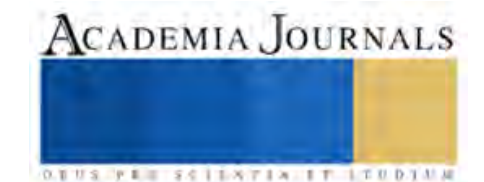

# Tomo 06

## *Ingenierías*

ELIBRO ONLINE CON ISSN 1946-5351 | VOL. 15, NO. 9, 2023 ARTÍCULOS DEL CONGRESO INTERNACIONAL DE INVESTIGACIÓN ACADEMIA JOURNALS HIDALGO 2023

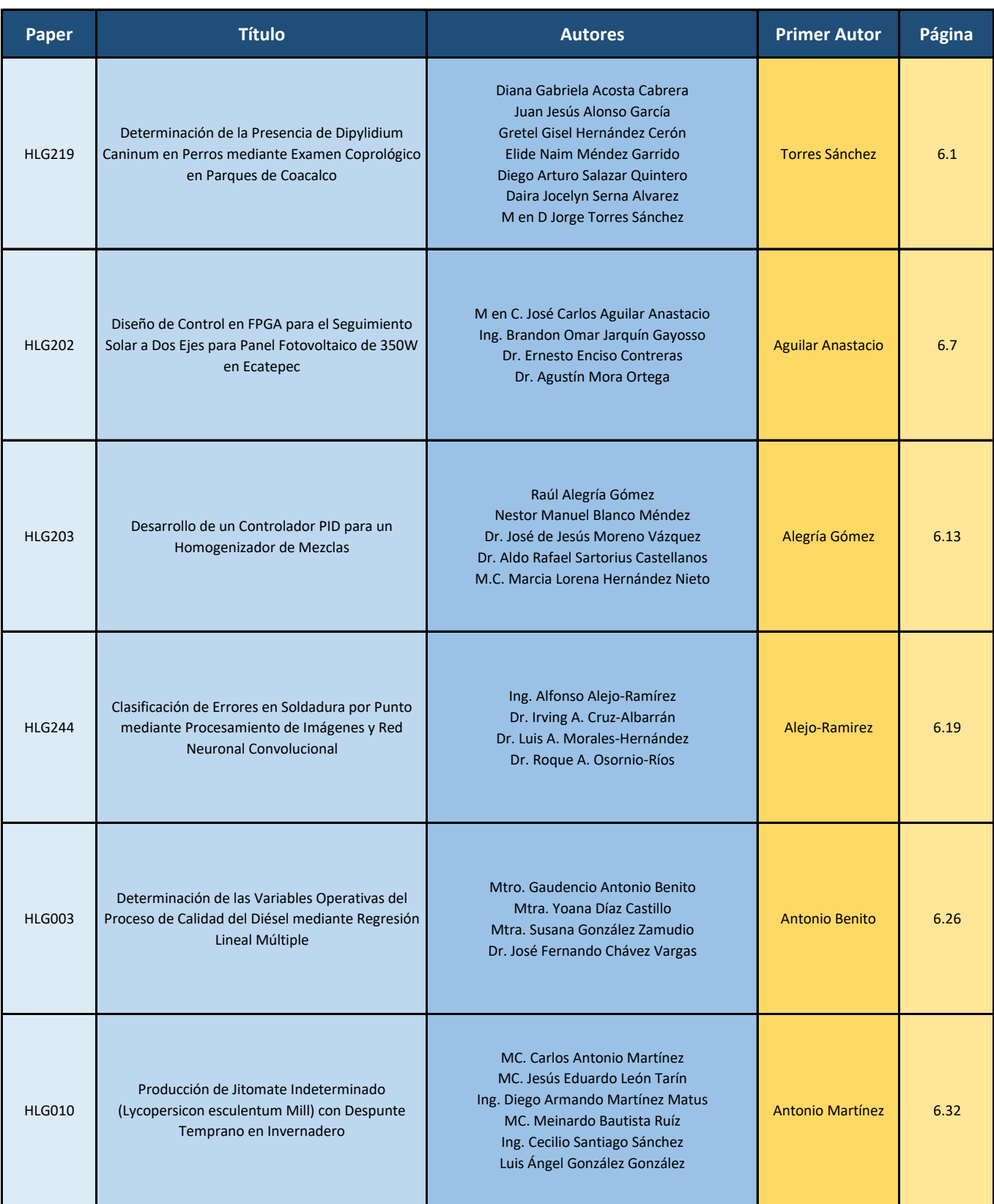

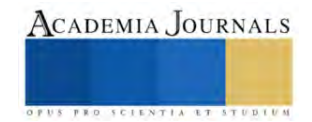

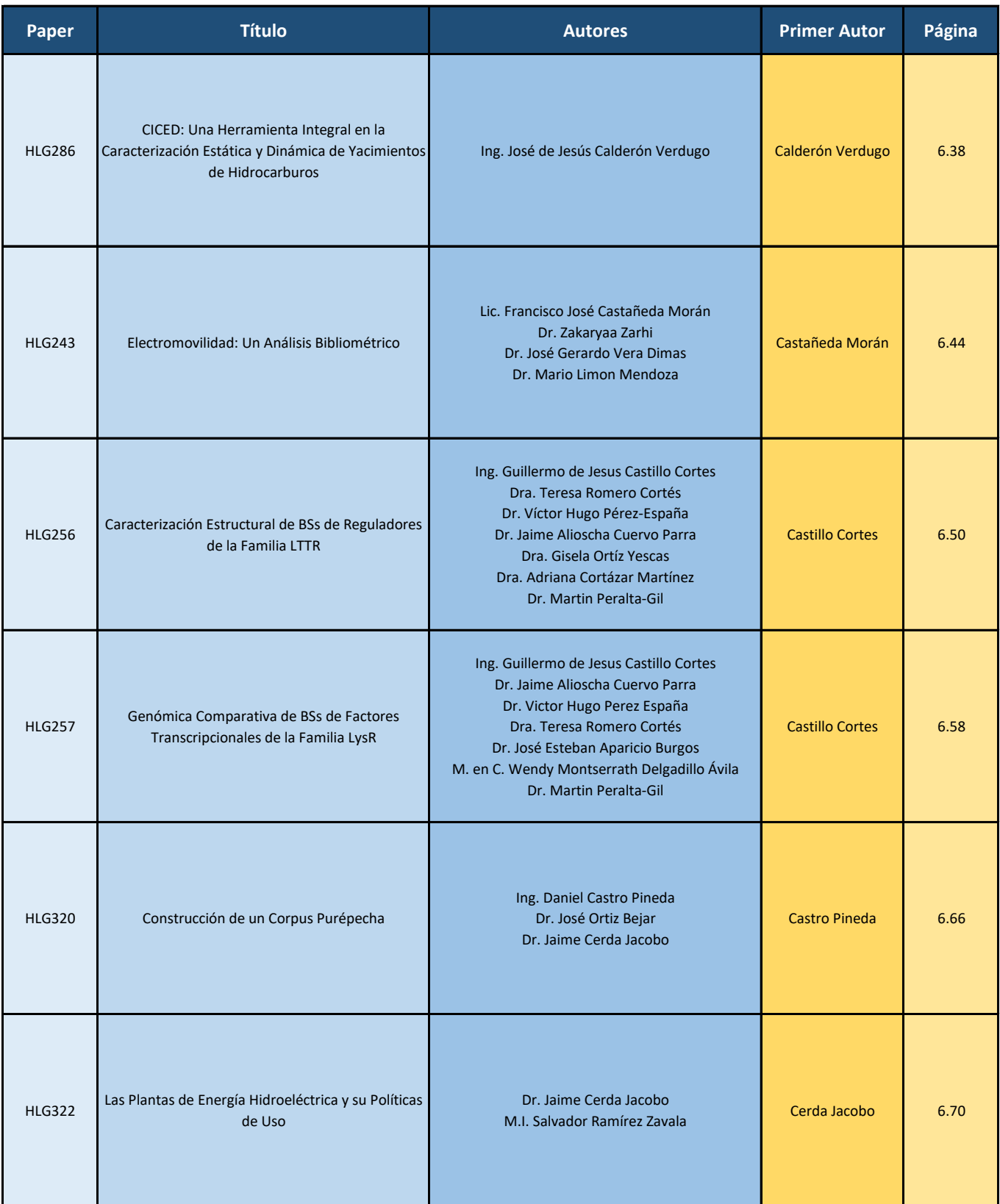

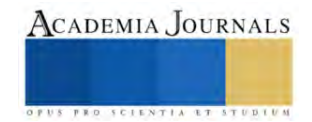

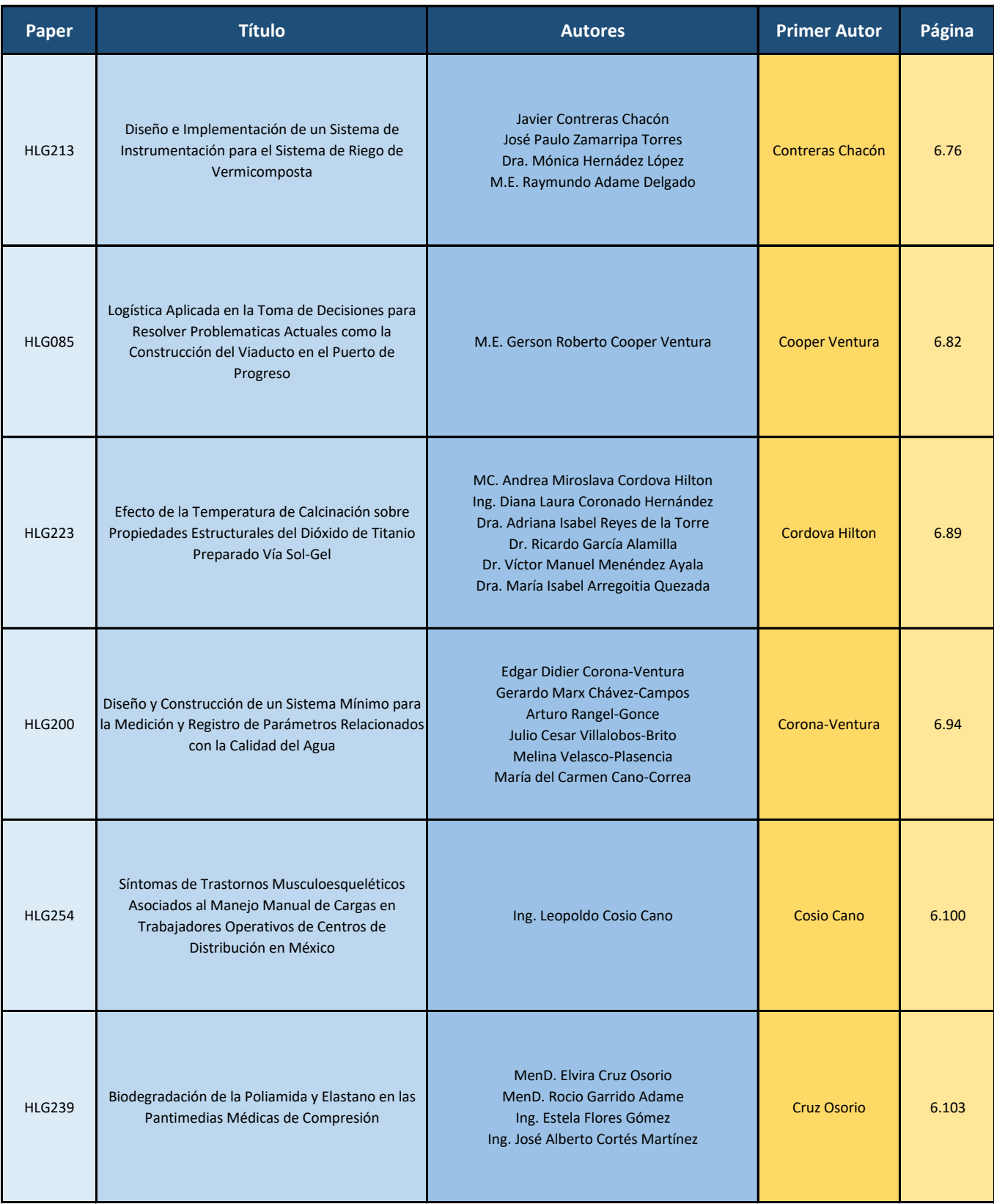

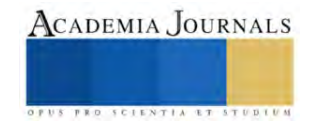

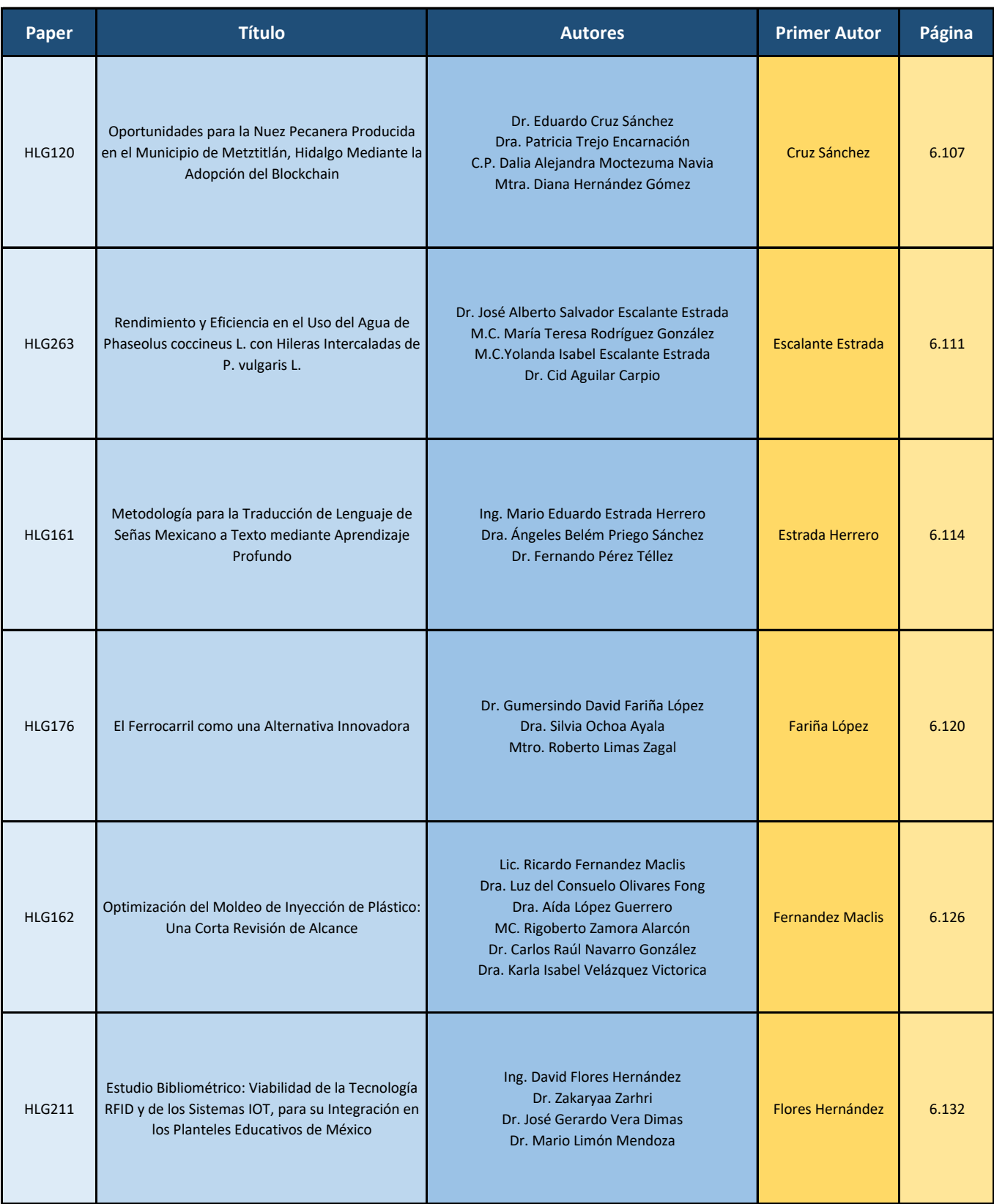

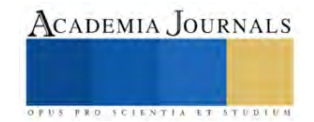

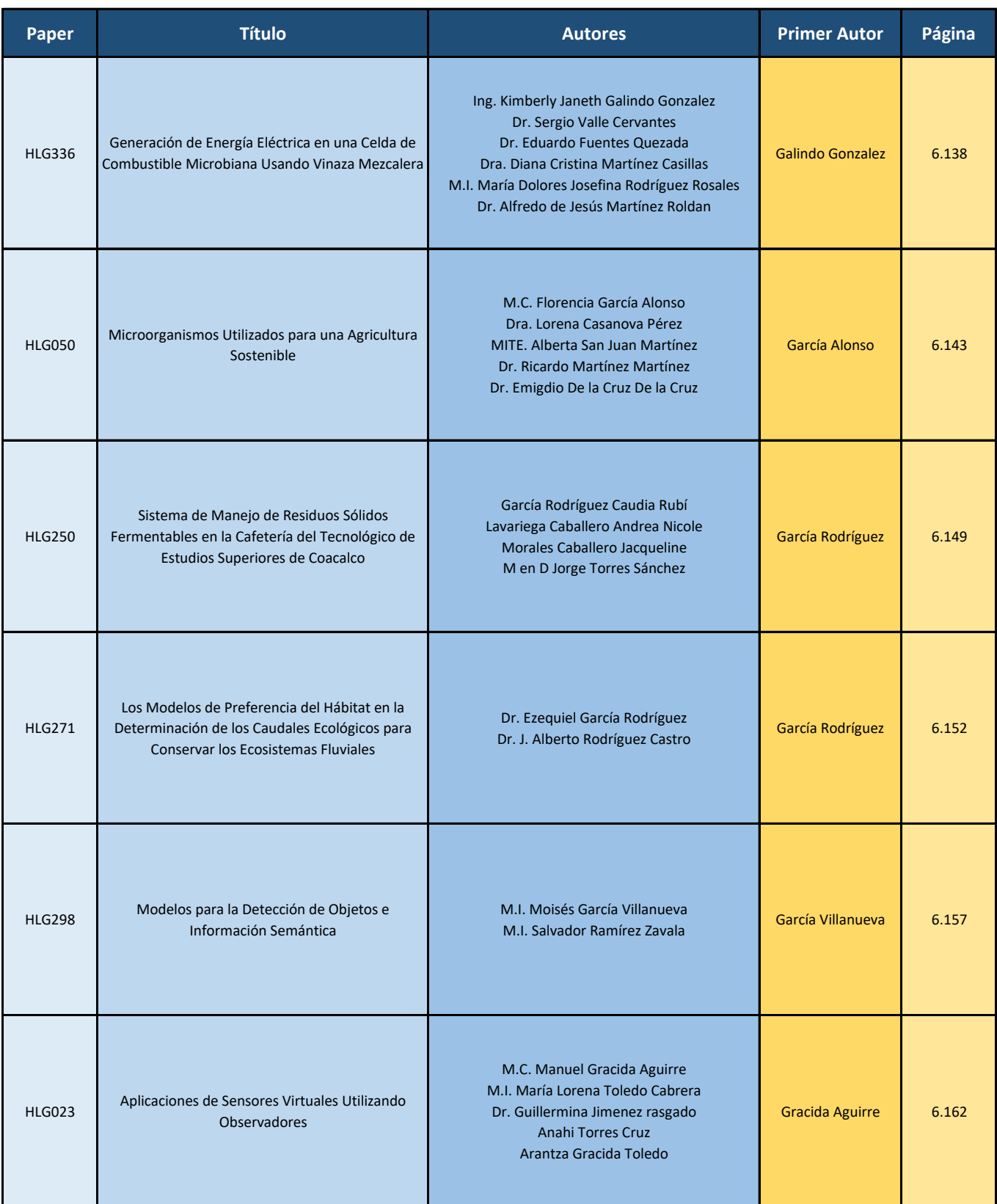

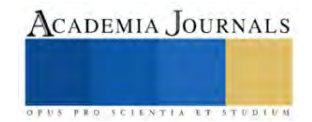

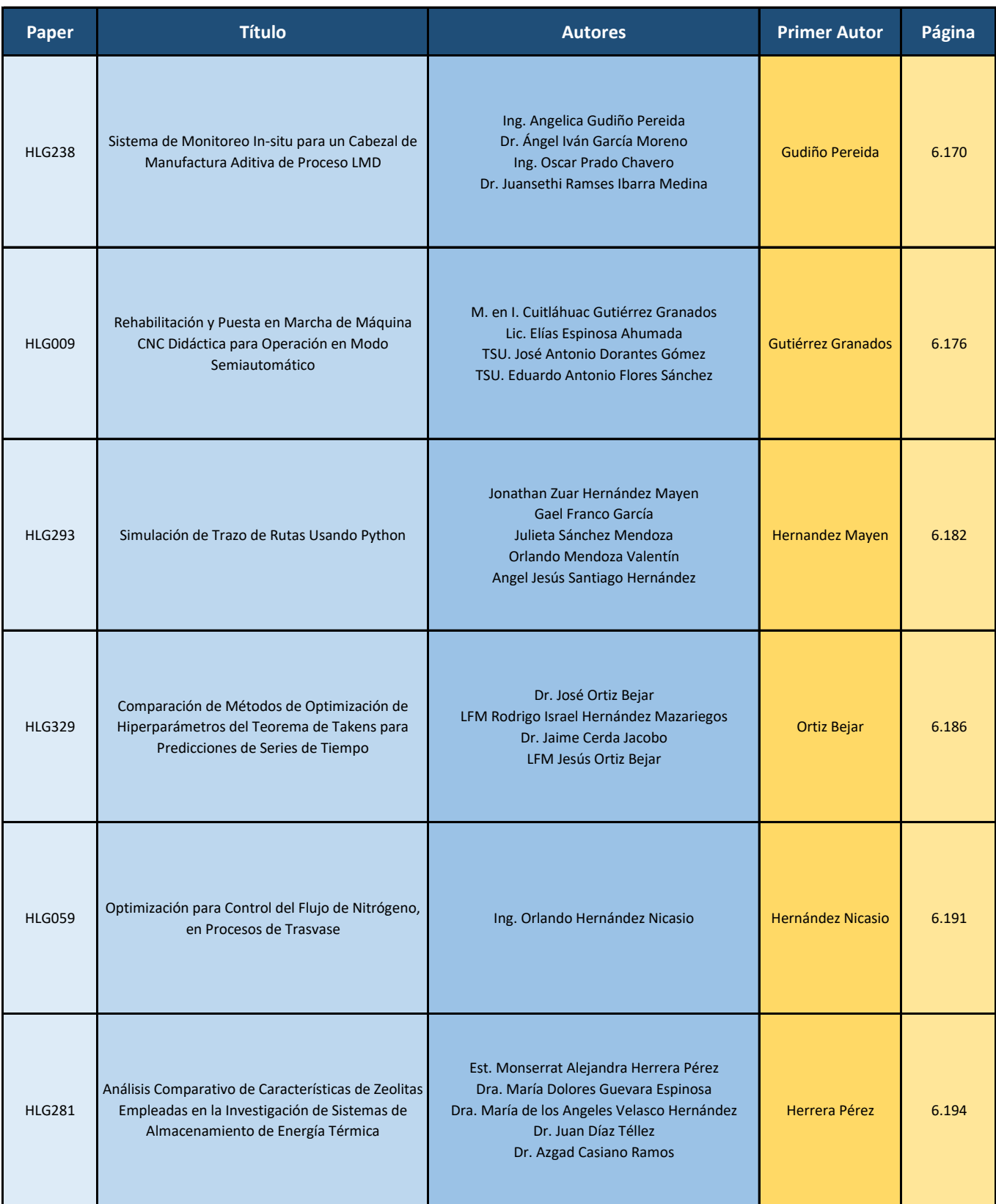

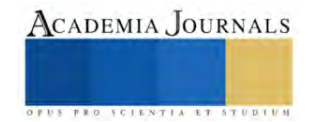

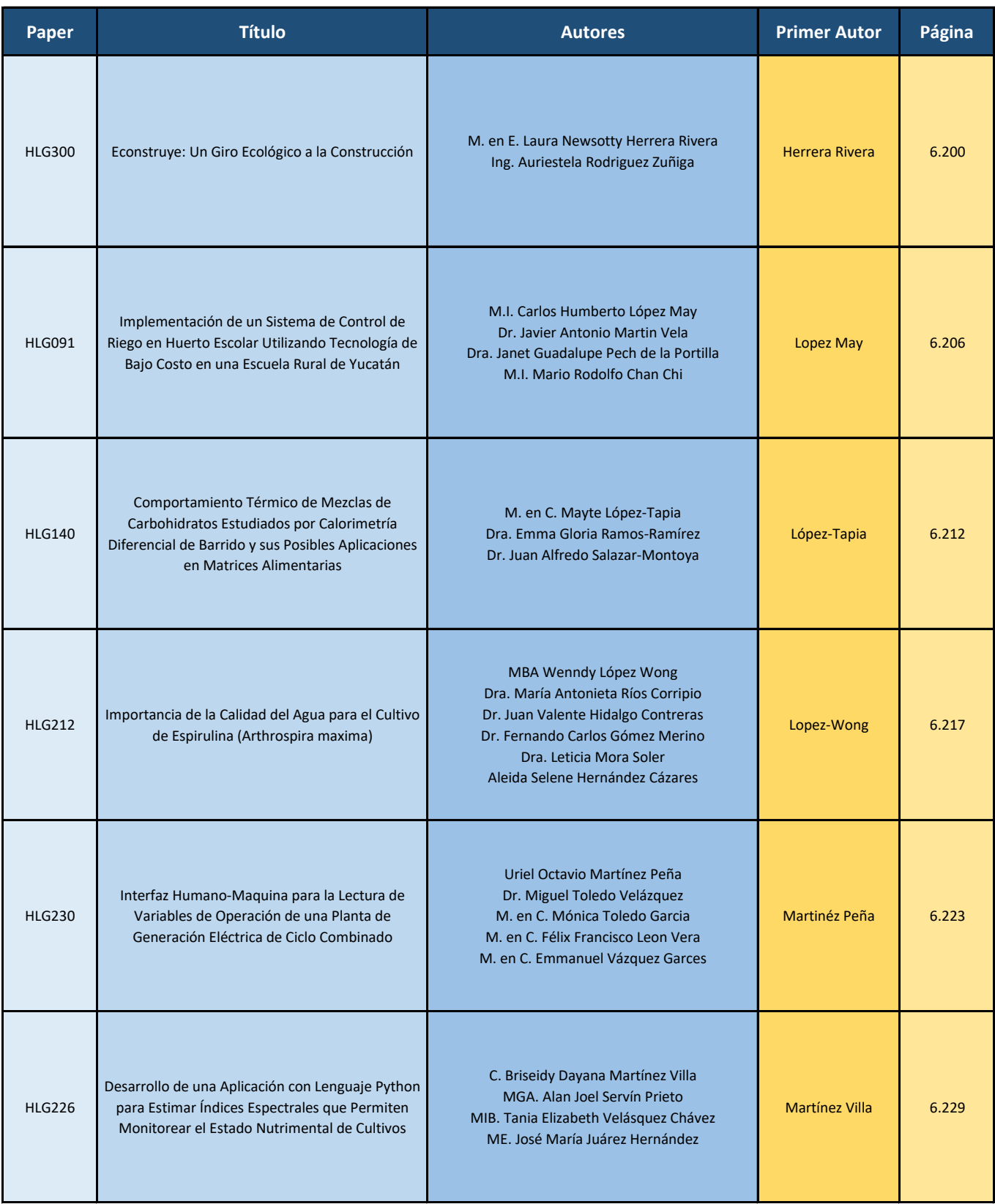

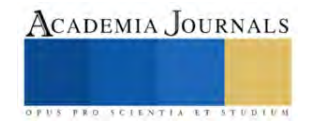

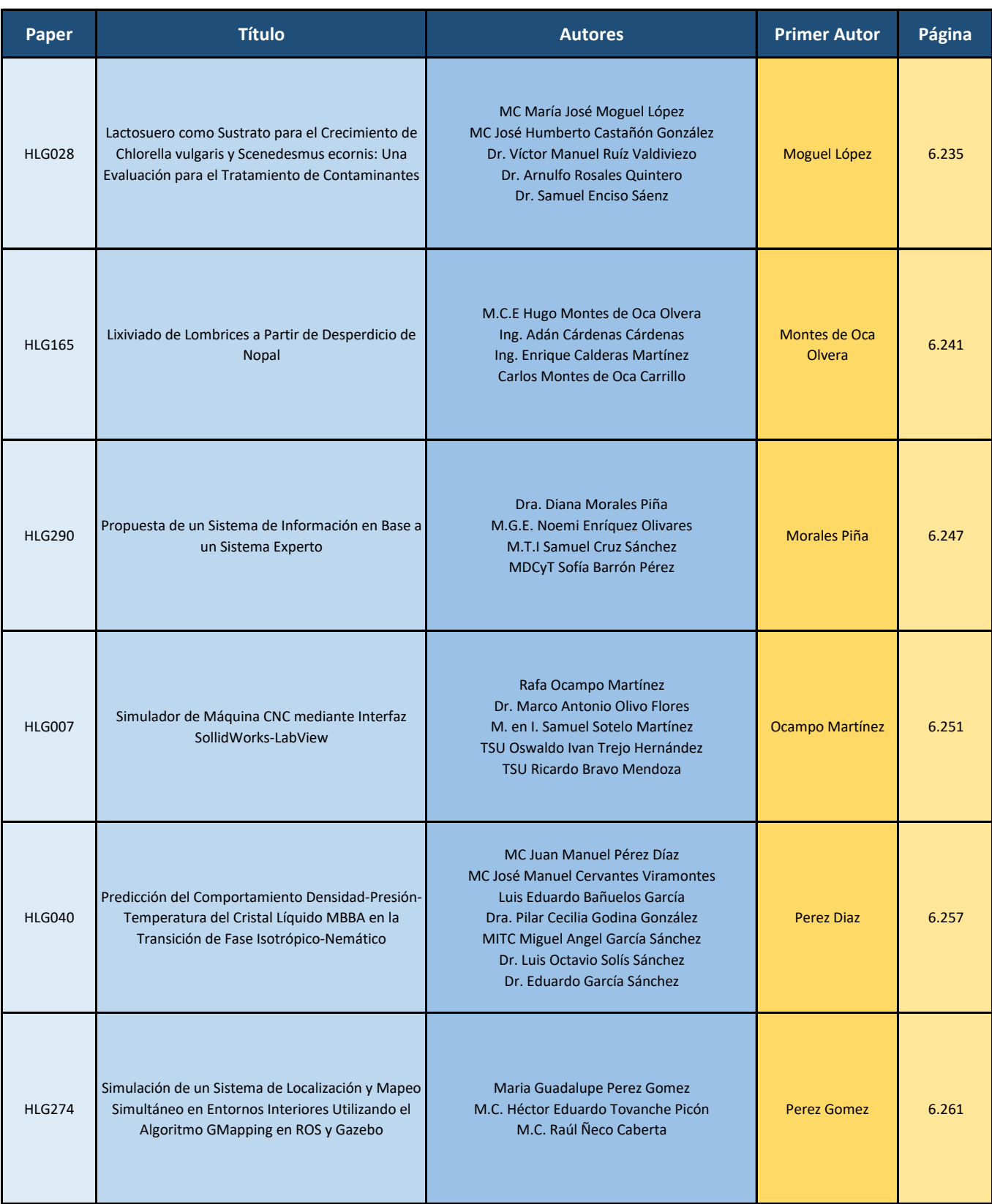

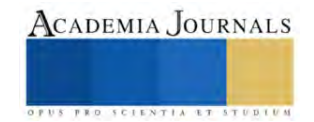

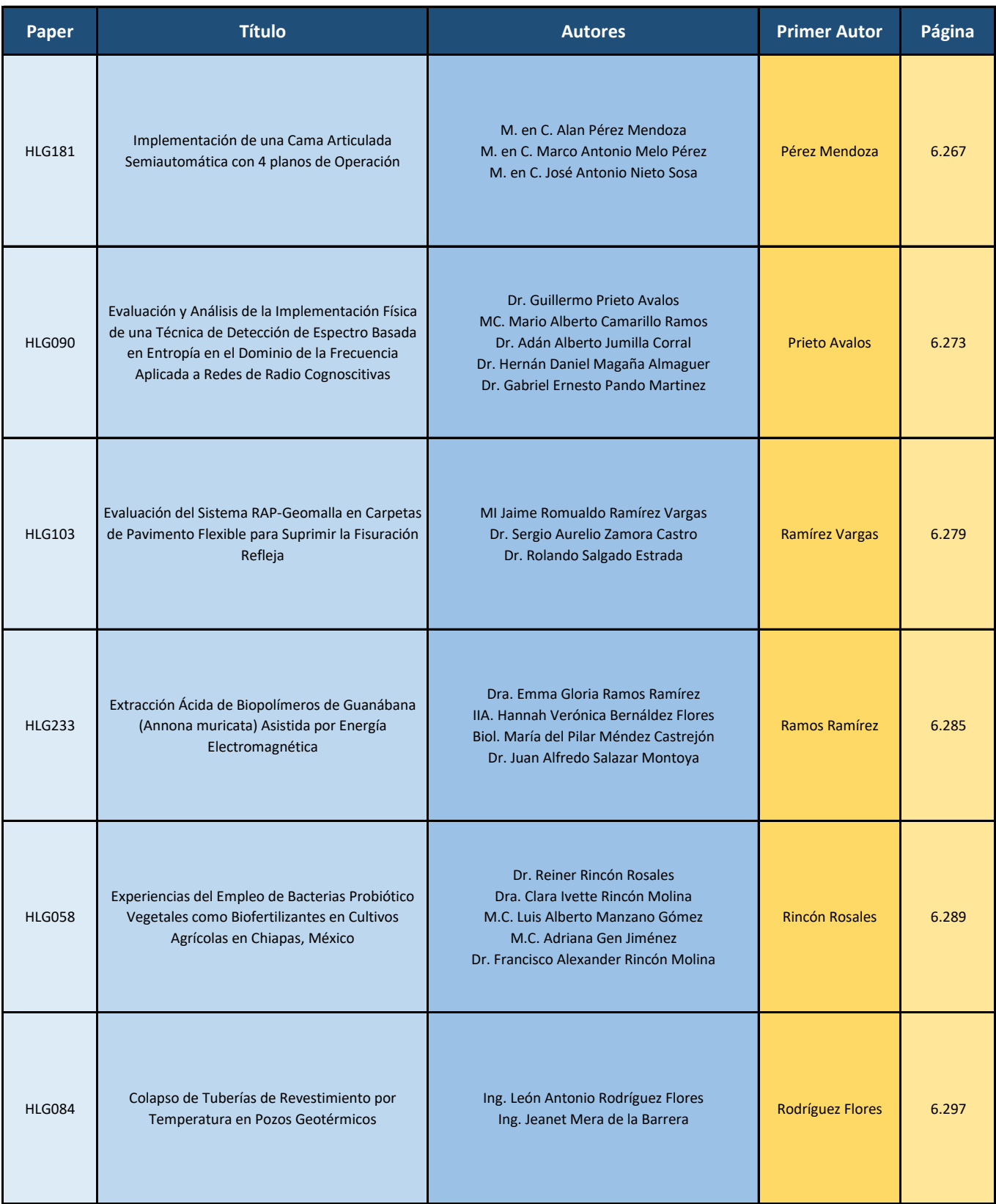

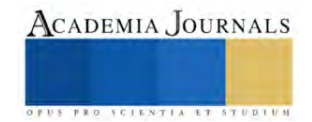

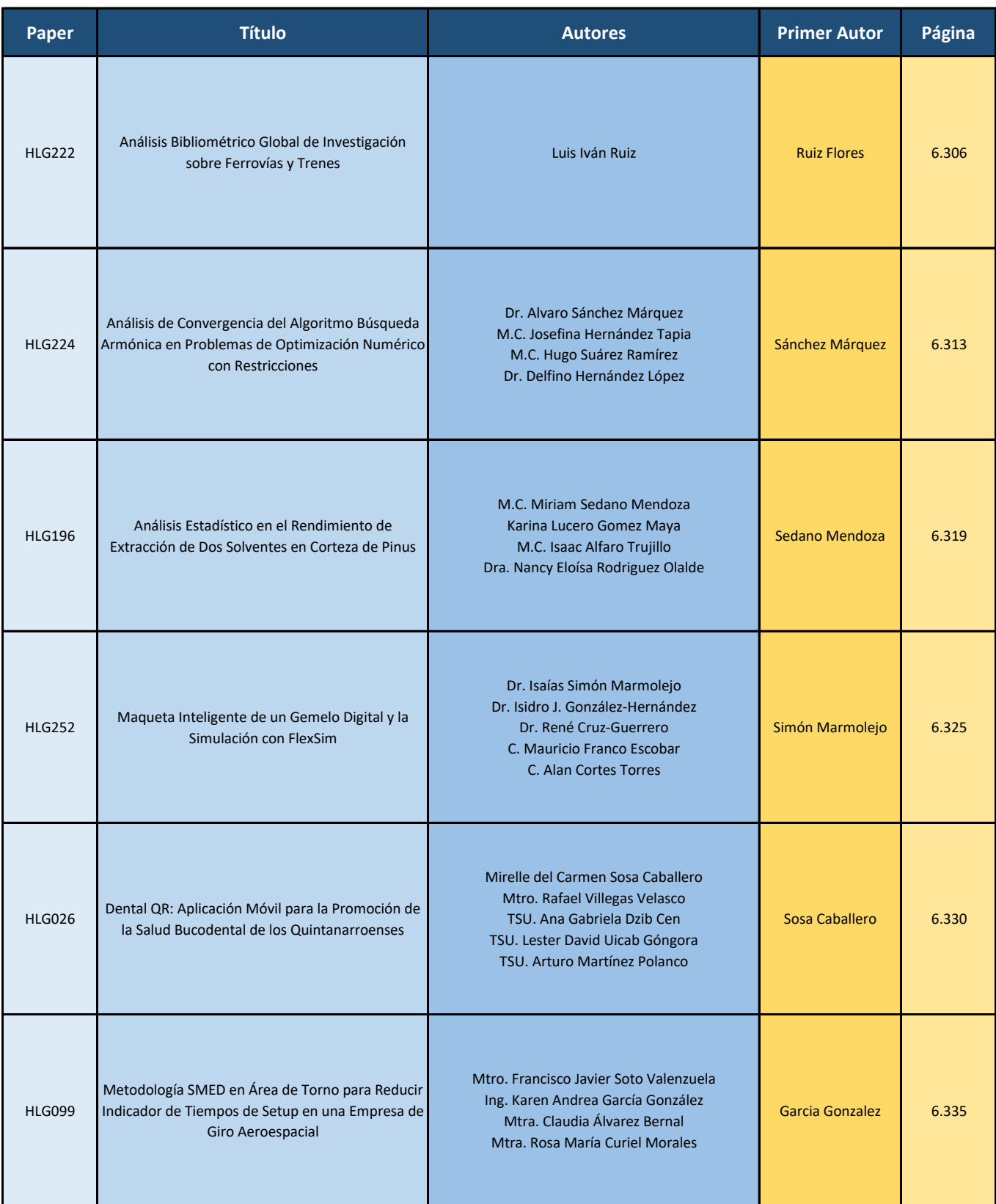

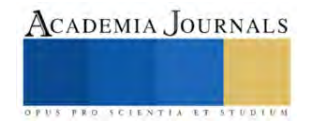

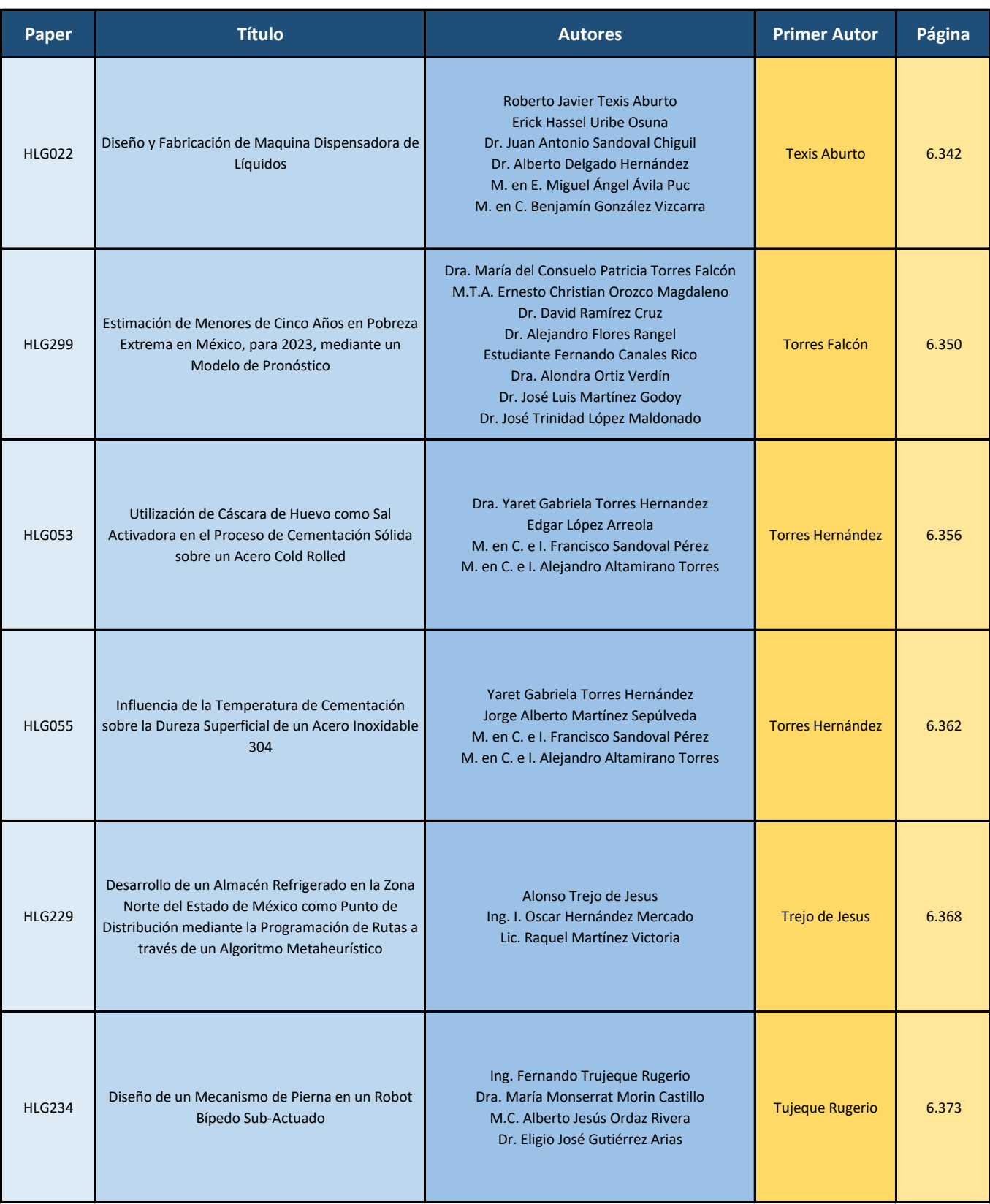

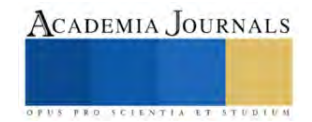

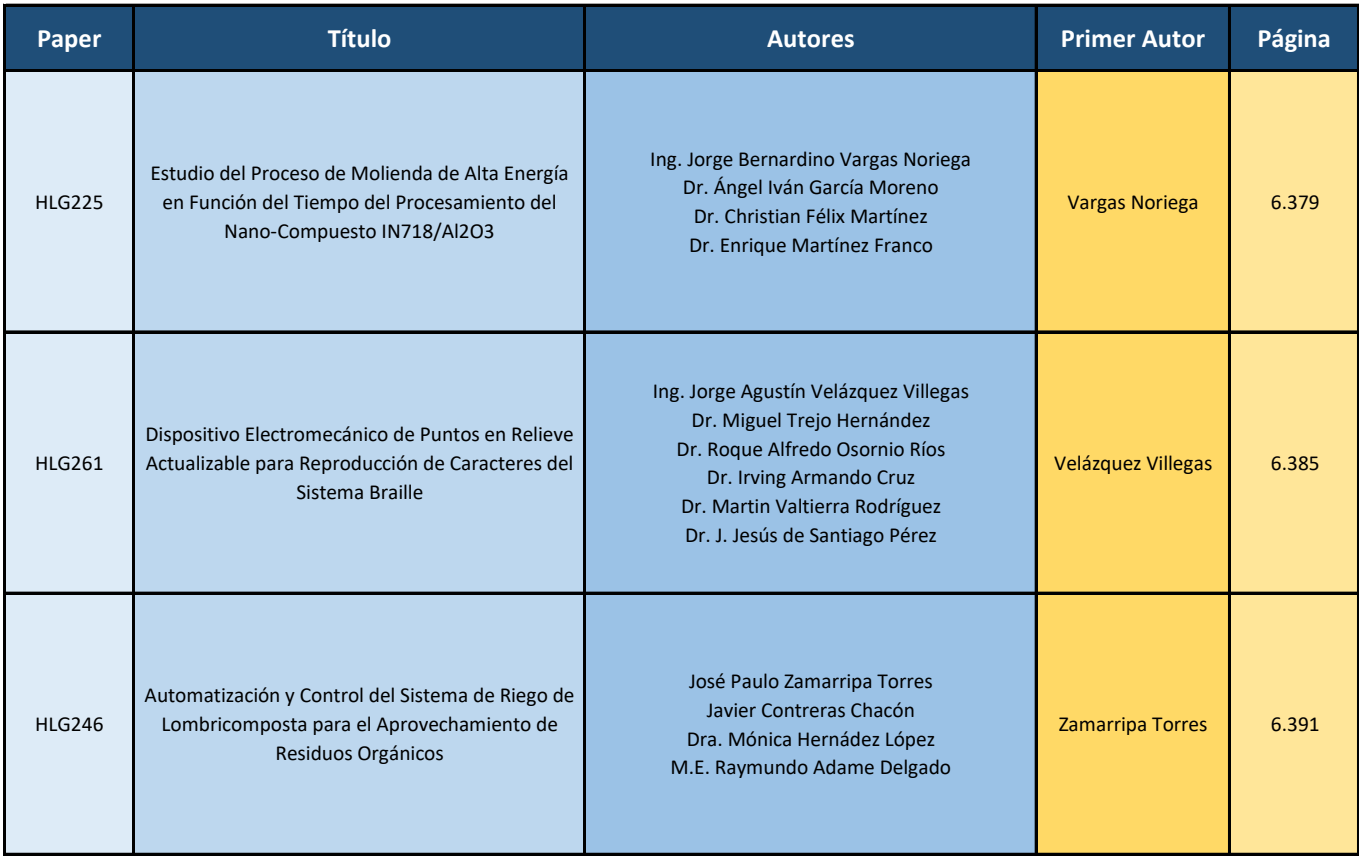

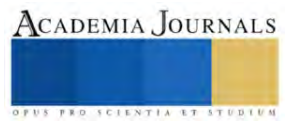

## **Determinación de la Presencia de Dipylidium Caninum en Perros mediante Examen Coprológico en Parques de Coacalco**

#### D.G. Acosta-Cabrera<sup>1</sup>, J.J. Alonso-García<sup>2</sup>, G.G. Hernández-Cerón<sup>3</sup>, E.N. Méndez-Garrido<sup>4</sup>, D.A. Salazar-Quintero<sup>5</sup>, D.J. Serna-Alvárez<sup>6</sup>, J. Torres-Sánchez<sup>7</sup>. Tecnológico Nacional de México/Tecnológico de Estudios Superiores de Coacalco

*Resumen***—** En el presente trabajo se abordó un tema que es muy importante debido a que el Dipylidium caninum es un parásito intestinal que afecta a los perros y puede transmitirse a los seres humanos. La comprensión del ciclo de vida y el impacto de su presencia en perros para promover la salud y el bienestar tanto de los canes como de las personas que interactúan con ellos, El problema que se analizó es la presencia y propagación del parasito en perros de parques públicos de Coacalco y su potencial para causar infecciones en humanos. Se buscó verificar la presencia de este parasito, así como factores de riesgo, se comenzó con una recolección de muestras fecales de perros domésticos, para después realizar un examen coprológico y posteriormente observar en el microscopio los huevos o segmentos de dicho parasito.

Los hallazgos pudieron indicar la necesidad de implementar medidas preventivas, como el control de pulgas y garrapatas en perros y la educación sobre la higiene adecuada y la manipulación segura de los canes. También podría haber discusiones sobre la importancia de una colaboración multidisciplinaria entre veterinarios, médicos y salud pública para abordar la problemática de manera integral y reducir la transmisión de Dipylidium caninum tanto en perros como en humanos.

*Palabras clave***—** Parasito intestinal, Dipylidium, salud pública, pulgas.

#### **Introducción**

La presencia de parásitos en los perros domésticos es un problema común que afecta tanto a la salud de las mascotas como a la salud humana. Uno de los parásitos intestinales más comunes en los perros es Dipylidium caninum, una especie de tenia que puede infectar a los caninos a través de la ingestión de pulgas infectadas. Estas pulgas, a su vez, se encuentran en diferentes entornos, incluyendo parques y áreas públicas frecuentadas por perros. En el caso específico de los parques de Coacalco, un municipio ubicado en el Estado de México, la presencia del parásito en perros domésticos puede representar un problema de salud tanto para los animales como para las personas que visitan estos espacios. La transmisión de esta tenia a los seres humanos puede ocurrir por la interacción cada vez más cercana con sus mascotas, lo cual puede resultar en infecciones intestinales.

Para abordar esta problemática y comprender la prevalencia de Dipylidium caninum en perros, es fundamental realizar un método comúnmente utilizado para el estudio de parásitos intestinales en perros, que consiste en un examen coprológico, que consiste en analizar muestras de heces fecales para detectar la presencia de huevos, segmentos o parásitos adultos. El examen coprológico permite identificar la presencia del parasito en los perros, lo que proporciona información valiosa para el diagnóstico y tratamiento oportuno de las infecciones parasitarias. Además, la realización de estos estudios también ayuda a generar conciencia sobre la importancia de la higiene y el control de parasitosis en los perros, así como en la implementación de medidas preventivas en los espacios públicos frecuentados por mascotas.

2 Juan Jesús Alonso García estudiante de la carrera de Ingeniería Ambiental en el Tecnológico Nacional de México, Tecnológico de Estudios Superiores de Coacalco, Estado de México. juan jesus alonso.iam@tesco.edu.mx

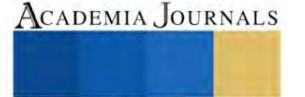

<sup>&</sup>lt;sup>1</sup> Diana Gabriela Acosta Cabrera estudiante de la carrera de Ingeniería Ambiental en el Tecnológico Nacional de México, Tecnológico de Estudios Superiores de Coacalco, Estado de México[. diana\\_acosta.iam@tesco.edu.mx](mailto:diana_acosta.iam@tesco.edu.mx)

<sup>&</sup>lt;sup>3</sup> Gretel Gisel Hernández Cerón estudiante de la carrera de Ingeniería Ambiental en el Tecnológico Nacional de México, Tecnológico de Estudios Superiores de Coacalco, Estado de México[. gretel\\_hernandez.iam@tesco.edu.mx](mailto:gretel_hernandez.iam@tesco.edu.mx)

<sup>&</sup>lt;sup>4</sup> Elide Nain Méndez Garrido estudiante de la carrera de Ingeniería Ambiental en el Tecnológico Nacional de México, Tecnológico de Estudios Superiores de Coacalco, Estado de México[. elide\\_mendez\\_garrido.iam@tesco.edu.mx](mailto:elide_mendez_garrido.iam@tesco.edu.mx)

<sup>&</sup>lt;sup>5</sup> Diego Arturo Salazar Quintero estudiante de la carrera de Ingeniería Ambiental en el Tecnológico Nacional de México, Tecnológico de Estudios Superiores de Coacalco, Estado de México[. diego\\_salazar.iam@tesco.edu.mx](mailto:diego_salazar.iam@tesco.edu.mx)

<sup>6</sup> Daira Jocelyn Serna Alvarez estudiante de la carrera de Ingeniería Ambiental en el Tecnológico Nacional de México, Tecnológico de Estudios Superiores de Coacalco, Estado de México. daira jocelyn.iam@tesco.edu.mx

<sup>&</sup>lt;sup>7</sup> Maestro en Docencia Jorge Torres Sánchez profesor de tiempo completo de la carrera de Ingeniería Ambiental en el Tecnológico Nacional de México, Tecnológico de Estudios Superiores de Coacalco, Estado de México. [jorge.sub\\_a@tesco.edu.mx](mailto:jorge.sub_a@tesco.edu.mx)

#### **Metodología**

*Procedimiento* Muestreo de heces fecales:

Se determinaron los cuadrantes de las áreas a muestrear, se recogieron las heces recién defecadas y se colocaron en bolsas a las que se les añadieron unas gotas de solución salina antes de cerrarlas; además, se registró el número de muestra, la hora, la raza del can, el nombre del responsable de muestrear en cada ocasión, y finalmente, las muestras se almacenaron en una hielera con el fin de mantener vivos a los parásitos.

Para las muestras de heces recién recolectadas, se aplicó el Método de Flotación con los siguientes pasos:

- 1. Se colocaron 5 gramos de la muestra fecal en el mortero.
- 2. Luego se le agregó a la muestra una porción de agua.
- 3. Se homogeneizó la muestra.
- 4. Después se coló la muestra y se depositaron en un tubo de ensayo 4 ml de esta.
- 5. Una vez puesta la muestra en el tubo se le agregaron 8 ml de solución de sheather.
- 6. Se pasó luego a centrifugar a 1500 rpm por 5 minutos.
- 7. Pasado ese tiempo se agregó una gota de la muestra en un portaobjetos y se colocó el cubreobjeto.
- 8. Luego se observó la muestra en el microscopio con un lente de aumento de 10x y 40x.

#### **Resultados**

#### *Análisis*

Cuadrante de parque Boulevard de Coacalco

El parque tenía un perímetro de 32.5 m y un área de 7,288 m2, el cual se dividió en 6 cuadrantes con un promedio de 3.5 metros de largo por 3.5 metros de ancho, uno para cada integrante, y con ello se generaron las siguientes muestras.

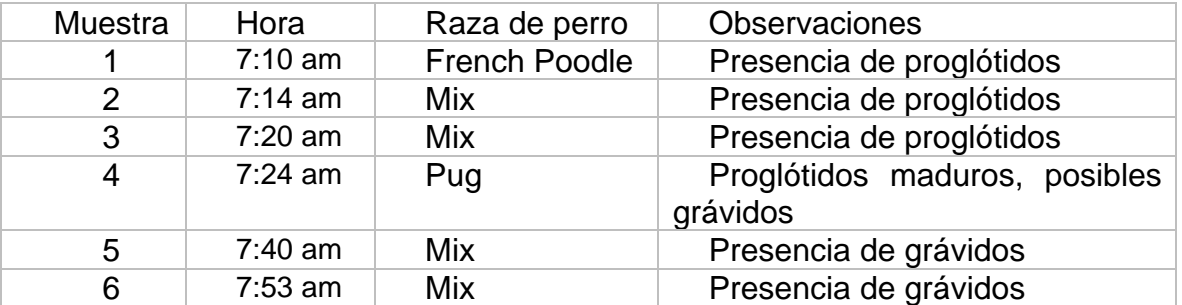

**Tabla 1**. Resultados de las muestras obtenidas en el primer cuadrante.

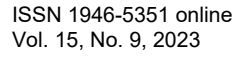

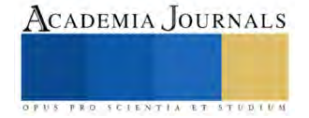

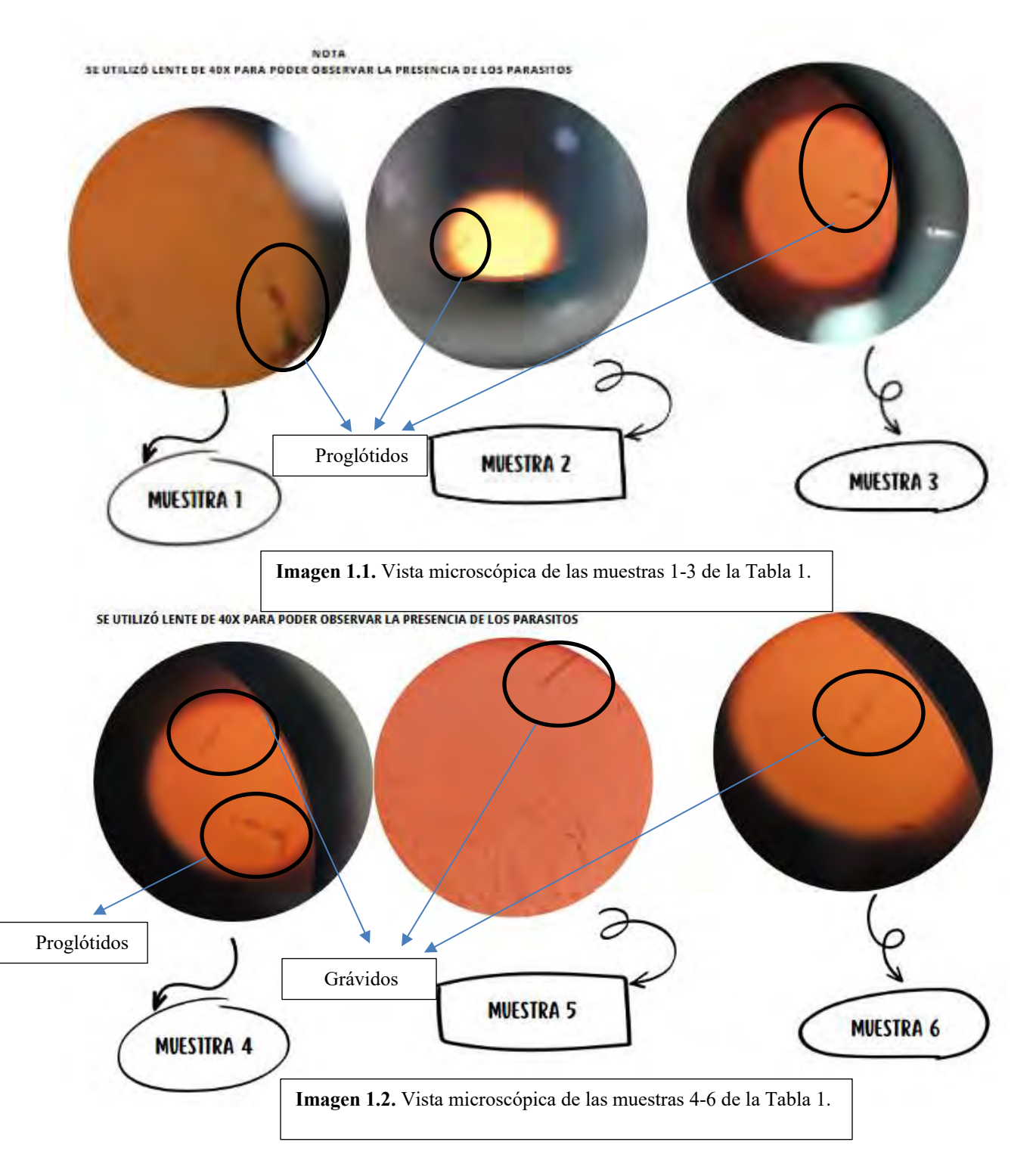

Cuadrante de parque Coacalchiapan

El parque tenía un perímetro de 40 m y un área de 9,706 m2, el cual se dividió en 6 cuadrantes con un promedio de 4.5 metros de largo por 4 metros de ancho, uno para cada integrante, y con ello se generaron las siguientes muestras.

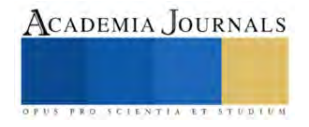

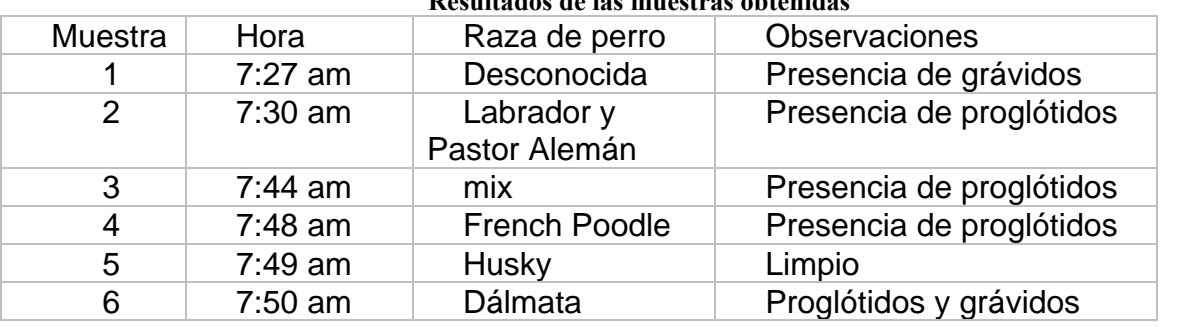

#### **Resultados de las muestras obtenidas**

**Tabla 2**. Resultados de las muestras obtenidas en el segundo cuadrante

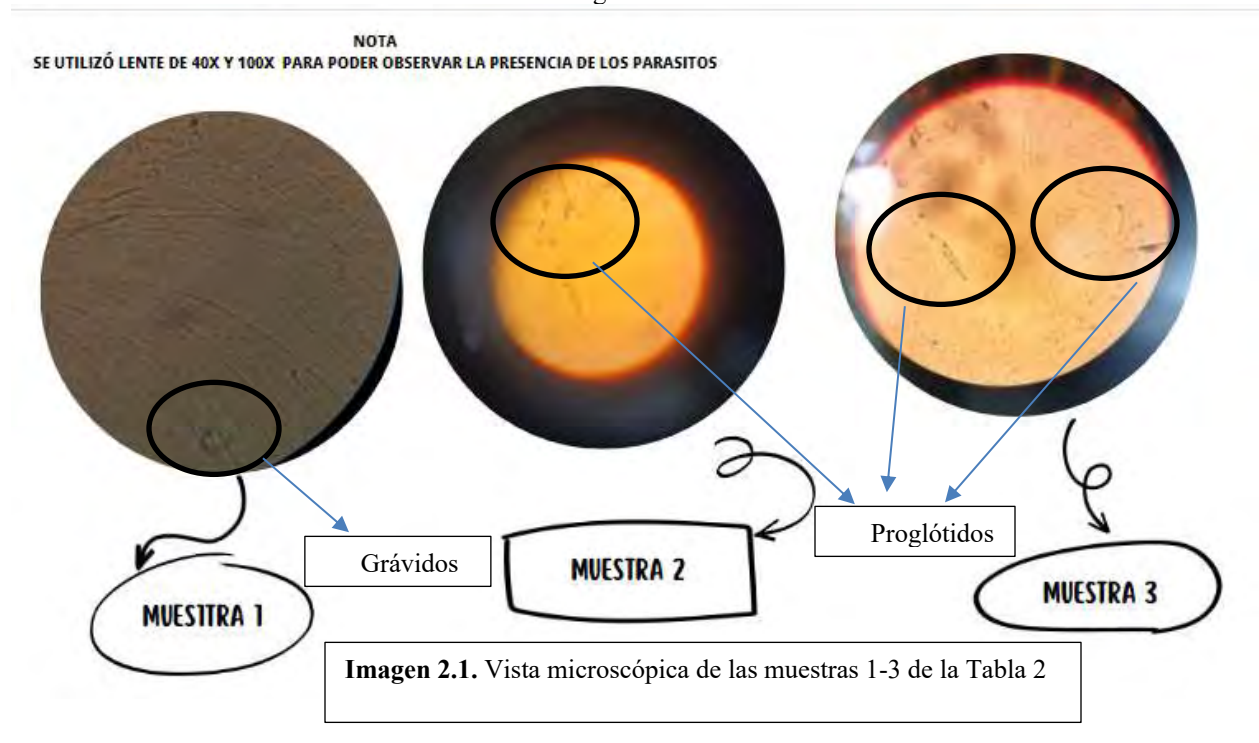

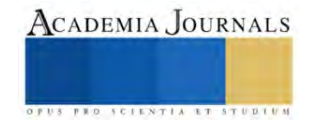

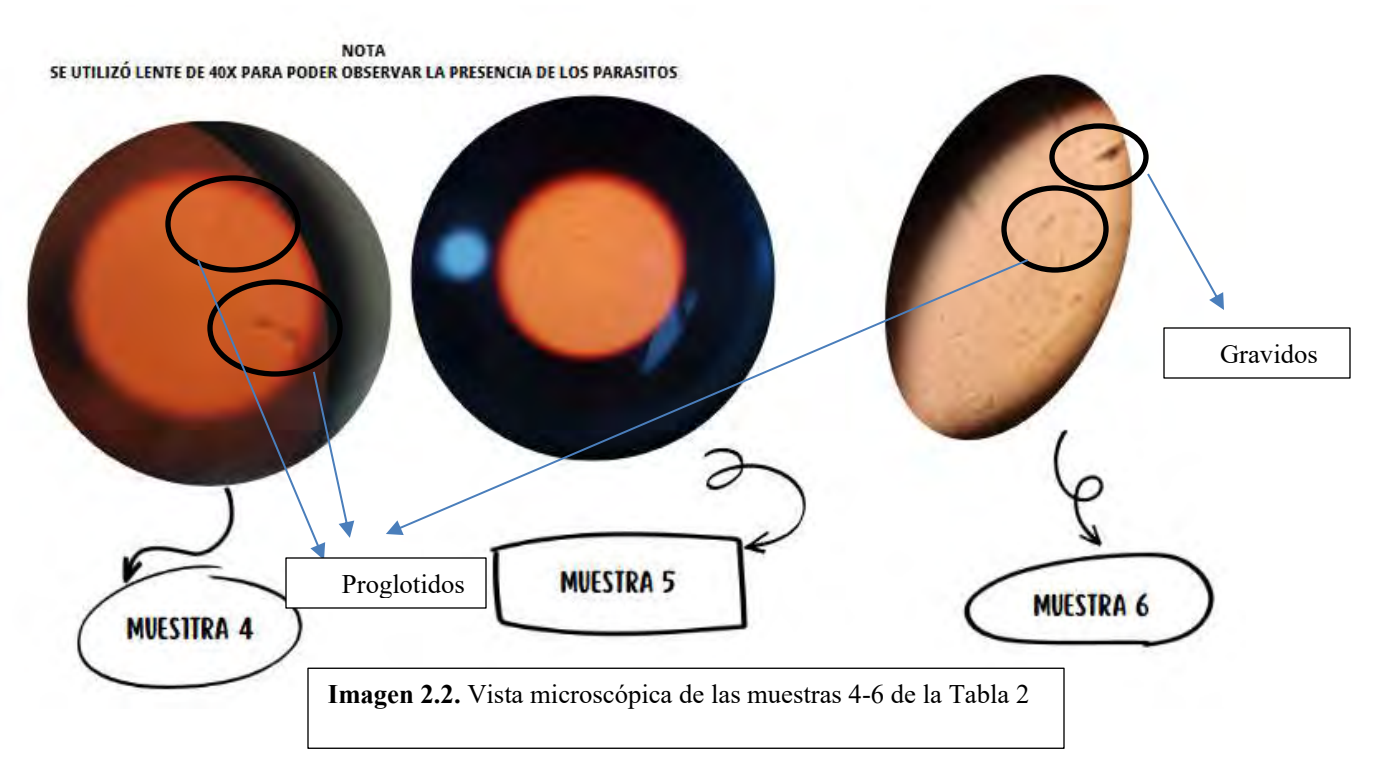

#### **Conclusiones**

En conclusión cabe destacar que el Dipylidium Caninum está muy presente tanto en las mascotas (En este caso perros),como en los espacios públicos como los parques en el que las personas van a ejercitarse y están expuestos a dicho parasito, por lo que mediante los dato obtenidos y posteriormente confirmando la presencia de los mismos, es importante generar conciencia sobre el aseo y cuidado continuo de los canes para evitar generar problemas intestinales tanto para nuestras mascotas como para la gente que los rodea.

#### *Recomendaciones*

Al confirmar la presencia del parásito, se concluyó brindando recomendaciones, para lo cual se realizaron las siguientes preguntas a diferentes veterinarios especializados en el tema.

- 
- 1.  $i$ <sub>i</sub>Cómo se realiza la desparasitación de Dipylidium Caninum?<br>2.  $i$ iCómo se da la infección por el parásito Dipylidium Caninum 2. ¿Cómo se da la infección por el parásito Dipylidium Caninum?
- 3. ¿Cuáles son los tratamientos para la infección Dipylidium Caninum?
- 4. ¿Por qué es necesario desparasitar a los perros? ¿Con qué frecuencia?
- 5.  $\chi$ Cuáles son las precauciones que se deben tener en cuenta al desparasitar?
- 6. ¿Cómo prevenir que el perrito se vuelva a infectar por el parásito Dipylidium Caninum?
- 7. ¿Cuáles son los riesgos a la salud asociados al parásito Dipylidium Caninum?

Tomando en cuenta las respuestas de las preguntas solicitadas, se generaron las siguientes recomendaciones tanto para los canes como para los dueños o personas que estuvieran en contacto con ellos. Para los Canes:

- 1. Cuidar el ambiente en el que los tenemos.
- 
- 2. Desparasitarlos cada determinado tiempo.<br>3. Cuidar su alimentación. Cuidar su alimentación.
- 4. Bañarlos cada dos semanas.
- 5. Cuidar que no se infecten de pulgas.
- 6. Realizarles exámenes parasitoscópicas.
- 7. Llevarlo al veterinario regularmente.

Para los dueños o personas que los rodean:

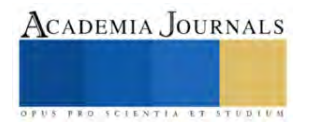

- 1. Desparasitarse seguido
- 2. Evitar tener tanto contacto físico con ellos.
- 3. Evitar estar en contacto con las heces en los parques o zonas públicas.
- Levantar rápidamente las heces fecales para evitar entrar en contacto con ellas.
- 5. Mantener una higiene adecuada en caso tener contacto físico con perros.

#### **Referencias**

- 1. **Marie, C., & Petri, W. A., Jr. (2023, May 20).** Infección por Dipylidium caninum. Manual MSD Versión Para Profesionales. [https://www.msdmanuals.com/es-mx/professional/enfermedades-infecciosas/cestodos](https://www.msdmanuals.com/es-mx/professional/enfermedades-infecciosas/cestodos-tenias/infecci%C3%B3n-por-dipylidium-caninum)[tenias/infecci%C3%B3n-por-dipylidium-caninum](https://www.msdmanuals.com/es-mx/professional/enfermedades-infecciosas/cestodos-tenias/infecci%C3%B3n-por-dipylidium-caninum)
- 2. **dalia, A. R. (s. f.).** Parasitismo intestinal por dipylidium caninum. [http://scielo.sld.cu/scielo.php?script=sci\\_arttext&pid=S0138-](http://scielo.sld.cu/scielo.php?script=sci_arttext&pid=S0138-65572012000200010#:~:text=Dipylidium%20caninum%20es%20la%20tenia,que%20mantiene%20hasta%20nuestros%20d%C3%ADas.&text=Esta%20zoonosis%2C%20aunque%20poco%20frecuente%20en%20Cuba%2C%20fue%20informada%20por,por%20primera%20vez%20en%201937) [65572012000200010#:~:text=Dipylidium%20caninum%20es%20la%20tenia,que%20mantiene%20hasta%20nuestro](http://scielo.sld.cu/scielo.php?script=sci_arttext&pid=S0138-65572012000200010#:~:text=Dipylidium%20caninum%20es%20la%20tenia,que%20mantiene%20hasta%20nuestros%20d%C3%ADas.&text=Esta%20zoonosis%2C%20aunque%20poco%20frecuente%20en%20Cuba%2C%20fue%20informada%20por,por%20primera%20vez%20en%201937) [s%20d%C3%ADas.&text=Esta%20zoonosis%2C%20aunque%20poco%20frecuente%20en%20Cuba%2C%20fue%2](http://scielo.sld.cu/scielo.php?script=sci_arttext&pid=S0138-65572012000200010#:~:text=Dipylidium%20caninum%20es%20la%20tenia,que%20mantiene%20hasta%20nuestros%20d%C3%ADas.&text=Esta%20zoonosis%2C%20aunque%20poco%20frecuente%20en%20Cuba%2C%20fue%20informada%20por,por%20primera%20vez%20en%201937) [0informada%20por,por%20primera%20vez%20en%201937.](http://scielo.sld.cu/scielo.php?script=sci_arttext&pid=S0138-65572012000200010#:~:text=Dipylidium%20caninum%20es%20la%20tenia,que%20mantiene%20hasta%20nuestros%20d%C3%ADas.&text=Esta%20zoonosis%2C%20aunque%20poco%20frecuente%20en%20Cuba%2C%20fue%20informada%20por,por%20primera%20vez%20en%201937)
- 3. **Flores M. Flores M(Ed.),Ed. Marco Antonio Becerril Flores.eds**. Parasitología médica, 4e. McGraw Hill; 2014
- 4. **EUROPAN SCIENCE COUNSEL COMPANION ANIMAL PARASITES, sexta edición, Mayo 2021**https://www.esccap.es/wp-content/uploads/2022/03/ESCCAP-1-6ed.pdf
- 5. **Química, Universidad Autónoma de Querétaro, Querétaro, México., Andres V., Baidón M., Cruz B,** https://rcfb.uanl.mx/index.php/rcfb/article/download/335/324/700

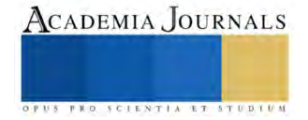

## **Diseño de Controlador en FPGA para el Seguimiento Solar a Dos Ejes para Panel Fotovoltaico de 350W en Ecatepec**

M en C. José Carlos Aguilar Anastacio<sup>1</sup>, Ing. Brandon Omar Jarquín Gayosso<sup>2</sup>, Dr. Ernesto Enciso Contreras<sup>3</sup>, Dr. Agustín Mora Ortega<sup>4</sup>

*Resumen***—**Una de las problemáticas que actualmente se presentan en la instalación de paneles fotovoltaicos en gran escala es su corto tiempo de aprovechamiento máximo durante el día en un ángulo permanente, ante este escenario se propone una metodología para el diseño de un controlador en base a la programación de un (Field Programmable Gate Array, FPGA) para el seguimiento de la trayectoria solar en los ejes de acimut y altitud de un panel fotovoltaico de 350W de potencia, situado en el Tecnológico de Estudios Superiores de Ecatepec como sistema de experimentación. Los resultados demostrarán que un sistema de seguimiento solar es una opción para el máximo rendimiento de uno o varios paneles fotovoltaicos desde el amanecer hasta el atardecer. Un buen aprovechamiento de la conversión de energía solar se obtiene buscando la perpendicularidad de la superficie en cualquier hora del día de un panel o sistema fotovoltaico con la irradiancia.

*Palabras clave***—**Altitud, Acimut, Controlador, Seguimiento, Panel fotovoltaico.

#### **Introducción**

México es un país productor de energía primaria, sin embargo, desde el 2004 año en que se tuvo el máximo de producción de petróleo crudo la explotación de este energético ha decaído un 4.09% de forma anual. Al 2021, los hidrocarburos representan el 81.56% de toda la producción de energía primaria por lo que cualquier cambio en el comportamiento de la producción de estos recursos tienen una alta repercusión en la matriz nacional de energía. Un tercer energético con mayor participación después del gas natural en nuestro país son las energías renovables con un 14.73% del total, las cuales crecieron un 36.64%, al pasar de 763.32 PJ en 2020 a 1042.97 en 2021. En este rubro se presenta el mayor crecimiento respecto al 2020 despuntando la energía solar como primera fuente, en segundo lugar, la hidroenergía y en tercer lugar la energía eólica con un aumento de 196.00%, 191.01% y 134% respectivamente (energía, 2022). El sol es una fuente de energía libre que se encuentra a una distancia de 150 millones de kilómetros de la tierra es abundante durante el día y sinónimo de vida en nuestro planeta, la radiación solar se emite en forma de ondas electromagnéticas que se propagan a la velocidad de 2,998 $x10^8 \frac{m}{s}$ con una incidencia en la superficie de la

tierra de 1367 $\frac{w}{m^2}$ , con ligeras variaciones en las condiciones climáticas durante el año (Duffie, 2013).

Las celdas fotovoltaicas son unidades que transforman la radiación solar en una corriente eléctrica, este proceso se lleva a cabo por el efecto fotoeléctrico o la generación del par electrón-hueco en un material semiconductor que fue descubierto en 1839 por el físico Frances Alexander Edmond Becquerel. La primera celda solar se desarrolló en los laboratorios Bell por Daryl Chapin, Clavin Fuller y Gerald Pearson, las características de la celda fueron de un área de 2 cm<sup>2</sup> con una eficiencia del 6%, fue presentado al público el 25 de abril de 1954, (Mertens, 2014). Al día de hoy existe en el mercado una gran variedad de fabricantes y distribuidores de paneles fotovoltaicos que ofrecen arriba del 40% de eficiencia de conversión. El seguimiento solar existe de dos tipos, de un eje de rotación para el seguimiento del ángulo de altura o dos ejes para el seguimiento del ángulo de altura y rotación, la instalación de un sistema u otro depende directamente de la zona geográfica y de la posición de la trayectoria solar, es una técnica que requiere de sistemas de control mecánico, eléctrico y electrónico para ajusta continuamente la perpendicularidad de la irradiancia solar con un panel o arreglos de sistemas fotovoltaico, disco parabólico, espejos reflectivos, lentes de Fresnel, etc. El objetivo principal del seguimiento es el aprovechamiento máximo del recurso solar durante la mayor parte del día en los sistemas de conversión de energía renovable. El crecimiento de los sistemas de seguimiento en México ha sido lento dado su alto costo en el desarrollo e instalación en sistemas de conversión en alta generación eléctrica.

Este trabajo plantea la metodología del desarrollo del controlador en base a la programación de un (FPGA, Field Programmable Gate Array) Spartan 6, a partir del diseño de librerías específicas para el seguimiento de trayectoria,

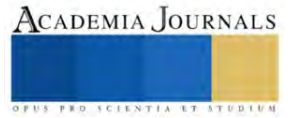

<sup>&</sup>lt;sup>1</sup> José Carlos Aguilar Anastacio es Profesor Investigador del Tecnológico Nacional de México, Campus Tecnológico de Estudios Superiores de Ecatepec, Municipio de Ecatepec, Edo de México[. jcaguilar@tese.edu.mx](mailto:jcaguilar@tese.edu.mx) (**autor corresponsal)**

<sup>&</sup>lt;sup>2</sup> El Ing. Brandon Omar Jarquín Gayosso es estudiante de la Maestría de Eficiencia Energética y Energías Renovables del Tecnológico Nacional de México, Tecnológico de Estudios Superiores de Ecatepec, Edo de México. [brandonjgayosso@gmail.com](mailto:brandonjgayosso@gmail.com)

<sup>&</sup>lt;sup>3</sup> El Dr. Ernesto Enciso Contreras es profesor Investigador de tiempo completo del Tecnológico Nacional de México, Campus Tecnológico de Estudios Superiores de Ecatepec, Municipio de Ecatepec, Edo de México. [eencisoc@hotmail.com](mailto:eencisoc@hotmail.com)

<sup>4</sup> El Dr. Agustín Mora Ortega es Profesor Investigador de tiempo completo en el Tecnológico Nacional de México, Campus Tecnológico de Estudios Superiores de Ecatepec, Municipio de Ecatepec, Edo de México. [amora@tese.edu.mx](mailto:amora@tese.edu.mx)

generación de tiempos de actuación, puesta en marcha de los actuadores en cada uno de los ejes de desplazamiento angular de acimut y altitud. El controlador y los actuadores están integrados a un sistema mecánico que consiste de un poste y base soporte, el desplazamiento angular de altura es efectuado por un pistón eléctrico, mientras que el movimiento de rotación es efectuado con un moto-reductor de CD instalado al poste, ambos actuadores y el sistema de control son alimentados a través del panel en movimiento en conexión con una batería de almacenamiento. Los resultados se obtienen a través de un sistema de monitoreo y comparación de datos de voltaje entre dos paneles de las mismas características eléctricas a una potencia de 350W de conversión, el primer panel es instalado con una inclinación permanente de 20° con cara en dirección al sur, mientras el segundo tiene instalado el sistema de control de seguimiento solar. El sistema es un prototipo de experimentación desarrollado e instalado por estudiantes de la Maestría en Eficiencia Energética y Energías Renovables del Tecnológico de Estudios Superiores de Ecatepec, situado en el Municipio de Ecatepec, Estado de México.

Los resultados demuestran que el desarrollo del controlador en la tarjeta FPGA Spertan 6, ofrece ventajas por el tipo de programación multi hilo en la creación de librerías para una tarea específica que pueden ser aplicadas a nivel industrial, por otro lado, el comparativo de datos del voltaje obtenido a través de gráficas del comportamiento del seguidor demuestran que el seguimiento es una alternativa para el aprovechamiento del panel fotovoltaico durante todo el día.

Como conclusión se tiene que el diseño de controladores con tarjetas FPGA ahorran código de programación en comparación con otros microcontroladores como Arduino, tarjetas con microcontrolador de Microchip, incluso tarjetas de adquisición de datos de National Instruments o PLC que son de mayor costo. Los sistemas de seguimiento pueden ser aprovechados para optimizar la generación de voltaje durante la mayor parte del día en sistemas fotovoltaicos de gran capacidad de generación donde la instalación se puede llevar a cabo de 8 a 16 paneles por seguidor donde existe una prioridad de aprovechamiento del recurso solar como energías renovables.

#### *Antecedentes*

Se tienen antecedentes del uso de controladores para el seguimiento solar a partir de sensores tipo (Light Dependent Resistor, LDR), las resistencias dependientes de la luz son implementadas frecuentemente para identificar la posición del sol a través de la captación de la luz solar con mayor intensidad, con el diseño de controladores inteligentes programados en FPGA proponen realizar el seguimiento de la luz que emite el sol (Omran, 2018). El uso de la FPGA en la optimización de la incidencia solar en los sistemas fotovoltaicos se ha implementado para el seguimiento solar con el control de motores a pasos con el desarrollo de controladores en lógica difusa con el enfoque de múltiples entradas y salidas (MIMO) como lo presenta (Shehu, 2019). Otra metodología implementada en el seguimiento solar, es la obtención del máximo punto de potencia (MPPT) de una celda fotovoltaica con el desarrollo del algoritmo para la toma de lecturas de corriente y voltaje del sistema fotovoltaico donde la FPGA realiza la ejecución paralela en función de los datos recibidos, tomando decisiones en el control de los actuadores de los ángulos de azimut y de altitud (Sharma, 2017). Otros autores realizan el control por modulación de ancho de pulso para el control de servomotores y motores a pasos con la implementación de paneles de baja potencias aplicando la FPGA Altera DE1 (Sohu, 2019).

#### **Metodología**

#### *Bloques de la Metodología*

La metodología se desarrolla de forma experimental con el diseño de control en lazo cerrado, programación de la FPGA, etapas de potencia y actuadores. En la figura 1, se presenta el diagrama de bloques del proceso, introduciendo como datos de inicio la hora del día, minutos y segundos, información que es el punto de referencia del controlador para el inicio de los movimientos de azimut y altitud en el seguimiento solar.

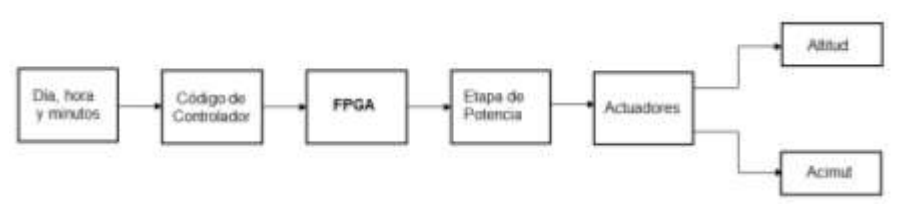

Figura 1. Diagrama de bloques de la metodología del controlador

#### *Diseño del controlador*

El algoritmo de control del movimiento de acimut o rotación se encuentra representado en el diagrama de flujo de la figura 2, donde se tienen las expresiones de condicionales para efectuar el movimiento del actuador, se ajusta la

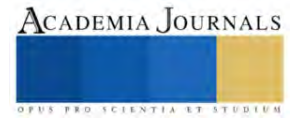

hora del día durante la mañana en el reloj de la FPGA. El controlador ajusta automáticamente el ángulo correspondiente a la hora del día, se realizan las operaciones para disminuir el error entre el ángulo calculado y el real de la posición del seguidor solar, el proceso de rotación durante la mañana se lleva a cabo en el sentido de *Este* a *Oeste,* efectuando la comparación de la constante de tiempo (CT) igual a la hora de reloj, con la Constante de Rutina de Seguimiento (CRS), mientras se cumple la igualdad se realiza un incremento de 5°, en esta acción el actuador (M.M.H) es activado hasta cumplir con los cinco grados de desplazamiento que se registra a través del encoder o sensor de posición cada 20 minutos, por lo que en una hora se habrá desplazado 15°, ver figura 3, de acuerdo a la literatura se tiene que por cada hora civil que transcurre en la superficie de la tierra existe un desplazamiento de 15°,  $(1hr = 15^{\circ}$  de desplazamiento), en el transcurso del día. Una vez que se ha alcanzado las 18 hrs equivalente a 180° durante la tarde, el sistema de seguimiento entra en la etapa de reinicio o regreso a su referencia (0°), para esto el actuador (M.M.A) es accionado en sentido reversible, al mismo tiempo el controlador realiza el decremento de 5° continuamente hasta que CRS sea igual a 0° momento en que el actuador es apagado, en espera del siguiente día para realizar el seguimiento con la introducción de la hora de inicio.

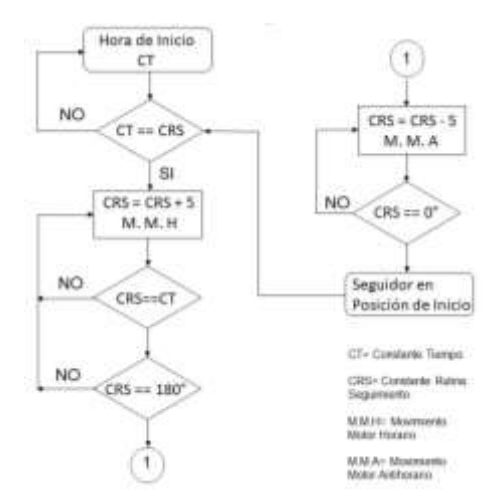

Figura 2. Diagrama de flujo del controlador de acimut.

La colocación del seguidor fotovoltaico se llevó a cabo en las instalaciones del Tecnológico de Estudios Superiores de Ecatepec en el municipio de Ecatepec, Estado de México, que está localizado en las coordenadas: Latitud:19°37' 02" y Longitud: 99° 03' 57", al Noreste de la Ciudad de México.

El amanecer o salida del sol se considera a las 6:00 AM, sin embargo, la hora puede variar entre 6 a 7 AM dependiendo de la posición de la localidad, es decir la latitud y longitud de la zona de colocación del seguidor, considerando la variación angular de posición a consecuencia de la estación del año por el efecto de la traslación de la tierra con respecto al sol (Anastacio, 2017). En este trabajo no son considerados los cálculos de la latitud y longitud de la localidad. En la figura 3, se presenta un esquema de la trayectoria solar durante el día, donde el punto máximo de altura o cenit con respecto a la zona en particular es alcanzado a las 12 hrs del medio día mientras que por la tarde la puesta de sol se lleva a cabo a las 18 hrs, en tal hora existe una disminución importante de la incidencia solar en dirección Oeste.

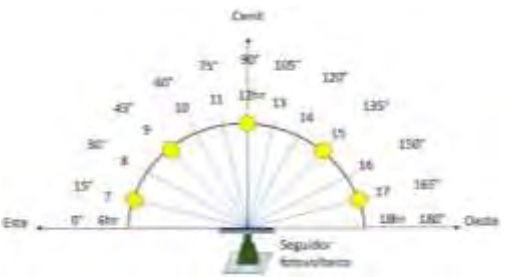

Figura 3. Trayectoria solar de Este a Oeste.

El diagrama de flujo de la figura 4, representa la secuencia de control para variar el ángulo de altitud (α) de la celda fotovoltaica a través del actuador o pistón eléctrico considerando la hora de inicio a las seis de la mañana, el

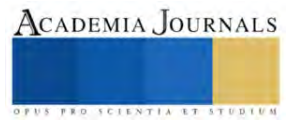

procedimiento de actuación se lleva a cabo mientras la CT = CRS, resaltando que el actuador no tiene sensor de posición por lo que se tiene un bucle de tiempo donde el actuador se ajusta cada 20 min por 2 s de activación.

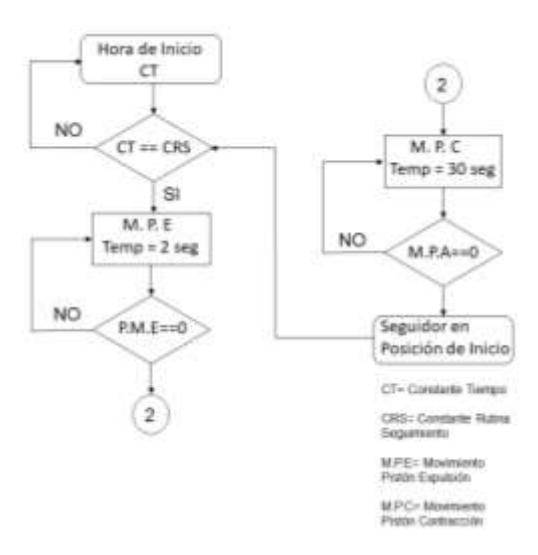

Figura 4. Diagrama de flujo del controlador de altitud.

El bucle de temporización de los movimientos pueden inicia a partir de las 6:00 AM a 12:00 PM en un intervalo de desplazamiento angular de 45° a 0°, tomando como referencia de posición las 6:00 AM a 45° hacia el *Este,* con la altura máxima del pistón (M.P.E), ver figura 5, a medida que trascurre el tiempo el actuador entra en la etapa de contracción (MPC) hasta las 12:00 PM, donde se ha alcanzado la horizontal de panel fotovoltaico con el ángulo de altura igual a cero grados ( $\alpha = 0^{\circ}$ ), el desplazamiento angular se realiza cada 2.5°. La ecuación que determina el desplazamiento angular esta dado por la ecuación (1). Donde  $x$  puede tomar valores en el intervalo de 0 a 45 grados  $(x \leq 45^{\circ})$  cada 20 minutos.

$$
\alpha = 45^{\circ} - x \tag{1}
$$

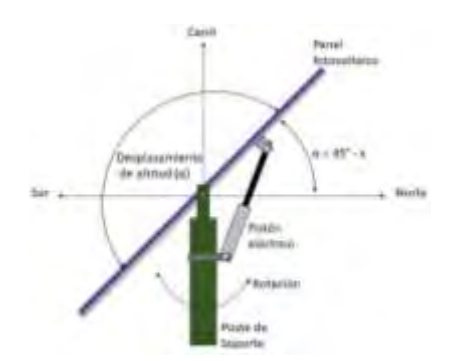

Figura 5. Trayectoria de altitud

#### *Programación del controlador en la FPGA*

Cada uno de los diagramas de flujo del control de los actuadores de acimut y altitud están programados en FPGA mediante lenguaje VHDL. En la figura 6, se presenta el diagrama principal de la programación de cada librería que realiza una función específica. Primeramente, se diseña la librería RELOJ donde se asigna la hora del funcionamiento

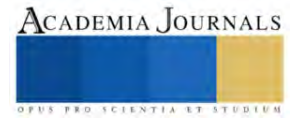

del seguidor solar, este dato se introduce a través de un número binario ajustado con dip switch, dato importante que da inicio a las rutinas del diagrama de flujo de las figuras 2 y 4.

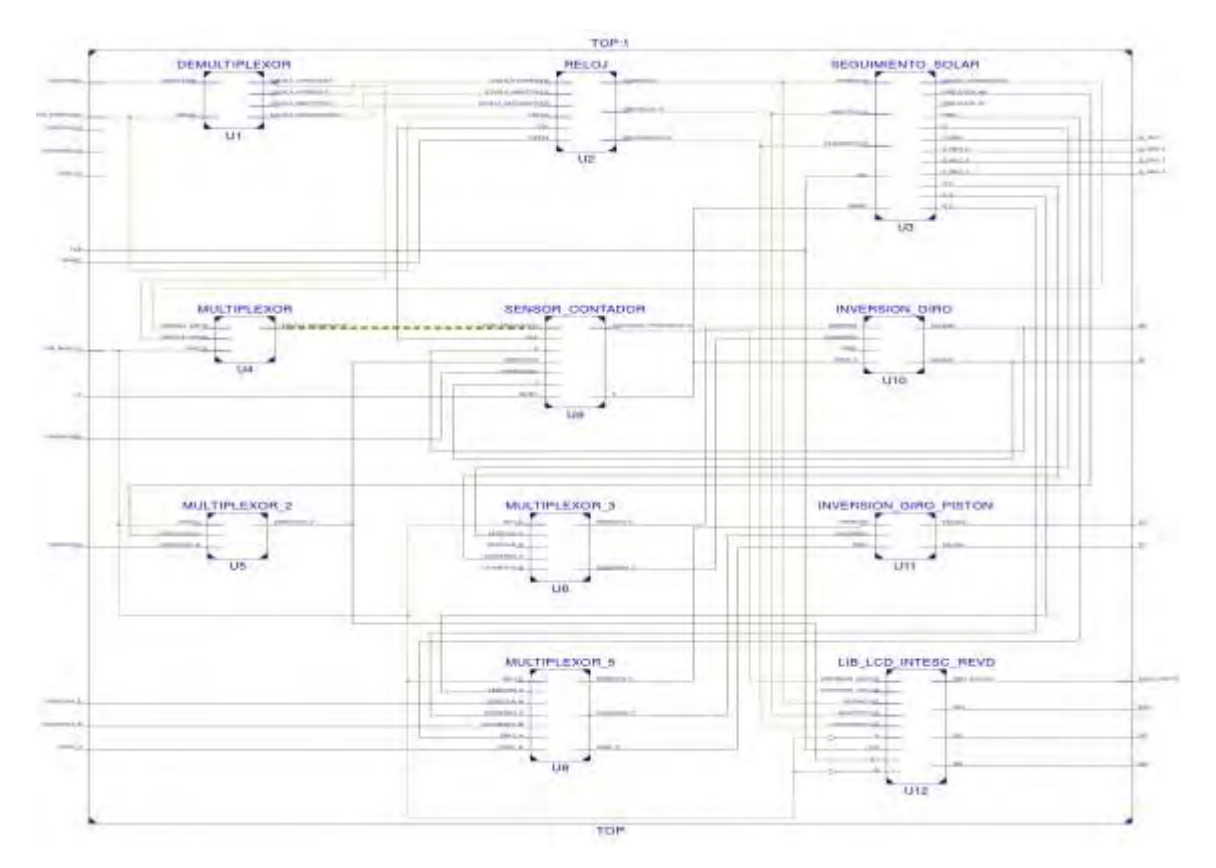

Figura 6. Diagrama de librerías en la programación de la FPGA Spartan 6.

Cada bloque en el diagrama está diseñado para procesar la información del sensor, inversión de giro del pistón eléctrico para la contracción extracción del embolo, control del motor en la inversión de rotación, contador de ángulos, etc. Así como el control de información desplegada en el Display LCD de la posición angular de altitud y acimut. Una de las ventajas de la programación en VHDL es que permite trabajar concurrentemente, es decir, permite ejecutar múltiples librerías a la vez, donde el orden de las librerías no se ve afectado en comparación de trabajar con sistemas secuenciales.

#### **Resultados**

El resultado del diseño del controlador en FPGA del seguidor solar instalado a un panel fotovoltaico se presenta en la figura 7, inciso a) donde se tiene el panel fotovoltaico con características eléctricas nominales de 350 Wh a 37 Volts a 9 Amp con dimensiones de: 1.64 m de largo x 1 m de ancho x 0.05 m de espesor, instalado en un poste de soporte con rotación de 0 a 180° con desplazamiento de altitud de 0 a 45° a través del pistón eléctrico instalado entre el panel y el poste de soporte. La instalación del prototipo experimental se llevó a cabo dentro de las instalaciones del Tecnológico de Estudios Superiores de Ecatepec con orientación hacia el Este por las mañanas para el inicio de la rutina de seguimiento. Los resultados del efecto del controlador se pueden observar a través del comportamiento de las gráficas mostradas en la figura 7, inciso b) donde se presentan dos gráficas comparativas de voltaje generadas por dos paneles con las mismas características mencionadas previamente, uno en estado estacionario a un ángulo fijo de 20° y el segundo con el controlador de seguimiento en FPGA. Las gráficas muestran el comportamiento del voltaje a lo largo del día 01 de agosto del 2023 en un horario de 11:02 de la mañana hasta las 17:02 hrs. Para un horario especifico de las 11:00 se observa el registro de la gráfica de voltaje con un valor por arriba de 36 Volts aproximadamente del panel con seguimiento, mientras el voltaje del panel en reposo muestra un comportamiento de 34 Volts. Uno de los picos máximos alcanzados por el panel fotovoltaico en movimiento es de 38 Volts aproximadamente, en comparación con el panel en reposo con un voltaje por debajo de 35 Volts a las 13 hrs. En el

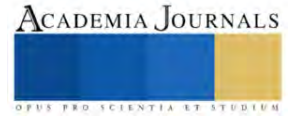

horario entre las 16:00 y 17:00 existe una transición de voltaje que afecta a ambos paneles fotovoltaicos manteniendo por arriba un mayor voltaje en el panel con seguimiento solar.

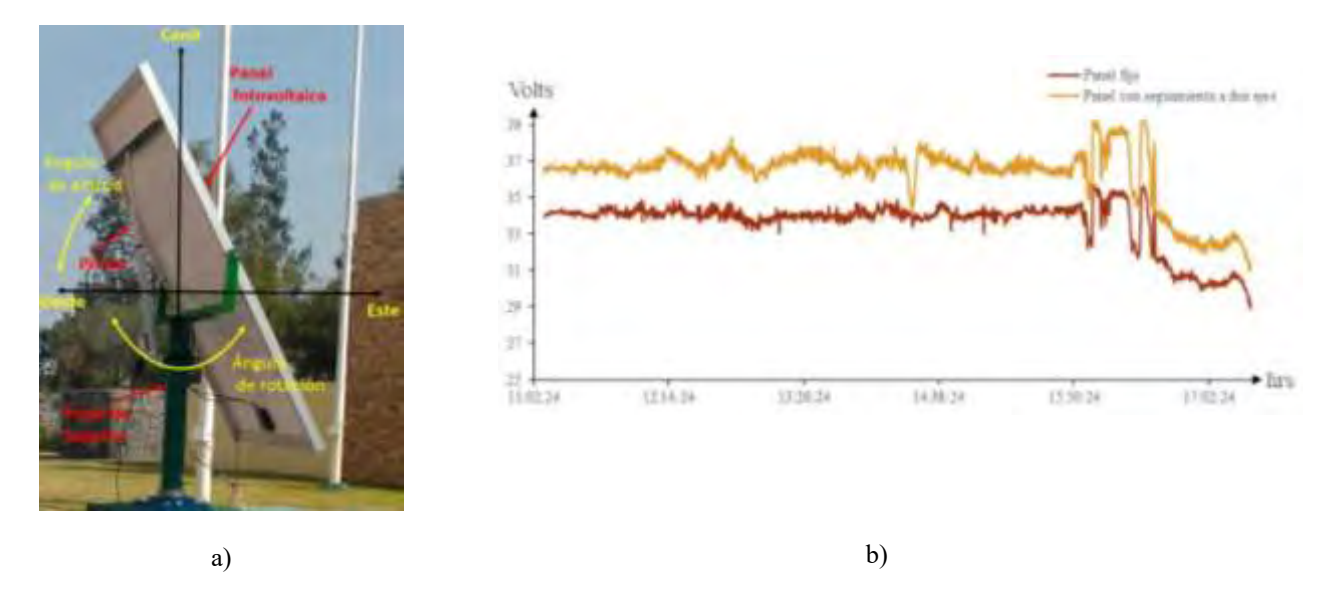

Figura 7. a) Seguidor solar experimental; b) Gráficas de comparación de voltaje en panel con seguimiento y fijo.

#### *Conclusión*

El seguimiento solar es una técnica que puede tener veneficios mayores al optimizar los dispositivos de conversión de una fuente de energía a otro como el caso de los espejos parabólicos, planos, lentes de Fresnel, Arreglos de panel fotovoltaicos, cuando son instalados para una generación en mediana o alta escala, por lo que el aprovechamiento con seguimiento solar puede mantenerse por arriba del 10% de la generación nominal durante el día lo que beneficia en el aprovechamiento máximo de la irradiancia para su conversión.

#### **Referencias**

Anastacio, J. C. (2017). Análisis Dinámico de Servomotor para el Seguimiento Solar a Dos Ejes para el Aprovechamiento Eficiente de una Celda Fotovoltaica de 15 Watts. *Revista de Aplicación Cientifica y Técnica*, 47-59.

Duffie, J. A. (2013). *Solar Enginnering of Thermal Processes.* Canada: Wiley.

- energía, S. d. (2022). *BALANCE NACIONAL DE ENERGÍA 2021.* Ciudad de México: Dirección General de Planeación e Información Energética.
- Mertens, K. (2014). *PHOTOVOLTAICS Fundamentals, Technology and Practice .* United Kingdom: Wiley.
- Omran, A. H. (2018). Maximizing the Power of Solar Cells by Intelligent Solar Tracking System Based on FPGA. . *Advances in Science and Engineering Technology International.*, 1-5.
- Sharma, S. (2017). Design and Development of Maximum Power Point Tracking Algorithm Using Field Programmable Gate Array. *International Conference on Recent Trends in Eletronics Information & Communication Technology*, 1560-1563.
- Shehu, Y. (2019). A FPGA Implementation of a Dual Axis Solar Tracking System. *Developments in eSystems Engineering (DeSE)*, 970-974. Sohu, I. A. (2019). Implementation of Solar Tracking Design Using FPGA Tool. *International Conference on Computing, Mathematics and*

*Engineering Technologies*, 1-5.

#### **Notas Biográficas**

El **M en C. José Calor Aguilar Anastacio**. Este autor es profesor de tiempo completo en el Tecnológico Nacional de México, campus Tecnológico de Estudios Superiores de Ecatepec, Municipio de Ecatepec, Edo de México. Tiene maestría en Mecatrónica, con proyectos financiados por el Tecnológico Nacional de México. Imparte clases en temas de Electrónica de Potencia y Análisis de Circuitos Aplicada para sistemas de energía renovable. Ha publicado varios artículos y capítulos de libro en congresos nacionales.

El **Ing. Brandon Omar Jarquín Gayosso** es estudiante de la Maestría en Eficiencia Energética y Energías Renovables del Tecnológico de Estudios Superiores de Ecatepec, Municipio de Ecatepec, Edo de México. Su trabajo de Tesis consiste en el diseño de un controlador inteligente con visión artificial para el seguimiento solar en ambientes difusos.

El **Dr. Ernesto Enciso Contreras** es profesor de tiempo completo en el Tecnológico Nacional de México, campus Tecnológico de Estudios Superiores de Ecatepec, Municipio de Ecatepec, Edo de México. Es miembro del Sistema Nacional de Investigadores Nivel 1. Su formación es en el área de Ingeniería Mecánica con especialidad en Energética. Tiene varias publicaciones en revistas indizadas y proyectos con financiamiento.

El **Dr. Agustín Mora Ortega** es profesor de tiempo completo en el Tecnológico Nacional de México, campus Tecnológico de Estudios Superiores de Ecatepec, Municipio de Ecatepec, Edo de México. Es miembro del Sistema Nacional de Investigadores Nivel 1. Su formación es en el área de Ingeniería Mecánica con especialidad en Termofluidos. Tiene varias publicaciones en revistas indizadas y proyectos con financiamiento.

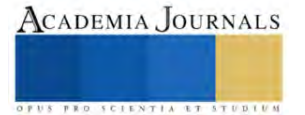

### **Desarrollo de un Controlador PID para un Homogenizador de Mezclas**

Raúl Alegría Gómez<sup>1</sup>, Nestor Manuel Blanco Méndez<sup>2</sup>, Dr. José de Jesús Moreno Vázquez<sup>3</sup>, Dr. Aldo Rafael Sartorius Castellanos<sup>4</sup>, M.C. Marcia Lorena Hernández Nieto<sup>5</sup>

*Resumen***—** El proyecto consiste en el diseño e implementación de un controlador PID para controlar la velocidad de un motor de CD, el cual tiene la función de un homogeneizador de mezclas, para fines educativos principalmente, ya que de esta manera se contaría con un modelo a escala de cómo funcionan las mezcladoras industriales de gran escala y así los alumnos podrían hacerse una idea más concisa de cómo operan estas máquinas a una escala mayor, de igual forma que funcionaria para ayudar en laboratorios químicos donde el mezclado es una técnica clave para el desarrollo de sus prácticas.

*Palabras clave***—** Controlador PID, Motor de CD, Función de transferencia, Matlab, Modelo Matemático.

#### **Introducción**

"Un homogeneizador es un elemento del equipamiento de laboratorio utilizado para la homogeneización de distintos tipos de materiales, tales como tejidos, plantas, alimentos, suelo, y muchos otros. Una parte fundamental de este aparato de laboratorio es el motor." (Equipos y Laboratorios de Colombia, s.f.)

 "Los motores de DC son de los principales actuadores que se usan en una gran variedad de aplicaciones, por ello el control preciso de estos actuadores es de vital importancia, y como es de esperarse la gran mayoría de formas de controlar un motor DC es por controles digitales el caso más frecuente es el control por corriente (o voltaje) de armadura. La dinámica de un Motor DC es determinada por un conjunto de ecuaciones que gobiernan su comportamiento. Obtener estas ecuaciones requiere la aplicación de leyes de mecánica, principios de electricidad y conocimiento de campo magnético." (Cabrera)

 De igual forma para determinar el controlador PID ideal para la aplicación del motor es necesario de un conjunto de cálculos matemáticos avanzados de sistemas de control.

#### **Metodología**

#### *Procedimiento*

Este proyecto consiste en varios pasos los cuales fueron:

- 1. Determinación de parámetros del motor de CD.
- 2. Obtención del Modelo Matemático.
- 3. Obtención de los valores de Ganancia Proporcional, Integral y Derativa.
- 4. Obtención de las funciones de transferencia Discretas.
- 5. Determinación de la estabilidad del sistema.
- 6. Implementación

#### *1.-Determinación de parámetros del motor de CD.*

 Para determinar los parámetros se hizo uso de la función de transferencia del motor, para este caso como la variable controlada será la velocidad del motor y la variable manipulada el voltaje de armadura utilizaremos la función de transferencia que se observa en la figura 1. En este paso utilizando instrumentos de medición (Multímetro y Osciloscopio) además de algunos cálculos matemáticos se obtuvo como resultado los parámetros del motor de CD utilizado para este proyecto, dichos parámetros pueden apreciar en la Tabla 1.

$$
\frac{\omega(s)}{\upsilon(s)} = \frac{K_m}{LJs^2 + (RJ + LB)s + RB + K_mK_a}
$$

**Figura 1**. Función de transferencia velocidad angular con relación al voltaje (Ogata, 2010).

<sup>4</sup> El, Dr. Aldo Rafael Sartorius Castellanos es profesor de Ingeniería Electrónica en el TecNM campus Minatitlán[. aldo.sc@minatitlan.tecnm.mx.](mailto:aldo.sc@minatitlan.tecnm.mx) 

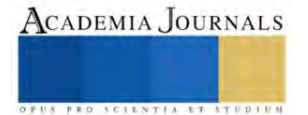

<sup>&</sup>lt;sup>1</sup> El C. Raúl Alegría Gómez es estudiante del 10mo semestre en la carrera de Ingeniería Electrónica del Instituto Tecnológico Nacional de México Campues Minatitlán. [l18230448@minatitlan.tecnm.mx](mailto:l18230448@minatitlan.tecnm.mx)

<sup>&</sup>lt;sup>2</sup> El C. Nestor Manuel Blanco Méndez es estudiante del 10mo semestre en la carrera de Ingeniería Electrónica del Instituto Tecnológico Nacional de México Campus Minatitlán. 118230455@minatitlan.tecnm.mx

<sup>&</sup>lt;sup>3</sup> El Dr. José de Jesús Moreno Vázquez es profesor de Ingeniería Electrónica en el TecNM campus Minatitlán[, jose.mv@minatitlan.tecnm.mx](mailto:jose.mv@minatitlan.tecnm.mx)

<sup>&</sup>lt;sup>5</sup> La M.C. Marcia Lorena Hernández Nieto es profesora de Ingeniería Electrónica en el TecNM campus Minatitlán[. marcia.hn@minatitlan.tecnm.mx](mailto:marcia.hn@minatitlan.tecnm.mx)

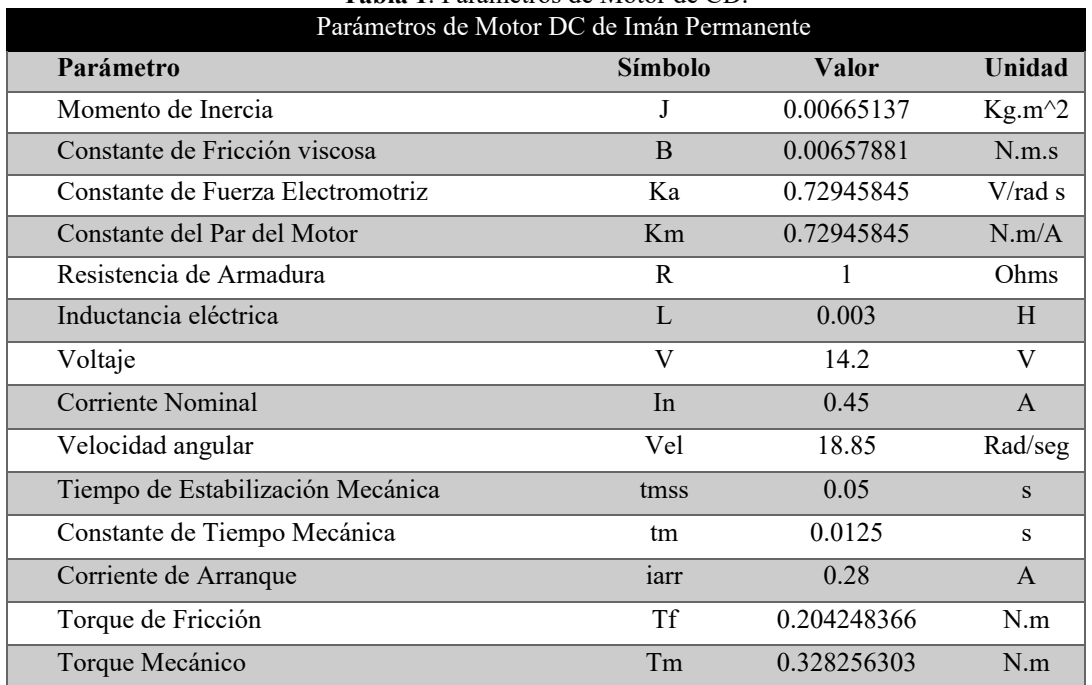

#### **Tabla 1**. Parámetros de Motor de CD.

#### *2.Obtención del Modelo Matemático.*

En este paso, utilizando el código de Matlab (Figura 2) se puede observar la respuesta en lazo abierto y que coincide en gran medida con el modelo real que se pudo observar mediante la obtención de parámetros (figura 3), ya que tanto en el modelo real como en el matemático, el tiempo de estabilización mecánico es 0.05s y en el real el valor máximo es 18.85 rad/seg y en el matemático es 19.2 rad/seg que si lo pasamos a RPM en el real serian 180 RPM y en el matemático 183 aproximadamente, por lo tanto, el modelo es aceptable.

```
Var-14.2;3-8.00665137; Struccia meranica
3-8.00657883; KFriction viscosa de los rodanientos<br>x=8.00657883; KFriction viscosa de los rodanientos
8-1; %Resistencia del circuito de armadura
L=0.003; %Inductancia del circuito de armadura
num - Kden=[(3*1) ((3*R) +(L*B)) ((8*R) +K^2)];
t=0:0.001:.1;
step (Va*num, den, t)
xlsbel('Tiempo(s)');<br>ylabel ('Velocidad (rad/s)')
grid on
```
**Figura 2.** Código de Matlab para respuesta en lazo abierto.

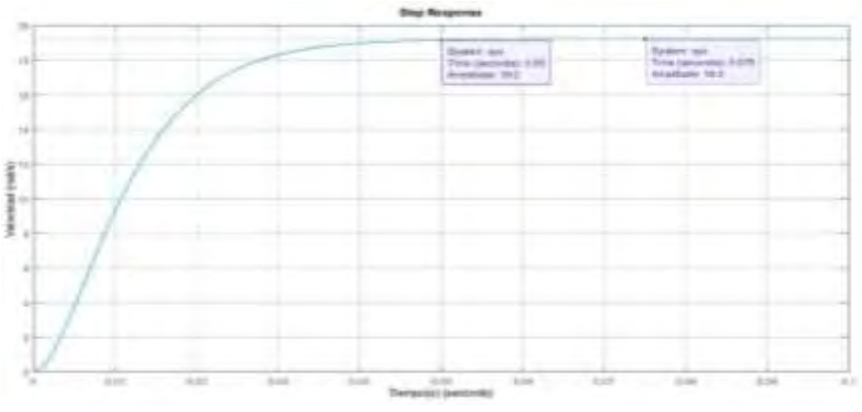

**Figura 3.** Grafica de Matlab de la respuesta en lazo abierto.

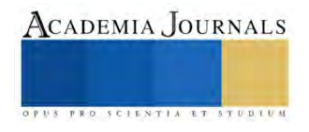

Finalmente, se sustituyen los valores de los parámetros obtenidos en el paso 1 en la fórmula de la función de transferencia de la figura 1, y los demás pasos de usa la función de transferencia de la figura 4 evaluada en Simulink.

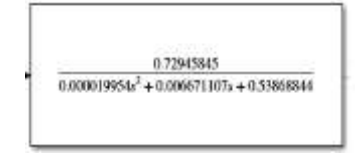

**Figura 4.** Función de transferencia en Simulink.

#### *3. Obtención de los valores de Ganancia Proporcional, Integral y Derativa.*

Para este paso, se implementó la figura 5, utilizando la función "Tune" de Simulink (figura 6) se obtuvieron los valores de ganancias apropiados para el tiempo de respuesta transitorio que se desea, el cual en este caso fue de aproximadamente 40 seg, esto para garantizar una respuesta no tan agresiva.

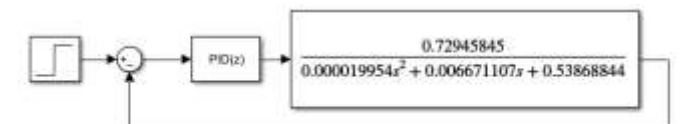

**Figura 5.** Conexión Lazo cerrado de controlador PID y modelo matemático del motor de CD

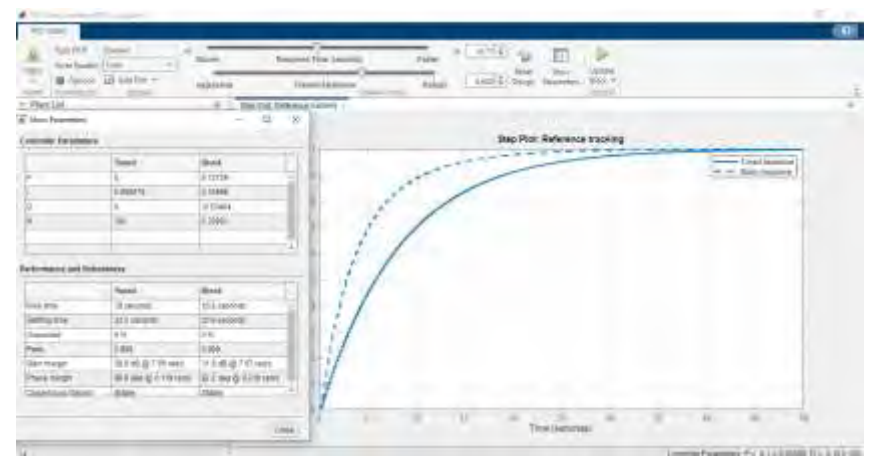

**Figura 6.** Ventana "Tune" para obtención de la respuesta transitoria deseada.

#### *4. Obtención de las funciones de transferencia discretas*

Lo siguiente es obtener la función de transferencia discreta tanto del motor, como del controlador. En el caso del motor de CD se puede discretizar la función de transferencia utilizando un código de Matlab como se ve en la figura 7. En el caso del controlador simplemente utilizamos la fórmula de muestreo por método trapezoidal como se muestra en la figura 8.

```
n=8,72945845;
d-[0.0000199541 0.000071107 0.53000044];
sistems-tf(n,d);
erintsys(n.d. s)
Inus.desl=cloop(n.d.-1);
                                                    1.3541 z + 4.2676e-12printsys/nws.dws. s')
Hd=02d(sistems, 0.2, =uh');
md=cell2mat(Md.Numerator);
dd=cell2wat(Hd.Demoninator);
                                                z^2 + 1.3541 z + 4.2676e-12
printsys(nd,dd, "c")
[ME, dwc] = 2log(6, d, -1)1[mod, dom] = i loop(nd, dd, -1);
         a) b)
```
**Figura 7 a)** Código de Matlab para. discretizar la función de transferencia del motor de CD con un Ts=0.2s, **b)** Función de transferencia discreta del motor de CD.

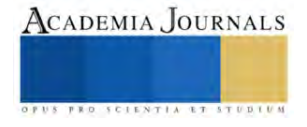

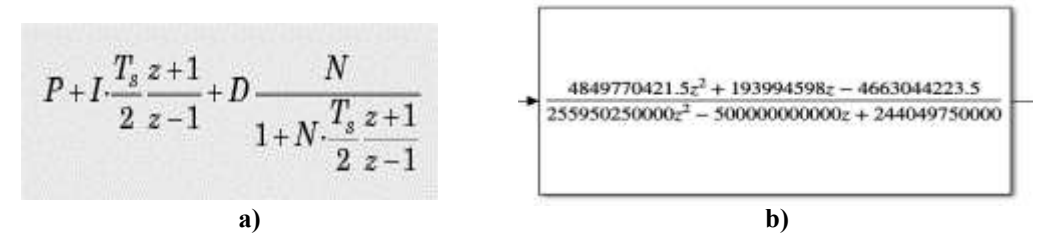

**Figura 8. a)** Fórmula para discretizar el controlador PID, **b)** Función de transferencia discreta del controlador PID.

#### *5.-Determinación de la estabilidad del sistema*

Para este paso se utilizó un código en Matlab con el fin de obtener la función de transferencia del sistema completo como se muestra en la figura 9.

```
%Funcion de transferencia de CONTROLADOR Y PLANTA
%40seg
Cz=tf([4849770421.5 193994598 -4663044223.5],[255950250000 -500000000000 244049750000],0.2)
Gz<sub>E</sub>tf([1.3541 4.2676e-12],[1 -1.4218e-12 9.1434e-30],0.2)
H1=1%Estructura Serie de Controlador y Planta
61=series(Cz, Gz)
%Realimentacion del lazo
G2 = \text{feedback}(G1, H1)a)
         G2 =6.567e09 z^3 + 2.627e08 z^2 - 6.314e09 z - 0.0199
           2.56ell z^4 - 4.934ell z^3 + 2.443ell z^2 - 6.314e09 z - 0.0199
         Sample time: 0.2 seconds
         Discrete-time transfer function.
```
**b)**

**Figura 9**. **a)** Código en Matlab para obtener la función de transferencia del sistema completo, **b)** Función de transferencia del sistema completo

También con el uso del Matlab se emplearon comandos para obtener los polos y ceros de la función de transferencia del sistema completo el cual puede verse en la figura 10a. Así mismo, mediante código de Matlab (figura 10b), se obtuvo la gráfica de los polos y ceros para verificar la estabilidad del sistema, observando que se encuentran dentro del círculo unitario como se muestra en la figura 11.

```
\gg pole (G2)
                                      % Set up vector for zeros
               \gg zero (G2)
                                          % Set up vector for zeros
                                           z = [-1.0008 ;0.9608;-0.0000]; %30seg
ans =ans =% Set up vector for poles
                                           p = [0.9703; 0.9302; 0.0273;-0+0j]; %30seg
    0.9703
                                          figure(1);-1.00080.9302
                                          zplane(z,p);
                  0.9608
   0.0273title('Ubicacion de Polos y Zeros del sistema');
                  -0.0000-0.0000b)
             a)
```
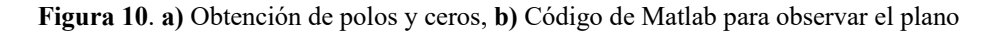

c

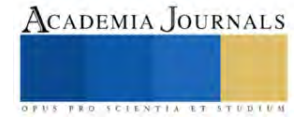

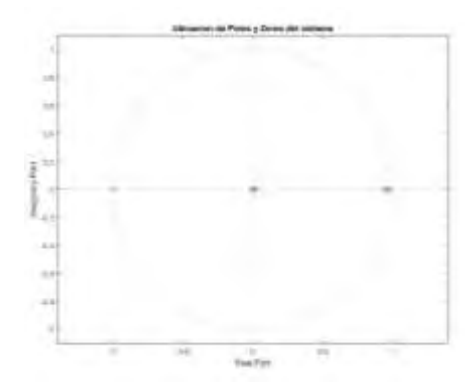

**Figura 11**. Ubicación de polos y ceros en el círculo unitario

#### *6.-Implementacion*

Una vez llevado a cabo los pasos anteriores, especialmente el 5, que es el que determina que el diseño de control sea estable, se simuló y se implementó circuito mostrado en la figura 12. Para el desarrollo del proyecto se utilizarón 2 arduinos, uno es usado para realizar la lectura, visualización y programado en el IDE de Arduino, y otro es el que lleva a cabo el control del sistema y fue programado mediante Simulink.

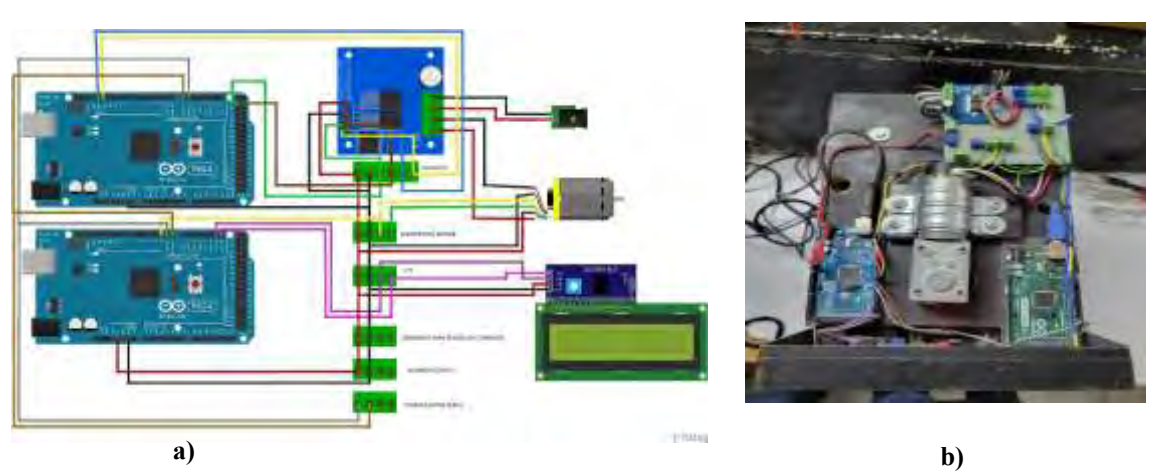

Figura 12. a) Diagrama Esquemático, b) Circuito armado

En la figura 13 se muestra el diagrama a bloques de la programación del sistema de control mediante el software de Simulink

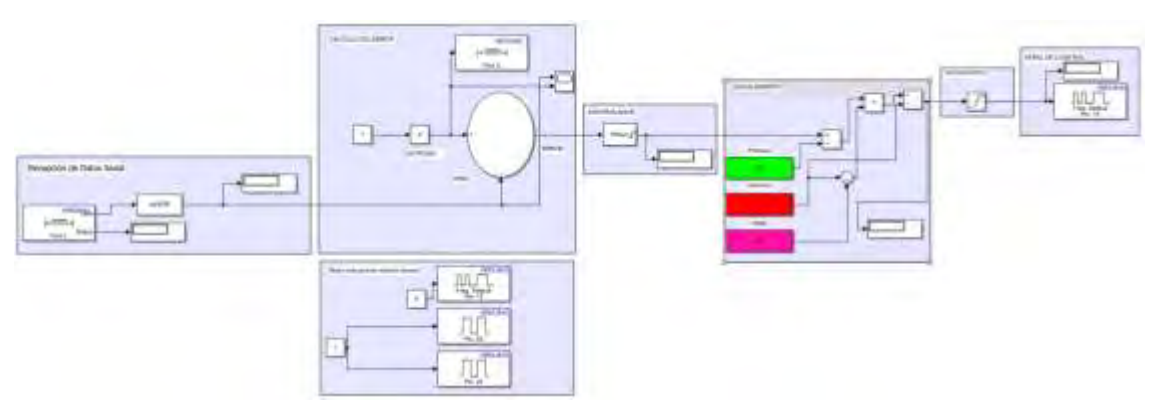

**Figura 13** Bloques de programación del Arduino de control

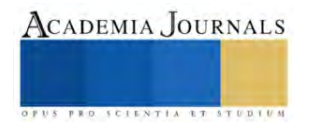

#### *Resultados*

Los resultados fueron los esperados. En la figura 14a se aprecia que el control obtenido es estable y se logró mezclar correctamente 2 elementos.En la figura 14a se muestra el tiempo de respuesta transitoria la cual sin carga es de 40seg y con carga maximo 60 seg . En la figura 14b se muestra el prototipo final.

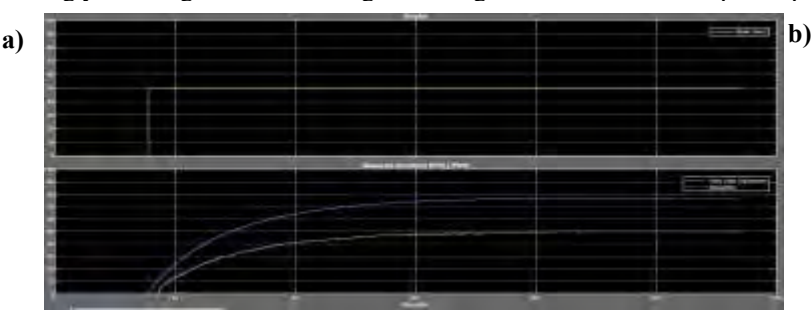

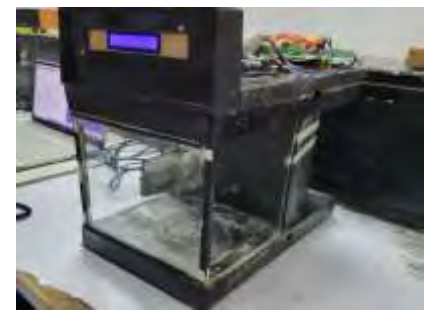

Figura 14 a) Respuesta del sistema implementado b) Prototipo final.

#### *Observaciones y conclusiones*

#### *Conclusiones*

 Se logro utilizar un controlador PID digital para controlar y monitorear la velocidad del motor y su consumo de corriente en funcion de la carga, es decir dependiendo de la viscosidad de la mezcla y que tan homogenea este la misma. Para poder probar esto ultimo colocamos un recipiente con pura agua y observamos un consumo de 0.4A y posteriormente fuimos introduciendo cucharadas de cemento para al recipiente y observamos como la corriente iba incrementando, para no dañar el motor la maxima corriente con la que se opto que trabajara de forma continua fue 3.5A ya que si bien el motor puede soportar hasta 5A esa es una medida limite para cuando ocurren picos de corriente, pero a corriente nominal mas de 3.5A puede dañar el motor con uso continuo.

#### *Limitaciones*

Las limitaciones del homogeneizador están determinadas a partir del motor utilizado que en este caso es un motor de alto torque que al trabajar con 12V como es el caso y funcionando sin carga opera a 140 RPM y I < 1A y funcionando con carga a 30 kg.cm, 70 rpm, I <5A. Y en términos de viscosidad del material a mezclar seria desde 0.018cP que es la viscosidad del aire hasta maximo una viscosidad de 500 cP que fue la viscosidad medida.

#### *Recomendaciones*

El proyecto se puede mejorar agregando sensores de corriente y por ende el control y con ello poner alertas si el motor supera la corriente. Además, rediseñar el contenedor de la mezcla para no afectar el rendimiento del sistema. Así mismo, se podría agregar una etapa que permita agregar de forma más sencilla los elementos a mezclar en el contenedor. Finalmente podría utilizarse una tarjeta con mejor velocidad de procesamiento a fin de utilizar una sola tarjeta.

#### **Referencias**

 Cabrera, I. F. (s.f.). *Dinamica de un motor DC en tiempo discreto.* Ciudad Hidalgo,Mexico. Equipos y Laboratorios de Colombia. (s.f.). *Equipos y Laboratorios de Colombia*. Obtenido de https://www.equiposylaboratorio.com/portal/articulo-ampliado/homogeneizador Ogata, K. (2010). *Ingenieria de control moderna.* Pearson Educacion.

#### **Notas Biográficas**

El C. Raúl Alegría Gómez es alumno del 10mo semestre de Ingeniería Electrónica del Instituto Tecnológico de México Campus Minatitlán. Ha publicado un artículo en congresos Journals, y participado en proyectos de investigación.

El C. Nestor Manuel Blanco Méndez es alumno del 10mo semestre de Ingeniería Electrónica del Instituto Tecnológico de México Campus Minatitlán y ha participado en proyectos de investigación.

El Dr. José de Jesús Moreno Vázquez José de Jesús Moreno Vázquez, obtuvo el grado de Doctorado en Bioingeniería por la Universidad Politécnica de Valencia, España. Actualmente es jefe de proyectos de investigación en el Departamento de Ingeniería Electrónica y profesor de tiempo completo en el Tecnológico Nacional de México campus Minatitlán. Sus intereses actuales son los sistemas digitales, el procesamiento de señales digitales, la bioelectrónica, la instrumentación y control.

El Dr. Aldo Rafael Sartorius Castellanos obtuvo el grado de Doctor en Automática con especialidad en Control por la Universidad Central de las Villas, en Cuba. Actualmente labora como profesor de tiempo completo en el Tecnológico Nacional de México campus Minatitlán y colabora con el Centro de Tecnología Avanzada (CIATEQ). Sus intereses están centrados en la automatización y control de sistemas utilizando sistemas embebidos.

La M.C. Marcia Lorena Hernández Nieto, obtuvo el grado de Maestría en ciencias en Ingeniería Electrónica en el Centro Nacional de Investigación y Desarrollo Tecnológico en Cuernavaca, Morelos. Actualmente labora como profesor de tiempo completo en el Tecnológico Nacional de México campus Minatitlán. Sus intereses están centrados en la electrónica de potencia.

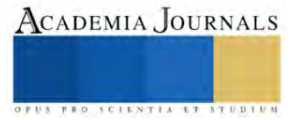

## **Clasificación de Errores en Soldadura por Punto mediante Procesamiento de Imágenes y Red Neuronal Convolucional**

Ing. Alfonso Alejo-Ramirez<sup>1</sup>, Dr. Irving A. Cruz-Albarran<sup>2</sup>, Dr. Luis A. Morales-Hernandez<sup>3</sup>, Dr. Roque A. Osornio-Rios<sup>4</sup>

*Resumen***—** La soldadura por punto por resistencia eléctrica (RSW) es uno de los métodos de unión más utilizados en la industria automotriz en México, al garantizar uniones robustas, duraderas y seguras, cada auto cuenta con alrededor de 3000 puntos RSW, a este ritmo de producción es necesario aplicar un sistema que verifique la calidad de los puntos RSW. En este artículo se propone un sistema de clasificación de defectos ("punto bueno", "punto malo" y "doble punto") en imágenes de soldadura por punto por resistencia eléctrica mediante el modelo de una red neuronal convolucional (CNN). Las imágenes son obtenidas y seleccionadas de una base de datos, posteriormente se realiza el procesamiento de imágenes y se les aplica un modelo CNN. Se valida la metodología para resaltar los defectos de las imágenes, la construcción del clasificador y finalmente la clasificación de las imágenes; obteniendo el 98.3% de eficiencia en cuanto a la clasificación de las tres clases.

*Palabras clave***—** soldadura por punto, CNN, clasificación de imágenes, defectos de soldadura, RSW.

#### **Introducción**

La soldadura por punto por resistencia eléctrica (RSW) es un proceso fundamental en la industria automotriz que se utiliza para unir dos o más piezas metálicas mediante la aplicación de calor y presión en puntos específicos. Esta técnica de unión se ha convertido en un pilar esencial en la fabricación de vehículos, ya que garantiza conexiones robustas y duraderas, contribuyendo a la integridad estructural y seguridad de los automóviles (Akkaş, 2017). Recientemente, ha existido una creciente demanda en las empresas automotrices para disminuir la cantidad de rebabas en los puntos de soldadura, sin afectar la calidad en las uniones, lo cual puede repercutir en ahorros significativos en tiempo y gastos de producción (Alghannam et al., 2019).

Existen varios métodos utilizados para verificar la calidad de las soldaduras por RSW en la industria automotriz que han sido estudiados en los últimos años, los cuales se mencionan a continuación: Inspección visual, pruebas de penetración, pruebas destructivas y ultrasonido. En cuando a la inspección visual es uno de los métodos más simples pero efectivos para evaluar la calidad de las soldaduras. Los operadores examinan visualmente las soldaduras en busca de defectos visibles, como grietas, porosidades o falta de penetración (Podržaj & Simončič, 2013). Por otro lado, las pruebas de penetración son no destructivas, estas pruebas implican la aplicación de líquidos penetrantes o partículas magnéticas que revelan irregularidades en la superficie de la soldadura, de esta forma pueden revelar defectos internos que no son visibles a simple vista (Duan et al., 2014). A su vez, las pruebas destructivas se realizan en muestras de soldadura para evaluar la resistencia y la integridad de la unión. Esto puede implicar pruebas de tracción o corte para determinar la fuerza necesaria para romper la unión. Finalmente, el método de ultrasonido utiliza ondas de sonido de alta frecuencia para evaluar la integridad interna de la soldadura. Los equipos de ultrasonido emiten ondas que se reflejan en las interfaces entre materiales, permitiendo a los operadores detectar posibles defectos internos (Hussain et al., 2021). Estos métodos se enfocan en evaluar tanto la integridad estructural como las características eléctricas de las uniones soldadas.

Recientemente han existido trabajos importantes en la inspección de la calidad RSW aplicando directamente métodos novedosos de procesamiento de imágenes. Uno de los trabajos importantes es el de Younès et al. (2020), quienes utilizaron la inspección visual en una estación robotizada de RSW en las plantas de fabricación de automóviles usando procesamiento de imágenes y una máquina de vectores de soporte difuso (FSVM), extrajeron características de la pepita de soldadura de forma elíptica con el fin de obtener un modelo tridimensional con el método de reconstrucción de la superficie soldada, dividieron sus muestras en tres grupos y el algoritmo de aprendizaje FSVM utiliza funciones de pertenencia para clasificar las imágenes de RSW de acuerdo con la calidad de la soldadura. Otro de los trabajos sobresalientes es el de Dai et al. (2022), en donde realizaron la clasificación de 7 grupos de imágenes de RSW, propusieron el equilibrio de las redes antagónicas generativas (BAGAN's) y la penalización del gradiente (GP), para de esta forma generar diversas imágenes, asi mismo construyeron un clasificador de imágenes con una red

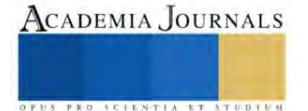

<sup>1</sup>Estudiante de la Maestría en Ciencias (Mecatrónica), Facultad de Ingeniería de la Universidad Autónoma de Querétaro, campus San Juan del Rio, México[. aalejo25@alumnos.uaq.mx](mailto:aalejo25@alumnos.uaq.mx) **(autor corresponsal)**

<sup>&</sup>lt;sup>2</sup> Profesor investigador de la Universidad Autónoma de Querétaro, campus San Juan del Rio México. irving.cruz@uaq.mx

<sup>&</sup>lt;sup>3</sup> Profesor investigador de la Universidad Autónoma de Querétaro, campus San Juan del Rio México. *luis.morales@uaq.mx* 

<sup>4</sup> Profesor investigador de la Universidad Autónoma de Querétaro, campus San Juan del Rio México. [roar@uaq.mx](mailto:roar@uaq.mx)

neuronal profunda pre-entrenada que emplea un método de aprendizaje por transferencia, luego las imágenes generadas por BAGAN-GP se agregan al conjunto de datos de entrenamiento para mejorar el clasificador y obtener un mejor rendimiento de clasificación, de esta forma demostraron que su método propuesto puede generar imágenes RSW de manera eficiente y mejorar el rendimiento de clasificación en la inspección industrial.

Los métodos de inspección mencionados anteriormente utilizan métodos que presentan desventajas en la dimensionalidad de los datos, como es el caso de la FSVM que puede presentar problemas de dimensionalidad de datos, debe tener datos con características cuidadosamente diseñadas para lograr buenos resultados, se debe configurar un kernel y un parámetro de regularización. Por otro lado, el método BAGAN's requiere de un conjunto de datos de entrenamiento de lo contrario presenta problemas de estabilidad, como el colapso del generador, donde el generador produce imágenes similares una y otra vez. Esto puede requerir técnicas adicionales, como la regularización o el ajuste fino, para lograr resultados deseables.

Este articulo presenta la clasificación de imágenes de soldadura por punto utilizando una red neuronal convolucional (CNN), al ser excelentes para tareas de clasificación y detección de objetos en imágenes, ya que están diseñadas específicamente para aprender representaciones jerárquicas y características relevantes en datos visuales, son altamente efectivas para detectar defectos en las imágenes de soldadura por puntos. Pueden aprender a identificar características sutiles que podrían indicar problemas en la calidad de la soldadura, como grietas, porosidades o discontinuidades. Las condiciones de soldadura pueden variar debido a factores como la calidad del material, la temperatura o la configuración de la máquina. Por estas razones se optó por utilizar una CNN para clasificar 3 grupos de imágenes de soldadura por punto, por ser capaces de adaptarse a estas variabilidades y seguir siendo precisas en la detección de defectos.

#### **Metodología**

#### *Clasificación de puntos de soldadura*

En este artículo se propone un método para analizar los defectos de RSW, incluido el aumento de datos, los defectos de la soldadura por punto, la clasificación de imágenes y la construcción del clasificador. Las imágenes seleccionadas están disponibles en: [https://github.com/githammer16/spot-welding-defect-detection-using-by-CNN.](https://github.com/githammer16/spot-welding-defect-detection-using-by-CNN) El método propuesto se presenta en la Figura 1. De entrada, se cuentan con imágenes a color, las cuales posteriormente se transforman a escala de grises. Se tienen 19 imágenes de la clase "punto bueno", 17 imágenes de la clase "punto malo" y 34 imágenes de la clase "doble punto". Mediante un procesamiento de imágenes se hace el aumento de datos utilizando las transformaciones geométricas espejo y rotación. Posteriormente se construye el clasificador de puntos de soldadura defectuosos utilizando una CNN, el principal desafío es obtener la función Max-pooling y la función Softmax adecuados para la capa de clasificación. Finalmente se obtiene el clasificador entrenado para indicar a que clase pertenece una nueva imagen de RSW.

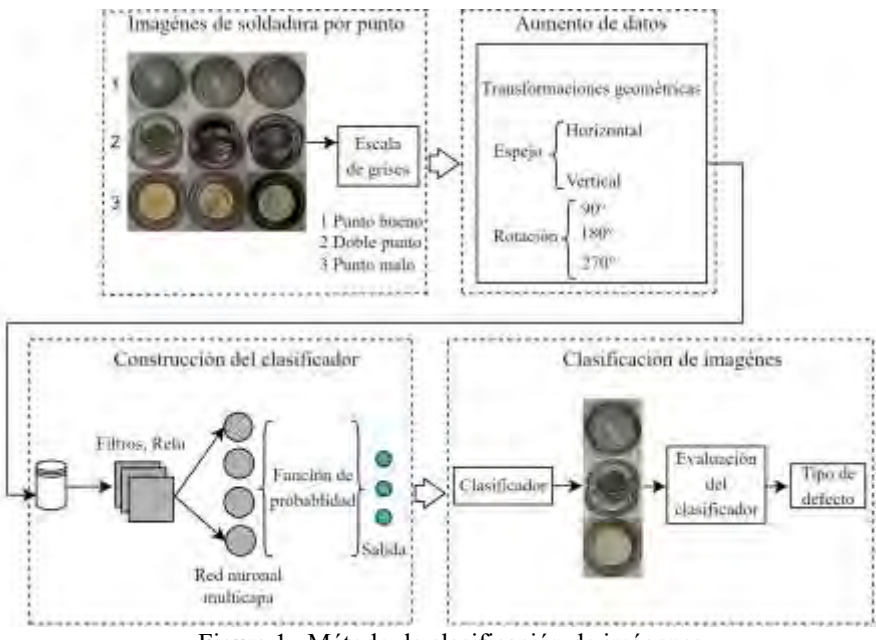

Figura 1. Método de clasificación de imágenes.

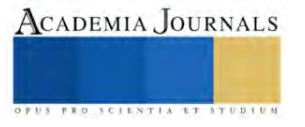

#### *Defectos en imágenes*

Dado que no existe una base de datos con imágenes de RSW que este previamente etiquetada y distribuida en clases, se crea una a partir de una base de datos de imágenes publicadas por Dai et al. (2022). De estas imágenes se obtienen los puntos de soldadura (Figura 2) de los cuales se pueden identificar 3 clases.

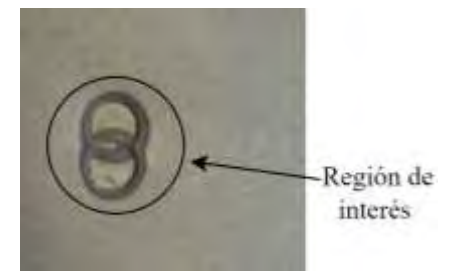

Figura 2. Puntos de soldadura en placas de acero.

De estas imágenes se seleccionan los RSW y se recortan en imágenes de 64x64 pixeles, se le aplica un filtro a escala de grises y se etiquetan a partir de sus características y defectos comunes, al identificar las imágenes obtenidas los defectos pueden clasificarse en 3 clases "punto bueno", "mal punto" y "doble punto". En la Figura 3 se pueden observar las 3 clases de los defectos RSW.

Un "punto bueno" de soldadura significa que en el circulo interior presenta uniformidad, no existe una rebaba y en la parte externa se muestra el relieve que determina que existió una buena conductividad eléctrica en los electrodos, una presión adecuada y un buen control de tiempo-temperatura. Un "mal punto" presenta una circunferencia no uniforme, la corriente eléctrica y la presión en los electrodos no es la adecuada, lo cual puede presentar una soldadura fría (unión inadecuada entre piezas), en la unión pueden existir deformaciones de material o fractura permanente. Por último, el "doble punto" se refiere a que dos puntos se superponen entre sí, puede producirse una falta de fusión; en caso de que la corriente eléctrica o la presión aplicada no sean uniformes para ambos puntos, un mal control en la aplicación puede provocar deformaciones no deseadas en la pieza, lo que afectaría su geometría, precisión y calidad estética (Boriwal et al., 2017).

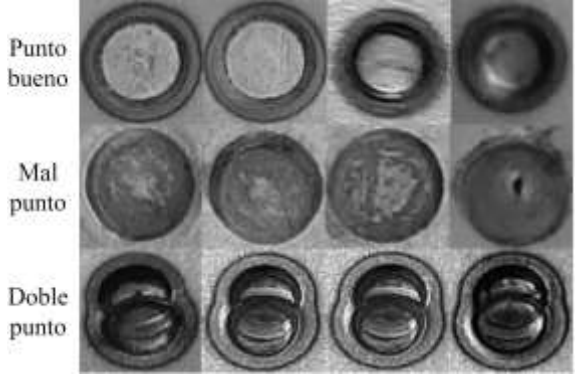

Figura 3. Defectos de RSW.

#### *Aumento de datos*

A los datos se les aplica el procesamiento de imágenes "espejo y rotación", los cuales modifican la relación espacial de una imagen entre sus pixeles. En cuanto a "espejo" (IMB $(i, j)$ ), refleja o invierte una imagen (IMA $(i, j)$ ) usando la ecuación 1 (espejo vertical) y ecuación 2 (espejo horizontal) (Gonzalez & Woods, 2017).

$$
IMB(i, j) = IMA(N - i, j)
$$
\n<sup>(1)</sup>

$$
IMB(i, j) = IMA(i, M - j)
$$
\n<sup>(2)</sup>

Donde:  $i, j =$ son las coordenadas de la imagen,  $N =$ es el ancho de la imagen,  $M =$ es la altura de la imagen. En cuanto a "rotación", dado un punto  $IMB(i, j)$  se rota  $\theta$  grados, las coordenadas i' y j' del nuevo punto resultan a partir de la ecuación 3 (Cuevas et al., 2017).

$$
\begin{bmatrix} i' \\ j' \end{bmatrix} = \begin{bmatrix} \cos\theta & -\sin\theta \\ \sin\theta & \cos\theta \end{bmatrix} \cdot \begin{bmatrix} i \\ j \end{bmatrix}
$$
 (3)

De tal manera que la versión girada de la imagen principal será la mostrada en la ecuación 4.

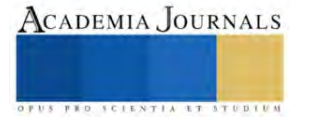

$$
IMB(i',j') = IMB(i \cdot cos\theta - j \cdot sen\theta, i \cdot sen\theta + j \cdot cos\theta) = IMA(i,j)
$$
\n
$$
(4)
$$

Donde:  $\theta$  es el ángulo de rotación que se le aplicará a la imagen.

Al aplicar estas funciones a las imágenes originales de cada clase se tiene la distribución del Cuadro 1.

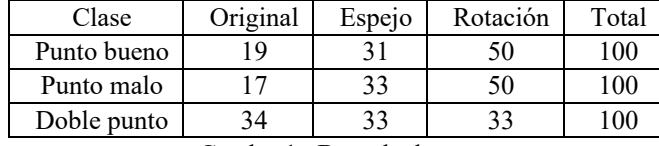

Cuadro 1. Base de datos.

#### *Construcción del clasificador*

El clasificador (Figura 4) se construye a partir de una CNN, esta es un tipo de red neuronal profunda diseñada específicamente para tareas relacionadas con el procesamiento de imágenes. Las CNN se destacan en la detección de patrones visuales en datos de entrada, reconocimiento de objetos, clasificación y segmentación de imágenes, entre otros. La característica distintiva de las CNN es su capacidad para realizar convoluciones u operaciones matemáticas que permiten que la red aprenda automáticamente características visuales como bordes, texturas y formas en diferentes regiones de una imagen (Poole & Mackworth, 2017).

La CNN se construyó a partir de las capas: convolución, de agrupación (pooling), y totalmente conectadas. Las capas de convolución aplican filtros para detectar características locales, las capas de agrupación reducen la dimensionalidad de los datos y la capa totalmente conectada se utilizó para obtener la clasificación de las tres clases, "punto bueno", "punto malo" y "doble punto".

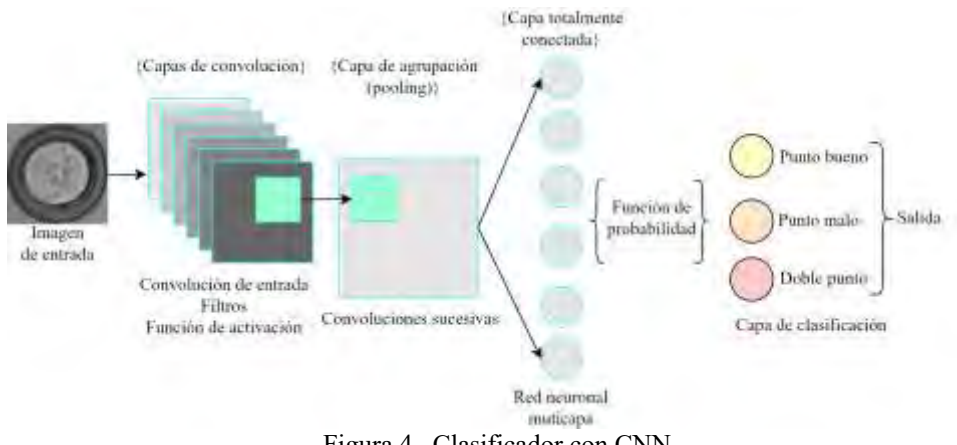

Figura 4. Clasificador con CNN.

#### **Resultados**

#### *Evaluación de la CNN*

Al ejecutar los experimentos de clasificación de los defectos de la RSW se selecciona un modelo simple de CNN con 8 capas convolucionales con el método de entropía cruzada, de las 3 clases se seleccionan imágenes de entrenamiento, testeo y evaluación como se muestra en el Cuadro 2, una vez seleccionadas las imágenes se procede a verificar la eficiencia de la CNN.

| Clase         | Entrenamiento   | Testeo | Evaluación | Total |
|---------------|-----------------|--------|------------|-------|
| Punto bueno   |                 |        |            | 100   |
| Punto malo    |                 |        |            | 100   |
| Doble punto   |                 |        |            | 00    |
| $\sim$ $\sim$ | $\sim$ $\sim$ 1 |        | $\sim$     |       |

Cuadro 2. Selección de imágenes para la CNN.

Al realizar el entrenamiento, testeo y validación de la CNN, se obtiene una gráfica (Figura 5 a)) que representa la pérdida en función del número de épocas de entrenamiento para un modelo de CNN. La pérdida se utiliza como métrica para evaluar la calidad de la red durante el proceso de entrenamiento. La curva muestra una tendencia descendente a medida que avanzan las épocas. Esto indica que el modelo está mejorando su capacidad para hacer

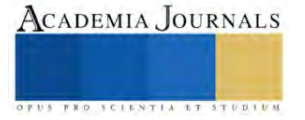

predicciones a medida que se entrena. La pérdida inicial es alta, pero disminuye conforme avanza el número de épocas. Después de 55 épocas, la pérdida llega a un valor adecuado, esto indica que el modelo converge a una solución óptima.

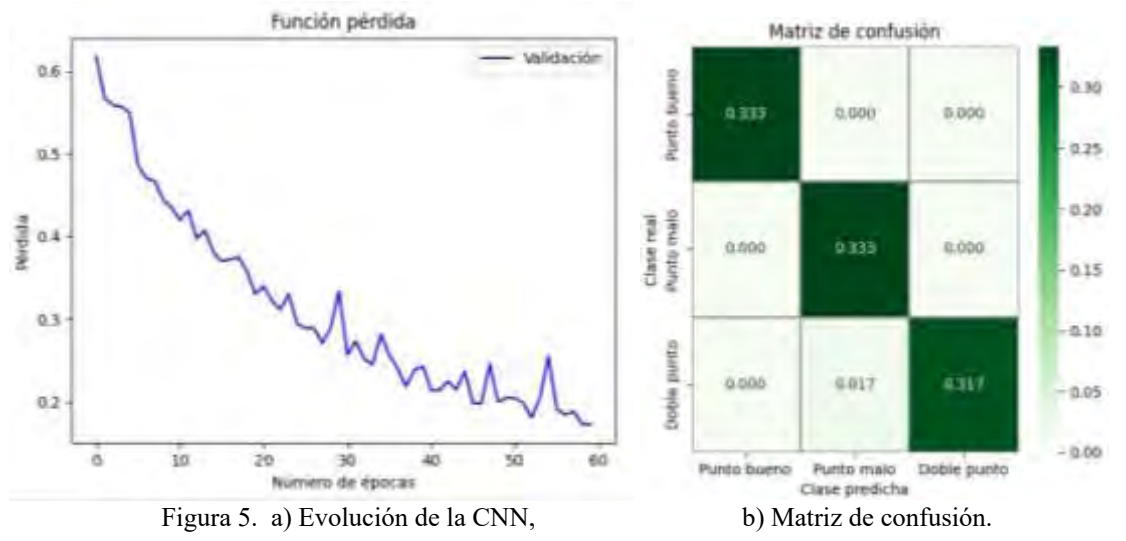

La matriz de confusión de la Figura 5 b) muestra la clase real y la clase predicha que realizó la CNN. Como se puede observar de la clase "Punto bueno" clasificó correctamente todas las imágenes sin generar falsos positivos de las otras clases, referente al "Punto malo", supo diferenciar entre las otras dos clases y se clasificaron correctamente las imágenes sin generar una predicción de falso positivo. Pero en la predicción de "Doble punto" generó un falso positivo en la clase "Punto malo", lo que implica no clasificar correctamente 1 imagen. Al evaluar cada clase de la matriz de confusión se obtuvo una eficiencia del 98.30%.

El cuadro 3 muestra las métricas de la matriz de confusión, la precisión por clase significa: que se calcula individualmente la precisión de cada clase. La sensibilidad de cada clase o tasa de verdaderos positivos: significa la proporción de instancias positivas que fueron correctamente identificadas. La especificidad: es la proporción de instancias negativas que fueron correctamente identificados. Y finalmente el F1-Score: que combina la precisión y la sensibilidad en una sola clase. Estas métricas muestran el rendimiento de clasificación de la CNN.

Para la clase "Punto bueno", el modelo logró una precisión y sensibilidad del 100%, indicando que todas las predicciones positivas fueron correctas y que todos los casos reales de "Punto bueno" fueron capturados. La especificidad fue del 97.5%, lo que refleja la capacidad del modelo para predecir los casos negativos de manera efectiva, y el puntaje (F1-Score) alcanzó el 99%, lo que destaca un equilibrio óptimo entre precisión y sensibilidad.

De manera similar, para la clase "Punto malo", se obtuvieron métricas excepcionales con una precisión y sensibilidad del 100%, una especificidad del 97.4% y un puntaje (F1-Score) del 99%.

La clase "Doble punto" también demostró un sólido rendimiento con una precisión del 94.9%, sensibilidad del 94.3% y especificidad del 100%. El puntaje (F1-Score) para esta clase fue del 96.25%, lo que subraya un equilibrio efectivo entre precisión y sensibilidad.

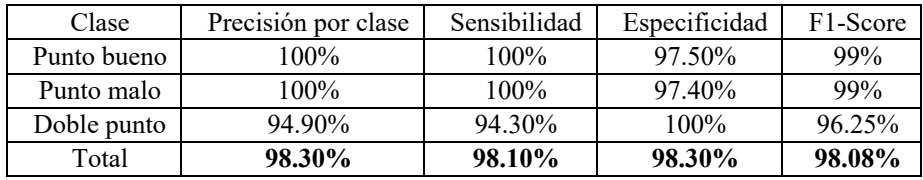

Cuadro 3. Métricas de la matriz de confusión.

#### **Discusión**

En el Cuadro 4 se muestran los resultados obtenidos de diferentes trabajos para la clasificación de defectos en imágenes de soldadura RSW. Como se puede observar todos los métodos tienen un porcentaje de eficiencia superior al 90%, sin embargo, el método propuesto alcanzó el mayor porcentaje de eficiencia con el 98.3% de clasificación, cabe mencionar que emplearon procesamiento de imágenes para identificar la región de interés (por sus siglas en inglés ROI), a su vez algunos métodos utilizan redes neuronales convolucionales pre-entrenadas y otros métodos para obtener comparativas entre ellas.

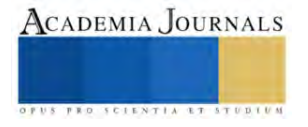
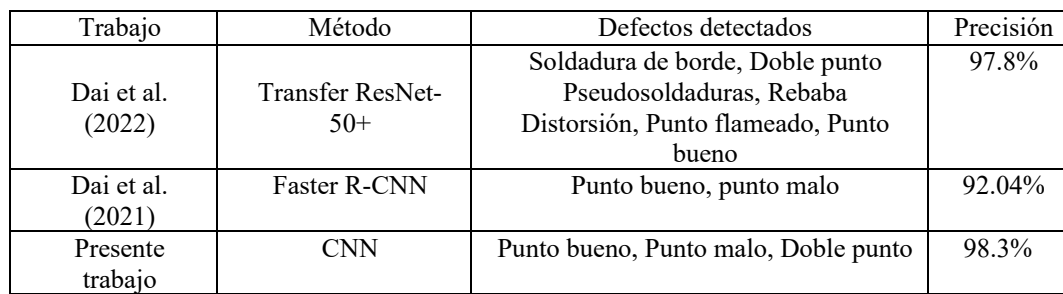

Cuadro 4. Comparativa entre métodos de clasificación de defectos RSW.

#### **Conclusiones**

La eficiencia y validez del modelo CNN para la clasificación de defectos de imágenes RSW depende de la cantidad de clases RSW y el número de imágenes de cada clase, al obtener un 98.30% de eficiencia se determina que el modelo tiene un porcentaje de precisión muy alto para la identificación de defectos de soldadura en las tres clases especificadas. Este alto rendimiento sugiere que la CNN es una herramienta adecuada para la detección de defectos de soldaduras por punto en aplicaciones industriales, ya que con este diagnóstico el personal encargado podría tomar acciones que permitan corregir las fallas y a su vez mejorar la calidad y eficiencia del proceso de la soldadura. Sin embargo, es importante evaluar y ajustar el modelo con un mayor número de clases, y un mayor número de imágenes de cada clase, de tal manera que la validez del modelo sea robusta frente a diferentes condiciones y tipos de defectos.

A pesar de los buenos resultados obtenidos, se cuenta con algunas limitaciones, por ejemplo, no contar con una base de datos propia donde exista un número de imágenes alto y un número de clases diverso, el modelo se aplica a una base de datos con tres clases, esto implica que el modelo sea validado solamente para las clases propuestas, esto hace que no se puedan realizar experimentaciones diversas con 4, 5 o 6 clases, de tal manera que se pueda observar la eficiencia al ir aumentando el número de clases. Una extensión de la presente investigación sería incluir otras clases de los defectos RSW y una cantidad más alta de imágenes de cada clase con la finalidad de observar el rendimiento del modelo CNN.

Por otro lado, se recomienda continuar con esta investigación destacando verificar la cantidad y la calidad de los datos de entrenamiento ya que son cruciales para el rendimiento de la CNN. Recopilar una base de datos más grande, incluir otras clases de imágenes RSW. Cuantas más clases de imágenes RSW existan en el conjunto de datos, mayor eficiencia y validez se tendrá en generalizar el modelo como clasificador de defectos de soldadura.

#### **Referencias**

Akkaş, N. (2017). Welding time effect on Tensile-Shear loading in resistance spot welding of SPA-H weathering steel sheets used in railway vehicles. Acta Physica Polonica A, 131(1), 52-54. https://doi.org/10.12693/aphyspola.131.52

Alghannam, E., Lu, H., Ma, M., Cheng, Q., González, A., Zang, Y., & Li, S. (2019). A novel method of using vision system and fuzzy logic for quality estimation of resistance spot welding. Symmetry, 11(8), 990. https://doi.org/10.3390/sym11080990

Younès, D., Alghannam, E., Tan, Y., & Lü, H. (2020). Enhancement in quality estimation of resistance spot welding using vision system and Fuzzy Support Vector machine. Symmetry, 12(8), 1380. https://doi.org/10.3390/sym12081380

Dai, W., Li, D., Ding, T., Jiang, Q., Wang, D., Wang, H., & Peng, Y. (2021). Deep Learning Assisted Vision inspection of resistance spot welds. Journal of Manufacturing Processes, 62, 262-274. https://doi.org/10.1016/j.jmapro.2020.12.015

Boriwal, L., Sarviya, R. M., & Mahapatra, M. M. (2017). Failure modes of spot welds in quasi – static tensile – shear loading of coated steel sheets. Materials Today: Proceedings. https://doi.org/10.1016/j.matpr.2017.02.261

Cuevas, E., Cortés, M. D., & Méndez, J. O. C. (2017). Tratamiento de imágenes con MATLAB.

Dai, W., Li, D., Ding, T., Wang, H., & Peng, Y. (2022). Deep learning approach for defective spot welds classification using small and classimbalanced datasets. Neurocomputing, 477, 46-60. https://doi.org/10.1016/j.neucom.2022.01.004

Duan, R., Luo, Z., Li, Y., Zhang, Y., & Liu, Z. M. (2014). Novel postweld heat treatment method for improving mechanical properties of resistance spot weld. Science and Technology of Welding and Joining, 20(2), 100-105. https://doi.org/10.1179/1362171814y.0000000262

Gonzalez, R. C., & Woods, R. E. (2017). Digital Image Processing, Global Edition. Pearson Higher Education.

Hussain, W., Sadiq, M. T., Siuly, S., & Rehman, A. U. (2021). Epileptic seizure detection using 1 d-convolutional long short-term memory neural networks. Applied Acoustics, 177, 107941[. https://doi.org/10.1016/j.apacoust.2021.107941](https://doi.org/10.1016/j.apacoust.2021.107941)

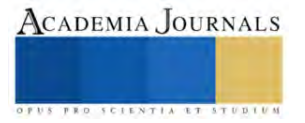

Podržaj, P., & Simončič, S. (2013). A machine vision-based electrode displacement measurement. Welding in The World, 58(1), 93-99. https://doi.org/10.1007/s40194-013-0086-7Poole, D. L., & Mackworth, A. K. (2017). Artificial Intelligence. Cambridge University Press.

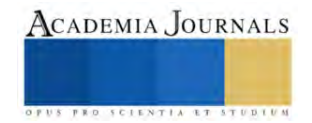

# **Determinación de las Variables Operativas del Proceso de Calidad del Diésel mediante Regresión Lineal Múltiple**

MII. Gaudencio Antonio Benito<sup>1</sup>, Mtra. Yoana Díaz Castillo<sup>2</sup>, Mtra. Susana Gonzales Zamudio<sup>3</sup>, Dr. José Fernando Chávez Vargas<sup>4</sup>

*Resumen***—** La investigación fue desarrollada en Petróleos Mexicanos (PEMEX) refinería "Miguel Hidalgo", en el cual se estudió el producto final del Diésel. A través de los datos históricos que muestra el sistema de control de laboratorios (SICOLAB) se analizaron cada una las pruebas del proceso de Diésel mediante tratamientos estadísticos y simuladores interpretando los índices de calidad donde el proceso potencialmente capaz (Cpk) detectó que la prueba llamada Azufre Total no cumplía con las 500 PPM como máximo. Se estudiaron las variables operativas de la prueba identificada mediante el modelo de regresión lineal múltiple teniendo como resultado que la temperatura de salida del domo de la torre agotadora de la planta de hidrodesulfuración de destilados intermedios Unidad 800-II ocasionaba valores superiores de 500 PPM de Azufre en el Diésel.

*Palabras clave***—** Control de calidad, variables operativas, regresión lineal múltiple, Diésel

#### **Introducción**

Todo modelo de predicción tiene como fin dar a conocer las variables que pueden prevenirse en términos de regulación y mejorar los procesos en cualquier etapa de esta (Martínez, Sierra, Chejne y Flórez, 2005). La investigación que se expone muestra la importante atención que se le debe dar a cada uno de los productos terminados que son derivados del crudo, dado que estos tienen impactos sociales, ambientales y económico por lo que es importante estudiar los procesos en términos estadísticos – matemáticos (Polo, Galiano, y Chica, 2004); en el 2013 Petróleos Mexicanos publicó un artículo titulado "Acerca de Refinación", donde menciona las funciones básicas de Pemex Refinación, siendo los procesos industriales de refinación, elaboración de productos petrolíferos y derivados del petróleo, su distribución, almacenamiento y venta de primera mano, exponiendo también la inminente preocupación en cumplir con los estándares de calidad (Huitron, 2010), empatando en el 2009 se publicó trabajos relacionados con las características del Diésel y Producción, presentando datos importantes de los países que han adoptado el 0.05 por ciento como máximo en el límite de azufre en el Diésel.

Investigaciones muestran que la capacidad actual de la paraestatal se cubre alrededor del 51% de la demanda de gasolinas y alrededor del 71% de la demanda de diésel y que además la calidad del diésel que se distribuye en México está lejos de cumplir los estándares internacionales para mitigar las emisiones de partículas (CASI, 2017), es excesivamente contaminante e impide que se incorporen nuevas tecnologías a los vehículos pesados que requieren un diésel de ultra bajo azufre (Espinoza y Heredia, 2010).

Por la importancia que tiene el vender Diésel de calidad; tiene que ver tanto en su proceso y en consecuencia en el producto terminado, por lo que la investigación que se desarrolló para la empresa de Petróleos Mexicanos (PEMEX) refinería "Miguel Hidalgo". Fue asignado un producto de estudio, en este caso y para fines de esta investigación fue el Diésel. A lo largo de los tiempos y aún con la evolución de la industria, los problemas comunes dentro de las empresas como son los productos no conformes no se han logrado erradicar por completo, por lo anterior la paraestatal PEMEX refinería "Miguel Hidalgo" manifiesta que padece serios problemas de disconformidad en sus procesos en los derivados del petróleo. Los productos fuera de especificación se traducen en pérdidas económicas para la empresa, por eso es necesario mantener un control de estos (Rodríguez, 2012).

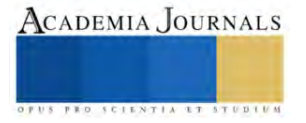

<sup>&</sup>lt;sup>1</sup> MII. Gaudencio Antonio Benito es Profesor de Ingeniería Industrial del Tecnológico Nacional de México/Instituto Tecnológico Superior de Tamazunchale, S.L.P. y estudiante de doctorado del Centro de Desarrollo de Estudios Superiores, Chihuahua, Chih. [gaussjordan15@gmail.com](mailto:gaussjordan15@gmail.com) (**autor corresponsal)** 

<sup>&</sup>lt;sup>2</sup> La Mtra. Yoana Díaz Castillo es Profesora de Ingeniería en Sistemas Computacionales del Tecnológico Nacional de México/Instituto Tecnológico Superior de Tamazunchale, S.L.P. y estudiante de doctorado del Centro de Desarrollo de Estudios Superiores, Chihuahua, Chih. yoana\_diaz@hotmail.com

<sup>3</sup> La Mtra. Susana Gonzales Zamudio es Profesora de Ingeniería en Sistemas Computacionales del Tecnológico Nacional de México/Instituto Tecnológico Superior de Tamazunchale, S.L.P. y estudiante de doctorado del Centro de Desarrollo de Estudios Superiores, Chihuahua, Chih. susy\_zamudio2003@hotmail.com

<sup>4</sup> El Dr. José Fernando Chávez Vargas es Profesor del Centro de Bachillerato Tecnológico Industrial y de Servicios CBTis No. 187, Tamazunchale, S.L.P. [josefernando.chavez.cb187@dgeti.sems.gob.mx](mailto:josefernando.chavez.cb187@dgeti.sems.gob.mx)

#### **Metodología**

#### *Diagnóstico de las pruebas de laboratorio aplicadas al Diésel*

En las hojas técnicas de especificación del Diésel se muestran cada una de las pruebas que se le realizan a este producto. De las cuales fue necesario comprobar en los laboratorios cuales de estas pruebas son efectuadas en su totalidad y de manera correcta; esto para descartar el análisis de aquellas pruebas que no se realizaron por algún motivo. Para este caso todas las pruebas que contiene las hojas técnicas de especificación para el Diésel son efectuadas sin excepción en los diferentes laboratorios de la refinería, las cuales son mostradas en el cuadro 1.

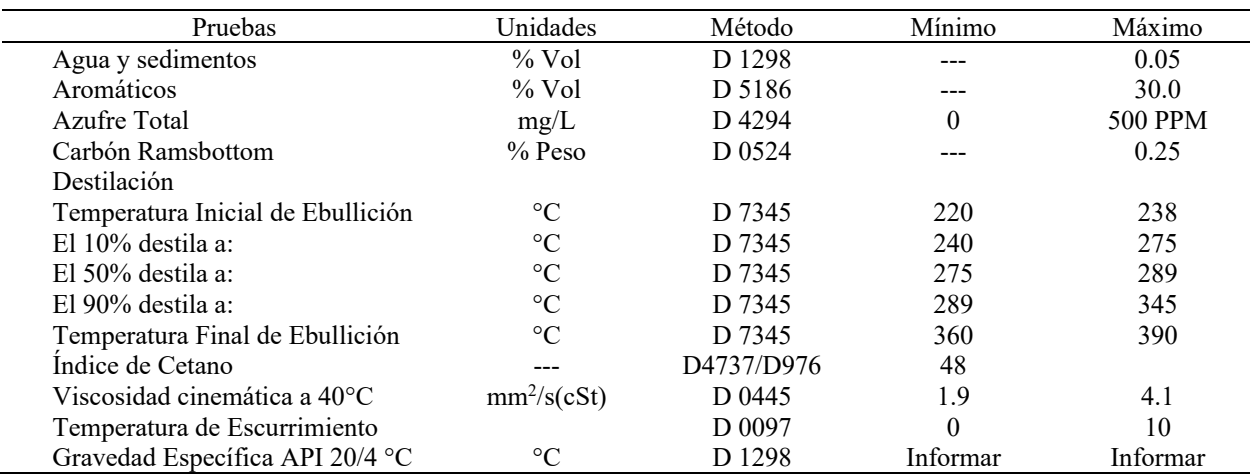

Cuadro 1. Pruebas de laboratorio para Diésel de obtenida de las hojas técnicas de especificación donde se muestra las especificaciones, la unidad en que se mide cada prueba y el método utilizado.

#### *Establecimiento de las condiciones para el análisis estadístico de las pruebas de laboratorio*

Es necesario realizar un análisis estadístico para observar y analizar el comportamiento de cada una de las pruebas de laboratorio que se le realizan al Diésel con fines de identificar aquella prueba que presenten mayor variabilidad y su aporte en la capacidad del proceso. Fue necesario obtener datos históricos de cada una de las pruebas, en el que tuvo que recurrir al sistema SICOLAB (Sistema de Control de Laboratorio), este perteneciente a la red interna de PEMEX que tiene como fin brindar información sobre los resultados de las pruebas que se le hacen a los diferentes productos, estos resultados son directamente capturados en el sistema por el personal de los diferentes laboratorios.

En el cuadro 2 se muestran las condiciones estadísticas a considerar para efectuar el análisis de las pruebas de laboratorio. Es importante mencionar que cada una fueron sometida a análisis estadístico excepto la prueba de Gravedad API 20/4 C°, debido a que no se cuenta con las especificaciones técnicas. Con la información anterior se utiliza simulación en el software @RISK con opción Monte Carlo.

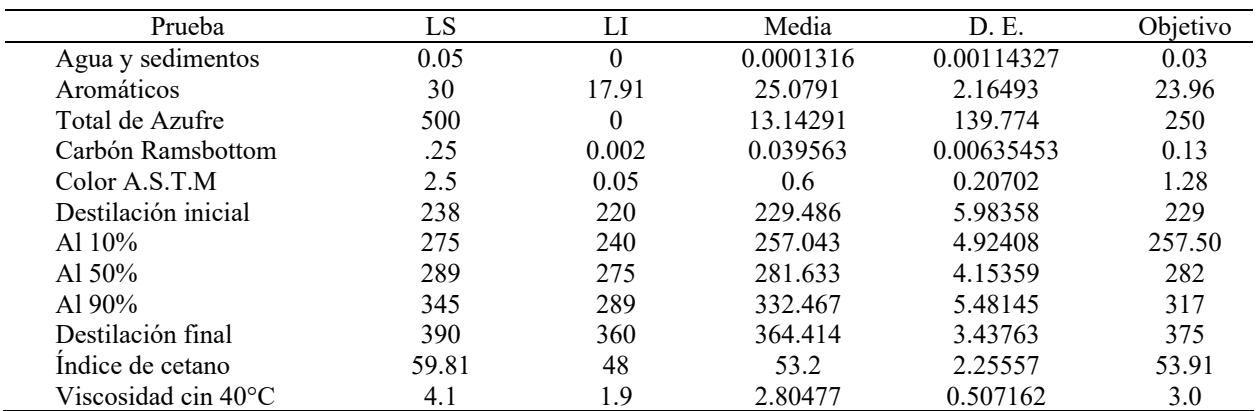

Cuadro 2. Pruebas de laboratorio con los parámetros diseñados para realizar los estadísticos de prueba del control de calidad en el proceso del Diésel, así como sus medidas de dispersión y valor nominal (objetivo) de cada prueba.

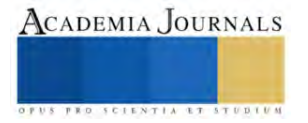

## *Selección de las variables operativas principales de las plantas de proceso*

Una vez establecida la prueba con mayor sesgo y/o variabilidad fuera de especificaciones, fue necesario conocer los puntos críticos dentro del proceso del Diesel con respecto a la prueba de Total de Azufre, según los expertos y de acuerdo con los manuales de operación de la sección de carga, reacción, agotamiento y fraccionamiento, las principales variables operativas (Cuadro 3) que hay que controlar tienen lugar en las plantas hidrodesulfuradoras de destilados intermedios, ya que estas unidades tienen como tarea disminuir el nivel de Azufre a los productos.

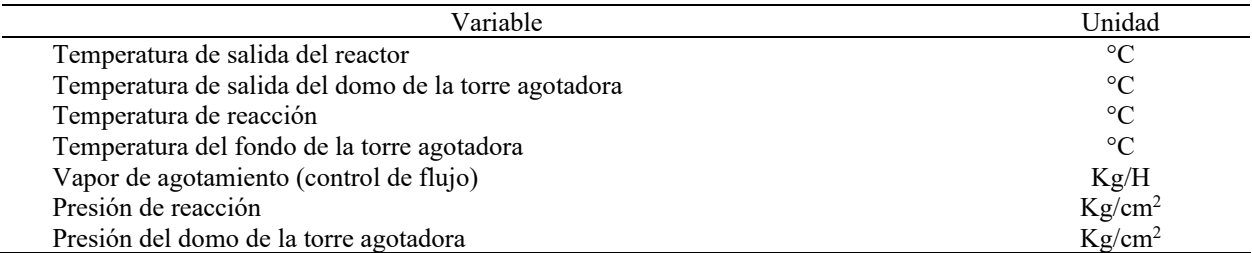

Cuadro 3. Variables operativas que intervienen con los resultados de la prueba de Total de Azufre (500 PPM) de las unidades 700-I, 700-II, 800-I, 800-II, identificadas por los expertos y por los manuales de Operación de la sección de Carga, Reacción, Agotamiento y Fraccionamiento.

## *Análisis de datos y exportación del PI (Plant Information) de cada una de las variables operativas*

El software llamado PI, permite observar datos de diferentes puntos de monitoreo el comportamiento de las plantas, esto en tiempo real y también histórica. Para poder exportar los datos de cada factor al software Excel, se necesitaron conocer los tag's de cada una de las variables, los tag's son una serie de direcciones que funcionan como máscaras para reconocer el sensor colocado en un punto específico de las plantas, las cuales mandan información al departamento de Informática que se encarga de almacenar todos los datos históricos de las diferentes plantas.

Durante el análisis las Unidades 700-I, 700-II, 800-I y 800-II se reconoce que son idénticas, pero las cuatro unidades pueden estar trabajando con diferentes tipos de producto, es decir, mientras que las Unidades 700-I y 700-II pueden estar trabajando con Diésel, las Unidades 800-I y 800-II pudieran estar trabajando con Turbosina, o viceversa. Esta variante es causada por la demanda que se presente en un respectivo periodo. Para esto, se acudió al Departamento de Balances para que proporcionara las fechas en que las diferentes unidades estuvieron trabajando en el periodo de enero-julio 2022, así como la relación de lo procesado.

En base a lo anterior se detectó que las plantas que estuvieron trabajando con Diesel corresponden a la Unidades 800-I y 800-II, operando 12 días (del 28 de febrero al 11 de marzo del 2022) y 7 meses completos respectivamente, tomando en cuenta solo la unidad 800-II para esta investigación (figura 1).

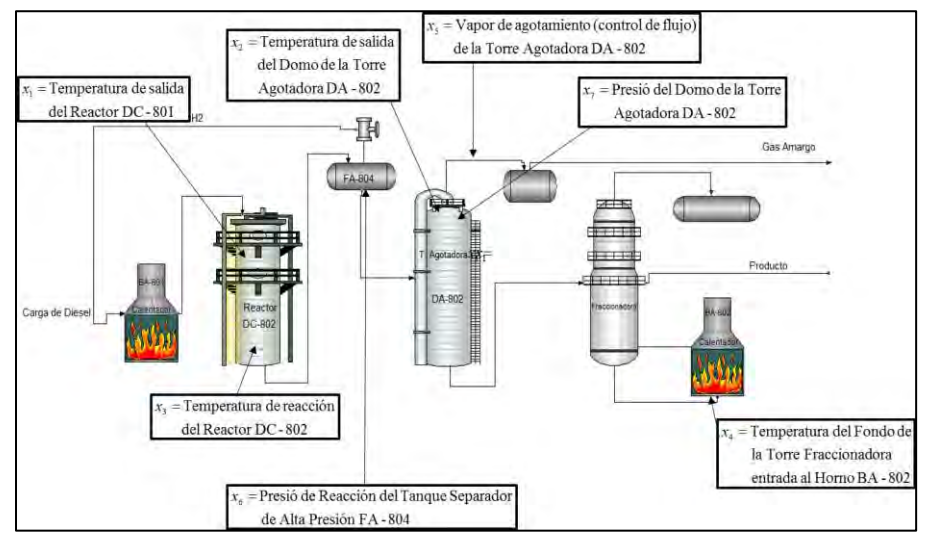

Figura 1. Diagrama de simbología industrial de la Unidad 800-II del Pi Process Book, en el que se señala el código del equipo y la variable asignada respectivamente para el modelo estadístico utilizado.

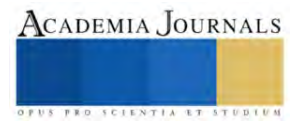

#### *Elaboración del modelo estadístico*

A cada variable operativa se le designó una variable "X" con subíndices 1, 2, 3, 4, 5, 6 y 7 respectivamente (figura 2), quedando el Total de Azufre como variable dependiente "*y*".

De acuerdo con Montgomery (2000) es posible analizar la relación que existe de una o más variables a una variable de respuesta pudiendo ser regresión lineal simple (RLS) o múltiple (RLM). En el modelo de RLM se usa de manera típica el método de mínimos cuadrados. La ecuación usada es

$$
y_i = \beta_0 + \beta_1 x_{i1} + \beta_2 x_{i2} + \dots + \beta_k x_{ik} + \varepsilon_i
$$
  
\n
$$
y_i = \beta_0 + \sum_{i=1}^k \beta_j x_{ij} + \varepsilon_i \qquad i = 1, 2, ..., n
$$
  
\nEquación 1

Donde las  $\beta_0, \beta_1, \beta_2, ..., \beta_k$  son los estimadores de mínimos cuadrados,  $\epsilon_i$  es la variable aleatoria no correlacionada que representa la suma de los cuadrados de los errores que tratan de minimizarse y las  $X_{ii}$  denota la observación o nivel *i*-*ésimo* de la variable Xj. Se obtienen las ecuaciones normales de mínimos cuadrados simplificados como

$$
n\beta_{0} + \beta_{1} \sum_{i=1}^{k} x_{i1} + \beta_{2} \sum_{i=1}^{k} x_{i2} + \cdots + \beta_{k} \sum_{i=1}^{k} x_{ik} = \sum_{i=1}^{k} y_{i}
$$
  
\n
$$
\beta_{0} \sum_{i=1}^{k} x_{i1} + \beta_{1} \sum_{i=1}^{k} x_{i1}^{2} + \beta_{2} \sum_{i=1}^{k} x_{i1}^{2} + \cdots + \beta_{k} \sum_{i=1}^{k} x_{i1}^{2} + \cdots + \beta_{k} \sum_{i=1}^{k} x_{i1}^{2} + \cdots + \beta_{k} \sum_{i=1}^{k} x_{i1}^{2} + \cdots + \beta_{k} \sum_{i=1}^{k} x_{i1}^{2} + \cdots + \beta_{k} \sum_{i=1}^{k} x_{i2}^{2} + \cdots + \beta_{k} \sum_{i=1}^{k} x_{i2}^{2} + \cdots + \beta_{k} \sum_{i=1}^{k} x_{i2}^{2} + \cdots + \beta_{k} \sum_{i=1}^{k} x_{i2}^{2} + \cdots + \cdots + \beta_{k} \sum_{i=1}^{k} x_{i2}^{2} + \cdots + \cdots + \cdots
$$

*j*

El modelo en términos de las observaciones se puede escribirse en su forma escalar como  $y = X\beta + \epsilon$  y al obtener los estimadores se simplifica la ecuación anterior como sigue

$$
\beta = X' y
$$
 *Ecuación 3*

Este tipo de modelos analizan también la variabilidad hacia la respuesta de salida dando margen a manipularlos para hallar una mejor combinación de la respuesta. Para la determinar si existe una relación lineal entre la variable de respuesta (total de azufre) y  $y$  un subconjunto de los regresores  $X_1, X_2, X_k$  se toman en cuenta las hipótesis correspondientes

$$
H_0: \beta_i = \beta_2 = \dots = \beta_k = 0
$$
  
H<sub>1</sub>:  $\beta_i \neq 0$  para al menos una

Así como también si las variables son significativas o no para el modelo en cuestión.

#### **Resultados**

Al plantear el modelo estadístico se procede a resolver el modelo de RLM utilizando la ecuación 3, esto es que se obtiene cada combinación de la sumatoria hasta expresar una sólida matriz donde a través de operaciones matemáticas se obtienen los valores de los coeficientes que serán constantes para analizar la variabilidad en el modelo y la aceptación o rechazo de la hipótesis nula.

#### *Análisis de varianza (Cuadro 4) ANOVA*

Variable X1: Con una confianza de 95%, *P-Value(0.0556)>α=0.05*, se determina que no existe evidencia estadística suficiente para rechazar la hipótesis nula y concluir acerca de la variabilidad en la respuesta de salida sobre la prueba total de azufre 500 PPM, por lo que el usar esta variable no representa algo significativo en el modelo.

Variables X1\*X2: *P-Value<α=0.05*, se determina que existe evidencia estadística suficiente para rechazar la hipótesis nula y demostrar que la temperatura de salida del reactor y la del domo de la torre agotadora son variables significativas en el modelo.

Variables X1\*X2\*X3: *P-Value<α=0.05*, se determina que existe evidencia estadística global suficiente para rechazar la hipótesis nula, sin embargo, existe solo una variable con significancia; es decir, que la temperatura de salida del domo de la torre agotadora es una variable significativa en el modelo.

Variables X1\*X2\*X3\*X4: *P-Value<α=0.05*, se determina que existe evidencia estadística global para rechazar la hipótesis nula, sin embargo, ninguna de las variables es significativas en el modelo.

Variables  $X_1^*X_2^*X_3^*X_4^*X_5$ : *P-Value>α=0.05*, se determina que no existe evidencia estadística suficiente para rechazar la hipótesis nula, además que ninguna de las variables es significativa, este mismo resultado en el ANOVA sucede cuando se incluye  $X_6$  y  $X_7$  tal cómo ser observa en la tabla 6.

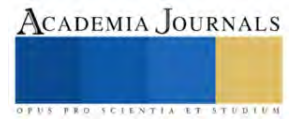

Los resultados anteriores muestran un claro comportamiento de las variables que afectan a la calidad del Diésel, se observa que cuando se realiza el modelo de RLM con  $X_1$  y  $X_2$  y luego la combinación de  $X_1$ ,  $X_2$  y  $X_3$  pasan a ser significativas, esto es porque  $X_2$  y  $X_3$  interviene en el aumento o disminución de las PPM de azufre, sin embargo al probar la combinación de X<sup>2</sup> y X3 y descartar X<sup>1</sup> se obtiene un mayor coeficiente de correlación así como un *P-Value* inferior a los anteriores. Se hace una última prueba combinando  $X_2$ ,  $X_3$  y  $X_4$ , los resultados globales muestran que se debe rechazar la hipótesis nula y solo X<sup>3</sup> pasa a ser significativa.

Por lo tanto, el modelo de RLM será significativo si solo se trabaja con las variables Temperatura de salida del Domo de la Torre Agotadora y la Temperatura de reacción del Reactor  $X_2$  y  $X3$ , respectivamente, también se analiza que sólo en esta combinación se tiene un mayor  $R^2(3.92\%)$ .

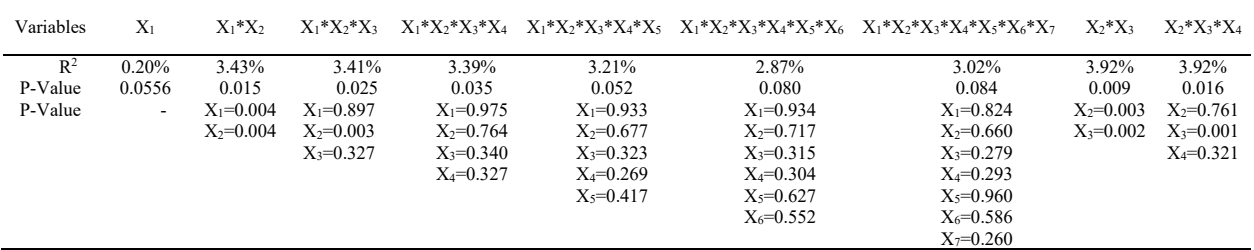

Cuadro 4. Concentración de salidas (ANOVA) de los modelos RLM a través de su combinación, R-sq(adj) y P-Value.

En el cuadro 5 se muestran los coeficientes, es decir, los resultados bethas "b" de cada variable explicativa, así como la constante perturbación aleatoria (error). Se observa que sólo aquellos coeficientes negativos expresan una reducción de las 500 PPM de azufre total en el Diésel, mientras que los signos positivos su actuar es lo contrario, por lo que  $b_1$ , que corresponde a  $X_2$  (Temperatura de Salida del Domo de la Torre) mantiene el más alto valor (negativo), deduciendo que es la variable que hace que no se cumpla con la especificación de 500 PPM, y *b<sup>2</sup>* que corresponde a X<sup>3</sup> (Temperatura de Reacción del Reactor) hace que aumente 1.595 de PPM de azufre por cada grado de temperatura.

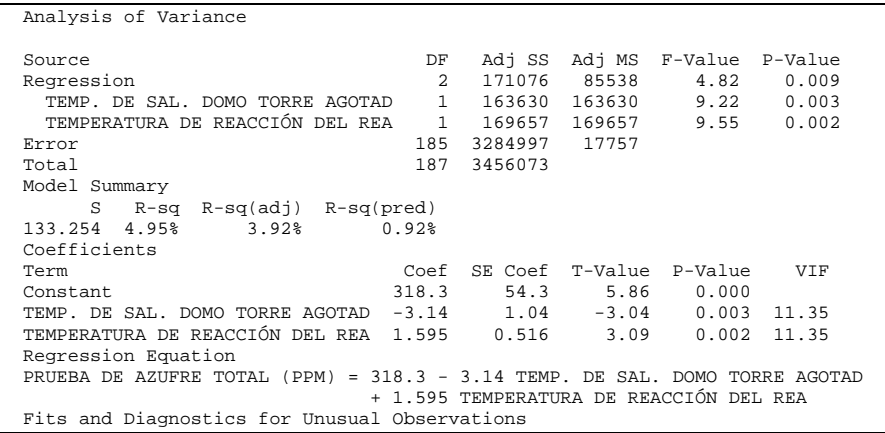

Cuadro 5. Salida de Minitab para el modelo de regresión de la prueba de azufre 500 PPM.

El modelo de RLM muestra evidencia que también es posible tener un intervalo de ajuste con un 95% de confianza. Para el valor de  $b_0$  tendrá un inferior de 211.102374 y superior de 425.4668346, para  $b_1$  un inferior de -5.18839074 y superior de 1.100939406 y *b*<sup>2</sup> un inferior de 0.577136207 y superior de 2.613707213, pudiendo así predecir y establecer los valores más adecuados de las variables en estudio.

Por lo anterior la variable operativa que más afecta el proceso es la variable X<sub>2</sub> Temperatura de salida del Domo de la Torre Agotadora. En base a toda la información recabada se tiene la seguridad de rechazar la hipótesis nula estableciendo que si existe diferencia en al menos unos de las variables operativas y ambas sin significativas para el modelo de RLM. Los valores encontrados se obtienen utilizando la ecuación 3, por lo que representando la ecuación 1, queda de la siguiente manera:

Total de Azufre = 
$$
318.3 - 3.14
$$
 (Temperature a de salida del Domo de ) +  $1.595$  (Temperature a de reacción de 4) de Reactor

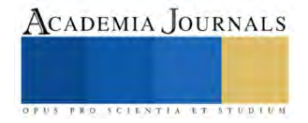

#### **Conclusiones**

Existen muchos factores que afectan el resultado final del producto, sin embargo, se logró identificar el de mayor relevancia de acuerdo con el análisis estadístico y modelaje de RLM. Las variables operativas llamadas Temperatura de salida del Domo de la Torre Agotadora y Temperatura de Reacción del Reactor de la Planta de Hidrodesulfuración de Destilados Intermedios Unidad 800-II, según el modelo planteado y comprobado con un Diseño Factorial, son los principales factores que afectan el nivel de Azufre 500 PPM contenido en el Diesel haciendo que no se cumplan con los límites permisibles de calidad. Por lo que se recomienda al Departamento de Control encargado de manipular los niveles de las variables operativas, poner atención al comportamiento del Reactor DC-800 II, para realizar un ajuste operativo y disminuir la variabilidad que presenta el Diesel. Al identificar las variables operativas que más afectan al proceso de desulfurado de Diesel se puede obtener un mayor control del proceso de Diesel 500 PPM para que cumpla con las especificaciones establecidas por Petróleos Mexicanos. De esta manera se puede aumentar la productividad y calidad del proceso de la planta aun teniendo un equipo limitado por diferentes problemas de funcionamiento y capacidad de producción.

Se entrega a PEMEX Refinería "Miguel Hidalgo" una hoja de cálculo de Excel programada con el modelaje. El método estadístico está ligado a la hoja de datos, para que se puedan hacer modificaciones a los datos en caso de actualizaciones o cambio de producto y variable operativa. Se recomienda a la empresa hacer pruebas piloto con todos sus productos para lograr cambios benéficos para la propia empresa paraestatal.

#### *Limitaciones*

La calidad de diésel contempla factores cualitativos y cuantitativos cambiantes que podrían ser analizados desde otro punto de vista a partir del análisis causa – efecto y su correspondiente 80 – 20 esto para descartar mano de obra, material, máquina, métodos, mediciones y medio ambiente durante el proceso de extracción y producción (transformación del crudo). Así también analizar la prueba Agua y Sedimentos que mantienen su índice de capacidad potencial de proceso en niveles bajos.

#### **Referencias**

Acerca de Refinación [en línea]. *México: Petróleos Mexicanos (PEMEX)*. [fecha de consulta: 8 enero 2018]. Disponible en: <http://www.industriapetroleramexicana.com/tag/mexico/>

Centro de Administración y Control de Información (CASI) [Fecha de consulta: 11 noviembre 2017]. [Intranet de la Refinería "Miguel Hidalgo"]. *México: Petróleos Mexicanos (PEMEX).*

El Diesel [en línea]. *México: Petróleos Mexicanos (2009)* [fecha de consulta: 8 de enero 2018]. Disponible en: <http://www.upf.es/bib/pinter/uned.htm>

Espinoza Salas Eva E. y Heredia Veloz Agustín (2010). *Modernización y control de calidad* [en línea]. México: Petróleos Mexicanos [fecha de consulta: 8 enero 2018]. Disponible en: <http://www.ref.pemex.com/octanaje/pmxref7.html>

Gutiérrez Pulido Humberto y De La Vara Salazar Román, (2009). *Control Estadístico de Calidad y Seis Sigma* (2° Ed.). México: Mc Graw-Hill. Huitron Díaz Miguel (2010). Acerca de PEMEX Petroquímica [en línea]. México: *Petróleos Mexicanos, 2010* [fecha de consulta: 8 enero 2018]. Disponible en:<http://www.ptq.pemex.com/AcercaPPQ/Paginas/default.aspx>

Instituto Mexicano del Petróleo (IMP) (1974). *Manual de Operación de la Planta de Destilación Combinada No. 1 de Petróleos Mexicanos*. México: Refinería "Miguel Hidalgo".

Leiva M. y Rodríguez M. Nuncio Nicolás (2009). El Diesel [en línea]. *México: Petróleos Mexicanos (PEMEX)* [fecha de consulta: 8 enero 2018]. Disponible en: <http://www.ref.pemex.com/octanaje/24DIESEL.htm>

López Castañeda José Luis (1986). Guía química para Personal Técnico. Petróleos Mexicanos (PEMEX), *Refinería "Miguel Hidalgo" Tula de Allende Hidalgo.*

Martínez H.V., Sierra C.M., Chejne F. y Flórez W.F. (2005). *Desarrollo de modelos matemáticos para la evolución de la temperatura en hornos eléctricos mediante balance de materia y energía. Energética*. Pp. 34-49.

Petróleos Mexicanos (PEMEX) Refinación (1986). *Guía Química para Personal Técnico*. México: Superintendencia de Química "Refinería Miguel Hidalgo".

Polo, M. P., Galiano, J. Á., y Chica, J. G. (2004). Modelado análisis y control de evaporador de doble efecto. *Jornadas de Automática. Ciudad Real.*

Rodríguez Nicolás (2012). *Análisis de la reducción de Azufre en el combustible Diesel en el Salvador, Guatemala, honduras y Nicaragua*. CEPAL-GIZ: México, D.F.

William W. Hines, Douglas C. Montgomery, (2000). *Probabilidad y estadística para Ingeniería* (1ª Ed.). México: CECSA.

Gutiérrez Pulido Humberto y De La Vara Salazar Román, (2009). *Control Estadístico de Calidad y Seis Sigma* (2° Ed.). México: Mc Graw-Hill.

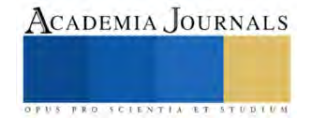

# **Producción de Jitomate Indeterminado (***Lycopersicon esculentum*  **Mill) con Despunte Temprano en Invernadero**

Carlos Antonio Martínez MC<sup>1</sup>, MC. Jesús Eduardo León Tarín<sup>2</sup>, Ing. Diego Armando Martínez Matus<sup>3</sup>, MC. Meinardo Bautista Ruíz<sup>4</sup>, Ing. Cecilio Santiago Sánchez<sup>5</sup>, Luis Ángel González González<sup>6</sup>

*Resumen*—En el CBTa 9 de Comitancillo, Oax. Se evaluó el rendimiento y calidad del fruto en jitomate tipo Saladette indeterminado Variedad CID F1, conducido a despuntes temprano, bajo condiciones de invernadero. Los tratamientos consistieron en 4 plantas m<sup>-2</sup> con despuntes temprano al 3°, 4° y 5° racimos, distribuidos en un diseño en bloques completos al azar con 4 repeticiones. Se encontraron respuestas significativas sobre los indicadores productivos con despunte temprano al 4° racimo al obtener rendimiento promedio de 2.14 Kg planta<sup>-1</sup> y peso por racimo de 0.472 g planta<sup>-1</sup>. En indicadores de calidad se alcanzaron respuestas con despuntes al 3er racimo se destacó en las variables peso individual, volumen, densidad de frutos con 98 g, 99 cm<sup>3</sup> y 0.99 g cm<sup>3</sup>, respectivamente. Para los indicadores morfológicos los despuntes al 5° racimo mostraron resultados significativos en las variables altura de planta, grosor de tallo con 3.48 m y 2.5 cm, respectivamente.

*Palabras clave***—**Jitomate, despunte temprano, rendimiento, calidad.

#### **Introducción**

El sistema de producción de jitomate (*Lycopersicon esculentum* Mill) en invernadero, que se practica en países europeos y en América del Norte, consiste en utilizar cultivares de crecimiento indeterminado, que se dejan crecer a más de 7 m de altura. Lo anterior con el propósito de cosechar de 20 a 25 racimos en un periodo de 10 a 11 meses, de trasplante a fin de cosecha, con rendimientos que pueden alcanzar 500 t ha<sup>-1</sup> año<sup>-1</sup> en invernaderos de alta tecnología (Peet y Welles, 2005; Resh, 2004). Si bien el rendimiento que se obtiene es alto, tiene el inconveniente de que el ciclo de cultivo es largo, por lo que las plantas están expuestas por más tiempo al posible daño causado por plagas y enfermedades. Además, las labores agrícolas como podas y tutoreos resultan técnicamente difícil de realizar, y el peso de frutos va disminuyendo conforme se cosechan los últimos racimos (Ponce et al., 2015).

Las técnicas de manejo del cultivo del tomate como despunte temprano de la yema terminal, eliminación de brotes laterales y tutorado, son prácticas importantes en un sistema de producción (Nuez, 1995). La práctica de despunte reduce la altura, modifica el hábito de crecimiento de indeterminado a determinado y concentra la producción de frutos en menos racimos, se reduce el ciclo del cultivo del sistema convencional, y se incrementa la eficiencia productiva (Pardosi et al., 1988; Sánchez y Ponce, 1998; Sánchez et al., 1999). La eliminación de brotes laterales reduce la competencia interna por agua y foto asimilados (Nuez 1995); También se ha demostrado que las prácticas de poda permiten optimizar los costos de producción, los tiempos de cosecha y el tamaño de los frutos (Davis y Estes, 1993).

 Con el sistema de ciclos cortos de cultivo, de trasplante a fin de cosecha, se acorta tanto que es posible lograr al menos tres ciclos por año; lo que permite obtener productividad anual alta, incluso, más de lo que se obtiene con el sistema convencional (Sánchez y Ponce, 1998; Sánchez et al., 2012).

 Con la reducción del ciclo de cultivo también se disminuyen problemas fitosanitarios y es posible concentrar la cosecha en ventas de mercado nacional cuando el precio es alto, dándole al productor un beneficio económico mayor (Sánchez y Corona, 1994).

El objetivo del presente trabajo fue evaluar el rendimiento y calidad del fruto en jitomate tipo Saladette indeterminado Variedad CID F1, conducido a despuntes temprano a los tres, cuatro y cinco racimos, bajo condiciones de invernadero en San Pedro Comitancillo, Oaxaca.

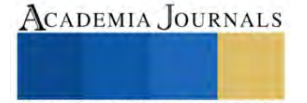

<sup>1</sup> El M.C. Carlos Antonio Martínez, es Profesor de Ingeniería en Agronomía en el Instituto Tecnológico de Comitancillo, San Pedro Comitancillo, Oaxaca, México, [carlos.am@comitancillo.tecnm.mx](mailto:carlos.am@comitancillo.tecnm.mx)

<sup>&</sup>lt;sup>2</sup> El M.C. Jesús Eduardo León Tarín, es Profesor de Ciencias Básicas en el Instituto Tecnológico de Comitancillo, San Pedro Comitancillo, Oaxaca, México[, jesuseletari2@protonmail.com](mailto:jesuseletari2@protonmail.com) (autor **corresponsal)**

<sup>&</sup>lt;sup>3</sup> El Ing. Diego Armando Martínez Matus, es Profesor de Ingeniería en Industrias Alimentarias en el Instituto Tecnológico de Comitancillo, San Pedro Comitancillo, Oaxaca, México, [diego.mm@comitancillo.tecnm.mx](mailto:diego.mm@comitancillo.tecnm.mx)

<sup>4</sup> El M.C. Meinardo Bautista Ruíz, es Profesor de Ingeniería en Agronomía en el Instituto Tecnológico de Comitancillo, San Pedro Comitancillo, Oaxaca, México[, meinardo.br@comitancillo.tecnm.mx](mailto:meinardo.br@comitancillo.tecnm.mx)

<sup>5</sup> El Ing. Cecilio Santiago Sánchez, es Profesor de Ingeniería en Agronomía en el Instituto Tecnológico de Comitancillo, San Pedro Comitancillo, Oaxaca, México[, cecilio.ss@comitancillo.tecnm.mx](mailto:cecilio.ss@comitancillo.tecnm.mx)

<sup>&</sup>lt;sup>6</sup> El C. Luis Ángel González González, es estudiante de Ingeniería en Agronomía en el Instituto Tecnológico de Comitancillo, San Pedro Comitancillo, Oaxaca, México[, luisgonzalez0898@gmail.com](mailto:luisgonzalez0898@gmail.com)

## **Metodología**

#### *1.- Ubicación del área de estudio*

El estudio se realizó en el municipio de San Pedro Comitancillo, Oaxaca, específicamente en los invernaderos del Centro de Bachillerato Tecnológico agropecuario No. 9, localizado entre las coordenadas 16º 29' 30" latitud Norte, y 95º 09' 35" longitud Oeste, altitud media de 70 m.s.n.m. (Osorio y Girón, 1998), clima cálido sub húmedo AWo (w) ig; el más seco de los subhúmedos, con temperatura promedio anual de 27 º C, precipitación media anual de 700 mm (Caballero, 1994), , con suelo franco arcilloso (Villalobos y Hernández 1998).

*2.- Factores de estudio y tratamientos*

A continuación, se describen los factores de estudio y los tratamientos obtenidos (Tabla 1)

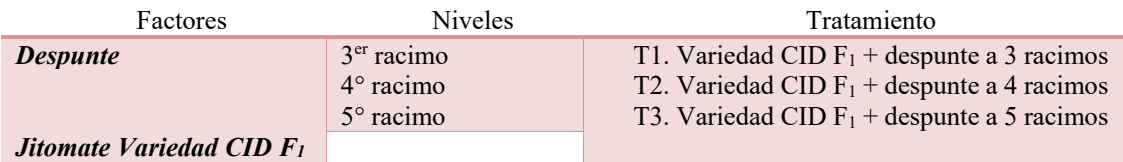

Tabla 1.- Descripción de los factores de estudio y tratamientos

## *3.- Material Experimental*

Se utilizaron plántulas de jitomate variedad CID F<sub>1</sub>, planta tipo saladette de crecimiento indeterminado, se caracteriza por ser fuerte, con entrenudos medianos, produce excelente calidad de fruta con forma ovalada, maduración precoz de color rojo intenso y tamaños XL, la variedad se adapta bien a climas cálidos (Ahern, 2019).

#### *4.- Diseño experimental*

Los tratamientos se distribuyeron en bloques completamente al azar con 4 repeticiones, 182 plantas por bloque y 1,456 plantas de jitomate en todo el experimento como se muestra en la Figura 1.

Modelo estadístico: 
$$
Y_{ij} = \mu + \tau_i + \beta_j + \rho_{ij}
$$

Donde:  $Y_{ij}$  = Variable de respuesta de la media general

µ= Media general

 $\tau_i$  = Efecto del i-ésimo tratamiento

 $\beta_i$  = Efecto del j-ésimo bloque

 $q_{ij}$  = Error experimental en la unidad j del tratamiento i

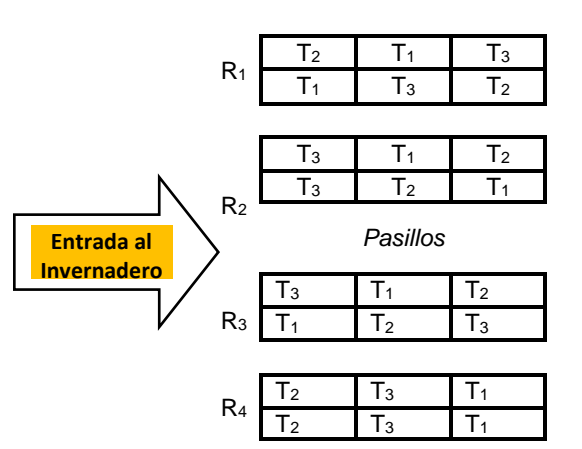

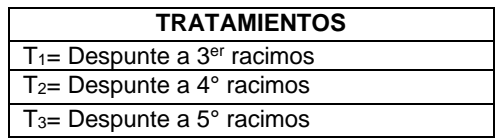

Figura 1.- Distribución de tratamientos en campo

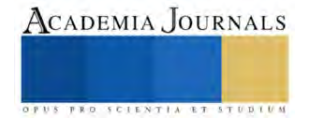

#### *5.- Manejo del experimento*

Para el establecimiento del experimento se realizaron las siguientes actividades.

a) Limpieza del área experimental: se realizó la limpieza de manera manual utilizando machetes y taparlas como se observa en la Figura 2.

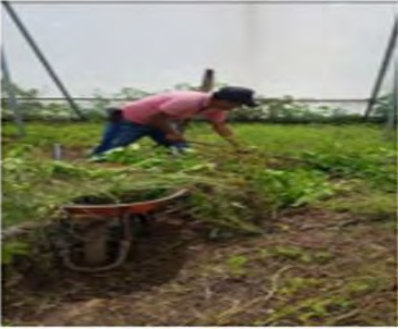

Figura 2. Limpieza del área Figura 3. Preparación del terreno

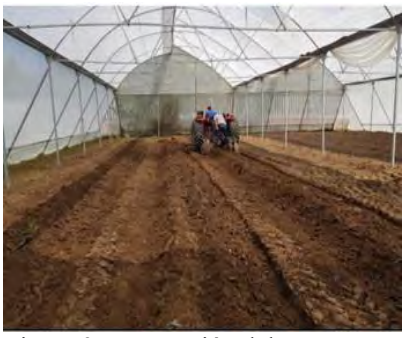

b) Preparación del terreno**:** Se realizó dos pasos de rastra, con la finalidad de disminuir el tamaño de partícula y formar la cama como se observa en la Figura 3.

c) Trazo de camas: Posterior al preparado del terreno se procedió a trazar las camas para el experimento con una surcadora, palas y rastrillo como se aprecia en la Figura 4.

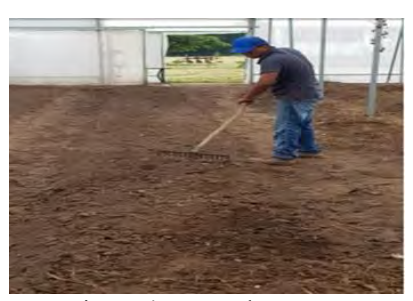

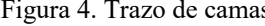

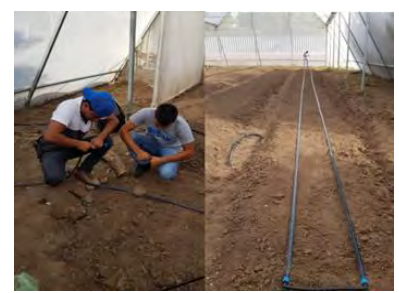

Figura 4. Trazo de camas Figura 5. Instalación de cintillas de riego

d) Instalación de las cintillas de riego: Se utilizaron cintillas de riego con goteros distribuidos cada 10 cm. Se colocaron 2 cintillas por cama o bloque como se observa en la Figura 5.

e) Acolchado de las camas: Se utilizó acolchado plástico agrícola de color blanco-negro de 1.20 m y fue perforado de acuerdo con los tratamientos como se aprecia en la Figura 6.

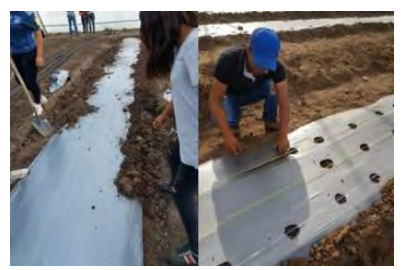

Figura 6. Acolchado de camas Figura 7. Trasplante

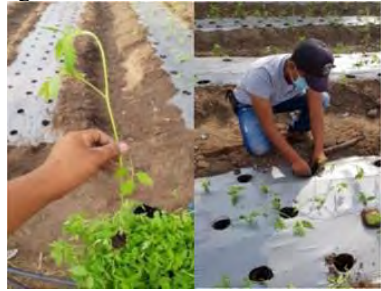

f) Trasplante: Se realizó de acuerdo con los tratamientos correspondientes, cabe recalcar que la distribución fue en arreglo de zig-zag como se aprecia en la Figura 7.

g) Riego: Se realizó por goteo, se regó cada 2 días durante la etapa de crecimiento, en la etapa de floración, formación y llenado de fruto el riego se aplicó diariamente.

h) Control de plagas y enfermedades: Se controlo en forma preventiva, se utilizó una mochila aspersora; los productos que se utilizaron fueron: oxamil, imidacloprid, kasugamicina, malathion con dosis de 1ml agua-1 y oxicloruro de cobre a 1g agua<sup>-1</sup> como se observa en la Figura 8.

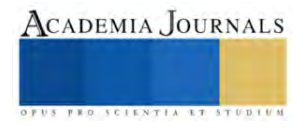

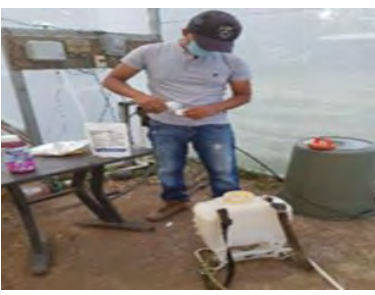

Figura 8. Control de plagas y enfermedades Figura 9. Tutoreo

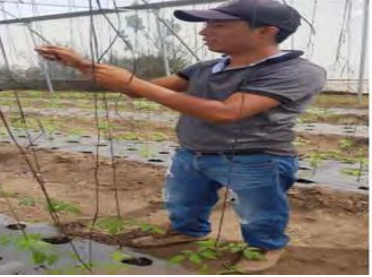

i) Tutoreo: Se realizó a los 5 días después del trasplante, fue para darle soporte a la planta, manteniéndola firme y evitando que su mismo peso y el de los frutos rompa el racimo como se observa en la Figura 9.

j) Podas: Los despuntes se realizaron de acuerdo con los tratamientos, se realizaron cada 3 días. Se utilizaron tijeras para podar y agua de sales cuaternarias de amonio 1ml agua<sup>-1</sup> como desinfectante, ver Figura 10.

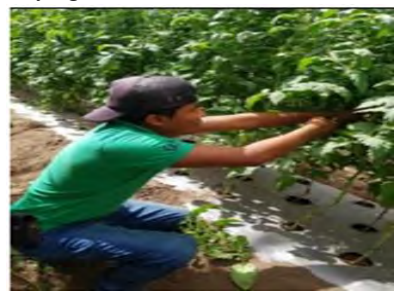

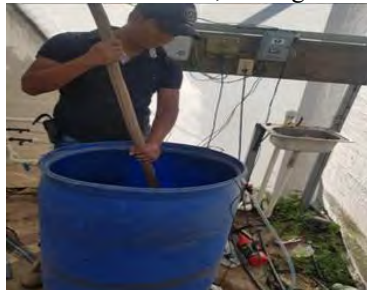

Figura 10. Podas Figura 11. Fertilización

k) Fertilización: Se realizó la selección de nutrientes que se le aplico a las plantas; las cuales fueron, MAP (12- 61-0). K2SO<sup>4</sup> (0-0-52), NKS (12-046), Inicial (15-30- 15+Mg+ME), Magsul (16MgO+13S), TRIPLE 18 (18-18-18), SOP (0-0-52+18(S)). Estos fertilizantes solubles sé dividieron en 2 etapas: la primera etapa se aplicó a la semana del trasplante para el crecimiento de la planta según la dosis adecuada; en la segunda etapa se aplicó en floración y fructificación aumentándose la dosis en un 50 %. Los fertilizantes fueron pesados para la dosis adecuada y posteriormente disueltos en un recipiente con capacidad de 200 l de agua para aplicarse en fertirriego como se observa en la Figura 11.

l) Cosecha: Se realizaron 8 cortes con intervalo de corte de 10-15 días. Los frutos se cortaron a ¾ de maduración, cuando los frutos presentaron una consistencia firme y brillante como se aprecia en la Figura 12.

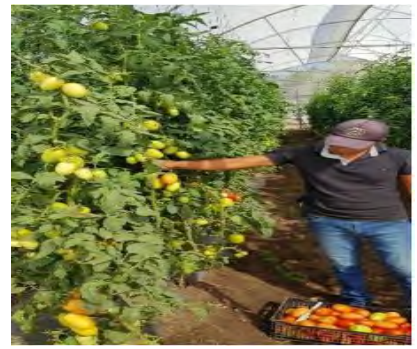

Figura 12. Cosecha

m) Variables respuestas evaluadas: Para recolectar la información de las variables, se eligieron aleatoriamente 10 plantas por tratamiento, los datos se tomaron cada 12 días como se observa en la Figura 13.

- Rendimiento total de fruto: Se realizaron los pesajes de los frutos por planta y por racimo.

- Número de frutos por racimo por planta: Se contabilizaron los frutos en los racimos por planta y por racimo.
- Peso total de racimo por planta: Se realizaron los pesajes de los racimos por planta.

- Peso individual, largo, ancho, volumen y densidad de fruto: Con una muestra de frutos por tratamiento sirvió para determinar las variables mencionadas, para ello se ocuparon una báscula analítica, vernier y probeta graduada.

- Altura de la planta: Se tomó como referencia la base del tallo hasta el nuevo brote apical de la planta, esto con ayuda de una cinta métrica.

- Grosor del tallo: Con ayuda de un vernier colocado en la base del tallo se tomó los datos del grosor.

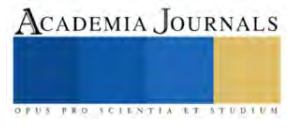

- Distancia entre racimos: Con cinta métrica se midió la distancia entre tratamientos

-Flores por inflorescencia: Se contabilizo los días a la floración.

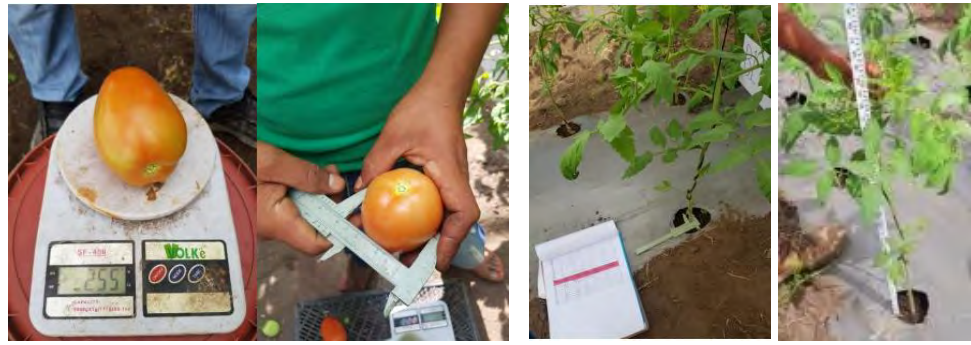

Figura 13. Variables de respuesta evaluadas

n) Análisis estadístico: Las variables se sometieron a un análisis de varianza ( $\alpha$ =0.05) y a la prueba de comparación de medias de Tukey ( $α = 0.05$ ).

## **Resultados y Análisis**

## *a) Indicadores productivos*

Se observó que el despunte al 4° racimo fue la que mostró mejor rendimiento total al producir en promedio 2.14 Kg planta<sup>-1</sup>, seguido por el despunte a los 3° y 5° racimos con 1.78 y 1.42 Kg planta<sup>-1</sup>, respectivamente. En cuanto al peso por racimo se obtuvo mayor respuesta con despuntes al 4º racimo con 0.472 g planta-1 , continúan los despuntes a los 3° y 5° racimos con 0.443 y 0.429 g planta<sup>-1</sup>. En número de frutos por racimo se observa que los despuntes a los 5° y 4° racimos resultaron estadísticamente iguales entre ellos con 16 y 15 frutos, respectivamente; pero significativamente superior al tratamiento con después a 3er racimo con 13 frutos como se observa en la Tabla 2.

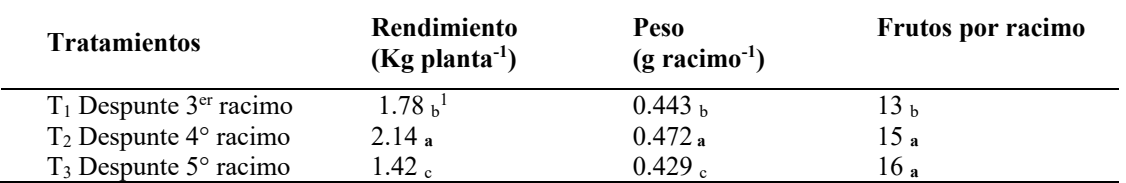

<sup>1</sup>Medias con letras iguales dentro de columnas son estadísticamente iguales Tukey (P= $0.05$ ).

Tabla 2.- Efecto de tratamientos sobre indicadores productivos.

## *b) Indicadores de calidad de frutos*

La comparación de medias muestra que el tratamiento con despuntes al 3er racimo se destacó en las variables peso individual, volumen, densidad de frutos con 98 g, 99 cm<sup>3</sup> y 0.99 g cm<sup>3</sup>, respectivamente, en comparación a los tratamientos con despuntes al 4° y 5° racimo con 84 g, 86 cm<sup>3</sup>, 0.98 g cm<sup>-3</sup> y 74 g, 78 cm3, 0.94 g cm<sup>-3</sup>, respectivamente. Las variables largo y ancho de fruto fueron significativamente iguales entre los tratamientos ver Tabla 3.

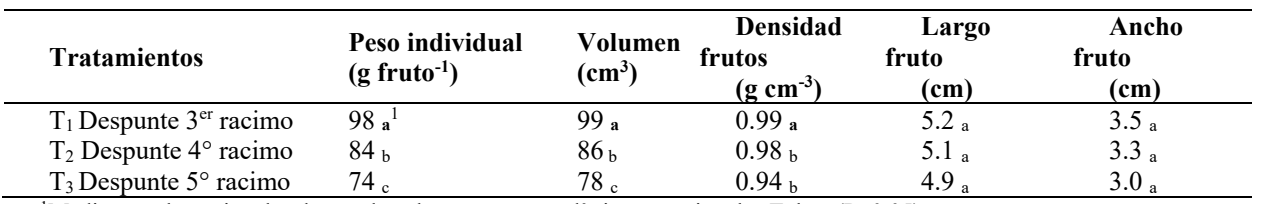

<sup>1</sup>Medias con letras iguales dentro de columnas son estadísticamente iguales Tukey ( $P=0.05$ ). Tabla 3.- Efecto de tratamientos sobre indicadores de calidad de frutos.

## *c) Indicadores morfológicos de la variedad CID F1.*

La comparación de medias muestra que el tratamiento con despuntes al 5º racimo se destacó en las variables altura de planta, grosor de tallo con 3.48 m y 2.5 cm, respectivamente, en comparación a los tratamientos con

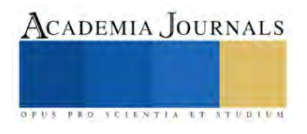

despuntes a los 4° y 3° racimos con 2.31 m, 2.0 cm y 1.71 m, 2.0 cm, respectivamente. Las variables días a floración y distancia entre racimos fueron significativamente iguales entre los tratamientos como se aprecia en la Tabla 4.

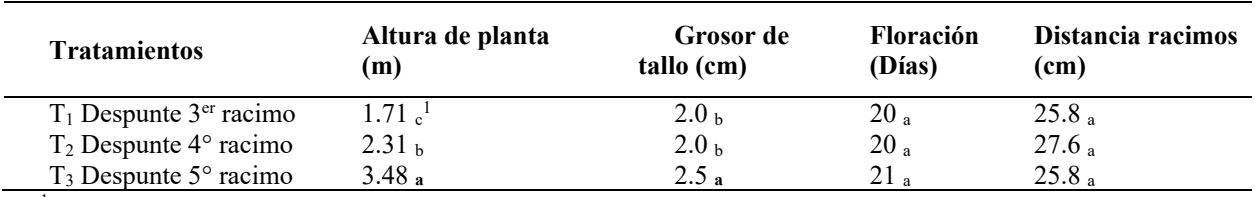

<sup>1</sup>Medias con letras iguales dentro de columnas son estadísticamente iguales Tukey ( $P=0.05$ ).

Tabla 4.- Efecto de tratamientos sobre indicadores morfológicos de la variedad CID F1.

#### **Conclusiones**

La variedad CID F1 presentó flexibilidad en la adaptación a las condiciones climáticas de la zona y se vuelve prospecto como genotipo a seleccionar para posteriores pruebas relacionadas con esta investigación.

Los despuntes al 4° racimo lograron la mayor producción de jitomate y peso por racimos de frutos, por otra parte, señalar que, en los indicadores de calidad, las podas realizadas al 3er racimo ofrecieron los frutos más jugosos y de buen peso individual, sin embargo, en los componentes morfológicos las mejores respuestas se dieron con los despuntes al 5° racimo.

Resaltar que los despuntes al 4° y 3er racimo presentaron comportamientos estables, destacándose sobre los despuntes realizado al 5° racimo, agregar que los dos tratamientos en mención se vuelven propuestas interesantes para posteriores estudios, considerando que a través de los despuntes tempranos se buscan incrementos en el rendimiento y calidad de fruto en periodos cortos de cultivo.

#### **Referencias**

Ahern (2019). CID F1. Productos HM Clause Ahern (2019). CID F1. Productos HM. Consultado desde:

https://www.ahernseeds.com/products/mesias/?ssid=53fe0bcd11128bcb65107dc247e5207b&lang=es#:~:text=Produce%20excelente%20calidad %20de%20fruta,problemas%20de%20blossom%20end%20root

Caballero C. R. 1994. Densidad de población, fertilización y variedades para la producción de cacahuate (Arachis Hipogeae L) en Comitancillo, Oaxaca. Tesis profesional. Instituto Tecnológico de Comitancillo.

Davis J M, E A Estes (1993) Spacing and pruning effect growth, and yield economic return of staked freshmarket tomatoes. J. Amer. Soc. Hort. Sci. 118(6):719-725.

Nuez F (1995) El cultivo de Tomate. Ed. Mundi-Prensa. Madrid, España. pp:190-219.

Osorio V. A. y Girón S. A. (1998). Establecimiento de un huerto experimental de variedad de mango (Manguifera indica L) y diseño para la investigación posterior. Tesis profesional Instituto Tecnológico de Comitancillo.

Pardosi A, P Frangi, G Soresi (1988) Growth analysis of monostem tomato genotype in N.F.T. Acta Hort. 229:361-369.

Peet, M., y Welles, G. (2005). Greenhouse tomato production. In: Heuvelink, E. (Ed). Tomatoes (pp. 257-304). Cambridge, England: CABI Publishing.

Ponce, P., Molina, A., Cepeda, P., Lugo, E., & Maccleery, B. (2015). Greenhouse design and control. The Netherlands: CRC Press. Resh, H. M. (2004). Cultivos Hidropónicos. Madrid, España: Ediciones Mundi-Prensa.

Sánchez del C F, J Ortiz, M C Mendoza, V A González, M T Colinas (1999) Características morfológicas asociadas con un arquetipo de jitomate para un ambiente no restrictivo. Agrociencia 33:21- 29.

Sánchez del C F, J Ponce (1998) Densidad de plantación y nivel de despunte en jitomate (Lycopersicon esculentum Mill.) cultivado en hidroponía. Rev. Chapingo S. Hort. 4 (2):89-93.

Sánchez-del Castillo, F., & Corona-Sáez, T. (1994). Evaluación de cuatro variedades de jitomate (Lycopersicon esculentum Mill.) bajo un sistema hidropónico de producción a base de despuntes y altas densidades. Revista Chapingo Serie Horticultura, 1(2), 109-114. doi: dx.doi.org/10.5154/r.rchsh.1994.01.005

Sánchez-del Castillo, F., & Ponce-Ocampo, J. (1998). Densidades de población y niveles de despunte en jitomate (Lycopersicum esculentum Mill.) cultivado en hidroponía. Revista Chapingo Serie Horticultura, 4(2), 89-93. doi: dx.doi.org/10.5154/r.rchsh.1998.08.062

Sánchez-del Castillo, F., Moreno-Pérez, E. C., & Contreras-Magaña, E. (2012). Development of alternative crop systems for commercial production of vegetables in hydroponics - I: tomato. Acta Horticulturae,947, 179-187. doi: 10.17660/ActaHortic.2012.947.22

Santos M J, F Sánchez (2003) Densidades de población, arreglos de dosel y despuntes en jitomate cultivado en hidroponia bajo invernadero. Rev. Fitotec. Mex. Vol. 26 (4):257-2003

Villalobos A. A. y Hernández A. P. 1998. Estudio de planeación de cultivos. Tesis Profesional. Instituto Tecnológico de Comitancillo.

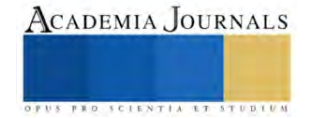

# **CICED: Una Herramienta Integral en la Caracterización Estática y Dinámica de Yacimientos de Hidrocarburos**

José de Jesús Calderón Verdugo<sup>1</sup>

*Resumen* **-** La caracterización es una etapa de vital importancia en el plan de aprovechamiento de un yacimiento de hidrocarburos y una herramienta esencial para su administración integral. Existen varias herramientas o aplicaciones que brindan información de campos petroleros, muchas obsoletas por falta de alimentación o mantenimiento adecuado, además de requerir permisos, licencias e intranet para la visualización de datos.

Debido a lo anterior, se vislumbró elaborar una herramienta que contenga las mayores referencias técnicas del campo o yacimientos petroleros. Dentro de la caracterización estática se puede visualizar la configuración estructural, columna geológica, cimas de pozos, evaluación petrofísica. Por el lado dinámico se puede visualizar la producción de hidrocarburo, reservas anteriores y actuales, intervalos disparados, presiones de fondo, intervenciones realizadas, entre otros. Esta herramienta permite la toma de decisiones para optimizar el desarrollo del proceso de campo de yacimientos petroleros y garantizar su rentabilidad.

*Palabras clave***—**CICED, Yacimientos de hidrocarburos, Caracterización Estática y Dinámica. Información

#### **Introducción**

Debido a la complejidad y a la diversidad de los ámbitos de especialización que intervienen en el éxito de un proyecto de caracterización de yacimientos petroleros, se ha hecho necesario adoptar un enfoque de equipo para optimizar su gestión.

Hasta principios de los años 70, la ingeniería de yacimientos se consideraba el único elemento de importancia técnica en la gestión de un yacimiento. Hoy en día la sinergia que proporciona la interacción entre la geología y la ingeniería de yacimientos ha tenido bastante éxito, pero en general la gestión de yacimientos no ha sabido reconocer el valor de otras disciplinas, por ejemplo, las operaciones de producción, la perforación y las distintas funciones de ingeniería (Thakur, 1990).

La Administración Integral de Yacimientos es un proceso continuo, ordenado y repetitivo, que emplea de manera óptima recursos humanos, tecnológicos y económicos para generar, mediante la integración, procesamiento y análisis de la información disponible, el plan de desarrollo y explotación de un yacimiento, su implantación, monitoreo, seguimiento, evaluación y revisión, de manera que a lo largo de la vida del yacimiento se logre una recuperación económica de los hidrocarburos, maximizando las ganancias (Rodríguez, 2001).

El objetivo principal de la administración integral de yacimientos es la optimización de la recuperación de hidrocarburos, minimizando las inversiones y los costos de operación y maximizando las ganancias obtenidas de un yacimiento. Para esto se deben identificar y definir los yacimientos individuales en un campo particular y sus propiedades físicas, deduciendo el pasado y prediciendo el comportamiento futuro, minimizando la perforación de pozos (Román, 2015).

En este contexto, la herramienta CICED (Cédula Integral de Caracterización Estática y Dinámica) que se propone, busca englobar la mayor información disponible de áreas técnicas, contemplando que esta contenga las ramas más relevantes y significativas de caracterización estática y dinámica de cualquier yacimiento de hidrocarburos. Se trata de una forma sencilla, amigable e interactiva con plataforma en Excel que permite adquirir y analizar la información de los especialistas tanto de los ingenieros de geociencias en la caracterización estática y de los ingenieros de yacimientos en cuanto a la caracterización dinámica, integrando y visualizando toda la información disponible mediante hojas dinámicas de mapas y datos.

## **Metodología**

## *Procedimiento*

La recopilación y sobre todo la verificación, auditoria y cotejamiento de datos es esencial para que la información sea certera y de confianza para los usuarios de CICED, integrando toda la información relevante y sobresaliente de caracterización estática (columnas geológicas tipo representativas del campo, y electrofacies con descripción, cimas de pozos, sumario y registros petrofísicos por pozo) y dinámica (evolución de reservas, producción por pozo, acumulado de hidrocarburos por bloque y anual, acumulado de hidrocarburos por pozo con mapa de burbujas, Top & Bottom de pozos productores, presiones de fondo, graficas diagramáticas con contactos de los fluidos), de igual forma,

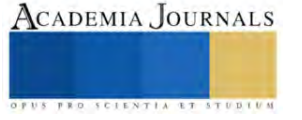

<sup>&</sup>lt;sup>1</sup> José de Jesús Calderón Verdugo Maestrante de la Maestría en Ingeniería Petrolera de la Universidad Olmeca. Villahermosa, Tabasco. [josecalver@hotmail.com](mailto:josecalver@hotmail.com) (**autor corresponsal**).

se recopila información de actividades e intervenciones a pozos, visualizando los cambios en sus estados mecánicos; una vez todo sintetizado, se crea un breve resumen, ficha técnica e incluso se anexan las inversiones e ingresos de las intervenciones. Este flujo de trabajo la ejecución se visualiza en la figura 1, la cual ejemplifica el proceso.

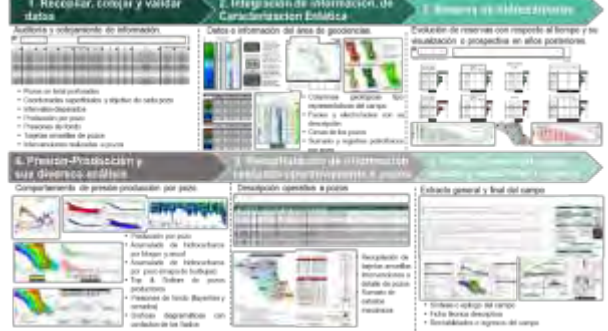

Figura 1.- Flujo de trabajo para la ejecución

## *Desarrollo y segmentos de la herramienta*

La primera hoja de esta herramienta plantea una breve síntesis del campo, ubicación, kilómetros cuadrados que comprende el área, etc. Así mismo, se menciona en una tabla, todos los pozos que han sido perforados subdivididas en áreas y/o bloques y un mapa para relacionar su ubicación. Hay 4 diferentes categorías: generalidades, caracterización estática, caracterización dinámica y productividad; esto permite direccionar al tema de interés como se observa en la figura 2.

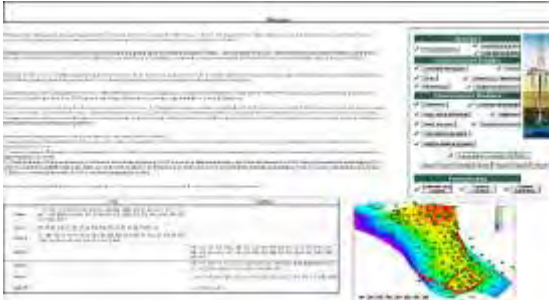

Figura 2.-Resumen y síntesis del campo, con sus respectivas categorías de relevancia

## *Generalidades*

Se trata de alimentar inicialmente los datos más relevantes e importantes del campo o yacimiento mediante Fichas Técnicas, como se observa en la figura 3, que interaccionan con los datos de las otras páginas y se actualiza automáticamente. De igual manera esta herramienta cuenta con un listado de todos aquellos pozos que fueron y serán perforados durante el desarrollo del campo, contemplando los datos más relevantes de cada pozo, como se puede representar en la figura 4.

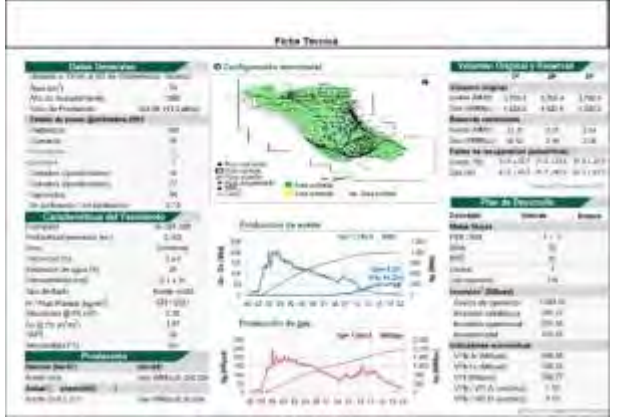

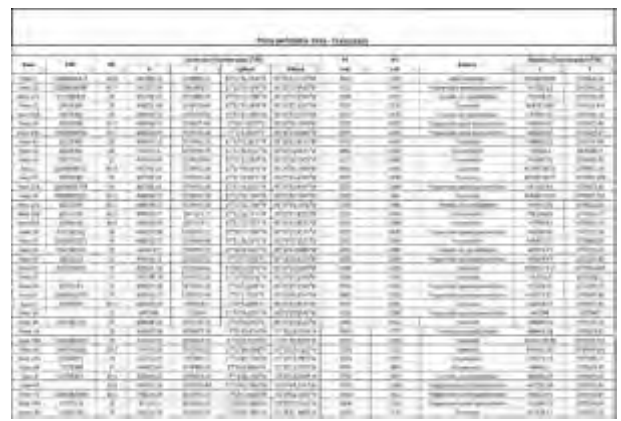

Figura 3.- Ficha técnica automatizada del campo Figura 4.- Pozos perforados en el campo principales

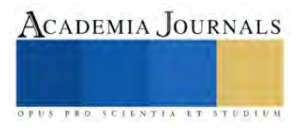

# *Caracterización Estática*

*Configuración estructural y sección símica*

Se representan las configuraciones estructurales de los diversos yacimientos productores según sea el caso, de igual manera, se visualizan las divisiones de los bloques que está compuesto el campo, representando así secciones sísmicas en profundidad que comprende el sistema de fallas y la complejidad de las estructuras, ocasionados por eventos geológicos y la acción de la tectónica salina para configurar los bloques del campo, como se muestra en la figura 5.

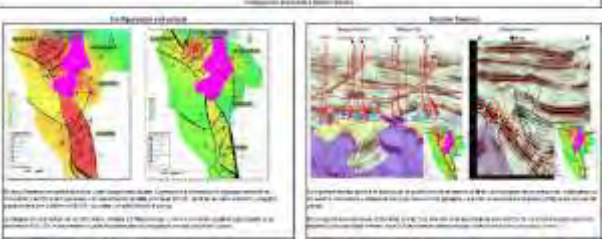

Figura 5.- Configuración estructural y sección sísmica

## *Columnas geológicas tipo, cimas, facies y electrofacies y Análisis Petrográficos*

Se refieren las columnas geológicas (figura 6) representativas del campo, describiendo la calidad de rocas en diversas formaciones, visualizando cimas y considerando si la roca que perforó fue de calidad con respecto a su registro. Aunado, se encuentran las facies y electrofacies denotando áreas de oportunidad que se han visto en el campo hablando geológicamente. Aunado se incluye una breve descripción del análisis petrográfico, que se ocupa para la clasificación de rocas mediante la observación microscópica de secciones o láminas delgadas en un microscopio petrográfico, clasificándolas según su textura y composición mineralógica. Este tipo de análisis se muestra en la figura 9, con relación a pozos ubicados en diversos bloques

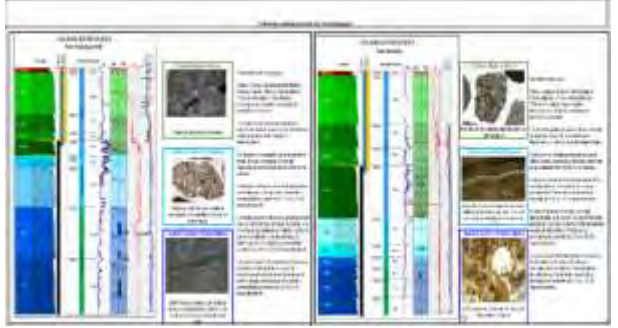

Figura 6.- Columnas geológicas representativas del campo

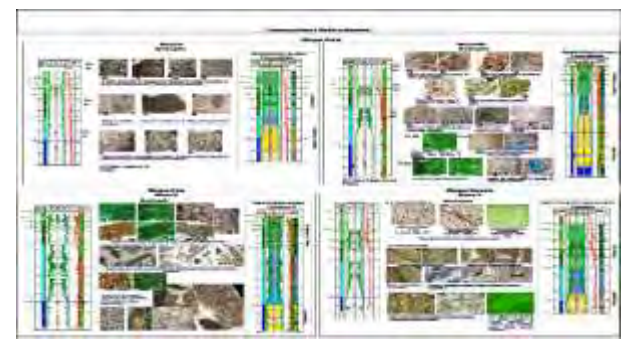

Figura 9.- Descripción de análisis petrográficos

# *Secciones diagramáticas*

Se visualizan los pozos aledaños entre sí o de un bloque, abarcando la mayor cantidad de ellos, para visualizar su potencialidad y espesores de formaciones, así como, una posible ventana de aceite de acuerdo con los contactos de fluidos del yacimiento, como se muestra en la figura 10. Aunado a estas diagramáticas en la sección dinámica es un se visualiza y representan gráfica y dinámicamente profundidades de pozos, cimas de cada unidad de flujo, así como, intervalos disparados en pozos, representando contactos de fluidos, figura 11.

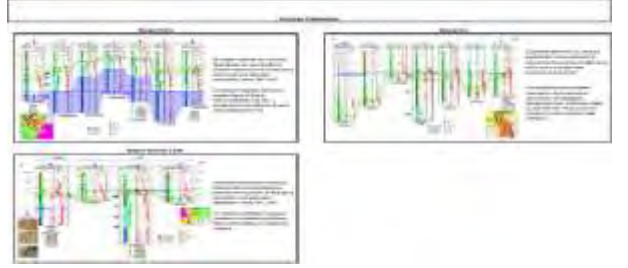

Figura 10.- Descripción de análisis petrográficos Figura 11.- Diagramática y visualización de

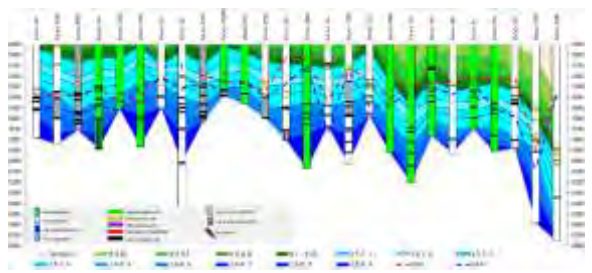

formaciones y contactos de fluidos

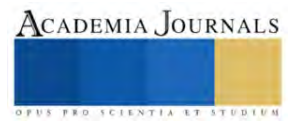

#### *Sumario y registro petrofísico*

Se agrupa la mayor cantidad de información de evaluación petrofísica (sumario petrofísico), denotando e interpretando desde su espesor bruto, neto porosidades efectivas, saturación de agua, permeabilidades, etc. Aumentando el análisis de interpretación, se conjunta un archivo independiente los registros de pozos, para visualizarlo e interpretarlo de forma independiente, figura 12.

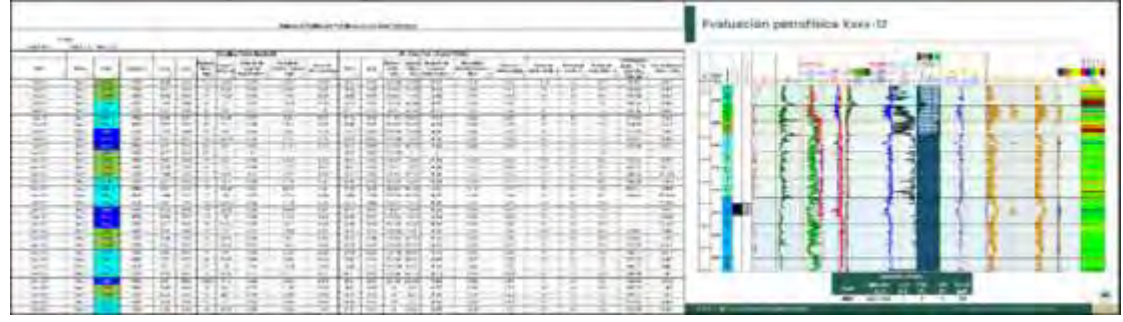

Figura 12.- Sumario petrofísico, aunado a registro petrofísico

## *Caracterización Dinámica*

## *Evolución de reservas*

Dando un panorama o una visualización de la evolución de reserva en el campo, desde el 2000 a la fecha, e incluso años posteriores (haciendo una estimación de la reserva con respecto a la producción acumulada que se dan en años anteriores). Se presenta los volúmenes originales de aceite y gas por área, se describe y se calcula los factores de recuperación actual y final del campo, figura 13.

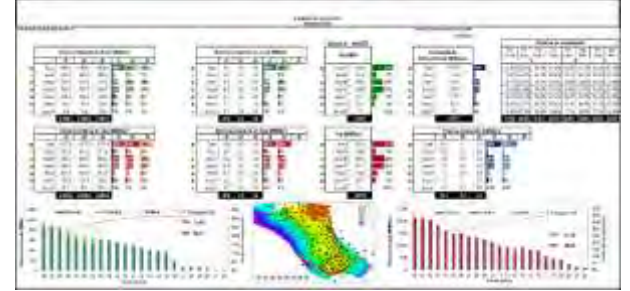

Figura 13.- Evolución y panorama de las reservas del campo

## *Intervalos Disparados y presiones de fondo*

La hoja de intervalos avala y da seguridad de los disparos que se han realizado en cada pozo junto con los resultados que obtuvo la intervención, cotejando las formaciones en que se realizó y asociada con la hoja de producción observamos su comportamiento de explotación en esas zonas o formaciones, figura 14. Esta hoja es relevante para las presiones de fondo, porque discretiza el intervalo abierto cuando hay toma de información y se contemplan las presiones de fondo, contando con toda la toma de información de registros, visualizando en diversos gráficos las presiones fluyentes y cerradas; mediante filtros por área, pozo, tipo, fechas o subrubro de interés se representa en el gráfico la nube de puntos de presiones que queremos representar, figura 15.

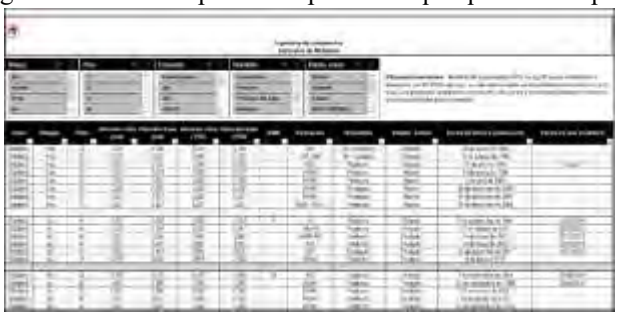

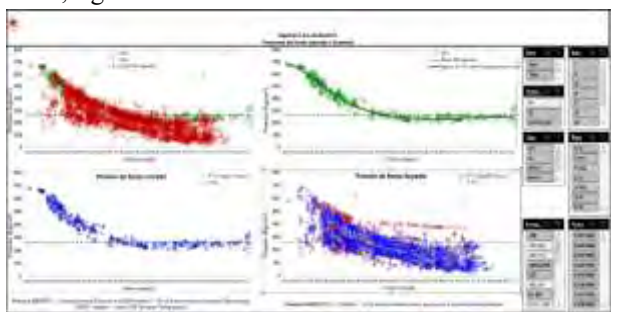

Figura 14.- Descripción de intervalos disparados en los pozos del campo

Figura 15.-Representación de las diversas gráficas de presiones de fondo (fluyentes y estáticas)

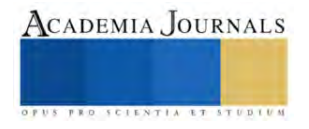

## *Producción y Top & Bottom de pozos*

En esta plantilla, se visualiza la ubicación de pozos junto con el grafico de producción, el cual representa el aceite, gas, agua y numero de pozos operando al momento, así como, también los factores de declinación mensual, trimestral y anual, dependiendo de la fecha con la que se está considerando. Se pueden hacer filtros dependiendo de la zona que se quiere visualizar, bloque o área y el pozo en específico, y en automático se visualizará en el mapa esos pozos seleccionados y la producción que le compete a ellos, figura 16. Asimismo, se representa aquellos pozos que han sido sobresalientes respecto a su producción acumulada de aceite, es decir, un rango de mayor acumulado (visualizados en color azul); los pozos que han sido buenos, un rango intermedio de producción acumulada (color verde); y aquellos que han sido regulares, en un rango inferior de acumulación (color rojo), identificando así, las mejores zonas de explotación que ha tenido el campo e indicando cierta preferencia de hidrocarburo, figura 17.

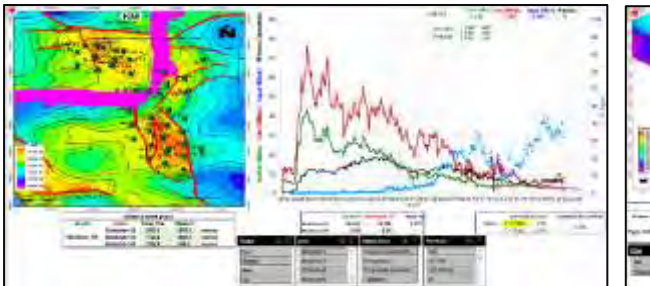

Figura 16.- Producción y mapa del campo, automatizado según sea la visualización de interés

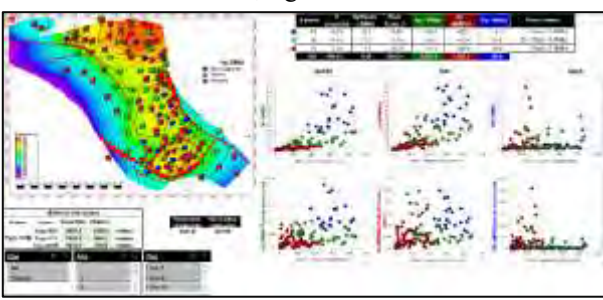

Figura 17.- Top & Bottom de pozos del campo

## *Acumulado de hidrocarburos anual por área, bloques o formación y por pozo*

Nos indica el hidrocarburo acumulado anual por bloque o área, representando así, zonas con aun potencial por drenar y cuales están siendo obsoletas; como se muestra en la figura 18; por otro lado, la figura 19, visualizamos la acumulada por pozo, representada en un mapa de burbujas, así como también, gráficos de barras de mayor a menor acumulada, reflejando las mejores zonas de mayor aportación del campo.

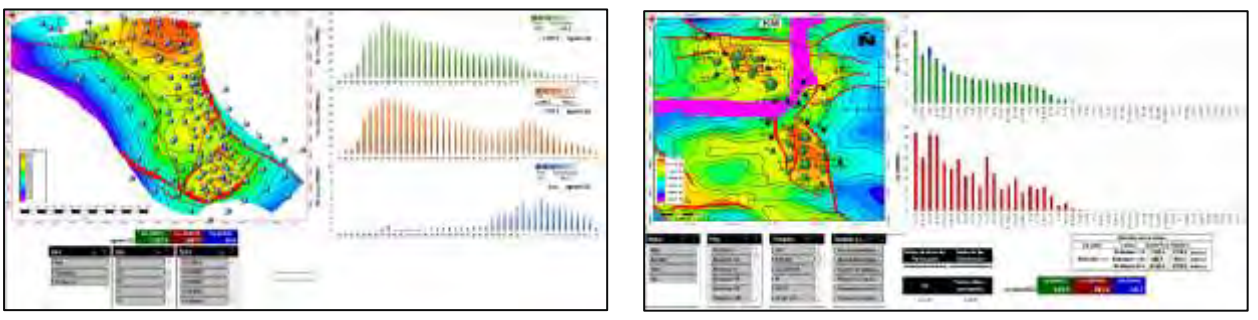

Figura 18.- Representación de la producción acumulada Figura 19.- Producción acumulada de fluidos

## *Rentabilidades e ingresos*

Se contemplan costos de intervenciones, costo de producción del campo, costo del dólar o paridad (con el paso del tiempo), precio del barril (mezcla mexicana), VPI, VPN´s después de impuestos. La producción del campo se refleja en barriles de crudo equivalente. Un análisis muy somero o general, es estimar o calcular la inversión del campo por pozo, contemplando costos de producción, precio del barril, del dólar, etc. y cuanto se ha producido, con base a esto, se estima un ingreso general por pozo de todas las intervenciones, figura 20.

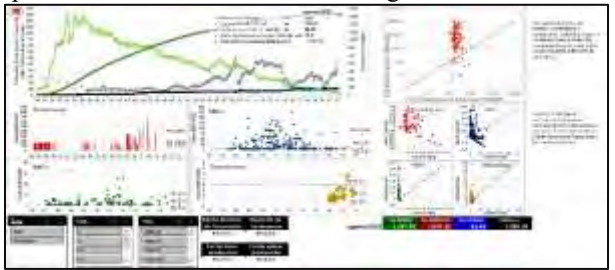

Figura 20.- Rentabilidades, ingresos y valores presentes netos de intervenciones realizadas

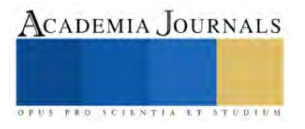

#### *Estados mecánicos*

Se contemplan los estados mecánicos de pozos del campo (archivo comunicado o ligado a la cedula) para reforzar y conocer el entorno y medio que comprende desde superficie, pozo y yacimiento, mejorando y optimizando el análisis o estudio, figura 21.

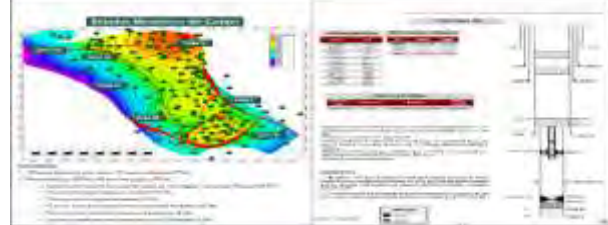

Figura 21.- Visualización de estados mecánicos

## *Resultados*

Toda la información que contempla esta herramienta CICED es en tiempo real proveniente de la Base de datos Institucional de Pemex Exploración y Producción, y útil para tomar decisiones que permitan y reflejen el porvenir y mejora en cuanto a tiempos, procedimientos, ejecución, estudios y análisis, técnica y administrativamente.

La mayor parte de rubros que comprende la herramienta se encuentra automatizada, es decir, al momento de dar el mantenimiento mensualmente, muchos apartados se actualizarán en automático, por lo que ayuda y optimiza en generar las fichas técnicas, visualización de fechas y/o producciones acumuladas, entre otras.

La información contenida en la herramienta no es limitativa, es decir, es posible incluir más información estáticadinámica si es que se cuenta con la misma.

#### **Conclusiones**

Los beneficios más importantes de esta herramienta CICED, es que permite visualizar la información al ingeniero o profesionista que lo requiera, todo esto en un solo archivo, aun si no se encuentra en oficina, bien sea por medio del smartphone o Tablet, sin necesidad de utilizar la red o instalaciones de la empresa. Ocupa poco espacio de memoria en comparación de softwares robustos, además de esto no es necesario tener una licencia para su visualización, coadyuvando a distancia los trabajos requeridos o las posibles tomas de decisiones. Esto se traduce en ahorro de tiempo mediante una plataforma dinámica y amigable, pero a la vez integral en el proceso de la administración de campos o yacimientos de hidrocarburos que maneja datos reales en tiempo real. La herramienta ya ha sido utilizada en presentaciones emergentes con los líderes de la organización, en la certificación de reservas y en reuniones incluso con los ejecutivos (subdirectores y directores) de la empresa, por lo que es de interés y denota el provecho y utilidad de esta, por su fácil acceso, con un ambiente predecible y compatible a la paquetería que usamos cotidianamente, Microsoft Office y sistema operativo Windows.

## **Referencias bibliográficas**

Thakur, G.C. (1990). Reservoir Management: A Synergistic Approach. Documento presentado en la Conferencia "The Permian Basin Oil and Gas Recovery, efectuada en Midland, Texas, Marzo 1990. Número de documento: SPE-20138-MS Disponible en: https://doi.org/10.2118/20138-MS

Rodríguez, F. (2001). La Administración de Yacimientos en México: Situación Actual y Perspectivas, Publicación del Colegio de Ingenieros Petroleros de México, 2 (3).

Román, D.A. (2015). Nuevo Enfoque de la Administración Integral de Yacimientos. Tesis. Facultad de Ingeniería, División de Ingeniería en Ciencias de la Tierra. UNAM.

## **Notas Biográficas**

El **ing. José de Jesús Calderón Verdugo** es Ingeniero petrolero egresado del Instituto Politécnico Nacional. Cuenta con maestría enfocada en ingeniería de yacimientos por la Universidad Olmeca. Ingresó a Pemex en 2011, desempeñándose como Ingeniero de yacimientos del Activo Integral Bellota Jujo, colaborando en los Proyectos de Explotación Jujo-Tecominoacán y Bellota Chinchorro; posteriormente desempeñó funciones como ingeniero en la Gerencia de Programación y Evaluación de Región Sur; Actualmente colabora en estudios regionales de Región Sur para la Gerencia de Planes de Explotación. Ha participado en diversos congresos mexicanos de petróleo y jornadas técnicas de la AIPM como conferencista, autor y coautor.

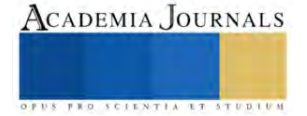

# **Electromovilidad: Un Análisis Bibliométrico**

Ing. Francisco Castañeda Morán<sup>1</sup>, Dr. Zakaryaa Zarhi<sup>2</sup>, Dr. José Gerardo Vera Dimas<sup>3</sup>, Dr. Mario Limón Mendoza<sup>4</sup>

*Resumen***—**Este trabajo de investigación es un estudio bibliométrico de la literatura referente a la electromovilidad y su evolución a lo largo de los años; y como se ha vuelto en la actualidad un tema principal para la reducción de emisiones de CO2 y la principal fuente de movilidad en transportes. Para dicho estudio se analizaron 802 artículos, con 756 autores y más de 30 países, utilizando los trabajos que comprenden desde 2001 hasta 2023 en las bases de datos Elsevier con la herramienta Scopus para su búsqueda, y el programa VOSviewer para la obtención de graficas e interpretación de los resultados. Con este análisis bibliográfico podemos concluir que en la actualidad el principal tema de investigación en la actualidad son las baterías y su recarga eléctrica.

*Palabras clave***—** Electromobility, vehicles, bibliometric.

#### **Introducción**

El calentamiento global[1] es uno de los mayores desafíos a los que nos enfrentamos en la actualidad, y este es derivado a varias acciones realizadas por la humanidad, entre ellas la movilidad humana. Desde el descubrimiento del motor de combustión interna [2], este lo hemos utilizado como principal fuente de empuje para nuestros medios de transporte, ya sea terrestre, aéreo o marítimo.

Actualmente este tipo de motores generan muchas emisiones de CO2 debido a la combustión de combustibles fósiles[3], considerada la principal causa del efecto invernadero[4], [5]. Como una alternativa al motor a combustión hemos buscado otras formas de impulsar nuestros vehículos; y desde hace algunos años los estudios e investigaciones han hecho el uso de motores eléctricos[6] (electromovilidad[7]) una alternativa cada vez más sólida para dicho fin.

En este análisis bibliométrico[8] veremos la evolución de los temas de investigación de la electromovilidad y como han evolucionado a través de los años para tratar de comprender los temas de investigación actuales y como han evolucionado las investigaciones al respecto. Para dicho fin usaremos las herramientas Elsevier Scopus[9], con la cual obtendremos los temas de investigación que se han utilizado desde el 2001 hasta el 2024, con ellos realizaremos varios gráficos utilizando el programa VOSviewer[10] con el cual nos será más fácil definir los temas de investigación, los países que más han aportado, y demás datos de interés.

Este trabajo está dirigido para investigadores que necesiten un análisis de la literatura referente a la electromovilidad, su evolución a través de los años, el cambio de temas de investigación y su impacto en la sociedad.

## **Metodología**

#### *Procedimiento*

Para la realización de esta investigación fue utilizada la base de datos de Elsevier a través de su herramienta scopus, por ser una de las principales bases de datos referente a artículos científicos. Se obtuvo una base de datos utilizando las palabras claves electromobility y vehicles, los datos obtenidos vienen desde los años 2001 hasta el 2023 (resultados obtenidos en septiembre 2023); fueron 802 artículos de 756 autores.

Esta base de datos fue exportada desde la misma página de scopus al formato de valores Separados por Comas (CVS) para su análisis con un software para la construcción y visualización de bases de datos (VOSviewer)

Para el análisis de esta base de datos se utilizara el método de ordenación (Methodi Ordinatio[11]); este se divide en 9 fases:

• Fase 1: Buscar el objetivo de búsqueda: Conocer los temas de interés en la electromovilidad y como estos han cambiado conforme a su evolución a lo largo de los años.

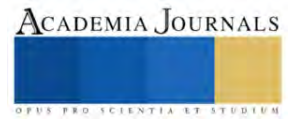

<sup>&</sup>lt;sup>1</sup> Ing. Francisco Castañeda Morán es estudiante de la Maestría en Ingeniería Eléctrica y Electrónica en la Facultad de Ciencias Químicas e Ingenierías en la Universidad Autónoma del Estado de Morelos, Cuernavaca, Morelos[. francisco.castanedam@uaem.edu.mx](mailto:francisco.castanedam@uaem.edu.mx)

<sup>&</sup>lt;sup>2</sup> El Dr. Zakaryaa Zarhi es Catedratico CONACYT en la Facultad de Ciencias Químicas e Ingenierías en la Universidad Autónoma del Estado de Morelos, Cuernavaca, Morelos[. zakaryaa.zarhri@uaem.edu.mx](mailto:zakaryaa.zarhri@uaem.edu.mx) (**autor de correspondencia**)

<sup>&</sup>lt;sup>3</sup> El Dr. José Gerardo Vera Dimas es Profesor Investigador en la Facultad de Ciencias Químicas e Ingenierías en la Universidad Autónoma del Estado de Morelos, Cuernavaca, Morelos. [jose.vera@uaem.edu.mx](mailto:jose.vera@uaem.edu.mx)

<sup>&</sup>lt;sup>4</sup> El Dr. Mario Limón Mendoza es profesor en la Facultad de Ciencias Químicas e Ingenierías en la Universidad Autónoma del Estado de Morelos, Cuernavaca, Morelos[. mario.limon@uaem.edu.mx](mailto:mario.limon@uaem.edu.mx) (**autor de correspondencia**)

- Fase 2: Revisión preliminar en la base de datos de la palabra clave (se utiliza la herramienta scopus para generar la base de datos)
- Fase 3: Dictamen en la combinación de las palabras clave: en un principio pensamos utilizar solo la palabra "electromobility", pero este arrojo también resultados en artículos mas relacionados con la biología y medicina; por tal motivo se optó por usar las palabras electromobility y vehicles ya que solo nos centraremos en la electromovilidad como fuente de transporte.
- Fase 4: uso final de las herramientas para generar la base de datos: en este caso usamos scopus de la red Elsevier, la búsqueda final para generar la base de datos es "electromobility" AND "vehicles", la base de datos generada se exporto en CVS para su uso en VOSviewer
- Fase 5: se utiliza la ecuación InOrdination para filtrar los artículos hasta obtener los más importantes.
- Fase 6: determinar el factor de impacto, año de publicación y nuero de citas
- Fase 7: Efectuar la ecuación considerando el número de citas, el factor de impacto y la calificación del año, que es del 1 al 10.

$$
InOrdination = \left(\frac{IF}{1000}\right) + \alpha
$$
 (año de busqueda – año de publicacion) +  $\sum Ci$ 

en la cual:

IF = Factor de impacto (JCR, CitieScore, SJR o SNIP)

∝ = calificación del año (1 al 10) que evalúa la importancia del año en que fue publicado el artículo, entre más actual mayor será la calificación

Año de búsqueda = Año en la cual se está llevando a cabo la investigación

ΣCi = Número total de citas del artículo

- Fase 8: Después de encontrar los artículos más importantes se uno el programa Zotero para la gestión de los artículos.
- Fase 9: Revisión final de los artículos: se realiza un estudio de los artículos y con ella se crea una lista de los más importantes

En nuestro caso, y para ayudarnos para la obtención de datos utilizaremos la herramienta de VOSviewer, la cual nos permite ver la información de forma gráfica y facilita así el análisis de los resultados; en este programa la información nos la muestra en círculos; y dependiendo la opción el tamaño va en función (entre más grande) a mayor número de artículos o mayor importancia.

Un ejemplo de esto es la palabra clave "charging (batterrries)" de la gráfica 1; la cual tiene mayor número de repeticiones en la base de datos y muestra un círculo de mayor tamaño a comparación de otras palabras clave de menor importancia.

También en los gráficos se muestra una diferencia de colores que tiene que ver con el año de publicación de los artículos y nos permite ver cómo cambian los temas de interés a lo largo de los años.

## **Resultados**

Para la figura 1 se utiliza la opción Co-ocurrance, Index Keywords del programa Scopus con un mínimo de repetición de 10 veces (se quita las palabras claves "article", "automóviles", "automotives", "Electromobility", "electro mobilities", "electric vehicles", "electric vehicle", "electric vehicles (evs)" y "electric automóviles", "electric cars"); se observa que las palabras más repetidas son: "Charging (batteries)"[12], "Secondary batteries"[13], "charging infrastructures"[14]. También en este mismo grafico podemos ver que los temas de los que se escriben en la actualidad son: "batteries", "Electric vehicle charging"[15] y "recycling"[16]; lo que nos deja ver que se son de los principales temas de investigando en la actualidad.

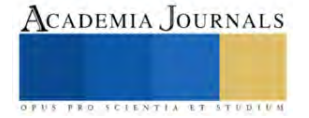

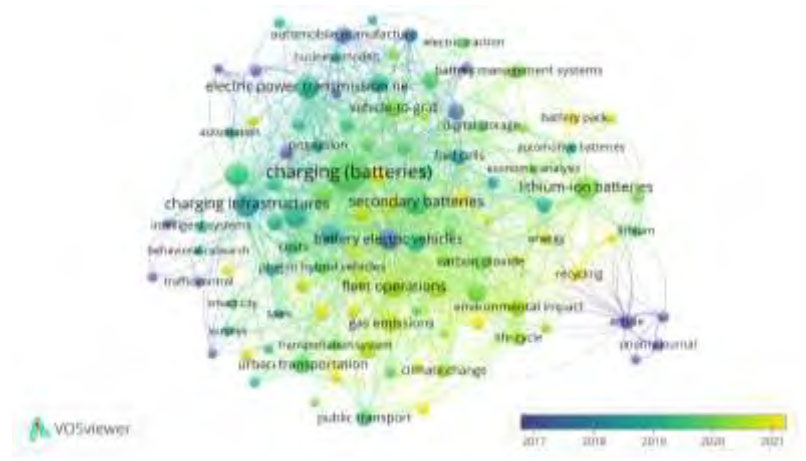

Figura 1. Grafica de concurrencia en VOSviewer.

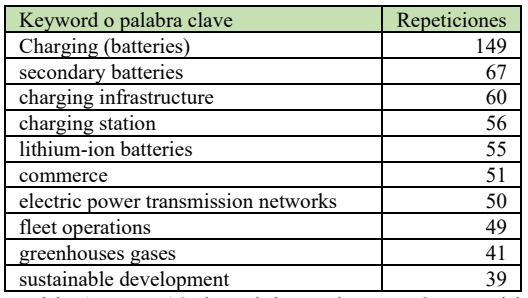

Tabla 1. Top 10 de palabras claves más repetidas.

Otros temas importantes que se ven en la figura 2 son los "greenhouse gases"[17], "solar power generation"[18] y "sustainable development"[16]; lo que hace ver que se está buscando una forma de carga renovable y también se observa como la electromovilidad impacta al medioambiente.

En la Figura 2 se muestra la gráfica generada por VOSviewer (co-autorship, Countries, mínimo 5 artículos por país) correspondiente a los 30 principales países que han trabajado en el tema de la electromovilidad; en dicho grafico se observa que los países con más publicaciones asociadas con este tema de interés son: Alemania (273 artículos), Polonia (156 artículos), España (39 artículos), Estados Unidos (38 artículos) e Italia (37 artículos). También se puede ver como países como la India, Brasil y China comienzan a tener una participación importante en la investigación actual del tema de estudio.

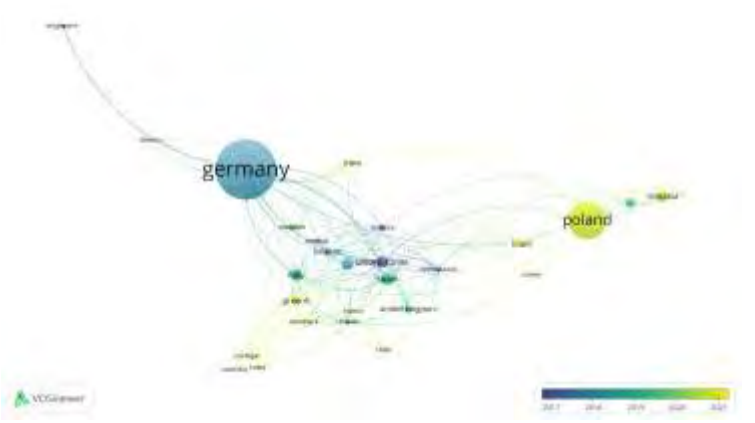

Figura 2. Países que han participado en el tema de la electromovilidad.

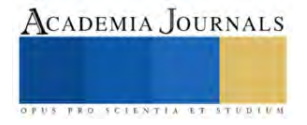

Por otra parte, México[19]–[26] ha tenido una pequeña participación y con ayuda de Alemania, Italia y Estados Unidos solo ha cosechado 8 artículos en total .

En la figura 3 podemos ver las citas por países, en donde Alemania y Polonia son los países con más citas; y en la tabla 2 podemos ve los 10 países con mas publicaciones.

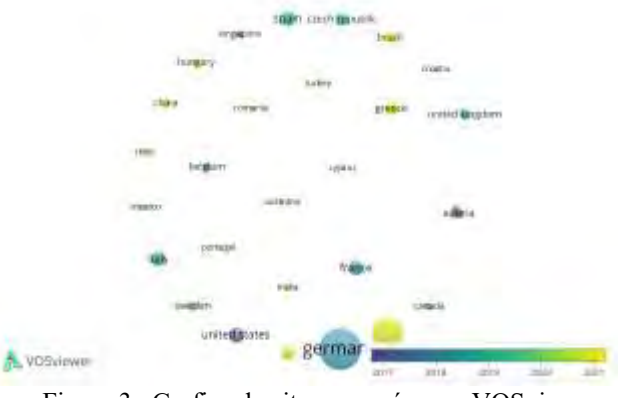

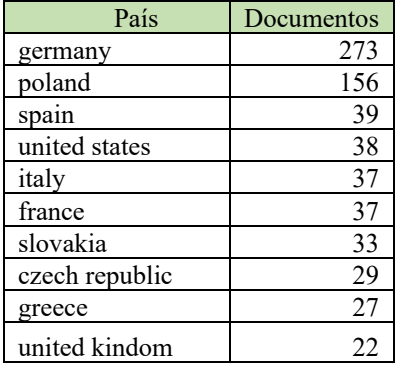

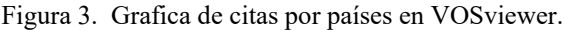

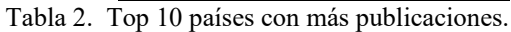

En la figura 4 podemos ver cuáles son los autores de los documentos más citados (más de 25 citas) (tipo de análisis "co-citation", "cited authors".

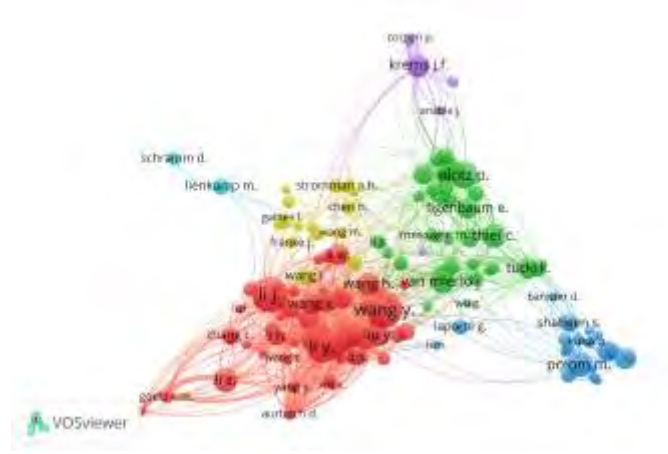

Figura 4. Grafica de citas por documentos en VOSviewer

En la figura 5 se presentan la tendencia de las publicaciones por año, se puede ver como incrementa el número de artículos publicados de electromovilidad siendo 152 artículos en 2022 y 91 artículos para septiembre de 2023 (fecha en la que se hace el estudio); en este grafico observamos un claro aumento del estudio de la electromovilidad.

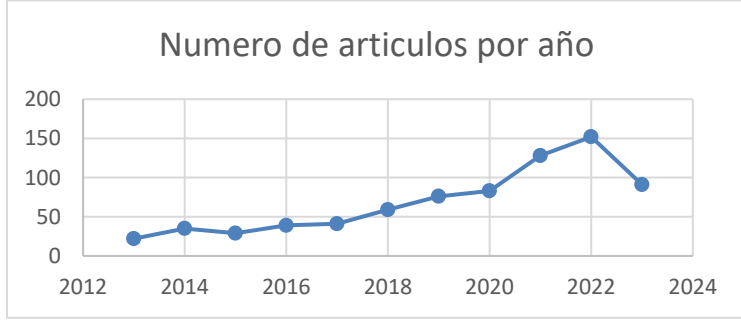

Figura 5. Numero de artículos publicados por año

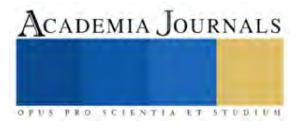

En la figura 6 se muestran las principales fuentes de Citas en los artículos de Electromovilidad, la revista "energies" tiene 92 documentos, "transportation research procedia" tiene 17 documentos y "przeglad elektrotechniczny" 16 documentos.

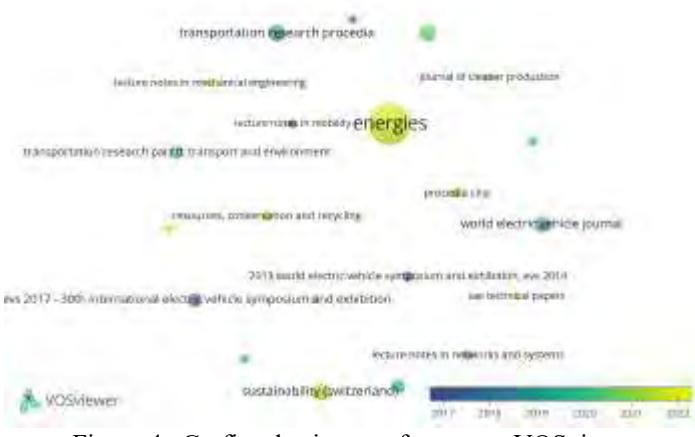

Figura 4. Grafica de citas por fuentes en VOSviewer

## **Conclusiones**

El objetivo de este artículo es mostrar la evolución de la investigación en la electromovilidad, dando como resultado que en la actualidad los principales temas en los que se investiga son las baterías y la forma en que estas se recargan; y como segundo tema la interacción de la electromovilidad con el medio ambiente. También podemos ver un aumento en el número de artículos publicados, lo que significa que el tema de electromovilidad es de gran interés en la investigación, en la comunidad científica y tecnóloga.

El resultado del método In Ordinaty se muestra en la tabla 3.

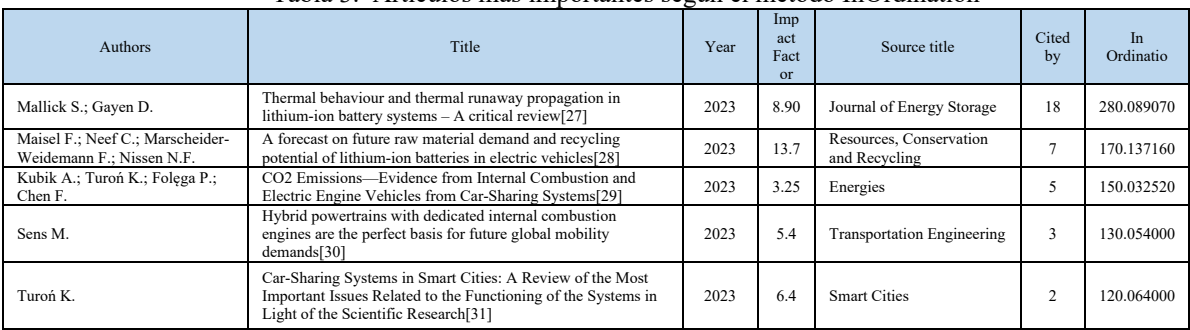

#### Tabla 3. Artículos más importantes según el método InOrdination

## **Referencias**

- [1] @NatGeoES, «¿Qué es el calentamiento global?», National Geographic. Accedido: 28 de septiembre de 2023. [En línea]. Disponible en: https://www.nationalgeographic.es/medio-ambiente/que-es-el-calentamiento-global
- [2] «Motor de combustión interna», *Wikipedia, la enciclopedia libre*. 2 de septiembre de 2023. Accedido: 27 de septiembre de 2023. [En línea]. Disponible en: https://es.wikipedia.org/w/index.php?title=Motor\_de\_combusti%C3%B3n\_interna&oldid=153490411
- [3] E. A. Nanaki, «Electric vehicle capitals case studies», en *Electric Vehicles for Smart Cities*, Elsevier, 2021, pp. 181-247. doi: 10.1016/B978-0-12-815801-2.00003-4.
- [4] «Efecto invernadero», *Wikipedia, la enciclopedia libre*. 18 de septiembre de 2023. Accedido: 28 de septiembre de 2023. [En línea]. Disponible en: https://es.wikipedia.org/w/index.php?title=Efecto\_invernadero&oldid=153824169

[5] «¿Qué es el efecto invernadero?», Climate Change: Vital Signs of the Planet. Accedido: 28 de septiembre de 2023. [En línea]. Disponible en: https://climate.nasa.gov/faq/70/que-es-el-efecto-invernadero

[6] «Motor eléctrico - Wikipedia, la enciclopedia libre». Accedido: 28 de septiembre de 2023. [En línea]. Disponible en: https://es.wikipedia.org/wiki/Motor\_el%C3%A9ctrico

[7] S. S. Ravi, C. Brace, C. Larkin, M. Aziz, F. Leach, y J. W. Turner, «On the pursuit of emissions-free clean mobility – Electric vehicles versus e-fuels», *Sci. Total Environ.*, vol. 875, 2023, doi: 10.1016/j.scitotenv.2023.162688.

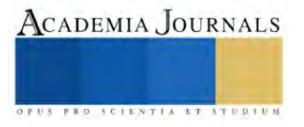

- [8] Z. Zarhri, W. Rosado Martinez, J. A. Dominguez Lepe, R. E. Vega Azamar, M. Chan Juarez, y B. B. Pamplona Solis, «30 years of rubberized concrete investigations (1990-2020). A bibliometric analysis», *Rev. ALCONPAT*, vol. 12, n.º 1, ene. 2022, doi: 10.21041/ra.v12i1.554.
- [9] «Scopus Document search | Signed in». Accedido: 27 de septiembre de 2023. [En línea]. Disponible en: https://www.scopus.com/search/form.uri?display=basic#basic
- [10] «VOSviewer Visualizing scientific landscapes», VOSviewer. Accedido: 28 de septiembre de 2023. [En línea]. Disponible en: https://www.vosviewer.com//
- [11] R. N. Pagani, J. L. Kovaleski, y L. M. Resende, «Methodi Ordinatio: a proposed methodology to select and rank relevant scientific papers encompassing the impact factor, number of citation, and year of publication», *Scientometrics*, vol. 105, n.º 3, pp. 2109-2135, dic. 2015, doi: 10.1007/s11192-015-1744-x.
- [12] S. Rivera et al., «Charging Infrastructure and Grid Integration for Electromobility», Proc. IEEE, vol. 111, n.º 4, pp. 371-396, 2023, doi: 10.1109/JPROC.2022.3216362.
- [13] C. Capasso, S. Riviera, S. Kouro, y O. Veneri, «Charging Architectures Integrated with Distributed Energy Resources for Sustainable Mobility», presentado en Energy Procedia, 2017, pp. 2317-2322. doi: 10.1016/j.egypro.2017.03.666.
- [14] M. Draz y S. Albayrak, «A Power Demand Estimator for Electric Vehicle Charging Infrastructure», presentado en 2019 IEEE Milan PowerTech, PowerTech 2019, 2019. doi: 10.1109/PTC.2019.8810659.
- [15] M. Sechilariu, N. Molines, G. Richard, H. Martell-Flores, F. Locment, y J. Baert, «Electromobility framework study: Infrastructure and urban planning for EV charging station empowered by PV-based microgrid», *IET Electr. Syst. Transp.*, vol. 9, n.º 4, pp. 176-185, 2019, doi: 10.1049/iet-est.2019.0032.
- [16] O. Lah, «Sustainable Urban Mobility in Action», en *Sustainable Urban Mobility Pathways*, Elsevier, 2019, pp. 133-282. doi: 10.1016/B978-0-12-814897-6.00007-7.
- [17] T. Skrúcaný, M. Kendra, O. Stopka, S. Milojević, T. Figlus, y C. Csiszár, «Impact of the electric mobility implementation on the greenhouse gases production in Central European countries», *Sustain. Switz.*, vol. 11, n.º 18, 2019, doi: 10.3390/su11184948.
- [18] B. P. Lojano-Riera, C. Flores-Vázquez, J.-C. Cobos-Torres, D. Vallejo-Ramírez, y D. Icaza, «Electromobility with Photovoltaic Generation in an Andean City», *Energies*, vol. 16, n.º 15, 2023, doi: 10.3390/en16155625.
- [19] R. J. Mora-Salinas y D. Antonio-Torres, «Development of Engineering Skills Through Low-Cost Miniature Autonomous Guided Vehicles», *Lect. Notes Netw. Syst.*, vol. 634 LNNS, pp. 629-638, 2023, doi: 10.1007/978-3-031-26190-9\_66.
- [20] B. Weber, G. Chávez, y M. D. Durán, «Electric mobility as part of city transportation systems», presentado en ASME 2013 7th Int. Conf. on Energy Sustainability Collocated with the ASME 2013 Heat Transfer Summer Conf. and the ASME 2013 11th Int. Conf. on Fuel Cell Science, Engineering and Technology, ES 2013, 2013. doi: 10.1115/ES2013-18347.
- [21] J. C. Julio-Rodríguez, C. A. Rojas-Ruiz, A. Santana-Díaz, M. R. Bustamante-Bello, y R. A. Ramirez-Mendoza, «Environment Classification Using Machine Learning Methods for Eco-Driving Strategies in Intelligent Vehicles», Appl. Sci. Switz., vol. 12, n.º 11, 2022, doi: 10.3390/app12115578.
- [22] J. C. Julio-Rodríguez, A. Santana-Díaz, y R. A. Ramirez-Mendoza, «Individual drive-wheel energy management for rear-traction electric vehicles with in-wheel motors», *Appl. Sci. Switz.*, vol. 11, n.<sup>o</sup> 10, 2021, doi: 10.3390/app11104679.
- [23] L. A. Curiel-Ramirez *et al.*, «Interactive urban route evaluation system for smart electromobility», *Int. J. Interact. Des. Manuf.*, vol. 14, n.<sup>o</sup> 4, pp. 1271-1283, 2020, doi: 10.1007/s12008-020-00708-2.
- [24] S. I. Vallarta-Serrano, E. Santoyo-Castelazo, R. A. Ramirez-Mendoza, y R. Bustamante-Bello, «Overview of Mexicós transport sector: current situation, emissions trend and electromobility», presentado en 2022 International Symposium on Electromobility, ISEM 2022, 2022. doi: 10.1109/ISEM55847.2022.9976597.
- [25] L. A. Curiel-Ramirez, R. Bautista-Montesano, R. Galluzzi, J. Izquierdo-Reyes, R. A. Ramírez-Mendoza, y R. Bustamante-Bello, «Smart Automotive E-Mobility—A Proposal for a New Curricula for Engineering Education», *Educ. Sci.*, vol. 12, n.º 5, 2022, doi: 10.3390/educsci12050316.
- [26] L. A. Curiel-Ramirez, R. A. Ramirez-Mendoza, M. R. Bustamante-Bello, R. Morales-Menendez, J. A. Galvan, y J. de J. Lozoya-Santos, «Smart Electromobility: Interactive ecosystem of research, innovation, engineering, and entrepreneurship», *Int. J. Interact. Des. Manuf.*, vol. 14, n.º 4, pp. 1443-1459, 2020, doi: 10.1007/s12008-020-00710-8.
- [27] S. Mallick y D. Gayen, «Thermal behaviour and thermal runaway propagation in lithium-ion battery systems A critical review», *J. Energy Storage*, vol. 62, 2023, doi: 10.1016/j.est.2023.106894.
- [28] F. Maisel, C. Neef, F. Marscheider-Weidemann, y N. F. Nissen, «A forecast on future raw material demand and recycling potential of lithium-ion batteries in electric vehicles», *Resour. Conserv. Recycl.*, vol. 192, 2023, doi: 10.1016/j.resconrec.2023.106920.
- [29] A. Kubik, K. Turoń, P. Folęga, y F. Chen, «CO2 Emissions—Evidence from Internal Combustion and Electric Engine Vehicles from Car-Sharing Systems», *Energies*, vol. 16, n.º 5, 2023, doi: 10.3390/en16052185.
- [30] M. Sens, «Hybrid powertrains with dedicated internal combustion engines are the perfect basis for future global mobility demands», *Transp. Eng.*, vol. 13, 2023, doi: 10.1016/j.treng.2022.100146.
- [31] K. Turoń, «Car-Sharing Systems in Smart Cities: A Review of the Most Important Issues Related to the Functioning of the Systems in Light of the Scientific Research», *Smart Cities*, vol. 6, n.º 2, pp. 796-808, 2023, doi: 10.3390/smartcities6020038.

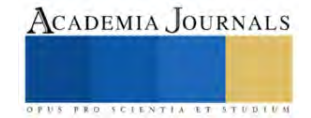

# **Caracterización estructural de BSs de Reguladores de la Familia LTTR**

Ing. Guillermo de Jesus Castillo Cortes <sup>1</sup>, Dra. Teresa Romero Cortes <sup>2</sup>, Dr. Víctor Hugo Pérez-España <sup>3</sup>, Dr. Jaime Alioscha Cuervo Parra<sup>4</sup>, Dra. Gisela Ortíz Yescas<sup>5</sup>, Dra. Adriana Cortázar Martínez<sup>6</sup> y Dr. Martin Peralta-Gil<sup>7</sup>.

*Resumen***—** La Familia de Factores Transcripcionales de Tipo LysR (LTTR) están ampliamente distribuidos en bacterias y arqueas, regulando la expresión de genes involucrados de diversas clases funcionales. Estos reguladores se unen a regiones específicas en el ADN, denominadas sitios de unión de factores de transcripción (TFBSs, del inglés Transcriptional Factor Binding Sites) y actúan como un dímero de dímeros en presencia de un inductor. El estudio sobre las secuencias de los TFBSs ha sido complicado, ya que la mayoría de los estudios experimentales y bioinformáticos resultan en aproximaciones. Uno de los factores limitantes para la identificación de los TFBSs, está relacionado con la degeneración o poca conservación de sus secuencias nucleotídicas. Los resultados muestran que los TFBSs invertidos repetidos tienden a conservar dos submotivos palindrómicos y la alteración de estos afecta la unión de la regulación y la expresión genética. Alteraciones en los nucleótidos de los surcos menores tienen menos efecto en la interacción con el TF. La presencia de un TFBS degenerado es fundamental, y depende de una condición precisa, para la expresión genética durante el mecanismo de activación de los reguladores LTTR. También se muestran cuatro secuencias consenso que enriquecen a la regla inicial Tn11A**.**

*Palabras clav***e—** LTTR, Familia LysR, TFBS, Regulación de la Transcripción, Sitios de unión.

#### **Introducción**

En procariontes, las proteínas reguladoras o Factores de Transcripción, se agrupan en familias, siendo una de las más representativas la familia de reguladores transcripcionales de tipo LysR (LTTR, del inglés LysR Type Transcriptional Regulators) (Schell, 1993). Este tipo de reguladores están involucrados en diversas clases funcionales, tales como: división celular, virulencia, respuesta a estrés oxidativo, motilidad, producción y secreción de toxinas, quorum sensing, metabolismo, entre otros (Schell, 1993, Maddocks & Oyston, 2008). Inicialmente, los LTTR se describieron cómo activadores transcripcionales con autorregulación negativa y en orientación divergente con respecto a su gen regulado (TG, del inglés Target Gene) (Schell, 1993). Dichos reguladores LTTR requieren de un co-inductor para formar homotetrameros, o dímero de dímeros, para activar la transcripción del gen u operón divergente.

Particularmente los reguladores transcripcionales se unen a regiones específicas en el ADN, denominadas sitios de unión de los factores de transcripción (TFBSs, del inglés Transcriptional Factor Binding Sites). Los primeros estudios experimentales, enfocados en el análisis de TFBSs de la familia LysR de *Escherichia coli*, se realizaron en la región intergénica del operón divergente *ilvY* – *ilvC*. El primero codifica para un LTTR y el segundo codifica para una enzima involucrada en la biosíntesis de isoleucina y valina (Wek and Hatfield, 1988). Los ensayos de DNAsa I, sobre la región intergénica *ilvY* - *ilvC*, mostraron que IlvY se une cooperativamente a dos TFBSs de 17 nt de longitud. Uno más conservado con mayor afinidad y con simetría invertida repetida, mientras que el segundo sitio es muy degenerado y se empalma sobre la caja -35 del promotor. También se determinó, con fusiones transcripcionales, que IlvY se autoreprime en presencia y ausencia del inductor, y a su vez, activa la transcripción de *ilvC* solo en presencia del inductor (Wek and Hatfield, 1988). Por primera vez se propone un modelo de regulación, en el que IlvY interactúa directamente con la ARN polimerasa, ocasionando un cambio conformacional en el ADN, durante la activación de *ilvC*. Y a pesar de los esfuerzos realizados para identificar con precisión las secuencias de los TFBSs de IlvY, posteriores estudios han quedado en buenas aproximaciones. Sin embargo, ninguno de ellos ha llegado a definir con precisión las secuencias de unión a IlvY.

Por otro lado, OxyR, otro miembro de la familia de LTTR, ha sido ampliamente estudiado en *E. coli*. Similar al sistema  $i/vY - i/vC$ ,  $oxyR$  se localiza divergente a su gen regulado ( $oxyS$ ) y requiere de un inductor ( $H_2O_2$ ) para

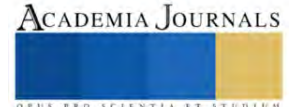

<sup>&</sup>lt;sup>1</sup> Ing. Guillermo de Jesus Castillo Cortes, egresado de la Escuela Superior de Apan de la Universidad Autónoma del Estado de Hidalgo (ESAp-UAEH), Apan. Hgo. [jellegcrower@gmail.com](mailto:jellegcrower@gmail.com) **(primer autor)**

<sup>2</sup> Dra. Teresa Romero Cortés, miembro del Cuerpo Académico Biociencias Moleculares y Profesor Investigador en la ESAp-UAEH, Apan. Hgo. [romero@uaeh.edu.mx.](mailto:romero@uaeh.edu.mx)

<sup>3</sup> Dr. Víctor Hugo Pérez España, miembro del Cuerpo Académico Biociencias Moleculares y Profesor Investigador en en la ESAp-UAEH, Apan. Hgo. victorhugo perez@uaeh.edu.mx

<sup>4</sup> Dr. Jaime Alioscha Cuervo Parra, miembro del Cuerpo Académico Biociencias Moleculares y Profesor Investigador en en la ESAp-UAEH, Apan. Hgo. alioscha@uaeh.edu.mx.

<sup>5</sup> Dra. Gisela Ortíz Yescas, miembro del Cuerpo Académico Biociencias Moleculares y Profesor Investigador en en la ESAp-UAEH, Apan. Hgo. [yescas@uaeh.edu.mx.](mailto:yescas@uaeh.edu.mx)

<sup>6</sup> Dra. Adriana Cortázar Martínez, miembro del Grupo de Investigación de Nanobiotecnología sustentable y Profesor Investigador en en la ESAp-UAEH, Apan. Hgo. acortazar@uaeh.edu.mx.

<sup>7</sup> Dr. Martin Peralta Gil, miembro del Cuerpo Académico Biociencias Moleculares y Profesor Investigador en en la ESAp-UAEH, Apan. Hgo. [martin\\_peralta10391@uaeh.edu.mx.](mailto:martin_peralta10391@uaeh.edu.mx) **(autor corresponsal)**

activar la transcripción de sus genes blanco. OxyR regula la transcripción de genes que se inducen en respuesta a estrés oxidativo, mientras que el gen *oxyS* codifica un pequeño RNA, regulando genes a nivel traduccional. De acuerdo a los resultados experimentales, los TFBSs de OxyR mostraban longitudes entre 50 y 60 nt, sin llegar a identificar una secuencia consenso. A pesar de esto, en 1994, Toledano y colaboradores propusieron un mecanismo de acción, en donde OxyR sufre un reacomodo en la región intergénica *oxyR* – *oxyS*, en la presencia o ausencia de inductor (Toledano, *et al*. 1994). Posteriormente en 2013, se analizaron las secuencias de los TFBSs de OxyR, provenientes de estudios experimentales y mediante análisis informáticos se obtuvo la secuencia consenso para OxyR (Salgado *et al*., 2013). En este sentido, múltiples evidencias experimentales y bioinformáticas, han demostrado que los TFBSs de todas las familias de reguladores tienen características biológicas muy relevantes, las cuales son muy importantes para esclarecer los mecanismos de acción de los reguladores de tipo LysR.

En 2016, Oliver y colaboradores realizaron un estudio de Genómica Comparativa, en el cual se desarrolló un método, basado en perfiles filogenéticos. En dicha investigación se identificaron motivos sobre-representados, en regiones intergénicas de operones divergentes, pertenecientes a LTTR (Oliver *et al*., 2016). En ese estudio se consideraron las siguientes características biológicas: conformación homodimérica de los factores de transcripción (TFs, del inglés Trancription Factors), presencia o ausencia de inductor, la estructura simétrica de las secuencias de los TFBSs, la proximidad y cooperatividad de las secuencias invertidas repetidas, la posición central respecto del inicio de la transcripción, la presencia de regiones flexibles ricas en ATs y la función de las secuencias de acuerdo a su degeneración o conservación. Los resultados de este trabajo muestran predicciones de TFBSs, de seis reguladores (GcvA, MetR, OxyR, IlvY, CynR y LysR) de la familia LysR, y de acuerdo a esto los autores proponen una secuencia consenso ampliada, 5'-CTATA-n9-TATAG- 3′ (CTATAn9TATAG), diferente a la reportada en 1992 por Goethals y colaboradores 5'-T-n11-A-3' (Tn11A) (Goethals *et al*., 1992; Oliver *et al*., 2016).

En la actualidad, una de las principales limitaciones para el estudio de las secuencias nucleotídicas de los TFBSs de cualquier TF, radica en que las secuencias son poco conservadas o degeneradas. Esta es una de las principales razones por las que el estudio sobre las secuencias de los TFBSs de la familia de LTTR ha sido complicado, ya que la mayoría de los estudios experimentales y bioinformáticos resultan en buenas aproximaciones. Por lo tanto, el presente trabajo está enfocado al análisis estructural de los TFBSs de la familia LysR en diversos géneros bacterianos, incluidas las proteobacterias estudiadas por Oliver en 2016. Considerando los antecedentes, este proyecto pretende formar una caracterización estructural que brinde un panorama más amplio de la configuración que poseen los TFBSs en diferentes géneros bacterianos que presenten TFs de la familia LysR.

#### **Descripción del Método**

La información bibliográfica utilizada para este proyecto fue recabada de la base de datos bibliográfica, PubMed, un motor de búsqueda de libre acceso ligado con una versión automatizada de la unión de tres índices, Medline. Para el desarrollo de este proyecto, se extrajeron secuencias de las siguientes bases de datos, de acceso libre: EcoCyc (eocyc.org/), RegulonDB (regulondb.ccg.unam.mx/) y RegPrecise (regprecise.lbl.gov/) (Pavel, *et al*., 2013). Las secuencias analizadas, predichas o con evidencia experimental, corresponden a regiones intergénicas de operones divergentes, o regiones río arriba de los genes regulados por TFs de la familia de LTTR de diferentes géneros de bacterias. La caracterización se realizó teniendo en cuenta los siguientes parámetros biológico moleculares, propuestas por Oliver y colaboradores: simetría de los TFBSs, longitud de la secuencia, posición central respecto del inicio de la transcripción, conservación del TFBS, interacción con metabolito y la conformación del regulador (Oliver *et al*., 2016). Adicionalmente se consideró la disposición genética del gen regulador respecto del gen regulado y se puso especial énfasis en el análisis de los resultados experimentales de investigaciones previas, que utilizaban las siguientes técnicas de biología molecular: mutaciones puntuales, deleciones, inserciones, fusiones transcripcionales, ensayos de retardo, DNAsaI o footprinting y por ensayos de huella de radical hidroxilo. Los modelos presentados en este trabajo, fueron creados con una herramienta especializada en el diseño de modelos científicos en línea denominada BioRender (biorender.com), la cual tiene el propósito de capacitar a los científicos en la elaboración de sus propias ilustraciones de manera rápida y consistente. La alineación (MAFFT) y construcción del árbol filogenético (RaxML) por el método de maximum likelihood (1000 réplicas de arranque) se realizó en la aplicación web CIPRES (del inglés, Cyberinfrastructure for Phylogenetic Research) (Miller *et al.*, 2015). La edición de este se realizó en iTOL (itol.embl.de), una herramienta en línea dedicada a la visualización, anotación y gestión de árboles filogenéticos.

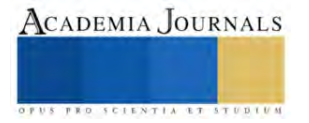

## **Resultados**

## *Organización estructural de los TFBSs en reguladores de tipo LysR*

El análisis sobre la organización genética, de los genes y operones regulados por los LTTR, mostró que la mayoría de los genes codificantes para el TF se localizan divergente al gen regulado. Y que los promotores de los genes divergentes están empalmados, con direcciones contrarias (Figura 1a-1c). Mientras que una menor parte de los genes LTTR, se localizan río arriba del gen blanco, pero en la misma dirección (Figura 1d). En todos los casos se identifican dos TFBSs, invertidos repetidos, el sitio distal más conservado se localiza alrededor de -63pb del +1; mientras que el sitio proximal es menos conservado, se localiza alrededor del -41 y sobrelapando dos nucleótidos de la caja -35 del promotor regulado (Figura 1a-1d). En otros casos, un tercer TFBSs se localiza en medio de las cajas del promotor del gen regulado (Figura 1b) o sobrelapa por completo la caja-35 del promotor regulado (Figura 1c).

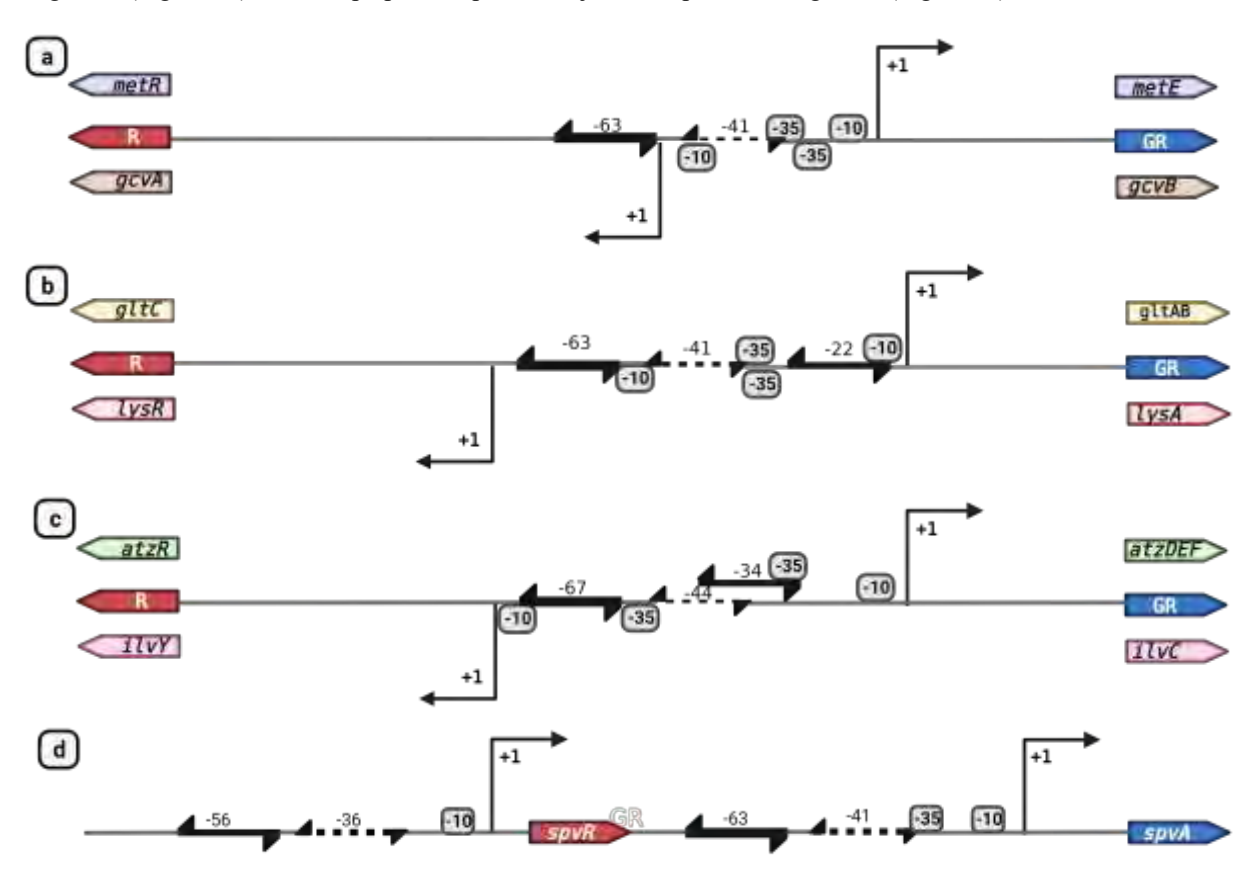

Figura 1. Orientación genética, de operones y genes regulados por TF de la familia LysR, también se observa la organización de los promotores y TFBSs. 1a-1c) Muestra operones divergentes con la organización de los TFBS y los promotores divergentes. 1d) Se observan promotores independientes con sus respectivos TFBSs. Los TFBS más conservados se muestran con flechas invertidas repetidas gruesas, mientras que los TFBSs proximales, y degenerados, se muestran con flechas más delgadas y punteadas. En el inciso c y d se muestra un tercer TFBS, menos conservados que el sitio distal y más conservado que el proximal. La longitud de los TFBSs varía desde 15 a 17 pb, separadas por  $\sim$ 5pb, las posiciones centrales son asignadas respecto del  $+1$ .

## *Mecanismo de activación de los LTTR*

De acuerdo a la organización estructural de los TFBSs, el mecanismo de activación es el mismo para los cuatro casos de sección anterior, en donde la presencia de un inductor promueve la formación de un dímero de dímeros. Uno de los dímeros se une al sitio más conservado o distal (-63nt) y el segundo dímero se une al sitio proximal o degenerado (-41

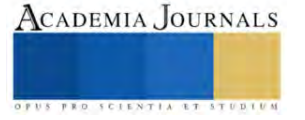

nt). El inductor estabiliza la unión del TF al sitio proximal, esta es la razón principal de contar con un sitio de unión degenerado (Figura 2a). En los operones divergentes, la unión del dímero de dímeros en automático reprime al gen del regulador (Figura 2a). En ausencia del inductor, se reprimen los sistemas de operones divergentes, a consecuencia de la interacción entre un dímero unido al sitio distal (más conservado) y la unión de otro dímero a un tercer sitio menos conservado que el antes mencionado. Como respuesta, se reprimen los genes divergentes en ausencia de su metabolito (Figura 2b). La unión del TF entre el sitio distal y el tercer sitio provoca la formación de un loop y dobla el ADN, reprimiendo a los genes de ambos lados.

a) - Inductor

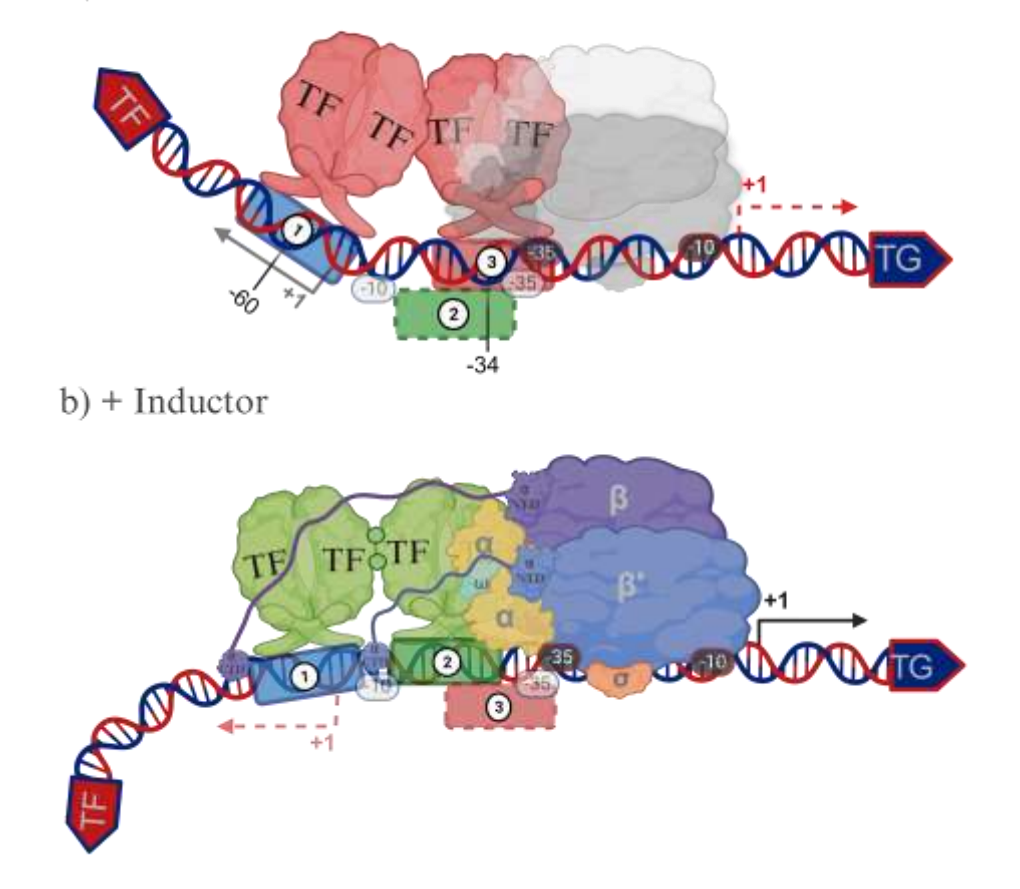

Figura 2. Mecanismo de acción de los TFs de la familia LysR, en operones divergentes. a) Activación transcripcional en presencia de un inductor. b) Represión transcripcional en ausencia de un inductor. Creado en BioRender.com.

## *Análisis de evidencias experimentales fuertes, realizadas en secuencias intergénicas ortólogas de genes regulados por LTTR*

De acuerdo al análisis realizado sobre múltiples secuencias ortólogas de genes activados por LTTR, se identificó que estos necesitan unirse como dímero de dímeros a dos regiones invertidas repetidas, y contiguas, río arriba del promotor. Estos dímeros cubren una región aproximada de 4 vueltas de ADN y los invertidos repetidos son separados por media vuelta de ADN. Para este análisis se consideraron los parámeros biológico moleculares propuestos por Oliver en 2016, se identificó que las secuencias de los TFBSs presentan longitudes impares, entre 15, 17, 19 y 21 pb. También se determinó que en la mayoría de los estudios realizados sobre regiones intergénicas, solo identifican con precisión al sitio más conservado, denominado distal. Mientras que el sitio degenerado, o proximal, ha sido identificado en pocas ocasiones. Proponemos que esta es la principal razón por la cual los LTTR requieren un inductor para estabilizar el dímero de dímeros y hacer contacto con la región proximal menos conservada. En el estudio también consideramos

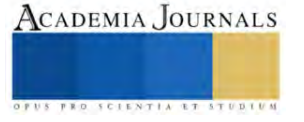

resultados de análisis evolutivos realizados en nuestro laboratorio, donde se lograron identificar cuatro diferentes secuencias consenso en TFBSs ortólogos de genes regulados por LTTR: ATC-n9-GAT, ATA-n9-TAT, ATTA-n7- TAAT y ATGA-n7-TCAT. Estas secuencias muestran submotivos sobrerrepresentados, a los extremos, separados por 9 o 7 nucleótidos (n9 o n7), con enriquecimiento de ATs al centro de cada secuencia consenso. Lo cual indica una extensión a la regla Tn11A propuesta en 1992 y otras variantes de acuerdo a lo publicado por Oliver en 2016 (Goethals *et al*., 1992; Oliver *et al*., 2016). Cabe mencionar que los primeros análisis comparativos de las secuencias de los TFBSs, realizados por Goethals en 1992, solo mostraron dos nucleótidos conservados, separados por 11 nucleótidos (n), llegándose a proponer la regla Tn11A (Goethals *et al*., 1992).

Con esta información nos enfocamos en el análisis de las características de los sitios distales y posteriormente se consideraron las secuencias degeneradas, de los sitios proximales. Al tratarse de secuencia invertidas repetidas, se logró identificar que cada secuencia analizada, contiene dos submotivos conservados separados por media vuelta de ADN rica en ATs. Esta característica se cumple únicamente para las secuencias que tienen longitud entre 15 y 17 pb. Los análisis de las evidencias experimentales fuertes sobre secuencias de TFBSs de diferentes géneros de bacterias, muestran que los cambios más drásticos se obtienen al modificar los submotivos conservados y que los cambios efectuados sobre los nucleótidos centrales tienen nulo o poco efecto sobre la unión de los TFs y la expresión genética de los genes regulados (Belitsky & Sonenshein, 1995; Belitsky *et al*., 1995; Grob *et al*., 1997; MacLean *et al*., 2011; Porrúa *et al*., 2011; Sheehan & Dorman, 1998; Wek, R. C., & Hatfield, 1988). Esta información concuerda con el análisis estructural de complejos binarios, entre LTTR/DNA, provenientes de la base de datos PDB. El acoplamiento entre el dímero de BenM con el sitio conservado de *catB* y *benA* muestra que las cadenas α3 del amino terminal, de cada monómero, se insertan en los surcos mayores del TFBS y que la interacción con el surco menor del BS es nula (Figura 3) (Alanazi *et al.*, 2013). Estas interacciones muestran una selección específica entre aminoácidos de BenM con submotivos en el TFBS (ATActccataggTAT), lo cual correlaciona con la propuesta de un motivo extendido (CTATAn9TATAG) a la regla Tn11A (Oliver *et al.*, 2016).

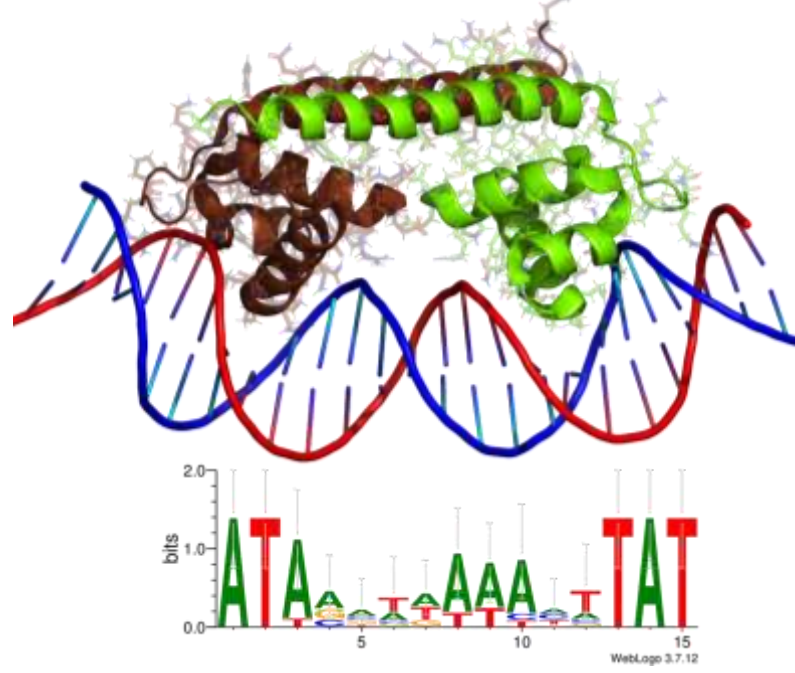

Figura 3. Complejo binario BenM/*benA* (PDB ID: 4IHT). Un dímero de BenM interactúa con un TFBS de 15 pares de bases (pb) de longitud (ATActccataggTAT), en la región río arriba de *benA*p, con simetría invertida repetida y submotivos conservados en los surcos mayores. La secuencia LOGO fue obtenida en nuestro grupo y muestra dos submotivos sobrerepresentados a los extremos (ATAnnnnnnnnnTAT). Análisis mutacionales, publicados en la literatura sobre los submotivos conservados, de diferentes reguladores LTTR, muestra efectos drásticos en la unión y expresión del regulador. Las modificaciones en el surco menor, rico en ATs, no tienen efecto sobre la unión del TF (PDB ID: 4IHT).

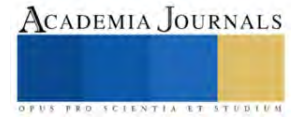

## *Relación evolutiva de LTTR, considerando secuencias de TFBSs conservadas*

Los LTTR son ampliamente distribuidos en múltiples clases bacterianas, principalmente en las subdivisiones bacterianas *α, β* y *γ* con una presencia paráloga en genomas específicos y ortóloga en bacterias vecinas (Maddocks & Oyston, 2008; Schell, 1993). Con el fin de profundizar en la relación evolutiva de esta familia de reguladores, se recopilaron 1173 secuencias conservadas de TFBSs correspondientes a 41 reguladores, para la construcción de un árbol filogenético. Como resultado, este árbol muestra tres grandes grupos, el primero (rojo) corresponde a un conjunto de secuencias con el motivo sobrerepresentado ATAn9TAT, que pertenecen a 12 miembros de la familia (MleR, HutR, CcpC. AlsR, CmbR, AbgR, XapR, HomR, CcmR, YwbI, MtaR y BsdA). El segundo grupo (azul) está conformado por secuencias de TFBSs de MetR, con el siguiente consenso: ATGA-n7-TCAT*;* mientras que el tercer grupo (verde) corresponde a TFBSs de GcvA, con el siguiente consenso: ATTA-n7-TAAT (Figura 4). Los grupos presentan una diversidad bacteriana significativa, sin embargo, aún presentan patrones estructurales y funcionales similares que perduran en la evolución. Cabe destacar que los TFBSs de MetR, pese a tener una mayor diversidad bacteriana, presentan una menor segregación en el árbol en comparación con los de GcvA*.* Un indicativo de que los TFBSs de GcvA presentan una mayor degeneración nucleica en comparación con los de MetR, sin embargo, los TFBSs de MetR presentan una mayor degeneración longitudinal. El análisis taxonómico, indica diferencias con rasgos evolutivos específicos, podría contribuir a tener un mayor entendimiento del comportamiento estructural e incluso funcional de los LTTR. Un gran número de las secuencias colectadas no cumplen las secuencias consenso 5'-T-n11-A-3' (Goethals *et al*., 1992) / 5'-CTATA-n9-TATAG- 3′ (Oliver *et al*., 2016). Sin embargo, tales secuencias aún se rigen por otros parámetros contemplados en este estudio que aseguran su identidad como miembros de los LTTR, denotando la existencia de otras posibles secuencias consenso. Esto ya ha sido reportado por otros autores, pero los parámetros a tener en cuenta varían entre un estudio y otro. En el análisis, se logró observar la permanencia de algunas de estas variantes en más de un organismo diferente.

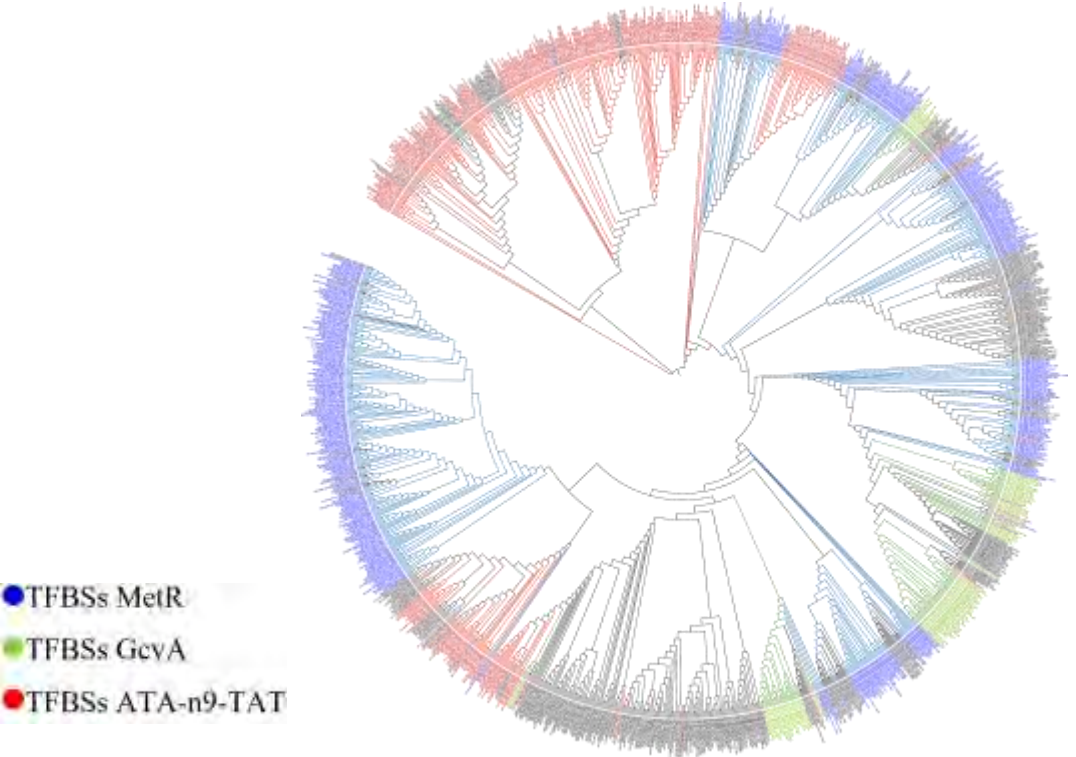

Figura 4. Árbol filogenético de secuencias de los TFBSs de la familia LysR. Las secuencias se obtuvieron de bases de datos como EcoCyc, RegulonDB y RegPrecise.

De acuerdo a la literatura, uno de los principales mecanismos generadores de diversidad genética en bacterias, es la transferencia horizontal, varios autores reportan que este fenómeno contribuye en gran parte a la variabilidad genotípica de factores de transcripción (Price *et al., 2008*) envueltos en la resistencia a antibióticos (Maddocks &

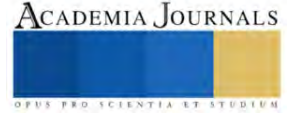

Oyston, 2008), metabolismo y fenotipos de virulencia (Wójcick*i et al.,* 2021). Pese a que la mayoría de los reguladores de transcripción tienen parálogos, gran parte de ellos se adquieren a través de este método en lugar de recurrir a la duplicación de eventos, transfiriendo genes vecinos e incluso operones (Bakkeren *et al*., 2022). Algunos TFBSs analizados en este estudio pertenecen a bacterias que tienen reportes de este fenómeno. Si este fuera el caso, estaría estrechamente relacionado con la degeneración de las secuencias, así como la prevalencia funcional y estructural en diversas especies y la variabilidad nucleotídica en los TFBSs.

#### **Conclusiones**

Se puede mencionar que los parámetros biológicos moleculares de los TFBS son importantes para la caracterización de sus secuencias.

El análisis mostró que los TF de la familia LysR tienden a conservar dos submotivos en las secuencias conservadas de los TFBSs, los cuales son fundamentales para la interacción de las proteínas LTTR.

Dos TFBSs contiguos abarcan una longitud de 40 nucleótidos y es reconocido por un dímero de dímeros. En dicha región, cada monómero se une a un surco mayor, separado un surco menor.

La estabilidad del dímero de dímeros de un LTTR, depende de la presencia de un inductor para estabilizar la unión al sitio degenerado. Por lo tanto, este mecanismo de activación es dependiente de una condición precisa para la expresión genética.

La regla Tn11A, extendida a CTATAn9TATAG, ahora se ha enriquecido con cuatro secuencias consenso diferentes: ATC-n9-GAT, ATA-n9-TAT, ATTA-n7-TAAT y ATGA-n7-TCAT.

Dado que los LTTR están implicados en múltiples actividades bacterianas, una mejor comprensión de su comportamiento podría contribuir a facilitar la interpretación de análisis relacionados a la resistencia de antibióticos, mecanismos de virulencia y vías metabólicas, donde estos TFs jueguen un papel esencial, siendo un blanco para aplicaciones biotecnológicas.

## **Referencia**

Alanazi, A. M., Neidle, E. L., & Momany, C. (2013). The DNA-binding domain of BenM reveals the structural basis for the recognition of a T-N11-A sequence motif by LysR-type transcriptional regulators. *Acta crystallographica. Section D, Biological crystallography*. 69 (**Pt 10**): 1995– 2007.

Bakkeren, E., Gül, E., Huisman, J. S., Steiger, Y., Rocker, A., Hardt, W. D., & Diard, M. (2022). Impact of horizontal gene transfer on emergence and stability of cooperative virulence in Salmonella Typhimurium*. Nature communications.* 13 (**1**): 1939.

Belitsky, B.R. & Sonenshein, A.L. (1995). Mutations in GltC that increase *Bacillus subtilis gltA* expression. *J Bacteriol*. 177 (**19**): 5696-700.

Belitsky, B.R., Janssen, P.J. & Sonenshein, A.L. (1995). Sites required for GltC-dependent regulation of *Bacillus subtilis* glutamate synthase expression. *J Bacteriol*. 177 (**19**): 5686-95.

EcoCyc. (Septiembre, 2023). Current Database: *Escherichia coli* K-12 substr. MG1655 reference genome (EcoCyc). Recuperado el 14 de septiembre de 2023, desde: http://ecocyc.org, 2023.

Goethals, K., Mergaert, P., Gao, M., Geelen, D., Van Montagu, M., & Holsters, M. (1992). Identification of a new inducible nodulation gene in Azorhizobium caulinodans. *Molecular plant-microbe interactions MPMI*. 5 (**5**): 405–411.

Grob, P., Kahn, D. & Guiney, D.G. (1997). Mutational characterization of promoter regions recognized by the *Salmonella* dublin virulence plasmid regulatory protein SpvR. *J Bacteriol*. 179 (**17**): 5398-406.

MacLean, A.M., Haerty, W., Golding, G.B. & Finan, T.M. (2011). The LysR-type PcaQ protein regulates expression of a protocatechuate-inducible ABC-type transport system in *Sinorhizobium meliloti*. Microbiology. 157 (**Pt 9**): 2522-2533.

Maddocks, S. E., & Oyston, P. C. F. (2008). Structure and function of the LysR-type transcriptional regulator (LTTR) family proteins. *Microbiology.* 154 (**12**), 3609–3623.

Miller, M. A., Schwartz, T., Pickett, B. E., He, S., Klem, E. B., Scheuermann, R. H., Passarotti, M., Kaufman, S., & O'Leary, M. A. (2015). A RESTful API for Access to Phylogenetic Tools via the CIPRES Science Gateway. *Evolutionary bioinformatics online*. **11**: 43–48.

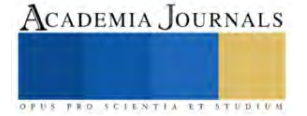

Oliver, P., Peralta-Gil, M., Tabche, M. L., & Merino, E. (2016). Molecular and structural considerations of TF-DNA binding for the generation of biologically meaningful and accurate phylogenetic footprinting analysis: the LysR-type transcriptional regulator family as a study model*. BMC genomics.* 17 (**1**): 686.

Pavel, S. N., et al. 2013. RegPrecise 3.0-A resource for genome-scale exploration of transcriptional regulation in bacteria. *BMC Genomics*. 1(**14**): 745.

Porrúa, O., Platero, A.I., Santero, E., Del Solar, G. & Govantes, F. (2010). Complex interplay between the LysR-type regulator AtzR and its binding site mediates *atzDEF* activation in response to two distinct signals. *Mol Microbiol*. 76 (**2**): 331-47.

Price, M. N., Dehal, P. S., & Arkin, A. P. (2008). Horizontal gene transfer and the evolution of transcriptional regulation in Escherichia coli. *Genome biology.* 9 (**1**): R4.

RegulonDB. (Septiembre, 2023). RegulonDB: *Escherichia coli* K-12 Transcriptional Regulatory Network. Recuperado el 14 de septiembre de 2023, desde: http://regulondb.ccg.unam.mx/ RegulonDB, 2023.

Salgado, H., Peralta-Gil M, Gama-Castro, S., Santos-Zavaleta, A., Muñiz-Rascado, L., García-Sotelo, J.S., Weiss, V., Solano-Lira, H., Martínez-Flores, I., Medina-Rivera, A., Salgado-Osorio, G., Alquicira-Hernández, S., Alquicira-Hernández, K., López-Fuentes, A., Porrón-Sotelo, L., Huerta, A.M., Bonavides-Martínez, C., Balderas-Martínez, Y.I., Pannier, L., Olvera, M., Labastida, A., Jiménez-Jacinto, V., Vega-Alvarado, L., Del Moral-Chávez, V., Hernández-Alvarez, A., Morett, E. & Collado-Vides, J. (2013). RegulonDB v8.0: omics data sets, evolutionary conservation, regulatory phrases, cross-validated gold standards and more. *Nucleic Acids Res*. 41(Database issue): D203-13.

Schell M. A. (1993). Molecular biology of the LysR family of transcriptional regulators*. Annual review of microbiology*. 47: 597–626.

Sheehan, B. J., & Dorman, C. J. (1998). In vivo analysis of the interactions of the LysR-like regulator SpvR with the operator sequences of the spvA and spvR virulence genes of Salmonella typhimurium. *Molecular microbiology.* 30 (**1**): 91–105.

Toledano, M. B., Kullik, I., Trinh, F., Baird, P. T., Schneider, T. D., & Storz, G. (1994). Redox-dependent shift of OxyR-DNA contacts along an extended DNA-binding site: a mechanism for differential promoter selection. *Cell*, 78 (**5**): 897–909.

Wek, R. C., & Hatfield, G. W. (1988). Transcriptional activation at adjacent operators in the divergent-overlapping *ilvY* and *ilvC* promoters of *Escherichia coli*. Journal of molecular biology. 203 (**3**): 643–663.

Wójcicki, M., Świder, O., Daniluk, K. J., Średnicka, P., Akimowicz, M., Roszko, M. Ł., Sokołowska, B., & Juszczuk-Kubiak, E. (2021). Transcriptional Regulation of the Multiple Resistance Mechanisms in Salmonella-A Review. *Pathogens (Basel, Switzerland).* 10 (**7**): 801.

#### **Notas Biográficas**

El **Ing. Guillermo de Jesus Castillo Cortes** es egresado de la Licenciatura en Ingeniería en Biociencias de la Escuela Superior de Apan (ESAp), de la Universidad Autónoma del Estado de Hidalgo (UAEH). Los **Dres. Martin Peralta Gil, Dra. Teresa Romero Cortes, Dr. Víctor Hugo Pérez-España y Dr. Jaime Alioscha Cuervo Parra** son profesores investigadores (TC) en la Licenciatura en Ingeniería en Biociencias, de la Escuela Superior de Apan de la UAEH. Cuentan con Perfil PROMEP, pertenecen al SNI Nivel I y forman parte del Cuerpo Académico Consolidado Biociencias Moleculares (CA-100, UAEH). Las **Dras. Gisela Ortíz Yescas y Adriana Cortázar Martínez** son profesores investigadores (TC) en la Licenciatura en Tecnología del Frío, de la Escuela Superior de Apan de la UAEH. Cuentan con Perfil PROMEP y forman parte del Grupo de Investigación de Nanobiotecnología Sustentable.

Agradecimientos a la Maestra en Narrativa **Annett Marianne Peralta Arteaga**, por la revisión y corrección del documento. La Maestra tiene una Especialidad en Novela Secuencial, Estructura de Historias y Poesía, realizada en la Escuela de Escritores de Madrid, España.

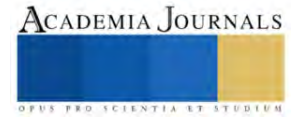

# **Genómica Comparativa de BSs de Factores Transcripcionales de la Familia LysR**

## Ing. Guillermo de Jesus Castillo Cortes<sup>1</sup>, Dr. Víctor Hugo Pérez-España<sup>2</sup>, Dr. Jaime Alioscha Cuervo Parra<sup>3</sup>, Dra. Teresa Romero Cortés <sup>4</sup> Dr. José Esteban Aparicio Burgos <sup>5</sup>, Mtra. Wendy Montserrath Delgadillo Ávila<sup>6</sup> y Dr. Martin Peralta-Gil<sup>7</sup>.

*Resumen—* La gran cantidad de conocimiento relacionado con los sitios de unión al factor de transcripción (TFBS) bacterianos, ha impulsado el desarrollo de estrategias moleculares inmersas en diversas aplicaciones. Sin embargo, en el caso de los reguladores transcripcionales de tipo LysR (LTTR), pese a tener una amplia distribución en genomas bacterianos, presenta problemas en la identificación de TFBSs, debido a la degeneración de sus secuencias. Dichas circunstancias han dado como resultado interpretaciones poco exactas, es por ello que en este trabajo se analizaron 1612 secuencias de TFBSs, correspondientes a 443 regulones de 60 reguladores ortólogos LTTR. Los análisis filogenéticos de los TFBSs muestran la presencia de cuatro grandes grupos filogenéticos, los cuales poseen cuatro submotivos diferentes: ATC-n9-GAT, ATA-n9-TAT, ATTA-n7-TAAT y ATGAn7-TCAT. Durante la investigación, se identificaron variaciones en las longitudes dentro de los submotivos previamente mencionados, con un rango de 13, 15, 17, 19 y 21 nucleótidos. Por otro lado, también se observó que las regiones entre los submotivos, o surcos menores, son ricas en AT. Cabe destacar que este conocimiento es fundamental para continuar con el diseño de estrategias moleculares con aplicaciones biotecnológicas.

*Palabras clave—* LTTR, Filogenia procariota, Regulación transcripcional, Factores de transcripción, TFBS.

#### *Introducción*

La dinámica molecular de las bacterias posee una gran complejidad en los mecanismos de transducción de señales o GUs (del inglés Gensor Unit), los cuales son fundamentales para garantizar su adaptación ante circunstancias adversas (Reen *et al.*, 2013). Los GUs son unidades genéticas constituidas por cuatro elementos principales: iniciando con el sensado de una señal externa o interna, prosiguiendo con la traducción de la señal que involucra reacciones metabólicas interconectadas, continuando con un interruptor genético involucrado en la activación o represión genética y finalizando con una respuesta generada ante estímulo concreto. Estos cuatro componentes se integran para cerrar un loop ante una determinada respuesta. En los GUs, los Factores de Transcripción o TF (del inglés, Transcription Factor), sensan la acumulación de metabolitos, los cuales actúan como elementos detonantes de las condiciones de estrés bacteriana para garantizar su adaptación ante la presencia de un cambio. En este sentido los TFs, al interactuar con los metabolitos pueden activar o reprimir genes como respuesta a una señal, ya sea interna o externa. De acuerdo a las características de los TFs, estos reguladores se han agrupado en familias, siendo AraC/XylS y los Reguladores Transcripcionales de Tipo LysR o LTTR (del inglés, LysR Type Transcriptional Regulator) las dos familias de reguladores más abundantes en Procariotas (Ishihama, 2012). Generalmente los TFs se unen a regiones específicas en el ADN denominadas Sitios de Unión a Factores de Transcripción, o TFBSs (del inglés, Transcription Factor Binding Site), y dependiendo de su localización en el genoma permiten el funcionamiento de la ARN polimerasa. Así mismo, los TFBSs cuentan con características moleculares muy importantes, tales como simetría, longitud y posición central.

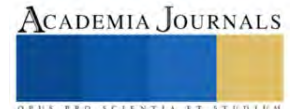

<sup>&</sup>lt;sup>1</sup> Ing. Guillermo de Jesus Castillo Cortes, egresado de la Escuela Superior de Apan de la Universidad Autónoma del Estado de Hidalgo (ESAp-UAEH), Apan. Hgo. [jellegcrower@gmail.com](mailto:jellegcrower@gmail.com) **(primer autor)**

<sup>2</sup> Dr. Víctor Hugo Pérez España, Presidente del Cuerpo Académico Consolidado Biociencias Moleculares y Profesor Investigador en la ESApUAEH, Apan. Hgo. [victorhugo\\_perez@uaeh.edu.mx.](mailto:victorhugo_perez@uaeh.edu.mx)

<sup>3</sup> Dr. Jaime Alioscha Cuervo Parra, miembro del Cuerpo Académico Consolidado Biociencias Moleculares y Profesor Investigador en la ESApUAEH, Apan. Hgo. [alioscha@uaeh.edu.mx](mailto:alioscha@uaeh.edu.mx)

<sup>4</sup> Dr. Teresa Romero Cortés, miembro del Cuerpo Académico Consolidado Biociencias Moleculares y Profesor Investigador en la ESAp-UAEH, Apan. Hgo. romero@uaeh.edu.mx.

<sup>5</sup> Dr. José Esteban Aparicio Burgos, miembro del Grupo de Investigación en Ingeniería en Tecnología del Frío y Profesor Investigador en la ESAp-UAEH, Apan. Hgo. jose\_aparicio@uaeh.edu.mx

<sup>6</sup> Mtra. Wendy Montserrath Delgadillo Ávila, miembro del Grupo de Investigación en Ingeniería en Tecnología del Frío y Profesor en la ESAp-UAEH, Apan. Hgo. [wendy\\_delgadillo9970@uaeh.edu.mx.](mailto:wendy_delgadillo9970@uaeh.edu.mx)

<sup>7</sup> Dr. Martin Peralta Gil, miembro del Cuerpo Académico Consolidado Biociencias Moleculares y Profesor Investigador en la ESAp-UAEH, Apan. Hgo[. martin\\_peralta10391@uaeh.edu.mx.](mailto:martin_peralta10391@uaeh.edu.mx) **(autor corresponsal)**

Particularmente, la familia de LTTR posee una gran relevancia ya que es ampliamente distribuida en bacterias, arqueas y eucariotas (Koentjoro & Ogawa, 2018; Minoda *et al.*, 2010). La abundancia de los LTTR en los genomas puede variar entre un microorganismo y otro, sin embargo, estos reguladores son muy importantes para llevar a cabo diversos procesos esenciales en los organismos (Reen *et al.*, 2013). Debido a la complejidad de las secuencias de los sitios de los TFBSs de la familia de LTTR, se tienen pocos avances en los estudios cristalográficos de sus complejos binarios. La situación se complica aún más cuando se habla de relaciones evolutivas, ya que los factores ambientales y eventos de disminución drástica de población han desencadenado un alto porcentajes de variabilidad en las regiones codificantes y no codificantes de genomas bacterianos (Martinez-Gutierrez & Aylward, 2022). Dicha situación ha creado un sesgo multifactorial en la permanencia de determinada información genética, sin embargo, se ha observado que cuando los genes u operones son relevantes en la sobrevivencia, su prevalencia podría aumentar (Koonin, 2009; Mira *et al.*, 2001). En este sentido, la variabilidad de los reguladores transcripcionales de tipo LysR es compleja, y por lo tanto la identificación de sus TFBSs resulta muy complicada, esto debido principalmente a la degeneración que presentan sus secuencias a causa de su distribución entre diversos microorganismos. Siendo la transferencia horizontal, observada en genes que codifican LTTR (Maddocks & Oyston, 2008), y las mutaciones divergentes de las secuencias de aminoácidos provenientes de las proteínas reguladoras (Reen *et al.*, 2013), algunos postulados de posibles mecanismos de permanencia de los LTTR en bacterias.

Con el fin de identificar las relaciones filogenéticas entre los reguladores de este tipo, se compararon secuencias ortólogas de TFBSs, eliminando aquellas que resultaban redundantes. Por lo tanto, en este proyecto, se analizaron múltiples secuencias de TFBSs extraídas de bases de datos con el objetivo de crear árboles filogenéticos que ilustraran variantes de submotivos que no habían sido descritos previamente, ampliando el panorama previo de la diversidad presente en los TFBSs de los LTTR y abriendo las puertas para el desarrollo de estrategias biotecnológicas aplicadas en reguladores de este tipo.

## *Descripción del Método*

Para el desarrollo de este proyecto se extrajeron secuencias, de TFBSs de reguladores ortólogos de la familia de LTTR, de las siguientes bases de datos: EcoCyc (eocyc.org/), RegulonDB (regulondb.ccg.unam.mx/), RegPrecise (Pavel, *et al.*, 2013) y TractorDB. Posteriormente se compilaron 1612 secuencias de TFBSs, correspondientes a 443 regulones, de 60 reguladores ortólogos de la familia LysR con variaciones longitudinales de 13, 15, 17, 19 y 21 nucleótidos. Además, se realizó un filtro de las 1612 secuencias de TFBSs de acuerdo a los siguientes parámetros biológico moleculares: nula redundancia, longitud de la secuencia (15 nts.), conservación del TFBS y prevalencia de submotivos localizados dentro de la secuencia del BS. Las 717 secuencias resultantes que corresponden a 102 regulones de 27 reguladores, fueron utilizadas para realizar los análisis filogénicos en este estudio. Los alineamientos múltiples de las secuencias (MAFFT) y la posterior construcción de árboles filogenéticos (RaxML) con el método de Maximum Likelihood (1000 réplicas de arranque), se realizaron con la aplicación web CIPRES. Los árboles filogenéticos resultantes se editaron con iTOL (itol.embl.de) y Figtree. Los logos de las secuencias fueron generados en la aplicación llamada WebLogo (weblogo.threeplusone.com).

## *Resultados*

## *Estructura general de un proceso de transcripción regulado por un LTTR*

De acuerdo a una revisión realizada, en la literatura, la mayoría de los LTTR se localizan de forma divergente con respecto al gen u operón regulado. En este caso, por lo general, el regulador tiene una función dual, la cual activa al gen blanco y autoreprime su transcripción (Chaudhari *et al.*, 2016; Sallabhan *et al.*, 2013). La activación se da en presencia de un metabolito, el cual estabiliza un dímero de dímeros que reconoce dos TFBSs próximos e invertidos repetidos localizados alrededor de -63 nt y -41 nt respecto del inicio de la transcripción o +1 (Oliver *et al.*, 2016; Picossi *et al.*, 2007; Wek & Hatfield, 1988) (Figura 1a). El sitio distal es más conservado (-63 nt), mientras que el sitio proximal presenta una mayor degeneración y se localiza alrededor de -41 nt, solapando la caja -35 del promotor. El cuerpo regulador del complejo LTTR/ADN, a su vez, hace contacto con el factor sigma de la ARN polimerasa, mejorando su estabilidad durante el proceso de transcripción (Figura 1a). La represión ocurre en ausencia del inductor y la unión del TF se presenta al interactuar con un tercer sitio, más conservado que el sitio proximal, el cual se empalma por completo con la caja -35 del promotor para evitar la unión de la ARN polimerasa (Figura 1b). De acuerdo a la

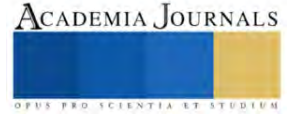
disposición divergente que se mencionaba anteriormente, los promotores también se encuentran empalmados, pero en dirección contraria, de tal manera que al reprimir al gen blanco también se presenta la autorepresión (Figura 1b).

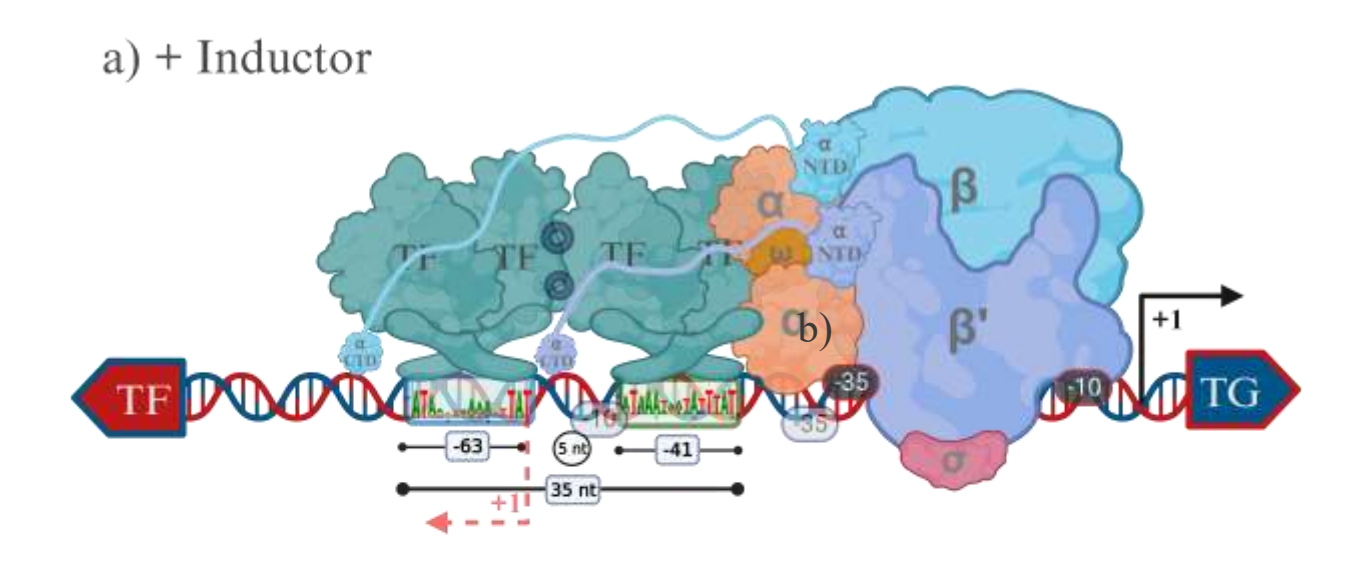

# b) - Inductor

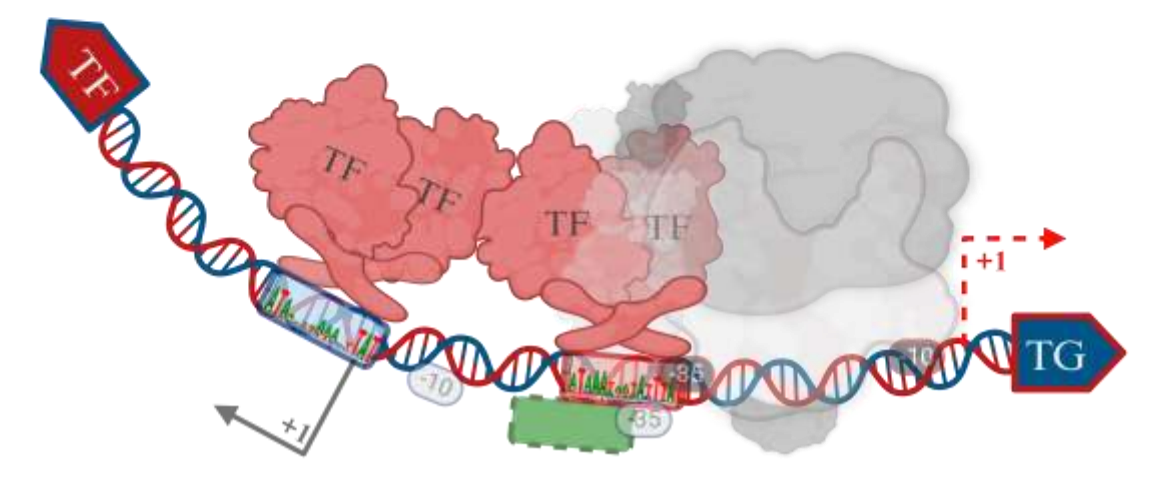

Figura 1. a) Mecanismo de activación y represión de los genes divergentes, por un TF del tipo LTTR, en presencia del inductor b) Represión, en ausencia del inductor, de un gen blanco (TG) mediada por un LTTR. Creado en biorender.com.

## *Arboles filogenéticos de TFBSs*

Teniendo en cuenta la secuencia consenso inicial T-n11-A (Goethals *et al.*, 1992) y los parámetros biológico moleculares propuestos por Oliver y colaboradores, se procedió a estandarizar las longitudes de las secuencias analizadas, a 15nt. Los resultados de los análisis filogenéticos muestran cuatro secuencias consenso con diferentes submotivos: ATC-n9-GAT, ATTA-n7-TAAT, ATA-n9-TAT y ATGA-n7-TCAT. Las secuencias 717 secuencias obtenidas del proceso de depuración se dividieron en 43 subgrupos, tomando en cuenta el tipo de categoría taxonómica (Filo, Clase, Orden, Familia, Especie y Cepa) al que pertenecían los organismos de las secuencias analizadas. Debido

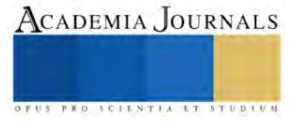

al gran número de secuencias manejadas, se crearon secuencias consenso de cada subgrupo, y cada una de ellas fue representada por LOGOS, con el fin de mejorar la visualización de los nuevos submotivos. El árbol filogenético resultante, muestra una clara diferenciación nucleotídica entre cada subgrupo con distinta abundancia (Figura 2a).

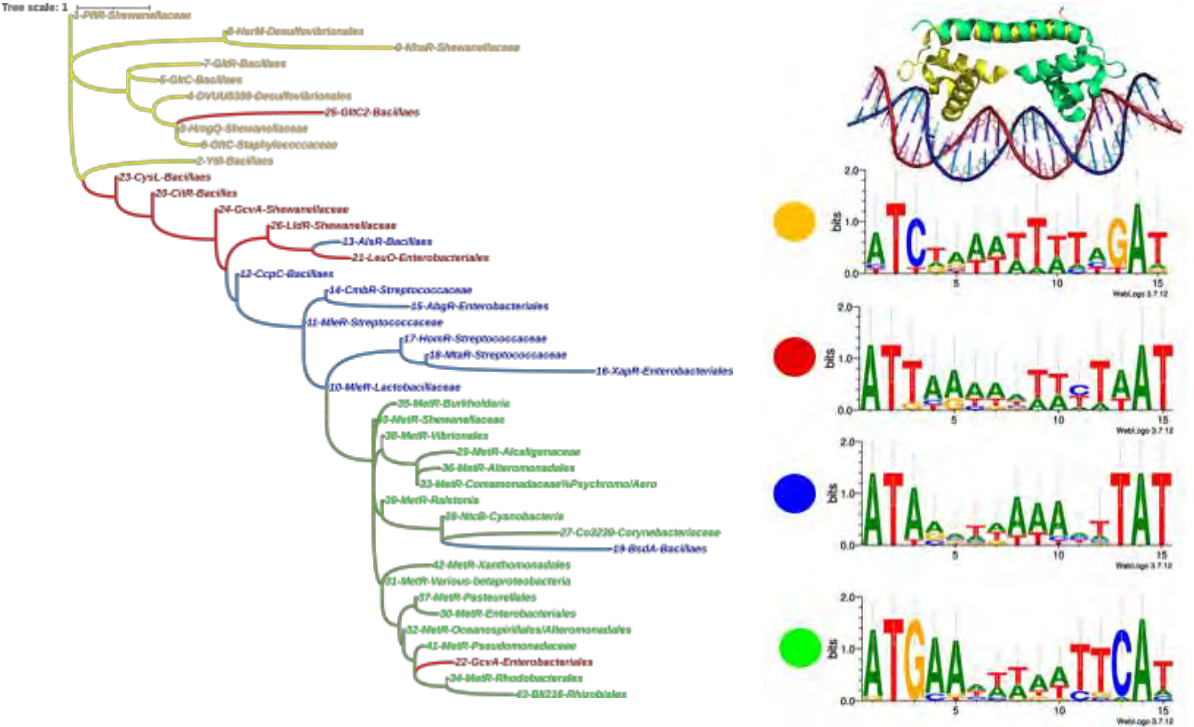

Además, se observó que las regiones entre los submotivos, o surcos menores, son ricas en AT (Figura 2b).

Figura 2. Representación filogenética y esquemática de secuencias de los TFBSs LTTR. a) El Árbol filogenético representa cuatro grandes grupos de TFBSs, en el grupo amarillo se localizan las bacterias que poseen el submotivo ATC-n9-GAT, en el rojo ATTA-n7-TAAT, en el azul ATA-n9-TAT y en el verde ATGA-n7-TCAT. b) Los logos representan las secuencias consenso, que muestran los submotivos conservados correspondientes a cada grupo de TFBSs y la cristalografía representativa de la interacción de los dominios de unión a ADN de un dímero de la familia LysR (PDB ID: 4IHT).

El grupo amarillo está representado por el submitivo ATC-n9-GAT, el cual posee nueve subgrupos de ocho reguladores (PflR, YtlI, HmgQ, DVUU0309, GltC, GltR, HrsM y NhaR) segregados en un orden (*Desulfovibrionales)* y tres familias *(Shewanellaceae, Bacillaes* y *Staphylococcaceae*) (Figura 2). Los TFBSs pertenecen en su mayoría a bacterias Gram-negativas, con excepción de GltR, GltC y YtlI que pertenecen a *Bacillaes* y *Staphylococcaceae*. Análisis de otros autores señalan que este grupo de reguladores está involucrado principalmente en la fermentación del formiato, metabolismo de azufre, degradación de tirosina, expresión génica de selenoproteínas, respuesta contra estrés osmótico e intervención indirecta en la formación de biopelícula. Curiosamente, pese a encontrarse en el mismo microorganismo, GltR tiene un comportamiento estructural y funcional idéntico a GltC, según la literatura, esta semejanza se debe en gran parte a una mutación específica que mejora la actividad de *gltR*. Se reporta que hay otros casos de similitud funcional en las proteínas LTTR.

El grupo rojo correspondiente al submotivo ATTA-n7-TAAT, el cual posee siete subgrupos correspondientes a seis reguladores (CitR, LeuO, GcvA, CysL, GltC2 y LldR) dispersos en un orden (*Enterobacteriales*) y dos familias (*Bacillaes* y *Shewanellaceae*) (Figura 2). Los TFBSs de este grupo pertenecen a bacterias Gram-negativas, con la excepción de CitR, CysL y GltC2 que pertenecen a *Bacillaes.* Según lo reportado en la literatura, los reguladores de este grupo se encargan de modular la producción de enzimas de citrato sintasa en el Ciclo de Krebs, enzimas del sistema CRISPR-Cas, actividades metabólicas secundarias en bacterias entomopatógenos, biosíntesis de cisteína, metabolismo de glutamato y utilización de lactato.

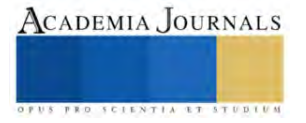

GcvA es un miembro representativo del grupo rojo, al ser uno de los LTTR con mayor número de TFBSs recopilados en este estudio. Este regulador se encarga de mediar de forma comunitaria la actividad del operón *gcvTHP* el cual codifica productos necesarios para el mecanismo de escisión de glicina. Este TF tiene una función dual, en primera instancia actúa como activador o represor de acuerdo a su interacción con glicina o con una segunda proteína llamada GcvR. Cuando dicho inductor se une a GcvR, GcvA actúa en conjunto con Lrp para activar la trascripción, mientras que, en bajas concentraciones de glicina, se produce la interacción heteróloga GcvR-GcvA, formando un bucle represor, que en conjunto con Lrp, y en algunas ocasiones, purinas, realizan una actividad represora, un comportamiento poco común en la regulación genética. En adición a lo anterior, se ha observado que GcvA posee una influencia indirecta en otro tipo de actividades, tales como la expresión de proteínas necesarias para la protección del periplasma bacteriano contra el estrés ácido y la formación de biopelículas. Algunos análisis filogenéticos específicos

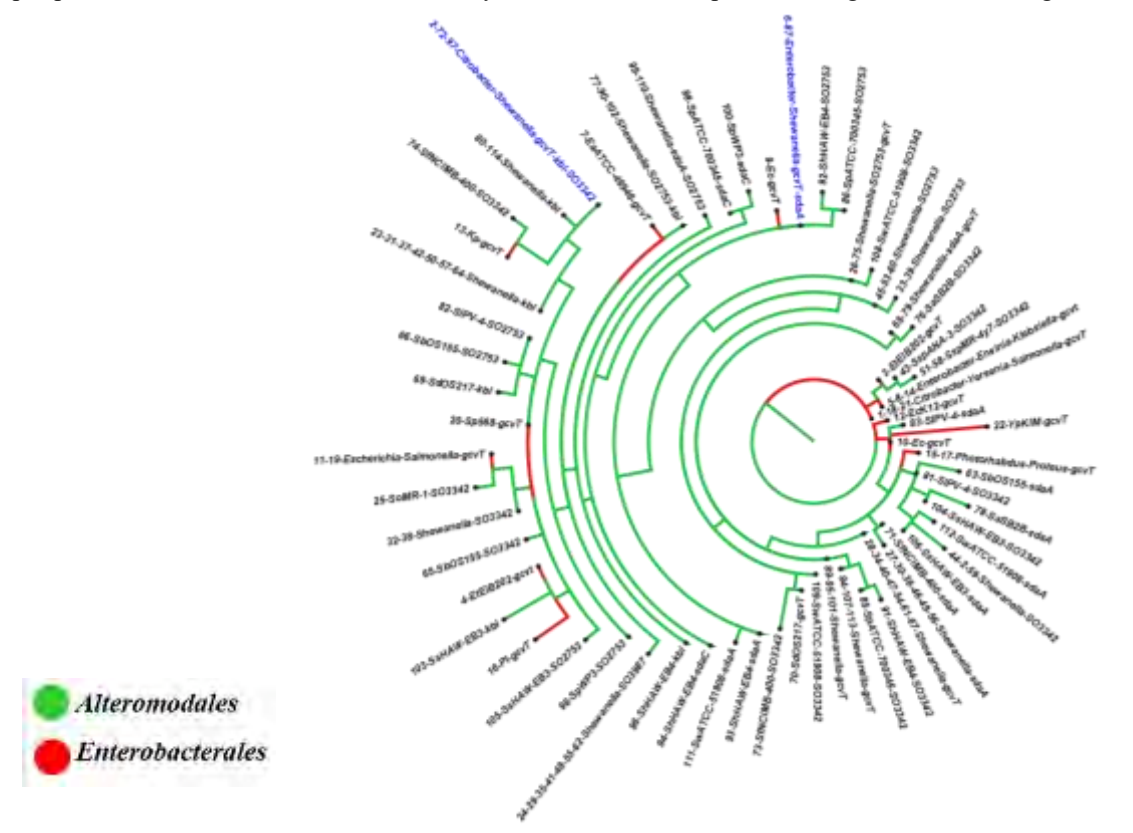

de sus TFBSs, muestran una distribución amplia en miembros de *Enterobacteriales* y baja en miembros de *Alteromodales* (Figura 3).

Figura 3. Árbol filogenético de genes regulados por GcvA, la colorimetría en las ramas indica el orden bacteriano al que pertenece cada secuencia analizada y los taxones resaltados en azul indican secuencias que están presentes en *Alteromodales* y *Enterobcanterales*.

El grupo Azul correspondiente al submotivo ATA-n9-TAT posee diez subgrupos correspondientes a nueve reguladores (MleR, CcpC, AlsR, CmbR, AbgR, XapR, HomR, MtaR y BsdA) distribuidos en dos órdenes (*Enterobacteriales y Bacillales*) y dos familias (*Streptococcaceae* y *Lactobacillaceae*) (Figura 2). Se observó que los TFBSs de este grupo pertenecen en su mayoría a bacterias Gram positivas, con la excepción de AbgR y XapR presentes en *Enterobacteriales*, que son Gram negativas. Análisis previos de los reguladores del grupo azul indican que están involucrados principalmente en la tolerancia a factores de estrés, degradación y regulación enzimática de algunos compuestos del Ciclo de Krebs, vías fermentativas y biosíntesis de compuestos de importancia industrial. Además, se reporta un par de reguladores más descritos con ortólogos menos conocidos que median la biosíntesis, transporte y degradación de aminoácidos.

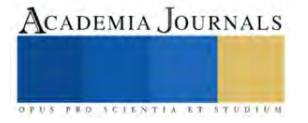

El grupo verde del submotivo ATGA-n7-TCAT es el que tiene mayor distribución, con cuatro reguladores (Cg3239, NtcB, MetR y BII216) presentes en una clase (*Betaproteobacteria*), un filo (*Cyanobacteria*), siete órdenes (*Enterobacteriales, Alteromonadales. Oceanospirillales. Rhodobacterales, [Burkholderiales](https://www.google.com/search?rlz=1C1EJFC_enMX819MX825&sxsrf=APwXEdcqVD3D4bT1JN6tYONG-qCdiO5eyg:1687670732107&q=Burkholderiales&stick=H4sIAAAAAAAAAONgVuLUz9U3MCmoqrJcxMrvVFqUnZGfk5JalJmYk1oMAJDKAacfAAAA&sa=X&ved=2ahUKEwjyrPCz193_AhUwk2oFHRyZBTUQmxMoAXoECDYQAw)*, *Aeromonadales, Rhizobiales*) y diez familias (*Corynebacteriaceae, Alcaligenaceae, Comamonadaceae, Pasteurellaceae*, *Vibrionales, Psychromonadaceae, Ralstoniaceae, Shewanellaceae*, *Pseudomonadaceae*, *Xanthomonadales*) (Figura 2). Los TFBSs de este grupo pertenecen a bacterias Gram negativas casi en su totalidad, con excepción de Cg3239 que pertenece a *Corynebacteriaceae*. Algunas de las actividades bacterianas que median estos reguladores son el transporte de metabolitos y la asimilación de nitratos.

MetR es uno de los primeros reguladores de la familia LysR, en ser caracterizado, ya que posee un mayor número de TFBSs recolectados de entre todos los reguladores presentes en este estudio, con una distribución en catorce ordenes bacterianos (Figura 4). Este regulador se encarga de mediar el metabolismo de metionina, serina hidroximetiltransferasa y flavohemoglobina, teniendo como inductor la homocisteina. Además, los metabolitos resultantes de dichas vías, son esenciales para la virulencia en *V. cholerae*, motilidad de enjambre en *P. aeruginosa y*  tolerancia al estrés por óxido nítrico en *E. coli*. Asimismo, una especie del género *Serratia* sin TFBSs reportados en el estudio, *S. marcescens*, define a MetR como un regulador global, encargado de mediar la producción de prodigiosina, motilidad celular, tolerancia al H<sub>2</sub>O<sub>2</sub>, la tolerancia al calor, la síntesis de exopolisacáridos y la biosíntesis de metionina. También se ha utilizado para regular la inducción de bioluminiscencia en *V. harveyi* y *E. coli* por metodologías in vitro.

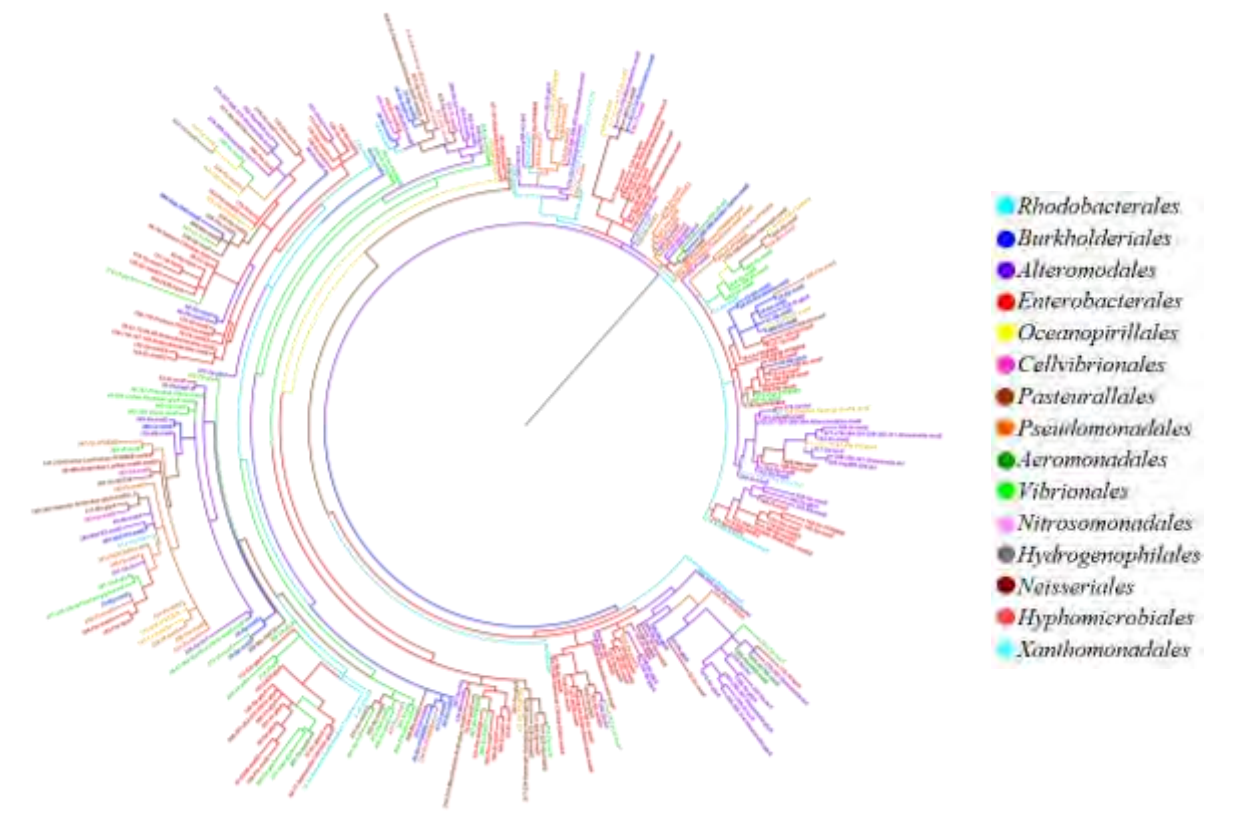

Figura 4. Árbol filogenético de TFBSs para MetR, la colorimetría indica el orden bacteriano al que pertenece cada secuencia analizada.

## *Variaciones longitudinales en TFBS.*

Durante la recopilación de datos se encontró una marcada variación en la longitud nucleotídica de los TFBSs, por lo que determinar la longitud óptima de estos fue crucial para la realización del estudio. Como se ha mencionado, y de acuerdo a la literatura, los surcos mayores del ADN son cruciales durante los eventos transcripcionales, ya que se ha detectado que las proteínas reguladoras tienen una clara inclinación por interaccionar en dichas zonas específicas del

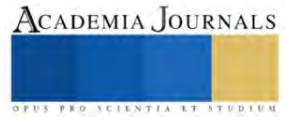

ADN. Dado que una vuelta de ADN posee 10,5 pb, y cada una contiene un surco mayor y menor, se puede hacer una aproximación en la que cada surco comprende ~5 pb. Por lo tanto, un homodímero de un LTTR se unirá aproximadamente a ~15 pb, quedando un surco menor entre dos surcos mayores. Podría pensarse que la variación longitudinal se debe a la continua degeneración nucleotídica característica de la familia de LysR. Posiblemente, poseer TFBSs fuera del rango óptimo conlleva un bajo rendimiento regulatorio del TF.

## *Submotivos emparentados*

Con el fin de identificar algún posible parentesco estructural de los TFBSs analizados en los submotivos del grupo azul y rojo, se construyó un árbol filogenético que permitiera visualizar la distribución de 411 secuencias que corresponden a 15 reguladores distribuidos en 72 organismos (Figura 5). Pese a observar una división bien establecida entre los grupos, se identificaron algunas secuencias segregadas entre el grupo azul y rojo. Los TFBSs que corresponden a AlsR, Ccpc, CmbR y MleR del grupo azul, presentan una similitud nucleica con TFBSs del grupo rojo. Mientras que los TFBSs de CysL, GcvA, GltC2, LeuO y LldR del grupo rojo, tienen un mayor parentesco con el azul. Esto se atribuye principalmente al género u orden taxonómico del que provienen los organismos de donde se extrajeron dichas secuencias, sin embargo, podría llegar a dilucidar un posible patrón degenerativo de TFBSs para cada submotivo.

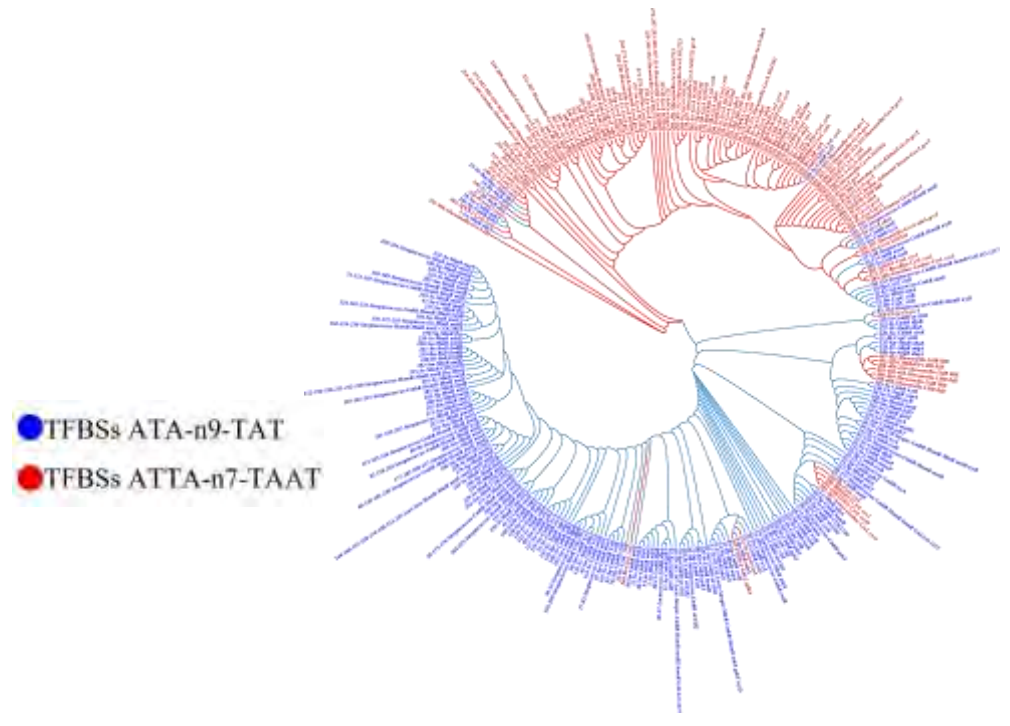

Figura 5. Árbol filogenético de los motivos consenso azul y rojo

## *Conclusiones*

En nuestro análisis se identificaron cuatro submotivos extendidos, enriqueciendo la regla inicial T-n11-A, dichos submotivos están ampliamente distribuidos en procariotas. Nuestros hallazgos, además de contribuir a descifrar las relaciones filogenéticas de los TFBS en los LTTR, nos brindan un mayor entendimiento estructural a nivel transcripcional de cada regulador recopilado en este estudio. Tal información, puede ser utilizada para optimizar la caracterización de miembros nuevos o poco analizados en este grupo de reguladores, identificando relaciones funcionales y estructurales de TFs en un mismo individuo, o estableciendo parentescos en bacterias vecinas. Dicha optimización, podría ser un pilar crucial para posibles aplicaciones biotecnológicas dado el amplio espectro regulatorio que poseen los LTTR, especialmente en el área de estrategias antimicrobianas y sobreproducción de compuestos de interés industrial.

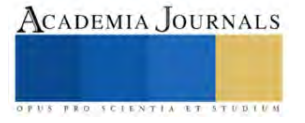

## *Referencia*

Chaudhari, S. S., Thomas, V. C., Sadykov, M. R., Bose, J. L., Ahn, D. J., Zimmerman, M. C., & Bayles, K. W. (2016). The LysR-type transcriptional regulator, CidR, regulates stationary phase cell death in *Staphylococcus aureus*. *Molecular microbiology*, 101**(6),** 942–953.

EcoCyc. (Septiembre, 2023). Current Database: *Escherichia coli* K-12 substr. MG1655 reference genome (EcoCyc). Recuperado el 14 de septiembre de 2023, desde: http://ecocyc.org, 2023.

Goethals, K., Mergaert, P., Gao, M., Geelen, D., Van Montagu, M., & Holsters, M. (1992). Identification of a new inducible nodulation gene in *Azorhizobium caulinodans. Molecular plant-microbe interactions: MPMI***,** 5**(5)**, 405–411.

Ishihama A. (2012). Prokaryotic genome regulation: a revolutionary paradigm*. Proceedings of the Japan Academy. Series B, Physical and biological sciences, 88(9), 485–508.*

Koentjoro, M. P., & Ogawa, N. (2018). Structural studies of transcriptional regulation by LysR-Type Transcriptional Regulators in bacteria. *Reviews in Agricultural Science*, **6**, 105-118.

Koonin E. V. (2009). Evolution of genome architecture. *The international journal of biochemistry & cell biology*, 41(**2**), 298–306.

Maddocks, S. E., & Oyston, P. C. F. (2008). Structure and function of the LysR-type transcriptional regulator (LTTR) family proteins. *Microbiology*, 154**(12)**, 3609–3623.

Martinez-Gutierrez, C. A., & Aylward, F. O. (2022). Genome size distributions in bacteria and archaea are strongly linked to evolutionary history at broad phylogenetic scales. *PLoS genetics*, *18***(5)**, e1010220.

Minoda, A., Weber, A. P., Tanaka, K., & Miyagishima, S. Y. (2010). Nucleus-independent control of the rubisco operon by the plastid-encoded transcription factor Ycf30 in the red alga *Cyanidioschyzon merolae*. *Plant physiology*, 154**(3)**, 1532–1540.

Mira, A., Ochman, H., & Moran, N. A. (2001). Deletional bias and the evolution of bacterial genomes. *Trends in genetics: TIG*, 17**(10)**, 589–596.

Oliver, P., Peralta-Gil, M., Tabche, M. L., & Merino, E. (2016). Molecular and structural considerations of TF-DNA binding for the generation of biologically meaningful and accurate phylogenetic footprinting analysis: the LysR-type transcriptional regulator family as a study model. *BMC genomics*, 17**(1**), 686.

Pavel, S. N., *et al*. 2013. RegPrecise 3.0-A resource for genome-scale exploration of transcriptional regulation in bacteria. *BMC Genomics*. 1:14:745.

Picossi, S., Belitsky, B. R., & Sonenshein, A. L. (2007). Molecular mechanism of the regulation of *Bacillus subtilis gltAB* expression by GltC*. Journal of molecular biology*, *365(5), 1298–1313.*

Reen, F. J., Barret, M., Fargier, E., O'Muinneacháin, M., & O'Gara, F. (2013). Molecular evolution of LysR-type transcriptional regulation in *Pseudomonas aeruginosa*. *Molecular phylogenetics and evolution*, *66***(3)**, 1041–1049.

RegulonDB. (Septiembre, 2023). RegulonDB: *Escherichia coli* K-12 Transcriptional Regulatory Network. Recuperado el 14 de septiembre de 2023, desde: http://regulondb.ccg.unam.mx/ RegulonDB, 2023.

Sallabhan, R., Kerdwong, J., Dubbs, J. M., Somsongkul, K., Whangsuk, W., Piewtongon, P., Mongkolsuk, S., & Loprasert, S. (2013). The *hdhA* gene encodes a haloacid dehalogenase that is regulated by the LysR-type regulator, HdhR, in *Sinorhizobium meliloti. Molecular biotechnology*, 54**(2)**, 148–157.

Wek, R. C., & Hatfield, G. W. (1988). Transcriptional activation at adjacent operators in the divergent-overlapping *ilvY* and *ilvC* promoters of *Escherichia coli*. *Journal of molecular biology, 203(3), 643–663.*

WebLogo. (Septiembre, 2023). WebLogo: Multiple Sequence alignment. Recuperado el 14 de septiembre de 2023, desde: https://weblogo.berkeley.edu/logo.cgi, 2023.

#### *Notas Biográficas*

El **Ing. Guillermo de Jesus Castillo Cortes** es egresado de la Licenciatura en Ingeniería en Biociencias de la Escuela Superior de Apan (ESAp) perteneciente a la Universidad Autónoma del Estado de Hidalgo. Los **Dres. Martin Peralta Gil, Víctor Hugo Pérez España, Teresa Romero Cortes y Jaime Alioscha Cuervo Parra** son profesores investigadores de Tiempo Completo (TC) en la Licenciatura en Ingeniería en Biociencias, de la Escuela Superior de Apan de la UAEH. Cuentan con Perfil PROMEP, pertenecen al SNI Nivel I y forman parte del Cuerpo Académico Consolidado Biociencias Moleculares (CA-100, UAEH). El **Dr. José Esteban Aparicio Burgos** (TC) y la **Mtra. Wendy Montserrath Delgadillo Ávila** pertenecen al Grupo de Investigación en Ingeniería en Tecnología del Frío y son profesores investigadores en la ESAP-UAEH.

Agradecimientos a la **Maestra en Narrativa Annett Marianne Peralta Arteaga**, por la revisión y corrección del documento. La Maestra tiene una Especialidad en Novela Secuencial, Estructura de Historias y Poesía, realizada en la Escuela de Escritores de Madrid, España.

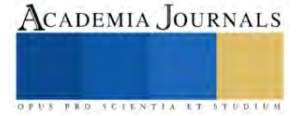

## **Construcción de un Corpus Purépecha**

Ing. Daniel Castro Pineda<sup>1</sup>, Dr. José Ortiz Bejar<sup>2</sup>, Dr. Jaime Cerda Jacobo<sup>3</sup>

*Resumen***—** El presente documento propone la generación de un Corpus en lengua Purépecha. Un corpus lingüístico es una compilación de textos de una lengua el cual debe reflejar el uso cotidiano y real de la misma. Para demostrar la riqueza de la misma, es necesario que contenga textos compuestos por personas de diferentes edades, regiones y clases sociales. Entre los textos que puede contener un corpus podemos encontrar ensayos, notas periodísticas, canciones y poemarios, novelas, cuentos, artículos académicos. Los corpus lingüísticos son de gran importancia en el estudio de una lengua ya que ayudan para hacer análisis estadísticos del vocabulario, estudiar el sentido, estructura e interpretación de los símbolos y palabras que están presentes en la lengua. Además son de gran utilidad en la lingüística computacional donde son imprescindibles a la hora de entrenar modelos de lenguaje natural. Más aún, los corpus son entrada clave para diferentes aplicaciones relacionadas al lenguaje tales como: Generadores de exámenes, Enseñanza de idiomas, entre otros. Finalmente contribuyen a la preservación de las lenguas y la inclusión de los poblaciones que los utilizan para su intercomunicación.

*Palabras clave***—**Corpus lingüístico, cuatro o cinco palabras que servirán para identificar el tema de su artículo, separadas por comas.

#### **Introducción**

Un corpus lingüístico es una compilación de textos de una lengua el cual debe reflejar el uso cotidiano y real de la misma. Por lo cual es necesario que los textos contengan variedad y estructura. Además para demostrar la riqueza de la misma, es necesario que contenga textos compuestos por personas de diferentes edades, regiones y clases sociales. Entre los textos que puede contener un corpus podemos encontrar ensayos, notas periodísticas, canciones y poemarios, novelas, cuentos, artículos académicos.

Los corpus lingüísticos son de gran importancia en el estudio de una lengua ya que ayudan para hacer análisis estadísticos del vocabulario, estudiar el sentido, estructura e interpretación de los símbolos y palabras que están presentes en la lengua. Además son de gran utilidad en la lingüística computacional donde son imprescindibles a la hora de entrenar modelos de lenguaje natural.

Los modelos de lenguaje natural son redes neuronales de gran tamaño las cuales mediante un corpus lingüístico tienen la capacidad de: aprender la estructura de una lengua, predecir texto, realizar el análisis de sentimientos o del contenido de los documentos, realizar labores de traducción entre otros. Los principales modelos de lenguaje natural han sido desarrollados por compañías como Google con BERT en el 2018, Meta (Facebook) con LLaMA en el 2019 y quizá el más famoso GPT desarrollado por OpenAI en el 2019.

En México existen 69 lenguas registradas entre ellas hay 68 lenguas indígenas, situándonos en el segundo lugar en América-Latina. Esto nos habla de la riqueza cultural que existe en nuestro país y el complicado reto de su conservación. Sin embargo, los esfuerzos por parte de organizaciones como el INALI, se han centrado en las lenguas con mayor número de hablantes como el maya y el náhuatl. Por otro lado, en el estado de Michoacán el purépecha es la lengua indigena con mayoritaria. Con un aproximado de 128 mil hablantes según cifras del INEGI.

La inclusión de los pueblos indígenas y la conservación del lenguaje es una de las principales motivaciones para el desarrollo de este proyecto el cual tiene como objetivo desarrollar el primer corpus lingüístico en purépecha. Para el cual será necesario recopilar sones y pirekuas, poemas, cuentos, novelas, notas periodísticas , transcripción de diálogos y programas de radio, entre otros.

Para la construcción del corpus y obtención de documentos de texto se requerirá la colaboración entre secretarías e instituciones públicas como son el Instituto Nacional de Lenguas Indígenas (INALI), Instituto Nacional de los Pueblos Indígenas(INPI) y de universidades como son la Universidad Intercultural Indigena de Michoacán (UIIM), Instituto Tecnológico Superior P'urhépecha (ITSP), ademas de la Escuela Normal Indígena De Michoacán. Una vez obtenidos los documentos de texto estos se almacenarán en la base de datos para lo cual se ha planteado la siguiente metodología de trabajo mediante un diagrama de flujo.

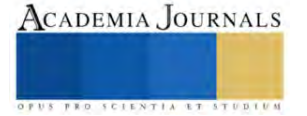

<sup>&</sup>lt;sup>1</sup> El Ing. Daniel Castro Medina es estudiante de Maestría en Ingeniería Eléctrica especialidad Computación en la Universidad Michoacana de San Nicolás de Hidalgo. 2220220h@umich.mx

<sup>&</sup>lt;sup>2</sup> El Dr. José Ortiz Bejar es Profesor del Posgrado en Ingeniería Eléctrica de la Universidad Michoacana de San Nicolás de Hidalgo, Morelia, México. jose.bejar!umich.mx

<sup>&</sup>lt;sup>3</sup> El Dr. Jaime Cerda Jacoboes Profesor del Posgrado en Ingeniería Eléctrica de la Universidad Michoacana de San Nicolás de Hidalgo, Morelia, México. [jaime.cerda@umich.mx](mailto:jaime.cerda@umich.mx) (**autor corresponsal)**

Durante la recopilación de documentos es necesario digitalizar los ejemplares principalmente en 2 grupos, documentos digitales y documentos impresos. Si al documento digital se le puede extraer el texto, directamente se ingresa al repositorio. De lo contrario es necesario aplicar la técnica de reconocimiento óptico de caracteres (OCR) del documento previamente escaneado, esto nos permitirá extraer el contenido de material del que no se tiene su archivo digital. Una vez construida la base de datos se puede continuar con las labores de pre procesamiento de los datos. Es decir realizar labores de limpieza y extracción características para poder aplicar modelos de aprendizaje y procesamiento de lenguaje natural.

### **Antecedentes de la propuesta**

Con el desarrollo del aprendizaje automático y el aumento exponencial de las capacidades de hardware; los modelos computacionales para el procesamiento de lenguaje natural han sido capaces de realizar una amplia variedad de tareas que anteriormente solo podían ser realizadas por personas, en este sentido los modelos del más potentes son conocidos como Large Language Models (LLMs), los cuales son ajustados utilizando grandes volúmenes de datos. Estos modelos son sistemas de inteligencia artificial basados en redes neuronales profundas que tienen la capacidad de lidiar con las tareas ya mencionadas. Algunos de los LLMs del estado del arte son incluyen GPT-3 (Generative Pre-trained Transformer 3) [1], BERT (Bidirectional Encoder Representations from Transformers)[2], T5 (Text-to-Text Transfer Transformer)[3], LLaMA (Large Language Model Meta AI)[4]. Las tareas atacadas por los LLMs abarcan una amplia variedad, que van desde la traducción automática, generación de texto hasta la extracción de información, análisis de sentimientos, chatbots, entre otras. Los modelos disponibles mayoritariamente utilizan solo lenguas con grandes cantidades de información, mientras que las lenguas con pocos recursos escritos, como lo son las lenguas originarias mexicanas, no pueden aprovechar los modelos ya desarrollados. Aún cuando existen algunos proyectos para las lenguas indígenas, como el modelo de traducción automática sobre el corpus en idioma Bribri [5], los modelos de traducción multilingüe para cuatro de los idiomas hablados en Perú (Aymara, Ashaninka, Quechua y Shipibo-Konibo)[6]; el modelo IndT5 entrenado sobre los 10 idiomas indígenas: Aymara, Bribri, Asháninka, Guaraní, Wixarika, Náhuatl, Hñähñu, Quechua, Shipibo-Konibo, y Rarámuri [7], más recientemente presentamos un corpus paralelo español-mazateco y español-mixteco para tareas de traducción automática [8]. Sin embargo, no existe un modelo que integre la lengua representativa de nuestro estado, el Purépecha. Lo anterior debido a la carencia de un corpus adecuado para ser utilizado como insumo para alguno de los LLMs.

Las herramientas previamente mencionadas, tienen como entrada un corpus para cada lengua. Más aún, en la actualidad los Grandes Modelos de Lenguajes (LLMs por sus siglas en inglés) tienden a ser multilenguaje dada que es alimentada por documentos de todos los lenguajes. Por lo anterior, la inclusión del lenguaje Purépecha para el desarrollo dichas herramientas dependen de que existan documentos en lengua Purépecha que alimentarán dichos LLMs siendo el corpus Purépecha lo que permitirá extraer información de los documentos. Esto nos permite proponer la hipótesis de que es posible, dado un proceso de localización, recolección y clasificación de documentos, generar un corpus Purépecha. Este corpus permitirá aprovechar todas las funcionalidades implementadas por los LLMs. Más aún, el corpus permitirá la preservación de la lengua Purépecha y seguramente será la base de aplicaciones de tecnologías de la información para disminuir la marginalización de la comunidad Purépecha

#### **Metodología**

La metodología para la construcción del corpus consta de los siguientes pasos:

1. Localización:

Identificar el lugar donde se encuentran textos, ya sean digitales o impresos. Visitar bibliotecas, universidades y consultas a servidores web.

2. Recolección:

Una vez que se tienen identificados los textos realizar los trámites pertinentes para su préstamo si estamos hablando de textos impresos, o la descarga de archivos si ya se encuentran disponibles de manera digital.

3. Clasificación:

Asignación de etiquetas o categorías de los textos. Esto para tener un control sobre la cantidad de textos según su categoría. Lo cual es de gran beneficio para evitar sesgos, mantener la variedad y generalidad propias de un lenguaje.

4. Digitalización :

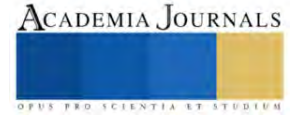

Almacenar los diferentes tipos de documentos en la computadora, si los archivos son digitales de forma nativa almacenarlos en el estándar PDF. Por el contrario si los archivos son impresos proceder a escanear para tener una copia digital.

5. Extracción:

Consta principalmente en volcar el contenido de los documentos recolectados en archivos de texto. Si los documentos provienen de archivos escaneados será necesario emplear reconocimiento óptico de caracteres (OCR por sus siglas en inglés) por el contrario si los archivos ya eran digitales se procederá a extraer el texto contenido en ellos.

6. Salida del Corpus:

Una vez que se ha extraído el texto de todos los documentos se procede a subir los archivos a un repositorio en internet donde se tendrá acceso de manera libre al contenido recabado.

Los pasos de la metodología previamente descrita se pueden ver reflejados de forma simple en el siguiente diagrama:

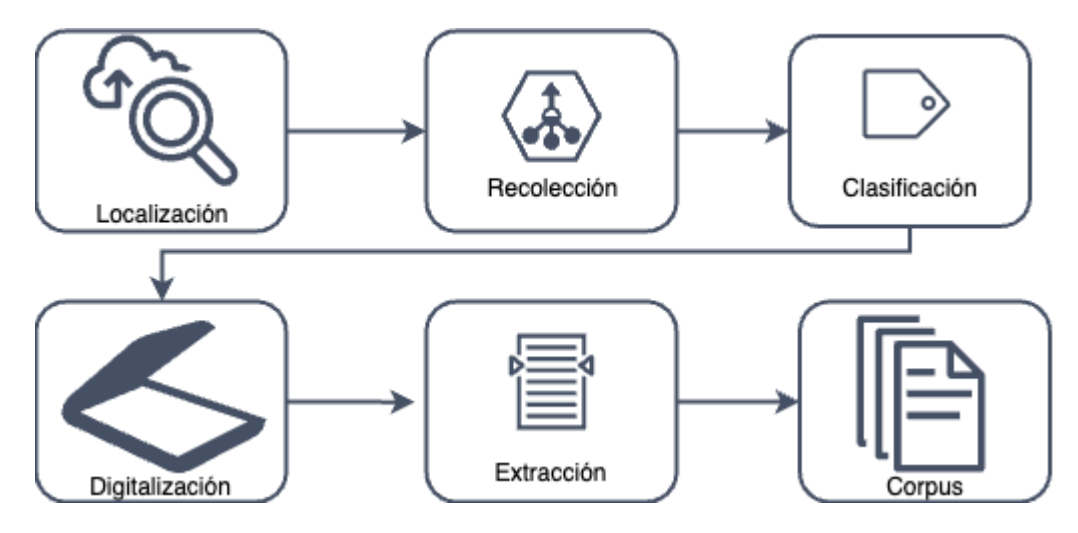

|Posteriormente como una posible etapa extra se plantea un pre procesamiento del corpus, en el cual se realizará limpieza mediante técnicas computacionales basadas en procesamiento de texto como las expresiones regulares para retirar contenido poco relevante o documentos con menos de 5 palabras, ligas a sitios web o nombres de usuario que puedan estar presentes.

#### **Conclusiones**

Generación de un corpus curado mediante técnicas de aprendizaje profundo. El corpus en lengua Purépecha que servirá como insumo para el diseño de modelos computacionales de lenguaje natural. Los modelos procesamiento de lenguaje natural al igual que los diferentes algoritmos de aprendizaje máquina deben reducir los problemas en tareas y estas subsecuentemente en subtareas. Esta descomposición de problemas se beneficia enormemente al ser realizadas de forma paralela. A su vez la ejecución de tareas paralelas tienen un mejor rendimiento al utilizar la arquitectura presente en las unidades de procesamiento gráfico (GPU por sus siglas en inglés). Por lo que la adquisición de GPUs es una parte clave para el desarrollo del proyecto. Esperamos que la construcción del corpus ayude a las labores de conservación, estudio y fortalecimiento de esta lengua así como la integración de los pueblos indígenas de Michoacán.

#### **Referencias**

[1] Radford, A., Wu, J., Child, R., Luan, D., Amodei, D., & Sutskever, I. (2019). Language models are unsupervised multitask learners. OpenAI blog, 1(8), 9.

[3] Raffel, C., Shazeer, N., Roberts, A., Lee, K., Narang, S., Matena, M., ... & Liu, P. J. (2020). Exploring the limits of transfer learning with a unified text-to-text transformer. The Journal of Machine Learning Research, 21(1), 5485-5551.

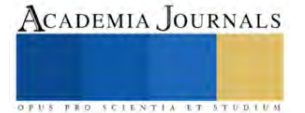

<sup>[2]</sup> Devlin, J., Chang, M. W., Lee, K., & Toutanova, K. (2018). Bert: Pre-training of deep bidirectional transformers for language understanding. arXiv preprint arXiv:1810.04805.

<sup>[4]</sup> Touvron, H., Lavril, T., Izacard, G., Martinet, X., Lachaux, M. A., Lacroix, T., ... & Lample, G. (2023). LLaMA: Open and efficient foundation language models. arXiv preprint arXiv:2302.13971.

[5] Feldman, I., & Coto-Solano, R. (2020, December). Neural machine translation models with back-translation for the extremely low-resource indigenous language Bribri. In Proceedings of the 28th International Conference on Computational Linguistics (pp. 3965-3976).

[6] Oncevay, A. (2021, June). Peru is Multilingual, Its Machine Translation Should Be Too?. In Proceedings of the First Workshop on Natural Language Processing for Indigenous Languages of the Americas (pp. 194-201).

[7] Nagoudi, E. M. B., Chen, W. R., Abdul-Mageed, M., & Cavusogl, H. (2021). IndT5: a text-to-text transformer for 10 indigenous languages. arXiv preprint arXiv:2104.07483.

[8] Tonja, A. L., Maldonado-Sifuentes, C., Castillo, D. A. M., Kolesnikova, O., Castro-Sánchez, N., Sidorov, G., & Gelbukh, A. (2023). Parallel Corpus for Indigenous Language Translation: Spanish-Mazatec and Spanish-Mixtec. arXiv preprint arXiv:2305.17404.

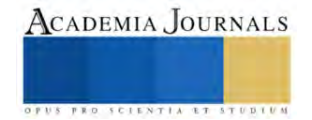

## **Las Plantas de Energía Hidroeléctrica y sus Políticas de Uso**

Dr. Jaime Cerda Jacobo<sup>1</sup>, M.I. Salvador Ramirez Zavala<sup>2</sup>,

*Resumen***—** El Mercado Eléctrico Mexicano (MEM), en su forma más simplista, es resuelta mediante la utilización de un modelo de optimización, simple en esta propuesta, que lleva al punto de equilibrio de Cournot. Dentro de los agentes de este mercado existen diferentes tecnologías para la generación del mismo producto: Energía Eléctrica. En general, las principales tecnologías para este fin pueden ser divididas en dos grupos: renovables (Hidroeléctrica, Geotérmica, Solares, Eólicas, Mareomotrices, Biomasa) y no renovables (basadas en energía nucleares, carboeléctrica, gas, ciclo combinado). Los costos de dichas centrales varían de acuerdo a la tecnología. La combinación de las diferentes tecnologías y el nivel de capacidad de producción de cada una de ellas se le conoce como Matriz Energética. De esta matriz energética se derivan una infinidad de soluciones de producción de energía para satisfacer la demanda a lo largo del tiempo. En este documento analizaremos los efectos que pudiesen haber tenido en el mercado cuando el criterio de selección de la solución no fue obtenida con un criterio de optimalidad sino en base a criterios políticos que derivan en una solución diferente a Cournot.

*Palabras clave***—**Mercado Electrico Mexicano, Cournot, Precio de solución del mercado, Fuentes de Generación de Energía..

#### **Introducción**

En los últimos tres años se ha estado discutiendo la conveniencia de integrar de manera más las centrales hidroeléctricas del país que en la reforma del 2014 fueron relegadas y por lo tanto sub-aprovechadas en el despacho de energía eléctrica. La energía eléctrica generada mediante las centrales hidroeléctricas es parte esencial del stack de generación en todos los países que cuentan con dichos recursos siendo de manera notoria Noruega y Brasil casos en los que casi la totalidad de la generación está basada en centrales hidráulicas.

## **El Equilibrio de Cournot (Nash)**

El Modelo de Cournot [1] se define en un entorno donde existen múltiples empresas, llamadas agentes, que producen el mismo producto. En el modelo de Cournot los agentes, además de producir un producto homogéneo, el precio de mercado es el resultado de la oferta total y la demanda. El precio es el mismo para todas los agentes. Dicho precio se encuentra cuando la oferta iguala a la demanda. Una característica es que deciden simultáneamente la cantidad de producto a producir. Es decir, la cantidad es la variable estratégica. El concepto de equilibrio utilizado es el Equilibrio de Nash (Cournot-Nash). Este es el caso del Mercado Eléctrico Mexicano donde el producto homogéneo es la electricidad. Los diferentes participantes del mercado determinan simultáneamente el nivel de producción que tendrán y de ahí se determina el precio de la electricidad el cual será el mismo para todos los agentes del mercado. Esto es en realidad resuelto por un modelo de programación matemática que toma en cuenta las funciones de producción de todos los agentes del sistema, así como todas las restricciones del mercado y si la región factible es no vacía, regresará la asignación de niveles de producción para cada uno de los agentes del mercado, siendo un nivel nulo también posible.

## **Evolución de la Capacidad y generación de energía eléctrica**

La figura 1 muestra la evolución de la capacidad de producción del sistema eléctrico nacional en Megawatts. Los colores muestran las diferentes tecnologías utilizadas en la generación de energía eléctrica [2]. Ahi se evidencia que en un periodo de 15 años se espera que la capacida de generación del país se incremente aproximadamente en un 50%.

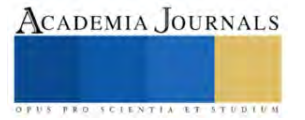

<sup>&</sup>lt;sup>1</sup> El Dr. Jaime Cerda Jacoboes Profesor del Posgrado en Ingeniería Eléctrica de la Universidad Michoacana de San Nicolás de Hidalgo, Morelia, México. [jaime.cerda@umich.mx](mailto:jaime.cerda@umich.mx) (**autor corresponsal)**

<sup>&</sup>lt;sup>2</sup> El M.I. Salvador Ramirez Zavala es Profesor de la Facultad de Ingeniería Eléctrica de la Universidad Michoacana de San Nicolás de Hidalgo, Morelia, México. salvador.ramirez@umich.mx

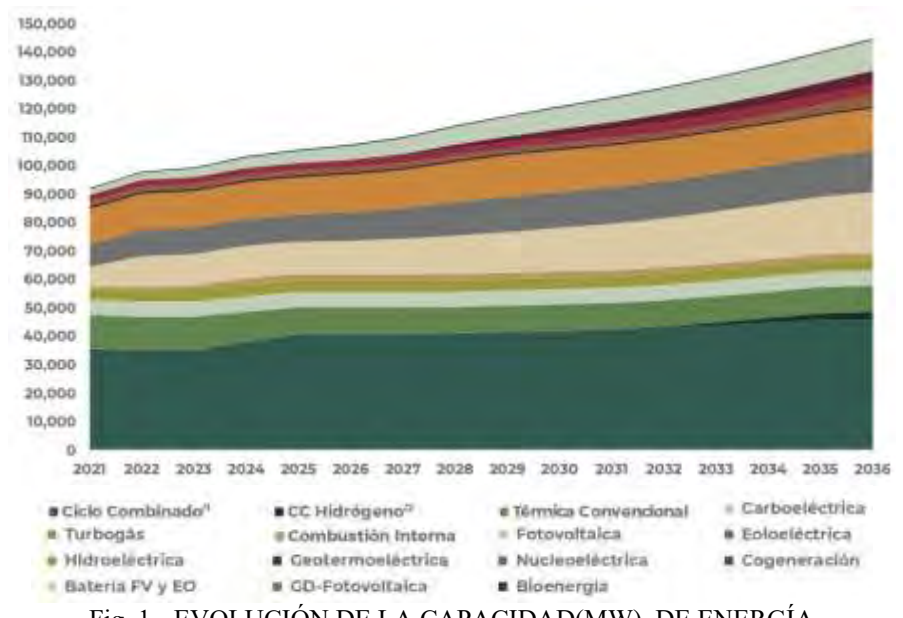

Fig. 1.- EVOLUCIÓN DE LA CAPACIDAD(MW) DE ENERGÍA Fuente: PRODESEN 2022 (Sección 7.2 - Programa Indicativo de Incorporación de Centrales Eléctricas)

La figura 2 muestra la evolución de la generación del sistema eléctrico nacional (MWh). Los colores muestran las diferentes tecnologías utilizadas en la generación de energía eléctrica. Ahí se evidencia que en un periodo de 15 años se espera que la generación del país se incremente aproximadamente en un 35%.

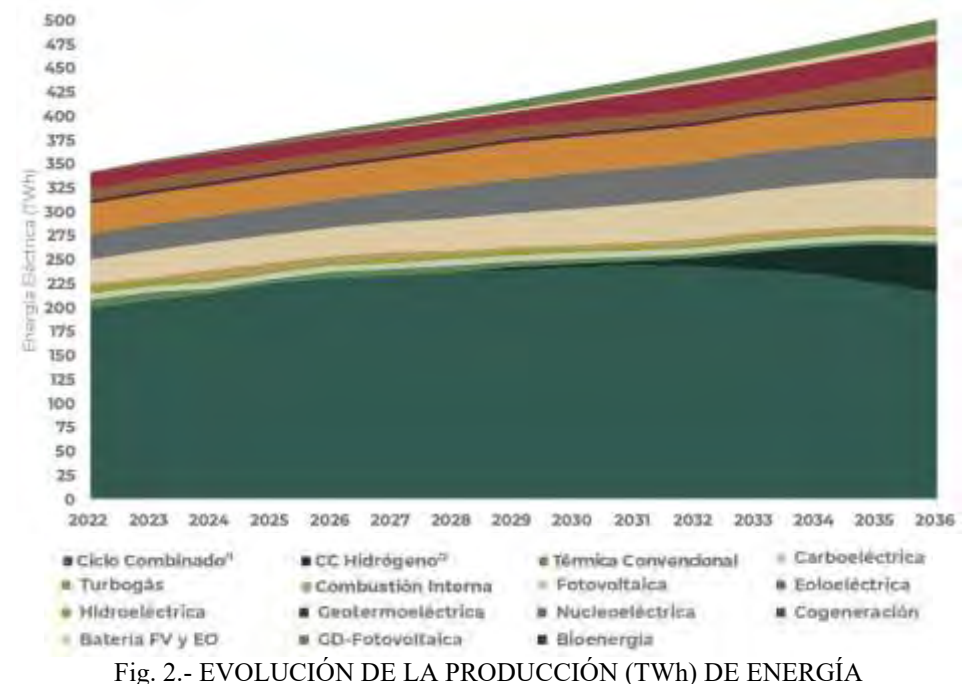

Fuente: PRODESEN 2022 (Sección 7.2 - Programa Indicativo de Incorporación de Centrales Eléctricas)

## **El Mercado Eléctrico Nacional**

El Mercado Eléctrico Nacional, operado por el Centro Nacional de Control de Energía (CENACE) es el encargado de satisfacer la demanda eléctrica mediante la selección óptima de los agentes que aportaran su producción y en general esto se hace cada hora. Esto se hace seleccionando a los agentes que más barato producen la energía eléctrica, de menora mayor costo, hasta satisfacer la demanda. Existen diferentes tecnologías para la generación del mismo producto: Energía Eléctrica. En general, las principales tecnologías para este fin pueden ser divididas en dos grupos:

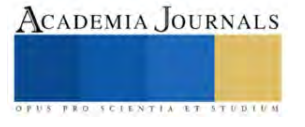

renovables (Hidroeléctrica, Geotérmica, Solares, Eólicas, Mareomotrices, Biomasa) y no renovables (basadas en energía nucleares, carboeléctrica, gas, ciclo combinado). Los costos de dichas centrales varían de acuerdo a la tecnología. La combinación de las diferentes tecnologías y el nivel de capacidad de producción de cada una de ellas se le conoce como Matriz Energética. De esta matriz energética se derivan una infinidad de soluciones de producción de energía para satisfacer la demanda a lo largo del tiempo. La figura 3 muestra una aproximación a la capacidad instalada en el 2022.

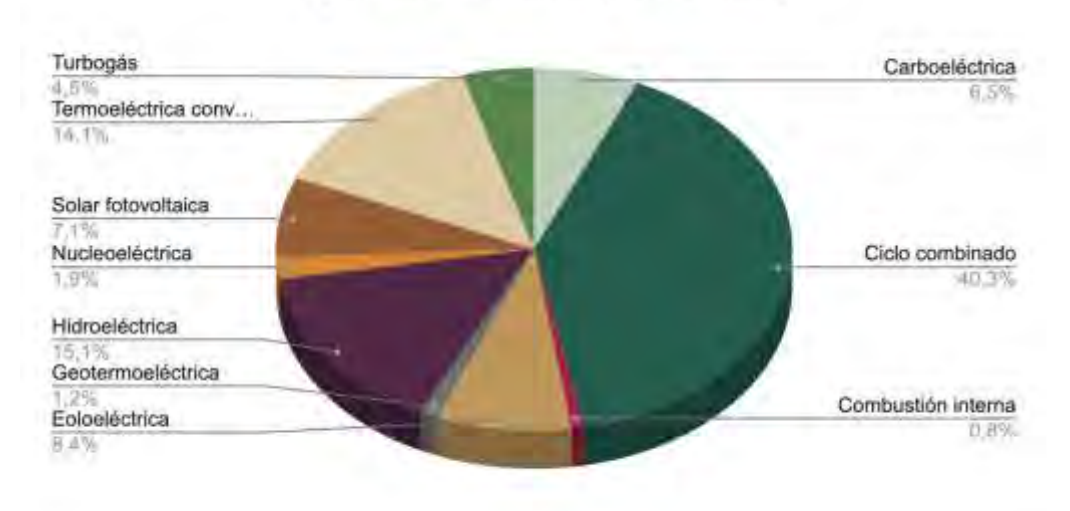

## Capacidad Instalada (85776 MW)

Fig. 3.- Capacidad instalada en 2022

Cada tecnología tiene su propio costo de producción de energía así como sus gastos de inversión para la construcción de una central eléctrica. El Costo de la Energía Nivelado (LCOE por sus siglas en inglés) es una métrica muy importante que ayuda a determinar si un proyecto de cierta tecnología tiene viabilidad financiera y determinará si un proyecto alcanzará el punto de equilibrio o será rentable. La figura 4 muestra el LCOE para las diferentes tecnologías por MW instalado, y se muestran en orden ascendente de acuerdo al valor del LCOE [3].

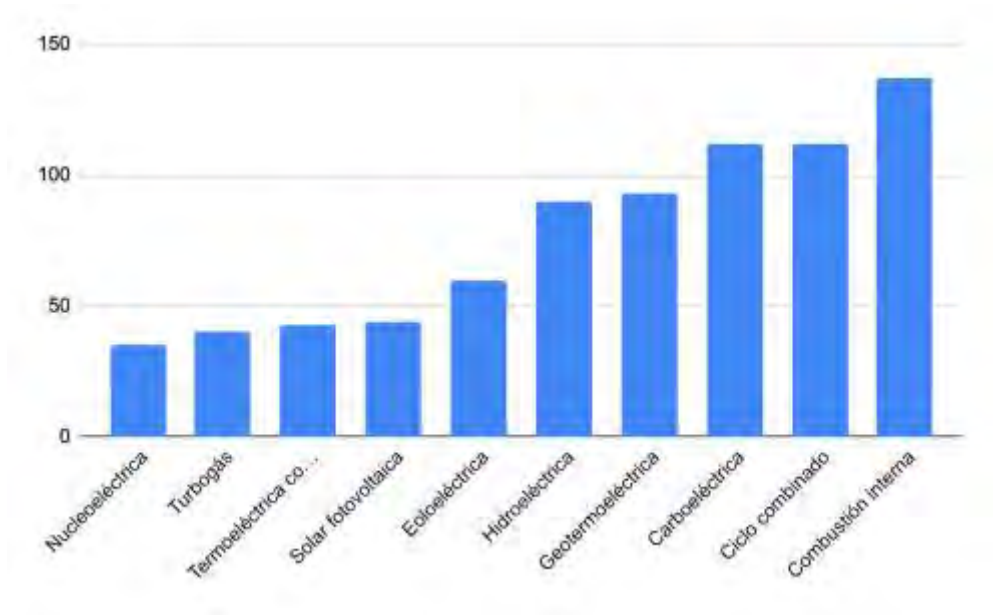

Fig. 4.- Costo Nivelado de la energía (LCOE)

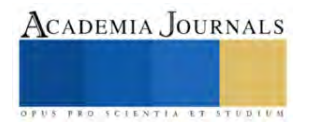

A continuación restamos al LCOE los gastos de inversión para quedarnos con la parte variable de la energía. La figura 5 muestra el resultado de dicha operación. Como se puede observar, el orden ascendente de las tecnologías de generación eléctrica ha cambiado.

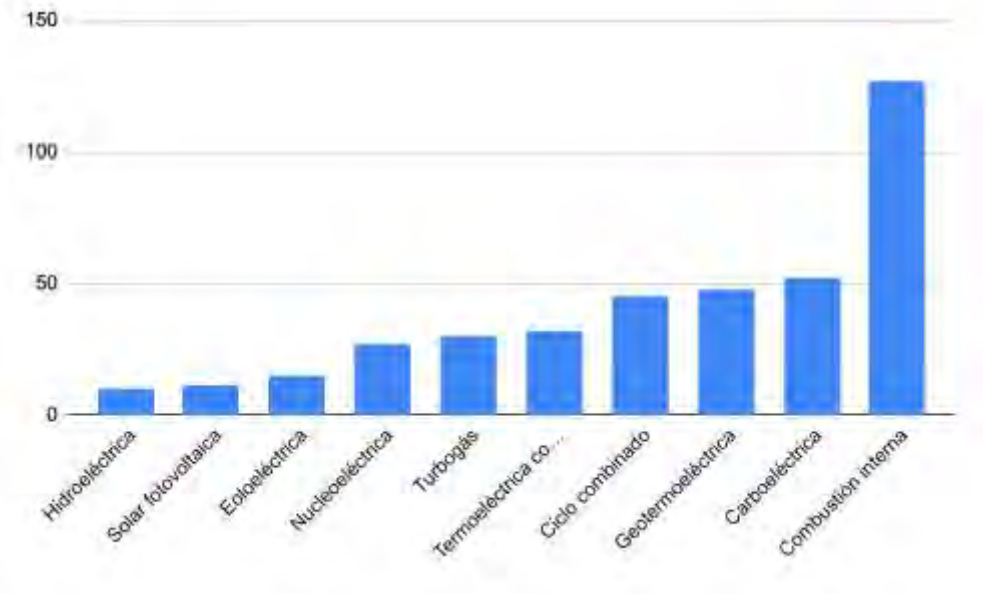

Fig. 5.- LCOE - Gastos de Inversión

## **Simulando una asignación mercado de energía eléctrica.**

A continuación haremos una simulación del Mercado Eléctrico tomando como referencia una demanda de Q=38,000MW y aproximadamente la capacidad instalada que tenemos en 2022 (Fig. 3). Esto se muestra en la figura 5 en la cual la altura de las barras refleja el precio de la energía y el ancho de las barras representa la capacidad instalada de esa tecnología. Observe que asumimos que todas las centrales generadoras tienen el mismo precio, lo cual no es del todo verdadero ya que depende de la edad de las plantas que seguramente marcará su eficiencia, sin embargo es una buena aproximación. Como se puede observar el último generador en proporcionar la energía es uno basado en ciclo combinado y por lo tanto el precio de la energía será de US\$45/MWh. A este precio se le conoce como Market Clearing Price (MCP). También nótese que está casi al inicio de la entrada de la tecnología de ciclo combinado.

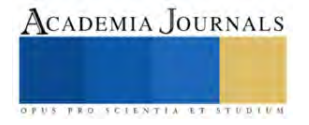

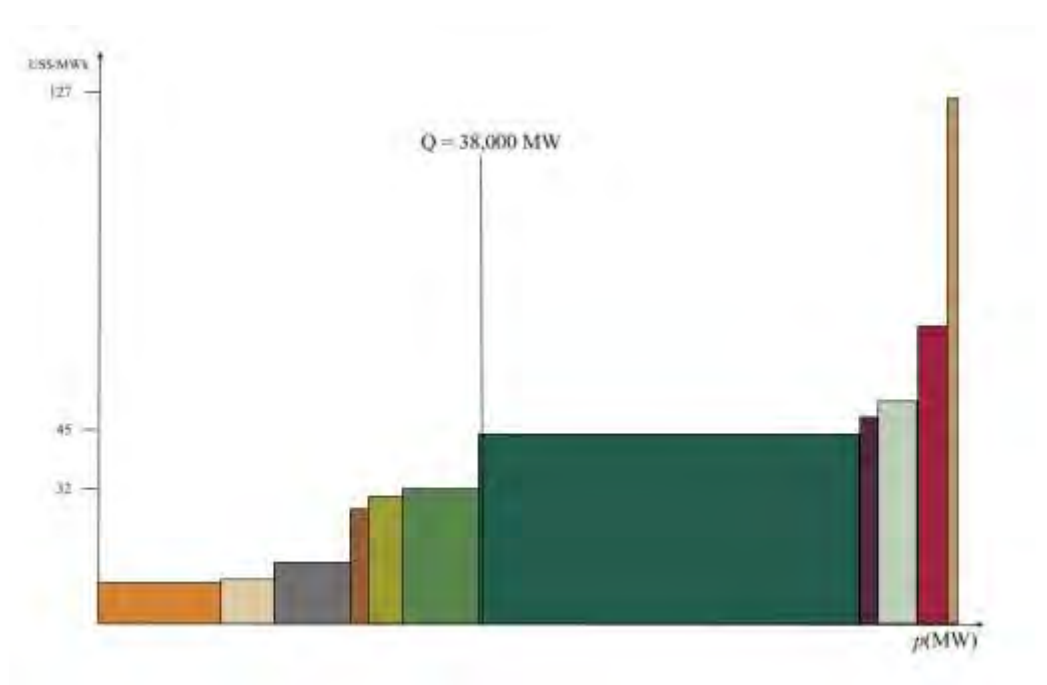

Fig. 5.- Un resultado hipotético del MEM

Ahora bien, el propósito de este documento es investigar que pasará con el precio de la energía cuando a las plantas de generación hidroeléctrica se les permita aumentar su producción. Haremos este análisis en ambos sentidos, primero restringimos la generación hidroeléctrica. Esto se ilustra en la figura 6.

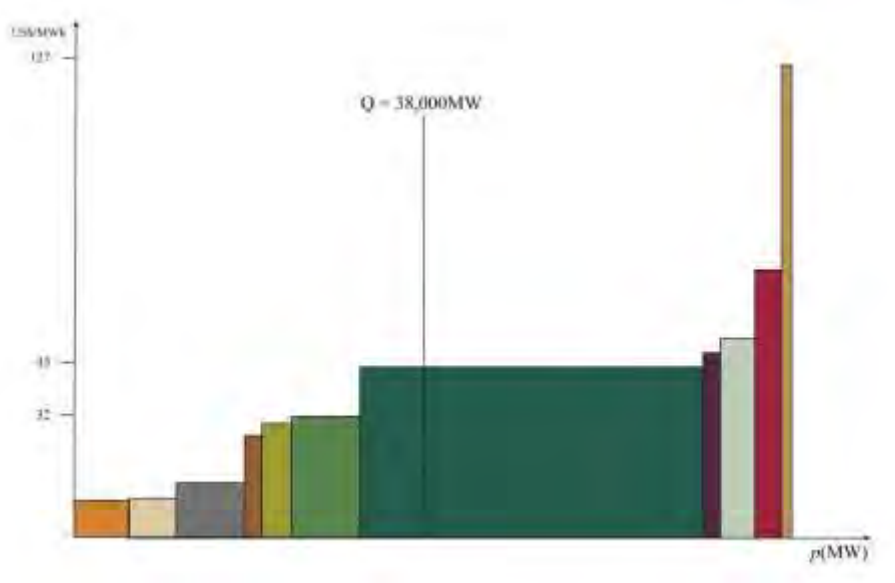

Fig. 6.- La capacidad de generación hidroeléctrica se ha reducido en el resultado hipotético del MEM.

Como se puede observar, al restringir la generación hidroeléctrica, lo que ha pasado es que la energía de ciclo combinado ha entrado con mayor fuerza y ante cualquier cambio en la demanda seguramente el MCP seguirá siendo mandado por aquel definido por las tecnologías de ciclo combinado (i.e. US\$45/MWh ) o más si es que así lo ofrecen las centrales de generación de ciclo combinado.

Finalmente ahora aumentaremos la generación mediante centrales hidroeléctricas y, como se observa en la figura 6, el MCP ahora ha cambiado a US\$30/MWh. Es decir, esto significa que una de las principales componentes del precio de la energía ha disminuido y por lo tanto lo mismo pasará con el precio de la energía.

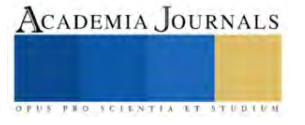

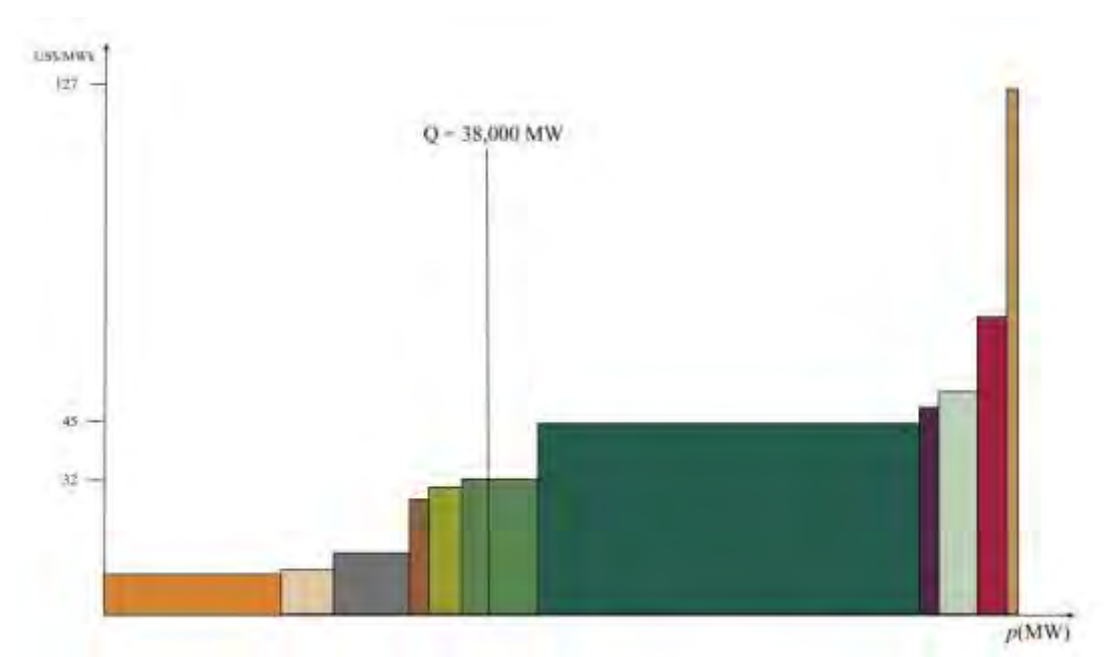

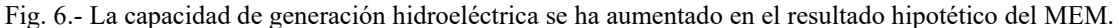

## **Conclusiones**

El MEM funciona con un Modelo de Cournot. En general, si hay pocas firmas, los agentes tienen un incentivo más alto para reducir su producción y así elevar los precios. Esto es resuelto mediante la introducción de muchos agentes en el mercado, ninguno dominante, que resultará en menos incentivos para aumentar los precios dado que no tiene mucha influencia en el precio obtenido. Sin embargo en el MEM hay pocos agentes y el precio puede ser influenciado. Hemos visto en nuestro caso hipotético que en este caso si las hidroeléctricas aumentaran su producción, se desplazarán las centrales de ciclo combinado lo que resultaría en una baja en el precio de la electricidad. En el modelo de Cournot se percibe que en un oligopolio el precio puede ser aumentado mediante la disminución de la producción de uno de los agentes que participa en el mercado, y eso es algo que el operador del mercado debe vigilar. Pero en el caso del mercado mexicano, dicha externalidad se debió a razones políticas en las que se decidió hacer de lado la generación hidroeléctrica con el consecuente impacto en el MCP final.

#### **Referencias**

[1] Cournot, A. (1838), Recherches sur les Principes Mathématiques de la Théorie de la Richesse, Paris: *Calmann-Lévy* (nouvelle édition 1974).

[2] Comisión Federal de Electricidad. Programa para el Desarrollo del Sistema Eléctrico Nacional 2022-2036

[3] NEA (2020), Projected Costs of Generating Electricity - 2020 Edition, OECD Publishing, Paris

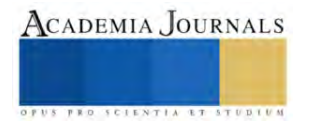

## **Diseño e Implementación de un Sistema de Instrumentación para el Sistema de Riego de Vermicomposta**

Javier Contreras Chacón<sup>1</sup>, José Paulo Zamarripa Torres<sup>2</sup>, Dra. Mónica Hernández López<sup>3</sup> y ME. Raymundo Adame Delgado<sup>4</sup>

*Resumen*— El presente proyecto tiene como objetivo diseñar e implementar un sistema de instrumentación para el sistema de riego de la Vermicomposta, dicho proyecto se llevó a cabo en el ITSL donde actualmente se produce Vermicomposta a partir de los residuos orgánicos que se generan en el instituto. Se consideraron las necesidades y las condiciones en las que se debe de mantener la vermicomposta y se determinó que se instalaran sensores de humedad y temperatura utilizando un microcontrolador Arduino para controlar las electroválvulas y estas a través de un aspersor apliquen el riego. Como resultado se instalaron los instrumentos necesarios para controlar la humedad y temperatura de la vermicomposta y de esta manera se llevó a cabo un riego de manera más eficiente obteniendo un sistema autónomo. Se desarrolló un prototipo en el que se muestra como se instaló la instrumentación del sistema de riego.

*Palabras clave***—**Lombriz Roja Californiana, Lombricomposta, Automatización, Control Automático, Humedad.

#### **Introducción**

El vermicompostaje consiste en un proceso de estabilización de la materia orgánica, mediado por la acción combinada de lombrices de tierra y microorganismos, del que se obtiene un producto final estabilizado, homogéneo y de granulometría fina denominado vermicomposta, muy apreciado actualmente en el mercado.

El (Rezania et al., 2015) define el vermicompostaje como una técnica destinada a transformar materiales orgánicos, a través de la digestión de lombrices y así obtener vermicomposta. El producto obtenido aplicado al suelo mejora sus condiciones en cuanto al drenaje y propiedades físicas y químicas. Esto último es de gran importancia, teniendo en cuenta que las características de este producto permiten evitar la degradación de los suelos, favorecen e incrementan la actividad biótica y su acción, y aumenta la resistencia de plantas frente a plagas y organismos patógenos. Mediante el uso del vermicompostaje es posible convertir casi cualquier tipo de desecho orgánico en un producto final que es utilizado en agricultura (Mendoza, 2010).

El control y la automatización son cada vez más importantes tanto en la industria como en la ingeniería. Identificar necesidades y crear soluciones basadas en sistemas crea oportunidades de desarrollo. El proyecto se caracteriza por el control autónomo de un sistema de riego permitiendo tener una humedad establecida para la elaboración de Vermicomposta (Castillo, 2014). El objetivo de presente trabajo es diseñar e implementar un sistema de instrumentación para el sistema de riego de Vermicomposta, para general las condiciones de humedad y temperatura ideales para la producción de esta.

#### **Conceptos fundamentales**

## *Vermicompostaje*

Es un proceso ecotecnológico de bajo costo que permite la bio-oxidación, degradación y estabilización de residuos orgánicos por la acción conjunta de lombrices y microorganismos, del cual se obtiene la vermicomposta, un producto final estabilizado, homogéneo y de granulometría fina (Villegas & Laines, 2017).

#### *La interfaz gráfica de usuario*

 Son todos los elementos gráfico que nos ayudan a comunicarnos con un sistema. El diseñador de interfaz gráfica de una publicación digital cumple una parte fundamental para aterrizar la idea central, materializarla y construir los mensajes que permiten la comunicación usuario-sistema (González, 2014).

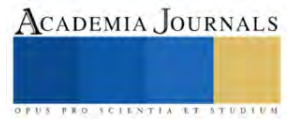

<sup>1</sup> Javier Contreras Chacón es estudiante de Ingeniería Electromecánica en el Instituto Tecnológico Superior de Lerdo. 192310518@itslerdo.edu.mx

<sup>2</sup> José Paulo Zamarripa Torres es estudiante de Ingeniería Electromecánica en el Instituto Tecnológico Superior de Lerdo. 192310627@itslerdo.edu.mx

<sup>3</sup> Dra. Mónica Hernández López es Profesora Investigadora de la División de Ingeniería Ambiental, en el Instituto Tecnológico Superior de Lerdo[. monica.hl@itslerdo.edu.mx](mailto:monica.hl@itslerdo.edu.mx) (**autor corresponsal)**

<sup>4</sup> M.E. Raymundo Adame Delgado es Profesor Investigador de la División de Ingeniería Electromecánica, en el Instituto Tecnológico Superior de Lerdo. raymundo.ad@itslerdo.edu.mx

#### *Sensores*

Las aplicaciones de la electrónica, presentes actualmente en innumerables aspectos de nuestra vida cotidiana, no serían posibles sin los sensores. Sin la capacidad que éstos ofrecen de medir magnitudes físicas para su conocimiento o control, mucho de los dispositivos electrónicos no serían más que simples curiosidades de laboratorio (Areny,2004).

FC-28 Este sensor sirve para poder medir la humedad presentada en los suelos, el cual puede mandar una señal analógica el cual va de 0 a 1023, cuando está sumergido en agua nos marca 0 y un valor de 1023 en el aire o nada de humedad en el suelo.

DS18B20 Se caracteriza por ser resistente al agua o humedad el cual es muy fácil de usar ya que se conecta de manera digital al Arduino, teniendo una capacidad de medición que va desde -55 hasta los 125 °C

#### **Metodología**

## *Problemática.*

El uso de fertilizantes sintéticos en los últimos 100 años según la UNEP ha sobrecargado de nitrógeno las tierras, envenenando los cuerpos de agua, plantas, animales y humanos, además de la producción de óxido nitroso (gas de efecto invernadero) debido a su uso en la agricultura y en el cuidado de áreas verdes, por el crecimiento poblacional y la necesidad de más alimento.

En este proyecto nos enfocaremos en el desarrollo de un sistema autónomo de lombricomposta que produzca un lixiviado y humus de calidad que nutra como fertilizante orgánico las tierras agrícolas y de las áreas verdes para reemplazar el uso de los fertilizantes sintéticos a base de nitrógeno, y así reducir los efectos negativos que ha tenido el uso de estos fertilizantes. Con el aprovechamiento de los desechos orgánicos que se tiene en los diferentes sectores de la sociedad.

## *Justificación.*

La realización de esta investigación permite dar un mejor control y manejo de las condiciones óptimas para la generación de Vermicomposta donde hace que el sistema de riego sea más eficiente y permita un mejor control de la humedad y temperatura ideales para la lombriz roja californiana. Los datos obtenidos de las lecturas se visualizarán en una pantalla digital.

#### *Diseño del sistema de riego para Vermicomposta*

En la Figura 1 se observa el diseño del sistema de riego para la Vermicomposta considerando las condiciones del terreno y las necesidades de suministro de agua, donde se encuentra una cisterna de capacidad de 5000 litros que son suministrados por una bomba hidroneumática de ¾ Hp. Se colocará una tubería de PVC de ½ in por la parte superior de las camas para aplicar el riego mediante electroválvulas que serán controladas por los sensores de humedad y temperatura que se instalarán en la Vermicomposta. El tinaco con capacidad de 450 L se colocará en la parte inferior para la captación del lixiviado que se genere en las camas de producción de Vermicomposta, donde estará una bomba que recirculará el lixiviado pasando nuevamente por los aspersores para que el producto este más concentrado teniendo mejores beneficios.

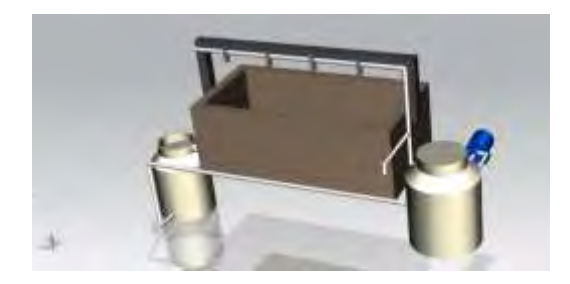

Figura 1. Imagen representativa del diseño del sistema de riego**.**

## *Sensores, señales y variables de operación*

Para tener un mejor control de las condiciones ideales para la generación de Vermicomposta es necesario contar con los sensores correctos, debido a que la humedad y temperatura deben de ser las ideales para las lombrices, manejando valores de 70% de humedad y 25°C de temperatura. Las cuales bajo las condiciones de nuestra región son difíciles de obtener por las altas temperaturas que se presentan en el medio

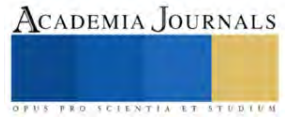

ambiente. La escases del recurso hídrico en nuestra institución también ha generado tener un sistema de riego deficiente y la falta de una estructura que evite los rayos solares genera conservar la humedad ideal. Por lo que los sensores de humedad y temperatura utilizados serán los adecuados para hacer más eficiente el riego, utilizando para humedad el sensor FC-28 y para temperatura DS18B20, como se muestra en el Cuadro 1. La señal será digital para el caso del sensor de temperatura y para humedad será análoga ver Cuadro 1.

| Sensor  | Tipo de señal | Variable a medir |
|---------|---------------|------------------|
| $FC-28$ | Análoga       | Humedad          |
| DS18B20 | Digital       | Temperatura      |

Cuadro 1. Sensores y sus tipos de señales.

## *Diseño de diagramas de conexión de sensores*

En la Figura 2 se puede observar como el sensor de humedad se conecta a un pequeño modulo el cual envía la señal al Arduino mediante una señal analógica para el obtener el valor de la humedad la cual debe ser a 65%, donde valores inferiores activarán el sistema de riego para mantener siempre la misma humedad.

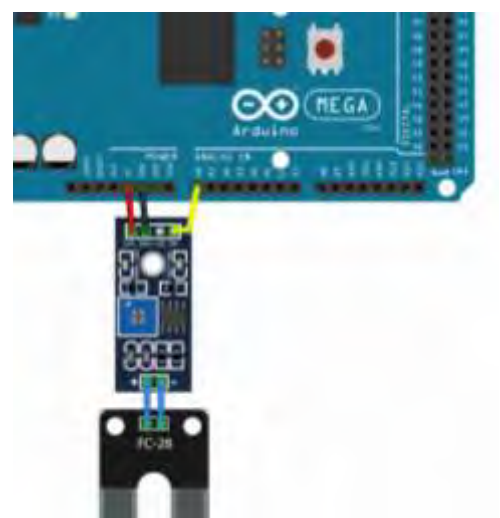

Figura 2. Conexión del sensor de humedad FC-28 al microcontrolador Arduino

En la Figura 3 se aprecia la conexión del sensor de temperatura el cual se conecta de manera directa al Arduino mediante una entrada digital, se coloca una resistencia entre el voltaje positivo y la señal del sensor para obtener un valor de temperatura de 25 °C.

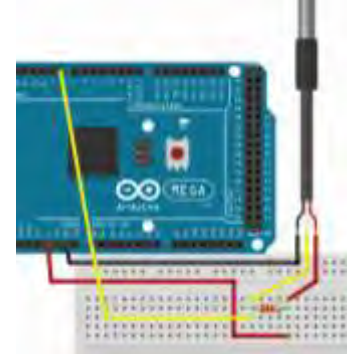

Figura 3. Conexión del sensor de temperatura DS18B20 al microcontrolador Arduino

En la Figura 4 se muestra la conexión del módulo wifi donde se aprecia que tiene 8 pines donde se coloca a Gnd el pin 1 y el pin 8 a Vcc recordando que se alimenta a 3.3v de la placa del Arduino los pines 4 y 5 son el RXD, TXD el cual se conecta de manera inversa a la placa, por último se conecta el pin 6 al voltaje de igual manera a los 3.3v todo esto para poder mandar las variables a través de una app realizada.

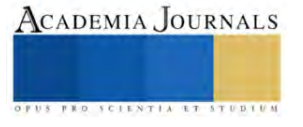

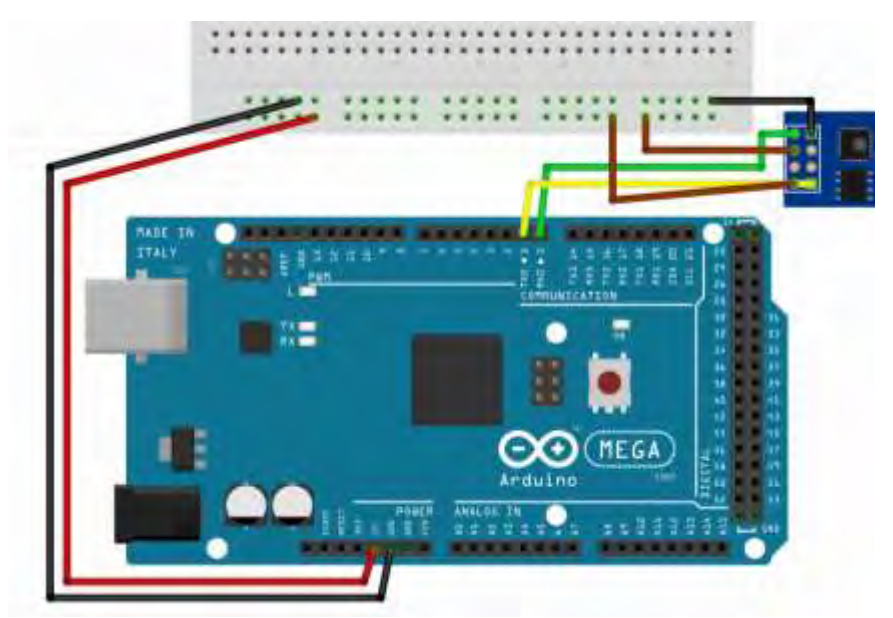

Figura 4. Conexión del módulo ESP8266 con el microcontrolador Arduino

## *Microcontrolador*

El Arduino Mega 2560 en la Figura 5 tiene una placa microcontroladora basada en el ATmega2560. Tiene 54 pines de entrada/salida digitales (de los cuales 15 se pueden usar como salidas PWM), 16 entradas analógicas, 4 UART (puertos serie de hardware), un oscilador de cristal de 16 MHz, una conexión USB, un conector de alimentación, un encabezado ICSP, y un botón de reinicio.

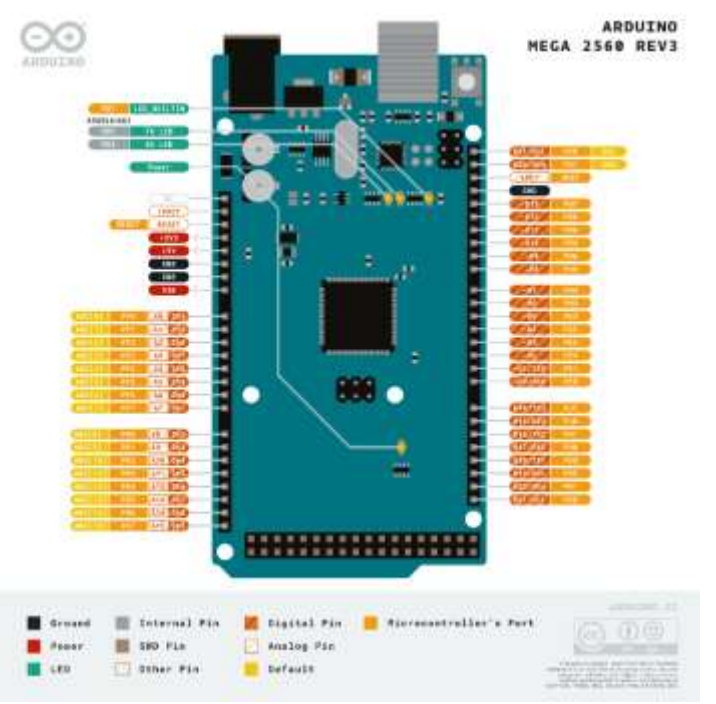

Figura 5. Distribución de los Pines del Arduino Mega2560 REV3

## *Estrategia de adquisición, monitoreo de datos y variables de operación*

 Para la visualización de los datos obtenidos por los sensores en la lombricomposta se realizó una app apreciada en la Figura 6 para mandar mediante wifi los valores de humedad y temperatura, facilitando el monitoreo del riego desde cualquier lugar con acceso a internet.

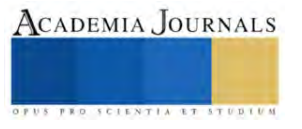

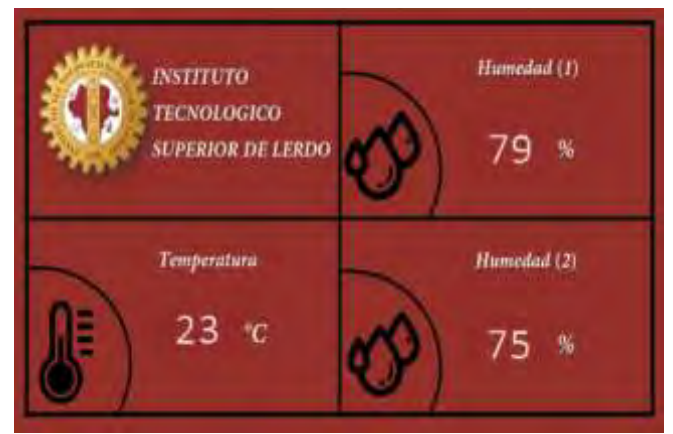

Figura 5 Interfaz para leer los datos de las variables.

## **Comentarios Finales**

## *Resumen de resultados*

En la Figura 7 se observa un prototipo y la instrumentación donde se puede observar el sistema de riego que cuenta con dos electroválvulas las cuales se encuentran controladas por los dos sensores de humedad y temperatura, las cuales son monitoreadas y registradas en una pantalla. Teniendo como limites la humedad a 70% y temperatura a 25°C, en los que una baja de dichos valores activara las electroválvulas para aplicar el riego hasta que se obtengan los valores establecidos. Todo esto con la ayuda de la instrumentación antes mencionada.

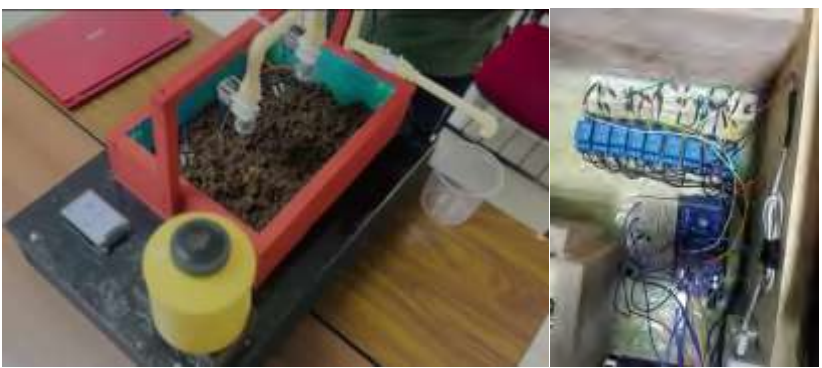

Figura 7. Prototipo y monitoreo de datos.

## **Conclusiones**

Se diseñó e implementó un sistema de instrumentación para el sistema de riego de vermicomposta el cual ayudó mucho para poder hace más eficiente el riego por medio de los sensores, además de la implementación de la app para poder monitorear las variables.

Se concluyó que la instrumentación juega un papel muy importante para facilitar los procesos de operación haciendo más eficiente el tiempo y los recursos, en este caso el agua.

## **Referencias**

Areny, R. P. (2004). Sensores y acondicionadores de señal. Marcombo.

Castillo Ojeda, F. J. (2014). Diseño y construcción de un sistema de tanques acopladospara la medición y control automático de nivel de líquidos (Bachelor's thesis).

González, L. L. (2004). El diseño de interfaz gráfica de usuario para publicaciones digitales.

Rezania, S., Ponraj, M., Talaiekhozani, A., Mohamad, S. E., Din, M. F. M., Taib, S. M., ... & Sairan, F. M. (2015). Perspectives of phytoremediation using water hyacinth for removal of heavy metals, organic and inorganic pollutants in wastewater. Journal of environmental management, 163, 125-133

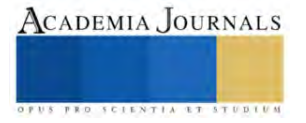

Mendoza Hernández, D. D. J. (2010). Vermicompost y compost de residuos hortícolas como componentes de sustratos para la producción de planta ornamental y aromática. Caracterización de los materiales y respuesta vegetal (Doctoral dissertation, Universitat Politècnica de València).

Villegas-Cornelio, V. M., & Laines Canepa, J. R. (2017). Vermicompostaje: I avances y estrategias en el tratamiento de residuos sólidos orgánicos. Revista mexicana de ciencias agrícolas, 8(2), 393-406.

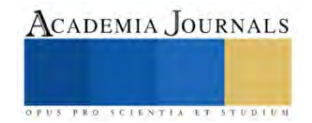

# **Logística Aplicada en la Toma de Decisiones para Resolver Problematicas Actuales como la Construcción del Viaducto en el Puerto de Progreso**

M.E Gerson Roberto Cooper Ventura<sup>1</sup>

*Resumen—* El puerto de Progreso desempeña un rol estratégico tanto en el transporte de mercancías a nivel nacional como en el comercio internacional. Su posición geográfica, infraestructura y capacidades de manipulación de carga lo convierten en un nodo crucial para la distribución y el intercambio de productos entre distintas áreas de México y otros países del mundo.

El mundo que vivimos actualmente exige una modernización en los envíos de transporte, el puerto de Progreso, considerado como el principal puerto del sureste ha tenido un problema de movilidad debido al paso de vehículos mayores al puerto de altura lo que orilla al uso de un viaducto como vía alterna, concesionada a particulares para el cobro del peaje al ingreso y salida de la ciudad.

Es por ello que se proponer una solución viable que evite la inconformidad de los habitantes, minimice las afectaciones en las vialidades y mejore el crecimiento económico del estado.

*Palabras clave***—** Viaducto, Ruta logística, Diseño de infraestructura, Transporte Ferroviario

*Abstract* **—** The port of Progreso plays a strategic role in the transportation of goods both domestically and in international trade. Its geographical position, infrastructure and cargo handling capabilities make it a crucial node for the distribution and exchange of products between different areas of Mexico and other countries around the world.

The world we live in today demands a modernization in transportation shipments, the port of Progreso, considered as the main port of the southeast has had a mobility problem due to the passage of larger vehicles to the port of height which leads to the use of a viaduct as an alternative route, concessioned to individuals for the collection of tolls at the entrance and exit of the city.

It is for this reason that a viable solution is proposed that avoids the dissatisfaction of the inhabitants, minimizes the affectations in the roads and improves the economic growth of the state.

*Key words***—** Viaduct, Logistics route, Infrastructure design, Railway transportation*.*

## **Introducción**

El puerto de Progreso de Castro está situado en la costa norte de la península de Yucatán, México, a 21.5 grados latitud norte. El clima del puerto es semiseco cálido y su temperatura oscila entre los 25 y 40 grados centígrados. Los vientos más frecuentes provienen del NE y SE, aunque los más fuertes provienen

del N y NO. Durante los meses de abril a octubre, es frecuente observar vientos huracanados de hasta 175 km/h. Geológicamente, la península de Yucatán es una formación de roca caliza, cuya costa está cubierta aproximadamente de 4 m de arena fina, desapareciendo ésta entre los 350-400 m de la costa convirtiéndose el piso en roca desnuda. Esta formación continua dentro del golfo de México hacia el norte con una pendiente de aproximadamente 1:1000.

 La importancia de una logística eficiente para el crecimiento del comercio es ampliamente reconocida. Estudios recientes han demostrado que un mejor desempeño logístico está fuertemente asociado a la expansión del comercio, la diversificación de las exportaciones, la capacidad de atraer inversión extranjera directa y al crecimiento económico. Por otra parte, el comercio internacional representa un desafío para las operaciones logísticas relacionadas al transporte y almacenamiento de productos. Los altos costos logísticos y la baja calidad de los servicios pueden ser considerados obstáculos para el comercio internacional*<sup>12</sup> .*

 Los envíos nacionales e internacionales representan una pieza fundamental en el desarrollo económico y social de México. Estos procesos de transporte y distribución de bienes no solo conectan a diferentes regiones del país y del mundo, sino que también desempeñan un papel esencial en la generación de empleo, la diversificación de la economía y la mejora de la calidad de vida de los mexicanos. En este ensayo, exploraremos la importancia de los envíos nacionales e internacionales para México desde diversas perspectivas.

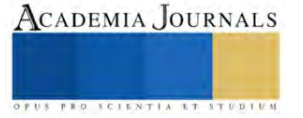

<sup>1</sup> Cooper Ventura Gerson Roberto es Profesor de la academia de logística en el Instituto Tecnológico Superior Progreso, Yucatán. [gerson.cv@progreso.tecnm.mx](mailto:gerson.cv@progreso.tecnm.mxu) (**autor corresponsal**

 Desde una perspectiva económica, los envíos nacionales e internacionales son un motor impulsor del comercio y la inversión. México es uno de los países con una ubicación geográfica estratégica, lo que lo convierte en un punto de acceso clave para el comercio internacional. La capacidad de enviar y recibir mercancías eficientemente no solo fortalece los lazos comerciales con socios internacionales, sino que también atrae inversión extranjera directa. Las exportaciones mexicanas, que abarcan desde productos agrícolas hasta productos manufacturados, son esenciales para la balanza comercial del país y la generación de divisas.

La industria de envíos nacionales e internacionales en México es amplia y variada, con una gran cantidad de empresas y servicios que ofrecen soluciones de mensajería y paquetería tanto a nivel nacional como internacional

 México es una de las trece economías más importantes en el comercio internacional y exporta productos a los cinco continentes. Además, México ocupa el segundo lugar como socio comercial de Estados Unidos y el tercer lugar como socio comercial de China[21](http://mercadosynegocios.cucea.udg.mx/index.php/MYN/article/view/4999)

 La construcción de redes entre México y Estados Unidos ha conectado a grupos e individuos de ambos países, lo que ha influido en la importancia de los envíos internacionales. Por otro lado, la ciencia y tecnología también son factores importantes en la industria de envíos internacionales<sup>13</sup>

 A nivel nacional, los envíos son esenciales para garantizar el acceso equitativo a bienes y servicios en todo el territorio mexicano. México es un país de dimensiones considerables y una geografía variada, lo que presenta desafíos logísticos en términos de distribución de bienes. Los envíos nacionales permiten que productos de distintas regiones lleguen a los consumidores finales de manera eficiente, contribuyendo así a la mitigación de desigualdades y al fomento de la cohesión social.

 Además, la industria de envíos nacionales e internacionales genera empleo en una variedad de sectores. Desde conductores de camiones y operadores de almacenes hasta personal administrativo y especialistas en logística, estos trabajadores desempeñan un papel vital en el funcionamiento de la cadena de suministro. Los empleos generados por esta industria brindan oportunidades tanto para trabajadores con habilidades técnicas como para aquellos con educación universitaria, contribuyendo así a la diversificación del mercado laboral.

La digitalización de los procesos logísticos y la implementación de sistemas de seguimiento en tiempo real han mejorado la eficiencia y la transparencia en el transporte de mercancías. Esto no solo reduce los costos operativos, sino que también promueve la sostenibilidad al disminuir las emisiones y los residuos asociados con la logística tradicional.

Sin embargo, es importante reconocer que los envíos nacionales e internacionales también presentan desafíos significativos. Los problemas de infraestructura, como carreteras y puertos congestionados, pueden retrasar los envíos y aumentar los costos. Además, la seguridad y la integridad de las mercancías en tránsito son aspectos críticos que deben abordarse para garantizar la continuidad del flujo comercial.

Los envíos nacionales e internacionales son fundamentales para el comercio electrónico en México<sup>2</sup>. En el caso de los envíos nacionales, 6 de cada 10 comercios electrónicos en México ofrecen envíos gratuitos a sus clientes<sup>2</sup> . Las políticas de envío son importantes porque aportan confianza al comprador y le dan información concreta sobre cómo se gestionará el envío y la entrega de los productos<sup>5</sup>. En el caso de los envíos internacionales, el sistema es algo más complejo que los envíos nacionales, ya que hay varios factores adicionales a tener en cuenta, como el control de aduanas, mayor regulación y un trayecto más largo que puede conllevar más riesgos<sup>1</sup>. La posibilidad de vender productos en todo el mundo sin la necesidad de abrir tiendas físicas en cada país es una gran ventaja para las tiendas en línea, pero es importante elegir una de las muchas empresas de envío de paquetes internacionales que operan en México<sup>4</sup> . Los servicios de paquetería y mensajería en México han experimentado un crecimiento sorprendentemente elevado, lo cual es consistente con el crecimiento de la producción y la demanda<sup>11</sup>

## **Metodología**

Previo a los trabajos que se están haciendo en el puerto, la academia de Logística del Instituto tecnológico superior Progreso, realizo a manera de ensayo por el Ing. Gerson Roberto Cooper Ventura dentro de las actividades en Trafico y Transporte un estudio exhaustivo sobre los diferentes pro y contras del proyecto que había autorizado el Gobierno del Estado.

El estudio se dio de manera Cuantitativa utilizando técnicas de observación, entrevista con los afectados, e

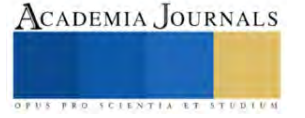

investigación acerca de la licitación que se ganó para saber los costos y generando nuevas propuestas con un mejor impacto que favoreciera a la población porteña.

Por lo que se utilizó la herramienta de Visual Promethee para hacer la decisión multicriterio entre 4 alternativas propuestas por la academia.

- A. Viaducto
- B. Puentes en calles principales
- C. Reparación y mantenimiento de calle 82
- D. Vías Ferroviarias

1.- El Viaducto elevado pasa desde la entrada del muelle fiscal del puerto a la salida a la carretera Mérida – Progreso, como se había planteado con anterioridad esta obra de ingeniería lejos de resolver las problemáticas se analizaron las problemáticas que plantea la creación de éste:

*Solucionar los conflictos viales de camiones y vehículos que se presentan recurrentemente en el tramo de la carretera Progreso*. - Esta primera problemática no es de importancia vital ya que la calle 82 siempre ha servido como paso de vehículos grandes y de carga, esto pudiese darse una solución con la reubicación de los sentidos  $carreteros<sup>14</sup>$ 

*Reducir la carga vehicular haciendo más eficiente su operación y posibilitando la consecución de diversos beneficios a los usuarios y a la población de las inmediaciones*. - Este punto si efectivamente se logra al terminar la obra propuesta, pero durante el tiempo que se realiza la obra entre 2 a 3 años sigue habiendo un caos vehicular

*Reducir de manera importante los tiempos de traslado al puerto pesquero, que ocasionan pérdidas de horas hombre, estrés y ocasionalmente daños a la salud.* - Esto no es del todo cierto dado que el trayecto que seguirán los camiones de carga es el mismo que siguen ahora con la diferencia que ahora para su salida tendrán que hacer una vuelta bastante prominente

*Reducir los consumos de combustible de los vehículos en el tramo consiguiendo economía de los usuarios y reduciendo las emisiones de gases contaminantes*. - Esto no tiene cabida dado que la obra no reduce la distancia y tampoco hay afinación al subir a la obra, por el contrario, habrá un aumento en el gasto de los importadores y exportadores ya que la obra esta concesionada a un particular que cobrará el peaje por la infraestructura

Además, se predijo las situaciones que se iban a presentar por parte de los trabajos como grietas en las casas de la calle 82 así como las aledañas, daños en la infraestructura de edificios emblemáticos como el palacio municipal, el faro y la casa de la cultura, la poca estabilidad del suelo de progreso, entre otros múltiples factores que no fueron considerados en la construcción de esta.

Los puentes en calles Principales. - Se consideró la creación de puentes que pasen por las vías perpendiculares a la 82 como la calle 31, la 27 tal vez como un paso deprimido o un puente tipo armadura, el problema visto es que aunque el tramo de construcción es más corto que el del viaducto ocuparía un tramo de anchura de vías principales que ocasionarían un corte en dos a la ciudad y que los trabajos incluirían en un caos vehicular

Para la reparación de la calle 82 se debe considerar el constante paso de vehículos pesados por lo que el asfalto que tiene la calle es poco eficiente ya que existen bastantes daños y los "arreglos" que se hacen solamente son parchados de asfalto, y la repavimentación completa del tramo de la 82 con concreto reforzado es una mejor opción ocasionaría también un caos vehicular en los trabajos de construcción y los mantenimientos se deberán de realizar en periodos menos cortos de tiempo por lo que se estaría cambiando el transito cada 5 o 7 años para realizar las reparaciones.

Por último se consideró la creación de 22 km de vías férreas como un tren de arrastre a un puerto seco en la carretera Progreso – Mérida, cerca de San Ignacio, esto debido a que en el muelle se está descargando las rieles y el balastro para el tren maya, además que hace más de 100 años en progreso llegaba un tren hasta la terminal renta la cual ahora es considerado la Intermedia, con esto se ve la viabilidad del transporte férreo, se considera la utilización de las vías antiguas y los espacios reglamentados en la actualidad existen

Para el trabajo se consideraron los siguientes criterios:

- 1.- Costo de las alternativas (minimizar)
- 2.- Impacto Ambiental (minimizar)
- 3.- Eficiencia a largo plazo (maximizar)
- 4.- Riesgo de Accidentes (minimizar)
- 5.- Tiempo de duración (minimizar)

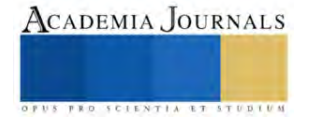

 Durante el ejercicio que se tuvo en la academia se comentaron que el mayor peso que se le da es al costo de los proyectos por lo que será la de mayor importancia, seguido de la Eficiencia a largo plazo

- 1.- Costo del viaducto (40%)
- 2.- Impacto Ambiental (10%)
- 3.- Eficiencia a largo plazo (25%)
- 4.- Riesgo de Accidentes (15%)

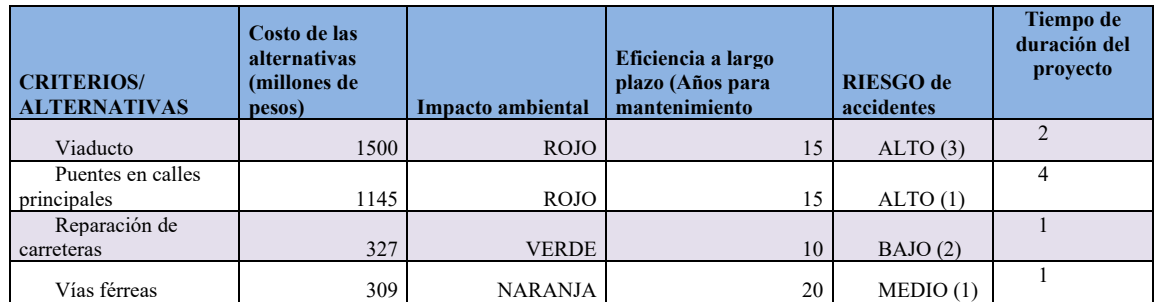

 Se ingresan los criterios y alternativas al programa para que Visual Promethee nos de un a decisión con base en el multicriterio, para que con base en la decisión que el programa que maneja Estadísticas y pronósticos, nos de la solución mas concreta y se puedan emitir soluciones viables a la problemática presentada.

## **Resultados**

Visual PROMETHEE es un software para la Ayuda a la Decisión Multicriterio que ha sido diseñado para: evaluar un conjunto de alternativas de acuerdo con criterios múltiples usualmente en conflicto entre sí; identificar las mejores soluciones de compromiso; ordenar las alternativas desde la mejor a la peor; clasificar las alternativas en clases predefinidas; visualizar problemas de decisión o evaluación para comprender mejor las dificultades de adoptar buenas decisiones; alcanzar decisiones de consenso cuando diversos decisores poseen puntos de vista conflictivos, justificar o validar decisiones fundamentándose en elementos objetivos.

Visual PROMETHEE es la implementación de software más reciente, completa y actualizada de los Métodos PROMETHEE y GAIA. Una vez aplicado éste método los resultados que nos arroja el programa son los siguientes para la mejor opción que son las vías ferreas:

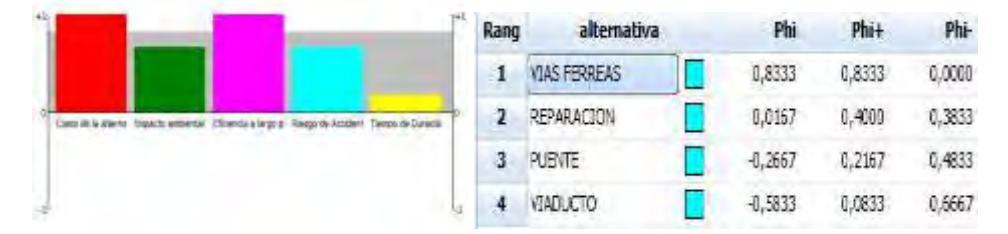

Figura. Los valores de Phi + Phi – y Phi neta que representan la mejor opción:

Gráficamente podemos observar como el programa dá por la mejor alternativa el uso de vías férreas para éste proyecto y el programa nos muestra cuales son las fortalezas y debilidades de las diferentes alternativas

Con esto vemos que definitivamente la mejor alternativa son las vías férreas sobre todo por el costo – Beneficio que nos ofrece y que sin querer verlo la peor opción por lo ocasionado es el viaducto

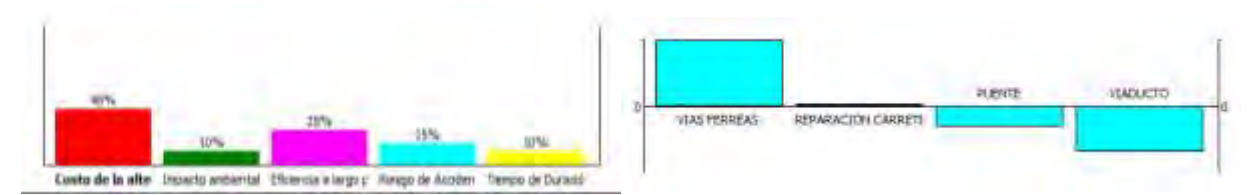

Para esta opción la academia de logística propone el uso de un tren de arrastre hacia un puerto seco; aquí se presenta

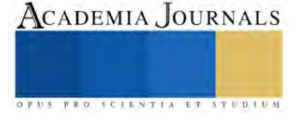

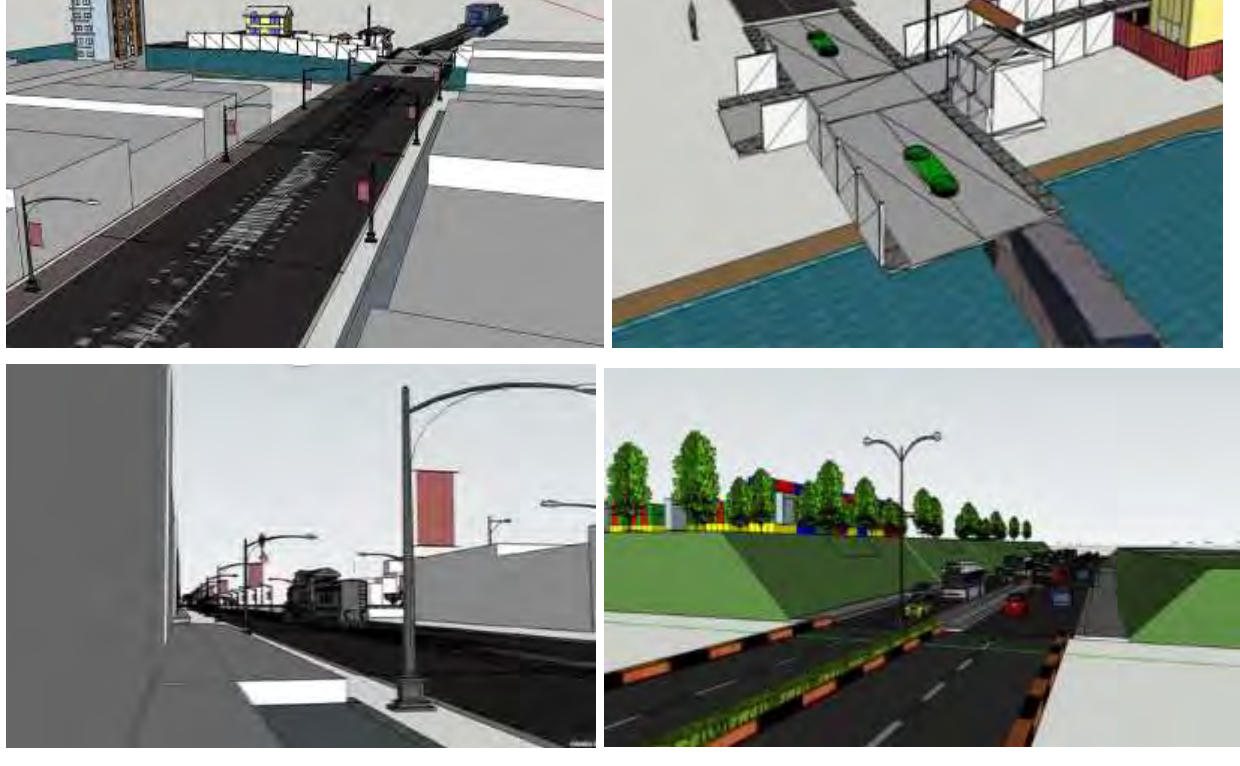

un sketchup de como quedaría el proyecto de las vías férreas

Y este es el diseño del puerto seco

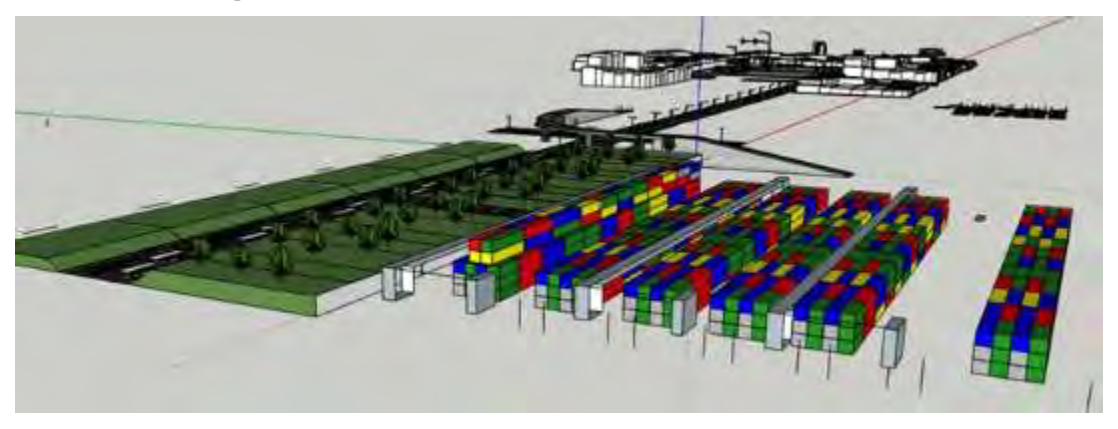

## **Conclusiones**

La ventana principal ofrece una visión completa del problema con tres secciones perfectamente diferenciadas: información sobre las preferencias, estadísticos importantes y evaluaciones. La mayor parte de la información puede editarse directamente, incluyendo la activación de las alternativas y de los criterios

el uso de un tren de arrastre hacia un puerto seco que se ubica en la carretera Progreso – Mérida, cercano al poblado de San Ignacio, esto con la finalidad de:

- 1) Aminorar el flujo vehicular de camiones de carga pesada dentro de la ciudad, así evitaremos el congestionamiento vehicular por el constante pasar de estos camiones
- 2) Mejorar el control de entradas y salidas del muelle, teniendo un puerto seco que las grandes ciudades con puertos internacionales poseer, además ésta estaría manejada por el mismo gobierno lo que puede representar una derrama económica para el puerto y no para un particular

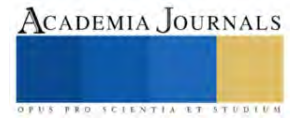

- 3) Se evitan trabajos pesados de infraestructura que dañen las casas y edificios históricos de la ciudad y con ello apoyar la inconformidad de la población
- 4) Se minimiza el impacto ambiental ya que no se tiene una plancha de asfalto además de minimizar los accidentes futuros ya que el viaducto considera pasar por arriba de los techos de las casas de los vecinos de la 82 debido a que no pueden cumplir con e ancho requerido para los carriles que necesita su flujo vehicular.
- 5) Se reducen costos ya que se le esta brindando mucho auge a los ferrocarriles en México y en el puerto de progreso están haciendo la descarga de las vías y el balastro por lo que simplemente estaría llegando un nuevo cargamento
- 6) Debido a que ya se cuentan con algunos tramos de vías férreas no es necesario los 22 km se pueden reutilizar las vías que aún se tienen para darles el uso que se debe ya que son vías que son de hierro puro por lo que no están oxidadas

#### **Referencias**

<sup>1</sup>Botín R. (2022). Como hacer un envío internacional si vendes al extranjero. Blog. Shopyfi. Recuperado de:

<https://www.shopify.com/es/blog/54955333-como-hacer-un-envio-internacional-y-no-fracasar-en-el-intento>

<sup>2</sup>Bravo J. (2022). Guía de logística para aprender cómo hacer envíos con tu ecommerce. Blog Shopyfi. Recuperado de:

<https://www.shopify.com/es/blog/14216173-guia-para-principiantes-en-envio-y-fulfillment-en-el-comercio-electronico>

- <sup>3</sup>Canales A. Rojas M. (2018) Panorama de la migración internacional en centro y Sudamérica. Serie Población y Desarrollo., ISSN 1680-9009.,
- Copyright © Naciones Unidas, junio de 2018. Todos los derechos reservados Impreso en Naciones Unidas, Santiago de Chile

<sup>4</sup>Cárdenas, I. (2023, 28 enero). Construcción de viaducto elevado de Progreso iniciará en marzo. sipse.com.

<https://www.google.com/amp/s/sipse.com/novedades-yucatan/viaducto-elevado-progreso-yucatan--440824.html> <sup>5</sup>Dispachtrack (2022). Políticas de Envío, ¿Qué son y que importancia tienen?. Visibilidad y Control de Rutas. Recuperado de:

<https://www.beetrack.com/es/blog/pol%C3%ADticas-de-env%C3%ADo-qu%C3%A9-son-y-qu%C3%A9-importancia-tienen>

<sup>6</sup>El diario de Yucatán. (2023). Perforadora se atora en Progreso, reportan que es tercera falla. Periódico Online. Recuperado de: <https://www.yucatan.com.mx/yucatan/2023/7/27/perforadora-se-atora-en-porgreso-reportan-que-es-tercera-falla-421379.html>

<sup>7</sup>El diario de Yucatán. (2023). Viaducto elevado de Progreso. Vecinos se quejan por incumplimiento de acuerdos. Periódico Online. Recuperado de: [https://www.yucatan.com.mx/yucatan/2023/7/31/viaducto-elevado-de-progreso-vecinos-se-quejan-por-incumplimiento-de-acuerdos-](https://www.yucatan.com.mx/yucatan/2023/7/31/viaducto-elevado-de-progreso-vecinos-se-quejan-por-incumplimiento-de-acuerdos-422290.html)[422290.html](https://www.yucatan.com.mx/yucatan/2023/7/31/viaducto-elevado-de-progreso-vecinos-se-quejan-por-incumplimiento-de-acuerdos-422290.html)

8 Infolliteras (2023). Se manifiestan contra la construcción de un viaducto elevado para el transporte pesado en Progreso. Revista de Noticias. Online. Recuperado de:<https://infolliteras.com/2023/01/21/103066/> 20

<sup>9I</sup>ngeek (2021). Los viaductos son lo mismo que los puentes. Blog. Internet. Recuperado de: [https://www.ingegeek.site/2021/06/14/sabes-la](https://www.ingegeek.site/2021/06/14/sabes-la-diferencia-entre-un-viaducto-y-un-puente-explicacion/)[diferencia-entre-un-viaducto-y-un-puente-explicacion/](https://www.ingegeek.site/2021/06/14/sabes-la-diferencia-entre-un-viaducto-y-un-puente-explicacion/)

<sup>10I</sup>slas, V. y Lelis, M. (2007). Análisis de los sistemas de transporte. Secretaría de comunicaciones y transportes.

<sup>11</sup>Juárez C. (2021). Servicios de paquetería y mensajería viven boom en México a raíz de la pandemia. The Logistics Worlds. Recuperado de: <https://thelogisticsworld.com/logistica-y-distribucion/servicios-de-paqueteria-y-mensajeria-viven-boom-en-mexico-a-raiz-de-la-pandemia/> <sup>12</sup>Nunes R. De Souza C. Vidal J. (2009) Evaluation of logistic performance indexes of brazil in the international trade. • ISSN 1518-6776 (impresso) • ISSN 1678-6971 (on-line). Recuperado de:<https://www.scielo.br/j/ram/a/3mJxSb9QP5ny737GQNcYMrz/?format=pdf&lang=en>

<sup>13</sup> Pack2go (2022). Importancia de hacer un adecuado embalaje para tus envíos. Epacklogistics. Recuperado de[:https://www.pak2go.com/blog/la](https://www.pak2go.com/blog/la-importancia-de-un-adecuado-embalaje-de-tus-envios/)[importancia-de-un-adecuado-embalaje-de-tus-envios/](https://www.pak2go.com/blog/la-importancia-de-un-adecuado-embalaje-de-tus-envios/)

14Pérez A. (2023). "CONSTRUCCIÓN DE UN VIADUCTO EN EL MUNICIPIO DE PROGRESO, EN EL ESTADO DE YUCATÁN". Dirección General de Impacto y Riesgo Ambiental., SEMARNAT. Acta 09 2023 SIPOT 1T 2023 ART69., Mérida, Yucatán. Recuperado de: <https://apps1.semarnat.gob.mx:8443/dgiraDocs/documentos/yuc/estudios/2021/31YU2021V0037.pdf>

<sup>15</sup>Reyes K. (2023). La guía completa para hacer envíos por paquetería en 2023. Blog. Tienda nube. Recuperado de:

<https://www.tiendanube.com/mx/blog/envios-paqueteria/>

<sup>16</sup>Robles H., Lechuga J (2007). Análisis del Proceso Institucional del Proyecto de los Segundos Pisos en Viaducto y Periférico en la Ciudad de México., Gestión y Estrategia., No 32.12

<sup>17</sup>SCT (2000). La productividad en el Transporte Mexicano. Instituto Mexicano del Transporte., Publicación técnica No. 149, Querétaro México. Recuperado de:<http://imt.mx/archivos/publicaciones/publicaciontecnica/pt149.pdf>

<sup>18</sup>Secretaria de Economía (2023). Acerca de la economía de Progreso. Gobierno de México. Data México. Recuperado de: <https://www.economia.gob.mx/datamexico/es/profile/geo/progreso-31059?redirect=true>

<sup>19</sup>Sipse (2023). Construcción de viaducto elevado de Progreso iniciará en marzo. [https://www.google.com/amp/s/sipse.com/novedades](https://www.google.com/amp/s/sipse.com/novedades-yucatan/viaducto-elevado-progreso-yucatan--440824.html)[yucatan/viaducto-elevado-progreso-yucatan--440824.html](https://www.google.com/amp/s/sipse.com/novedades-yucatan/viaducto-elevado-progreso-yucatan--440824.html)

<sup>20</sup>Urias J.(2021) El Arte de la Ingeniería Civil y la Creación de Empresas: Experiencias de un Constructor Mexicano., Edición Kindle., ASIN : B097FBB71J., pp – 47 – 53

<sup>21</sup>Vázquez M. Urzua J (2004) Participación de Mexico en el comercio Internacional. Revista Mercados y Negocios. ISSN 1665-7039 (impreso) ISSSN 2594-0163 (on line). Recuperado de:<http://mercadosynegocios.cucea.udg.mx/index.php/MYN/article/view/4999/4672>

<sup>22</sup>Veblen, Thornstein.( 1978) "Why is economics a not an evolutionary science?, en Classics of Economic Thought. Illinois. Hospital System," *Interfaces*, Vol. 5, No. 3, 2003.

#### **Notas Biográficas**

El **M.E. Gerson Roberto Cooper Ventura** es egresado del instituto tecnológico de Mérida de la carrera de ingeniería Bioquímica con especialidad en alimentos, estuvo al frente del control de calidad de la fábrica de galletas Dondé en la ciudad de Mérida, posteriormente su gusto por la docencia lo llevó a desempeñarse como profesor de asignatura en escuelas publicas y privadas de nivel medio superior y superior, por lo

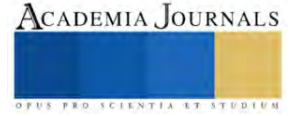

que estudia la maestría en Educación Basada en competencias internacionales en la UVM campus Mérida, durante pandemia entra a una empresa de materiales de construcción en la que ve procesos logísticos de créditos, entrega de material, recuperación de cartera, para que en el 2021 ingrese a las filas del Tec Nacional de la mano del instituto tecnológico superior de progreso, como miembro de la academia de logística.

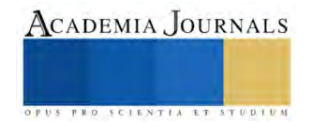

## **Efecto de la Temperatura de Calcinación sobre Propiedades Estructurales del Dióxido de Titanio Preparado Vía Sol-Gel**

Andrea Miroslava Cordova Hilton<sup>1</sup>, Diana Laura Coronado Hernández<sup>2</sup>, Adriana Isabel Reyes de la Torre<sup>3</sup>, Ricardo García Alamilla<sup>4</sup>, Víctor Manuel Menéndez Ayala<sup>5</sup>, María Isabel Arregoitia Quezada<sup>6</sup>

*Resumen*—Se preparó dióxido de titanio vía sol-gel a partir de butóxido de titanio y metanol con la posterior hidrólisis y condensación añadiendo agua sin usar un catalizador de hidrólisis. El gel se añejó 50 h y se calcinó a 300, 400, 500, y 600 °C en atmosfera estática. El xerogel perdió 31% de su masa original de temperatura ambiente a 600 °C. El dióxido de titanio cristalizó en fase anatasa a 400 y 500 °C, mientras que a la temperatura de 600 °C se observó la presencia de la fase rutilo. Con el incremento de la temperatura de calcinación se observó la reducción en la intensidad de los grupos OH y la existencia de una banda estrecha entre 450 - 550 cm-1 la cual es característica de óxidos metálicos.

*Palabras clave***— D**ióxido de Titanio, sol-gel, butóxido de titanio, metanol.

#### **Introducción**

La preparación del dióxido de titanio por diversos métodos ha sido documentada ampliamente en la literatura científica durante varios años (Torres et al, 2014, Vargas et al. 2011, Kishore et al. 2011). En todos ellos, la prevalencia de la fase anatasa, considerada la estructura cristalina más activa foto catalíticamente, es dependiente del tratamiento térmico al cual es sometido el precursor del TiO2. En la metodología, sol-gel es un método general de síntesis usado ampliamente para preparar óxidos metálicos, siendo posible introducir múltiples variaciones en cualquiera de las etapas de la síntesis provocando modificaciones en sus propiedades fisicoquímicas. En el caso particular de la síntesis de dióxido de titanio por método sol-gel no existe una metodología única para prepararlo<sub>2</sub>, por ejemplo, Reszczynska et al. 2014 reportó la preparación de TiO<sup>2</sup> partiendo de un sol resultante de una mezcla de isopropóxido de titanio, ácido acético y etanol, manteniendo la mezcla a 25 °C y agitándola por 1 h, después se le adicionó una solución acuosa de nitrato de praseodimio manteniendo el medio de reacción a 25 °C por 2.5 h, dando lugar a un gel que se lavó y secó a 80 °C y que finalmente se calcinó a 400 °C durante 2.5 h, obteniendo dióxido de titanio con fase anatasa con tamaños de cristal de 11,1 nm.

Por otra parte, Kralova et al. 2015 mediante el mismo método de síntesis preparó dióxido de titanio fase anatasa con tamaño promedio de cristalito de 10 nm. En ese trabajo, se partió de propóxido de titanio como precursor metálico, y se añejó 7 días. Los materiales se calcinaron a 450, 550 y 650 °C por 4, 8, y 12 h. Los materiales con temperaturas de calcinación de 450 y 550 °C se cristalizaron a fase anatasa y no fueron afectadas en 4el tamaño de cristal, mientras que el material calcinado a 650 °C, aunque se preservó la fase anatasa, el tamaño de cristal aumentó hasta los 39 nm.

Mientras que Mosquera et al. 2015 sintetizó nanopartículas de TiO<sub>2</sub> en fase anatasa mediante el método de solgel, partiendo de oxisulfato de titanio como precursor metálico. Los materiales fueron calcinados a 300 y 500 °C con tiempos de 30 y 60 minutos. Las muestras calcinadas a 300 °C presentaron escasos cristales de la fase anatasa, mientras que, las que fueron calcinadas a 500 °C, presentaron alta cristalinidad con tamaños de cristalitos de 10 nm, y elevada tendencia a la aglomeración.

Es claro que el xerogel contiene en su estructura los remanentes de la materia orgánica proveniente del precursor de titanio y del solvente usados en su preparación. Durante la calcinación, estos remanentes orgánicos se

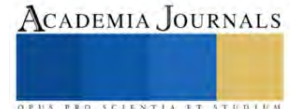

<sup>&</sup>lt;sup>1</sup> La MC. Andrea M. Cordova Hilton es estudiante de Doctorado en Ciencias de la Ingeniería en el Tecnológico Nacional de México/Instituto Tecnológico de Ciudad Madero. [D13071618@cdmadero.tecnm.mx](mailto:D13071618@cdmadero.tecnm.mx)

<sup>2</sup> La Ing. Diana L. Coronado Hernández es estudiante de la Maestría en Ciencias en Ingeniería Química en el Tecnológico Nacional de México/Instituto Tecnológico de Ciudad Madero. [G16070451@cdmadero.tecnm.mx](mailto:G16070451@cdmadero.tecnm.mx)

 $^3$  La Dra. Adriana I. Reyes de la Torre es Profesor- Investigador del Tecnológico Nacional de México/Instituto Tecnológico de Ciudad Madero. [adriana.rt@cdmadero.tecnm.mx](mailto:adriana.rt@cdmadero.tecnm.mx)

<sup>4</sup> El Dr. Ricardo García Alamilla es Profesor- Investigador del Tecnológico Nacional de México/Instituto Tecnológico de Ciudad Madero. [ricardo.ga@cdmadero.tecnm.mx](mailto:ricardo.ga@cdmadero.tecnm.mx) (**autor corresponsal**). ricardo.ga@cdmadero.tecnm.mx

<sup>5</sup>El Ing. Víctor Manuel Menéndez Ayala responsable del Equipo de Difracción de Rayos X en el Instituto Mexicano del Petróleo.  $v$ menen@imp.mx

<sup>6</sup> La Dra. María Isabel Arregoitia Quezada es docente del Tecnológico Nacional de México/Instituto Tecnológico de Ciudad Madero. [arregoitia\\_12@hotmail.com](mailto:arregoitia_12@hotmail.com)

oxidan, y los gases producto de la combustión se desalojan dando lugar a la estructura porosa del dióxido de titanio que, por efecto de la temperatura de calcinación, adopta una determinada estructura cristalina. El dióxido de titanio presenta polimorfismo siendo las fases anatasa, rutilo, y broquita las estructuras cristalinas del material (Ribeiro et al. 2013).

La fase anatasa ocurre a temperaturas relativamente bajas (400 - 500 °C), y comienza a transformarse lentamente en la estructura rutilo con forme la temperatura de calcinación se incrementa. No obstante, aún es necesario explorar a mayor extensión la influencia de la temperatura sobre la estructura cristalina.

En el presente estudio se preparó dióxido de titanio vía sol-gel, estudiándose la evolución del xerogel en función de la temperatura del tratamiento térmico, así como la evolución en la estructura cristalina y grupos funcionales.

#### **Metodología**

## *Procedimiento*

El dióxido de titanio se preparó de acuerdo a lo reportado por Del Ángel 2021 empleando metanol marca Fermont como solvente, y butóxido de titanio IV marca Aldrich como fuente de titanio, sin emplear catalizador de hidrólisis. En una primera etapa, se homogenizó el butóxido de titanio IV y metanol a temperatura ambiente durante 30 min. Posteriormente, se incrementó la temperatura lentamente hasta 50 °C y, al alcanzar ésta, se realizó la hidrólisis adicionando agua a una velocidad de 2 mL/min, manteniendo temperatura y fuerte agitación durante 2 h. Después, se retiró rápidamente el reactor de la fuente de calor y se inició el añejamiento, el cual fue de 50 h. Al final del añejamiento, se retiró el líquido sobrenadante y se inició el secado a 90 °C por 24 h empleando una estufa eléctrica convencional. El sólido recuperado se trituró y almacenó para posteriores tratamientos. La calcinación se realizó a 300, 400, 500 y 600 °C en atmósfera estática en una mufla thermolyne.

Los materiales se caracterizaron mediante espectroscopia infrarroja (FTIR) en un equipo Perkin Elmer Spectrum 100 empleando una celda ATR de diamante, y se determinó los cambios de la masa del xerogel para cada temperatura de calcinación. Los patrones de difracción de rayos X (XRD) de las muestras en forma de polvo se realizaron en un difractómetro marca Bruker, modelo D8 Advance, con radiación de Cu Kα1 (λ = 1.541 Å), operando a 40 kV y 40 mA, en un intervalo 2θ de 10 - 80 °.

#### **Resultados**

La calcinación de los materiales preparados vía sol-gel transforma el óxido precursor, un hidróxido de titanio, en dióxido de titanio como resultado de la deshidroxilación del material. Estos precursores adicionalmente son ricos en materia orgánica, la cual está ocluida en la estructura porosa en desarrollo. En la tabla 1 se muestran los porcentajes de la pérdida de masa de las muestras en función de la temperatura de calentamiento, efectuadas entre 300 y 600 °C, en una estufa convencional. La pérdida total de masa del material fue del 31.02 %.

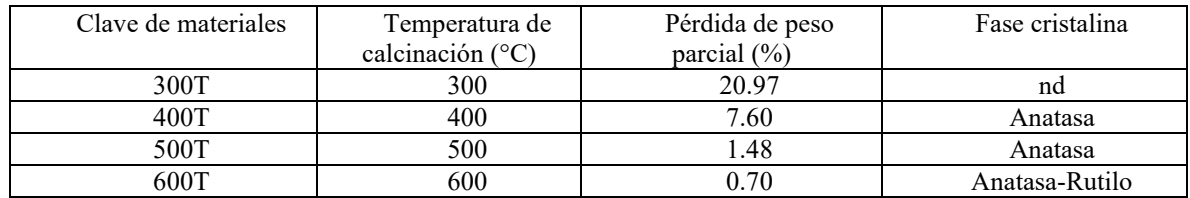

nd= no determinada

Tabla 1. Porcentaje de pérdida de peso y fase cristalina del TiO<sub>2</sub> en función de la temperatura de calcinación.

En la muestra calcinada a 300 °C se observó la mayor pérdida de peso. Esta reducción de la masa engloba la remoción de humedad adsorbida físicamente por el material y remanentes del solvente, adicionalmente de la combustión de materia orgánica ocluida en el material atribuida en gran medida a los remanentes orgánicos del alcóxido. Khaled Melghit et al. 2008 observaron mediante análisis termogravimétrico, una pérdida de peso de 4.0 % en el rango 285 - 385 °C, y mediante análisis térmico diferencial (DTA) reportaron una señal centrada a 375 °C, la cual se atribuyó a la transformación de la fase amorfa del óxido a una estructura cristalina del mismo, específicamente hacia la fase anatasa. En nuestros materiales a temperaturas mayores (400 - 600 °C), el porcentaje en la pérdida de peso fue mínima, lo cual indica una reducción extra de grupos OH en los materiales.

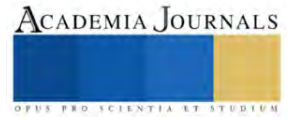

Los espectros infrarrojos del dióxido de titanio calcinado a las temperaturas en estudio se observan en la figura 1. En todos los casos se aprecia una señal estrecha localizada en el rango de 400 - 550 cm<sup>-1</sup>, esta región es característica de óxidos metálicos, correspondiendo a dióxido de titanio, específicamente a enlaces del tipo Ti-O-Ti, por otra parte, entre 2500 - 3500 cm<sup>-1</sup> se aprecia una amplia señal, esta región es característica de grupos OH. A 1600 cm-1 se observa un pico estrecho bien definido que se identifica como agua fisisorbida, disminuyendo su intensidad conforme se incrementa la temperatura de calcinación, sucediendo lo mismo para la señal entre 2500 - 3500 cm-1 , de tal forma que los espectros de los materiales calcinados a 500 y 600 °C son de muy baja intensidad.

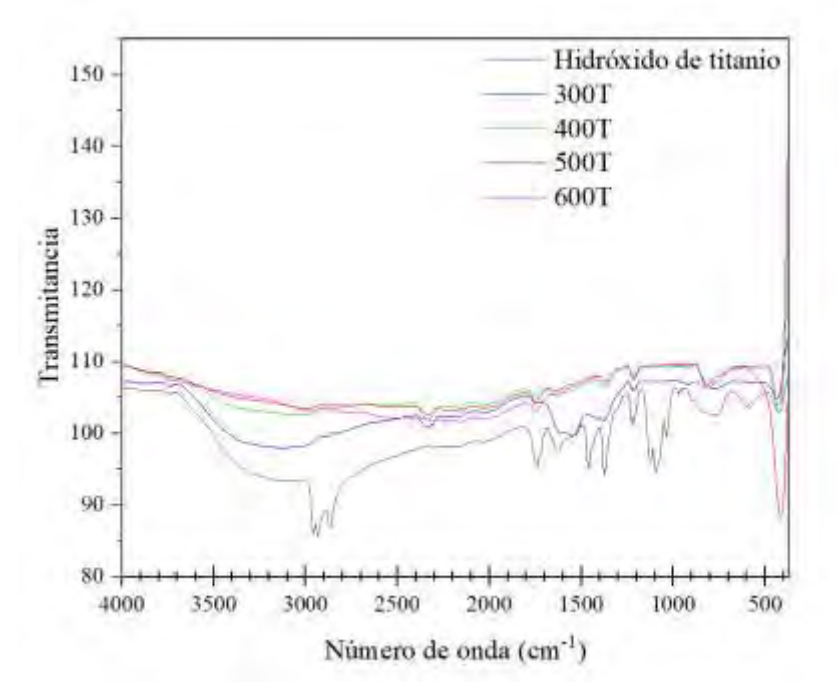

Figura 1. Espectros infrarrojos de dióxido de titanio calcinado a diferentes temperaturas.

Los patrones de difracción de rayos X de los polvos correspondientes a los materiales calcinados a 400, 500 y 600 °C se muestran en la figura 2. El precursor del dióxido de titanio es amorfo y este, por efecto de la temperatura, se transforma en dióxido de titanio. Los materiales calcinados a 400 y 500 °C muestran que en el dióxido de titanio se cristalizó únicamente la fase anatasa, pues muestran picos a 25.194 ° y 25.316 °, respectivamente, que coinciden con el pico característico de dicha fase a 25.307 ° (101), según la tarjeta JCPDS 01- 078-2486. Estos resultados también coinciden con Marques Zoccal et al., 2009, que al calcinar dióxido de titanio a 400 °C reportaron únicamente fase anatasa. Por otra parte, Yang et al. 2011 calcinaron a 500°C observando que el TiO<sup>2</sup> cristalizó en su fase anatasa, sin embargo, al incrementar a 600 °C, observaron la cristalización del óxido en fase anatasa y trazas de la fase rutilo ( $2\theta = 27.4$ °), por lo cual concluyeron que la transformación de la fase anatasa a rutilo comienza a 600 °C. En este trabajo, el patrón de difracción de la calcinación a 600 °C claramente muestra picos en 27.418 y 54.306 °, siendo picos característicos de la fase rutilo a 27.387 ° (110) y 54.213 ° (211) según la tarjeta JCPDS 01-077-0441, respectivamente, lo cual indica que esta fase se comenzó a cristalizar por debajo de la temperatura en cuestión.

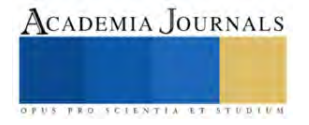

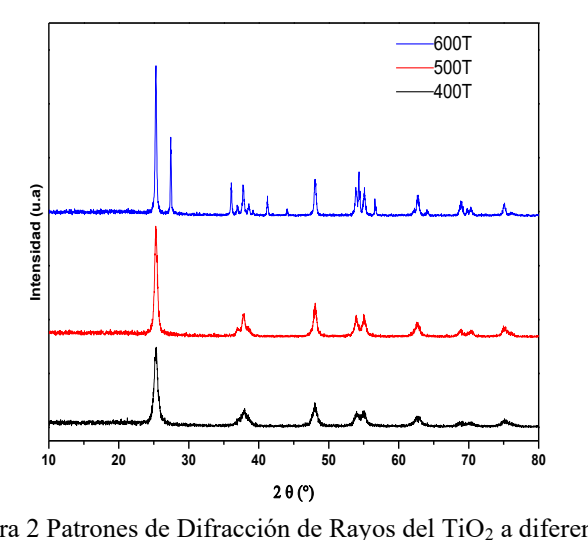

Figura 2 Patrones de Difracción de Rayos del Ti $O_2$  a diferentes temperaturas

Anteriormente se discutió que Khaled Melghit et al. 2008 reportaron que, a través de análisis termodiferencial (DTA), la cristalización del dióxido de titanio ocurrió alrededor de 375 °C. En ese estudio se aprecia que, a 400 °C, el óxido de titanio está completamente cristalizado en fase anatasa, concordando con lo observado por Melghit e incluso preservándose a temperaturas mayores de 500 °C, siendo en el rango de 500 a 600 °C donde la fase anatasa inicia su transformación a rutilo.

## **Conclusiones**

Se preparó dióxido de titanio vía sol-gel sin usar catalizador de hidrólisis a diferentes temperaturas obteniéndose exclusivamente la fase anatasa calcinando a 400 y 500 °C mientras que a 600 °C cristalizo la fase rutilo. Mediante la técnica de espectroscopia infrarroja por transformada de Fourier se constató de igual forma la formación del óxido de titanio por la señal alrededor de 450-500 cm-1 .

## **Agradecimientos**

Al Consejo Nacional de Ciencia y Tecnología (CONACyT) por el apoyo económico otorgado a través de la beca No. 842040 otorgada a Andrea Miroslava y 844028 a Diana Coronado, así como al Tecnológico Nacional de México por el apoyo económico otorgado para la realización del proyecto con clave 17390.23-P.

#### **Referencias**

Del Ángel Hernández. B. "Efecto de la incorporación de boro-gadolinio sobre la fotoactividad del dióxido de titanio", *Tesis de maestría*, Instituto Tecnológico de Ciudad Madero, Enero 2021.

Kishore Kumar T, Prasanna, P. Ajith, D. Prem Anand. Solvothermal modified nano-titania as the potential photocatalyst for the degradation of organic dyes, Journal of Xi'an Shiyou University, Natural Science Edition, vol 17, 11, 2011.

Kralova M, Irina Levchuk, Vit Kasparek, Mika Sillanpaa, Jaroslav Cihlar. Influence of synthesis conditions on physical properties of lanthanidedoped titania for photocatalytic decomposition of metazachlor. *Chinese Journal of Catalysis* 36 (2015) 1679–168

Marques Zoccal J, Fábio de Oliveira Arouca, José Antonio Silveira Gonçalves, Synthesis and characterization of TiO<sub>2</sub> nanoparticles by the method pechini, *Seventh International Latin American Conference on Powder Technology*, November 08-10, 2009 Atibaia, SP, Brazi.

Melghit K , Salma S. Al-Rabaniah , Issa Al-Amri. Low temperature preparation and characterization of nanospherical anatase TiO2 and its photocatalytic activity on Congo red degradation under sunlight. *Ceramics International* 34 (2008) 479–483

Mosquera E; Rosas N; Debut A.; Guerrero V.H. Síntesis y Caracterización de Nanopartículas de Dióxido de Titanio Obtenidas por el Método de Sol-Gel, *Revista Politécnica* 2015, Vol. 36, No. 3

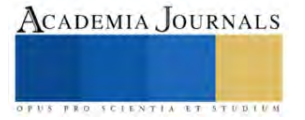

Reszczynska J, Daniel Arenas Esteban, Maria Gazda, Adriana ZALESKA. Pr-doped TiO<sub>2</sub>. The effect of metal content on photocatalytic activity. *Physicochem. Probl. Miner. Process*. 50(2), 2014, 515−525

Ribeiro Pollyana Caetano, Ana Cristina Figueiredo de Melo da Costa, Ruth Herta Goldschmidt Aliaga Kiminamib, José Marcos Sasaki, Hélio Lucena Lira. Synthesis of TiO<sub>2</sub> by the Pechini Method and Photocatalytic Degradation of Methyl Red., Materials Research. 16(2), 2013.

Torres Luna J. A., José G. Carriazo, Nancy Rocío Sanabria Gonzales., Efecto de la temperatura de calcinación en las propiedades texturales y estructurales de Fe(III)-TiO<sub>2</sub>. Revista Facultad de ciencias básicas, Vol 10, 2, 2014.

Vargas Urbano M. A., Ochoa Muñoz Y. H., Ortegón Fernández Y., Mosquera P., Rodríguez Páez J. E., Camargo Amado R. J., Ingeniería y Desarrollo, vol. 29, no. 2, 2011.

Yang Juan, Jun Dai, Jiantong Li, Synthesis, characterization and degradation of Bisphenol A using Pr, N co-doped TiO<sup>2</sup> with highly visible light activity, *Applied Surface Science* 257 (2011) 8965–8973

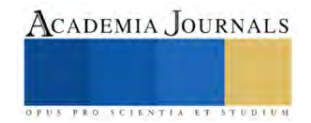

# **Diseño y Construcción de un Sistema Mínimo para la Medición y Registro de Parámetros Relacionados con la Calidad del Agua**

Edgar Didier Corona-Ventura<sup>1</sup>, Gerardo Marx Chávez-Campos<sup>2</sup>, Arturo Rangel-Gonce<sup>3</sup>, Julio Cesar Villalobos-Brito<sup>4</sup> Melina Velasco-Plasencia<sup>5</sup>, María del Carmen Cano-Correa<sup>6</sup>

*Resumen***—** El agua es actualmente un recurso altamente demandado por diferentes actividades humanas. Específicamente el suministro de agua potable para acceder a agua limpia y segura se está convirtiendo en un proceso cada vez más complejo, derivado del impacto de la actividad humana en su entorno. En ese sentido, las instituciones encargadas de proveer agua en condiciones potables a las ciudades requieren de procesos y métodos con mayor eficiencia. En ese sentido, el objetivo general del presente trabajo es desarrollar un esquema de estimación de la calidad del agua a partir de diversas variables físico-químicas basado en inteligencia artificial. En esta etapa preliminar del trabajo se presenta el desarrollo del sistema base para la recolección de las variables, y particularmente se abordan los resultados de las mediciones realizadas con un desarrollo propio para la determinación del Potencial Óxido-Reducción (ORP) y se compara contra un equipo comercial portátil.

*Palabras clave***—**Potencial Óxido-Reducción, IA, Agua potable, Calidad del agua

#### **Introducción**

Cada año se vierten a los cuerpos de agua millones de metros cúbicos de aguas residuales, descargas municipales, industriales y agrícolas tratadas de forma inadecuada o sin tratamiento alguno. La contaminación del agua tiene un severo impacto en los ecosistemas y en la salud (Organización Mundial de la Salud & Organización de las Naciones Unidas para la Alimentación y la Agricultura., 2017).

De acuerdo con la OMS (OMS, 2022), el agua no potable y el saneamiento deficiente son las principales causas de mortalidad infantil. Particularmente, la diarrea infantil es asociada a la escasez de agua, saneamientos inadecuados, aguas contaminadas con agente patógenos de enfermedades infecciosas y falta de higiene causante de la muerte a 1,5 millones de niños al año. Lo anterior es resultado de que aproximadamente 768 millones de personas en el mundo no tienen acceso a una fuente confiable de agua potable (UNICEF, 2013).

De acuerdo con datos de las Naciones Unidas, en México el 45 % de los cuerpos de agua presenta algún grado de degradación o contaminación (FCEA, 2017). Particularmente en Michoacán, el agua es importante para el estado por varias razones. Primero, alberga algunos de los lagos más grandes e importantes de México, como el lago Cuitzeo, Pátzcuaro y Chapala. Estos cuerpos de agua son vitales para el ecosistema y el desarrollo de todas las formas de vida. Segundo, el agua en Michoacán es utilizada para diversos fines. Gran parte del agua almacenada en las presas del estado se destina a la agricultura y la ganadería, mientras que los contenidos de otras presas se utilizan para la generación de energía eléctrica (Gobierno del Estado de Michoacan, 2021).

Con forme a la FCEA (FCEA, 2017), la reducción de la contaminación del agua requiere una fuerte inversión en infraestructura para el tratamiento de las aguas residuales y representaría un ahorro en cuanto a la atención médica que debe darse al tratamiento de enfermedades diarreicas provocadas por agua y productos agrícolas contaminados. Invertir en la infraestructura necesaria para incrementar la capacidad de tratamiento de aguas residuales representa una ganancia a largo plazo al disminuir los costos de contaminación, sobreexplotación y transportación del agua. Estos costos irán aumentando progresivamente con el crecimiento de la población, al intensificarse la presión sobre los recursos hídricos. La gestión del agua es un aspecto fundamental para el desarrollo económico y social de cualquier región, y suele ser abordada en planes de desarrollo integral de los propios estados. Es necesario mejorar los procesos de tratamiento, no sólo para procurar el bienestar social y la protección ambiental, sino también por razones económicas

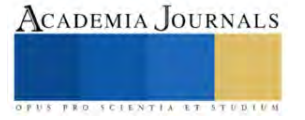

<sup>&</sup>lt;sup>1</sup> Edgar Didier Corona-Ventura es estudiante de Maestría en Ciencias de la Ingeniería Electrónica en el Tecnm-Instituto tecnológico de Morelia, Michoacán[. 18121656@morelia.tecnm.mx](mailto:18121656@morelia.tecnm.mx)

<sup>2</sup> Gerardo Marx Chávez-Campos es profesor en el posgrado de Ciencias de la Ingeniería Electrónica en el Tecnm-Instituto tecnológico de Morelia, Michoacán[. gmarx\\_cc@itmorelia.edu.mx](mailto:gmarx_cc@itmorelia.edu.mx) **(autor corresponsal)**

<sup>&</sup>lt;sup>3</sup> Arturo Rangel-Gonce es profesor de Ingeniería Bioquímica en el Tecnm-Instituto tecnológico de Morelia, Michoacán.

[arturo.rg@morelia.tecnm.mx](mailto:arturo.rg@morelia.tecnm.mx)

<sup>4</sup> Julio Cesar Villalobos-Brito es profesor en el posgrado de Metalurgia en el Tecnm-Instituto tecnológico de Morelia, Michoacán. [julio.vb@morelia.tecnm.mx](mailto:julio.vb@morelia.tecnm.mx)

<sup>5</sup> Melina Velasco-Plasencia es profesor de Ingeniería Bioquímica en el Tecnm-Instituto tecnológico de Morelia, Michoacán. [melina.vp@morelia.tecnm.mx](mailto:melina.vp@morelia.tecnm.mx)

<sup>6</sup> María del Carmen Cano-Correa es jefa del departamento de calidad del agua en Organismo Operador del Agua Potable, Alcantarillado y Saneamiento de Morelia (OOAPAS). [mccanocorrea@gmail.com](mailto:mccanocorrea@gmail.com)

y de seguridad. El análisis de la calidad del agua generalmente implica la medición de varias variables simultáneamente, incluida la conductividad, el pH y el potencial de oxidación-reducción (ORP), cada uno de los cuales tendrá un rango aceptable diferente según la aplicación (Wen-Chi Lin, 2017).

En ese sentido, con el objetivo de contribuir en el cuidado de la calidad del agua, se propone diseñar y construir un sistema de medición basado en amplificadores operacionales para monitorear algunas de las variables más importantes en la calidad del agua. La temperatura, conductividad, potencial de hidrógeno (pH) y potencial de óxido reducción (ORP) son algunas de las variables más importantes (A. N. Prasad) (B. Bertoldi, 2021) (Gouthami, 2016) (Ramadhan, 2020) (A. W. Alattabi, 2017).

El ORP será la primera variable en ser implementada en un sistema acondicionado por medio de electrónica analógica y registrado por un microcontrolador. El ORP es un parámetro que relaciona las actividades de las sustancias oxidadas y las reducidas que pueden existir en una solución (Cano, 2020), por lo tanto, en esta etapa, el parámetro ORP es comparado contra un equipo comercial portátil usando soluciones de calibración estándar, obteniendo un instrumento de medición con un error promedio de 6 mV.

## **Metodología**

#### *Desarrollo*

Como primera instancia del proyecto, se elabora un sistema de medición de ORP. El esquema general del dispositivo desarrollado se muestra en la Figura 1.

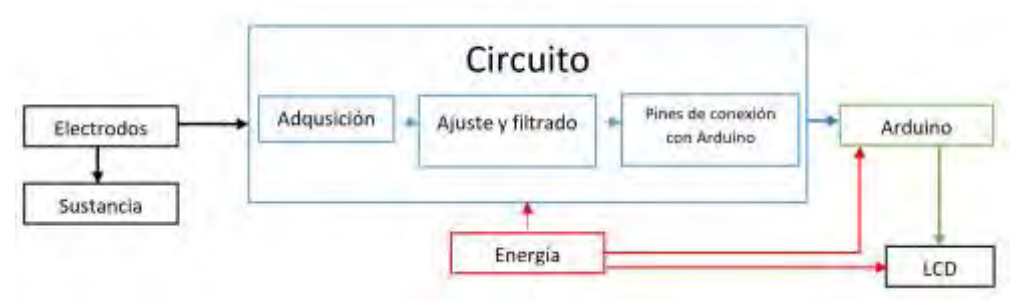

Figura 1. Esquema de funcionamiento del sistema desarrollado

En cuanto al apartado electrónico del sistema, se tiene como objetivo el acoplar un valor de voltaje medido mediante electrodos que va desde -1.5 mV hasta 1.5 mV a un sistema capaz de adquirir, acoplar y mostrar de manera visual tales valores. Por lo tanto, el circuito se plantea con etapas de adquisición de señal, amplificación, filtrado y acondicionamiento, además de utilizar un microcontrolador Arduino Uno como medio de obtención y visualización de datos.

En la Figura 2 es posible observar lo configuración de seguidor de voltaje necesaria para la adquisición correcta del voltaje de entrada. En la Figura 3 se muestra la amplificación de voltaje requerida para dejar la señal dentro del rango de medición del Arduino Uno, considerando que se puede medir en un rango de 0 a 5, se emplea la fórmula de la Ecuación 1. La configuración de zero y span empleada se muestra en la Figura 4, configuración necesaria para acoplar el voltaje a las características de la medición del Arduino Uno, centrando la medición en el punto medio del rango de medición del microcontrolador mediante un divisor de tensión mostrado en la Ecuación 2. En la Figura 5 se muestra un segundo seguidor de voltaje empleado para evitar altos voltajes en la entrada del Arduino Uno, su funcionamiento se basa en un recorte de alimentación. La Figura 6 muestra los demás aspectos necesarios para el funcionamiento del circuito, como las fuentes de alimentación, los pines de conexión al Arduino Uno, un potenciómetro de ajuste de offset y la comunicación a la pantalla LCD.

$$
G = \frac{V_{AmplitudArduino}}{V_{AmplitudORP}} = \frac{5 V}{3 V} = 1.6667 \rightarrow G = \frac{R_2}{R_3} = \frac{20 k\Omega}{12 k\Omega} \quad (Ecuacón 1)
$$
  

$$
\frac{V_{offset}}{2} = \frac{2.5}{2} = 1.25 V \rightarrow R_5 = \frac{V_{cc}R_6 - \frac{V_{offset}}{2}R_6}{\frac{V_{offset}}{2}} = 86 k\Omega \quad (Ecuación 2)
$$

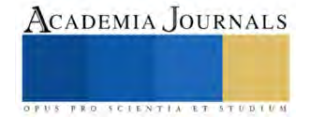
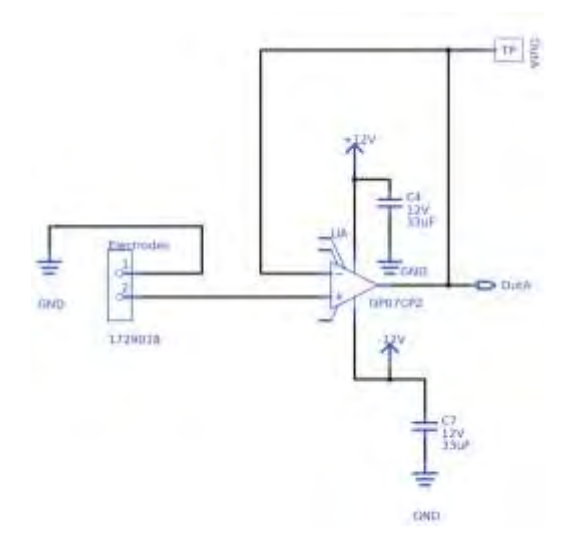

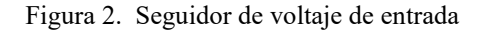

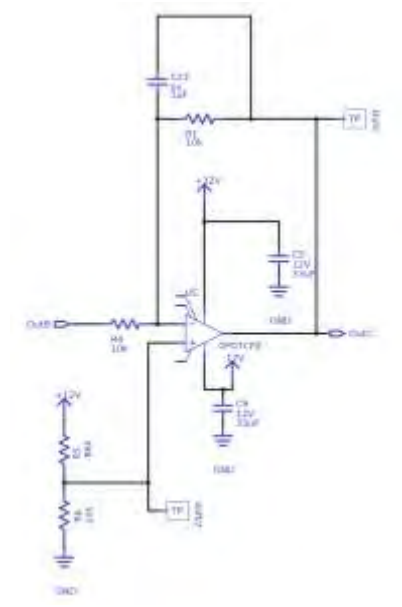

Figura 4. Zero y span. Suma de 2.5 V de offset

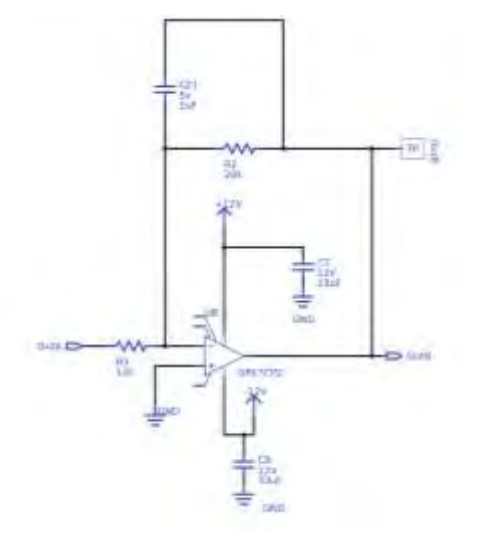

Figura 3. Amplificador inversor con ganancia de 1.666

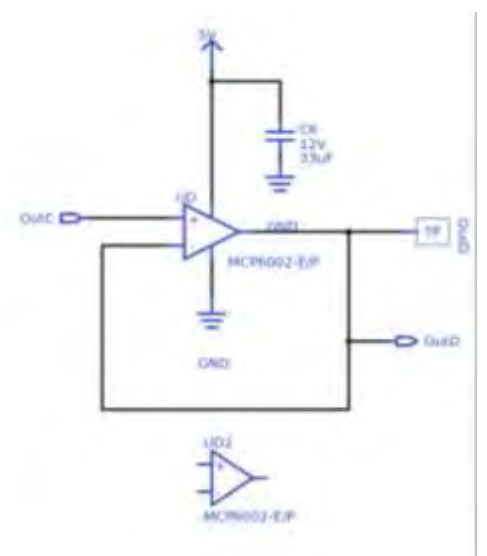

Figura 5. Limitador de voltaje a máximo 5 V de salida

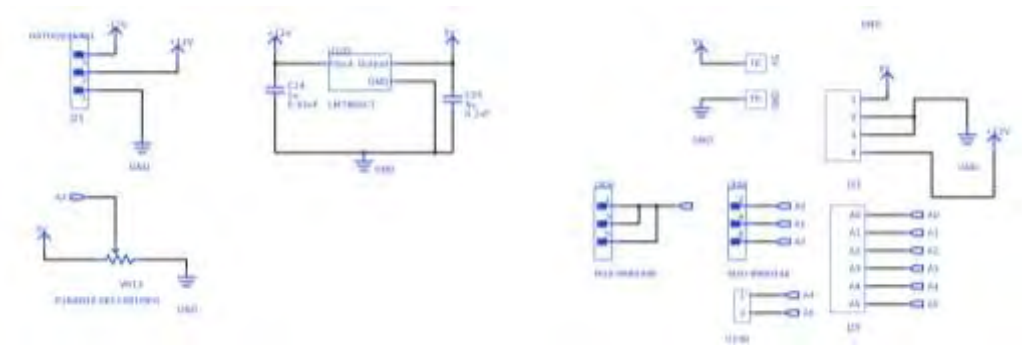

Figura 6. Conexiones necesarias para el circuito impreso

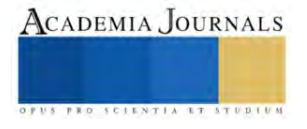

# *Implementación*

Una vez impreso y montado el circuito (Véase Figuras 7 y 8), Las mediciones de soluciones se toman como en la Figura 9, en ella como ejemplo, se mide el ORP de una muestra de agua tridestilada. Como forma de obtener una medición con la cual comparar los resultados, se emplea el medidor de ORP comercial que se ve en la fotografía de la Figura 10.

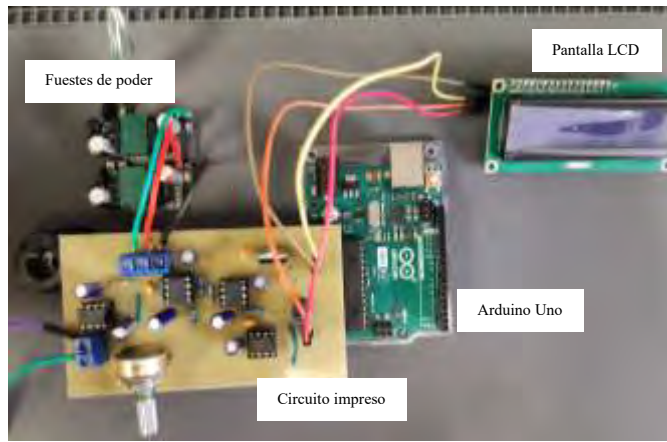

Figura 7. Sistema montado de manera funcional

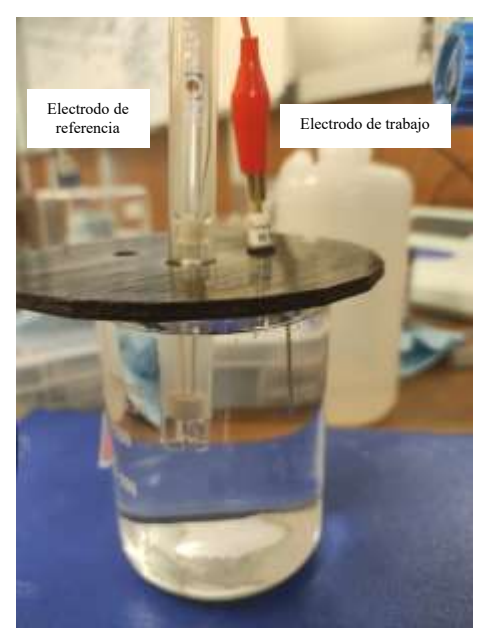

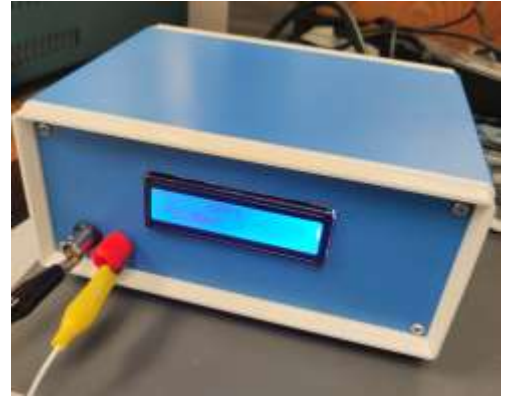

Figura 8. Sistema montado de manera práctica

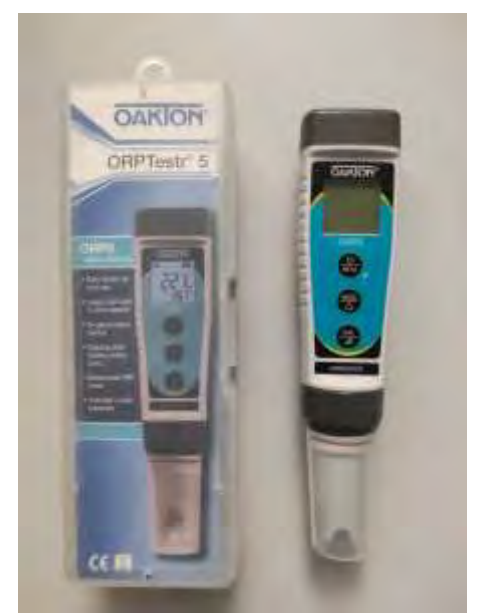

Figura 9. Electrodos introducidos en muestra Figura 10. Medidor de ORP comercial empleado como comparación

# **Resultados**

Como forma de comprobar el correcto funcionamiento teórico del sistema, se introducen voltajes controlados y no mediciones reales de ORP. Los resultados de las mediciones son mostrados en la el Cuadro 2 y representadas en una gráfica de dispersión en la Figura 11. Es posible observar que los voltajes tienden a tener un error relativamente mayor cerca de los límites de alimentación, de igual manera, en la gráfica de dispersión se muestra una relación prácticamente lineal entre ambos valores.

En las primeras pruebas de mediciones se realiza una comparación de un medidor de ORP comercial y el elaborado durante el proyecto, por ahora únicamente mostrando los valores obtenidos mediante la solución Zobell, solución utilizada por tener un valor de ORP estable. El Cuadro 3 muestra la comparación los valores obtenidos.

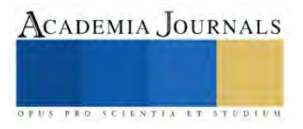

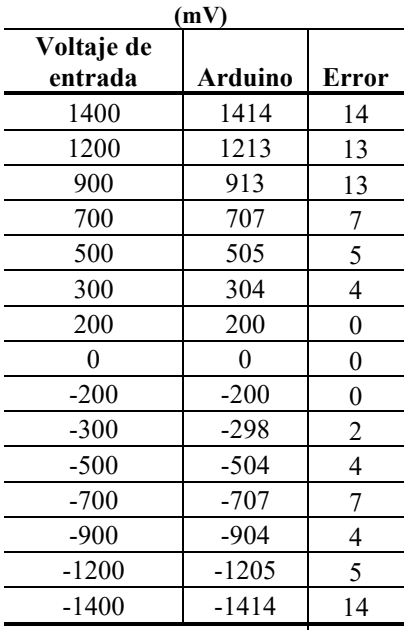

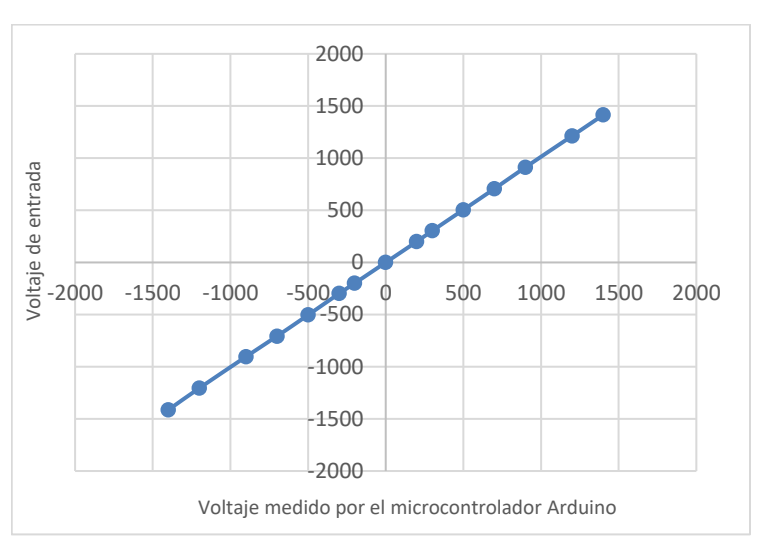

Figura 11. Diagrama de caja y bigotes de medición de ORP de solución Zobell

**Promedio 6.1** Cuadro 2. Pruebas de calibración con voltaje controlado

| Zobell                    | (mV)      |         |        |
|---------------------------|-----------|---------|--------|
| <b>Temperatura</b><br>(C) | Comercial | Arduino | Error  |
| 20.8                      | 229       | 235     | 6      |
| 24.9                      | 222       | 229.4   | 7.4    |
| 25.1                      | 222       | 226.4   | 4.4    |
| 22.3                      | 226       | 232.3   | 6.3    |
| 24                        | 223       | 229.4   | 6.4    |
| 24.4                      | 222       | 232.3   | 10.3   |
| 23.2                      | 224       | 229.4   | 5.4    |
| 24.3                      | 223       | 226.4   | 3.4    |
| 24.7                      | 222       | 232.3   | 10.3   |
| 23.4                      | 223       | 231.9   | 8.9    |
| Promedio                  | 223.6     | 230.48  | 6.88   |
| Des.Estandar              | 46.4      | 69.176  | 49.536 |
| Varianza                  | 4.64      | 6.9176  | 4.9536 |

Arthuing Cortero

Figura 12. Diagrama de caja y bigotes de medición de ORP de solución Zobell

Cuadro 3. Resultados de medición de ORP de solución Zobell

# **Conclusiones**

Los resultados mostrados en el Cuadro 3 parecen obtener un error considerable, sin embargo, es pertinente mencionar que el dispositivo desarrollado no cuanta con alguna especie de compensación por temperatura, mientras que el comercial sí, por lo tanto, los valores son afectados a mayor escala por tal factor. Ejemplo claro de ello es el valor obtenido mediante el medidor Comercial a la temperatura de 20.8**°**C, valor que hasta se resalta como un valor atípico visto en el diagrama de caja y bigotes de la Figura 12.

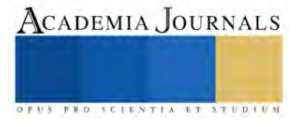

Mediante la Varianza mostrada en el Cuadro 2, es posible observar que la dispersión entre el dispositivo desarrollado y el comercial únicamente se difieren por 2.3 mV, por lo cual, con la implementación de una compensación por temperatura, la diferencia entre las mediciones puede disminuir.

#### *Limitaciones*

Una limitación actual del proyecto es que por el momento no se cuenta con otra solución de valor de ORP estable para realizar mediciones y una segunda comparación con el sistema desarrollado.

#### **Referencias**

- A. N. Prasad, K. A. (s.f.). Smart water quality monitoring system. 6.
- A. W. Alattabi, C. H. (2017). Online monitoring of a sequencing batch reactor treating domestic wastewater. *Procedia Engineering* , 800-807.
- B. Bertoldi, C. A. (2021). Determining bacterial load and water quality parameters of chlorinated tomato flume tanks in florida packinghouses. *Journal of Food Protection*, 1784–1792.
- Cano, M. E. (31 de 12 de 2020). Calidad bacteriológica del agua y su relación con el potencial de óxido reducción (ORP). *Agua, Saneamiento & Ambiente,*, 41–47. Obtenido de https://doi.org/10.36829/08ASA.v15i1.1130

FCEA. (21 de Agosto de 2017). *agua.org*. Recuperado el 9 de Octubre de 2023, de https://agua.org.mx/agua-contaminacion-en-mexico/

Gobierno del Estado de Michoacan. (2021). *Plan de desarrollo integral del estado Michoacán.*

Gouthami, S. G. (2016). Internet of things enabled real time water quality monitoring system. *Smart Water*, 1.

OMS. (21 de Marzo de 2022). Obtenido de https://www.who.int/es/news-room/fact-sheets/detail/sanitation

Organización Mundial de la Salud & Organización de las Naciones Unidas para la Alimentación y la Agricultura. (2017). *Directrices para el uso seguro de aguas residuales, excreta y aguas grises: Volumen 1: Fundamentos para la evaluación y gestión de riesgos. Organización Mundial de la Salud.*

Ramadhan, A. J. (2020). Smart Water-Quality Monitoring System Based on Enabled Real-Time Internet of Things. 14. UNICEF. (2013). *Progress on Sanitation and Drinking-Water.* Suiza.

Wen-Chi Lin, K. B. (2017). Multifunctional Water Sensors for pH, ORP, and Conductivity Using Only Microfabricated Platinum Electrodes. *MDPI*, 1-2.

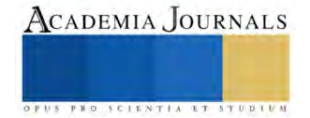

# **Síntomas de Trastornos Musculoesqueléticos Asociados al Manejo Manual de Cargas en Trabajadores Operativos de Centros de Distribución en México**

# Ing. Leopoldo Cosio Cano<sup>1</sup>

*Resumen*— La investigación evaluó, la asociación entre síntomas de trastornos musculoesqueléticos y el manejo manual de cargas en cuarenta trabajadores operativos (contratistas y de planta) de cuatro centros de distribución ubicados en México, aplicando metodologías específicas para analizar el nivel de riesgo ergonómico, así como cuestionarios estandarizados con la finalidad de detectar, analizar y vigilar la aparición de síntomas de trastornos musculoesqueléticos en alguna parte del cuerpo de los trabajadores, se evaluó una muestra no probabilística por conveniencia. El análisis estadístico fue descriptivo e inferencial empleando el software SPSS, aplicando correlación de Pearson y Chi2 (p < 0.05). Se confirmo la asociación estadísticamente significativa de síntomas de trastornos musculoesqueléticos por manejo manual de cargas a nivel de hombro, no así para cuello y la zona lumbar. La empresa donde se realizó la investigación requiere implementar medidas preventivas presurosamente.

*Palabras clave***—** Trastornos musculoesqueléticos (TME), manejo manual de cargas (MMC), ergonomía, trabajadores operativos, centro de distribución (CEDIS).

## **Introducción**

El objeto de la investigación es el análisis de las múltiples actividades que se realizan en un centro de distribución (CEDIS) y que implican manejo manual de cargas, es decir, el empleo de la fuerza humana para mover, levantar, sostener, empujar o transportar objetos cuya masa diversa, representa una serie de riesgos de lesiones y enfermedades, principalmente los llamados trastornos musculoesqueléticos (TME).

De acuerdo con datos de la Organización Internacional del Trabajo (OIT): 2.78 millones de trabajadores mueren cada año a consecuencia de accidentes laborales; de esta cifra, cerca del 86% tiene como causa una enfermedad relacionada con el trabajo (OIT, 2019).

En México, es muy común que los trabajadores operativos estén expuestos a factores de riesgo que, en muchas ocasiones, impactan directamente sobre su salud, incrementando la ausencia por incapacidad y afectando gravemente la productividad de las organizaciones.

Una de las actividades económicas que mayor crecimiento ha tenido en nuestros días es la distribución de productos y mercancías en el ámbito logístico; los centros de distribución (cedis) han pasado a hacer un elemento vital en la cadena de suministro, al encargarse de recibir mercancías y almacenarlas, optimizando el proceso de distribución.

Según el Instituto Mexicano del Seguro Social (IMSS), los trastornos musculoesqueléticos se encuentran dentro de los tres primeros lugares entre las enfermedades de trabajo que más días de incapacidad generan en nuestro país (IMSS, 2018), de lo que deriva la importancia de encontrar la asociación que existe entre el manejo manual de cargas y este tipo de padecimientos.

Normalmente los trastornos musculoesqueléticos de origen ocupacional aparecen con el tiempo; por lo general no se asocian solo a una causa y con frecuencia resultan de la confluencia de varios factores de riesgo, por ejemplo: físicos, biomecánicos, organizativos y psicosociales, además de individuales.

Si bien no existe una única solución, el empleo de la ergonomía a través de la aplicación de un método de evaluación, permite conocer y entender el nivel de riesgo con la finalidad de adoptar medidas sencillas y accesibles para lograr una adaptación satisfactoria de las condiciones de trabajo a las características físicas y psíquicas del trabajador.

Desde hace años se han desarrollado métodos de análisis para las tareas que implican manejo manual de cargas, entre los que destacan el método Mac, desarrollado por la Health and Safety Executive (HSE); una agencia gubernamental del Reino Unido (2003). En 1987, Kuorinka y colaboradores, crearon un cuestionario estandarizado. Su finalidad es la detección, análisis y vigilancia de síntomas de TME. En el ámbito normativo de la seguridad y salud en el trabajo nacional, el cuestionario nórdico de Kuorinka es utilizado como parte de la vigilancia a la salud de trabajadores expuestos a factores de riesgo ergonómicos (NOM-036-1-STPS-2018).

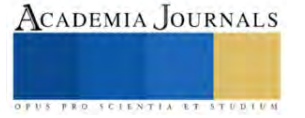

<sup>&</sup>lt;sup>1</sup> Leopoldo Cosio Cano, Ingeniero en Mecatrónica y candidato al grado de Maestro en Seguridad e Higiene Ocupacional, por la Maestría en Seguridad e Higiene Ocupacional que imparte la Secretaría del Trabajo del Gobierno del Estado de México, [l.cosiocano@yahoo.com.mx](mailto:l.cosiocano@yahoo.com.mx) (**autor).**

Se realizó una investigación centrada en la asociación de síntomas de trastornos musculoesqueléticos por manejo manual de cargas, consistente en trabajo de campo en donde se aplicará la evaluación ergonómica por medio de la observación, a través del método MAC y la aplicación de cuestionarios estandarizados (Kuorinka).

## **Metodología**

# *Marco contextual*

Con la finalidad de mantener la confidencialidad de la organización y de los cuatro centros de trabajo donde se realizó la investigación, se evita mencionar la razón social, refiriéndonos a cada centro de trabajo como "Cedis" Todos tienen como actividad principal el almacenamiento de resina plástica en tarimas de 1375 kg (55 sacos de 25 kg c/u) las actividades que implican el manejo manual de cargas se realizan de lunes a sábado de las 24 horas (3 turnos de 8 horas c/u) .

## *Procedimiento*

Estudio cuantitativo, transversal, descriptivo y de campo. Se evaluó una muestra no probabilística por conveniencia que incluyó a 40 trabajadores (contratistas y de planta) con puesto de trabajo operativo y que realizan actividades de manejo manual de cargas, reacomodando estibas de sacos de resina plástica, en 4 centros de distribución ubicados en México. Se aplicó el cuestionario nórdico de Kuorinka (1987) para identificar los síntomas de trastornos musculoesqueléticos y el método Mac para medir el nivel de riesgo. Se empleó el uso de videograbación y toma de fotografías en las diferentes áreas y turnos de trabajo. El análisis estadístico fue descriptivo e inferencial empleando el software SPSS versión 25, aplicando correlación de Pearson y Chi<sup>2</sup> ( $p < 0.05$ )

## **Resultados**

## *Análisis*

La edad promedio de los trabajadores fue de 34.98, +7 años, el 80% (n=40) reporta haber tenido molestias en los últimos 12 meses en alguna parte de su cuerpo. Las partes del cuerpo que presentaron molestias son: cuello 22.5% (n=9), hombro 67.5% (n=27) y lumbar 12.5% (n=5), ver figura 1. El promedio del puntaje del nivel de riesgo fue de 16.30, +4.39, es decir, una categorización de acción de 3 (65%, n=26) lo que significa "Se requiere acciones correctivas pronto".

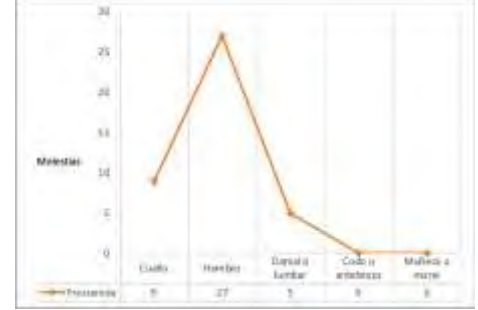

Figura 1. Número de trabajadores con molestias musculoesqueléticas en diferentes zonas del cuerpo.

# *Resultados*

Se observó una alta correlación entre los síntomas de TME y nivel de riesgo para el hombro (R=0.852, p=<0.001), ver Tabla 1. El 35% (n=14) refirió tener molestias en ambos hombros, el 20% (n=8) en el lado derecho y el 12.5% (n=5) en el lado izquierdo, el resto no refirió tener molestias en esta zona del cuerpo.

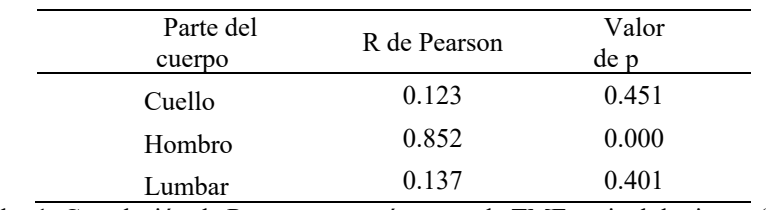

Cuadro 1. Correlación de Pearson entre síntomas de TME y nivel de riesgo (n=40).

El 27.5% (n=11) es personal contratista que realiza actividades de manejo manual de carga dentro de la organización. Únicamente 2 trabajadores con molestias en cuello han recibido tratamiento, en hombro 3 y en lumbar

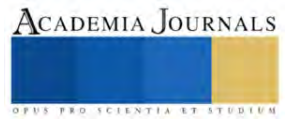

## **Conclusiones**

- 1. Se confirmó la asociación de síntomas de trastornos musculoesqueléticos por el manejo manual de cargas a nivel del hombro.
- 2. El principal factor que contribuye a la aparición de síntomas de TME es la altura de las estibas (aproximadamente 1.95 m)
- 3. La mayoría de la población de este estudio, presento síntomas relacionados al hombro en los últimos 12 meses, en episodios mayores a 30 días (no seguidos)
- 4. La evaluación del nivel de riesgo ergonómico por tareas relacionadas con el manejo manual de cargas, determinaron una categorización de acción de 3 "Se requiere acciones correctivas pronto".
- 5. Existe una alta rotación en el puesto de trabajo de operador multifuncional en la organización.
- 6. Es necesario reforzar las "Detecciones de necesidad de capacitación" sobre el manejo manual de cargas en la organización.

## *Recomendaciones*

Es recomendable que la organización implemente ayudas mecánicas para evitar que los trabajadores realicen manejo manual de cargas con la duración y frecuencia actuales. Hoy en día en el mercado existe una gran variedad de mecanismos que ayudan para realizar el paletizado y emplayado de sacos, viéndose de manera directa el incremento en la productividad, además de que el nivel de riesgo cumpliría con los estándares establecidos por la organización en sus políticas y procedimientos, evitando que el personal sufra de síntomas de TME.

# **Referencias**

Robles Martínez, R. "Movilización manual de cargas y síndrome doloroso lumbar en personal operativo de una empresa distribuidora en el Estado de México," *Tesis inédita de maestría*, Instituto Politécnico Nacional, 25 de junio de 2021.

Kourinka, I., B. Jonsson, A. Kilbom, H. Vinterberg, F. Biering-Sørensen, G. Anderson & et al. "Standardised nordic questionnaries for the analysis of musculoskeletal symptoms," *Appl Ergon*, Vol. 18, No. 3, 19987.

Health and safety executive (EHS). (2023). "Manual handling assessment charts (the MAC tool)", consultado en por Internet el 25 de abril del 2023. Dirección de internet:<https://www.hse.gov.uk/msd/mac/index.htm>

Secretaría del Trabajo y Previsión Social. NOM-036-1-STPS-2018, Factores de riesgo ergonómico en el Trabajo-Identificación, análisis, prevención y control. Parte 1: Manejo manual de cargas. México: Diario Oficial de la Federación publicada el 23 de noviembre de 2018.

## **Notas Biográficas**

El **Ing. Leopoldo Cosio Cano** ha participado en el "10mo Foro de Investigación de la Red de Posgrados en Salud en el Trabajo" como ponente oral, también ha sido invitado a participar como ponente en temas de seguridad y salud en el trabajo en la Universidad Tecnológica Tula-Tepeji. Actualmente se desempeña como líder en las áreas de seguridad y salud en el trabajo y protección al medio ambiente.

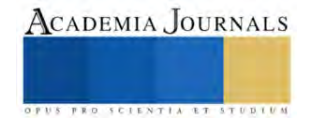

# **Biodegradación de la Poliamida y Elastano en las Pantimedias Médicas de Compresión**

Elvira Cruz Osorio<sup>1</sup>, Rocío Garrido Adame<sup>2</sup>, Estela Flores Gómez<sup>3</sup>, José Alberto Cortés Martínez<sup>4</sup>

## *Resumen*

Se analizará sobre las fibras sintéticas en la biodegradación de nylon y elastano, se pretende alcanzar la desintegración de estas fibras a través del cultivo de las pseudomonas putida CDBB-B-1299 (ATCC 12633) sobre el tejido de las pantimedias médicas de compresión, aplicando el método biotecnológico, con la finalidad de disminuir el impacto ambiental generado por la industria textil.

*Palabras clave***—**Biodegradación, pantimedias, compresión, fibras sintéticas.

## **Introducción**

Hace algunos años las pantimedias fueron un gran auge a la sociedad solo de forma estética, con el transcurso de los años se ha ido adaptando a las necesidades de salud en este caso como pantimedias médicas de compresión como un tejido elástico ajustable para mejorar la circulación de la sangre y disminuir el dolor en las piernas. Este producto textil es de gran beneficio a la sociedad es por ello se mantiene en el mercado, derivado de ello también es cierto que contribuye a la contaminación de residuos de este sector textil.

Las Pseudomonas putida: Es una bacteria que se encuentra en el suelo, el agua y las plantas. Tiene la capacidad de degradar una amplia variedad de compuestos orgánicos y algunos tipos de fibras textiles, la bacteria degrada fibra textil específica, dependerá la composición química de la fibra y las enzimas que la bacteria produce. Además, la degradación de la fibra textil por la bacteria puede requerir condiciones específicas. Palleroni, N.J. (2010).

En esta investigación realizaremos métodos de ensayo para ir comprobando si existe una biodegradación significativa con la pseudomona putida sobre el tejido textil de estas fibras sintéticas.

## **Materiales y métodos**

Proceso del cultivo: Pseudomonas putida CDBB-B-1299 (ATCC 12633) se creció en medio Caldo Nutritivo (Dibico No. de catálogo 1040-A), a 24°C durante 16 h. La densidad óptica de la biomasa se determinó en un espectrofotómetro Biomate160 UV-visible (Thermofisher) a 600 nm. (Niño-Camacho, L. y col, 2010) dando valores de 0.6nm. Obteniendo paquetes celulares de la biomasa, centrifugando a 4000 rpm (Digicen21R, Orto Alresa) durante 15 min a 20°C. Cada paquete celular se resuspendió en 50 ml. solución salina (NaCl 0.85%, marca Alyt No.CAS7647- 14-5) y se ajustó su densidad óptica a 0.2. Como posibles candidatas para llevar a cabo la biodegradación del nylon 6 y elastano.

Los fragmentos de pantimedia de 10 cm<sup>2</sup> se inocularon con 5 ml de suspensión de Pseudomonas putida, en una caja y se colocaron en una cama de sustrato de turba de Rekyva "Remix Professional" (la tierra) con pH equilibrado 5.5, estéril previamente humedecido con agua destilada, enseguida se cubrieron con el mismo sustrato y se dejaron a 24°C en 30 días (muestra 1) y 62 días (muestra 2) posteriormente se sacaron las muestras se enjugaron con agua y secaron a temperatura ambiente para su análisis en el laboratorio.

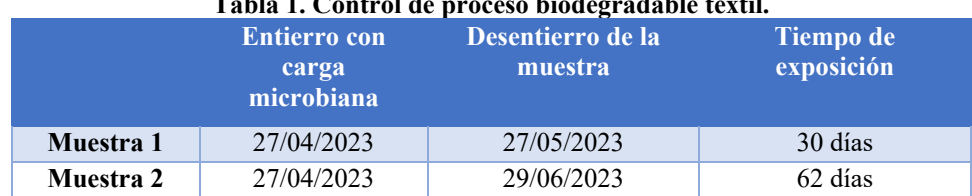

## **Tabla 1. Control de proceso biodegradable textil.**

En la fase de medición para comprobar si la pseudomona está desintegrando a la fibra de nylon 6 con elastano en los diferentes periodos de exposición, se aplica los siguientes métodos de ensayo de laboratorio tanto cuantitativo como cualitativo.

# **Métodos Cuantitativos**

• NMX-A-1833-7-INNTEX 2014. Industria Textil –Análisis cuantitativo de contenido de fibra-parte 7 mezclas de poliamida y otras fibras. Principio de la norma: La poliamida se separa por disolución de una

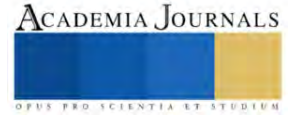

masa seca conocida de la mezcla, con ácido fórmico diluido. El residuo es recogido, lavado, secado y pesado; y su cada sea corregida si es necesario, se expresa como un porcentaje de la masa seca de la mezcla. El porcentaje de la fibra de poliamida es obtenido por diferencia.

• Diámetro de la fibra. Método interno. Principio: el diámetro es tomado a través de la medición con un software de un extremo a otro de la fibra.

# **Método Cualitativo**

• Microfotografía de tejido. Método interno. Principio: A través del software Pro-imagen se enfoca la muestra y se procede a tomar la fotografía donde se observa el tejido textil, de esta manera permite ver la apariencia de la misma.

A continuación, se muestran los resultados obtenidos de los métodos de ensayo mencionados, entre la muestra de caracterización, muestra 1 y muestra 2, cabe mencionar que se analiza de cada uno tobillo, rodilla, pierna y muestra control.

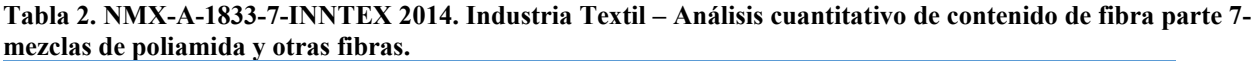

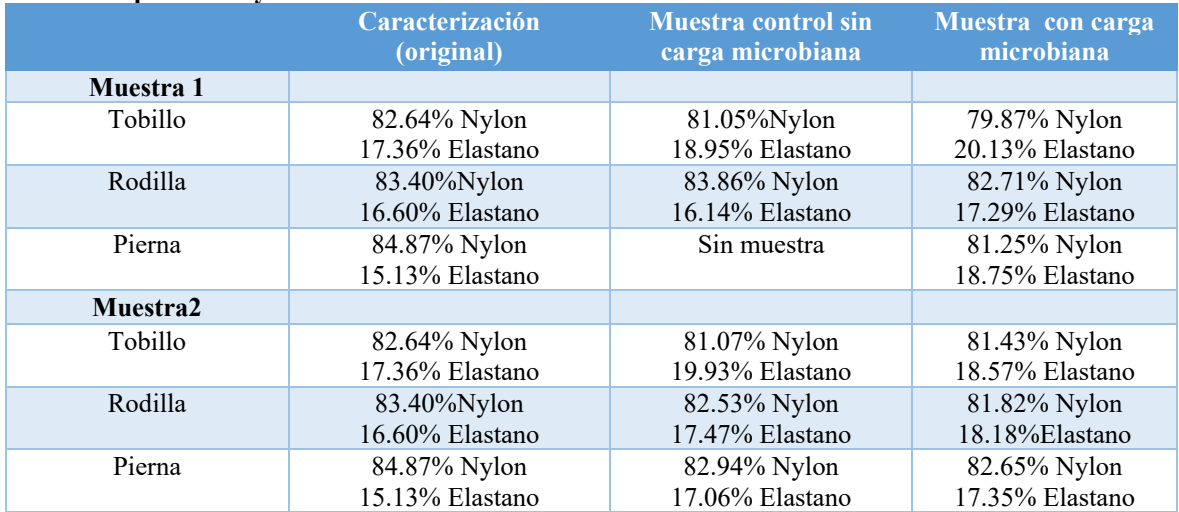

# **Gráfica 1. Representación de contenido de las fibras textiles**

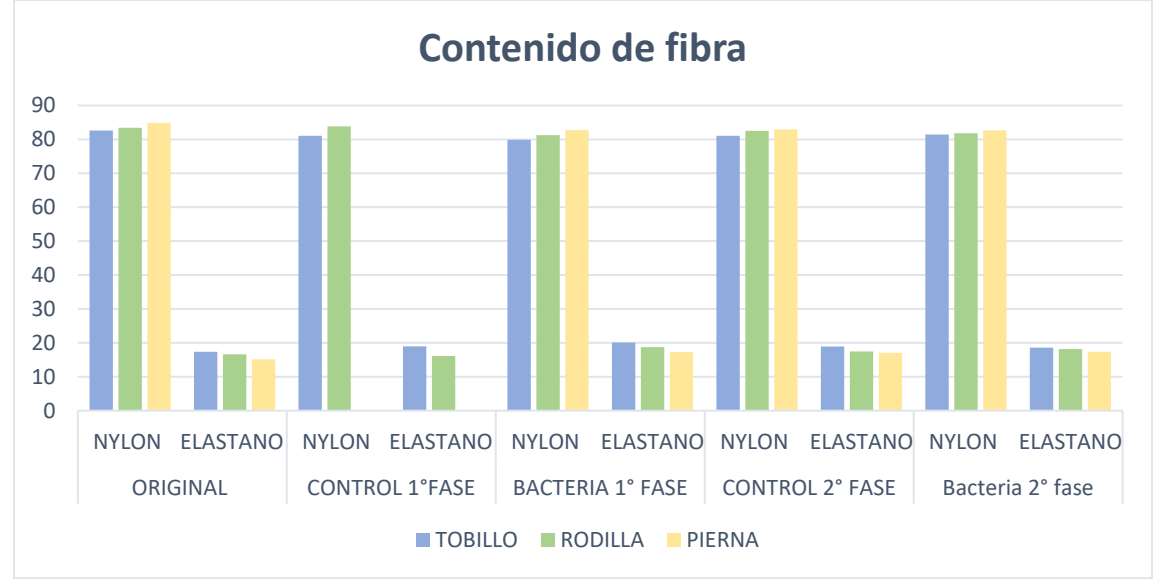

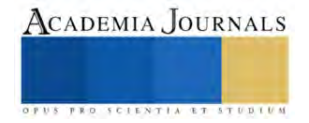

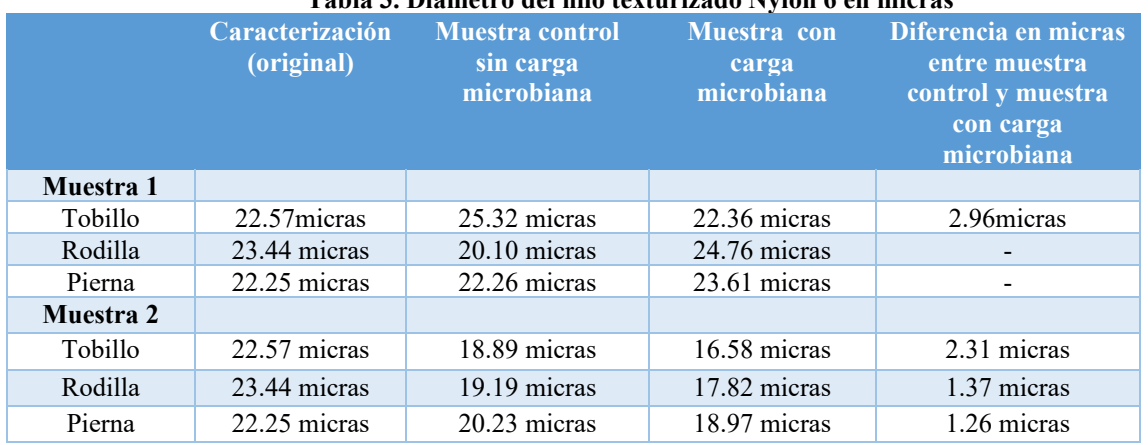

# **Tabla 3. Diámetro del hilo texturizado Nylon 6 en micras**

## **Tabla 4. Diámetro del elastano en micras**

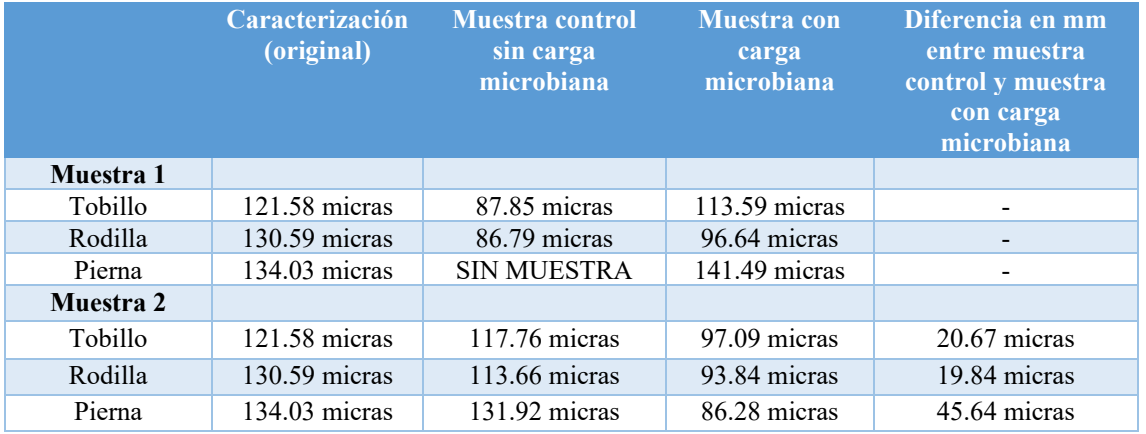

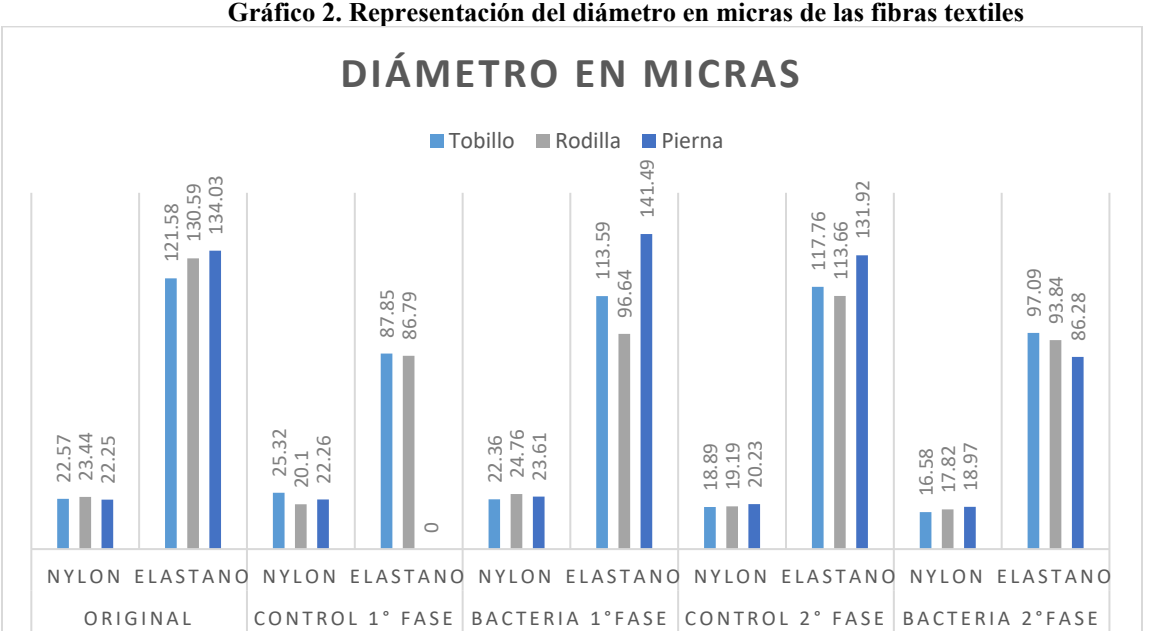

**Gráfico 2. Representación del diámetro en micras de las fibras textiles**

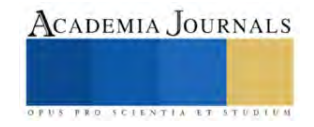

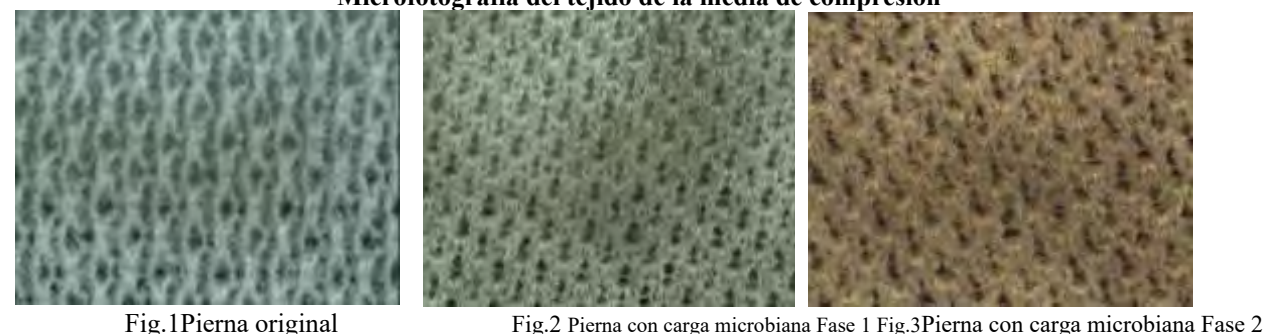

## **Microfotografía del tejido de la media de compresión**

#### **Discusión de resultados**

De acuerdo a los resultados obtenidos de la muestra 1 y muestra 2 de la pantimedia de compresión con respecto a los métodos cualitativos y cuantitativos aplicados en la medición para la comprobación de los cambios generados por la pseudomona, se observan muy mínima la variación tanto en diámetro, contenido de fibra, así como en apariencia del tejido. Dicho lo anterior se procede a realizar un cambio de proceso de la pseudomona con la muestra a partir del 11 de Julio se coloca directamente la pseudomona en el tejido sin colocar sustrato con un tiempo aproximado de exposición de 40 a 50 días, para posteriormente ser analizada bajo los mismos métodos de ensayo.

#### **Conclusiones**

El estudio de la biodegradación continua en proceso, se está efectuando el cultivo sin sustrato en la pantimedia con una carga microbiana de 2.5 ml a 28 ºC durante dos meses en incubadora, para su posterior análisis.

Se está analizando cada dos meses porque no se vi cambios y estamos dejando más tiempo para que reaccione en el sustrato.

#### **Referencias**

Palleroni, N.J. (2010). The Pseudomonas Story. Enviro mental Microbiology, 12(6), 1377-1383.

Nikel, P.I. y de Lorenzo, V. (2013). Pseudomonas putida as a functional chassis for industrial biocatalysis: from native biochemistry to transmetabolism. Metabolic Engineering, 15, 647-654.

Niño Camacho, l.; Torres Sáenz, R. Implementación de diferentes técnicas analíticas para la determinación de biomasa bacteriana de cepas *pseudomonas putida* biodegradadoras de fenol revista ion, vol. 23, núm. 1, junio 2010, pp. 41-46 universidad industrial de Santander Bucaramanga, Colombia

## **Notas Biográficas**

<sup>1</sup>Elvira Cruz Osorio es profesora de la Escuela Superior de Ingeniería Textil del Instituto Politécnico Nacional, Ciudad de México[. ecruzo@ipn.mx](mailto:ecruzo@ipn.mx) <sup>2</sup>Rocío Garrido Adame es profesora de la Escuela Superior de Ingeniería Textil del Instituto Politécnico Nacional, Ciudad de México. [rgarridoa@ipn.mx](mailto:rgarridoa@ipn.mx)

<sup>3</sup>Estela Flores Gómez es profesora de la UPIBI del Instituto Politécnico Nacional, Ciudad de México[. esfloresg@ipn.mx](mailto:esfloresg@ipn.mx)

4 José Alberto Cortés Martínez es profesor de la Escuela Superior de Ingeniería Textil del Instituto Politécnico Nacional, Ciudad de México. [josep\\_beto@hotmail.com](mailto:josep_beto@hotmail.com)

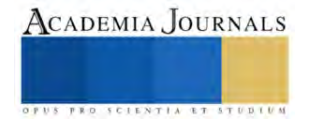

# **Oportunidades para la Nuez Pecanera Producida en el Municipio de Metztitlán, Hidalgo Mediante la Adopción del Blockchain**

Dr. Eduardo Cruz Sánchez<sup>1\*</sup>, Dra. Patricia Trejo Encarnación<sup>2</sup>, C.P. Dalia Alejandra Moctezuma Navia<sup>3</sup>, y Mtra. Diana Hernández Gómez<sup>4</sup>

**Resumen:** La nuez pecanera es un producto agrícola de gran importancia en México, con Metztitlán, Hidalgo, siendo una de las regiones destacadas en su producción. Sin embargo, la industria agroalimentaria enfrenta desafíos relacionados con la trazabilidad, la transparencia y la eficiencia en la cadena de suministro. En este artículo, se explorarán las oportunidades que ofrece la tecnología blockchain y los contratos inteligentes para mejorar la producción, distribución y comercialización de nueces pecaneras cosechadas en Metztitlán. Se argumentará cómo estas tecnologías pueden beneficiar a los agricultores, productores y consumidores, en este contexto, los empodera, brindándoles un mayor control sobre sus operaciones y la posibilidad de acceder a financiamiento de forma más justa y eficiente. Además, al reducir la intermediación y los costos asociados, los agricultores obtienen mayores beneficios. El potencial de esta tecnología en la agricultura es enorme, se estima que en 2023 blockchain en el sector crecerá a U\$400+ millones.

**Palabras clave:** Blockchain, Agricultura, agricultores, nuez pecanera

#### **Introducción**

La producción de nuez en Metztitlán, Hidalgo, México, desempeña un papel crucial en la economía local y regional. Sin embargo, los productores de nuez se encuentran inmersos en un entorno desafiante, caracterizado por la competencia agresiva en el mercado, la constante búsqueda de la calidad del producto y la necesidad imperante de optimizar la eficiencia en la cadena de suministro. En respuesta a estos desafíos, ha emergido una solución innovadora en los últimos años: la aplicación del blockchain. Este enfoque apunta a mejorar la transparencia y la trazabilidad en la cadena de suministro de nuez, siendo esta última una preocupación creciente para los consumidores y actores del mercado.

La adopción de esta tecnología, a través de contratos inteligentes, permite a los productores de nuez asegurar la autenticidad y la integridad de sus productos a lo largo de todo el proceso, desde la cosecha hasta la comercialización, además de garantizar la calidad, ofrece la posibilidad de mejorar el acceso a financiamiento, ya que los registros transparentes y confiables pueden fortalecer la confianza de los prestamistas en los productores. Asimismo, esta tecnología puede impulsar el comercio justo y sostenible, al permitir la trazabilidad de prácticas agrícolas y condiciones laborales a lo largo de la cadena de suministro.

En esta relación entre la producción de nuez en Metztitlán, Hidalgo y el blockchain, se vislumbra un potencial transformador. La tecnología de bloques emerge como una herramienta valiosa para abordar los desafíos actuales, potenciar la competitividad de los productores en el mercado global y respaldar su compromiso con la calidad, la sostenibilidad y la equidad en la producción de nuez.

## **Cuerpo Principal (Descripción del Método)**

La metodología de la investigación es mixta, es decir, cualitativa y cuantitativa, derivado que se realizó una investigación de mercado y en campo principalmente para tener el número más exacto de productores de nuez en el municipio de Metztitlán, Hidalgo y se analizarán los resultados.

La Comisión Nacional del Agua (CONAGUA) cuenta con un padrón en base al Módulo de Riego No. 1 "Asociación de usuarios del Distrito 008 Metztitlán, Hidalgo", donde menciona que actualmente el número total de productores de nogal es de 125 en la región.

La investigación de campo comenzó a partir del mes de enero a julio del 2023. Se uso un método mixto para recuperar información tanto cuantitativa como cualitativo referente al número de productores y tamaño de la extensión en hectáreas dedicadas al cultivo de la nuez de las diferentes comunidades de Metztitlán como: San Cristóbal, Cerro Partido, Buena vista, Jilotla, Tecruz Cozapa, Tlamaxa, Coyometeco, Palo blanco, San Pedro, El carrizal, entre otras más. También se usó la conversación informal para obtener información de manera directa con el productor.

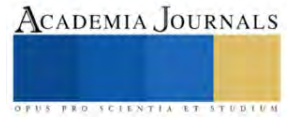

<sup>1</sup> \*Profesor investigador de tiempo completo, Ingeniería Financiera Universidad Politécnica de Francisco I. Madero **(autor corresponsal)** edcruz@upfim.edu.mx

<sup>&</sup>lt;sup>2</sup> Profesora investigadora de tiempo completo, Ingeniería Financiera Universidad Politécnica de Francisco I. Madero Universidad Politécnica de Francisco I. Madero ptrejo@upfim.edu.mx

<sup>3</sup> Profesora por asignatura, Ingeniería Financiera Universidad Politécnica de Francisco I. Madero Universidad Politécnica de Francisco I. Madero damoctezuma@upfim.edu.mx

<sup>4</sup> Profesora investigadora de tiempo completo, Ingeniería Financiera Universidad Politécnica de Francisco I. Madero Universidad Politécnica de Francisco I. Madero dhernandez@upfim.edu.mx

El método cualitativo se basó en una revisión bibliográfica, este permite una aproximación más holística al tema de estudio, es decir, considera un tema o problema desde una perspectiva completa e integrada. En lugar de analizar elementos o partes individuales de un tema de estudio, la aproximación holística busca comprender la totalidad del sistema, reconociendo las interconexiones y las relaciones entre las diferentes partes. Este enfoque reconoce que los elementos de un sistema están interrelacionados y que cualquier cambio o impacto en una parte puede afectar al sistema en su conjunto. Por lo tanto, la aproximación holística al estudio busca comprender las relaciones y dinámicas entre los componentes, así como las influencias externas que pueden afectar al sistema.

Dicho lo anterior, pudiendo indagar en el ámbito de los significados y de los temas de interés, de este modo su aplicación permite un acercamiento a la literatura existente sobre el tema de investigación, como libros, artículos de revistas, tesis y otros documentos referentes a la tecnología blockchain aplicada a la agricultura, dónde se consultaron y recopilaron aspectos desde su origen, desarrollo, implementación y el futuro de la mencionada tecnología dentro del sector agroalimentario, así como las ventajas y oportunidades que pueden surgir gracias a la adopción de ésta por parte de los productores de nuez en la zona de estudio. El análisis de los datos se realiza mediante la interpretación de los textos revisados, utilizando técnicas como la anotación, el resumen y la síntesis. El objetivo es recopilar información detallada y profunda sobre el tema, para luego analizarla e interpretarla.

## **Comentarios Finales**

## **Resumen de los resultados**

Blockchain es una tecnología de registro distribuido que ofrece transparencia, seguridad y trazabilidad en las transacciones. Su aplicación en la agricultura permite la creación de registros inmutables de todas las etapas de producción y distribución de nueces pecaneras. Los beneficios clave incluyen:

Trazabilidad mejorada: Cada nuez podría estar asociada a un registro en la cadena de bloques, lo que permitiría un seguimiento preciso desde el campo hasta el consumidor final. Esto aumentaría la confianza del consumidor en la calidad y la autenticidad del producto. El sistema actual de trazabilidad tiene riesgos de manipulación de datos. La implementación de blockchain en una estructura de doble cadena ayuda a aumentar la transparencia y seguridad de las transacciones, la privacidad de la información empresarial y puede lograr una asignación adecuada de recursos entre todas las partes interesadas en el sector agrícola. También mejora la eficiencia general del sistema, facilita la expansión de negocios, aumenta la capacidad de procesamiento y la credibilidad de las plataformas relacionadas (Leng 2018 y Hasan 2019).

Reducción de fraudes: La inmutabilidad de los registros blockchain dificulta la falsificación y el fraude en la cadena de suministro, lo que protege tanto a los agricultores como a los compradores. Los alimentos sufren de adulteración y manipulación a gran escala. El uso de esta tecnología de bloques puede resolver este problema facilitando la trazabilidad de extremo a extremo (Behnke y Janssen, 2019).

Eficiencia en la comercialización: Los contratos inteligentes basados en blockchain podrían agilizar los procesos de venta y distribución, eliminando intermediarios innecesarios y reduciendo costos. Un contrato inteligente a nivel empresarial ayuda a resolver la divulgación de información sensible, la manipulación de datos, la transferencia de confianza y la necesidad de intermediarios de confianza con la ayuda de autenticidad e identidad comprobadas (Salah 2019).

Pagos automatizados: Cuando los agricultores entregan nueces de alta calidad, el contrato inteligente puede liberar automáticamente el pago a su cuenta, eliminando retrasos y riesgos de impago. La integración de blockchain en las cadenas de suministro de agronegocios puede permitir la transferencia automática de pagos, el registro de datos de cada etapa de producción y la gestión de todos los registros de datos en toda la cadena de suministro (Thiruchelvam 2018). Un caso de aplicación exitosa es el startup AgUnity, que protege a los agricultores mediante blockchain (Helo y Hao, 2019).

Gestión de inventario: Los contratos inteligentes pueden llevar un registro en tiempo real del inventario disponible y realizar pedidos de reposición automáticamente cuando sea necesario. Estos pueden estar programados para analizar datos en tiempo real y tomar decisiones automáticamente. Por ejemplo, cuando un contrato detecta que el nivel de existencias de un producto cae por debajo de un umbral predeterminado, puede generar automáticamente un pedido de reposición al proveedor correspondiente, según las condiciones acordadas en el contrato. Esto garantiza que los productos estén disponibles cuando sea necesario y evita la sobrecompra o la subcompra (Chen, J., Liu, Z. y Lin, X., 2018).

Cumplimiento de regulaciones: Los contratos inteligentes pueden incorporar normativas y estándares de calidad, asegurando que se cumplan en cada etapa de la cadena de suministro. Blockchain permite la autenticación, confidencialidad, privacidad y control de acceso, procedencia de datos y recursos, y garantía de integridad en los servicios que ofrece (Fu y Zhu, 2019). También posibilita la formación de un marco de análisis de control de riesgos

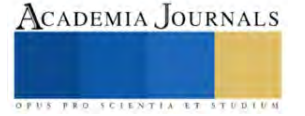

para estudiar la conexión entre negocios, información e ingeniería, y obtener una perspectiva analítica sobre la digitalización en la cadena de suministro (Ivanov, 2019).

## *Beneficios para la Nuez Pecanera de Metztitlán*

La adopción de blockchain y contratos inteligentes en la producción de nueces pecaneras en Metztitlán brinda varias oportunidades:

Mejora de la calidad y autenticidad: Los consumidores pueden rastrear la procedencia de las nueces, lo que aumenta la confianza en el producto. La tecnología de bloques puede utilizarse para certificar la autenticidad de los productos agrícolas, como productos orgánicos, de comercio justo o con denominación de origen. Al registrar la información relevante en la cadena de bloques, se puede verificar fácilmente si un producto cumple con determinados estándares o regulaciones.

Reducción de costos: La automatización de procesos a través de contratos inteligentes reduce los costos operativos y aumenta la eficiencia. Blockchain permite a los productores de nueces pecaneras de Metztitlán establecer transacciones directas con compradores y consumidores finales, eliminando la necesidad de intermediarios en la cadena de suministro, esto reduce los costos asociados con comisiones y márgenes de intermediarios. Se pueden automatizar muchas operaciones en la cadena de suministro, como la generación de órdenes de compra y ventas, la gestión de inventarios y la verificación de la calidad. Esto reduce los costos administrativos y de recursos humanos asociados con la gestión manual. Además, la adopción de esta tecnología permite una mejor planificación y gestión de recursos, como la programación de la cosecha, el transporte y el almacenamiento, esto evita la sobreproducción y la subproducción, lo que puede resultar en ahorros significativos.

Acceso a mercados internacionales: La transparencia y la trazabilidad pueden facilitar la exportación a mercados internacionales con requisitos estrictos de calidad y seguridad alimentaria. La adopción de tecnologías de cadena de bloques puede abrir puertas a nuevos mercados y asociaciones comerciales internacionales. Los registros transparentes y seguros pueden ser atractivos para socios comerciales potenciales y ayudar a expandir la presencia de las nueces pecaneras de Metztitlán en el mercado global. También puede simplificar las transacciones internacionales al facilitar la conversión de moneda y la transferencia de fondos.

Los contratos inteligentes pueden automatizar el proceso de pago una vez que se cumplan ciertas condiciones, lo que agiliza el flujo de efectivo y reduce los riesgos asociados con las fluctuaciones de divisas.

Protección del agricultor: La inmutabilidad de la cadena de bloques protege a los agricultores contra prácticas comerciales deshonestas. La adopción de esta tecnología en la región de estudio puede ayudar a certificar la procedencia y el comercio justo de los productos agrícolas. Al registrar la información sobre los agricultores y los intermediarios involucrados en la cadena de suministro, se puede promover la transparencia en el comercio y garantizar que los agricultores obtengan un precio justo por sus productos. Esto fomenta la sostenibilidad económica de los productores locales y permite a los consumidores apoyar la producción agrícola ética.

Compartir datos agrícolas: La colaboración y el intercambio de datos entre diferentes actores del sector agrícola pueden beneficiarse del uso de blockchain. Al utilizar un sistema descentralizado y seguro, los agricultores, investigadores y empresas pueden compartir información de manera confiable y preservar la privacidad de los datos sensibles.

Financiamiento y microcréditos: El blockchain puede facilitar el acceso a financiamiento para agricultores y pequeños productores mediante la emisión de tokens o la creación de plataformas de préstamos basadas en contratos inteligentes. Esto ayuda a superar las barreras tradicionales de acceso a crédito y promueve la inclusión financiera en el sector agrícola.

## **Conclusiones**

La adopción de tecnologías blockchain y contratos inteligentes ofrece oportunidades significativas para la industria de nueces pecaneras en Metztitlán, Hidalgo. Estas tecnologías pueden mejorar la trazabilidad, la calidad, la eficiencia y la confianza en la cadena de suministro, beneficiando a agricultores, productores y consumidores. La implementación exitosa requerirá la colaboración de todas las partes interesadas y una infraestructura tecnológica adecuada. Adicionalmente tiene el potencial de transformar la industria de nueces pecaneras en la región, haciéndola más competitiva y atractiva para el comercio internacional al mejorar la seguridad alimentaria, esta tecnología puede ser un catalizador para abrir nuevas oportunidades en los mercados internacionales y aumentar la visibilidad y la confianza en el producto local. Se puede llegar a tener una gestión de costos más eficiente al eliminar intermediarios, automatizar procesos, reducir errores y fraudes, optimizar recursos y mejorar la transparencia en la cadena de suministro, estos ahorros pueden aumentar la competitividad de las nueces pecaneras de Metztitlán en el mercado y mejorar la rentabilidad de los productores, sin olvidar que para algunos de ellos también pudiera significar lograr una inclusión financiera.

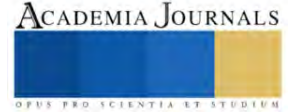

## **Recomendaciones**

En la adopción de blockchain y contratos inteligentes para la industria de nuez pecanera en Metztitlán, Hidalgo, se recomienda enfocarse en los siguientes aspectos clave:

Educación y capacitación: Invertir en la formación de agricultores y actores de la cadena de suministro en la región es fundamental. Comprender cómo funcionan blockchain y los contratos inteligentes es esencial para aprovechar al máximo estas tecnologías.

Colaboración: Fomentar la colaboración entre los productores de nueces, los procesadores, los distribuidores y otros participantes de la cadena de suministro es crucial para garantizar una implementación efectiva y una transición fluida hacia las nuevas tecnologías.

Escalabilidad y accesibilidad: Considerar soluciones blockchain que sean escalables y accesibles para agricultores de todos los tamaños. Esto promoverá una adopción más amplia y equitativa.

Seguridad y privacidad de datos: Asegurar que la información en la cadena de bloques esté protegida y que se cumplan las regulaciones de privacidad de datos es esencial para mantener la confianza en la tecnología.

Integración con sistemas existentes: Buscar soluciones que se integren con los sistemas de gestión actuales en la industria de nuez pecanera para una transición sin problemas.

Comunicación y marketing: Utilizar la tecnología de bloques para contar historias auténticas sobre la calidad y la procedencia de las nueces puede ser un poderoso medio de marketing.

Evaluación continua: Realizar un seguimiento constante de los resultados y ajustar la implementación según sea necesario para garantizar que se estén cumpliendo los objetivos.

Al abordar estos aspectos, la adopción de blockchain y contratos inteligentes en la producción de nueces pecaneras en Metztitlán tiene el potencial de transformar positivamente la industria, mejorando la eficiencia, la calidad y la competitividad en los mercados nacionales e internacionales.

#### **Referencias bibliográficas**

D. Ivanov, A. Dolgui, B. Sokolov. The impact of digital technology and Industry 4.0 on the ripple effect and supply chain risk analytics Int. J. Prod. Res., 57 (3) (2019), pp. 829-846

H. Hasan, E. AlHadhrami, A. AlDhaheri, K. Salah, R. Jayaraman. Smart contract-based approach for efficient shipment management Comput. Ind. Eng., 136 (2019), pp. 149-159

K. Behnke, M.F.W.H.A. Janssen. Boundary conditions for traceability in food supply chains using blockchain technology Int. J. Inf. Manage., 101969 (2019)

K. Leng, Y. Bi, L. Jing, H.-C. Fu, I. Van Nieuwenhuyse. Research on agricultural supply chain system with double chain architecture based on blockchain technology. Future Generat. Comput. Syst., 86 (2018), pp. 641-649

K. Salah, N. Nizamuddin, R. Jayaraman, M. Omar Blockchain-based soybean traceability in agricultural supply chain IEEE Access, 7 (2019), pp. 73295-73305

K. Zheng, Z. Zhang, Y. Chen, J. Wu. Blockchain adoption for information sharing: risk decision-making in spacecraft supply chain. Enterprise Informat. Syst. (2019), pp. 1-22

P. Helo, Y. Hao Blockchains in operations and supply chains: a model and reference implementation Comput. Ind. Eng., 136 (2019), pp. 242-251 V. Thiruchelvam, A.S. Mughisha, M. Shahpasand, M. Bamiah Blockchain-based technology in the coffee supply chain trade: case of Burundi coffee

J. Telecommun. Electronic Comput. Eng., 10 (2018), pp. 121-125

Y. Fu, J. Zhu. Big production enterprise supply chain endogenous risk management based on blockchain IEEE Access, 7 (2019), pp. 15310-15319

## **Notas Biográficas**

El Dr. Eduardo Cruz Sánchez es egresado del Doctorado en Ciencias en Economía Agrícola por la Universidad Autónoma Chapingo, Profesor Investigador de Tiempo Completo en la Universidad Politécnica de Francisco I. Madero desde Septiembre 2015 y en la Unidad Académica Metztitlán desde Enero 2017, donde actualmente imparte cátedras en la carrera de Ingeniería Financiera. Ha estudiado las políticas públicas como herramientas de desarrollo regional en México, particularmente las enfocadas al crecimiento y desarrollo regional, actualmente se encuentra desarrollando investigaciones sobre el blockchain y finanzas digitales. Miembro de la Red de Estudios Latino Americanos en Administración y Negocios RELAYN, así mismo, pertenece al cuerpo académico "Sustentabilidad Financiera Empresarial"

La Dra. Patricia Trejo Encarnación es Egresada del Doctorado en Administración, en la Universidad de Oriente, Puebla, Maestría en Administración de Negocios, egresada por la Universidad Interamericana para el Desarrollo (UNID) sede Tula de Allende. Profesor Investigador de Tiempo Completo en la Universidad Politécnica de Francisco I. Madero, pertenece al cuerpo académico "Sustentabilidad Financiera Empresarial", sus líneas de investigación son: Análisis y gestión sustentable de los diferentes sectores, Fortalecimiento de redes y cadenas (productivas, comerciales y de servicio) mediante estrategias financieras y sustentables a nivel regional y nacional. Miembro de la Red de Estudios Latino Americanos en Administración y Negocios RELAYN

La Licenciada en Contaduría, Dalia Alejandra Moctezuma Navia es egresada del Instituto Universitario del Centro de México Campus Querétaro, cuenta además con una Maestría en Impuestos por parte del Instituto de Estudios Universitarios Superiores en Puebla, actualmente es Profesora por Asignatura en la Universidad Politécnica de Francisco I. Madero, adscrita a Ingeniería Financiera, dónde imparte cátedras en las áreas de contabilidad, administración y tutorías, sus principales temas de interés en la investigación van relacionados con la materia fiscal y las Fintech.

La Mtra. Diana Hernández Gómez es Profesora Investigadora de Tiempo Completo en la Universidad Politécnica de Francisco I. Madero, adscrita a Ingeniería Financiera, dónde imparte cátedras en las áreas de contabilidad y mercadotecnia, pertenece al cuerpo académico "Sustentabilidad Financiera Empresarial", sus líneas de investigación son: Análisis y gestión sustentable de los diferentes sectores, Fortalecimiento de redes y cadenas (productivas, comerciales y de servicio) mediante estrategias financieras y sustentables a nivel regional y nacional. Miembro de la Red de Estudios Latino Americanos en Administración y Negocios RELAYN.

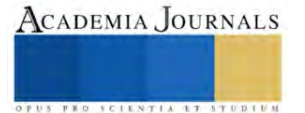

# **Rendimiento y Eficiencia en el Uso del Agua de** *Phaseolus coccineus* **L con hileras Intercaladas de** *Phaseolus vulgaris* **L**

José Alberto Salvador Escalante Estrada Dr.<sup>1</sup>, MC. María Teresa Rodríguez González<sup>2</sup>, Dra. Yolanda Isabel Escalante Estrada<sup>3</sup>, Dr. Cid Aguilar Carpio<sup>4</sup>

*Resumen***—** El Ayocote es una leguminosa nativa de México con gran potencial de uso con fines alimenticios. Así, los estudios sobre este cultivo se justifican. El objetivo de este estudio que se condujo en Montecillo Méx., de clima templado, fue determinar el efecto de la distancia entre hileras sobre el rendimiento y componentes del ayocote. Los tratamientos consistieron en la siembra de "Ayocote" de hábito indeterminado a 1.60 cm (DA) y 0.80 cm (DC) de distancia. En DA se intercaló frijol de mata. Los resultados indican que la siembra del Ayocote en DA supera en producción de grano y eficiencia en el uso del agua a la siembra en DC. El nativo de Amecameca, supera en rendimiento al de Juchitepec y Montecillo. El tamaño, longitud y ancho del grano fue similar entre tratamientos. Con la siembra a distancias amplias, se logra un rendimiento adicional con el frijol intercalado.

*Palabras clave***—**fenología, eficiencia en el uso del agua, número de granos, tamaño de grano.

## **Introducción**

El Ayocote (*Phaseolus coccineus* L.) es una leguminosa nativa de México con gran potencial de uso y aprovechamiento con fines alimenticios por su valor nutrimental (Reyes *et al*., 2008), por lo que, los estudios sobre la generación de estrategias para lograr incrementos en la producción de Ayocote se justifican. Escalante *et al.* (2010), para Montecillo, Estado de México, reportan para colectas de Ayocote del Estado de Puebla, sembrados el 20 de mayo, con 264 mm de precipitación y un ciclo del cultivo de 122 días, diferencias significativas en la biomasa y en rendimiento de grano (RG) en un rango entre 315 a 600 g m-2 y 105 a 276 g m-2 , respectivamente. Rojas *et al*. (2017) reportan que para la región el RG del ayocote es de 184 g m<sup>-2</sup>, cuando se utiliza el maíz como espaldera viva en siembras a distancia entre hileras de 0.80 m. También se han realizado estudios sobre tipos de espalderas (vivas y convencionales) en frijol de guía (Díaz *et al*., 2010). Sin embargo, la distancia entre hileras de siembra es de importancia, por el sombreado que afecta los estratos inferiores del dosel y en consecuencia la producción (Escalante y Kohashi, 2001). Así, para lograr incrementos en el RG de Ayocote, se requieren más estudios sobre el manejo del cultivo y caracterizar con base al crecimiento, rendimiento y componentes en los diferentes cultivares, para determinar los de mayor producción y uso más eficiente de los insumos, el cual fue el objetivo del presente estudio.

## **Metodología**

# *Localización y clima*

Bajo régimen de lluvia, la siembra se realizó en surcos de orientación este-oeste. El 11 de Junio de 2018 en Montecillo, Texcoco, Estado de México de clima templado, en suelo arcilloso con pH de 8.0 y la fórmula de fertilización fue 100-100-00 de NPK.

# *Tratamientos*

Los tratamientos consistieron en la siembra de tres colectas de "Ayocote" (*P. coccineus* L.) de hábito indeterminado procedentes del Estado de México: Juchitepec (J), Amecameca (A), de Montecillo (M). A distancias entre surcos de 1.60 cm (DA) y 0.80 cm (DC) (Figura 1). En distancias amplias (DA) se intercaló frijol de mata cv Opus (FE) sembrado a 0.30 cm de distancia.

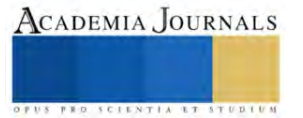

<sup>&</sup>lt;sup>1</sup> El Dr. José Alberto Salvador Escalante Estrada es Profesor Investigador del Colegio de Postgraduados, Campus Montecillo, Texcoco, Estado de México. jasee@colpos.mx

<sup>2</sup> MC. María Teresa Rodríguez González fue Profesor Investigador del Colegio de Postgraduados, Campus Montecillo, Texcoco, Estado de México. [mate@colpos.mx](mailto:mate@colpos.mx)

<sup>3</sup> La Dra. Yolanda Isabel Escalante Estrada es Profesora en el Instituto de Investigación Científica, Área de Ciencias Naturales, Universidad Autónoma de Guerrero. Chilpancingo, Guerrero, México. y\_escalante@yahoo.com.mx.

<sup>4</sup> El Dr. Cid Aguilar Carpio es Investigador Auxiliar Adjunto del Colegio de Postgraduados, Campus Montecillo, Texcoco, Estado de México. aguilar.cid@colpos.mx.

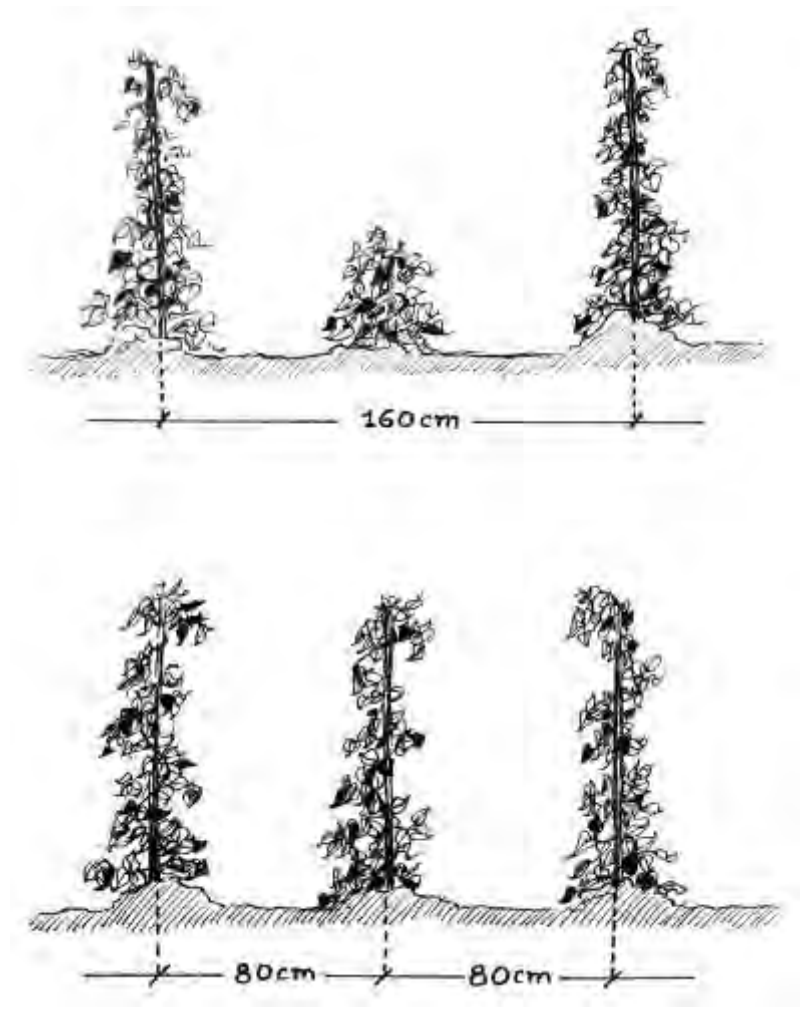

Figura 1. Siembra del ayocote a diferentes distancia entre hileras.

# *Diseño experimental y análisis estadístico*

El diseño experimental fue bloques al azar con arreglo de parcelas divididas. A las variables en estudio se les aplicó un análisis de varianza (ANDEVA) y la prueba de comparación de medias de Tukey 5%.

# *Variables en estudio*

Los elementos del clima que se registraron fueron la temperatura máxima (Tmáx, °C), mínima (Tmín, °C) y la precipitación acumulada (PP, mm). En el cultivo se registró, los días a emergencia (E), a floración (F) y madurez fisiológica (MF). A la MF, el rendimiento de grano (RG, g m<sup>-2</sup>), el número de granos normales m<sup>2</sup> (NG), el tamaño de grano (TG, g por grano), y en diez granos, la longitud (LG) y ancho (AG) del grano en cm. La eficiencia en el uso del agua (EUA, g m<sup>-2</sup> mm<sup>-1</sup>), se calculó mediante el RG (g m<sup>-2</sup>) y PP (mm).

# *Elementos del clima*

## **Resultados**

Durante el desarrollo del cultivo, la Tmáx osciló entre 26 y 30 ºC y la Tmín entre 6 y 11 ºC. La PP acumulada fue de 327 mm (el 20 % en la etapa reproductiva).

# *Fenología*

En Ayocote, la E ocurrió a los 8 días despues de la siembra (dds), la F entre 60 a 65 dds y la MF a los 139 dds. El FE presentó la F a los 55 dds y 100 días a MF. El ANDEVA presentó diferencias significativas (P  $> 0.05$ ) entre cultivares para el RG, NG y EUA, pero no para TG, LG y AG, pero no entre distancias de siembra (Cuadro 1). *Rendimiento en grano y sus componentes*

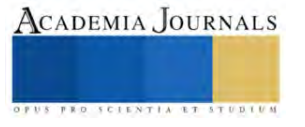

El mayor RG, NG y más alta EUA correspondió a las distancias amplias con el nativo de A, seguido de J, M y el testigo de distancias cortas que presentó los valores más bajos (Cuadro 1). El RG de A superó en 14%, 39% y 83% al testigo, respectivamente. Por otra parte, el FE intercalado entre DA mostró un RG de 40 g m<sup>-2</sup>, 180 granos m<sup>-</sup> 2 , TG de 0.22 g, LG de 1.3 cm y 0.87 cm de AG.

Asimismo, los cambios en el RG fueron acompañado por cambios en el NG y TG. También con la EUA que fue superior en DA. No se observaron cambios en la longitud y ancho del grano entre tratamientos (Cuadro 1).

El RG en DC (162 g m-2 ) encontrado en este estudio supera a lo registrado por Escalante *et al*. (2010) quienes reportaron 105 g m<sup>-2</sup> (Cuadro 1), y fue inferior a lo encontrado por Rojas *et al.* (2017) (184 g m<sup>-2</sup>). Estas diferencias se atribuyen a las diferencias en cambios de los elementos climáticos en los que se desarrollaron los estudios, los cuales fueron más favorables en el último caso.

Cuadro 1. Rendimiento en grano (RG), número de granos (NG), tamaño del grano (TG), eficiencia en el uso del agua (EUA), longitud del grano (LG) y ancho del grano (AG) de Ayocote Juchitepec (J), Amecameca (A) y Montecillo (M) bajo régimen de lluvia.

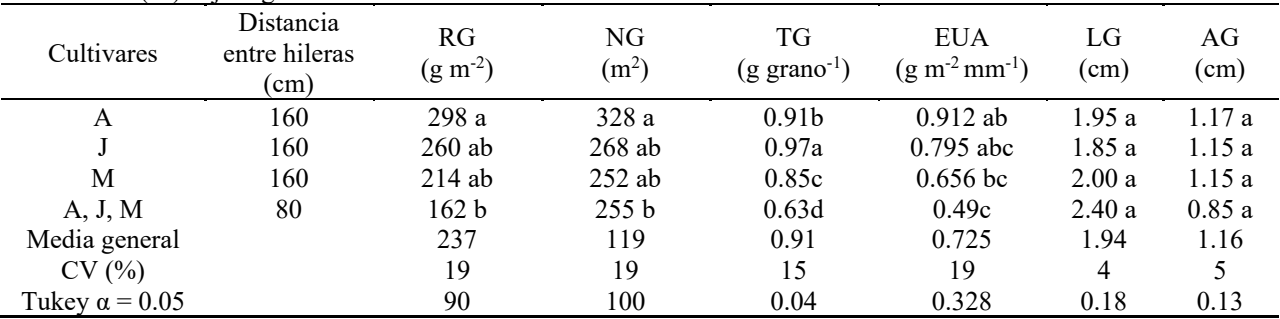

Así, con los resultados obtenidos, se recomiendo la siembra para mayor RG en DA (1.60 cm) para el ayocote, ya que con el auto sombreo entre hileras se reduce el RG y sus componentes del rendimiento, además que se obtiene RG adicional con el frijol de mata intercalado.

## **Conclusiones**

La siembra a distancias amplias del Ayocote Amecameca supera en producción de grano y eficiencia en el uso del agua a la siembra de distancias cortas. El nativo de Amecameca, supera en rendimiento a los cultivares de Juchitepec y al de Montecillo. La longitud y ancho del grano fue similar entre tratamientos. Con la siembra a distancias amplias, se logra un rendimiento adicional con el frijol intercalado.

#### **Referencias**

- Díaz López E., José Alberto Salvador Escalante Estrada, María Teresa Rodríguez González y Araceli Gaytán Acuña.2010. Producción de frijol ejotero en función del tipo de espaldera. Revista Chapingo Serie Horticultura 16 (3):215-221.
- Escalante-Estrada J. Alberto S. y J.Kohashi-Shibata. 2001.Yield in pole snap bean (*Phaseolusvulgaris* L.) in two types of trellises and two planting distances.Pp:73: En Contribuciones de la especialidad de Botánica IRENAT Colegio de Postgraduados al AnnuaL Report of the Bean Improvement Cooperative (BIC) 1979-1999.Compilador: J. Alberto Escalante Estrada. Montecillo Méx. México.198 pág.
- Escalante Estrada José Alberto Salvador, Ramón Díaz Ruiz, María Teresa Rodríguez González Miguel Angel Nieves Cante.2010. Biomasa, índice de cosecha y componentes de accesiones de Ayocote. Pp: 335-339. En: Libro Memoria del Foro Regional de Agricultura Sostenible. Editores: Ramón Díaz Ruiz, Jesús Felipe Álvarez Gaxiola y Arturo Huerta de la Peña.18 y 19 de Noviembre, Puebla Pue.ISBN:978-968-839-580-6.
- Reyes R.E., L.E. Padilla B., O. Pérez V., P. López J.2008. Historia, naturales y cualidades alimentarias del frijol. Revista Investigación científica 4 (3):1-21.

Rojas Victoria, N. J., Escalante Estrada, J. A. S., Conde Martínez, F. V. Mejía Contreras J.A. y Díaz Ruíz, R. 2017. Rendimiento del frijol ayocote y maíz del agrosistema asociado en función del número de plantas por mata. Terra Latinoamericana. 35: 219-228.

SAS Institute Inc. 2011. SAS®93 Guide to Software updates. Cary. NC: SAS Institute Inc.

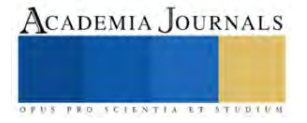

# **Metodología para la Traducción de Lenguaje de Señas Mexicano a Texto mediante Aprendizaje Profundo**

# Ing. Mario Eduardo Estrada Herrero<sup>1</sup>, Dra. Ángeles Belém Priego Sánchez<sup>2</sup>, Dr. Fernando Pérez Téllez<sup>3</sup>

*Resumen***—** Para las personas que usan la Lengua de Señas Mexicano (LSM) y que, por falta de sistemas para traducir de la LSM a texto no pueden comunicarse, el artículo propone una metodología para traducir de la LSM a texto incorporando el aprendizaje profundo. La metodología primero crea un corpus de 5 señas, se recuperan los *landmarks* del cuerpo (postura, rostro, manos) al hacer las señas y los datos son etiquetados con el nombre de la seña. Se compila el corpus en un modelo de red neuronal secuencial para obtener el modelo de predicción el cual recibe video en tiempo real de nuevas señas que se preprocesan de igual forma y si los datos recibidos pertenecen a alguna seña previamente entrenada, se despliega en texto su etiqueta. La exactitud de la traducción se encuentra en un aproximado del 60% al 80%. Concluyendo que la traducción entre la LSM y texto es alentadora, a pesar de ello, debido que el hacer una seña difiere entre personas la exactitud varia, por lo que la metodología tiene como escalabilidad actualizar las señas y también trabajar con otros lenguajes de señas.

*Palabras clave***—**Lenguaje de Señas Mexicano, Aprendizaje Profundo, Traducción

## **Introducción**

Se estima que hay entre 87,000 a 100,000 personas que se expresan mediante Lenguaje de Señas Mexicanos o en sus siglas LSM (Valdez A., 2022), y esta cantidad de personas es importante debido a que en se reporta que en México, del total de población en el país (aproximadamente 126,014,024) es el 5.7% (aproximadamente 7,168,178) de personas quienes tienen discapacidad y/o algún problema o condición mental, de las cuales alrededor del 20% de estos siete millones de habitantes tienen discapacidad auditiva (aproximadamente 1,350,000), y alrededor del 15% tienen discapacidad del habla (aproximadamente 1,000,000) (INEGI, 2021). Haciendo la comparación entre cifras, se puede notar una desproporción entre personas con problemas auditivos y del habla, en comparación de la población que hace uso de la LSM.

Adicionalmente, se recalca la importancia y se busca promover la enseñanza de la LSM como primera lengua para las y los niños sordos durante su educación básica, y garantizar el acceso de la población sorda a la educación pública obligatoria y bilingüe; lo anterior debido a que, 21 de cada 100 sordos de entre 3 y 29 años van a la escuela, y en promedio 47% nada más hasta cuarto grado de primaria. Además, cerca del 30% de la población sorda en México no sabe leer ni escribir, por lo que su acceso a un trabajo digno y bien remunerado es muy difícil, de manera que solamente el 29.9% de dicha población es económicamente activa (PJECZ, 2020).

Se conoce que sólo existen 40 intérpretes certificados en Lengua de Señas Mexicanas; es decir, por cada 127 mil 616 personas sordas, solamente se cuenta con un intérprete certificado. Se recapitula que falta de acceso a la educación en lengua de señas es un factor importante que afecta en la educación en los niños sordos (Congreso del Estado de Michoacán, 2021). Por ello y más el artículo presenta una metodología que permite hacer traducción de la LSM a texto. Se hace uso del aprendizaje profundo por medio de una red neuronal secuencial impulsada con LSTM o en sus siglas en ingles *Long Short Term Memory*, que dará salida en forma de texto de la seña realizada.

La metodología propuesta se centra en la detección de los *landmark*, con el fin de poder hacer un modelo de predicción para la LSM en tiempo real, debido a que es difícil encontrar o disponer de traductores certificados para hacer la traducción; sin embargo, esta metodología puede ser implementada en dispositivos computacionales e instalarlos donde sea requerido y permitir a toda persona sentirse incluida en la sociedad sin ningún tipo de obstáculo.

# **Metodología**

# *Etapas de la Metodología*

El artículo contempla una metodología dividida en 3 etapas las cuales se muestran en la figura 1, la primera etapa es la creación del corpus de la LSM, esto debido a que no se cuentan con corpora disponibles para hacer el entrenamiento de la red neuronal, para realizar este corpus se siguieron diferentes tareas; Preparar el ambiente de

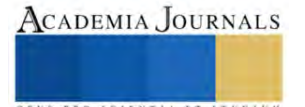

<sup>&</sup>lt;sup>1</sup> Ing. Mario Eduardo Estrada Herrero es alumno de la Maestría en Ciencias de la Computación la Universidad Autónoma Metropolitana, CDMX, México. mario.est.dev@gmail.com

<sup>2</sup> La Dra. Ángeles Belém Priego Sánchez es Profesora de Licenciatura y Maestría en la Universidad Autónoma Metropolitana, CDMX, México. [abps@azc.uam.mx](mailto:abps@azc.uam.mx) (**autor corresponsal)**

<sup>&</sup>lt;sup>3</sup> El Dr. Fernando Pérez Téllez es Profesor Académico en la Universidad Tecnológica de Dublín, Dublín, Irlanda. fernando.pereztellez@tudublin.ie

trabajo, Crear el corpus y Preprocesar datos para el corpus (incluir etiquetado). En la segunda etapa se lleva a cabo el procesamiento de los datos, los cuales son divididos en entrenamiento y prueba para ser compilados en una red neuronal impulsada con LSTM, con el fin de crear un modelo de predicción el cual es capaz de recibir nuevos datos, los cuales serán señas hechas en tiempo real. En la tercera etapa se toma el modelo de predicción de la red neuronal y se procede a realizar señas, las cuales pasan por el mismo preprocesamiento para obtener sus *landmarks*<sup>4</sup>, y estos datos se envían al modelo de predicción el cual regresa la etiqueta y posteriormente se convierte en texto y se despliega al usuario para mostrar una traducción de la seña realizada.

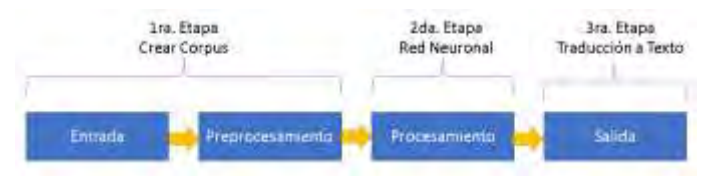

**Figura 1. Etapas de la Metodología**

# *Complejidad*

No hay muchos corpora con los cuales hacer un análisis con una red neuronal, y debido a que los pocos que hay son imágenes de señas estáticas como lo son el alfabeto, la complejidad de la metodología conlleva el crear un corpus de la LSM que incluya señas en movimiento. Así mismo, llega a ser complicado crear un corpus de toda la LSM con un solo individuo ya que por el momento se está en búsqueda de voluntarios para incrementar el corpus.

La complejidad de la metodología radica en la forma en que se preprocesan los datos de los videos del LSM, ya que capturar datos de señas en tiempo real es el factor principal para posteriormente entrenarlos, y dado que se requiere capturar una mayor cantidad que solo los *landmarks* de la mano debido a que las expresiones faciales y del cuerpo también son esenciales para las señas. Para esta captura de *landmarks* se usa la tecnología de *Mediapipe Holistic*, la cual puede capturar un total de 543 *landmarks* (33 cuerpo, 468 cara, y 21 por mano) en coordenadas para su posterior análisis (Ferreira & Costa*,* 2022).

# *Preparar el ambiente de trabajo*

El ambiente de trabajo de la metodología se creó descargando *Python* 3.7.9 en un equipo con sistema operativo *Windows 11* de 64 *bits*, y como entorno de desarrollo se trabaja en *Visual Code* con la extensión de *jupyter*.

Se descargan las librerías *opencv-python*, *matplotlib*, *mediapipe*, *sklearn*, *tensorflow*. *Opencv*, sirve para capturar video a través de una cámara web, *matplotlib* es para graficar y tener una forma visual de representar la exactitud y la pérdida del modelo, *mediapipe* captura los puntos de referencia para generar el corpus, *sklearn* divide el corpus en entrenamiento y prueba, *tensorflow* crea la red neuronal.

# *Crear el corpus*

Debido a que se comenzó de cero un corpus, fue fundamental recopilar los datos necesarios para un entrenamiento en nuestro modelo de red neuronal.Primero se delimitó cuantas señas se van a entrenar, en esta ocasión son 4 señas y una seña neutra para delimitar cuando empieza y termina una seña, son las señas 'Neutro', 'Hola', 'Gracias', 'Te Quiero' y 'Como Estas' las que conformaran el corpus. Por cada seña se crea un folder con el nombre de la seña y dentro del folder se tendrán otras 30 subcarpetas las cuales representaran 1 video haciendo esa seña, siendo un total de 150 videos en 150 subcarpetas. Dentro de cada carpeta de video se encuentra el video fragmentado en 30 fragmentos los cuales van en orden secuencial de inicio a fin de la seña, lo que aproximadamente corresponde a 2 segundos por seña. Una vez delimitado el tamaño del corpus, 5 señas, 30 videos por seña, 150 videos en total, se procede a hacer la captura en tiempo real de las señas. En la figura 2 se observa el resultado de usar *Opencv* para permitir utilizar la cámara web integrada y con funciones de *Mediapipe holistic* se recupera los puntos clave del cuerpo (cara, pose, manos), las coordenadas de estos puntos clave del cuerpo serán recuperados de acuerdo en la posición en la que se encuentren, al delimitar que el cada video será dividido en 30 imágenes o *frames*, como se muestra en la figura, se está colectando 1 de los 30 *frames* de la seña "Hola" para el video 27. Esto se hace para todas las señas.

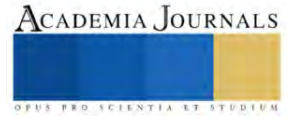

<sup>4</sup> Los *landmark* son los puntos de referencia del cuerpo, manos y cara de una persona, sus valores son las coordenadas en los que son detectados en el eje x & eje y, también incluyendo el eje Z para profundidad (Ferreira & Costa, 2022).

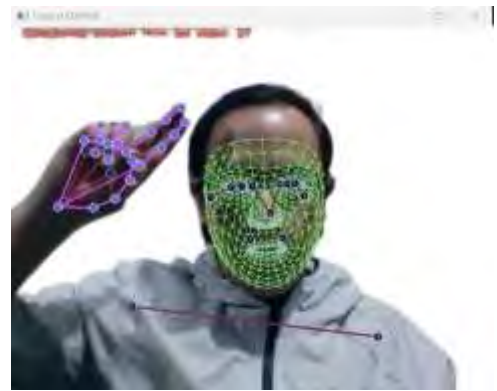

**Figura 2. Captura de** *landmarks* **mediante** *open cv* **y** *mediapipe*

# *Preprocesar datos para el corpus (incluir etiquetado)*

La función del preprocesamiento es la extracción de los puntos clave detectados por medio de *mediapipe* y son salvados en sus carpetas correspondientes localmente con la extensión *npy*. para posteriormente ser actualizados con sus etiquetas. Después se procede a etiquetar los puntos clave guardados con su respectiva seña mediante funciones de *Python*. Los puntos clave ya etiquetados forman el corpus. El conjunto de datos terminará siendo un total de 150 videos etiquetados, 30 videos por cada una de las 5 señas guardadas. Las etiquetas de las señas son 'Neutro': 0, 'Hola': 1, 'Gracias': 2, 'TeQuiero': 3, 'ComoEstas': 4.

# *Procesamiento de datos en la red neuronal (entrenamiento y prueba)*

El corpus posteriormente se divide en entrenamiento y prueba, los datos con la variable X corresponden a los puntos clave y los datos con la variable Y corresponden a la etiqueta de la seña a la que pertenecen, para entrenar el modelo se usan como entrenamiento el 95% del corpus (142) y el otro 5% como prueba (8).

Los datos de entrenamiento y prueba son procesados en una red neuronal secuencial del tipo de memoria de corto-largo plazo en inglés *Long short-term memory* (LSTM). El motivo del uso de esta red neuronal se debe a que las redes neuronales LSTM se usan para clasificar los lenguajes de señas, ya que este tipo de red neuronal se desempeña bien para procesar datos de forma secuencial así también como clasificación (S. Mhatre et al. 2022). Sin embargo, se agregó a la red neuronal un *Dropout* a un 0.2 para ignorar el 20% de algunas capas ocultas de forma aleatoria en el proceso de compilado, esto con el fin de evitar el sobre entrenamiento o en ingles *overfitting* (Contractor y Roughan, 2021). En el cuadro 1 se puede ver el cómo fue construida la red neuronal LSTM con *dropout*. La arquitectura de la red neuronal contempla una capa inicial de 64 nodos, los cuales recibirán los *landmarks* del corpus, estos datos serán compilados y llevados a través de las demás capas para dar como salida a alguna de las 5 etiquetas que tiene el corpus con una activación *Sigmoid* debido a que es la activación por defecto del LSTM adicional se compila con el optimizador *Adam*, y se pueden medir su exactitud y perdida gracias a que se compila con métricas *accuracy* (Ding y Qin, 2020)*.* El número de repeticiones *epoch* es de 50 para un entrenamiento conciso.

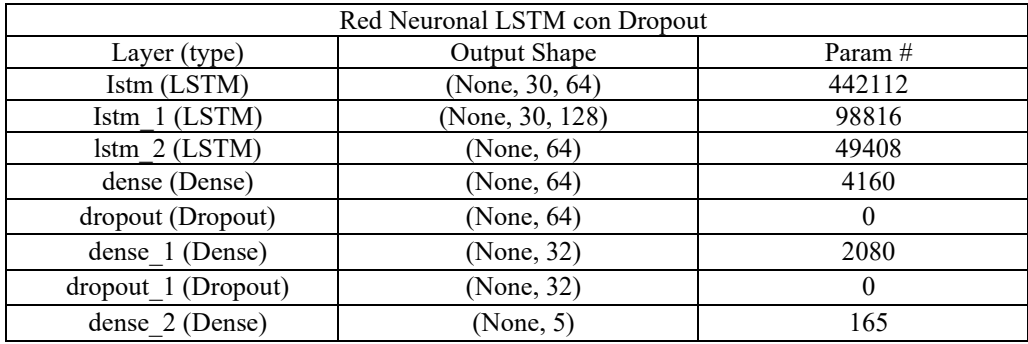

Cuadro 1. Resumen de la Red Neuronal LSTM con *Dropout*.

*Salida de datos por medio de videos en tiempo real como nueva entrada*

Una vez que se tiene el modelo entrenado se procede a guardarlo y posteriormente a utilizarlo en una nueva captura, ahora en tiempo real, para ello se guarda el modelo con la extensión *h5*.

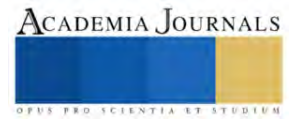

El modelo es posteriormente invocado cuando se vuelve a preprocesar video de entrada y se recuperan los puntos claves, estos puntos son mandados a predecir al modelo de red neuronal el cual regresa la etiqueta. Por ejemplo, una seña hola será recuperada con 0.002 de "Neutro", 0.77 de "Hola", 0.001 de "Gracias", 0.331 de "Te Quiero", y 0.003 de "¿Como estas?", ya que los valores están en un rango de 0 a 1, se recupera el valor máximo el cual sería el 0.77 y lo convertimos al porcentaje con el cual fue recuperado el cual es 77%. Esta salida de texto nosotros podemos modificarla para que muestre resultados por arriba de cualquier limite, para este modelo el límite con el que podemos detectar las señas es de 60%. Con lo cual, cualquier seña detectada menos a un 60% no será mostrada como traducción en texto.

En la figura 3 se puede observar como la etiqueta recuperada es después mostrada al usuario en tiempo real después de hacer una seña y a lo que equivaldría a una traducción a texto de la misma seña.

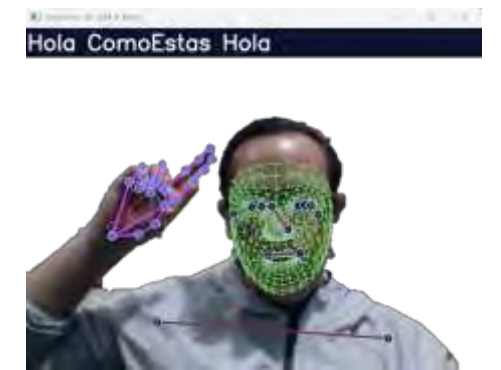

**Figura 3. Etiqueta mostrada en texto de la seña hecha en tiempo real**

# **Resultados**

Para analizar los valores de exactitud y de pérdida del modelo, se analizan dos compilaciones diferentes, también conocidos como modelos de la red neuronal, en la figura 4 y 5 se observa una gráfica de la red neuronal mientras se hacia el compilado durante los *epochs*. Se tiene en el eje horizontal el número de la repetición, mientras que en el eje vertical se tiene el porcentaje tanto de perdida como de exactitud. El primer modelo de la red neuronal se visualiza en la figura 4, donde al final da aproximadamente 15% de perdida, y aproximadamente 65% de exactitud. El segundo modelo de la red neuronal se visualiza en la figura 5, donde al final se obtiene un aproximado del 15% de perdida, y aproximadamente un 75% de exactitud. En ambas compilaciones o modelos se puede determinar que la perdida de datos se estabiliza antes del *epoch* 10 y vuelve a tener una ligera perdida cerca del *epoch* 40, dando, así como resultado que decaiga en ese mismo *epoch* pero recuperándose rápidamente para seguir mejorando en su exactitud.

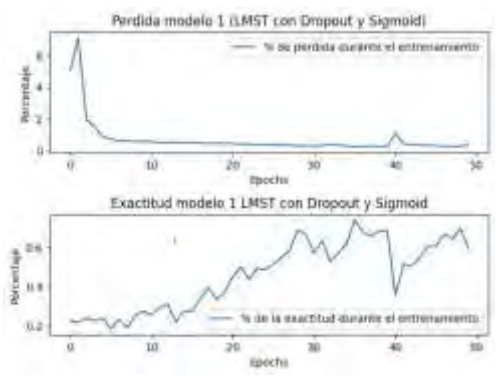

**Figura 4. Grafica de la exactitud y de la perdida de la red neuronal del modelo 1**

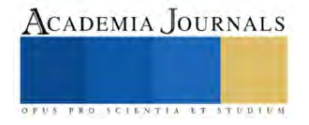

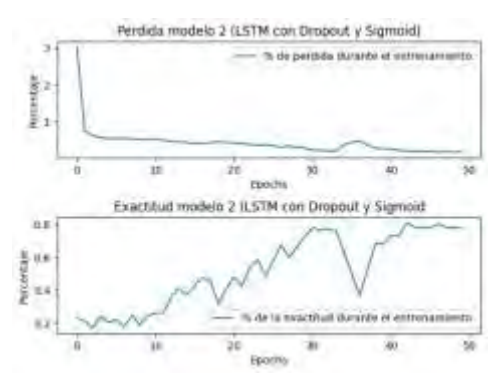

**Figura 5. Grafica de la exactitud y de la perdida de la red neuronal del modelo 2**

## *Evaluación (precisión de la metodología propuesta)*

Para evaluar la eficacia del modelo 2, el cual es el que se decidió tomar debido a que tiene mayor exactitud de los dos, se toma el 15% del corpus, siendo un total de 23 señas aleatorias; las señas se mandan a predecir en el modelo y se regresa la etiqueta perteneciente. En un modelo ideal, de las 23 señas mandadas a predecir se regresan sus 23 etiquetas, cada una correspondiente a su seña; sin embargo, no siempre es así, es por ello que se puede ver en la imagen 6 una matriz de confusión, donde se comparan los 23 valores reales con los 23 predichos por el modelo, dando como resultado métricas de evaluación como lo son, Precisión: 0.869, *Recall*: 0.9 y *F1 Score:* 0.865.

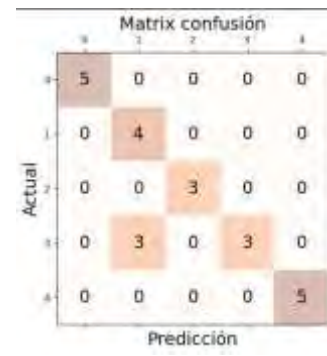

**Figura 6. Matriz de Confusión**

## *Análisis*

Mientras la exactitud va en incremento el valor de la perdida va bajando, demostrando que el modelo de red neuronal está bien construido y permite llegar a un resultado prometedor. También se determina que el modelo tiene entre un 60% a un 80% de exactitud al momento de predecir las señas.

Se ve que el modelo tiene cierta dificultad para detectar señas que empiezan de la misma forma, por ejemplo, en la figura 6 vemos que en la etiqueta 1 y 3, las cuales pertenecen a "Hola" y "Te quiero", detecta 3 señas como "Te quiero" cuando en realidad son "Hola", esto debido a que ambas señas empiezan de forma similar. Siendo así que el modelo demuestra ser preciso más no completamente exacto.

## **Conclusiones**

Los resultados de la traducción entre la LSM y texto son motivadores; si bien el modelo llega a ser preciso debido a que cuando llega a equivocarse en alguna seña siempre se equivoca en la misma, la exactitud se ve afectada porque cada persona difiere entre sí al hacer la misma seña, es algo natural ya que ninguna persona es igual, sin embargo puede llegar a ser una variable a considerar, por ende se tiene el área de oportunidad de mantener el sistema y actualizarlo con nuevas señas y aplicarse a otras lenguas de señas.

## *Limitaciones*

Algunas limitaciones son que el modelo solo puede reconocer el numero inicial de señas. Las señas pueden ser identificadas de una mejor o peor forma dependiendo de la forma en la que hayan sido entrenadas, por lo que si el área de donde fueron entrenadas es diferente al de donde se hace la traducción, los puntos de referencia podrían no llegar a ser identificados de la misma forma. El punto anterior incluye también con que personas fueron entrenados

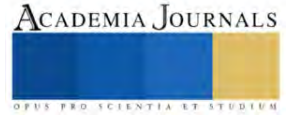

los modelos, si la persona A entreno el modelo y se quiere hacer una traducción con una persona B, los puntos de referencia pueden variar igualmente. Y finalmente cada vez que se agreguen nuevas señas el modelo cambiara de exactitud.

Otra limitante es que la traducción del LSM a texto es directa de la seña, más no representa una oración con adjetivos, sustantivos, preposiciones, etc., quiere decir que, así como lo vimos en la figura 3, el orden en que se muestra el texto es correspondiente a la seña hecha, por lo que esta metodología por el momento solo contempla hacer traducción de una seña a la vez.

## *Recomendaciones*

Se recomienda un medio de entrenamiento neutro, con buena iluminación y que permita identificar la mayoría de los puntos clave, también se recomienda que primero se pruebe con una sola persona a la misma distancia de la cámara web tanto en la parte para crear el corpus como para hacer las señas en tiempo real para su traducción.

## *Beneficios*

Al ser un sistema que trabaja con *Mediapipe Holistic*, es ideal para reconocimiento de lengua de señas (Grishchenko y Bazarevsky, 2020), con lo que se puede seguir mejorando gracias a que es de uso de software libre y se cuenta con una comunidad amplia de desarrolladores que investigan y trabajan sobre el mismo *Mediapipe.*

Otro beneficio de la metodología propuesta es el área de oportunidad para ayudar a las personas de México que se comunican mediante LSM, es el comienzo de varios modelos que se pueden generar y mejorar, buscando el interés de las personas y que se busque apoyar a un gran sector de la población la cual no puede ser escuchada de la misma forma que nosotros los oyentes.

## *Trabajo a futuro*

Algunas funciones pueden adaptarse para una interpretación de varias señas, y con ello ya no expresar una seña a la vez sino un conjunto de señas para comunicar una idea más compleja. Otro trabajo a futuro es buscar mejorar la forma de crear el corpus, así como actualizarlo, ya que por el momento se hace de forma secuencial, buscando que se puedan actualizar y agregar cualquier seña que se quiera agregar al corpus sin la necesidad de hacer todas las grabaciones desde cero, así mismo, como es la creación de un menú que permita este manejo de datos para una visualización más controlada.

## **Referencias**

Valdez, A. "¿Qué tan acce\$ible es aprender lengua de señas?," *Forbes México* (en línea), 2022, consultado por Internet el 5 de junio del 2023. Dirección de internet: [https://www.forbes.com.mx/que-tan-acceible-es-aprender-lengua-de-senas/.](https://www.forbes.com.mx/que-tan-acceible-es-aprender-lengua-de-senas/)

"Sala de prensa Núm. 713/2,". *INEGI* (en línea), 2021, consultado por Internet el 5 de junio del 2023. Dirección de internet: [https://www.inegi.org.mx/contenidos/saladeprensa/aproposito/2021/EAP\\_PersDiscap21.pdf.](https://www.inegi.org.mx/contenidos/saladeprensa/aproposito/2021/EAP_PersDiscap21.pdf)

"30 de septiembre - Día Internacional de las Personas Sordas," *Poder Judicial del Estado de Coahuila de Zaragoza* (En línea), 2020, consultado por Internet el 5 de junio del 2023. Dirección de internet: [https://www.pjecz.gob.mx/derechos-humanos-e-igualdad-de-genero/sabias](https://www.pjecz.gob.mx/derechos-humanos-e-igualdad-de-genero/sabias-que/septiembre/30-de-septiembre---dia-internacional-de-las-personas-sordas/)[que/septiembre/30-de-septiembre---dia-internacional-de-las-personas-sordas/.](https://www.pjecz.gob.mx/derechos-humanos-e-igualdad-de-genero/sabias-que/septiembre/30-de-septiembre---dia-internacional-de-las-personas-sordas/)

"Congreso del Estado exhorta al INEGI para que realice muestreo sobre personas que dominan Lengua de Señas Mexicanas," *Congreso Del Estado De Michoacán* (2021), consultado por Internet el 5 de junio del 2023. Dirección de internet: [https://congresomich.gob.mx/congreso-del-estado-exhorta-al-inegi-para-que-realice-muestreosobre-personas-que-dominan-lengua-de-senas](https://congresomich.gob.mx/congreso-del-estado-exhorta-al-inegi-para-que-realice-muestreosobre-personas-que-dominan-lengua-de-senas-mexicanas%EF%BB%BF/)[mexicanas%EF%BB%BF/.](https://congresomich.gob.mx/congreso-del-estado-exhorta-al-inegi-para-que-realice-muestreosobre-personas-que-dominan-lengua-de-senas-mexicanas%EF%BB%BF/)

Ferreira, Silvan & Costa, Esdras & Dahia, Márcio & Vieira Rocha, Jampierre. (2022). "A Transformer-Based Contrastive Learning Approach for Few-Shot Sign Language Recognition."

Grishchenko, I., & Bazarevsky, V. "MediaPipe Holistic — simultaneous face, hand and pose prediction, on device," *Google Research* (en línea), 2020, consultado por Internet el 1 de abril del 2023. Dirección de internet: [https://blog.research.google/2020/12/mediapipe-holistic-simultaneous](https://blog.research.google/2020/12/mediapipe-holistic-simultaneous-face.html?m=1)[face.html?m=1](https://blog.research.google/2020/12/mediapipe-holistic-simultaneous-face.html?m=1)

S. Mhatre, S. Joshi and H. B. Kulkarni, "Sign Language Detection using LSTM," *2022 IEEE International Conference on Current Development in Engineering and Technology (CCET)*, Bhopal, India, 2022, pp. 1-6, doi: 10.1109/CCET56606.2022.10080705.

Contractor, S., & Roughan, M. (2021). "Efficacy of Feedforward and LSTM Neural Networks at predicting and gap filling coastal ocean timeseries: Oxygen, nutrients, and temperatura". *Frontiers in Marine Science*, 8, 637759.

Ding, G., & Qin, L. (2020). Study on the prediction of stock price based on the associated network model of LSTM. International Journal of Machine Learning and Cybernetics, 11, 1307-1317.

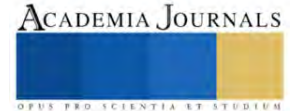

# **El Ferrocarril como una Alternativa Innovadora**

Dr. Gumersindo David Fariña López<sup>1</sup>, Dra. Silvia Ochoa Ayala<sup>2</sup>, Mtro. Roberto Limas Zagal<sup>3</sup>,

#### *Resumen*

Desde que apareció el ser humano en el planeta Tierra este ha tenido una serie de diversas necesidades. En un inicio aquellos grupos que eran nómadas emprendían viajes en búsqueda de fuentes de alimento, vestimenta, refugio y todo aquello que les ayudase para subsistir. Al pasar del tiempo, con la transición al sedentarismo, aparecen comunidades fijas; no obstante, esto no eliminó la necesidad de trasladar objetos y seres humanos por trabajo o esparcimiento. Debido a esta necesidad permanente de traslado las alternativas para viajar también se diversifican, por mar en barcos, por aire en aviones y por tierra en camiones, trenes o ferrocarriles. Estos últimos en un inicio eran altamente contaminantes, pero poseen una gran capacidad de transportar cargas de diversas características, sin importar el tamaño o cantidad de los bienes a trasladar. Así mismo, tiene la característica de que no importa si los recorridos son cortos o extensos, y es por ello el traslado de personas también se popularizó, tienen en general amplia capacidad. En la UPIICSA se ofrece la carrera Ferroviaria.

*Palabras clave***—**Ferrocarril, Innovación, traslado.

#### **Summary**

Ever since human beings appeared on planet Earth, they have had a series of diverse needs. Initially, those nomadic groups undertook journeys in search of sources of food, clothing, shelter, and everything that would help them to exist. As time went by, with the transition towards sedentarism, established communities appear; nonetheless, this did not eliminate the need to transport objects or human beings for work and leisure. Due to this permanent need to move, the alternatives to travel also diversified, by sea in ships, by air in airplanes, and by land in trucks, trains, or railroads. The latter was initially highly polluting, but they have a great capacity to transport loads of diverse characteristics, regardless of the size or quantity of the goods to be moved. Likewise, it has the feature that it does not matter if the routes are short or long, and that is one of the main reasons the transportation of people by railways also became popular since they generally have ample capacity. In the UPIICSA the Railway race is offered.

#### **Introducción**

Revisando la historia encontramos, vemos cómo ha sido la evolución de este importante medio de traslado, lo que antecedió al ferrocarril fue un medio llamado diolkos, el cual consistía en surcos excavados en los caminos de piedra de la Grecia de aquella época.

El hombre a lo largo de su historia ha tenido la necesidad de moverse, de trasladarse de un lugar a otro, ya sea en búsqueda, de mejores lugares, en donde abunde la pesca, la casa, la recolección de frutas y verduras para alimentarse, al paso del tiempo, las necesidades han cambiado, puede ser que se traslade de un pequeño poblado a una ciudad más grande, por necesidad de encontrar mejores oportunidades de trabajo, de mejores escuelas, de ambientes más seguros y sanos, en estos traslados, es importante buscar que sean seguros, eficientes y rápidos, en una primera instancia, la movilización se hacía a pie, después a caballo, o en carruajes movidos por caballos, en automóviles, camiones, ferrocarriles y aviones, el tren tuvo su auge cuando don Porfirio Díaz fue el presidente de nuestro país, inexplicablemente se abandonó el sistema de trenes, pudimos ver la importancia de ellos en la Revolución mexicana, el ejército y los revolucionarios, buscaban tener el control de la red férrea, ya que por medio de ella, podían trasladar animales, grandes cantidades de personas y armas, como eran rifles, ametralladoras y cañones, resultó estratégico para cada bando del conflicto bélico buscar tener el control de la red ferroviaria.

Revisando la historia encontramos, datos interesantes, mismos que nos permiten conocer más ha de detalle, cómo ha sido la evolución de este importante medio de traslado, lo que antecedió al ferrocarril fue un medio llamado diolkos, el cual consistía en surcos excavados en los caminos de piedra de la Grecia de aquella época, aproximadamente en el siglo VI a.C. Sobre estos surcos circulaba una especie de vagón de gran tamaño con ruedas, resulta altamente interesante conocer este antecedente, posteriormente, vemos y con el objetivo de permitir que los barcos cruzaran el estrecho de Corinto, la necesidad y creatividad del hombre, lo llevó a explorar diferentes alternativas, cada vez se perfeccionaba la versión más reciente, el tren como tal inició siendo de vapor, utilizándose principalmente para trasladar productos de la minería, en 1802 nace el primer modelo de locomotora a vapor, la cual podía arrastrar un convoy con un peso de cinco toneladas y recorrer unos 15 km a una velocidad de 20 km/h, en esa época, fue

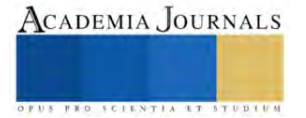

<sup>1</sup> Dr. Gumersindo David Fariña López es Profesor de Instalaciones y Mantenimiento Electrico en el Cecyt No. 7 "Cuauhtémoc" del IPN. México [dafarina@ihotmail.com \(](mailto:dafarina@ihotmail.com%20x)**autor corresponsal)**

<sup>&</sup>lt;sup>2</sup> Drta. Silvia Ochoa Ayala. es Profesora en la UPIISA del IPN. México.  $\frac{\text{sochoaay}(\hat{a})\text{ipn} \cdot \text{mx}}{2}$ 

<sup>&</sup>lt;sup>3</sup> Mtro. Roberto Limas Zagal. es Profesor del Cecyt No. 16 en Pachuca de Soto Hidalgo del IPN. [robertolimas@yahoo.com.mx](mailto:robertolimas@yahoo.com.mx)

considerado un logro importante, por el peso y la velocidad que alcanzaba, en un inicio era lento, pero una vez que se encarrilaba, mantenía su paso constante, se tiene conocimiento que el primer modelo de ferrocarril vio la luz en Inglaterra, específicamente en la región de Coalbrookdale, donde se utilizó para transportar como se ha dicho minerales extraídos de las minas de aquella zona, extraer de la Tierra sus riquezas, fue una de las tareas a las que se avocó el hombre, a fin de poseer bienes, mismos que intercambiaba o bien vendía, con la idea de contar con los recursos económicos pertinentes, para cubrir sus necesidades y hasta para expandirse.

Fue en el año de 1830, en donde propiamente da inicio la era del ferrocarril, paulatinamente se logró incrementar la capacidad de carga y la velocidad en que se podía desplazar de un punto a otro, como en todo hecho nuevo existieron detractores y algunos otros que vieron con buenos ojos, la nueva alternativa para trasladar objetos y personas, asimismo la maquinaria qué se destinó para el traslado de la gente, se buscó que fuera práctico y cómodo, surgiendo la idea de colocar camas para viajes más largos, de esta manera, los viajeros podían llegar sin tener cansancio, esto optimizó el tiempo y evitó la fatiga de quienes tenían la necesidad de moverse de un punto a otro, como hemos podido observar, son 2 aspectos los relevantes, el primero, la velocidad que podían alcanzar estas primeras alternativas y el otro, su capacidad de carga, como podemos ver ambos se fueron incrementando paulatinamente.

En nuestro país, México, la historia ferrocarrilera data de 1837, en ese momento el presidente Anastasio Bustamante le otorgó al ex-ministro de hacienda Francisco Arriaga, la construcción de la primera línea ferroviaria que pretendía enlazar el puerto de Veracruz a la capital de México, esta iniciativa no sé logró consolidar y es un 16 de septiembre de 1850 que se inauguraron los primeros 13 km, en el periodo de 1849 y 1850, el francés Hippolyte du Pasquier de Dommartin consiguió la autorización por parte de los gobiernos de Chihuahua y Sonora para construir una línea Interoceánica, el norte del país fue en donde primeramente se buscó la implementación y colocación de las vías del ferrocarril, buscando enlazar los sitios mineros, tanto en el traslado de materiales como de personas.

Es importante resaltar, que definitivamente se buscó la construcción de vías férreas en el norte del país y que la mayoría de los concesionarios fueron norteamericanos, pero el listado incluía uno que otro inglés, italiano, francés y mexicano. Ángel Trias fue uno de los promotores más consistentes.

## **El Sistema Ferroviario Mexicano**

La infraestructura ferroviaria en México está compuesta por: 17,360 km de vía principal y secundaria concesionada, 4,474 km de vía auxiliar (patios y laderos) y 1,555 km de vías particulares, las cuales en conjunto suman un total de 23,389 km de vía operada, Como bien es sabido, El desarrollo y auge el sistema ferroviario mexicano, se dio cuando Porfirio Díaz fue presidente de nuestro país, más sin embargo nunca es tarde y considero que es el momento, para retomar e impulsar el desarrollo de los trenes, ahora considerando a todo el país, no sólo el norte y el centro, sino también voltear al sur, somos un solo país y debemos de procurar, el crecimiento y desarrollo uniforme, no podemos dejar rezagados a una parte, es por ello que el tren maya representa una opción interesante, desde luego, debe de haber una planificación pertinente y mejor ejecución, a fin de preservar las áreas protegidas, los vestigios arquitectónicos, no podemos maltratar, ningún espacio, aunque sea en el nombre de la modernidad y del crecimiento.

# **Tren Maya**

Es un nuevo servicio de transporte férreo que interconectará las principales ciudades y zonas turísticas de la península de Yucatán, un sitio turístico por excelencia y que al contar con medios de interconexión, seguros, eficientes y cómodos, desde luego que se incrementará la afluencia de turismo, trayendo derrama económica y beneficios para los nativos y para todos aquellos que estén radicando en estas zonas.

El Tren Maya es un proyecto que fortalecerá el ordenamiento territorial de la región, algo importante, además de necesario y potencializará la industria turística de la misma. Como ya lo dijimos anteriormente, generará derrama económica e incrementará la conectividad en la península de Yucatán, permitiendo mover carga y pasajeros de una manera eficiente, la propuesta inicial, es que, durante el día, sirva para el traslado de las personas y en las noches el servicio será de carga, optimizando de esta manera la red férrea y todos sus insumos.

# **Objetivo del estudio**.

Hacer una revisión histórica del uso del ferrocarril e identificar la pertinencia de reactivar su uso como medio de transporte para personas y para productos.

## **Metodología**

**Investigación exploratoria.** Sobre este tipo de investigación Ortiz (2015) menciona que "se desarrolla casi siempre cuando la intencionalidad epistemológica es analizar, indagar, examinar, estudiar, observar o averiguar un problema.

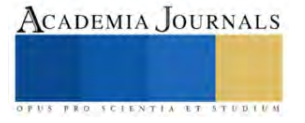

Toda obra parte de una perspectiva de lo que se espera lograr, para ello revisamos el Plan Nacional de Desarrollo de México 2019–2024, el cual presenta cada gobierno al inicio de su gestión, en este se debe plasmar lo que se buscará lograr, debe ser una obra viable, no una carta de buena voluntad o deseos simplemente, aquí se retoma el uso del ferrocarril, para impulsar el turismo y el traslado de grandes volúmenes de productos, como se lleva a cabo en Norte América, Asia y Europa.

El Plan Nacional de Desarrollo de México 2019–2024 presenta la visión estratégica y el marco referencial para lograr una profunda transformación de la vida nacional, identificándose como la "4T", en la que todos los que formamos parte de este gran país, integrados en las diversas poblaciones, comunidades, sectores sociales y productivos, contribuyamos a lograr dicha transformación, para con ello posibilitar un ambiente propicio y las condiciones necesarias para satisfacer la pirámide de necesidades de crecimiento, paz y calidad de vida de sus habitantes. Estas necesidades de la población son bastas; sin embargo, una de ellas, la movilidad, es una de las más importantes en el ser humano, pues se traduce en factor crítico de crecimiento, armonía, bienestar y felicidad, como hemos visto anteriormente, el tendido y desarrollo de la vía férrea, tuvo su mayor crecimiento durante la presidencia de Porfirio Díaz, acentuándose en el norte del país, en esta nueva perspectiva de país se debe buscar la equidad y ser incluyentes con todos los estados, para disminuir la brecha de desigualdad, todos los mexicanos, debemos ser tratados de igual manera, las castas y jerarquías, deben ser cosas del pasado, por lo que el tren maya busca interconectar a los estados de la península, para fines turísticos, es decir, mover a los pasajeros, pero también, materia prima o productos terminados.

Los gobiernos de los países que han atendido esta obligación han heredado estabilidad, economías dinámicas, actividades productivas sólidas y de alto valor agregado, reputación y grandes posibilidades de éxito para su gente. Países como Estados Unidos de Norteamérica, Canadá (integrantes del T-MEC), Inglaterra, Alemania, Francia, Italia, Japón, China, España, entre otros, le han dado una enorme importancia a la movilidad y a la preparación de sus cuadros profesionales, se dice que nuestro país, ha llegado tarde a muchas tareas, más sin embargo, no podemos seguir postergando este compromiso, de meternos a la modernidad, con alternativas de traslado en equipos modernos, seguros, eficientes y que no contaminarán, el retomar el uso masivo de los trenes, debe ser visto como una buena alternativa, para poder mover mayores volúmenes y en menor tiempo, desde luego, que es un reto importante, dándole la seriedad se puede llevar a cabo, por ello unidades académicas públicas y privadas, están reorientando sus planes y programas, a fin de preparar a los profesionistas que se verán involucrados en estas nuevas tareas, sobre todo que el tren maya no será una obra aislada, sino más bien, el inicio del fortalecimiento del sistema ferroviario, el cual bien atendido, reduce la incertidumbre y los riesgos de accidentes.

En lo particular, atendiendo la dinámica de la 4T y considerando la infraestructura actual del país en materia ferroviaria, donde se cuenta con más de 27,000 kilómetros de vías, sistemas de transporte masivo en las ciudades de México, Guadalajara y Monterrey, nuevos proyectos como el tren México-Toluca, Tren Maya, Tren Transístmico y una diversidad de proyectos locales, regionales y nacionales que se están impulsando, nos conducen a las instituciones de educación superior del Estado, como el Instituto Politécnico Nacional, a dar respuesta a este llamado y presentar formalmente la creación de una nueva carrera en el ramo del transporte ferroviario, la UPIICSA qué es la Unidad Profesional Interdisciplinaria de Ingeniería y Ciencias Sociales y Administrativas ofrece la carrera de Ingeniería Ferroviaria.

## **Resultados**

El tren Maya se le asignó al Ejército mexicano, pero también las instituciones públicas de educación deben y están aportando, como es el caso del Instituto Politécnico Nacional, IPN, la Universidad Nacional Autónoma de México, UNAM y el Colegio Nacional de Educación Profesional Técnica, CONALEP.

Para atender el tren Maya se le asignó esta tarea al Ejército mexicano, pero también las instituciones públicas de educación deben y están aportando, como es el caso del Instituto Politécnico Nacional, IPN, la Universidad Nacional Autónoma de México, UNAM y el Colegio Nacional de Educación Profesional Técnica, CONALEP.

El perfil del Ingeniero Ferroviario desarrollado por la UPIICSA vislumbra que sus egresados podrán incorporarse a laborar y fortalecer el desempeño y participación de las siguientes empresas en el mercado interno y de exportación de bienes, y en la transportación de personas.

Empresas públicas prestadoras del servicio ferroviario como son: El Tren Ligero del Servicio de Transportes Eléctricos; el Sistema de Transporte Colectivo de la ciudad de México; Metrorrey en Monterrey, NL; Tren Eléctrico Urbano de Guadalajara, Jal; Tren Maya, Tren Transístmico y demás empresas públicas, y público privadas ferroviarias del país.

Empresas privadas prestadoras del servicio ferroviario como son: Ferromex, Kansas City, Ferrosur, Terminal Ferroviaria del Valle de México, Tren Suburbano Buenavista-Cuautitlán, Tren México – Toluca, Tren "el Chepe"; Tren Tequila Express y demás empresas ferroviarias privadas.

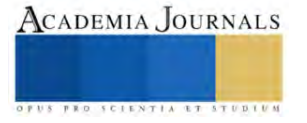

En empresas clientes del ferrocarril en todo el país.

Fabricantes de material rodante, partes y componentes ferroviarios, como son Alstom, Bombardier, CAF, Siemens, y sus filiales instaladas en México.

Empresas constructoras de obra civil ferroviaria, prefabricados, sistemas eléctricos, hidráulicos y neumáticos, entre otros.

Empresas fabricantes y colocadoras de instalaciones electromecánicas y de máquinas-herramientas.

Empresas de informática, automatización, telecomunicaciones y mecatrónica ferroviaria participantes en proyectos. Despachos de desarrollo de ingeniería básica y de proyectos ejecutivos ferroviarios.

Despachos de supervisión integral de proyectos ferroviarios y de certificación de cumplimiento de normas ferroviarias, especificaciones, calidad de materiales, dimensiones y sistemas implantados.

En oficinas gubernamentales como son las secretarías de Comunicaciones y Transportes, Energía, Economía, Turismo, Relaciones Exteriores.

En el Instituto Mexicano del Transporte.

En las secretarías de Movilidad, de Medio Ambiente, de Desarrollo Urbano y de Obras y Servicios Públicos de la Ciudad de México y de los estados de la República.

En SEDENA, SEMAR de México y Guardia Nacional.

En los puertos marítimos con instalaciones multimodales con el ferrocarril.

En las Administradoras Portuarias Integrales.

En la Auditoría Superior de la Federación.

En las asesorías de las oficinas del Senado, de la Cámara de Diputados y del poder legislativo de los estados.

En la academia e institutos de investigación y desarrollo tecnológico.

Entre otras más.

## **Análisis y Discusión**

El desarrollo de proyectos ferroviarios implica una alta especialización en su análisis de demanda-oferta, dimensionamiento y tecnología. Lo que implica altas inversiones económicas, una gran cantidad de personal con diversas disciplinas profesionales interviniendo en su diseño, construcción, operación eficiente y de calidad, mantenimiento de activos, así como la actualización permanente de las tecnologías aplicadas. Todo lo cual será llevado a cabo por personal operativo, técnico, profesionistas de licenciatura y posgrado que tengan una identidad arraigada con el "ferrocarril"; además de una visión sistémica e integradora de este cúmulo de funciones y actividades.

En las empresas ferroviarias actuales en México existen más de 50,000 puestos directos e indirectos. En varios de estos se requiere planear la actualización del personal que está colaborando, así como la incorporación de técnicos y profesionistas en diversas disciplinas que actúan en función de los objetivos y metas de transportación ferroviaria. Más del 80% de este personal desarrolla actividades técnicas directas con las funciones sustantivas. Y aproximadamente el 30% de dicho personal técnico requiere el perfil de ingeniería; estos técnicos e ingenieros principalmente vienen de la SEDENA, IPN, UNAM y CONALEP.

Para la capacitación a los operadores de las máquinas se puede recurrir al uso de simuladores, no obstante, al tratarse de tecnología de última generación existen problemáticas con su implementación; empezando por la viabilidad de adquirirlos, pues, aunque se pueda rentar el equipo será pertinente tener los propios para poder garantizar una formación de calidad, óptima y eficiente por parte de las instituciones educativas que busquen formar a estos técnicos e ingenieros en ferroviaria.

Es curioso ver que en Norteamérica y en Europa el traslado principal es a través del ferrocarril y en México en 1997 los ferrocarriles fueron privatizados; sin duda alguna hay una serie de contradicciones a lo largo de la historia de nuestro país y estas situaciones han repercutido en nuestro crecimiento y desarrollo. Se han perdido oportunidades y tiempo, pero para ya no seguir perdiéndolo debemos implementar acciones que nos permitan traer beneficios para todos. El traslado de personas y productos con mejores condiciones debe ser visto como una prioridad, reducir costos y tiempos es fundamental para ser más competitivos; sin olvidar el papel crucial que tiene la seguridad en los traslados. A pesar de que siempre existen imprevistos, el uso del ferrocarril podría reducir ciertas inconveniencias que implica el traslado por carretera, además de evitar accidentes automovilísticos, riesgos como ser asaltados, o la incertidumbre de trasladarse en el tiempo estimado.

Al observar la historia del ferrocarril en nuestro país se tienen claramente diferenciados siete periodos: el surgimiento de 1837 a 1873, el auge de 1873 a 1910, su decaimiento de 1910 a 1970, la crisis de 1970 a 1995, la privatización de 1995 a 1999 y la modernización del 2000 al 2015. En este último periodo resalta el intento de la red de ferrocarril para conectar a la Ciudad de México con Toluca, aunque esta obra a la fecha no se ha concluido. Así mismo, a partir del

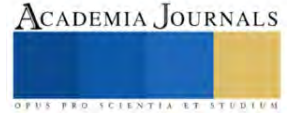

2018 inicia un proceso que personalmente denominaría "el resurgimiento" debido a obras tan importantes como lo es el tren maya, que incentivará la posibilidad de trasladar materia prima, productos terminados y personas.

El surgimiento del ferrocarril en el mundo se dio en 1827 en Inglaterra, pero no fue sino hasta 1837 que se empieza a usar en América, es decir, 10 años después de su primera aparición. En Cuba se otorgaron las concesiones de inmediato y es por ello que fue el primer país de nuestro continente en contar con este servicio; lo que lo posicionó como el séptimo país en el mundo en tener trenes. Por su parte, México a partir de 1837 inició la construcción de la línea férrea entre la hoy Ciudad de México y el puerto de Veracruz, pero ésta se dio con muchas dificultades, postergándose por 36 años. Es hasta la década de los ochenta que nuestro país rondó los diez mil km de vías férreas; en esta época se combinaba la máquina del tren de vapor y el jalado por animales.

Para el auge, el costo del transporte se redujo en 95% entre 1815 y 1860 gracias a la existencia del ferrocarril en Estados Unidos, siendo esto un gran aliciente.

En 1874 se tendieron 14 km; en 1875, 76 km; en 1876, cuatro km; en 1877, seis km y en 1878 comenzó la etapa ascendente con 65 km ese año.

Hacia 1874, el presidente Lerdo de Tejada buscó que se construyeran vías hacia el centro y norte del país, prefiriendo a la compañía mexicana llamada "De los catorce" en contra de las compañías norteamericanas Ferrocarril Internacional de Texas y la Unión Contract, pero sin descartar que se unieran a la empresa mexicana para participar en la construcción de las vías (Navarro-Leal, 2015, p. 34). Para cuando Porfirio Díaz llega por primera vez a la presidencia, el ferrocarril continúa siendo prioritario y se da un mayor tendido de vías férreas, un gran auge, trayendo una serie de importantes beneficios para todos.

El decaimiento, cuyo periodo va de 1910 a 1970, coincide con la Revolución Mexicana (1910 a 1920), en donde el ferrocarril fue parte estratégica para los bandos involucrados. El traslado de grandes contingentes de personas ofrecía además la ventaja de que las tropas descansaban en el trayecto, así mismo se trasladaban provisiones, armas, municiones, equipos, órdenes y noticias, e inclusive regresar a los muertos. Desde el inicio de la revuelta, cuando Madero fue encarcelado en San Luis Potosí, al iniciar su campaña para la presidencia, logró escapar gracias a los trabajadores ferroviarios y llega a los Estados Unidos por medio del tren.

Al reconocer la importancia que tenía el sistema ferroviario en la contienda armada, en algunas ocasiones destruían las vías para aislar a un grupo de otros, lo que llevaba a realizar trabajos de emergencia para tratar de reparar los daños. Sin duda, los daños en la lucha armada fueron cuantioso, ya que se estima que en 1918 el 56% del equipo tractivo de los ferrocarriles nacionales estaba fuera de servicio, además de que se tenía una dependencia tecnológica con Estados Unidos; hasta se llegó a considerar en mandar a reparar mucho del equipo al país vecino del norte, (pero dado que éste también se encontraba en conflicto armado esta decisión causó duda).

Debido a la gran destrucción de vías férreas, en 1929 se constituyó un Comité Reorganizador de los ferrocarriles nacionales, a sugerencia del jefe máximo, el General Calles (Navarro-Leal, 2015, p. 111), lamentablemente este comité no logró resultados y para 1932 tuvo que dar de baja mucho equipo y personal. En los 50's, el gobierno se enfocó en ampliar las vías de carreteras y no las vías de trenes. En los años 60 se agudizaron distintos conflictos que llevaron al levantamiento de movimientos de ferrocarrileros, maestros, médicos y estudiantes que llevaron a fuertes enfrentamientos, la brutalidad de la policía y del ejército prevaleció como respuesta por parte del gobierno, la violencia ejercida por golpizas, encarcelamiento, asesinato y desaparecimiento de los opositores acrecentó las inconformidades por todo el país.

El periodo de crisis se dio de 1970 a 1995, al inicio de este periodo se transportaban 47 millones de toneladas de carga y 4,543 Millones de pasajeros, pero el servicio tenía fuertes pérdidas; se consideró que el traslado de personas era más bien una función social y no algo redituable, por lo que sería más pertinente fomentar al usuario el transporte por camión.

La privatización toma lugar de 1995 a 1999, después de que asume la presidencia el doctor Ernesto Zedillo Ponce de León, primer presidente egresado del Instituto Politécnico Nacional, éste decide que los Ferrocarriles Nacionales de México (FERRONALES), ya no sean administrados por el gobierno, sino por instancias privadas, que se pueden conformar grupos en donde la mayoría sea de mexicanos y se abra a la inversión extranjera. Las condiciones básicas para la privatización fueron:

- ✔ Concesión a 50 años, prorrogable por otros 50.
- ✔ Entrega de los ferrocarriles sin pasivo ambiental ni laboral.
- ✔ Necesidad de contar con un socio operador ferroviario con experiencia.
- ✔ Obligación de presentar un plan de inversiones para la modernización.
- $\checkmark$  Inversión extranjera hasta un 49%, aplicable mediante autorización expresa del gobierno.
- $\checkmark$  El concesionario de carga está obligado a dar el servicio de pasajeros, (Navarro-Leal, 2015, p. 111).

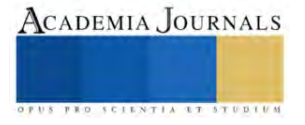

En este periodo el gobierno encabezado por Zedillo se pone a la venta un sistema qué ha sido muy importante en otros países debido al crecimiento que les ha permitido. Se organizaron ventas por etapas y así el gobierno traslada a los particulares el sistema de ferrocarriles.

El sexto periodo denominado modernización del 2000 al 2015 se da bajo una amplia perspectiva, las compañías ferrocarrileras, trinacionales de los Estados Unidos de Norteamérica, Canadá y México, fundamentalmente por los acuerdos comerciales, diseñan planes para una carga material y una población en crecimiento; se busca optimizar el traslado de materia prima, de productos terminados y de personas, disminuyendo considerablemente los tiempos, los trámites, esto es optimizar y agilizar todo, en beneficio de los tres socios comerciales.

Finalmente, el séptimo y actual periodo intitulado "el resurgimiento", que inicia a partir del 2018 tiene como proyecto insignia el famoso Tren Maya, al que consideramos como la punta de lanza para buscar reactivar y lograr un pleno resurgimiento del sistema ferroviario. El cual, bien administrado y con una organización pertinente, traerá beneficios al sur del país, reactivando su economía al poder ofrecer el servicio de traslado de personas en la mañana y de carga en las noches. Ciertamente, este transporté pasará por magníficas zonas turísticas, lo cual hace más atractivo el servicio por incursionar en la selva y por los vestigios de épocas anteriores. A este proyecto se le está dando una relevancia pertinente, y tiene especial énfasis en la seguridad de los usuarios.

## **Agradecimientos**

Justo es hacer un reconocimiento y agradecimiento para la conclusión de la presente propuesta a: Enrique Ku Herrera, Arturo Reyes Sandoval, Carlos Ruiz Cárdenas, Emmanuel González Rogel Y Francisco Bojórquez Hernández, quienes de una manera u otra contribuyeron y son ejemplo de profesionalismo, trabajo, disciplina y ahínco. Nuestro agradecimiento y reconocimiento.

## **Conclusiones**

El Plan Nacional de Desarrollo de México 2019–2024 presenta la visión estratégica y el marco referencial para lograr una profunda transformación de la vida nacional, identificándose como la "4T", en la que todos los que formamos parte de este gran país debemos aportar y el tren es estratégico.

El desarrollo de proyectos ferroviarios implica una alta especialización en su análisis de demanda-oferta, dimensionamiento y tecnología. Lo que implica altas inversiones económicas, una gran cantidad de personal con diversas disciplinas profesionales interviniendo en su diseño, construcción, operación eficiente y de calidad, mantenimiento de activos, así como la actualización permanente de las tecnologías aplicadas. Todo lo cual será llevado a cabo por personal operativo, técnico, profesionistas de licenciatura y posgrado que tengan una identidad arraigada con el "ferrocarril"; además de una visión sistémica e integradora de este cúmulo de funciones y actividades, la SEDENA tiene la responsabilidad de la custodia, operación y mando del ferrocarril, al ser un medio de transporte que se retoma de la manera que se está dando implica una muy fuerte inversión, tanto en su diseño, instalación, operación y desarrollo, pero que sin embargo repercutirá positivamente para la población que viven en el entorno del mismo, por ejemplo para la capacitación se están desarrollando simuladores de nueva generación, aquí desde luego se requiere de una fuerte inversión en la formación de los cuadros pertinentes, pero una vez que se cuente con los simuladores, estos son parte de los bienes del tren Maya y se seguirán utilizando permanentemente.

# *Referencias bibliográficas*

- 1. Acevedo Rodríguez, Carlos y Valenti Nigrini, Giovanna. (2019), Propuesta analítica para estudiar innovaciones, culturales y políticas, publicado en Nueva Cultura Educativa, Valenti Nigrini, (Coordinadora), México, FLACSO México.
- 2. Aguerrondo Inés, (2012), El programa "Nueva escuela Argentina para el siglo XXI, publicado en Políticas públicas, una introducción a la teoría y la práctica del análisis de políticas públicas, México, FLACSO.
- 3. Andere M., Eduardo, (2015), Director de escuela en el siglo XXI ¿Jardinero, pulpo o capitán?, México, Editorial Siglo XXI.
- 4. Andere M., Eduardo, (2015), La escuela rota, Sistema y política en contra del aprendizaje en México, México, Editorial Siglo XXI. 5. Briones, Guillermo, Metodología de la investigación cuantitativa en las ciencias sociales, México, Instituto Colombiano para el
- Fomento de la Educación Superior, ICFES, 2003.
- 6. Bunge, Mario, La ciencia su método y su filosofía, México, Nueva imagen, 2012.
- 7. Hernández Sampieri, Roberto, Fernández Collado, Carlos, et al, Metodología de la investigación, México, Mc. Graw Hill, 2010.
- 8. Mendezcarlo Silva, Violeta, Figueroa Neri, Aimee, Torre Delgadillo, Vicente, Políticas Públicas, Gestión Ambiental y Derechos Humanos, México, Porrua Print, 2013.
- 9. Navarro-Leal, Los ferrocarriles en México, USA, 8. Editado por Navarro-Leal, 2015.
- 10. Parsons, Wayne, Políticas Públicas, México, FLACSO, 2012.
- 11. Soto Coloballes, Natalia Verónica, El aire de cada día, PUEC UNAM, 2021.
- 12. Kunts Ficker, Sandra, Fernández Collado, Carlos, historia mínima de la expansión ferroviaria en América latina, México, Colegio de México, 2015.

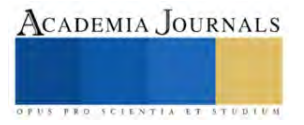

# **Optimización del Moldeo de Inyección de Plástico: Una Corta Revisión de Alcance**

Lic. Ricardo Fernandez Maclis<sup>1</sup>, Dra. Luz del Consuelo Olivares Fong<sup>2</sup>, Dra. Aída López Guerrero<sup>3</sup>, Mtro. Rigoberto Zamora Alarcon<sup>4</sup> Dr. Carlos Raúl Navarro González<sup>5</sup>, Dra. Karla Isabel Velázquez Victorica<sup>6</sup>

*Resumen***—** El moldeo por inyección es una técnica muy importante para fabricar productos plásticos en todo el mundo. Los parámetros de entrada del proceso son: temperatura de fusión, temperatura del molde, presión de inyección, velocidad de inyección, tiempo de inyección, presión de mantenimiento, tiempo de mantenimiento y tiempo de enfriamiento. Este artículo tiene como objetivo revisar y presentar los diversos estudios relativos a los parámetros del proceso y su influencia sobre la calidad del producto plástico producido con dicha técnica, utilizando 6 cadenas de búsqueda y estableciendo criterios de elegibilidad, el hallazgo de esta revisión de alcance, nos define que la etapa del curado es la más importante y se concluye que la temperatura caracteriza las propiedades mecánicas del plástico manufacturado mediante la técnica de moldeo de inyección plástica.

*Palabras clave***—** inyección plástica, moldeo, plástico, propiedades mecánicas, parametros

## **Introducción**

 La industria del plástico es un mercado que ha estado evolucionando desde sus inicios en 1869 cuando los hermanos Hyatt inventaron el primer plástico sintético (Cobián Romero, 2012), esta transformación del plástico se ha convertido en la tercera industria manufacturera más grande del mundo, tan solo en los Estados Unidos de Norte América tiene una proyección de mercado de 750,1 mil millones de dólares para 2028 (Brandt, 2021), cerca del 80% de esta producción de plástico es por fabricación a través del proceso moldeo de inyección (Giboz, Copponnez, & Mele, 2007).

 En los más recientes estudios de la organización de plásticos europea en 2022, estimó que la producción anual de productos hechos a base de plástico en 2019 fue de 378.8 millones de toneladas (Plastics Europe), la participación del bloque económico de la Unión Europea fue del 16% (Brandt, 2021), el volumen de negocio de esta región es de más de 348 millones de dólares. Se realizó la estimación de un decreciente del 8.5% en la producción para el año 2020 y repuntando de nuevo en 2021, continuando con su consumo habitual para 2022 como parte de la recuperación económica en la pandemia del Covid-19 a 390.7 millones de toneladas al cierre del 2022 (Plastics Europe).

 El proceso de inyección de plástico se compone de 4 fases importantes, las cuales son la inyección, el empaque, el tiempo de curación o bien enfriamiento del componente y la eyección (Muhammad et al, 2014), estas mismas fases de acuerdo la literatura de los estudiosos del tema como lo son el equipo del Dr. Shayfull (2013) y el Dr.Oğuz GİRİT (2022), coinciden en que son las que conforman este proceso. Estas fases y los tiempos de ciclo para la manufactura son variables y dependen de los materiales empleados, así como del diseño del componente que se pretenda fabricar, en términos generales se puede decir que cerca del 70%-80% del tiempo que se toma para la fabricación de un componente plástico, lo absorbe el proceso de enfriamiento (Shinde et al 2018). Gran parte de los avances en el conocimiento, son empleados exclusivamente a esta parte del proceso (enfriamiento), al obtener un menor tiempo de proceso de fabricación, se asegura una mayor rentabilidad para producción a gran escala (Maito, 2016).

 Por lo tanto, en este artículo se presenta una revisión de alcance, que es una revisión de la literatura la cual permite examinar la evidencia emergente de un cuerpo de literatura sobre un tema determinado y brinda una indicación clara del volumen de estudios disponibles. Este trabajo tiene como objetivo revisar y presentar los diversos estudios

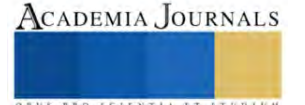

<sup>&</sup>lt;sup>1</sup> El Lic. Ricardo Fernandez Maclis es estudiante de Maestria en Ingenieria en la Universidad Autonoma de Baja California, Mexicali, B.C, Mexico. [ricardo.fernandez@uabc.edu.mx](mailto:ricardo.fernandez@uabc.edu.mx) (**autor corresponsal)** 

 $2$  La Dra. Luz del Consuelo Olivares Fong es profesora investigadora de tiempo completo en la Universidad Autónoma de Baja California, Mexicali, B.C, Mexico. [luz.olivares@uabc.edu.mx](mailto:luz.olivares@uabc.edu.mx)

<sup>3</sup> La Dra. Aìda López Guerrero es profesora investigadora de tiempo completo en la Universidad Autónoma de Baja California, Mexicali, B.C, Mexico. [aida.lopez@uabc.edu.mx](mailto:aida.lopez@uabc.edu.mx)

<sup>4</sup> El MC. Rigoberto Zamora Alarcón es profesor investigador de tiempo completo en la Universidad Autónoma de Baja California, Mexicali, B.C, Mexico. [zamora@uabc.edu.mx](mailto:zamora@uabc.edu.mx)

<sup>5</sup> El Dr. Carlos Raúl Navarro González es profesor investigador de tiempo completo en la Universidad Autónoma de Baja California, Mexicali, B.C, Mexico[. cnavarrro51@uabc.edu.mx](mailto:cnavarrro51@uabc.edu.mx)

<sup>6</sup>La Dra. Karla Isabel Velázquez Victorica, es profesora investigadora de tiempo completo en la Universidad Autónoma de Baja California, Mexicali, B.C, Mexico[. isabel.velazquez@uabc.edu.mx](mailto:isabel.velazquez@uabc.edu.mx)

sobre los parámetros del proceso de moldeo de inyección plástica y su influencia sobre la calidad del producto en los últimos 5 años.

Para llevar a cabo esta revisión de literatura se plantearon las siguientes preguntas:

- 1. ¿Cuántas investigaciones sobre mejoras al proceso de moldeo de inyección plástica se realizarón en los últimos 5 años?
- 2. ¿Cómo mejoran o aportan estas investigaciones al proceso de moldeo de inyección de plástico?

## **Metodología**

## *Procedimiento*

 Siguiendo las preguntas planteadas, se generaron 6 cadenas de búsqueda (véase el apéndice) implementadas en la base de datos Scopus [\(https://www.scopus.com/home.uri\)](https://www.scopus.com/home.uri), siendo esta una base de datos con más de 35,000 títulos. Para formar las cadenas de búsqueda se contemplaron 8 palabras clave, dividiéndolas en 2 categorías, siendo la primera aquella que deberá ser utilizada en todas las combinaciones realizadas debido a su relevancia con el tema, las palabras que conforman esta categoría son "plastic", "injection", "mold"., la categoría 2, refiere a las partes del proceso al que se pueden encontrar o focalizar los resultados obtenidos, la categoría 2 se agrupa por las siguientes palabras: "Design", "Packing", "Cooling", "Curation" y "Ejection".

 Se agruparon las cadenas de búsqueda con operadores booleanos AND y OR, posteriormente se emplearon utilizando los filtros búsqueda para limitar los resultados obtenidos a solamente, donde se encuentren estas palabras en su título, resumen y contenido, se incluyó el filtro de idioma y el periodo de tiempo, y solo mostrando los resultados de artículos de revista indexadas y estudios experimentales, excluyendo a los que se centren en congresos, tesis, ensayos, revistas de divulgación, artículos de opinión y capítulos de libros. La búsqueda se realizó el día 16 de abril del 2023.

 Como criterios de elegibilidad se contemplan todos aquellos que sean escritos en su totalidad en el idioma inglés, esto en motivo, de que la mayor cantidad de contenido literario sobre el tema es más extenso en esta lengua, aquellos que hayan sido publicados en el periodo de tiempo que contempla desde el 1 enero de 2017 al 31 diciembre de 2022 y sean relevantes con el tema, esto último acotándolo a que abordan parcial o completamente el proceso de moldeo de inyección de plástico. Se excluyeron aquellos que no cumplieran con los filtros de búsqueda mencionados en metodología, adicional a esto, solo se tomaron en cuenta los documentos que su estudio fuera enfocado al área de conocimientos de la ingeniería y materiales.

 Concluida la búsqueda de literatura, los resultados obtenidos fueron sometidos a la herramienta de Rayyan [\(https://www.rayyan.ai/\)](https://www.rayyan.ai/), se revisó uno a uno los casos de posible duplicado para posteriormente decidir si existe o no duplicación y eliminándose el artículo que no fuera de interés para efectos de este documento, esta última parte, se aplicó de manera general con los criterios de inclusión y exclusión previamente mencionados.

 Se obtuvieron un total de 928 artículos de los cuales 328 publicaciones eran duplicadas y se detectaron 255 que cumplen con los criterios de inclusión, 123 se enfocan en metodologías relacionadas con el mantenimiento de moldes, 139 hablan en lo particular de aditivos a resinas plásticas y su influencia, 63 artículos se enfocan en nanos plásticos reciclados y particularidades de los mismos, dejando en total para leer a texto completo 20 investigaciones, de las cuales para efectos de esta revisión serán tomadas solo 10 investigaciones con los hallazgos más innovadores sobre las metodologías para mejorar los parámetros de inyección de moldeo.

# *Referencias bibliográficas*

 Múltiples investigaciones con resultados prometedores se centran únicamente a una parte del proceso del moldeo de inyección plástica, estas son las más recurrentes. Se considera importante realizar una clasificación de las investigaciones de un solo objetivo de estudio de fase del proceso, con el interés de facilitar el entendimiento de las mismas.

 Investigadores en 2017 (Kramar & Cica), introdujeron un modelo de predicción de moldeo por inyección de plástico y la optimización de los parámetros del proceso basados en la literatura anterior, el método Taguchi y mediante un análisis de varianza, por sus siglas en inglés ANOVA, este sistema los autores lo denominan "enjambre de particulas" debido a la predicción molecular del plástico, los resultados mostraron resultados más precisos respecto al analisis 3d. Con una tasa de precisión del 99,2 %, esto muestra que el sistema experto difuso basado en la optimización del enjambre de partículas se puede utilizar de forma eficaz para predecir las propiedades mecánicas del proceso de moldeo por inyección.

 En 2018, un equipo de estudiosos del moldeo de inyección plástica (Farotti & Natalini), realizaron experimentos para conocer los efectos de los parámetros de entrada sobre las propiedades mecánicas del polipropileno (PP). Los moldes que se tomaron de muestra para este estudio fueron diseñados y fabricados para producir diferentes tipos de muestras de prueba con diferentes grados de complejidad y aplicaciones, se estudiaron con el fin de conocer

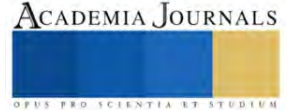

la resistencia a la tracción, deformación, etc. Los sensores los montaron al lado del molde para tener información directa sobre la presión y la temperatura de la cavidad. La prueba de tracción se ejecutó considerando la temperatura de fusión, la presión de mantenimiento, la temperatura del molde y el tiempo de enfriamiento. Mediante un análisis ANOVA, establecieron que la temperatura del molde y la presión de mantenimiento tienen influencia sobre la resistencia mecánica.

 Siguiendo la corriente de optimización, en Vietnam del 2019, un grupo de investigadores de la University of Economics Ho Chi Minh City, utilizaron la inteligencia artificial para controlar las entradas variables del proceso de inyección de moldeo. Estudiaron la relación entre los parámetros del proceso y las características de calidad para desarrollar un algoritmo para compensar cualquier desviación de los parámetros del proceso usando el software Minitab 14. Los parámetros del proceso considerados en este estudio fueron la presión de inyección, la temperatura de fusión, el tiempo de empaque, la presión de empaque a través de varias optimizaciones empleando el ciclo, consideraciones de tiempo y respuesta de carga. Se encontró que después de analizar la función de deseabilidad, el valor óptimo de los parámetros del proceso se puede obtener empleando el valor de deseabilidad compuesto (Sigh, Pradhan, & Verma). El análisis muestra una combinación optimizada de parámetros de proceso de presión de inyección, temperatura de fusión, tiempo de empaque y presión del mismo, dicho estudio se contempla que formara base para el diseño de la herramienta a fin de poder replicar el proceso con múltiples materiales, y añadiendo los descubrimientos de otras investigaciones.

 Investigadores de Bradley University en 2019 (Abdul et al), con apoyo de el modelo de red de inteligencia artificial, por sus siglas en inglés ANN y Taguchi, tuvieron como objetivo crear una predicción de contracción de piezas de polietileno de alta densidad moldeadas por inyección, la investigación se ha centrado en los parámetros y efectos de la velocidad de inyección, el tiempo de empaque y el tiempo de enfriamiento en la contracción de longitud y anchura de las piezas moldeadas por inyección. Los resultados de la prueba muestran que todos estos factores seleccionados tienen un efecto significativo en la contracción. Los experimentos con Taguchi determinaron la combinación óptima de parámetros de moldeo para una contracción mínima. En comparación con la contracción obtenida en el ensayo de referencia, la contracción longitudinal y la contracción en anchura en condiciones óptimas de colado se redujeron en un 5,06 % y un 20,4 %, respectivamente. Se obtuvieron resultados similares utilizando ANN, y el uso combinado del método Taguchi, este estudio brinda a los moldeadores por inyección un método efectivo y eficiente para predecir y minimizar los picos de contracción a lo largo de la dirección del flujo y en el flujo lateral, en condiciones de fundición óptimas, facilita la configuración del molde y mejora la calidad del moldeo por inyección.

 En el mismo año, investigadores de Hong Kong (Feng et al), mediante la combinación de metodologías Taguchi, ANOVA y ANN-MOGA (Algoritmo genético multiobjetivo) híbrido con asistencia de los softwares MoldFlow y Dakota, diseñaron una serie de experimentos, con el fin de diseñar parámetros óptimos para la producción de un componente plástico, y verificar el proceso de modelado, encontrando de manera satisfactoria poder mejorar el producto objeto de ese estudio en 5 de los 8 parámetros que se identificaron como primordiales.

 Para el 2020, se documenta una investigación enfocada a la contracción térmica y posterior al colado de algunas muestras de polipropileno utilizando un diseño de 23 factores y ANOVA para investigar el efecto de los parámetros del proceso a lo largo del tiempo a diferentes temperaturas de la moldura. Lo los factores reportados por el autor fueron: el tiempo de enfriamiento, la fusión (empaque) y la temperatura del molde, concluyendo que la temperatura del molde es el factor más importante (Kusic & Hancic), este factor es considerado como el pricipal influyente para el comportamiento mecánico de los materiales.

 En la región de Taiwán en 2021, investigadores de la Chung Yuan Cristian University (Huang et al), mediante ingeniería asistida con ordenador, ANN y método Taguchi, desarrollaron una herramienta para poder predecir los parámetros del moldeo de inyección ideales a través combinando las metodologías y apoyándose de la retroalimentación de su herramienta, el rendimiento de la transferencia de red, a la máquina puede mostrar que el aprendizaje de transferencia, resuelve el problema de la adquisición de datos difíciles, además puede predecir el desempeño de la tarea a partir de la placa circular puede respaldar el argumento de que el aprendizaje por transferencia y mantiene un buen desempeño, ya que su rendimiento es mejor que la red de entrenamiento inicial.

 Investigadores de Malasia y Polonia en 2021 (Mohd Hanid et al), mediante una combinación estratégica para lograr la optimización de parámetros para eliminar la deformación en una pieza moldeada con canales de enfriamiento conformados y perforados rectos, con la utilización de la metodología de superficie de respuesta (RSM), optimización de los canales de enfriamiento (GSO) y enfoques de optimización de algoritmos genéticos (GA), los resultados analizados con la metodología ANOVA, mostraron que la temperatura durante el enfriamiento es el factor que más influye en la deformación, seguido de la temperatura de fusión y el tiempo de enfriamiento debido a la distribución desigual del calor en los insertos del núcleo y la cavidad. Para moldes de canales de enfriamiento conformados por el sistema de enfriamiento de moldes para termoplásticos (MGSS), la temperatura de fusión es el factor más notable que afecta la deformación en la muestra, seguido de la temperatura del refrigerante, lo que indica que la distribución de

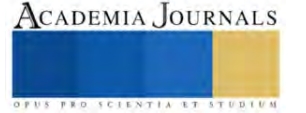

temperatura en los insertos del núcleo y la cavidad es más uniforme en comparación con los canales de enfriamiento perforados rectos. Para finalizar los canales de enfriamiento conformes MGSS proporcionan una mejor deformación en las piezas moldeadas antes o después de la optimización en comparación con los canales de enfriamiento perforados rectos.

 En 2022, un maestro investigador en China (Hu) reporta en la literatura respecto a la cristalizaciones de polímeros, y la importancia para definir las propiedades mecánicas de los componentes. Explicó que la cristalización puede ocurrir de manera parcial o completa en la pieza, dependiendo de la temperatura. También indicó que la arquitectura y la morfología de los polímeros, que se refieren a la forma y la alineación de las cadenas moleculares, afectan muchas de sus propiedades físicas, como la viscosidad, la solubilidad y la temperatura de transición vítrea. Por lo tanto, se sugiere que se debe tomar en cuenta la temperatura óptima para alcanzar un grado de cristalización adecuado, ya que una cristalización excesiva puede volver quebradiza la pieza.

 Investigadores ucranianos en el año 2022 (Kondratiev et al) desarrollaron un modelo matemático para predecir el comportamiento de los materiales poliméricos compuestos aplicados en paneles. Consideraron los parámetros de moldeo de temperatura, presión de empaque y tiempo de ciclo. El método determinaba los parámetros racionales del proceso que aseguraban la integridad estructural del panel sin porosidad o deformidad con un margen de error del 7%. También encontraron una relación entre la presión inadecuada y la presencia de defectos como bordes, ondulación, hinchamiento y adherencia no acorde en las piezas.

## **Resultados**

 En la siguiente tabla, se muestra un análisis de las investigaciones consideradas para el presente artículo, donde a modo de resumen muestran, la etapa a la cual se enfocaron los investigadores y la metodología empleada. Para los efectos del desarrollo de este documento, se sugiere una quinta fase, denominada "diseño", en razón de ser una fase previa a la construcción del molde.

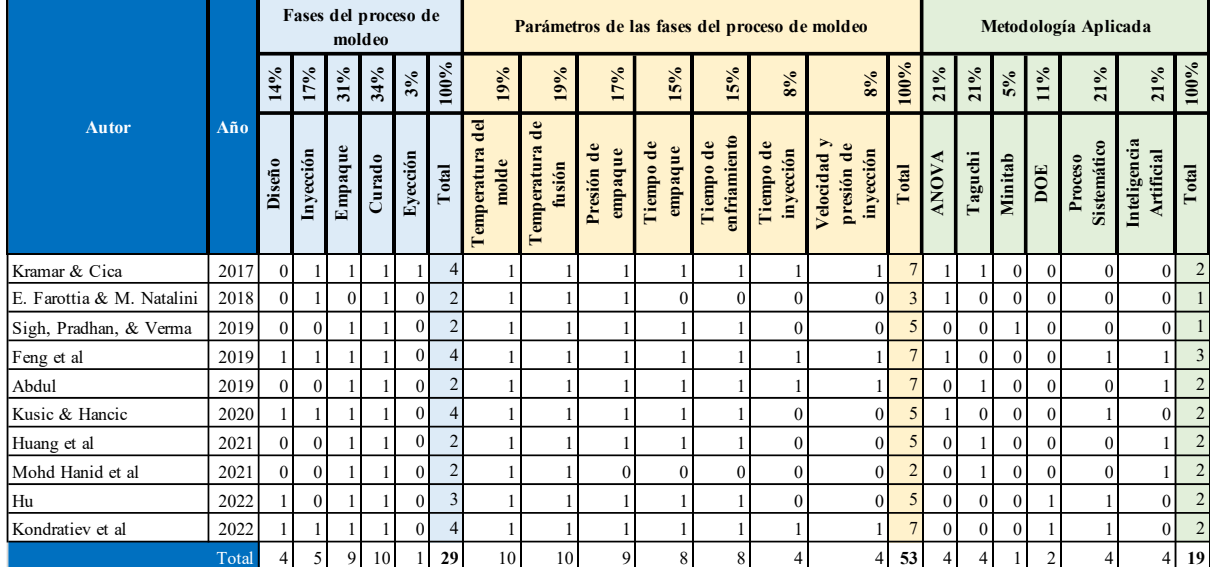

Tabla 1: Resumen de metodologías aplicadas, fases del proceso y parámetros analizados. Fuente: Creación propia.

# *Análisis*

 Las investigaciones muestran una clara inclinación hacia el proceso del empaque (31%) y del curado (34%), siendo estas fases donde se da forma a la pieza plástica y se solidifica, los parámetros más destacados son la temperatura de fusión y del molde 19% respectivamente, estos dos últimos van estrechamente entrelazados con las 2 fases mencionadas al en la introducción, así también se denota que las investigaciones proponen el uso de inteligencias artificiales con ayuda de métodos matemáticos probabilísticos para la mejora y la optimización del proceso del molde de inyección plástica.

# **Conclusiones**

 Con base a la literatura estudiada y analizada, los resultados mostrados fuerón un total de 600 artículos relacionados directamente con el tema, es por ello que se define que los descubrimientos realizados y las metodologías aplicadas de los investigadores, la etapa clave para evitar deformidades y correcta fabricación de las piezas plásticas,

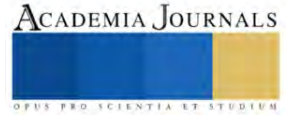

es la del curado y el empaque, puesto que en estas etapas se controla la temperatura del polímero, siendo estos los parámetros en donde se concentra también el 70% del proceso de inyección de plástico, la importancia de este hallazgo nos enmarca que el análisis de las propiedades mecánicas de las piezas serán el resultado de estos parámetros. Las metodologías aplicadas para la realización de los análisis de los estudiosos, muestra una preferencia del sector por la inteligencia artificial y herramientas tecnológicas que permitan prever la calidad de las piezas, antes y durante la fabricación, con el fin de conocer su acabado estético y propiedades mecánicas, los modelos matemáticos nos permiten conocer la influencia de los parámetros asignados con los experimentos que registran, la unión de estas tecnologías permitirá el desarrollo tecnológico documentado para poder optimizar mejor el proceso. *Limitaciones* 

 La presente investigación tuvo como limitante la pandemia del Covid-19, puesto que se vieron afectados múltiples estudios que no pudieron ser concluidos, se observó una decreciente en publicaciones realizadas respecto a este tema en los años 2020 y 2021, adicional que los estudios de inteligencia artificial paso por su segundo invierno de investigación en 2010.

## *Recomendaciones*

Se recomienda analizar los factores de parámetros con el objetivo de encontrar materiales amigables con el medio ambiente sin que pierdan la función para lo cual fueron diseñados.

#### **Referencias**

- 1. Abdul, R., Guo, G., Chen, J. C., & Yoo, J. J.-W. (2019). Shrinkage prediction of injection molded high density polyethylene parts with taguchi/artificial neural network hybrid experimental design. En International Journal on Interactive Design and Manufacturing (IJIDeM) (Vol. 14, Números 2, pp. 345-357)[. https://doi.org/10.1007/s12008-019-00593-4](https://doi.org/10.1007/s12008-019-00593-4)
- 2. Amran , M., Noorfa , I., Raja , I., Mohd , K., & Mohd , S. (4 de Julio de 2018). International Journal Of Engineering & Technology. Obtenido de Multiobjective Optimization of Injection Moulding Process Parameters on Mechanical Properties Using Taguchi Method and Grey Relational Analysis[: https://doi.org/10.14419/ijet.v7i3.7.16196](https://doi.org/10.14419/ijet.v7i3.7.16196)
- 3. Brandt, M. (Diciembre de 2021). Statista.com. Obtenido de Producción de plástico a nivel mundial de 1950 a 2020: <https://es.statista.com/estadisticas/636183/produccion-mundial-de-plastico/>
- 4. Cobián Romero, L. (2012). Valores críticos para la evaluación de una empresa que inicia (START-UP) con opciones reales de crecimiento. Colegio de Postgraduados, 1-2.
- 5. Farotti, E., & Natalini, M. (3 de Febrero de 2018). Science Direct . Obtenido de Injection molding. Influence of process parameters on mechanical properties of polypropylene polymer. A first study.[: https://doi.org/10.1016/j.prostr.2017.12.027](https://doi.org/10.1016/j.prostr.2017.12.027)
- 6. Feng et al. (2019). Automated multi-objective optimization for thin-walled plastic products using Taguchi, ANOVA, and hybrid ANN-MOGA. The International Journal of Advanced Manufacturing Technology, 106(1-2), 559–575.
- 7. Hu, W.-B. (29 de Abril de 2022). Chinese Journal of Polymer Science. Obtenido de Polymer Features in Crystallization: [https://10.1007/s10118-022-2710-8](https://10.0.3.239/s10118-022-2710-8)
- 8. Huang, D., Tao, J., Cheng, M., Deng, R., Chen, S., Yin, L., & Li, R. (2021). Microplastics and nanoplastics in the environment: Macroscopic transport and effects on creatures. En Journal of Hazardous Materials (Vol. 407, pp. 1-2). <https://doi.org/10.1016/j.jhazmat.2020.124399>
- 9. Kondratiev, A., ček, V. P., Vambol, O., Otrosh, Y., Kučera, P., & Kučera, d. O. (3 de Mayo de 2022). Polymers . Obtenido de Determination of the Composite Panel Moulding Pressure Value[: https://doi.org/10.3390/polym14122392](https://doi.org/10.3390/polym14122392)
- 10. Kramar, D., & Cica, D. (2017). Predictive model and optimization of processing parameters for plastic injection moulding. En Materiali in tehnologije (Vol. 51, Números 4, pp. 597-602).<https://doi.org/10.17222/mit.2016.129>
- 11. Kusic, D., & Hancic, A. (31 de Octubre de 2016). AIP Publishing. Obtenido de Influence of molding conditions on the shrinkage and warpage behavior of standardized test specimens[: https://doi.org/10.1063/1.4965468](https://doi.org/10.1063/1.4965468)
- 12. Maito, E. E. (1 de Diciembre de 2016). Universidad Autonoma Metropolitana: Casa Abierta al tiempo. Obtenido de Economía y teoría práctica[: https://doi.org/10.24275/ETYPUAM/NE/452016/Maito](https://doi.org/10.24275/ETYPUAM/NE/452016/Maito)
- 13. Muhammad, K., S. Kamran, A., Nizar Ullah, K., & Saboor, A. (25 de Marzo de 2014). Hindawi Publishing Corporation. Obtenido de Cycle Time Reduction in Injection Molding Process by Selection of Robust Cooling Channel Design: <https://doi.org/10.1155/2014/968484>
- 14. Oğuz Girit. (2022). Plastik Enjeksiyon Kalıplamada Farklı Soğutma Sistemlerinin Karşılaştırılması. International Journal of Advances in Engineering and Pure Sciences[. https://doi.org/10.7240/jeps.1168047](https://doi.org/10.7240/jeps.1168047)
- 15. Plastics Europe. (2022). PlasticsEurope. Obtenido de Plásticos Situación en 2022: Un análisis de los datos sobre producción, demanda y residuos de plásticos en Europa: [https://plasticseurope.org/wp-content/uploads/2023/03/PE-PLASTICS-THE-](https://plasticseurope.org/wp-content/uploads/2023/03/PE-PLASTICS-THE-FACTS_FINAL_DIGITAL-1.pdf)[FACTS\\_FINAL\\_DIGITAL-1.pdf](https://plasticseurope.org/wp-content/uploads/2023/03/PE-PLASTICS-THE-FACTS_FINAL_DIGITAL-1.pdf)
- 16. Shayfull, Z., Sharif, S., Zain, A. Mohd., Ghazali, M. F., & Saad, R. M. (2013). Potential of Conformal Cooling Channels in Rapid Heat Cycle Molding: A Review. *Advances in Polymer Technology*, *33*(1)[. https://doi.org/10.1002/adv.21381](https://doi.org/10.1002/adv.21381)
- 17. Shinde, M.S, Ashtankar, K.M, Kuthe, A.M, Dahake, S.W, & Mawale, M.B. (14 de Noviembre de 2018). Rapid Prototyping Journal. Obtenido de Direct rapid manufacturing of molds with conformal cooling channels:<https://doi.org/10.1108/RPJ-12-2016-0199>
- 18. Sigh, G., Pradhan, M., & Verma, A. (11 de Abril de 2018). Materials Today Proceedings. Obtenido de Multi Response optimization of injection moulding Process parameters to reduce cycle time and warpage[: https://doi.org/10.1016/j.matpr.2017.11.534](https://doi.org/10.1016/j.matpr.2017.11.534)

#### **Notas Biográficas**

El **Lic. Ricardo Fernandez Maclis**, es estudiante investigador de tiempo completo en la Universidad Autónoma de Baja California, adscrita a la Facultad de Ingeniería en el Programa Educativo de Maestria y Doctorado en Ciencias e Ingenieria para la obtencion del grado en Maestro de Ingenieria. Cuenta con mas de 5 años en la industria de la gestion de la cadena de suministro. Sus áreas de investigación son materiales de ingeniería, procesos de manufactura, desarrollo sustentable y ecoeficiencia.

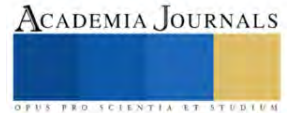

La **Dra. Luz del Consuelo Oliveres Fong**, es profesora investigadora de tiempo completo en la Universidad Autónoma de Baja California, adscrita a la Facultad de Ingeniería en el Programa Educativo de Ingeniero Industrial, obtuvo su doctorado en proyectos en la Universidad Internacional Iberoamericana-FUNIBER y la maestría en Ingeniería por la Universidad Autónoma de Baja California, cuenta con perfil PRODEP y está adscrita al Sistema Nacional de Investigadores, nivel Candidato. Cuenta con publicaciones científicas arbitradas, capítulos de libro, así como participaciones en proyectos de investigación y vinculación con niveles previos. Sus áreas de investigación son materiales de ingeniería, procesos de manufactura, desarrollo sustentable, ecoeficiencia, comportamiento organizacional y diseño de estrategias para mejorar procesos de aprendizaje en niveles previos y superior.

La **Dra. Aída López Guerrero**, es profesora investigadora de tiempo completo en la Universidad Autónoma de Baja California, adscrita a la Facultad de Ingeniería en el Programa Educativo de Ingeniero Industrial, obtuvo el grado de doctor con mención honorífica por la Universidad Autónoma de Cuidad Juárez y la maestría en ciencias en la Universidad Autónoma de Baja California, ha participado en conferencias nacionales e internacionales y cuenta con varias publicaciones científicas arbitradas, capítulo de libro, registros públicos de derecho de autor. Cuenta con perfil PRODEP y está adscrita al Sistema Nacional de Investigadores, nivel Candidato. Sus áreas de interés son Planeación estratégica, cultura organizacional y análisis estadístico multivariado para fenómenos organizacionales.

El **MC. Rigoberto Zamora Alarcón** es profesor investigador de tiempo completo en la UABC en la carrera de Ingeniería Mecánica, Profesor asignatura en Tecnológico Nacional de México campus Mexicali en carrera Ingeniería industrial, egresado de Ingeniero electromecánico, cuenta con reconocimiento PRODEP. Cuenta con la certificación AEC (Asociado Ergonomista Certificado) proporcionada por "Colegio Nacional de Ergonomía en México", sus áreas de investigación son las relacionadas con el "Diseño de productos y Procesos" "Manufactura Esbelta", "Optimización de procesos", "Análisis de Materiales y sus procesos" y "Diseño y rediseño de estaciones maquinaria y procesos".

El **Dr. Carlos Raúl Navarro González** es profesor investigador de tiempo completo en la Universidad Autónoma de Baja California, adscrita a la Facultad de Ingeniería en el Programa Educativo de Ingeniero Industrial, obtuvo su doctorado en Ingenieria Industrial afiliado a la UABC, desarrolla investigación y vinculación en el área de Salud Ocupacional y Ergonomía, tales como "Antropometría Digital" "Maniquíes Antropométricos" "Uso de sensores biométricos"; también con artículos relacionados a Manufactura Esbelta, Seis Sigma y Optimización de procesos. Actualmente es Candidato a Investigador del SNI.

La **Dra. Karla Isabel Velázquez Victorica,** es profesora investigadora de tiempo completo en la Universidad Autónoma de Baja California, adscrita a la Facultad de Ingeniería en el Programa Educativo de Ingeniero Industrial, obtuvo su doctorado en ciencias y la maestría en procesos industriales por la Universidad Autónoma de Baja California, es líder del cuerpo académico Optimización de procesos productivos y sustentabilidad con áreas de investigación y publicaciones científicas de alto impacto en estadística aplicada y mejora en procesos productivos y organizacionales con enfoque sustentable, cuenta con perfil PRODEP y ha participado en proyectos de investigación y vinculación con niveles previos como responsable de proyecto.

#### **Apéndice**

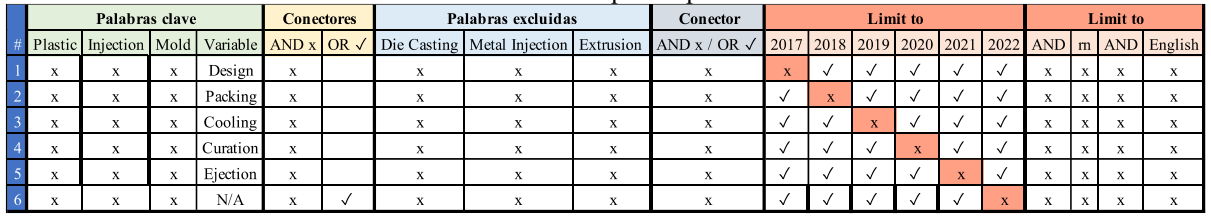

Cadenas de búsqueda aplicadas

Tabla 2: Formulación de cadenas de búsqueda. Fuente: Creación propia.

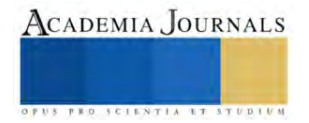
# **Estudio Bibliométrico: Viabilidad de la Tecnología RFID y de los Sistemas IOT, para su Integración en los Planteles Educativos de México**

Ing. David Flores Hernández<sup>1</sup>, Dr. Zakaryaa Zarhi<sup>2</sup>, Dr. José Gerardo Vera Dimas<sup>3</sup>, Dr. Mario Limón Mendoza<sup>4</sup>

*Resumen***—** El presente trabajo de investigación muestra un estudio cuantitativo, para analizar la viabilidad de implementar las tecnologías que integran los sistemas de Identificación por Radio Frecuencia (RFID) y el Internet de las Cosas (IoT). Se consideraron trabajos publicados del periodo 2002-2023, recabados en la base de datos de la plataforma de Scopus y analizados en el software VOSviewer, por el método: *"Methodi Ordinatio"*. La revisión de estos datos arrojó que se ha publicado 281 documentos sobre sistemas de RFID y del IoT, con la contribución de 262 autores y distribuidos en planteles educativos alrededor del mundo. Se identifica, que desde el 2016 se aumenta el interés de investigar estos campos de la ingeniería motivado por la Industria 4.0. De estos datos, la reflexión es: se concluye que es viable realizar trabajos de investigación aplicada. Ambas tecnologías, permiten dar solución a tareas administrativas en planteles educativos de México.

*Palabras clave***—** sistema RFID, internet de las cosas, mapa bibliométrico, industria 4.0, educación.

#### **Introducción**

El presente trabajo de investigación bibleométrico, muestra el estudio de la viabilidad de la integración de los sistemas de Identificación por Radio Frecuencia (RFID, por sus siglas en inglés) y del Internet de las Cosas (IoT, por sus siglas en inglés) a las tareas administrativas de los planteles educativos de México. Se consideraron los documentos publicados en el periodo contemplado entre 2002-2023. Los resultados de la búsqueda presentan la modernización tecnológica que ha surgido en este periodo para resolver problemáticas de la vida diaria en las escuelas, y que pueden ser resueltas por las aplicaciones que brinda las tarjetas RFID [1]. Las cuales, forman parte de los sistemas de radio frecuencia, y que, en conjunto con la industria 4.0 y en específico con el IoT, pueden ser factibles de implementación. En el cual, los sistemas IoT pueden mejorar los beneficios de realizar tareas sencillas tradicionales a inteligentes, que aprovechan las tecnologías como la informática para intercomunicar entre sí a sensores, actuadores y dispositivos electrónicos [2] [3]. Para comprender el uso de estas dos técnicas de la ingeniería, a continuación, se resumen algunas aplicaciones que pueden ser implementadas en las tareas administrativas de cada plantel, como son: identificación de la comunidad del plantel, préstamo y registro automático de material en laboratorios, préstamo de libros, gestionar el acceso a salones de clases de manera automática, monitorizar a los participantes en un evento deportivo o cultural, controlar el aforo a un congreso en la sala audiovisual, llevar un registro de préstamo de lockers, contar con puntos de registro de personas en caso de un desastre natural [1], entre otros procesos.

Para lograr el objetivo de estudio, se utilizó la técnica de análisis bibliométrico [4], que permite visualizar cuantitativamente datos científicos de términos como son: sistema, RFID e IoT, los cuales, fueron buscados en la base de datos de Scopus y descargados en un archivo CSV. Está técnica de búsqueda correlacional se basó en el método "Methodi Ordinatio" [5], que permite establecer pasos para el alcance de los objetivos de estudio. Con los hallazgos obtenidos, se recurrió al uso del software VOSviwer [6] que permite generar redes bibliométricos, las cuales, pueden generarse a través de métricas de conectividad como son: co-citación, acoplamiento biográfico, coautoría [7], entre otras formas de ordenamiento de conectividad métrica. De la investigación realizada, se organizó la información de este documento de manera de estructura intelectual [8] para una mejor comprensión de la información.

Finalmente, el estudio de viabilidad está basado en el análisis de artículos más relevantes y referentes a las tecnologías de radiofrecuencia y del IoT, para su integración en escuelas y en problemáticas del sector privado. Así, como una revisión de literatura seleccionada, con el objeto de recolectar datos sobre la importancia de este trabajo.

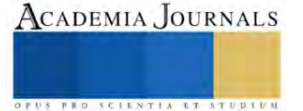

 $\overline{a}$ <sup>1</sup> David Flores Hernández es Estudiante de Posgrado en la Facultad de Ciencias Químicas e Ingeniería, de la Universidad Autónoma del Estado de Morelos, Av. Universidad 1001, Col. Chamilpa, C.P. 62209, Cuernavaca, Morelos, México. david.floreshe@uaem.edu.mx

<sup>2</sup> El Dr. Zakaryaa Zarhi es Profesor en la Facultad de Ciencias Químicas e Ingeniería, de la Universidad Autónoma del Estado de Morelos, Av. Universidad 1001, Col. Chamilpa, C.P. 62209, Cuernavaca, Morelos, México. CONAHCYT, [zakaryaa.zarhri@conahcyt.mx](mailto:zakaryaa.zarhri@conahcyt.mx) **(autor corresponsal)**

<sup>&</sup>lt;sup>3</sup> El Dr. José Gerardo Vera Dimas es Profesor en la Facultad de Ciencias Químicas e Ingeniería, de la Universidad Autónoma del Estado de Morelos, Av. Universidad 1001, Col. Chamilpa, C.P. 62209, Cuernavaca, Morelos, México. gvera@uaem.mx

<sup>4</sup> El Dr. Mario Limón Mendoza es Profesor en la Facultad de Ciencias Químicas e Ingeniería, de la Universidad Autónoma del Estado de Morelos, Av. Universidad 1001, Col. Chamilpa, C.P. 62209, Cuernavaca, Morelos, México[. mario.limon@uaem.edu.mx](mailto:mario.limon@uaem.edu.mx)

#### **Metodología**

#### *Procedimiento*

Para la realización de este estudio de investigación se utilizó la base de datos de Scopus, la cual, en el área de trabajos de investigación tiene relevancia para ser considerada. Para la búsqueda de artículos, se implementó el método: *"Methodi Ordinatio"* [5]*,* que consiste de un procedimiento de 9 pasos. Para la primera búsqueda en Scopus, se utilizaron las palabras clave del tema a revisar, los cuales, los términos fueron: "Sistema RFID" como punto de partida. Para introducir la palabra clave en el buscador de Scopus, se debe escribir el término a buscar como un operador booleano, como se muestra enseguida: system and RFID [5]. Se encontró en el análisis bibiliométrico, un universo de 30,135 documentos en la base de datos de Scopus, de una autoría de participación de 2468 autores. Para reducir el margen del universo, se realiza un nuevo filtrado con las palabras clave: system and school and RFID; obteniendo un universo más relevante en documentos relacionados al tema de investigación, el cual, arrojo los siguientes datos: documentos encontrados 281 de una autoría de 262 autores, y publicados en el periodo 2002-2023. Con la obtención de los datos en formato de Valores Separados por Comas (CSV), se utilizó el software VOSviewer [6] que permite analizar la información en mapas bibliométricos. Las palabras clave de igual similitud en cada documento y que fueron citados y publicados por autores alrededor del mundo se muestra en la siguiente figura 1.

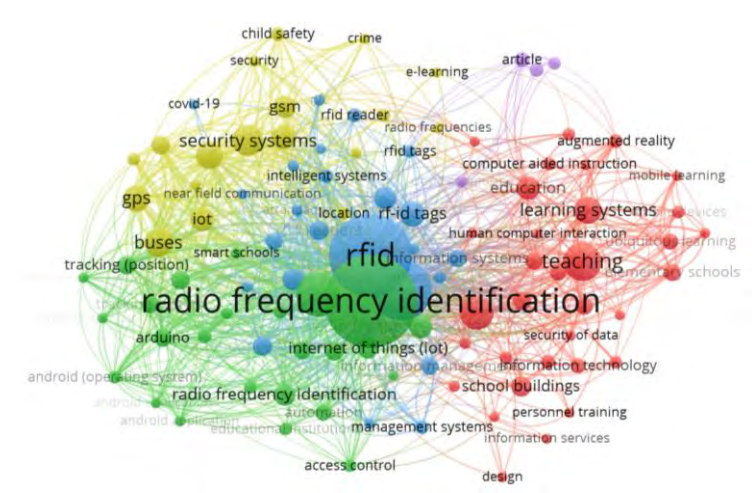

Figura 1: Mapa bibliométrico de la frecuencia (co-ocurrencia [5]) generado por el software VOSviewer

En la figura 2, se identifica a través de los nodos amarillos y verdes, que en el año 2016 hay un mayor interés de publicaciones que utilizan las palabras: RFID e IOT, y que coincide con la fecha de proclamación del uso del término industria 4.0 en el Foro Económico Mundial llevado en el mismo año [9].

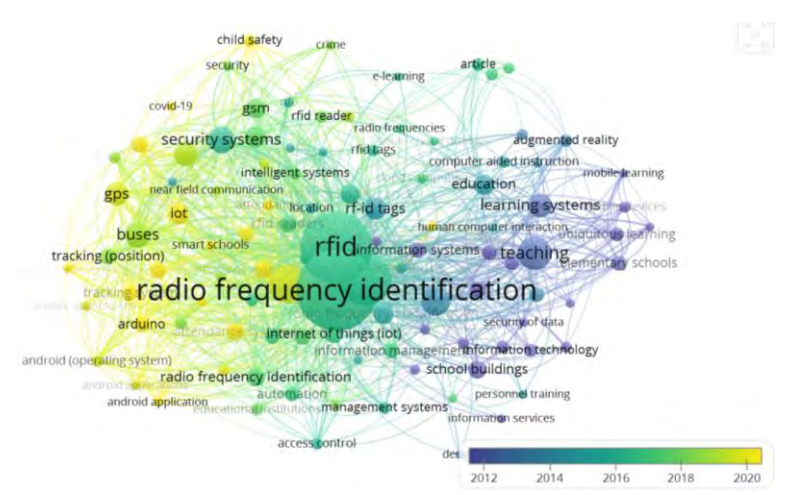

Figura 2: Mapa bibliométrico de la frecuencia (co-ocurrencia) del periodo 2002-2023.

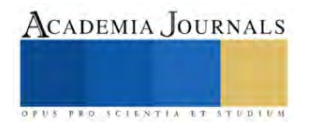

#### **Resultados**

De los datos encontrados, se halló 281 artículos publicados en el periodo 2002-2023 con relevancia en sistemas RFID. La siguiente figura 3, muestra el registro de artículos por año.

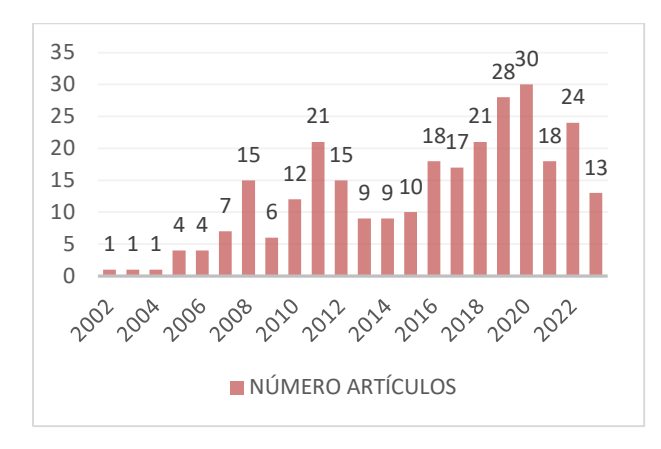

Figura 3: número de artículos publicados en el periodo 2002 al 2023 (datos obtenidos del CSV de la plataforma Scopus)

De la estadística de la figura 3, se identifica que del periodo 2002-2015 los estudios realizados se orientan a los sistemas RFID con transcendencia en aplicaciones en el sector educativo, y que a continuación se hace una breve mención de algunos títulos de investigados: "*sistema de administración escolar asistido por ordenador utilizando tecnología RFID"* [1]; "*desarrollo y evaluación de un aprendizaje ubicuo basado en RFID entorno para el aprendizaje al aire libre"* [10]; entre otros temas RFID que en lo general tratan de: sistemas de gestión administrativas para los estudiantes, sistemas de seguridad de transporte escolar, conectividad inalámbrica en medicina, enfoques en aprendizajes con RFID, sistema de asistencia en aulas, sistemas de seguridad en jardines infantes, gestión de préstamos de libros en bibliotecas, monitoreo escolar, entre otros estudios que se desarrollaron en este periodo. Tomando en cuenta que estas publicaciones, no integran la terminología IOT de una manera formal pues carecían de las aportaciones que nos brinda la tecnología de hoy en día. En la figura 4, y con la ayuda del software VOSviewer se muestra la red bibliométrica de correlaciones relevantes a RFID del periodo 2002-2015, aclarando que estos años de desarrollo aun no contaban con los avances de estos años y del IoT.

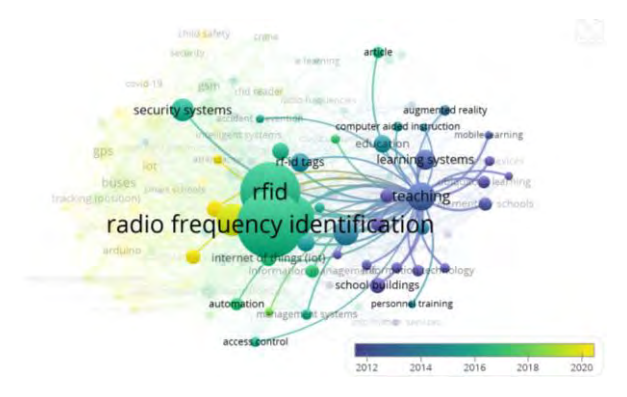

Figura 4: Mapa bibliométrico de la frecuencia (co-currencia) periodo 2002-2015.

Siguiendo la vertiente de la figura 4, del periodo que comprende 2016-2023 y con la inclusión de la industria 4.0 [11], se observa un repunte en las publicaciones realizadas en este tiempo, el cual, los sistemas RFID se integran a las nuevas tendencias como el IoT, y da la pauta para la creación de las ciudades inteligentes. Con base a esta tendencia, se hace mención de algunos artículos publicados de estos años 2016-2023: "Uso optimizado de RFID en la Biblioteca de la Universidad XYZ para realizar el préstamo automático de libros mediante el uso de NFC Tecnología en teléfonos inteligentes" [12]. Su base de estudio es aprovechar la tecnología RFID para administrar la logística del préstamo de los libros a través de las aplicaciones móviles en un teléfono inteligente.

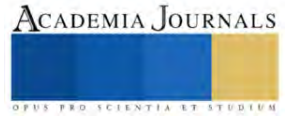

De acuerdo a los estudios realizados en el artículo "Una revisión sistemática de la literatura sobre Internet de las cosas en la educación: beneficios y desafíos" [13], menciona en el escrito que de acuerdo a su análisis, los trabajos previos al 2008 no encontró trabajos significativos de la integración del IoT al valor significativo del desarrollo de investigaciones para la enseñanza con este método. De los artículos publicados en el periodo 2008-2017, identifica el autor, que en el año 2014 inicia las primeras publicaciones de investigaciones que incluyen el IoT a sus trabajos para el sector de la educación.

Por lo anterior, la figura 5 muestra el mapeo bibliométrico el cual da un panorama del incremento de investigaciones en este campo (nodos amarillo y verde), con aplicaciones en el sector educativo para el apoyo de los trabajos de administración y el desarrollo pedagógico de enseñanza en sistemas didácticos en los diferentes niveles educativos.

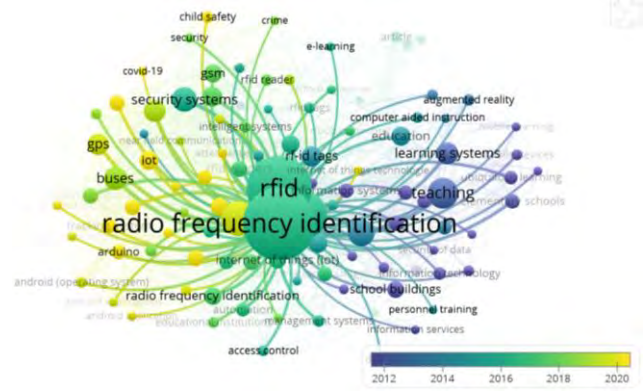

Figura 5: Mapa bibliométrico de la frecuencia (co-currencia) periodo 2015-2023 que integra el IoT (nodo amarillo) al sector educativo

#### *Análisis*

Del mapa bibliométrico de la figura 1 periodo 2002-2023, se han publicado 281 documentos de investigación que hacen referencia a los sistemas RFID de los cuales 262 autores realizan aportaciones. La siguiente tabla 1, muestra los autores con un mínimo de 40 documentos citados, los cuales son tomados de la búsqueda de la palabra clave.

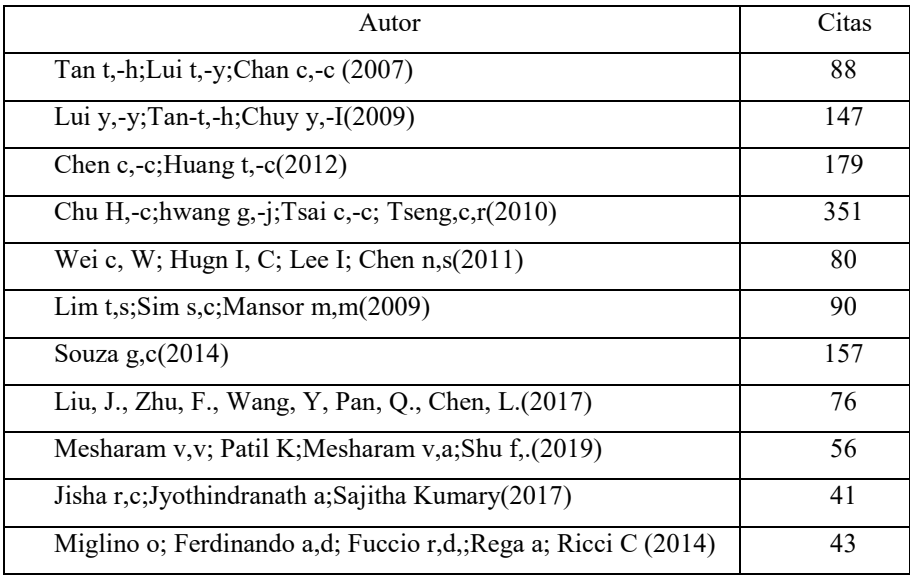

Tabla 1: Tabla de autores con citación mayor a 40 del periodo 2002-2023

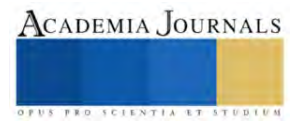

En la siguiente tabla 2, se muestra el resultado de los países con publicaciones con temas de la palabra clave de la búsqueda. Se identifica, publicaciones y citas de documentos, de un universo mínimo de 5 documentos divulgados.

| País           | Documentos | Citas |
|----------------|------------|-------|
| Australia      | 5          | 47    |
| China          | 33         | 178   |
| Alemania       | 9          | 26    |
| India          | 69         | 296   |
| Indonesia      | 7          | 12    |
| Italia         | 8          | 77    |
| Japón          | 17         | 58    |
| Malasia        | 10         | 112   |
| México         | 6          | 38    |
| Arabia Saudita | 10         | 55    |
| Taiwan         | 33         | 1021  |
| Estados Unidos | 16         | 209   |

Tabla 2: Países con mayores documentos publicados y citados, periodo 2002-2023

De los hallazgos encontrados de los países que han contribuido a estudios del tema, se destaca que China, Taiwan e India son los países con mayor número de publicaciones. Con mayor número de citas se destacan, China, India, Malasia, Estados Unidos y Taiwan. Se resalta, que las mayores contribuciones de aportaciones de estos temas es India y Taiwan.

### *Discusiones*

El estudio analítico cuantitativo de este documento, se pudo comprobar que los plantes educativos de México pueden integrar y desarrollar las tendencias en tecnología que están en auge. Para comprender la técnica de ambos sistemas (RFID e IoT) el artículo "Estudio de mapeo sistemático sobre tecnología RFID" representa de forma de diagrama esquemático, el conjunto de los componentes que conforman un sistema elementan RFID, que consiste en: Tarjeta pasiva RFID, Lector RFID, gestor o control lector, base de datos, aplicaciones móviles y/o página web. Esta publicación, el autor establece que la mayoría de los trabajos de investigaciones sobre el aprovechamiento de la tecnología RFID son hallados en países desarrollados como EE. UU, China, Australia, Canadá, y el Reino Unido [14]. De mismo modo, México puede trabajar de manera interdisciplinaria en el progreso de esta tendencia e implementarlos poco a poco en sus planteles a nivel nacional, el cual, permita que el país sea parte de este universo de contribuciones que aporten a la sociedad las ventajas del desarrollo tecnológico. Otro escrito que contribuye en sustentar este análisis, es el tema "Una revisión sistemática de la literatura sobre el Internet de las Cosas en la educación: beneficios y desafíos" de los autores Mohamed Kassab, Joanna De Franco y Phillip Laplante. Ellos concluyen en su trabajo que el beneficio del uso del IoT en conjunto con otras tecnologías pueden apoyar directamente en el campo educativo a: docentes, estudiantes y personal administrativo [13].

Este párrafo fortalece el análisis de este documento, al mostrar que de acuerdo a la figura 3 de los hallazgos encontrados en el análisis del número de documentos citados en el periodo 2015-2023 y que se observa que tiene un repunte en el año 2016, con el uso del IoT y de los sistemas RFID, y concuerda con los datos y análisis establecido por los autores de este artículo citado, dando referencia que observa un inicio de incremento de trabajos relacionados con las IoT a partir del año 2014.

### **Conclusiones**

El estudio de este documento tiene un alcance correlacional de investigación. La reflexión es importante, porque determina la estrategia de investigación y permite concluir que puede proceder a realizar trabajos de una

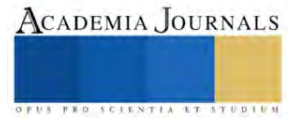

investigación aplicada, esta reflexión se obtiene del análisis bibliométrico que basó su búsqueda en la base de datos de Scopus, y analizó las concurrencias métricas con el software VOSviwer. De acuerdo al análisis cuantitativo correlacional, se tiene que del periodo 2002-2023 se publicaron 281 documento de una autoría de 262 autores. El análisis correlacional de la tabla 2, mostró que México tiene una participación de 6 documentos divulgados, del cual, 38 son citas por otros autores, sin embargo, los países de Taiwan, China e India son los mayores contribuidores de investigaciones con estos temas. De igual manera, con base a este análisis de datos se obtuvo en la figura 3, que los trabajos de investigación incluyeron los sistemas RFID a la nueva tendencia de la cuarta revolución industrial, la cual, que precisamente en este año se generalizo su uso en el Foro Económico Mundial. Además de este análisis, se concluye con base a artículos publicados de sistemas RFID y del IOT en el sector educativo, permiten ser viables para solucionar problemáticas particulares de cada plantel, que involucran, tareas administrativas, tareas propias de un docente, así como, involucrar a la comunidad estudiantil con la nueva tendencia de explorar métodos de enseñanza pedagógicos que incluyan estas dos tecnologías.

#### *Limitaciones*

Los planteles educativos de México tienen limitantes, muy probablemente de infraestructura y que cada plantel carece de recursos propios o federales para llevar a cabo estas implementaciones. Sin embargo, el investigar, desarrollar y sobre todo implementar la reingeniería para que pueda dividirse por etapas la inclusión de estas nuevas tecnologías, permite que el país cuente con avance significativo a las nuevas tendencias que trae el concepto de ciudades inteligentes. El beneficio de la sociedad es de suma importancia, siendo México un país que puede lograr, si se propone, ser parte de los países desarrolladores de tecnología.

#### *Recomendaciones*

Los investigadores interesador en realizar investigación aplicada, este documento permite tener un panorama sobre los estudios que hasta este momento se han realizado, y les permita adentrar al desarrollo e implementación real de sistemas que integren el IOT y el RFID.

#### **Referencias**

- [1] S. Akpınar and H. Kaptan, "Computer aided school administration system using RFID technology," *Procedia - Soc. Behav. Sci.*, vol. 2, no. 2, pp. 4392–4397, 2010, doi: 10.1016/j.sbspro.2010.03.699.
- [2] H. El Mrabet and A. Ait Moussa, "IoT-School Attendance System Using RFID Technology," *Int. J. Interact. Mob. Technol. IJIM*, vol. 14, no. 14, p. 95, Aug. 2020, doi: 10.3991/ijim.v14i14.14625.
- [3] A. Al-Fuqaha, M. Guizani, M. Mohammadi, M. Aledhari, and M. Ayyash, "Internet of Things: A Survey on Enabling Technologies, Protocols, and Applications," *IEEE Commun. Surv. Tutor.*, vol. 17, no. 4, pp. 2347–2376, 2015, doi: 10.1109/COMST.2015.2444095.
- [4] H. Sharma, B. Krishnakumar, T. J. Dickens, G. J. Yun, A. Kumar, and S. Rana, "A bibliometric survey of research trends in vitrimer," *Heliyon*, vol. 9, no. 6, p. e17350, Jun. 2023, doi: 10.1016/j.heliyon.2023.e17350.
- [5] Z. Zarhri, W. Rosado Martinez, J. A. Dominguez Lepe, R. E. Vega Azamar, M. Chan Juarez, and B. B. Pamplona Solis, "30 years of rubberized concrete investigations (1990-2020). A bibliometric analysis," *Rev. ALCONPAT*, vol. 12, no. 1, Jan. 2022, doi: 10.21041/ra.v12i1.554.
- N. J. van Eck and L. Waltman, "VOSviewer Manual".
- [7] S. B. Nielsen, S. Lemire, I. Bourgeois, and L. A. Fierro, "Mapping the evaluation capacity building landscape: A bibliometric analysis of scholarly communities and themes," *Eval. Program Plann.*, vol. 99, p. 102318, Aug. 2023, doi: 10.1016/j.evalprogplan.2023.102318.
- [8] C. De Bruyn, F. Ben Said, N. Meyer, and M. Soliman, "Research in tourism sustainability: A comprehensive bibliometric analysis from 1990 to 2022," *Heliyon*, vol. 9, no. 8, p. e18874, Aug. 2023, doi: 10.1016/j.heliyon.2023.e18874.
- [9] "¿Qué es la Industria 4.0?" Accessed: Sep. 22, 2023. [Online]. Available: https://www.oracle.com/mx/scm/manufacturing/what-ismanufacturing/what-is-industry-4-0/
- [10] T.-H. Tan, T.-Y. Liu, and C.-C. Chang, "Development and Evaluation of an RFID-based Ubiquitous Learning Environment for Outdoor Learning," *Interact. Learn. Environ.*, vol. 15, no. 3, pp. 253–269, Dec. 2007, doi: 10.1080/10494820701281431.
- [11] Technology and Vocational Education Study Program, Graduate School & Faculty of Engineering Universitas Negeri Yogyakarta, Yogyakarta, Indonesia, P. Sudira\*, R. E. Juwanto, and Alumni of Technology and Vocational Education Study Program Graduate School Universitas Negeri Yogyakarta, Yogyakarta, Indonesia., "Design Training Kits CPI for Vocational Learning in Industry 4.0," *Int. J. Recent Technol. Eng. IJRTE*, vol. 8, no. 3, pp. 6293–6302, Sep. 2019, doi: 10.35940/ijrte.C5917.098319.
- [12] R. B. Lukito and V. R. Utami, "Optimized use of RFID at XYZ University Library in Doing Auto Borrowing Book by Utilizing NFC Technology on Smartphone," *Adv. Sci. Technol. Eng. Syst. J.*, vol. 6, no. 1, pp. 532–537, Jan. 2021, doi: 10.25046/aj060158.
- [13] M. Kassab, J. DeFranco, and P. Laplante, "A systematic literature review on Internet of things in education: Benefits and challenges," *J. Comput. Assist. Learn.*, vol. 36, no. 2, pp. 115–127, Apr. 2020, doi: 10.1111/jcal.12383.
- [14] A. Haibi, K. Oufaska, K. E. Yassini, M. Boulmalf, and M. Bouya, "Systematic Mapping Study on RFID Technology," *IEEE Access*, vol. 10, pp. 6363–6380, 2022, doi: 10.1109/ACCESS.2022.3140475.

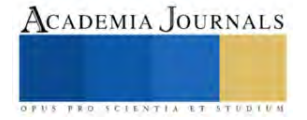

## **Generación de Energía Eléctrica en una Celda de Combustible Microbiana Usando Vinaza Mezcalera**

Ing. Kimberly Janeth Galindo González<sup>1</sup>, Dr. Sergio Valle Cervantes<sup>2</sup>,

Dr. Eduardo Fuentes Quezada<sup>3</sup>, Dra. Diana Cristina Martínez Casillas<sup>4</sup> , M.I. María Dolores Josefina Rodríguez Rosales<sup>5</sup>, Dr. Alfredo de Jesús Martínez Roldan<sup>6</sup>

*Resumen***—** El objetivo de este trabajo fue evaluar la generación de energía eléctrica mediante celdas de combustible microbianas (CCM) utilizando vinaza mezcalera como inóculo. Se evaluaron tres concentraciones de DQO (3 500, 7 000 y 10 500 mg/L), se monitorearon distintos parámetros como pH, DQO, voltaje y curvas de polarización, para observar el desarrollo de las celdas. La mejor concentración fue la de 7000 mg/L, ya que se generaron 932 mV de OCV y como densidad de potencia máxima 23.17 W/cm2 y hubo una remoción de materia orgánica del 94%.

*Palabras clave***—** Vinazas, Celdas de Combustible Microbianas, Demanda Química de Oxígeno.

#### **Introducción**

México se caracteriza por ser un país productor de mezcal, pues dicha bebida es un pilar importante debido a su alta demanda tanto de manera nacional como internacional, convirtiéndolo en un sector con potencial de desarrollo económico. Pero no todo resulta tan favorable, pues dentro del proceso de elaboración del mezcal en la última etapa para generarlo, se obtienen las vinazas de mezcal, las cuales son un residuo líquido ácido y recalcitrante, lo que lo convierte en un compuesto dañino para el medio ambiente debido a sus elevadas cargas orgánicas y sumamente ácidas.

A lo largo de los años que tiene el mezcal en el mercado (cerca del siglo XVI), se han generado más de 90 millones de litros de vinazas, de las cuales cerca del 80% han sido descargadas en los distintos cuerpos de agua o en el suelo, por lo que resulta importante darles un tratamiento o utilizarlas de alguna manera (Díaz, 2020).

Una posibilidad de aprovechar estas vinazas es incorporándolas a dispositivos electroquímicos conocidos como Celdas de Combustible Microbianas (CCM), las cuales son dispositivos bioelectroquímicos que generan electricidad mediante la oxidación de la materia orgánica por microorganismos (inóculo), de modo que los electrones fluyen del ánodo al cátodo, a través de una membrana intercambiadora de protones como se puede observar en la figura 1 y así se le daría un valor agregado a la vinaza, se reduciría su carga orgánica y generaría electricidad , teniendo en cuenta que sus costos de operación son bajos (Díaz, 2020).

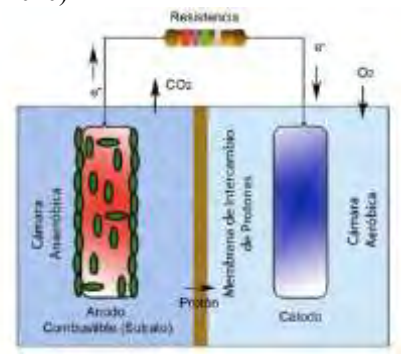

Figura 1. Funcionamiento CCM Logan (2008)

#### **Metodología**

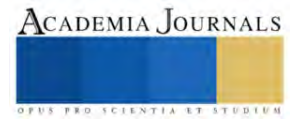

<sup>&</sup>lt;sup>1</sup> Ing. Kimberly Janeth Galindo González es Estudiante de la Maestría en Sistemas Ambientales en el Instituto Tecnológico de Durango, Durango, Durango 21041612@itdurango.edu.mx (**autor corresponsal)** 

<sup>2</sup>Dr. Sergio Valle Cervantes es catedrático en el Instituto Tecnológico de Durango, Durango, Durango svalle@itdurango.edu.mx <sup>3</sup>Dr. Eduardo Fuentes Quezada es catedrático en el Instituto Tecnológico de Durango, Durango, Durango eduardo@itdurango.edu.mx

<sup>4</sup>Dra. Diana Cristina Martínez Casillas es catedrática en la Escuela Nacional de Estudios Superiores Unidad Juriquilla, Universidad Nacional Autónoma de México, Santiago de Querétaro, Querétaro d.martinez@unam.mx

<sup>5</sup>M.I. Maria Dolores Josefina Rodríguez Rosales es catedrática en el Instituto Tecnológico de Durango, Durango, Durango mdjoserr@itdurango.edu.mx

<sup>6</sup>Dr. Alfredo de Jesús Martínez Roldan es catedrático en el Instituto Tecnológico de Durango, Durango, Durango Alfredo.martinez@itdurango.edu.mx

#### *Construcción de las CCM*

Se construyeron unas CCM de acrílico para realizar las pruebas y monitorear distintos parámetros que fueron la medición del pH y extracción de una muestra del comportamiento anódico de manera insitu, así se adecuo un potenciómetro a la carcasa de la celda y un tapón de hule inyectable para poder extraer muestras, se verifico la permeabilidad dentro de las mismas para evitar fugas, como se muestra en la figura 2, observando de manera gráfica la estructura de la celda.

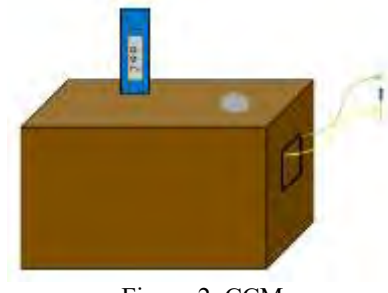

Figura 2. CCM

### *Caracterización de la vinaza*

Antes de utilizar la vinaza como inóculo, esta se caracterizó. La vinaza utilizada se obtuvo de un productor local llamado Bosscal® del municipio de Nombre de Dios, en el Estado de Durango. La caracterización consistió en la determinación de los siguientes parámetros como DQO, pH, conductividad eléctrica, acidez, contenido de Nitrógeno y Fosforo, SST y SS, y la DBO5 como se observa en la figura 3, basándose las normas mexicanas NMX-AA-008- SCFI-2016, NMX-AA-026-SCFI-2021, NMX-AA-028-SCFI-2021, MNX-AA-029-SCFI-2001, NMX-AA-030- SCFI-2001, NMX-AA-034-SCFI-2015 y NMX-AA-090-SCFI-2016.

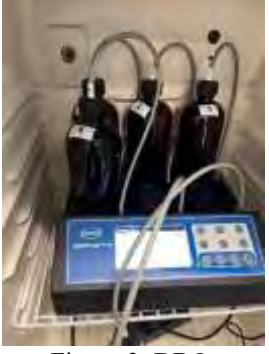

Figura 3. DBO<sub>5</sub>

### *Desempeño de las celdas*

Se evaluaron tres distintas concentraciones de DQO (3 500, 7 000 y 10 500 mg/L) para lo cual se diluyó la vinaza con agua e pura, los experimentos se realizaron por triplicado, utilizando la vinaza como inóculo y glucosa como un sustrato sintético, evaluando la generación de energía y la degradación de materia orgánica.

Se llenaron hasta la mitad de la capacidad con solución de glucosa (1 g/L) y la otra mitad con vinaza en las distintas concentraciones, la capacidad de las celdas fue de 300 ml. Como electrodos se utilizó papel Toray®, fueron unidos por material conductor, y una membrana de Nafion® para intercambiar protones, por lo que en la figura 4 se observa como quedaron estructuradas las CCM. Cada uno de los experimentos se dejó durante 30 días para observar su operación. Cada tercer día se midieron el pH y la producción de voltaje a circuito abierto. También se tomó una muestra para poder medir la DQO y posteriormente se realizaron curvas de polarización, las cuales consisten en medir el voltaje con un conjunto de resistencias para ver que tan bien mantiene la celda el voltaje en función de la producción*.*

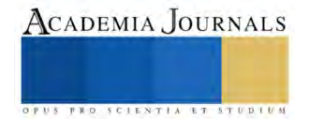

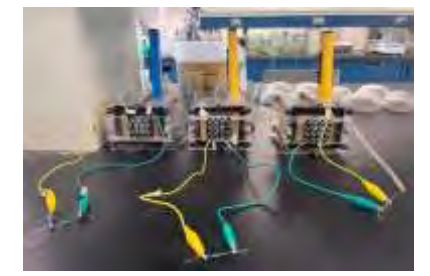

Figura 4. CCM

## *Referencias bibliográficas*

Las referencias bibliográficas se deben presentar por orden alfabético de primer autor: "El uso del método XZY ha resultado muy favorable en sistemas como el que propuesto por Wiley y Cabrera (2004). Otros autores (Puebla Romero et al. 2007 y Washington y Frank, 2000) prefieren el uso de las derivadas de Thomas. No fue sino hasta que Etxeberri y Blanco Gorrichoa (2007) propusieron sus radicales ideas que..." Nótese que el artículo donde aparece Puebla Romero tiene tres autores y por esa razón se usa la abreviación latina *et al. (*del latín, "y los demás"*.* Al final de este manuscrito mostramos la forma de citar las referencias.

#### **Resultados**

## *Caracterización de la vinaza*

La caracterización obtenida de la vinaza se muestra en el cuadro 1, mostrando que los valores obtenidos son adecuados, ya que son muy parecidos a los reportados por Rosas y colaboradores (2014), por lo que si resulta útil aprovechar esta vinaza para realizar dicho experimento, pues tiene una elevada carga orgánica, siendo el principal objeto de interés pues así podría generarse la energía eléctrica, del mismo modo al tener una acidez alta, de modo que al momento de utilizar la misma el pH es ajustado por lo que resulta óptimo para el uso de estas, así como los demás parámetros.

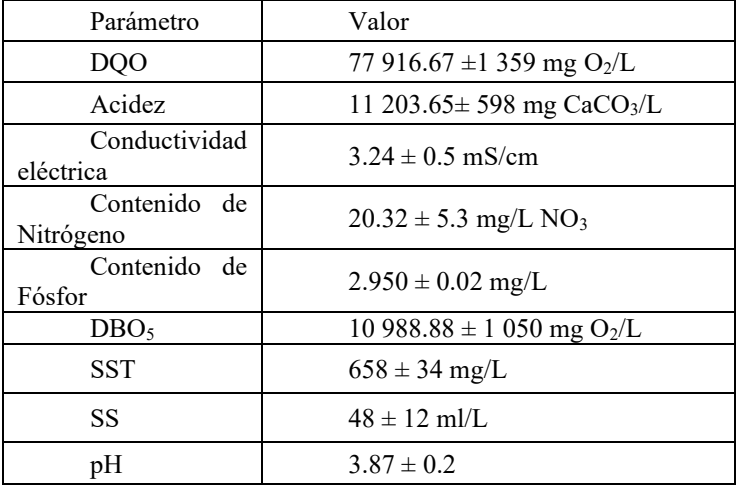

Cuadro 1. Caracterización de la vinaza

### *Desempeño de las celdas*

Los resultados del pH que se observan en la figura 5, muestran que con el transcurso del tiempo de operación los valores disminuyen desde 7 hasta 5.53, lo cual es normal y esperado ya que según Villarreal (2017) nos indica que hay producción de voltaje y degradación de materia orgánica. Esto último se comprobó ya que se obtuvo un 94% de degradación.

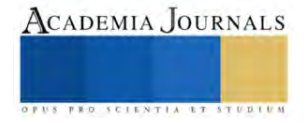

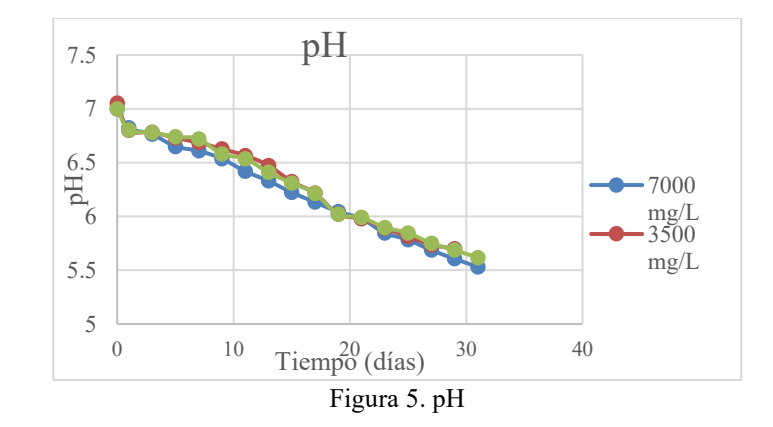

En la figura 6 se puede observar que la mayor producción de voltaje se alcanzó con la concentración de 7 000 mg/L, arrojando 919 mV como voltaje máximo una vez transcurridos los 30 días, esto debido a que con una mayor concentración ocurrió una inhibición por sustrato, y con una concentración menor no se contaban con los microorganismos suficientes para producir un mayor voltaje que el alcanzado con la concentración de 7 000 mg/L, dicho valor obtenido resulta favorable, pues es un valor más alto que el consultado por Ortiz (2021), quien obtuvo 109 mV.

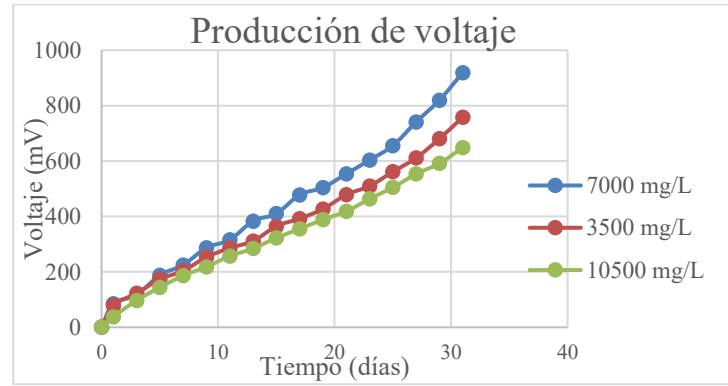

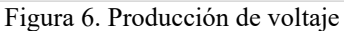

Dentro de la figura 7 se observa de la misma manera que la degradación más alta se obtuvo con la concentración de 7 000 mg/L, del mismo modo que con el voltaje, pues están directamente relacionados tanto la producción de voltaje como la degradación de materia orgánica, según Villarreal (2017)

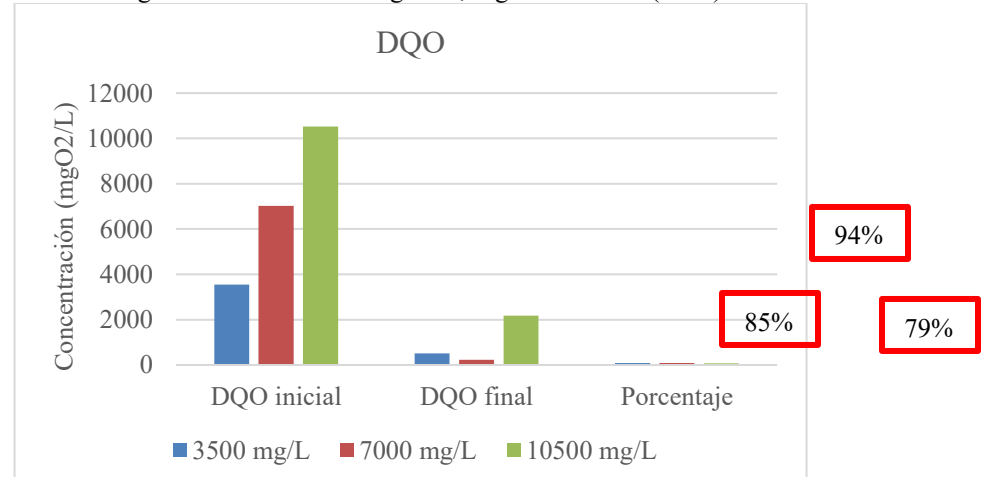

En cuanto al desempeño de la CCM, se pudo observar la producción de energía eléctrica mediante el voltaje durante el periodo de evaluación, para lo cual se obtuvieron curvas de polarización. (figura 8) Dichas curvas muestran que las celdas mantienen el voltaje en función de la producción de energía. De este modo, utilizando la vinaza como inóculo se obtuvo una producción de energía eléctrica de 932 mV y una densidad de potencia máxima de 23.17 W/m2

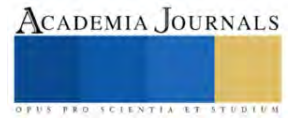

superior a la reportada por (López, 2016), quien obtuvo solo 8.65 W/m2 y 109 mV, nuevamente se obtuvieron mejores resultados con la concentración de 7 000 mg/L.

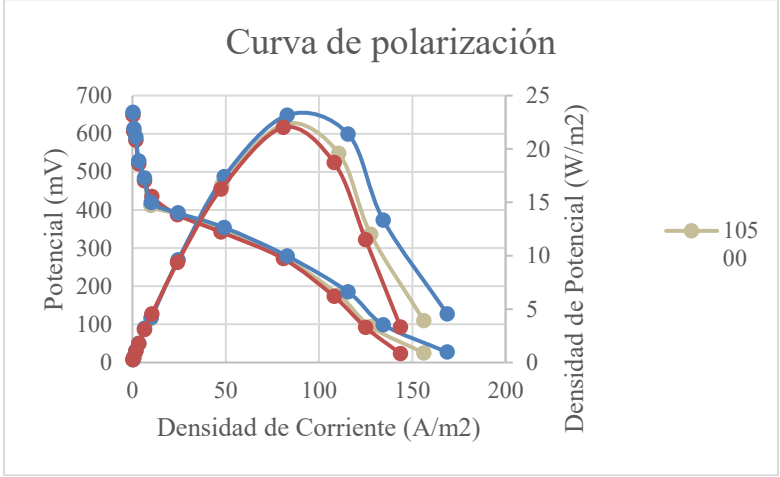

Figura 7. Curva de polarización

## **Conclusiones**

La vinaza es efectiva al ser utilizada como inóculo, ya que, existe tanto producción de voltaje como remoción de materia orgánica, siendo la concentración de 7,000 mg/L la más efectiva, pues se obtuvo tanto la remoción como el voltaje más alto en comparación con las otras concentraciones, obteniendo 932 mV y 94% de remoción.

Con los resultados obtenidos se demuestra que las CCM son óptimas para la producción de electricidad, un método económico y además ayudando con la disminución de la carga orgánica, dándole así un valor agregado a la vinaza, pues ya no solo sería un residuo líquido dañino para el medio ambiente, pues con éstas se podrá generar energía eléctrica y a su vez disminuir una de las problemáticas que éstas generan.

#### *Limitaciones*

Si bien, no deja de ser un proceso complejo pues al estar utilizando vinazas y lodos se depende totalmente de los microorganismos, por lo que es importante realizar las investigaciones lo más exacto posible para que no exista diferencia significativa. También es necesario definir bien los materiales a utilizar pues a la hora de ensamblar las celdas, una mala colocación o una errónea selección de los empaques dentro de la misma podrían ocasionar fugas que retrasaran o impedirán que la celda funcione

#### *Recomendaciones*

.

Para dar continuidad podría reducirse el campo de investigación, pues se demostró que con la concentración de 7000 mg/L se obtuvo la mayor producción de voltaje, pero se podrían investigar otras concentraciones descartando las ya exploradas para ver con cual se alcanza una mayor producción.

### **Referencias**

Díaz S. Garzón M. y Moreno I. (2020). Tratamiento de vinazas de mezcal: revisión de procesos y propuesta de tren de tratamiento. Vol. 11 (28):216-220.

González R. y Villalobos F. (2011). Vinazas mezcaleras. Tratamiento de la contaminación de las vinazas, núm 1, pp. 1-7.

Logan, B. E. y Regan J. M. (2006). Electricity-producing bacterial communities in microbial fuel cells, Trends in Microbiology: 14 (12), 512-518.

Logan, B. E. (2008). Microbial fuel cells (pp. 70-87). United States of America: John Wiley & Sonc, Inc.

López, R. F. y otros autores (2017). Performance of a microbial fuel cell operated with vinasses using different COD concentrations, Contam. Ambie.: 33(3), 521-528

Rosas I., Colmanero A., Naranjo N. y Rodríguez J. (2014) El mezcal de Durango, México: un análisis histórico, biológico y económico para su producción sustentable. Innovación & Sustentabilidad Ecológica. No.1 pp. 75-82.

Vania R, Villarreal F. (2017). Vinazas Mezcaleras: Un problema de contaminación ambiental. Tratamiento de la contaminación de Vinazas, núm 1, pp. 15-18.

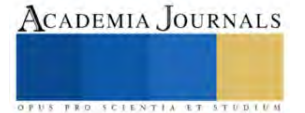

## **Microorganismos Utilizados para una Agricultura Sostenible**

M.C. Florencia García Alonso<sup>1</sup>, Dra. Lorena Casanova Pérez<sup>2</sup>,

MITE. Alberta San Juan Martínez<sup>3</sup>, Dr. Ricardo Martínez Martínez<sup>4</sup>, Dr. Emigdio De la Cruz De la Cruz<sup>5</sup>

*Resumen* **-** El suelo es un recurso natural esencial para la agricultura, pues además de ser el soporte para el cultivo de plantas, en el habitan microorganimos, muchos de ellos benéficos como algunos hongos y bacterias, los cuales establecen relaciones interespecíficas beneficiosas para el desarrollo de sus cultivos. El objetivo de este proyecto fue identificar este tipo de microorganimos, su mecanismo de acción en la disposición de nutrientes, fijación de nitrógeno atmosférico y bioestimulación a la planta. La revisión de bibliografía científica al respecto indica que existen por lo menos 23 especies y 39 géneros de bacterias, 2 especies y 14 géneros de hongos, los cuales deben ser sujetos a protocolos de investigación agrobiotecnológica para su evaluación.

*Palabras clave-* Bacterias, hongos, solubilización, relaciones interespecíficas, biofertilización, bioestimulación

#### **Introducción**

El suelo es uno de los recursos naturales esenciales para la agricultura, el cual se ha degradado en las últimas décadas con el uso y abuso de agroquímicos. Sin embargo, en este habitan habitualmente microorganismos cuya fisiología e interacciones interespecíficas con los cultivos pueden favorecer la absorción de nutrientes y/o promover el crecimiento vegetal, así como también la protección del cultivo de enfermedades. El aprovechamiento de estos microrganismos a través de la biotecnología en las últimas décadas ha conducido en la elaboración de biofertilizantes y biopesticidas, los cuales brindan beneficios sobre crecimiento y salud de las plantas (Nihorimbere *et al.,* 2011). Estos bioproductos generados por la biotecnología verde o agrobiotecnología ha comenzado a incidir en las formas de manejo de los cultivos agrícolas, ya que se ha demostrado como se pueden acelerar los procesos de germinación, crecimiento y producción, sin poner en riesgo la salud del productor, consumidor y, sobre todo, preservando/coadyuvando la vida en el suelo. Dohrmann *et al*., 2013, mencionan que la diversidad de microorganismos edáficos son un componente importante involucrado en el mantenimiento de la fertilidad del suelo la cual involucra más de 10<sup>5</sup> especies. Es importante mencionar que la efectividad de estos microorganismos hasta ahora no ha requerido realizar alguna manipulación genética en ellos, y se encuentran presentes en ecosistemas naturales, o lugares poco alterados por la huella entrópica, fisiológicamente compatibles unos con otros.

En este sentido, es importante conocer esta diversidad existente y que puede ser utilizada a través de la agrobiotecnología en la producción y bioproducción que conduzca a un manejo más sostenible y que dé respuesta a ciertos contextos ambientales y socioeconómicos específicos. En consecuencia, la presente revisión documental identifica una variedad de microorganismos que han sido utilizados en diferentes contextos para elaboración particularmente de biofertilizantes y biopesticidas. Lo anterior es importante para el establecimiento de estrategias para las condiciones en la que se realiza la agricultura en la Huasteca Hidalguense, México.

#### **Metodología**

Se usaron base de datos como *Science Direct*, *Google Scholar, Redalic, Scielo y Ebsco* para realizar dicha revisión documental. Las palabras claves utilizadas fueron: microorganismos, suelo, conservación, sostenibilidad, biofertilizantes. (tanto en español como en inglés). La información obtenida sobre los microrganismos con potencial

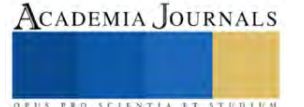

<sup>1</sup> La **M. C. Florencia García Alonso** es profesora de la Universidad Tecnológica de la Huasteca Hidalguense. La M.C. García es Licenciada en Biología por el Instituto Tecnológico de Huejutla, realizó la maestría en ciencias en Agroecosistemas Tropicales en el Colegio de Postgraduados Campus Veracruz.

<sup>2</sup> La **Dra. Lorena Casanova Pérez** es profesora de tiempo completo de la Universidad Tecnológica de la Huasteca Hidalguense. La Dra. Casanova realizó la maestría en ciencias en Recursos Naturales y Desarrollo Rural en el Colegio de la Frontera Sur y sus estudios de doctorado en Agroecosistemas Tropicales en el Colegio de Postgraduados, es miembro del Sistema Nacional de Investigadores<br>3 La MITA Alberta Sen Juan Mació

<sup>3</sup> La **MITA Alberta San Juan Martínez** es profesora de la Universidad Tecnológica de la Huasteca Hidalguense, realizo la Ingeniera en Agrobiotecnología y su maestría en Ingeniería y Tecnología Ambiental en la Universidad Centro Panamericano de Estudios Superiores.

<sup>4</sup>El Dr. **Ricardo Martínez Martínez** es profesor de tiempo completo de la Universidad de Guadalajara, es Licenciado en Producción Animal, realizo sus estudios de maestría en Agroecosistemas Tropicales en el Colegio de Postgraduados Campus Veracruz y estudios de doctorado en Recursos Genéticos en el Colegio de Postgraduados Campus Montecillo, es miembro del Sistema Nacional de Investigadores

<sup>5</sup>El **Dr. Emigdio de la Cruz-De la Cruz** es profesor de tiempo completo de la Universidad Tecnológica de la Huasteca Hidalguense, es Ingeniero Agrónomo con la especialidad en Fitotécnica, realizó sus estudios de maestría en Fruticultura y estudios doctorales en Horticultura en la Universidad Autónoma Chapingo.

para ser usados en técnicas agrobiotecnológicas para futuras prácticas agrícolas sostenibles se agrupó de la siguiente manera: a) solubilidad de fosforo, b) Fijación de nitrógeno (N2), c) absorción de potasio, d) absorción de magnesio, d) absorción de calcio, e) absorción de micronutrientes, e) solubilizarían de potasio y d) producción de sideróforos

#### **Resultados**

Los fertilizantes químicos han sido benéficos para el sector agrícola; sin embrago, el abuso en la utilización genera residuos que producen salinización, problemas de erosión, drenaje y compactación del suelo, así como la disminución de la actividad microbiana comprometida en la nutrición y desarrollo de la planta, una alternativa es el uso de microorganismos del suelo, cuyo metabolismo incrementan la fertilidad y benefician a las plantas, por lo que se han denominado promotores del crecimiento de las plantas (PGPRs) (Bhatacharyya y Jha, 2012). En el caso de las bacterias están usan mecanismos como fijación de nitrógeno, solubilizan el fosforo, producción de índoles y sideróforos que favorecen la toma de nutrientes y así promover el crecimiento vegetal (Marques *et al.,* 2015). Para lo anterior se pueden utilizar cepas microbianas que habiten en la rizosfera de las plantas, como es el caso de las bacterias fijadoras de nitrógeno de los géneros *Azospirillum*, *Acetobacter, Azotobacter, Rhizobium*. Selvakumar *et al*. (2012) y colaboradores mencionan que en la rizósfera existen diferentes géneros bacterianos entre los que se destacan *Arthrobacter, Azospirillium, Azotobacter, Serratia, Azoarcus, Bacillus, Burkholderia, Enterobacter, Erwinia, Gluconacetobacter, Klebsiella, Pseudomonas, Beijerinckia, Rhizobium,* entre otros son ampliamente utilizados por sus características como fijadores de nitrógeno ( Yasmin *et al*., 2010), conteniendo propiedades que hacen de estos microorganismos potenciales para la elaboración de biofertilizantes.

Los mecanismos de acción de las bacterias u hongos son variados y se pueden clasificar, de manera general como bacterias promotoras del crecimiento vegetal (PGPR) o extracelulares (ePGPR) que ocurre en el exterior de la rizosfera, entre los espacios del córtex de la raíz o intracelulares (iPGPR).

### *Microorganismos encargados de la solubilidad de fosforo*

El fosforo es el segundo nutriente en las plantas, ya que los suelos pueden contener grandes reservas de fosforo total, pero la cantidad disponible para las plantas es una pequeña proporción de éste. Esto se debe a que la mayoría del fosforo se encuentra en formas insolubles, además puede estar unido o adsorbido a la materia orgánica del suelo. Además, también depende de los factores que incluye tipo de suelo, pH, tipo de vegetación, actividad microbiana y entradas de fertilizantes (Rooney *et al.,* 2009). Jha y Saraf, 2015 mencionan que las plantas solo pueden adsorber este mineral en dos formas iónicas solubles, la monobásica (H<sub>2</sub>PO<sub>4</sub><sup>)</sup> y la dibásica (HPO<sub>4</sub><sup>2-</sup>).

Las bacterias solubilizadoras de fosfato pueden ser de vida libre en el suelo o establecer relaciones simbióticas con algunas plantas, son capaces de adaptarse, colonizar y persistir en la rozosfera de la planta. Los hongos son importantes componentes de la biota del suelo, ya que su abundancia depende de la profundidad del suelo y de las condiciones nutricionales (Chakraborty *et al.,* 2010). Actualmente se han reportado una gran cantidad de hongos como solubilizadores de fosfato insoluble, tanto bacterias como hongos han sido reconocidos como solubilizadores de fosfato (HSF).

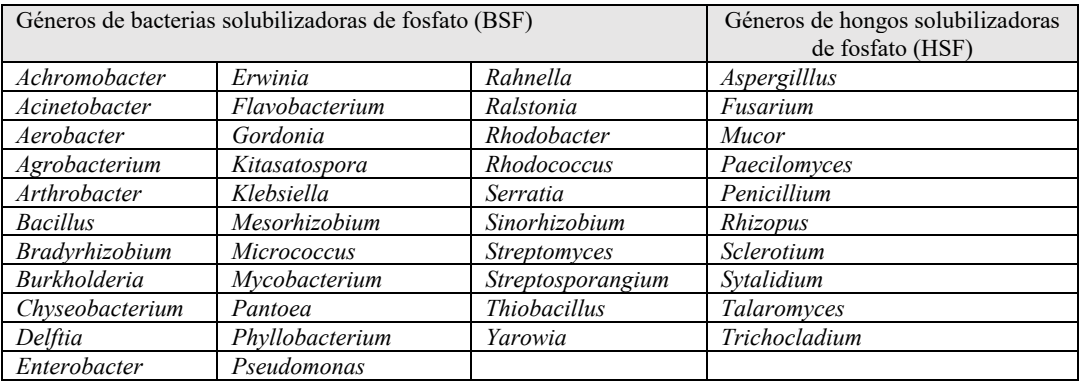

Fuente: Urbanek, 1987; Rodríguez *et al.,* 1999; Rosas *et al.,* 2006; Naik *et al.,* 2008; Chen *et al.,* 2006; Oviedo *et al.,* 2005; Moratto *et al.,* 2005; Oliviera *et al.,* 2008; Patiño, 2010; Paredes *et al.,* 2010; Chakraborty *et al.,* 2010; Scervino *et al.,* 2010; Coutinho *et al.,* 2011; Pérez *et al.,* 2012; Muleta *et al.,* 2013.

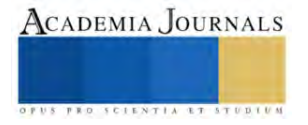

## **Microorganismos participantes en la fijación de nitrógeno (N2)**

El nitrógeno es un elemento principal en el desarrollo nutrimental de las plantas, siendo un factor limitante en el crecimiento de éstas. De acuerdo a los estudios realizados se pueden clasificar las cepas bacterianas en dos categorías diazótrofos principales.

- Bacterias simbióticas asociadas a las leguminosas, las cuales infectan la raíz produciendo nódulos.
- Bacterias conocidas como fijadoras de nitrógeno de vida libre. Se pueden localizar cerca de los tejidos de la raíz, aunque no las invaden. Las cuales se encuentras las especies de los géneros *Azospirillum* o *Azoarcus.* Este grupo de bacterias se caracteriza por realizar la fijación de nitrógeno atmosférico.

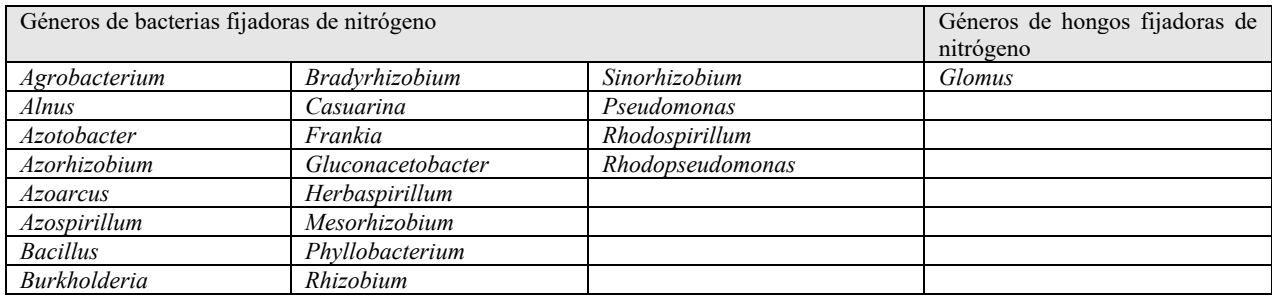

Fuente: James *et al.,* 2002; Madigan *et al.,* 2005; Bhattacharyya y Jha 2012.

### **Microorganismos participantes en la absorción de potasio**

El potasio es uno de los elementos más importantes en la nutrición de las plantas ya que permite el crecimiento, metabolismo y desarrollo. Las plantas que carecen de un adecuado aporte presentan un pobre desarrollo de raíces, crecimiento lento, mala calidad de semillas y bajo rendimiento. Una alternativa para incrementar la sostenibilidad de la agricultura sustituyendo a los fertilizantes potásicos es la inoculación de microorganismos solubilizadores de potasio, ya que estos microorganismos permiten convertir formas insolubles o compuestos minerales de potasio a formas disponibles para las plantas. Entre esos se incluyen bacterias y hongos.

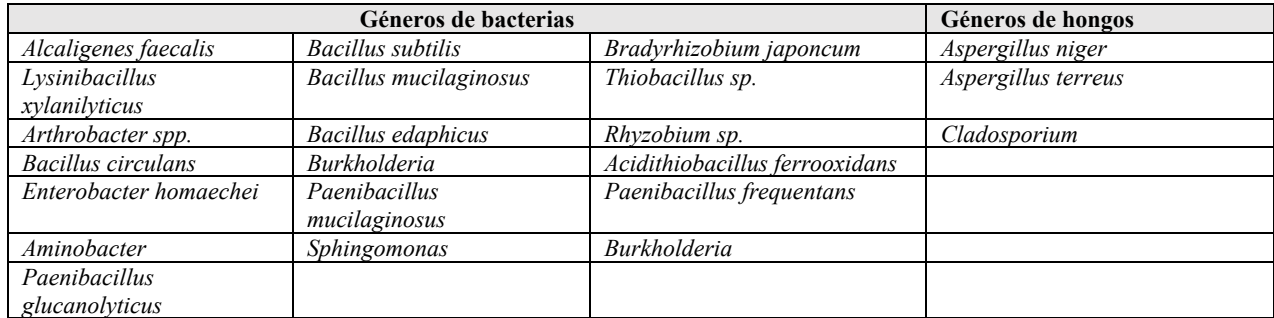

Fuente: Lian *et al*., 2002; Hu *et al.,* 2006; Uroz *et al.,* 2007; Sugumaram y Janarthanam, 2007; Basak y Biswas, 2008; Han *et al.,* 2008; Leaungvutiviroj *et al.,* 2010; Abou-el-Seouda y Abdel-Megeed, 2012; Liu *et al.,* 2012; Sangeeth *et al.,* 2012; Prajapati *et al.,* 2012; Zarjani *et al.,* 2013; Walia *et al.,* 2013; Prajapati *et al.,* 2013; Mohamed *et al.,* 2014; Tan *et al.,* 2014; Zhang y Kong 2014).

### **Microorganismos que coadyuvan a la producción de sideríferos**

El hierro es el cuarto metal más abundante en los suelos y es uno de los micronutrientes esenciales para todos los seres vivos, así como para las plantas. Ya que actúa como cofactor en una serie de procesos importantes como respiración, fotosíntesis, fijación de nitrógeno, reducción de nitratos y desintoxicación de radicales libres (Liu *et al.,* 2007; Rout y Sahoo, 2015). En condiciones fisiológicas el hierro puede existir en la forma ferrosa (Fe2+) o en la forma férrica (Fe3+), forma que reacciona para dar óxidos e hidróxidos que son insolubles y por lo tanto inaccesibles para las plantas y los microorganismos (Colombo y cols, 2014). Algunas bacterias son capaces de liberar sustancias quelantes que atraen el hierro hacia la rizosfera donde pueden ser absorbidos por la planta (Ahmed y Holmström, 2014). Algunas bacterias pertenecen principalmente al género *Pseudomonas* (*P. fluorescens* y *P. aeruginosa*), que contienen grupos capaces de unir el hierro de manera reversible (Haas y Défago, 2005). Los sideróforos microbianos son moléculas secretadas por microorganismos en condiciones de deficiencia de hierro para secuestrar el hierro de su entorno. Son

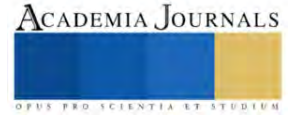

compuestos de bajo peso molecular de 0.5 a 1.0 kDa, solubles en soluciones acuosas a pH neutro las cuales son sintetizados por bacterias, hongos, levaduras y algunas plantas (fitosideróforos), particularmente gramíneas

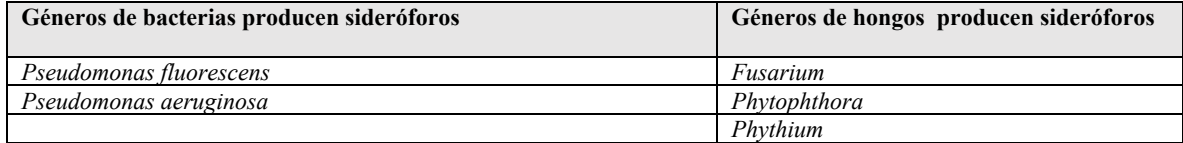

Fuente: Haas y Defago, 2005; Mercado-Blanco *et al.,* 2007.

#### **Conclusión**

Los resultados obtenidos muestran que la población de microorganismos está representada por diversos bacterias y hongos, la cual para asegurar un adecuado uso de los microorganismos en la agricultura aún falta comprobarse la rentabilidad de estos para la agricultura. Aunque las bacterias y hongos poseen varios mecanismos que estimulan el desarrollo de las plantas, mecanismos que involucran la producción de sustancias que actúan directamente sobre las células vegetales provocando un desarrollo de las mismas. También estas bacterias tienen influencia y participación en la absorción de nutrientes como nitrógeno y fosforo. Así mismo tienen características que han llevado a su aislamiento para la utilización como biofertilizantes en diferentes cultivos, con la finalidad de reducir costos y mantener o superar los rendimientos de la producción agrícola.

#### **Referencias**

Abou-el-Seouda, I.I., Abdel-Megeed, A. (2012). Impact of rock materials and biofertilizations on P and K availability for maize (Zea mays) under calcareous soil conditions. Saudi Journal of Biological Science 19. Pp: 111-114.

Ahmed E. & Holmstróm S. J. 2014. Siderophores in environmental research: roles and applications. Microb Biotechnol. 7(3), 196-208. Doi: 10.1111/1751-7915.12117.

Basak, B.B., Biswas, D.R. (2009). Influence of potassium solubilizing microorganism (Bcillus mucilaginosus) and waste mica on potassium uptake dynamics by Sudan grass (Sorghun vulgare Pers.) grown under two Alfisols. Plant and soil317 pp: 235-255.

Bhattacharyya P. & Jha D. 2012. Plant growth-promoting rhizobacteria (PGPR): emergence in agriculture. Worl Journal Microbiology and Biotechnology, 28, 1327-1350.

Colombo C. Palumbo G. He J. Pinto R. Cesco S. 2014. Review on iron availability in soil: interaction of Fe minerals, plants, and microbes. J. Soils sed.14: 538-548.

Coutinho F. De Queiroz Cavalcanti M. Mayumi A. 2011. Phosphatesolibilizing fungi isolated from a semiarid área cultivated with melón (Cucumis melo L. cv gold mine) Acta Botánica Brasilica 25(4):929-931.

Chakraborty B., Chakraborty U., Sha A., Sunar K., Dey P. 2010. Evaluation of phosphate solubilizers from soils of North bengal and their diversity analysis, World Journal of Agricultural Sciences. 6(2):195-200.

Chen Y. Rekha A., Shen F. Lai W., Young C. 2006. Phosphate solubilizing bacteria from subtropical soil and their tricalcium phosphate solubilizing ablities. Applied Soil Ecology. 34:33-41.

Dohrmann, A. B., Ku, M., Ju, S. Jacnicke, S. Schlu, A. and Tebbe, C. C. 2013. Importance of rare taxa bacterial diversity in the rhizosphere of Bt and conventional maize varieties. Reino Unido. Ismej. 7(1):37-49.

Dybas M. G. Tatara C.S. Criddle 1995. Localization of carbón tetrachloride transformation activity of Pseudomonas sp strain KC. Appl. Env. Microbiol. 61:758-762.

Haas D. Défago G.2005. Biological control of soil-borne pathogens by fluorescent pseudomonads. Nature Rev. Microbiol. 3:307-319.

Han y Lee Han, H.S., Lee, K.D. 2008. Phosphate and potassium and potassium solubilizing bacteria effect on mineral uptake, soil availability and growth of eggplant. Research Journal of Agriculture and Biological Sciences 1(2): 176-180.

Hu, X., Chwn, J., Guo, J. (2006) Two phosphate and potassium solubililizing bacteria isolated from the TianmnMountain, Zhejiang, China. World Journal of Microbiology & Biotechnology 22 pp: 983-990.

Leaungvutiviroj C., Ruangphisarn P., Hansanimitkul P. Shinkawa H. Sasaki, K. 2010. Development of a new biofertilizer with a high capacity for N2 fixation, phosphate and potassium solubilization and auxin production. Biosci Biotechnol Biochem. 74(5):1098-1101. Lian B. Fu.P.Q. Mo.D.M. Liu C.Q. (2002). Acomprehensive review of the mechanism of potassium reléase by silicate bacteria. Acta Mineral Sinica 22.p: 179.

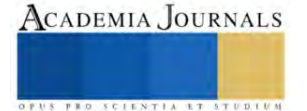

Liu, D. Lian, B. Dong, H. (2012) Isolation of Paenibacillus spp. And assessment of its potential for enhancing mineral weathering. Geomicrobiology Journal 29 (5). Pp 41- 421.

James, E.K., Gyaneshwar P. Mathan N. Barraquio W. L. Reddy P.M. Iannetta P.P. 2002. Infection and coloninization of rice seedlings by the plant growthpromoting bacterium Herbaspirillum seropedicae Z67 Mol. Plant Microb. Interact. 15:894-906.

Jha, C. K. & Saraf M. 2015. Plant growth promoting Rhizobacteria (PGPR): a review. Journal of Agricultural Research and Development, 5(2). doi:10.13140/RG.2.1.5171.2164.

Madigan M. J., Martinko. 2005. Brock Biology of Microorganisms 11th ed. Prentice Hall, New Jersey, USA. 1152 P.

Marqués, J. M., da Silva, T. F., Vollú, R. E., de Lacerda, J. R. M., Blank, A. F., Smalla, K., & Seldin, L. (2015). Bacterial endophytes of sweet potato tuberous roots affected by the plant genotype and growth stage. Applied Soil Ecology, 96(1), 273-281.

Mehnaz S. Lazarovits G. (2006). Inoculation effects of Pseudomonas putida, Gluconacetobacter azotocaptans, and Azospirillum lipoferum on corn plant growth under greenhouse conditions. Microbiol Ecol. 51(3): 326-335.

Mercado-Blanco J. Bakker P. 2007. Interactions betwen plants and beneficial Pseudomonas spp.: exploiting bacterial traits for crop protection. Antonie van Leeuwenhoek 92:367-389.

Mohamed AA. Eweda WEE, Heggo AM. Hassan EA. 2014. Effect of dual inoculationwith arbuscular mycorrhizal fungi and sulphur-oxidising bacteria on onion (Allium cepa L.) and maize (Zea mays L.) grown in Sandy soil under greenhouse conditions. AnnAgric Sci (Cairo). 59(1):109- 118.

Morratto C., Martínez L., Valencia H., Sánchez J. 2005. Efecto del uso del suelo sobre hongos solubilizadores de fosfato y bacterias diazotroficas en el páramo de Guerrero (Cundinamarca). Agronomía colombiana 23(2):299-309.

Muleta D. Assefa F. Börjessoon E., Granhall U. 2013. Phosphatesolibilising rhizhobacteria associated with Coffea arabica L., in natural coffe forests of southwestern Ethiopia. Journal of the Saudi Society of Agricultural Sciences (2):73-84.

Naik P. Raman G. Narayanan K. Natarajan N. 2008. Assesment of genetic and functional diversity of phosphate solubilizing fluorescent pseudomonads isolated from rhizospheric soil. BCM Microbiology. (8)230.1-14.

Narrillos Rodríguez, E. 2014. Estudio de sideroforos procedentes de bacterias patógenas de peces de acuicultura. Tesis de licenciatura en Química. Universidade da Coruña. 76 pp.

Nihorimbere V., Ongena M., Smargiassi M.& Thonart. P. 2011. Beneficial effect of the rhizosphere microbial community for plant growth and health. Biotechnol. Agron. Soc. Envirion., 15(2), 327-337.

Oliviera C., Alves V., Marriel I., Gomez E., Scotti M., Cameiro M. Guimaraes M., Schaffert R., Sa N. 2008. Phophate solubilizing microorganisms isolated from rhizosphere of maize cultivated in an oxisol of the Brazilian Cerrado BiomeSoil Bio. Biochem. 41:1782-1787.

Oviedo M. Iglesias M. 2005. Utilización de bacterias solubilizadoras de fosfato en cultivos de raygras. Resumen A053. Comunicaciones científicas y tecnológicas Universidad Nacional del Noreste. Argentina. 3 p.

Paredes M., Espinosa D. 2010. Ácidos orgánicos producidos por rizobacterias que solubilizan fosfatos: una revisión crítica. Terra Latinoamericana. 28(1):61-70.

Patiño C. 2010. Solubilización de fosfatos por poblaciones bacterianas aisladas de un suelo del Valle del cauca. Estudio de biodiversidad y eficiencia (Tesis doctoral en Ciencias Agropecuarias- Manejo de suelos y Aguas). Facultad de Ciencias Agropecuarias, Universidad Nacional de Colombia sede Palmira.

Pérez A. De la ossa J. Montes D. 2012. Hongo solibilizadores de fosfatos en fincas ganaderas del departamento de Sucre. Rev. Colombiana Cienc. Anim. 4(1):35-45.

Prajapati, K., Sharma M.C., Modi H.A. (2012). Isolation of two potassium solubilizing fungi from ceramic industry soils. Life Sciences Leaflets 5. Pp: 71-75.

Prajapati, K., Sharma M.C., Modi H.A. (2013). Growth promoting effect of potassium solubilizing microorganisms on okra (Abelmoschus esculentus). International Journal of Agricultural Science and Research 3(1). Pp: 118-128.

Rodriguez H., Fraga R. 1999. Phosphate solubilizing bacteria and their role in plant growth promotion. Research review paper. Biotechnology Advances. 17:319-339.

Rosas S. Rovera M. Correa J. 2006. Phosphate-solubilizing Pseudomonas putida can influence the rhizobia-lugume simbiosis. Soil. Biol. Biochem. 38:3502-3505.

Rout G.R., Sahoo S. 2015. Role of iron in plant growth and metabolism. Rev. Agric. Sci. 3:1-24.

Rooney D. Clipson N. 2009. Phosphate addition and plant species alters microbial community structure in acidic upland grassland soil. Microb. Ecol. 57:4-13.

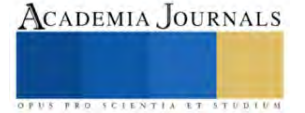

Sangeeth, K.P. Bhai, R.S. Srinivasan, V. (2012). Paenibacillus glucanolyticus, a promising potassium solubilizing bacterium isolated from black papper (Piper nigrum L.) rhizosphere. Journal of Spices and Aromatic Crops 21(2). Pp: 118-124.

Selvakumar, G., Reetha, S., & Thamizhiniyan, P. (2012). Response of biofertilizers on growth, yield attributes and associated protein profiling changes of blackgram (Vigna mungo L. Hep-per). World Applied Sciences Journal, 16 (10), 1368-1374.

Scervino M. Prieto M. Ivana M. Recchi M. Sarmiento N., Godeas. A. 2010. Soil fungal isolates produce different organic acid patterns involved in phosphate salts solubilization, Biol. Fertil Soils. 46:755-763.

Sugumaram, P., Janarthanam, B. (2007). Solubilization of potassium containing minerals by bacteria and their effect on plant growth. Wordl Journal of Agricultural Sciences 3 (3) pp: (350-355).

Urbanek A. 1987. Technical report concerning phosphate fertilizers production from Tachira State rocks phosphate in Venezuela. Warsaw technical Univ. Varsobia. Polonia.

Uroz, S. Calvaruso, C. Turpault, M.P. Pierrat, J.C. Mustin, C. Frey-Klett, P. (2007). Effect of the mycorrhizosphere on the genotypic and metabolic diversity of the bacterial communities involved in mineral weathering in a forest soil. Applied and Environmental Microbiology 73. Pp: 3019-3027.

Tan KZ. Radziah O. Halimi MS, Khairuddin AR, Habib SH, Shamsuddin ZH.2014. Isolation and characterization of rhizobis and plant growthpromoting rhizobacteria and their effects on growth of rice seedlings. Am J Agric Biol Sci 9(3):342-360.

Yasmin, F., Othman, R., Sijam, K., & Saad, M. S. (2010). Characterization of beneficial properties of plant growth-promoting rhizobacteria isolated from sweet potato rhizosphere. African Journal of Microbiology Research, 3 (11), 815-821.

Walia A. Mehta P. Chauhan A. Shirkot CK. 2013. Effect of Bacillus subtilis strain CKT1 as inoculum on growth of tomato seedlings under net house conditions. P Natl A Sci India B. 84(1):145-155.

Zhang, C., Kong, F. (2014) Isolation and identification of potassium-solubilizing bacteria from tobacco rhizospheric soil and their effect on tabacco plants. Applied Soil Ecology 82. Pp:18-25.

Zarjani, J.K. Aliasgharzad, N. Oustan, S. Emadi, M. Ahmadi, A. (2013). Isolation and characterization of potassium solubilizing bacteria in some Iranian soils. Archives of Agronomy and Soil Science 77. pp:7569.

#### **Notas biográficas**

La **M. C. Florencia García Alonso** es profesora investigadora de la Universidad Tecnológica de la Huasteca Hidalguense. La M.C. García es Licenciada en Biología por el Instituto Tecnológico de Huejutla, realizó la maestría en ciencias en Agroecosistemas Tropicales en el Colegio de Postgraduados Campus Veracruz.

La **Dra. Lorena Casanova Pérez** es profesora de tiempo completo de la Universidad Tecnológica de la Huasteca Hidalguense. La Dra. Casanova realizó la maestría en ciencias en Recursos Naturales y Desarrollo Rural en el Colegio de la Frontera Sur y sus estudios de doctorado en Agroecosistemas Tropicales en el Colegio de Postgraduados, es miembro del Sistema Nacional de Investigadores.

La **MITA Alberta San Juan Martínez** es profesora de la Universidad Tecnológica de la Huasteca Hidalguense, realizo la Ingeniera en Agrobiotecnología y su maestría en Ingeniería y Tecnología Ambiental en la Universidad Centro Panamericano de Estudios Superiores.

El Dr. **Ricardo Martínez Martínez** es profesor de tiempo completo de la Universidad de Guadalajara, es Licenciado en Producción Animal, realizo sus estudios de maestría en Agroecosistemas Tropicales en el Colegio de Postgraduados Campus Veracruz y estudios de doctorado en Recursos Genéticos en el Colegio de Postgraduados Campus Montecillo, es miembro del Sistema Nacional de Investigadores

El **Dr. Emigdio de la Cruz-De la Cruz** es profesor de tiempo completo de la Universidad Tecnológica de la Huasteca Hidalguense, es Ingeniero Agrónomo con la especialidad en Fitotécnica, realizó sus estudios de maestría en Fruticultura y estudios doctorales en Horticultura en la Universidad Autónoma Chapingo.

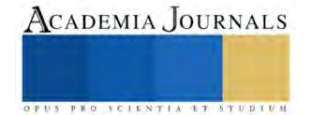

# **Sistema de Manejo de Residuos Sólidos Fermentables en la Cafetería del Tecnológico de Estudios Superiores de Coacalco**

C.R. García-Rodríguez<sup>1</sup>, A.N. Lavariega-Caballero<sup>2</sup>, J. Morales-Caballero<sup>3</sup>, J. Torres-Sánchez<sup>4</sup> Tecnológico Nacional de México/Tecnológico de Estudios Superiores de Coacalco

*Resumen***—** En la actualidad, la energía que usamos es cada vez más cara debido a su origen en fuentes no renovables, por ello la alternativa de las energías naturales cobra más interés, energías renovables como el biogás resultan muy atractivas, sobre todo si es obtenido de materiales que son desperdicios como los son residuos ganaderos o domésticos.

Además, estos residuos generalmente no se aprovechan y se convierten en fuentes de contaminación ambiental.

Hoy por hoy no existen sistemas caseros de aprovechamiento de estos residuos, existen ya una amplia gama para los desechos ganaderos, pero para los domésticos aun no, lo cual provoca que estos lleguen a vertederos y contaminen además de producir gases de efecto invernadero durante su descomposición.

*Palabras clave***—** biodigestor, biogás, materia orgánica, fermentación, prototipo a escala.

#### **Introducción**

En este proyecto se plantea diseñar un sistema que incluya un biodigestor que funcione a partir del uso de la materia orgánica recolectada de la cafetería del Tecnológico de Estudios Sueriores de Coacalco (TESCo), para así aminorar los volúmenes de residuos, que, a su vez, luego de varios procesos, se va a transformar en biogás y posteriormente en electricidad. Se buscará que el diseño que se va a proponer sea viable, factible y más económico que otros diseños. Este biodigestor va a generar energía eléctrica, limpia y sustentable, por lo tanto, estamos contribuyendo a disminuir el consumo de materia fósil, reemplazándola por una más amigable al medio ambiente y combatiendo contra los gases de efecto invernadero que tanto contaminan al medio ambiente.

#### **Metodología**

#### *Procedimiento*

Se requirió apoyo del personal de la cafetería del Tecnológico, se realizaron previas capacitaciones, se les proporcionó un tríptico donde indica la separación de los desechos permitidos. Una vez proporcionada esta información, se recolectó diariamente la materia orgánica durante una semana, se registraron estos datos para saber el promedio de desechos a la semana; en base a esto calculamos la capacidad que debería de tener nuestro sistema. Nos arrojó un dato de 21.1666 kg ala semana, cambiándolo a flujo volumétrico nos da 1.88kg/L

$$
100kg\left(\frac{1kg}{1.8kg/Lt}\right) = 55.55\,Lt/semana \times 4 = 200Lt/mes
$$

De acuerdo a este cálculo, y tomando en cuenta las necesidades que se requieren, seleccionamos el modelo de 600Lt de rotoplas de nuestro catálogo hecho previamente. Se realizaron los cálculos para escalarlo al 5%, es decir se usó un tambo de 30Lt.

$$
\left(\frac{30Lt}{600Lt}\right) \times 100\% = 5\%
$$

Se realizó un borrador a lápiz del prototipo a realizar a escala del 5%, con las medidas y ángulos necesarios. Se cotizaron los materiales necesarios para posteriormente hacer el ensamblaje de tubos y conexiones.

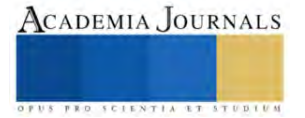

<sup>&</sup>lt;sup>1</sup> García Rodríguez Claudia Rubí estudiante de Ingeniería Ambiental en el Tecnológico Nacional de México, Tecnológico de Estudios Superiores de Coacalco, Estado de México[. claudia\\_garcia.iam@tesco.edu.mx](mailto:claudia_garcia.iam@tesco.edu.mx)

<sup>2</sup> Lavariega Caballero Andrea Nicole estudiante de Ingeniería Ambiental en el Tecnológico Nacional de México, Tecnológico de Estudios Superiores de Coacalco, Estado de México. andrea lavariega.iam@tesco.edu.mx

<sup>&</sup>lt;sup>3</sup> Morales Caballero Jacqueline estudiante de Ingeniería Ambiental en el Tecnológico Nacional de México, Tecnológico de Estudios Superiores de Coacalco, Estado de México[. jacqueline\\_morales.iam@tesco.edu.mx](mailto:jacqueline_morales.iam@tesco.edu.mx)

<sup>4</sup>Maestro en Docencia Jorge Torres Sánchez profesor de tiempo completo de Ingeniería Ambiental en el Tecnológico Nacional de México, Tecnológico de Estudios Superiores de Coacalco, Estado de México[. jorge.sub\\_a@tesco.edu.mx](mailto:jorge.sub_a@tesco.edu.mx)

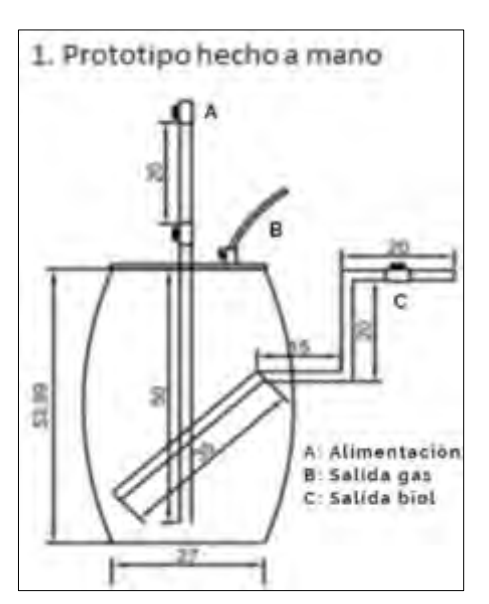

**Ilustración 1.** Borrador de prototipo. **Ilustración 2.** Materiales para

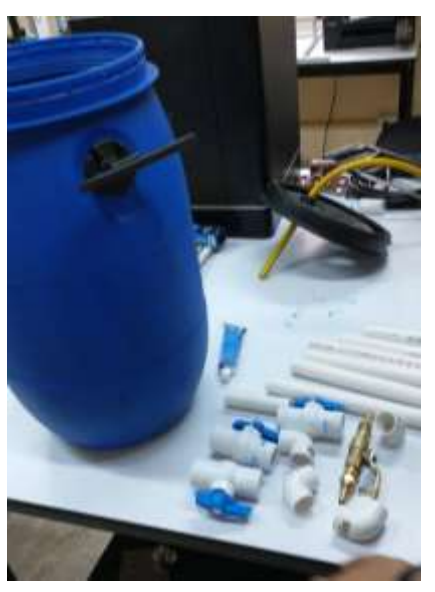

construcción del biodigestor.

Se acudió a las instalaciones del Centro de Cooperación Academia Industria del TESCo (CCAI) para su construcción y ensamble.

Está conformado por una tubería en la parte superior que contiene dos válvulas de paso, para evitar cualquier fuga de gas. A un costado de esta tubería, se le colocó una manguera, que es por dónde saldrá el biogás.

En la parte lateral del biodigestor se le colocó un tubo para la salida del biol. La tubería en la parte interior se colocó a 45° para facilitar su salida; la continuación de la tubería por la parte exterior tiene un codo de 90°, seguido de un tramo de tubería con otro codo de 90°, con una válvula salida.

Se ingresó laboratorio, para ahí comenzar las pruebas. Se agregó al biodigestor M.O (recolectada de la cafetería) previamente triturada, se colocó 1L/día, durante una semana (considerando que debe contener 1/2kg de materia orgánica y 1/2L de agua).

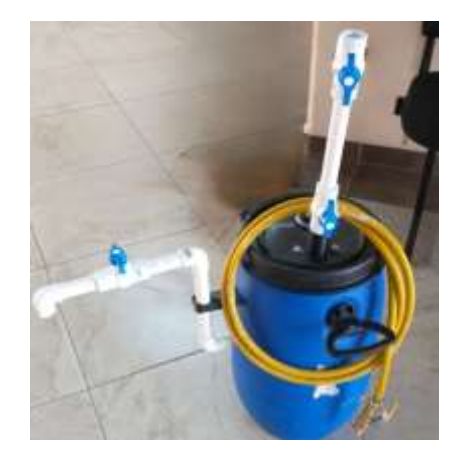

**Ilustración 1.** Prototipo armado.

### **Resultados**

En el proceso de construcción del biodigestor, se desarrolló un prototipo a mano y se realizaron cotizaciones de los materiales necesarios. Los materiales se adquirieron en Home Depot y Marketplace. Con la ayuda de un profesor, se

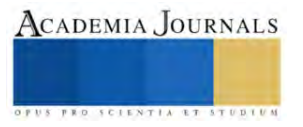

realizaron los cortes y las conexiones necesarias para ensamblar el biodigestor con ello, se logró obtener el resultado final de la creación.

Aún no se obtienen resultados finales, ya que está en proceso la fermentación de la materia orgánica. Se espera que a lo largo de este proceso el biogás se obtenga correctamente y se puedan hacer las pruebas para después comenzar con la instalación de la planta de energía.

#### **Conclusiones**

Se llevó a cabo la implementación del biodigestor, el sistema se realizado en tamaño experimental para verificar su funcionamiento y posterior extrapolación a una planta piloto.

Se realizo la construcción del Biodigestor a escala del 5%, considerando los calculos previos.

Una vez concluido el proyecto, se proporcionarán recomendaciones importantes para una instalación y uso adecuados del biodigestor, se planea implementarlo en escuelas e incluso en casas. Para posteriormente generar energía natural y poder ultilizarla para conectar ya sea refrigeradores, horno de microondas, celulares, etc.

#### *Recomendaciones*

El biodigestor debe de estar cerrado herméticamente para que no haya ninguna fuga de biogás.

La tubería que tiene en la parte interior para la salida del biol, debe de estar a 45 para que sea más fácil su salido: la tubería de salida del bol del exterior de biodigestor debe de tener un codo de 90°, que continué con un tramo de tubería con una conexión y un codo de 90°, junto con una válvula de salida.

Solo se puede ingresar materia orgánica como los restos de fruta, evitando los cítricos ya que puede alterar el pH. NUNCA ingresar lácteos, huesos, carne, restos de comida condimentada, frita, o antibióticos.

Es importante que la materia orgánica que ingrese este bien triturada.

La cantidad que se ingrese de materia orgánica debe ser proporcional a la cantidad de agua, es decir, si se le quiere ingresar 1litro de residuos, debe de ser ½ L de materia orgánica y ½ L de agua. Esto para que tenga una adecuada humedad y un flujo adecuado.

Si se observa crecimiento de moho verde se debe de limpiar completamente. Solo se permite moho blanco.

#### **Referencias**

- N.d.-b). Retrieved November 19, 2022, from http://chromeextension://efaidnbmnnnibpcajpcglclefindmkaj/https://repositorio.unal.edu.co/bitstr eam/handle/unal/10762/luisoctaviogonzalezsalcedo.20121.pdf?sequence=1&isAll owed=y
- (N.d.-d). Retrieved November 19, 2022, from http://file:///C:/Users/x/Downloads/L- IKIAM-000005.pdffile:///C:/Users/x/Downloads/L-IKIAM-000005%20(1).pdf
- González, E. T., & Jurado, P. C. (2017). Sustratos y producción de biogás en biodigestores. Una revisión sistemática. Ingeciencia, 2(1), 44–64. Recuperado a partir de http://editorial.ucentral.edu.co/ojs\_uc/index.php/Ingeciencia/article/view/2352
- Pinzón Fernández, C. A. (2018). Implementación de biodigestores para el mejoramiento de la calidad de vida de las familias campesinas. Revista De Investigaciones Agroempresariales, 3, 88–96. https://doi.org/10.23850/25004468.143
- (N.d.-g). Retrieved November 19, 2022, from http://://efaidnbmnnnibpcajpcglclefindmkaj/https://ri.itba.edu.ar/server/api/core/bitst reams/5bebe511-19e2-4841-add3-d8fdd09907f4/content
- (N.d.-f). Retrieved November 19, 2022, from http://chromeextension://efaidnbmnnnibpcajpcglclefindmkaj/https://www.santafe.gob.ar/ms/aca demia/wp content/uploads/sites/27/2019/09/Manual-de-uso-de-biodigestores- 1000l.pdf

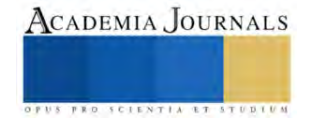

# **Los Modelos de Preferencia del Hábitat en la Determinación de los Caudales Ecológicos para Conservar los Ecosistemas Fluviales**

Ezequiel García Rodríguez<sup>1</sup> J. Alberto Rodríguez Castro<sup>2</sup>

*Resumen***—** En el presente trabajo se analiza la importancia de los modelos de preferencia de hábitat en la simulación del hábitat físico fluvial aplicado a la determinación de los caudales ecológicos para conservar los ecosistemas fluviales, y su relación con la Norma Mexicana correspondiente.

En la simulación del hábitat físico fluvial se utilizan datos topográficos, hidráulicos y biológicos tomados directamente del río en estudio. Los modelos de preferencia de hábitat representan la parte biológica correspondiente, los cuales, utilizando un sistema de simulación, permiten obtener una relación entre los caudales que fluyen por el cauce y la cantidad de hábitat potencialmente utilizable por las especias que se tomen como referencia, para determinar el régimen de caudales para conservar el ecosistemas fluviales en condiciones adecuadas.

En México existe una norma que contempla la utilización de la simulación del hábitat para establecer regímenes de caudales ecológicos a implementar en los ríos, sin embargo, a diferencia de los que sucede en otros países, en México se requiere hacer un esfuerzo mayor en el desarrollo de los modelos de preferencia de hábitat..

*Palabras clave***—** Modelos de Preferencia del hábitat, caudales ecológicos, NMX-AA-159-SCFI-2012.

#### **Introducción**

Los ríos proveen agua para diferentes usos, además de los efectos ambientales positivos de su presencia. Disfrutar de estos cuerpos de agua en el presente, conlleva la responsabilidad de conservarles adecuadamente para que las generaciones futuras tengan la misma posibilidad; por esta razón, se determinan regímenes de caudales ecológicos cuyo establecimiento permita conservar el ecosistemas fluviales en condiciones adecuadas. Para determinar los regímenes de caudales ecológicos se utilizan metodologías basadas en la simulación del hábitat físico fluvial y, para efectuar la simulación del hábitat físico se emplean datos topográficos e hidráulicos tomados directamente del río en estudio, así como datos biológicos que se ven reflejados en los modelos de preferencia de hábitat que, junto a los demás datos mencionados, se alimentan a un sistema de simulación para obtener una relación entre los caudales que fluyen por el cauce y la cantidad de hábitat potencialmente utilizable por las especias que se tomen como referencia para determinar el régimen de caudales para conservar el ecosistemas fluviales en condiciones adecuadas.

En México se cuenta con una norma que contempla la utilización de la simulación del hábitat para establecer regímenes de caudales ecológicos a implementar en los ríos, sin embargo, a diferencia de los que sucede en otros países, en México se requiere hacer un esfuerzo mayor, en particular, en el desarrollo de los modelos de preferencia de hábitat para la aplicación de la metodología correspondiente.

### **Metodología**

En la Norma Mexicana NMX-AA-159-SCFI-2012 (Secretaría de Economía, 2012) se establece el procedimiento para la determinación del caudal ecológico en cuencas hidrológicas, y en la misma se incluye una metodología hidrobiológica basada en la simulación del hábitat físico, en la que se requiere información topográfica, hidráulica y biológica para estimar los caudales ecológicos o ambientales (figura 1).

La información biológica se incluye en el proceso de simulación del hábitat, mediante los modelos o criterios de preferencia del hábitat que se obtienen a partir de los datos levantados en campo, relativos a la(s) especie(s) fluviales que se establecen como referencia u objetivo de protección (figura 2).

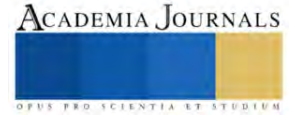

<sup>&</sup>lt;sup>1</sup> Ezequiel García Rodríguez es profesor de Universidad Michoacana de San Nicolás de Hidalgo, Departamento de Ingeniería Sanitaria y Ambiental de la Facultad de Ingeniería Civil. Ciudad Universitaria. Morelia, Michoacán. ezequiel.garcia@umich.mx.

<sup>2</sup> J. Alberto Rodríguez Castro es profesor de Universidad Michoacana de San Nicolás de Hidalgo, Departamento de Ingeniería Sanitaria y Ambiental de la Facultad de Ingeniería Civil. Ciudad Universitaria. Morelia, Michoacán. jesus.rodriguez@umich.mx.

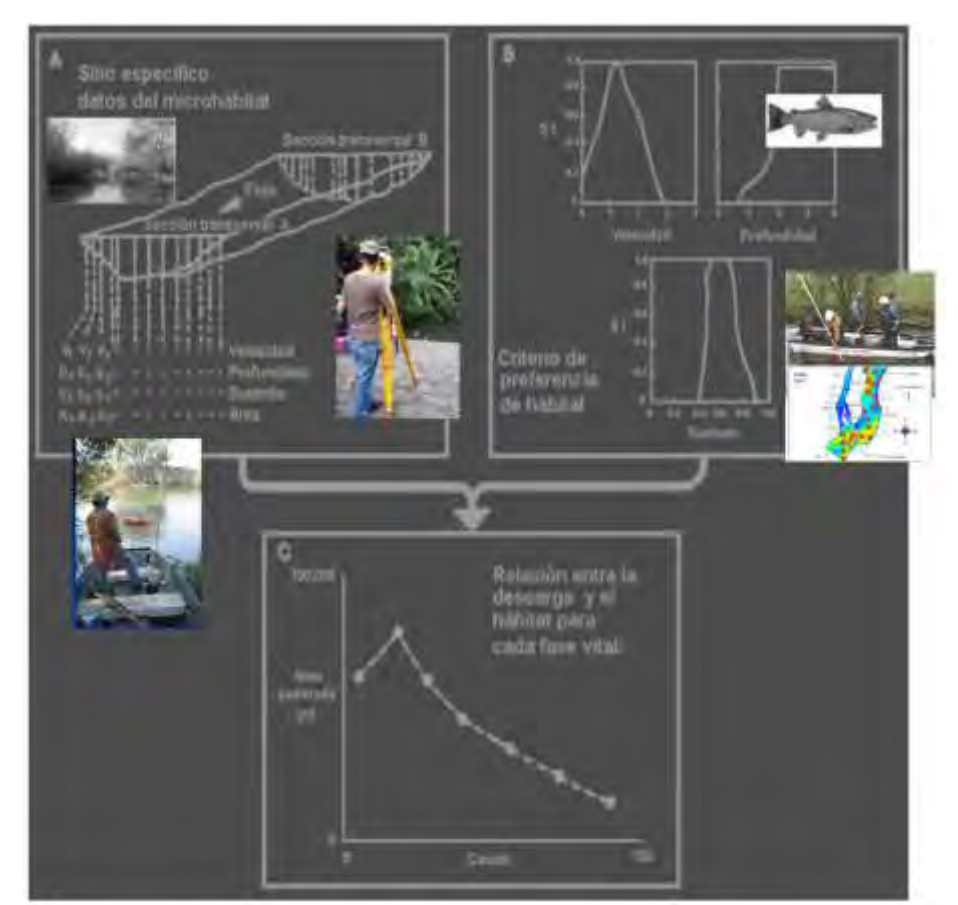

Figura 1.- Etapas e la simulación del hábitat físico hidráulico (modificado de Stalnaker et al., 1995)

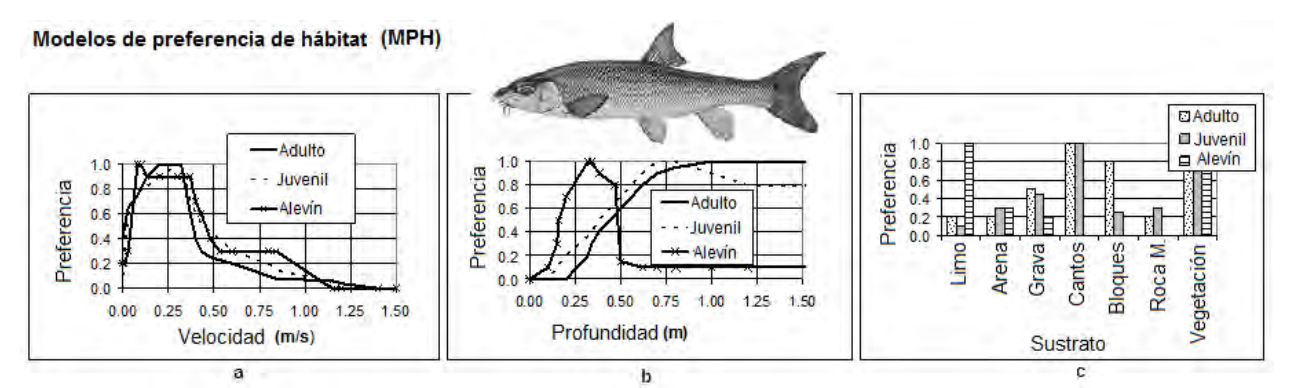

Figura 2. Modelos de Preferencia de Hábitat de tres estadios de desarrollo de la especie *Barbus bocagei*  (Modelos: García de Jalón, 2000)

### *Curvas de Requerimiento de Hábitat (CRH)*

Las curvas de requerimiento de hábitat pretenden modelizar, de la mejor manera posible, los rasgos de comportamiento característicos de los estadios de vida de una especie que habite o haya habitado en el río en estudio (Bovee, 1986).

Las curvas de requerimiento de hábitat, de las especies y de sus correspondientes estadios de desarrollo, representan el grado en que el hábitat les es favorable y, por lo tanto, la calidad de dichas curvas (en cuanto a realismo y precisión) será determinante en el éxito en la modelización del hábitat. Las curvas de requerimiento de hábitat son de varios tipos o categorías, los cuales se describen más adelante. Cabe mencionar que el aspecto simple

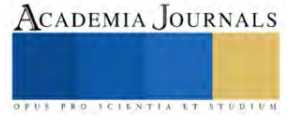

de las curvas o modelos de requerimiento de hábitat, puede dar una idea que suele reducir la magnitud del esfuerzo que representa su obtención (MESC, 2001).

#### *● Categorías de las Curvas o modelos de Requerimiento de Hábitat*

La categoría de las curvas de requerimiento de hábitat se refiere al tipo de información que se ha utilizado para desarrollarlas.

Categoría I. Este tipo de curvas se basan en la opinión de expertos. Su principal ventaja es que se pueden obtener de una manera más rápida y con un costo considerablemente menor que las curvas que se basan en información obtenida en campo. Su desventaja consiste en que si no se justifican las bases de su obtención, pueden surgir problemas de credibilidad en las personas que no han participado en su desarrollo.

Categoría II. Las curvas de categoría II (figura 3), también conocidos como curvas de utilización de hábitat, se basan en el análisis de frecuencia de las características (medidas) del microhábitat utilizado por las especies y sus estadios de desarrollo.

De acuerdo con Bovee (1986), existen varios métodos para obtener la información que se emplea en el desarrollo de las curvas de categoría II: (a) Mediante observación directa del microhábitat que utilizan los peces. Esta observación se puede hacer a nivel de la superficie del agua, mediante buceo, o apoyándose en la video-grabación subacuática. (b) Mediante biotelemetría, que implica la implantación de un transmisor en los organismos objetivo. (c) Mediante electropesca (*i.e.*, con equipo convencional o mallas preposicionadas), y (d) mediante muestreadores de área (*i.e.,* redes y dispositivos con mallas de diferentes tipos)).

El precursor conceptual del PHABSIM es un método de obtención de datos para desarrollar curvas de categoría II, implementado por el Departamento de Pesca de Washington (Collins, *et al*., 1972). Este método consiste en localizar numerosos frezaderos de salmón del pacífico y medir la velocidad y el tirante del agua en varios sitios de cada frezadero, a diferentes caudales, para determinar el área de freza disponible. Con base en estos datos de desarrollaron curvas se requerimiento de hábitat.

Knight, *et al.* (1991) en Bovee (1998), utilizó la electropesca mediante una malla prepocisionada para hacer un muestreo aleatorio de los sitios seleccionados de un área de estudio. Los peces capturados después de electrificar la malla, en cada sitio, se identificaron, se midieron las características del hábitat (*i.e.*, velocidad, profundidad, tipo de sustrato y cobertura) en las cuatro esquinas de la estructura de la malla, y se obtuvo un valor promedio. A los datos obtenidos se le realizó un análisis multivarible de la varianza (MANOVA) para detectar las diferencias en la composición del hábitat entre muestras que contenían ciertas especies en particular y las que no las contenían, y un análisis de componentes principales (ACP) para definir la ubicación de cada especie íctica en el espacio de hábitat. Finalmente se detectaron los atributos de hábitat que corresponden a altas abundancias y diversidades de las especies ícticas. En general, la ventaja de los criterios de categoría II es que están basados en datos de campo, sin embargo el no tener en cuenta la disponibilidad del recurso hábitat les puede introducir errores.

Categoría III. Estas curvas (figura 3) se desarrollan de manera similar a las de categoría II, con la diferencia que se introduce una corrección por disponibilidad de hábitat. La corrección se basa en el principio de que los organismos seleccionan el hábitat más favorable, pero si no tiene disponible este tipo de hábitat seleccionarán otro dentro de las opciones que se le presenten; y consiste en comparar la cantidad de hábitat utilizado por el organismo con la cantidad disponible, obteniendo un índice de preferencia. A las curvas de requerimiento de hábitat de categoría III también se les llama curvas de preferencia de hábitat.

Independientemente de que las curvas desarrolladas sean de los tipos II o III, la obtención de la información con la que se construyen suele representar una importante inversión de recursos, por esta razón es común utilizar los criterios existentes en corrientes diferentes a aquellas en las que se obtuvieron los datos. Por lo tanto, es importante verificar que la transferencia sea adecuada. Existen métodos para probar la transferibilidad de los criterios de preferencia de una corriente (corriente fuente) a otra (corriente destino).Uno de estos métodos se puede consulta en Thomas y Bovee (1993).

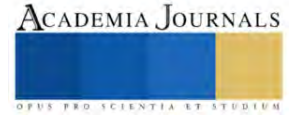

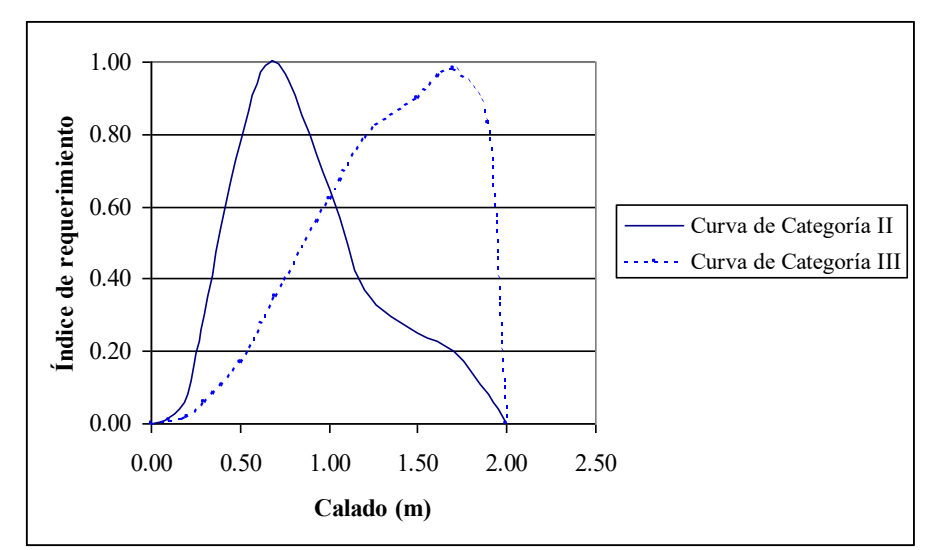

Figura 3. Comparación de las curvas de requerimiento de profundidad para la trucha común adulta, de categorías II y III (Modificada de Bovee, 1998).

#### **Resultados**

En México se ha efectuado la simulación del hábitat de en varios ríos, utilizando curvas o criterios de conveniencia o preferencia del hábitat, sin embargo es todavía relativamente pequeño el número de casos, así como el desarrollo de los modelos de preferencia de hábitat.

En García *et al*. (1999), se describe la obtención de las curvas de preferencia de hábitat de la especie *Dorosoma smithii*, y su utilización en la simulación del hábitat en un tramo del río Santiago, aguas abajo de la presa San Rafael, en el estado de Nayarit. Se describe, también, la obtención de la curva caudal-hábitat para determinar el caudal que maximiza el hábitat potencialmente utilizable por la especie mencionada.

En Meza *et al*. (2017), se describe un estudios de caudales ecológicos en la cuenca del Río Ayuquila-Armería, y la utilización de la simulación del hábitat seleccionando dos especies objetivo: "*Agonostomus monticola* (Bancroft, 1834) y *Allodontichthys zonistius* (Hubbs, 1932)", y se generaron las "curvas de idoneidad de hábitat" que, de acuerdo con lo que se menciona en el trabajo, serían modelos de tipo II.

En Armas-Vargas *et al.* (2017), se describe la simulación del hábitat físico en la Cuenca baja del Río Duero, realizada para cinco especies de peces: "*Menidia jordani, Algansea tincella, Aztecula sallaei, Goodea atripinnis* y *Alloophorus robustus*", utilizando "curvas de idoneidad (Categoría III)".

En Meza *et al*. (2019), se describe la simulación del hábitat efectuado en un tramo del río Ayuquila-Armería, y la utilización de las "curvas de idoneidad de hábitat de las especies: *Nandopsis istlanum* (Jordan y Schneider, 1899), *Astyanax cf. aeneus* (Günther, 1860), *Poecilia butleri* (Jordan, 1889) e *Ilyodon furcidens* (Jordan y Gilbert, 1882)".

En Meza *et al*. (2021), se describe la obtención de "curvas de aptitud del hábitat" basadas en datos de profundidad, velocidad y tipo de sustrato en el río Ayuquila, concretamente de las especies *Sicydium multipunctatum*, *Agonostomus monticola* y *Allodontichthys zonistius*, y los autores las describen como "curvas univariadas de categoría III".

De acuerdo con Torres-Orozco y Pérez-Hernández (2009), unas 400 especies de peces de las más de 500 que habitan en las aguas interiores de México, están prácticamente confinadas a los ambientes dulceacuícolas, de las cuales en pocos casos, como se ha mencionado anteriormente, se ha trabajado en el desarrollo de las correspondientes cuervas o modelos de requerimiento de hábitat, de diferente tipo, por esta razón, y debido a que la metodología basada en la simulación del hábitat se encuentra incluida en la norma mexicana NMX-AA-159-SCFI-2012, se considera importante efectuar un mayor esfuerzo en el desarrollo de modelos de requerimiento o preferencia

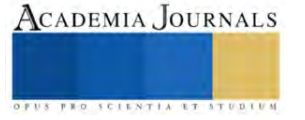

de hábitat, con la finalidad de implementar regímenes de caudales ecológicos en los ríos de México, utilizando las metodologías más confiables.

#### **Conclusiones**

En México se debe hacer un mayor esfuerzo en la obtención de modelos de preferencia de hábitat a utilizar en la determinación de los caudales ecológicos, en apoyo a la aplicación de la norma mexicana NMX-AA-159-SCFI-2012, de tal manera que se pudiese contar con un catálogo de información al respecto.

#### **Referencias**

Armas-Vargas F., O. Escolero, D. García de Jalón, L. Zambrano, M. González del Tánago and S. Kralisch. 2017. Proposing environmental flows based on physical habitat simulation for five fish species in the Lower Duero River Basin, Mexico. Hidrobiológica 27 (2): 185-200.

Bovee, K. (1986): Development and evaluation of habitat suitability criteria for use in the instream flow incremental methodology. Instream Flow Paper No. 21. U.S. Fish and Wildlife Service. Fort Collins, Colorado, U.S.A. 235 pp.

Bovee K. D., B. L. Lamb, J. M. Bartholow, C.B. Stalnaker, J. Taylor and J. Enriksen. (1998). Stream habitat analysis using the instream flow incremental methodology. U.S. Geological Survey, Biological Resources Division Information and Technology Report USGS/BRD-1998- 0004.viii+131 pp.

Collings, M. R., R. W. Smith, y Higgins G. T. (1972). The hydrology of four streams in western Washington as related to several Pacific salmon species. U.S. Geological Survey Water Supply Paper 1968. 109 pp.

García, R. E., González-Villela R., Martínez A. P., Átala M. J. y Paz S. G. A.. (1999).Guía de aplicación de los métodos de cálculo de caudales de reserva ecológicos en México. Colección "Manuales". Instituto Mexicano de Tecnología del Agua. Jiutepec, Mor., 190 pp.

García de Jalón D. (2000): comunicación personal.

MESC (2001). PHABSIM for Windows. User's Manual and Exercises. Midcontinent Ecological Science Center. Open File Report 01-340. United States of .America. 288 pp.

Meza R. D., Martínez R. L.M., Mercado-Silva N., García de Jalón L. D, González del Tánago-Del Rio M., Marchamalo-Sacristán M, y De la Mora-Orozco C. (2017). Propuesta de caudal ecológico en la cuenca del Río Ayuquila-Armería en el Occidente de México. Lat. Am. J. Aquat. Res., 45(5): 1017-1030, 2017. DOI: 10.3856/vol45-issue5-fulltext-17.

Meza R. D., Martínez R. L. M., Olguín L J. L., y Aguirre G. Á. (2019). Simulation of physical habitat in Ayuquila-Armeria river in the west of Mexico. Ciencia e Ingeniería Neogranadina. Vol. 29(2). pp. 53-68. DOI: https://doi.org/10.18359/rcin.3128.

Meza R. D., Martínez R. L.M., Mercado-Silva N., García de Jalón L. D, Alonso G. C y Aguirre G. Á (2021). Target species selection and design of fish habitat suitability curves in the Ayuquila-Armería River, western Mexico, International Journal of River Basin Management, 19:2, 179- 188, DOI: 10.1080/15715124.2020.1767635

Secretaría de Economía. Gobierno de los Estados Unidos Mexicanos (2012): Norma Mexicana (NMX-AA-159-SCFI-2012) Que establece el procedimiento para la determinación del caudal ecológico en cuencas hidrológicas. México. 123 pp.

Stalnaker, C., Lamb, B.L., Henriksen, J., Bovee K., and Bartholow, J. (1995): The Instream Flow Incremental Methodology, A primer for IFIM. Biological Report 29. U.S. Department of the Interior, National Biological Service. Washington, D.C.. 44 pp.

Thomas, J.A., and Bovee, K.D. (1993): Application and testing of a procedure to evaluate transferability of habitat suitability criteria. Regulated Rivers: Research and Management, Vol. 8, pp. 285-294. John Wiley and Sons, Ltd.

Torres-Orozco R. E. y Pérez-Hernández M. A. (2009): Riqueza y regionalización de los peces de México. Ciencia - Academia Mexicana de Ciencias, 60:3, 44-53, Periodo: Jul-Sep, México. ISSN: 1405-6550.

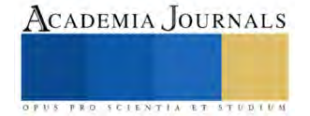

## **Modelos para la Detección de Objetos e Información Semántica**

M.I. Moisés García Villanueva<sup>1</sup> y M.I. Salvador Ramírez Zavala<sup>2</sup>

*Resumen***—** La detección de objetos es una actividad primordial en el área de visión computacional. Actualmente se han desarrollado varios modelos que utilizan las técnicas de aprendizaje profundo, observándose un avance muy significativo en la detección de objetos. Una de las áreas que se han visto beneficiadas por los modelos disponibles para la detección de objetos es la robótica móvil. De forma muy particular, estas técnicas nos permite la generación de bases de conocimiento semántico para afrontar las diversas problemáticas en el campo de la robótica móvil, apoyando en la planeación de desplazamientos, localización del robot, evadir obstáculos, por mencionar sólo algunas de las actividades en donde la información semántica toma relevancia. En este trabajo se presentan los avances de evaluación de los modelos YOLO e Inception-v4 en la detección de objetos, además se presenta una arquitectura para crear una base de conocimiento semántico.

*Palabras clave***—** Inception-v4, YOLO, detección de objetos, visión computacional, aprendizaje profundo.

#### **Introducción**

Redes neuronales convolucionales profundas han tenido un avance muy grande en el desempeño de reconocimiento de imágenes (Szegedy, C., et. Al., 2017). Actualmente las arquitecturas Inception han mostrado una gran efectividad a un costo computacional relativamente bajo, logrando incrustar sus modelos en aplicaciones móviles. Desde el año 2012, que se realizó la competencia de ImageNet, en donde el ganador fue la arquietctura AlexNet (Krizhevsky, A., et. al., 2012), se ha aplicado exitosamente a una gran variedad de tareas en el área de visión computacional, por ejemplo la detección de objetos (Girshick, R., 2014), segmentación (Long, J., 2015), estimación de pose (Toshev, A., 2014), clasificación de video (Karpathy, A., 2014), seguimiento de objetos (Wang, N., 2013) y superresolución (Dong, C. 2014). Estos son unos pocos ejemplos de todas las aplicaciones en las cuales las redes neuronales convolucionales profundas se han aplicado mostrando un buen desempeño.

Por otra parte, cuando hablamos de sistemas inteligentes, las tareas de modelado del ambiente, reconocimiento y planeación son componentes fundamentales en los diseños de estos sistemas. Si consideramos a los robots móviles, estos requieren de tales componentes para lograr entender y percibir el ambiente complejo en que se encuentran, imitando la forma en como los seres humanos lo hacen y que gracias a ello logran realizar acciones de manera confiable. Cuando se diseña e implementa un robot móvil para desarrollar alguna tarea del mundo real, surgen numerosos retos, dentro de los cuales se puede señalar el siguiente: adquisición de modelos espaciales de los cambios continuos en el entorno que lleva al problema del mapeo en robótica. Muchos de los enfoques metodológicos que se han propuesto para resolver este problema incluyen la información semántica en los sistemas de robótica mediante el manejo de ontologías, permitiendo desarrollar las capacidades de reconocimiento, planeación y mapeo, logrando con ello imitar la forma en como lo hace el ser humano. En el presente trabajo se muestran los avances de la evaluación en el desempeño de los modelos Inception-v4 y YOLO en la tarea de reconocimiento de objetos. Además se presenta una arquitectura para almacenar información semántica utilizando los resultados de los objetos identificados por los modelos a evaluar.

#### **Conformado del Ambiente para Robots**

Dos áreas clave para conformar el ambiente de un sistema inteligente, es decir, un sistema robótico móvil son: a) la representación del mapa; y b) modelos de conocimiento basados en ontologías.

A. Representación del mapa

En el problema de Mapeo y Localización Simultanea (SLAM por sus siglas en Inglés de Simultaneous Localization and Mapping), las técnicas de estimación de estados basados en filtros y los métodos de optimización basados en grafos han sido lo suficientemente estudiados para la construcción del mapa del ambiente en donde se localiza un sistema robótico (Joo, S. H., et. al., 2020). Los trabajos de investigación de (Mur-Artal, R., 2015 y Klein, G., 2007) son algunos de los ejemplos que implementan estrategias para el problema SLAM con muy buenos resultados. En años recientes el problema de mapeo semántico ha tenido la atención de los investigadores, en el trabajo de Pronobis, A., y Jensfelt, P., 2012, se propuso un sistema probabilístico para extraer información semántica a partir de modalidades heterogéneas diferentes y combinadas con conocimiento conceptual de sentido común.

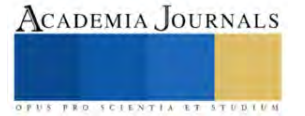

<sup>1</sup> M.I. Moisés García Villanueva es Profesor e Investigador de la Facultad de Ingeniería Eléctrica de la Universidad Michoacana de San Nicolás de Hidalgo. [moises.garcia@umich.mx](mailto:moigarciav@gmail.com) (**autor corresponsal)**

<sup>2</sup> M.I. Salvador Ramírez Zavala es Profesor e Investigador de la Facultad de Ingeniería Eléctrica de la Universidad Michoacana de San Nicolás de Hidalgo. [salvador.ramirez@umich.mx](mailto:Salvador.ramirez@umich.mx)

#### B. Modelos de conocimiento basados en ontologías

Los sistemas de conocimiento basados en ontologías son requeridos para transformar un robot sencillo en uno inteligente. El reconocimiento de objetos y la visualización basada en sistemas que integran conocimiento del mapa del sistema son ejemplos de técnicas que mejoran la percepción del ambiente por un robot.

La representación semántica explicita de un ambiente del mundo real permite decidir si es posible el modelado de objetos para realizar la tarea asignada al sistema inteligente. Cuando no es posible, el robot deberá determinar como seleccionar entre otras alternativas de modelos de objetos e integrar información semántica. Es una actividad desafiante el establecer una relación entre las representaciones y sus entidades, conocida como la construcción de fundamentos. Ejemplos de propuestas para está actividad utilizan tecnología web semántica, en su arquitectura involucran subsistemas de visión basados en ontologías que se enfocan principalmente en el reconocimiento de objetos, razonamiento, categorización, comunicación y colaboración. En Crespo, J., 2017 se propone un modelo relacional semántico basado en una representación conceptual y física de objetos del mundo real, lugares y relaciones semánticas entre ellos, dotando al robot con las capacidad de crear consultas acerca de sus alrededores y de esa forma ejecutar actividades de planeación y navegación.

#### **Reconocimiento**

En los sistemas inteligentes la actividad de reconocimiento se centra en la identificación de los objetos y lugares y junto con las técnicas de localización permiten un mejor desempeño y confiabilidad de estos sistemas.

#### A) Reconocimiento de objetos.

Un problema altamente significativo en la robótica móvil es el reconocimiento visual de objetos. Grandes esfuerzos en investigación sobre el reconocimiento de objetos se han enfocado en entender como una representación cognitiva, a partir de la filtración de datos proporcionados por los sensores, puede llevar a empoderar a un robot con la percepción similar al de un humano (Roldan, S. M., 2017). Las Redes Neuronales Profundas (DNNs por sus siglás en Inglés de Deep Neural Networks), inspiradas por las neuronas en el cerebro han propiciado recientemente la creación de algoritmos poderosos que permiten la investigación en la visión biológica. Las bases de DNNs han motivado a los investigadores a utilizarlas como modelos para el procesamiento de información en las actividades de reconocimiento. El reconocimiento de objetos basado en modelo de Redes Neuronales Convolucionales (CNN por sus siglas en Inglés de Convolutional Neural Networks, una clase de DNNs) están categorizadas en detectores de una y dos etapas; una de las implementaciones que es considerada la más rápida y eficiente, al abordar la actividad de reconocimiento como un problema de regresión es el método You Only LookOnce (YOLO) (Roldan, S. M., 2017 y Redmon, J., y Farhadi, A. 2018), presentado además como un algoritmo robusto para el reconocimiento de objetos y basado en un modelo semántico de grafos en el cuál los atributos geométricos y estructurales junto con la información semántica como propiedades intrínsecas de objetos son utilizadas para establecer un enlace entre semántica de alto nivel y características de bajo nivel de una imagen. Detectar y reconocer parcialmente partes obstruidas es un reto importante para los detectores de objetos modernos porque ellos no pueden aún lidiar con oclusiones. El modelo Inception-v4 es una arquitectura de red neuronal convolucional profunda que fue resultado de varias iteraciones previas de la familia de modelos Inception, idea propuesta por Microsoft ResNet. La mejora sobre la Inception-v3 se define como una arquitectura más simplificada y el uso de más módulos de Inception (Szegedy, C., 2017).

#### B) Reconocimiento de lugares

El Reconocimiento Visual de Lugares (VPR por sus siglas en Inglés de Visual Place Recognition) juega un papel importante para alcanzar la autonomía en aplicaciones de la robótica móvil, es un problema bien definido pero extremadamente complicado para resolverlo en un sentido general. Dada una imagen de un lugar, ¿puede un humano, animal o robot decidir cuando o no está imagen es de un lugar que ya se ha visto?. En la robótica, este tópico de investigación es altamente relevante debido al creciente enfoque de autonomía de robots móvilesy a las mejoras crecientes en capacidades y costo del sentido visual. La visión es el sentido primario para algunos algoritmos de reconocimiento de lugar y localización. Diversos estudios han demostrado que las características extraídas por modelos de CNN mejoran los enfoques tradicionales que se aplican en los sistemas de visión. El éxito de los modelos CNN basados en aprendizaje profundo ha motivado a investigadores a utilizar está herramienta en las diferentes tareas complejas existentes para lograr VPR. Por lo general, los métodos VPR están divididos en las siguientes etapas: a) adquisición de la imagen; b) extracción de características; y c) búsqueda en la imagen.

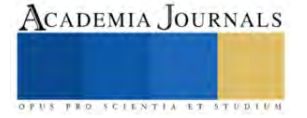

#### **Arquitectura para un sistema de Información Semántica**

En está sección se introduce una arquitectura de adquisición de datos que permite la creación de un repositorio con contenido de información semántica de lugares. A partir de la imagen de la escena que se desea identificar, se hace el reconocimiento de objetos a través de un modelo de DNNs, indicando en la imagen los objetos identificados en la escena, con está información un operador etiqueta el lugar, permitiendo realizar la anotación del espacio que representa está información y clasificando además si es un ambiente interior o exterior, finalmente se almacena en una base de datos relacional las anotaciones y nombre de las clases de los objetos que fueron identificados por la DNN. La Figura 1 indica el diagrama de bloques de las diferentes etapas que componen la arquitectura propuesta. Cada registro nuevo que se agrega, permite la construcción de información semántica que podrá ser consultada por un sistema de robótica móvil u otro sistema inteligente que así lo requiera.

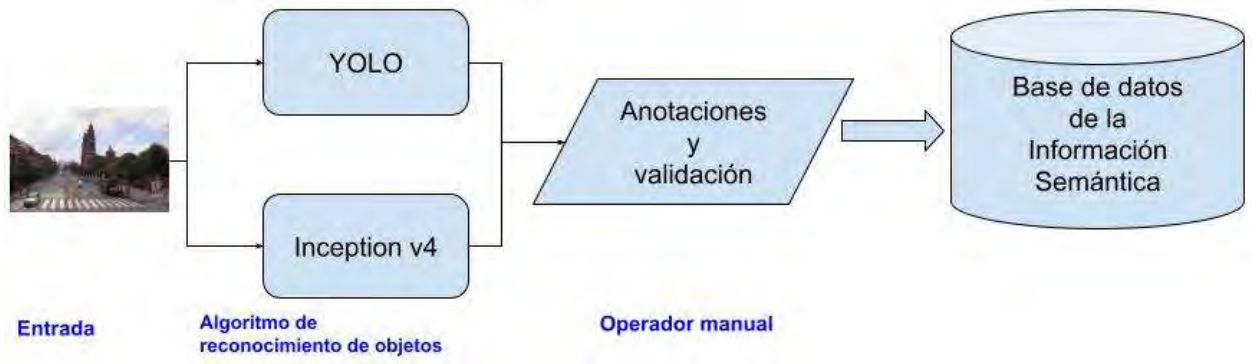

Figura 1. Propuesta de una arquitectura para crear una ontología de información semántica. La información en la base de datos consta de los campos que se muestran en la Tabla 1, en la que además se indican ejemplos de la información contenida.

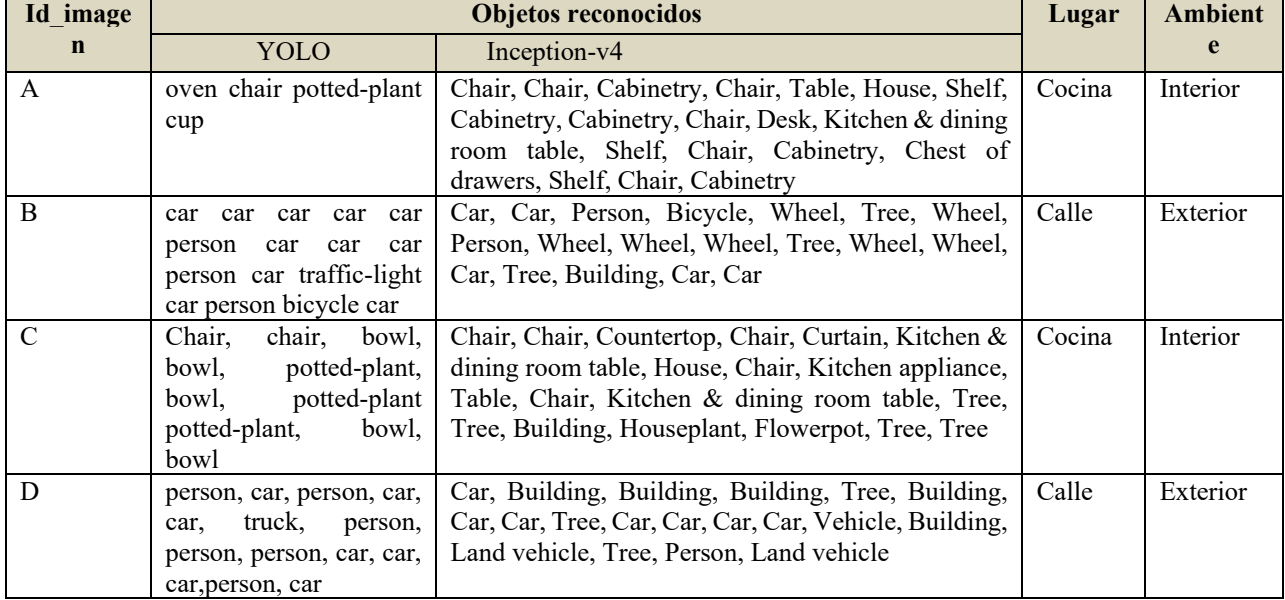

Tabla 1.- Ejemplos de datos semánticos dentro de la entidad en la base de datos que permitirán consultas para identificar el lugar y ambiente de la imagen que captura el sistema inteligente.

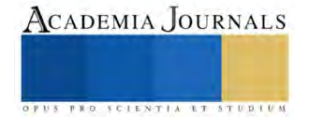

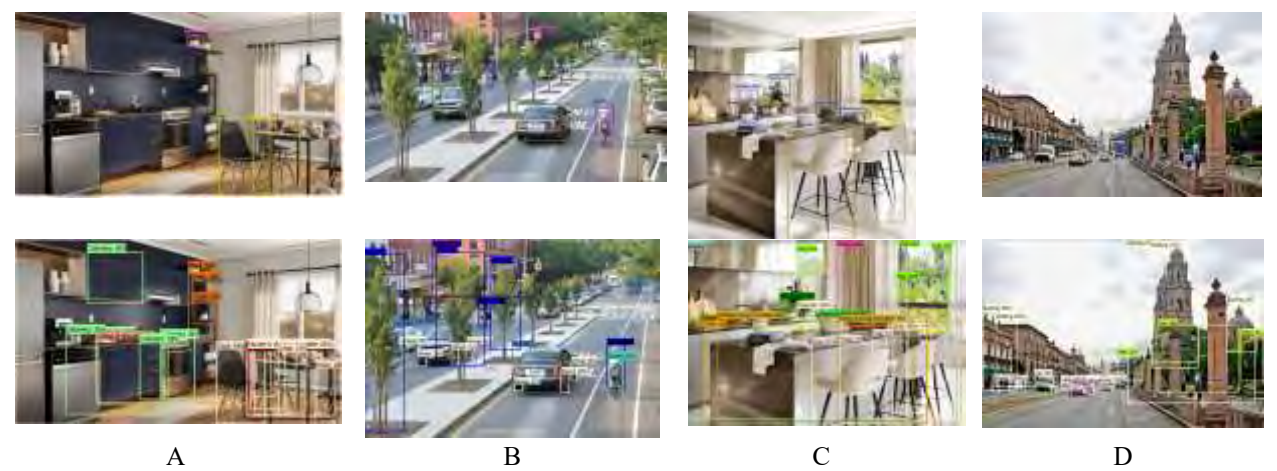

Figura 1. Resultado del reconocimiento de objetos de los modelos YOLO (renglón superior) e Inception (segundo renglón) Los identificadores de las imágenes en la base de datos corresponden a los datos en el tercer renglón.

Se observa que el modelo de Incption-v4 produce una mejor identificación de los objetos, además de una diversidad mayor de clases identificadas, esperando con ello que la información semántica obtenida describe mejor el lugar etiquetado. Con la información semántica almacenada en la base de datos es posible implementar consultas SQL que nos permiten identificar al lugar y el ambiente a partir de la imagen que proporcione el sistema.

#### **Software para la implementación**

El software que se utilizó para implementar la arquitectura propuesta se basa principalmente en la librería de código abierto OpenCV en el lenguaje de programación python. El modelo en particular de DNNs preentrenado empleado en el desarrollo de este trabajo consta de 80 clases, pertenecientes al conjunto de datos COCO (por sus siglas en Inglés de Common Objects in Context). El módulo dnn en OpenCV soporta la lectura de DNNs previamente entrenadas y permite la detección de objetos, logrando identificar la ubicación del objeto en la imagen.

Para la base de datos relacional se utilizó el manejador mysql , el conjunto de objetos detectados, señalados por las clases a las que pertenecen cada uno, se almacenan junto con la etiqueta del lugar al que pertenece, llevándose con ello el reconocimiento de lugares, señalando el tipo de ambiente: Interior o Exterior.

#### **Conclusiones**

La evaluación cualitativa de los modelos para identificar los objetos que se concluye nos indica una mayor diversidad de clases u objetos identificados por Inception-v4, contribuyendo ello a una mejor descripción del lugar identificado tanto por una persona, esperando con está información una mejor consulta de un sistema que requiere del apoyo de información semántica.

Se ha presentado una introducción al modelado semántico en ambientes inteligentes, indicando la implementación de una arquitectura que nos permite la construcción de información semántica sobre un modelo relacional, utilizando dos modelos de DNNs para el reconocimiento de objetos.

Trabajos futuros proponen la expansión y uso de la información semántica en un prototipo de robot móvil en diferentes ambientes: interiores y exteriores. Un modelado de información semántica en ambientes exteriores nos ofrece la posibilidad de explorar la implementación en diferentes plataformas, por ejemplo vehículos autónomos.

#### **Referencias**

Szegedy, C., Ioffe, S., Vanhoucke, V., & Alemi, A. (2017, February). Inception-v4, inception-resnet and the impact of residual connections on learning. In Proceedings of the AAAI conference on artificial intelligence (Vol. 31, No. 1).

Krizhevsky, A., Sutskever, I., & Hinton, G. E. (2012). Imagenet classification with deep convolutional neural networks. Advances in neural information processing systems, 25.

Dong, C., Loy C. C., He K., y Tang, X. Learning a deep convolutional network for image super-resolution. In Computer Vision–ECCV 2014, pages 184–199. Springer, 2014.

Girshick, R., Donahue, J., Darrell, T., & Malik, J. (2014). Rich feature hierarchies for accurate object detection and semantic segmentation. In Proceedings of the IEEE conference on computer vision and pattern recognition (pp. 580-587).

Karpathy, A., Toderici, G., Shetty, S., Leung, T., Sukthankar, R., & Fei-Fei, L. (2014). Large-scale video classification with convolutional neural networks. In Proceedings of the IEEE conference on Computer Vision and Pattern Recognition (pp. 1725-1732).

Long, J., Shelhamer, E., & Darrell, T. (2015). Fully convolutional networks for semantic segmentation. In Proceedings of the IEEE conference on computer vision and pattern recognition (pp. 3431-3440).

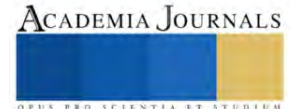

Toshev, A., & Szegedy, C. (2014). Deeppose: Human pose estimation via deep neural networks. In Proceedings of the IEEE conference on computer vision and pattern recognition (pp. 1653-1660).

Wang, N., & Yeung, D. Y. (2013). Learning a deep compact image representation for visual tracking. Advances in neural information processing systems, 26.

Joo, S. H., Manzoor, S., Rocha, Y. G., Bae, S. H., Lee, K. H., Kuc, T. Y., Kim, M. (2020). Autonomous navigation framework for intelligent robots based on a semantic environment modeling. Applied Sciences, 10(9), 3219.

Mur-Artal, R., Montiel, J. M. M., & Tardos, J. D. (2015). ORB-SLAM: a versatile and accurate monocular SLAM system. IEEE transactions on robotics, 31(5), 1147-1163.

Klein, G., & Murray, D. (2007, November). Parallel tracking and mapping for small AR workspaces. In 2007 6th IEEE and ACM international symposium on mixed and augmented reality (pp. 225-234). IEEE.

Pronobis, A., & Jensfelt, P. (2012, May). Large-scale semantic mapping and reasoning with heterogeneous modalities. In 2012 IEEE international conference on robotics and automation (pp. 3515-3522). IEEE.

Crespo, J., Barber, R., & Mozos, O. M. (2017). Relational model for robotic semantic navigation in indoor environments. Journal of Intelligent & Robotic Systems, 86, 617-639.

Roldan, S. M. (2017). Object recognition in mental representations: Directions for exploring diagnostic features through visual mental imagery. Frontiers in Psychology, 8, 833.

Redmon, J., & Farhadi, A. (2018). Yolov3: An incremental improvement. arXiv preprint arXiv:1804.02767.

#### **Notas Biográficas**

El **M.I. Moisés García Villanueva** nació en Pátzcuaro Michoacán México, recibió el grado de Ingeniero Electricista y Maestro en Ingeniería Eléctrica con Opción en Sistemas Computacionales en la Facultad de Ingeniería Eléctrica de la Universidad Michoacana de San Nicolás de Hidalgo en 1999 y 2001 respectivamente. Actualmente es Profesor e Investigador de tiempo completo en la misma Facultad. Sus áreas de interés son el Visión por Computadora, Robótica, IoT y minería de datos.

El **M.I. Salvador Ramírez Zavala** nació en Morelia, Michoacán México. Recibió el grado de Ingeniero Electricista en la Universidad Michoacana de San Nicolás de Hidalgo, el grado de Maestro en Ingeniería Eléctrica en la misma Institución en 1990 y 1998 respectivamente. Actualmente es Profesor Investigador de tiempo completo de la misma Facultad. Sus áreas de interés son Electrónica de Potencia, Robótica, Control e Instrumentación.

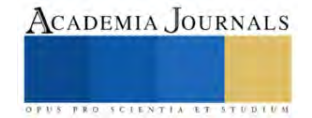

## **Aplicaciones de Sensores Virtuales Utilizando Observadores**

M.C. Manuel Gracida Aguirre<sup>1</sup>, M.I. María Lorena Toledo Cabrera<sup>2</sup>,

Dra. Guillermina Jiménez Rasgado <sup>3</sup>, Anahí Torres Cruz<sup>4</sup> , Arantza Gracida Toledo<sup>5</sup>, Ing. Marcos Antonio Méndez

Ancheyta<sup>6</sup>

*Resumen***—**Un sensor virtual es un mecanismo que permite utilizar la información disponible para calcular o estimar variables con la finalidad de reducir el número de sensores físicos en un proceso determinado. Las variables son estimadas porque presentan dificultades técnicas para ser medidas o por que pueden ser deducidas a partir de mediciones disponibles reduciendo costos. En este trabajo se describe el principio de funcionamiento de los sensores virtuales, así como técnicas de diseño e implementación en procesos químicos como es una Celda de Hidrogeno Seca.

*Palabras clave***—**Sensores virtuales, observadores, Celda de Hidrogeno Seca.

#### **Introducción**

En el sector industrial existen procesos, como los sistemas de generación de energía, que deben trabajar de manera ininterrumpida y cuyas condiciones de operación son complejas; en estos casos se requieren sistemas avanzados de supervisión, control y detección de fallas para garantizar un funcionamiento de acuerdo a las necesidades de los usuarios. Una tendencia actual es la automatización de procesos, lo cual requiere de sensores que permitan medir las variables clave y que generen señales eléctricas para ser procesadas en medios digitales. En este sentido, existen diversos factores importantes a considerar en el proceso de medición; por ejemplo: a) hay variables que no pueden medirse bajo esta perspectiva por falta de sensores adecuados, b) las condiciones hostiles de operación exigen altos estándares de calidad en los sensores y rigurosos procedimientos de mantenimiento, lo que implica costos elevados, c) algunas variables no pueden ser medidas en línea y necesitan análisis de laboratorio; esto induce retardos que afectan seriamente a los sistemas de supervisión y control. Una manera de remediar esta situación es empleando sensores virtuales, conocidos con el término en inglés *soft sensors*. Un sensor virtual es un mecanismo que permite calcular o estimar variables a partir de la información disponible. El objetivo es utilizar solo los sensores estrictamente necesarios en un proceso determinado y así reducir costos por operación y mantenimiento [1]. Entre los mecanismos para el desarrollo de sensores virtuales se encuentran los observadores de estados, cuyo objetivo principal es estimar variables dinámicas de un proceso a partir de las entradas, las salidas y un modelo matemático. La idea es reproducir el modelo con una dinámica más rápida, lo que permite predecir el comportamiento de las variables deseadas [2]. En el presente trabajo se aborda principalmente la observación de estados por ser una de las técnicas más confiables para la implementación de sensores virtuales.

#### **Metodología**

#### *Procedimiento*

Los sensores virtuales basan su funcionamiento en el empleo de la información disponible de un proceso para deducir variables cuya medición presenta restricciones técnicas o económicas. En Fig. 1 se muestra un esquema de un sensor virtual.

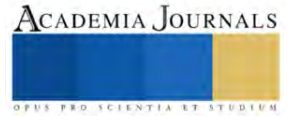

<sup>&</sup>lt;sup>1</sup>M.C. Manuel Gracida Aguirre es Profesor de Ingeniería Electrónica del Instituto Tecnológico de Minatitlán [manuel.ga@minatitlan.tecnm.mx](mailto:manuel.ga@minatitlan.tecnm.mx) (**autor corresponsal)**

<sup>2</sup> La M. I. María Lorena Toledo Cabrera es Profesora de Ingeniería Industrial del Instituto Tecnológico de Minatitlán, México. [maría.tc@minatitlan.tecnm.mx](mailto:maría.tc@minatitlan.tecnm.mx)

<sup>3</sup> La Dr. Guillermina Rasgado Jiménez es Profesora de Ingeniería Electrónica del Instituto Tecnológico de Minatitlán, México [Guillermina.rj@minatitlan.tecnm.mx](mailto:Guillermina.rj@minatitlan.tecnm.mx)

<sup>&</sup>lt;sup>4</sup> Anahí Torres Cruz es estudiante del séptimo semestre de la carrera de ingeniería Electrónica en el instituto Tecnológico de Minatitlán, México. [L19230675@minatitlan.tecnm.mx](mailto:L19230675@minatitlan.tecnm.mx) 

<sup>5</sup> Arantza Gracida Toledo es Ingeniera Química egresada del instituto Tecnológico de Minatitlán, México[. L18230818@minatitlan.tecnm.mx](mailto:L18230818@minatitlan.tecnm.mx)

<sup>6</sup> Marcos Antonio Méndez Ancheyta es Profesor de Ciencias Básicas el Instituto Tecnológico de Tuxtla Gutiérrez, México.

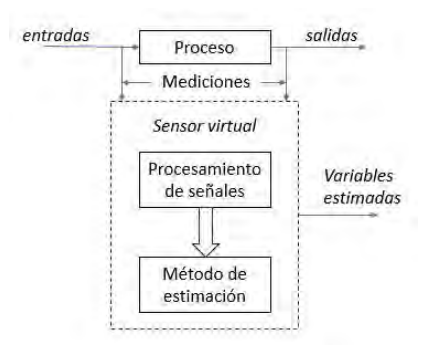

Fig. 1. Esquema general de los sensores virtuales.

El sensor virtual se programa en un dispositivo digital por lo que las señales medidas pasan por una etapa de procesamiento y normalización. A partir de esto se obtiene una representación del proceso en general o en particular de las variables medidas. Estas representaciones son modelos dinámicos (lineales, no lineales), estadísticos o basados en conceptos de inteligencia artificial (difusos, neuronales, híbridos). Los modelos dinámicos permiten representar los fenómenos que ocurren en un proceso determinado mediante ecuaciones diferenciales, su complejidad está en función del nivel de aproximación que se requiera alcanzar. Los modelos estadísticos necesitan grandes cantidades de datos provenientes del proceso considerado; el objetivo es clasificarlos y encontrar correlaciones entre variables para inferir patrones de comportamiento. Por su parte, los modelos obtenidos mediante inteligencia artificial tienen por objetivo deducir la estructura de un proceso a partir de señales de entrada y salida o del conocimiento empírico. El método de estimación está en función del modelo; para los modelos dinámicos, se utiliza comúnmente la aceleración de dinámicas mediante observadores de estados. Si se emplean modelos estadísticos, se recomienda la deducción estadística a través de análisis multivariable, como análisis de componentes principales o proyección a estructuras latentes. Para los modelos basados en técnicas de inteligencia artificial se utilizan inferencias difusas y neuronales. En ocasiones se combinan estos métodos con otras técnicas para mejorar la calidad de la estimación mediante sensores virtuales [1].

Los observadores de estados son uno de los métodos más estudiados; por lo tanto, se cuenta con procedimientos formales de diseño sustentados en teorías de Dinámica y Control Automático. Por esta razón, en las subsiguientes secciones se da prioridad a este método.

#### *Observadores de estado*

Las variables de estado se definen como el conjunto más pequeño de variables que permiten predecir, de manera única, la evolución de un sistema [2]. La representación de estados de sistemas lineales tiene la forma:

$$
\begin{aligned}\n\dot{x} &= Ax + Bu \\
y &= Cx\n\end{aligned} (1)
$$

donde x son las variables de estado, u las entradas y y las salidas; A es conocida como la matriz de estados, B el vector de entradas y C el vector de salidas.

Por su parte, la representación de estados de sistemas no lineales tiene la estructura [3]:

$$
\begin{aligned}\n\dot{x} &= f(x, u) \\
y &= h(x)\n\end{aligned} \tag{2}
$$

donde *x*, *u* y *y* se definen como en el caso anterior; *f* es una función no lineal dependiente de los estados y las entradas, mientras que h es una función no lineal dependiente de los estados.

Las variables de estado son factor clave para la supervisión, control y detección de fallas. Los sensores virtuales son una alternativa adecuada para estimar dichas variables cuando son de difícil acceso. En Fig. 2 se muestra un esquema de un observador de estados.

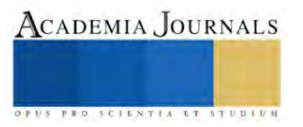

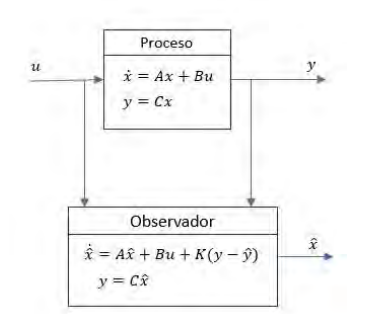

Figura 2. Esquema de un observador de estados

El principio de funcionamiento se basa en la aceleración de la dinámica del proceso. La representación de estados es reproducida con una dinámica más rápida mediante un vector K, esta acción permite predecir el comportamiento de las variables deseadas. El tiempo de convergencia entre la variable estimada y la real es determinado por K. Un vector K con magnitud pequeña asegura la estabilidad del observador, pero puede generar tiempos de convergencia largos. Un vector K de gran magnitud reduce el tiempo de convergencia, sin embargo, el observador se vuelve sensible a señales de ruido. Se requiere entonces alcanzar un compromiso entre el tiempo de convergencia y la calidad de la estimación. Existen procedimientos formales para el cálculo de K, entre ellos: a) desplazamiento de polos, cuyo objetivo es calcular un vector K en función de A y C para conseguir que los polos del observador sean menores que los del proceso original, b) filtro de Kalman: permite calcular una K óptima en función de la varianza de los ruidos, c) LQR: obtiene una K óptima que mediante la expresión  $y = -Kx'$  minimiza el siguiente índice de desempeño:  $J(y) = \int_0^\infty xQx' + yR'y'$  $\int_0^\infty xQx' + yR'y'$ .

### *Celdas de combustible*

 Una celda de combustible es un elemento electroquímico que convierte la energía química de una reacción directamente en energía eléctrica, esto sin la necesidad de una combustión, por consiguiente, reduciendo las perdidas energéticas derivadas de la termodinámica, convirtiéndolos en dispositivos altamente eficientes. Básicamente, las celdas de combustible cuentan con un ánodo, en el cual el combustible es oxidado, un catado en donde el oxígeno es reducido y el electrolito. Por ejemplo, puede generar electricidad combinando hidrógeno y oxígeno electroquímicamente sin ninguna combustión (celdas de hidrógeno). (Ruiz, 2010)

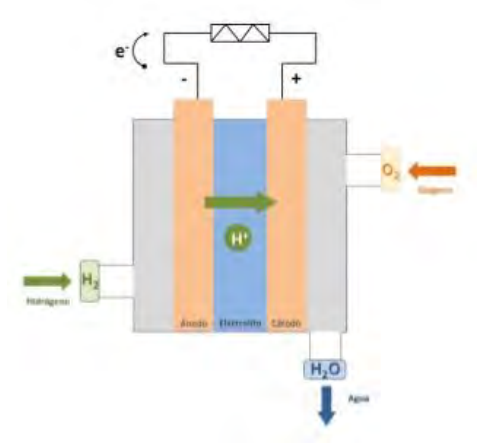

Figura 3. Celda de combustible

La implementación de este tipo de celdas de combustible representa una solución a largo plazo, ya que el uso de los diversos hidrocarburos obtenidos en la reacción química es utilizado en la combustión logrando reducir la emisión de gases de efecto invernadero. Actualmente las celdas de combustible se pueden considerar un nexo entre las tecnologías actuales (motores de combustión interna) y las nuevas a desarrollarse (tecnologías de cero emisiones), debido que para

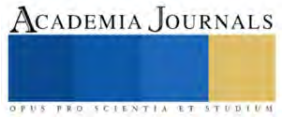

su funcionamiento necesitan de una fuente de energía para su funcionamiento, principalmente utilizado de la misma combustión de las fuentes fósiles.

 Una de las principales celdas de combustible que son utilizadas son las celdas de hidrógeno, debido a que esta es la más optima en la generación de energía limpia, gracias a que su proceso de obtención de hidrógeno es sencillo. Este proceso consiste en la electrolisis del agua, la cual consiste en circular corriente eléctrica por las placas de la celda, así separando el hidrógeno y el oxígeno del agua.

#### *Celdas de polímero sólido (PEM)*

 Las celdas de polímero solido (PEM) usan polímero solido como electrolito y sus electrodos internamente tienen platino como catalizador, por lo cual este sistema tiene un costo elevado. Este tipo de celda funcionan en un rango de temperatura entre los 50 °C y 100 °C. Por lo general usan hidrógeno como combustible, por lo que solo es necesario agua, oxigeno e hidrógeno, a diferencia de otros tipos de celdas que utilizan fluidos corrosivos (Cruz y Jiménez, 2010).

Este tipo de celdas tienen ventajas como desventajas en su operación que se pueden observar en la Tabla1.

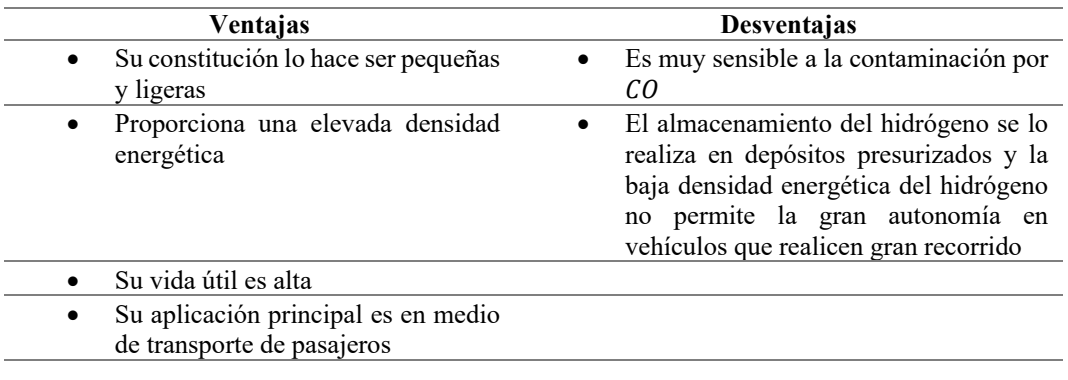

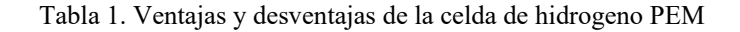

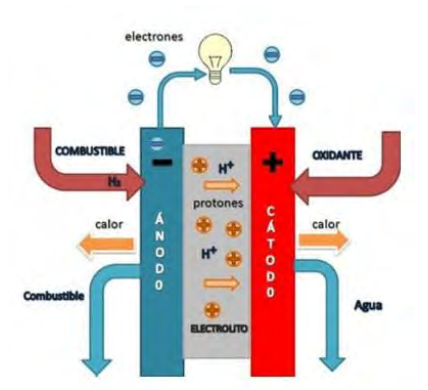

Figura 4. Esquema de una celda de polímero sólido (PEM)

En las celdas PEM, los parámetros más importantes para su operación es el voltaje y la corriente, los cuales son fundamentales para la generación de Hidrogeno (H), los cuales deben de ser monitoreados constantemente en la operación de la misma. Estos parámetros pueden ser variar con las condiciones del electrónico o de los parámetros químicos dentro de la celda.

El primer parámetro a medir y considerar es el voltaje operacional de la celda, El voltaje operacional de la celda de combustible difiere del valor teórico como resultado de pérdidas o irreversibilidades. En la práctica, el voltaje operacional es menor que el voltaje que representa la ecuación:

$$
E = 1.229 - 8.256 \times 10^{-4} (T - 298.15) + 4.308 \times 10^{-5} * T \left( \ln \left( P_{H_2}^* \right) + \frac{1}{2} \left( P_{O_2}^* \right) \right)
$$

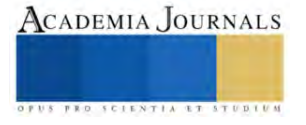

donde ln  $(P_{H_2}^*)$  y  $P_{O_2}^*$  representan la presión parcial promedio (Arcak et al.2005), tanto del hidrógeno como oxígeno y T es la temperatura de la celda de combustible.

Las causas que originan el comportamiento de un voltaje teórico con respecto a la densidad de corriente incurren en el hecho de que en la realidad no toda la energía del combustible es transformada en energía eléctrica. Las causas que originan esta irreversibilidad en la celda de combustible son cuatro principalmente (Larminie et al., 2005): debido a pérdidas de voltaje por activación  $\eta_a$ , pérdidas de voltaje óhmico  $\eta_{\text{ohm}}$ , pérdida de voltaje por transporte de masa  $\eta_{\text{conc}}$ , pérdidas por el cruce de combustible y corrientes internas. Las pérdidas por cruce de combustible y corrientes internas afectan a todas las pérdidas de voltaje. Para el conjunto de n celdas de combustible se asume que cada celda tiene la misma pérdida, es decir, el voltaje neto es:

 $V_{\text{celda}} = n(E - \eta_{\text{act}} - \eta_{\text{ohm}} - \eta_{\text{conc}})$ 

#### **Resultados**

Para las simulaciones de PEM se usaron las siguientes ecuaciones: Las ecuaciones usadas para la simulación de la celda de combustible tipo PEM bajo las condiciones mencionadas son las que se presentan a continuación:

$$
V_{\text{celda}} = n(E - \eta_{\text{act}} - \eta_{\text{ohm}} - \eta_{\text{conc}}
$$

$$
\begin{cases}\n\eta_{act} = \frac{RT_{celda}}{2\alpha F} \ln\left(\frac{j+j_n}{j_0}\right) j > j_0 \\
\eta_{ohm} = (R_m + R_e)(j + j_n) \\
\eta_{conc} = -B \ln\left(1 - \frac{j+j_n}{j_{lim}}\right) j < j_{lim}\n\end{cases}
$$

Se simularon las pérdidas de voltajes mencionadas en la ecuación anterior y se realizaron bajo las siguientes consideraciones:

- a) Se consideraron gases secos para la alimentación de la celda de combustible, hidrogeno en el ánodo y oxigeno en el cátodo.
- b) La  $\frac{d(P_{H_2}^{}}{dt} = 0, \frac{d(P_{O_2})}{dt}$  $\frac{P_0}{dt}$  = 0 debido a que  $P_{0_2}^*$  y  $P_{H_2}^*$  son constantes y se conocen.
- c) Los valores para la presión promedio de oxigeno  $P_{O_2}^*$  e hidrogeno  $P_{O_2}^*$  de 68947.6  $P_a$ .
- d) Se aplicó un barrido de corriente de  $0.0001A 19.5^a$ .
- e) Para esta simulación de las perdidas de voltaje se usó la ecuación:

$$
\begin{cases}\n\eta_{act} = \frac{RT_{celda}}{2\alpha F} \ln\left(\frac{j+j_n}{j_0}\right) j > j_0 \\
\eta_{ohm} = (R_m + R_e)(j + j_n) \\
\eta_{conc} = -B \ln\left(1 - \frac{j+j_n}{j_{lim}}\right) j < j_{lim}\n\end{cases}
$$

f) Para obtener los valores de  $\alpha$ ,  $R_m$ ,  $j_{max}$ ,  $j_0$  se usaron las ecuaciones (Escobedo et al., 2006) Y (Larminie et al.,2005) :

$$
\alpha(T_{celda}) = a_1 (T_{celda})^{b_1}
$$
  
\n
$$
j_0(T_{celda}) = a_2 e^{(b_2 T_{celda})}
$$
  
\n
$$
j_{max}(T_{celda}) = a_3 + b_3 T_{celda}
$$
  
\n
$$
R_m = \frac{\rho_m l}{A}
$$
  
\n
$$
\sigma_m = \frac{l}{\rho_m}
$$
  
\n
$$
\sigma_m = 0.0033e^{0.0055T_{celda}}
$$
  
\n
$$
T_{celda} = 0.3363
$$
  
\n
$$
k_{0} = 0.002
$$
  
\n
$$
T_{elad} = 0.3363
$$
  
\n
$$
k_{0} = 0.002
$$
  
\n
$$
T_{elad} = 0.0033e^{0.0055T_{celda}}
$$
  
\n
$$
T_{elad} = 0.0033e^{0.0055T_{celda}}
$$
  
\n
$$
T_{elad} = 0.0033e^{0.0055T_{celda}}
$$
  
\n
$$
T_{elad} = 0.0033e^{0.0055T_{celda}}
$$
  
\n
$$
T_{elad} = 0.0033e^{0.0055T_{celda}}
$$
  
\n
$$
T_{elad} = 0.0033e^{0.0055T_{celda}}
$$
  
\n
$$
T_{elad} = 0.0033e^{0.0055T_{celda}}
$$

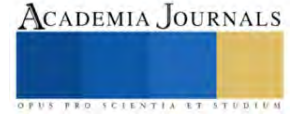

| Parámetro      | Valor                              |
|----------------|------------------------------------|
| n              |                                    |
|                | $1.83x10^{-4}$ cm                  |
| $A_m$          | $25 \, cm^2$                       |
| R              | 8.3145 J/(mol.K)                   |
| $T_{\it cold}$ | 333.15 $K$                         |
| F              | $96.485$ Coulomb mol <sup>-1</sup> |
| $E_0$          | 1.299 V                            |
| in             | $4x10^{-3} A.cm^2$                 |

**Tabla 1**. Valores usados en la simulación de pérdidas de voltajes y curva de polarización

La simulación de las ecuaciones para determinar las presiones de hidrogeno y oxígeno. Para esta simulación se le demanda 1 Ampere de corriente y k=100 como se muestra en las figuras 5 y 6.

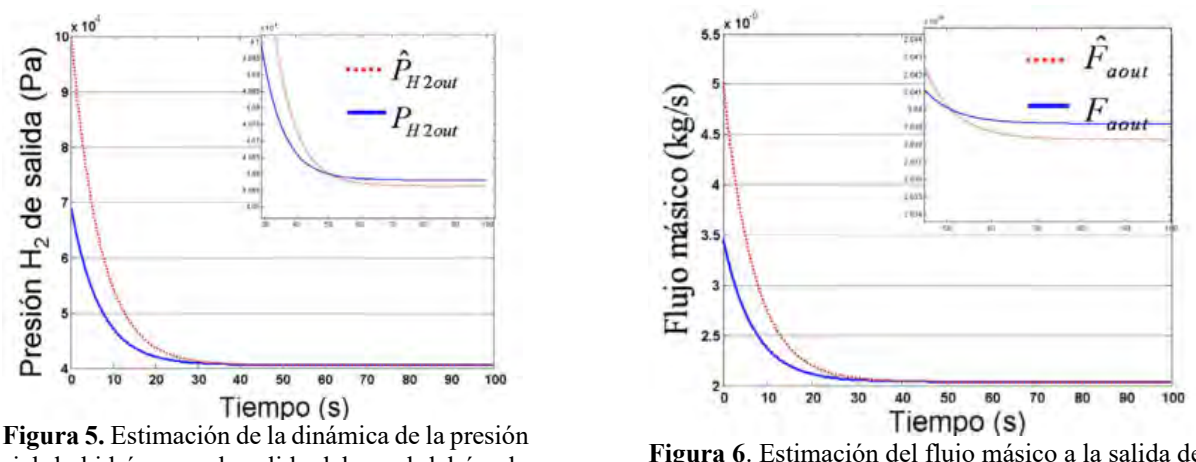

parcial de hidrógeno a la salida del canal del ánodo con k=100 y una carga de 1 Ampere

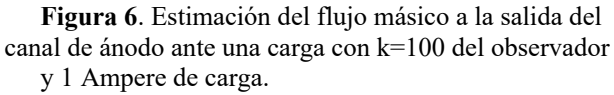

Con estos valores podemos conocer la cantidad de Hidrogeno que puede producir la celda en condiciones de operación continua.

La simulación del observador ante una carga constante de 1 Ampere que sea 1.5 Amperes a los 50 segundos. De ésta simulación se estiman las variables de la presión de hidrógeno a la salida del canal del ánodo, el flujo másico a la salida del canal de ánodo y el voltaje de la celda

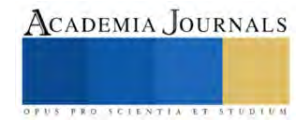
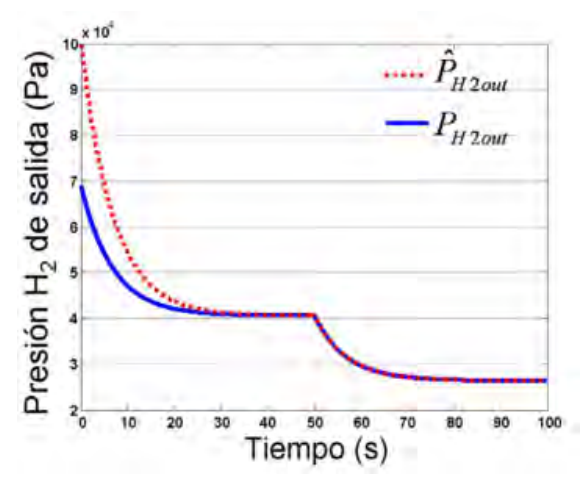

**Figura 7.** Estimación de la dinámica de la presión de hidrógeno a la salida del canal del ánodo ante un cambio de corriente a los 50 segundos.

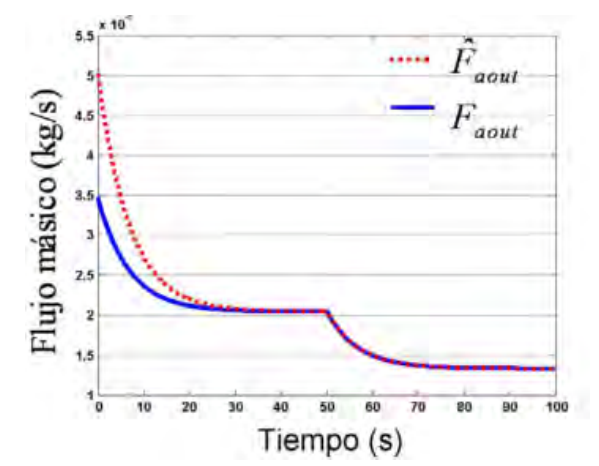

**Figura 8**. Estimación del flujo másico a la salida del canal de ánodo ante un cambio de corriente a los 50 segundos.

## **Conclusiones**

El modelo nos ofrece un panorama más amplio para entender los procesos y fenómenos involucrados en las celdas de combustible tipo PEM. El modelo semianalítico reportado en (Arcak et al.,2004) no consideró dentro del modelo todas las pérdidas de voltaje para el diseño del observador. En este trabajo se consideraron pérdidas óhmicas, pérdidas de concentración, pérdidas por activación y pérdidas por cruce de combustible. Esto motivó en el trabajo de investigación complementar el modelo semianalítico con nuevos datos que exigían ser conocidos para poder implementar el observador propuesto.

Para modelado de la presión en esta investigación se observa que el cálculo preciso del volumen del ánodo es un factor importante para obtener un buen desempeño del observador y del fenómeno en cuestión (celdas de combustible tipo PEM), de salida en el canal del ánodo fundamentada en las ecuaciones de las leyes de los gases.

La funcionalidad del observador desarrollado se evaluó con los valores estimados contra los valores calculados por un modelo teórico basado en datos experimentales. La evaluación del error se realizó sometiendo el observador y el modelo ante diferentes demandas de carga.

La implementación del observador para estimar el valor de la presión parcial a la salida del canal del ánodo en la celda de combustible tipo PEM presento resultados satisfactorios ante diferentes condiciones.

## **Referencias**

- [1.] Arcak M. (2003). Nonlinear Control and Observer Problems in Fuel Cell Technology. Presentado en National Fuel Cell Research Center (NFCRC).
- [2.] Cruz Reina, O., & Jiménez Ferreiro, D. (2010). Efecto de los tratamientos térmicos en la circona utilizada como electrolito en las pilas de combustible de óxido sólido.
- [3.] E. Escobedo y L. A., "Modelado dinámico de celdas de combustible", Tesis Maestría, CENIDET, 2006.
- [4.] Larminie J. y A. Dicks (2005). Fuel Cell Systems Explained, Ed. 2, págs. 23-24.
- [5.] Ruiz Gómez, J. (2010, September). Diseño y fabricación de una pila de combustible de hidrógeno de baja potencia (Projecte/Treball Final de Carrera). UPC, Escola Tècnica Superior d'Enginyeries Industrial i Aeronàutica de Terrassa, Departament d'Enginyeria Mecànica. Retrieved fro[m http://hdl.handle.net/2099.1/10544](http://hdl.handle.net/2099.1/10544)
- [6.] Spiegel C. (2008). PEM Fuel cell Modeling and simulation using Matlab. Editorial : Elsevier. Springer T.E, T.A. Zawodzinski, M.S. Wilson y S. Gottesfeld (1996). Characterization of polymer electrolyte fuel cell using AC impedance spectroscopy. Journal of the Electrochemical Society, 143, 2, págs. 587-599

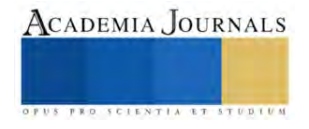

#### **Notas Biográficas**

El **M.C. Manuel Gracida Aguirre** es profesor en el Instituto Tecnológico de Minatitlán. Su maestría en Ingeniería Electrónica con especialidad en Sistemas Digitales es del *Centro Nacional de Investigación y Desarrollo Tecnológico*, de Cuernavaca Morelos y una Especialidad en Sistemas Digitales Avanzados en la *Universidad Politécnica de Valencia*, España. Imparto catedra en las áreas de Sistemas Digitales y Control de Procesos y Sistemas de Control.

La **M.I. María Lorena Toledo Cabrera** es profesora en el Instituto Tecnológico de Minatitlán, Su maestría en Ingeniería Industrial es de la Universidad Cristóbal Colon, de Veracruz, Ver. Imparte catedra en las áreas de Ingeniería Industrial, Estadística y Liderazgo.

La Dra. **Guillermina Jiménez Rasgado** es profesora en el Tecnológico Nacional de México - Instituto Tecnológico de Minatitlán. Tiene el perfil de Ingeniero Electrónico en Instrumentación, cuenta con la maestría en Tecnología Educativa y el Doctorado en desarrollo de la educación. Sus líneas de investigación se relacionan con la Computación física, la realidad aumentada y la robótica educativa con enfoque STEAM. Imparte cátedra de las asignaturas de Programación Estructurada, Programación Visual, Fundamentos de Telecomunicaciones, entre otros.

La alumna **Anahí Torres Cruz** es estudiante del octavo semestre en el Instituto Tecnológico de Minatitlán. En la licenciatura en Ingeniería Electrónica con especialidad en Instrumentación y control con un promedio general de 92, quien ha participado en el evento de *INNOVATEC 2023*, en las instalaciones de dicho plantel con el proyecto titulado *"SISRA" Sistema de Riego Automatizado*.

La **Ing. Arantza Gracida Toledo** es egresada del Instituto Tecnológico de Minatitlán de la Carrera de Ingeniería Química, ha colaborado en actividades de laboratorio en las áreas de tratamiento de agua y de energías sustentables, actualmente colabora en proyectos de tratamientos de aguas en el Complejo Petroquímico Morelos.

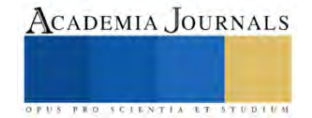

# **Sistema de Monitoreo** *in-situ* **para un Cabezal de Manufactura Aditiva de Proceso LMD**

Ing. Angelica Gudiño-Pereida <sup>1</sup> Dr. Ángel Iván García-Moreno <sup>2</sup> Ing. Oscar Prado Chavero <sup>3</sup> Dr. Juansethi Ibarra Medina <sup>4</sup>

*Resumen***—** El depósito por energía dirigida es una técnica de impresión 3D, que consiste en construir objetos tridimensionales mediante la adición de capas con materiales metálicos que se funden en la superficie de una pieza. La fabricación de piezas sin defectos sigue siendo un desafío, cuyos retos se pueden atribuir a la alta no linealidad del proceso, que es afectado por una diversidad de parámetros y fenómenos de proceso que son mutuamente influyentes y difíciles de controlar. Para mitigar estos desafíos existen ciertas características en las emisiones de luz durante la fusión y depósito del material que se pueden correlacionar con defectos en el proceso. En este trabajo se presenta el desarrollo de un sistema de monitoreo basado en fotodiodos para la detección de la emisión de luz del proceso. Utilizando un arreglo de filtros ópticos y fotodiodos que pueden medir la luz generada por la interacción láser-materia como, luz ultravioleta, visible, el haz láser y la radiación térmica de la piscina fundida. El módulo de monitoreo propuesto en el presente trabajo permite adquirir longitudes de onda electromagnética en los rangos 750 nm a 1000 nm y de 1100 nm a 1700 nm. Los datos obtenidos con el módulo de monitoreo proporcionan información crítica sobre el estado del proceso, además el sistema es asequible y se puede adaptar a cualquier tecnología de la familia de depósito por energía dirigida.

*Palabras clave***-** Fotodiodos, Monitoreo, LMD, Manufactura Aditiva.

#### **Introducción**

México ocupa la séptima posición entre las mayores economías exportadoras de manufactura del mundo, con un crecimiento sostenido del 17% anual, de acuerdo con cifras de la Organización Mundial de Comercio (OMC 2023). En la última década se han identificado dentro del país industrias estratégicas en crecimiento, donde sus procesos son reconocidos como manufactura avanzada. Se pretende llegar a liderar nuestra propia tecnología para ofrecer calidad innovando los procesos de producción, haciéndolos eficientes, duraderos y aportar a la sustentabilidad en el factor de recursos materiales.

La manufactura aditiva (MA) se encuentra en los pilares de la denominada cuarta revolución industrial, la i4.0. Esta tecnología tiene impacto en distintos sectores industriales, como la aeronáutica y la automotriz. De acuerdo con García-Moreno (2021), existen pocas técnicas de evaluación no destructivas (NDE por sus siglas en inglés) que permitan un monitoreo y control de los procesos MA durante la fabricación. Wohlers Associates (2022) han elaborado mapas de ruta que identifican los diferentes retos que existen dentro de la MA. Se describe la importancia del desarrollo de tecnología de monitoreo para detectar defectos en piezas durante su fabricación.

De acuerdo con la ASTM (2021) el depósito de metal con láser (LMD por sus siglas en inglés) es una de las tecnologías de la familia de depósito por energía dirigida (DED por sus siglas en inglés) de la MA , en el que un láser funde polvo o alambre metálico que es dosificado por una boquilla que permite formar capa a capa estructuras con diferentes geometrías y tamaños, y con altas tasas de enfriamiento. Durante este proceso hay emisividad que se irradia de la piscina fundida, de las partículas en vuelo y del plasma. En el proceso LMD se pueden configurar diferentes parámetros, entre los principales se encuentran la potencia del láser, la velocidad de impresión, el flujo másico del polvo. Estos parámetros son ajustados al inicio de la fabricación y en ocasiones durante el proceso. Los componentes fabricados por LMD no estan exentos de defectos, entre los más comunes se encuentran las porosidades, grietas, salpicaduras, socavados, entre otros. El monitoreo en *in-situ* del proceso puede ayudar a identificarlos e incluso realizar un control adaptativo para corregirlos en tiempo real.

El desarrollo de plataformas de monitoreo *in-situ*, están enfocadas, en su mayoría, en procesos de Fusión de Cama de Polvo**.** Caballero (2021) implementó una plataforma de monitoreo en una celda de manufactura por LMD con la capacidad de realizar adquisición de datos desde diferentes tipos de sensores como: cámaras de alta velocidad, cámaras infrarrojas y pirómetros. Por otro lado, se han utilizado diversas técnicas de detección como: cámaras de alta velocidad (Zhang 2020), espectroscopia y tomografía computarizada (Stutzman 2018), cámaras infrarrojas (Naiel 2020) e imágenes de rayos X de alta velocidad (Wolff 2019). Si bien estos sistemas de monitoreo permiten obtener información precisa de las características de la piscina fundida (geométricas y térmicas), el monitoreo se realiza *off-*

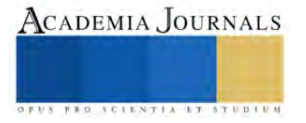

<sup>&</sup>lt;sup>1</sup> La Ing. Angelica Gudiño Pereida Estudiante de maestría en CIDESI a.gudino@posgrado.cidesi.edu.mx

 $^2$  El Ing. Oscar Prado Chavero Estudiante de maestría en CIDESI o.prado@posgrado.cidesi.edu.mx

<sup>&</sup>lt;sup>3</sup> El Dr. Angel Iván García Moreno es Profesor de CONAHCYT-CIDESI, Querétaro, Qro. angel.garcia@cidesi.edu.mx

<sup>4</sup> El Dr. Juansethi Ibarra Medina es Profesor de CONAHCYT-CIDESI, Querétaro, Qro. juansethi.ibarra@cidesi.edu.mx

*axis* al proceso LMD, es decir el proceso se observa desde cierta perspectiva, pudiendo introducir errores en las mediciones. De acuerdo con García-Moreno (2021) plataformas de monitoreo como la de Caballero (2021) requieren alta inversión por el tipo de sensores utilizados, generan volúmenes masivos de información y con poca o nula integración mecánica al túnel óptico de los cabezales de impresión.

Por otro lado, existen sistemas de monitoreo basados en sensores de bajo costo tales como fotodiodos que permiten un rápido procesamiento de datos y con buena resolución. Y. You (2022) analiza distintos tipos de sensores y sus características para el monitoreo del proceso de soldadura. Entre ellos los fotodiodos que son de bajo costo, estructura simple y proporciona información importante de alta frecuencia.

Peiyu (2021) estudió la detección de varias anomalías en procesos LMD utilizando un sistema de monitoreo basado en fotodiodos. Las señales de las emisiones de luz cambian al variar los parámetros del proceso como, la potencia de láser, la velocidad de impresión y la tasa de alimentación. Estos datos fueron examinados y se pudo concluir que las señales pueden reflejar la estabilidad de la piscina fundida o verse alteradas por la formación de defectos. Levichev (2020) presenta un sistema de monitoreo basado en fotodiodos para el corte láser, se basa en la detección de parámetros como, el nivel de la señal y la desviación estándar que se pueden correlacionar con la calidad del corte. La configuración de monitoreo desarrollada le permitió optimizar la velocidad máxima de corte, maximizando su vida útil. Zhang (2017) analizó las relaciones entre los datos de la piscina fundida y varios defectos. Los resultados indican que las distancias y ángulos de incidencia entre la piscina fundida y los fotodiodos tienen un gran efecto en la precisión de los datos.

Este trabajo propone un sistema de monitoreo mediante 2 fotodiodos. Se trata de un módulo, que tiene diferentes configuraciones ópticas para poder recibir señales electromagnéticas del proceso LMD, permitiendo obtener datos críticos sobre las interacciones láser-materia. Además, la presente propuesta es asequible y potencialmente adaptable a múltiples tecnologías de la MA.

# **Metodología**

El desarrollo experimental de este proyecto se llevó a cabo en una celda de proceso LMD como se muestra en la Figura 1. La celda se encuentra en el laboratorio de fabricación aditiva en el Centro de Ingeniería y Desarrollo Industrial (CIDESI). La ceda LMD está compuesta por, un cabezal LMD coaxial de tres puertos Trumpf BEO D70, un alimentador de polvo vibratorio dúo Medicoat Flowmotion de doble tolva, brazo robótico ABB IRB6620-120 y un láser de alta potencia Trumpf Trudisk (Yb: YAG, 1030 nm) ver Figura 1.

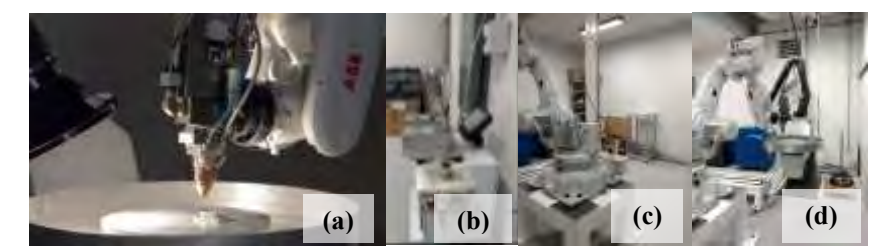

Figura 1. Celda de manufactura aditiva para proceso de LMD. Cabezal (a), Tolva (b), Brazo (c), Láser(d). **v v v v**

Se depositaron cordones de 30 mm como se muestra en la Figura 2 (c). El material para la experimentación es polvo Stellite 6, que es una aleación base cobalto sobre sustratos de acero inoxidable 304 de 30x28 mm. Los parámetros de proceso que se utilizaron para la experimentación son : 1000 W de potencia, 9 m/g de flujo de polvo y 5 mm/s de velocidad.

Las características de los fotodiodos integrados en el módulo de monitoreo se muestran en el Cuadro 1. Se utilizaron dos fotodiodos en diferentes longitudes de onda, el FDS100 con una longitud de 350-1100 nm en la luz visible y cercano al infrarrojo y el FDG03 en un intervalo de 800 a 1800 nm en el infrarrojo. Durante los depósitos el sistema de monitoreo adquirió las señales electromagnéticas, ya que fue colocado frente al proceso como lo muestra la Figura 2 (b).

La instrumentación de los fotodiodos para adquirir las señales se configuró en modo fotovoltaico como se muestra en la Figura 2 (a). Con esta configuración se amplifica y se obtiene una señal de voltaje.

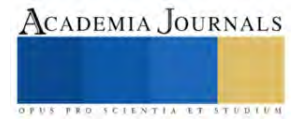

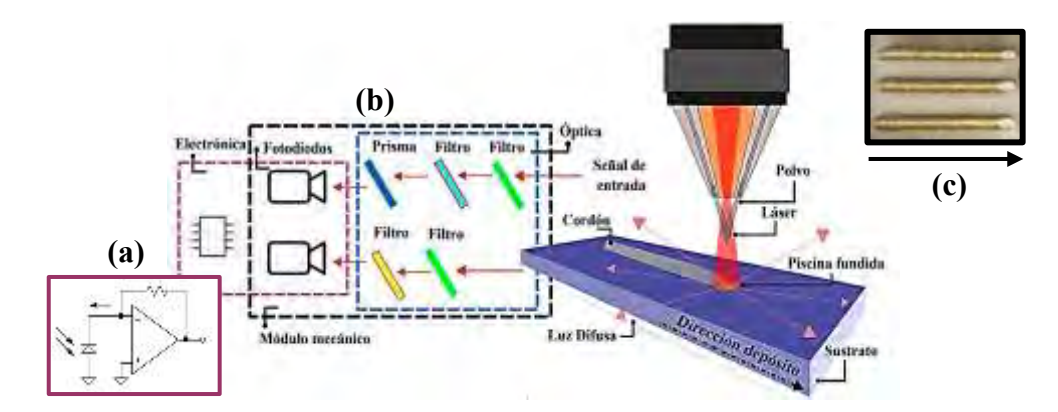

Figura 2. Diagrama del sistema de monitoreo basado en fotodiodos para proceso de LMD. (a) Configuración fotovoltaica de un fotodiodo, (b) Módulo de monitoreo, (c) Cordones fabricados usando Stellite 6 (c).

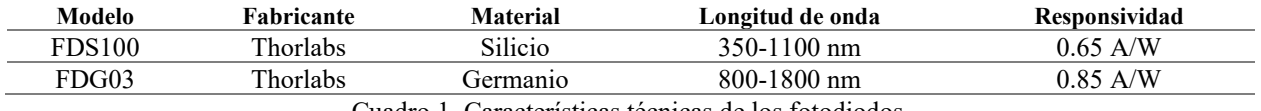

Cuadro 1. Características técnicas de los fotodiodos.

Para la adquisición de las señales electromagnéticas se integraron filtros ópticos que permiten el paso solo de señales en los rangos de luz de interés, las características de los filtros ópticos se muestran en el Cuadro 2. Se describen 2 tipos de filtros ópticos, el *FESH1000* es un filtro de paso corto con una transmisibilidad del >90%, un filtro *FEL1000* de paso largo con una transmisibilidad del 70%, y por último el prisma que se utilizará para reflejar la emisividad de luz del proceso al fotodiodo con un ángulo de 90° y un filtro con 99% de reflectancia.

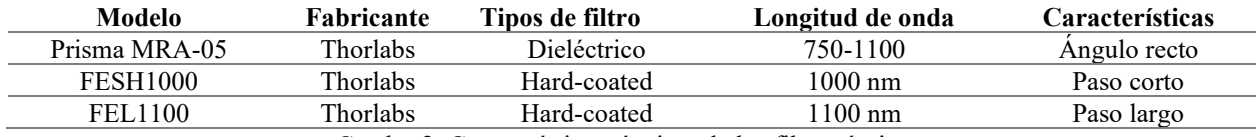

Cuadro 2. Características técnicas de los filtros ópticos.

*Diseño mecánico* 

El módulo mecánico propuesto se diseñó para el alojamiento de la óptica, los fotodiodos y su electrónica. Este diseño tiene un arreglo de filtros ópticos y fotodiodos para medir en los rangos de longitud de 750 nm a 1000 nm y de 1100 nm a 1700 nm como se muestra en la Figura 3. La gráfica muestra en color sombreado las áreas (verde y rojo) que son las longitudes en las que suceden los fenómenos de interacción láser-materia. Tomando en cuenta las características técnicas de los sensores, se coloca un filtro que les permita adquirir las señales. En este diseño el haz láser que se encuentra en 1030 nm y se filtrará con la intención de obtener solo la información de la piscina fundida.

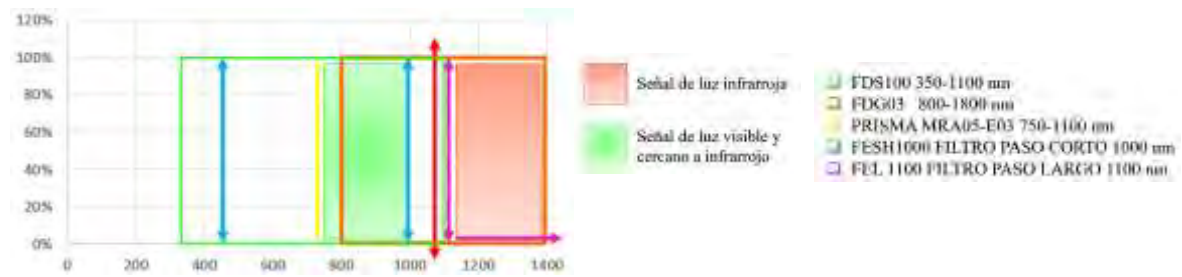

Figura 3. Rangos de longitud de onda a adquirir de la piscina fundida.

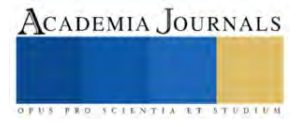

La Figura 4(a) muestra el diseño CAD del módulo mecánico que se divide en la óptica, los fotodiodos y la electrónica en conjunto con su sistema de enfriamiento. El módulo mecánico está diseñado para poder ser configurado de diversas maneras (c1, c2 y c3) como se muestra en la Figura 4 (b). Dichas configuraciones involucran la ubicación de los sensores en diversas posiciones, esto para poder medir la influencia de la distancia en relación con la resolución de adquisición de las señales.

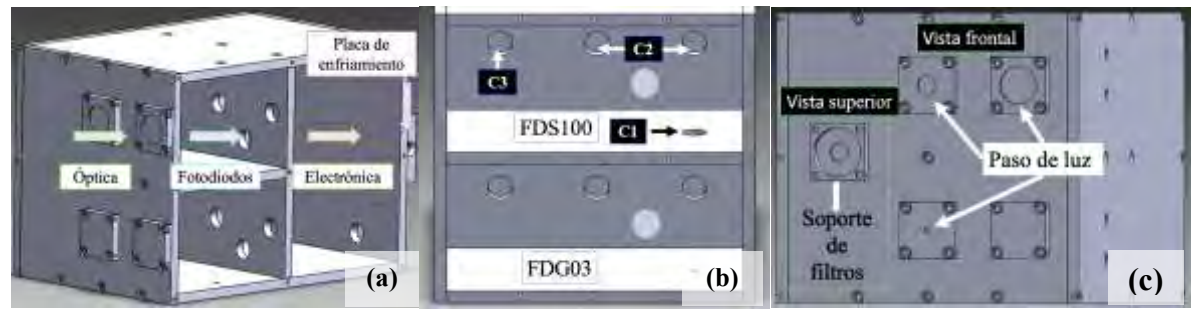

Figura 4. Diseño CAD (a) módulo mecánico, (b) sección de fotodiodos, (c) sección de filtros.

La sección de óptica que se muestra en la Figura 4 (c) tiene 2 entradas de luz para cada fotodiodo, los soportes de los filtros tienen diámetros de: 20 mm, 10 mm y 3 mm. En la sección de los fotodiodos Figura 4 (b) muestra a c1, c2 y c3 que son configuraciones que tienen diferentes posiciones en el módulo, c1 se encuentra en la parte inferior a la entrada, donde un prisma dirige la luz a su área activa del fotodiodo, c2 está justo frente a la entrada de luz, esta luz puede variar en función del soporte de filtro que se utilice, y por último c3 que se encuentra aislado para recibir solo luz difusa como lo muestra la Figura 4 (c) en el espacio nulo.

# **Resultados**

En la Figura 5 (a) se muestra el módulo de monitoreo manufacturado. Se fabricó en un taller mecánico con material de aluminio, las piezas se anodizaron para reducir la luz reflectiva dentro del módulo y posteriormente se ensamblo. Para montar los sensores, filtros y electrónica se utilizó un material aislante para evitar interferencia por estética. Además se llevarón a cabo las primeras pruebas controladas del funcionamiento de los fotodiodos, la Figura 5 (b) muestra el montaje del módulo para la adquisición de la señales, por medio de un osciloscopio.Y la Figura 5 (c) el montaje para las pruebas en la celda LMD.

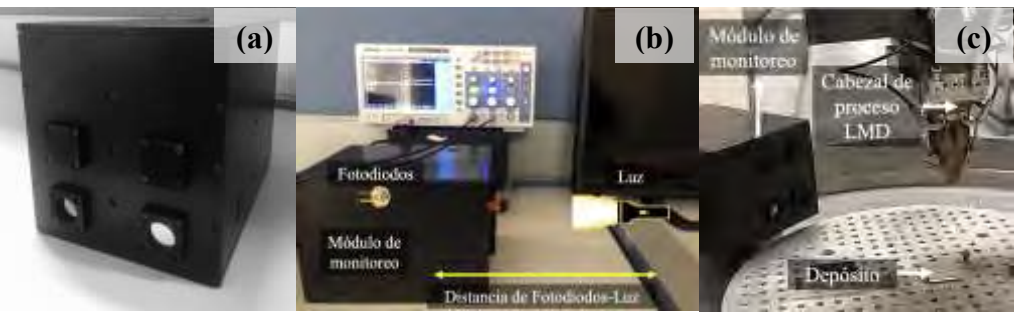

Figura 5. (a) Módulo de monitoreo, (b) pruebas controladas, (c) Pruebas en celda LMD.

Las pruebas de referencia (con luz blanca) concluyen que la distancia a la que incide la luz tiene relevancia en la señal que se mide. La Figura 6 muestra 3 ejemplos de las señales adquiridas a diferentes distancias entre la luz y los sensores. La señal adquirida por el fotodiodo de la luz a una distancia de 30 cm se muestra en la Figura (a). El voltaje máximo medido está marcado en rojo, la siguiente gráfica es la respuesta a una distancia de 15 cm ver Figura 6 (b) y por último la de 10 cm, ver Figura 6 (c). De acuerdo a los resultados, no hay diferencia significativa en la magnitud entre la distancia de 15 y 10 cm, sin embargo, si la hay en comparación con la distancia de 30 cm, quiere decir que existe un rango en la distancia donde el fotodiodo puede captar la luz de manera óptima y fuera de ese rango la señal se debilita.

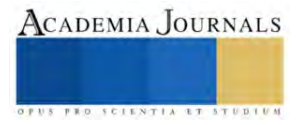

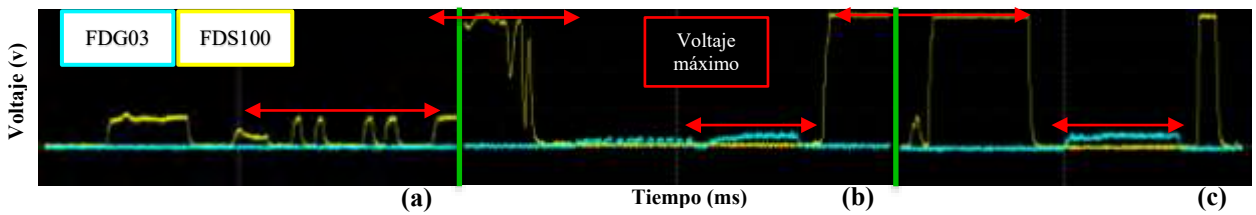

Figura 6. Gráficas de señales de fotodiodos incidiendo luz (a) 30 cm, (b) 15 cm y (c) 10 cm. **v v**

En la Figura 7 se muestran las señales cuando se mantuvo una distancia constante de 15 cm, pero ahora se modificaron los soportes de luz como se muestra en la Figura 4 (c), los diámetros de entrada de la luz son 20, 10 y 3 mm. La respuesta de cada uno respectivamente se muestran en la Figura 7. El fotodiodo *FDG03* es el único que muestra una diferencia significativa y eso se debe a la responsividad del sensor en su rango de longitud de onda. La luz blanca no está dentro de ese rango. Sin embargo, para probar el sensor en su máxima responsividad se incide una luz infrarroja el cual demostró su funcionamiento óptimo.

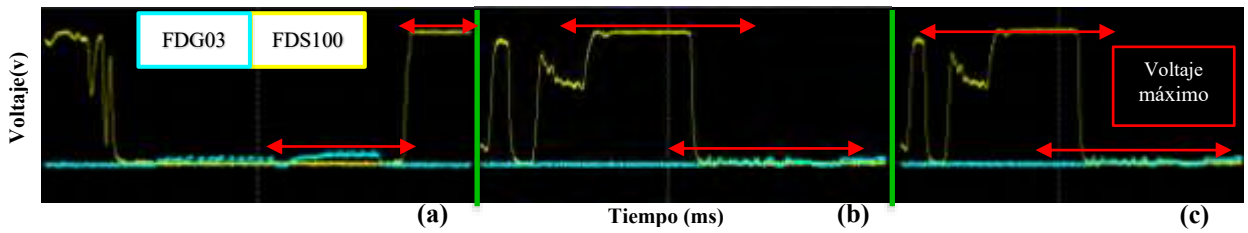

Figura 7. Gráficas de señales de fotodiodos incidiendo luz con diferentes diámetros (a) 20 mm, (b) 10mm y (c) 3mm. **v v v**

En las pruebas realizadas en la celda de LMD como se muestra en la Figura 5(c) , se obtuvo como resultado las señales que se muestran en las gráficas de la Figura 8 (a), durante el proceso de depósito del cordón en la Figura 8(b) . La señal que se muestra en está gráfica es característica del proceso, es decir, al inicio tiene un pico alto, que representa la potencia del láser segundos antes de comenzar a fundir el material y al final cuando la piscina fundida sigue irradiando calor antes de enfriarse. Durante el depósito se muestra una señal estable que podría tener información crítica sobre estado de fabricación.

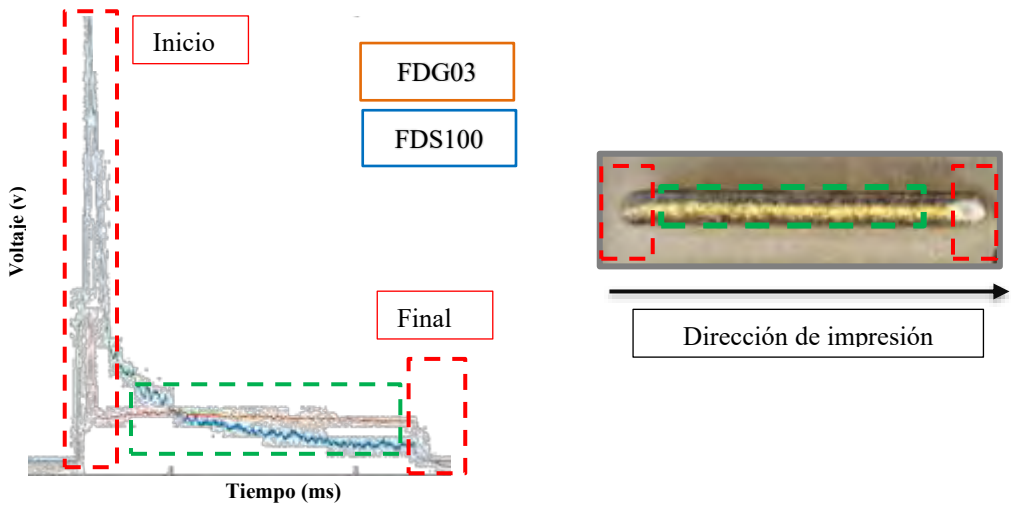

Figura 8. Gráfica de una señal de prueba del proceso LMD.

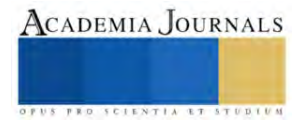

## **Conclusiones**

Con la implementación del sistema de monitoreo que se desarrolló, utilizando fotodiodos y filtros integrados en un módulo *off-axis*, se demostró la viabilidad de adquirir las señales electromagnéticas emitidas por la piscina fundida. Los resultados de las señales electromagnéticas que se tomaron en las pruebas controladas, mostraron que existe influencia en la distancia del módulo con respecto a la luz incidente. Los fotodiodos tienen mayor alcance a una distancia de 15 cm y su resolución en la medición se degrada cuando se aleja de ese punto. Con la consideración de la distancia, el sistema de monitoreo se llevó a la celda LMD y se logró adquirir las señales electromagnéticas emitidas durante el proceso LMD. Esta información revela valiosos datos sobre la dinámica y la calidad del proceso. La capacidad de obtener y analizar estas señales abre la posibilidad para mejorar la eficiencia y la calidad en la fabricación mediante LMD, siendo este un avance esencial en el campo de la fabricación avanzada.

 Es relevante destacar que estos hallazgos sientan las bases para futuros trabajos que se centrarán en la caracterización de las señales electromagnéticas y su correlación con defectos en el proceso de fabricación. Además, los datos recopilados por este módulo de monitoreo nos permiten explorar la posibilidad de desarrollar un controlador para el proceso de LMD.

#### *Limitaciones y recomendaciones*

Es importante tomar en cuenta que para la implementación del sistema de monitoreo propuesto hacia otra tecnología DED, se debe tomar en cuenta la física del proceso, ya que los fenómenos que ocurren en otros procesos suceden en diferentes longitudes de onda.

#### **Referencias**

DC.García-Moreno, A. I., Alvarado-Orozco, J. M., Ibarra-Medina, J., & Martínez-Franco, E. (2021). In-process monitoring of the melt-pool motion during continuous-wave laser metal deposition. Journal of Manufacturing Processes, 65, 42-50.

Terry Wohlers, Noah Mostow, Ian Campbell, et al, "Wohlers Report 2022. 3D Printing and Additive Manufacturing, Global State of the Industry".Technical Report, Wohlers Associates, Washington.

ASTM International. ASTM ISO/ASTM 52900-21. Additive manufacturing-General principles-Fundamental and vocabulary.

C.Caballero-Aguilar. I. García-Moreno. "Implementación de una plataforma de monitoreo in-situ en una celda de manufactura aditiva por láser metal deposition". Tesis de Maestría, CIDESI, 2021. Repositorio institucional CIDESI.

P.Zhang, X. Zhou, X. Cheng, H.sun, H.Ma, Y.Li, "Elucidation of bubble evolution and defect formation in directed energy deposition basen on direct observation", Additive Manufacturing. 32. 2020.

C.B Stutzman, A.R. Nassar, E. W. Reutzel, "Multi-sensor investigations of optical emission and their relations to direct energy deposition processes and quality" . Additive Manufacturing. 21. 2018.

M. A. Naiel, D. S. Ertay, M. Vlasea y P. Fieguth, "Adaptive vision-based detection of laser-material interaction for directed energy deposition", Additive Manufacturing., vol. 36, p. 101468, diciembre de 2020.

S.J. Wolff, H. Wu, N. Parab, C. Zhao, K.F. Ehmann, T. Sun, J. Cao. "In-situ high-speed X-ray imaging of piezo-driven directed energy deposition additive manufacturing". Sci Rep 9. 2019.

A.-I. García-Moreno, J.-M. Alvarado-Orozco, J. Ibarra-Medina, A. López-Martínez y E. Martínez-Franco, "A new PIV method to measure powder flow velocity in laser metal deposition: an Eulerian-based approach", The International Journal of Advanced Manufacturing Technology, agosto de 2021.

D. Y. You, X. D. Gao y S. Katayama, "Review of laser welding monitoring", Science and Technology of Welding and Joining, vol. 19, n.º 3, diciembre de 2013.

Peiyu Zhang, Xin Zhou, Haiqiang Ma, Jiawei Hu, Yixuan He, Xuede Wang, Yucong Duan. "Anomaly detection in laser metal deposition with photodiode-based melt pool monitoring system" Optics & Laser Technology, Volume 144, 2021, 107454,ISSN 0030-3992.

N. Levichev, G. C. Rodríguez y J. R. Duflou, "Real-time monitoring of fiber laser cutting of thick plates by means of photodiodes'', Procedia CIRP, vol. 94, pp. 499–504, 2020.

K. Zhang, T. Liu, W. Liao, C. Zhang, D. Du y Y. Zheng, "Photodiode data collection and processing of molten pool of alumina parts produced through selective laser melting", Optik, vol. 156, pp. 487–497, marzo de 2018.

## **Notas Biográficas**

La **Ing. Angelica Gudiño Pereida** es estudiante de maestría en el programa Interinstitucional de Ciencia y tecnología en CIDESI Querétaro, profesora en la academia de Ingeniería Mecatrónica en la Universidad Politécnica de Querétaro.

El **Dr. Ángel Iván García Moreno** obtuvo su PhD y MSc en Tecnología Avanzada por el Centro de Investigación en Ciencia Aplicada y Tecnología Avanzada (CICATA), México. Cuenta con más de 30 publicaciones internacionales arbitradas y más de 15 años de experiencia docente. Actualmente es investigador en el Centro de Ingeniería y Desarrollo Industrial (CIDESI). Dirige varios proyectos relacionados con las áreas de Visión por Computadora, Aprendizaje Automático y Ciencia de Datos. En particular, durante varios años he estado desarrollando ciencia de frontera en Manufactura Aditiva y control de procesos de manufactura avanzada usando sistemas hápticos. Sus intereses actuales de investigación incluyen el estudio de la interacción láser-materia en procesos de fabricación aditiva y la aplicación de Inteligencia Artificial en procesos industriales. Miembro del Sistema Nacional de Investigadores (SNI) nivel 1.

El **Ing. Oscar Prado Chavero** es estudiante de maestría en el programa Interinstitucional de Ciencia y Tecnología en CIDESI Querétaro.

El **Dr. Juansethi Ibarra Medina** cuenta con un Doctorado en mecánico con especialidad en manufactura por láser por la Universidad de Mánchester en Reino Unido. Se especializa en tecnologías de manufactura por láser, incluyendo manufactura aditiva de metales por láser. Ha sido líder en diversos desarrollos tecnológicos, incluyendo la primer máquina de manufactura aditiva metálica hecha en México. Cuenta con más de 10 publicaciones internacionales arbitradas. Oficial de Seguridad Láser por el Laser Institute of America. Actualmente se desempeña como investigador del programa Conahcyt - Investigadores por México, en el Centro de Ingeniería y Desarrollo Industrial. Miembro del Sistema Nacional de Investigadores, nivel C.

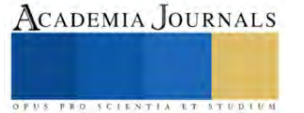

# **Rehabilitación y Puesta en Marcha de Máquina CNC Didáctica para Operación en Modo Semiautomático**

M. en I. Cuitláhuac Gutiérrez Granados<sup>1</sup>, Lic. Elias Espinosa Ahumada<sup>2</sup>, TSU José Antonio Dorantes Gómez<sup>3</sup>, TSU Eduardo Antonio Flores Sánchez<sup>4</sup>

*Resumen.* Este proyecto tiene el objetivo principal de adecuar un equipo didáctico obsoleto de Control Numérico Computarizado CNC, rediseñando la electrónica y utilizando materiales que no representen una inversión económica alta y se encuentren disponibles en el mercado, así también lograr establecer la comunicación entre la computadora personal con el equipo CNC sin necesidad de ninguna conexión física, solo a través de una red comunicación inalámbrica Wi-Fi. Con base en circuitos de control y de potencia equivalentes, con sus pruebas operativas de desplazamientos de los ejes, se logró el uso de la máquina CNC en modo semiautomático, quedando la posibilidad en un futuro de integrar un software que permita el control del equipo para las funciones de maquinado bajo la programación en códigos G y M.

*Palabras clave***—** CNC, Motor a pasos, Transistores NPN, tarjeta NI MyRIO, PCB.

## **Introducción**

Este proyecto tiene la finalidad de acondicionar un equipo didáctico CNC obsoleto, bajo el objetivo de utilizar materiales que no representen una inversión económica alta, así como de una interfaz más sencilla y amigable, programada con un software, ofreciendo la posibilidad de enlazarse con un gemelo digital desarrollado en un programa de modelaje mecánico para mejorar y agilizar el aprendizaje sobre el uso de esta máquina herramienta, así también lograr establecer comunicación con el equipo CNC sin necesidad de ninguna conexión física, solo a través de una red Wi-Fi. El presente proyecto permite tener el uso de la máquina herramienta en modo semiautomático.

Se desarrolló la interfaz gráfica y el control de la máquina didáctica CNC con base en la plataforma de un software compatible con la tarjeta de adquisición de datos NI MyRIO-1900, permitiendo el control de la CNC por medio de programación en lenguaje de bloques, sustituyendo tecnología obsoleta por una más moderna y reaprovechando gran parte de la estructura mecánica de la máquina herramienta, logrando su reintroducción al sector académico para su fácil utilización, desarrollo de habilidades y competencias del usuario.

## **Metodología**

## *Análisis del estado inicial de la máquina***.**

 Primeramente, el equipo didáctico de control numérico computarizado CNC fue revisado en lo concerniente a su electrónica original, la cual ya tenía más de 20 años de antigüedad y presentaba problemas de funcionalidad. Las tarjetas originales son los módulos de fuente de alimentación, tarjeta controladora de giro del motor husillo principal, tarjeta de control de ejes y tarjeta de potencia para los motores a pasos que mueven los ejes de la máquina CNC, estas se muestran en las Figuras 1, 2, y 3.

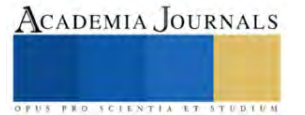

<sup>&</sup>lt;sup>1</sup> M. en I. Cuitláhuac Gutiérrez Granados es Profesor de Tiempo Completo de la Universidad Tecnológica de San Juan del Río en la carrera de mecatrónica[. cgutierrezg@utsjr.edu.mx](mailto:cgutierrezg@utsjr.edu.mx)

<sup>&</sup>lt;sup>2</sup> Lic. Elias Espinosa Ahumada es Profesor de Tiempo Completo de la Universidad Tecnológica de San Juan del Río en la carrera de mecatrónica. [eespinosaa@utsjr.edu.mx](mailto:eespinosaa@utsjr.edu.mx)

<sup>&</sup>lt;sup>3</sup> TSU José Antonio Dorantes Gómez es estudiante de Licenciatura en Ingeniería Mecatrónica en la Universidad Tecnológica de San Juan del Río. [antoniodg.ma20@utsjr.edu.mx](mailto:antoniodg.ma20@utsjr.edu.mx)

<sup>4</sup> TSU Eduardo Antonio Flores Sánchez es estudiante de Licenciatura en Ingeniería Mecatrónica en la Universidad Tecnológica de San Juan del Río. [antoniofs.ma20@utsjr.edu.mx](mailto:antoniofs.ma20@utsjr.edu.mx)

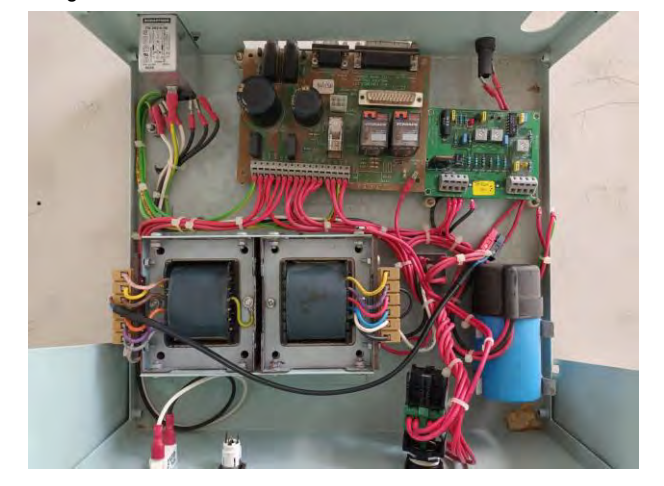

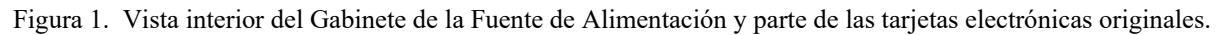

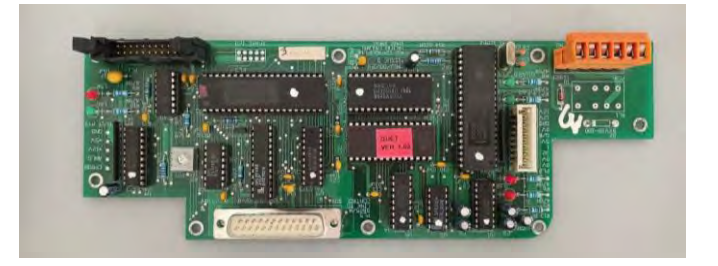

Figura 2. Tarjeta electrónica original de control de ejes.

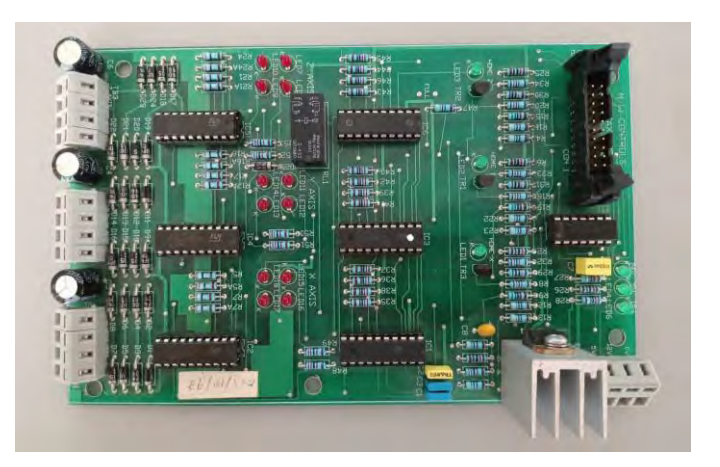

Figura 3. Tarjeta electrónica original de potencia para los motores a pasos de los ejes.

# *Desarrollo de la adecuación de la máquina***.**

 Con la idea de innovar y renovar gran parte de la electrónica del equipo máquina CNC, se propusieron los siguientes cambios con base al siguiente diagrama a bloques, ver Figura 4:

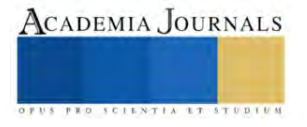

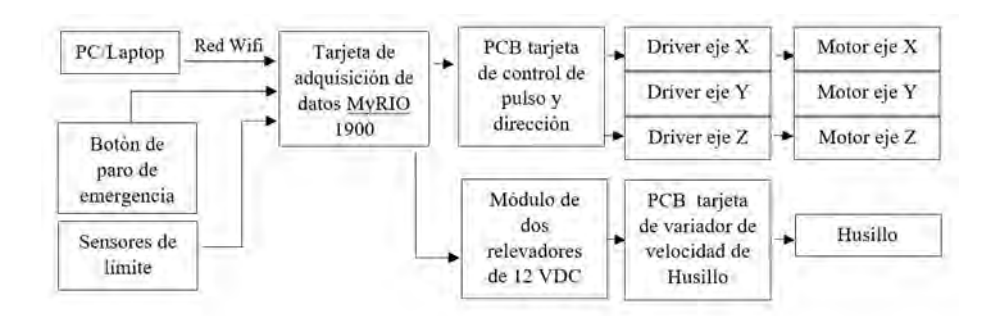

Figura 4. Diagrama a bloques del proyecto.

1) La Fuente de alimentación original se cambiaría por fuentes electrónicas conmutadas de venta comercial.

2) La Tarjeta electrónica original de control de ejes, se cambiaría por una tarjeta electrónica de la marca National Instruments MyRIO-1900, la cual se programaría con una computadora. Con la gran ventaja que la conexión a la computadora personal sería de forma inalámbrica haciendo uso de la conectividad por medio de Wi-Fi con la mencionada tarjeta MyRIO-1900 y un programa desarrollado en la plataforma *LabView de National Instruments*.

3) La Tarjeta electrónica original de potencia para los motores a paso de los ejes, fue sustituida por un binomio **tarjeta electrónica basada en transistores** y **tarjetas drivers comercial (TB6600 Stepper Motor Driver)** para control del movimiento de los motores a pasos que mueven los ejes de la máquina CNC, la primera es la interface de las señales de voltaje, debido a que la tarjeta MyRIO-1900 (que controla el movimiento de los ejes) trabaja tensiones eléctricas de valores reducidos (3.3 V) y la segunda tarjeta provee los pulsos a la tensión y corriente eléctrica convenientes a los motores a pasos originales que se tienen instalados.

Cabe mencionar que la tarjeta electrónica de interface basada en transistores fue inicialmente diseñada y posteriormente implementada como prototipo para sus pruebas eléctricas, una vez validada en su funcionamiento se diseñó el PCB (tarjeta de circuito impreso) que después fue enviada para su manufactura a una empresa especializada.

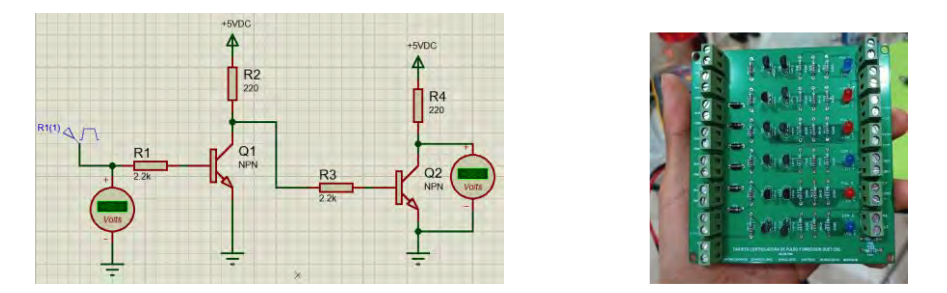

Figura 5. Tarjeta electrónica con transistores de interface, diseño inicial y PCB final.

4) La tarjeta original controladora del giro y sentido del motor del husillo principal se conservó, dado que está operativa y fue convenientemente conectada con la tarjeta MyRIO-1900 por medio de módulos relevadores.

5) Con la nueva electrónica propuesta, fue necesario la construcción de un nuevo gabinete para alojar los nuevos componentes, así como aquellos que se siguieron conservando; mostrándose en la Figura 7 como quedó esta integración, además de considerar medidas de seguridad eléctrica al adicionar elementos de protección.

En la identificación de componentes tanto originales como aquellos que se innovaron como reemplazo, hacemos uso la Figura 7, teniéndose la siguiente información:

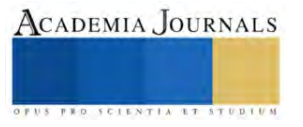

- (1) Interruptor termo-magnético Siemens 5SL6220-7CC (**innovación**)
- (2) Fuentes de alimentación conmutadas: FTS-60W-12 (12V 16.5A) y ML-FP-120W-24 (24V 5A) (**innovación**)
- (3) Botón para de emergencia (original)
- (4) Transformador de múltiples devanados, puente rectificador y filtro capacitivo (originales)
- (5) Tarjeta de control de la marca National Instruments MyRIO-1900 (**innovación**)
- (6) Tarjeta de interface transistorizada, desarrollo propio (**innovación**)
- (7) Relevadores de control husillo principal (**innovación**)
- (8) Tarjetas controladoras de ejes para motores a pasos bipolares TB6600 Stepper Motor Driver (**innovación**)
- (9) Tarjeta controladora de velocidad del husillo principal (original)

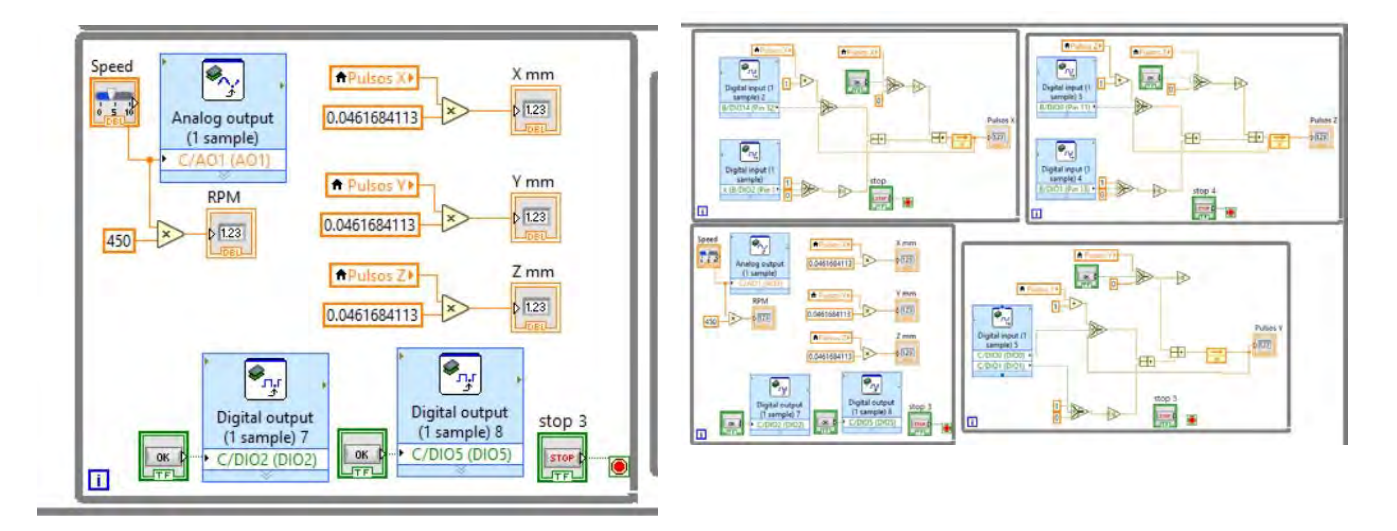

Figura 6. Imágenes ilustrativas de una parte de la programación de la tarjeta MyRIO-1900.

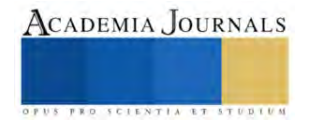

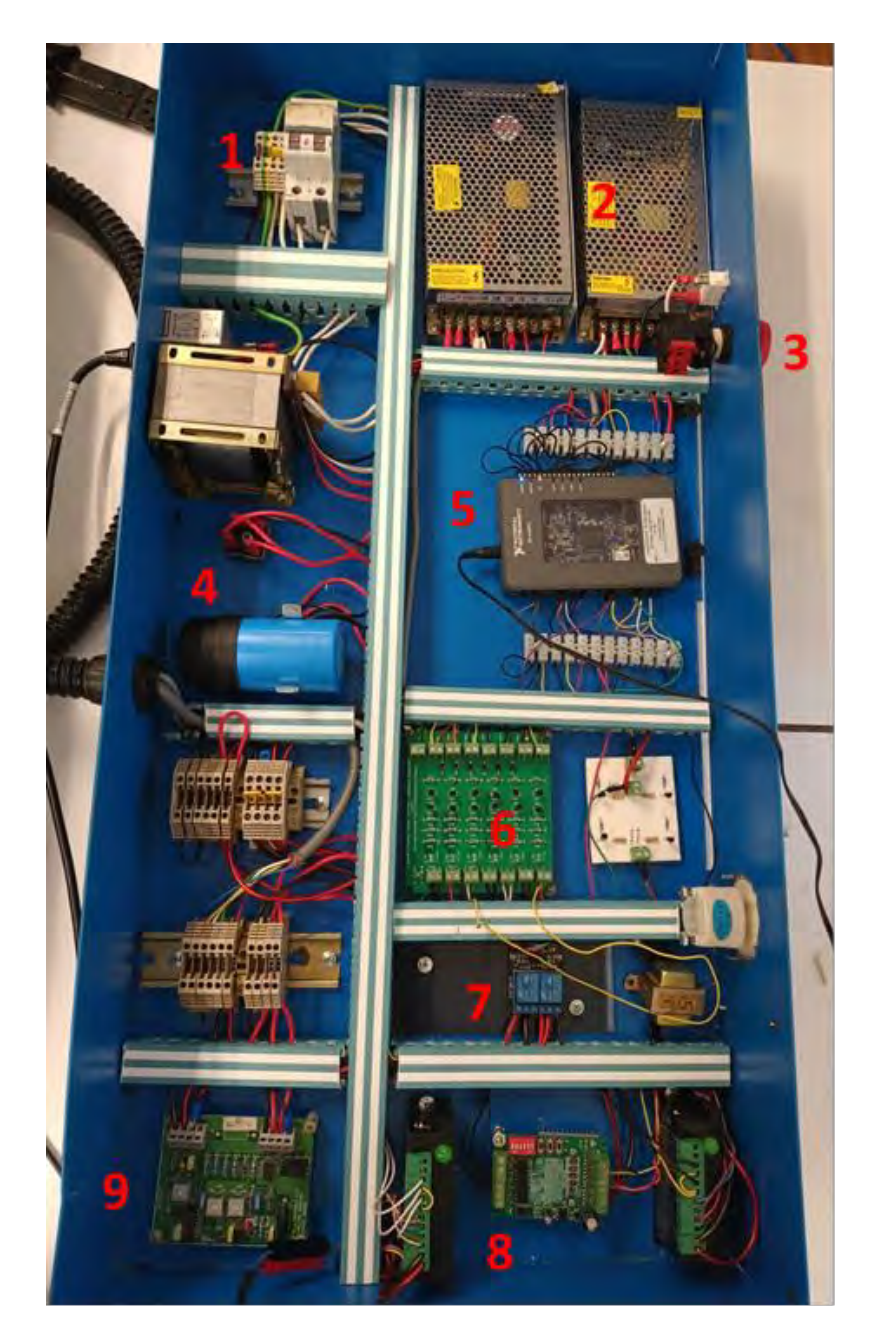

Figura 7. Vista al interior del nuevo gabinete de control de la máquina CNC.

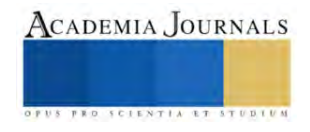

Artículos del Congreso Internacional de Investigación Academia Journals Hidalgo 2023

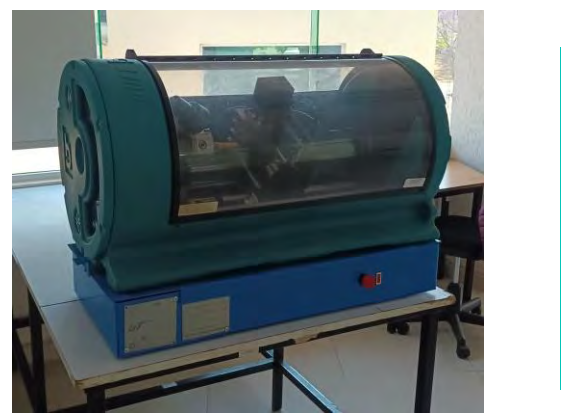

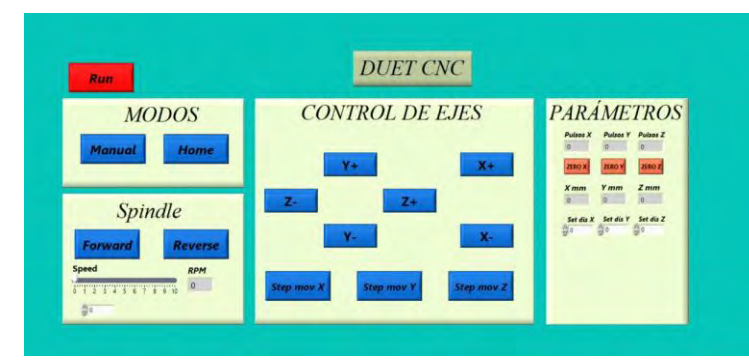

Figura 8. Vista de la maquina CNC e interface visual desarrollada.

# **Resultados**

Los resultados obtenidos en la rehabilitación del equipo didáctico de control numérico computarizado CNC fueron:

1) Se implementó el control de ejes de la máquina CNC utilizando una tarjeta MyRIO-1900 con toda la programación requerida por medio del software compatible con la misma, con las ventajas académicas que implica esto en el proceso de aprendizaje de los alumnos, además de lo mencionado en lo que respecta a la conectividad por medio de una red Wi-Fi entre la computadora personal y la máquina CNC.

2) Integración de componentes nuevos y de tecnología reciente como es el caso de las tarjetas controladoras de ejes y fuentes de alimentación conmutadas.

3) Integración de interruptores de límite de carrera en los ejes de la máquina CNC, para dar un plus en la seguridad de avance de los carros sobre los ejes.

4) El diseño, pruebas e implementación física de una Tarjeta de electrónica de interface basada en transistores para adecuar los niveles de voltaje entre la tarjeta MyRIO-1900 y las tarjetas controladoras de ejes.

5) Integración de componentes de protección eléctrica.

# **Conclusiones**

 Al poder rehabilitar funcionalmente el equipo didáctico de control numérico computarizado CNC, se logra utilizarlo nuevamente en el proceso de enseñanza-aprendizaje en las tecnologías de maquinado y manufactura que se imparten en la Universidades Tecnológica de San Juan del Río.

También se podrá integrar un gemelo digital (virtualización alojada en la computadora personal) de la máquina para un aprendizaje completo en la operación de la misma.

Queda posibilidades de mejora en el ámbito de la programación del equipo didáctico de control numérico computarizado CNC, con la ventaja que la sección electrónica quedo actualizada y funcional.

## **Referencias**

Installation and User Manual, Boxford Duet Turn and Mill CNC Training Machine.

https://pdf.datasheetcatalog.com/datasheets/motorola/2N2218-2N2219-2N2221-2N2222-2N2904-2N2905-2N2906-2N2907.pdf

User Guide and Specifications NI myRIO-1900: https://www.egr.msu.edu/classes/me451/me451\_labs/robot/myRIO/NI%20myRIO-

1900%20User%20Guide%20and%20Specifications.pdf

- https://www.agelectronica.com/detalle.php?p=FTS-200W-12
- https://tecnoledmexico.com/pdf/ML-FP-120W-24.pdf

https://www.electronicadiy.com/products/tb6600

https://drive.google.com/file/d/1hM0oE9ZFyIUA8yCoFLnw1KDqGR17bgwg/view?pli=1

https://mall.industry.siemens.com/mall/es/mx/Catalog/Product/5SL62207CC

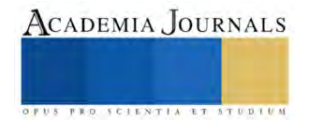

# **Simulación de Trazo de Rutas Usando Python**

Jonathan Zuar Hernández Mayen<sup>i</sup>, Gael Franco García<sup>ii</sup>,

Julieta Sánchez Mendoza<sup>iii</sup>, Orlando Mendoza Valentín<sup>iv</sup> , Angel Jesús Santiago Hernández <sup>v</sup>

*Resumen***—**Este proyecto desarrolló un software en Python para optimizar rutas en empresas de transporte de carga, usando principios de Investigación de Operaciones y modelos matemáticos de costos. El objetivo central era minimizar costos y tiempos de transporte, empleando Google Maps para trazar rutas y facilitar la planificación presupuestaria y toma de decisiones.

En la metodología, se aplicaron modelos matemáticos para identificar rutas críticas y evaluar costos contables. Se siguió un enfoque de aprendizaje basado en desafíos, permitiendo resolver problemas reales con modelos matemáticos.

Los resultados destacaron mejoras significativas en eficiencia y reducción de costos.

En resumen, este proyecto demostró la utilidad de la simulación y modelos matemáticos en la optimización de rutas de transporte, con un impacto positivo en la planificación presupuestaria y la toma de decisiones. El enfoque de aprendizaje basado en desafíos fortaleció la aplicación práctica de conocimientos en situaciones del mundo real.

*Palabras clave***—**Simulación, Optimización de rutas, Transporte de carga, Modelos matemáticos, Investigación de operaciones.

## **Introducción**

La optimización de rutas en el transporte de carga es un desafío crítico en la gestión logística de las empresas. En este contexto, este artículo presenta un enfoque innovador basado en la simulación y modelos matemáticos desarrollados en Python. El objetivo fundamental de esta investigación es minimizar los costos y tiempos asociados al transporte de carga, aplicando los principios de Investigación de Operaciones y la evaluación de costos en sistemas de transporte.

La utilización de herramientas como Google Maps para trazar rutas se ha vuelto esencial para mejorar la eficiencia logística, permitiendo una planificación presupuestaria más precisa, una toma de decisiones informada y un ahorro significativo de recursos financieros. Además, la metodología empleada se basa en modelos matemáticos que identifican rutas críticas y evalúan costos contables, proporcionando una solución sólida para problemas logísticos complejos.

Los resultados de este estudio revelan mejoras sustanciales en la eficiencia operativa y la reducción de costos en el transporte de carga. Este enfoque de aprendizaje basado en desafíos también resalta la aplicación práctica de conocimientos en situaciones del mundo real, contribuyendo al desarrollo tecnológico y la competitividad en el sector.

## **Metodología**

Para abordar el objetivo de optimizar las rutas de transporte de carga, se aplicó una metodología que combina la simulación de rutas con modelos matemáticos. El proceso se dividió en las siguientes etapas:

*Obtención de Datos:* Se recopilaron los puntos de partida y destino, así como las paradas intermedias proporcionadas por el usuario. Además, se configuraron los parámetros clave, como el costo del combustible por litro, el consumo promedio del vehículo por litro, el costo total de peajes y otros gastos adicionales.

*Generación de Ruta Óptima:* Utilizando la API de Google Maps, se solicitó la mejor ruta posible considerando las ubicaciones proporcionadas. La información de la ruta, incluyendo las instrucciones detalladas y la distancia total, se extrajo de la respuesta de la API.

*Cálculo de Costos Aproximados*: Se desarrolló una función que calcula el costo aproximado del recorrido, considerando el costo del combustible en función de la distancia y el consumo del vehículo, junto con los costos de peaje y gastos adicionales.

*Visualización de la Ruta*: Se implementó una funcionalidad para representar gráficamente la ruta óptima en un mapa interactivo utilizando la biblioteca Folium en Python.

*Procedimiento*

El procedimiento para optimizar las rutas de transporte de carga se llevó a cabo de la siguiente manera: 1. El usuario proporciona los puntos de partida, destino y, opcionalmente, paradas intermedias, así como los parámetros clave para el cálculo de costos.

2. Se utiliza la API de Google Maps para obtener la mejor ruta posible, considerando las ubicaciones proporcionadas.

3. Se calcula el costo aproximado del recorrido utilizando la función desarrollada, teniendo en cuenta el costo del combustible, el consumo del vehículo, los peajes y otros gastos adicionales.

4. La ruta óptima y el costo aproximado se presentan al usuario.

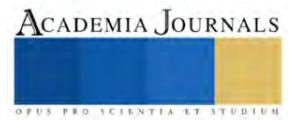

5. Además, se crea un mapa interactivo que muestra visualmente la ruta y las paradas intermedias utilizando la biblioteca Folium, lo que facilita la comprensión de la ruta planificada.

Este enfoque combina la potencia de la simulación de rutas con modelos matemáticos para ofrecer una solución efectiva para la optimización del transporte de carga, permitiendo una toma de decisiones informada y una planificación presupuestaria precisa.

## *Referencias bibliográficas*

Wayne L. Winston. (2018). Investigación de Operaciones: Aplicaciones y Algoritmos. Hamdy A. Taha. (2016). Investigación de Operaciones. Frederick S. Hillier y Gerald J. Lieberman. (2018). Investigación de Operaciones.

# **Resultados**

Los resultados de esta investigación incluyen un software funcional de simulación de trazado de rutas en Python, la identificación de rutas óptimas y costos asociados, mejoras en la toma de decisiones logísticas, ahorro de dinero y un aprendizaje centrado en el estudio para generar habilidades tecnológicas y de Investigación de Operaciones fortalecidas.

## **Conclusiones**

*¿Por qué Python?* Una de las principales razones por las que nos inclinamos a hacer uso de Python fue debido a su facilidad al manejar datos matemáticos ya que nos permite manipularlos a través de diversas paqueterías las cuales podemos importar en base a lo que vayamos a querer realizar debido a que las librerías permiten nos permiten múltiples formas de resolver los problemas para llegar a una solución.

La optimización de rutas en el transporte de carga es un desafío crucial en la gestión logística de las empresas, con un impacto directo en la eficiencia operativa y los costos. En este estudio, hemos presentado un enfoque innovador que combina la simulación de rutas con modelos matemáticos para abordar este desafío con eficacia.

Nuestro software desarrollado en Python, respaldado por la API de Google Maps, ha demostrado su capacidad para encontrar las rutas más eficientes, considerando múltiples puntos de partida, destino y paradas intermedias. Esto se traduce en ahorros significativos de tiempo y dinero para las empresas de transporte de carga.

Además, hemos calculado de manera precisa el costo aproximado de cada recorrido, teniendo en cuenta variables críticas como el costo del combustible, el consumo del vehículo, los peajes y otros gastos adicionales. Esta información proporciona una visión integral de los costos asociados a cada ruta planificada, permitiendo una toma de decisiones informada y una planificación presupuestaria precisa.

La visualización interactiva de las rutas en un mapa, gracias a la biblioteca Folium, brinda una comprensión clara y accesible de los itinerarios propuestos, facilitando aún más la comunicación y la toma de decisiones.

En resumen, nuestro enfoque ofrece una solución integral para la optimización de rutas en el transporte de carga, impulsando la eficiencia y reduciendo costos operativos. Este enfoque tiene un potencial significativo para mejorar la competitividad y eficacia en la gestión logística de las empresas, lo que lo convierte en una herramienta valiosa en el entorno empresarial actual. La combinación de simulación de rutas y modelos matemáticos representa un enfoque prometedor para la resolución de problemas logísticos complejos y establece una base sólida para futuras investigaciones en esta área en constante evolución.

# *Limitaciones*

A pesar de los resultados prometedores y las ventajas evidentes de nuestro enfoque en la optimización de rutas de transporte de carga, este estudio también presenta ciertas limitaciones que es importante destacar:

*Dependencia de la API de Google Maps*: Nuestra metodología se basa en el acceso a la API de Google Maps para obtener rutas óptimas. Esto significa que estamos sujetos a las limitaciones y restricciones impuestas por esta API, incluyendo posibles cambios en su funcionamiento o limitaciones de uso.

*Precisión de los Datos de Consumo de Combustible*: El cálculo del costo aproximado del recorrido depende en gran medida de datos precisos de consumo de combustible por parte del vehículo. Pequeñas variaciones en estos datos pueden influir significativamente en el costo calculado.

*Modelización Simplificada*: Aunque nuestros modelos matemáticos son efectivos, simplifican ciertos aspectos del transporte de carga. No consideramos, por ejemplo, variables climáticas, condiciones de tráfico en tiempo real o fluctuaciones en los precios del combustible, lo que podría afectar la precisión de los resultados.

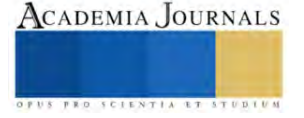

*Costos Variables*: Los costos de combustible, peajes y gastos adicionales pueden variar con el tiempo y la ubicación. Nuestra metodología asume valores fijos para estos costos, lo que podría llevar a desviaciones en los costos reales.

*Limitaciones Geográficas:* Nuestro enfoque se centra en rutas que utilizan la API de Google Maps, y podría no ser adecuado para regiones geográficas o áreas remotas donde los datos de mapas y carreteras son limitados o no están disponibles.

*Sensibilidad a la Calidad de los Datos de Entrada:* La calidad de los datos proporcionados por el usuario, como las ubicaciones de partida, destino y paradas intermedias, es fundamental. Errores en la entrada de datos pueden llevar a resultados subóptimos o inexactos.

A pesar de estas limitaciones, nuestro enfoque representa un paso significativo hacia la optimización de rutas en el transporte de carga. Es fundamental reconocer estas restricciones y considerarlas en la aplicación práctica de nuestro enfoque, así como en investigaciones futuras que busquen abordar estas limitaciones para perfeccionar aún más la optimización logística.

## **Referencias**

Martínez., López, F., Vertiz, G., & Jiménez. (2014), Investigación de operaciones: Serie Universitaria Patria., Grupo Editorial Patria. Taha, H, A. (c.2004). Investigación de operaciones (2.aed., Vol. 1). Pearson Educación.

#### **Notas Biográficas**

**Jonathan Zuar Hernández Mayen** es un estudiante apasionado de Ingeniería en Sistemas en el Tecnológico de Estudios Superiores de Jilotepec. Se unió al proyecto de software de cálculo vectorial en Academia Journals Celaya 2022 como un miembro clave del equipo. Su profundo conocimiento de Python y su habilidad para traducir conceptos matemáticos en código eficiente fueron fundamentales para el éxito del proyecto.

**Gael Franco García** es un estudiante de Ingeniería en Sistemas en el Tecnológico de Estudios Superiores de Jilotepec con un interés especial en la programación y las matemáticas. En el proyecto de software de cálculo vectorial en Academia Journals Celaya 2022, Gael desempeñó un papel esencial en la implementación de algoritmos y en la creación de una interfaz de usuario intuitiva. Su pasión por la resolución de problemas complejos fue evidente en su enfoque meticuloso y su contribución significativa al proyecto.

**Julieta Sánchez Mendoza** es una destacada estudiante matemática y programadora que aportó su profundo conocimiento de cálculo vectorial al proyecto de Academia Journals Celaya 2022. Su capacidad para diseñar algoritmos eficientes y su atención al detalle fueron esenciales para garantizar la precisión de los cálculos en el software. Julieta también desempeñó un papel importante en la documentación del proyecto.

**Orlando Mendoza Valentín**, un estudiante de Ingeniería en Sistemas en el Tecnológico de Estudios Superiores de Jilotepec, aportó su experiencia en diseño de bases de datos y gestión de datos al proyecto. Su habilidad para estructurar eficazmente los datos y garantizar un rendimiento óptimo fue invaluable. Orlando también desempeñó un papel clave en la validación y verificación de los resultados del software.

**Angel Jesús Santiago Hernández**, un apasionado estudiante de Ingeniería en Sistemas en el Tecnológico de Estudios Superiores de Jilotepec, fue un recurso valioso para el equipo de desarrollo. Su creatividad y habilidades en la resolución de problemas contribuyeron al diseño e implementación de características innovadoras en el software de cálculo vectorial. Su compromiso y energía fueron contagiosos, y motivaron al equipo a alcanzar sus objetivos de manera efectiva.

## **Apéndice**

Cuestionario utilizado en la investigación

1. ¿Entiendo los conceptos fundamentales de la Investigación de Operaciones y su aplicación en la optimización de rutas?

2. ¿He adquirido las habilidades necesarias para acceder y utilizar APIs de servicios de mapas como Google Maps en Python?

3. ¿Tengo acceso a datos relevantes para el proyecto, como coordenadas de ubicaciones de entrega, restricciones de carga, datos de tráfico, etc.?

4. ¿Estoy familiarizado con las bibliotecas y herramientas de Python que se utilizan comúnmente en proyectos de este tipo, como NumPy, Pandas, Matplotlib, y librerías de optimización?

5. ¿He definido claramente los objetivos de mi proyecto de trazado de rutas, incluyendo la optimización de costos, la eficiencia en el tiempo de entrega y otros criterios clave?

6. ¿Tengo un plan claro para la recopilación y procesamiento de datos, así como para la implementación de algoritmos de optimización?

7. ¿He considerado los aspectos éticos y legales relacionados con la recolección y uso de datos geoespaciales y personales?

8. ¿He identificado posibles obstáculos o desafíos en el proyecto y he desarrollado estrategias para abordarlos?

9. ¿Estoy comprometido a seguir aprendiendo y mejorando mis habilidades a medida que avanza el proyecto?

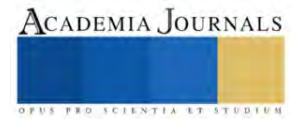

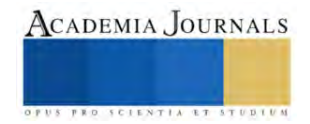

<sup>&</sup>lt;sup>i</sup> Jonathan Zuar Hernandez Mayen, México. <u>zuar.zarate@gmail.com</u>

ii Gael Franco García, México. nfmgael@gmail.com

iii Julieta Sánchez Mendoza, México. sanchezmendozajulieta@gmail.com

 $i$  Orland[o](mailto:marichu@gmai.com) Mendoza Valentín, México.  $\underline{\mathbf{o}}$ 

<sup>&</sup>lt;sup>v</sup> Angel Jesús Santiago Hernández, México. angelhenan12486@gmail.com

# **Comparación de Métodos de Optimización de Hiperparámetros del Teorema de Takens para Predicciones de Series de Tiempo**

LFM. Rodrigo Hernandez Mazariegos<sup>1</sup>,Dr. José Ortiz Bejar<sup>2</sup>, Dr. Jaime Cerda Jacobo<sup>3</sup> , LFM. Jesús Ortiz Bejar<sup>4</sup>

*Resumen*— Este estudio compara tres métodos para optimizar los hiperparámetros m (dimensión de incrustación) y  $\tau$  (retardo temporal) del Teorema de Taken para la previsión de series temporales con el fin de entrenar un sistema de regresión de vectores de soporte (SVR). En primer lugar, utilizamos un método propuesto en, que utiliza la Información Mutua para optimizar  $\tau$  y una técnica denominada "Congruencia Dimensional" para optimizar *m*. En segundo lugar, empleamos una búsqueda en cuadrícula y una búsqueda aleatoria, combinadas con un esquema de validación cruzada para optimizar m y los hiperparámetros  $\tau$ . Por último, se utilizan varias series temporales del mundo real para analizar las tres estrategias propuestas.

*Palabras clave***—** Congruencia de dimensión, máquinas de soporte vectorial, búsqueda aleatoria, búsqueda en malla, información mutua, regresión.

## **Introducción**

En el área de ciencias exactas, y particularmente en ingeniería es común la necesidad de modelar sistemas físicos complejos como una secuencia de estados. Esta secuencia se conoce formalmente como espacio de fase. En este sentido, una serie temporal es una secuencia finita de observaciones/mediciones de estados en un sistema dinámico, esta puede ser medida directa o indirectamente. Un enfoque comúnmente utilizado para realizar el análisis de series de tiempo es el teorema de incrustación de Takens [1], que establece que, a partir de una secuencia de  $n$  estados  $S =$  $\{y_1, y_2, \ldots, y_n\}$ , es decir, una serie temporal un sistema dinámico, es posible generar todo el espacio de fase del sistema  $U$ . Más específicamente, para una secuencia de observaciones  $x$  de dimensión  $m$  (dimensión de incrustación) y una constante  $\tau$  (retraso temporal), existe una función  $f$  tal que:

 $f(x) = f[y(t - \tau), y(t - 2\tau), y(t - 3\tau), \ldots, y(t - (m - 1)\tau)]$  (1)

A partir de la Ecuación 1, se puede inferir que, dada una serie de tiempo S, es posible predecir el estado en el tiempo  $t$  ( $y_t$ ) utilizando  $m$  observaciones anteriores muestreadas a frecuencia  $\tau$ . Sin embargo,a dado que  $f$  es a menudo demasiado compleja para determinarse analíticamente, una alternativa es el uso de algoritmos de aprendizaje automático. El algoritmo de aprendizaje supervisado determina  $f$ . Derivado que solo se cuenta con una serie de observaciones, es necesario encontrar el modelado correcto para la serie de tiempo, es decir, los valores óptimos para  $m \, y \, \tau$ , para lo cual en este trabajo se propone el uso de búsqueda aleatorias, búsquedas de malla y el uso del criterio de información mutua junto con la congruencia dimensional.

## **Antecedentes de la propuesta**

A partir de la Ecuación (1), la primera tarea consiste en encontrar el valor óptimo para el retraso temporal τ y la dimensión de incrustación *m*.

# **Información mutua**

En cuanto al valor τ, en [2] Cao, L. propone el uso de la información mutua. El proceso se basa en hacer que  $y(t)$  y  $y(t - \tau)$  as independientes posible para maximizar la información obtenida de cada variable en la reconstrucción del espacio de fase. Para lograr esto, se puede aplicar la función de información mutua propuesta en

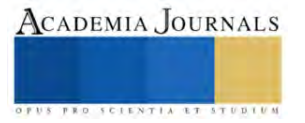

<sup>&</sup>lt;sup>1</sup> El LFM. Rodrigo Hernández es estudiante de maestría del Posgrado en Ingeniería Eléctrica de la Universidad Michoacana de San Nicolás de Hidalgo, Morelia, México. [jaime.cerda@umich.mx](mailto:jaime.cerda@umich.mx) (**autor corresponsal)**

<sup>&</sup>lt;sup>2</sup> El Dr. José Ortiz Bejar es Profesor del Posgrado en Ingeniería Eléctrica de la Universidad Michoacana de San Nicolás de Hidalgo, Morelia, México. jose.ortiz@umich.mx (**autor corresponsal)**

<sup>3</sup> El Dr. Jaime Cerda Jacoboes Profesor del Posgrado en Ingeniería Eléctrica de la Universidad Michoacana de San Nicolás de Hidalgo, Morelia, México. [jaime.cerda@umich.mx](mailto:jaime.cerda@umich.mx)

<sup>&</sup>lt;sup>4</sup> El LFM. Jesús Ortiz Bejar es Profesor de la Facultad de Ciencias Físico Matemáticas de la Universidad Michoacana de San Nicolás de Hidalgo, Morelia, México. [jaime.cerda@umich.mx](mailto:jaime.cerda@umich.mx)

[2]:

$$
I_{\tau} = \sum_{\Omega} P(N_{i+\tau}|N_i)ln(P(N_{i+\tau}|N_i)/P(N_{i+\tau})P(N_i)) \quad (2)
$$

La ecuación 2 es nos permite evaluar la entropía asociada a que ocurra la observación  $\,N_{i+\tau}$  dada la observación  $N_i.$ 

# **Congruencia dimensional**

El objetivo de este procedimiento es que las distancias entre vecinos (observaciones cercanos entre sí) en la incrustados en dimensión m de la Ecuación (1) sean constantes. Para lograrlo, en primer lugar, se define la distancia  $E(y_i, y_j, m)$ , es decir la distancia entre la observación *i* y *j* dado que se tiene una dimensión de de incrustación m como el máximo entre las diferencias de sus componentes, los detalles acerca de este enfoque pueden consultarse en [3]. Podemos definir el vecino más cercano definiendo  $l$  tal que

$$
E(y_i, y_l, d) = \frac{max}{(k,l) \epsilon [0,d]} |N_{i+k\tau} - N_{i+l\tau}| \ (3)
$$

Dado de que *l* de depende de *i* lo renombramos como *l*(*i*) luego definamos la congruencia del "vecino más cercano" de  $y_i$  en  $d$  como:

$$
F(d, i) = \frac{E(y_i, y_{l(i)}, d)}{E(y_i, y_{l(i)}, d + 1)}
$$
 (4)

Note  $F(d,i) \approx 1$  si  $y_{l(i)}$  es lo suficientemente congruente siendo el vecino más cercano de  $y_i$  en d, lo que nos da la posibilidad de definir la congruencia de "la buena vecindad" de  $d$  como:

$$
G(d) = \frac{1}{n - d\tau} \sum_{i \in [0, n - d\tau]} F(d, i) \quad (5)
$$

La relación congruencia y el valor de *d* puede apreciarse en la figura 1.

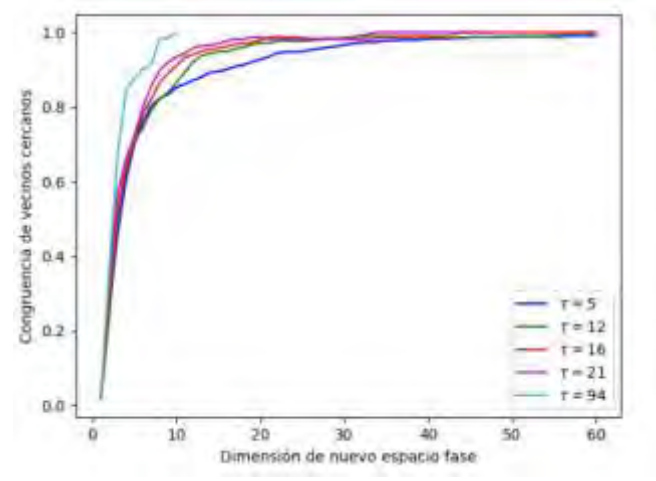

**Figura 2: Congruencias vs dimensión del nuevo espacio fase reconstruido para diferentes valore de**  $\tau$  y m

## **Máquinas de Soporte Vector**

SVR (Support Vector Regression) es una técnica de aprendizaje automático utilizada en regresión. Utiliza el parámetro  $c$  para controlar la penalización de errores en la función objetivo y el parámetro  $\varepsilon$  para establecer el margen de error permitido en las predicciones. Estos parámetros influyen en la flexibilidad y precisión del modelo de regresión SVR y por tanto son ajustados mediante un proceso de optimización..

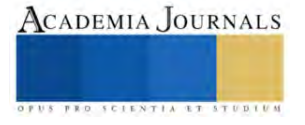

# **Búsqueda de malla y aleatoria**

La búsqueda de malla y aleatoria son técnicas utilizadas en el contexto de la optimización de parámetros, donde se busca encontrar los valores óptimos para ciertas variables, en nuestro caso el retraso temporal  $\tau$  y la dimensión de incrustación  $m$ . La búsqueda en malla implica evaluar sistemáticamente una serie de valores en un rango predefinido, mientras que la búsqueda aleatoria solo evalúa valores de manera aleatoria dentro del rango de búsqueda. La búsqueda en malla se asemeja a una cuadrícula regular en la que se evalúan valores en intervalos fijos, lo que puede ser eficaz para encontrar soluciones en espacios de parámetros bien definidos. Por otro lado, la búsqueda aleatoria implica explorar valores de manera no sistemática y puede ser útil para espacios de parámetros menos predecibles. Ambos enfoques tienen sus ventajas y desventajas. La búsqueda en malla es más exhaustiva y puede garantizar que se explore todo el espacio de parámetros, pero puede ser costosa en términos de tiempo de cálculo. La búsqueda aleatoria es más eficiente en términos de tiempo, pero existe el riesgo de que se pasen por alto soluciones óptimas.

# **Función de aptitud**

Para el proceso de optimización de la función f se pueden utilizar cualquier función que permita evaluar error entre la serie de tiempo real y el la predicha por f. En este sentido, el Error Porcentual Absoluto Medio (MAPE) es la función de ajuste que determina el valor óptimo de los parámetros m y τ. Además, se utilizaron el Error Cuadrático Medio (MSE) y el Coeficiente de Determinación (R2) para comparar los tres procedimientos de optimización con MAPE.

# **Metodología**

Para la evaluación de la propuesta se utilizaron 6 conjunto de datos de series de tiempo los cuales son:

- 1. Sars-Cov-2 en México(COV). Esta serie de tiempo consiste en datos proveídos por la dirección general de epidemiología , los datos que se obtuvieron son un listado de todos los casos confirmados y sospechosos de COVID, de esos datos se extrajo la cantidad de casos confirmados al día por laboratorios autorizados por la secretaría de salud.
- 2. Precio de Bitcoin en Bitfinex(BIT). Esta serie de tiempo, la cual se abrevia como BIT, presenta la variación del precio del Bitcoin en dólares registrado cada día de febrero del 2012 a enero del 2023, los datos tienen el precio máximo y mínimo de cada día.
- 3. Temperatura del aire en Acuitzio del canje(TEM). En este caso la serie está conformada por los datos de temperatura medidos en Acuitzio del Canje por la estación meteorológica MXN00016001 a partir del año 2004 al 2007 y son son 1401 datos
- 4. La serie S&P5004 (S&P) representa el valor mensual del ́ındice burs ́atil S&P500 que mide el valor de las 500 empresas más valiosas de Estados Unidos de América
- 5. Movimientos Telúricos en Michoacán (TEL). Esta serie está compuesta de los movimientos telúricos registrados por el Sistema Sismológico Nacional en Michoacán, los valores comprenden el periodo entre los a ̃nos 1988 y 2023.
- 6. Nivel de CO2 (CO2). Está serie consiste de mediciones diarias realizadas en el Barrow Atmospheric Baseline Observatory en Estados Unidos (se abrevia como CO2).

A continuación se describen los paso de la metodología de evaluación:

Los datos se dividen en 3 conjuntos:

- $\bullet$  El conjunto  $A_1$  que contiene el 5% de los datos al final de la serie de tiempo, este se utiliza para hacer de generalización del modelo y evaluar las medidas de bondad.
- $\bullet$  El conjunto  $A_2$  contendrá el 5% previo al conjunto  $A_1$ , este es utilizado para evaluar el modelo durante el proceso de ajuste de parámetros.
- El conjunto  $A_3$  con el resto de los datos para entrenar los parámetros.

Todos los modelos que se usaremos serán SVR, y para los *c* y ε de SVR tenemos:

- Para encontrar la c y la ε de todos los SVR se usa búsqueda en malla.
- $\circ$  La malla para  $C = [.1, 1, 10, 100]$ .
- La malla para todos los ε se establece como *E* = [.001, .01, .1, 1].

Para la búsqueda aleatoria y en malla de  $\tau$  y  $m$  se toman en cuenta lo siguiente:

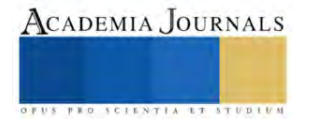

Se definen los conjuntos  $T_i$  y  $M_i$  tal que la cardinalidad sea 20 que los valores de  $\tau$  y m tal que

- El ínfimo de estos conjuntos siempre será 2
- El supremo siempre sera piso( $\sqrt{|\Omega| 10}$ ) (para que  $\tau$  y  $m < |\Omega|$ ).
- La distribución usada para la b ́usqueda aleatoria siempre será

uniforme.

Dicho esto, los procedimientos dedicados a la búsqueda de  $m$  (dimensión del

espacio fase reconstruido) y  $\tau$  (rezago) que usaremos son:

- $\bullet$  Información mutua + Congruencia de dimensión:
	- a. Encontrar  $\tau$  y usando la función de información mutua sobre  $A_2 \cup A_3$ , eligiendo el valor mínimo.
	- b. Encontrar la dimensión embebida m seleccionando la primera tal que  $G(m) > 0.95$  con el valor  $de \tau$  obtenido en el paso previo.
	- c. Usando  $A_3$ , entrenar todos los posibles SVR's determinados por los elementos en  $C \times E$ .
	- d. Seleccionar el modelo cuyo MAPE sobre  $A_2$  sea el mínimo.
	- e. Medir la bondad del modelo seleccionado usando las tres métricas MAPE, R2 y MSE sobre el conjunto  $A_1$ .
- Búsqueda aleatoria y Búsqueda en malla:
	- a. Se usa cada elemento de  $C \times E \times T_i \times M_i$  para entrenar un SVR para cada uno de los  $|C| * |E| *$  $|T_i| * |M_i| = 6400$
	- b. Se selecciona el modelo cuyo MAPE sobre  $A_2$  sea el mínimo.
	- c. Medir la bondad del modelo seleccionado usando MAPE, R2 y MSE sobre  $A_1$ .

Una vez terminados los procedimientos se comparan estos mediante las distribuciones que arrojen cada una de las medidas de bondad ligadas a cada uno de los procedimientos.

# **Experimentos y resultados**

Las figuras 2 y 3 muestran los resultados cualitativos obtenidos para los pronósticos de la series de tiempo TEM y BIT, como puede observarse en TEM la búsqueda aleatoria muestra el peor desempeño, mientras que para el caso de BIT los desempeños parecen similares a la vista.

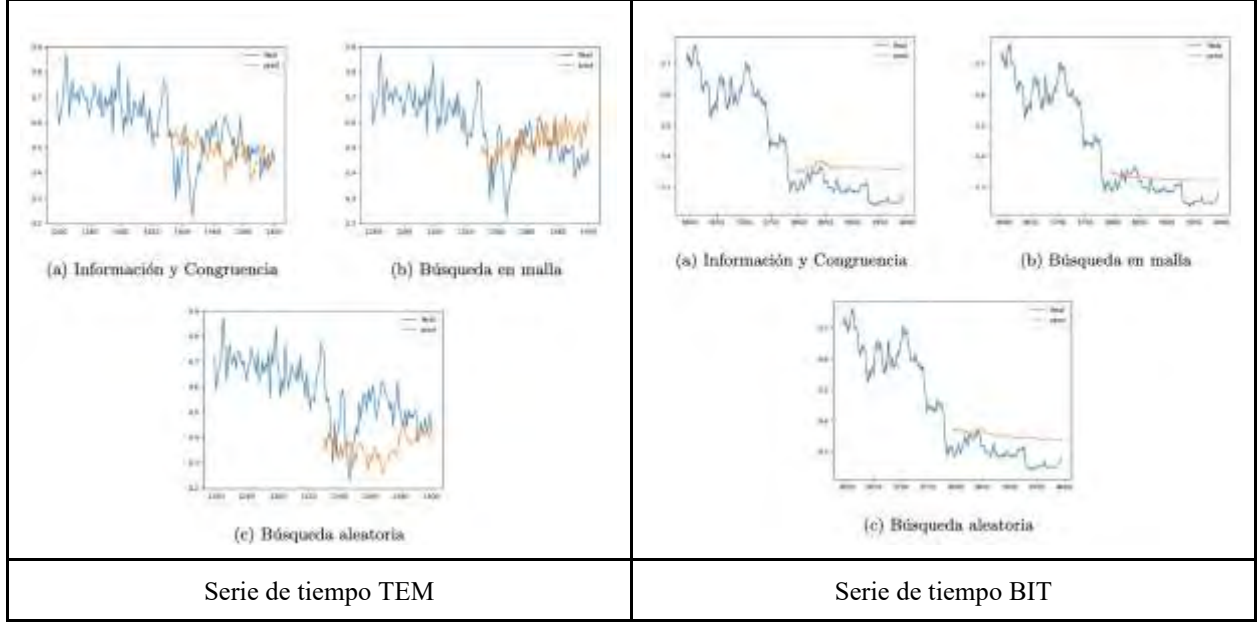

**Figura 2: Predicciones con las diferente estrategias**

La figura 3 muestra el resumen de la varianza de las tres medidas de bondad evaluadas. Como puede observarse no existe una diferencia estadística significativa. Sin embargo, note que tanto para MSE como para R2, la búsqueda aleatoria (R2\_BA y MSE\_BA) tiende a tener un mejor valor medio. Por otro lado, la búsqueda aleatoria

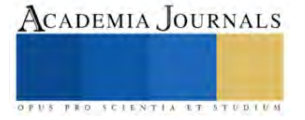

presenta una varianza mucho mayor para la medida MSA. Finalmente a pesara qué Información mutua + congruencia dimensional (IC) no tiene el mejor valor medio para ninguna de las métricas evaluadas es desempeño es competitivos y es la más rápida de las tres propuestas.

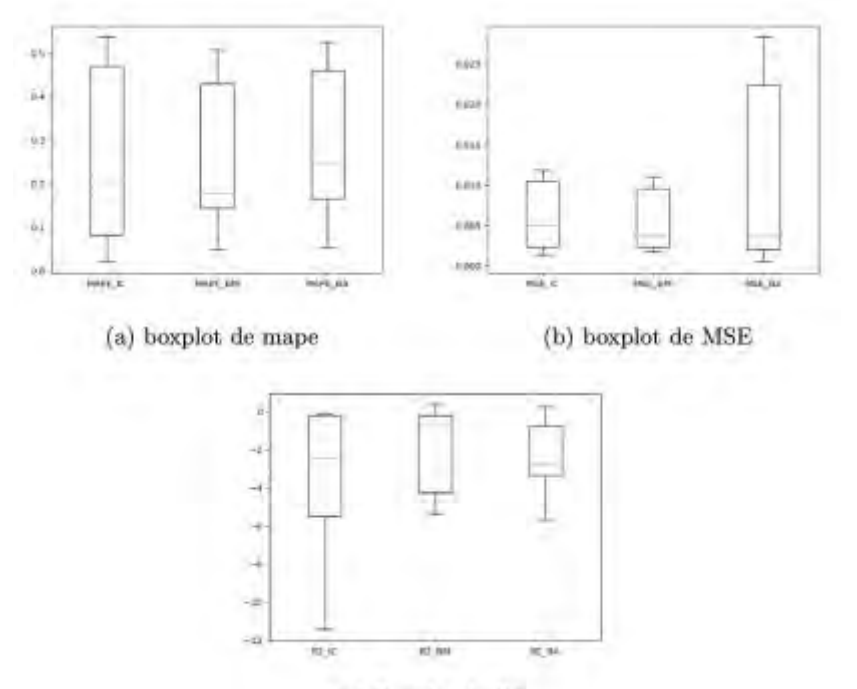

(c) Boxplot de R2

**Figura 3: Muestran las distribuciones de los errores para los 3 procedimientos**

# **Conclusiones**

De los resultados puede observarse que no hay un proceso mejor que los demás aunque si se quiere tener una primera impresión de la predicción de alguna serie de tiempo es buena idea empezar con información mutua + congruencia de dimensión ya que los boxplots de IC muestran que tienen una mejor distribución (un poco más constante, salvo por alguna excepción), además cabe mencionar que el tiempo invertido en entrenar los modelos usando Información mutua y Congruencia de dimensión es 1400 del tiempo requerido para los otros dos procedimientos. Del análisis de los parámetros de SVM, se puede inferir que un valor grande de  $c$  y una  $\varepsilon$  pequeña, parece mejorar las predicciones. En cuanto al tamaño de la serie, parece ser necesario que la muestra sea suficientemente larga para que arroje resultados competitivos.. Es posible obtener una mejora en los resultados si se hace una búsqueda sobre varios pares ordenados  $(\tau_i$  ,  $d_i)$  donde  $\tau_i$  sean mínimos locales de la ecuación 2 y  $d_i$ sean las dimensiones asociadas a los  $\tau_i$  que cumplan un mayor nivel de congruencia que el usado en este trabajo, por ejemplo,  $G_{\tau_i}(d_i) > 0.99$ 

## **Referencias**

[1] Takens, F. Detecting strange attractors in turbulence. In Dynamical Systems and Turbulence, Warwick; Springer: Berlin/Heidelberg, Germany, 1980; pp. 366–381.

[2] Cao, L. Practical method for determining the minimum embedding dimension of a scalar time series. Phys. D Nonlinear Phenom. 1997, 110, 43–50.

[3] Hernandez-Mazariegos, R., Ortiz-Bejar, J., & Ortiz-Bejar, J. (2023). Evaluation of Heuristics for Taken's Theorem Hyper-Parameters Optimization in Time Series Forecasting Tasks. Engineering Proceedings, 39(1), 71.

[4] Karl Thurnhofer-Hemsi, Ezequiel L ́opez-Rubio, Miguel A. Molina-Cabello, Kayvan Najarian.(2020). Radial basis function kernel optimization for Support Vector Machine classifiers. arXiv:2007.08233

[5] Bergstra, J.; Bengio, Y. Random Search for Hyper-Parameter Optimization; Universite de Montreal: Montreal, QC, Canada, 2012. Available online: https://www.jmlr.org/papers/volume13/bergstra12a/bergstra12a.pdf (accessed on May 10th 2023).

[6] Yu, S.; Pritchard, M.; Ma, P.L.; Singh, B.; Silva, S. Two-step hyperparameter optimization method: Accelerating hyperparameter search by using a fraction of a training dataset. arXiv 2023, arXiv:2302.03845.[6] Oncevay, A. (2021, June).

[7] De Myttenaere, A.; Golden, B.; Le Gr, B.; Rossi, F. Mean Absolute Percentage Error for regression models. Neurocomputing 2016, 192, 38– 48. https://doi.org/10.1016/j.neucom.2015.12.114.

[8] Lehmann, E.L.; Casella, G. Theory of Point Estimation, 2nd ed.; Springer: New York, NY, USA, 1998; ISBN 978-0-387-98502-2.

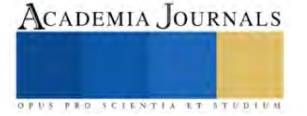

# **Optimización para el Control de Flujo y Volumen de Nitrógeno en Procesos de Trasvases**

## Orlando Hernandez Nicasio

**Resumen-** En este artículo se presentan los resultados de la investigación que se lleva a cabo en la empresa Terminal Terrestre Tlaxcala, S.A. de C.V. (TTT), que brinda servicios de almacenaje y trasvase, se describe una reseña del proceso de sistemas de trasiego de mateiales de carro tanques hacia otro recipiente, los diferentes medios de desplazamientos, el consumo de Nitrógeno en m³, la metodología cálculos y análisis del proceso, costo, y los resultados esperados.

*Palabras clave***—**Trasvase, Recipiente, Nitrógeno, Consumo, Costo.

## **Introducción**

En la industria química, principalmente en terminales y sistemas de trasvases, el desarrollo de medios como alternativa de sistemas de desplazamiento es fundamental, realizarlos con seguridad, minimizando accidentes, exposición de sustancias son sus principales objetivos; Dentro de estos se utiliza el Nitrógeno, que al concluir el proceso, es liberado en grandes cantidades, convirtiéndose en un desperdicio, si se utiliza de manera eficiente ayuda a reducir costos y minimizar el impacto ambiental. Esta investigación busca desarrollar una solución efectiva para reducir la presencia de Nitrógeno en el entorno de trabajo. Se propone optimizar el control del flujo que cumpla con este objetivo durante los procesos de trasvase de materiales peligrosos y no peligrosos.

## **Metodología**

En el proceso de trasvase (Fig. 1), controlar y regular del flujo de Nitrógeno, es esencial, aún más cuando se trata de materiales peligrosos. Se busca tener un control más preciso, mayor flexibilidad en la operación del sistema. Para la optimización de este proceso se requiere realizar los cálculos y protocolos por producto conforme al principio de Arquímedes, pero específicamente para carro tanques, así como seleccionar un equipo para el control de Nitrógeno fabricado con materiales compatible con Nitrógeno.

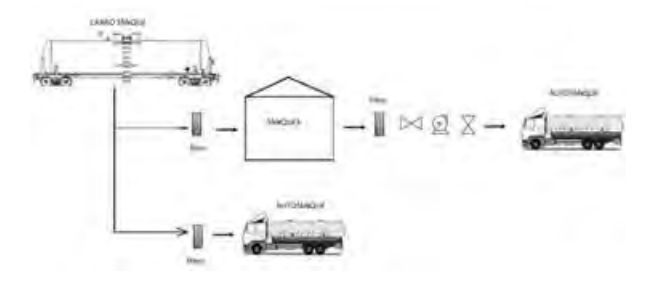

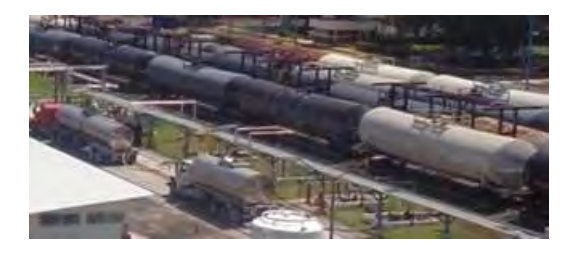

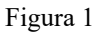

Existen tres medios de desplazamiento, bomba, aire y Nitrógeno, (Fig.2), Por su tipo, la bomba limita su uso y producto, alto consumo de kW/h, instalaciones fijas, a prueba de explosión, alto costo de inversión y mantenimiento, las instalaciones fijas limitan su uso por la humedad que generan, el tipo de producto no compatible, dañan productos higroscópicos. En el caso del Nitrógeno su uso es ilimitado, no son instalaciones fijas, es un gas inerte, requiere mínimo mantenimiento y su costo es relativamente bajo.

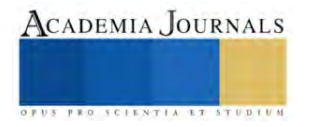

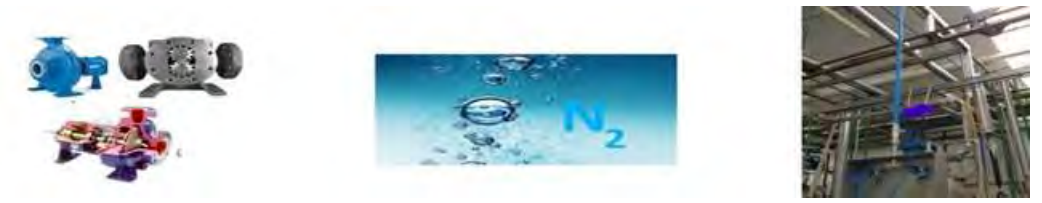

Figura 2

Al tener estas ventajas el Nitrógeno es el principal medio de desplazamiento usado en procesos de trasvase de materiales peligrosos, sin embargo, esto mismo hace que se desperdicie. En promedio los carros tanques con 80 toneladas de producto consume de manera tradicional 180 m<sup>3</sup> de Nitrógeno, basado en la estadística de consumo de entre 65 y 70 carros tanque por mes (Fig. 3), dependiendo de la densidad, considerando 3 lotes o trasvases de producto promedio de 27 toneladas.

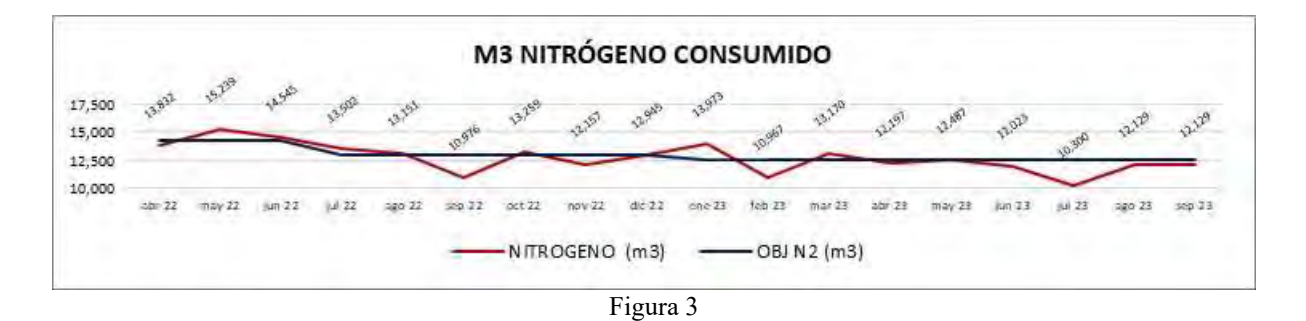

El Nitrógeno es un fluido extremadamente frío que se encuentra a una temperatura de aproximadamente -196 °C. Cuando se utiliza en estado gaseoso para transferir líquidos se logra el proceso de manera eficaz, esto referenciado por el principio Arquímedes que se expresa matemáticamente mediante la siguiente fórmula: *Fb*=*ρ*⋅*V*⋅*g* Donde: *Fb:* Es la fuerza de flotación, que es la fuerza ejercida por el fluido sobre un objeto o líquido sumergido *ρ*: Es la densidad del fluido en el que está sumergido el objeto

*V*: Es el volumen del fluido desplazado por el objeto al sumergirse en el fluido.

g: Es la aceleración debida a la gravedad, que en la Tierra es aproximadamente 9.81  $m/s^2$ 

Esta fórmula establece que la fuerza de flotación (*Fb*) es igual al producto de la densidad del fluido (*ρ*), el volumen del fluido desplazado (*V*), y la aceleración debida a la gravedad (g). El principio de Arquímedes se cumple cuando esta fuerza de flotación es igual al peso del objeto sumergido, lo que da como resultado que el fluido flote.

Realizando el cálculo bajo este principio para un producto que tiene una densidad promedio de 0.95 kg/m<sup>3</sup>  $V = 80000 kg / (0.95 kg/m<sup>3</sup>·9.81 m/s<sup>2</sup>) = 8617.18 m<sup>3</sup>$ 

Ahora que tenemos el volumen desplazado (*V*), podemos calcular la fuerza de flotación (*Fb)*  $Fb = 8617.18 \text{m}^3 * 0.95 \text{ kg/m}^3 * 9.81 \text{m/s}^2 = 84210 \text{ m}^3.$ 

Entonces el volumen mínimo de Nitrógeno que se requiere para trasvasar 80000 kg será igual al volumen del producto. 84,210 metros cúbicos (m<sup>3</sup>) de Nitrógeno por carro tanque promedio de 80 toneladas y/o 1.05 m<sup>3</sup>/ton. (Fig. 4). Que se define como objetivo.

 Al desarrollar esta optimización seleccionando un equipo adecuado para su control, creando el procedimiento para el control de volumen del Nitrógeno en los procesos de trasvases por cada material, se tendrá un impacto social, y el proceso será más eficiente, ya que como se muestra en la figura 4, el consumo es mayor a  $2 \text{ m}^3$ /ton.

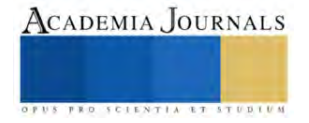

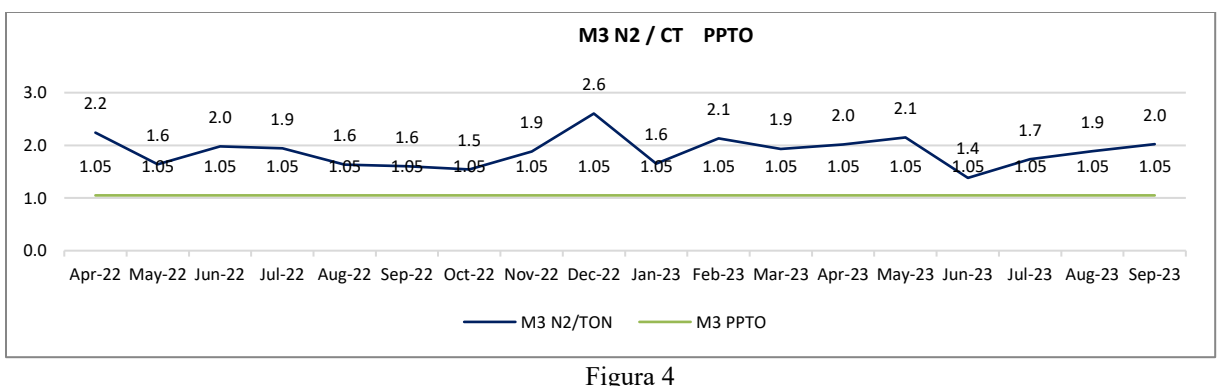

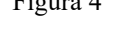

 La metodología será basándonos en la literatura, analizando la información real, validando fichas técnicas de todos los productos que se deseen incluir en el proyecto. En el proceso de desarrollo se deberá incluir la ingeniería donde se defina la configuración del sistema controlador de flujo y volumen, las variables, el monitoreo, y análisis de seguridad de diferentes proveedores. La preparación de modelos de utilización será analizando la infraestructura existente en la compañía, finalmente se instalará el equipo que se defina, configuraran variables a base de cálculos realizados, actualizando procedimiento e instructivo para posterior la cuantificación, y comparación de resultados para la operación definitiva.

Se sugiere utilizar una válvula reguladora de Nitrógeno que mejorará la precisión del control de flujo/volumen, que ayudará a reducir el desperdicio. La selección adecuada puede tener un impacto significativo en su rendimiento.

# **Resultados**

 Se espera que, con este cálculo y limitación en la inyección, se reduzca el consumo, costo, y significativamente la emisión de Co<sup>2</sup> al medio por el proceso criogénico del Nitrógeno.

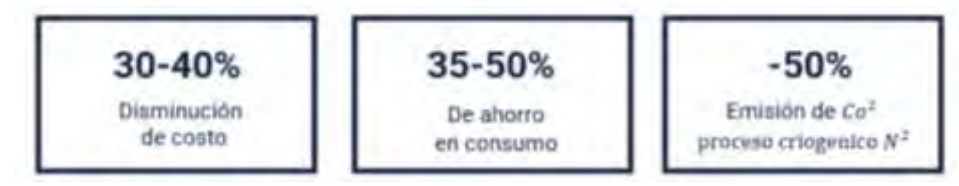

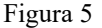

# **Conclusiones**

Los resultados que se presenten ayudaran en la creación de procedimientos estándar en los procesos de trasvase en empresas nacionales, como impacto social al llevar a cabo esta optimización se reducirá la emisión de Nitrógeno en el medio, la implicación práctica de este proceso será eficiente al no suministrar Nitrógeno de más, y al tener un efecto positivo, las compañías mejoraran eficientemente su desempeño en costos.

# *Limitaciones*

Esta investigación se encuentra en desarrollo derivado de las limitaciones que tienen las compañías que llevan a cabo estos procesos la continuidad derivara de qué personal responsable de las estas operaciones permitan replicar los cálculos realizados en la empresa Terminal Terrestre Tlaxcala, S.A. de C.V. (TTT)

# **Referencias Bibliograficas**

C. A. de F. Ninfa Garrido de Barrios, "El Principio De Arquímedes En Sistemas Acelerados Y Su Relación Con El Principio De Equivalencia Un Conflicto Cognitivo," Lect. Matemáticas, vol. 16, no. 3, pp. 554–567, 2009.

I. Palacios and P. Gloria, "Zonación altitudinal de los procesos criogénicos en la," vol. 20, no. 1, pp. 73–82, 2007

H. González, S. Sadeghian, R. Medina, and A. Castro, "Alternativas para disminuir la volatilización de nitrógeno producida por la fertilización con urea," Rev. Cenicafé, vol. 66, no. 1, pp. 7–15, 2015.

P. Delfino and G. Jacobo, "San Nicolás de Hidalgo Facultad de Ingeniería Química 'Análisis Energético en la sección de recepción de materia prima (sección de descarga de carro tanques ),'" 2012.

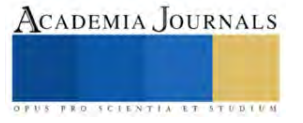

# **Análisis Comparativo de Características de Zeolitas Empleadas en la Investigación de Sistemas de Almacenamiento de Energía Térmica**

Est. Monserrat Alejandra Herrera Pérez<sup>1</sup> Dra. Ma. Dolores Guevara Espinosa<sup>1</sup>, Dr. Azgad Casiano Ramos<sup>2</sup>, Dra. María de los Ángeles Velazco Hernández<sup>3</sup>

Resumen— En la actualidad, la investigación en sistemas de almacenamiento de energía térmica es fundamental para aprovechar el calor de exceso producido por procesos industriales o la energía térmica proveniente de fuentes renovables. Una de las alternativas planteadas en los últimos años es el uso de zeolitas como depósitos térmicos a largo plazo. Las zeolitas son aluminosilicatos con estructura tridimensional cristalina cuyas cavidades contienen cationes y moléculas de agua en libertad de movimiento, permitiendo el intercambio iónico y la deshidratación reversible. A diferencia de otros materiales como el agua o aleaciones de barrera de miscibilidad, las zeolitas tienen la ventaja de almacenar energía térmica en la forma de un estado químico; sin embargo, su conductividad térmica es baja, por lo cual es necesario analizar sus características para posibles aplicaciones en bombas de calor. Este estudio se presenta como una referencia que permita identificar las características de los principales tipos de zeolitas empleadas en la investigación de sistemas de almacenamiento de energía térmica por desorción.

Palabras clave— zeolita, adsorción, bomba de calor, energía térmica, energías alternativas.

## Introducción

Las zeolitas son aluminosilicatos cristalinos hidratados conformados por redes de tetraedros de (AlO<sub>4</sub>)<sup>-</sup> y SiO<sup>4</sup> cuyo marco estructural en forma de jaula con cavidades del tamaño de unos 6 Å (i.e., microporos) contiene cationes alcalinos y alcalinotérreos y moléculas de agua en libertad de movimiento, permitiendo el intercambio iónico y la deshidratación reversible. A la fecha se conocen alrededor de 40 zeolitas naturales y se ha logrado obtener otras 150 de forma sintética. La estructura básica de una zeolita natural conocida como Mordenita se muestra en la Fig. 1. En los años 1950, numerosas aplicaciones industriales surgieron utilizando zeolitas como adsorbentes, catalizadores o intercambiadores de iones. El análisis de las zeolitas como medio de almacenamiento de energía térmica (AET) data de los años 1970; sin embargo, en los últimos 10 años su estudio ha recobrado importancia debido a la necesidad de contar con fuentes de energía alternativas y formas de aprovechamiento óptimo de energías convencionales tales como la energía solar o aprovechamiento del calor de desecho de procesos industriales.

Las zeolitas se plantean como una solución al almacenamiento de energía térmica. A diferencia del agua y otros materiales como las aleaciones de miscibilidad, las zeolitas no almacenan energía térmica en forma de calor latente (fases sólida y líquida) o sensible (fases sólida-líquida y líquida-gaseosa), sino termoquímicamente al aplicar calor para eliminar el agua contenida dentro de sus microporos; es decir que una zeolita completamente seca está activada energéticamente y cuando ésta adsorbe vapor de agua u otro adsorbato adecuado, genera una reacción exotérmica a través de la cual se recupera el calor almacenado. La conductividad térmica de las zeolitas es baja, por lo cual muchos esfuerzos actuales están dirigidos a generar recubrimientos de aluminio y otros materiales que permitan recuperar la energía térmica almacenada en las zeolitas de manera más eficiente.

Es importante recalcar el rango de diferencia de la relación de Si/Al en cada una de las zeolitas, teniendo la clinoptilolita un valor de 4.31 el cual nos indica la carga de la red y por lo tanto cuantas mas sustituciones Si4+ por Al+3 se produzcan, mayor será el exceso de carga negativa y mas alta será la capacidad de intercambio iónico y por lo tanto tendrá una mejor aplicación industrial.

<sup>1</sup>Dra. Ma. Dolores Guevara Espinosa Facultad de Ingeniería Química. Benemérita Universidad Autónoma de Puebla, Av San Claudio s/n, Cd<br>Universitaria, La Hacienda, 72592 Puebla, Pue. Mexico. Tel. 222 229 5500 correo e: dolo

<sup>2</sup> Dr. Azgad Casiano Ramos Instituto Tecnológico de Puebla correo e: azgad.casiano@puebla.tecnm.mx

<sup>3</sup>Dra. María de los Ángeles Velazco Hernández, Dpto. Zeolitas ICUAP- BUAP Av San Claudio s/n, Cd Universitaria, La Hacienda, 72592<br>Puebla, Pue. México. Tel. 222 229 5500 correo e: angeles.velasco@correo.buap.mx

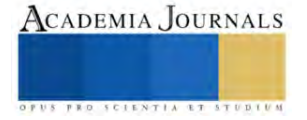

Est. Monserrat Alejandra Herrera Pérez Facultad de Ingeniería Química. Benemérita Universidad Autónoma de Puebla, Av San Claudio s/n, Cd Universitaria, La Hacienda, 72592 Puebla, Pue. México. Tel. 222 229 5500 correoe: monserrat.herrera@alumno.buap.mx

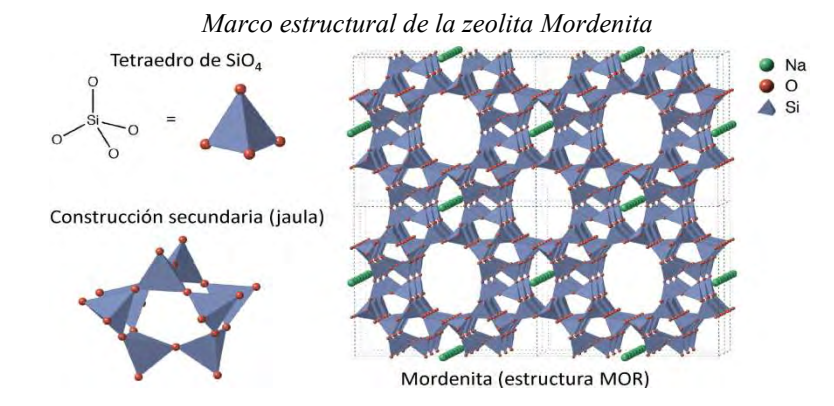

Fig 1. MEC cristalina de la zeolita Mordenita (MOR) formada a partir de tetraedros de SiO<sub>4</sub>. En verde: cationes de sodio extra estructurales. Los átomos de Silicio pueden reemplazarse parcialmente por metales tetravalentes, p. ej., sodio extra estructurales. Los átomos de Silicio pueden reemplazarse parcialmente por metales tetraval<br>Al. Fuente: Adaptado de (Zeolite): commons.wikipedia.org (François-Xavier Coudert) bajo licencia CCir de tetraedros de  $SiO_4$ . En verde: cationes de parcialmente por metales tetravalentes, p. ej., Xavier Coudert) bajo licencia CC-BY 4.0.

#### Adsorción y calor de adsorción

El proceso de adsorción consiste en el movimiento de átomos o moléculas de una fase masiva sólida, líquida o gas hacia una superficie sólida o líquida. La interacción de sorción entre la superficie adsorbente y las moléculas adsorbidas, o adsorbato, tiene como resultado la liberación de energía en forma de calor, a la vez que el incremento de temperatura de la superficie del adsorbente frena el proceso de adsorción. El proceso de adsorción consiste en el movimiento de átomos o moléculas de una fase masiva sólida, líquida o gas<br>hacia una superficie sólida o líquida. La interacción de sorción entre la superficie adsorbente y las molécul

Una isoterma de adsorción es una curva que relaciona la presión relativa con la cantidad adsorbida de adsorbato. El calor de adsorción es una variable muy importante para el diseño de sistemas AET. La estimación del calor de adsorción puede llevarse a cabo directamente utilizando un calorímetro o de manera indirecta a partir de isotermas de adsorción experimentales evaluadas para varias temperaturas. Varios modelos existen para modelar el proceso de adsorción; sin embargo, los más utilizados son los modelos de Langmuir, Toth y Langmuir multi-sitios (Tun & Chen, 2021). Las formas de las isotermas de adsorción conocidas hasta ahora se presentan en la Fig. 2 (Pérez-Botella, Valencia, & Rey, 2022). Las isotermas de adsorción caracterizan de manera específica la capacidad de Botella, Valencia, & Rey, 2022). Las isotermas de adsorción caracterizan de manera específica la capacidad de<br>adsorción y la forma en que el proceso de adsorción está influenciado por la microestructura del material. La isotermas de adsorción de una zeolita típica utilizada en ciclos de adsorción/desorción para almacenamiento térmico se presenta en la Fig. 3. r de adsorción es una variable muy importante para el diseño de sistemas AET. La estimación del calor de<br>
ón puede llevarse a cabo directamente utilizando un calorímetro o de manera indirecta a partir de isotermas<br>
rción e sorbida de adsorbato.<br>timación del calor de<br>a partir de isotermas<br>modelar el proceso de<br>· multi-sitios (Tun & Artículos del Congreso Internacional de a<br>
Marco extructural de la zealita Mondenia<br>
Marco estructural de la zealita Mondenia<br>
Marco estructural de la zealita Mondenia<br>
(Neuro Artículos de Sales Congress)<br>
(Fig. 1. MTC cr

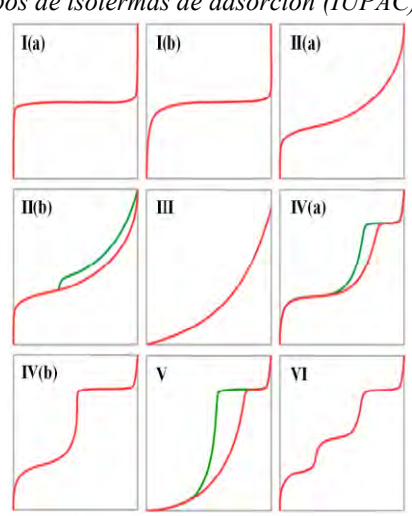

Tipos de isotermas de adsorción (IUPAC)

Fig 2. Tipos de isotermas según la clasificación de la IUPAC. En rojo: adsorción; en verde: desorción. Fuente:<br>Adaptado de (Adsorption): commons.wikipedia.org (Bref68) bajo licencia CC-BY 2.0. Adaptado de (Adsorption): commons.wikipedia.org (Bref68) bajo licencia CC

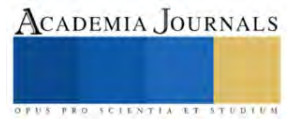

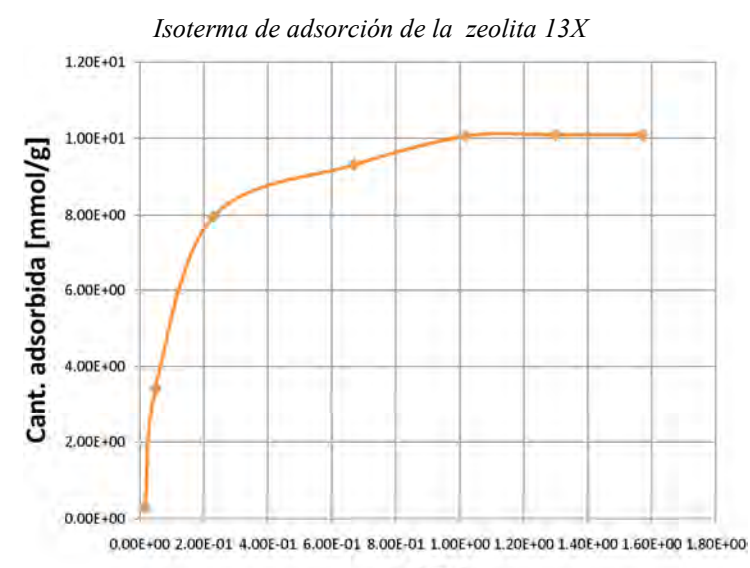

p [kPa]

Fig. 3. Isoterma de adsorción a 25°C para una zeolita 13X después de ser activada a 150°C. Fuente: elaboración<br>propia con datos reportados por de Gennaro et al. (2022). propia con datos reportados por de Gennaro et al. (2022)

# Metodología

Después de una revisión de la literatura de AET por adsorción sólida, se generó una descripción cualitativadescriptiva de zeolitas naturales, sus propiedades térmicas, ventajas y riesgos para la salud. Se llevó a cabo un análisis comparativo para determinar opciones disponibles en aplicaciones de AET, las cuales se presentan en la Tabla 1. En la comparativa se incluye sílica gel por ser un material adsorbente con alta disponibilidad comercial y tener un manejo seguro.

 Como puede apreciarse en la Fig. 3, la capacidad de las zeolitas naturales es baja con respecto a las zeolitas sintéticas como la 13x o incluso que la sílica gel. Sin embargo, típicamente las zeolitas sintéticas especifican en su hoja de seguridad un alto riesgo para la salud, pudiendo irritar los ojos o causar daño a los pulmones. La sílica gel presenta un calor de adsorción similar al de las zeolitas sintéticas y su manejo es más seguro. No obstante, cuenta la desventaja de tener una baja cantidad de adsorción, de unos 0.2 kg/kg (Wang, Wang, & Oliveira, 2009). En la Fig 4. Se confirma que la zeolita  $13X$  presenta un rendimiento del  $20\%$  sobre un  $100\%$  correspondiente a  $1400 \text{ Kg/Kg}$ . Después de una revisión de la literatura de AET por adsorción sólida, se generó una descripción cualitativa-<br>descriptiva de zeolitas naturales, sus propiedades térmicas, ventajas y riesgos para la salud. Se llevó a cabo u

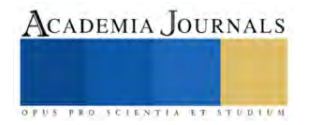

Tabla 1. Parámetros termofísicos de diferentes materiales adsorbentes para aplicaciones en almacenamiento de energía térmica.

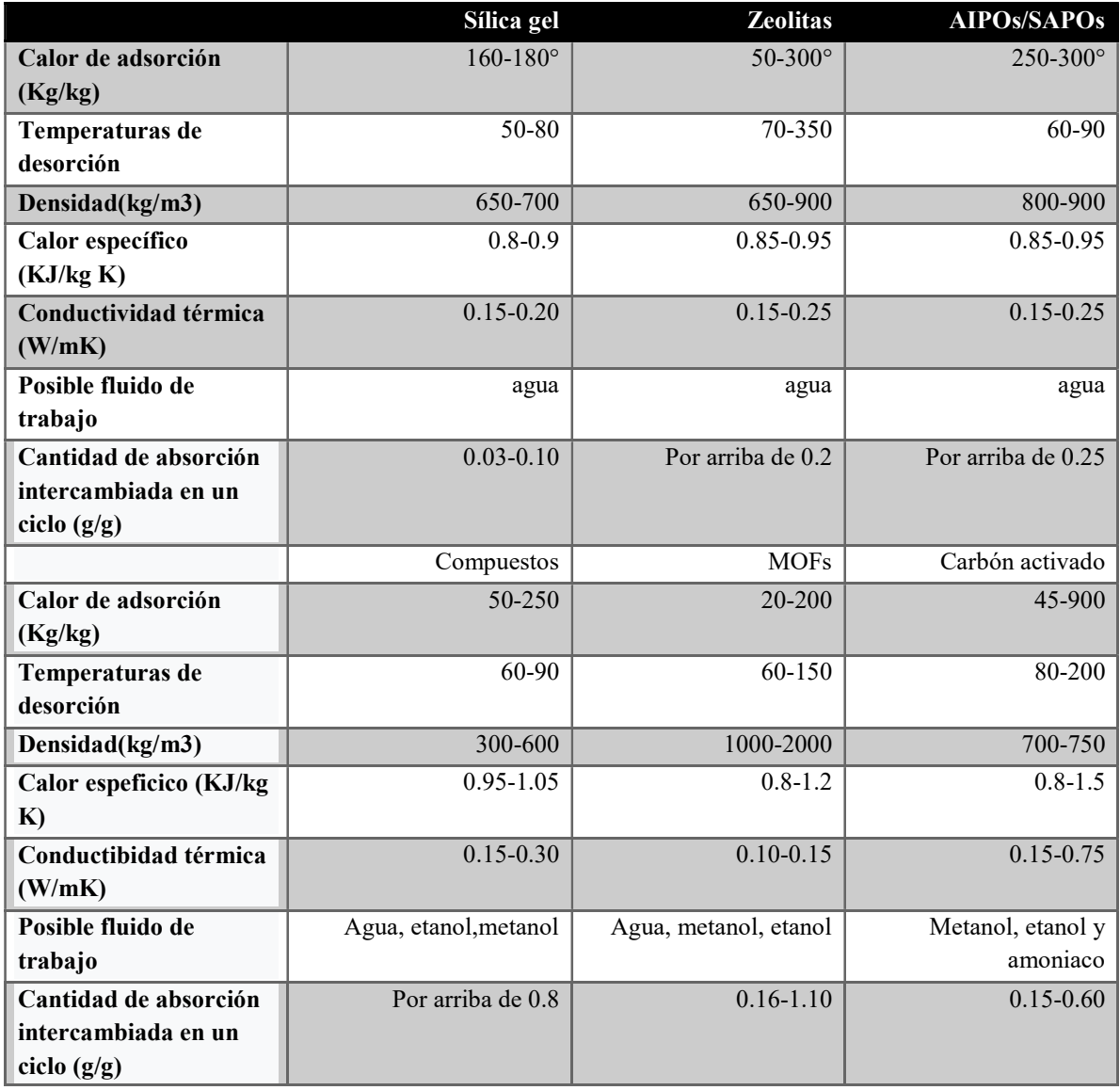

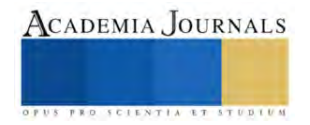

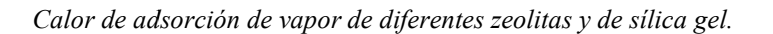

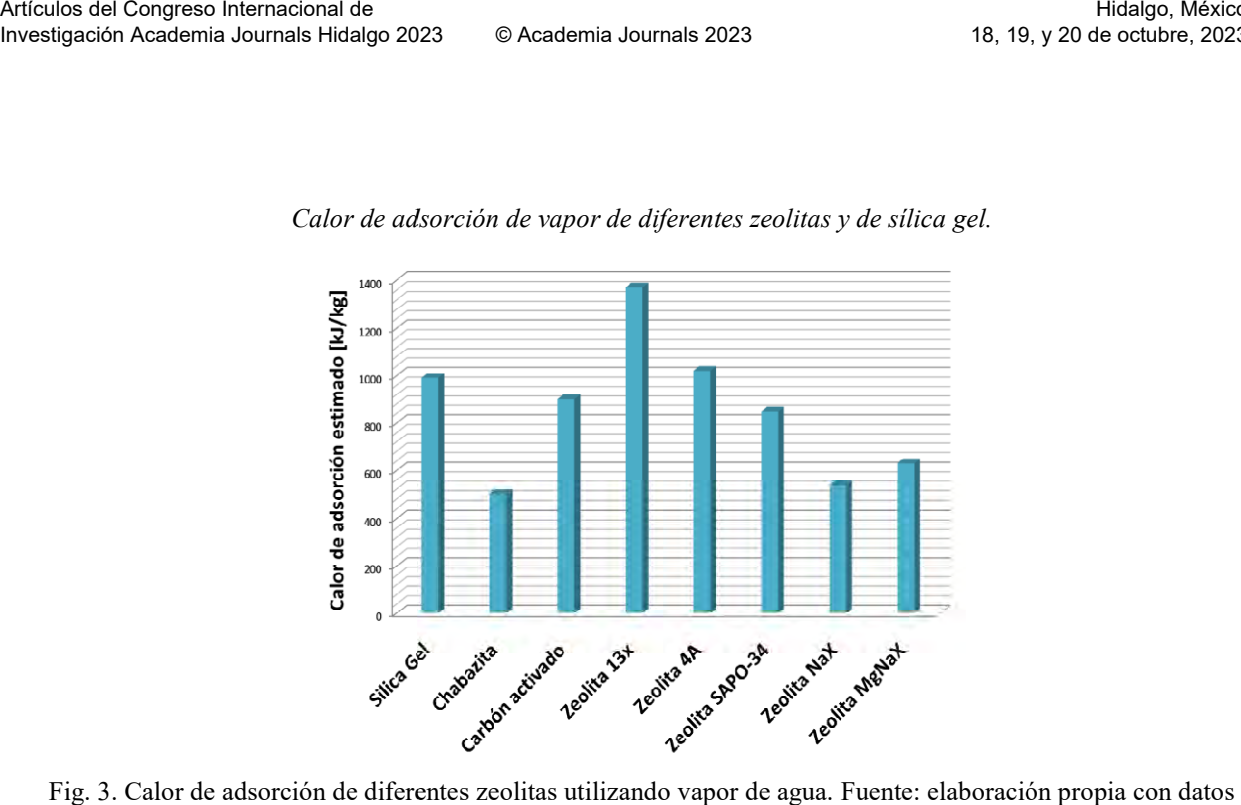

Fig. 3. Calor de adsorción de diferentes zeolitas utilizando vapor de agua. Fuente: elaboración propia con datos de (Ayaz, Chinnasamy, Yong, & Cho, 2021), (Frazzica, Brancato, Palomba, & Vasta, 2018) y (Tchernev, 2001).

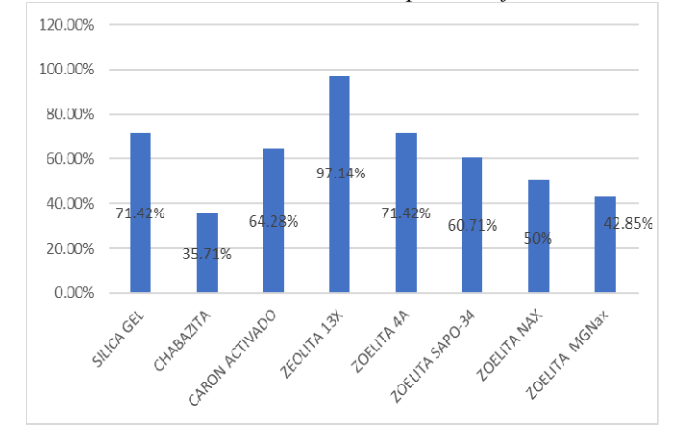

Rendimiento porcentual del calor de adsorción de vapor de diferentes zeolitas y de sílica gel.

Fig. 4. Rendimiento porcentual del calor de adsorción de diferentes zeolitas utilizando vapor de agua. Fuente: elaboración propia con datos de (Ayaz, Chinnasamy, Yong, & Cho, 2021), (Frazzica, Brancato, Palomba, & Vasta, dimiento porcentual del calor de adsorción de diferentes zeolitas utilizando vapor de agua. Fu<br>pia con datos de (Ayaz, Chinnasamy, Yong, & Cho, 2021), (Frazzica, Brancato, Palomba, &<br>2018) y (Tchernev, 2001).

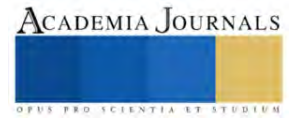

# **Conclusiones**

 La tendencia a la microporosidad y las características estructurales de estos materiales, permite la transferencia de materia entre el espacio intercristalino y el medio circundante; esta transferencia está condicionada por el diámetro de los poros, por lo que sólo podrán ingresar o salir del espacio intracristalino aquellas moléculas cuyas dimensiones sean inferiores a un cierto valor crítico, el cual varía de una zeolita a otra.

## Capacidad de refrigeración en zeolitas

 Los sistemas de refrigeración por adsorción han sido ampliamente investigados, especialmente por la posibilidad de mejorar los coeficientes de operación (COP). Para lograr mejoras en el coeficiente de desempeño se deben usar adsorbentes que presenten mayores capacidades de adsorción que los convencionales y que reduzcan el tiempo de ciclo. La sílice y las zeolitas son los adsorbentes más comunes en este tipo de tecnología, más aún cuando se habla de agua como adsorbato, debido a su gran afinidad. Sin embargo estos materiales porosos presentan una baja capacidad de adsorción y en algunos casos altas temperaturas de desorción.

# Limitaciones

Las zeolitas entre más pequeña es la morfología granular de la zeolita la densidad de potencia específica del almacenamiento térmico aumenta.Por otro lado es importante recalcar el rango de diferencia de la relación de Si/Al en cada una de las zeolitas, teniendo la clinoptilolita un valor de 4.31 el cual nos indica la carga de la red y por lo tanto cuantas mas sustituciones Si4+ por Al+3 se produzcan, mayor será el exceso de carga negativa y mas alta será la capacidad de intercambio iónico y por lo tanto tendrá una mejor aplicación industrial

# Referencias

- Ayaz, H., Chinnasamy, V., Yong, J., & Cho, H. (2021). Review of technologies and recent advances in lowtemperature sorption thermal storage systems. *Energies*,  $14(19)$ ,  $1-36$ . https://doi.org/10.3390/en14196052
- Costafreda-Mustelier, J. L. (2011). Tectosilicatos con características especiales: las zeolitas naturales. En Rocas y minerales industriales. ISBN: 9788469444818
- de Gennaro, B., Cappi, A., de Gennaro, M., Bianco, N., Langella, A., Cappelletti, P., … Pansini, M. (2022). Use of Zeolites in the Capture and Storage of Thermal Energy by Water Desorption—Adsorption Cycles. Materials, 15(16). https://doi.org/10.3390/ma15165574
- Pérez-Botella, E., Valencia, S., & Rey, F. (2022). Zeolites in Adsorption Processes: State of the Art and Future Prospects. Chemical Reviews, 122(24), 17647-17695. https://doi.org/10.1021/acs.chemrev.2c00140

Tchernev, D. I. (2001). Natural zeolites in solar energy heating, cooling, and energy storage. Reviews in Mineralogy and Geochemistry, 45(Telkes 1974), 588–617. https://doi.org/10.2138/rmg.2001.45.17

Tun, H., & Chen, C. C. (2021). Isosteric heat of adsorption from thermodynamic Langmuir isotherm. Adsorption, 27(6), 979–989. https://doi.org/10.1007/s10450-020-00296-3

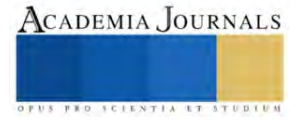

# **Econstruye: Un Giro Ecológico a la Construcción**

M. en E. Laura Newsotty Herrera Rivera<sup>1</sup>, Ing. Auriestela Rodríguez Zúñiga<sup>2</sup>,

*Resumen***—**La presente investigación consiste en el estudio de las características y condiciones mínimas necesarias establecidas por la Normativa vigente, en donde se llevará a cabo el análisis de materiales del entorno inmediato que pueden utilizarse en la construcción de una vivienda, sin perder de vista la importancia del impacto económico, pero centrándose esencialmente en la sustentabilidad. Se identifica una gama de posibilidades de materiales de construcción a base de productos reciclados o naturales tratados a través de una comparativa que sustenten y justifiquen su uso como parte de los procedimientos constructivos empleados.

Esta gama de posibilidades de la utilización de materiales bioclimáticos, regenerados y/o reciclados combinados sumados al diseño arquitectónico de una vivienda universal y su empleo en los sistemas constructivos integrales influirán positivamente amortizando los costos de construcción además de beneficios integrales basados en la sustentabilidad de quienes la habiten. El reflejo tangible plasmado en un prototipo.

*Palabras clave***—**sustentabilidad, ecología, construcción, materiales, vivienda.

## **Introducción**

A través del tiempo se ha hablado de evolución del ser humano y del entorno que le rodea, destacando una problemática real que hasta el día de hoy aqueja al mundo entero. Esto se refiere al sitio donde en el momento en que determina establecerse y ocupar para vivir, suele generar consumo inmediato de los recursos que existen insitú. En ocasiones hasta agotarlos y a su vez, hereda este principio a sus futuras generaciones. Es entonces fácil deducir que a medida que pase el tiempo, se incrementa el daño y contaminación a nuestro medio ambiente.

Si bien entonces, surgen indirectamente otros problemas que se suman al hecho de buscar y ocupar un espacio físico para habitar y convivir que se resuelve, la realidad es que no podemos ignorar todo lo que implica la construcción de una vivienda y considerar todo aquello que existe en el entorno y que pronto se verá afectado. Dado que si hablamos de un solo asentamiento quizás no signifique más que un algo en el universo, pero que, si multiplicamos por diez, por cien, por mil o por millones de casos similares entonces vemos reflejados un sinnúmero de problemas tangibles que se reflejan a partir de la demanda y explotación de recursos naturales, la invasión espacios terrenales regulares o no y que decir de la contaminación tanto visual como física.

Pensando pues en lo que dejaremos a nuestras futuras generaciones, es importante destacar el deber de fomentar la cultura del cuidado del medio ambiente a partir del lugar y espacio que habitamos que es como surge la idea de crear viviendas idóneas destinadas a familias que llamaremos estándares de cuatro integrantes bajo el principio de lo necesario para el desarrollo de las actividades cotidianas del ser humano con la inclusión de materiales constructivos que se encuentren en la zona donde se construirá, además de considerar la utilización de materiales bioclimáticos, regenerados y/o reciclados combinados, sumados al diseño arquitectónico establecido.

Todo ello se sustenta en primer instancia en un análisis preciso de detección de necesidades pasando a la determinación de materiales apropiados y recomendables para instrumentar el proyecto de una vivienda ecológica. No se debe perder de vista que, si en proyectos de diseño arquitectónico es prioritaria la consideración del ser humano en totalidad, comprender el grado de complejidad de sus necesidades centrados en deseos y pensamientos para poder diseñar y crear esos espacios habitables. Hoy en día, es un reto lograr una satisfacción plena de quien va a habitar el espacio diseñado, ya que son los usuarios y no el diseñador quien determinara su viabilidad, por lo tanto, debe ser un espacio adecuado a los requerimientos de los habitantes. Hay que considerar que la habitabilidad va más allá de dimensiones y materialidad, es encontrar la plena satisfacción de necesidades dentro de un espacio. Con ello el concepto de medio ambiente y ecología se suma a la intención del presente trabajo que destacara procedimientos constructivos fundados en ecotecnias.

 Y hablando de ecotecnias, término que es acuñado por Jacques-Yves Cousteau, proviene de las palabras griegas oikos (casa) y tekne (el arte de hacer). Apunta a considerar holísticamente a la ecología, la economía, las ciencias sociales y la tecnología para entender las consecuencias a largo plazo de las decisiones de gestión y desarrollo. Como tal este término comprende los esfuerzos interdisciplinarios existentes en los campos ambientales y del desarrollo, los cuales incluyen (aunque no se limitan a) la Economía Ecológica, la Ecología Humana y la Ecotecnología. Y el hecho de tener un enfoque ecotécnico para la toma de decisiones se considera prioritario el deber de:

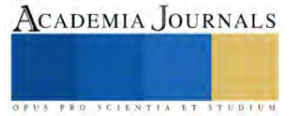

<sup>&</sup>lt;sup>1</sup> La M. en E, Laura Newsotty Herrera Rivera es Profesora Investigadora de la especialidad de Construcción, del Instituto Politécnico Nacional en el CECyT 7 "Cuauhtémoc", México[. lherrera@ipn.mx](mailto:lherrera@ipn.mx)

<sup>2</sup> La Ing. Auriestela Rodríguez Zúñiga es Profesora de Física del Instituto Politécnico Nacional en el CECyT 7 "Cuauhtémoc", México. arodriguezzu@ipn.mx

- a. Reconocer la naturaleza multidisciplinaria del proyecto a resolver.
- b. Contar con una perspectiva a largo plazo.
- c. Mejorar el balance efectivo entre la conservación y el uso de los recursos.
- d. Poner énfasis en el estudio de espacios arquitectónicos para destino.
- e. Desarrollar un plan estratégico de reparto apropiado de los recursos materiales y económicos.
- f. Desarrollar respeto por la diversidad cultural, social y biológica.

Estos deberes necesarios de igual manera derivan en otros quehaceres más específicos que alinean la posibilidad de construir una vivienda bajos los lineamientos normativos vigentes que existen en nuestro país, sin perder de vista el hecho de aprovechar al máximo tanto el sitio en donde se proyecte construir la vivienda tipo cuyo destino se especificó desde un principio como familiar con ciertas características y que podrán ser adaptables o diversificadas según sea el caso. Así como detectar los materiales bioclimáticos o reciclados que existieran en la zona de proyección, considerando el factor resguardo bajo seguridad y protección permanente para por lo menos un periodo de vida útil prolongado, Tomando en cuenta que los materiales empleados trabajaran en combinación con los sistemas constructivos tradicionales en muros perimetrales e intermedios según sea el caso de uno o dos niveles.

Cabe mencionar que toda acción en desarrollo que se establece como alternativa, es encaminada a diversos objetivos convergentes que tienen como propósito:

- ⎯ Disminuir las emisiones y residuos generados
- ⎯ Disminuir el consumo energético necesario
- ⎯ Optimizar los materiales y recursos utilizados
- Mejorar el bienestar y salud humana
- ⎯ Disminuir el mantenimiento y el costo de las viviendas

A continuación, se describe en breve el proceso y la metodología considerada para el logro del objetivo primordial que es reducir los impactos ambientales significativamente y maximizar la utilidad de materiales alternos surgidos a partir del entorno natural y el recicle, para la creación de nuevas viviendas y otra forma de vida más armoniosa con nuestro entorno.

## **Metodología**

## *Procedimiento*

Se utilizaron métodos deductivos e inductivos, para analizar el estudio de caso y así, en base a resultados de la investigación, tener un diagnóstico y estar en posibilidades de plantear una propuesta de solución a las necesidades específicas de ciertos espacios en una vivienda.

También con el método cuantitativo que consistió en la aplicación de encuesta y entrevista cara a cara y por correo para determinar las características de la vivienda tipo por diseñar y desarrollar. De igual manera, se utilizaron técnicas cualitativas para la recolección de datos en el marco de trabajo.

En una tercer vertiente se planteó la estrategia para recolectar datos climatológicos a partir del sitio seleccionado para desarrollar el proyecto, recordando que la intención es dejar en claro un proceso ordenado que permita precisar lo que puede o no emplearse desde la ubicación del lugar y los elementos al alcance que se pueden utilizar para en beneficio de la creación de este. Y así como la precisión de su localización, también denota importancia la identificación se su edafología, geología, hidrología y fisiografía, todo esto para conocer los elementos naturales particulares de la zona que pueden ser utilizados en la construcción de la casa o proyecto ecológico y sustentable. Que sumado a la encuesta de partida aplicada al futuro usuario determinara la viabilidad y aceptación o rechazo de este.

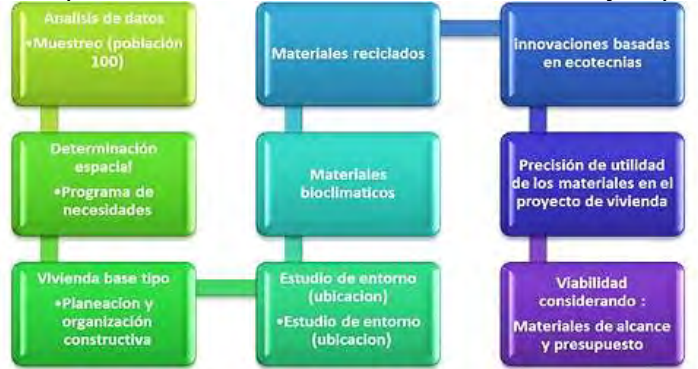

Figura 1. Diagrama del proceso de desarrollo de determinación de ecotecnias por implementar en la vivienda.

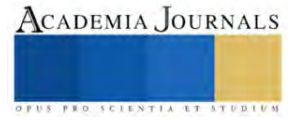

En este contexto, el problema a resolver está enmarcado en el desconocimiento de opciones de materiales sustentables y bioclimáticos que diversifican los tipos de vivienda con alternativas constructivas sustentables accesibles para el universo de habitantes del país, dado que el proyecto pretende no sea considerado solo para la CDMX o área metropolitana, sino que a través de una matriz de viabilidad y un análisis de entorno permita obtener la información necesaria determinante del procedimiento constructivo y ecotecnias a emplear en él.

En una primer etapa ha sido indispensable precisar las necesidades comunes que puedan determinar que una vivienda sea considerada como adecuada, debiendo cumplir con las siguientes características:

- ⎯ Disponibilidad de servicios (agua, luz, etc.),
- ⎯ Materiales apropiados (construcción),
- ⎯ Instalaciones (sanitarias, eléctricas, etc.) e infraestructura (calles, pistas, veredas, etc.);
- ⎯ Asequibilidad, con un costo que permita el acceso a la vivienda sin descuidar otros bienes básicos;
- $-$  Habitabilidad entendida como la protección brindada frente a riesgos y peligros para la persona;
- ⎯ Accesibilidad, de manera que cubra las necesidades del grupo familiar;
- Ubicación, en el sentido que permita acceso a servicios y 3 lejos de zonas de riesgo; y,
- ⎯ Adecuación cultural en el sentido que toma en cuenta identidad cultural de sus habitantes.

| Necesidades básicas      | Zona     | <b>Espacio</b>     | Cantidad      |
|--------------------------|----------|--------------------|---------------|
| Alimentarse y socializar | Publica  | Estancia           |               |
|                          |          | Comedor            |               |
|                          |          | Vestíbulo          |               |
|                          |          | $\frac{1}{2}$ baño |               |
| Asearse                  | Privada  | Recamara principal |               |
| Descansar                |          | W.C.               |               |
| Relajarse                |          | Vestidor           |               |
| Trabajar<br>Estudiar     |          | Recamara           | $\mathcal{D}$ |
|                          |          | W.C. y Vestidor    |               |
|                          |          | Terraza            |               |
|                          |          | Estudio            |               |
| Aseo                     | Servicio | Cocina             |               |
|                          |          | Cuarto de lavado   |               |
|                          |          | Jardín             |               |
|                          |          | Patio de servicio  |               |
|                          |          | Cochera 2 autos    |               |

Cuadro 1. Programa de necesidades tipo

Una vez con la información necesaria recopilada se procedió a desarrollar el programa de necesidades arquitectónica que es la herramienta fundamental para definir los espacios necesarios requeridos por el usuario, y que tomando en cuenta el tipo de actividad por desarrollar en ese espacio, la cantidad de personas que lo utilizaran y la funcionalidad que debe ofrecer, es importante asegurar que cumpla con todo lo necesario con apego a la normativa vigente que aplique respectivamente de acuerdo al sitio de desarrollo.

Cabe mencionar que en este punto fue indispensable plantear llevar a cabo el análisis de diversos factores como el contexto del sitio, el clima y las condiciones geográficas ya que estas acotan la solución requerida. Además de que se generó el precedente de una matriz de una matriz de ponderación para determinar las ecotecnias que pueden implementarse en el proyecto definido. Resulta facilitadora de innovaciones inclusivas que llevan a la reducción del impacto ambiental del lugar, el mejoramiento del rendimiento energético y la reducción de costos de operación a largo plazo, además de que hace posible detectar áreas donde se necesitan mejoras y oportunidades para incorporar innovaciones ecológicas en el proyecto. Esto otorga las base para dar paso a la segunda etapa que consiste en determinar y seleccionar los materiales que se deben emplear, proyectando desde el trabajo de escritorio para el análisis hasta la proyección ejecutiva y la posibilidad de construirlo en totalidad.

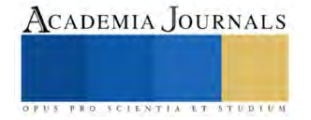

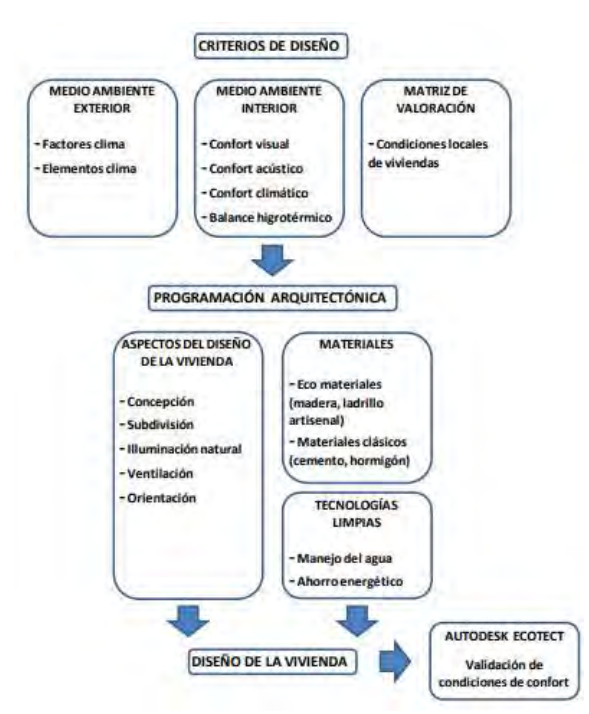

Figura 2 Fases del diseño de una vivienda social con criterios bioclimáticos

A partir del proceso de obtención de espacios necesarios, se plantea la estrategia para conformar la matriz de selección de medios y materiales a partir del sitio destino derivando en un análisis de diseño de estructuración ideal para integrar los materiales en el proyecto propuesto.

# *Estrategia de diseño para una vivienda ecológica y sustentable*

Desarrollar una vivienda que contribuya a la reducción del impacto ambiental, pero que contribuya a la generación de una propuesta sostenible que no dañe con el planeta, sino que produzca los recursos que emplea para conseguir un entorno sano y saludable en perfecta armonía con su entorno inmediato, conduce directamente al diseño de una casa ecológica. Es importante destacar que la estrategia es concentrarse en crear por principio una sola bajo los principios de análisis de aquellos parámetros definitorios de lo que puede y no considerarse en aprovechamiento durante su proyección y creación y posteriormente multiplicar en replica varias viviendas ecológicas a partir de esos mismos aspectos. Es importante definitivamente contar con un diseño optimo que facilite su construcción contemplando una gama de posibilidades al aprovechar lo que el medioambiente también ofrece. Estas estrategias son determinadas por una variedad de parámetros, entre los principales: Características de los futuros habitantes, Condiciones climáticas, Orientación de la vivienda, Control del sol, Control del viento, Calidad de vistas, materiales insitú.

# *Orientación de la vivienda*

Hay que considerar que una buena orientación y ubicación correcta de las ventanas que permitan la intromisión benéfica de los rayos solares, son determinante para la habitabilidad de una vivienda. Una vez que se consideran los niveles de luz solar en cada una de las fachadas para aprovechar el beneficio incluso de su nivel de radiación por el calor absorbido por los elementos arquitectónicos de la edificación. La duración de este recurso durante el día y el ángulo de radiación solar incidente, son factores que determinan la cantidad de luz solar entrante en los locales así como la temperatura en el interior considerando que estos parámetros varían en el transcurso del año y dependen de la latitud, la época del año y la orientación, derivado del movimiento de traslación y rotación que experimenta la tierra y a la inclinación (declinación solar) que tiene con respecto a la normal al plano de la órbita terrestre.

## *Gama y variedad de materiales naturales para una construcción sostenible*

Dependiendo del sitio considerado, del clima y del suelo se deben identificar y clasificar los materiales localizados de la región que puedan utilizarse para construir una vivienda, en primer instancia y recurriendo a los que

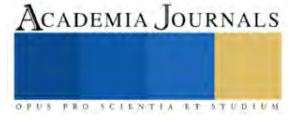
se encuentre a pie de terreno, solo es necesario mirar en los alrededores del lugar para poder precisar aquellos materiales que se tienen cerca o insitú.

## **Análisis y Resultados**

### *Sustento y Relevancia de la alineación de los procesos constructivos*

Con base a una encuesta directa aplicada a una población muestra de usuarios, se determinó que la percepción de vivienda solo se centra en el uso y utilidad que se le da a la construcción destino al momento de habitarlo, ignorando los beneficios que puedan obtenerse del entorno local; sin embargo, el presente estudio considero que la elección adecuada debe tomar en cuenta que el diseño de una vivienda ecológica, modulada que respete tanto los lineamientos normativos como las necesidades de los usuarios, con caracteres diferentes a los usuales y que permitan la construcción con materiales y sistemas constructivos apropiados para el entorno natural local, posibilitan una versatilidad, rapidez y la posibilidad de autoconstrucción. No se considera que los métodos constructivos tradicionales sean obligados o únicos, sino que pretende que toda vivienda se conciba de forma integral a partir de las dimensiones de sostenibilidad considerando el medio ambiente: Que las viviendas aprovechen las condiciones ambientales y el uso de fuentes renovables de energía; Económico que las viviendas cuenten con bajos costos de inversión y social: Que las soluciones habitacionales garanticen la calidad de vida de sus ocupantes.

Y es a partir de esos estadísticos generales de estudio local, donde se observa que el hecho de emplear estrategias de diseño que incluyan criterios de arquitectura verde, genera el interes mediático por conocer nuevas alternativas y formas de construir y permite promover estas prácticas que indudablemente bajo un postulado comprobable sean aceptadas en el mercado inmobiliario, ya que, a mediano o largo plazo, en definitiva permitirán mejorar los procesos de edificación, disminuir costos de operación y mejorar las condiciones de salud de los habitantes. Promoviendo el ahorro de energía y el aprovechamiento máximo de los recursos mediatos que se encuentren insitú.

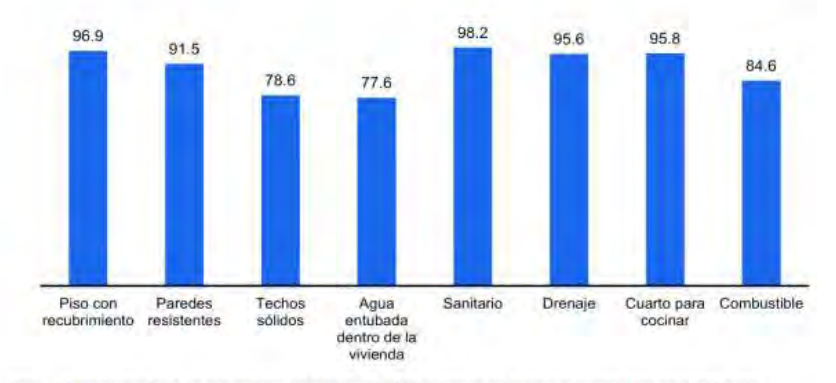

Nota: Para el cálculo de los porcentajes, se excluyen 94 938 viviendas en locales no construidos para habitación,

Wiendas móviles, refugios y no especificado.<br>Fuente: INEGI. Censo de Población y Vivienda. 2020. Cuestionario Ampliado<br>Gráfico 1. De los servicios y aspectos arquitectónicos que se utilizan en México de forma común.

Es indispensable no perder de vista que, en México, existen problemas que se deben considerar relevantes si se pretende establecer otra forma de construir y como dato de acuerdo con la Encuesta Nacional de Vivienda (ENVI 2023) el 44.2 % de las casas presentó humedad por filtración de agua. Este resultó ser el principal problema estructural de las viviendas en México y dado que as características básicas de la vivienda aportan información para estimar la calidad de la construcción, los espacios disponibles y los tipos de servicios con los que se cuenta.

Esto permite vislumbrar otras condicionantes que determinaran la conveniencia de emplear ciertas ecotecnias en viviendas por construir para determinados sitios de desarrollo. Aunque el presente estudio se basa en la creación de un prototipo inicial que se encuentra en desarrollo. Cabe mencionar que para el logro del objetivo principal del estudio y dado que es un proceso continuo y permanente de análisis, se sigue trabajando en la obtención de datos que permitan delinear otras formas y medios de innovar en la construcción desde una forma diferente de construir que sea sustentable y contribuya a la mejora del medio ambiente.

### **Conclusiones**

El proceso de establecimiento de parámetros complementarios de diseño sigue en proceso y se pretende que a la conclusión de este estudio que se proyecta en termino de 2 años, se cuente con una matriz de viabilidad bajo método estadístico de moderación que evalué la factibilidad del proyecto, así mismo proporcionar bases documentales

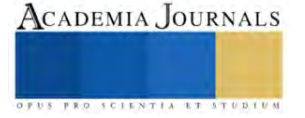

que permitan llevar a cabo la acotación de los parámetros de medición que delineen las ecotecnias que pueden o no emplearse a partir de la localización del sitio destinado al desarrollo del proyecto de vivienda ecológica.

Como se puede observar la metodología empleada vincula los elementos y factores del clima dentro del proceso de diseño de la vivienda, de esta forma el producto final constituye una respuesta integral.

Es a partir del análisis de los recursos mencionados que se precisa en la Matriz de Valoración, y clarifica por qué son prioritarias las condiciones ambientales, y climáticas del área de estudio. A partir de la evaluación de la planeación generadora de vivienda, el proyecto plantea optimizar e intensificar dichos índices y criterios de diseño, considerando prioritario ponderar los valores funcionales, bioclimáticos, energéticos, sostenibles y económicos que en muchas de las ocasiones son omitidos. Con la metodología bien delineada para el diseño del proyecto ecológico se da respuesta a una de las preguntas principales de la investigación, siendo, que, si es posible utilizar herramientas de diseño y técnicas de control medioambiental, para diseñar viviendas ecológicas. Cabe destacar que a esta se suma la importancia de saber el periodo de vida de estas construcciones y es entonces cuando se considera Líneas de investigación, así como otras preguntas surgieron a lo largo del proyecto, entre ellas se anota: el análisis del ciclo de vida (Zander y Sandström, 2012).

Econstruye: un giro ecológico a la construcción busca otorgar parámetros claros y una metodología de selección inteligente de materiales, procedimientos constructivos inclusivos de elementos y factores ecológicos y sustentables que además de fomentar la creación de este tipo de viviendas de forma cotidiana contribuyan a la posibilidad de incluso promover la autoconstrucción. Y aunque en nuestro país ya existen desarrollos ecológicos queda claro que sigue siendo necesario fomentar en gran magnitud la conciencia ecológica que, aunque cada día crece, no se ha enfocado de forma directa al aprovechamiento de todo recurso generado por uso hacia el empleo en la construcción de viviendas o desarrollos habitacionales que permitan evolucionar y acrecentar los beneficios medioambientales, desinados al ser humano de forma permanente.

### **Referencias**

(1.2. Ecotecnia. (s. f.). https://campus.untrefvirtual.edu.ar/archivos/repositorio/2250/2281/html/Modulo2/18.html#16, s.f.) Etxeberri, J.M. y J.A. Blanco Gorrichóa. "Un método óptimo para la extracción de proteínas del mero en Bilbao," *Revista Castellana (*en línea) *,*  Vol. 2, No. 12, 2003, consultada por Internet el 21 de abril del 2004. Dirección de internet: http://revistacastellana.com.es.

Puebla Romero, T., C. Dominguini y T. T. Micrognelli. "Situaciones inesperadas por el uso de las ecuaciones libres en la industria cocotera," *Congreso Anual de Ingeniería Mecánica*, Instituto Tecnológico y Científico Gatuno, 17 de Abril de 2005.

Zander, J., y Sandström, R. (Mayo de 2012). "Materials selection with several sizing variables taking environmental impact into account", en: Materials & Design, volume 37, pp. 243-250.

### **Notas Biográficas**

La **M. en E. Laura Newsotty Herrera Rivera** es profesora investigadora del Instituto Politécnico Nacional. Tiene una maestría en Ingeniería Ambiental realizada en ESIA Zacatenco, en Unidad de Postgrado de Ingeniería Civil del IPN, Realizo una segunda maestría en Educación y actualmente cursa un Doctorado también en Educación. Ha presentado artículos en diversos congresos nacionales e internacionales, bajo el postulado del principio de la navaja de Ockham.

La **Ing. Auriestela Rodríguez Zúñiga** es profesora investigadora en el Instituto Politécnico Nacional, Proporciona servicios de consultoría en el área de la construcción y desarrolla experimentos de comprobación de diversas teorías de la física. Ha presentado algunos artículos en congresos nacionales y se encuentra en proceso de la publicación de un polilibro, basado en la comprobación bajo experimentación de las teorías de la física moderna.

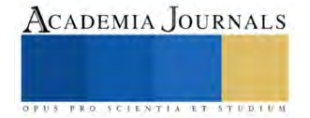

# **Implementación de un Sistema de Control de Riego en Huerto Escolar Utilizando Tecnología de Bajo Costo en una Escuela Rural de Yucatán**

# Carlos Humberto López May MI<sup>1</sup>, Dr. Javier Antonio Martín Vela<sup>2</sup>, Dra. Janet Guadalupe Pech de la Portilla<sup>3</sup> y MI. Mario Rodolfo Chan Chi<sup>4</sup>

*Resumen***—**Existen municipios del estado de Yucatán, donde el servicio del agua no es constante durante el día, llegando incluso a recibir este servicio por las mañanas o tardes durante un tiempo estimado, obligando a los pobladores a recolectar el agua en diversos recipientes para su posterior uso, priorizando según sus necesidades donde utilizarlo. Es aquí donde surge la necesidad de dosificar el agua para aquellas escuelas rurales que cuenten con huertos escolares o parcelas en sus instalaciones, estas siembras son realizadas por los alumnos como parte de sus actividades escolares, posteriormente se utilizan como apoyo en la economía escolar. Este documento contiene el desarrollo de un prototipo que servirá de apoyo en el riego de pequeños huertos localizados en la escuela Secundaria Técnica N° 13 en la comunidad de Acanceh, Yucatán, la cual trabaja en colaboración con la fundación Educar para producir A.C. El prototipo desarrollado consiste en un microcontrolador, que actúa como control de un temporizador y un par de relevadores en conjunto con el sistema de arranque de la bomba para asegurar el suministro y la dosificación de agua para mantener hidratados los huertos. Este prototipo implementado está basado en un Arduino UNO, donde se integran y procesan señales analógicas recibidas de un temporalizador que conforman el sistema automatizado. Gracias al financiamiento otorgado por el Tecnológico Nacional de México mediante la convocatoria 2023; Proyectos de Investigación Científica, Desarrollo Tecnológico e Innovación, el proyecto permite impactar a 84 estudiantes de manera directa y a 24 familias de manera indirecta que participan en la habilitación y mantenimiento del huerto escolar.

*Palabras clave—*Automatización; Control; Huertos; Arduino; Temporizador, Desarrollo Tecnologico e Innovación.

### **Introducción**

El agua es un recurso fundamental para el ser humano, así como para el resto de los animales y seres vivos. Dentro de las actividades agropecuarias, se requiere de un aprovechamiento óptimo de este líquido vital debido a su limitada disponibilidad en varias partes del país. Estas actividades económicas, junto con otras estrechamente vinculadas a las industrias alimentarias, son las más significativas del medio rural y de las cadenas de producción. Chiquito, R. et al. (2020) nos indica que un adecuado sistema de riego aporta la cantidad necesaria de agua en el momento que se requiera, humedeciendo el suelo hasta la profundidad necesaria del cultivo, procurando evitar el desperdicio de agua. El pueblo maya de Acanceh está ubicado a 25 km al sureste de la ciudad de Mérida, Yucatán, es considerado un sitio arqueológico maya teniendo en la plaza principal dos edificios mayas denominados la Pirámide y el Palacio de los Estucos, en este poblado se tienen problemas de escases de agua.

En el ámbito mundial, la actividad agrícola de producción de alimentos requiere, entre muchos aspectos, el suministro de recursos básicos como agua y energía eléctrica. Para esto se han desarrollado diversos sistemas con variadas tecnologías que garanticen su obtención y distribución entre ellos un sistema capaz de suministrar dichos recursos. El mal uso del agua y la energía eléctrica plantean una creciente y seria amenaza para el medio ambiente, la salud y la supervivencia de la especie humana, la electrónica, se encuentra apoyando todos los campos del conocimiento, y de una manera especial al campo de la agronomía (Red TDT, 2020). Consientes que muchas familias, en apoyo a su economía familiar realizan sus propios cultivos sembrando hortalizas para su propio consumo, la fundación Educar para producir A.C., ofrece pláticas y talleres a los estudiantes y tutores de los alumnos y alumnas de la Secundaria Técnica N°. 13 de Acanceh, con el propósito de concientizar de cómo mejorar las condiciones de riego en sus hogares y en especial en este tipo de escuelas agropecuarias en donde tienen una importante presencia. Sin embargo, la asociación expone que el mantenimiento se torna problemático para algunas escuelas agropecuarias por la escasez del agua y los periodos o recesos vacacionales que existen en las escuelas, por lo que en ocasiones no se realiza el riego adecuadamente. En este tipo de huertos escolares se cuenta con el apoyo de los familiares de alumnos y alumnas de esta Secundaria ya sea en actividades de siembra o riego, pero en periodos o recesos vacacionales no acuden de manera constante, por lo que la escuela se ha visto en la necesidad de contratar personas que les apoyen en el riego de estos cultivos, ocasionando un gasto extra a la secundaria, otro inconveniente es que en caso de encontrarse

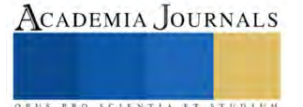

<sup>1</sup> Carlos Humberto López May MI es Profesor de Tecnologías de información del Tecnológico Nacional de México Campus Conkal carlos.l[m@c](mailto:gpgomez@unorte.edu)onkal.tecnm.mx

<sup>2</sup> El Dr. Javier Antonio Martín Vela es Profesor Investigador de Tecnologías de información del Tecnológico Nacional de México Campus Conkal [javier.mv@conkal.tecnm.mx](https://conkal.tecnm.mx/)

<sup>&</sup>lt;sup>3</sup>La Dra. Janet Guadalupe Pech de la Portilla MTI es Profesora de Tecnologías de información del Tecnológico Nacional de México Campus Conkal. [janet.pd@conkal.tecnm.mx](mailto:janet.pd@conkal.tecnm.mx)

<sup>4</sup> El MI. Mario Rodolfo Chan Chí es Profesor de Tecnologías de información del Tecnológico Nacional de México Campus Conkal. mario.c[c@c](mailto:gpgomez@unorte.edu)onkal.tecnm.mx

regando manualmente el huerto, no pueden al mismo tiempo continuar con las siembras de otros tipos de cultivos. Guijarro et al. (2018) nos indica que otro factor importante a considerar es el calentamiento global que está provocando la disminución de la masa de hielo de los glaciares que tiene como consecuencia escasez del agua, según el informe sobre el desarrollo de los recursos hídricos en el mundo proporcionado por la Organización de las Naciones Unidas para la Agricultura y la Alimentación, se observa que un aproximado del 70% del agua es utilizada para el riego, basado en estas cifras, se hace esencial hacer un uso eficiente de agua mediante riegos tecnificados.

Dentro del entorno de este municipio, cabe señalar que un poco porcentaje de "milpas" cuentan con pozos los cuales se encargan de apoyar en el abastecimiento de agua a los cultivos, muchos de estos pozos son operados de manera manual o apoyándose con el uso de bombas, pero ambas situaciones resultan incomodas para los campesinos o mujeres que se dedican a esta actividad en sus huertos. En la escuela Secundaria Técnica N°. 13, se cuenta con un suministro a través de una bomba sumergible el cual abastece a tres áreas importantes, todas ellas con cultivos, este es operado de manera manual por alumnos, alumnas o familiares de estos, así como por personal de la escuela, sin embargo esto es poco eficiente ya que el cultivo no recibe agua constante y más aún durante los periodos de recesos escolares, en donde alumnos, alumnas y el personal de la escuela no atienden de manera constante el suministro de agua a los cultivos, impidiendo que la floración se mantenga, por lo consiguiente a veces se pierde la cosecha o el producto generado no es suficiente. La problemática planteada en el presente proyecto se enfoca en la poca disponibilidad que tienen las familias junto con los alumnos, alumnas y personal administrativo para mantener hidratados sus cultivos escolares, es decir, evitar que sufran un deterioro por falta de riego. Por lo antes expuesto, se confirma que, de no llevar un control correcto del agua, esto puede resultar costoso ya que se provocarían serios daños en los cultivos perdiendo la inversión realizada e incluso dañar la calidad del suelo, por lo cual es necesario contar con sistemas de riego, que integren la tecnología moderna. Es por ello que esta propuesta, se centra en el riego automático de los cultivos, empleando tecnología de bajo costo y al servicio de las personas, centrado principalmente en la idea de diseñar un sistema de control de riego con el fin de hacer buen uso de los recursos reduciendo: el consumo energético, el consumo del agua y el trabajo humano, sin necesidad de realizar una fuerte inversión que dañe la economía del colegio, siendo la idea central de este proyecto integrar dentro del prototipo una placa tipo Arduino, la cual tiene precios accesibles, en comparación con otras placas de hardware.

La justificación a este desarrollo se plantea porque el uso del agua en México se distribuye de manera desproporcionada. El 77% del agua dulce es empleada para la agricultura, y el resto se divide en el consumo del sector público y la industria (CONAGUA, 2017). Esta asimetría crea el reto de llevar a cabo la mayor eficiencia posible en la gestión del agua para la agricultura y que sea de una manera constante, a través de la modernización y automatización del riego. Por tal motivo, se planteó el desarrollo de "Un Sistema De Control De Riego Automático" que tiene el objetivo de optimizar el uso del agua y de energía eléctrica, además de la mejora en los cultivos a través el riego constante y oportuno para un buen desarrollo del mismo, ahorrar tiempo y trabajo físico. El prototipo permitirá que el riego sea constante al programar los días y horarios estimados para que se lleve a cabo esta actividad, suministrando la cantidad necesaria de agua para el cultivo en el huerto escolar, permitiendo que la floración se mantenga, para una mejor cosecha de los cultivos. Huertas et al., (2012) nos indican que la escasez y el mal uso del agua plantean una creciente y seria amenaza para el medio ambiente, la salud y la supervivencia de la especie humana. Ramos et al., (2017) indica que por medio de la medición de humedad en el suelo se puede tomar decisiones sobre cuándo realizar la hidratación del mismo, así como medir el tiempo que debe durar el riego para el logro de conservar los cultivos Hidratados. Con la culminación de este proyecto se logró el principal objetivo que consistió en el desarrollo de un sistema de control para riego automatizado del huerto escolar en la escuela Secundaria Técnica No. 13 de la comunidad de Acanceh, Yucatán, el cual es flexible, escalable, usable e integrable a la infraestructura existente en la escuela.

### **Metodología**

Este trabajo integra varias metodologías (científico, experimental, deductivo), que permitieron el abordaje de la fundamentación teórica, la integración del sistema automático de riego controlado por Arduino, para el cual se tuvo que realizar investigaciones relacionadas al área de la electrónica computacional y el desarrollo del software para el control del Arduino, de igual manera se realizaron investigaciones sobre áreas de cultivos como jardines, huertos domésticos y de campo, examinando en estas investigaciones los diferentes tipos de escenarios que existen en el riego de un huerto, ya que algunas áreas de cultivo son regadas por personas en forma manual sin pozo que apoye para el uso del agua, otras con bombas sumergibles pero con los problemas de tiempo y personal que se encargue manualmente de direccionar el riego, apoyando este estudio en determinar que un sistema de riego automático sería de gran ayuda para dichos espacios y permitir que en la escuela Secundaria Técnica N°.13; los alumnos y alumnas responsables de ciertas áreas de cultivos puedan realizar esas actividades sin descuidar otras que tengan encomendadas en el plantel escolar de igual manera el personal de servicios administrativos pueda apoyar en estas actividades sin descuidar sus actividades encomendadas diariamente.

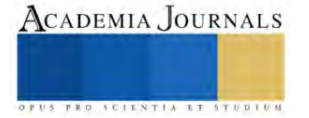

El diseño de este sistema se realizó siguiendo modelos de otros sistemas de riegos, con los ajustes pertinentes y las necesidades propias de este proyecto, cumpliendo con el objetivo establecido de lograr un riego automatizado del huerto escolar en la escuela Secundaria Técnica No. 13 de la comunidad de Acanceh, Yucatán, el cual es flexible, escalable, usable e integrable a la infraestructura que existe en la escuela. Entra las modificaciones realizadas fue la utilización de la plataforma Arduino en conjunto con unos relevadores de tipo normalmente abierto (N/O) y normalmente cerrado (N/C), los cuales actuarán para encender y apagar la bomba sin alterar el centro de control con el que se cuenta actualmente.

# *Configuración del software Mixly.*

En la Figura 1 se muestra el entorno de programación de este software, el cual genera códigos a través de diagramas de bloques estilo Scratch, teniendo como característica principal la sencillez y fácil uso de este lenguaje de programación en comparación con otras plataformas, dentro de la parte programable se utilizó un interruptor horario, mostrado en la Figura 2, el cual permite controlar automáticamente el encendido y apagado de cualquier carga en los días y horas deseadas, en este interruptor horario se transcribieron cada uno de los horarios de riego propuestos por la escuela, logrando con esto un ahorro de energía y confort para el personal encargado del riego.

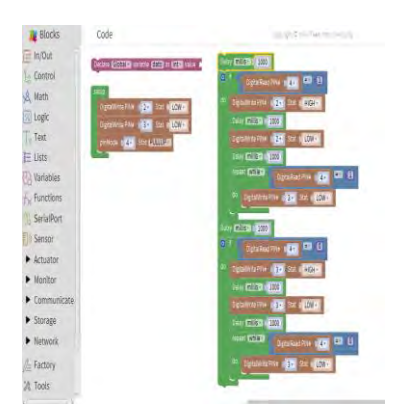

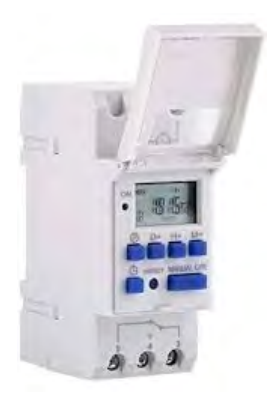

Figura 1. Diagrama de bloques en Mixly. The extendion of Figura 2. interruptor horario digital

# *Diseño del prototipo*

Se realizaron varias visitas a las instalaciones de la escuela Secundaria Técnica N°. 13 de la comunidad de Acanceh, determinando el lugar donde se colocaría el prototipo de igual manera se establecieron las adecuaciones pertinentes para instalar este prototipo. La institución no contaba con un sistema de riego, este se realizaba de manera manual por medio de una manguera conectada a una toma directa de la escuela con el problema latente de escases de agua o que esta tuviera una muy baja presión. Se hicieron ciertas adecuaciones aprovechando la instalación de un tinaco de agua. En la Figura 3 se puede observar una de las áreas donde deberá llegar el riego.

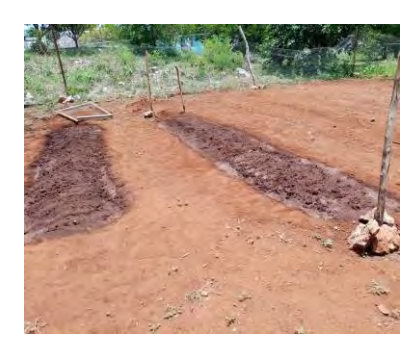

Figura 3. Áreas que serán regadas

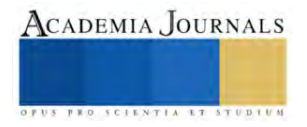

En la Figura 4 se muestra la instalación final del prototipo.

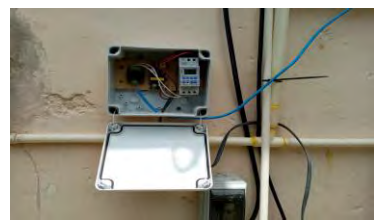

Figura 4. Prototipo instalado

Los componentes utilizados fueron: una placa Arduino Uno, para las pruebas realizadas durante el desarrollo, y un conjunto de relevadores de tipo normalmente abierto (N/O) y normalmente cerrado (N/C), los cuales actuarán para encender y apagar la bomba sin alterar el centro de control con el que se cuenta actualmente. En la Figura 5 se muestra el diseño final del prototipo.

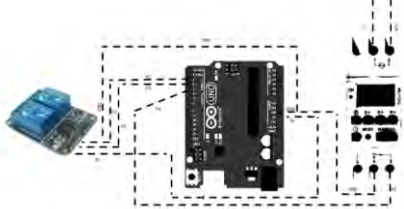

Figura 5. Diseño final del prototipo

# *Código de programación control.*

Se desarrollo la programación del prototipo en la aplicación de Mixly, el cual se muestra en la Figura 6. Se diseñó un control como una acción de mejora, el cual se encargará de enlazar el sistema con el que se cuenta actualmente al prototipo, de esta forma le permitirá al temporalizador realizar la tarea de encendido y apagado, durante el tiempo de riego. Para verificar el funcionamiento correcto del código diseñado para el control del riego, se hizo una pequeña demostración mediante leds, simulando las señales emitidas (Figura 7), elaborado en la plataforma fritzing.

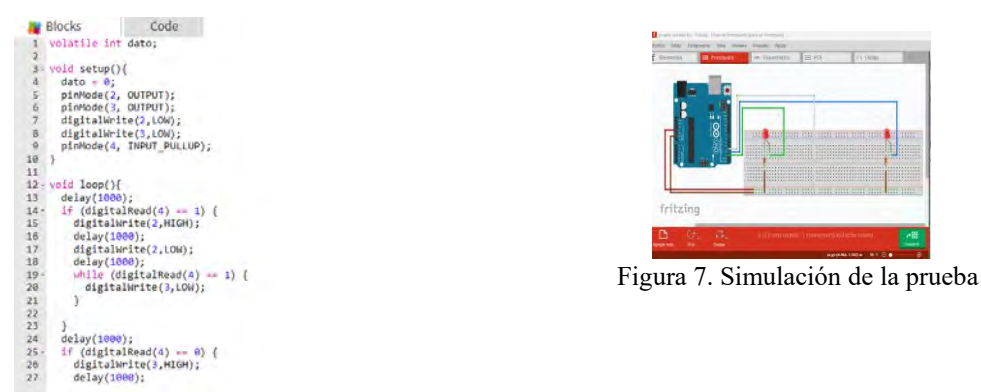

*Descripción del interruptor horario.* Figura 6. Programación del prototipo.

Los botones del panel con que cuenta este interruptor son los siguientes:

- $(P)$ : Revisión de programas y configuración de programas.
- Manual**:** Encendido automático o apagado.
- □: Para ajustar el día y la hora actual.
- D+**:** Para ajustar el día de la semana.
- H+: Para ajustar la hora.
- M+: Para ajustar los minutos
- RESET: Restablecer la configuración del temporizador
- LED: para indicar el estado de encendido/apagado

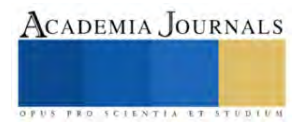

Posteriormente se procedió a configurar el interruptor horario estableciendo los días y las horas marcadas por el personal de la escuela para que se active la bomba para el riego de las 3 zonas principales del huerto escolar. En la Figura 8 se muestran las configuraciones programables del interruptor horario.

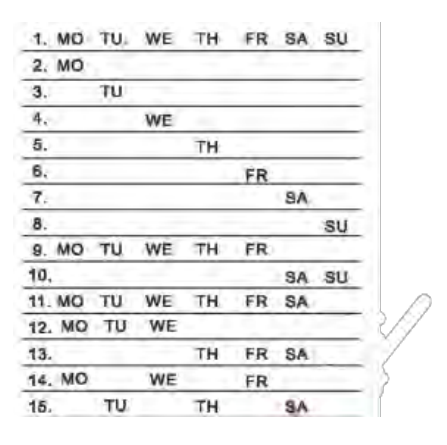

Figura 8. Programación del interruptor horario

# **Resultados**

El proyecto fue el resultado de la vinculación con el Tecnológico Nacional de México Campus Conkal, la Secundaria Técnica N°.13 del municipio de Acanceh y la Fundación Educar para Producir A.C., realizando una labor social atendiendo una necesidad real al implementar un sistema de riego automatizado controlado por un Arduino. Finalmente, el diseño de este prototipo quedo conformado por una placa que permitió unir todos los componentes que se mostraron en la Figura 5, incluyendo 2 relés, sustituyendo el Arduino UNO convencional, con uno NANO, reduciendo el espacio e integrando la tarjeta final, como se muestra en la Figura 6, la cual se puede observar que consta del componente inicial que fue el Timer (Temporalizador), la placa y un pequeño regulador que está conectado directamente a ella, todo con el fin de automatizar el apagado manual con el que se contaba anteriormente. Se realizaron varias pruebas para verificar el funcionamiento del prototipo, las primeras pruebas fueron de 5 a 10 minutos en horarios matutinos y días específicos, posteriormente la programación del riego fue cambiada por el maestro responsable, el cual proporcionó el siguiente horario, de 07:30 a.m. A 8:00 a.m. todos los días de la semana, considerando la temporada de lluvia, solo se estableció el riego 1 sola vez al día, con la finalidad de dar un uso apropiado de los recursos (energía eléctrica y agua), por lo que el riego solo tuvo una duración de 30 minutos por día. En total se programaron 14 combinaciones ON/OFF durante 30 minutos, comprobándose que la activación y apagado de la bomba fue exacta en los tiempos programados, posteriormente a solicitud del personal de la escuela se hicieron modificaciones en los horarios quedando conformada la activación del prototipo para el riego en determinados horarios por la mañana y por la tarde. La prueba inicial en campo se llevó a cabo la primera semana de julio, en presencia del personal directivo del Instituto Tecnológico de Conkal y de la Secundaria Técnica N°.13 de Acanceh, teniendo resultados favorables.

# **Conclusiones**

El sistema diseñado es utilizado para solucionar una problemática de riego constante en la escuela Secundaria Técnica N° 13, apoyando al personal administrativo y a los alumnos de esta escuela en la optimización del recurso del agua mediante un riego oportuno y programado. Se puede observar también como el uso de un prototipo didáctico de enseñanza junto con la tecnología es capaz de ayudar a la agricultura en una comunidad. Los estudiantes, así como los profesores que trabajan en la institución educativa, tendrán la oportunidad de conocer y observar los componentes de un sistema de riego automatizado lo que ayudara mucho en su formación técnica. El personal responsable, así como a los estudiantes designados se les dio capacitación sobre el uso del prototipo implementado con la finalidad de que se tenga un uso adecuado y permita su mayor eficiencia en el funcionamiento.

El personal de la institución ha manifestado que el prototipo instalado en este corto tiempo ha generado una optimización en el uso del agua, en el tiempo que dedicaban al riego, al igual que se espera obtener una mejor producción y rentabilidad en el cultivo de vegetales que se siembran en la escuela, aportando un mejor uso a los recursos como lo son el agua y energía eléctrica, esto a su vez que el sistema de riego del huerto y parcela ya es autónomo, por lo que el personal puede dedicarse a otras labores productivas.

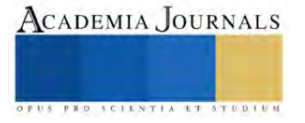

El proyecto en general permitió la comprensión sobre lo que es adaptarse a las necesidades reales que surgen en los huertos escolares y adecuarlas según las necesidades que tengan en cada huerto, planteando soluciones para lograr una mejor administración y optimización de todos los recursos involucrados en este tipo de actividades. Con los resultados obtenidos se demuestra el cumplimiento del objetivo general de este proyecto logrando el desarrollo de un sistema autónomo para riego, minimizando el trabajo de las personas y obteniendo un eficiente uso del agua logrando una mejora en la productividad de los cultivos y todo con bajos costos que no afecte la economía escolar. Este proyecto es fácilmente escalable y se puede adaptar fácilmente un sistema de comunicación vía internet o GSM para llevar un control a distancia o recibir notificaciones del funcionamiento, activación a control remoto mediante una app, etc.

### **Referencias**

Bosque, A. (2022). Sistema de control Industrias GSL. https://industriasgsl.com/blogs/automatizacion/sistema-de-control

Chiquito, R., Zuñiga, M., Ruiz, K., Chilán,, R. (2020). Formación para el emprendimiento Caso de estudio Instituto Superior Tecnológico Bolivariano de Tecnología (ITB), Ecuador. Revista Estrategia Organizacional. 9. 10.22490/25392786.4044.

Comunicare. (2022, January 11). Comunicación inalámbrica: qué es, ventajas y desventajas. Agency Marketing Online Blog. https:[//www.comunicare.es/comunicacion-inalambrica-que-es-ventajas-y-desventajas/](http://www.comunicare.es/comunicacion-inalambrica-que-es-ventajas-y-desventajas/)

CONAGUA. (2017). Comisión Nacional del agua[. https://www.gob.mx/conagua/articulos/mejorar-el-aprovechamiento-del-agua-en-el-campo](https://www.gob.mx/conagua/articulos/mejorar-el-aprovechamiento-del-agua-en-el-campo-compromiso-de-la-conagua?idiom=es)[compromiso-de-la-conagua?idiom=es](https://www.gob.mx/conagua/articulos/mejorar-el-aprovechamiento-del-agua-en-el-campo-compromiso-de-la-conagua?idiom=es)

EcuRed. (2022, December 12). Motor. Blog. https:[//www.ecured.cu/Motor](http://www.ecured.cu/Motor)

Goyal, M. (2000). Manejo de Riego por Goteo.

Guijarro, A., Cevallos, L., Preciado, D. & Zambrano, D. (2018). Sistema de riego automatizado con Arduino*. Espacios*. Vol. 39 (Nº 37). Pág. 27. https://www.revistaespacios.com/a18v39n37/a18v39n37p27.pdf

Huerta, G., Jimenez, E., & Prado Z. (2012). Sistema automático recuperador de agua pluvial y aguas grises. <https://tesis.ipn.mx/xmlui/handle/123456789/10562>

Huidobro, J., y Millan, R. (2000). Manual de Domótica.

Hydro Environment. (2022). ¿Qué es el riego? H-e.mx. Blog[. https://www.hydroenv.com.mx/catalogo/index.php?main\\_page=page&id=112](https://www.hydroenv.com.mx/catalogo/index.php?main_page=page&id=112)

Ramos, S. & Ortega, E. (2017). Sistema automático de riego de agua para hidratación de césped orgánico usando energía renovable. [https://rraae.cedia.edu.ec/Record/ESPOL\\_1c37718bbca3d6065cf6dc8896807b45](https://rraae.cedia.edu.ec/Record/ESPOL_1c37718bbca3d6065cf6dc8896807b45)

Red TDT. (2020). Indignación | En riesgo el agua de la Península de Yucatán ante industria porcícola. Blog. *<https://redtdt.org.mx/archivos/15190>*

Reyes, C. (2008). Microcontroladores PIC Programación en Basic.

SDI. (s.f.). Relevadores: Qué son, funcionamiento, tipos y aplicaciones. Blog.

https://sdindustrial.com.mx/blog/relevadores/#:~:text=%C2%BFQu%C3%A9%20son%20los%20relevadores%3F,este%20mismo%20tipo%20de %20energ%C3%ADa

### **Notas Biográficas**

El **M.I. Carlos Humberto López May,** egresado de la carrera de ingeniería electrónica del Instituto Tecnológico de Mérida en 2002, Mérida Yucatán. Grado de Maestro en Ingeniería por la Universidad de Guanajuato en 2004, Salamanca Guanajuato. Actualmente forma parte de la planta académica de la carrera de Ingeniería en Tecnologías de la Información y Comunicaciones del Instituto Tecnológico de Conkal, Yucatán.

El **Dr. Javier Antonio Martin Vela,** egresado de la carrera de ingeniería electrónica del Instituto Tecnológico de Mérida en 2002, Mérida Yucatán. Grado de Maestro en Ingeniería por la Universidad de Guanajuato en 2004, Salamanca Guanajuato y Dr. en Ingeniería Eléctrica por parte de la Universidad de Guanajuato en 2020. Actualmente forma parte de la planta académica de la carrera de Ingeniería en Tecnologías de la Información y Comunicaciones del Instituto Tecnológico de Conkal, Yucatán. Es miembro del SNI nivel 1.

La **Dra. Janet Guadalupe Pech de la Portilla,** egresada de la carrera de Ingeniero en Sistemas Computacionales del Instituto Tecnológico de Mérida en 1994 en la ciudad de Mérida, Yucatán, México. Obtuvo el grado de Maestra en Tecnologías de la Información en 2011 por la Universidad Latino y el Doctorado en Sistemas Computacionales, por la Universidad del Sur campus Tuxtla Gutiérrez, Chiapas en 2022. Actualmente forma parte de la planta académica de la carrera de ciencias económico-administrativas del Instituto Tecnológico de Conkal en la academia de Tecnologías de la Información y Comunicación, Auditora de los sistemas de gestión de la calidad, ambiental, energía e igualdad de género y no discriminación y finalmente es reconocida como Perfil Deseable en su Institución.

El **M.I. Mario Rodolfo Chan Chi,** egresado de la carrera de la Licenciatura en Informática del Instituto Tecnológico de Conkal en 2007, Conkal, Yucatán. Grado de Maestro en Maestría en Informática por la Universidad Hispanoamericana Justo Sierra en 2015, Campeche, Campeche. Actualmente forma parte de la planta académica de la carrera de Ingeniería en Tecnologías de la Información y Comunicaciones del Instituto Tecnológico de Conkal, Yucatán. Es reconocido como Perfil Deseable en su Institución.

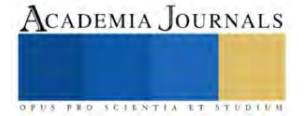

# **Comportamiento Térmico de Mezclas de Carbohidratos Estudiados por Calorimetría Diferencial de Barrido y sus Posibles Aplicaciones en Matrices Alimentarias**

M. en C. Mayte López-Tapia<sup>1</sup>, Dra. Emma Gloria Ramos-Ramírez<sup>2</sup>, Dr. Juan Alfredo Salazar-Montoya<sup>3\*</sup>

*Resumen*— Uno de los principales componentes de los alimentos son los carbohidratos y su presencia produce efectos significativos en las transiciones de fase. Este estudio tiene como objetivo presentar algunos de los aspectos más relevantes que se han reportado en la literatura científica sobre el comportamiento térmico de las mezclas de carbohidratos, del impacto de su presencia en ciertos alimentos como la modificación de las temperaturas a la que se presentan las siguientes transiciones: gelatinización y retrogradación del almidón, fusión, transición vítrea y cristalización; además, se presentan algunas de sus aplicaciones enfocadas en mejorar las propiedades físicas y organolépticas de los alimentos, haciendo referencia en los estudios que utilizan calorimetría diferencial de barrido (DSC).

*Palabras clave*— Carbohidratos, calorimetría diferencial de barrido, propiedades térmicas.

### **Introducción**

Los alimentos son sometidos a una gran diversidad de tratamientos térmicos, ya sea con el fin de obtener un alimento con ciertas características organolépticas (de sabor, color, consistencia, entre otras), para mantener la calidad e inocuidad del alimento, inactivando enzimas o microorganismos que pudieran alterar el alimento o causar algún daño en la salud del consumidor. Algunos tratamientos térmicos que comúnmente suelen aplicarse en la industria alimentaria son: pasteurización, horneado, secado, secado por aspersión, extrusión, blanqueamiento, entre otras (Teferra, 2019)**.** Teniendo en consideración que estas operaciones de procesamiento involucran la transferencia de calor resulta indispensable determinar las propiedades térmicas de los alimentos (Teferra, 2019). Sin embargo; el estudio de las propiedades térmicas de los alimentos es complejo debido a que son sistemas multicomponentes. A pesar de ello estas propiedades usualmente son regidas por los principales componentes de los alimentos: carbohidratos, proteínas, lípidos y agua (Roos, 1995a).

 Los carbohidratos tienen diversas funciones en la industria alimentaria, ya que puede utilizarse como endulzantes, agentes formadores de geles o pastas y espesantes, además cuando son sometidos a procesos térmicos donde se presenta un aumento de temperatura, son precursores de sustancias aromáticas y colorantes, como consecuencia de reacciones de Maillard (en presencia de aminoácidos) y caramelización (Belitz et al., 2009). Por otro lado, se han utilizado mezclas de carbohidratos para modificar el comportamiento térmico de productos alimenticios, de manera que sean más adecuados para ciertas aplicaciones. En especial, se ha evaluado el comportamiento térmico de las mezclas de azúcares, porque muchas de estas mezclas son utilizadas comúnmente en la industria alimentaria, especialmente en la confitería (Gombás; et al., 2003).

Las propiedades físicas de los carbohidratos dependen principalmente de sus estructuras primarias y con menos frecuencia de las estructuras de orden superior (Linhardt y Bazin, 2001), esto implica que las propiedades térmicas están determinadas por la forma de su anillo, el grado de polimerización (GP), la configuración anomérica y los tipos de enlace glucosídico que presenten (Mussatto y Mancilha, 2007). En el caso de que los carbohidratos hayan sufrido modificaciones químicas, los cambios pueden derivar en importantes cambios en sus propiedades físicas (Linhardt y Bazin, 2001).

De acuerdo con Raemy et al. (2005), los principales fenómenos que presentan los carbohidratos como consecuencia de estos procesos son la liberación de agua de cristalización, fusión, descomposición, gelatinización (en el caso del almidón en presencia de agua), retrogradación del gel, transición vítrea, relajación y cristalización de muestras amorfas**.**

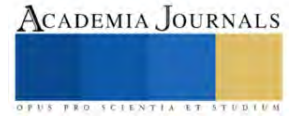

<sup>1</sup> La M. en C. Mayte López Tapia es estudiante de Doctorado en el Departamento de Biotecnología y Bioingeniería, CINVESTAV-IPN, Ciudad de México, México[. mayte.lopez@cinvestav.mx](mailto:mayte.lopez@cinvestav.mx)

<sup>2</sup> La Dra. Emma Gloria Ramos Ramírez es Profesora Investigadora en el Departamento de Biotecnología y Bioingeniería, CINVESTAV-IPN, Ciudad de México, México[. eramos@cinvestav.mx](mailto:eramos@cinvestav.mx)

<sup>3</sup> El Dr. Juan Alfredo Salazar-Montoya,\*autor de correspondencia, es Profesor Investigador en el Departamento de Biotecnología y Bioingeniería, CINVESTAV-IPN, Ciudad de México, México. [jsalazar@cinvestav.mx](mailto:jsalazar@cinvestav.mx)

### **Metodología**

Para la realización de este estudio se consultaron diversas bases de datos de literatura científica como SciFindern, Science Direct, SpringerLink y Web of Science, utilizando los descriptores en inglés*: carbohydrates thermal properties, differential scanning calorimetry, carbohydrates mixture*. Se consideró como criterio de inclusión artículos de investigación publicados en revistas indexadas entre enero de 1990 y agosto de 2023.

A pesar de la existencia de una gran diversidad de técnicas para determinar las propiedades térmicas, como el análisis termogravimétrico (TGA, por sus siglas en inglés) y el análisis térmico diferencial (DTA, por sus siglas en inglés), esta investigación se centró en los estudios que utilizan Calorimetría Diferencial de Barrido (DSC). Esta elección se debe a que la DSC es la técnica más aplicada en el estudio de propiedades térmicas, debido a que realiza mediciones rápidas, utilizando muestras de pequeña masa y en un amplio rango de temperatura (Höhne et al., 2003).

Las condiciones para realizar las mediciones de DSC variarán según la naturaleza de la muestra. Sin embargo; en términos generales se recomienda utilizar entre 10 y 15 mg de muestra y comenzar el análisis a una temperatura que esté al menos 25 °C por debajo de la primera transición de interés. La temperatura de finalización de la determinación debe coincidir con la temperatura en la que se presenta una pérdida de peso del 5% debido a la descomposición, información que generalmente se obtiene de estudios TGA previos. Además, es común utilizar una velocidad de calentamiento de 10 °C/min. Es importante mencionar que estos estudios típicamente se realizan en presencia de un gas de purga, que suele ser nitrógeno (Thomas, 2005).

### **Resultados**

La inclusión de carbohidratos en un alimento produce efectos significativos en las transiciones que se presentan como consecuencia de la aplicación de calor. Por lo que, el estudio del comportamiento térmico de los carbohidratos y sus mezclas por medio de DSC ha permitido que en una gran diversidad de aplicaciones enfocadas en mejorar las propiedades físicas y organolépticas de los alimentos. Algunos de los efectos y las aplicaciones más destacadas se muestran a continuación:

# *Modificación de la gelatinización y retrogradación del almidón*

El almidón es uno de los polisacáridos que se encuentran con mayor frecuencia en los alimentos y ha sido objeto de estudio de un gran número de investigaciones que hacen uso de la DSC, ya que la técnica permite detectar las transiciones inducidas térmicamente, como la temperatura de transición vítrea, gelatinización, fusión y retrogradación. Sin embargo, las transiciones que sufre el almidón se modifican en presencia de otros carbohidratos. Por ejemplo, se ha observado que cuando se añaden carbohidratos de bajo peso molecular como azúcares y polioles (ribosa, sacarosa, manosa, manitol, galactosa, fructosa, entre otros) la temperatura y la entalpía de gelatinización del almidón se incrementan (Allan et al., 2018; Baek et al., 2004). Por otro lado, la adición de disacáridos como la maltosa, lactosa y sacarosa disminuye la entalpía de retrogradación e incluso inhibe la retrogradación, produciendo un efecto antienvejecimiento (L. Wang et al., 2016). Además, la incorporación de carbohidratos de bajo peso molecular ayuda a mantener la cantidad de almidón gelatinizado, este efecto es deseado ya que permite producir diferentes texturas en productos horneados, como la textura crujiente en las galletas (Allan et al., 2018; Pareyt y Delcour, 2008). La inhibición de la retrogradación puede explicarse por las interacciones entre los azúcares y el almidón, que pueden prevenir la formación de puentes de hidrógeno entre las moléculas de agua y el almidón (L. Wang et al., 2016).

### *Modificación de la temperatura de fusión (Tm)*

La temperatura a la que se funde una mezcla de carbohidratos depende de su composición. Por ejemplo, se ha observado que la  $T_m$  de la sacarosa disminuye con la presencia de glucosa y fructosa (tanto en las mezclas binarias como ternarias) (Wang et al., 2019).

La disminución de la  $T_m$  tiene consecuencias en el procesamiento, tal es el caso de las mezclas de los alcoholes de azúcar manitol y sorbitol. El uso de estos alcoholes de azúcar de forma individual en procesos que involucran la fusión presenta algunas desventajas. El manitol tiene un elevado punto de fusión y un complejo comportamiento polimórfico. El sorbitol se vitrifica después de fundirse, dificultando su manipulación en procesos posteriores. Sin embargo, cuando se encuentra mezclado con el sorbitol (30% manitol y 70% sorbitol) la temperatura de fusión se reduce hasta 131.8°C y mejora la manipulación durante su procesamiento, de modo que esta mezcla es apta tanto en productos farmacéuticos, como pastillas, como en el caramelo duro (Gombás et al., 2003)

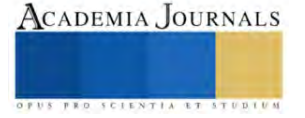

# *Modificación de la temperatura de transición vítrea (Tg)*

Un gran número de los estudios sobre mezclas de carbohidratos se centran en determinar la temperatura de transición vítrea  $(T_g)$ . La transición vítrea se presenta cuando un carbohidrato amorfo cambia de un estado vítreo a uno gomoso (o viceversa) (Raemy et al., 2005)

La T<sup>g</sup> que presenta una mezcla de azúcares va a depender de las propiedades de los componentes puros y de la proporción en la que se encuentren en la mezcla. El comportamiento de la transición vítrea de mezclas binarias de monosacárido-monosacárido y disacárido-disacárido está ampliamente descrito por la ecuación de Gordon-Taylor, mientras que las mezclas de monosacárido-disacárido y monosacárido-trisacárido se describen mediante la ecuación propuesta por Seo et al., (2006). Para sistemas multi componentes se suelen utilizar modelos matemáticos como el de Couchman–Karasz (Saavedra-Leos et al., 2012).

En muchos casos la aplicación de estos modelos matemáticos resulta complicada, puesto que se requiere la extrapolación de la T<sub>g</sub> de los carbohidratos, debido a que la T<sub>g</sub> para carbohidratos anhidros no puede ser determinada para todos los casos debido a la descomposición térmica (Roos, 1995b). A continuación, se muestran algunos de los efectos y aplicaciones relacionadas con la disminución y aumento de la  $T_g$ .

# • *Disminución de la temperatura de transición vítrea a través del uso de plastificantes*

Ciertas investigaciones se han orientado a adicionar carbohidratos para que desempeñen el papel de plastificantes. Los agentes plastificantes son moléculas de bajo peso molecular que reducen las fuerzas intermoleculares y aumentan la movilidad de las cadenas poliméricas, como consecuencia se produce una disminución en la temperatura de transición vítrea. El agua es considerada como el plastificante universal, no obstante, cualquier disolvente miscible o aditivo de bajo peso molecular añadido a un sistema amorfo puede desempeñar el papel de plastificante. Esto implica que los monosacáridos, disacáridos, oligosacáridos y polioles pueden ser utilizados como plastificantes (Abiad et al., 2009).

En el caso de películas comestibles se suelen utilizar carbohidratos y polioles como la glucosa, sacarosa, sorbitol, entre otros, debido a que, además de reducir la temperatura de transición vítrea, mejoran la flexibilidad, elongación y tenacidad (Sothornvit y Krochta, 2005). Adicionalmente, en productos de panificación, se suele añadir sorbitol en combinación con el glicerol para que funjan como agentes plastificantes del almidón y de las proteínas. La incorporación de este poliol y del glicerol ayuda a mantener la suavidad del pan, incluso cuando la humedad se ha liberado al medio ambiente o transferido dentro de la matriz alimentaria (Young y O'Sullivan, 2011).

### • *Elevación de la temperatura de transición vítrea*

A diferencia del caso anterior, en algunas ocasiones se requiere aumentar la temperatura a la que se presenta la transición vítrea, para mejorar las condiciones de operación de procesos, como el secado por aspersión.

En el secado por aspersión se presenta el problema de pegajosidad, ya que cuando se secan alimentos con un alto contenido de carbohidratos de bajo peso molecular, como los jugos de fruta (Ruiz-Cabrera y Schmidt, 2015), las partículas se adhieren entre ellas y a la pared del secador (Muzaffar, 2015; Truong et al., 2005). Las consecuencias asociadas a este problema pueden ser tanto la reducción en el rendimiento de los productos, como problemas operativos, además de perjudicar la calidad del producto (Muzaffar, 2015). Una medida para evitar este problema es añadir adyuvantes de secado con mayor Tg, como las maltodextrinas (Górska et al., 2013; Muzaffar, 2015; Truong et al., 2005), goma arábiga (Muzaffar, 2015), polidextrosa (Lago y Noreña, 2016), entre otros. Se sabe que la cohesión de los polvos alimenticios tiene una estrecha relación tanto con la cantidad de agua absorbida, como con la temperatura de transición vítrea (Leyva-Porras et al., 2014).

# *Modificación de la temperatura de cristalización*

La cristalización no deseada de azúcares amorfos es un problema recurrente en la industria alimentaria, en productos como helados y dulces. Para muchos carbohidratos, la máxima tasa de cristalización se presenta cuando la temperatura está entre la T<sub>g</sub> y la T<sub>m</sub> (Le Meste et al., 2002; Wang y Truong, 2017).

La inhibición de la cristalización o aumento de la temperatura de cristalización se logra porque en sistemas multi componentes se disminuye la movilidad molecular, se dificulta la formación de la red cristalina (Le Meste et al., 2002) y se requiere una mayor cantidad de energía para formar un núcleo estable (Wang y Truong, 2017).

Por ejemplo, Saleki-Gerhardt y Zografi (1994), observaron que, en alimentos con un elevado contenido de sacarosa, la adición de trehalosa, lactosa o rafinosa incrementaba la temperatura de cristalización. Por su parte, Roe y Labuza (2005) reportaron que la mezcla de sacarosa/trehalosa retrasó 19 días la cristalización del algodón de azúcar, en comparación con el algodón de sacarosa pura. Por otro lado, Las mezclas con polioles, como el sorbitol también son recurrentes para inhibir la cristalización (Wang y Truong, 2017)

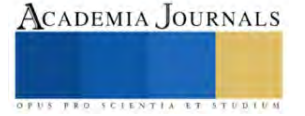

### **Conclusiones**

Los resultados de esta investigación indican que el comportamiento térmico de las mezclas de carbohidratos puede mejorar las condiciones de procesamiento y las propiedades de los alimentos. Aunque las aplicaciones aún son limitadas y la mayoría de literatura científica desarrollada hasta el momento se ha centrado en el estudio de monosacáridos y disacáridos puros, se espera que a futuro se incrementen las investigaciones sobre este tema.

### *Agradecimientos*

Los autores agradecen el apoyo durante el desarrollo de esta investigación a la Ing. María Dolores Díaz Cervantes del Departamento de Biotecnología y Bioingeniería del Cinvestav-IPN.

### **Referencias**

- Abiad, M. G., Carvajal, M. T. y Campanella, O. H. (2009). A Review on Methods and Theories to Describe the Glass Transition Phenomenon: Applications in Food and Pharmaceutical Products. *Food Engineering Reviews*, *1*(2), 105–132. https://doi.org/10.1007/s12393-009-9009-1
- Allan, M. C., Rajwa, B. y Mauer, L. J. (2018). Effects of sugars and sugar alcohols on the gelatinization temperature of wheat starch. *Food Hydrocolloids*, *84*, 593–607. https://doi.org/10.1016/j.foodhyd.2018.06.035
- Baek, M. H., Yoo, B. y Lim, S. T. (2004). Effects of sugars and sugar alcohols on thermal transition and cold stability of com starch gel. *Food Hydrocolloids*, *18*(1), 133–142. https://doi.org/10.1016/S0268-005X(03)00058-4
- Belitz, H.-D., Grosch, W. y Schieberle, P. (2009). *Food Chemistry* (4a ed.). Springer-Verlag Berlin Heidelberg. https://doi.org/10.1007/978-3-540- 69934-7
- Gombás;, Á., Szabó-Révész;, P., Regdon;, G. y Erős, I. (2003). Study of thermal behaviour of sugar alcohols. ,. *Journal of Thermal Analysis and Calorimetry*, *73*(2), 615–621. https://doi.org/10.1023/a:1025490432142
- Górska, A., Szulc, K., Ostrowska-Ligęza, E., Wirkowska, M. y Bryś, J. (2013). The influence of trehalose-maltodextrin and lactose-maltodextrin matrices on thermal and sorption properties of spray-dried β-lactoglobulin-vitamin D 3 complexes. *Journal of Thermal Analysis and Calorimetry*, *112*(1), 429–436. https://doi.org/10.1007/s10973-013-2980-z
- Höhne, G. W. H., Hemminger, W. F. y Flammersheim, H.-J. (2003). Types of Differential Scanning Calorimeters and Modes of Operation. En *Differential Scanning Calorimetry* (pp. 9–10). Springer Berlin Heidelberg. https://doi.org/10.1007/978-3-662-06710-9
- Lago, C. C. y Noreña, C. P. Z. (2016). Polydextrose as Wall Material for Microencapsulation of Yacon Juice by Spray Drying. *Food and Bioprocess Technology*, *9*(12), 2103–2113. https://doi.org/10.1007/s11947-016-1797-8
- Le Meste, M., Champion, D., Roudaut, G., Blond, G. y Simatos, D. (2002). Glass transition and food technology: A critical appraisal. *Journal of Food Science*, *67*(7), 2444–2458. https://doi.org/10.1111/j.1365-2621.2002.tb08758.x
- Leyva-Porras, C., López-pablos, A. L., Alvarez-salas, C. y Pérez-urizar, J. (2014). Polysaccharides. En K. G. Ramawat & J.-M. Mérillon (Eds.), *Polysaccharides* (pp. 1–22). Springer International Publishing. https://doi.org/10.1007/978-3-319-03751-6
- Linhardt, R. J. y Bazin, H. G. (2001). Properties of Carbohydrates. En *Glycoscience: Chemistry and Chemical Biology I–III* (pp. 53–61). Springer Berlin Heidelberg. https://doi.org/10.1007/978-3-642-56874-9\_2
- Mussatto, S. I. y Mancilha, I. M. (2007). Non-digestible oligosaccharides: A review. *Carbohydrate Polymers*, *68*(3), 587–597. https://doi.org/10.1016/j.carbpol.2006.12.011
- Muzaffar, K. (2015). Stickiness Problem Associated with Spray Drying of Sugar and Acid Rich Foods: A Mini Review. *Journal of Nutrition & Food Sciences*, *s12*, 11–13. https://doi.org/10.4172/2155-9600.s12-003
- Pareyt, B. y Delcour, J. A. (2008). The role of wheat flour constituents, sugar, and fat in low moisture cereal based products: A review on sugarsnap cookies. *Critical Reviews in Food Science and Nutrition*, *48*(9), 824–839. https://doi.org/10.1080/10408390701719223
- Raemy, A., Lambelet, P. y Rousset, Ph. (2005). Calorimetric information about food and food constituents. En D. Lörinczy (Ed.), *The Nature of Biological Systems as Revealed by Thermal Methods* (1a ed., Vol. 5). Springer Netherlands. https://doi.org/10.1007/1-4020-2219-0
- Roe, K. D. y Labuza, T. P. (2005). Glass transition and crystallization of amorphous trehalose-sucrose mixtures. *International Journal of Food Properties*, *8*(3), 559–574. https://doi.org/10.1080/10942910500269824
- Roos, Y. H. (1995a). Food Components and Polymers. En S. L. Taylor (Ed.), *Phase Transitions in Foods* (pp. 109–149). Academic Press Inc.
- Roos, Y. H. (1995b). Prediction of the Physical State. En S. L. Taylor (Ed.), *Phase Transitions in Foods* (pp. 157–192). Academic Press Inc. https://doi.org/10.1016/B978-012595340-5/50006-7
- Ruiz-Cabrera, M. A. y Schmidt, S. J. (2015). Determination of glass transition temperatures during cooling and heating of low-moisture amorphous sugar mixtures. *Journal of Food Engineering*, *146*, 36–43. https://doi.org/10.1016/j.jfoodeng.2014.08.023
- Saavedra-Leos, M. Z., Grajales-Lagunes, A., González-García, R., Toxqui-Terán, A., Pérez-García, S. A., Abud-Archila, M. A. y Ruiz-Cabrera, M. A. (2012). Glass Transition Study in Model Food Systems Prepared with Mixtures of Fructose, Glucose, and Sucrose. *Journal of Food Science*, *77*(5). https://doi.org/10.1111/j.1750-3841.2012.02678.x
- Saleki-Gerhardt, A. y Zografi, G. (1994). Non-Isothermal and Isothermal Crystallization of Sucrose from the Amorphous State. En *Pharmaceutical Research: An Official Journal of the American Association of Pharmaceutical Scientists* (Vol. 11, Número 8, pp. 1166–1173). https://doi.org/10.1023/A:1018945117471
- Seo, J.-A., Kim, S. J., Kwon, H. J., Yang, Y. S., Kim, H. K. y Hwang, Y. H. (2006). The glass transition temperatures of sugar mixtures. *Carbohydrate Research*, *341*(15), 2516–2520. https://doi.org/10.1016/j.carres.2006.08.014

Sothornvit, R. y Krochta, J. M. (2005). Plasticizers in edible films and coatings. *Innovations in Food Packaging*, 403–433. https://doi.org/10.1016/B978-012311632-1/50055-3

- Teferra, T. F. (2019). Engineering Properties of Food Materials. En *Handbook of Farm, Dairy and Food Machinery Engineering* (pp. 45–89). Elsevier. https://doi.org/10.1016/B978-0-12-814803-7.00003-8
- Thomas, L. C. (2005). An Introduction to the Techniques of Differential Scanning Calorimetry (DSC) and Modulated DSC. *TA Instruments*, 1–17. Truong, V., Bhandari, B. R. y Howes, T. (2005). Optimization of co-current spray drying process of sugar-rich foods. Part I-Moisture and glass
- transition temperature profile during drying. *Journal of Food Engineering*, *71*(1), 55–65. https://doi.org/10.1016/j.jfoodeng.2004.10.017 Wang, L., Xu, J., Fan, X., Wang, Q., Wang, P., Zhang, Y., Cui, L., Yuan, J. y Yu, Y. (2016). Effect of disaccharides of different composition and linkage on corn and waxy corn starch retrogradation. *Food Hydrocolloids*, *61*, 531–536. https://doi.org/10.1016/j.foodhyd.2016.06.010

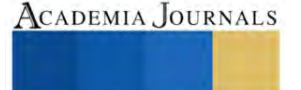

- Wang, Y. y Truong, T. (2017). Glass Transition and Crystallization in Foods. En *Non-Equilibrium States and Glass Transitions in Foods: Processing Effects and Product-Specific Implications*. Elsevier Ltd. https://doi.org/10.1016/B978-0-08-100309-1.00007-9
- Wang, Y., Truong, T., Li, H. y Bhandari, B. (2019). Co-melting behaviour of sucrose, glucose & fructose. *Food Chemistry*, *275*, 292–298. https://doi.org/10.1016/j.foodchem.2018.09.109
- Young, N. W. G. y O'Sullivan, G. R. (2011). The influence of ingredients on product stability and shelf life. En *Food and Beverage Stability and Shelf Life* (pp. 132–183). Elsevier. https://doi.org/10.1533/9780857092540.1.132

### **Notas Biográficas**

La M. en C. Mayte López Tapia, es egresada de la Unidad Profesional Interdisciplinaria de Biotecnología del Instituto Politécnico Nacional (UPIBI-IPN), actualmente es becaria del CONACYT y estudiante de Doctorado en el Departamento de Biotecnología y Bioingeniería en la Unidad Zacatenco del CINVESTAV-IPN, cuyo proyecto de investigación se centra en el área de Bioprocesos y Bioproductos.

La Dra. Emma Gloria Ramos Ramírez, es Doctora en Ciencias por la Universidad de Valencia, Investigadora en el Departamento de Biotecnología y Bioingeniería, CINVESTAV-IPN. Actualmente desarrolla su línea de investigación en el ámbito de la Biotecnología de Alimentos. Dentro de sus proyectos de investigación se destacan el diseño y caracterización de procesos alternos para la producción de jarabes fructosados por via enzimática, obtenidos de fuentes no convencionales; caracterización de nuevas fuentes de polifenoles de interés biológico; digestibilidad comparativa in vitro-in situ de biopolímeros y monitoreo con biosensores; conservación de alimentos naturales con películas biofuncionales y diseño, caracterización y desarrollo de alimentos probióticos. En su trabajo como investigadora ha publicado diversos artículos en revistas científicas indexadas, presentaciones en Congresos Nacionales e Internacionales, su trabajo ha generado diversas Patentes y participado en la publicación de libros.

El Dr. Juan Alfredo Salazar Montoya, es Doctor Ingeniero por la Universidad Politécnica de Valencia, Investigador en el Departamento de Biotecnología y Bioingeniería, CINVESTAV-IPN. Actualmente, su línea de investigación está orientada en el área de Propiedades Físicas de Biopolímeros dentro de la Biotecnología de Alimentos. Ha desarrollado proyectos de investigación referentes al comportamiento reológico de dispersiones estructuradas de mucina gástrica purificada a través de los modelos de Cross y Bird-Carreau; propiedades dinámicas de fermentados lácteos tipo yogurt, adicionados con pectinas de bajo metoxilo; caracterización de un proceso de microencapsulación de Bifidobacterium; comportamiento viscoelástico lineal, a bajas frecuencias de oscilación, en geles conteniendo mezclas de caseinatos-galactomananos. Memoria de fluidos, nanocápsulas y nanofibras. En adición, tiene artículos publicados en revistas científicas indexadas y ha participado en publicaciones y programas de computación con derechos de autor registrado.

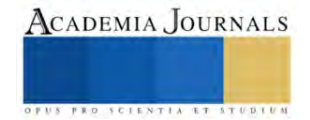

# **Importancia de la Calidad del Agua para el Cultivo de Espirulina (***Arthrospira Maxima)*

MBA. Wenndy López Wong<sup>1</sup>, Dra. María Antonieta Ríos Corripio<sup>2</sup>, Dr. Juan Valente Hidalgo Contreras<sup>3</sup>, Dr. Fernando Carlos Gómez Merino<sup>4</sup>, Dra. Leticia Mora Soler<sup>5</sup>, Dra. Aleida Selene Hernández Cázares\*6

Las condiciones de producción de *Arthrospira maxima* como el pH, aireación, calidad del agua, contenido de nutrientes, temperatura, entre otras, definen su calidad. Por tanto, el objetivo de este trabajo fue comparar los parámetros de calidad (alcalinidad, oxígeno disuelto, pH, conductividad eléctrica y sólidos totales) de dos tipos de agua: purificada y captación de lluvia, como medio de cultivo para la producción de espirulina. Los resultados mostraron que el agua purificada tiene un pH alcalino, una alcalinidad de 126.6 mg/ml y una concentración de oxígeno disuelto mayor de 6.2 mg/L lo que favorece el crecimiento de la microalga, debido a que permite la fijación bióxido de carbono, mayor dispersión de nutrientes y gases; así como la disminución de adición de sales disueltas en el medio de cultivo. Por tanto, la calidad del agua como medio de cultivo es determinante para el crecimiento de la espirulina.

*Palabras clave***—***Arthrospira maxima,* calidad del agua, parámetros de crecimiento, alcalinidad

# **Introducción**

*Artrhospira maxima* es una cianobacteria fotosintética y una de las formas de vida más antigua que se conoce. Es una de las especies de microalgas que su biomasa se obtiene a gran escala para la nutrición humana (AlFadhly et al., 2022) por su contenido nutrimental: proteínas (55 a 60%), carbohidratos (12-20%), lípidos (6-12%), vitaminas (B12 y pro-vitamina A, C y E), minerales (hierro, calcio cromo, cobre, fósforo, potasio, sodio y zinc). Además, contiene compuestos que contribuyen la presencia de su color característico y tienen fuerte actividad antioxidante (clorofila a, β-caroteno, C-ficocianina y aloficocianina), potencial inmunomodulatorio (inulina)) y ácidos grasos esenciales (ácido Y-linleico -GLA) (Furmaniak et al., 2017; Almeida et al., 2021). La espirulina es un alimento reconocido por Administración de Alimentos y Medicamentos de los Estados Unidos (FDA) como GRAS (Generally Recognized As Safe) (FDA, 2002), que se consume como suplemento alimenticio nutricional para humanos y animales, se comercializa como un "superalimento" y se vende en polvo seco, hojuelas o en cápsulas (Lafarga, 2019a). Asimismo, esta cianobacteria es ampliamente aprovechada para diversas aplicaciones biotecnológicas en la acuicultura, como biofertilizante, en el tratamiento de aguas residuales, en la industria energética, cosmética y en la biomedicina por los efectos que ejercen hacia la salud como alimento funcional (Ragusa et al., 2021; Lafarga, 2019b; Gershwin y Belay, 2008). *A. maxima* crece en cuerpos de aguas alcalinos ricos en sales de carbonatos y bicarbonatos con pH entre 9 y 11, en climas subtropicales y tropicales principalmente (Sjors and Alessandro, 2010; Madkour et al., 2012). Se puede cultivar en sistemas abiertos como lagos y estanques a cielo abierto (raceways) ó en sistemas cerrados o fotobiorreactores; por lo que para elegir entre estos métodos de cultivo se debe considerar la disponibilidad de nutrientes, el clima, y el uso final que se le dará a la biomasa (Rizwan et al., 2018). Dentro de los parámetros ambientales que influyen en el cultivo es la intensidad de la luz, temperatura, el volumen de inoculación, la velocidad de agitación, el tipo de aireación, las partículas disueltas, el pH, la calidad del agua, contenido de nutrientes y el suministro de dióxido de carbono (Islam et al., 2018; [AlFadhly](about:blank) et al., 2022). El cultivo de *A. maxima* se considera sostenible pues puede producir altos contenido de proteína de alto valor biológico, tiene altas tasas de fijación de CO2, se multiplica fácilmente y su producción es económica, no compite por tierra cultivable, el consumo de agua es bajo comparado con la de otras especies de cultivo, puede ser utilizada para su cultivo diferentes tipos de agua (García et

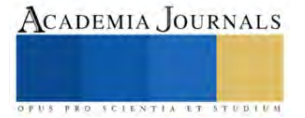

<sup>1</sup> Wenndy López Wong. Estudiante del programa de Doctorado en Ciencias en Innovación Agroalimentaria Sustentable del Colegio de Postgraduados Campus Córdoba, Veracruz, México. wenwong7203@gmail.com.mx

<sup>2</sup> Dra. María Antonieta Ríos Corripio. Profesora Investigadora por México CONAHCYT adscrita al Colegio de Postgraduados Campus Córdoba, Veracruz, México[. rios.antonieta@colpos.mx](about:blank)

<sup>3</sup> Dr. Juan Valente Contreras Hidalgo. Profesor Investigador Adjunto adscrito al Colegio de Postgraduados Campus Córdoba Veracruz, México. jvhidalg[o@colpos.mx](about:blank)

<sup>4</sup>Dr. Fernando Carlos Gómez Merino. Profesor Investigador Titular adscrito al Colegio de Postgraduados Campus Montecillo Texcoco, Edo. de México. fernand[g@colpos.mx](about:blank)

<sup>5</sup>Dra. Leticia Mora Soler. Profesora Investigadora del Instituto de Agroquímica y Tecnología de Alimentos (IATA), Valencia España. lemoso@iata.csic.es

<sup>6\*</sup>Dra. Aleida Selene Hernández Cázares. Profesora Investigadora Titular del Colegio de Postgraduados Campus Córdoba Veracruz, México. aleys[e@colpos.mx.](about:blank) Autor de correspondencia

al., 2017). Por tanto, uno de los parámetros más importantes a considerar para su cultivo, es el tipo y calidad de agua; de ésta depende el contenido de minerales y su solubilidad para el aprovechamiento como nutrientes, así como su acumulación en la biomasa, una vez que se cultiva. (Anwar et al., 2010). Por tanto, el objetivo de este trabajo fué evaluar la calidad del agua (purificada y de captación de lluvia) como medio de cultivo para la producción de *Artrthospira maxima* en condiciones semitropicales.

### **Metodología**

# *Procedimiento*

El agua purificada fue adquirida de una purificadora local (Córdoba Veracruz) y el agua de captación de lluvia del Colegio de Posgraduados Campus Córdoba. Los reactivos utilizados para los análisis fueron grado analítico:  $H_2SO_4$ marca Meyer, NaOH marca Hycel, Na<sub>2</sub>CO<sub>3</sub> marca J.T. Baker, naranja de metilo J.T. Baker.

# *Parámetros de medición de la calidad del agua*

*Alcalinidad:* Análisis de agua - Determinación de la alcalinidad en aguas naturales, residuales y residuales tratadas NMX-AA-036-SCFI-2001

*Sólidos Totales:* Medición de sólidos y sales disueltas en aguas naturales, residuales y residuales tratadas NMX-AA-034-SCFI-2015.

*pH:* Método potenciométrico APHA-AWWA-WEF (2005) Standard Methods for the Examination of Water and Wastewater. Con equipo Hanna modelo HI2020-01 (Hannia Instruments SAS, Ciudad de México, México)

*Oxígeno disuelto:* Método electrométrico – Medidor de oxígeno YSI. Olga Navarro, 2007 con equipo Dissolved Oxygen Analyzer DO9100.

*Conductividad eléctrica:* APHA-AWWA-WEF (2005) Standard Methods for the Examination of Water and Wastewater. Con equipo marca Water Quality Tester Multifunction JOMW37017.

# *Análisis estadístico*

Los resultados se expresaron como la media ± desviación estándar y se compararon mediante ANOVA y la prueba de Tukey ( $p \leq 0.05$ ).

### **Resultados**

En la Figura 1 se muestran los valores del análisis de calidad del agua purificada y de captación de lluvia como medio de cultivo en la producción de espirulina (*A. maxima*). En la Figura 1a se muestran los valores de los sólidos totales, éstos son una medida de la cantidad de materia, sustancias, elementos y sales disueltas en el agua; comprenden las sales inorgánicas (calcio, magnesio, potasio y sodio, bicarbonatos, cloruros y sulfatos) así como pequeñas cantidades de materia orgánica disuelta (Falcon et al., 2017). Los resultados muestran diferencias significativas entre los tipos de agua, siendo mayor el contenido en el de captación de lluvia; sin embargo, los valores obtenidos cumplen con lo establecido en la NOM-127-SSA1-1994, cuyo límite máximo es de 1000 mg/L. La presencia de sales minerales inorgánicas disueltas en el medio de cultivo puede afectar potencialmente al crecimiento de las microalgas, bien sea por su composición elemental o por la presión osmótica que ejercen estas sales; sin embargo, las microalgas tienen la capacidad de adaptarse a la presión osmótica del medio ajustando su concentración interna de solutos y, de esta manera, ponerse en equilibrio con su medio externo (García et al., 2017).

En la Figura 1b, se muestran los valores de oxígeno disuelto (OD), este factor influye en la mayoría de los procesos químicos y biológicos vitales de los organismos acuáticos, procesos fotosintéticos, remineralización de la materia orgánica y liberación de nutrientes y metales desde los sedimentos (Betancourt et al., 2009), favorece la diversidad de especies deseables como los peces, que en general pueden subsistir a concentraciones de OD superiores a 4 mg/L. Esta medida puede usarse como indicador del grado de contaminación orgánica, de la tasa de degradación de sustancias orgánicas e inorgánicas susceptibles de ser oxidadas y de la capacidad de autodepuración de corrientes superficiales (CAN, 2005). El valor de OD muestra diferencias significativas entre los tipos de agua analizada, el agua purificada muestra mayor cantidad (6.2 mg/L) que al igual que la de captación de lluvia se encuentran aptas para el desarrollo de la vida acuática y nos indican que podrían utilizarse para el cultivo de *A. maxima*. Así con una considerable aireación, ésta permite una eficiencia de la fotosíntesis, se dispersa la luz y se protege a los filamentos de la fotólisis; además de homogenizar los nutrientes y gases disueltos en el cultivo, y evitar que los filamentos se agrupen, asegurando un mayor crecimiento de la biomasa (Delrue et al., 2017).

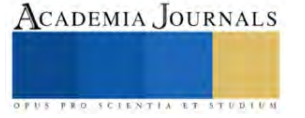

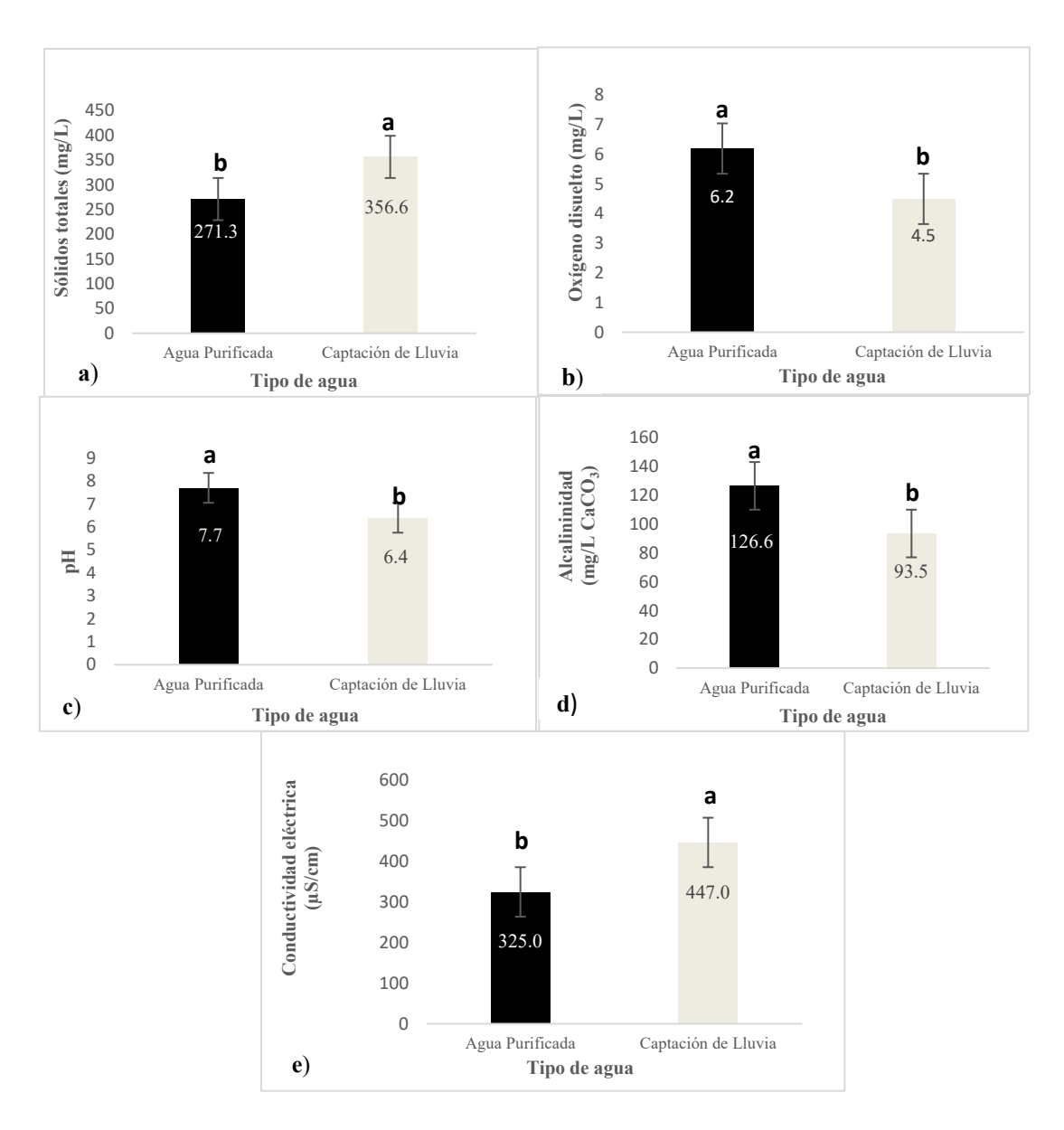

Figura 1. Análisis de la calidad de agua purificada y de captación de lluvia como medio de cultivo en la producción de espirulina (*A. maxima*). a) Sólidos totales; b) Oxígeno disuelto; c) pH; d) Alcalinidad y e) Conductividad eléctrica Letras diferentes en las barras indican diferencias significativas según la prueba de Tukey ( $p \le 0.05$ ).

En la Figura 1c se muestra los valores de pH del medio de cultivo donde se observan diferencias significativas entre los tipos de agua analizadas. El agua purificada mostró un pH de 7.68 con respecto al de captación de agua de lluvia de 6.37. El Diario Oficial de la Federación para agua potable (DOF: 02/05/2022) indica un rango de pH 6.5- 8.5, por lo que el agua purificada cumple con estos límites y el valor del agua de captación de lluvia es ligeramente más bajo. El crecimiento de la espirulina, se ve favorecido por un pH alto, al ser un organismo alcalófilo ( pH 9-11) se cree que este comportamiento es ocasionado por el metabolismo propio de la cianobacteria quien libera grupos - OH al medio alcalinizándolo a lo largo de su crecimiento (Berry et al., 2003); además, un pH alcalino permite que las sales en forma de bicarbonatos se encuentre en disolución, con lo cual se favorece el aprovechamiento de la fuente de carbono e inhibe el crecimiento de otras algas y microorganismos que pudieran contaminar el cultivo. Una forma de tener un pH alto en el medio de cultivo y evitar fluctuaciones, es que siempre debe haber altas cantidades de bicarbonato de sodio (Soni et al., 2017).

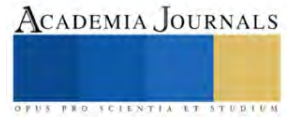

La Figura 1d muestra los valores de la alcalinidad del medio de cultivo en donde se observan diferencias significativas, el agua purificada presenta una mayor alcalinidad total en comparación con la de captación de lluvia. Esto se explica porque el agua de pozo posee mayor contenido de bicarbonatos y carbonatos a diferencia de las aguas superficiales como las de río o lluvia según Torres et al. (2016), los bicarbonatos representan la mayor contribución a la alcalinidad en aguas naturales; su fuente es la disolución del  $CO<sub>2</sub>$  atmosférico y la erosión de minerales que contengan carbonatos (Snoeyink y Jenkins, 1980). Generalmente el agua utilizada para purificar es extraída de fuentes naturales como la de pozos. Las especies químicas asociadas con la alcalinidad producen en el agua un efecto tampón ya que absorben protones manteniendo el pH a un valor estable (Rangel, 2016). El bicarbonato de sodio suministra una fuente de carbono y alcalinidad para el cultivo de *A. maxima,* siendo esta cianobacteria autotrófica tiene como única fuente de carbono el CO<sup>2</sup> siendo éste la mejor fuente aprovechada desde el medio externo hasta el interior de la célula, para posteriormente ser asimilado en procesos metabólicos de fijación (Moraes et al., 2018), lo que podría fomentar un mayor crecimiento en el cultivo de *A. maxima*.

Por otro lado, en la Figura 1e se muestran los valores de la conductividad eléctrica relacionada con la concentración de las sales en disolución en el medio de cultivo, cuya disociación genera iones capaces de transportar la corriente eléctrica, ésta depende de la cantidad de iones, concentración, movilidad, valencia y de la temperatura de la medición, son buenas conductoras de electricidad los compuestos inorgánicos positivos, como sodio (Na<sup>+</sup> ), calcio (Ca<sup>+2</sup>), potasio (K<sup>+</sup>) y magnesio (Mg<sup>+2</sup>), y negativos como el cloruro (Cl<sup>-</sup>), sulfato (SO<sub>4</sub><sup>-2</sup>), carbonato, (CO<sub>3</sub><sup>-2</sup>) bicarbonato (HCO<sub>3</sub><sup>-1</sup>) (Solís et al., 2018) La conductividad eléctrica para el suministro de agua potable tiene valores menores a (400 μS/cm) según (Meride y Ayenew, 2016) y de (300-349 µS/cm) para aguas de pozos. Según Solís, et al. (2018) los valores obtenidos para ambos tipos de agua se encuentran dentro de esos rangos reportados. Por lo que es importante que exista en el agua un buen contenido de micronutrientes (sales inorgánicas disueltas) para su aprovechamiento en el cultivo de espirulina (Bionutrec, 2014). La espirulina contiene 7% de minerales y éstos son absorbidos del medio de cultivo donde crece (Habib, 2008). Sharma y Azeez (1988) demostraron que la espirulina tiene la capacidad de bioacumulación; es decir, acumula selectivamente del medio de cultivo metales que transporta a la célula. Este mecanismo de bioacumulación de metales resulta una interesante oportunidad para obtener productos con biomasas enriquecidas con minerales específicos, que pudieran ser aprovechados de dos maneras una para la biorremediación de aguas y suelos contaminados y otra para la suplementación de alimentos, como nutracéuticos (Isani et al., 2022).

### **Conclusiones**

Los resultados obtenidos de los parámetros fisicoquímicos en los tipos de agua analizadas (purificada y de captación de lluvia) indican que las características de calidad del agua purificada, con una alta conductividad eléctrica, alcalinidad y concentración de oxígeno disuelto, influyen de gran manera para que el cultivo de espirulina *A. maxima* sea óptimo, pues las concentraciones de sales disueltas en el cultivo, favorece su crecimiento al ser una cianobacteria alcalófila. No obstante, el agua de captación de lluvia es una buena alternativa para la producción de espirulina, sobre todo para las regiones que carecen de este líquido.

### **Referencias**

AlFadhly, N. K., Alhelfi, N., Altemimi, A. B., Verma, D. K., & Cacciola, F. (2022). Tendencies affecting the growth and cultivation of genus Spirulina: An investigative review on current trends. Plants, 11(22), p.3063. <https://doi.org/10.3390/plants11223063>

Almeida, L. M. R., da Cruz, L. F, Machado, B. A. S, Nunes, I.L, Costa, J. A.V, Ferreira, E. de S, … de Souza, C.O. (2021). Effect of the addition of Spirulina sp. biomass on the development and characterization of functional food. Algal Research (58): 102387 doi.org/10.1016/J.ALGAL.2021.102387

Anwar, A., Rumana, G., & Zularisam, W. (2010). Cd, As, Cu, and Zn Transfer through Dry to Rehydrated Biomass of Spirulina Platensis from Wastewater. Polish J. of Environ, 19(5), p. 887-893. ISSN:1230-1485

APHA (2005). Standard Methods for the Examination of Water and Wastewater. 21st Edition, American Public Health Association/American Water Works Association/Water Environment Federation, Washington DC.

Belay, A. (1997) Mass culture of Spirulina outdoors—the Earthrise Farms experience Spirulina platensis p. 131-158.ISBN 0-7484-0674-3:

Betancourt, C., Suárez, R., & Toledo, L. (2009). Patrones de distribución temporal de algunas variables físicas y químicas en el embalse Paso Bonito, Cienfuegos, Cuba. Limnetica, *28*(1), 023-34. ISSN 0213-8409

Berry, S., Bolychevtseva, Y. V., Rögner, M., & Karapetyan, N. V. (2003). Photosynthetic and respiratory electron transport in the alkaliphilic cyanobacterium Arthrospira (Spirulina) platensis. Photosynthesis research, 78 p. 67-76.

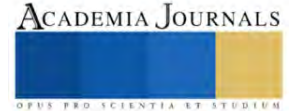

Bionutrec, (2014). Cultiva tu propia espirulina, guía práctica para iniciar su cultivo de espirulina a pequeña escala. https://www.bionutrec.com/wpcontent/uploads/2020/07/Manual-Cultivo-Alga-Espirulina.pdf; buscado el 16 de abril 2022.

CAN Comunidad Andina. (2005). Manual de Estadísticas Ambientales.: Santa Cruz de la Sierra p.31-45.

Delrue, F., Alaux, E., Moudjaoui, L., Gaignard, C., Fleury, G., Perilhou, A., & Sassi, J.F. (2017). Optimization of Arthrospira platensis (Spirulina) growth: From laboratory scale to pilot scale. Fermentation 3, 59. [CrossRef] <https://doi.org/10.3390/fermentation3040059>

DOF: Diario Oficial de la Federación. (02/05/2022). Norma Oficial Mexicana NOM-127-SSA1-2021, agua para uso y consumo humano. Límites permisibles de la calidad del agua [https://www.dof.gob.mx/nota\\_detalle.php?codigo=5650705&fecha=02/05/2022#gsc.tab=0:~:text=NORMA%20Oficial%20Mexicana%20NOM](https://www.dof.gob.mx/nota_detalle.php?codigo=5650705&fecha=02/05/2022#gsc.tab=0:~:text=NORMA%20Oficial%20Mexicana%20NOM%2D127%2DSSA1%2D2021%2C%20Agua%20para%20uso%20y%20consumo%20humano.%20L%C3%ADmites%20permisibles%20de%20la%20calidad%20del%20agua) [%2D127%2DSSA1%2D2021%2C%20Agua%20para%20uso%20y%20consumo%20humano.%20L%C3%ADmites%20permisibles%20de%20l](https://www.dof.gob.mx/nota_detalle.php?codigo=5650705&fecha=02/05/2022#gsc.tab=0:~:text=NORMA%20Oficial%20Mexicana%20NOM%2D127%2DSSA1%2D2021%2C%20Agua%20para%20uso%20y%20consumo%20humano.%20L%C3%ADmites%20permisibles%20de%20la%20calidad%20del%20agua) [a%20calidad%20del%20agua.](https://www.dof.gob.mx/nota_detalle.php?codigo=5650705&fecha=02/05/2022#gsc.tab=0:~:text=NORMA%20Oficial%20Mexicana%20NOM%2D127%2DSSA1%2D2021%2C%20Agua%20para%20uso%20y%20consumo%20humano.%20L%C3%ADmites%20permisibles%20de%20la%20calidad%20del%20agua) Consultado: sep/2023

Falcón, A., Troyo, E., Murillo, J. M., García, J.L., Hernández, & Murillo, B. (2017). Familias de agua subterránea y distribución de sólidos totales disueltos en el acuífero de La Paz, Baja California Sur, México. Terra Latinoamericana 36 p.39-48. doi[: https://doi.org/10.28940/terra.v36i1.316](https://doi.org/10.28940/terra.v36i1.316)

FDA (2002). Food and Drug Administration (FDA) GRAS notification for Spirulina microalgae (2002) <http://www.fda.gov/downloads/Food/IngredientsPackagingLabeling/GRAS/NoticeInventory/UCM265861>

Furmaniak, M.A., Misztak, A.E., Franczuk, M.D., Wilmotte, A., Waleron, M., & Waleron, K.F. (2017) Edible Cyanobacterial Genus Arthrospira: Actual State of the Art in Cultivation Methods, Genetics, and Application in Medicine. Front. Microbiol. 8 p.2541. <https://doi.org/10.3389/fmicb.2017.02541>

García, J.L., de Vicente, M., & Galán, B. (2017). Microalgae, old sustainable food, and fashion nutraceuticals Microb. Biotechnol. (10) p.1017– 1024. doi: [10.1111/1751-7915.12800](https://doi.org/10.1111%2F1751-7915.12800)

García, J., Pavía, M., Sanz, T.G., Chirivella, J. & Serrano, Á. (2017). Principios de Biotecnología y Bioingeniería en el cultivo de microalgas: importancia, problemas tecnológicos, tipos y sistemas de cultivos, crecimiento, factores limitantes, selección, aislamiento, escalado y caracterización bioquímica. Nereis. Interdisciplinary Ibero-American Journal of Methods, Modelling and Simulation., (9), 115-129. ISSN: 1888- 8550

Gershwin, M.E., & Belay, A. (2008). Spirulina in human nutrition and health. Boca Raton, US: CRC Press. International Standard Book number-13:978-1-4200-5256-5 (Hardcover). ISBN-10: 1-4200-5256-X

Habib, M., Parvin, M., Huntington, T., & Hasan, M. (2008). A review on culture, production, and use of Spirulina as food for humans and feeds for domestic animals and fish. FAO Fisheries and Aquaculture Circular No.1034. Rome p. 1-22. ISSN 2070-6065

Isani, G., Ferlizza, E., Bertocchi, M., Dalmonte, T., Menotta, S., Fedrizzi, G., & Andreani, G. (2022). Iron Content, Iron Speciation and Phycocyanin in Commercial Samples of Arthrospira spp. International Journal of Molecular Sciences, 23(22) p. 13949. <https://doi.org/10.3390/ijms232213949>

Lafarga, T. (2019a). Effect of microalgal biomass incorporation into foods: Nutritional and sensorial attributes of the end products. Algal Research, 41 p. 101566. <https://doi.org/10.1016/j.algal.2019.101566>

Lafarga, T. (2019b). Cultured microalgae and compounds derived thereof for food applications: Strain selection and cultivation, drying, and processing strategies. Food Reviews International. doi.org/10.1080/87559129.2019.1655572

Islam, A.A., Rahman, M.M, Islam, M.R., Shaha, D.C., Noman, S., & Akter, T. (2018). Use of Spirulina in Fish Culture. Master's Thesis, Deptartment of Aquaculture, BSMRAU, Salna, Bangladesh. Reg. No. 13-05-3016 MS Student

Madkour, F.F, Kamil, A.E.W, & Nasr, H.S. (2012). Production and nutritive value of Spirulina platensis in reduced cost media. The egyptian journal of aquatic research, 38(1) p. 51-57. <https://doi.org/10.1016/j.ejar.2012.09.003>

Meride, Y. and Ayenew, B. (2016). Drinking water quality assessment and its effects on residents health in Wondo genet campus, Ethiopia. Environmental Systems Research, 5(1) p. 1-7. Doi: 10.1186/s40068-016-0053-6

Moraes, L., Rosa, G. M. D., Souza, M. D. R. A. Z. D., & Costa, J. A. V. (2018). Carbon Dioxide Biofixation and Production of Spirulina sp. LEB 18 Biomass with Different Concentrations of NaNO 3 and NaCl. Brazilian Archives of Biology and Technology 61.

NMX-AA-034-SCFI-2015 NORMA OFICIAL MEXICANA. (2015). Análisis de agua - Medición de sólidos y sales disueltas en aguas naturales, residuales y residuales tratadas – Método de prueba (cancela a la nmx-aa-034-scfi-2001). NMX-AA-034-scfi-2015.pdf (www.gob.mx) (Consultado: sep/2023)

NMX-AA-036-SCFI-2001 NORMA OFICIAL MEXICANA. (2001) Análisis de Agua -Determinación de Acidez y Alcalinidad en Aguas Naturales, Residuales tratadas- Método de Prueba (cancela a la NOM-AA-036-1980) Microsoft Word - [NMX-AA-036-SCFI-2001.doc](https://www.gob.mx/cms/uploads/attachment/file/166776/NMX-AA-036-SCFI-2001.pdf)  [\(www.gob.mx\)](https://www.gob.mx/cms/uploads/attachment/file/166776/NMX-AA-036-SCFI-2001.pdf) NMX-AA-034-scfi-2015.pdf (www.gob.mx) (Consultado: sep/2023)

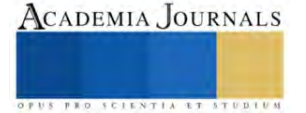

NOM-127-SSA1-1994 NORMA OFICIAL MEXICANA (22/NOV/2000). Salud Ambiental, Agua para Uso y Consumo-Límites Permisibles de Calidad y Tratamientos a que debe someterse el agua para su Potabilización. [NOM-127-SSA1-1994 \(salud.gob.mx\)](http://www.salud.gob.mx/unidades/cdi/nom/127ssa14.html) (Consultado: sep/2023)

Rangel, M. (2016). Determinación de parámetros fisicoquímicos de aguas conforme a normas mexicanas MNX. Tesis Professional Instituto Politécnico Nacional Unidad Professional Interdisciplinaria de Biotecnología p.38 Politécnico Nacional Unidad Profesional Interdisciplinaria de Biotecnología p.38 <https://tesis.ipn.mx/bitstream/handle/123456789/26132/RANGEL%20FERNANDEZ%2C%20MIRIAM.pdf?sequence=1&isAllowed=>

Ragusa, I., Nardone, G.N., Zanatta S., Bertin W., & Amadio, E. (2021). Spirulina for Skin Care: A Bright Blue Future. Cosmetics (8)7. [https://doi.org/10.3390/cosmetics8010007.](https://doi.org/10.3390/cosmetics8010007) [http://region8water.colostate.edu/PDFs/we\\_espanol/Alkalinity\\_pH\\_TDS%202012-11-15-SP.pdf](http://region8water.colostate.edu/PDFs/we_espanol/Alkalinity_pH_TDS%202012-11-15-SP.pdf)

Rizwan, M., Mujtaba, G., Memon, S.A., Lee, K., & Rashid, N. (2018). Exploring the potential of microalgae for new biotechnology applications and beyond: A review. Renew. Sustain. Energy Rev. 2018, 92, 394–404. [CrossRef] <https://doi.org/10.1016/j.rser.2018.04.034>

Sharma, R. M., & Azeez, P. A. (1988). Accumulation of copper and cobalt by blue-green algae at different termperatures. International journal of environmental analytical chemistry, 32(2), 87-95. <https://doi.org/10.1080/03067318808078419>

Soni, R. A., Sudhakar, K., & Rana, R. S. (2017). Spirulina – From growth to nutritional product: A review. Trends in Food Science & Technology, 69, 157–171. doi:10.1016/j.tifs.2017.09.010

Solís, Y., Zúñiga, L. A., & Mora, D. (2018). La conductividad como parámetro predictivo de la dureza del agua en pozos y nacientes de Costa Rica. Tecnología en Marcha. Vol. 31-1. P.35-46. Doi: 10.18845/tm.v31i1.3495

Snoeyink, V.L., and Jenkins, D. (1980). Water Chemistry, John Wiley & Sons, New York. [Water chemistry \(Snoeyink, V. L.; Jenkins, D.\) \(acs.org\)](https://pubs.acs.org/doi/pdf/10.1021/ed058pA382.2)

Sjors, V. I., and Alessandro, F. (2010). Algae based biofuels, Applications and coproducts. Environment and natural resources management working paper. Environment climate change. Bioenergy monitoring and assessment.

Torres, A. P., López, R. G., & Mickelbart, M. V. (2016). Manejo de la Alcalinidad en Sustratos Hidropónicos. Purdue Extension. Purdue University. P.5 <https://www.intagri.com/articulos/agua-riego/la-alcalinidad-del-agua-y-su-efecto-en-los-sustratos>

#### **Notas Biográficas**

**Mta. Wenndy López Wong.** Estudiante de Doctorado en Ciencias en Innovación Agroalimentaria Sustentable del Colegio Postgraduados Campus Córdoba en programa de becas CONAHCYT, con dos artículos JCR.

**Dra. María Antonieta Ríos Corripio.** Jóvenes investigadores por México del programa CONAHCYT, con Posdoctorado en el Departamento de Alimentos de la Universidad de las Américas Puebla. Cuenta con varios artículos JCR y capítulos de libros en el área de alimentos.

**Dr. Juan Valente Hidalgo Contreras.** Profesor Investigador Adjunto del Colegio de Postgraduados Campus Córdoba, con varias publicaciones en revistas JCR. Sus estudios de Doctorado los realizóen la Universidad de Nebraska-Lincoln, USA.

**Dr. Fernando Carlos Gómez Merino.** Profesor Investigador Titular adjunto al Colegio de Postgraduados Campus Montecillo, Texcoco, Edo. De México, con varias publicaciones en revistas JCR y capítulos de libros en el área fisiología y biología molecular. Sus estudios de Doctorado los realizó en el Instituto Max Planck de Fisiología Vegetal Molecular de Plantas (Alemania).

**Dra. Leticia Mora Soler.** Profesora Investigadora del Instituto de Agroquímica y Tecnología de Alimentos (IATA), Valencia, España con publicaciones de 40 artículos en revistas científicas indexadas en SCI, 22 capítulos de libros todos en editoriales de Wiley-Blackwell, Elsevier y CRC Press, y más de 60 contribuciones en congresos y talleres, 10 de ellos como ponente invitado.

**Dra. Aleida Selene Hernández Cázares.** Profesora Investigadora Titular del Colegio de Postgraduados Campus Córdoba, ha publicado varios artículos en revistas JCR. Sus estudios de Doctorado los realizóen la Universidad Politécnica de Valencia, España.

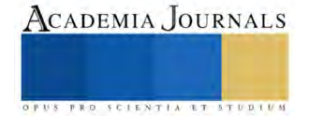

# **Interfaz Humano-Maquina para la Lectura de Variables de Operación de una Planta de Generación Eléctrica de Ciclo Combinado**

Uriel Octavio Martínez Peña<sup>1</sup>, Dr. Miguel Toledo Velázquez<sup>2</sup>,

M. en C. Mónica Toledo García<sup>3</sup>, M. en C. Félix Francisco Leon Vera<sup>4</sup>, M. en C. Emmanuel Vázquez Garces<sup>5</sup>

*Resumen***—**En este trabajo se presenta el desarrollo de una Interfaz Humano-Máquina (HMI) para la operación de una planta de Generación Eléctrica de Ciclo Combinad. El objetivo es facilitar la lectura de cada una de las variables de interés, esto con la finalidad de que todos los elementos que conforman la planta estén representados y sea muy fácil para un operador observar cualquier incremento o decremento en dichas variables y que se puedan tomar acciones correctivas en la operación evitando accidentes o fallas en la central. Con base en un estudio bibliográfico, normativa actualizada y con años de experiencia profesional se sustenta la HMI desarrollada teniendo una clara y visual lectura de todas las variables de interés dentro de una Planta de Generación Eléctrica de Ciclo Combinado.

*Palabras clave***—**HMI, Ciclo Combinado, Interfaz, Operación.

# **Introducción**

Las centrales eléctricas de ciclo combinado se diseñan con el propósito de aprovechar al máximo el calor sobrante contenido en los gases de escape de las turbinas de gas, logrando así eficiencias mayores debido al aprovechamiento de este calor remanente. Estas plantas se conciben en forma de instalaciones que suministran electricidad y calor de proceso para el consumo industrial o público.

En el curso de los últimos años las centrales eléctricas de ciclo combinado con turbinas de vapor y de gas han conseguido una gran aceptación a nivel mundial sobre todo al uso de gas natural. Hoy en día la generación total anual en centrales de ciclo combinado en todo el mundo viene adquiriendo un gran crecimiento en los mercados eléctricos.

El gran éxito alcanzado por estas se debe a los considerables progresos en los distintos campos tecnológicos. A ello ha contribuido principalmente de manera decisiva el desarrollo de las turbinas de gas. Gracias a las mejoras en los materiales y tecnologías de refrigeración, fue posible aumentar la temperatura de entrada a la turbina de gas, lo que explica su alto rendimiento, Schobeiri (2019). En el campo de la combustión, las últimas tecnologías de quemadores han permitido reducir las emisiones de óxidos de nitrógeno a niveles muy bajos. Asimismo, el lado vapor con circuitos mejorados, como evaporación de tres niveles de presión y turbinas de vapor más compactas con rendimiento elevado, ha prestado su contribución a una utilización mejor del combustible, Zabihian (2021).

Un ciclo combinado es un sistema termodinámico que comprende dos o más ciclos de potencia, cada uno usando un fluido de trabajo diferente, Gülen (2020). Combinando dos ciclos de potencia independientes puede resultar en mayor eficiencia que operando cada ciclo independientemente. Para alcanzar mayor eficiencia que cualquiera de los ciclos operando independientemente, los dos ciclos deben intercambiar energía, Mendoza (2022)

El funcionamiento del ciclo combinado está basado en la integración de dos ciclos a distintas temperaturas, uno abierto de aire-gas y otro cerrado de agua-vapor, con el fin de generar potencia eléctrica mediante la transformación de la energía termodinámica de los fluidos en energía mecánica (en las turbinas) y ésta en eléctrica, ver figura 1 y 2.

Una planta de ciclo combinado, como cualquier otra central de generación eléctrica ha sido desarrolladas teniendo en cuenta el factor humano. Por ejemplo, en el caso de centrales nucleares, la cultura de seguridad ha sido pilar fundamental para el desarrollo de nuevas tecnologías y teorías para el aseguramiento de su funcionamiento, Hammer (2021). El factor humano como impacto en la operación de sistemas complejos como lo es una central de generación lleva siendo tema de estudio y debate desde finales del siglo XX, Rijckaert (1988). Dentro de las nuevas

[fleonv2100@alumno.ipn.mx](mailto:fleonv2100@alumno.ipn.mx) (**autor corresponsal)** 

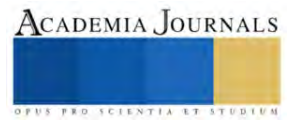

<sup>1</sup> Uriel Octavio Martínez Peña es alumno de la ESIME Unidad Zacatenco del Instituto Politécnico Nacional, México.

<sup>&</sup>lt;sup>2</sup> El Dr. Miguel Toledo Velázquez es profesor investigador de la SEPI ESIME Unidad Zacatenco del Instituto Politécnico Nacional, México, [mtoledo@ipn.mx](mailto:mtoledo@ipn.mx)

<sup>3</sup> La M. en C. Mónica Toledo García es candidata a Doctor en la ESIME Unidad Zacatenco del Instituto Politécnico Nacional, México. [monicatoledogarcia@gmail.com](mailto:rsorin@ieaa.edu.es)

<sup>4</sup> El M. en C. Félix Francisco León Vera es alumno de la ESIME Unidad Zacatenco del Instituto Politécnico Nacional, México. [leoningenieur@gmail.com](mailto:leoningenieur@gmail.com)

<sup>5</sup> El M. en C. Emmanuel Vázquez Garces es alumno de la ESIME Unidad Zacatenco del Instituto Politécnico Nacional, México. [emmavazquezgar@gmail.com](mailto:leoningenieur@gmail.com)

propuestas para la mejora del desempeño y comprensión de la operación de maquinaria se encuentra la aplicación de técnicas de realidad aumentada, Dini (2015). Esto hace que las relaciones entre los humanos y las maquinas tengan un papel fundamental, de ahí es por qué se desarrollan las HMI, ya que la forma en la que los humanos interpretarán las señales que manden las maquinas impactará radicalmente en cómo serán operadas y corregidas estas con base en las decisiones humanas.

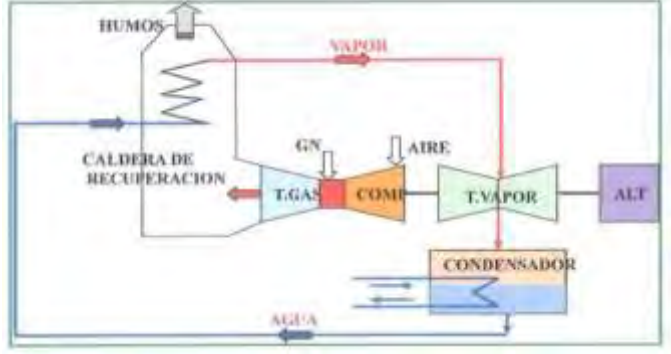

Figura 1. Ejemplo del Proceso de generación eléctrica con Agua-Vapor, Nieto (2015).

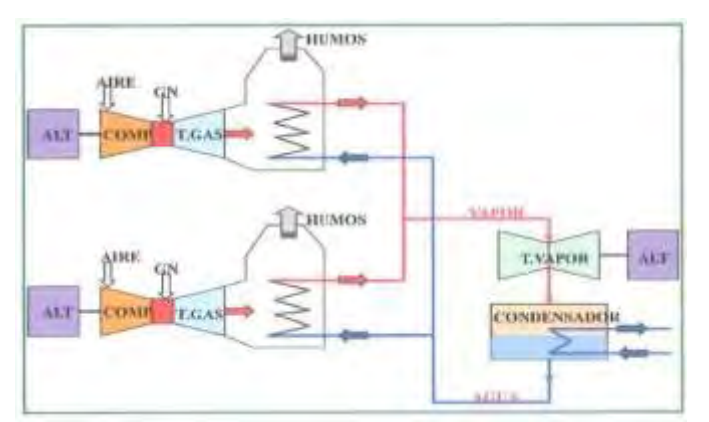

Figura 2. Ejemplo del Proceso de generación eléctrica con Gas-Vapor, Nieto (2015).

# **Metodología**

Para la elaboración del HMI es necesario conocer la planta con la cual se está trabajando. Para esto como punto de partida se procede a analizar el plano de la planta, el cual muestra todos los elementos que integran el proceso, así como variables de medida para lograr generar para este caso en específico 322.8 MW. En la figura 3 se muestra el plano digitalizado de los elementos que integran la planta sin las mediciones de las variables de cada elemento.

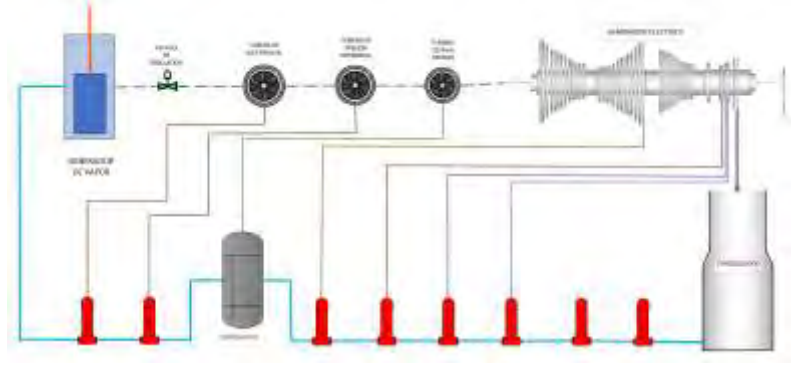

Figura 3. Diagrama de Planta de Ciclo Combinado.

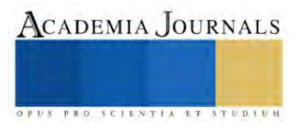

Otro aspecto que contemplar para la elaboración de la Interfaz son las variables, en este caso las variables más destacables de esta planta de ciclo combinado son:

- Presión (bar)
- Temperatura (°C)
- Entalpia (KJ/KG)
- Flujo (KG/S)

Aunque estas variables son las más destacables en este plano también es posible ver variables tales como Consumo Energético, Drenaje de Aire, entre otros. Pero muchos elementos de esta planta no constan de un valor de estas variables. Debido a esto la elaboración del HMI se centrará en visualizar las variables antes destacadas.

El principal objetivo de esta elaboración de la Interfaz es facilitar a cualquier operador el encontrar cualquier valor que este quiera monitorear, organizando los datos en el plano en la interfaz de manera que sea posible visualizar el plano, así como un listado de cada uno de los elementos, curvas de arranque, valores de variables antes listadas, entre otros.

Cabe destacar que un propósito adicional a la elaboración del HMI es reducir el esfuerzo visual a la hora de buscar algo dentro de la interfaz, ya que, ha habido antecedentes de accidentes causados por la prolongada observación de esta debido a los colores que han sido implementados en las HMI involucradas en los accidentes. Debido a esto se procura en esta HMI emplear colores que no sean tan dañinos a primera vista y que destaquen bien el monitoreo de algunos datos para que sean más fáciles de encontrar.

Es importante que cada dato correspondiente a la planta de ciclo combinado este organizado de tal forma que sea fácil de encontrar para que sea más fácil de monitorear agregando un objetivo más para la elaboración del HMI.

# **Resultados**

Comenzando al abrir el HMI aparece la presentación, la cual tiene la institución, escuela, sección e involucrados en el desarrollo de la interfaz. En la Figura 4 se muestra la primera ventana del HMI.

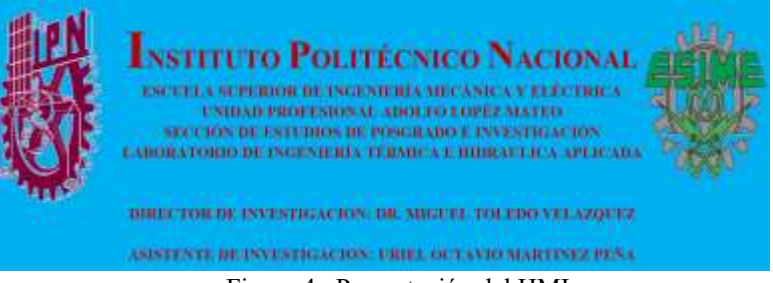

Figura 4. Presentación del HMI.

En la segunda ventana se muestra un listado de cada uno de los elementos de la planta, cada elemento agrupado con su proceso relacionado. En la Figura 5 se muestra la segunda ventana del HMI.

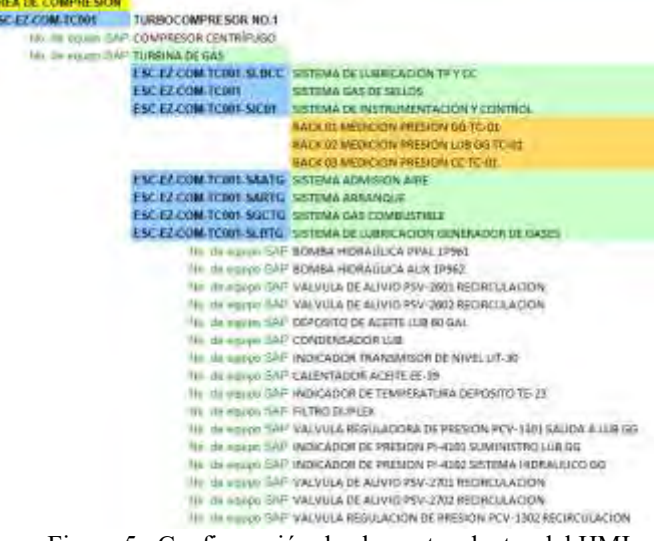

Figura 5. Configuración de elementos dentro del HMI.

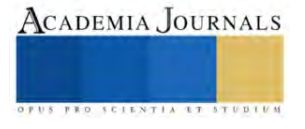

En la tercera ventana se muestra una tabla con cada uno de los valores que hay en cada uno de los elementos de toda la planta. En la Figura 6 se muestra parte de la tabla con los valores destacados en la metodología debido a que la tabla es muy grande para una figura.

| <b>Democrat</b>                                    | Freman Dat H  | <b>Harmotti</b> |              | EVANSION (ROUND) Temperature (TC) |
|----------------------------------------------------|---------------|-----------------|--------------|-----------------------------------|
| Generador de Vapor                                 | 186.51        | 166.69          | 8896.9       | 537.8                             |
| Extrapacion da Haido 2                             |               |                 |              | 义.                                |
| Valvalà de regulacion-                             | U6553         | 268,452         | <b>SINGS</b> | <b>M27.6</b>                      |
| Turtzere de eite presion dialida e intercembiodori | $15 - 17$     | TT 583          | 5057.8       | 支援                                |
| Türbinik de presign internwolls.                   | 20.77         | 217.31          | 33411        | 442.8                             |
| Mi                                                 |               |                 |              |                                   |
| Turtists de haja president                         | 9.53          | 305 575         | 5152.9       | 557.4                             |
| 543                                                |               |                 |              |                                   |
| M8.                                                |               |                 |              |                                   |
| Geverado: electrico                                | 00826         | 173, 109.       | 2306.4       | <b>D.G.L1.K</b>                   |
| tutut.                                             |               |                 |              | ×                                 |
| Condemisation                                      | 00838         | 216,208         | 4.512        | 432                               |
| Equipo de bombec-                                  | 34/481        | 316.708         | 1793         | ic) 3                             |
| Arrancedor de superficie 1 (1 C)                   | 33.24         | 216, 208        | 190.8        | 229                               |
| Amencador de signedicia 2 (1 C)                    | 13.18         | 216,208         | 189.5        | 結局                                |
| Arrancedor de superficie 3 (113)                   | 32.85         | 281             | 218-208      | <b>WEB</b>                        |
| Arrancador de superficie 4 LLCT                    | 33.19         | 216,208         | 435.6        | 101.4                             |
| Amendador de superficie 9 (LC).                    | 11:47         | 216, 208        | 604R         | 109.9                             |
| Arrangedor de sugerficia 6 (LC)                    | 23.39         | 216 208         | 578.6        | 157.5                             |
| Derreador (Intrada)                                | 0.22          | 14.648          | 3133.4       | 337                               |
| Derroader Tsainlai                                 | 9.22          | 269,834         | 347.3        | 1964                              |
| Motor                                              |               |                 |              | ×                                 |
| Arrencador de arrastre 1 (LC)                      | 199.01        | 264.07          | 利益系          | 852                               |
| Wrancador.de arrasme 2 (I/C)                       | <b>IAR-08</b> | 164.07          | <b>LOSES</b> | 3 S.L. S.                         |

Figura 6. Ventana de recopilación de datos del HMI.

Como una forma adicional de monitorear las variables se agrega una ventana denominada monitoreo rápido, la cual mediante graficas muestra los valores de cada una de las variables medidas de cada uno de los elementos de la planta. En la Figura 7 se muestra esta ventana.

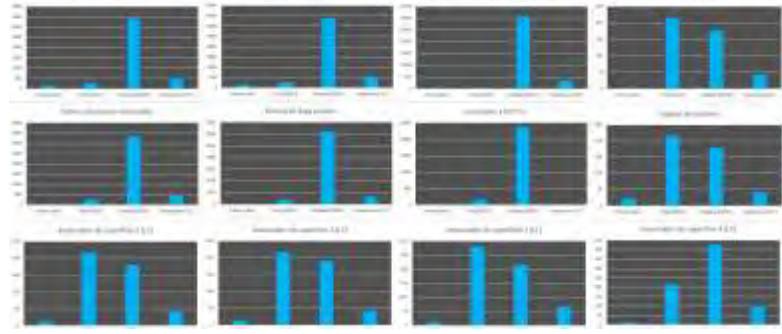

Figura 7. Ventana de monitoreo rápido del HMI.

La ventana subsecuente muestra una versión del plano de la planta adaptado al HMI el cual coincide con la Figura 7. Esta ventana también dirige al monitoreo directo del elemento que sea seleccionado dentro de este diagrama. Dentro del HMI se agrega una ventana correspondiente a las curvas de arranque de la planta las cuales ayudan a comprender mejor el funcionamiento de la planta. En la figura 8 se muestra la primera ventana de las curvas de arranque.

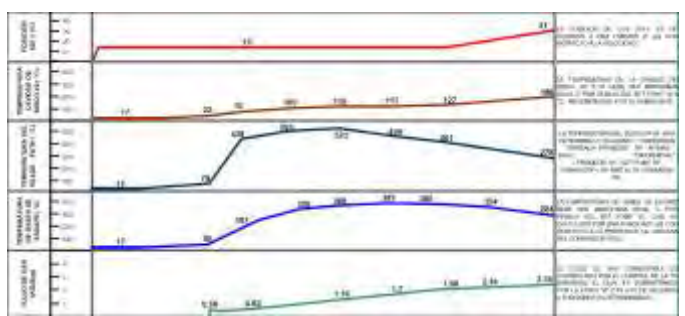

Figura 8. Ventana de curva de arranque del HMI.

Dentro del HMI se agregan ventanas de monitoreo para conocer el funcionamiento de cada uno de los elementos de la Figura 1, dependiendo la eficiencia que se busque de la planta, partiendo desde el 100% de su capacidad hasta el funcionamiento en isla (15%). Además, para cada elemento se muestran las variables medidas de

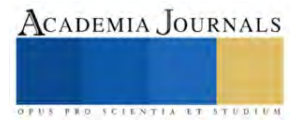

cada elemento además de la simbología en base a norma de cada elemento. En la figura 9 se muestra la ventana de monitoreo de los elementos para el funcionamiento al 100%

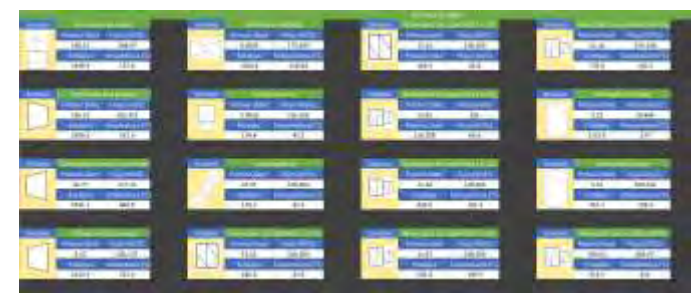

Figura 9. Ventana de datos por equipo dentro del HMI.

# **Conclusiones**

Durante la elaboración de este trabajado ha quedado establecida la importancia de la organización de datos, así como la importancia de monitorear los datos de cada elemento de una planta de ciclo combinado procurando hacer entendible y de fácil entendimiento el HMI para que el operador pueda manejar la interfaz de manera que en la planta sea más fácil identificar errores de forma más clara y concisa.

Desde la recopilación de datos es importante conocer primero la planta para conocer las entradas y salidas del proceso para poder comprender la operación de la planta, así continuando con cada elemento. Esto para lograr entender el funcionamiento de la planta, así como el de cada elemento de esta.

Una vez comprendido el funcionamiento es posible elaborar una interfaz que muestre de manera clara datos, figuras, símbolos, etc. que transmitan este entendimiento a los operadores. De esta forma se puede mejorar cada vez más la interfaz mientras mejor se entienda el proceso, es posible elaborar ventanas de la interfaz que muestren de la mejor manera desde un elemento de la planta hasta los valores y comportamiento de cada uno de los elementos que conforman está, logrando así elaborar un HMI que sea de fácil entendimiento para cualquiera que acceda a esta y la opere.

# *Limitaciones*

La HMI desarrollada para este caso fue con base en una planta de ciclo combinado modelo, por lo que cabe resaltar que es necesario diseñar e implementar HMI específicas para cada planta ya que ninguna planta en el mundo es idéntica debido a los diferentes componentes, características y condiciones bajo las cuales opera cada una de ellas. Lo que se trata de enfatizar es la necesidad de implementar controles y visualizaciones más actuales y que permitan tener decisiones más rápidas al personal que operé dichas plantas. También se hace notar la importancia didáctica y de capacitación que pueden tener este tipo de HMI aplicadas a casos reales y específicos.

### **Agradecimientos**

Los autores agradecen al Consejo Nacional de Humanidades Ciencia y Tecnologías (CONAHCYT), así como al Instituto Politécnico Nacional y su Secretaría de Investigación y Posgrado por el apoyo brindado a la realización de esta investigación.

### **Referencias**

Dini G, Dalle Mura M. "Application of augmented reality techniques in trough-life engineering services", The fourth international conference on through-life engineering services, 2015.

Gülen S. Can. "Gas Turbine Combined Cycle Power Plants", CRC Press, 2020.

Hammer R., Waterson P., Jun G. T. "Human factors and nuclear safety since 1970 - A critical review of the past, present and future", Safety Science, 20 octubre 2020, https://doi.org/10.1016/j.ssci.2020.105021.

Mendoza, J. "Análisis del diseño termodinámico de centrales eléctricas de ciclo combinado". Tesis para optar el título de Licenciado en Ingeniería Mecánico-Eléctrica, Facultad de Ingeniería, Universidad de Piura, Piura, Perú, 2022.

Nieto López, F. "Mejora del proceso de producción de agua ultrapura en la Central de Ciclo Combinado Arcos de la Frontera (Iberdrola)", 2015.

Rijckaert M., Bogaerts W., "The incorporation of knowledge-based aids within the control and operation of a powerplant", IFAC Power Systems Modelling and Control Applications, Belgium, 1988.

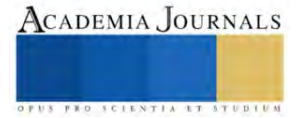

Schobeiri Meinhard T. "Gas turbine design, components and system design integration". Springer, segunda edición 2019.

Zabihian Farshid. "Power Plant Engineering", CRC Press, 2021.

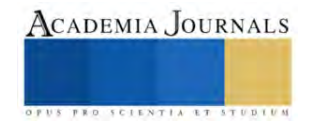

# **Desarrollo de una Aplicación con Lenguaje Python para Estimar Índices Espectrales que Permiten Monitorear el Estado Nutrimental de Cultivos**

Martínez Villa Briseidy Dayana<sup>1</sup>, Servín Prieto Alan Joel<sup>2</sup>, Velásquez Chávez Tania Elizabeth<sup>3</sup>, Juárez Hernández José María<sup>4</sup>

*Resumen***—**La agroindustria 4.0 se refiere a la implementación de tecnologías digitales avanzas para la producción agrícola. Se caracteriza por la automatización de procesos mediante el uso de dispositivos conectados en red y recopilación de información para su análisis y toma de decisiones. El objeto de esta investigación es implementar el uso de las tecnologías de la información y la comunicación como herramienta para la automatización de procesos. Python, es un lenguaje de programación que permite la simplificación de procesos como calcular índices espectrales a partir de escenas de sensores remotos, los cuales permiten monitorear el estado nutrimental de los cultivos. Se desarrollo una aplicación que permite procesar imágenes de tres sensores; SENTINEL, LANDSAT, y SEQUOIA, a partir de los cuales se calculan cinco índices de vegetación que estiman el contenido de clorofila en planta lo cual esta directamente correlacionado con su estado nutrimental.

*Palabras clave***—** TIC, agroindustria, python

### **Introducción**

La agricultura a nivel mundial ha venido enfrentando, a lo largo de las últimas décadas, el desafío constante de incrementar la producción de alimentos en respuesta de la alta demanda por crecimiento poblacional. Dicho aumento, su vez, se ha producido en dos formar; con la expansión de nuevas áreas agrícolas y dentro de cada área, con el aumento de los rendimientos.

A partir, de los años setenta se comenzó a delinear un concepto de la agricultura, encaminada principalmente a la automatización de máquinas agrícolas. En forma complementaria, a finales de los años ochenta y comienzos de los años noventa, con la introducción del sistema de posicionamiento global (GPS), en el mercado civil, fue posible desarrollar equipos inteligentes que permitieron el manejo localizado de las prácticas agrícolas, con una mayor eficiencia de aplicación de insumos, reduciendo el impacto sobre el medio ambiente y, en consecuencia, disminuyendo los costos de la producción de alimentos. La agricultura de precisión (AP), es un conjunto de técnicas orientado a optimizar el uso de los insumos agrícolas en función de la cuantificación de la variabilidad espacial y temporal de la producción agrícola. La AP no consiste solamente en medir la variabilidad existente en el área sino también en la adopción de practicas administrativas que se realizan en función de dicha variabilidad.

De acuerdo con Robert (1999), la observación de la existencia de la variabilidad en las propiedades o factores determinantes de la producción en los agroecosistemas no es una novedad.

Las plantas absorben nutrientes en diferentes proporciones a lo largo de su ciclo de desarrollo. En general, la tasa de absorción es menor al comienzo del ciclo de crecimiento y esta aumenta durante el desarrollo de la fruta y cae justo ante de la cosecha. (Sela, 2021).

### **Metodología**

### *Agroindustria 4.0*

De acuerdo con la Secretaría de Agricultura y Desarrollo Rural (SAGARPA), la agroindustria es la actividad económica que comprende la producción, industrialización y comercialización de productos agropecuarios, forestales y otros recursos naturales (SAGARPA, 2023).

Por su parte la agroindustria 4.0 se deriva de la cuarta revolución industrial, la cual tiene sus orígenes debidos por el al impacto de las tecnologías emergentes como son la inteligencia artificial, el big data, machine learning, sensores IoT y robótica.

Actualmente en el sector agrícola la información es un componente vital; recolectar, analizar y aprovechar los datos conducen a una eficiencia productivas. Entre las tendencias actuales se puede hacer mención del uso de

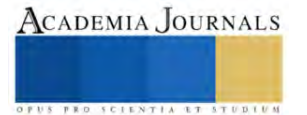

<sup>&</sup>lt;sup>1</sup> C. Briseidy Dayana Martínez Villa es alumna del Instituto Tecnológico Superior de Lerdo, Cd. Lerdo, Durango[. 192310553@itslerdo.edu.mx](mailto:192310553@itslerdo.edu.mx))

<sup>2</sup> MGA. Alan Joel Servín Prieto es Profesor del Instituto Tecnológico Superior de Lerdo, Cd. Lerdo, Durango [alan.sp@itslerdo.edu.mx](mailto:alan.sp@itslerdo.edu.mx) (**autor corresponsal**

<sup>3</sup> MIB. Tania Elizabeth Velásquez Chávez es Profesora del Instituto Tecnológico Superior de Lerdo, Cd. Lerdo, Durango [tania.vc@itslerdo.edu.mx](mailto:tania.vc@itslerdo.edu.mx)

<sup>&</sup>lt;sup>4</sup> ME José María Juárez Hernández es Profesor del Instituto Tecnológico Superior de Lerdo, Cd. Lerdo, Durango [jose.jh@itslerdo.edu.mx](mailto:jose.jh@itslerdo.edu.mx)

imágenes de satélites artificiales los cuales a través de sus sensores capturan información del estado actual de la superficie, aportando datos útiles para el productor, ya que estos permiten llevar a cabo una evaluación, para posteriormente realizar el monitoreo de los cultivos y así poder controlar y estimar sus rendimientos.

# *Sistemas de información geográfica*

El desarrollo de los Sistemas de Información Geográfica (SIG), comienza tiene sus inicios en la década de los años sesenta, sin embargo, no fue hasta principios de los ochenta que se mantuvieron en su fase de investigación. A partir de los noventa se hace disponible para un gran mercado la tecnología de los SIG y de los programas denominados Desktop Mapping (cartografía de escritorio), en entornos operativos Windows que tomaron las empresas privadas para sus objetivos particulares.

La implementación de las herramientas SIG ha aumentado de manera considerable en la resolución de problemas que requieren de la toma de decisión con conocimientos determinado en la problemática que se necesita atender.

Los SIG tienen diferentes definiciones, sin embargo, una de las más actuales, los define como un sistema asistido por computadora para la adquisición, almacenamiento, análisis y visualización de datos geográficos (Eatsman, 2003).

# *Sensoria Remota*

La observación remota de la superficie terrestre constituye el marco de estudio de la teledetección o sensoria remota, esta disciplina engloba no solo los procesos que permiten obtener una imagen desde el aire o el espacio, sino que también, su posterior tratamiento, en el contexto de determinada aplicación (Chuvieco, 1995).

En la actualidad, existen diferentes instrumentos que permiten realizar la observación de la tierra desde el espacio o incluso desde el aire.

LANDSAT es el programa de observación terrestre desarrollado por la Administración Nacional de Aeronáutica y el Espacio (NASA por sus siglas en ingles) en colaboración con el Servicio Geológico de los Estados Unidad (USGS), quien pone a disposición del público los datos obtenidos por el satélite y de manera gratuita.

Por su parte SENTINEL es el programa desarrollado por la Agencia Espacial Europea (ESA). Al igual que LANDSAT la contestación de satélites SENTINEL, tienen el objetivo de recolectar datos a través de sus sensores, dicha información brinda datos de monitoreo de los recursos naturales.

Por otro lado, y con los avances tecnológicos se han desarrollado Vehículos Aéreos No Tripulados (VANT), o mejor conocidos como drones, los cuales brindan la posibilidad de contar con sensores multiespectrales como el sensor SEQUOIA.

# *Índices de vegetación*

Las firmas espectrales de los sensores remotos permiten obtener información del estado fisiológico de una planta en tiempo real asociándolo con la concentración de elementos que nos permiten evaluar el estado nutrimental de la planta, así como el contenido de clorofila, área foliar y biomasa (Analytical Spectral Device, 1999). La cuantificación de estas variables es útil para una agricultura de mayor precisión ya que optimiza la participación con los productos agrícolas en futuros mercados. Los sensores remotos ópticos proveen información en tiempo real, especifico y crítico debido a su capacidad para medir indicadores biofísicos y detectar su variabilidad espacial.

Actualmente existen una amplia variedad de índices que pueden ser estimados a partir de la información recolectada por los sensores y que permiten analizar diversos aspectos como contenido de clorofila, temperatura, estrés hídrico y de plagas.

Los índices seleccionados para este proyecto son los que se muestran en la tabla 1.

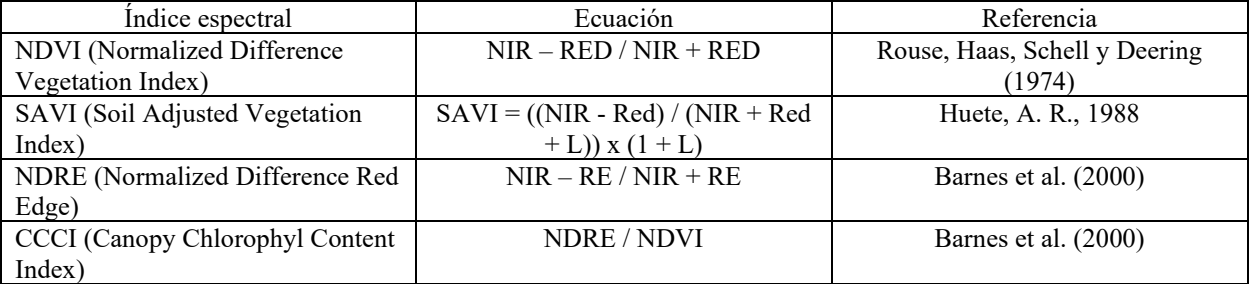

# Tabla 1. Índices de vegetación automatizados.

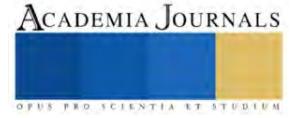

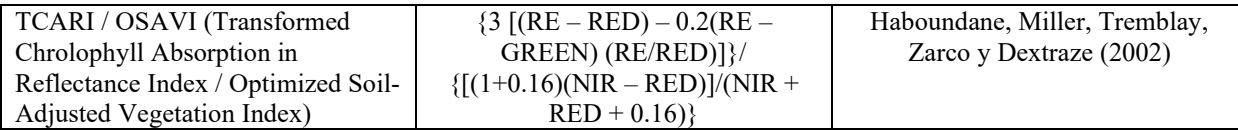

# *Programación SIG*

La programación SIG es indispensable para realizar análisis de datos geoespaciales complejos, integrar software y datos, compartir y visualizar información espacial en la web e incluso para desarrollar herramientas específicas y especializadas para un determinado propósito.

# *Lenguaje de programación Python*

Python es uno de los lenguajes de programación SIG con mayor popularidad en la actualidad, se trata de un lenguaje de alto nivel cuya sintaxis es fácilmente legible, lo que contribuye a un rápido entendimiento y aprendizaje y que está orientado a objetos.

La programación orientada a objetos es un paradigma de programación donde cada elemento o entidad se trata como un objeto definido mediante etiquetas y al cual se le pueden atribuir características definitivas o incluir clases determinadas. Las principales aplicaciones de Python son para el desarrollo de scripts para automatizar tareas, realizar análisis de datos y su visualización, así como también para desarrollo de plataformas web en la parte del servidor.

Python ha sido adoptado e integrado como lenguaje de programación por los softwares SIG de escritorio de mayor popularidad como son Qgis y ArcGIS mediante los respectivos módulos de PyQgis y ArcPy.

# **Resultados**

La automatización de procesos consiste en ejecutar tareas de manera autónoma, utilizando tecnología y la integración de sistemas y datos. Lo cual es un paso importante en la gestión de la investigación. En otras palabras, utilizamos la tecnología a nuestro favor, se logra ahorrar tiempo y esfuerzo. El principal objetivo de la automatización de procesos es mejorar el progreso del flujo de trabajo en una serie de actividades que deben ejecutarse de manera repetitiva y continua, lo que contribuye a una reducción de costos de operación, tiempos de procesamiento, aumento en la productividad y reducir riesgos por fallos humanos.

El lenguaje de programación Python resultó ser una herramienta eficiente para la automatización del cálculo de los índices de vegetación seleccionados, mediante imágenes obtenidas de tres sensores multiespectrales, LANDSAT, Sentinel y Sequoia.

Se desarrolló una interfaz gráfica para el desarrollo tecnológico, la cual consiste en dos vistas; como se muestra en la figura 1, en la primera ventana se solicita al usuario la fuente de los datos, esto es, si las imágenes se obtuvieron de Landsat, Sentinel o Sequoia, para posteriormente indicar el directorio en donde el usuario tiene almacenados las escenas ya transformadas a valores de reflectancia para finalmente indicar el directorio en donde se almacenarán los nuevos resultados.

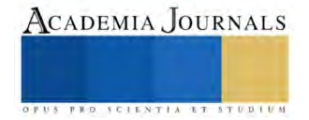

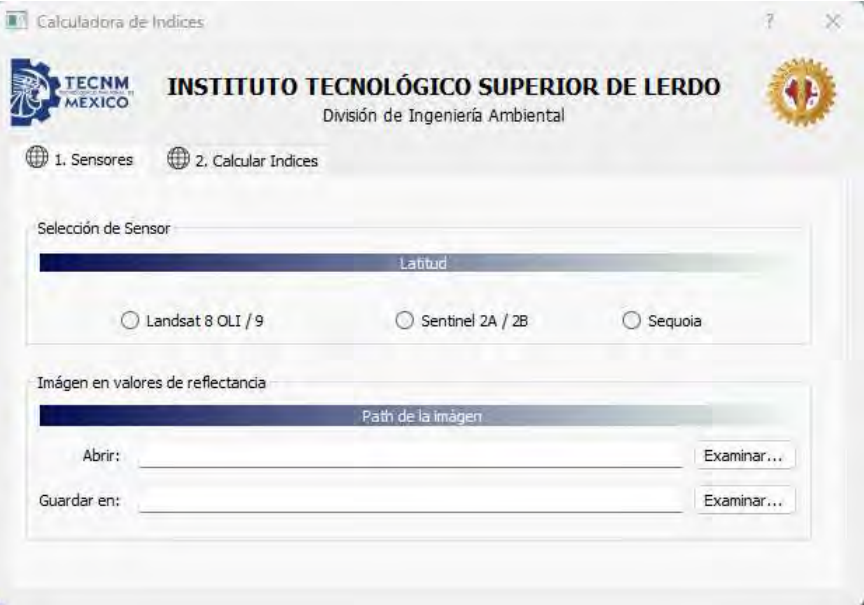

Figura 1. Interfaz gráfica, ventana 1.

Por otro lado, en la ventana 2, el usuario tiene la opción de elegir estimar los cinco índices automatizados, o bien, seleccionar solo uno o algunos de ellos, una vez seleccionados, como se muestra en la figura 2 el usuario podrá hacer clic en el botón de ejecutar y estos serán calculados considerando las escenas de la ruta de entrada y los resultados podrán ser almacenados en la ruta de salida indicados por el usuario en la ventana 1.

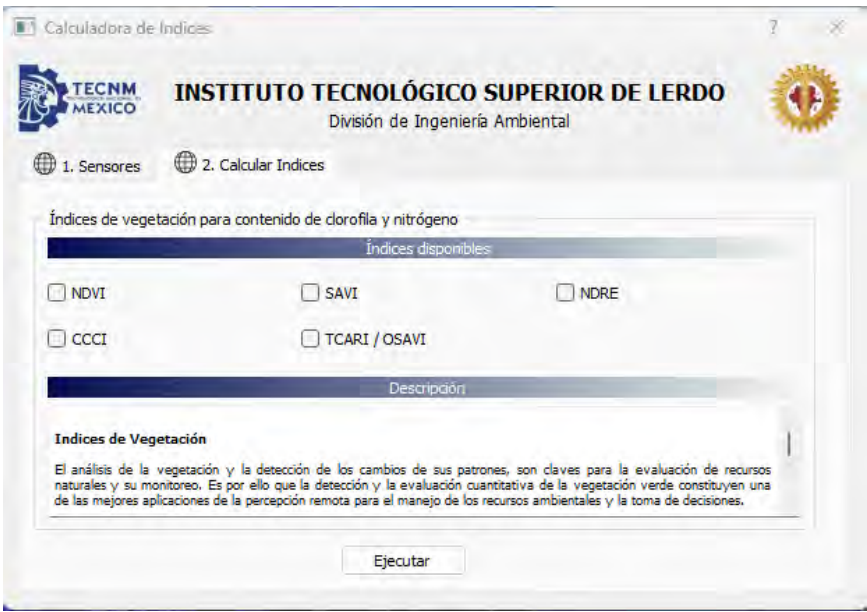

Figura 2. Interfaz gráfica, ventana 2.

Las figuras 3, 4 y 5 muestran fragmentos del script desarrollado y donde se pueden apreciar algunas líneas utilizadas para la ejecución de las funciones que desempeñan la labor de transformar los valores de reflectancia a valores de contenido de clorofila en la planta.

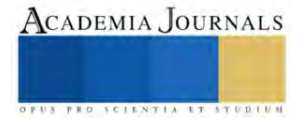

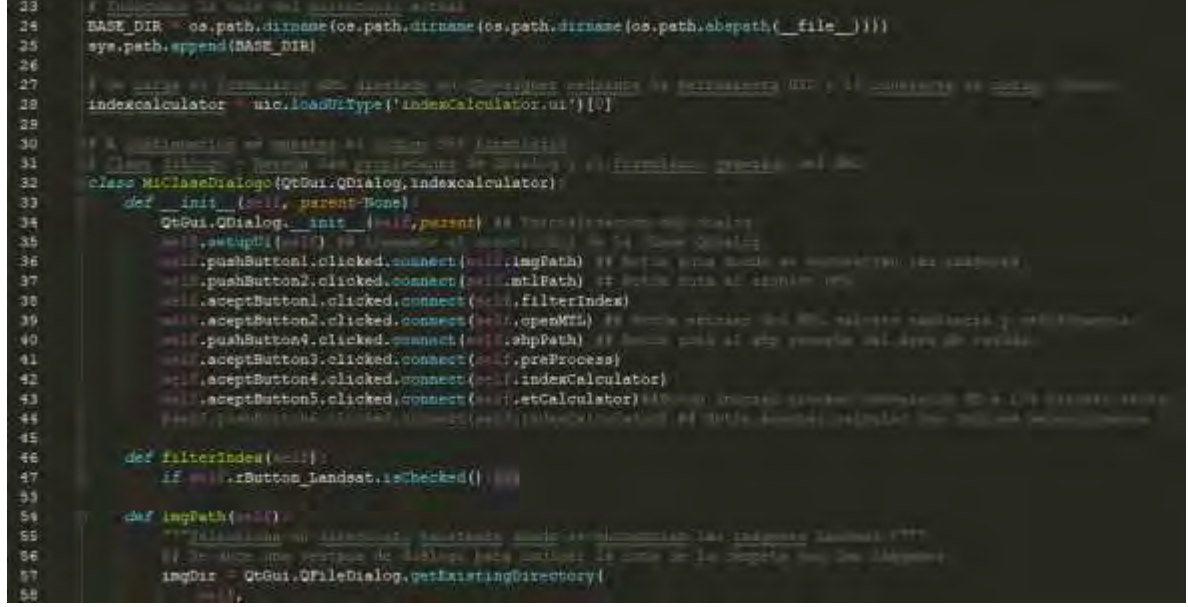

Figura 3. Script procesamiento de escenas del sensor Landsat

| 279 | def indexCalculator(self):                                                                  |
|-----|---------------------------------------------------------------------------------------------|
| 280 | """Cálculo de los distintos indices"""                                                      |
| 281 | ## La función detecta aquellos índices seleccionados y ejecuta su correspondiente función   |
| 282 | ## Cada índice creado se quardará en una carpeta numerada y con las siglas correspondientes |
| 283 | ## Las función que calculan cada índice vienen definidal en el módulo 'process.py' creado   |
| 284 | ## Una vez calculado cada índice se quarda dentro de la carpeta definida como imagen .tif   |
| 285 |                                                                                             |
| 286 | if self.rButton Sentinel2A.isChecked() or self.rButton Sentinel2B.isChecked():              |
| 287 | $path = str(imagen) + " \PROCESAMIENTO \103 INDICES"$                                       |
| 288 | if not os.path.exists(path): os.makedirs(path)                                              |
| 289 |                                                                                             |
| 290 | <i>if</i> self.chBox CCCI.isChecked():                                                      |
| 293 |                                                                                             |
| 294 | <i>if</i> self.chBox NDRE1.isChecked():                                                     |
| 297 |                                                                                             |
| 298 | <i>if</i> self.chBox NDVI.isChecked():                                                      |
| 301 |                                                                                             |
| 302 | <i>if</i> self.chBox SAVI.isChecked():                                                      |
| 305 |                                                                                             |
| 306 | <i>if</i> self.chBox TCARI $l$ .isChecked():                                                |
| 309 |                                                                                             |
| 310 |                                                                                             |
| 311 | QtGui.QMessageBox.information(self, "Aviso",                                                |
| 312 | "''Los indices de vegetación fueron creados satisfactoriamente.''',                         |
| 313 | QtGui.QMessaqeBox.Ok) ## Se muestra por pantalla que los índices ya se                      |
| 314 |                                                                                             |

Figura 3. Script procesamiento de escenas del sensor Sentinel

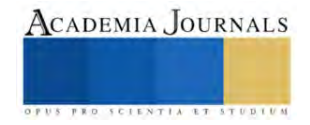

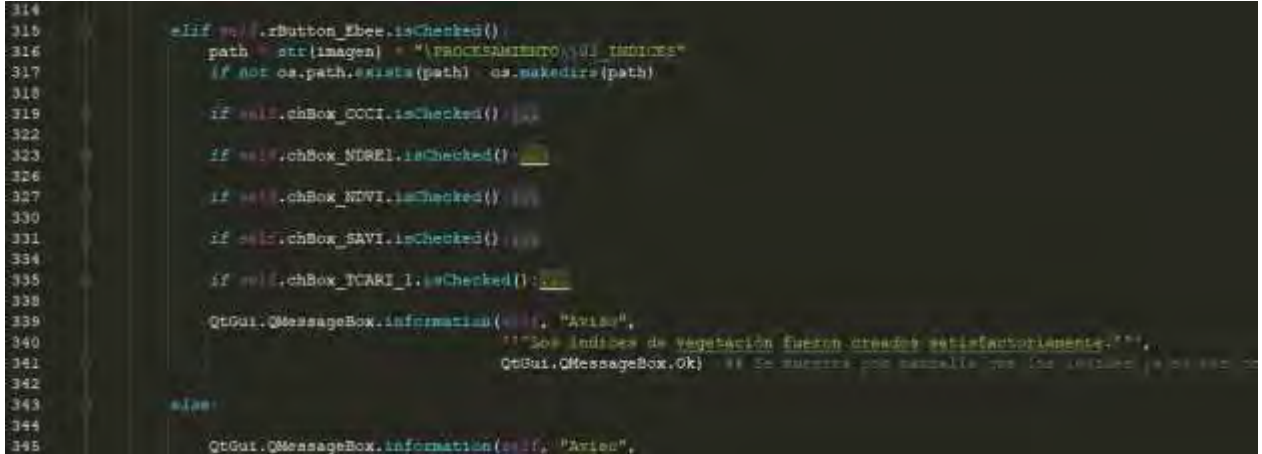

Figura 3. Script procesamiento de escenas del sensor Sequoia.

### **Conclusiones**

Los resultados obtenidos han sido satisfactorios, pues con el desarrollo del aplicativo se ha logrado reducir el tiempo de procesamiento de las escenas, esto contribuye en una mejora en la ejecución de procesos. Pues, además, garantiza la posibilidad de procesar un mayor volumen de datos en futuras investigaciones, obteniendo resultados de manera inmediata y precisa. La implementación de la programación SIG es sin duda una herramienta que requiere más atención e importancia, ya que permite realizar procesos complejos y ponerlos al alcance de cualquier usuario que desee analizar este tipo de información.

### *Limitaciones*

La programación SIG, por desgracia, son territorios con un porcentaje bajo de implementación, al menos si se habla a un nivel regional, esto se debe, entre otras cosas a la poca infraestructura, capacitación, difusión, conocimiento, preparación, fuente de datos, bibliografía, etc.

### *Recomendaciones*

Los investigadores interesados en continuar nuestra investigación podrían concentrarse en realizar una validación, cruzando los resultados obtenidos de los índices con datos de recolectados en campo, mediante muestreos y análisis de laboratorio y así correlacionar los contenidos de clorofila obtenidos mediante los índices y cruzarlos con los valores del análisis, para establecer los parámetros que ayuden a una interpretación inmediata de los resultados que se obtengan al procesar las imágenes.

### **Referencias**

Analytical Spectral Devices. (1999). Technical guide. 5-12.

CHUVIECO, E. (2002), Teledetección ambiental: La observación de la Tierra desde el espacio, Ariel Ciencia, Barcelona.

CHUVIECO, E. (1995), Fundamentos de Teledetección espacial, Rialp, Madrid.

- EASTMAN, J. R. 1993. IDRISI V. 4.1. Manuales del programa. Escuela de Graduados en Geografía. Universidad de Clark, Worcester, Massachusetts, USA.
- EASTMAN, J. R. 1997. IDRISI for WINDOWS V. 2.0. Manuales del programa. Escuela de Graduados en Geografía. Universidad de Clark, Massachusetts.
- EASTMAN, J. R. 2003. IDRISI Kilimanjaro. Guía para SIG y Procesamiento de Imágenes. Clark Labs, Clark University. Manual Version 14.00. Versión en español, Mayo de 2004.

EOS DATA ANALYTICS. (10 de Enero de 2022). Obtenido d[e https://eos.com/blog/vegetation-indices/](https://eos.com/blog/vegetation-indices/)

EOS DATA ANALYTICS. (06 de Septiembre de 2022). Obtenido de<https://eos.com/es/make-an-analysis/ndvi/>

SAGARPA-SIAP. (2013).

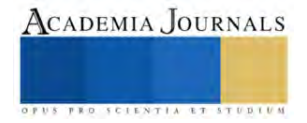

# **Lactosuero como Sustrato para el Crecimiento de** *Chlorella vulgaris* **y**  *Scenedesmus ecornis***: Una Evaluación para el Tratamiento de Contaminantes**

Moguel López María José MC<sup>1</sup>, Dr. José Humberto Castañón González<sup>2</sup>, Dr. Víctor Manuel Ruíz Valdiviezo<sup>3</sup>, Dr. Arnulfo Rosales Quintero<sup>4</sup>, Dr. Samuel Enciso Sáenz<sup>5</sup>

*Resumen***—**Se evaluó el crecimiento y la eficiencia de remoción de contaminantes de lactosuero, mediante la aplicación de dos microalgas *Scenedesmus ecornis* y *Chlorella vulgaris* en cinéticas de crecimiento a nivel matraces. Se recolectaron muestras de lactosuero de una industria quesera chiapaneca, los parámetros fueron realizados mediante métodos Hach aprobados por la USEPA (*U.S. Enviromental Protection Agency*): demanda química de oxígeno, demanda bioquímica de oxígeno, conductividad eléctrica, índice de biodegradabilidad, pH, sólidos suspendidos totales, turbidez y color. Las cinéticas de crecimiento se realizaron en monocultivos a condiciones específicas para crecimiento de las microalgas, midiendo las células por mililitro mediante cámara de Neubauer, el análisis de contaminantes se evaluó al inicio y al final de las cinéticas donde se observó que la microalga *Scenedesmus ecornis* logró un mayor porcentaje de reducción de DQO: 75.8% y CE: 57.1% en comparación con la microalga *Chlorella vulgaris* con valores de DQO: 67.6% y CE: 45.5%.

*Palabras clave***—**Cinéticas de crecimiento, contaminación por aguas residuales, industria láctea, microalgas.

### **Introducción**

El lactosuero es el principal subproducto de la industria láctea, el cual está compuesto por elevadas concentraciones de contaminantes: materia orgánica, proteínas solubles, lípidos, sales minerales, lactosa, fosfatos, nitrógeno amoniacal, sólidos en suspensión o disueltos y son responsables de un elevado contenido de la demanda química de oxígeno (DQO) y de la demanda bioquímica de oxígeno (<sup>5</sup> ) (Goli *et al*., 2019; Asas *et al*., 2021). La producción de lácteos es una de las principales generadoras de aguas residuales por lo tanto de las industrias alimenticias más contaminantes, que produce anualmente entre  $3739 \text{ y } 11,217$  millones de m<sup>3</sup> de desechos (Chezeau *et al*., 2019, Armijo *et al*., 2021). Los derivados de la producción de queso, en particular el suero lácteo, tienen el potencial de ser sustancias contaminantes debido a la presencia de restos de leche. Uno de estos restos es la gran cantidad de suero liberada (aproximadamente 9 litros para producir 1 kilogramo de queso), lo que resulta en un impacto ambiental significativo (Sar *et al*., 2021); es por esto que se necesitan nuevas técnicas para corregir estas deficiencias ambientales, por ejemplo, la utilización de tratamientos biológicos se considera un enfoque respetuoso con el medio ambiente, así como más rentable para la industria y que disminuya la carga orgánica y minerales (Gatamaneni *et al.,* 2020). El motivo principal del tratamiento de este tipo de aguas residuales es reducir varios contaminantes que puedan afectar negativamente la vida acuática y al medio ambiente (Ajala & Matthew, 2019).

Los desechos lácteos generalmente se tratan mediante métodos físicos, químicos o biológicos dependiendo de las características del efluente, los métodos biológicos presentan generalmente un bajo costo en comparación con los otros métodos y de la misma forma pueden representar un enfoque ecológico (Gatamaneni *et al.,* 2020; Kaur, 2021) por lo anterior; combinar el cultivo de microalgas y el tratamiento de lactosuero residual es un enfoque prometedor para reducir los costos de producción, de igual manera es necesario una buena comprensión y técnicas para controlar el sistema de crecimiento ya que de esa manera se podrá avanzar el enfoque hacia su aplicación práctica (Wang *et al*., 2021).

La actual atención hacia el cultivo de microalgas con fines energéticos, sumada a la demanda de métodos más sostenibles para el tratamiento de aguas residuales, ha generado que el enfoque de usar microalgas para tratar aguas residuales sea una opción económicamente viable y ambientalmente alentadora en contraste con los métodos de tratamiento tradicionales(Contreras-Angulo *et al*., 2019). Las microalgas se pueden cultivar y son fuentes de productos

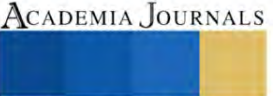

<sup>&</sup>lt;sup>1</sup> Moguel López María José MC es estudiante de la Maestría en Ciencias en Ingeniería Bioquímica en el Tecnológico Nacional de México campus Tuxtla Gutiérrez, Chiapas, México. mjo\_707\_ml@hotmail.com (**autor corresponsal).**

<sup>2</sup> El Dr. José Humberto Castañón González es Profesor-Investigador de la Maestría en Ciencias en Ingeniería Bioquímica en el Tecnológico Nacional de México campus Tuxtla Gutiérrez, Chiapas, México. jose.cg@tuxtla.tecnm.mx

<sup>&</sup>lt;sup>3</sup> El Dr. Víctor Manuel Ruíz Valdiviezo es Profesor-Investigador de posgrados de la Maestría en Ciencias en Ingeniería Bioquímica en el Tecnológico Nacional de México campus Tuxtla Gutiérrez, Chiapas, México. victor.rv@tuxtla.tecnm.mx

<sup>4</sup> El Dr. Arnulfo Rosales Quintero es Profesor-Investigador de la Maestría en Ciencias en Ingeniería Bioquímica en el Tecnológico Nacional de México campus Tuxtla Gutiérrez, Chiapas, México. arquinte@tuxtla.tecnm.mx

<sup>5</sup> El Dr. Samuel Enciso Sáenz es Profesor-Investigador de la Maestría en Ciencias en Ingeniería Bioquímica en el Tecnológico Nacional de México campus Tuxtla Gutiérrez, Chiapas, México. samuel.es@tuxtla.tecnm.mx

valiosos como pigmentos, proteínas y antibióticos, además que son cultivables en diferentes entornos como las aguas residuales industriales, que actualmente se están desarrollando nuevas investigaciones. El cultivo de microalgas, que engloba una diversidad de microorganismos fotosintéticos que incluyen microalgas con núcleo celular (eucariotas) y cianobacterias sin núcleo celular (procariotas), en aguas residuales se presenta como una opción factible para disminuir los niveles de nitrógeno y fósforo. Estos microorganismos necesitan cantidades significativas de nitrógeno y fósforo para su desarrollo, lo que hace que esta práctica sea una posibilidad prometedora (Gonçalvez *et al*., 2016). La producción de microalgas puede conducir a emplearse para producción de otras fuentes de energía (biocombustibles) (Ajala & Matthew, 2019). Diversas variedades de microalgas, como *Chlorella pyrenoidosa, Anabaena ambigua, Scenedesmus abundans, Chlorella vulgaris, Chlamydomonas poly pyrenoideum* y *Acutodesmus dimorphus*, han sido exitosamente cultivadas en aguas residuales provenientes de la industria láctea (Gramegma *et al*., 2020).

Se han realizado algunas investigaciones donde por ejemplo Tsolcha y colaboradores (2018) realizaron una experimentación utilizando dos microalgas (*Leptolyngbya* y *Limnothrix*) para el tratamiento de aguas residuales lácteas y de la industria vinícola donde obtuvieron una mayor tasa de remoción de DQO hasta 97.44% al mismo tiempo que el efluente lácteo arrojó la mayor productividad de biomasa. En otra investigación se realizó la aplicación de dos microalgas *Chlorella vulgaris* y *Scenedesmus obliquus* en aguas residuales para la disminución de contaminantes principalmente nitratos, sulfatos y fosfatos y obtuvieron una remoción de estos de 93%, 36% y más de 90% respectivamente (Ajala & Matthew, 2019).

Estos grupos de microalgas *Chlorella* sp. y *Scenedesmus* sp. pueden tratar diferentes tipos de aguas residuales (Delrue *et al*., 2016). Otro estudio realizado, mostró que las microalgas utilizadas exhibieron una eliminación de contaminantes de DQO de 54.7% y de fósforo de 70.0%, además menciona que los métodos biológicos de tratamiento de aguas lácteas utilizando microalgas tienen un gran potencial para eliminar compuestos orgánicos e inorgánicos (Gatamaneni *et al.,* 2020).

El estudio actual tuvo como objetivo evaluar el crecimiento y la eficiencia de remoción de contaminantes (DQO y conductividad eléctrica) del lactosuero residual mediante el uso de monocultivos de *Scenedesmus ecornis* y *Chlorella vulgaris* con cepas de la colección del laboratorio del TecNM Campus Tuxtla Gutiérrez.

## **Metodología**

# *Recolección de muestras*

Se recolectaron muestras de lactosuero conforme a la norma NMX-AA-003-SCFI-2019, se realizó el muestreo en una empresa quesera chiapaneca ubicada en Ocozocoautla de Espinosa, Chiapas, México; el lactosuero residual se recolectó en envases de plástico de polietileno tereftalato limpias y esterilizadas, a la hora de recolección del término del proceso de elaboración de queso panela, queso botanero y de sal. Inmediatamente se transportaron al laboratorio del polo del TecNM, campus Tuxtla Gutiérrez, donde se conservaron en refrigeración a 4 °C hasta su uso. *Caracterización fisicoquímica*

Se realizó la caracterización fisicoquímica del lactosuero residual basado en métodos Hach aprobados por la USEPA, donde se obtuvieron los siguientes parámetros: La DQO se realizó mediante el método Hach 8000 USEPA donde se tomaron 2 mL de la muestra con concentración 1:200 v/v, se llevó a incubar por 2 h a 150 °C en el digestor, se leyó en el espectrofotómetro a 620 nm con la respectiva curva de calibración, reportándose en mg/mL, por triplicado. La DBO<sub>5</sub> se realizó mediante el método Hach 8043 USEPA utilizando 95 mL de muestra a una concentración 1:200 v/v, incubando durante 5 días a 20 °C, por triplicado. Para el índice de biodegradabilidad refiere a la relación de la DBO<sub>5</sub>/DQO para considerar un tratamiento biológico es valor > 0.6, el pH y conductividad eléctrica (CE) se determinaron utilizando 10 mL de muestra mediante la utilización de un multímetro HQ40D Hach, por triplicado. Para la medición de la turbidez, con el método Hach 8737 USEPA, con el colorímetro DR900 Hach, por triplicado. El color: Se realizó mediante el método Hach 8025 USEPA, a una concentración de muestra 1:50 v/v, utilizando el colorímetro DR900 Hach, por triplicado. Sólidos suspendidos totales (SST): utilizando el método Hach 8006 USEPA, con la muestra de 10 mL.

# *Experimentación de cinéticas de crecimiento*

Las microalgas utilizadas fueron *Chlorella vulgaris* y *Scenedesmus ecornis* previamente aisladas de una planta de tratamiento de aguas residuales, se cultivaron en le cepario del polo del TecNM, campus Tuxtla Gutiérrez.

La experimentación de cinéticas de crecimiento se realizó durante 7 días, se realizó en mono-cultivos por triplicado, a nivel de matraces Erlenmeyer de 250 mL con una concentración de lactosuero al 25% v/v previamente esterilizado en autoclave a 121 °C por 20 min, el inóculo formó el 20% de volumen de operación,

Las condiciones de crecimiento para las microalgas utilizadas son las siguientes: fotoperiodo de 12/12 de luz blanca, temperatura de 25 °C, agitación neumática de 0.45 L/min. Para las mediciones de crecimiento se tomaron las muestras cada 2 h durante las primeras 8 h y posteriormente cada 24 h hasta las 120 h, realizándose por triplicado, se

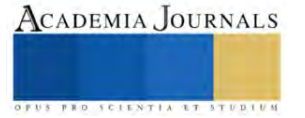

leyeron en cámara de Neubauer y observación al microscopio para obtener el número de células por mililitro. La medición de la demanda química de oxígeno, conductividad eléctrica y pH se realizó al inicio y al final de la experimentación siguiendo la metodología antes mencionada, realizándose por triplicado.

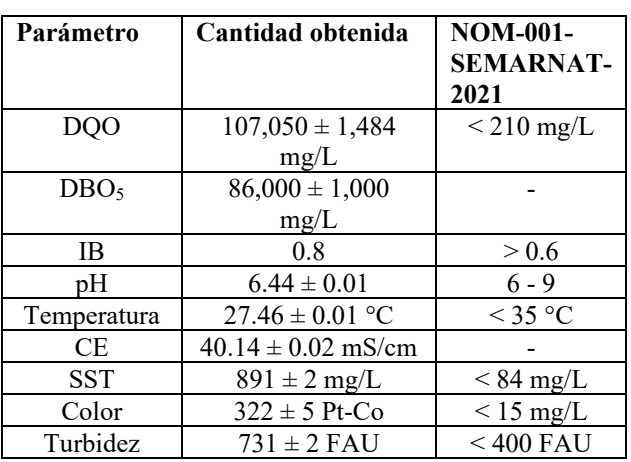

**Resultados**

Los resultados de la caracterización fisicoquímica del lactosuero se muestran en el cuadro 1.

Cuadro 1. Resultados de la caracterización fisicoquímica del lactosuero residual y comparación respecto a los límites de desecho máximos de la norma NOM-001-SEMARNAT-2021.

Respecto a los resultados obtenidos en la caracterización del lactosuero residual la DQO: 107,050 ± 1,484 mg/L y la DBO<sub>5</sub> 86,000  $\pm$  1,000 mg/L ambas superaron los valores permisibles según la norma, estos valores también fueron similares a los reportados por Callejas y colaboradores en 2017, que encontraron valores de DQO de 100 mil a 112 mil mg/L y para la DBO<sub>5</sub>: valores mayores a 30 mil mg/L. El valor obtenido del índice de biodegradabilidad es 0.8 demostró que el lactosuero tiene compuestos que pueden ser biodegradables por microorganismos. El pH (6.44  $\pm$ 0.01) y la temperatura (27.46  $\pm$  0.01 °C) se encuentran dentro de los límites permisibles máximos según la norma mexicana mencionada.

Se obtuvo una conductividad eléctrica de 40.14 ± 0.02 mS/cm donde Rao y Basak (2021) mencionan que un valor mayor a 26 mS/cm está asociado a una alta cantidad de sólidos disueltos. Los valores de SST (891  $\pm$  2), color  $(322 \pm 5$  Pt-Co) y turbidez (731  $\pm 2$  FAU), superaron los límites de desecho permisibles; de igual manera Rao y Basak (2021) mencionan que valores altos como los obtenidos pueden ser atribuidos a una alta cantidad de sólidos suspendidos coloidales, sólidos suspendidos disueltos, proteínas solubles y sales disueltas.

El crecimiento de las microalgas durante las cinéticas se observa en la figura 1.

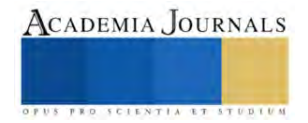

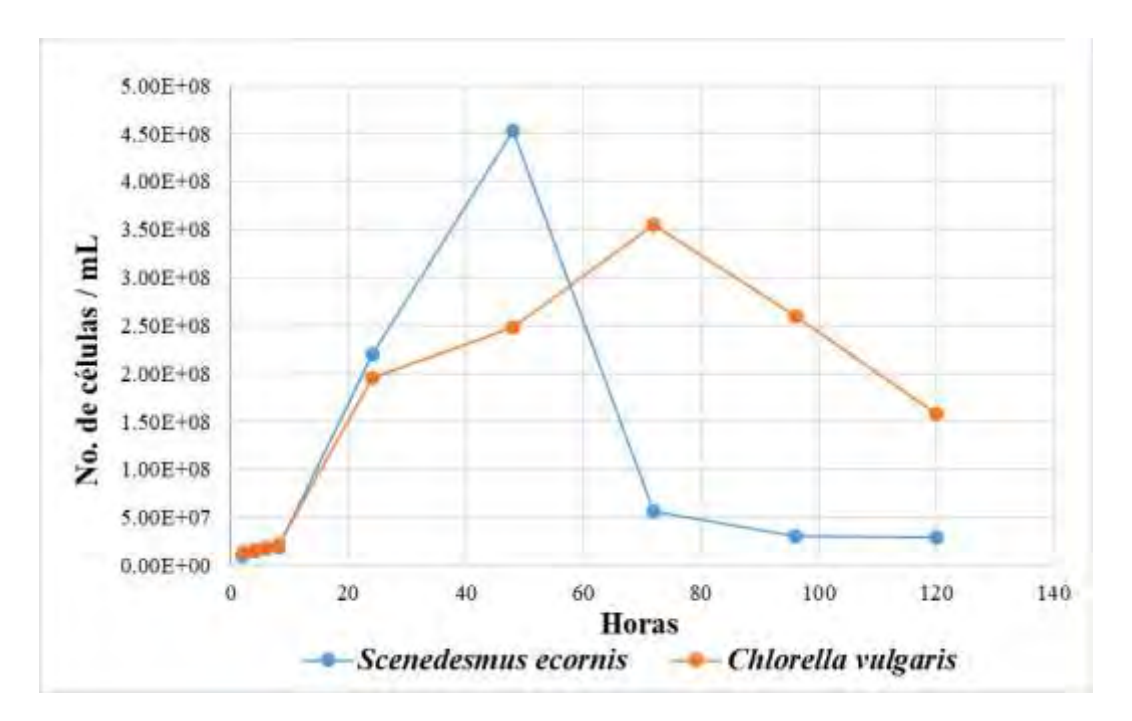

Figura 1. Representación de crecimiento de las microalgas *Scenedesmus ecornis* y *Chlorella vulgaris* a nivel de matraces.

Se puede observar en la figura 1 que la microalga *Scenedesmus ecornis* presentó una mayor producción de células (4.53x10<sup>8</sup> cel/mL) en un menor tiempo en comparación con *Chlorella vulgaris*(3.56x10<sup>8</sup> cel/mL). La velocidad específica de crecimiento de *Scenedesmus ecornis* fue mayor (µmax: 0.132 h<sup>-1</sup>) y tuvo un tiempo de duplicación menor (td: 5.225 h) que *Chlorella vulgaris* (µmax: 0.045 h-1 y td: 15.181 h).

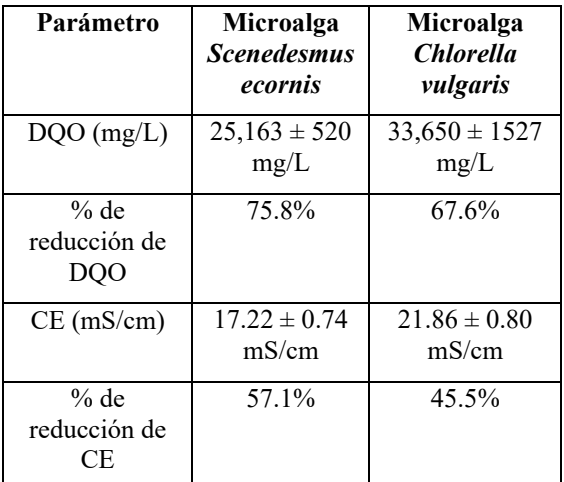

Cuadro 2. Resultados de reducción de contaminantes DQO y CE del efluente al término de las cinéticas de crecimiento a concentración de lactosuero 25% v/v.

Se puede apreciar en el cuadro 2 que ambas microalgas redujeron significativamente la carga orgánica, la microalga *Scenedesmus ecornis* obtuvo un porcentaje de remoción de contaminantes mayor (DQO: 75.8% y CE: 57.1%) que la microalga *Chlorella vulgaris* (DQO: 67.6% y CE: 45.5%), esta reducción puede deberse a que pueden llegar a utilizar los componentes del medio (materia orgánica y minerales) como fuente de energía principalmente (Gatamaneni *et al*., 2020). El tratamiento de suero lácteo mediante la utilización de las microalgas *Chlorella vulgaris* 

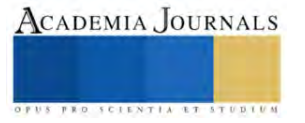

y *Scendesmus ecornis* es un enfoque prometedor (Katiyar *et al*., 2021), debido al bajo consumo de energía que se utilizó durante las experimentaciones y la formación mínima de lodos.

# *Análisis*

La regresión lineal de la concentración de biomasa con respecto al tiempo en la fase logarítmica de crecimiento se realizó el cálculo de la siguiente manera:  $\mu = \frac{1}{n}$  $\frac{1}{x} * \left( \frac{dX}{dt} \right) = \frac{1}{\Delta t}$  $\frac{1}{\Delta t}$   $Ln\left(\frac{X_2}{X_1}\right)$  $\frac{a_2}{x_1}$  donde  $\Delta t$  representó la duración de la fase logarítmica, X representó la concentración de biomasa en  $\frac{g}{L}(X_2)$  al final de la fase de crecimiento y  $X_1$  al principio de la fase de crecimiento (Wang *et al*., 2021). El tiempo de generación se calculó de la siguiente manera:  $t_g = \frac{\ln 2}{\ln 2}$  $\frac{d^{2}}{\mu}$  (Wang *et al.*, 2021).

# **Conclusiones**

El lactosuero presentó altos niveles de contaminantes superando los límites permisibles respecto a la norma NOM-001-SEMARNAT-2021, principalmente de demanda química de oxígeno, demanda bioquímica de oxígeno, conductividad eléctrica, sólidos suspendidos totales, color y turbidez. Se ha demostrado la capacidad de remediación de ambas microalgas: *Scenedesmus ecornis* y *Chlorella vulgaris* para el tratamiento de lactosuero a una concentración del 25% v/v ya que es un residuo común en las empresas lácteas de Chiapas de esta forma se da un paso para la implementación de estos sistemas de tratamientos y así mitigar el impacto ambiental generado por las industrias, es necesario realizar otras investigaciones con cultivos binarios de las microalgas y escalar a nivel de fotobiorreactores para conocer las mejoras en el sistema propuesto.

# *Limitaciones*

El crecimiento de las microalgas depende de varios factores ambientales que necesitan un control adecuado y es específico para cada cepa. En particular la luz, temperatura y aireación, se consideran factores principales para lograr la máxima tasa de crecimiento de microalgas.

### *Recomendaciones*

Los investigadores interesados en continuar con esta investigación pueden enfocarse en la selección de otras cepas de microalgas que vayan a utilizar, ya se probaron que pueden ser eficientes y ahora se posdrían realizar diferentes pruebas adicionales.

El lactosuero puede variar en cuanto a su caracterización fisicoquímica dependiendo de lo que se lleve a cabo dentro de la empresa en donde se obtenga y por eso podrían variar las concentraciones de nutrientes presentes para el uso de las microalgas, por ello es importante hacer mención el tipo de producto generado de donde surgió el lactosuero residual.

Aun es necesario realizar más investigaciones sobre como funciona la adaptación de las microalgas y cómo se lleva a cabo el metabolismo al hacer uso de los nutrientes presentes en el suero lácteo a nivel bioquímico.

### **Referencias**

Ajala S.O. & Matthew L. A. (2019). "Assessment of Chlorella vulgaris, Scenedesmus obliquus, and Oocystis minuta for removal of sulfate, nitrate, and phosphate in wastewater". International Journal of Energy and Environmental Engineering 11, 311–326 (2020). https://doi.org/10.1007/s40095-019-00333-0

Asas, C., Llanos, C., Matavaca, J. & Verdezoto, D. (2021). "El lactosuero: impacto ambiental, usos y aplicaciones vía mecanismos de la biotecnología" Agroindustrial Science. http://dx.doi.org/10.17268/agroind.sci.2021.01.13

Armijo, J., Azogue, H., Barragán, S. & Freire, A. (2021). "Biotratamientos de aguas residuales en l aindustria láctea". Journal of Agro-Industry Sciences 3(1): 21- 26. http://dx.doi.org/10.17268/JAIS.2021.003

Callejas, C., Paniagua Michel, J., Ocampo Alvarez, H., & Juarez Rojop, I. (2017). "Cultivation of Chlorella vulgaris in lactose-conaining medium derived from cheese whey: A promising approach for microalgal biomass production". Journal of applied phycology, 29 (3), 1273 – 1281.

Chezeau, B., Boudriche, L., Vial, C. & Boudjemaa, A. (2019). "Treatment of dairy wastewater by electrocoagulation process: Advantages of combined iron/aluminum electrodes". Separation Science and Technology. https://doi.org/10.1080/01496395.2019.1638935

Contreras-Angulo, J. R., Mata, T. M., Cuéllar-Bermúdez, S. P., Caetano, N. S., Chandra, R., García-Pérez, S., Muylaert, K. & Parra-Saldívar, R. (2019). "Symbiotic Co-Culture of Scenedesmus sp. And Azospirillum brasilense on N-Deficient Media with Biomass Production for Biofuels" Sustainability. 11, 707; doi:10.3390/su11030707

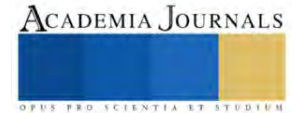
Delrue F., Vors, E., Massengo Tiassé, R. P., & Collin, S. (2016). "Microalgae in the food industry: Production, application and challenges. Innovative food science & emerging technologies", 37, 244 – 251.

Gatamaneni, B.L., Orsat V. y Lefsrud, M. (2020). "Phycoremediation and valorization of synthetic dairy wastewater using microalgal consortia of Chlorella variabilis and Scenedesmus obliquus". Environmental Technology.

Goli, A., Shamiri, A., Khoosroyar, S., Talaiekhozani, A., Azizi, K. (2019). "A Review on Different Aerobic and Anaerobic Treatment Methods in Dairy Industry Wastewater". Journal of Enviromental Treatment Techniques.

Gonçalvez, A. L., Pires, J. CM. & Simões, M. (2016). "Wastewater polishing by consortia of Chlorella vulgaris and activated sludge native bacteria". Journal of Cleaner Production. https://doi.org/10.1016/j.jclepro.2016.05.109

Gramegma, G., Scortica, A., Scafati, V., Ferella, F., Gurrieri, L., Giovannoni, M., Bassi, R., Sparla, F., Mattei, B. & Benedetti, M. (2020). "Exploring the potential of microalgae in the recycling of dairy waster". Bioresource Technology Reports. https://doi.org/10.1016/j.biteb.2020.100604

Katiyar, R., Gurjar, B.R., Kumar, A. & Bharti, R. K. (2021). "An integrated approach for phycoremediation of municipal wastewater and production of sustainable transportation fuel using oleaginous *Chlorella* sp." Journal of Water Process Engineering. https://doi.org/10.1016/j.jwpe.2021.102183

Kaur, N. (2021). "Different treatment techniques of dairy wastewater". Groundwater for Sustainable Development. https://doi.org/10.1016/j.gsd.2021.100640

Norma oficial mexicana. consultada por Internet el día 11 de Julio del 2023. Dirección de internet: NMX-AA-003-SCFI-2019. https://www.dof.gob.mx/nota\_detalle.php?codi go=5576620&fecha=25/10/2019#gsc.tab=0

Norma oficial mexicana. consultada por Internet el día 11 de Julio del 2023. Dirección de internet: NOM-001-SEMARNAT-2021. https://www.dof.gob.mx/nota\_detalle.php?codigo=5645374&fecha=11/03/2022#gsc.tab=0

Rao, R. & Basak, M. (2021). "Fermentative molecular biohydrogen production from cheese whey: present prospects and future strategy". Applied Biochemistry and Biotechnology.

Sar, T., Harirchia, S., Ramezani, M., Bulkán, G., Akbas, M. Y., Pandey, A. & Taherzadeh M. J. (2021). "Potential utilization of dairy industries byproducts and wastes through microbial processes: A critical review". Science of the Total Environment. http://dx.doi.org/10.1016/j.scitotenv.2021.152253

Tsolcha, O. N., Tekerlekopoulou, A. G., Akratos, C. S., Aggelis, G., Genitsaris, S., Moustaka-Gouni, M. & Vayenas, D. V. (2018). "Agroindustrial wastewater treatment with simultaneous biodiesel production in attached growth systems using a mixed microbial culture". Water. 10, 1693.

Wang, L., Addy, M., Cobb, K., Ma, H., Zhang, R., Chen, D., Chen, P., Wang, H., Liu, Y. & Ruan, R. (2021). "Interaction of Chlorella vulgaris and bacteria when co-cultivated in anaerobically digested swine manure". Bioresource technology 320, 124250.

## **Apéndice**

Cuestionario utilizado en la investigación

Se anexan algunas preguntas de investigación que se plantearon:

- 1. ¿Cuáles son los componentes fisicoquímicos del lactosuero?
- 2. ¿Qué métodos se requieren para la realización de la caracterización fisicoquímica del lactosuero?
- 3. ¿Qué nutrientes necesitan las microalgas para un crecimiento adecuado?
- 4. ¿Cuáles son las ventajas para la utilización de microalgas para el tratamiento de residuos lácteos en general?
- 5. ¿En qué tipo de entornos se puede aplicar el uso de microalgas para un tratamiento?
- 6. ¿Qué condiciones experimentales se requieren para el crecimiento adecuado de las microalgas al realizar una cinética de crecimiento a nivel de matraces?
- 7. ¿Cuál es el efecto de diferentes especies de microalgas en la remoción de compuestos orgánicos presentes en el lactosuero residual?
- 8. ¿Cómo afectan las condiciones de cultivo, como la temperatura, la iluminación y la concentración de nutrientes, al crecimiento y a la actividad metabólica de las microalgas en presencia de lactosuero residual?
- 9. ¿Cuál es la influencia de diferentes concentraciones de lactosuero residual en la tasa de crecimiento y productividad de las microalgas?
- 10. ¿Cuál es la relación entre la concentración de biomasa de microalgas y la capacidad de remoción de contaminantes en el lactosuero residual?

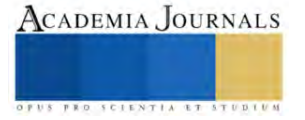

## **Lixiviado de Lombrices a Partir de Desperdicio de Nopal**

M.C.E. Hugo Montes de Oca Olvera<sup>1</sup>, Ing. Adán Cárdenas Cárdenas <sup>2</sup>, Ing. Enrique Calderas Martínez<sup>3</sup> Carlos Montes de Oca Carrillo<sup>4</sup>

*Resumen***—** Este estudio se enfoca en la evaluación exhaustiva de la viabilidad y eficacia del lixiviado de lombrices producido a partir de desperdicio de nopal como un fertilizante orgánico en la agricultura como una alternativa económica y accesible para complementar el proceso agrícola en zonas rurales. El lixiviado de lombrices se obtiene mediante un proceso de vermicompostaje utilizando residuos de nopal en un sustrato que facilite la movilidad de las lombrices, generando así un hábitat ideal para su reproducción y crecimiento, al lixiviado obtenido se le realizaron pruebas de laboratorio obteniendo una clasificación de categoría alta, estos hallazgos respaldan la propuesta de usar este fertilizante orgánico para mejorar e incrementar la productividad agrícola en zonas rurales e incluso urbanas ya que puede usarse incluso en el área ornamental o en huertos urbanos y sugieren su potencial para mejorar la sostenibilidad a nivel global eliminando el uso de agroquímicos.

*Palabras clave***—** Lixiviado, desespinado, vermicompostaje, material orgánico, lombrices, sostenibilidad, fertilizante, composta.

## **Introducción**

La producción de alimentos en todo el mundo es cada vez más importante para todos y cada uno de los gobiernos, los diferentes acontecimientos en varias partes del mundo hacen posible una reflexión que toma su tiempo analizar desde diferente aristas, números de personas a alimentar, cambios climáticos, uso de productos pocos eficientes, utilización de los desperdicios orgánicos; todos estos factores hacen posible converger en un análisis muy cuidadoso de las alternativas que se tienen en cada una de las comunidades productoras de algún producto vegetal de consumo humano, no sin antes verificar la viabilidad de ocupar o transformar la materia orgánica disponible no utilizada y que potencialmente puede ofrecer o solucionar lo que en el momento es un problema.

La producción de nopal ha sido un sostén económico de la alcaldía de Milpa Alta desde las años 70's teniendo un gran auge en los 80's, siendo esta actividad de gran importancia para la economía de sus habitantes, una vez que se empiezan a difundir las ventajas de su comercio y la necesidad de alimento para la zona metropolitana de la Ciudad de México empieza una gran competencia por producir más y mejor en las épocas de otoño e invierno, esta

competencia obviamente está relacionada con la fertilización del suelo, siendo entonces el abono o estiércol de las vacas lo que más se ha utilizado, cabe destacar que actualmente se utilizan abonos de caballo, borrego, gallinaza, pollinaza y fertilizantes químicos, todos ellos con alto costo ya que los establos dentro de la ciudad han ido desapareciendo paulatinamente lo que generó un incremento en el costo por tonelada o metro cúbico.

El lixiviado de lombrices está revolucionando la agricultura en el mundo debido a que ha demostrado ser un fertilizante orgánico efectivo debido a su alta concentración de nutrientes y su capacidad para mejorar la estructura del suelo. Sin embargo, la producción a partir de desperdicio de nopal no ha sido explorada con gran detalle, a pesar de la abundancia de este recurso en ciertas regiones como la Alcaldía Milpa Alta, en el sur de la Ciudad de México (Fig. 1). El nopal (Opuntia ficus-indica, variedad Milpa Alta) 5 es una planta de origen americano que se cultiva en México y otras partes del mundo debido a su valor nutricional y versatilidad, a menudo las pencas no se utilizan para la alimentación, dejando atrás un gran volumen de residuos que, si se gestionan adecuadamente, pueden convertirse en una fuente valiosa de lixiviado de lombrices para la agricultura.

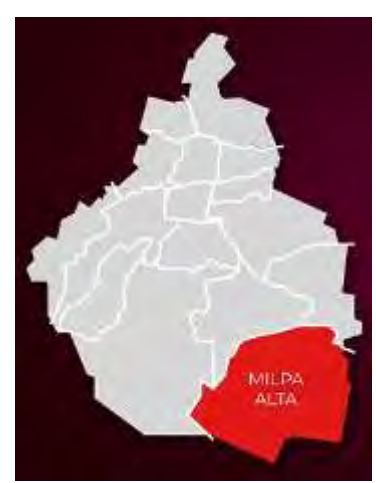

Fig. 1 Localización de la Alcaldía Milpa Alta

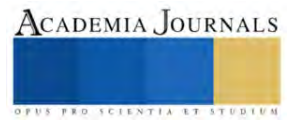

<sup>&</sup>lt;sup>1</sup> Hugo Montes de Oca Olvera es Docente en el Tecnológico Nacional de México Campus Milpa Alta II, Milpa Alta, Ciudad de México. hugo.mo@milpaalta2.tecnm.mx

<sup>2</sup> Adán Cárdenas Cárdenas es Docente en el Tecnológico Nacional de México Campus Milpa Alta II y en el Instituto Politécnico Nacional, Milpa Alta, Ciudad de México. adan.cc@milpaalta2.tecnm.mx

<sup>3</sup> Enrique Calderas Martínez es Docente en el Tecnológico Nacional de México Campus Milpa Alta II, Milpa Alta, Ciudad de México. enrique.cm@milpaalta2.tecnm.mx

<sup>4</sup> Carlos Montes de Oca Carrillo es Docente en el Tecnológico Nacional de México Campus Milpa Alta II, Milpa Alta, Ciudad de México. carlos.mo@milpaalta2.tecnm.mx

<sup>5</sup> Opuntia ficus-indica variedad Milpa Alta es una variedad del nopal con propiedades únicas dentro de las clasificaciones de cactáceas comestibles debido a su composición y valor nutricional.

## **Justificación del Método**

De forma tradicional Milpa Alta tiene una agricultura y producción de nopal-verdura dependientes del temporal, siendo los meses comprendidos entre marzo y junio los que tienen una mayor temperatura y una menor presencia de precipitaciones, esto resulta interesante para el presente estudio porque es en ese periodo donde la producción disminuye ante la falta de agua en la nopalera, provocado un incremento en su precio, es en esta situación donde se puede aprovechar el lixiviado de lombrices para incrementar la producción de nopal en el periodo en que se encarece el producto, se debe recordar que la temporada de huracanes inicia en el mes de junio y esto trae consigo la hidratación de la tierra para una sola temporada por lo que se plantea como alternativa el intentar retener la humedad del suelo con algún método innovador y económico (Montes de Oca et al, 2022)<sup>6</sup>.

La SEDEMA<sup>7</sup> reporta en 2013 que la Ciudad de México posee 87,291 ha de suelo de conservación ecológica, lo que representa el 59% del total del suelo que posee dicho estado, la Alcaldía Milpa Alta está considerada con un 100% de suelo de conservación ecológica, aunque en la práctica el suelo dedicado a la agricultura tiende a ser menor debido a que existen terrenos ociosos y también se debe descontar el impacto de la mancha urbana, otro factor que debe considerarse es que cada año se modifican las fechas de la temporada de lluvias, según los datos consultados de la plataforma meteorológica meteoblue<sup>8</sup> , donde se pueden observar de la Fig. 2 hasta la Fig.5 las variaciones de temperatura y precipitaciones desde el 2018, por lo que cobra una mayor importancia el desarrollo de productos que puedan ofrecer el fortalecimiento de los cultivos en temporadas de sequía prolongadas o atípicas.

Como ya se mencionó las temperaturas registran su máximo entre los meses de abril a junio, pero en 2021 se presentó un incremento atípico en las temperaturas del mes de agosto y principios de septiembre como se puede observar en la (Fig. 4), dichas variaciones son imposibles de predecir y estos eventos suelen estar acompañados de variaciones en la producción de nopal.

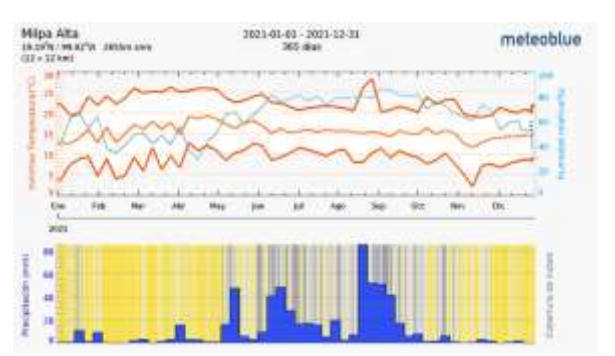

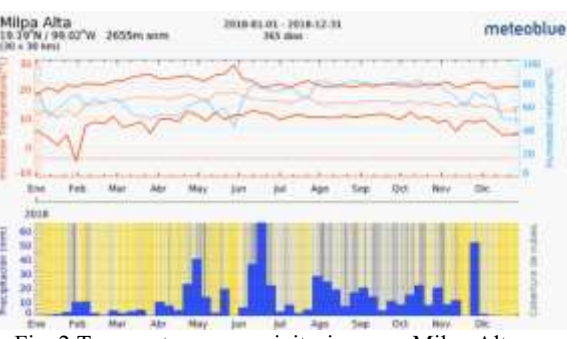

Fig. 2 Temperaturas y precipitaciones en Milpa Alta en 2018.

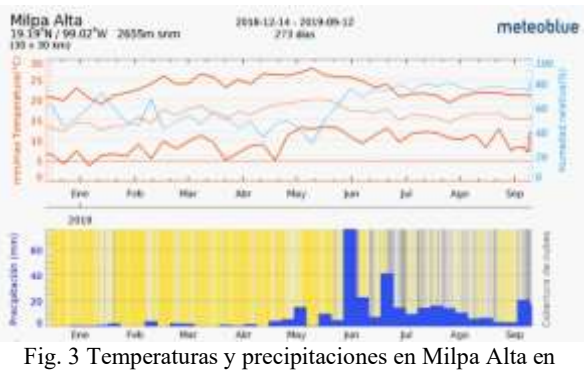

2019.

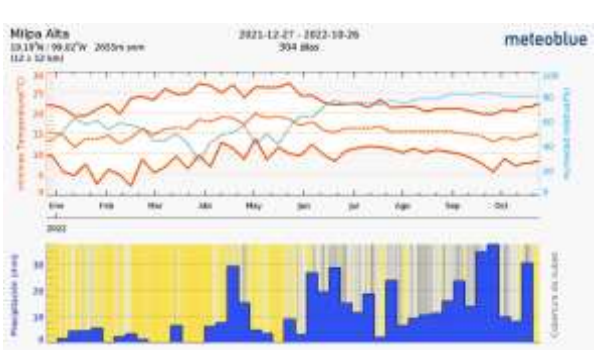

Fig. 4 Temperaturas y precipitaciones en Milpa Alta en 2021. Fig. 5 Temperaturas y precipitaciones en Milpa Alta en 2022.

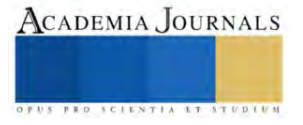

<sup>6</sup> Montes de Oca et al, 2022. El Desperdicio de Nopal como Alternativa para Retención de Humedad. Academia Journals Celaya. Vol. 14 No. 9, 1518-1523.

<sup>7</sup> SEDEMA, siglas de la Secretaria del Medio Ambiente de la Ciudad de México.

<sup>8</sup> Plataforma meteorológica de libre acceso

La utilización de fertilizantes inorgánicos en la agricultura tradicional ha ocasionado múltiples problemas tales como el encarecimiento de productos provenientes del extranjero, recordando que Rusia es uno de los países con mayor producción y exportación de fertilizantes al mundo, estando solo detrás de China (Fig. 6) y en nuestros días derivado del conflicto bélico entre Rusia y Ucrania los precios de los fertilizantes tuvieron un incremento significativo, esto provocó en gran parte del mundo la escasez y muchos productores comenzaron a recurrir a fertilizantes químicos de los cuales tienen como principal efecto la transformación de los suelos por el uso excesivo de sales principalmente de nitrógeno, aunado a esto existe un desperdicio enorme en la aplicación y uso de estos productos, en algunos casos llega hasta un 60%. La alternativa que indudablemente puede dar solución a los problemas antes mencionados es la nutrición mediante organismos benéficos, de mayor eficiencia y sustentables como lo son los biofertilizantes.

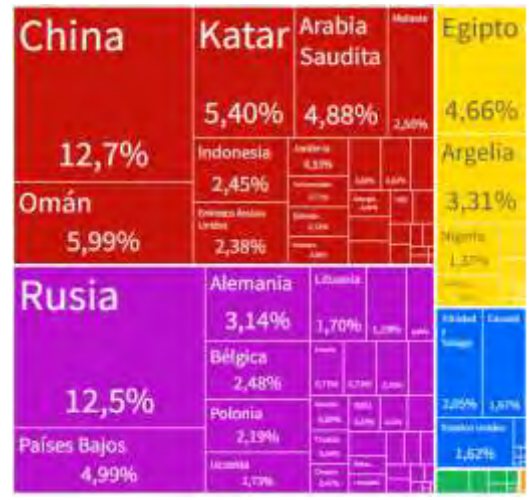

Fig. 6 Países productores y exportadores de fertilizantes indicados en porcentaje de 2021.

Ubicada al sureste de la Ciudad de México, la alcaldía de Milpa Alta cobra importancia al albergar una gran biodiversidad en su territorio además de proveer de oxígeno con sus bosques, así como ser la zona productora de nopal más antigua del país, actualmente enfrenta transformaciones en todo el proceso de producción del nopal verdura, su población se ha ido adaptando a las necesidades de comercialización, producción y transformación. Intervenir en el aprovechamiento de los subproductos o desperdicios del mismo, aunque instituciones como CORENADR<sup>9</sup> se encuentran buscando alternativas para combatir el uso de fertilizantes químicos, aún no es suficiente debido a que el precio de un fertilizante químico es más accesible comparado con el de un fertilizante orgánico comercial, es por esto que el presente trabajo cobra una importancia adicional debido a que el desespinado de cada una de las piezas de nopal no es indispensable para el consumo humano y se considera desperdicio, pero el aprovechamiento de este representa una alternativa para la generación de un fertilizante que se puede utilizar para los mismos cultivos, sin necesidad de invertir grandes cantidades de dinero, ese desperdicio no utilizado está destinado a los rellenos sanitarios y en el mejor de los casos para compostas que no siempre son de la mejor calidad debido a que el procesamiento de altos volúmenes en la Alcaldía aún no está considerado, pero si se trabaja a pequeña escala con cada uno de los productores y se capacita en el tema se puede llegar a generar un fertilizante orgánico de buena calidad y esto puede ser complementado con la adición de microorganismos que favorezcan la nutrición que se obtienen a través de procesos naturales con bacterias, el cual está revolucionando la agricultura en todo el mundo porque son fáciles de obtener y reproducir, además de obtener resultados extraordinarios para la producción de múltiples productos y es aquí donde el lixiviado de lombrices a partir de desperdicio de nopal hace posible la obtención de un líquido que aporta múltiples beneficios para la fertilización de plantas de toda índole, recordando que esto ya ha sido investigado y documentado por la Oregon State University en su *Manual de Jardinería Sostenible*, donde indican la importancia de obtener minerales a través de procesos naturales con poco o ningún tipo de procesamiento.

El nopal está constituido principalmente de agua, alcanzando hasta un 91% en su composición según Aguilar<sup>10</sup> y Torres-Ponce<sup>11</sup>, lo que puede ayudar también a mantener hidratado el sustrato donde encontrarán las lombrices, además de facilitar la digestión y acelerar el proceso de excreta de las lombrices llamado también terrículos, también contiene abundante nitrógeno que es aprovechado por las plantas.

El Milpa Alta cada año se generan cerca de 50 mil toneladas de nopal que no se vende y se convierte en residuos debido al precio bajo del mismo, a esta cantidad se suma el desespinado, que es la consecuencia del proceso de limpiar los nopales para su venta, lo cual puede constituir hasta un 10% adicional de la producción comercializable anual que es de 250 mil toneladas según la SEPI<sup>12</sup>, esa producción que no se vende y el desespinado generalmente terminan en basureros o en los mismos terrenos de donde fueron cortados como desecho (Fig. 7).

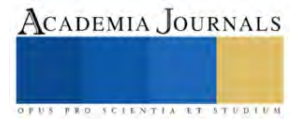

<sup>&</sup>lt;sup>9</sup> CORENADR, Comisión de Recursos Naturales y Desarrollo Rural, es una institución gubernamental dependiente del Gobierno de la Ciudad de México.

<sup>&</sup>lt;sup>10</sup> Aguilar et al, 2006, Alteraciones fisiológicas provocadas por sequía en nopal (Opuntia ficus indica).

<sup>11</sup> Torres-Ponce et al, 2015. El nopal: planta del semidesierto con aplicaciones en farmacia, alimentos y nutrición animal.

<sup>&</sup>lt;sup>12</sup> Secretaría de Pueblos y Barrios Originarios y Comunidades Indígenas Residentes en su informe del 22 de diciembre del 2016 por parte de la Secretaría de Pueblos y Barrios Originarios y Comunidades Indígenas Residentes

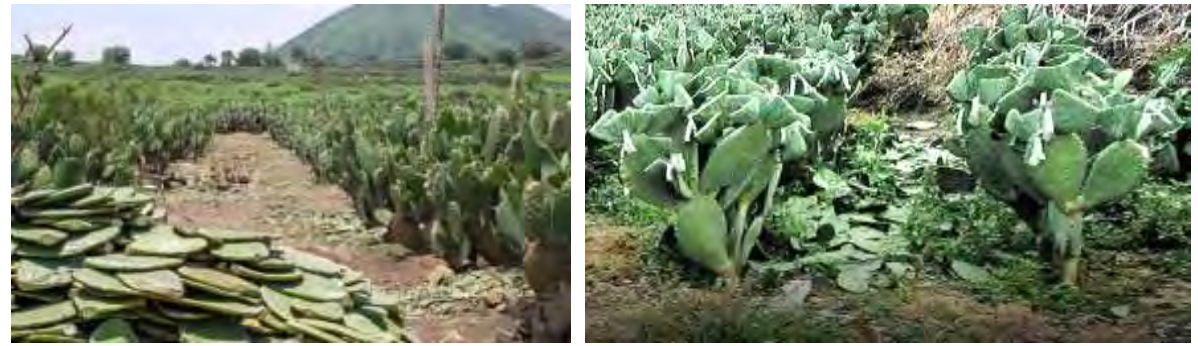

Fig.7 Muestra imágenes tomadas en algunas parcelas de Milpa Alta en temporada de precio bajo del nopal.

## **Descripción del Método**

Se debe acondicionar en primer lugar el sitio donde se dejará el contenedor con las lombrices el cual debe estar fresco, de preferencia bajo techo y alejado de cualquier tipo de sal ya que las lombrices son muy susceptibles a las sales, después se destinará un contenedor donde se alojarán las lombrices el cual debe estar perforado en la parte inferior para que pueda fluir el lixiviado y puede usarse una de las cajas que se usan para trasladar el nopal de la zona de producción a la zona de comercialización que ya se encuentre parcialmente rota o con algún desgaste, se debe conseguir otro contenedor del doble de tamaño que el anterior, este captará el fluido por lo que no debe estar roto, se debe colocar perlita<sup>13</sup> en la parte inferior de la caja con un espesor de aproximadamente 5 cm, esta se coloca con la finalidad de evitar que se tapen los orificios de la caja y facilitar el flujo del fluido en el contenedor, enseguida se debe cubrir 10 cm más de tierra mezclada con algunas hojas secas para que no se compacte y las lombrices puedan transitar por todo el contenedor, puede usarse composta de algún otro proceso, después se colocan las lombrices y se coloca una capa de tierra de aproximadamente 2 cm y finalmente se coloca el desespinado de nopal o desperdicio de nopal (Fig. 8), pueden incluirse pencas picadas o incluso nopales (con espinas o nopales limpios).

La gran cantidad de agua que posee el nopal (95% de su composición), hace que las lombrices que se usaron para el proceso, la variedad californiana (Eisenia Foetida), se desarrollen de manera adecuada, las lombrices lo que constituye una fuente constante de humedad, posteriormente a la colocación del nopal se hace un riego con agua de tal manera que fluya el lixiviado a la caja contenedora que se localiza debajo, es importante recalcar que una vez que se tiene la suficiente agua esta se debe reciclar en cada una de las cajas contenedoras de las lombrices esto en aproximadamente 3 meses, se debe colocar nopal cada 15 días aproximadamente y circular el agua dos veces por semana para que el lixiviado vaya recogiendo los nutrientes provenientes de las lombrices (Fig. 9), la calidad del lixiviado es tal que se han nutrido de manera experimental orquídeas con el contenido de una tapa de cualquier refresco en cada litro de agua (20 ml por litro) para la aplicación de nopal se le pueden incorporar micorrizas solubles o biol de cualquier tipo para un mejor aprovechamiento y nutrición de las plantas, conservando el estatus de

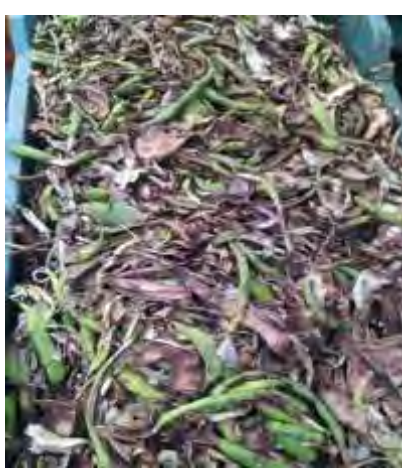

Fig.8 Muestra el contenedor terminado con desperdicio de nopal.

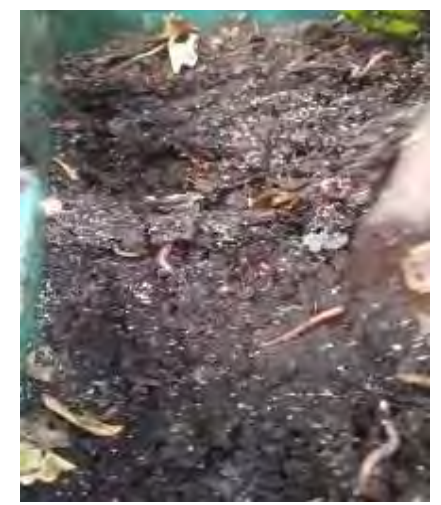

Fig.9 Muestra las lombrices después de 3 meses.

orgánico, la importancia de generar los propios fertilizantes presenta la oportunidad de reducir los costos de operación para poder generar productos de calidad y económicos.

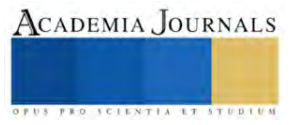

<sup>&</sup>lt;sup>13</sup> Perlita, es un mineral vítreo formado por silicatos, si es sometido a altas temperaturas puede aumentar su volumen hasta 20 veces, incrementa la porosidad de un sustrato sin incrementar el peso posibilitando los traslados de las raíces o las lombrices.

## **Resultados**

El lixiviado de lombrices es considerado hoy en día uno de los fertilizantes orgánicos más recomendados porque se considera orgánico y no se tiene documentado algún efecto secundario en las plantas cuando se emplea este producto. La ventaja más notable de este producto es la alimentación de las lombrices a base de desperdicio de nopal, que en la actualidad es un problema en la alcaldía Milpa Alta porque en el Centro de Acopio de Nopal Verdura se genera una gran cantidad de este subproducto, derivado de la acción económica proveniente de la venta de nopal.

Se decidió entregar una muestra del lixiviado generado por el equipo de investigación a los laboratorios de CORENADR para el análisis y la clasificación del fertilizante, entregando los resultados a través del oficio SEDEMA/DGCORENADR/DCPS/0480/2023, mostrados en la (Fig. 10), donde se puede apreciar que el pH indica que el fertilizante es medianamente alcalino, pero tiene alto contenido de nitrógeno, así como fósforo, potasio, calcio y magnesio, manteniendo el nivel de cobre, hierro, manganeso y zinc en niveles adecuados, además de mantener un nivel alto en la cantidad de materia orgánica.

Los resultados son interesantes porque a pesar de tener un pH medianamente alcalino, el cual indica que se podría tener deficiencias en el cobre y zinc, además podría no estar disponible el fósforo, estos datos están reportados por la FAO<sup>14</sup> en el apartado de factores ambientales para la agricultura sostenible con suelos ácidos o alcalinos, los estudios muestran un resultado favorable a pesar de su alcalinidad, mostrando niveles adecuados de cobre y zinc, además de clasificar como alto el nivel de fósforo, por lo que se puede hablar de un buen fertilizante que favorezca el crecimiento de las plantas, árboles frutales e incluso puede favorecer el cambio en la composición del suelo incrementando el nivel de los nutrientes disponibles para la nutrición vegetal.

| L pH:847                                                                             | CLASE: MEDIANAMENTE<br>ALCALINO |
|--------------------------------------------------------------------------------------|---------------------------------|
| 2. CONDUCTIVIDAD ELECTRICA (C.E.): cS: m2: 10.08                                     | CLASE: FUERTEMENTE SALINO       |
| 3. DENSIDAD APARENTE (Deb): g cm <sup>3</sup> 0.86                                   |                                 |
| 4. NITROGENO INORGANICO: mg kg 1:59.50                                               | ALTO                            |
| 5. FOSPORO EXTRAJBLE (P) mg kg 1: 101.87                                             | CLASE: ALTO                     |
| 6. POTASIO INTERCAMBIABLE (K) cmolkg <sup>2</sup> : 4.48=1,753.33 mg kg <sup>2</sup> | CLASE: ALTO                     |
| 7. CALCIO INTERCAMBIABLE (Ca) crnol kg ~ 38,73 =7,761.33 mg kg *                     | CLASE: ALTO                     |
| 8. NAGNESIO INTERCAMBIABLE (Mg) cmol kg 1; 23.05= 2,800.00mg kg 1                    | CLASE: ALTO                     |
| 9. SODIO INTERCANBIABLE (Na) cmol kg ':10.13 = 2,330.57 mg kg 1                      |                                 |
| 10. COBRE [Cu] mg kg <sup>1</sup> : 0.29                                             | <b>CLASE: ADECURDO</b>          |
| II. HIERRO (Fe) mg kg 1: 40.17                                                       | CLASS: ADECUADO                 |
| 12. MANGANESO (Mis) mg kg - 1.85                                                     | CLASE: ADECUADO                 |
| II. ZINC (Zn) mg kg <sup>2</sup> : 2.77                                              | CLASE: ADECUADO                 |
| 14. MATERIA ORGANICA (M.O) %: 5.40                                                   | CLASE: MIJY ALTO                |
| 15. TEXTURA % ARENA 41.48 LIMO 56.00 ARCILLA 2.52                                    | FRANCO LIMOSO                   |

Fig. 10 Resultados del análisis al fertilizante por parte de CORENADR

## **Discusión**

Los resultados de este estudio respaldan la efectividad del lixiviado de lombrices a base de desperdicio de nopal como fertilizante orgánico sobre todo si se quiere tener agricultura sostenible, recordando que la Alcaldía Milpa Alta es considerada una de las Alcaldías más pobres de la Ciudad de México debido a sus actividades económicas que en su mayoría son de índole rural, pero los beneficios mostrados por el fertilizante pueden favorecer al aumento significativo en el crecimiento de las plantas, los árboles y con ello a la producción de frutos, para el caso de árboles frutales, y la mejora de la calidad del suelo o la transformación del mismo porque se tiene una alta presencia de materia orgánica, lo cual favorece también a la composición del suelo, permitiendo inclusive la oxigenación del mismo. La utilización de residuos de nopal para su producción también presenta ventajas ambientales al reducir los desechos orgánicos y aprovechar un recurso disponible en muchas regiones de la alcaldía.

Este enfoque puede ser particularmente relevante en áreas donde el nopal sea una cosecha importante, como lo es la zona sur de la Ciudad de México, en particular la Alcaldía Milpa Alta donde los residuos vegetales son abundantes, además, el uso de lixiviado de lombrices a base de desperdicio de nopal podría contribuir a la promoción de prácticas agrícolas sostenibles y a la reducción de la dependencia de fertilizantes químicos, que como ya se mencionó, puede verse afectado por el entorno político y económico del mundo.

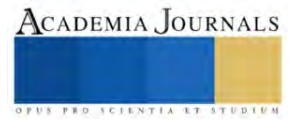

<sup>&</sup>lt;sup>14</sup> FAO, Food and Agriculture Organization, que es la organización de la comida y agricultura que pertenece a Organización de las Naciones Unidas (ONU).

## **CONCLUSIONES**

Este estudio demuestra que el lixiviado de lombrices a partir de desperdicio de nopal es una opción efectiva y sostenible en la producción de un fertilizante orgánico muy útil en la agricultura, su uso puede mejorar el crecimiento de las plantas, la producción de cultivos como el nopal, el maíz, entre otros cultivos típicos de la Alcaldía Milpa Alta. También puede mejorar la calidad del suelo, mientras se reduce la generación de residuos orgánicos en la región, aliviando también así el trabajo de recolección de residuos sólidos orgánicos. Es fundamental continuar investigando esta alternativa en diversas condiciones agrícolas y considerar su potencial para promover la sostenibilidad y la seguridad alimentaria para las futuras generaciones, así como las vertientes que pueden ayudar en la mejora de los procesos expuestos.

Los resultados clasifican al fertilizante en un estatus de adecuado y de clase alta, lo que pocos fertilizantes orgánicos pueden conseguir y esa clasificación resulta importante porque los materiales que emplean para la generación del mismo son en su mayoría considerados desecho, como lo son los contenedores que pueden estar dañados o rotos y aun así servir en el proceso, la única limitante del proceso es el tiempo, pero se espera poder tasar el crecimiento y reproducción de las lombrices en investigaciones futuras para poder proponer un modelo de producción de fertilizantes donde se tomen en cuenta todos los factores involucrados, además de generar fertilizante suficiente para abastecer las necesidades de la producción en la zona sur de la Ciudad de México.

La transformación del suelo es otro factor importante porque ante la falta de información, la necesidad y la facilidad para adquirir fertilizantes químicos, o incluso el abuso del abono de origen animal que suele ser muy ácido, puede generar que los suelos terminen acidificados o alcalinizados y con el uso de este tipo de fertilizantes, podrían revertirse de forma paulatina los efectos generados por un mal manejo de los fertilizantes y/o abonos de origen animal, recordando que el fertilizante propuesto tiene alto contenidos de materia orgánica además de tener niveles de hierro, cobre, zinc y manganeso adecuados y tomando en cuenta que posee un alto nivel de nitrógeno que es elemento esencial para la producción de aminoácidos que a su vez producen proteínas y con ello se pueden construir nuevas células, por lo que el fertilizante puede ayudar a combatir el mal estado de los suelos suministrando el nitrógeno necesario a las plantas.

## **Bibliografía**

Montes de Oca, H., Cárdenas, A., Calderas, E., Aquino, R. 2022. El Desperdicio de nopal como alternativa para retención de humedad. Academia Journals Celaya. Vol. 14 No. 9, 1518-1523.

Maki, G., Peña, C., García, R., Arévalo, M., Calderón, G., Anaya, S. (2015). Características físicas y químicas de nopal verdura (opuntia ficusindica) para exportación y consumo nacional, Agrociencia 49: 31-51.

Organización de las Naciones Unidas para la Alimentación y la Agricultura (2018), Ecología del cultivo, manejo y usos del nopal, recuperado de: http://www.fao.org/3/i7628es/I7628ES.pdf

Sáenz, C. (2006). Utilización agroindustrial del nopal. FAO-CACTUSNET, 165 p. México, Secretaría del Medio Ambiente (2014), primer informe de SEDEMA, capítulo 3.

Meteoblue, archivo de clima Milpa Alta (2022), obtenida el 20 de octubre de 2022, recuperado de: https://www.scielo.org.mx/scielo.php?script=sci\_arttext&pid=S2007- 09342015000500018#:~:text=La%20composici%C3%B3n%20qu%C3%ADmica%20del%20nopal,et%20al.%2C%202008).

Aguilar, B. G. y Peña, V. C. 2006. Alteraciones fisiológicas provocadas por sequía en nopal (Opuntia ficus indica). Rev. Fitotec. Mex. 29:231-237.

Blanco, F.; Lara A.; Valdez R. D.; Cortés J. O.; Luna M. y Salas, L. M. A. (2006). Interacciones nutrimentales y norma de la técnica de nutrimiento compuesto en nopal (Opuntia ficus-indica L. Miller). Rev. Chapingo Ser Horticult. 12:165-175.

Aguilar, C. N.; Rodríguez, H. R.; Saucedo, P. S. y Jasso, C. D. (2008). Fitoquímicos Sobresalientes del Semidesierto Mexicano: de la planta a los químicos naturales y a la biotecnología. Ed. Path Design Saltillo, Coahuila, México. 579p.

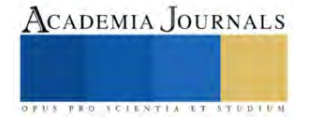

## **Propuesta de un Sistema de Información en Base a un Sistema Experto**

Dra. Diana Morales Piña<sup>1</sup>, M.G.E Noemi Enríquez Olivares<sup>2</sup>, M.T.I Samuel Cruz Sánchez<sup>3</sup>, M.D.C. Y T. Sofía Barrón Pérez<sup>4</sup>

*Resumen*— El uso de los sistemas informáticos ayuda a las organizaciones a concentrar y procesar los datos relevantes de sus actividades que forman parte de sus entornos de negocio. En las escuelas el uso de estos sistemas ayuda a la comunidad académica a mejorar sus procesos substantivos que están relacionados con la gestión académica de los alumnos y docentes, proporcionando una educación con mejor calidad debido a que estos sistemas se orientan a la mejora de sus servicios y actividades.

En el caso particular de la DEPI, implementar un sistema de información utilizando el framework Symfony2 como plataforma base su desarrollo, permitirá que la ejecución de operaciones, como la inserción, manipulación, búsqueda y procesamiento de datos se lleve a cabo eficientemente y con un mayor grado de confiabilidad en su contenido.

*Palabras clave*—proceso, framework Symfony2, plataforma, manipulación.

## **Introducción**

En este proyecto de investigación se presenta un modelo de un sistema de información para llevar a cabo la administración de toda la información para convertirse en datos. El prototipo se desarrolló utilizando el framework Symfony2 cuya arquitectura se basa en el patrón MVC y que además se conecta una BD de MySQL a través del ORM Doctrine.

Se exponen los diferentes conceptos relacionados con los sistemas de información para la gestión, la etapa de desarrollo de programa que se utilizó para desarrollar la solución propuesta y las tecnologías innovadoras que hoy en día son de vital importancia para construir los sistemas de información tienen ciertas características que demandan las organizaciones, es decir, tener la información disponible, confiable, segura y con la mejor calidad en tiempo de respuesta y poder presentarla en todos los dispositivos con acceso a internet.

El ciclo de construcción de un programa de información propuesto en esta tesis, se muestra el análisis y diseño de los módulos que se van a desarrollar, se muestran las peticiones funcionales, y no funcionales, así como también los diferentes diagramas que representan el modelado del sistema y los pasos que se siguen para la implementación utilizando el framework Symfony2.

## **Metodología**

Los datos, información y procesos de decisión están vinculados entre sí. Los datos después de su procesamiento se transforman en información. Es muy importante contar con información relevante para las decisiones correctas, oportunas y efectivas a ejecutar.

Los sistemas de información en cualquier organización son un elemento esencial. Para ello, muchas de estas organizaciones gastan en la compra un buen sistema con el fin de contar con una herramienta confiable que pueda ser

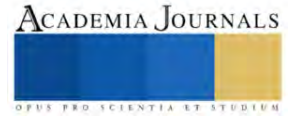

<sup>1</sup> La Morales Piña Diana Académica de Ingeniería Tecnologías de Información y Comunicaciones TECNM, unidad oriente, Edo, de México. [diana.mp@tlalnepantla,tecnm.mx](mailto:diana.mp@tlalnepantla,tecnm.mx) 

<sup>&</sup>lt;sup>2</sup> La M.G.E Noemi Enríquez Olivares es Académica de Ingeniería en Administración TECNM unidad oriente, Edo, de México. noemi.eo@tlalnepantla.tecnm.mx

<sup>3</sup> El M.T.I Samuel Cruz Sánchez Coordinador General Unidad Oriente TECNM , Edo, de México

samuel.sc@tlalnepantla.tecnm.mx

<sup>4</sup> La M.D.C. Y T. Sofía Barrón Pérez es Presidenta de Academia del TECNM de Ingeniería Tecnologías de Información y Comunicaciones unidad centro sofia.bp@tlalnepantla.tecnm.mx

operada en su organización. Muchos de los sistemas que se han desarrollado se centran en el uso fácil, por ejemplo, fácil de imprimir el documento, disponible en el teléfono móvil y de fácil acceso desde cualquier lugar.

Los sistemas de datos todo constituido por varios de componentes para el almacenamiento y procesamiento de información para la entrega de datos.

Los cinco componentes principales de un sistema de información son:

- ✓ Hardware. Consiste en los elementos de la capa física de un sistema de datos.
- ✓ Software. Son programas que controlan al hardware y que producen los resultados.
- $\checkmark$  Datos. Son la materia prima que el sistema de información.
- Procesos. Realizan las actividades y las funciones de un negocio, así como los administradores y miembros del personal de TI realizan para lograr los resultados óptimos.
- ✓ Personas. Son quienes están interesadas en el sistema de datos y se les llama Stakeolders.
- ✓ El lenguaje de programación PHP.

En la industria del software es creciente y la tendencia va hacia la aportación de información del paradigma de la poo debido a la promoción de características correctas en el software, como la reutilización de código, encapsulación, abstracción, modularización y polimorfismo entre otros.

De acuerdo al TIOBE Programming Community Index, el indicador muestra que dentro de los lenguajes más utilizado para el desarrollo de sistemas se encuentra PHP como lenguaje de programación orientado a objetos.

PHP es un lenguaje de programación de código abierto diseñado para el desarrollo web. Se utiliza junto con HTML para crear páginas web interactivas. El lenguaje es fácil de aprender al utilizar C, Java y Perl en su sintaxis. El propósito principal de este lenguaje es permitir a los desarrolladores web escribir rápidamente páginas web dinámicas.

## PHP se utiliza básicamente de tres formas:

Scripting del lado del servidor. Fue diseñado para crear contenido web dinámico, y sigue siendo el más adecuado para esa tarea y generar HTML, ya que se necesita el intérprete PHP y un servidor web a través del cual enviar los

Los sistemas de información se vuelven cada vez más complejos y por supuesto se espera que sean más flexibles, reutilizables, distribuidos y extensibles. Para alcanzar estos objetivos, los sistemas de información deben ser construidos sobre cimientos de arquitectura de sistemas y software sólidos y deben ser construidos también utilizando metodologías de software firmes, cognitivas y de aseguramiento de la información para mantener su confidencialidad, integridad, disponibilidad para sistemas y usuarios autorizados [51].

Para desarrollar y mantener sistemas de información y al software en general, se hace uso de un proceso estándar llamado Ciclo de Vida de Desarrollo de Software (SDLC por sus siglas en inglés). Este proceso por lo general, incluye diversas fases que van desde el análisis de desarrollo preliminar hasta las pruebas de software y su evaluación. También consta de modelos y metodologías que los equipos de desarrollo utilizan para desarrollar los sistemas de software, estas metodologías constituyen el marco de trabajo para la planificación y control de todo el proceso de desarrollo [52].

El SDLC es una metodología común para el desarrollo de sistemas en muchas organizaciones. Marca las fases o etapas de desarrollo de los sistemas de información, es decir, en alguna de estas fases o etapas se realizan las siguientes actividades:

- Alguien tiene una idea para un sistema de información y lo que debe hacer.
- La organización que utilizará el sistema decide gastar los recursos necesarios para adquirirlo.
- Se hace un estudio cuidadoso de cómo la organización se encarga actualmente del trabajo que el sistema realizará después.
- Los profesionales desarrollan una estrategia para el diseño del nuevo sistema, que posteriormente será construido o comprado.
- Una vez construido, el sistema se instala en la organización, y después se realiza una capacitación adecuada para su operación.
- Los usuarios comienzan a incorporar el nuevo sistema en su trabajo diario.

Cada organización utiliza un modelo de ciclo de vida un poco diferente para modelar estos pasos mencionados arriba, que van de tres a casi veinte fases identificables. Pero regularmente se remarcan cuatro que todas las metodologías utilizan: (1) Planificación y selección, (2) Análisis, (3) Diseño e (4) Implementación y operación. Tal y como se muestra en la siguiente figura [53]:

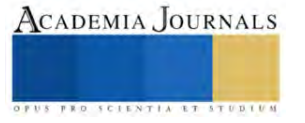

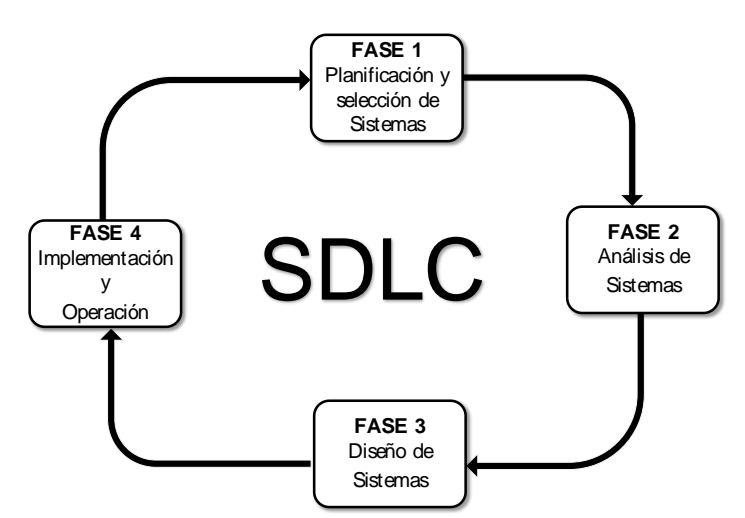

**Figura** Error! No text of specified style in document.**.1 Ciclo de vida de desarrollo de software [53]**

Un modelo de ciclo de vida de desarrollo de software se divide en distintas actividades y especifica cómo se organizan estas actividades en todo el esfuerzo para desarrollar un software. Existen SDLC tradicionales de desarrollo de software como el modelo en cascada, modelo de prototipos, modelo RA D, entre otras. Actualmente han aparecido nuevas metodologías llamadas, métodos ágiles como Adaptive Software Development (ASD), Agile Software Process (ASP), Dynamic System Development Method (DSDM), Extreme Programming (XP), Feature Driven Development (FDD), Rational Unified Process (RUP) entre otras [54].

## **Resultados**

Al optimizarse los procesos de transformación para este tipo de materia biológica considerada como desperdicio y restos nocivos, estos pueden constituirse en materiales como lo son polímeros que a su vez pueden ser utilizados en la fabricación de diversos productos como envolturas, productos desechables, entre otros que al fin de su vida útil y por ser materiales biológicos se integraran mucho mejor manera a la naturaleza que un polímero artificial, es decir su tiempo de degradación e impacto al medio ambiente será en menor posible. Por otro lado, la recolección y utilización tiene un beneficio directo en la sanidad de las líneas costeras en las que el sargazo se acumula, al mismo tiempo esto crea las condiciones para que el turismo, en las zonas con esta actividad económica, sean las mejores para que la derrama económica aumente para las personas y empresas de este giro.

## **Conclusiones**

Se pudo observar también, que mediante los resultados obtenidos de las pruebas, todos los objetivos de este trabajo de investigación se cumplieron. Debido a que trabajar con un framework como Symfony2 ayudó a reducir el tiempo de desarrollo del sistema, ya que la separación lógica de la capa de negocio y la capa de datos permitió implementar y hacer las pruebas de cada módulo de manera independiente. Y debido a que Symfony2 está construido bajo las mejores prácticas de ingeniería de software y patrones de diseño como lo muestra esta investigación, esto se puede constatar al final del ciclo de desarrollo de este sistema de información, porque todos los requerimientos no funcionales se lograron implementar gracias a que muchas de estas características vienen incorporadas al framework Symfony2 y solo se requiere realizar alguna configuración para acceder a las mismas.

En cuanto a la metodología empleada para el desarrollo de este sistema de información, se puede decir que los artefactos generados en las primeras etapas del ciclo de desarrollo, son los que ayudaron a entender y a definir los módulos principales del sistema, además, se confirma que no es necesario realizar todas las actividades y generar todos los artefactos de esta metodología para crear un sistema de información. Aunque todos los artefactos son importantes, cabe resaltar que el uso de los diagramas de actividad y lo casos de uso son lo que ayudaron a entender cuáles eran los requerimientos del cliente y a partir de ahí tener un sustento solido que permitió avanzar con las siguientes etapas del ciclo de desarrollo.

## **Referencias**

- Aula1. (2015). Plataforma educativa para gestión escolar. Available: http://www.aula1.com/
- [8] DocCF. Software de Gestión Escolar | Control Escolar, Académico y Administrativo. Available: http://www.grupocfdeveloper.com
- [9] Educamos. SM-Plataforma de gestión integral de los centros educativos. Available: http://www.grupo-sm.com/sm/actividad/educamos
- Educcare. Plataforma Gestión Educativa. Available: http://www.educcare.es/

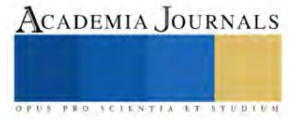

[11] Esmtia. (2015). Software de gestión escolar, internados privados y colegios públicos y privados. Available: https://esemtia.com/

[12] Globaleduca. LCIberica Available: http://www.lciberica.es/globaleduca

[13] GQdalya. Plataforma Global de Gestión para Centros de Educación. Available: http://www.gqdalya.com/

[14] Virtusclass. Plataforma para la gestión educativa. Available: http://www.virtusclass.com/

[43] V. Zwass. Enciclopedia Británica. Available: http://global.britannica.com/topic/information-system#toc218053

[44] G. Shelly and H. J. Rosenblatt, Systems analysis and design: Cengage Learning, 2009.

[45] C. Kimble. Euromed Marseille School of Management, World Med MBA Program - Information Systems and Strategy Course. Available: http://www.chris-kimble.com/Courses/World\_Med\_MBA/Types-of-Information-System.html

[46] P. Puello, A. Cabarcas, and R. J. Martelo, "Sistema de Información Gerencial para la Administración de Recursos Educativos," Formación universitaria, vol. 6, pp. 13-20, 2013.

[47] S. Madiha, "Impact of management information systems (MIS) on school administration: What the literature says," presented at the th World Conference on Educational Sciences, 2013.<br>[48] J. Martínez and E. Tapia. (2013) Educa

[48] J. Martínez and E. Tapia. (2013) Educación con TIC para la sociedad del conocimiento. Revista Digital Universitaria.

[49] H. Martínez Alvarado, "Tecnologías de la Información y Docentes: una alianza pendiente," XXII Semana Monográfica. Las TIC en la educación: retos y posibilidades, 2009.<br>[50] T. N. Wako, Education man

[50] T. N. Wako, Education management information systems (EMIS): An overview: NESIS/UNESCO, 2003.<br>[51] D. P. Silberberg and G. E. Mitzel, "information systems engineering," Johns Hopkins APL technical digest

[51] D. P. Silberberg and G. E. Mitzel, "information systems engineering," Johns Hopkins APL technical digest, vol. 26, pp. 343-349, 2005.

[52] Y. B. Leau, W. K. Loo, W. Y. Tham, and S. F. Tan, "Software development life cycle AGILE vs traditional approaches," in International Conference on Information and Network Technology, 2012, pp. 162-167.

[53] J. Valacich, J. George, and J. Hoffer, Essentials of system analysis and design: Pearson Education Limited, 2015.

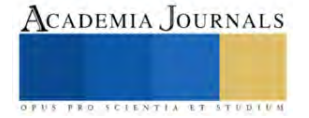

## **Simulador de Máquina CNC mediante Interfaz SolidWorks-LabView**

Rafael Ocampo Martínez MA<sup>1</sup>, Dr. Marco Antonio Olivo Flores<sup>2</sup>,

M. en I. Samuel Sotelo Martínez<sup>3</sup>, TSU Oswaldo Ivan Trejo Hernández<sup>4</sup> , TSU Ricardo Bravo Mendoza<sup>5</sup>

*Resumen***—** Los simuladores virtuales han emergido para replicar digitalmente procesos del mundo real, se crean utilizando software de diseño CAD 3D, entornos de programación y simulación que en conjunto ayudan a la toma de decisiones, capacitación y monitoreo de sistemas para el usuario. El objeto del presente trabajo se centra en la simulación de operación acerca de una máquina CNC obsoleta, haciendo uso del software de diseño SolidWorks 2022 que a su vez está vinculado con la plataforma de LabView 2020. Esto se logra a partir de un modelado 3D de la máquina con todas las piezas y mecanismos que la constituyen para posteriormente conectar ambos programas con el módulo LabView SoftMotion. El propósito fundamental es generar una herramienta didáctica que brinde a los estudiantes escenarios realistas que les permitan una mejor experiencia práctica y habilidades en el área de diseño y mecanizado.

*Palabras clave***—** Simulador virtual, CNC, SolidWorks-LabView, SoftMotion.

## **Introducción**

En los últimos años el desarrollo tecnológico ha abierto grandes oportunidades para que diversos sectores puedan ser analizados a través de gemelos digitales. Estos examinan el estado actual de un proceso permitiendo visualizar detalladamente el funcionamiento del sistema. Como menciona Palacio "existe una gran variedad de software con los cuales se puede modelar, simular y crear un gemelo digital de cualquier proceso" (Palacio, 2020). La simulación permite diseñar y desarrollar un modelo semejante a los sistemas físicos permitiendo experimentar en un contexto libre de riesgos en una gran variedad de aplicaciones (Cabero Almenara & Costas, 2016).

Así que en el presente proyecto se expone un simulador virtual de la máquina CNC rehabilitada haciendo uso de los programas SolidWorks y LabView como de su integración mediante el módulo NI SoftMotion (Carballo Carrasco, Nandayapa, Flores Abad, Soto Marrufo, & Rodríguez, 2016), que permite interactuar a LabView con el modelado 3D presente en el análisis de movimiento del SolidWorks Simulation.

El modelo virtual permite tener una representación fiel de un sistema físico de una máquina CNC real reacondicionada que resultaría costosa de adquirir, este sistema da a los estudiantes la oportunidad de interactuar con la simulación, realizar pruebas y experimentar diversos escenarios, lo que les permitirá adquirir conocimientos prácticos y desarrollar destrezas en el manejo de máquinas CNC (Aguilar, 2013).

Un sistema virtual es indispensable para desarrollar las técnicas necesarias que un estudiante necesita previo a la práctica profesional los que le da un valor agregado a la vinculación de las plataformas antes mencionadas.

El modelo de aprendizaje basado en la simulación mediante software replica una aplicación de la realidad para que el estudiante construya a través de la exploración y la inferencia su aprendizaje (Sepúlveda, 2021).

Se propone entonces para la renovación de una máquina CNC, primero la elaboración del dimensionamiento de las piezas que integran la máquina herramienta, luego mediante el software de diseño realizar la integración de los subensambles parciales obteniendo el ensamble general para posteriormente aplicar el análisis de movimiento del ensamble, continuado se realiza la vinculación del software de diseño con el software de control complementando la interfaz de usuario con la programación mediante LabView.

El enfoque del proyecto es reutilizar esta maquinaria que poseía interfaz obsoleta en software desfasada en el tiempo y que resulta cara en adquirir y desarrollar una herramienta didáctica de apoyo a los estudiantes de las disciplinas de diseño asistido por computadora con el despliegue de este proyecto de tecnología aplicada.

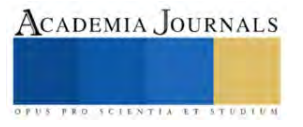

<sup>&</sup>lt;sup>1</sup> Rafael Ocampo Martínez MA es Profesor de Mecatrónica en la Universidad Tecnológica de San Juan del Río, Qro. México. [rocampom@utsjr.edu.mx](mailto:gpgomez@unorte.edu)

<sup>2</sup> El Dr. Marco Antonio Olivo Flores es Profesor del área de Mecatrónica en la Universidad Tecnológica de San Juan del Río, Qro. México. [maolivo@utsjr.edu.mx](mailto:lbeltran@tecnoac.mx)

<sup>&</sup>lt;sup>3</sup> El M en I Samuel Sotelo Martínez es Profesor de la Universidad Tecnológica de San Juan del Río, Qro. México[. ssotelom@utsjr.edu.mx](mailto:ssotelom@utsjr.edu.mx)

<sup>4</sup> El TSU Oswaldo Ivan Trejo Hernández es alumno de Mecatrónica en la Universidad Tecnológica de San Juan del Río, Qro. México. ivanth.ma2[0@utsjr.edu.mx](mailto:gpgomez@unorte.edu)

<sup>5</sup> El TSU Ricardo Bravo Mendoza es alumno de Mecatrónica en la Universidad Tecnológica de San Juan del Río, Qro. México. ricardobm.ma2[0@utsjr.edu.mx](mailto:gpgomez@unorte.edu)

## **Metodología parte I**

La primera parte de la metodología aplicada en el desarrollo del simulador consta de 4 etapas que se muestran en el diagrama a bloques de la figura 1.

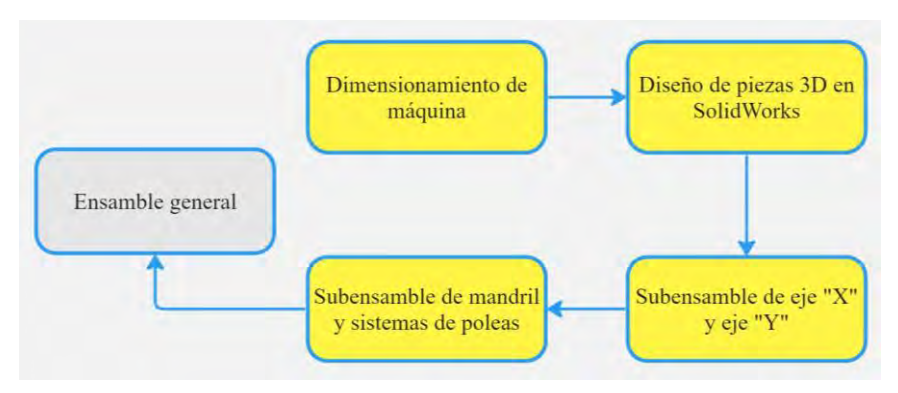

Figura 1. Diagrama de bloques de metodología parte I.

## *Dimensionamiento de máquina*.

Se comenzó realizando un proceso de dimensionamiento respecto a la máquina CNC física, determinando las características y especificaciones adecuadas para el diseño y simulador. Cada medida se llevó a cabo mediante instrumentos de medición (vernier, flexómetro, regla y escuadra), pues la dimensión de cada pieza fue decisiva para garantizar la eficiencia y confiabilidad del simulador.

## *Diseño de piezas 3D en SolidWorks.*

Una vez dimensionadas las partes de la máquina, se diseñaron en un modelado 3D haciendo uso del software SolidWorks. En la figura 2 se muestra el soporte de bancada de la máquina CNC.

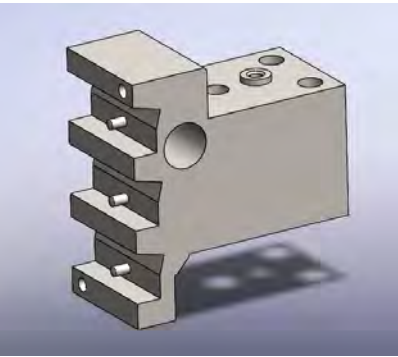

Figura 2. Soporte de bancada.

## *Ensamble de máquina CNC*

El siguiente paso en la metodología es realizar un ensamble en el cual se debe tomar en cuenta las características físicas de la máquina para seleccionar las piezas 3D diseñadas en el paso anterior que integrarán el subensamble (Perez Zafrilla, 2015).

El ensamble de la máquina CNC, está constituido por el subensamble de eje "X" y eje "Y", subensamble de husillo y sistema de poleas que en conjunto conforman el ensamble general el cual está compuesto por 68 piezas.

## *Subensambles de eje "X" y eje "Y"*

Al momento de tener todas las piezas elaboradas se seleccionaron y realizó el sub ensamble de eje "X" y eje "Y" como se muestra en la figura 3 que se compone de los modelos de: Bancada eje "Z", motor, soporte principal de ejes, husillos.

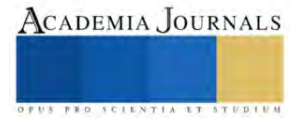

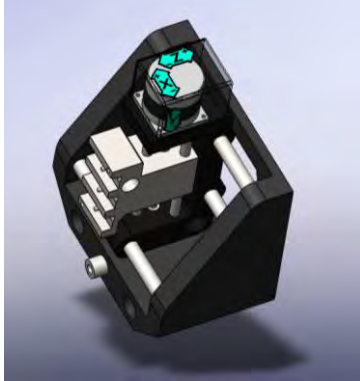

Figura 3. Subensamble eje "X", "Y"

*Subensamble de mandril y sistema de poleas*

Está constituido por un soporte, dos pares de poleas, motor y un balero como se muestra en la figura 4, que posteriormente fueron integrados a un ensamble final con todas las piezas constituyentes de la máquina CNC.

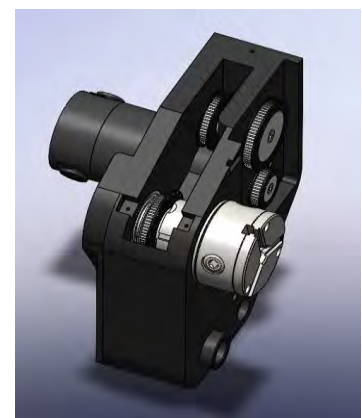

Figura 4. Husillo y sistema de poleas.

## **Metodología parte II**

La segunda parte de la metodología consta de 3 etapas como se muestra en el diagrama de bloques de la figura 5.

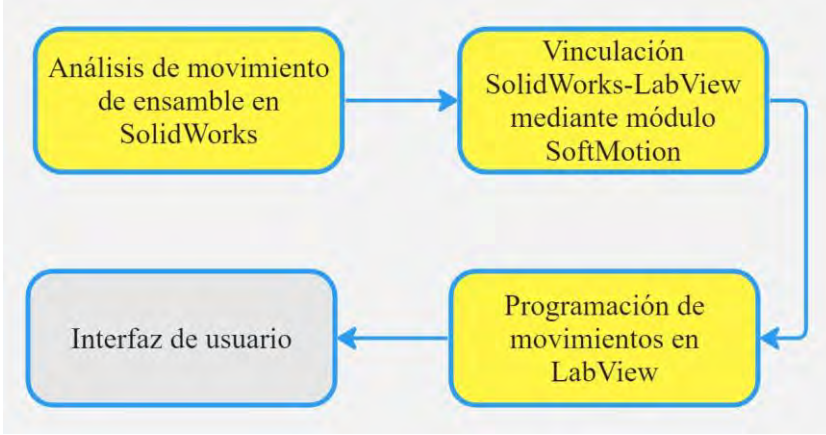

Figura 5. Diagrama de bloques de metodología parte II.

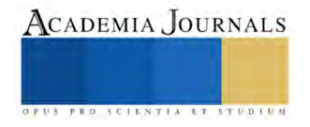

## *Análisis de movimiento de ensamble en SolidWorks.*

El análisis de movimiento del ensamble se llevó a cabo mediante la configuración de los parámetros de movimiento del actuador lineal tomando en cuenta las distancias entre cada eje, en la figura 6 se muestra en qué cara se coloca el actuador así como la dirección y distancia en que se moverá. Este análisis se realizó a los cuatro motores brindando el correcto funcionamiento del sistema, pues en esta parte se delimitaron las distancias que se recorren en cada eje y las direcciones en que se moverán.

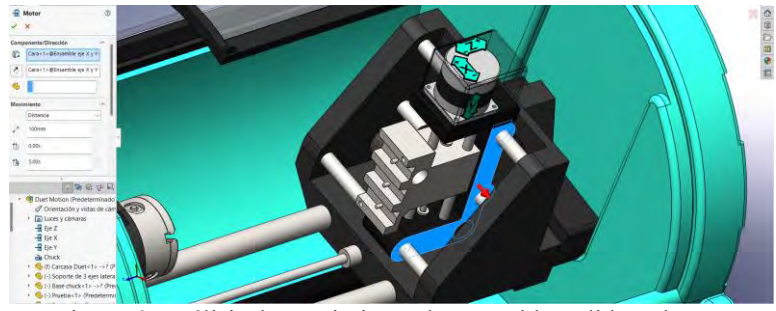

Figura 6. Análisis de movimiento de ensamble SolidWorks.

## *Vinculación SolidWorks-LabView mediante módulo SoftMotion.*

Para conectar SolidWorks y LabView se implementa la herramienta NI SoftMotion ofrecida por NI LabView como se muestra en la figura 7. Este módulo es un entorno de desarrollo gráfico en LabView con el cual los estudiantes pueden beneficiarse de la interfaz de programación en el modelo de SolidWorks (Hernández Sánchez Carlos Andrés, 2016).

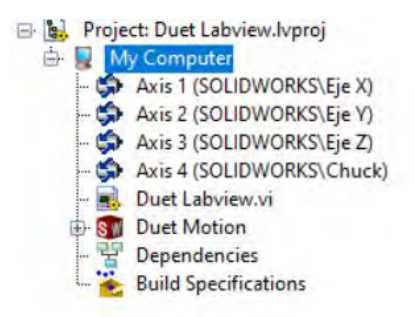

Figura 7. Vinculación SolidWorks-LabView mediante módulo SoftMotion.

## *Programación de movimiento en LabView.*

Con la ayuda del módulo LabView NI SoftMotion, el cual permite la comunicación y configuración entre el CAD de SolidWorks con el software de LabView de National Instruments (Gualtero & Carvajal, 2017) se realizó una programación en bloques como se muestra en la figura 8 para un proyecto de LabView, configurando los parámetros de movimiento de cada motor ejecutado en SolidWorks. La programación se llevó a cabo mediante un bucle mientras, estructura de casos, variables locales y bloques de movimiento en línea recta.

| Meton Beograp<br>In need My Computer Word (H)                              | Z                                           | 日日                                        |                         |                                                       |  |
|----------------------------------------------------------------------------|---------------------------------------------|-------------------------------------------|-------------------------|-------------------------------------------------------|--|
| urz<br>m                                                                   | Seagancian<br><b>PRODUCT</b><br>$m\theta$ r | $U_1$<br>÷<br><b>B</b> <sup>D</sup><br>Ļ, |                         |                                                       |  |
| Metica Resource<br>Chicaral My Computer/Aire 214                           | z<br><b>Region</b>                          |                                           |                         | The +                                                 |  |
| uv<br>BD<br><b>Motor Resource</b><br><b>Listen Hitly Computer Azic 114</b> | 雲                                           | $\mathbb{E}_{\mathbb{P}^{\flat}}$         | <b>Rend Sutter</b><br>鳳 | $\frac{1}{12}$<br>e <sup>m</sup><br>$\frac{183}{125}$ |  |
| <b>BEX</b><br>m                                                            | Ø<br><b>Jeageline</b><br>Mos<br>₹           |                                           |                         |                                                       |  |
|                                                                            |                                             | B <sub>D</sub>                            |                         |                                                       |  |

Figura 8. Programación de movimientos en LabView.

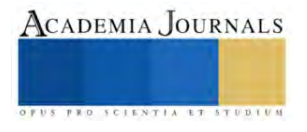

## **Resultados**

## *Ensamble general*

Teniendo el modelo final con todas sus piezas ensambladas (figura 9) y habiendo definido componentes móviles mediante relaciones de posición, se creó un análisis de movimiento en el cual se colocaron actuadores lineales para cada eje (x, y, z) y un motor rotatorio en la zona del husillo. Este estudio de trayectorias permite finalmente comprender de mejor manera el comportamiento del ensamble en movimiento.

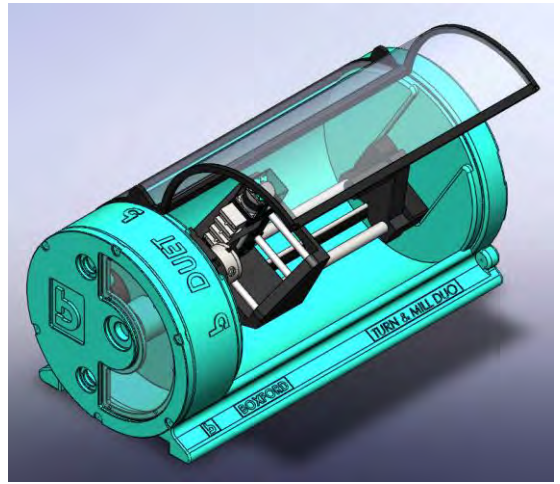

Figura 9. Ensamble general.

## *Interfaz de usuario*

Una vez con la programación completada, se implementó un panel de operaciones para interactuar con la configuración y movimiento de los motores y así verificar el comportamiento programado. Esta interfaz de usuario (figura 10) es el punto de comunicación entre los estudiantes y la máquina, que les permite tener un escenario más real en el entorno CNC, experiencia práctica y una relación con su funcionamiento.

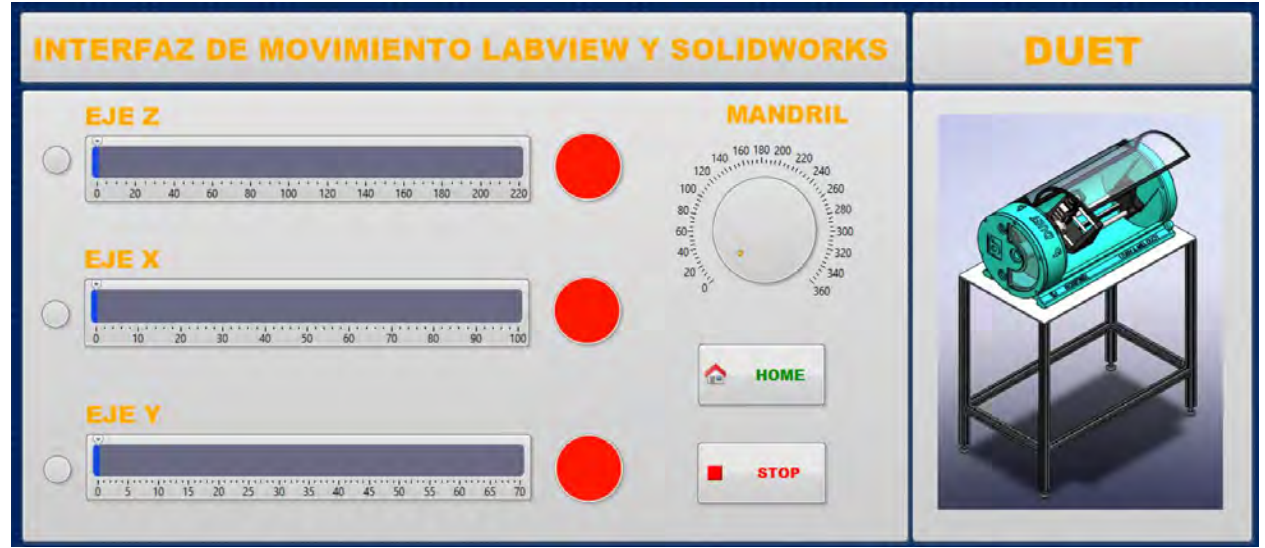

Figura 10. Interfaz de usuario.

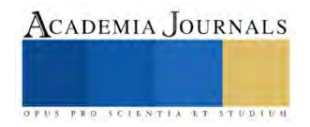

## **Conclusiones**

El uso de gemelos digitales y simuladores virtuales de máquinas CNC rehabilitadas brinda oportunidades educativas y prácticas a los estudiantes, permitiéndoles adquirir conocimientos y desarrollar habilidades en un entorno seguro y controlado.

La metodología aplicada en el desarrollo del simulador garantiza un dimensionamiento adecuado, un diseño preciso, un análisis de movimiento exhaustivo y una interfaz de usuario intuitiva, logrando replicar un modelo final representativo del sistema real de la máquina CNC.

Se realizó la integración del modelo de SolidWorks con la interfaz de control realizada en LabView que permite la manipulación del sistema virtual.

Con el desarrollo de este simulador aporta una herramienta didáctica de experimentación en áreas de diseño y mecanizado que ligado al reacondicionamiento de maquinaria obsoleta permite reutilizar y evitar inversiones costosas.

Aunque actualmente el simulador opera de forma manual tiene la posibilidad de complementar este trabajo en una siguiente fase para un funcionamiento automático e incorporar la visualización del proceso de mecanizado y la representación fiel de la máquina CNC real así como la interpretación de códigos G y M.

#### *Limitaciones*

Las limitaciones del simulador virtual de la máquina CNC incluyen su dependencia de software específico, el costo asociado con su adquisición, las posibles limitaciones en la simulación de aspectos de la realidad, la experiencia limitada en comparación con trabajar con una máquina física y los requisitos técnicos y de conocimiento para su desarrollo e implementación.

## *Recomendaciones*

Las recomendaciones para el desarrollo y uso del simulador virtual de la máquina CNC incluyen ampliar el acceso a software y herramientas alternativas, considerar la escalabilidad del simulador, proporcionar documentación detallada y soporte técnico, fomentar la colaboración y retroalimentación, y explorar la integración con tecnologías emergentes. Estas acciones contribuirían a mejorar la utilidad, accesibilidad y efectividad del simulador en el aprendizaje y la práctica profesional.

## **Referencias**

Aguilar, M. G. (2013). Metodología para creación de un laboratorio virtual mediante SolidWorks, LabVIEW y PC Access. *CIICA 2013- SOMIXXVIII Congreso de Instrumentación*.

Cabero-Almenara, J. &. (2016). La utilización de simuladores para la formación de los alumnos. *Prisma social*, 17.

Carballo Carrasco, J. E., Nandayapa, M., Flores Abad, A., Soto Marrufo, A., & J.R., &. R. (2016). Sistema Virtual para control de movimiento basado en LabVIEW-Solidworks. *Cultura Científica Y Tecnológica*, 58. Obtenido de

<http://erevistas.uacj.mx/ojs/index.php/culcyt/article/view/1435>

- Gualtero, L. M. Z., & Carvajal, D. C. Construcción de una MRV: Una Herramienta Didáctica Para Estudiantes De Ingeniería Construction of a VRM: A Didactic Tool For Engineering Students.
- Hernández Sánchez Carlos Andrés, M. M. (2016). *Integración de Solidworks y Labview para la elaboración de un prototipo virtual de un manipulador paralelo tipo delta de tres grados de libertad.* Pereira: Universidad Tecnológica de Pereira.
- Palacio, A. T. (2020). El modelado, la simulación de procesos y los gemelos digitales: soporte para la toma de decisiones. *Revista Virtual Pro Modelado y simulación de procesos, 227.*
- Perez Zafrilla, B. (2015). *Diseño Mecánico, Construcción Virtual y Simulación Cinemática en Solidworks de los Modelos Lego Technic: vLTm 8446-1, vLTm 8448 y LTm 9396-1.* Universidad Politécnica de Valencia, Ingeniería en Tecnologías Industriales, Valencia. Obtenido de http://hdl.handle.net/10251/53623.

Sepúlveda, S. &. (2021). *Modelo para el aprendizaje integral del CNC y el CAM en los procesos de mecanizado.* Bogotá: Universidad EAN.

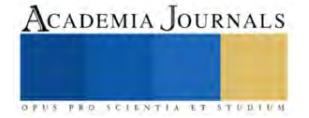

# **Predicción del Comportamiento Densidad-Presión-Temperatura del Cristal Líquido MBBA en la Transición de Fase Isotrópico-Nemático**

M.C. Juan Manuel Pérez Díaz<sup>1</sup>, M.C. José Manuel Cervantes Viramontes<sup>2</sup>,

M.C.N. Luis Eduardo Bañuelos García<sup>3</sup>, Dra. Pilar Cecilia Godina González<sup>4</sup>, M.I.T.C. Miguel Ángel García Sánchez<sup>5</sup>, Dr. Luis Octavio Solís Sánchez<sup>6</sup> y Dr. Eduardo García Sánchez<sup>7</sup>

*Resumen***—** En este trabajo, se utilizó una expresión para la energía libre de Helmholtz descrita por una teoría de perturbaciones a primer orden, en conjunción con el modelo Convex Peg para predecir el comportamiento densidad-presión-temperatura del Cristal Líquido **MBBA** en la transición de fase Isotrópico-Nemático a 1 atm. Para determinar los valores teóricos se procedió a efectuar el proceso de minimización de la energía libre de Helmholtz mediante el método de función de prueba propuesto por Onsager, con la cual, se obtuvieron los valores correspondientes de la fracción de empaquetamiento, presión y potencial químico para la fase Isotrópica y la fase Nemática en los puntos correspondientes a la transición de fase Isotrópico-Nemático. Al efectuar la comparación entre los datos teóricos y los datos experimentales, se encontró que la teoría de perturbaciones puede predecir cuantitativamente el comportamiento experimental.

*Palabras clave* **—** Transición de Fase, Isotrópico-Nemático, Cristal Líquido, MBBA.

## **Introducción**

Los cristales líquidos son sustancias con características, tanto de los líquidos como de los sólidos, en un líquido, sus moléculas se agitan de forma desordenada y sin una posición fija, en cambio, en los sólidos, las moléculas se encuentran juntas en forma rígida y ordenada.

En los últimos años ha existido un avance significativo en lo científico y tecnológico que ha mejorado mucho en la vida cotidiana, uno de estos productos son los cristales líquidos (Palffy-Muhoray, 2007).

La investigación de los Cristales Líquidos (LC), fue comenzada por George-Luis Leclerc (Palffy-Muhoray, 2007), cuando analizaba las fibras Mielina, no obstante, Rudolf Ludwig Karl Virchow (Virchow, 1854) sin entender su comportamiento como Leclerc, pudo observar que las fibras forman una sustancia fluida cuando se dejan en agua, los cuales presentan un comportamiento extraño cuando son observados con luz polarizada. Por otra parte, Carl Von Mettenheeimer (1858) halló que estas fibras presentan fluidez y son birrefringentes, de manera que, se considera que tanto Virchow como Mettenheeimer, fueron los primeros en haber realizado las primeras observaciones experimentales del comportamiento de los cristales líquidos.

Friedrich Richard Reinitzer (Reinitzer, 1888), se considera como el descubridor de los cristales líquidos debido a que sugirió que se estaba trabajando con nuevas fases de la materia. Friedel (1922) estudio el comportamiento de los cristales líquidos bajo la influencia de un campo eléctrico y la existencia de defectos en ellos, y propuso clasificarlos como Nemáticos, Esméticos y Colestéricos

Kelker y Shuerle (1969) lograron sintetizar al cristal líquido MBBA (4methoxybenzilidene-4-butylaniline), éste presenta un comportamiento Nemático a temperatura ambiente. La transición Isotrópico-Nemático (I-N), es afectada fuertemente por la generación de impurezas y la modificación de sus propiedades ópticas (Abdul-Aziz, 2013) al sufrir un incremento de temperatura. Cabe señalar que este material presenta una respuesta relativamente lenta cuando se le aplica un campo eléctrico. Estos problemas fueron solucionados por Gray y Harrison (1973)

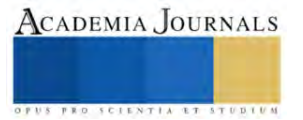

<sup>1</sup> Juan Manuel Pérez Díaz es alumno del Doctorado en Ingeniería y Tecnología Aplicada de la Universidad Autónoma de Zacatecas "Francisco García Salinas", Zacatecas, Zacatecas, *imperez@uaz.edu.mx* 

<sup>2</sup> José Manuel Cervantes Viramontes es Docente-Investigador de la Unidad Académica de Ingeniería Eléctrica en la

Universidad Autónoma de Zacatecas "Francisco García Salinas", Zacatecas, Zacatecas[, joscervant@yahoo.com>](mailto:joscervant@yahoo.com)

<sup>3</sup> Luis Eduardo Bañuelos García es Docente de la Unidad Académica de Ingeniería Eléctrica en la Universidad Autónoma de Zacatecas "Francisco García Salinas", Zacatecas, Zacatecas, [lebluis2012@hotmail.com](mailto:lebluis2012@hotmail.com)

<sup>4</sup> Pilar Cecilia Godina González es Docente-Investigador de la Unidad Académica de Ingeniería Eléctrica en la Universidad Autónoma de Zacatecas "Francisco García Salinas", Zacatecas, Zacatecas, [pilargodina@uaz.edu.mx](mailto:pilargodina@uaz.edu.mx)

<sup>5</sup>Miguel Ángel García Sánchez es Docente-Investigador de la Unidad Académica de Ingeniería Eléctrica en la Universidad Autónoma de Zacatecas "Francisco García Salinas", Zacatecas, Zacatecas, [miguel.a.garcias@gmail.com](mailto:miguel.a.garcias@gmail.com)

<sup>6</sup>Luis Octavio Solís Sánchez es Docente-Investigador de la Unidad Académica de Ingeniería Eléctrica en la Universidad Autónoma de Zacatecas "Francisco García Salinas", Zacatecas, Zacatecas, [lsolis@uaz.edu.mx](mailto:lsolis@uaz.edu.mx)

<sup>7</sup>Eduardo García Sánchez es Docente-Investigador de la Unidad Académica de Ingeniería Eléctrica en la Universidad Autónoma de Zacatecas "Francisco García Salinas", Zacatecas, Zacatecas, [eduardogarciasanchez@gmail.com](mailto:eduardogarciasanchez@gmail.com) (**autor corresponsal)**

cuando sintetizaron diferentes sustancias de la familia de los cianobifenilos, los cuales, presentan bajas temperaturas de fusión, lo que eran químicamente estables en un amplio rango de temperatura.

Los cristales líquidos se clasifican con base en el orden molecular, en Nemáticos, Esméticos y Colestéricos. Los cristales líquidos se usan ampliamente en la vida diaria, como es el caso de pantallas planas, además, otro de estos usos pudiera ser como detectores de radiación, sin embargo, no se cuenta con una gran cantidad de datos experimentales para diferentes cristales líquidos sobre su comportamiento en la fase Nemática y en la transición Isotrópico–Nemático, a la par, de que hay muy pocas predicciones teóricas sobre dicho comportamiento. El objetivo de este trabajo fue predecir teóricamente el comportamiento experimental densidad-presión-temperatura en la transición de fase Isotrópica–Nemática del MBBA a 1 atm con el modelo Convex Peg HERSWS con una coraza dura elipsoidal mediante una teoría de perturbaciones a primer orden.

## **Descripción del Método**

En este trabajo, para llevar a cabo la simulación, utilizamos la siguiente teoría de perturbaciones de primer orden que nos permite predecir el comportamiento presión-temperatura-densidad en la transición I-N para el cristal líquido MBBA, dicha expresión está dada por:

$$
a = \frac{\beta A}{N} = \frac{A}{N k_B T} = \frac{A_{ideal}}{N k_B T} + \frac{A_{0}}{N k_B T} + \frac{A_{excess}}{N k_B T} + \frac{A_{atractive}}{N k_B T}
$$
(1)

donde  $\beta = 1/k_B T$ , Tes la Temperatura, Nes el número de moléculas,  $k_B$ es la constante de Boltzmann, Aes la energía libre de Helmholtz,  $A_{ideal}$ es la contribución ideal a la energía libre,  $A_0$ es la contribución a la energía libre producto de la perdida de entropía debido al orden orientacional,  $A_{excess}$  es la energía libre de exceso del fluido de referencia y  $A_{atractura}$  es la contribución atractiva a la energía libre. La contribución ideal está dada por:

$$
\frac{A_{ideal}}{N k_B T} = \ln \left( \frac{\rho \Lambda^3 h^2}{8 \pi^2 I k_B T} \right) - 1 = \ln(\eta) + \ln \left( \frac{1}{T} \right) + \ln \left( \frac{\Lambda^3 h^2}{8 \pi^2 I k_B V_0} \right) - 1 \tag{2}
$$

donde  $\rho = N/V$ ,  $\eta = \rho V_0$ , *h* es la constante de Planck, *I* es el momento de inercia,  $V_0$  es el volumen molecular y*A* es la longitud de onda térmica de De Broglie. El término orientacional de la energía libre está dado por la expresión de Onsager

$$
\frac{A_{\Omega}}{Nk_{BT}} = \int f(\Omega) \ln[4\pi f(\Omega)] \, d\Omega \tag{3}
$$

donde  $f(\Omega)$  es la función de distribución orientacional por partícula para un ángulo sólido  $\Omega$ . Onsager propuso una función de prueba para la fase N, que será utilizada en este trabajo y que esta descrita de la siguiente manera:

$$
f(\Omega) = f(\theta) = \frac{\alpha \cosh(\alpha \cos \theta)}{4\pi \sinh \alpha} \tag{4}
$$

Para la fase I, la función de prueba está dada por:

$$
f(\Omega) = f(\theta) = \frac{1}{4\pi} \tag{5}
$$

La energía libre de exceso o de coraza dura está dada por:

$$
\frac{A_{excess}}{Nk_BT} = \frac{\langle V_{excl}^{HC}(\Omega_1, \Omega_2) \rangle_{\Omega_1, \Omega_2}}{8V_m} \left[ \frac{4\eta - 3\eta^2}{(1-\eta)^2} \right] \tag{6}
$$

En esta expresión  $V_m = V_m^{HC} = V_0$  y

$$
\langle V_{excl}^{HC}(\Omega_1, \Omega_2) \rangle_{\Omega_1, \Omega_2} = V_{excl}^{HC}(\Omega_1, \Omega_2) f(\Omega_1) f(\Omega_2) d\Omega_1 d\Omega_2 \tag{7}
$$

donde  $V_{excl}^{HC}(\Omega_1, \Omega_2)$  es el volumen excluido de una coraza dura debido a la presencia de una segunda, el cual, comprende la región espacial descrita por la separación entre los centros de masa de dos corazas convexas, y está en función de las orientaciones relativas entre ellas. La contribución atractiva es:

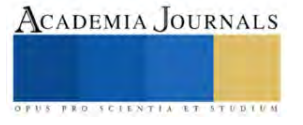

$$
\frac{A_{atrac{in}{\sqrt{t}}}}{N k_B T} = -4\eta \left( e^{\frac{1}{T^*}} - 1 \right) \left[ \left( \frac{b_\lambda}{b} \right)^2 \frac{ a_1, a_2}{ a_1, a_2} - 1 \right] \left( \frac{ a_1, a_2}{8V_m^{HC}} \right)
$$
(8)

donde  $k = a/b, T^* = k_B T/\varepsilon$ . Además, se considera que

$$
\frac{V_m^{atractive}}{V_m^{HC}} = \left(\frac{b_\lambda}{b}\right)^2\tag{9}
$$

La presión y el potencial químico reducidos adimensionales se pueden determinar por medio de las siguientes ecuaciones:

$$
P^* = \frac{p_V m^2}{k_B T} = \eta \left[ 1 + \eta \left( \frac{\partial (A - A^{ideal})}{\partial \eta} \right) \right] \tag{10}
$$

$$
\mu^* = \frac{\mu}{k_B T} = \ln(\eta) + \left(\frac{A - A^{ideal}}{N k_B T}\right) + \eta \left(\frac{\partial (A - A^{ideal})}{\partial \eta}\right) \tag{11}
$$

Para efectuar los cálculos en la región del diagrama de fase correspondiente a la transición de fase I-N, se evalúan los parámetros o variables de entrada, la función de prueba de Onsager para la fase Nemática y para la fase I en la expresión de la energía libre, a continuación, se llevan a cabo las integrales correspondientes en ambas expresiones. En el caso de la fase N, se procede a efectuar el proceso de minimización de la energía libre con respecto al parámetro interno variacional  $\alpha$  sobre un amplio rango de valores de la fracción de empaquetamiento, los valores obtenidos con el proceso de minimización, son ajustados a un polinomio en función de la fracción de empaquetamiento, después, estos son sustituidos de nuevo en el funcional de la energía libre para la fase N. Finalmente, se determinan la presión y el potencial químico reducidos utilizando la expresión de la energía libre, esto, para cada una de las fases, con estas expresiones, se procede a encontrar que valores de la fracción de empaquetamiento cumplen con la condición de equilibrio, que consiste en que el potencial químico y la presión sean iguales respectivamente en cada fase.

Para llevar a cabo la codificación se utilizó el software Mathematica 4.0, y los cálculos para determinar los datos teóricos se obtuvieron en una Workstation DELL Precision T7500 Xeon 2.26 GHz 48 Gb Ram 2 Tb con Windows XP.

El diagrama de Fase que se obtuvo por medio del procedimiento teórico, presenta una coexistencia Vapor-Líquido (V-L) que termina en un punto crítico  $T_c$ , también aparece un punto triple  $T_t$ Vapor- Líquido -Nemático (V-L-N) abajo del cual coexiste la fase N con la fase de Vapor (V). Entre el punto crítico, la fase N coexiste con una fase Líquida (L) y arriba del punto crítico con un fluido Isotrópico Supercrítico.

Para comparar con el comportamiento experimental, se requiere por un lado determinar el valor de la Temperatura, esto, al determinar el valor de la profundidad del pozo cuadrado, utilizando  $T_{IN}^* = T^* / \lambda_{IN} = \frac{k_B T}{2N}$  $\frac{\kappa_{B}^{2}}{\varepsilon_{IN}},$ donde  $\lambda$  es un parámetro de ajuste para el valor de la densidad en cada una de las fases del punto triple. Tomando este valor en el punto triple  $T_{Tr}^* \equiv T_{IN}^*$ , y el valor experimental del MBBA en dicho punto (318.7 K) se puede determinar el valor de  $\varepsilon = \varepsilon_{IN}$ . Para calcular el valor de la presión, se utiliza  $P^* = \frac{PVm}{\varepsilon_{T*}}$  $\frac{v_m}{\varepsilon T^*}$ . En esta ecuación,  $P = P_f$  –  $P_i$ , describe la presión final menos la inicial, y $V_m$  es el volumen molecular individual cuando el sistema está aislado, que ocurre cuando el valor de la densidad electrónica es 0.08 electrones/Å<sup>3</sup>. Para determinar la densidad, se requiere utilizar la expresión  $\rho = \frac{\eta_{IN}^* M_r}{N N}$  $\frac{\eta_{IN}m_r}{\lambda_{IN}N_AV_m}$ , donde  $\eta_{IN}^* = \lambda_{IN}\eta$ ,  $N_A$  es el número de Avogadro (6.022x10<sup>23</sup> moléculas/mol) y  $M<sub>r</sub>$ es el peso atómico o masa molecular relativa (267.358 gr/mol para el MBBA).

Al efectuar la comparación de los datos experimentales (Van Hecke, 2001) con los resultados obtenidos por medio de la teoría se encontró que cuantitativamente se puede predecir el comportamiento experimental.

#### **Comentarios Finales**

#### *Resumen de resultados*

En este trabajo se analizó el comportamiento densidad-presión-temperatura del MBBA en la transición de fase Isotrópico-Nemático a 1 atm, utilizando una expresión para la energía libre de Helmholtz descrita por medio de

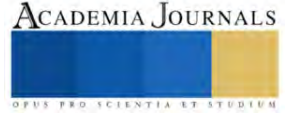

una teoría de perturbaciones a primer orden, en conjunción con el modelo Convex Peg. Para determinar los diferentes valores teóricos que en su momento fueron utilizados para comparar con datos experimentales, se requiere minimizar a la expresión de la energía libre de Helmholtz, y con esta, calcular la presión y el potencial químico, después, se determinaron los valores de la fracción de empaquetamiento, correspondientes a la fase Isotrópica y a la fase Nemática que cumplían con la condición de equilibrio, esto es, igualdad de presiones y potencial químico en el punto de transición de fase Isotrópico-Nemático.

## *Conclusiones*

Al efectuar la comparación entre los datos obtenidos a través del modelo teórico, con los datos experimentales, se encontró que la teoría de perturbaciones descrita en este trabajo puede predecir cuantitativamente el comportamiento densidad-presión-temperatura en la región del diagrama de fase, descrita por la transición de fase Isotrópico-Nemático del Cristal Líquido MBBA con los parámetros k = 3.0 y k´=1.477. En virtud del resultado anterior, se puede concluir que dicha teoría puede ser utilizada para predecir este comportamiento experimental para otros Cristales Líquidos.

## *Recomendaciones*

Los investigadores interesados en continuar nuestra investigación podrían concentrarse en los parámetros correspondientes al potencial intermolecular, esto, para extender y validar la capacidad de predicción del modelo teórico al tratar de predecir el comportamiento experimentan, en la región descrita por la coexistencia Vapor-Líquido, o en la región descrita por la transición de fase Sólido-Nemático o Esméctico-Nemático.

#### **Referencias**

Abdul-Aziz O.M., Abdul-Karim J.R., Mohammed, A. y Karar A.O. "Calculation of Refractive Index for (MBBA) Liquid Crystal Material at Different Temperatures," *J. Babylon University, Pure and Applied Sciences*, Vol. 21, No. 5, 2013.

Friedel G. "Mesomorphic states of matter," *Ann. Phys*., Vol. 18, 1922.

Gray G.W. Harrison K.J. y Nash J.A. "New family of Nematic Liquid Crystals for Displays," Electron. Lett., Vol. 9, No. 6, 1973.

Kelker H. y Scheurle B. "A Liquid-crystalline (nematic) phase with a particularly low solidification point," *Angew. Chem. Int. Ed*., Vol. 8, No. 11, 1969.

Mettenheeimer C.V. Correspondence in Bl. d. Verein F. gemeinsch. Arb. Z. Förder d. Wissensch. Heilk. (31), 1858.

Palffy-Muhoray P. "The diverse world of Liquid Crystals," *Physics Today*, Vol. 60, No. 9, 2007.

Reinitzer F. "Beiträge zur Kenntniss des Cholesterins," *Monatsh. Chem*. Vol. 9, 1888.

Van Hecke G.R. "Phase transitions and the effects of pressure, Thermodynamics, Physical Properties of Liquid Crystals: Nematics," EMIS Datareviews Series; Published by: INSPEC, The Institution of Electrical Engineers, London, United Kingdom, No. 25, 2001.

Virchow R. "Über das ausgebreitete Vorkommen einer dem Nervenmark analogen Substanz in den tierischen Geweben," *Archiv für pathologische Anatomie und Physiologie und für klinische Medizin,* Vol. 6, No. 4, 1854.

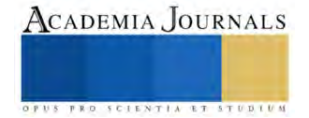

# **Simulación de un Sistema de Localización y Mapeo Simultáneo en Entornos Interiores Utilizando el Algoritmo GMapping en ROS y Gazebo**

Maria Guadalupe Perez Gomez<sup>1</sup>, M.C. Héctor Eduardo Tovanche Picón<sup>2</sup>, M.C. Raúl Ñeco Caberta<sup>3</sup>

*Resumen***—** El creciente desarrollo de robot móviles ha permitido la investigación de algoritmos y modelos matemáticos que permiten la mejora del rendimiento de estos. Debido a que estos robots son útiles en distintos escenarios, es importante conocer las herramientas adecuadas para cada entorno y aplicación. El método SLAM (Simultaneous Localization and Maping) ha surgido como una alternativa para los sistemas de localización y mapeo simultaneo de robots móviles, sin embargo, las múltiples opciones de algoritmos deben ser empleadas con los parámetros y condiciones adecuadas. Con esta premisa, la investigación del comportamiento de un determinado método SLAM y la simulación de un robot utilizando el algoritmo GMapping a través de un simulador y depurador de algoritmos de control como Gazebo para el desempeño de un robot móvil en un entorno interior, para obtener resultados del mapeo a través de un mapa creado en Rviz.

Con esto, se obtiene los resultados de cómo podría comportarse un robot en un entorno real, así estableciendo condiciones adecuadas para el entorno especifico y con resultados robustos.

*Palabras clave*— SLAM, mapeo, localización, odómetro, laser.

## **Introducción**

Hoy en día el avance de la tecnología ha permitido desarrollar nuevas alternativas y soluciones en muchas áreas, como actividades que presentan cierta dificultad o riesgo para los humanos e incluso actividades diarias que han sido optimizadas y automatizadas. El avance de exploración y navegación de dispositivos como autos o robots es un tema actual, muchos autos en la actualidad integran sistemas de localización o navegación que cuentan con sensores, cámaras e interfaz para el usuario que favorecen a la calidad o de la seguridad vehículo. Por otra parte, el desarrollo de robots móviles para exploración ya sea autónomos u operados de manera remota se han vuelto de gran importancia.

Una de las principales necesidades que se tienen que considerar en el desarrollo de estas tecnologías es la localización del robot o dispositivo, para esto existen diferentes técnicas como el SLAM por sus siglas en inglés (Simultaneous Localization And Maping), con el cual se obtiene la localización y se hace un mapeo del entorno de manera simultánea. También existen otras alternativas como el GPS, GNSS, por Bluetooth, RFID, entre otros, sin embargo, muchos de estos sistemas requieren de infraestructura adicional, además de que algunos de sistemas están limitados en ciertos ambientes, por lo que a lo largo de los años han surgido propuestas para la localización de robot o dispositivos en entornos interiores, en los que se han desarrollo distintos sistemas basados en SLAM. En los sistemas basados en SLAM se pueden implementar herramientas adicionales para que la localización sea más precisa o el mapeo no contenga tanto ruido, como los sistemas de visión implementando cámaras de profundidad o más de una cámara.

Existen herramientas actuales que nos permiten realizar simulaciones de este tipo de sistemas para encontrar un método adecuado para el ambiente en el que se desarrollara, para tener consideraciones en cómo aplicar los métodos y la infraestructura adecuada para obtener los mejores resultados. Uno de los retos en la implementación de SLAM es seleccionar el algoritmo adecuado.

En este artículo se estará realizando una simulación en el Robot Operación Sistema (ROS) con el objetivo de conocer el comportamiento del método GMapping aplicado a un ambiente simulado.

## **Metodología**

Debido a que existen diferentes métodos SLAM, se realizó una investigación de los métodos actuales y las características de cada uno para la selección de un método adecuado para el sistema de localización y mapeo de un robot terrestre en un ambiente interior tipo casa habitación.

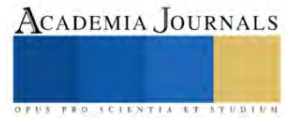

<sup>&</sup>lt;sup>1</sup> Maria Guadalupe Perez Gomez es Estudiante de la carrera en Ingeniería en Mecatrónica de la Universidad Autónoma de Ciudad Juárez. [al176749@alumnos.uacj.mx](mailto:al176749@alumnos.uacj.mx)

<sup>&</sup>lt;sup>2</sup> El M.C. Héctor Eduardo Tovanche Picón Profesor en la Universidad Autónoma de Ciudad Juárez. [hector.tovanche@uacj.mx](mailto:hector.tovanche@uacj.mx)

<sup>&</sup>lt;sup>3</sup> El M.C. Raul Ñeco Caberta es Profesor en la Universidad Autónoma de Ciudad Juárez. **rneco@uacj.mx** 

## *GMapping*

GMapping es un algoritmo de SLAM que se basa en los filtros de partículas de información obtenida de sensores, láser o cámaras. Este algoritmo se basa en el movimiento con la información del sensor para actualizar la posición del robot construyendo el mapa de manera incremental. GMapping es uno de los más utilizados en aplicaciones de robótica autónoma por su gran eficiencia y precisión.

## *Análisis de las ecuaciones*

GMapping (Grid-based FastSLAM) es uno de los métodos más utilizados en la robótica móvil, se basa en un filtrado de partículas que estiman la posición del robot y construir el mapa del entorno.

$$
x_i(t) = f\big(x_i^{(t-1)} \cdot ut\big)
$$

Ya que el modelo hace una predicción del movimiento del robot, se utiliza la odometría del robot para predecir la posición de las partículas. Con la ecuación de la probabilidad de observación se estima la posición.

$$
P(\,zt\mid xi(t),m\,)
$$

Obteniendo la probabilidad con la observación y la estimación con el modelo se realiza un re-muestreo, lo que se busca con el re-muestreo de las partículas estimadas, es obtener una estimación lo más aproximada a la posición real, con las muestras de las posiciones obtenidas a través de ecuaciones se obtienen resultados con variaciones mínimas.

$$
\{x_1, x_2, \ldots, x_N\} \quad \{w_1, w_2, \ldots, w_N\}
$$

Con el listado de las estimaciones y las partículas, en el que se hace un muestreo proporcional con la generación de números aleatorios, se crea una nueva lista con las ponderaciones más probables que mejora la estimación de las posiciones del robot, mediante el espacio de estados del robot.

$$
W_{total} = \sum_{i=1}^{N} \omega_i
$$

Por último, se genera el mapa del entorno con la información obtenida a través del sensor y la posición estimada del robot. Como el nombre del método lo menciona, este crea una cuadricula en la que estarán las posibles posiciones del robot, la ecuación de la probabilidad de la ocupación con la combinación de la ecuación del sensor para obtener las predicciones del mapa.

$$
P(m_{i,j} | z_t, x_t) = \frac{P(z_t | m_{i,j}, x_t) \cdot P(m_{i,j} | x_t)}{P(z_t | x_t)}
$$

La ecuación de probabilidad de ocupación actualiza información para la estimación de la posición en una celda en el tiempo t.

## *Entorno simulado en Gazebo*

En la simulación se considera un entorno interior genérico, en el que se consideró una distribución de paredes en las que el robot pueda realizar una trayectoria.

Gazebo es un simulador 3D que permite desarrollar simulaciones de robots y entornos antes de su implementación física. Gazebo cuenta con entornos creados de prueba que pueden ser cargados desde la terminal, también se pueden crear entornos personalizados. La creación de los entornos es relativamente sencilla, se agregan los elementos y texturas necesarios, también te permite agregar texturas en el entorno, modelos y objetos.

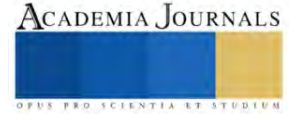

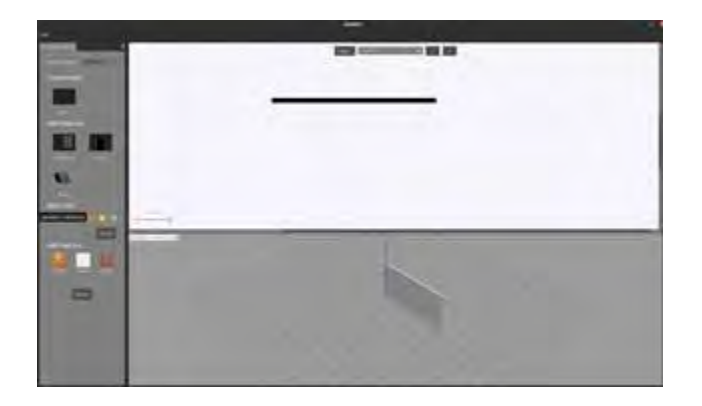

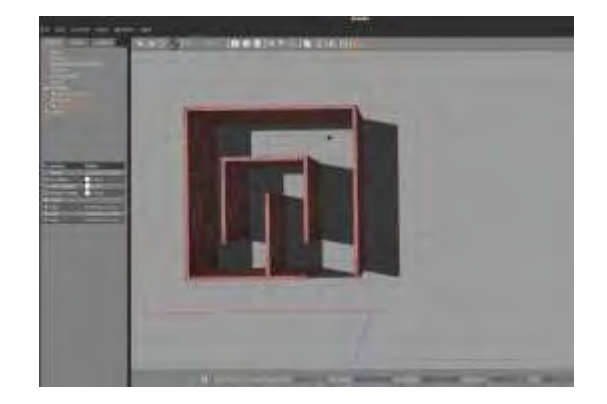

Figura 1. Building Editor en Gazebo. Figura 2. Entorno creado en Gazebo.

## *Cargar entorno desde la terminal*

Gazebo contiene algoritmos de las plantillas de entornos vacíos, al crear el entorno se almacenan en directorios específicos, existe un script para un entorno vacío en el que se modifica la información del nuevo entorno creado.

```
<launch>
<arg name="model" default="$(env TURTLEBOT3_MODEL)" doc="model type 
[burger, waffle, waffle_pi]"/>
<arg name="x_pos" default="0.0"/>
<arg name="y_pos" default="0.0"/>
<arg name="z_pos" default="0.0"/>
<include file="$(find gazebo_ros)/launch/empty_world.launch">
<arg name="world_name" value="$(find 
turtlebot3_gazebo)/worlds/croom.world"/>
<arg name="paused" value="false"/>
```
Con los scripts existentes se deben especificar los parámetros correctos, cargar el modelo del robot, establecer el método SLAM que se utilizara en este caso GMapping, también es necesario definir el cero del robot en el entorno que se creó para ubicar el robot en el inicio del entorno.

## *Aplicación del método GMapping*

Usando la plataforma de ROS se puede aplicar el algoritmo de GMapping a la simulación del robot, mediante la terminal de Ubuntu se carga el ambiente personalizado con un robot movil, en otra ventana de terminal se realiza la manipulacion del robot en el entorno, en otra la ejecución del algoritmo. Lo que esto crea una comunicación en la terminal para ejecutar el funcionamiento de todo

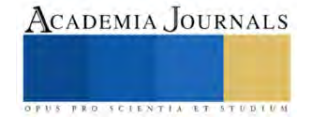

## *Creación del mapa*

Rviz es una herramienta incluida en ROS que permite la visualización simultanea de los sensores, como los Lidar, que va mostrando el mapa en tiempo que se mueve el robot a través del entorno.

Debido a que ROS es un entorno abierto, podemos configurar los argumentos necesarios para cargar el algoritmo de Gmapping y la creacion de los mapas.

En conjunto, se carga el entorno simulado en Gazebo, se realiza la manipulacion del robot, se aplica el algoritmo de Gmapping para obtener la información del robot y se visualizan los datos.

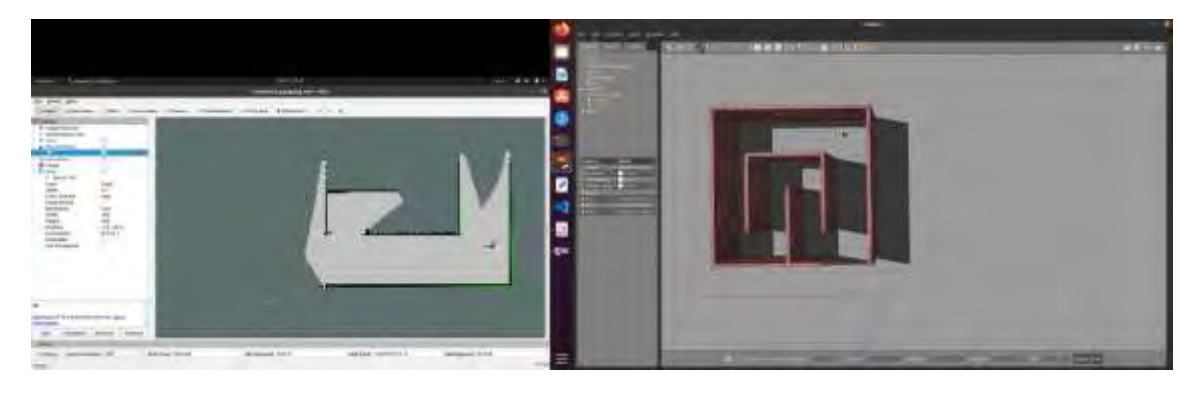

Figura 3. Rviz – Gazebo.

## **Resultados**

Los resultados de la simulación demostraron que el algoritmo es adecuado en entornos como el utilizado, conforme el robot navegaba en el entorno la visualización del mapa se mostraba de manera precisa.

Con la información del láser en la simulación aplicando el algoritmo GMapping se muestra una eficiencia en el escaneo del entorno, la ruta trazada fue mapeada de manera precisa incluso a distancias considerables en las que eran apreciados y correctamente mostrados los límites del entorno.

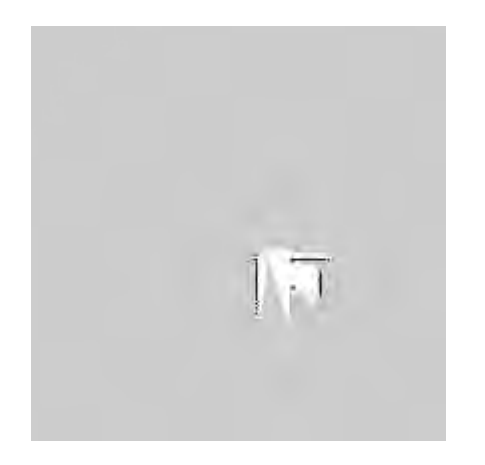

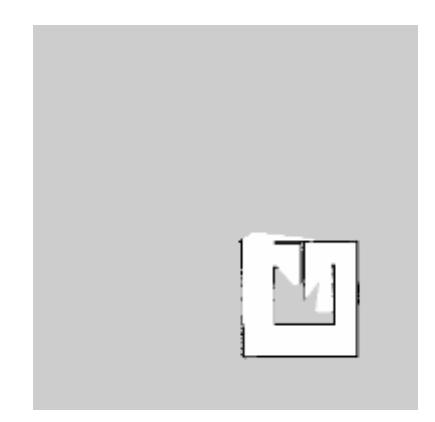

Figura 4. Inicio del escaneo del entorno. Figura 5. Seguimiento del mapeo

El desempeño del robot en el entorno con el algoritmo de GMapping es eficiente desde la posición 0 es capaz de percibir algunos límites del entorno.

La comunicación del sistema se muestra en las siguientes imágenes, como sucede la comunicación para establecer el entorno, el robot, el método SLAM y obtener el mapa del entorno.

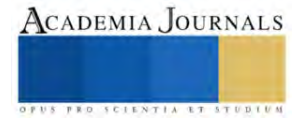

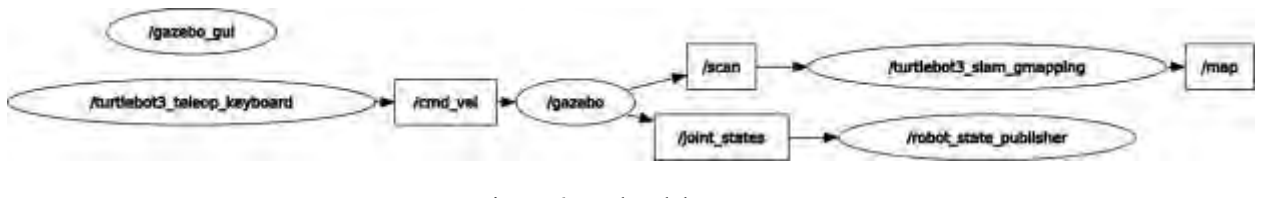

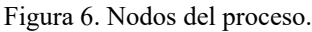

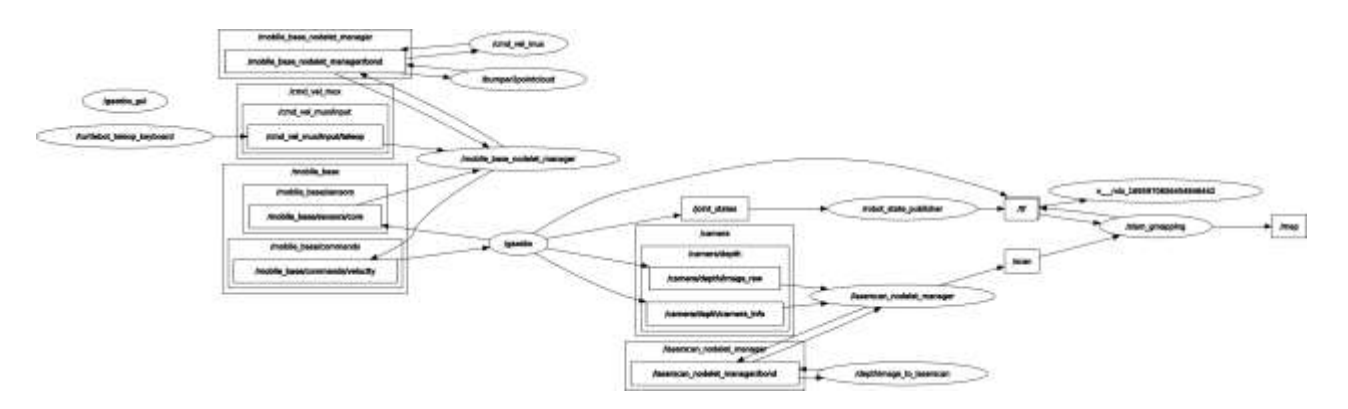

Figura 7. Nodos con los parámetros de la simulación.

Por último, se genera el mapa del entorno finalizado, se puede apreciar que replica el entorno con las distribuciones de manera precisa. En RViz se muestra el mapa del entorno que se va creando conforme a la ruta el robot.

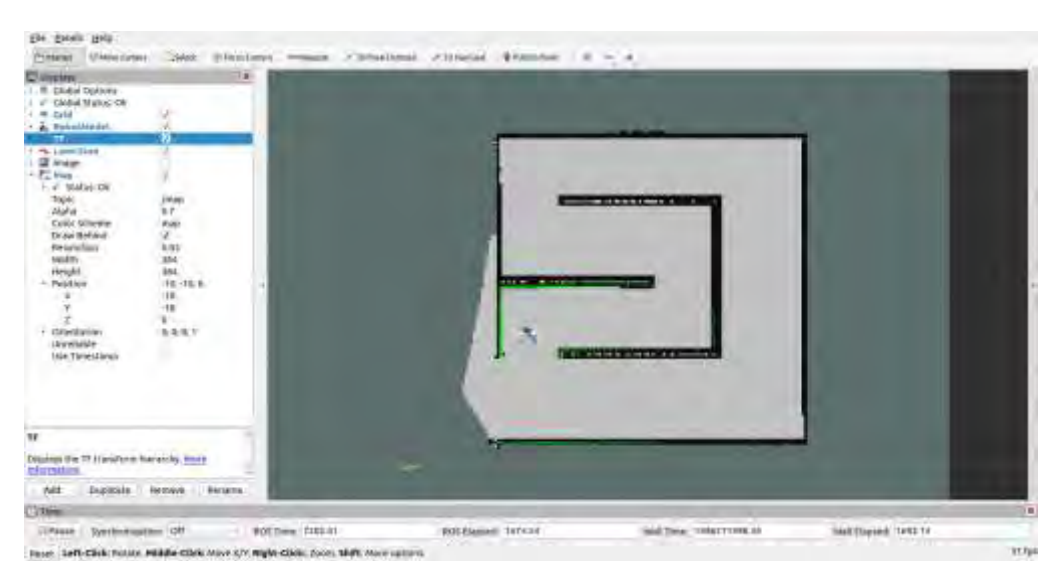

Figura 8. Mapa completo del entorno.

Simultáneamente, se obtiene la información de la pose del robot, la posición y la orientación en el entorno. Visualizando las coordenadas en la terminal, también se pueden visualizar en el entorno de Gazebo.

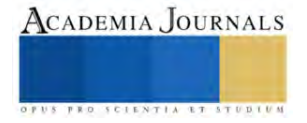

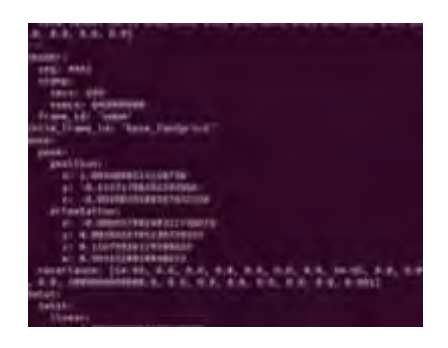

Figura 9. Coordenadas de localización del robot Figura 10. Pose en Gazebo

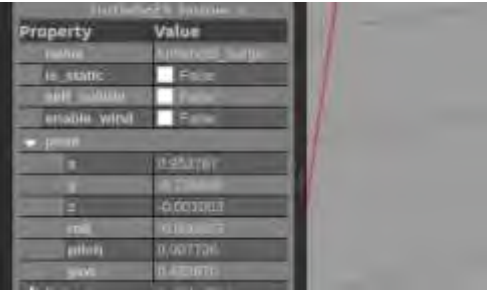

## **Conclusiones**

En conclusión, la simulación del sistema de localización y mapeo simultaneo facilito el análisis del funcionamiento del algoritmo, mostrando resultados detallados y concisos en como se comporta el algoritmo de GMapping en un entorno interior. Con estos resultados se tiene un parteaguas y una guía de los parámetros, ajustes y condiciones que se necesitan para llevar a cabo esto en un entorno real.

Así mejorando el proceso de desarrollo de proyectos e investigaciones, optimizando recursos y tiempos. Considerando que los objetivos establecidos se han cumplido, comprendiendo el algoritmo, el desempeño del método y finalmente obteniendo resultados como la localización del robot y mapa del entorno.

Por esto, se comprende la gran utilidad de este tipo de herramientas y la contribución a los avances en la investigación y desarrollo de robots móviles, brindando información eficaz y robusta para diferentes aplicaciones en un ambiente real.

#### **Referencias**

Kohlbrecher, S., Meyer, J., von Stryk, O., & Klingauf, U. (2011). A flexible and scalable SLAM system with full 3D motion estimation. En Proceedings of the 2011 IEEE/RSJ International Conference on Intelligent Robots and Systems (IROS) (pp. 4192-4198).

Ortiz, S. (2019). Localización y mapeo simultáneo robusto aplicado a la planeación de trayectorias en robots móviles (Tesis de Doctorado). Centro de Investigación y Estudios Avanzados del Instituto Politécnico Nacional, Ciudad de México, México.

Li, Y., & Shi, C. (2018). Localization and Navigation for Indoor Mobile Robot Based on ROS. En 2018 Chinese Automation Congress (CAC) (pp. 1135-1139). Xi'an, China. doi: 10.1109/CAC.2018.8623225.

ROS Wiki. (2019.). GMapping. Recuperado d[e http://wiki.ros.org/gmapping](http://wiki.ros.org/gmapping)

ROS Wiki. (2014). Gazebo. Recuperado d[e http://wiki.ros.org/gazebo](http://wiki.ros.org/gazebo)

OpenSLAM. (s.f.). GMapping. Recuperado de<https://openslam-org.github.io/gmapping.html>

Gazebo Simulator. (2014.). ROS Overview. Recuperado d[e https://classic.gazebosim.org/tutorials?tut=ros\\_overview](https://classic.gazebosim.org/tutorials?tut=ros_overview)

Tee, Y. K., & Han, Y. C. (2021). Lidar-Based 2D SLAM for Mobile Robot in an Indoor Environment: A Review. En 2021 International Conference on Green Energy, Computing and Sustainable Technology (GECOST) (pp. 1-7). Miri, Malaysia. doi: 10.1109/GECOST52368.2021.9538731.

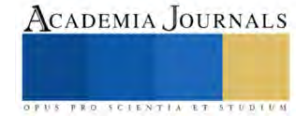

# **Implementación de Una Cama Articulada Semiautomática con 4 Planos de Operación**

M. en C. Alan Pérez Mendoza<sup>1</sup>, M. en C. Marco Antonio Melo Pérez<sup>2</sup>, M. en C. José Antonio Nieto Sosa<sup>3</sup>.

*Resumen***—** El presente trabajo de investigación, muestra los resultados en la implementación de una cama articulada diseñada para que adopte 4 planos (cabeza-tronco, fascia - glútea, flexión de rodilla e inclinación de piernas), permitiendo un soporte especial a convalecientes de confinamiento prolongado evitando dolores lumbares, tensión de hombros, falta de movilidad (úlceras de presión o llagas), con base en los criterios con la cual fue diseñada, es ergonómica e innovadora orientada a proporcionar resultados en función de los estándares y criterios de calidad, seguridad y eficiencia.

*Palabras clave***—**Diseño, Convaleciente, Multiposición, Confinamiento Prolongado.

## **Introducción**

La discapacidad según la Organización Mundial de la Salud del 2021 (OMS) es "Cualquier restricción o impedimento de la capacidad de realizar una actividad en la forma o dentro del margen que se considera normal para el ser humano". Con base en las Estadísticas del Instituto Nacional de Estadística y Geografía (INEGI) se clasifica en cuatro grupos principales: Nacimiento, Enfermedad, Accidente o Edad Avanzada.

El uso de camas convencionales en personas con discapacidad que mantienen un confinamiento prolongado en cama ya sea en hospitales o casas habitación, dan pauta para la aparición de úlceras por presión, derivado de lo anterior se aborda está área de oportunidad en disciplinas como en la medicina y nutrición por mencionar algunas [1]. En este trabajo se implementó el diseño y manufactura de una estructura que adquiera el movimiento para las personas que están mucho tiempo en cama, en posiciones decúbito supino, prono, lateral izquierdo y derecho; apoyando su recuperación después de alguna operación, tratamiento o deficiencia física que se padezca.

## **Descripción del Método**

## *Problema de Investigación.*

En la actualidad los servicios hospitalarios no sólo encaran dificultades con el paciente sino con problemas propios de la industria de la salud; es decir, una dramática elevación en los costos para el cuidado de la salud. El diseño y la ingeniería deben coadyuvar fuerzas, para desarrollar productos imprescindibles para la recuperación como colchones, almohadas coderas, es por ello por lo que se deben adecuar a la realidad del entorno actual, en donde hay un gran número de personas en pobreza extrema, adultos mayores y personas sin acceso a un seguro médico [2].

## *Objetivos.*

## General:

Diseñar y fabricar una cama articulada, para facilitar la estancia y la comodidad del paciente, permitiendo, una mejor recuperación después de alguna operación o deficiencia física en posiciones por decúbito.

## Especificos:

- Analizar la información técnica teórica requerida para la presente investigación.
- Realizar un estudio de mercado sobre camas análogas existentes en el mercado y desarrollar características del producto con base en él.
- Realizar y analizar pruebas de funcionamiento, minimizando úlceras por presión mediante la adaptación del colchón plegable en cada plano.

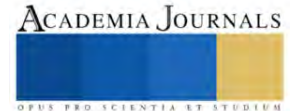

<sup>&</sup>lt;sup>1</sup> M. en C. Alan Pérez Mendoza, Estudiante de Doctorado en Ciencias en Ingeniería Mecánica, SEPI – ESIME – Zacatenco; Línea de Investigación energética, en el Instituto Politécnico Nacional, CDMX, México[. aperezm1700@alumno.ipn.mx.](mailto:aperezm1700@alumno.ipn.mx)

<sup>&</sup>lt;sup>2</sup> M. en C. Marco Antonio Melo Pérez, Estudiante de Doctorado en Ciencias en Ingeniería Mecánica, SEPI – ESIME – Zacatenco; Línea de Investigación Diseño Mecánico, en el Instituto Politécnico Nacional, CDMX, México[. mmelop@ipn.mx.](mailto:mmelop@ipn.mx)

<sup>3</sup> M. en C. José Antonio Nieto Sosa, Estudiante de Doctorado en Ciencias en Ingeniería Mecánica, SEPI – ESIME – Zacatenco; Línea de Investigación Diseño Mecánico, en el Instituto Politécnico Nacional, CDMX, México[. jnietos2100@alumno.ipn.mx.](mailto:jnietos2100@alumno.ipn.mx)

*Referentes Teóricos.*

#### **Historia:**

Las camas han sido una herramienta que han acompañado al hombre en su historia, han sufrido muchas modificaciones constantemente ya que sus inicios fueron humildes se iniciaron en ambientes precarios donde no había ningún tipo de comodidad, en tiempos neolíticos y la revolución neolítica, caracterizaban que más que una pieza de mobiliario fue un lugar para reposar y protegerse del medio, ya que eran sitios creados instintivamente y tenían un parentesco a los nidos o pesebres hechos de hojas, ramas, palmas, entre otros también usaron hechos de pieles y cuero [3].

## **Definición de una cama hospitalaria:**

Cama instalada para uso regular de los pacientes hospitalizados. No alude únicamente a su aspecto y características físicas; connota una unidad que engloba a los equipos, personas y espacio necesario para habitarla y mantenerla en operación. Destinada a la interacción de un paciente en el hospital (no se consideran camas hospitalarias las de observación y las camas de terapia intensiva). En cualquier caso, la cama es un mueble indispensable para otorgar la atención hospitalaria, en los cuales se atienden problemas de salud de pacientes. Hay un repertorio de las camas hospitalarias, algunas han sido diseñadas para necesidades diferentes como lo son abstractico, pediatría, psiquiatría de terapia intensiva y geriátrico [3].

## **Definición de Úlceras Por Presión:**

Las escaras (también llamadas úlceras por presión y úlceras de decúbito) son lesiones en la piel y el tejido inferior, resultan de una presión prolongada sobre la misma. En la mayoría de los casos, se manifiestan en la piel que recubre las partes óseas del cuerpo, como talones, tobillos, caderas y coxis. Las personas que corren mayor riesgo de tener escaras tienen limitada su capacidad para cambiar de posición o pasan la mayor parte del tiempo en una cama o una silla de ruedas. Pueden desarrollarse en el transcurso de horas o días, la mayoría se curan con tratamiento, pero algunas nunca se curan completamente. El proceso enfermero es una herramienta metodológica a través del cual Enfermería puede apoyar al paciente y/o familiar en brindar cuidados y educación en la prevención y atención de las úlceras por presión. En México, dos estudios metacéntricos reportan que la prevalencia cruda de Úlceras Por Presión (UPP) es del 12,94 % y del 17 %, respectivamente [4].

## **Efectos del reposo prolongado:**

La inmovilidad, el reposo prolongado en cama y la disminución de la actividad física representan un factor predisponente al desarrollo o al agravamiento de ciertas condiciones patológicas relacionadas en mayor medida con los sistemas cardiovascular, respiratorio y musculoesquelético.

Durante muchos años fue aceptado el reposo prolongado en cama en pacientes hospitalizados, y eso se debe a que el personal de salud busca a toda costa evitar los efectos adversos asociados a la atención en salud; sin embargo, la evidencia científica logró demostrar lo contrario [5].

"Glasziou y Kortebein, afirman que el reposo en cama puede tener efectos adversos que pueden contribuir al desarrollo de neumonías, trombosis venosa profunda, lesiones cutáneas por decúbito y disminución tanto de la masa ósea como de la fuerza muscular." [6]-[7].

Esto se acentúa más aún si son adultos mayores (AM), ya que tienen una mayor prevalencia de enfermedades crónicas no transmisibles, tienen más episodios de enfermedades agudas y enfrentan un riesgo más elevado de accidentes que el resto de la población, por lo tanto, ostentan tasas más altas de hospitalización (2,6 veces mayor que la población general) y un promedio de 9,2 días de estadía en comparación con los 5 días de la población general [8].

## *Metodología*

La metodología utilizada en la implementación de la cama articulada semiautomática de 4 planos; se utiliza para la creación de productos diferentes a los existentes en el mercado dando solución a los problemas de la sociedad. La secuencia que se llevo a cabo para la realización de este producto fue la siguiente:

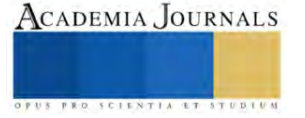

**1. Estudio de mercado.** Es el primer paso en la implementación de la metodología, tiene como finalidad, identificar las necesidades del cliente, la magnitud, localización geográfica; por tanto, debe dar, una idea clara del costo a dichos usuarios o consumidores y a su vez si pueden costear el producto, con base en ello determinar su viabilidad en el mercado.

**2. Características del producto.** Es la interpretación de las necesidades al mercado meta, orientando las características generales del producto teniendo como directriz, los criterios de diseño, especificaciones y restricciones. **3. Dibujo previo.** Consistirá en ser la base entregable de la mejor solución posible que muestre las formas y elementos proporcionando respuesta a los criterios de diseño establecidos.

**4. Esquemas.** Es la representación estructurada de componentes normalizados de los elementos y mecanismos del producto.

**5. Cálculos.** Fundamento matemático de distintas áreas, los cuales sustentan que los elementos seleccionados no fallen, asegurando las propiedades físicas, mecánicas, eléctricas y químicas.

**6. Dibujos de estudio.** Ensamble de todos los componentes, afín de identificar imperfecciones o faltantes de la cama articulada.

**7. Prototipo.** Es la parte fundamental, del proceso debido a que es la fabricación del producto empleando diferentes procesos de manufactura tales como soldadura, corte, maquinados, pintura, etc.

**8. Pruebas de funcionamiento.** Se realiza un programa de pruebas que permitan verificar la parte mecánica y eléctrica del producto ensamblado, asegurando lo establecido en los criterios de diseño.

**9. Dibujos de detalle.** Imprescindible para la forma geométrica, dimensiones nominales, tolerancia y acabados en su caso para cada elemento.

**10. Dibujo de conjunto.** Nexo de las piezas integrantes, estableciendo una nomenclatura ellas que intervienen en los elementos conformantes.

## *Resultados*

## **1. Estudio de mercado.**

De acuerdo con la información proporcionada, de este análisis delimitando el tamaño de la muestra, y la ubicación geográfica en CDMX y área metropolitana, con base en los resultados proporcionados, se determinó que la cama es viable y factible, por tanto, se procedió, con la consolidación del proyecto.

## **2. Características del producto.**

Sistema ergonómico, Sencilla manipulación, fácil limpieza, segura, cómoda transportación, mantenimiento no invasivo y soporte de usuario: 200 kg.

Restricción: Uso de Energía Eléctrica.

## **3. Dibujo previo.**

Propuesta deseable en un dibujo que muestra las formas y elementos Cama Articulada Semiautomática dando resolución a los criterios de diseño anteriormente citados (Figura 1).

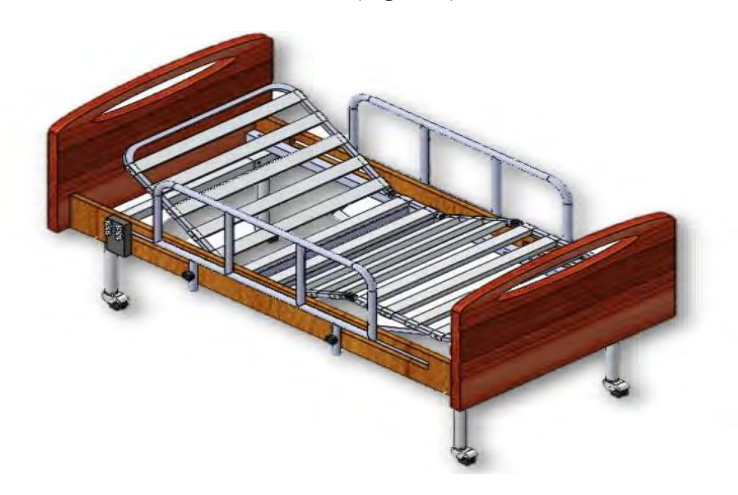

**Fig. 1. Vista Isométrica del Dibujo Previo. Fuente: Diseño Realizado por el Autor.**

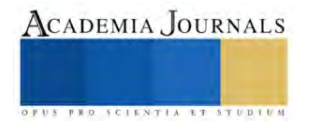

## **4. Esquemas.**

Los esquemas imprescindibles para la operación de la cama articulada como, se muestran a continuación (Figura 2):

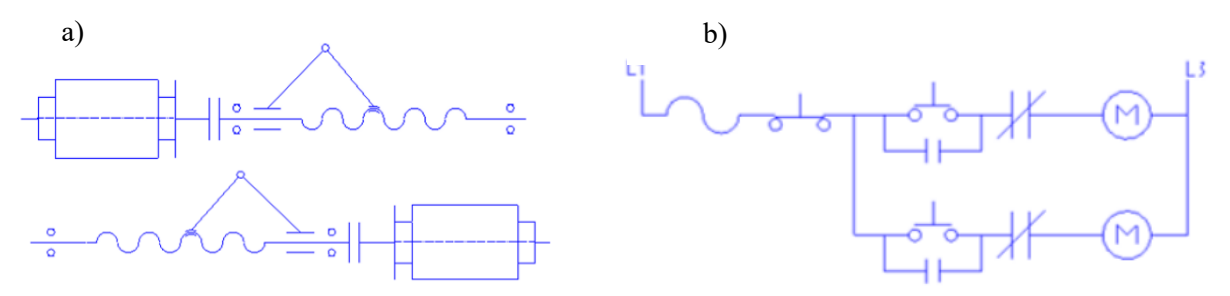

**Fig. 2. a) Esquema cinemático. b) Esquema Eléctrico. Fuente: [2].**

## **5. Cálculos.**

Los cálculos realizados para la cama comienzan, en la potencia de los servomotores, acoplamiento estrella, transmisión de movimiento rotacional a lineal; mediante mecanismo biela, manivela – corredera, perfiles para la estructura fija y móvil articulada (Figura 3), sujeción móvil y fija, rodajas, chumaceras, con respecto a la parte eléctrica; conductores de alimentación, botón paro de emergencia.

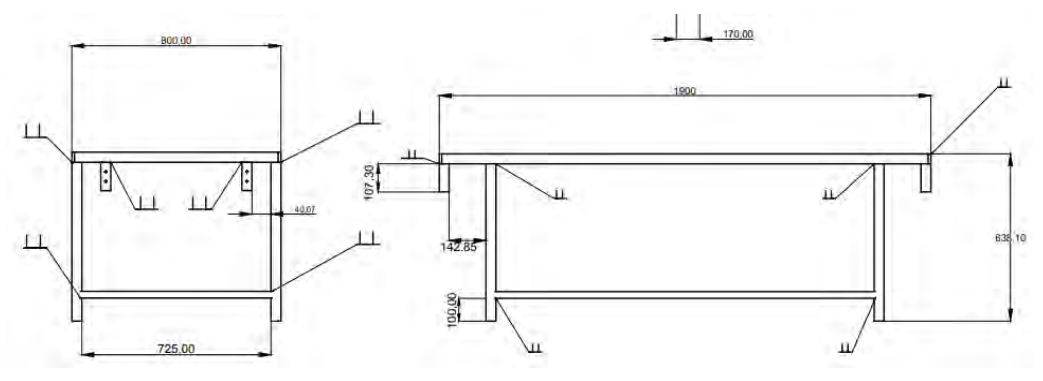

**Fig. 3. Estructura Fija Base de Cama Articulada. Fuente: [2].**

## **6. Dibujos de estudio.**

A continuación, se presenta la unión de todos los elementos calculados y normalizados, basado en el producto final, (Figura 4).

## **7. Prototipo.**

Manufactura y ensamble en la implementación de la Cama Articulada, (Figura 5).

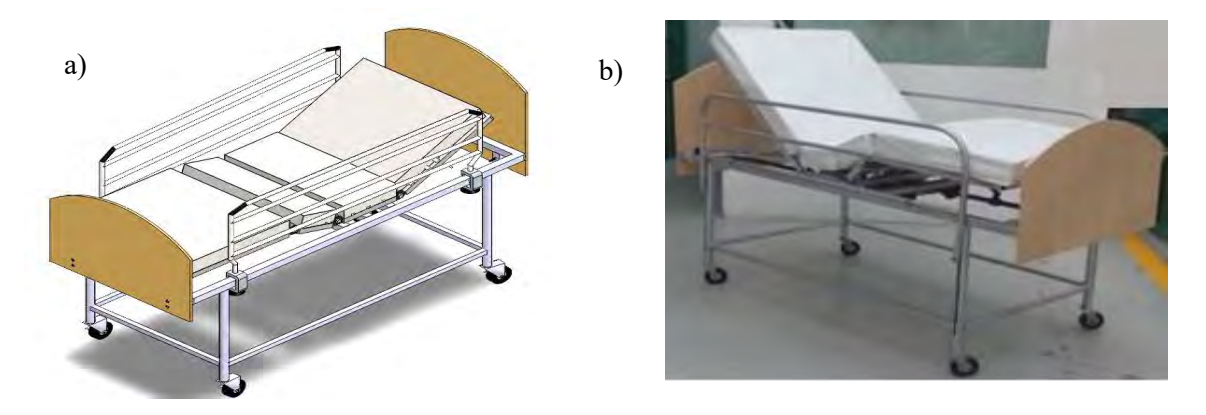

**Fig. 4 y 5. a) Dibujo de estudio. b) Vista del Prototipo isométrica. Fuente: Diseño Realizado por el Autor.**

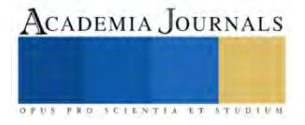

## **8. Pruebas de funcionamiento.**

Mediante una serie de pruebas de funcionamiento, se validó el correcto desempeño del producto realizado, a continuación, se describen:

## • *Prueba de Estabilidad:*

En primera instancia se debe colocar la cama en el lugar adecuado, poner freno a cada extremo, y por último aplicar una fuerza considerable, derivado de lo anterior, la cama no se desplaza, lo cual indica una correcta sujeción entre el suelo y las rodajas.

## • *Prueba de Tensión de Alimentación:*

Los resultados generados son satisfactorios para que la cama pueda operarse adecuadamente, ya que la corriente alterna oscila en 127 V y en base a la norma "NMX-J-075/1-ANCE" tiene una permisibilidad de sobrecarga máxima del 10 % de la carga nominal.

El resultado con la sobrecarga es de 139.7 V y se obtuvo 136 V, el cual demuestra que el valor es aceptable.

## • *Prueba de Operación:*

En esta prueba, se debe recostarse al paciente en posición decúbito supino ocupando de manera eficiente los cuatro planos; respaldo, glúteos, piernas y pies, se denomina semiautomática debido a que puede ser accionada, por el usuario, enfermero, camillero o familiar del convaleciente. Con base en los cálculos, el respaldo el ángulo máximo que puede inclinarse es 70°, siendo este parámetro para cuantificar los movimientos y tiempos, los cuales se denotan a continuación en la Tabla 1:

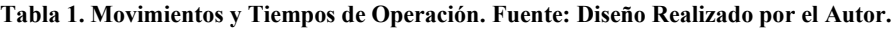

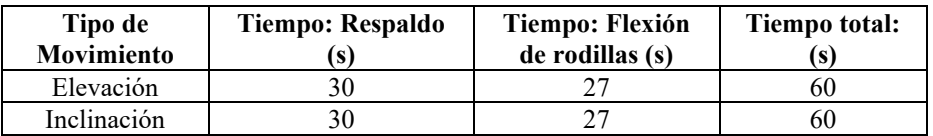

## **9. Dibujos de detalle.**

En este penúltimo paso, se instauraron los elementos constitutivos, de la cama haciendo analogía a características geométricas, materiales, tolerancias y elementos normalizados.

## **10. Dibujo de conjunto.**

En la Figura 6, se muestran todos los componentes del sistema, descritos en la Tabla 2.

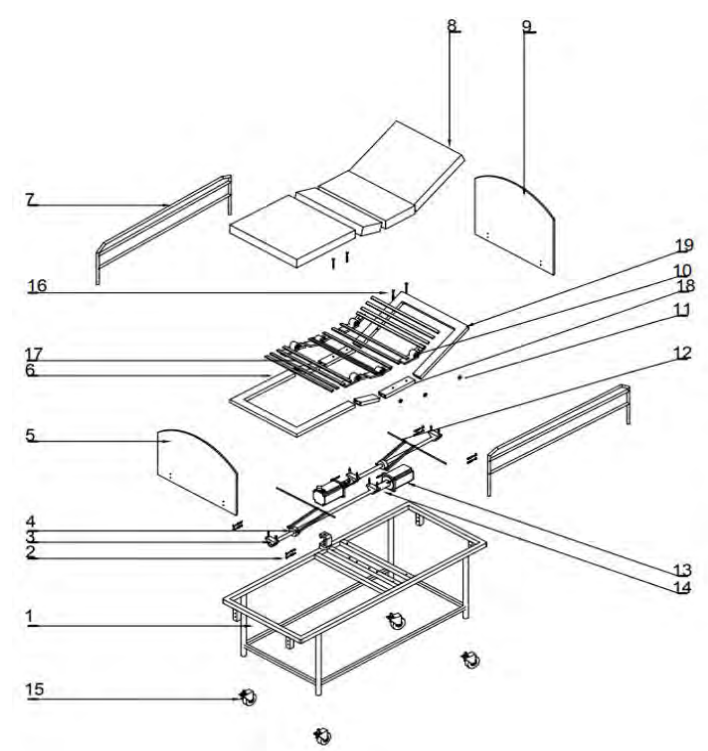

**Tabla 2. Componentes. Fuente: [2].**

| 19             | 1              | <b>ESTRUCTURA DE ESPALDA</b><br>ASTM-A36 |                            |  |
|----------------|----------------|------------------------------------------|----------------------------|--|
| 18             | 1              | ESTRUCTURA DE GLUTEOS                    | ASTM-A36                   |  |
| 17             | ŧ              | <b>ESTRUCTURA DE PIERNAS</b>             | ASTM - A 36                |  |
| 16             | 16             | TORNILLO HEXAGONAL                       | TORNILLO H. M 6°20         |  |
| 15             | 4              | <b>RODAJA</b>                            | HU1016 FAGA                |  |
| 14             | $\overline{2}$ | <b>ACOPLAMIENTO</b>                      | MCLX-50-50-F               |  |
| 13             | $\overline{2}$ | <b>MOTOR</b>                             | F006 WM0 304               |  |
| 12             | 1              | <b>MECANISMO</b>                         | ASTM A-36                  |  |
| 11             | 24             | TUFRCA HEXAGONAL                         | <b>TUERCA H. M 6</b>       |  |
| 10             | 6              | <b>ARTICULACIÓN</b>                      | K0625.1251511              |  |
| 9              | 1              | CABECERO                                 | AGLOMERADO                 |  |
| 8              | 1              | COLCHON                                  | AGLOMERADO                 |  |
| $\overline{7}$ | $\overline{2}$ | BARANDILLA                               | <b>ASTM A-36</b>           |  |
| 6              | 1              | <b>ESTRUCTURA DE PIES</b>                | ASTM A-36                  |  |
| 5              | 1              | PIECERO                                  | AGLOMERADO                 |  |
| 4              | $\overline{2}$ | <b>HUSILLO</b>                           | $0.73 - 4$ NC - $2A - DER$ |  |
| 3              | $\overline{2}$ | CHUMACERA                                | UCPG212D1                  |  |
| $\overline{2}$ | 12             | PERNO COCHE                              | PERNO RE, M 6-20 T         |  |
| ŧ.             | 1              | <b>ESTRUCTURA</b>                        | ASTM-A-36                  |  |
| <b>MARCA</b>   | CAT.           | <b>DENOMINACIÓN</b>                      | <b>MATERIAL</b>            |  |

**Fig. 6. Dibujo de Conjunto. Fuente: [2].**

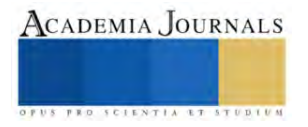

## **Comentarios Finales**

#### *Resumen de resultados*

Se hizo una verificación del prototipo de la Cama Articulada Semiautomática con 4 Planos de Operación siendo este proyecto factible ya que responde como una alternativa a los sectores de atención médica, por los criterios de diseño con los cuales fue realizado representando un beneficio alcanzable tanto para quien atiende al paciente como al mismo permitiendo mayor libertad de movimientos, disminuyendo riesgos y tiempos. Brindando una estancia adecuada y contribuyendo al bienestar del convaleciente, en hospitales públicos y privados, clínicas del sector salud e inclusive en hogares donde se requiera, empleando tecnología mexicana que sea fiable para construcción de mobiliario médico, evitando que el paciente sufra alguna complicación durante el periodo de recuperación de diversos tratamientos a los que fueron sometidos. De igual manera el colchón cuenta con sabanas de algodón el cual es suave y transpirable para evitar el desarrollo de algún virus por estar en contacto permanente.

## *Conclusiones*

La Cama Articulada fue creada gracias a un estudio minucioso de mercado, que arroja las necesidades específicas de un paciente con discapacidad permanente o en recuperación.

El análisis de dicha problemática pudo implementar una metodología capaz de proyectar una cama innovadora, que cuente con cuatro planos con el objetivo principal de facilitar la estancia y comodidad del paciente con deficiencias físicas. Una vez que se realizaron pruebas de funcionamiento, se cumplieron criterios de diseño antes establecidos, siendo de fácil operación, fácil transportación, seguro y de un diseño económico.

#### **Referencias**

[1] J. B. Torres Valle, "Diseño del sistema de soporte para ayudar a evitar úlceras por presión en pacientes que padecen confinamiento prolongado en cama," Tesis de Doctorado, UAM Azcapotzalco, 2022.

[2] A. Pérez Mendoza, "Cama articulada eléctrica para facilitar la estancia y comodidad del paciente," Tesis de Licenciatura, Tecnológico Nacional de México - Campus Tlalnepantla, 2017.

[3] E. J. Fuentes Bolaño, "Análisis De Diseño y Propuesta De Mejora De Una Cama Hospitalaria Para La Clínica Centenario De La Ciudad De Bogotá " Tesis de Licenciatura, Universidad Francisco de Paula Santander Ocaña, 2021.

[4] D. L. Rodríguez Cruz, C. Hernández Landaverde, F. Cruz Núñez, and B. J. Lavoignet Acosta, "Proceso enfermero aplicado a un paciente con úlceras por presión," Revista Vive, vol. 3, no. 9, pp. 253 - 263, 03/26 2021.

[5] J. M. Ocampo, C.A. Reyes Ortiz, "Revisión sistemática de literatura. Declinación funcional en ancianos hospitalizados," Revista. Méd. Risaralda 2016; 22 (1): 49 - 57

[6] R. Evidencia, «Revisión Sistemática: La movilización precoz es mejor que el reposo en cama para condiciones médicas y quirúrgicas», *Evid actual pract ambul*, vol. 5, n.º 5, nov. 2002.

[7] P. Kortebein, A. Ferrando, J. Lombeida, R. Wolfe, and W. J. Evans, "Effect of 10 Days of Bed Rest on Skeletal Muscle in Healthy Older Adults," JAMA, vol. 297, no. 16, pp. 1769-1774, 2007. [8] D. L. Rodríguez Cruz, C. Hernández Landaverde, F. Cruz Núñez, and B. J. Lavoignet Acosta, "Proceso enfermero aplicado a un paciente con úlceras por presión," Revista Vive, vol. 3, no. 9, pp. 253 - 263, 03/26 2021.

[8] Departamento de Estudios y Desarrollo del gobierno de Chile. Perfil epidemiológico del adulto mayor en Chile. [Internet] Santiago de Chile: 2006.

## **Notas Biográficas**

**M. en C. Alan Pérez Mendoza** Ingeniero Mecánico, Maestro en Ciencias en Ingeniería Mecánica y Estudiante de Doctorado en Ciencias en Ingeniería Mecánica en la SEPI – ESIME ZACATENCO, experto en el área de Diseño Mecánico y Energética.

**M. en C. Marco Antonio Melo Pérez** Ingeniero Electrónico; Ingeniero en Automatización y Control, Maestro en Ciencias en Ingeniería Mecánica y Estudiante de Doctorado en Ciencias en Ingeniería Mecánica en la SEPI – ESIME ZACATENCO, experto en el área de Superficies.

**M. en C. José Antonio Nieto Sosa** Ingeniero Mecánico, Maestro en Ciencias de la Ingeniería y Estudiante de Doctorado en Ciencias en Ingeniería Mecánica en la SEPI – ESIME ZACATENCO, experto en el área de Superficies.

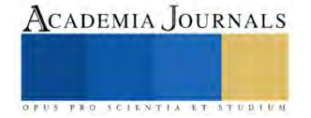

## **Evaluación y Análisis de la Implementación Física de una Técnica de Detección de Espectro Basada en Entropía en el Dominio de la Frecuencia Aplicada a Redes de Radio Cognoscitivas**

Dr. Guillermo Prieto Avalos<sup>1</sup>, MC. Mario Alberto Camarillo Ramos<sup>2</sup>,

Dr. Adán Alberto Jumilla Corral<sup>3</sup>, Dr. Hernán Daniel Magaña Almaguer<sup>4</sup>, Dr. Gabriel Ernesto Pando Martínez<sup>5</sup>.

*Resumen*—Actualmente, resulta crítica la cantidad de espectro radioeléctrico (ER) que demandan dispositivos que ofrecen servicios de forma inalámbrica, ya que el estado administra su uso mediante asignación fija, por lo que resulta necesario empezar a considerar asignaciones de ER de forma inteligente a partir de plataformas tecnológicas como la de Radio Cognoscitiva (RC). El primer paso de la RC es la detección de ER y para esto, existen varios esquemas de detección donde el reto es distinguir con precisión si una porción del ER de interés esta libre u ocupado. Esta reportado en la literatura que el detector de espectro basado en la Entropía en el dominio de la frecuencia (DBEF) con respecto a otros esquemas de detección, es robusto ante la incertidumbre del ruido (UNC), por lo que en este trabajo de investigación a partir de una implementación física de un DBEF analizamos su desempeño bajo condiciones de UNC.

*Palabras clave***—**Radio Cognoscitiva, Espectro Radioeléctrico, Relación Señal a Ruido, Entropía.

## **Introducción**

En México, la política de administración del espectro radioeléctrica es fija; es decir, el estado asigna las bandas o canales sobre el ER en las que operaran los diferentes servicios de telecomunicaciones. Esta forma de administración de espectro busca garantizar que no haya interferencias entre los distintos servicios inalámbricos que operan en el país. Por otro lado, se pronostica que para el año 2024 se cuadruplicara la cantidad actual de dispositivos que van a demandar ER para operar, por lo que será un reto brindarles ER para que brinden sus servicios [1]. Sin embargo, estudios demuestran que el ER esta subutilizado; es decir, un 85% del tiempo que debiera de ser utilizado el ER no lo está por el usuario primario (UP) [2]; que son los usuarios a los que se les otorgo el permiso de explotar la porción del espectro en cuestión. Lo anterior indica, que entre la asignación y el uso que se hace del espectro es desigual; por lo cual, es cada vez más frecuente que las autoridades gubernamentales (El estado) impulsen reformas legales que atiendan el reto de la subutilización del ER; ya que, a partir de ahí, se podrá atender la necesidad de brindar el ER necesario para que dispositivos que interactúan con el internet y datos del tipo multimedia, puedan ofrecer sus servicios de forma inalámbrica al igual que con los demás servicios de telecomunicaciones. Una de las propuestas que permite atender el problema de la subutilización del ER es la tecnología llamada Radio Cognoscitiva (RC), la cual dota a sus dispositivos (Usuarios secundarios, US) que operan de forma inalámbrica, con la capacidad de adaptarse de manera óptima e independiente al entorno de radio que los rodea para que realicen sus operaciones (Transmisión/Recepción de sus datos) de forma oportuna y sin interferir a los UPs, permitiendo optimizar el uso del ER [3] y [4].

 Los dispositivos dotados de la tecnología de RC (Es decir, los USs) difieren de los convencionales en la capacidad cognitiva de adaptar en tiempo real sus parámetros de operación en función de su capacidad de detectar y recopilar información del medio ambiente de radio circundante como, el ancho de banda, frecuencia, potencia y modulación de operación; así como, desocupar el canal cuando un UP haga nuevamente uso de su espectro, posibilitando al US para identificar y explotar la mejor banda o canal (A partir de aquí, nos referiremos como canal) disponible en el ER para realizar sus transmisiones y recepciones de información. Lo anterior se conoce como el ciclo de la radio cognoscitiva y está conformado por (1) Detección de espectro: Realiza un monitoreo en tiempo real de un canal de interés, (2) Análisis: Constantemente está caracterizando el ambiente del ER, (3) Razonamiento: Determina la mejor estrategia para aprovechar el canal de interés y (4) Adaptación: Permite la transición a los nuevos parámetros de operación.

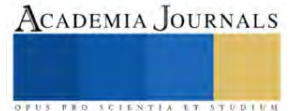

<sup>&</sup>lt;sup>1</sup> Dr. Guillermo Prieto Avalos es Profesor en el Tecnológico Nacional de México / Instituto Tecnológico de Mexicali / Departamento de Ingeniería Eléctrica-Electrónica y Energías Renovables, [guillermoprieto@itmexicali.edu.mx](mailto:guillermoprieto@itmexicali.edu.mx) (**autor corresponsal).**

<sup>2</sup> MC. Mario Alberto Camarillo Ramos es Profesor en el Tecnológico Nacional de México / Instituto Tecnológico de Mexicali / Departamento de Ingeniería Eléctrica-Electrónica y Energías Renovables, [mario.camarillo@itmexicali.edu.mx](mailto:mario.camarillo@itmexicali.edu.mx)**.**

<sup>&</sup>lt;sup>3</sup> Dr. Adán Alberto Jumilla Corral es Profesor en el Tecnológico Nacional de México / Instituto Tecnológico de Mexicali / Departamento de Ingeniería Eléctrica-Electrónica y Energías Renovables, [alberto.jumilla@itmexicali.edu.mx.](mailto:alberto.jumilla@itmexicali.edu.mx)

<sup>4</sup> Dr. Hernán Daniel Magaña Almaguer es Profesor en el Tecnológico Nacional de México / Instituto Tecnológico de Mexicali / Departamento de Ingeniería Mecánica, [maganahernan@itmexicali.edu.mx.](mailto:maganahernan@itmexicali.edu.mx)

<sup>5</sup> Dr. Gabriel Ernesto Pando Martínez es Profesor en el Tecnológico Nacional de México / Instituto Tecnológico de Mexicali / Departamento de Ingeniería Mecánica, [pando@itmexicali.edu.mx.](mailto:pando@itmexicali.edu.mx)

 Antes de que se efectúe la comunicación entre USs que quieren aprovechar un canal de interés que no está utilizando el UP, el US debe decidir el estado (Libre u ocupado) del canal interés; es decir, realizar una detección de espectro, la cual puede ser realizada por un esquema de nodo local. En el esquema de detección de un nodo local, se establece un intervalo de tiempo para realizar la detección del canal de interés. Mientras se realiza el proceso de detección, el US no accede al canal; si no hasta que se resuelve si está o no libre.[5]. El intervalo de tiempo asignado a la detección, reduce la eficiencia del uso del ER que abarca al canal de interés, ya que, del total del tiempo disponible para optimizar el ER en desuso, una parte del tiempo se utiliza para detectar, en lugar de la transmitir/recibir datos entre USs [6]. Debido a la incertidumbre del ruido (UNC) y fenómenos de propagación, tales como sombreo y efecto multi trayectoria, el esquema de detección local se ve afectado en su rendimiento; condición que se puede mejorar bajo un esquema de detección del tipo cooperativa. El esquema de detección cooperativa utiliza más de un nodo (Es decir, más de un US) para resolver el estado del canal, aprovechando con esto la diversidad espacial en la detección del espectro, resultando en un esquema que decide mejor la mayoría de las veces el estado correcto (libre u ocupado) del canal de interés [7-10]. Si bien, el esquema de detección cooperativa en RC resulta ser más eficiente con respecto a una detección local, su desventaja se encuentra en (1) Incremento del consumo de ancho de banda a medida la cantidad de USs aumenta y (2) Alto consumo de energía de los dispositivos bajo esta arquitectura [11] y [12]. Debido a lo anterior, resulta relevante optimizar el desempeño del esquema de detección local ya que es la primera etapa de la RC.

En este proyecto de investigación nos enfocaremos en la evaluación y análisis de la implementación física de una técnica de detección de espectro local con aplicación en redes de radio cognoscitivas. La naturaleza del ambiente de radio es cambiante, provocando situaciones que se consideran hostiles para el desempeño de cualquier esquema de detección de espectro (Por ejemplo, el cambio aleatorio del nivel de ruido de piso presente en el canal de interés); por lo tanto, nuestros esfuerzos se enfocaron en una implementación física de una técnica de detección de ER basada en Entropía en el dominio de la frecuencia (DBEF); ya que, de manera intrínseca, es robusto a la UNC para mismos entornos de relación señal a ruido (SNR).

## **Metodología**

#### *Marco teórico*

La detección espectral consiste en que el US identifique correctamente aquellas bandas de frecuencia que no se utilizan durante algún tiempo y espacio determinados. A su vez, durante la comunicación, el US debe ser capaz de detectar señales generadas por el UP (que pueden llegar a ser muy débiles) para desocupar el canal y no interferirlo. Por lo tanto, la detección del UP es esencial como primer paso para mejorar la eficiencia del uso del espectro utilizando la plataforma de RC. Tradicionalmente, las técnicas de detección de espectro se basan en la detección periódica del espectro durante el periodo de silencio (Tiempo en el que no utiliza el canal) del UP [13]. Este procesamiento, generalmente se aplica sobre las muestras de la señal recibida en el US para explorar alguna característica específica del UP. Este mecanismo se repite periódicamente para monitorear (en un tiempo finito) el canal de interés, y así, el US podrá abandonarlo de manera eficiente si se detecta la presencia del UP, por lo que el US elegirá otra banda de frecuencia libre para seguir su comunicación. El problema de la detección de espectro se modela como una prueba de hipótesis binaria, en la que las dos hipótesis se formulan como se muestra a continuación:

> x[n]: Muestras recibidas Hipótesis nula: H<sub>0</sub>:  $x[n] = \omega[n]$ , Solo ruido --- Ecuación (1) Hipótesis alternativa: H<sub>1</sub>: x[n] = s[n]+ω[n], Señal primaria + Ruido --- Ecuación (2)

Donde la hipótesis  $H_0$  corresponde al caso donde las muestras recibidas están compuestas únicamente por ruido, mientras que la hipótesis  $H_1$  corresponde al caso donde las muestras recibidas se componen por una señal primaria más ruido. Para resolver esta prueba de hipótesis, se requiere definir un estadístico de prueba T(x), el cual representa la variable física a comparar; por ejemplo; en bioestadística, el T(x) puede representar la media de los pesos de recién nacidos, cantidad de glóbulos blancos o prevalencia de algún cáncer de una población en particular. En el contexto de la detección de espectro, el T(x) puede ser la energía, potencia, valores propios o entropía de las muestras de la señal recibida del canal de interés. El umbral de detección (λ) es la referencia con la cual se compara el T(x) para tomar una decisión y así resolver (con un grado de precisión o de error) el estado del canal de interés [14]. De manera general, la toma de decisión se realiza de la siguiente manera:

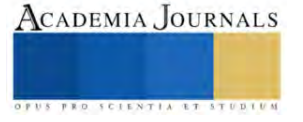

Si  $T(x) > \lambda$ : Espectro radioeléctrico Libre (H<sub>0</sub>) Ecuación (3). Si T(x) <  $\lambda$ : Espectro radioeléctrico Ocupado (H<sub>1</sub>) Ecuación (4).

Cuando se acepta  $H_1$  y  $H_0$  es verdadero, entonces se obtiene una falsa alarma, lo que significa que se decide que un canal de interés en el ER se encuentra ocupado, cuando en realidad está libre. Por otro lado, aceptar  $H_0$ cuando  $H_1$  es verdadero, corresponde a un error de detección, esto es, decidir que un canal de interés en el ER está libre cuando realmente no lo está. A la probabilidad de ocurrencia de ambos errores se les denomina Probabilidad de falsa alarma (P<sub>fa</sub>) y Probabilidad de Error de Detección (P<sub>md</sub>) respectivamente. Ambas probabilidades, P<sub>fa</sub> y P<sub>md</sub> (o más comúnmente utilizado su complemento, la probabilidad de detección (Pd)) son consideradas como las métricas típicas para evaluar el desempeño de cualquier técnica de detección de espectro [15]. De acuerdo con la teoría de la información, lo impredecible de las señales proporciona información significativa y útil sobre la ocurrencia de un evento. En el contexto de la detección de espectro en RC, lo impredecible del ruido puede ser útil para determinar de manera eficiente si las muestras recibidas por el detector de espectro difieren de un proceso de ruido, lo que significaría la presencia de una señal primaria emitida por un UP. Esta impredecibilidad se puede medir calculando la Entropía de Shannon (H) de las muestras de la señal recibida [16] y [17]. El DBEF se basa en el hecho de que la H de las muestras recibidas desde el canal de interés se maximiza si corresponde a ruido gaussiano blanco aditivo (AWGN, por sus siglas en inglés). Por otro lado, si las muestras recibidas desde el canal de interés corresponden a una señal primaria (Por ejemplo, modulación en frecuencia (FM)) más ruido, la magnitud de la H tendería a reducir a medida que la relación SNR tienda a ser alta. Por lo tanto, el DBEF compara su estimación de H con respecto a un umbral en función de la entropía del ruido (HL) para resolver la prueba de hipótesis y decidir si está presente o ausente un UP en un canal de interés [18].

## *Procedimiento de evaluación*

Para evaluar el desempeño del DBEF propuesto en este trabajo de investigación, se consideró el modelo de evaluación presentado en la figura 1. Como señal primaria se utilizó una señal FM con frecuencia portadora  $(f_p)$  de 1 kHz, la cual fue generada con un equipo generador marca GW INSTEK modelo GFG-8219A. Dicha señal primaria se procesó en forma de vector con el software Matlab a través de la tarjeta Arduino modelo MKR Zero. El ruido gaussiano blanco aditivo (AWGN, por sus siglas en inglés) se generó con el software Matlab y en conjunto con el vector correspondiente a la señal primaria, se generaron los diferentes entornos de SNR y de UNC evaluados en este trabajo de investigación. El resto del modelo de evaluación se implementó y evaluó con el software Matlab. Considerando que  $s(n)$  corresponde a las muestras de la señal primaria,  $T(x)$  se obtiene a partir de la magnitud del espectro  $(\bar{X}(k))$  de x(n), por medio del algoritmo de la Transformada Rápida de Fourier (fft, por sus siglas en inglés).

$$
\overline{X}(k) = -\sum_{n=0}^{N-1} x(n)e^{-\frac{2\pi i}{N}kn} \text{ ecuación (9).}
$$
  
para k = 0, 1, ..., N-1.

Luego, se calcula H (Utilizando histogramas) para obtener  $T(x)=H$  y así resolver la prueba de hipótesis. El valor de  $\lambda$  se calcula a partir de la entropía del ruido (H<sub>L</sub>), la P<sub>fa</sub> y la desviación estándar del ruido ( $\sigma_n$ ) como se indica a continuación:

$$
\lambda = H_L + Q^{-1}(1 - P_{fa})\sigma_n
$$
ecuación (10).

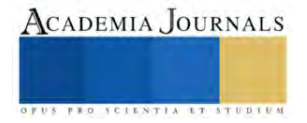
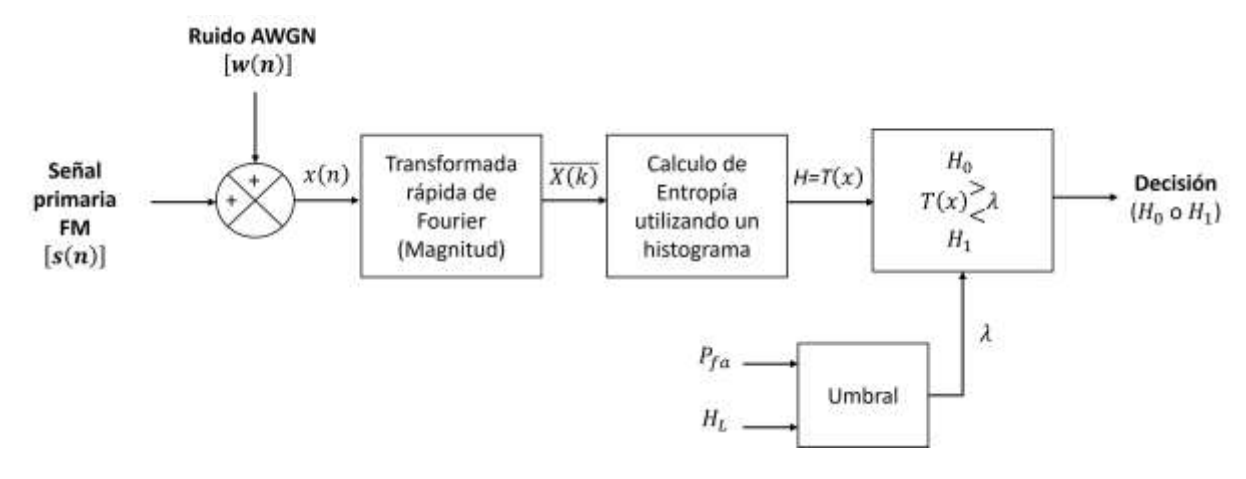

Figura 1. Modelo del sistema

## **Resultados**

 Para evaluar el rendimiento del DBEF, se llevaron a cabo numerosas simulaciones. La señal primaria (FM) fue muestreada cada 15 μs para obtener su respectivo vector de datos; es decir la muestra de la señal primaria. El tamaño de la muestra utilizada en la fft es igual a 4096 puntos. Se consideró un proceso de ruido AWGN (Del mismo tamaño de muestra que la señal primaria) con una potencia de ruido de fondo (P<sub>n</sub>) de referencia igual a -55 dBm. Los resultados se obtuvieron mediante simulación Monte Carlo utilizando el modelo del sistema presentado en la figura 1. En cada experimento se consideraron 10000 pruebas para los diferentes entornos de SNR mostrados en los resultados. Para la evaluación del rendimiento de la detección, se consideró una Pfa de 0.1, ya que es el valor máximo permitido para una mejor utilización del ER.

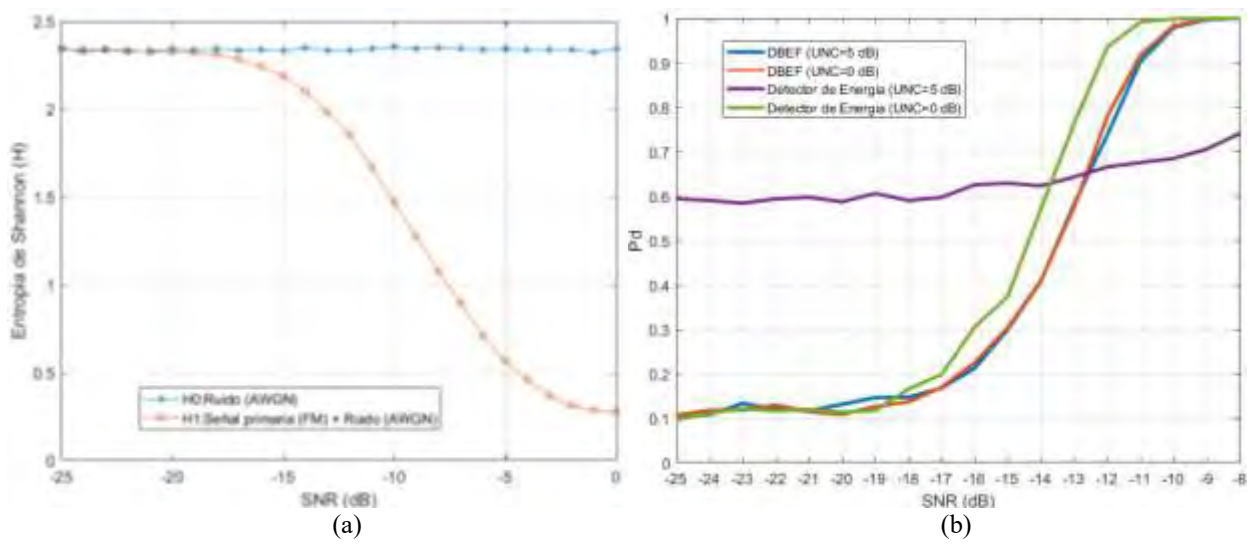

Figura 2. Valores de H para: (a) Diferentes valores de potencia de ruido (AWGN) y diferentes entornos de SNR entre señal primaria (FM) y ruido (AWGN), (b) Desempeño de la detección para diferentes entornos de SNR.

Con base en los resultados mostrados en la figura 2 (a), se puede observar que existe una clara diferencia entre las estimaciones de H de H<sub>L</sub> (H<sub>0</sub>) y de las muestras correspondientes a la señal primaria más ruido (H<sub>1</sub>), en el rango del SNR considerado. Como se muestra en la figura 2 (a), cuando las muestras recibidas por el DBEF están por debajo de un SNR = -15 dB, no hay una diferencia significativa entre sus estimaciones de H bajo H<sub>0</sub> y H<sub>1</sub>. Bajo estas condiciones, se puede establecer que ese valor de SNR sería la "pared SNR" absoluta, por lo que sería difícil para el DBEF diferenciar correctamente entre  $H_0 y H_1$  a partir de ese valor de SNR hacia abajo. En la figura 2(b), se compara el desempeño en la detección del DBEF de un UP para una Pfa de 0.1 para dos diferentes entornos de UNC. Considerando que una  $P_d \geq 0.9$  es lo deseable, se puede apreciar en la figura 2 (b), que el desempeño del DBEF es

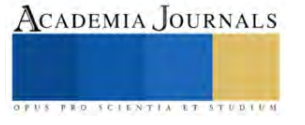

prácticamente igual para diferentes entornos de UNC (0 dB y 5 dB) hasta un entorno de SNR de -11 dB, con lo cual validamos la característica de robustes ante la UNC que tiene el DBEF. A manera de comparación, en la figura 2(b) se muestra también el desempeño en la detección del Detector de Energía (DE) bajo las mismas condiciones de UNC y rango de SNR en que se evaluó el DBEF y se observa que cuando existe UNC de 5 dB, su desempeño en la detección se ve afectada con respecto a cuando no existe UNC; es decir, para una UNC de 0 dB. Una forma de interpretar la afectación de una UNC de 5 dB en el DE para una Pfa de 0.1 y entornos de SNR menores a -19 dB, es que alrededor del 60 % de las veces (Con respecto a un 10 % del DBEF) el DE se equivocara al decidir que un canal de interés está ocupado, cuando realmente está libre.

#### **Conclusiones**

En este trabajo de investigación se implementó físicamente un esquema del DBEF. Este detector se caracteriza por ser una técnica robusta a la UNC; es decir, logra mantener su desempeño en la detección de manera estable para un mismo rango de SNR aun cuando el ruido de piso cambia, lo cual se demostró con los resultados obtenidos en este trabajo de investigación. Sin embargo, esta implementación física realizada no se puede considerar como concluida, ya que, si queremos utilizar esta propuesta para una aplicación en un entorno real de telecomunicaciones en canales o bandas de frecuencias comerciales (Como en bandas de amplitud modulada, frecuencia modulada o de telefonía celular), será necesario considerar otros elementos de hardware que cumplan con los tiempos procesamiento y el rango de frecuencias en donde se encuentran dichas bandas de frecuencias. En conclusión, consideramos que este trabajo de investigación deja un antecedente valioso sobre los retos del hardware que se necesitará para poder ver reflejada la teoría de detección de espectro radioeléctrico en los servicios de telecomunicaciones comerciales actuales bajo el paradigma de la RC.

#### *Limitaciones*

En este trabajo de investigación tuvimos limitaciones para adquirir hardware que lograra procesar muestras desde porciones del espectro radioeléctrico donde se encuentra la banda de FM Comercial, por lo cual, tuvimos que utilizar un valor de  $f<sub>p</sub>$  que el hardware que teníamos disponible lograra procesar correctamente.

#### *Recomendaciones*

El DBEF es sensible a la distribución estadística de las muestras recibidas, ya que existen señales primarias que generan valores de H cercanos al valor de HL, lo que ocasiona que un US no detecte a un UP en entornos de bajo SNR. Por lo tanto, los investigadores interesados en continuar con nuestra investigación, podrían dirigir sus esfuerzos en implementar físicamente este esquema de detección de espectro considerando señales primarias diferentes a la FM; por ejemplo, una señal con modulación por desplazamiento de fase en cuadratura (QPSK, por sus siglas en ingles), ya que por las características propias del DBEF, dicho cambio en la modulación utilizada por el UP, impactaría su P<sub>d</sub>, lo cual sería un reto a atender, ya que en todo caso se espera que el impacto en el DBEF sea por la UNC y un entorno bajo de SNR y no por el esquema de modulación que utilice el UP.

#### **Referencias**

[1]Para 2024 el mercado de bluetooth IoT se multiplicará por cuatro | Infraestructura | IT Trends. Página en línea habilitada: https://www.ittrends.es/infraestructura/2020/01/para-2024-el-mercado-de-bluetooth-iot-se-multiplicara-por-cuatro (Ultimo acceso 10 octubre 2023).

[2]Akyildiz, I. F., Lee, W. Y., Vuran, M. C., & Mohanty, S. (2006). NeXt generation/dynamic spectrum access/cognitive radio wireless networks: A survey. *Computer networks*, *50*(13), 2127-2159.

[3]Wang, W. (2009, November). Spectrum sensing for cognitive radio. In *2009 third international symposium on intelligent information technology application workshops* (pp. 410-412). IEEE.

[4]Zhao, Q., & Sadler, B. M. (2007). A survey of dynamic spectrum access. *IEEE signal processing magazine*, *24*(3), 79-89.

[5]Jeon, W. S., Jeong, D. G., Han, J. A., Ko, G., & Song, M. S. (2008). An efficient quiet period management scheme for cognitive radio systems. *IEEE Transactions on Wireless Communications*, *7*(2), 505-509.

[6]Chen, H., Liu, L., Matyjas, J. D., & Medley, M. J. (2015). Optimal resource allocation for sensing-based spectrum sharing D2D networks. *Computers & Electrical Engineering*, *44*, 107-121.

[7]López, R. B., & Montejo Sánchez, S. (2015). La radio cognitiva y su impacto en el uso eficiente del espectro de radio. *Ingeniería Electrónica, Automática y Comunicaciones*, *36*(1), 42-55.

[8]Zeng, Y., Liang, Y. C., Hoang, A. T., & Zhang, R. (2010). A review on spectrum sensing for cognitive radio: challenges and solutions. *EURASIP journal on advances in signal processing*, *2010*, 1-15.

[9]Guzmán C., (2014). Métodos de Detección para Redes Radio Cognitivas (Trabajo de diploma). Universidad Central "Marta Abreu" de Las Villas, Santa Clara, Cuba.

[10]Yucek, T., & Arslan, H. (2009). A survey of spectrum sensing algorithms for cognitive radio applications. *IEEE communications surveys & tutorials*, *11*(1), 116-130.

[11]Diez, J. M., Velez, M., Sancho, R., & Regueiro, C. (2013). Detección de White Spaces en redes cognitivas cooperativas en entornos Indoor. *Dep. Ing. Comun. Grup. TSR*, *1*(4).

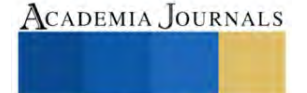

[12]Yuan, Y., Bahl, P., Chandra, R., Chou, P. A., Ferrell, J. I., Moscibroda, T., ... & Wu, Y. (2007, April). KNOWS: Cognitive radio networks over white spaces. In 2007 2nd IEEE international symposium on new frontiers in dynamic spectrum access networks (pp. 416-427). IEEE.

[13]Ihalainen, T., Viholainen, A., Stitz, T. H., & Renfors, M. (2010, June). Spectrum monitoring scheme for filter bank based cognitive radios. In *2010 Future Network & Mobile Summit* (pp. 1-9). IEEE.

[14]Yucek, T., & Arslan, H. (2009). A survey of spectrum sensing algorithms for cognitive radio applications. *IEEE communications surveys & tutorials*, *11*(1), 116-130.

[15]Fitzek, F. H., & Katz, M. D. (Eds.). (2007). *Cognitive wireless networks: concepts, methodologies and visions inspiring the age of enlightenment of wireless communications*. Springer Science & Business Media.

[16]Zhao, N. (2013). A novel two-stage entropy-based robust cooperative spectrum sensing scheme with two-bit decision in cognitive radio. *Wireless personal communications*, *69*, 1551-1565.

[17]Nagaraj, S. V. (2009). Entropy-based spectrum sensing in cognitive radio. *Signal Processing*, *89*(2), 174-180.

[18]Nikonowicz, J., Kubczak, P., & Matuszewski, Ł. (2016, September). Hybrid detection based on energy and entropy analysis as a novel approach for spectrum sensing. In *2016 International Conference on Signals and Electronic Systems (ICSES)* (pp. 206-211). IEEE.

#### **Apéndice**

#### Cuestionario utilizado en la investigación

- 1. ¿Quién administra el uso del espectro radioeléctrico en México?
- 2. ¿Quién es un usuario primario y secundario?
- 3. ¿Cuándo se considera si un canal de comunicaciones esta libre u ocupado?
- 4. ¿Qué es la subutilización del espectro radioeléctrico?
- 5. ¿Qué es la relación señal a ruido?
- 6. ¿Qué es la incertidumbre del ruido?
- 7. ¿Qué es Entropía de Shannon?
- 8. ¿Cuáles son las métricas para evaluar la detección de espectro radioeléctrico?

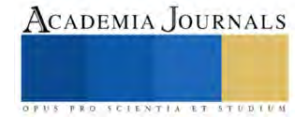

# **Evaluación del Sistema RAP-Geomalla en Carpetas de Pavimento Flexible para Suprimir la Fisuración Refleja**

MI. Jaime Romualdo Ramírez Vargas<sup>1</sup>, Dr. Sergio Aurelio Zamora Castro<sup>2</sup>, Dr. Rolando Salgado Estrada<sup>3</sup>

*Resumen*—La conservación de pavimentos genera desechos por fresado. Este residuo conforma mezcla de pavimento asfáltico reciclado (RAP) que interacciona con una geomalla de fibra de vidrio sin abetunar para reforzar la carpeta y suprimir la propagación de fisuras desde la capa inferior. El desarrollo experimental definió las propiedades físicas de los agregados RAP; después evaluó el rendimiento de la mezcla con un contenido de RAP a través de propiedades mecánicas Marshall; finalmente se ensayan especímenes con la geomalla ubicada en tres niveles distintos de su estructura para validar la supresión de la fisuración refleja. Se concluye que los agregados del RAP son aptos para una mezcla en caliente que lo contiene 30% y con la inclusión de un geo sintético permite a la carpeta una baja deformación con buena estabilidad. Por tanto, el sistema RAP – Geomalla aplica para vialidades con transito ligero alcanzando una vida útil sin fallas estructurales tempranas.

*Palabras clave***—**pavimento, reciclado, fisura, sustentable, geomalla.

## **Introducción**

El material producto del fresado tras la conservación de carreteras de pavimento flexible es generalmente acopiado al costado de la vialidad como un residuo de gran volumen que interactúa con el ambiente día a día hasta que se acarrea a su destino como desecho. Esto favorece la contaminación por arrastre de partículas a través del agua y el viento acentuando su impacto adverso al depositarlo en vertederos a cielo abierto. Sin embargo, al transformar estos desechos, en recursos materiales para la fabricación de una mezcla reciclada, se generan beneficios ecológicos y económicos inherentes al desarrollo de la infraestructura vial de los estados más densamente poblados.

El concreto asfáltico reciclado (RAP) presenta propiedades físicas conservadas, ligeramente disminuidas que lo hacen apto para formar parte de una nueva mezcla en caliente que lo considere en un 30% de su contenido, esto debido al ligante residual envejecido que aún impacta en la cohesión con los agregados, presentando una elasticidad moderada con buena estabilidad y que al incorporar en su estructura una geomalla de fibra de vidrio no abetunada con aberturas de un centímetro cuadrado le permite resistir las cargas de tránsito ligero para vialidades urbanas.

Entonces un pavimento elaborado con RAP deberá presentar un desempeño que iguale a las mezclas que no utilizan elementos reciclados y por lo menos alcance el horizonte proyecto a lo largo de su tiempo de servicio. Para garantizar estas solicitaciones, se propone un sistema RAP – Geomalla en la carpeta asfáltica que extiende la vida útil del pavimento flexible evitando fallas superficiales tempranas, que además ayude a reducir la sobre explotación de recursos naturales favoreciendo a la mitigación del daño ambiental por contacto y exposición de residuos sólidos derivados de trabajos de fresado en las carreteras, es un área de oportunidad que las ciudades, de avenidas con transito ligero, pero intenso como el puerto de Veracruz, aumenten su cobertura de infraestructura vial fijada en su plan de desarrollo municipal.

## **Metodología**

## *Procedimiento*

El desarrollo de este trabajo consiste en una experimentación continua, para validar la efectividad de las carpetas asfálticas elaboradas con una mezcla que sustituye el agregado pétreo de banco por RAP, incorporado en su estructura un geosintético.

Con base en la norma N-CMT-4-05-003 las partículas RAP que se encuentran homogenizadas con el residuo de cemento asfaltico, sin alterar su situación química debido al corte por fresado serán sometidas a los mismos métodos de muestro y pruebas de materiales que se destinan a los agregados de primera mano.

El muestreo consiste en obtener una porción representativa del volumen del material RAP en estudio. Se realiza directamente en el banco de explotación, que es el sitio donde se esté ejecutando el proceso de fresado, así como en almacenes de materiales, o durante las maniobras de carga y descarga de acuerdo con la M-MMP-4-04-001.

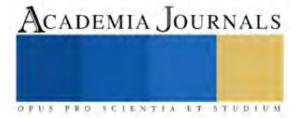

<sup>&</sup>lt;sup>1</sup> El MI Jaime Romualdo Ramírez Vargas es estudiante del Doctorado en Ingeniería Aplicada de la Facultad de Ingeniería de Construcción y el Hábitat en la Universidad Veracruzana, México. zs21000001@estudiantes.uv.mx

<sup>&</sup>lt;sup>2</sup> El Dr. Sergio Aurelio Zamora Castro es profesor-investigador de la división de estudios de postgrado de la Facultad de Ingeniería de Construcción y el Hábitat en la Universidad Veracruzana, México. szamora@uv.mx

 $3$  El Dr. Rolando Salgado Estrada es profesor-investigador de la división de estudios de postgrado de la Facultad de Ingeniería de Construcción y el Hábitat en la Universidad Veracruzana, México. rosalgado@uv.mx

En el acopio en sitio del material se toman las representatividades físicas. Caracterizando al agregado pétreo con las pruebas que nos aporten indicadores a contrastar con las normas vigentes. La Granulometría, la densidad relativa, la equivalencia de arena, partículas alargadas y la prueba de los Ángeles son imperantes para establecer criterios de diseño en mezclas con RAP.

Las pruebas para efectuarse al residuo asfaltico obtenido de la separación por centrifugado Figura 1, son las rutinarias para materiales asfálticos, aditivos y mezclas con el objetivo de ubicar su condición física como material apto para su re uso. Estas son la de viscosidad, el grado de desempeño, la prueba de dureza y el contenido de asfalto. Debido al proceso de fresado y al desgaste propio en el transcurso de su vida útil, existirá una ausencia moderada de finos en el material.

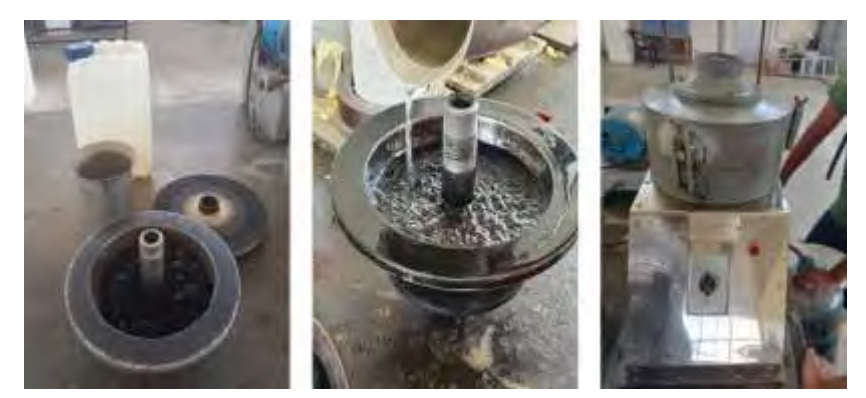

Figura 1. Equipo de centrifugado Rotarex

El sistema de interacción física que se diseñó para las carpetas de rodamiento de los pavimentos asfálticos parte de una mezcla reciclada con 30% de RAP donde se aplica una vertiente especifica de los geosintético, en este caso las geomallas, que con base en el asesoramiento de la empresa Ecomex<sup>4</sup> y los productos Tensar que nos han brindado su cooperación técnica en este segmento de la investigación, la fabricada con fibra de vidrio sin abetunar refuerza la estructura ante la deformación y mitiga la propagación de la fisura hacia la fibra superior de la carpeta.

La carpeta asfáltica diseñada con pavimento asfáltico reciclado que incorpora en su estructura una geomalla Figura 2 deberá medir micro y macroscópicamente los efectos adversos del desprendimiento por adherencia entre elementos de la carpeta asfáltica, en una zona experimental instalada en el estacionamiento de la Facultad de Ingeniería de la Construcción y el Hábitat de la Universidad Veracruzana con el monitoreo semanal y la toma de aforo de tránsito en tres momento clave de acceso durante el día todos los días de la semana: 8:00 a 9:00 horas, 13:00 a 14:00 horas y 17:00 a 18:00 horas.

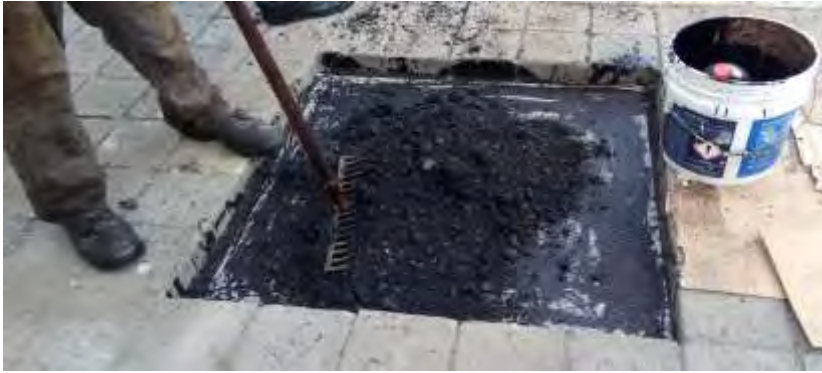

Figura 2. Inclusión de geomalla de fibra de vidrio en carpeta

En paralelo se elaboran ocho especímenes cuyo espesor sea igual a valor proyecto de 12 cm considerando para seis de ellos que la conformación de la capa inferior en el molde observe la compactación, el riego de liga y que la colocación de la geomalla en dos de estos se encuentre por debajo del eje neutro de la sección transversal del espécimen. Dos especímenes más con la geomalla alineada a su eje neutro y en otros dos se coloca la geomalla por arriba del eje neutro de la sección transversal del espécimen. Inmediatamente después se compacta el resto del

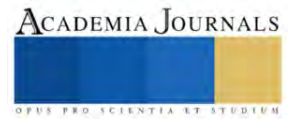

volumen del estimado para cumplir con el espesor del espécimen. Los dos especímenes restantes, no incorporan la geomalla en su estructura a fin de ser el testigo para la comparación de los efectos.

Posteriormente se aplica a los especímenes un ensayo de carga estática mediante la adaptación de una prensa estática, que solvente con base a los ejes equivalentes por método ESAL, el tránsito focalizado en una vialidad urbana multimodal y de donde se toma la referencia para caminos urbanos o suburbanos con menor aforo vehicular, simulando una grieta con un corte desde la parte inferior de cada uno de los especímenes para lograr una comparación sólida sobre el reflejo de la fisura entre el que cuenta con el geosintético y el que no lo incorpora a su estructura.

Para cada ensayo por espécimen, se registra visualmente la aplicación gradual de carga; así como una bitácora fotográfica del comportamiento de la probeta hasta antes de que sea destruida. Y simultáneamente se toman los valores: Carga estática máxima, altura de la fisura y tiempo de propagación.

## *Referencias bibliográficas*

La capacidad del asfalto para resistir tensiones de tracción es limitada. De acuerdo con Serrano (2015) cuando los pavimentos preexistentes de cemento asfáltico son cubiertos con una nueva capa de asfalto, grietas y juntas penetran a través de ella en un período muy corto de tiempo. El RAP (Reclaimed Asphalt Pavement) es el termino según el U.S. Department of Transportation, 2016 dado a los pavimentos que contienen materiales tales como asfalto y agregados pétreos que fueron removidos y reprocesados para ser incorporados como materiales en una nueva carpeta asfáltica. Lo cual tiene por objeto no sobre explotar los bancos naturales de agregados, además de hacer más rentable la construcción y rehabilitación de caminos pavimentados con concreto asfáltico señala Sultan y Goup (2016).

Con base en Pradhan y Sahoo (2022) las mezclas asfálticas recicladas resultan con un rendimiento favorable mientras no excedan en su constitución un 30% de material RAP. Sin embargo, el pavimento asfaltico reciclado presenta una desventaja, este reduce su resistencia al agrietamiento por baja temperatura según Chen et al. (2021). La reflexión de una fisura a la capa superior está relacionada al hecho de que, bajo el efecto de solicitaciones diversas, los bordes de la fisura existente trabajan creando concentración de tensiones y transfieren ese movimiento a la capa superior; así que por fatiga de la capa de refuerzo asfáltico se inicia una fisura que crece rápidamente en dirección a la superficie hasta convertirse en grieta sostiene Laerte (1993).

Las fisuras en los pavimentos ocasionan la perdida de la continuidad, y con ella la redistribución de los esfuerzos, en la carpeta asfáltica, si la vía presenta esta irregularidad, se puede decir que estructuralmente se encuentra fallada, y sin capacidad de absorber los esfuerzos producto de las cargas móviles, por lo tanto es necesario el tratamiento de fisuras y reforzamiento de la carpeta asfáltica con la finalidad de recuperar la capacidad de absorber los esfuerzos y proveerla de mayor tiempo de vida útil describe en su trabajo Ramírez V. (2001).

En los últimos años de acuerdo con Arrais-Freire et al. (2021) se ha recurrido al uso de las geomallas en la rehabilitación de los pavimentos asfálticos, generando configuraciones de refuerzo que buscan alcanzar la prolongación de la vida útil de estas estructuras para caminos. Sharbaf y Ghafoori (2021) aseguran que las geomallas utilizadas generalmente para la reducción de la base del pavimento. No obstante, Solatiyan et al. (2021) explica que también son aplicadas como refuerzo de las mezclas asfálticas reduciendo la aparición del agrietamiento. Destacando para esta técnica dos tipos de estos geosintéticos, las geomallas de plástico y las de fibra de vidrio. Estas últimas por sus características técnicas; así como la asequibilidad local la designan como la mejor opción en el sistema diseñado. Por tanto, con base a Alimohammadi et al. (2021) la incorporación de una geomalla tiene por objeto retardar al máximo la propagación de la fisuración al aplicarlos como elementos de refuerzo. Siempre cuidando que el efecto del desprendimiento por grandes porciones no aparezca, tal como lo advierte Ishaq y Giustozzi, (2020).

#### **Resultados**

La muestra de RAP recolectada de dos bancos distintos y adyacentes a dos tramos sobre la carretera 180 que se encontraban en proceso de conservación. El primero Nautla – Palma Sola km 150 donde el material presentaba una condición visiblemente erosionada por viento después de haberse retirado por fresadora y permanecido sin traslado por tres meses, el segundo Puerto seco – La catalana km 13.5 donde el material se presentaba en fragmentos productos del corte por pala mecánica. Material que se somete a un conjunto de pruebas de laboratorio acorde a los manuales de la Secretaría de Infraestructura Comunicaciones y Transporte (SCIT), obteniendo los resultados concentrados en el Cuadro 1 para el material pétreo en su porción fina y gruesa junto con los parámetros señalados en la N-CMT-4-04- 17 relativos a las características de los materiales para mezclas asfálticas.

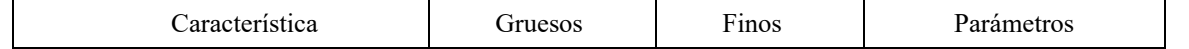

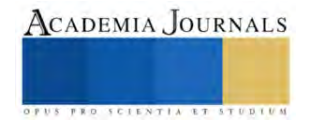

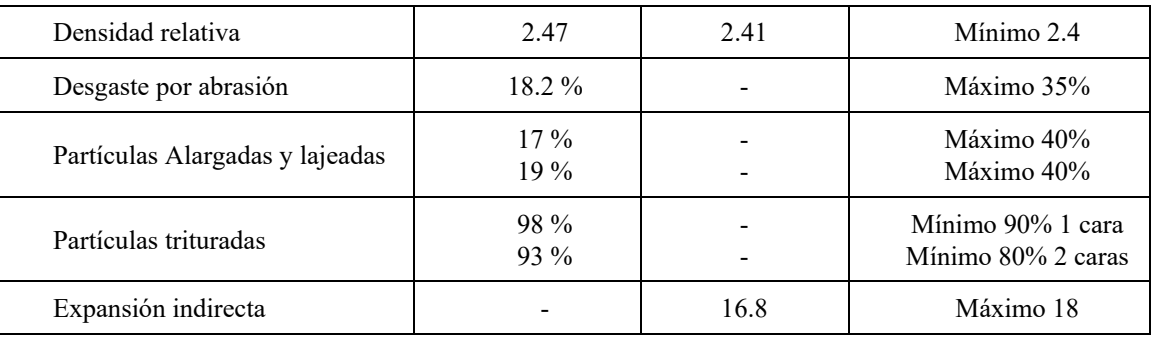

La mezcla de concreto asfáltico convencional AC-70 obtenida de la Planta de Asfalto IPESA, ubicada en la

Cuadro 1. Propiedades físicas de los agregados RAP

Carretera Federal Veracruz – Minatitlán 34, 94276, El Tejar, Ver., incorpora el RAP a través del proceso seco, dada la ventaja de no requerir de equipo adicional con respecto al utilizado para las mezclas convencionales. Así que se pesa el RAP triturado para 20%, 30% y 40% correspondientes a las briquetas que se sometieron al ensayo de la prueba Marshall para mezclas en caliente con gradación densa según la norma ASTM D1559. Los resultados de estabilidad y flujo se ilustran en la Grafica 1 y tal como se puede apreciar el contenido óptimo de RAP se sugiere para un 30% de

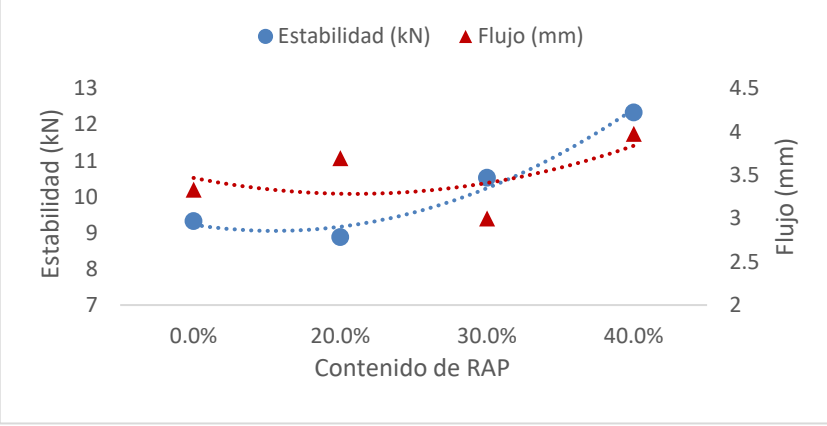

Grafica 1. Comportamiento de la mezcla con RAP

reemplazo.

Es entonces que el sistema RAP – Geomalla se prueba sistemáticamente con una zona experimental de tránsito ligero controlado donde la interacción del geosintético con la estructura de la carpeta de pavimento flexible reciclado mostró una degradación microscópica descrita en la Figura 3, no agresiva que sugiriera una falta de

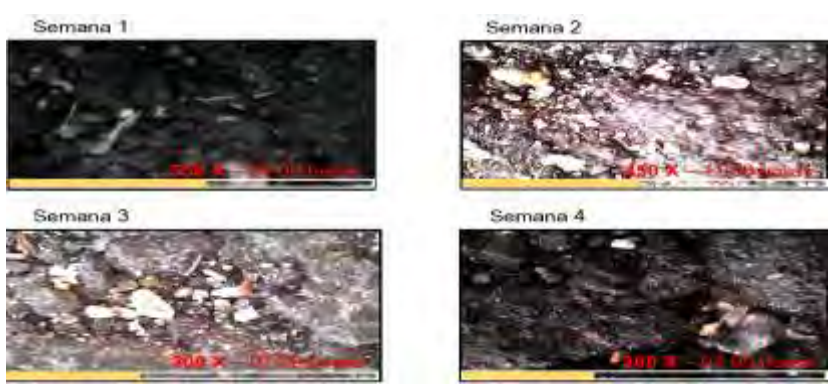

Figura 3. Toma microscópica de la superficie de rodamiento RAP-Geomalla

adherencia y por consecuencia una tendencia a una deformación diferencial sustantiva o el desprendimiento de grandes fragmentos de la superficie de rodamiento.

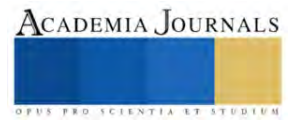

## **Conclusiones**

El RAP presento valores limítrofes aceptables para conformar una parte de la carpeta asfáltica aún después del proceso de fresado y desgaste propio en el transcurso de su vida útil, existiendo una ausencia moderada de finos en el material. Resultados que sugieren su aplicación en vialidades con tránsito ligero. En este sentido, las propiedades mecánicas llevaron un alto un interés técnico que nos permitió definir la cantidad optima de material reciclado. Asegurando un rendimiento favorable para un 30% de material RAP en la mezcla del sistema.

La geomalla es de fibra de vidrio debido a su alto punto de fusión con una configuración rectangular de un centímetro cuadrado que permite redistribuir con uniformidad las cargas, y que al no estar abetunada actúa como un refuerzo que no contabiliza más ligante del que por diseño fue calculado. Garantizando una deformación elástica que no compromete la carpeta asfáltica del sistema RAP-Geomalla.

Los datos recabados para el ensaye de carga estática, aún en desarrollo, serán expresados a través de tablas que permitan determinar con mayor detalle el comportamiento de la fisura que recorre el espécimen, generando gráficas de relación discrecional en términos de la misma carga y tiempo de su acción sobre el espécimen, con una comparación cuantitativa a fin de validar o no la efectividad de la geomalla en la supresión de la fisuración refleja de la carpeta asfáltica elaborada con pavimento asfáltico reciclado.

Por tanto, el sistema RAP - Geomalla garantizará la funcionalidad de las carpetas asfálticas con material de reciclado sin fallas funcionales tempranas debidas a la heterogeneidad del asfalto recuperado y a la junta por tendido mediante la inserción de un geo sintético ubicado en su estructura. El resultado esperado, un pavimento sostenible que inhiba la fisuración refleja con posibilidad de ser implementado en vialidades con tránsito ligero.

#### *Limitaciones*

El RAP por su origen heterogéneo, presenta una distribución granulométrica que revela el inconveniente de usarlo como sustituto totalitario del agregado convencional, ya que la ausencia de finos, que habrían sido arrastrados por viento y el agua a lo largo de su tiempo de exposición a cielo abierto, conduce la presente investigación hacia una combinación de material RAP con agregados de banco, con una proporción fija, para ser mezclada con el cemento asfáltico en proceso de reciclado en caliente. Esto frena la eficiencia sustentable del sistema diseñado.

Los resultados de las propiedades físicas de los agregados consideran cierto desgaste por el cumplimiento de su vida útil en la capa de pavimento flexible a la que pertenecían. Esto aunado con la exposición prolongada que el material sostiene con el medio ambiente hace necesario un reproceso en planta que trate la caracterización del RAP para un mayor éxito, pero esto involucraría la suma de tiempos y acarreos del material que disminuiría la intención de su re uso en nuevos pavimentos flexibles.

Este estudio se centra en el diseño de un sistema de interacción física; sin embargo, la existencia de geosintéticos en el mercado regional acota las posibilidades de explorar mayor numero de configuraciones, además de materiales innovadores que pueden aplicarse en la fabricación de geomallas.

Finalmente, la ausencia de normas que establezcan equipo y diseño de especímenes para el ensaye de carga estática sobre estructuras de carpetas asfálticas que contengan RAP y la geomalla en diferentes ubicaciones ha detenido la investigación, en tanto se adapta la infraestructura del laboratorio de la universidad.

#### *Recomendaciones*

Estudiar con mayor detalle el proceso mecánico de retiro de la carpeta de rodamiento para generar certeza en la sobre los agregados RAP y así poder establecer si existe alguna relación entre las propiedades físicas conservadas y el desgaste propio debido a la precarga de tránsito.

Extender la investigación sobre el uso del material RAP con otros materiales de desecho que puedan mejorar la respuesta mecánica de las mezclas asfálticas. Así como interesarse en las propiedades reológicas del material reciclado, para señalar mayores beneficios relativos a la formación de roderas en la capa de rodamiento de una vía pavimentada.

Explorar el índice de rentabilidad para la aplicación de RAP y geomallas en procesos constructivos de los pavimentos flexibles como elementos interactuantes en la estructura de la carpeta asfáltica. Con apoyo de estudios de costo beneficio regionalizados o sectorizados, para que la búsqueda sustentable del sistema sea una prioridad en el mundo globalizado.

#### **Referencias**

Serrano C. "Refuerzo de asfalto mediante geomallas para alargar la vida útil de las carreteras". Articulos Interempresas Obras Publicas (en línea), Consultado por internet el 24 de agosto de 2023. Dirección de internet: [https://www.interempresas.net/ObrasPublicas/Articulos/138111-Refuerzo](https://www.interempresas.net/ObrasPublicas/Articulos/138111-Refuerzo-de-asfalto-mediante-geomallas-para-alargar-la-vida-util-de-las-carreteras.html)[de-asfalto-mediante-geomallas-para-alargar-la-vida-util-de-las-carreteras.html](https://www.interempresas.net/ObrasPublicas/Articulos/138111-Refuerzo-de-asfalto-mediante-geomallas-para-alargar-la-vida-util-de-las-carreteras.html)

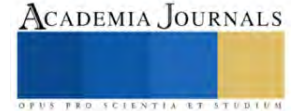

Sultan S.A. y Goub Z. "Performance evaluation of sustainable perpetual pavements with recycled asphalt pavement in China". International Journal of Transportation Science and Technology 5(3), 200-209, 2016.

Pradhan S.K. y Sahoo U.C. "Influence of softer binder and rejuvenator on bituminous mixtures containing reclaimed asphalt pavement (RAP) material". International Journal of Transportation Science and Technology 11, 46–59, 2022.

Chen Y. y Chen Z. y Xiang Q. y Qin W. y Yi J. "Research on the influence of RAP and aged asphalt on the performance of plant-mixed hot recycled asphalt mixture and blended asphalt". Case Studies in Construction Materials 15, e00722, 2021

Laerte M. El uso de Geotextiles en Repavimentación Asfáltica. Una experiencia reciente. El fenómeno de la fisuración de los Pavimentos. "Las Fisuras Reflejas". Carreteras año XXXVIII N°140. 57-66, 1993.

Ramírez Viscarra J.M. "Tratamiento de fisuras en carpetas asfálticas". Instituto de la Construcción y Gerencia. Publicación 255-9066. 71-73, 2021.

Arrais-Freire R. y Di Benedetto H. y Sauzéat Cédric y Pouget S. y Lesueur D. "Crack propagation analysis in bituminous mixtures reinforced by different types of geogrids using digital image correlation"[. Construction and Building Materials](https://www-sciencedirect-com.ezproxy.uv.mx/science/journal/09500618) 303, 124522, 2021.

Sharbaf, M., y Ghafoori, N. "Laboratory evaluation of geogrid-reinforced flexible pavements". Transportation Engineering, 4, 100070, 2021.

Solatiyan E. y Bueche N. y Carter A. "Laboratory evaluation of interfacial mechanical properties in bituminous layers reinforced with geogrid". Geotextiles and Geomembranes 49(1), 895-909, 2021.

[Alimohammadi](https://www-sciencedirect-com.ezproxy.uv.mx/science/article/abs/pii/S2214391220303597#!) H. y [Zheng](https://www-sciencedirect-com.ezproxy.uv.mx/science/article/abs/pii/S2214391220303597#!) J. y Schaefer [V.R. y](https://www-sciencedirect-com.ezproxy.uv.mx/science/article/abs/pii/S2214391220303597#!) [Siekmeierc](https://www-sciencedirect-com.ezproxy.uv.mx/science/article/abs/pii/S2214391220303597#!) J. y [Velasquez](https://www-sciencedirect-com.ezproxy.uv.mx/science/article/abs/pii/S2214391220303597#!) R. "Evaluating Geogrid Reinforcement of Flexible Pavement Performance: A Review of Large-Scale Laboratory Studies". Transportation Geotechnics 27, 100471, 2021.

Ishaq, M. A., y Giustozzi, F. "Rejuvenator effectiveness in reducing moisture and freeze/thaw damage on long-term performance of 20 % RAP asphalt mixes: An Australian case study". Case Studies in Construction Materials, 13, e00454, 2020.

#### **Notas Biográficas**

El **MI. Jaime Romualdo Ramírez Vargas** es profesor de la Facultad de Ingeniería de la Construcción y el Hábitat en la Universidad Veracruzana. Donde se encuentra estudiando el Doctorado en Ingeniería Aplicada. Realizó su maestría en Ingeniería en Construcción es en la Benemérita Universidad Autónoma de Puebla. Ha colaborado para ASF Pavimentos en el departamento de presupuestación y generación de obra. En la Universidad Veracruzana se desarrolló como proyectista técnico para el sistema de vinculación universitaria en la jefatura de ingeniería naval. Se dedicó de manera independiente a la remodelación de vivienda con asistencia en la verificación y supervisión de obra civil para ADIMSA S.A. en el estado de Puebla. Actualmente participa con KeraK construcciones como consultor en la ciudad y puerto de Veracruz.

El **Dr. Sergio Aurelio Zamora Castro** es docente de tiempo completo titular "C" adscrito en la Facultad de Ingeniería de la Construcción y el Hábitat en la Universidad Veracruzana y miembro de núcleo académico básico de la Maestría en Ingeniería Aplicada. Pertenece al Sistema Nacional de Investigadores SNI 1, miembro de la Sociedad Mexicana de Ingeniería Geotécnica, socio del Colegio de Ingenieros de Veracruz, ha dirigido 65 tesis de licenciatura, 8 de maestría, y 2 codirecciones en Doctorado, cuenta con 10 publicaciones en revistas indexadas, 35 en revistas arbitradas, publicaciones en congresos internacionales y nacionales. Las líneas de investigación están enfocadas a Mecánica de Suelos, Ingeniería Ambiental e Ingeniería Civil (construcción sustentable y creación de nuevos materiales). Revisor de la revista INGENIEANTES y RINDERESU

El **Dr. Rolando Salgado Estrada** es Profesor de Tiempo Completo en la Facultad de Ingeniería de la Construcción y el Hábitat, región Veracruz de la Universidad Veracruzana. Obtuvo mención honorífica dada su disertación de maestría por la Universidad Autónoma de México. Realizó sus estudios de doctorado en la Universidad do Minho. Posee experiencia profesional como Ingeniero Estructurista en Alonso y Asociados, así como en Proyectos y Dirección en Sistemas de Ingeniería PRODISI. Es autor de varias publicaciones en el tema de detección de daño en puentes incluyendo 7 artículos en revistas arbitradas, uno en una revista indizada y 20 publicaciones en congresos nacionales e internacionales. Miembro del Sistema Nacional de Investigadores, evaluador de proyectos de Conacyt y Perfil PRODEP. Es representante del Cuerpo Académico de Tecnología Sustentable de las Obras de Ingeniería, el cual se encuentra en nivel de En Consolidación. Además, es miembro de la Asociación Internacional de Mantenimiento y Seguridad de Puentes (IABMAS). Ha fungido como director de tesis de 25 estudiantes de licenciatura y 5 de maestría. Sus líneas de investigación son: Detección de daño en puentes, comportamiento no lineal de edificios de concreto, vibraciones de puentes peatonales y vulnerabilidad de estructuras ante viento y sismo.

#### **Apéndice**

Ecuación para la determinación de los ejes equivales

$$
ESALS = \left(\sum_{i=1}^{m} p_i \cdot F_i \cdot P\right) \cdot TPD \cdot FC \cdot F_d \cdot F_c \cdot 365
$$

**pi**: Porcentaje del total de repeticiones para el i-ésimo grupo de vehículos o cargas. **TPD**: Tránsito promedio diario. **Fi**: Factor de equivalencia de carga por eje, del i-ésimo grupo de eje de carga. **P**: Promedio de ejes por camión pesado. **FC**: Factor de crecimiento para un período de diseño en años. **Fd**: Factor direccional. **Fc**: Factor de distribución por carril.

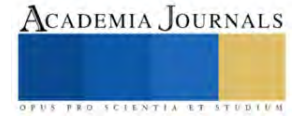

# **Extracción Ácida de Biopolímeros de Guanábana (***Annona muricata***) Asistida por Energía Electromagnética**

# Dra. Emma Gloria Ramos-Ramírez<sup>1</sup>, IIA. Hannah Verónica Bernáldez Flores<sup>2</sup>, Biol. María del Pilar Méndez-Castrejón<sup>3</sup>, Dr. Juan Alfredo Salazar-Montoya<sup>4</sup>

*Resumen*. Una alternativa al consumo en fresco del fruto de guanábana es su aprovechamiento para la obtención de compuestos bioactivos. En este estudio se establecieron condiciones para la obtención de la fracción péctica de la guanábana (*Anonna muricata*) mediante hidrólisis ácida asistida con energía electromagnética, con el objetivo de mejorar los rendimientos y propiedades del biopolímero. Para el estudio se utilizó un horno de microondas en intervalos de potencia de 10% a 90%. Se acondicionó la fracción de hollejos (FH) para obtener < 5% de azúcares solubles. Los tratamientos desarrollados fueron a dos pHs (2.8 y 4.8), considerando cuatro niveles de potencia y dos tiempos de proceso. Las muestras obtenidas y separadas por centrifugación se trataron con etanol, obteniendo rendimientos de fracción péctica de 6.54% a 16.48%. Se obtuvieron rendimientos a pH 2.8 > 14% con un mayor contenido de ácido galacturónico y grado de metoxilación. El grado de esterificación a pH 4.8 fue > 80%. Concluimos que la extracción ácida de pectinas de FH asistida por energía electromagnética se considera promisoria en estas condiciones y los resultados obtenidos permitirán apoyar una propuesta tecnológica.

Palabras claves: *Annona muricata*, extracción, hidrólisis, energía electromagnética, fracción péctica

*Abstract*. An alternative to fresh consumption of soursop fruit is its use to obtain bioactive compounds. In this study, conditions were established to obtain the pectic fraction of soursop (*Anonna muricata*) through acid hydrolysis assisted with electromagnetic energy, with the aim of improving the yields and properties of the biopolymer. For the study, a microwave oven was used at power ranges from 10% to 90%. The skin fraction (FH) was conditioned to obtain <5% soluble sugars. The treatments developed were at two pHs (2.8 and 4.8), considering four power levels and two process times. The samples obtained and separated by centrifugation were treated with ethanol, obtaining pectic fraction yields of 6.54% to 16.48%. Yields at pH 2.8 > 14% were obtained with a higher galacturonic acid content and degree of methoxylation. The degree of esterification at pH 4.8 was > 80%. We conclude that the acid extraction of FH pectins assisted by electromagnetic energy is considered promising under these conditions and the results obtained will support a technological proposal.

Keywords: *Annona muricata*, extraction, hydrolysis, electromagnetic energy, pectic fraction

## **Introducción**

México es considerado el mayor productor de guanábana (*Annona muricata*) (Figura 1) a nivel mundial, sin embargo, la comercialización de este fruto hacia el mercado internacional se ve limitada por las exigencias sanitarias de los países de destino lo que impulsa a tratar de mejorar su aprovechamiento a nivel local. Una alternativa de uso para este fruto, además del consumo en fresco, es la obtención de subproductos como la fracción péctica compuesta principalmente de pectina, un heteropoliscárido presente en las paredes celulares de todos los frutos. El método de extracción ácida con aplicación de altas temperaturas y tiempos prolongados de exposición al calor es el método más ampliamente usado. En este trabajo se propone establecer las condiciones de extracción de la fracción péctica mediante hidrólisis ácida asistida por energía electromagnética con el objetivo de mejorar los rendimientos de extracción y las propiedades del biopolímero, así también mejorar sus características químicas.

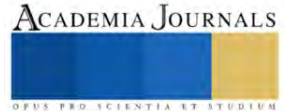

<sup>1</sup> Dra. Emma Gloria Ramos Ramírez (\*autor de correspondencia), Investigador Titular. Departamento de Biotecnología y Bioingeniería. Centro de Investigación y de Estudios Avanzados del Instituto Politécnico Nacional, Ciudad de México. eramos@cinvestav.mx

<sup>2</sup> IIA. Hannah Verónica Bernáldez Flores. Departamento de biotecnología y Bioingeniería del Centro de Investigación y de Estudios Avanzados del Instituto politécnico Nacional. Ciudad de México. hannah\_flow@outlook.com

<sup>&</sup>lt;sup>3</sup> Biol. María del Pilar Méndez Castrejón, Auxiliar de Investigación. Departamento de Biotecnología y Bioingeniería. Centro de Investigación y de Estudios Avanzados del Instituto Politécnico Nacional, Ciudad de México. mpmendez@cinvestav.mx

<sup>4</sup> Dr. Juan Alfredo Salazar Montoya, Investigador Titular. Departamento de Biotecnología y Bioingeniería. Centro de Investigación y de Estudios Avanzados del Instituto Politécnico Nacional, Ciudad de México. jsalazar@cinvestav.mx

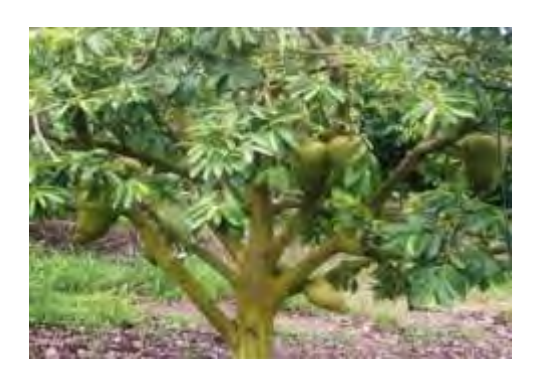

Figura 1. Árbol y frutos de guanábana **(***Annona muricata***)**

## **Descripción del método**

Para generar la energía electromagnética requerida se empleó un horno de microondas (Daytron Mod. KOR-100H). Se establecieron intervalos de potencia de 10% a 90% mediante la metodología propuesta por Castelló-Gómez *et al*. (2019). Para evaluar la potencia y el tiempo con relación al incremento de temperatura en el microondas, se usó un diseño factorial completo de múltiples niveles (Minitab 20.3). Se llevaron a cabo ensayos para evaluar el efecto del cambio de potencia (10% a 90%) sobre el tiempo necesario para alcanzar el punto de ebullición. Con estos datos se estableció la relación potencia-tiempo-temperatura en el rango de 50% a 90% de potencia y tiempos de 20 a 120 segundos. Con base en esta caracterización se realizó la extracción de la fracción péctica presente en la fracción de hollejos (FH) de pulpa de guanábana, previamente obtenida en nuestro laboratorio. La FH (Figura 2) se acondicionó mediante lavados sucesivos con una mezcla de etanol/agua al 80% hasta que el contenido de azúcares solubles fuera menor al 5%. La muestra seca y molida se asignó a cada uno de los 8 tratamientos que incluyeron tres variables independientes. Las muestras fueron acondicionadas para la extracción correspondiente. La fracción péctica se separó mediante centrifugación a 9000 rpm a 4°C por 15 min. El sobrenadante se filtró y se precipitó con etanol absoluto. El gel precipitado (pectina) se separó por decantación y filtración y se secó a temperatura ambiente por 12 horas, posteriormente fue molida y almacenada hasta su uso. El contenido de ácido galacturónico (AG) se determinó siguiendo las metodologías espectrofotométricas de Scott (1979) y de Blumenkrantz y Asboe-Hansen (1973) y por titulación (Mendoza et al, 2017). El grado de metoxilación se determinó conforme a la metodología propuesta por Mendoza *et al*. (2017).

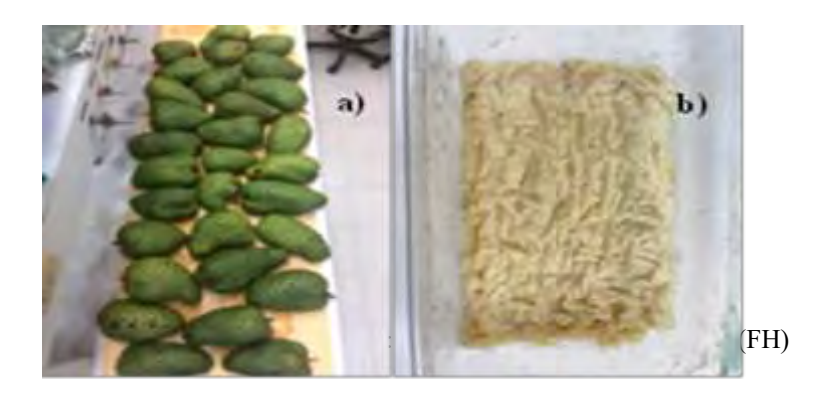

## **Resultados**

De acuerdo con los resultados (Figura 3), se observó que las temperaturas más cercanas a 100°C se encontraron en el rango de potencias superiores a 65% (500W a 728W) y tiempos de 80 a 120 segundos. Estas condiciones generaron temperaturas de tratamiento de 90.63°C y 92.4°C.

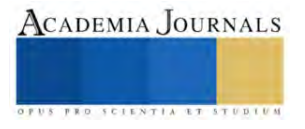

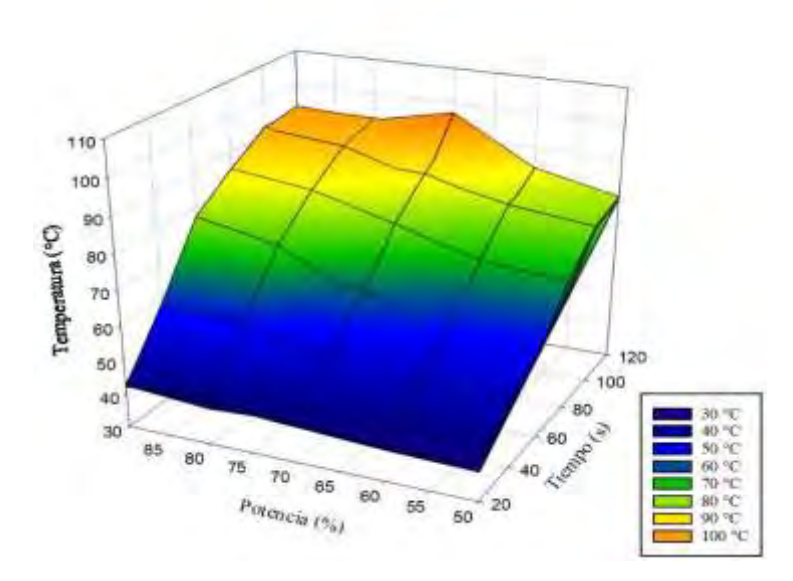

Figura 3. Superficie de respuesta para la relación temperatura/potencia/tiempo

Los rendimientos obtenidos con este método de extracción (Tabla 1) estuvieron dentro del intervalo de 6.54% a 16.48%. El mayor rendimiento se encontró con pH 2.8, con una potencia de 544 Watts (70%) y con 120 segundos de tratamiento. La diferencia porcentual entre los tratamientos a pH 2.8, con respecto a los de pH 4.8, osciló entre un 44.3% a 56.4%, bajo las mismas condiciones de potencia y tiempo. De esta manera, a pH 2.8 los rendimientos de extracción de fracción péctica (14% al 16.48%) fueron significativamente mayores que los obtenidos a pH 4.8.

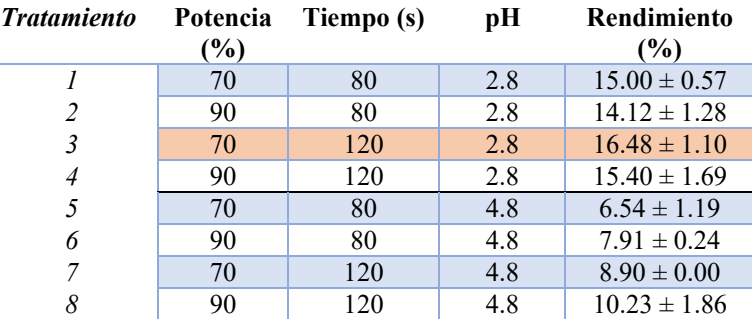

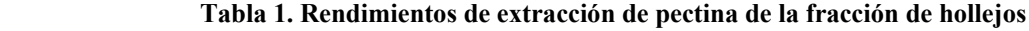

El contenido promedio de AG en las muestras de fracción péctica obtenidas a pH 2.8 con un tiempo de 80 seg. y una potencia de 544 watts fue de 47.09 %, por lo que consideramos que esta cantidad puede ser mejorada. Este valor fue hasta 1.5 veces mayor que el obtenido en los otros tratamientos. De acuerdo con el análisis estadístico (ANOVA) el pH, el tiempo y sus interacciones con la potencia fueron los factores que determinaron estas diferencias. De acuerdo con la FAO y la FDA, este valor es bajo para ser considerada una pectina, sin embargo, los valores reportados en este estudio estuvieron dentro de los reportado por otros autores (desde 41.3% hasta 72.8%) sin importar las condiciones experimentales (Besson et al, 2013 y Makebe et al, 2020). De acuerdo con nuestros resultados, el método colorimétrico de Scott (1979) fue más selectivo en cuanto a las posibles interferencias causadas por la presencia de azúcares reductores, lo que se vio reflejado en valores mayores de AG. Por otro lado, el grado de metoxilación de las muestras obtenidas a pH 2.8 se mantuvo entre 3.20% y 4.34%, esto resultó mayor al obtenido con pH 4.8 (de 2.69% a 3.1%). El grado de esterificación fue menor al 60% para las pectinas obtenidas a pH 2.8 y mayor a 80% para las pectinas obtenidas a pH 4.8 e incluso mayor que el de las pectinas comerciales analizadas.

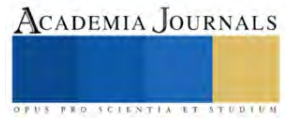

## **Conclusiones**

Los resultados obtenidos nos demuestran que la extracción de la fracción péctica asistida por energía electromagnética favorece el aprovechamiento de la fracción de hollejos de la pulpa de guanábana. Además, fue posible establecer un proceso que redujo el tiempo de extracción en más de un 90%, aproximadamente, permitiendo un ahorro de energía considerable, en comparación con el método de extracción convencional. Así mismo, el contenido de AG y el grado de esterificación de la fracción péctica indicó la presencia de una pectina de alto metoxilo.

## **Bibliografía**

- 1. Besson, V., Beda, M. y Kouassi, L. (2013). "Extraction of novel galactoarabinan-rich pectin with gelling capacity from Soursop Pomace". Food Chem Res. Vol. 1, Issue 4. DOI[: 10.4172/2329-6836.1000117](http://dx.doi.org/10.4172/2329-6836.1000117)
- 2. Blumenkrantz, N., Asboe-Hansen, G. (1973). New method for quantitative determination of uronic acids. Analytical Biochemistry. 54 (2), 484-489
- 3. Castelló-Gómez, M. L., Cárcel-Carrión, J. A., Fito-Suñer, P. J., Tarrazo-Morell, J. y Sanjuán-Pellicer, M. N. (2019). "Calibración de la potencia de un microondas mediante un balance de energía en régimen estacionario". Consultada por internet el 23 de junio del 2022. Dirección de internet: http://hdl.handle.net/10251/121661
- 4. Makebe, C. W., Desobgo, Z. S. C., Ambindei, W. A., Billu, A., Nso, E. J., & Nisha, P. (2020). "Optimization of pectinase‐assisted extraction of Annona muricata L. juice and the effect of liquefaction on its pectin structure". Journal of the Science of Food and Agriculture. DOI:10.1002/jsfa.10600
- 5. Mendoza-Vargas L., Jiménez-Forero J., Ramírez-Niño, M. (2017). Evaluación de la pectina extraída enzimáticamente a partir de las cáscaras del fruto de cacao (Theobroma cacao L.). Revista U.D.C.A Actualidad & Divulgación Científica 20 (1): 131-138.
- 6. Scott, R. W. (1979). Colorimetric determination of hexuronic acids in plant material. Analytical Chemistry: 51 (7) 937-941

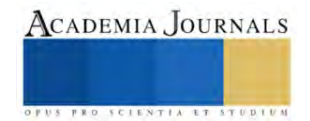

# **Experiencias del Empleo de Bacterias Probiótico Vegetales como Biofertilizantes en Cultivos Agrícolas en Chiapas, México**

Reiner Rincón-Rosales Dr<sup>1\*</sup>, Dra. Clara Ivette Rincón-Molina<sup>1</sup>, M.C. Luis Alberto Manzano-Gomez<sup>1</sup>, M.C. Adriana Gen-Jiménez<sup>1</sup>, Dr. Francisco Alexander Rincón-Molina<sup>1</sup>

*Resumen***—**Este estudio investigó la aplicación de cepas bacterianas probióticas vegetales del género *Rhizobium* como biofertilizantes en los cultivos agrícolas de Guayaba (*Psidium guajava*), Tomate (*Solanum lycopersicum* L.) y Frijol (*Phaseolus vulgaris* L), y en Chiapas, México. Las bacterias *Rhizobium*, son reconocidas por su potencial como biofertilizantes, han demostrado mejorar el crecimiento, la absorción de nutrientes y la resistencia a enfermedades en estos cultivos. Estas experiencias representaron avances significativos en la implementación de probióticos en la agricultura, proporcionando un enfoque ecoamigable y sostenible para potenciar la productividad y calidad de los cultivos. A través de una evaluación exhaustiva, este estudio contribuyó a optimizar las prácticas agrícolas y al mismo tiempo a fomentar métodos respetuosos con el medio ambiente.

*Palabras clave***—**Agricultura sostenible, biofertilizantes, cultivos agrícolas, probióticos vegetales, *Rhizobium*.

## **Introducción**

El crecimiento acelerado de la población humana demanda la producción de una cantidad cada vez mayor de alimentos para satisfacer las necesidades nutricionales básicas, en consecuencia, ha habido un aumento significativo en la aplicación sistemática de productos químicos en la agricultura (Gupta et al. 2015). Durante los 40 años de la Revolución Verde, la aplicación excesiva de fertilizantes provoco alteraciones en los ecosistemas y problemas ambientales importantes, como la degradación del suelo, la erosión, la mala salud del suelo y la pérdida de fertilidad, así como la contaminación del agua y el airea. La búsqueda continua de prácticas agrícolas sostenibles ha llevado a la exploración de enfoques innovadores que maximicen la productividad de los cultivos sin comprometer la salud del suelo y el medio ambiente (Singh et al. 2021; Rincón-Molina et al. 2022; Manzano-Gómez et al. 2023). Una agricultura sostenible se centra en la creación de sistemas alimentarios más equitativos, saludables, económicamente viables, socialmente justas y ambientalmente responsables; busca equilibrar la producción agrícola con la preservación de los recursos naturales y la conservación del medio ambiente a largo plazo.

La agricultura sostenible, se define como la integración de las ciencias biológicas, químicas, físicas, ecológicas, económicas y sociales de manera integral para desarrollar nuevas prácticas agrícolas que sean seguras y no degraden el ambiente. En su esencia, representa un paradigma agrícola que aspira a satisfacer las necesidades actuales de producción de alimentos sin comprometer la capacidad de las generaciones futuras para atender sus propias necesidades. La diversificación de cultivos es otra piedra angular de la agricultura sostenible. La introducción de diferentes cultivos en el mismo sistema agrícola puede promover la biodiversidad, reducir el riesgo de plagas y enfermedades y mejorar la resiliencia ante condiciones climáticas adversas. Además, fomenta la conservación de variedades autóctonas y la adaptación a cambios ambientales (Lichtfouse et al., 2009; Wael et al. 2019).

Los biofertilizantes han ganado relevancia en las últimas décadas debido a su alta eficiencia para promover el crecimiento de las plantas, mejorar la fertilidad del suelo y reducir la contaminación ambiental. Dentro de este contexto, el uso de probióticos vegetales como biofertilizantes en la agricultura sostenible es un ejemplo de cómo la innovación científica puede contribuir a fortalecer la resiliencia de los sistemas agrícolas y a promover la autonomía de las comunidades en la producción de alimentos.

El uso de bacterias probióticas vegetales como biofertilizantes ha surgido como una prometedora alternativa; estos microorganismos beneficiosos colonizan el sistema radicular de las plantas y tienen la capacidad de promover el crecimiento y la salud de las plantas (Gen-Jiménez et al. 2023). Estas bacterias son capaces de interactuar beneficiosamente con la planta huésped a través de diversos mecanismos como la producción de fitohormonas, la solubilización de fosfatos y la producción de enzimas y metabolitos secundarios con propiedades antibacterianas y antifúngicas (Mahanty et al. 2017). Son conocidos también dado a que algunos microorganismos pueden fijar nitrógeno atmosférico (N2), un proceso conocido como fijación biológica de nitrógeno (BNF), que es una alternativa para reducir el impacto negativo de los fertilizantes químicos nitrogenados (De Bruijn, 2015; Soumare et al. 2020).

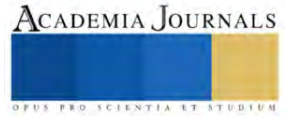

<sup>&</sup>lt;sup>1</sup>Laboratorio de Ecología Genómica, Tecnológico Nacional de México, Instituto Tecnológico de Tuxtla Gutiérrez, Tuxtla Gutiérrez, Chiapas, México.

<sup>\*</sup>Autor corresponsal: Reiner Rincón-Rosales, reiner.rr@tuxtla.tecnm.mx.

Estas bacterias, en particular las del género *Rhizobium* se consideran excelentes probióticos vegetales, debido a su capacidad para establecer una relación simbiótica, a su capacidad para mejorar el crecimiento de las plantas, aumentar la absorción de nutrientes y fortalecer la resistencia a enfermedades (García-Fraile et al. 2012; Jiménez-Gómez et al. 2018; Gómez-Godínez et al. 2023). También, se ha demostrado que muchas especies de *Rhizobium* colonizan la rizósfera de plantas no leguminosas y promueven su crecimiento y resistencia a enfermedades, lo que las convierte en una opción atractiva como biofertilizantes para una amplia gama de cultivos. Además, las bacterias de este género son inofensivas para la salud de los seres humanos, lo cual las hace altamente practicas ya que muchos productos agrícolas se consumen en crudo (Flores-Félix et al. 2019; Kumar et al. 2020).

En general, la aplicación de probióticos vegetales puede mejorar la productividad de los cultivos, reducir la necesidad de fertilizantes y pesticidas sintéticos y promover prácticas agrícolas sostenibles. Además, estos microorganismos son reconocidos como un medio útil para producir alimentos altamente funcionales que mejoran la salud humana mediante la mayor presencia de compuestos bioactivos y la sustitución de fertilizantes químicos por biofertilizantes (Glick, 2012; Flores-Félix et al. 2015).

Por ello, la agricultura sostenible está intrínsecamente relacionada con la soberanía alimentaria, un concepto que aboga por el derecho de los pueblos a definir sus propias políticas agrícolas y alimentarias. Esto implica la capacidad de las comunidades para tomar decisiones sobre qué y cómo producir, y para tener acceso a alimentos nutritivos y culturalmente apropiados. La soberanía alimentaria también se alinea con la promoción de prácticas agrícolas sostenibles, ya que busca la reducción de la dependencia de sistemas agrícolas industrializados y la recuperación de métodos tradicionales de producción, destaca la importancia de proteger los conocimientos tradicionales y la diversidad genética de cultivos y especies. Esto se traduce en el respeto por las semillas autóctonas y la adopción de enfoques comunitarios de gestión de recursos genéticos. (Chappell et al. 2013; Anzalone et al. 2021).

En el sur de México la agricultura es una de las actividades más preponderantes porque de ella emana la seguridad alimentaria regional y nacional. Debido a esto, es prioritario atender a los productores del campo para garantizar la producción mejorando los rendimientos de los campos cultivados, redundando así en beneficios económicos para los diversos grupos sociales. Por ello, la presente investigación se centra en la aplicación de estas bacterias probióticas en los cultivos agrícolas de Frijol (*Phaseolus vulgaris*), Tomate (*Solanum lycopersicum*) y Guayaba (*Psidium guajava*) en Chiapas, México. Esta iniciativa no solo busca impulsar la productividad de los cultivos, sino también abordar desafíos clave en la agricultura sostenible. Al explorar las experiencias y resultados del uso de probióticos vegetales en este contexto específico, esta investigación contribuye al creciente cuerpo de conocimiento sobre prácticas agrícolas que armonizan la productividad y la sostenibilidad.

#### **Metodología**

## *Ubicación sitios experimentales*

Las pruebas relacionadas con el cultivo de guayaba (*Psidium guajava*) se llevó a cabo en parcelas comerciales del Rancho "Río Grande" en Ribera de Monte Rico (Nacamucuyi), ubicado en el municipio de Chiapa de Corzo, Chiapas, México, (16°71'04" N y 93°03'12" W). Con respecto a las pruebas del cultivo de tomate (*Solanum lycopersicum*) y de frijol (*Phaseolus vulgaris* L.), se llevaron a cabo en el Campo Experimental Centro de Chiapas-INIFAP, ubicado en el municipio de Ocozocoautla, Chiapas, México.

## *Material biológico*

Como unidades experimentales para esta investigación se emplearon los cultivos de frijol "negro xamapa" (*Phaseolus vulgaris* L. cv.), tomate "roma" (*Solanum lycopersicum* L.) y guayaba "pera" (*Psidium guajava* cv.).

## *Evaluación de la habilidad de las cepas bacterianas como probióticos vegetales*

a) Fijación de  $N_2$ 

El ensayo de reducción de acetileno (ARA) se realizó con una única colonia de bacterias cultivadas en medio semisólido mínimo libre de N. Los cultivos se incubaron durante 72 h a 28 °C y luego con acetileno a concentraciones finales del 1 %. El acetileno se produjo disolviendo carburo de calcio en agua del grifo y se inyectó a una concentración final del 1 % (v/v) reemplazando un volumen de aire idéntico. La actividad de reducción de acetileno se midió con un cromatógrafo de gases Varian 3300 con un detector de ionización de llama (Navarro-Noya et al., 2012).

b) Solubilización de fosfato

Los aislados se cultivaron individualmente en medio caldo YM durante la noche, y la  $DO<sub>600</sub>$  nm se ajustó a 1.0 y luego se inoculó en medio NBRIP que contenía fosfato tricálcico insoluble (Ca3(PO4)2) (Nautiyal, 1999), el pH se ajustó a 7.0. Las bacterias solubilizadoras de fosfato fueron reconocidas por halos claros después de 5 días de incubación a 30 °C y el índice de solubilización de fosfato se calculó como lo describen Liu et al. (2015).

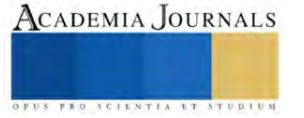

c) Producción de auxinas

Se midió la producción de AIA utilizando el método colorimétrico con reactivo de Salkowski (Brick et al. ,1991). Los aislamientos bacterianos se cultivaron en matraces Erlenmeyer de 250 ml que contenían 50 ml de medio YMB, suplementado con 2 g/l (p/v) de L-triptófano Los cultivos se incubaron a 28°C  $\pm$  2°C durante 7 días a 150 rpm. Después de la centrifugación a 10,000 rpm durante 10 min a 4°C, el sobrenadante se mezcló con reactivo de Salkowski en una proporción de 1:2. La mezcla se incubó durante 30 min en la oscuridad a 28°C y la absorbancia se midió a 530 nm (O'Hara et al., 1989). La concentración de auxinas producida se determinó usando una curva estándar de IAA.

d) Sideróforos

Los aislados bacterianos se cultivaron en medio agar CAS [cromeazurol-S (CAS), hierro (III) y bromuro de hexadecil trimetil amonio (HDTMA)] a 28-30 °C durante 5 días hasta que hubo un cambio de color de azul a naranja fluorescente del medio que rodea las colonias bacterianas que indican la producción de sideróforo (Amaresan et al., 2013).

#### *Ensayos de biofertilización en cultivos agrícolas*

## a) Cultivo de guayaba.

Las plantas se inocularon con 100 ml de suspensión bacteriana, que se aplicó directamente a la base de la planta cerca de la zona de las raíces. Los tratamientos se aplicaron mediante el método de anillos a 70 cm de distancia del tronco del árbol. Cada 3 meses, las plantas fueron inoculadas durante un período experimental de 9 meses. De igual manera se aplicó a las plantas fertilizante triple 17, fosfato diamónico y nitrabor mediante un sistema de fertirrigación y según el procedimiento fitotécnico utilizado por el agricultor. Al final del experimento, se registraron las alturas de los árboles. Se midió el perímetro basal de los árboles y se registró la cobertura de cada árbol midiendo la longitud entre el punto hasta el que habían crecido las ramas en dirección este-oeste y norte-sur, obteniendo un promedio. El número de flores se contó seleccionando cuatro ramas en cada dirección del árbol; luego, se calculó el promedio y se expresó como número de flores por rama. Los contenidos de clorofila total se determinaron según el procedimiento seguido por Rincón-Molina et al. (2020). Al final del experimento se contó el número total de frutos por árbol.

## b) Cultivo de tomate

Para cada tratamiento se germinaron cuarenta semillas no esterilizadas y se irrigaron con agua cada 48 h y solución nutritiva de Farhaeus (Fahraeus, 1957) cada 8 días. Cada semilla se colocó en una bolsa agrícola de polietileno llena con un sustrato de turba y agrolita (2:1) y se inoculó con 1 mL de una suspensión de cepa de *Rhizobium* de 5 días de edad (1 × 10<sup>8</sup> UFC/mL) cultivada en YMA a 28°C. Las macetas se taparon y germinaron en condiciones de invernadero utilizando un diseño al azar. Después de 4 semanas, se analizaron 20 plantas por tratamiento para determinar la altura de los brotes, la longitud de las raíces, el peso de las raíces frescas y secas y el contenido de clorofila. Las 20 plantas restantes por tratamiento se trasplantaron a macetas y se sumergieron en 100 mL de una suspensión bacteriana ( $1 \times 10^8$  UFC/mL) durante 4 h. Cada planta se trasplantó a una maceta con 2 kg de tierra agrícola y se regó en consecuencia. Las plantas se cultivaron en invernadero bajo luz natural durante la primavera hasta la obtención de frutos. Se registró el peso de frutos y la cantidad por planta. Se analizó el contenido de potasio. Para el análisis de licopeno y carotenoides, los pigmentos se extrajeron con acetona y se midieron a 450 nm mediante un método espectrofotométrico (Ceballos-Aguirre et al., 2012).

c) Cultivo de Frijol

Para cada tratamiento se germinaron veinte semillas no esterilizadas y se irrigaron con agua cada 48 h y solución nutritiva de Farhaeus (Fahraeus, 1957) cada 8 días. Cada semilla se colocó matraces Erlenmeyer conteniendo medio de cultivo y se inoculó con 1 mL de una suspensión de cepa de *Rhizobium* de 5 días de edad (1 × 10<sup>8</sup> UFC/mL) cultivada en YMA a 28ºC. Los matraces se taparon y germinaron en condiciones de invernadero utilizando un diseño al azar. Después de 45dias, se analizaron las 20 plantas por tratamiento para determinar la altura total, peso de la planta, peso de raíz, clorofila, nitrógeno total y fosforo total.

## *Análisis estadístico de datos experimentales*

Los datos obtenidos fueron analizados a través de la prueba de ANOVA simple a un nivel de significancia de alfa = 0.05 utilizando el software estadístico Statgraphics Centurion XV.2, para todas las variables estudiadas. La comparación de medias se realizó mediante la prueba de Tukey (p < 0.05).

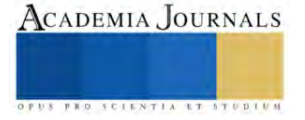

## **Resultados**

## *Experiencias de biofertilización en cultivo de Guayaba (Psidium guajava)*

La aplicación de biofertilizantes formulados con la cepa *S. mexicanum* ITTG-R7<sup>T</sup> tuvo un efecto positivo en el crecimiento de las plantas de guayaba (Cuadro 1). Las plantas inoculadas con la cepa ITTG-R7<sup>T</sup> tuvieron una altura mayor en comparación con los otros tratamientos. La aplicación de la cepa ITTG-R7<sup>T</sup> sola o mezclada con el fertilizante químico tuvo un efecto significativo (p < 0.05) en la cobertura foliar de las plantas. El diámetro basal del tallo aumentó en plantas tratadas tanto con el fertilizante como con el biofertilizante. Se observó un efecto significativo  $(p < 0.05)$  en las plantas tratadas con la cepa ITTG-R7<sup>T</sup> en relación al número de flores.

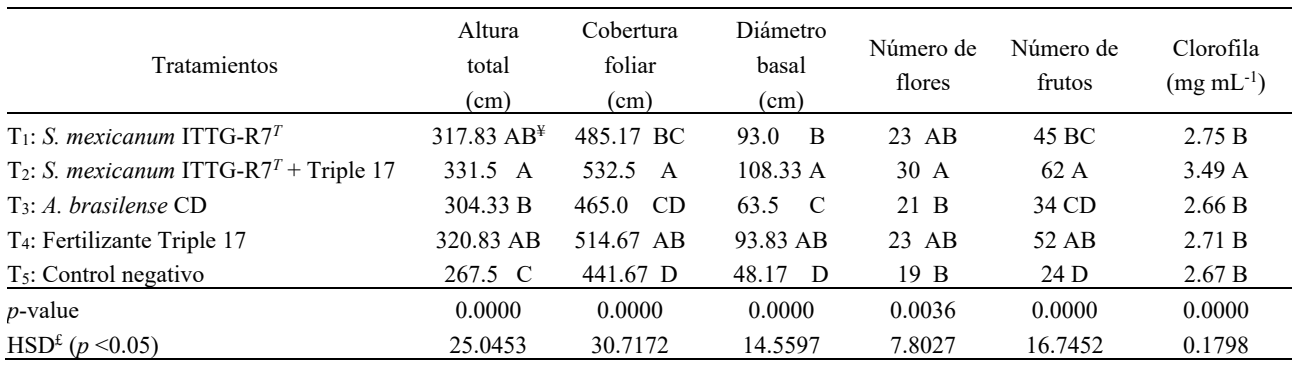

**Cuadro 1.** Efecto de la biofertilización en cultivo de Guayaba usando bacterias *Sinorhizobium* nativas PGPB.

Los árboles inoculados con la cepa *S. mexicanum* ITTG-R7<sup>T</sup> , así como los fertilizados químicamente, registraron un aumento significativo en el número de frutos en comparación con las plantas de control (Figura 1). La cantidad de clorofila total fue mayor en las plantas inoculadas con *S. mexicanum* ITTG-R7.

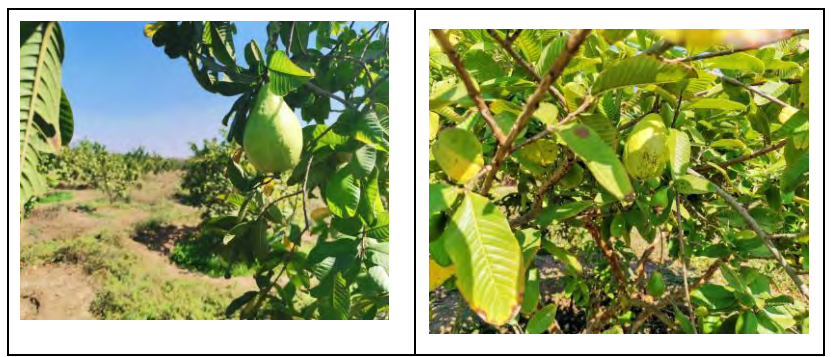

**Figura 1.** Plantas de Guayaba biofertilizadas con bacterias *Sinorhizobium* PGPB.

Las bacterias como biofertilizantes con potencial de crecimiento vegetal, cuando se combinan con insumos inorgánicos y orgánicos, contribuyen a la absorción de nutrientes por los cultivos. Los resultados sugieren que *S. mexicanum* ITTG-R7 desempeña un papel clave en la mejora nutricional.

## *Experiencias de biofertilización en cultivo de Tomate (Solanum lycopersicum)*

Los resultados de las pruebas de biofertilización, demuestran la capacidad de las bacterias *Rhizobium* para aumentar los parámetros de crecimiento de las plántulas de tomate y el contenido de clorofila de la hoja (Cuadro 2). En este experimento se observó que los mejores resultados obtenidos, en cuanto longitud de raíz, fueron los tratamientos con las cepas *Rhizobium* y fertilizante de acuerdo a la prueba de comparación de medias Tukey (p<0.05). Se obtuvieron plántulas significativamente más pequeñas con el control.

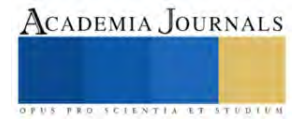

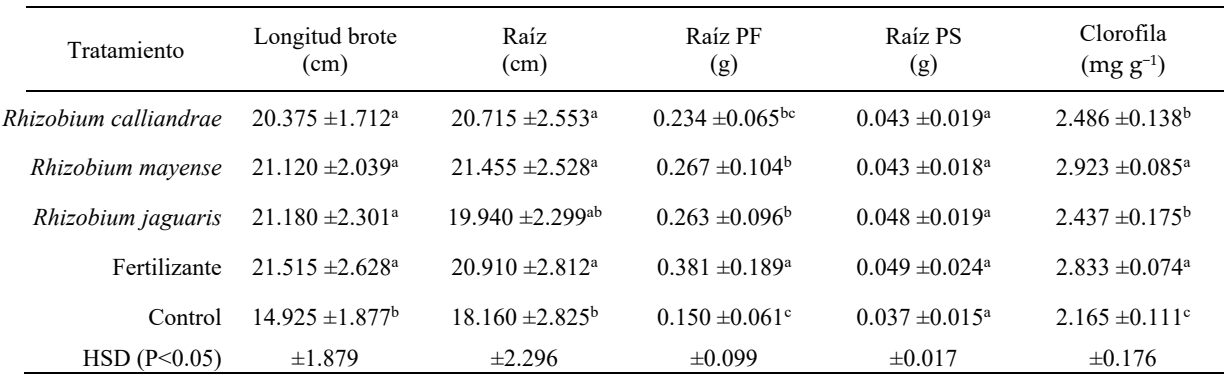

**Cuadro 2.** Efecto de la biofertilización con bacterias *Rhizobium* nativas sobre el crecimiento de las plantas de Tomate bajo condiciones de invernadero.

Por otro lado, fue muy evidente el aumento en la longitud de los brotes de las plántulas que fueron inoculadas con las cepas y con el fertilizante a diferencia de las plántulas control (Figura 2). Lo anterior demuestra la eficiencia de la biofertilización usando bacterias *Rhizobium* con alta potencial como bacterias promotoras del crecimiento vegetal (PGPB). Dentro de las bacterias PGP destacan los *Rhizobium* por su alta capacidad de fijación de nitrógeno, lo que es importante para el crecimiento de la planta (Gen-Jiménez et al., 2023).

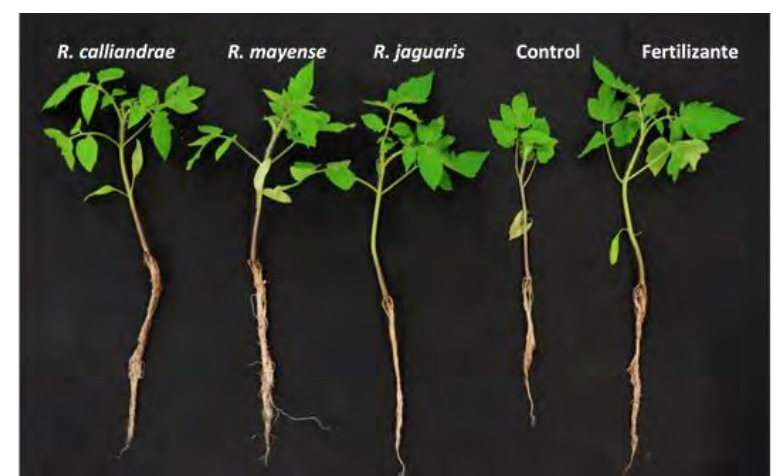

**Figura 2.** Plántulas de Tomate (*Solanum lycopersicum*) inoculadas con bacterias *Rhizobium* nativas

## *Experiencias de biofertilización en cultivo de Frijol (Phaseolus vulgaris)*

Los resultados de la prueba de inoculación utilizando las cepas de *S. mexicanum* ITTG-R7<sup>T</sup> y *S. chiapanecum* ITTG-S70<sup>T</sup> demostraron alta infectividad y efectividad como bacterias promotoras del crecimiento vegetal (PGPB) (Cuadro 3). La cepa ITTG-R7<sup>T</sup> exhibió efectos superiores en varios parámetros de crecimiento, incluyendo la altura total, el peso total, el peso de las raíces, el número de nódulos y el contenido total de nitrógeno (p< 0,05), superando tanto al control negativo (plantas no inoculadas) como al control negativo (plantas no inoculadas) y plantas tratadas con un fertilizante NPK triple 17.

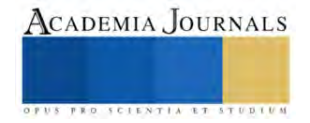

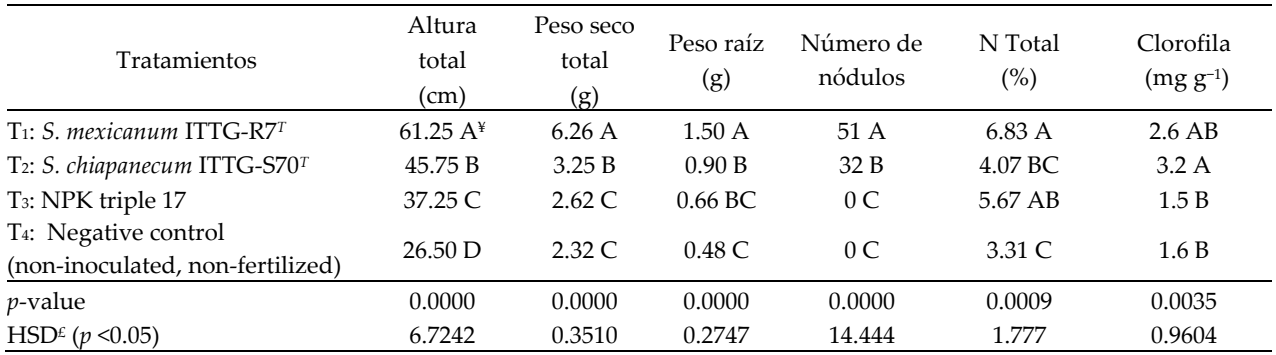

**Cuadro 3.** Efecto de la biofertilización con bacterias *Sinorhizobium* nativas sobre el crecimiento de las plantas de frijol común (*Phaseolus vulgaris*) variedad Jamapa, bajo condiciones de invernadero.

Además, la cepa ITTG-S70<sup>T</sup> aumentó significativamente los niveles de clorofila (3.2 mg g-1) en comparación con otros tratamientos (p <0,05). Ambas cepas indujeron eficazmente la nodulación, y ITTG-R7<sup>T</sup> demostró el mayor número de nódulos por planta (51 nódulos). Estos hallazgos confirmar el potencial de las cepas nativas de *Sinorhizobium* como biofertilizantes, manteniendo sus atributos biológicos, infectividad y capacidades de promoción del crecimiento de las plantas.

## **Conclusiones**

Las experiencias en el empleo de bacterias *Rhizobium* con potencial probiótico en cultivos agrícolas en Chiapas, México, han arrojado resultados alentadores. La aplicación de estas cepas bacterianas ha demostrado impactos positivos en el crecimiento y desarrollo de diversas especies de plantas cultivadas en la región. En el cultivo de guayaba, la cepa *S. mexicanum* ITTG-R7<sup>T</sup> ha destacado por su capacidad para incrementar la altura de las plantas, mejorar la cobertura foliar, aumentar el diámetro basal del tallo, promover la formación de flores y aumentar la producción de frutos. En el caso del tomate, las bacterias *Rhizobium* han mejorado parámetros esenciales como la longitud de las raíces, el crecimiento de los brotes y el contenido de clorofila en las hojas. La sólida evidencia de la fijación de nitrógeno por parte de *Rhizobium* resalta su importancia en el contexto de la nutrición de las plantas. En el cultivo de frijol, las cepas *S. mexicanum* ITTG-R7<sup>T</sup> y *S. chiapanecum* ITTG-S70<sup>T</sup> han demostrado ser altamente efectivas como bacterias promotoras del crecimiento vegetal. Ambas cepas han mejorado múltiples aspectos del crecimiento, como la altura total, el peso de las raíces, la formación de nódulos y el contenido de nitrógeno. Estas experiencias resaltan el promisorio potencial de las bacterias *Rhizobium* con atributos probióticos en la agricultura sostenible. Los biofertilizantes derivados de estas cepas pueden fortalecer la salud y el rendimiento de las plantas, reduciendo la dependencia de insumos químicos. Al adoptar prácticas agrícolas más amigables con el medio ambiente, los agricultores en Chiapas pueden avanzar hacia sistemas de cultivo más eficientes y sostenibles, promoviendo la seguridad alimentaria y la conservación del entorno. En conclusión, estas experiencias nos brindan valiosas perspectivas sobre cómo aprovechar el potencial de las bacterias Rhizobium para fortalecer los sistemas agrícolas y mejorar la producción de cultivos en armonía con el entorno natural. El uso estratégico de estas bacterias probióticas representa un enfoque prometedor para una agricultura más sostenible y productiva en la región.

#### **Referencias**

Amaresan, N.; Kumar, K.; Sureshbabu, K.; Madhuri, K. "Plant growth promoting potential of bacteria isolated from active volcano sites of Barren Island, India", *Lett. Appl. Microbiol*. 58, 130–137, 2013.

Anzalone, A., Di Guardo, M., Bella, P., Ghadamgahi, F., Dimaria, G., Zago, R. "Bioprospecting of beneficial bacteria traits associated with tomato root in greenhouse environment reveals that sampling sites impact more than the root compartment", *Front. Plant Sci*, 12:637582, 2021. doi: 10.3389/fpls.2021.637582.

Brick, J.M., Bostock, R.M., Silverstone, S.E. " Rapid in situ assay for indole acetic acid production by bacteria immobilized on nitrocellulose membrane", *Appl Environ Microbiol*, 57, 535–538, 1991.

Ceballos-Aguirre, N., Vallejo-Cabrera, F. A., and Arango-Arango, N. "Evaluación del contenido de antioxidantes en introducciones de tomate tipo cereza (Solanum spp.)", *Act Agronom*. 61, 230–238, 2012. doi: 10.18257/raccefyn.365

Chappell MJ, Wittman H, Bacon CM, Ferguson BG, Barrios LG, Barrios RG, Jaffee D, Lima J, Méndez VE, Morales H, Soto-Pinto L, Vandermeer J, Perfecto I. "Food sovereignty: an alternative paradigm for poverty reduction and biodiversity conservation in Latin America", *F1000Res,* 6;2:235, 2013. doi: 10.12688/f1000research.2-235.v1.

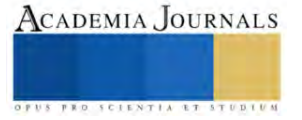

De Bruijn, F.J. "Biological nitrogen fixation. In Principles of Plant-Microbe Interactions", *Springer: Cham, Switzerland*, 215–224, 2015.

Fahraeus, G. "The infection of clover root hair by nodule bacteria studied by a single glass slide technique", *J. Gen. Microbiol*. 16, 374–381, 1957.

Flores-Félix, J. D., Silva, L. R., Rivera, L. P., Marcos-García, M., García-Fraile, P., Martínez-Molina, E. "Plants probiotics as a tool to produce highly functional fruits: the case of Phyllobacterium and vitamin C in strawberries", *PLoS One,* 10:e0122281, 2015. doi: 10.1371/journal.pone.012228.

García-Fraile, P., Carro, L., Robledo, M., Ramírez-Bahena, M. H., Flores-Félix, J. D., Fernández, M. T. "Rhizobium promotes non-legumes growth and quality in several production steps: towards a biofertilization of edible raw vegetables healthy for humans", *PLoS One,* 7:e38122, 2012. doi: 10.1371/journal.pone.0038122.

Gen-Jiménez A, Flores-Félix JD, Rincón-Molina CI, Manzano-Gomez LA, Rogel MA, Ruíz-Valdiviezo VM, Rincón-Molina FA and Rincón Rosales R "Enhance of tomato production and induction of changes on the organic profile mediated by Rhizobium biofortification", *Front. Microbiol,* 14:1235930, 2023. doi: 10.3389/fmicb.2023.1235930.

Glick, B. R "Plant growth-promoting bacteria: mechanisms and applications", *Scientifica*, 1–15, 2012. doi: 10.6064/2012/963401.

Gupta, G.; Parihar, S.S.; Ahirwar, N.K.; Snehi, S.K.; Singh, V. "Plant Growth Promoting Rhizobacteria (PGPR): Current and future prospects for development of sustainable agriculture", *J. Microb. Biochem. Technol*, 7, 96–102, 2015.

Jiménez-Gómez, A., Flores-Félix, J. D., García-Fraile, P., Mateos, P. F., Menéndez, E., Velázquez, E. "Probiotic activities of rhizobium laguerreae on growth and quality of spinach", *Sci. Rep*, 8:295, 2015. doi: 10.1038/s41598-017-18632-z.

Lichtfouse, E., Navarrete, M., Debaeke, P. "Agronomy for sustainable agriculture. A review", *Agron. Sustain. Dev.* 29, 1–6, 2009. doi: 10.1051/agro:2008054.

Liu, Z., Li, Y., Zhang, S., Fu, Y., Fan, X., Patel, J., Zhang, M. "Characterization of phosphate-solubilizing bacteria isolated from calcareous soils", *Agric Ecosyst Environ Appl Soil Ecol*, 96, 217–224, 2015.

Mahanty, T., Bhattacharjee, S., Goswami, M., Bhattacharyya, P., Das, B., Ghosh, A. "Biofertilizers: a potential approach for sustainable agriculture development", *Environ. Sci. Pollut. Res*. 24, 3315–3335, 2017. doi: 10.1007/s11356-016-8104-0.

Manzano-Gómez, L.A.; Rincón-Rosales, R.; Flores-Felix, J.D.; Gen-Jimenez, A.; Ruíz-Valdiviezo, V.M.; Ventura-Canseco, L.M.C.; Rincón Molina, F.A.; Villalobos-Maldonado, J.J.; Rincón-Molina, C.I. "Cost-Effective Cultivation of Native PGPB Sinorhizobium Strains in a Homemade Bioreactor for Enhanced Plant Growth", *Bioengineering*, 10, 960, 2023. doi: 10.3390/bioengineering10080960.

Nautiyal, C.S."An eficient microbiological growth medium for screening phosphate solubilizing microorganisms", *FEMS Microbiol. Lett*. 170, 265–270, 1991.

Navarro-Noya, Y.E., Hernández-Mendoza, E., Morales-Jiménez, J., Jan-Roblero, J., Martínez-Romero, E., Hernández-Rodríguez, C., "Isolation and characterization of nitrogen fixing heterotrophic bacteria from the rhizosphere of pioneer plants growing on mine tailings", *Agric Ecosyst Environ Appl Soil Ecol*, 62, 52–60, 2012.

O'Hara, G. W., Goss, T. J., Dilworth, M. J., and Glenn, A. R. "Maintenance of intracellular PH and acid tolerance in Rhizobium meliloti", *Appl. Environ. Microbiol*. 55, 1870–1876, 1989. doi: 10.1128/aem.55.8.1870-1876.1989

Rincón-Molina, C.I.; Martínez-Romero, E.; Ruiz-Valdiviezo, V.M.; Velázquez, E.; Ruiz-Lau, N.; Rogel-Hernández, M.A.; Villalobos-Maldonado, J.J.; Rincón-Rosales, R. "Plant growth-promoting potential of bacteria associated to pioneer plants from an active volcanic site of Chiapas (Mexico)", *Appl. Soil Ecol*, 146, 103390, 2020.

Rincón-Molina, C.I.; Martínez-Romero, E.; Manzano-Gómez, L.A.; Rincón-Rosales, R. "Growth Promotion of Guava "Pear" (Psidium guajava cv.) by Sinorhizobium mexicanum in Southern Mexican Agricultural Fields", *Sustainability*, 14, 12391, 2022. doi: 10.3390/su141912391.

Singh, V.; Shukla, S.; Singh, A. "The principal factors responsible for biodiversity loss", *Open J. Plant Sci*, 6, 11–14, 2021.

Soumare, A.; Diedhiou, A.G.; Thuita, M.; Hafidi, M.; Ouhdouch, Y.; Gopalakrishnan, S.; Kouisni, L. "Exploiting biological nitrogen fixation: A route towards a sustainable agriculture", *Plants*, 9, 1011, 2020.

Wael M. Semida, Hamada R. Beheiry, Mamoudou Sétamou, Catherine R. Simpson, Taia A. Abd El-Mageed, Mostafa M. Rady, Shad D. Nelson, "Biochar implications for sustainable agriculture and environment: A review", *South African Journal of Botany*, Volume 127, 333-347, 2019. doi: 10.1016/j.sajb.2019.11.015.

#### **Notas Biográficas**

El **Dr. Reiner Rincón Rosales**. Es profesor investigador del Tecnológico Nacional de México Campus Tuxtla Gutiérrez, Chiapas. Es Doctor en Ciencias Biológicas con especialidad en Ecología Genómica. Cuenta con un posdoctorado en Ecología Genómica en la Universidad de Salamanca España. Ha publicado alrededor de 70 artículos indexados JCR en revistas nacionales e internacionales. Es profesor PRODEP y pertenece al Sistema Nacional de Investigadores Nivel 2.

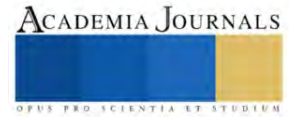

La **Dra. Clara Ivette Rincón Molina** es profesora investigadora del Tecnológico Nacional de México Campus Tuxtla Gutiérrez, Chiapas. Cuenta con el Doctorado en Ciencias de los Alimentos y Biotecnología. Tiene 16 publicaciones en revistas JCR. Es Topic Editor en la Revista Frontiers in Microbiology. Es profesora PRODEP y pertenece al Sistema Nacional de Investigadores Nivel 1

El **M.C. Luis Alberto Manzano Gómez** es gerente y manager principal de la Empresa 3R Biotec. Tiene maestría en Ciencias en Ingeniería Bioquímica. Cuenta con publicaciones en revistas indexadas JCR. Experto en el diseño de biorreactores para la producción de biofertilizantes.

La **M.C. Adriana Gen Jiménez** es profesora del área de Ing. Bioquímica y realiza trabajos de investigación en el área de ecología genómica y biofetilizantes rizobianos. Cuenta con publicaciones en revistas indexadas JCR Frontiers in Microbiology. Experta en biología molecular y fisiología microbiana.

**El Dr. Francisco Alexander Rincón Molina**. Profesor-Investigador del Instituto Tecnológico de Tuxtla Gutiérrez, Chiapas. Catedrático del área de Ingeniería Industrial. Es Doctor en Ciencias Administrativas y tiene amplia experiencia en proyectos agroindustriales**.** Es profesor PRODEP y pertenece al Sistema Nacional de Investrigadores Nivel candidato.

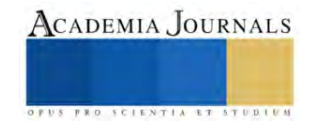

# **Colapso de Tuberías de Revestimiento por Temperatura en Pozos Geotérmicos**

Ing. León Antonio Rodríguez Flores<sup>1</sup>, Ing. Jeanet Mera de la Barrera<sup>2</sup>,

*Resumen***—**La falla de tuberías de revestimiento en los pozos geotérmicos, es una situación muy latente derivado de las condiciones con las cuales los pozos son cementados, al efecto que tiene la temperatura sobre estas, especialmente en estas tuberías que son consideradas como de producción. Estas fallas provocan realizar operaciones de remediación, originando costos excedentes a los proyectos.

*Palabras clave***—**Colapso, geotérmico, tubería de revestimiento, cementación, temperatura, presión.

## **Introducción**

La geotermia es la energía que produce el calor de la tierra y resulta en la expulsión de aguas termales ó géiseres. Se considera como una energía renovable porque el agua utilizada puede reinyectarse al subsuelo para garantizar la sustentabilidad el recurso. El aprovechamiento de la energía geotérmica tiene una larga tradición en México. Se estima que un milenio antes de la conquista española existe muchos asentamientos, principalmente en la parte central del país, Figura 1.

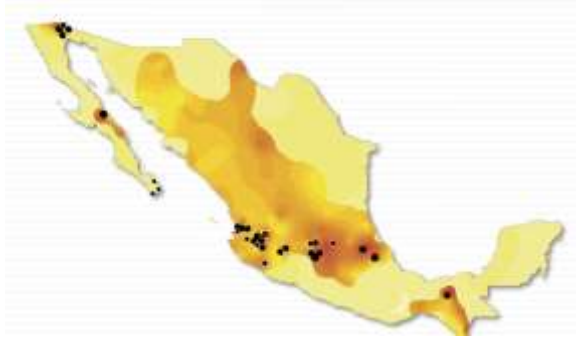

**Figura 1. Potencial de México en energía geotérmica**

A fines de 1959 se inauguró en el campo geotérmico de Pathé, Hidalgo, ubicado a unos 300 km al norte de la Ciudad de México (Colección digital CeMIEgeo), una planta geotermoeléctrica de 3.5 MW de capacidad. Esta fue la primera planta geotermoeléctrica que se instaló en el continente americano y estuvo funcionando parcialmente hasta 1973, cuando fue desmantelada.

Actualmente existen cuatro campos geotérmicos en operación (Comisión Federal de Electricidad et al 2015); Cerro Prieto, localizado a 13 metros sobre el nivel del mar (msnm) en la planicie aluvial del Valle de Mexicali en el estado de Baja California, dentro de una cuenca tectónica transtensional formada entre las fallas laterales Imperial y Cerro Prieto-Cucupah que pertenecen al sistema de San Andrés. Los Azufres; ubicado en la porción central de México, en el estado de Michoacán, dentro de la llamada Faja Volcánica Mexicana, a una altitud media de 2,850 msnm. Es un campo volcánico cuyos fluidos están alojados en rocas principalmente andesíticas de edad Mioceno-Plioceno, cubiertas por riolitas de edad cuaternaria. Los Humeros; el cual se encuentra también dentro de la Faja Volcánica Mexicana, pero en su porción oriental, en el estado de Puebla, a una elevación promedio similar a la de Los Azufres. La CFE ha desarrollado este campo dentro de una caldera volcánica de unos cien mil años de antigüedad, llamada Caldera de Los Potreros, anidada en otra caldera mayor y ligeramente más antigua conocida como Caldera de los Humeros. Las tres vírgenes; localizado a la mitad de la península de Baja California, dentro del complejo volcánico cuaternario del mismo nombre y a unos 750 msnm.

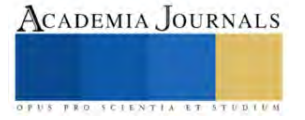

<sup>&</sup>lt;sup>1</sup> Ing. León Antonio Rodríguez Flores, estudiante de Maestría en Ingeniería Petrolera, Universidad Olmeca, Villahermosa, Tabasco. [larfmx@](mailto:gpgomez@unorte.edu)gmail.com

<sup>2</sup> Ing. Jeanet Mera de la Barrera, estudiante de Maestría en Ingeniería Petrolera, Universidad Olmeca, Villahermosa, Tabasco. [emijeamx@gmail.com](mailto:emijeamx@gmail.com)

Sin embargo, el potencial geotermoeléctrico del país con recursos de tipo hidrotermal es muy superior. Las reservas geotérmicas probadas y probables en los cuatro campos geotérmicos en explotación y en un quinto campo aún no explotado, denominado Cerritos Colorados, en el estado de Jalisco, donde han sido estimadas en unos 430 MW adicionales de potencial geotérmico.

Para obtener los recursos (agua caliente o vapor), se perforan pozos (John Finger et al., 2010) a determinadas profundidades, la cuales son determinadas por estudios; geológicos, sísmicos, geoquímicos, magnéticos y gravimétricos, para llegar a estas profundidades objetivo, dependiendo de las condiciones superficiales se perfora direccionalmente por medio de herramientas especiales (Hegen Hole et al., 2006)(Figura 2), así mismo se realiza el diseño de las tuberías de revestimiento (P. V. Suryanarayana et al. 2018), diseño de las cementaciones y sus simulaciones de acuerdo a las problemáticas en los campos geotérmicos (Fathaddin M.T et al., 2021) y del cabezal de producción los cuales deben de cumplir con las cargas mínimas de diseño (Hegen Hole et al., 2008).

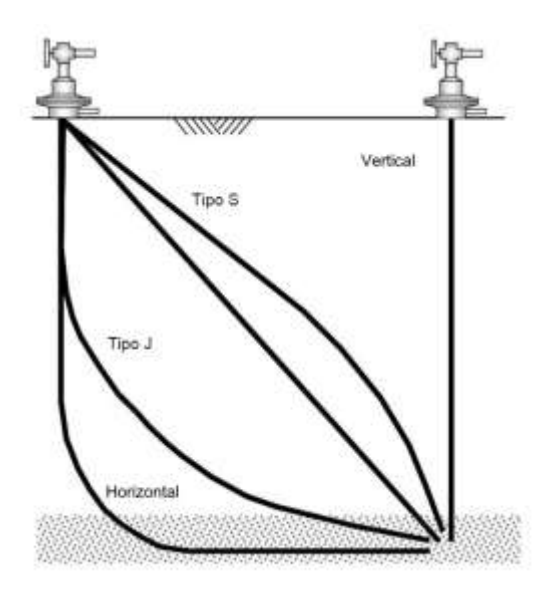

**Figura 2. Tipos de Pozos por su trayectoria direccional**

Sin embargo, estas tuberías cuando son sometidas a presión y temperatura sufren deformaciones (Jueren Xie et al., 2008), colapsos (Gunnar Skúlason et al., 2013) y desprendimientos en las uniones roscadas (Gunnar Skúlason et al., 2017). De tal manera que abordaremos los análisis y mecanismos de falla de las tuberías, y un caso de falla de tubería en un pozo en México.

## **Análisis de Cargas bajo efecto térmico**

Una de las características de los pozos geotérmicos es el gran cambio de temperatura al que se somete el pozo durante las operaciones de inicio de producción o estimulación de pozo. Durante estas actividades la temperatura del pozo aumenta desde valores iniciales de 60-80°C hasta 280-300°C. Es este escenario en caso de que el cemento No ofrezca suficiente restricción axial para contener el movimiento de la tubería y contenga fluido en el espacio anular, esta sufrirá cargas o fuerzas verticales, las cuales actuarán hacia la tubería de revestimiento causando pandeo, cuando no se proporciona un soporte lateral (por ejemplo, debido a un vacío de cemento en el espacio anular). El modo de pandeo puede variar desde un solo "arco" en el plano hasta una serie de continua de "sacacorchos" (pandeo helicoidal) dependiendo de la magnitud de la deformación axial (Xie, 2006).

La figura 3 ilustra el desarrollo de los modos de pandeo helicoidal y en el plano con una deformación axial creciente. La tubería de revestimiento puede pandearse a altas temperaturas debido a las grandes fuerzas de compresión provocadas por la expansión térmica. La evaluación de la resistencia de la tubería es importante por tres razones. Primero, la tubería puede fallar en las conexiones debido a una tensión plástica excesiva asociada con un pandeo severo. En segundo lugar, la capacidad de paso o accesibilidad del pozo puede verse afectada debido a la gran curvatura del revestimiento inducida por pandeo y en tercer lugar por el estallamiento o colapsamiento de la tubería por las presiones ejercidas por el fluido sobrecalentado en el espacio anular sin cemento.

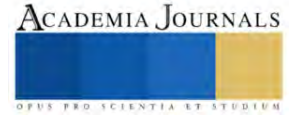

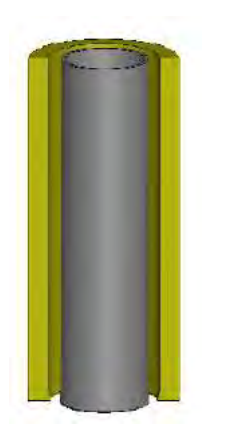

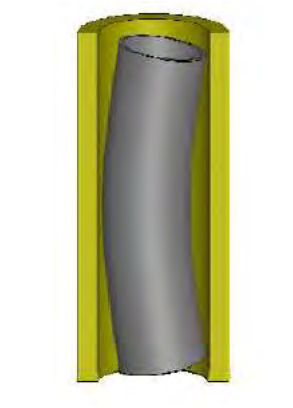

**Figura 3. (a) Configuración Inicial (b) Modo de Pandeo en el plano (c) Modo de Pandeo helicoidal**

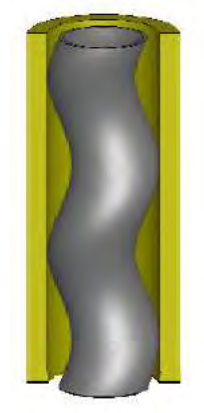

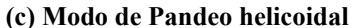

## **Modelo de Análisis**

Se consideró una terminación de pozo con las condiciones de temperatura máxima de 275 °C y una presión interna de 2 MPa. El diseño propuesto se utiliza una tubería de producción grado L-80, que es común para estas aplicaciones. Se utilizó un análisis de elementos finitos (Software Abacus) para determinar la respuesta de tensióndeformación del revestimiento durante el ciclo térmico. Esto implicó calentar la tubería de 10°C a 275°C y enfriamiento de nuevo a 10°C. La figura 4, presenta la relación entre la tensión de la tubería, la deformación plástica y la temperatura durante el ciclo térmico. La respuesta mecánica de la tubería al ciclo térmico consta de cuatro etapas de carga:

1. Durante el calentamiento inicial, el material de revestimiento confinado (cementado) se comprime elásticamente hasta que alcanza el límite elástico en compresión a aproximadamente 196°C.

2. El calentamiento adicional conduce a la deformación plástica (en este ejemplo, hasta aproximadamente el 0.092%) debido a la expansión térmica restringida.

3. Como la tubería se mantiene constante a la temperatura de 275°C, se produce una relajación de la tensión debido al desarrollo de la deformación por fluencia.

4. Cuando la tubería confinada se enfría de 275°C a 10°C, la carga axial cambia gradualmente de compresión a tensión.

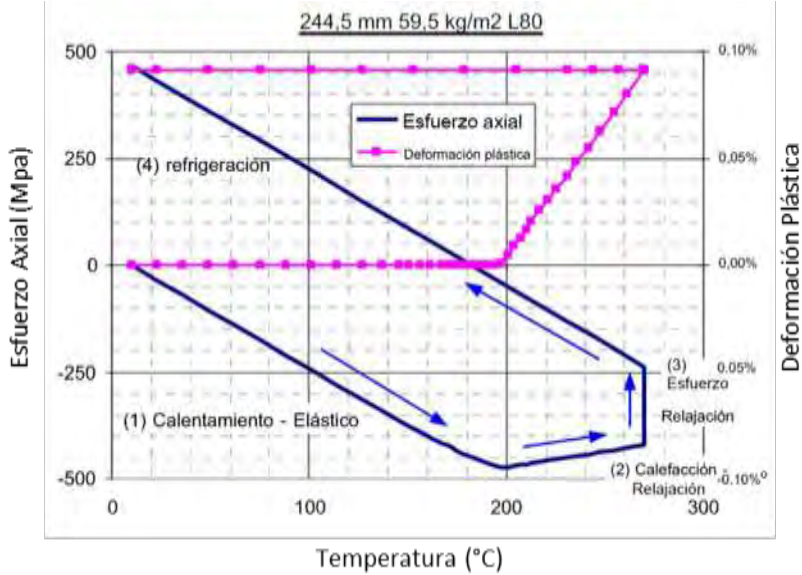

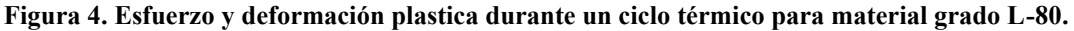

La figura 4, nos muestra que la deformación plástica comienza a desarrollarse a 196°C y aumenta hasta aproximadamente 0.092% a 275°C. En este caso, no hay deformación plástica incremental en la etapa de

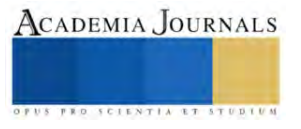

enfriamiento ni en ningún ciclo térmico posterior en este rango de temperatura. Cabe señalar que en el caso de producción de "temperatura ultra alta" (es decir, hasta 350°C), algunos materiales de revestimiento (como K55 y L80) pueden alcanzar el límite de tensión al final de un ciclo (Xie, 2006). Esto conducirá a una deformación plástica incremental en ciclo posteriores, lo que hará que la fatiga de ciclo sea un modo de falla crítico del revestimiento.

La figura 5, nos muestra la representación esquemática de un modelo analizado mediante elementos finitos desarrollado para los análisis de pandeo de una tubería. Esta tubería se modeló utilizando elemento de viga tridimensionales capaces de simular grandes deformaciones. Se asumió que existe un espacio anular discreto entre el diámetro exterior de la tubería de revestimiento y el cemento o la formación adyacente para representar una región vacía (por ejemplo, como podría ocurrir en un pozo geotérmico mal cementado).

El límite radial exterior (por ejemplo, la interfaz de la formación) sobre el intervalo sin apoyo se supuso de forma conservadora que era muy rígido, proporcionando así apoyo radial rígido para que la tubería de revestimiento si se deformaba lo suficiente como para hacer contacto con la pared del pozo. La interacción entre el revestimiento y el pozo rígido se modeló utilizando elemento de contacto de tubería en tubería. Hay que tener en cuenta que la variación de la temperatura y las cargas inducidas térmicamente resultantes fueron las únicas condiciones de carga aplicadas a este modelo.

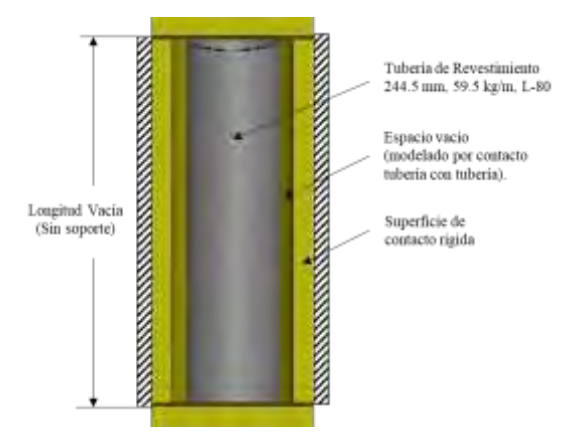

**Figura 5. Esquema del modelo de elementos finitos para el análisis de pandeo**

En este modelo se consideró el pandeo de una tuberia de revestimiento L80 de 244.5 mm y 59.7 kg/m, bajo la carga de ciclo térmico. Con base a los resultados de esta simulación en la Figura 6, se muestra el impacto de la temperatura sobre esfuerzo axial promedio y la curvatura resultante y la deformación plastica experimentada por el segmento de revestimiento sin soporte, con un espacio vacio de cemento de 5 mm. El pandeo de la tubería inicia inmediatamente después de que la tuberia cede durante el calentamiento, como se muesta en la figura 6 por un fuerte aumento en la curvatura local. Con el calentamiento y la expansión termica continuos, el modo de pandeo inicial en el plano se transforma en una helicoidal debido al confinamiento radial proporcionado por el límite rígido de la formación suprime el desplazamiento lateral adicional de la tuberia de revestimiento.

A medida que la temperatura aumenta al valor máximo de (275°C), el pandeo helicoidal y la curvatura local resultante de la tubería continúan aumentando junto con la estabilización del vapor durante la fase de calentamiento del pozo. Así mismo cuando la tubería se vuelve a enfriar. La curvatura disminuye a medida que disminuyen las cargas de compresión y, con el enfriamiento continuo, la tubería pasa de la compresión a la tensión.

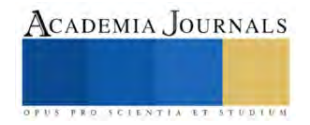

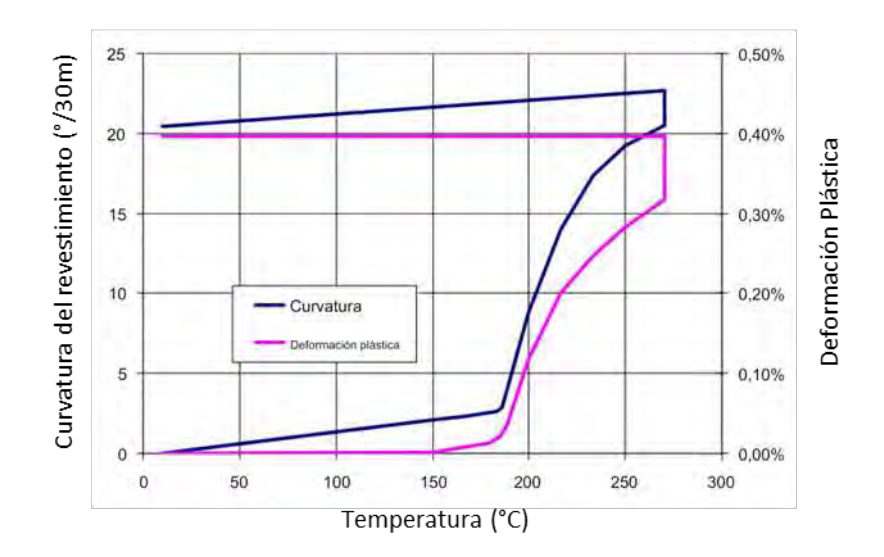

**Figura 6. Curvatura del revestimiento y deformación plastica vs temperatura para el revestimiento bajo pandeo**

La figura 7 presenta los resultados de la deformación y la curvatura de la tubería de revestimiento en función del espacio vacio del cemento (es decir, donde el 0% representa lleno de cemento y una tubería de revestimiento totalmente apoyada, mientras que el 100% repesenta el vacio total ó la ausencia de cemento en el espacio anular de la tubería de revestimiento). Como se muestra, la tubería de revestimiento tiene una deformación térmica del 0.35% y una curvatura cero si esta completamente soportada por cemento.

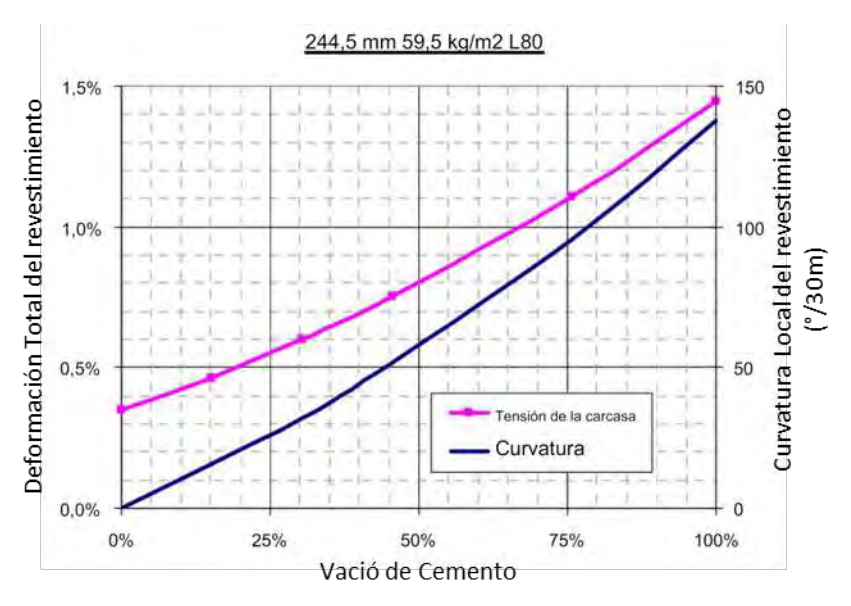

**Figura 7. Deformación y curvatura del revestimiento vs Vació de cemento al final de la etapa de calentamiento.**

La figura 8 considera un plano de corte por formación justo a la mitad del modelo del revestimiento con un desplazamiento lateral de 30 mm, también se asume que el movimiento de corte ocurre despues de calentar el revestimiento a 275°C. Como resultante se nota que la deformación se extiende solo alrededor de 0.5 m axialmente en cualquier dirección desde el plano de corte. La curvatura máxima de la tubería de 250°/30 m se produce justo por debajo y por encima del plano de corte. Como se muestra, las dos ubicaciones de curvatura máxima corresponden a

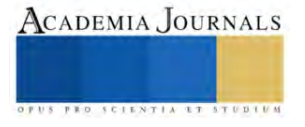

áreas con la deformación plástica máxima. La deformación máxima en este caso fue del 1.8%, como resultado de los efectos combinados de la carga del ciclo térmico y alta curvatura local del movimiento de corte lateral.

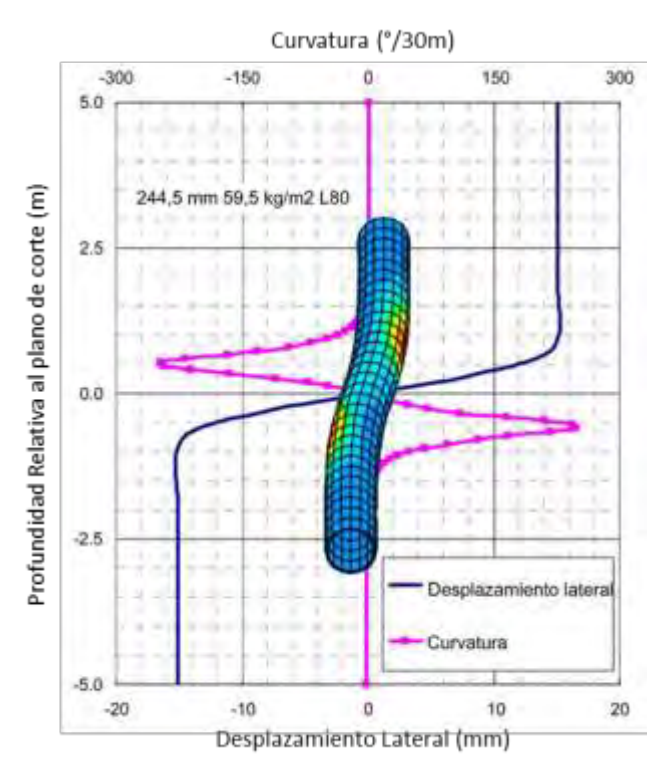

**Figura 8. Desplazamiento Lateral y curvatura de la tubería de revestimiento causados por el movimiento lateral de corte.**

# **Ejemplo de Análisis**

En el presente artículo se presenta un caso real sobre la problemática presentada y analizada por los autores referencia, en el cual se presenta pandeo de la tubería y estallamiento de la misma, ocasionando tiempos adicionales "NPT" y costos adicionales para solventar y remediar el pozo Geotermico, en el campo Geotermico de Los Azufres, Michoácan.

Antecedentes;

- Con agujero perforado con diámetro de 12 ¼" (311 mm) a la profundidad de 1000 m, se tomarón registros Presión-Temperatura, obteniendo resultado de 175.75°C con tiempo de reposo de 24 hrs y registro de volumetria de agujero obteniendo el volumen para la cementación de la tubería de revestimiento de 9 5/8" (244 mm).
- Se intrudujo la tuberia de revestimiento de 9 5/8" (244 mm), L-80, 47 lbs/pie (69.94 kg/m), conexión TBlue, la cual bajó hasta la profundidad de 998 m, esta tubería equipada con empacador inflable a la profundidad de 475.49 m y cople de cementación multiple a la profundidad de 458.97 m.
- Realizó cementación de primera etapa; bombeando 159 bls de lechada de cemento clase "H", de 1.80 g/cc, colocados en el espacio anular de agujero descubierto con circulación normal, lleno empacador inflable y abrió cople de cementacion multiple para realizar cementación de segunda etapa.
- Realizó cementación de segunda etapa; bombeando 115 bls de lechada de cemento clase "H", de 1.80 g/cc, colocados en el espacio anular de agujero descubierto con circulación normal, observando salida de cemento en superficie, espero fraguado de cemento.
- Realizó pruebas de presión positivas a la tubería de revestimiento con 1000 psi (6.9 MPa).
- Tomó registro ultrasónico de cementación y medición de espesores a la tubería de revestimiento de 9 ⅝", desde 992.64 a 5 mdbnt. Figura 9.

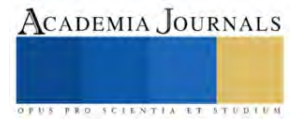

- Perforó etapa de produccion de diámetro 8 1/2" (215 mm) direccionalmente hasta la profundidad de 1825, se tomarón registros Presión-Temperatura, obteniendo resultado de 267.98°C y 83.54 kg/cm² (1188 psi) con tiempo de reposo de 24 hrs, posteriormente "enfrio pozo" por interior y espacio anular, para levantar a superficie la tubería libre de 4" a 280.86 m
- Armó barrena PDC de 8 ½" (215 mm), con sarta estabilizada, bajando hasta 485 mbnt donde observó resistencia de paso.
- Tomó registro Multicalibre (MSC), sobre la TR de 9 5/8", de 996.65 a 5 mdbnt. Figura 10.
- Ralizó operaciones conformación de tubería de revestimiento de 9 5/8" (244 mm), "NPT".
- Bajó tubería combinada ranurada y lisa de 7" (177 mm), L-80, 29 lbs/pie (43.23 kg/m), quedando zapata a 1805.22 m y colgador de tubería a 465.5 m, cubriendo la zona de daño.

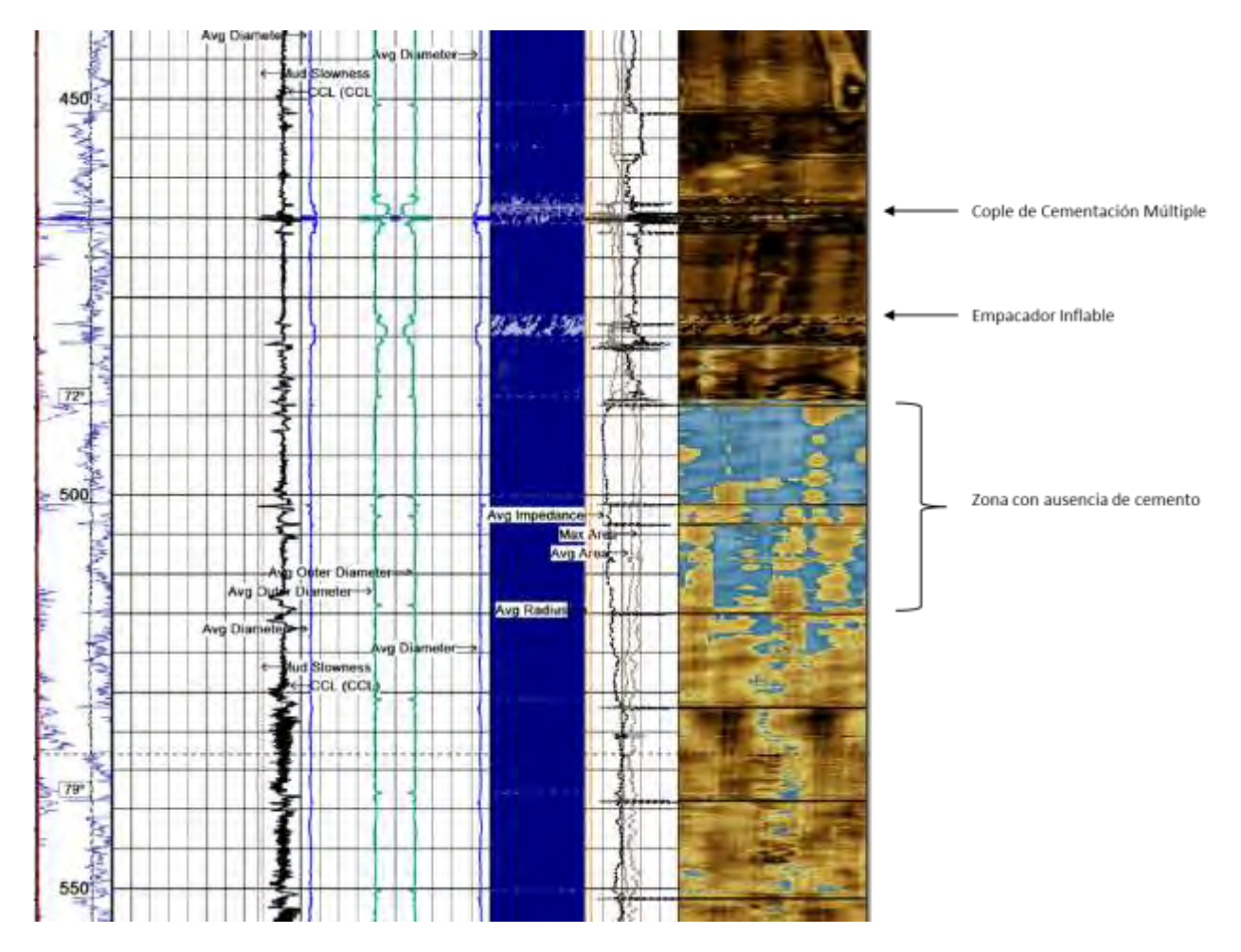

**Figura 9. Registro ultrasónico de cementación, observando zona con vacio de cemento.**

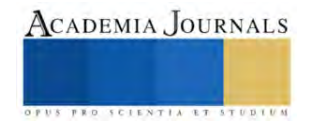

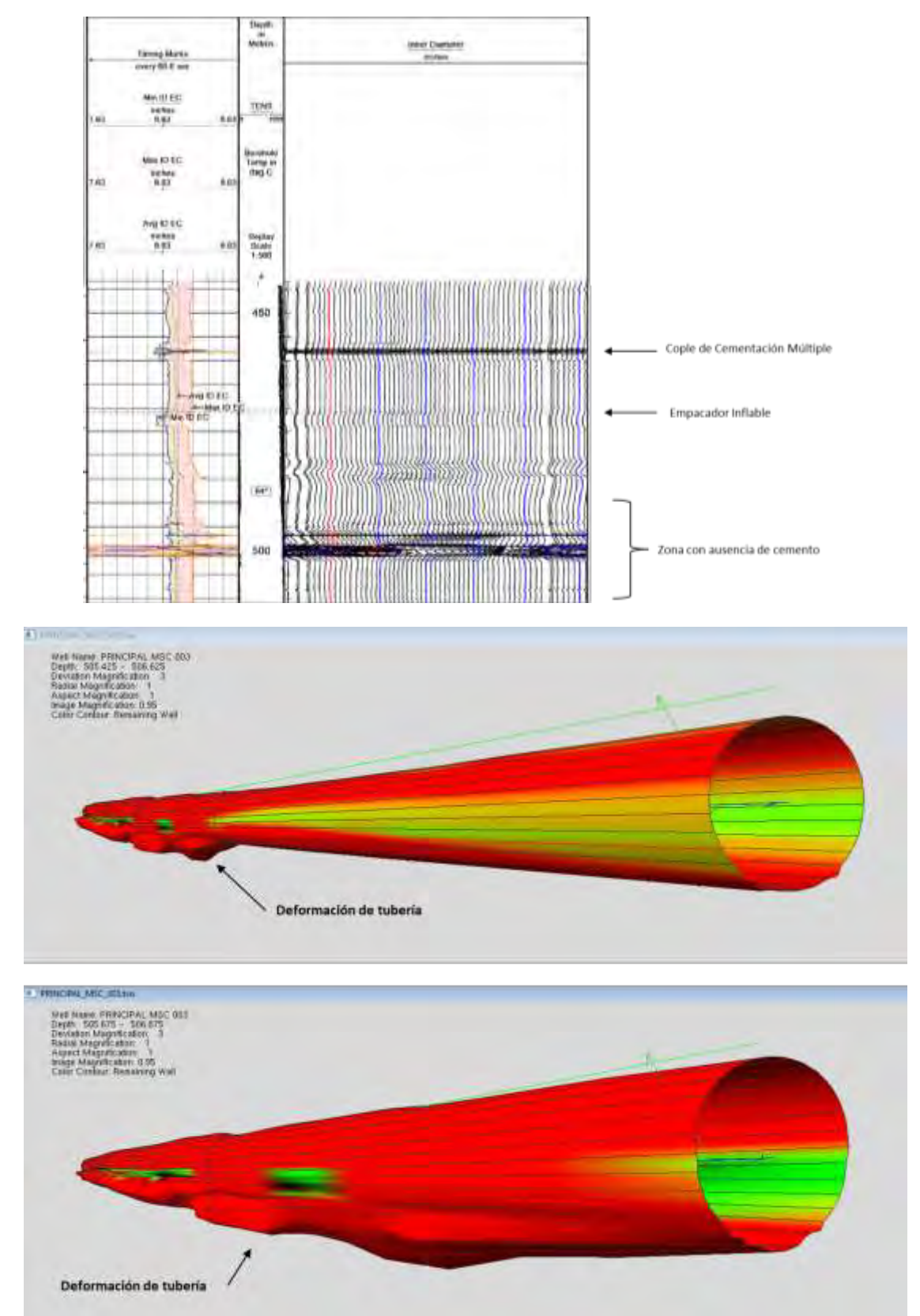

**Figura 8. Registro Multicalibre (MSC), observando deformación en la tubería de revestimiento de 9 5/8" (244 mm).**

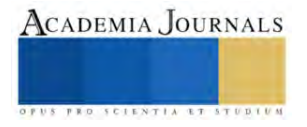

#### **Conclusiones**

En este documento se presentó análisis de homologación de modelados numéricos de deformaciones de tuberías de revestimiento sometidas a temperatura, que se pueden aplicar a la operación de pozos geotérmicos, las referencias mostraron el comportamiento de esta tubería bajo los efectos de cargas de operación como son; ciclo térmico, pandeo y movimiento de corte lateral. Estas cargas deben ser consideradas para el diseño de revestimientos en pozos geotérmicos. Con el caso real, se obtiene también la relación que se tiene con los efectos reales que sufren las tuberías de revestimiento cuando son sometidas a calentamiento y enfriamiento, cuando existe una zona de tubería sin aislar con cemento o vacía. No se aborda un análisis de los efectos de la presión ejercida durante el calentamiento de los pozos en la zona vacía, la cual actúan de manera conjunta para fallar estas tuberías.

Existen herramientas simuladoras, que nos pueden predecir el comportamiento de diferentes grados de tuberías con respecto a la temperatura.

La conceptualización de estos tipos de comportamientos, nos sirve para remediar zonas sin aislar con cemento ó tener un mejor manejo de los pozos en cuando se decide realizar un ciclo de calentamiento, para no realizar acciones correctivas que signifiquen sobrecostos a proyectos de perforación de pozos. oportunidad

#### **Referencias**

Geotermia: fuente de energía renovable, Secretaria de Medio Ambiente y Recursos Naturales 2015, consultada por Internet el 26 de abril del 2023. Dirección de internet: [http://www.gob.mx.](http://www.gob.mx/)

Geotermia de la CFE, Comisión Federal de Electricidad, consultada por internet el 27 de abril de 2023. Dirección de Internet: [https://app.cfe.mx](https://app.cfe.mx/)

Geotermia en México, Centro Mexicano de Innovación en Energía Geotérmica, CeMIEGeo, consultada por Internet el 26 de abril del 2023. Dirección de internet: [https://cemiego.org](https://cemiego.org/)

John Finger and Doug Blankenship. "Handbook of Best Practices for Geothermal Drilling", SANDIA REPORT SAND2010-6048, Unlimited Release, Printed December 2010

Hagen Hole. "Directional drilling of geothermal wells", United Nations University. Geothermal Training Programme, Okustofnun –National Energy Authority, Iceland. September 2006. Proceedings World Geothermal Congress 2020+1. Reykjavik, Iceland, April - October 2021

P. V. Suryanarayana y Ravi M. Krishnamurthy, "Post-Yield Tubular Design and Material Selection Considerations for Improved Geothermal Well Integrity", Proceedings, 43rd Workshop on Geothermal Reservoir Engineering, Stanford University, Stanford, California, February 12-14, 2018.

Fathaddin M.T., Ridwan S. and Kustono B., Bae W.3, Permadi A.K. "Casing Elongation Study in Geothermal Wells with Two-Stage Cementing and Tie-Back Cementing Methods",

Hagen Hole. "Geothermal well design – casing and wellhead", Petroleum Engineering Summer School, Dubrovnik, Croatia. Workshop #26 June  $9 - 13$ , 2008.

Jueren Xie y Yu Liu, "Analysis of casing deformations in Thermal Wells", C-FER Technologies, Edmonton, Alberta, Canada. Abaqus Users Conference 2008.

Gunnar Skúlason Kaldal, Magnús Þ. Jónsson, Halldór Pálsson, Sigrún N. Karlsdóttir. "Collapse analysis of the casing in High temperature geothermal wells". Proceedings, Thirty-Eighth Workshop on Geothermal Reservoir Engineering, Stanford University, Stanford, California, February 11-13, 2013

Gunnar Skúlason Kaldal, Magnús Þ. Jónsson, Halldór Pálsson, Sigrún Nanna Karlsdóttir. "Structural Analysis of the Casings in Deep Geothermal Wells", Proceedings of the 58th SIMS September 25th - 27th, Reykjavik, Iceland.

Jueren Xie y Gang Tao. "Analysis of Casing Connections Subjected to Thermal Cycle Loading", 2010 SIMULIA Customer Conference.

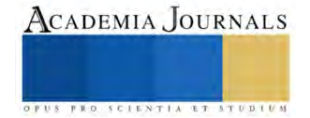

# **Análisis Bibliométrico Global de Investigación sobre Ferrovías y Trenes**

Luis Ivan Ruiz Flores<sup>1</sup>, Dr. Luis Cisneros Villalobos<sup>2</sup>, Dr. Zakaryaa Zarhri<sup>3</sup>

*Resumen***—** Este artículo destaca las tendencias y desarrollos de las publicaciones, autores, artículos, países y palabras clave más relevantes en el campo de la investigación de "trenes y ferrovías" en los últimos 10 años. La encuesta bibliométrica representada elevaría la comprensión básica de las estadísticas actuales de investigación de "trenes y ferrovías" y también ayudaría a seguir a la comunidad de investigación particular para aprender y desarrollar una visión de estos tópicos. Las redes bibliométricas se generan a partir de los datos bibliométricos que se obtuvieron de *Scopus* y se han visualizado en *VOS-viewer*; se presenta una visión general con el mayor número de publicaciones procedentes de China, Reino Unido, Estados Unidos, España e Italia. Por otro lado, el uso de las palabras clave en las publicaciones fueron "trenes y ferrovías" enfocándose en la sostenibilidad como punto central del análisis para fomentar en Latinoamérica publicaciones al respecto. Los resultados de este análisis bibliométrico buscan fomentar a la comunidad de investigación de México y Latinoamérica iniciar o coadyuvar a incluir matrículas en la Academia que permita aumentar el número de publicaciones en el habla hispana dentro del Continente Americano.

*Palabras clave***—** análisis bibliométrico, ferrovía, sustentabilidad, trenes.

#### **Introducción**

Las tendencias recientes de los estudios de "trenes y ferrovías" contribuyen a la temática de sustentabilidad, por lo tanto, es particularmente importante abordar las investigaciones científicas críticas en esta área utilizando sus métricas de investigación. Los sistemas de trenes y ferrovías han tomado relevancia últimamente en México por la aplicación en el proyecto del Gobierno Federal del presente sexenio de 2018 a 2024 en el Tren del Sureste denominado "Tren Maya" y el Tren de la Ciudad de Toluca en el Estado de México denominado *"El Insurgente";* sin embargo, actualmente los conceptos, términos, infraestructura, ensamble, fabricación y formación académica en los países de Latinoamérica no permea con la misma tendencia actual incluyendo que México tiene un tercer proyecto con el Tren Transístmico. Lo anterior, hace escudriñar que otros proyectos similares en Latinoamérica se están desarrollando, utilizando los términos de "tren" y "ferrovías", principalmente porque en Asia se utiliza los térmicos para proyectos en desarrollo tecnológico con trenes de alta velocidad. Significativamente, se requiere un análisis bibliométrico de los términos utilizando entonces en Latinoamérica y México.

Actualmente, los investigadores globalmente utilizan términos para referenciar sus publicaciones y lograr citaciones en revistas, congresos, simposios y coloquios; es decir, que el contexto de los artículos hace que referencien a autores de diversos países correlaciones combinadas en palabras clave y que probablemente harán destacar un artículo en particular. Para lograr un factor de impacto en sus publicaciones dependerá de la publicación, referencia y lugar donde se presentará el artículo; sin embargo, también dependerá de utilizar palabras destacadas o particulares que permitan al lector continuar leyendo el artículo.

Por esta razón, en este artículo se presenta un tema actual en México y Latinoamérica que son los "trenes y ferrovías"; sin embargo, hay que escudriñar las palabras clave mencionadas con base en el uso de otras partes del mundo o países que ya están adelantados en el uso de tecnologías y aplicación de ingeniería para "trenes y ferrovías". Entonces, se requiere realizar una Investigación científica crítica en un campo especifico aplicable al tema de Sustentabilidad Energética dado que los "trenes y ferrovías" coadyuvan a mejorar y disminuir el CO2 en el planeta.

Ahora bien, se requiere un análisis bibliométrico como un método popular y confiable para poder interpretar grandes cantidades de datos científicos [1] y poder obtener mejores resultados en estudios de ingeniería como los realizados en resinas epoxi utilizados en trenes para superar deficiencias de una revisión manual [2].

En Latinoamérica existen diversos proyectos de "trenes y ferrovías" en estos últimos 7 años; por ejemplo, en Bolivia el Tren Metropolitano en el año 2022 de poco más de 40 kms, en Costa Rica con el Proyecto del Tren Rápido de Pasajeros (TRP) con un recorrido de 80 kms con posible inauguración en 2028, en Perú con el Metro de Lima y Callao con la Línea 2 que comprende 2 tramos a inaugurar en 2024 y 2026 respectivamente con un promedio de 27 kms y naturalmente en México con el megaproyecto del Tren Maya por inaugurar en 2023 con un recorrido de 1554

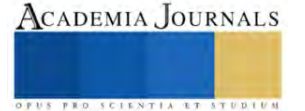

<sup>&</sup>lt;sup>1</sup> Luis Ivan Ruiz Flores es estudiante de Doctorado en la Facultad de Ciencias Químicas e Ingeniería (FCQeI) de la Universidad Autónoma del Estado de Morelos (UAEM), Morelos, México[. luis.ruizf@uaem.edu.mx](mailto:luis.ruizf@uaem.edu.mx) (**autor corresponsal)**

 $2$  Dr. Luis Cisneros Villalobos es Profesor de Tiempo Completo en la Universidad Autónoma del Estado de Morelos (UAEM), Morelos, México. [luis.cisneros@uaem.mx](mailto:luis.cisneros@uaem.mx)

<sup>3</sup> El Dr. Zakaryaa Zarhri es Profesor de Tiempo Completo en la Universidad Autónoma del Estado de Morelos (UAEM), Morelos, México. [zakaryaa.zarhri@uaem.edu.mx](mailto:zakaryaa.zarhri@uaem.edu.mx)

kms a inaugurarse y el Tren Transístmico que cruzará del Océano Pacífico al Océano Atlántico con inicio de operaciones en 2023 y un recorrido en 3 rutas uniendo estados de México como Tabasco, Veracruz, Oaxaca y Chiapas.

El propósito de este trabajo es contribuir en divulgar los datos bibliométricos de coocurrencia, cantidad de publicaciones, predominancia en los países incluyendo México y Latinoamérica con una comparativa de la cantidad de publicaciones desde el año 2014 y hasta el año 2023. La aportación es para fomentar en la comunidad científica el aportar en publicaciones que destaquen los proyectos hispanos en contribución de la sustentabilidad energética a nivel mundial.

#### **Importancia del Tema**

El análisis bibliométrico proporciona información valiosa y estadística sobre las tendencias de investigación actuales y futuras de "*railway*" y "trenes" destacando las contribuciones significativas de las principales publicaciones e investigadores en el campo de sustentabilidad. Se crea una red bibliométrica y se utiliza para mostrar la distribución anual y las principales tendencias de crecimiento en fuentes de publicación, artículos, autores y países en la investigación basado en datos de citas, con *VOS Viewer* que produce mapas de autores, artículos y revistas y proporciona un mapa de palabras clave basado en datos de coocurrencia [3]. Entonces se usa el software alternativo ofrece pequeños mapas bibliométricos y representaciones gráficas fáciles, que son inadecuadamente representado en comparación con *VOSviewer*. Por lo tanto, el estudio actual utilizó *Scopus* como una herramienta de recuperación de datos y *VOS viewer* como técnica de mapeo de red. Los autores, resumen, palabras clave cadenas de búsqueda definidas para llevar a cabo la investigación fueron "ferrovías" y "trenes" como importancia del tema a nivel mundial.

A continuación, se presentarán gráficas con la relación de conexión en las palabras clave y su adherencia al tema y se concluirá con la correlación de la sustentabilidad. Lo anterior, derivado a que actualmente en México se esta realizando una construcción de más de 2000 kms en el tema de "ferrovías" y "trenes". Por otro lado, es necesario tomar en cuenta que en México por ejemplo fue hasta este año del 2023 que la Secretaria de Educación Pública retoma la importancia de abrir carreras académicas relacionadas a "sistema ferroviarios"; sin embargo, los proyectos se inaugurarán en este año 2023 no cuenta actualmente con ingenieros formados en estos temas o en relación a las palabras clave que involucre a realizar estudios utilizando simuladores de software, matrícula de universidad con dichos tópicos o retículas de formación académica en el Sector Educativo en México.

## *Análisis bibliométrico con relación a ferrovías*

El análisis bibliométrico realizado fue precargado inicialmente con una palabra clave que es "ferrovía" o por traducción al inglés como "*railway*", se aplicó un criterio de inclusión de 20,000 publicaciones con autores, resumen, palabras clave y cadenas de búsqueda definidas para la investigación integrando las publicaciones desde el año 2014 y hasta el 2023 utilizando un Número mínimo de apariciones de una palabra clave: 6 y obteniendo un sustrato de las 7758 palabras clave, 386 alcanzan el umbral para obtener el gráfico de la Figura 1, calculando los vínculos de coocurrencia con otras palabras clave, se seleccionaron dichas palabras clave con mayor adherencia total de enlace.

## *Análisis bibliométrico con relación a trenes y ferrovías*

Al realizar un análisis bibliométrico con dos palabras y su relación en las publicaciones realizadas dentro de *Scopus*, se obtuvo la gráfica de la Figura 2, en donde se vuelve a destacar que la palabra "*railroad*" es la más utilizada por los autores que deciden publicar globalmente el tema de sustentabilidad, trenes y ferrovías. Hay que destacar que el ejercicio de combinación de coocurrencia se realizó con un análisis de la zona, región y país que más publicaciones presenta con las dos palabras mencionadas y como se puede observar en la gráfica de la Figura 3, China, Reino Unido, Estados Unidos y Rusia que son los países que más publicaciones realizan en ese sector relacionado a las palabras "ferrovías" y "trenes".

#### *Análisis bibliométrico con relación a trenes y ferrovías en Latinoamérica*

Al realizar una investigación de coocurrencia entre las palabras clave y el uso en países de Latinoamérica, nos da una idea cuantas publicaciones se realizan en los países que integran la región se realizó el análisis con el resultado de 80 publicaciones que combinan *"railway"* y *"latin america"* en la investigación y son publicaciones realizadas desde el año 1960 y hasta el año 2023; es decir, que de acuerdo a la Figura 4, se presenta un número mayor de publicaciones que utilizan la correlación de las palabras clave en el año 2013 y en el año 2020 con 6 publicaciones respectivamente. También, se visualiza que actualmente en el año 2023 no se ha contribuido de manera relevante acerca del tema por parte de la comunidad científica. Por lo anterior, es necesario mencionar que, aunque los proyectos en Latinoamérica relacionado a trenes se ha adherido a proyectos en construcción o por inaugurar en la última década no se correlaciona a que los investigadores latinoamericanos estén realizando contribuciones respectivamente.

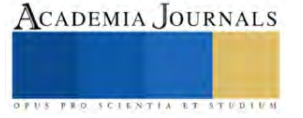

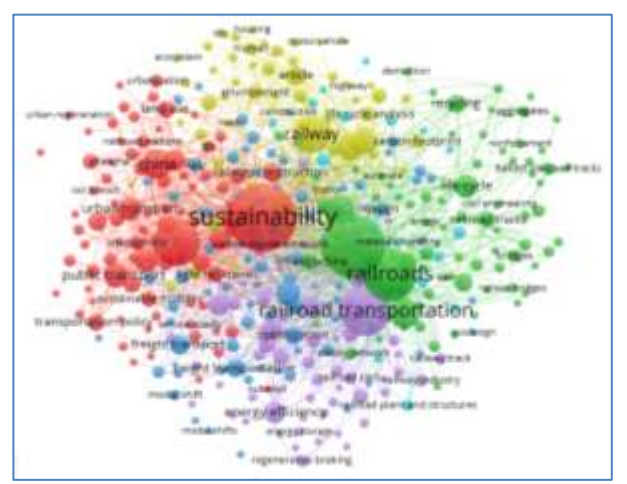

Figura 1. Gráfico de la búsqueda bibliométrica de la palabra "*railway*" con una concentración en 20,000 publicaciones

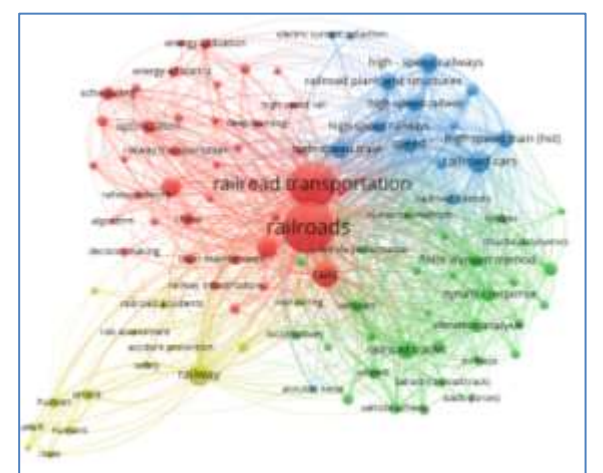

Figura 2. Gráfico de la búsqueda bibliométrica de la palabra "*railway*" y "train" con una concentración en 20,000 publicaciones.

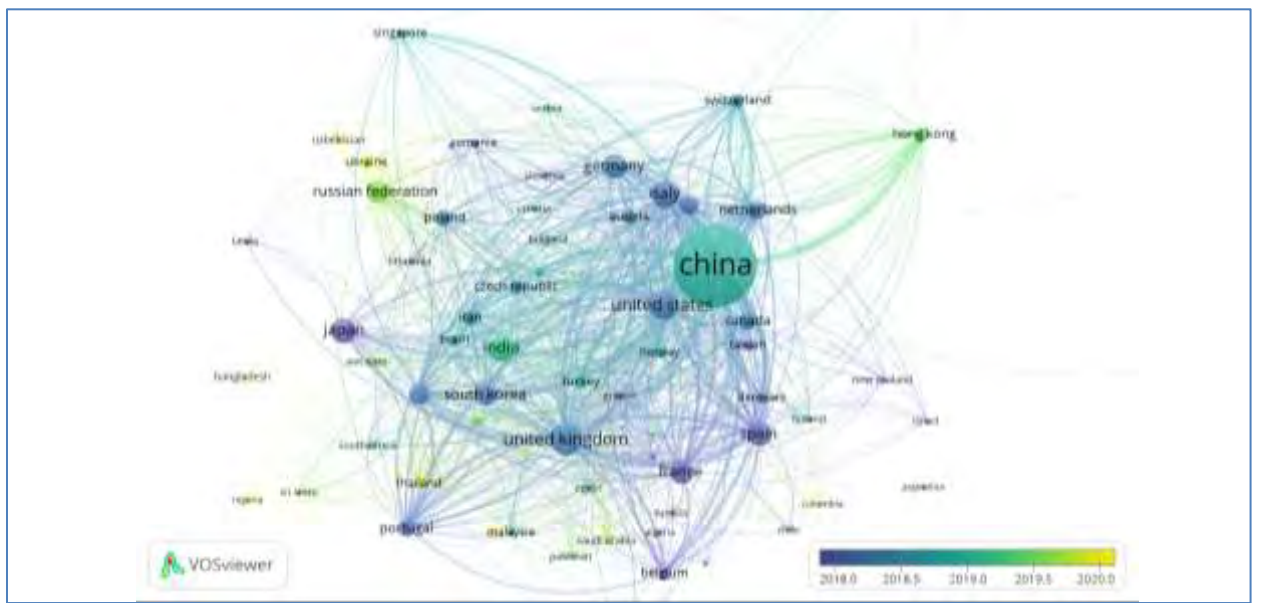

Figura 3. Gráfico de la búsqueda bibliométrica de la palabra "*railway*" y *"train"* con los países que más publicaciones generan a nivel mundial con mayor concentración en el año 2019.

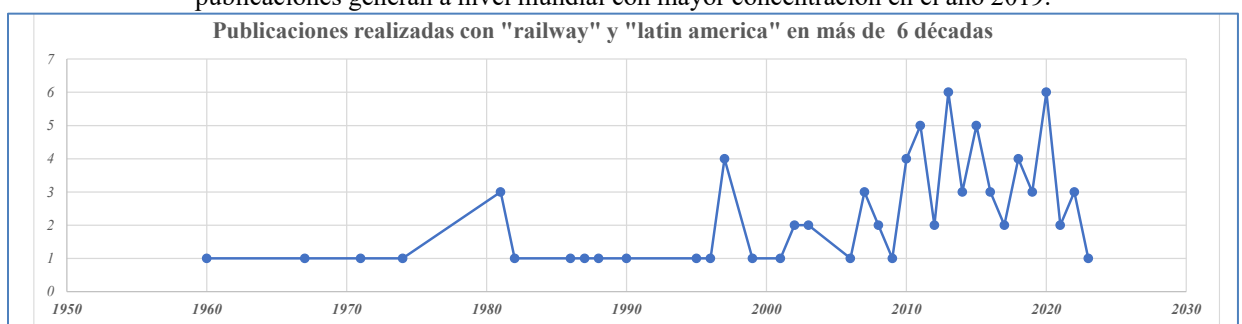

Figura 4. Número de publicaciones realizadas utilizando la combinación y adherencia del palabras clave "railway" y "Latin America" en más de 6 décadas.

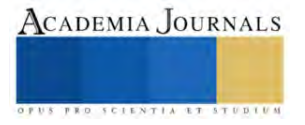

El aporte de la comunidad científica en estas últimas 6 décadas para el área de Latinoamérica en el umbral de 81 publicaciones fue el tema de infraestructura de trenes, transporte en tres y desarrollo de la infraestructura. En la Figura 5 mostramos la gráfica de correlación de 81 publicaciones realizadas bajo el esquema de Scopus utilizando Latinoamérica y "ferrovías".

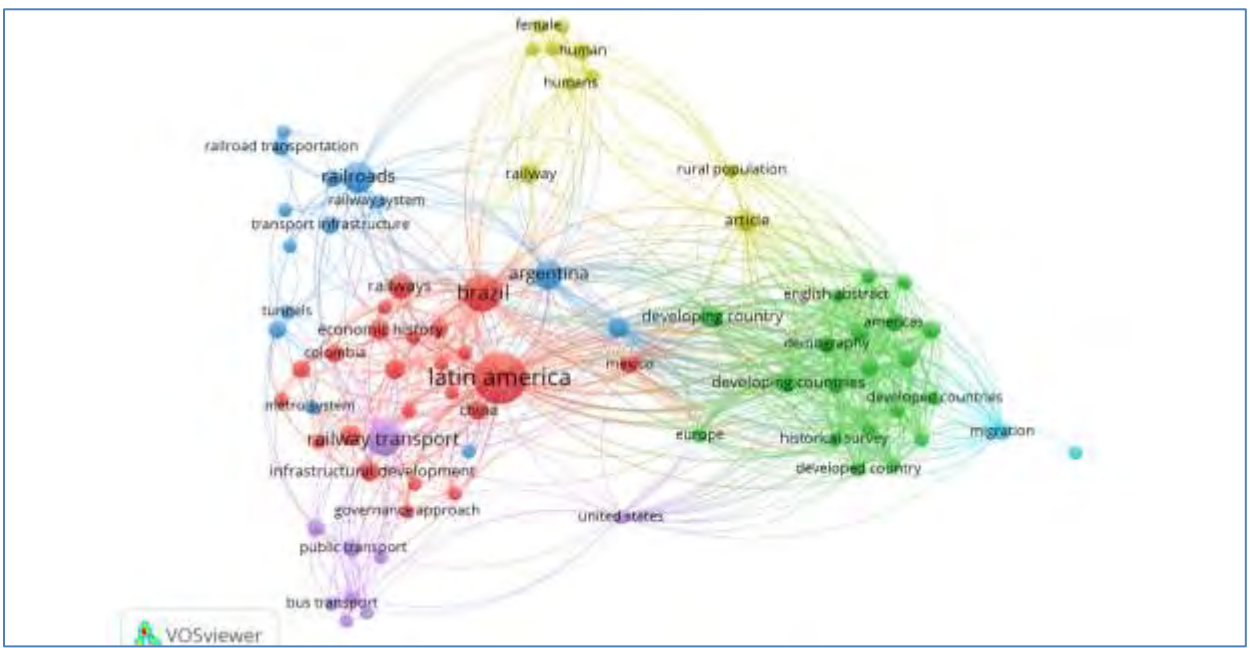

Figura 5. Gráfico de la búsqueda bibliométrica de la palabra "*railway*" y "latin america" con un umbral de 81 publicaciones realizadas en idioma inglés.

## *Análisis bibliométrico con relación a trenes y ferrovías en México*

Es indiscutible que existe una gran cantidad de inversión en el mega proyecto del Tren Maya en el Sureste de México; sin embargo, es necesario mencionar que se requieren estudios previos para el desarrollo y ejecución de este tipo de proyectos; es decir, que para obtener un panorama de cuantas publicaciones hablan de las palabras clave "ferrovías" y "trenes" en México se realizó un sustrato de 192 publicaciones que destacan el año 2015 en la palabra "railway" como parte de intenciones del país en ejecutar proyectos.

Este año en particular coincide con los proyectos a ejecutar en el Estado de México con el denominado Tren de Toluca que no pudo ser terminado en su obra y que en este Sexenio se realizó ya la inauguración del Tren denominado el "Insurgente" con un poco más de 50 kms que conectan la Ciudad de Toluca y la Ciudad de México (CDMX).

Es evidente que en el año 2022 se destacan 16 publicaciones en contraste con el año 2023 que existen solo 6 publicaciones. Por el contrario de intensificar los proyectos en México destaca que las publicaciones en Latinoamérica mencionan a países como Brasil, Argentina y Chile que aportan literatura en el uso de los términos de acuerdo con lo que se muestra en la Figura 5.

## **Resultados de la Investigación**

De acuerdo con el análisis bibliométrico, el uso de las palabras clave "ferrovías" y "trenes" o *"railways & train"*, se visualiza con gran tendencia en las publicaciones que aportan al Cambio Climático y la Sustentabilidad Energética. Dentro de los ejes del *Consejo Mundial de Energía* para el concepto de Sustentabilidad Energética indica el equilibrio en las 3 dimensiones siguientes: i) equidad social que trae como consecuencia el efecto de contar con Regulación de Tarifas Eléctricas, ii) mitigación del impacto ambiental donde el efecto es contar con Regulación Medioambiental y iii) seguridad energética que genera un efecto de contar con Regulación Técnica de los sistemas de energía [4].

Por lo anterior, el uso de tecnologías, ingeniería aplicada, el uso de energías renovables con fuentes de Energías Renovables Variables o VRE's, así como, el uso de transporte que implique el uso de tecnologías que permitan la disminución de los contaminantes y coadyuvar a las Acciones para la Mitigación del Impacto Ambiental en países de Latinoamérica según [4]. Dichas acciones en México también se estan dando para optimizar la situación del cambio climático para disminuir los Gases de Efecto Invernadero (GEI) según en con la implementación y uso de los trenes ferroviarios en el Sureste de México.

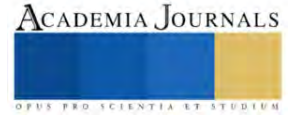

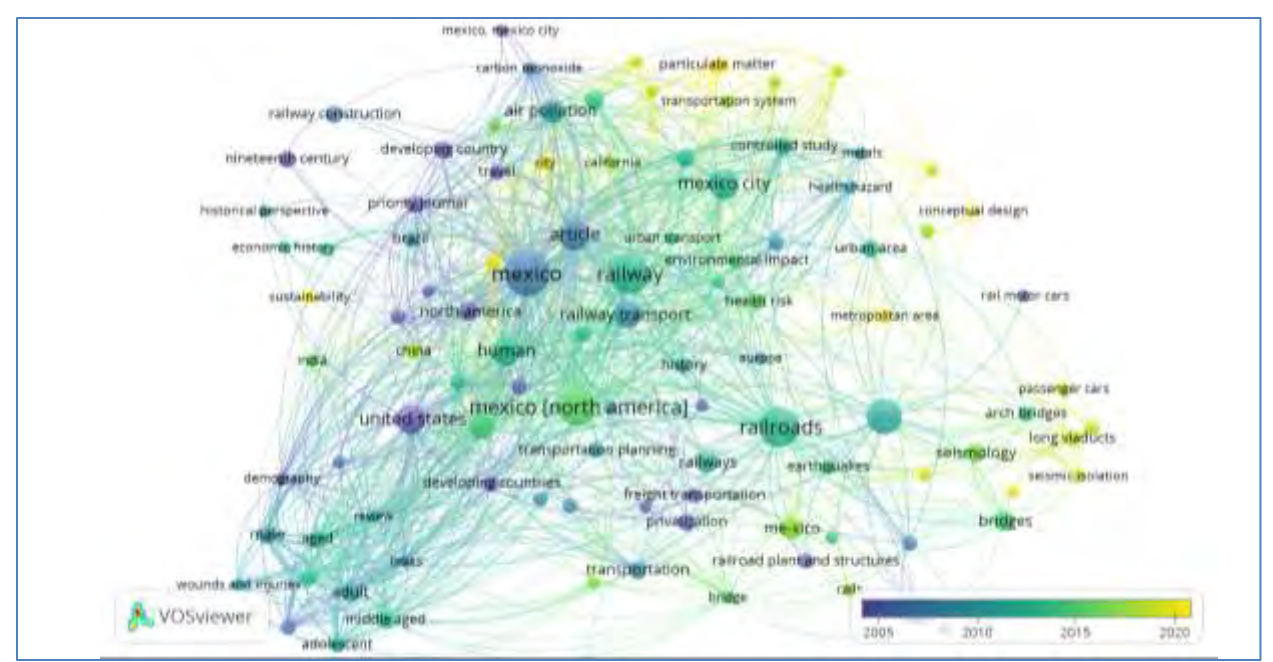

Figura 6. Gráfico de la búsqueda bibliométrica de la palabra "*railway*" y "Mexico" con un umbral de 192 publicaciones realizadas en idioma inglés.

Actualmente, México se encuentra ya en el uso de de VRE con una participación anual del 26% según lo indicado en [5] y esta reactivando los temas de sistemas ferroviarios en México que inicio hace 186 años. Desde, entonces, el ferrocarril no solo reducía los costos de transportación de todos tipos de productos y permitía el traslado de materiales, desde entonces proporcionaba nuevos mercados a la zona norte en México.

Entonces, la relación de los términos de sustentabilidad energética y el uso de ferrovías, así como el termino o palabra clave de trenes es necesario coadyuvar en el número de publicaciones para fomentar el uso de ingeniería aplicada y tecnologías sustentables en beneficio de la humanidad.

En breve, se realizará una serie de publicaciones que vendrá relacionado a los siguientes títulos de la Tabla 1 por parte del autor principal.

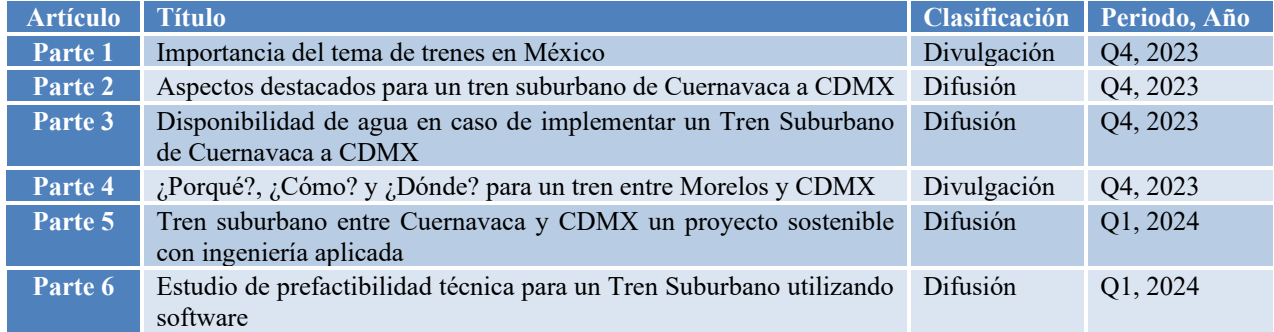

Tabla 1: Relación de publicaciones posteriores con enfoque en sostenibilidad, trenes, códigos de red, ley de la industria eléctrica por parte del autor

## **Agradecimientos**

Se agradece a la Facultad de Ciencias Químicas e Ingeniería (FCQeI) de la Universidad Autónoma del Estado de Morelos y a los Doctores Cisneros y Zarhri por su apoyo incondicional en el presente trabajo de investigación. También, al Consejo Nacional de Humanidades, Ciencias y Tecnologías (CONAHCYT) por formar parte de la Red de Becarios del Posgrado en el Doctorado en Ingeniería Ambiental y Tecnologías Sustentables (DIATyS).

## **Conclusiones**

En México fue para inicio de la Revolución Mexicana que se comenzó la construcción de la primera locomotora nacional en los talleres de Aguascalientes y para el año 1938 se nacionalizaron los Ferrocarriles Nacionales de México;

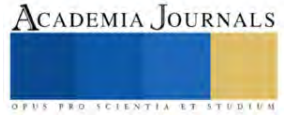

sin embargo, la evolución del uso de material combustible de madera a carbon y de carbón a diesel. Hoy en día ya se utiliza infraestructura de energizar los trenes ferroviarios con corriente alterna o corriente directa; sin embargo, es prioritario que cada proyecto de estas caracteristicas deban realizarse estudios de prefactibilidad incluyendo los perifericos necesarios, tales como: agua, energía eléctrica, mecánica de suelos, impacto ambiental, etc.

La intención de este artículo es iniciar con una serie de publicaciones que permitan aportar al tema de sustentabilidad energética con el uso de trenes. También, en contribuir en el *Estudio de prefactibilidad y sustentabilidad con ingeniería aplicada del Tren Suburbano de Cuernavaca a CDMX* a realizar en el proyecto de tesis del autor.

La relevancia de tocar estos tópicos en México destaca que hay que realizar estudios para ejecutar proyectos sustentables con beneficios globales que relacionan los tres ejes del Consejo Mundial de Energía mencionados en [4] y que se comparte como una ágil Descarbonización, en donde se deben regular las complejas interconexiones o el intercambio de energía entre el Sector Público y el Sector Privado, interactuando con los gobiernos de cada país, sus organismos reguladores, fomentando una eficiente economía para integrar los recursos energéticos disponibles con equitativas regulaciones tarifarias, medioambientales y técnicas.

## *Limitaciones*

Por ahora el artículo no da indicios de como se demostrará el estudio de prefactibilidad y sustentabilidad con ingeniería aplicada del Tren Suburbano de Cuernavaca a CDMX derivado a que en la serie de artículos posteriormente será tratado con tópicos que involucre nuevos términos en Latinoamérica como Simulación Predictiva y Análisis en Tiempo Real.

En cuanto se instrumente el Laboratorio de Redes Inteligentes en la Universidad Autónoma del Estado de Morelos podremos compartir las simulaciones derivadas del modelo matemático o modelo eléctrico del proyecto del tren que tendrá un recorrido de un poco más de 60 kms.

#### **Referencias**

- [1] N. Donthu, S. Kumar, D. Mukherjee, N. Pandey, y W. M. Lim, «How to conduct a bibliometric analysis: An overview and guidelines», *Journal of Business Research*, vol. 133, pp. 285-296, sep. 2021, doi: 10.1016/j.jbusres.2021.04.070.
- [2] H. Memon, Y. Wei, y C. Zhu, «Recyclable and reformable epoxy resins based on dynamic covalent bonds Present, past, and future», *Polymer Testing*, vol. 105, p. 107420, ene. 2022, doi: 10.1016/j.polymertesting.2021.107420.
- [3] «Software survey: VOSviewer, a computer program for bibliometric mapping | Scientometrics». Accedido: 27 de septiembre de 2023. [En línea]. Disponible en: https://link.springer.com/article/10.1007/s11192-009-0146-3
- [4] L. I. Ruiz Flores, H. J. Montes Loaeza, y A. De La Luz Carrillo Lugo, «Grid Code, Part 3: Technical Recommendations and Challenges for Implementing the Rules Book», en *2022 IEEE PES Generation, Transmission and Distribution Conference and Exposition – Latin America (IEEE PES GTD Latin America)*, La Paz, Bolivia: IEEE, oct. 2022, pp. 1-8. doi: 10.1109/IEEEPESGTDLatinAmeri53482.2022.10038299.
- [5] L. I. Ruiz Flores y H. J. Montes Loaeza, «Grid Code, Part 2: Global Parameterization and Comparison in the Electricity Sector», en *2022 IEEE PES Generation, Transmission and Distribution Conference and Exposition – Latin America (IEEE PES GTD Latin America)*, La Paz, Bolivia: IEEE, oct. 2022, pp. 1-8. doi: 10.1109/IEEEPESGTDLatinAmeri53482.2022.10037781.

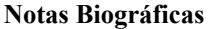

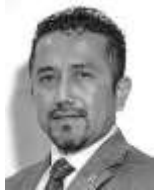

El **M. I. Luis Ivan Ruiz Flores,** nació en Orizaba, Veracruz, México el 28 de marzo de 1977. Ingeniero Eléctrico por el Instituto Tecnológico de Orizaba, Maestro en Ingeniería por la Universidad Autónoma del Estado de Morelos (UAEM). Desde agosto de 1999 y hasta julio de 2016 colaboró en el Instituto de Investigaciones Eléctricas (IIE) como desarrollador investigador en proyectos relacionados con el análisis y diseño de sistemas eléctricos de potencia en plantas industriales. Es autor o coautor de más de 80 publicaciones internacionales. Ha sido ponente en más de 400 congresos internacionales. Ha enseñado a más de 4,500 ingenieros en más de 13 países, asistido con análisis de software en PES. A la fecha cuenta con 13 derechos de autor en las categorías de software y obra literaria. Recibió el *"Achievement Award 2011*" por parte del IEEE MGA por su aporte a promover la concientización a los países de América Latina y *"Distinguished Engineer 2013 from IEEE Bolivia Section"* por

su aporte al fomento de la investigación y el desarrollo tecnológico en este país durante cinco años. Fue el Director de Potencia y Energía de ETAP® Latinoamérica durante 6.5 años. Actualmente es CEO de ARE Consultoría de Ingeniería, empresa dedicada al Sector Energético y es Estudiante de Doctorado en la Facultad de Ciencias Químicas e Ingeniería de la Universidad Autónoma del Estado de Morelos (UAEM).

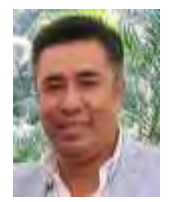

El **Dr. Luis Cisneros Villalobos**, recibió la Licenciatura en Ingeniería Eléctrica de la Universidad Autónoma del Estado de Morelos (UAEM), Cuernavaca, México, la Maestría en Ingeniería Eléctrica de la Universidad Nacional Autónoma de México (UNAM), Ciudad de México, México y el Doctorado en Ingeniería y Ciencias Aplicadas en la UAEM. Ha trabajado en diversas áreas del sector eléctrico público. Desde 1996 es Profesor de Ingeniería de la UAEM. Su experiencia y trabajo reciente incluyen la operación de sistemas de energía y distribución, estabilidad transitoria, calidad de energía, transitorios electromagnéticos y fuentes renovables de energía eléctrica.

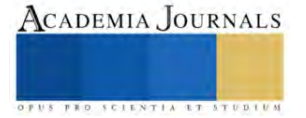
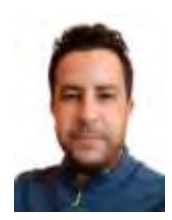

El **Dr. Zakaryaa Zarhri**, Dr. Zakaryaa Zarhri, de Nacionalidad Marroquí, en 2010 tuvo su licenciatura en Ciencias físicas y en 2012 su maestría en Física Computacional con mención honorifica en la Universidad Mohammed V, Facultad de ciencias Rabat, Marruecos. En 2016 se tituló como doctor en Ciencias con Especialidad: Física informática aplicada a las Ciencias de los materiales en la misma universidad con mención honorífica. Ha participado en varias estancias y congresos internacionales en diferentes países. En 2018 realizó una estancia postdoctoral en síntesis y caracterización de los materiales y estudio de sus propiedades mecánicas en la Facultad de Ciencias Químicas e Ingeniería de la Universidad Autónoma del Estado de Morelos en México. Durante cuatro años fue investigador Cátedra CONACyT en el Tecnológico Nacional de México en Quintana Roo, a partir de octubre 2022 él es Catedra CONACYT Adscrito en nuestra Facultad de Ciencias Químicas e Ingeniería. Es Investigador Nacional Nivel 1, autor y coautor de más de 45 publicaciones de prestigio en revistas internacional, él es poligloto

hablando 5 idiomas, y es editor y revisor de diversas revistas internacionales JCR. Sus áreas de investigación actuales de interés son: física computacional, Ciencia de los materiales, Energías renovables, Energía y almacenamiento del hidrogeno, Electrónica, Espintronica, Caracterización de los materiales … entre otras.

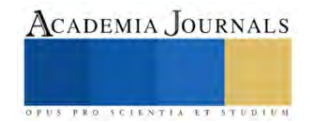

# **Análisis de Convergencia del Algoritmo Búsqueda Armónica en Problemas de Optimización Numérico con Restricciones**

Dr. Alvaro Sánchez Márquez<sup>1</sup>, M.C. Josefina Hernández Tapia<sup>1</sup>, M.C. Hugo Suarez Ramírez<sup>2</sup> , Dr. Delfino Hernández López <sup>1</sup>. <sup>1</sup>Unidad Académica Multidisciplinaria campus Calpulalpan, Universidad Autónoma de Tlaxcala. <sup>2</sup>Facultad de Ciencias Básicas, Ingeniería y Tecnología, Universidad Autónoma de Tlaxcala.

*Resumen***—**Los métodos modernos de optimización, como las heurísticas, son métodos de búsqueda que han resuelto eficientemente problemas de optimización muy complejos, problemas que no se resuelven con métodos clásicos o tienen un costo computacional muy alto. Sin embargo los algoritmos heurísticos no tienen un fundamento matemático, y no garantizan encontrar una solución, por lo que, en este trabajo, con el ánimo de tener un fundamento formal para la convergencia de la solución, se realiza un análisis matemático sobre el grado con el que converge un algoritmo a la solución de un problema de optimización con restricciones, por lo que se implementa el algoritmos de Búsqueda Armónica (Harmony Search), y tres modificaciones: ImHS (Improved Harmony Search), IHS (an Improved Harmony Search Algorithm) y SGHS (Self-adaptive Global best Harmony Search) aplicados a un problema de optimización que se encuentra en una base de datos de varios problemas conocidos como problemas de benchmark.

*Palabras clave***—** Heurística, Convergencia, Búsqueda armónica.

## **Introducción**

En inteligencia artificial, las heurísticas para Melián et al (2003), en los últimos años, han sido desarrolladas como técnicas alternativas a los métodos matemáticos clásicos, y han demostrado eficiencia en la solución de problemas con cierta complejidad matemática según Rao (2009), por otro lado se realizan esfuerzos para mejorar dichas heurísticas las cuales son aplicados a problemas específicos de optimización complejos, que generalmente, pueden obtener la solución de manera rápida y robusta, ya que combinan de forma inteligente sus atributos para explorar y explotar el espacio de búsqueda del problema por lo que son llamados algoritmos metaheuríscos por Herrera y Cordón (2016), dichos algoritmos han demostrado generalmente un coste computacional bajo y factibilidad en su implementación como muestran en Torres et al (2014).

Estos algoritmos deben cumplir con dos características esenciales: *exploración* y *explotación*, pues de ello depende lograr una buena búsqueda de la solución óptima según Yang (2009). En este sentido, se han elaborado diferentes trabajos en los que se pretende determinar la eficiencia o competencia de un algoritmo, sin embargo, no muestran un análisis riguroso o matemático que valide sus resultados como afirma Moreno et al (2007).

En este trabajo de investigación, se realiza el análisis del desempeño, en relación a su convergencia, de los algoritmos de Búsqueda Armónica (Harmony Search HS) de Yang (2009) y tres modificaciones (ImHS, IHS, SGHS) propuestas por Sánchez (2017), Mahdavi (2007) y Kulluk (2011) para resolver un problemas de Benchmark del reporte técnico de Liang et al (2006), como una propuesta formal para los desarrolladores de sistemas, en los que la teoría de la computabilidad no puede ser aplicada por las heurísticas, y se requiere determinar el orden de convergencia de un algoritmo.

## **Problema de optimización numérica con restricciones**

Uno de los grandes retos en la ingeniería es resolver problemas complejos de optimización numérico con restricciones, el cual debemos establece si se maximizará o minimizará, la función objetivo y las restricciones del problema que puede ser expresado como la búsqueda de un conjunto de valores  $\vec{x}$  tales que:

$$
minimize / maximize f(\vec{x})
$$
 (1)

$$
g_i(\vec{x}) \le 0, \quad i = 1, 2, \dots p \tag{2}
$$

$$
h_i(\vec{x}) = 0, \quad j = 1, 2, \dots q \tag{3}
$$

Donde  $f(\vec{x})$  es una función objetivo, las relaciones (2) y (3) son conocidas como restricciones de desigualdad e igualdad respectivamente, y  $\vec{x}$  es la solución o un vector de variables (subconjunto de  $\mathbb{R}^n$ ).

Sujeto a

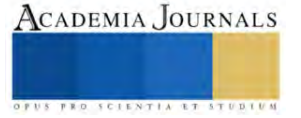

<sup>1</sup>El Dr. Alvaro Sánchez Márquez es profesor investigador en Ingeniería en Computación de la Unidad Académica de Calpulalpan, Universidad Autónoma de Tlaxcala, México[, asanchez@uatx.mx](mailto:asanchez@uatx.mx) (**autor corresponsal)**

<sup>2</sup> El M.C. Hugo Suarez Ramírez es Profesor Investigador en Ingeniería en Computación de la Facultad de ciencias básicas, ingeniería y tecnología, Universidad Autónoma de Tlaxcala, México, [hugo.suarez.r@uatx.mx](mailto:hugo.suarez.r@uatx.mx)

En este trabajo se toma un problema de optimización  $(g02)$  propuestos en reporte técnico de Liang et al (2006), que resulta ser muy complejo por el número de variables que involucra, tomado de un conjunto de problemas definidos y conocidos en la literatura científica como problemas de benchmark, y que se muestra de las ecuaciones de (4) a (6).

Problema  $g02$ 

$$
Minimization \t f(\vec{x}) = -\left| \frac{\sum_{i=1}^{n} \cos^4(x_i) - 2 \prod_{i=1}^{n} \cos^2(x_i)}{\sqrt{\sum_{i=1}^{n} ix_i^2}} \right| \t (4)
$$

Sujeto a:

$$
g_1(\vec{x}) = 0.75 - \prod_{i=1}^{n} x_i \le 0
$$
\n
$$
g_1(\vec{x}) = \sum_{i=1}^{n} x_i - 7.5n \le 0
$$
\n(5)

$$
g_2(\vec{x}) = \sum_{i=1}^n x_i - 7.5n \le 0
$$
\n(6)

Donde  $n = 20$  y  $0 \le x_i \le 10$ ,  $(i = 1, ..., n)$ . El mínimo global  $\vec{x}^* = (3.16246061572185, 3.12833142812967,$ 3.09479212988791, 3.06145059523469 , 3.02792915885555, 2.99382606701730, 2.95866871765285, 2.92184227312450 , 0.49482511456933, 0.48835711005490, 0.48231642711865, 0.47664475092742, 0.47129550835493, 0.46623099264167, 0.46142004984199, 0.45683664767217, 0.45245876903267, 0.44826762241853, 0.44424700958760, 0.44038285956317), la mejor solución encontrada es  $f(\vec{x}^*)$  =  $-0.80361910412559$  (que es el mejor valor conocido), la restricción  $q1$  tiende a ser activa.

Será resuelto por el algoritmo de búsqueda armónica y tres modificaciones.

## **Algoritmo de búsqueda armónica y sus modificaciones**

Cuando escuchas una bonita pieza de música clásica, ¿quién puede hacer la conexión entre la interpretación musical y hallar una solución óptima para un problema de diseño difícil u otros problemas de ingeniería?, pues el algoritmo de Búsqueda Armónica, desarrollado por Greem en 2001 como describe Yang (2009), fue inspirado al observar un músico interpretar armoniosamente una melodía, donde el esfuerzo para hallar una armonía es análogo al de encontrar el óptimo en un proceso de optimización. Estas similitudes son las que dan origen a este algoritmo tomando la belleza y armonía musical en una solución para problemas de optimización. Un músico puede realizar una improvisación musical de tres formas y se formaliza en el algoritmo como se muestra en la Cuadro 1.

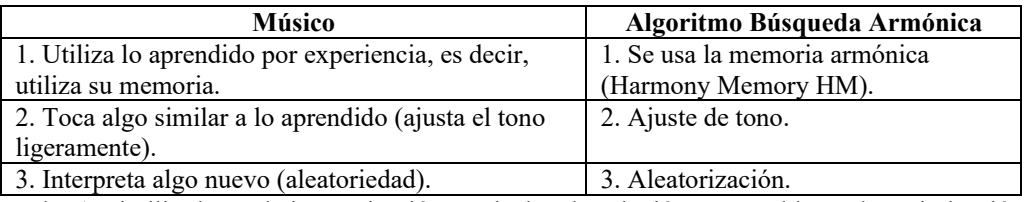

Cuadro 1. Similitudes en la improvisación musical en la solución a un problema de optimización.

**El uso de la memoria armónica (HM)** asegura que se toma una buena armonía para un nuevo vector de solución, en este hecho se adopta un parámetro  $r_{accept}$   $\epsilon$ [0,1] que determina la taza con que se utiliza la HM; para este trabajo se sugiere  $r_{accept} = 0.7 \sim 0.95$ .

**El Ajuste de tono** se realiza en base a un tono (variable de diseño) que existe en HM definido como  $x_{old}$  que se ajusta de la forma:

$$
x_{new} = x_{old} + b_{range} \times \varepsilon \tag{7}
$$

donde  $x_{new}$  es la nueva nota después de ser ajustada con  $\epsilon[-1,1]$  de distribución uniforme. Se sugiere una taza de ajuste  $r_{pa}$  y un rango de ajuste  $b_{range} > 0.7$  para controlar este procedimiento, y se debe tener cuidado en su elección, pues un valor pequeño puede limitar la exploración, mientras que un valor alto puede provocar la dispersión de la solución alrededor de un óptimo potencial, se propone  $r_{pa} = 0.1 \sim 0.5$ .

**Aleatorización** es un proceso para dirigir el sistema aún más a explorar diversas soluciones, así como a alcanzar un óptimo global. Tomando en cuenta estos tres procesos principales del algoritmo HS, se tiene que la probabilidad de aleatorización es:

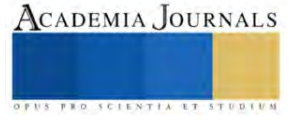

y la probabilidad de ajuste de tono

$$
p_{random} = 1 - r_{accept} \tag{8}
$$

$$
r_{pitch} = r_{accept} \times r_{pa} \tag{9}
$$

El pseudocódigo del algoritmo de Búsqueda Armónica (Harmony Search) es presentado por Yang (2009).

Existen esfuerzos en la comunidad científica por mejorar la eficiencia del algoritmo de búsqueda armónica, modificando o implementando la forma en la que opera su heurística, esto es modificando la obtención de sus parámetros propios por lo que en este trabajo de investigación 3 modificaciones del algoritmo de búsqueda armónica se utilizan para el fin de estudio de este proyecto.

En Mahdavi (2007) se desarrolla una mejora del algoritmo de búsqueda armónica (IHS) para resolver problemas de optimización, el cual se basa en la sintonización de los parámetros  $b_w$  y  $r_{pa}$  de manera diferente que en HS. Es decir, la diferencia entre IHS y HS está en la forma de ajustar  $r_{pa}$  y  $b_w$ , cambiando dinámicamente en función al número de generaciones. Los autores concluyen que la mejora del algoritmo de búsqueda armónica IHS tiene el mismo poder que el algoritmo original HS con la característica que la sintonización es con una técnica matemática

En Sánchez (2017) se modifica el algoritmo HS a fin de obtener mejor exploración y explotación (ImHS) en dos aspectos (1) reducir el tono de ajuste bw en función al número de iteraciones y (2) reemplazar una componente de la nueva armonía con respecto a una taza de selección asignada como *ajuste inteligente*. Se presentan resultados donde se observa que los resultados mostraron que un mejor desempeño fue hecho por el algoritmo ImHS.

Kulluk (2011) propone el algoritmo (SGHS) donde utiliza valores fijos específicos de la memoria armónica crítica (HMCR) y el número de improvisaciones, el ajuste de tono PAR (pitch adjustment rate) son adaptados dinámicamente a un rango adecuado recordando los valores históricos de las armonías generadas en la memoria armónica. La memoria armónica se va actualizando al reemplazar los peores valores, así para las siguientes iteraciones se utilizan nuevas medias y desviaciones estándar, y el proceso se repite hasta alcanzar el número máximo de improvisaciones. BW cambia dinámicamente con el incremento de las generaciones para un buen balance de explotación y exploración del algoritmo.

## **Métodos numéricos y convergencia de una sucesión**

Para Muto (2011) los métodos numéricos es una ciencia que utiliza procesos o algoritmos que resuelven problemas matemáticos de manera eficiente utilizando la aritmética, y que en ocasiones deberá sustituir valores aproximados para encontrar una solución lo más cercanos al valor optimo; en este sentido, la autora comenta que también es arte pues el especialista deberá desarrollar ciertas habilidades y utilizar la intuición para encontrar la aproximación más conveniente. Sin embargo, estos métodos matemáticos muchas veces no resuelven problemas complejos de optimización o utilizan un coste computacional muy alto, por lo que los algoritmos heurísticos son una alternativa eficiente, pero sin un sustento formal que avale los resultados obtenidos.

Con el ánimo de formalizar la convergencia a la solución de los algoritmos heurísticos se analiza la sucesión de convergencia definida por Burden (2002):

**Definición** 1. Supongamos que  $\{p_n\}_{n=0}^{\infty}$  es una sucesión que converge a  $p^*$ , con  $p_n \neq 0$  para toda n. Si existen constantes positivas  $\lambda$  y  $\alpha$  con

$$
\lim_{n \to \infty} \frac{|p_{n+1} - p^*|}{|p_n - p^*|^{\alpha}} = \lambda
$$
\n(10)

entonces  $\{p_n\}_{n=0}^{\infty}$  converge a  $p^*$  con orden  $\alpha$  y una constante de error asintótica  $\lambda$ .

- 1. Si  $\alpha = 1$ , la sucesión es linealmente convergente.
- 2. Si  $\alpha = 2$ , la sucesión es cuadráticamente convergente.
- 3.

## **Implementación**

La implementación de los algoritmos propuestos se programó en MATLAB R2022 y fueron consideradas 30 corridas para el problema *g02* de benchmarck; muestras suficientes con las que se puede hacer un análisis inferencial confiable según Hulley et al (2007). Para Liang (2006) es importante tomar en cuenta que una solución exitosa es una solución que cumple con todas las restricciones del problema (solución factible), y que su valor es cercano al mejor valor conocido o a la solución óptima factible. Debemos aclarar que la sintonización de los algoritmos no es el fundamento de este trabajo de investigación, sino el análisis de su grado de convergencia, por lo que no se muestran parámetros de sintonización y se toman los sugeridos por los autores antes mencionados para lograr nuestro objetivo.

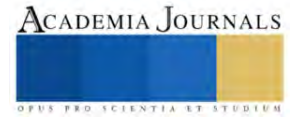

## **Prueba y análisis de los algoritmos con el problema**

En esta Sección se implementan los algoritmos heurísticos HS, IHS, ImHS y SGHS para resolver el problema g02, donde el mejor valor encontrado para este problema está dado por  $f(\vec{x}) = -0.80361910412559$  (ver ecuaciones de (4) a (6)). Iniciamos mostrando el comportamiento de convergencia de la función objetivo en este problema (ver Cuadro 2), como se puede observar el mejor resultado alcanzado, es decir, el más cercano al mejor valor encontrado para este problema, es con el algoritmo b) IHS, con c) ImHS la convergencia es más rápida, por otro lado con a) HS y b) IHS se tiene el peor comportamiento.

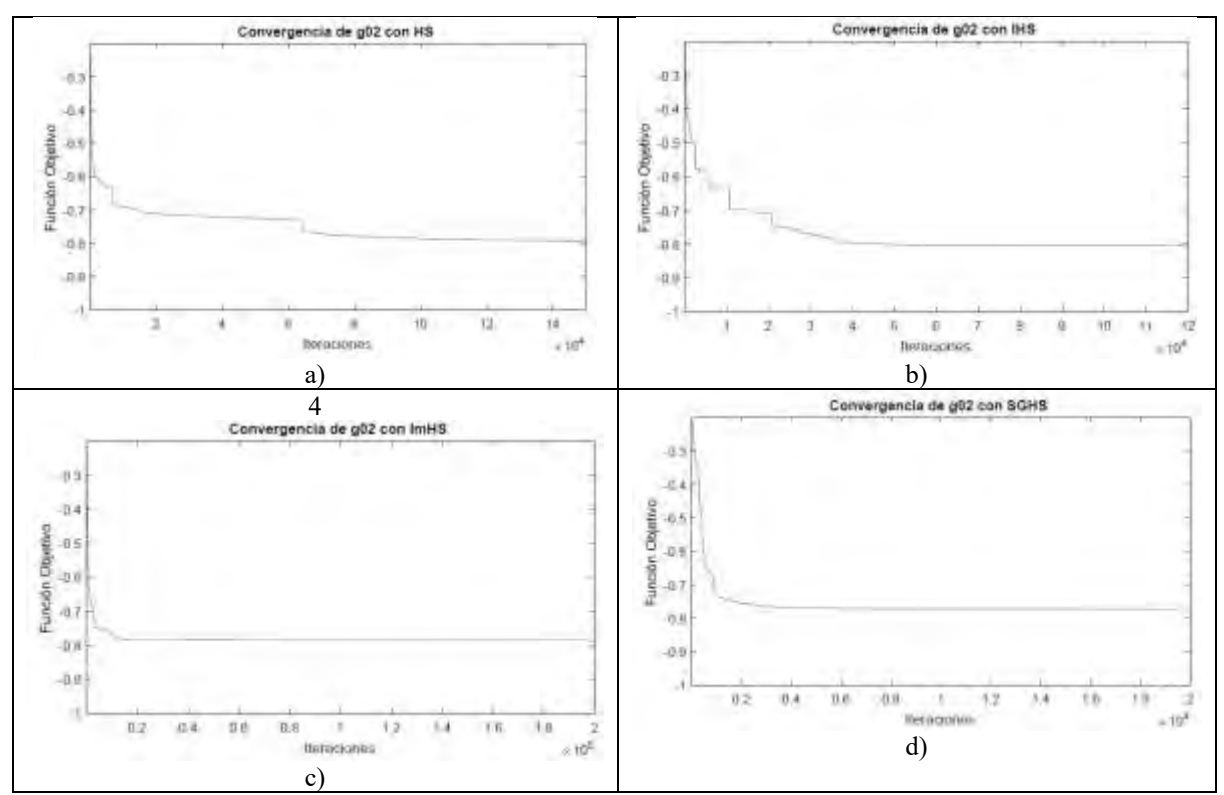

Cuadro 2. Convergencia de la función objetivo para g02 con a) HS, b) IHS, c) ImHS y d) SGHS.

Como se estableció en las definiciones, la constante positiva  $\alpha$  de la ecuación (10), define el orden de convergencia en una sucesión de datos, siempre que el error asintótico  $\lambda$  sea constante en otras palabras existe el límite en la ecuación (10). En el Cuadro 3 se observa el comportamiento de  $\lambda$  cuando se implementa HS e IHS al problema  $q02$  de benchmark, con valores de  $\alpha = 3.2.1$  y 1.5.

Se puede observar que el grado de convergencia de la función para los valores diferentes de 1 no son constantes, por ejemplo, con  $\alpha = 3$  en ambos algoritmos  $\lambda$  es creciente, para HS es un crecimiento muy pequeño, pero no es constante significativamente; con IHS  $\lambda$  va de 0 a 140000 con  $\alpha = 3$ . Sin embargo, para el grado de convergencia  $\alpha = 1$  la función obtiene  $\lambda = 1$  con HS en un 99.717% de 150,000 iteraciones; y con IHS  $\lambda = 1$  en 99.933% de 120,000 iteraciones.

Nuevamente el comportamiento de  $g02$  implementando ImHS y SGHS con valores de  $\alpha = 3, 2, 1, y 1.5$ , se observa el grado de convergencia de la función para los valores diferentes de 1 nuevamente no son constantes, por ejemplo, con  $\alpha = 3$  en ambos algoritmos  $\lambda$  es creciente, para ImHS  $\lambda$  va de 0 a 3000 y con SGHS  $\lambda$  va de 0 a 35.

Sin embargo, para  $\alpha = 1$  el grado de convergencia de la función se obtiene  $\lambda = 1$  con ImHS en un 99.965% de 200,000 iteraciones; y con SGHS  $\lambda = 1$  en 99.34% de 200,000 iteraciones.

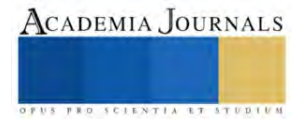

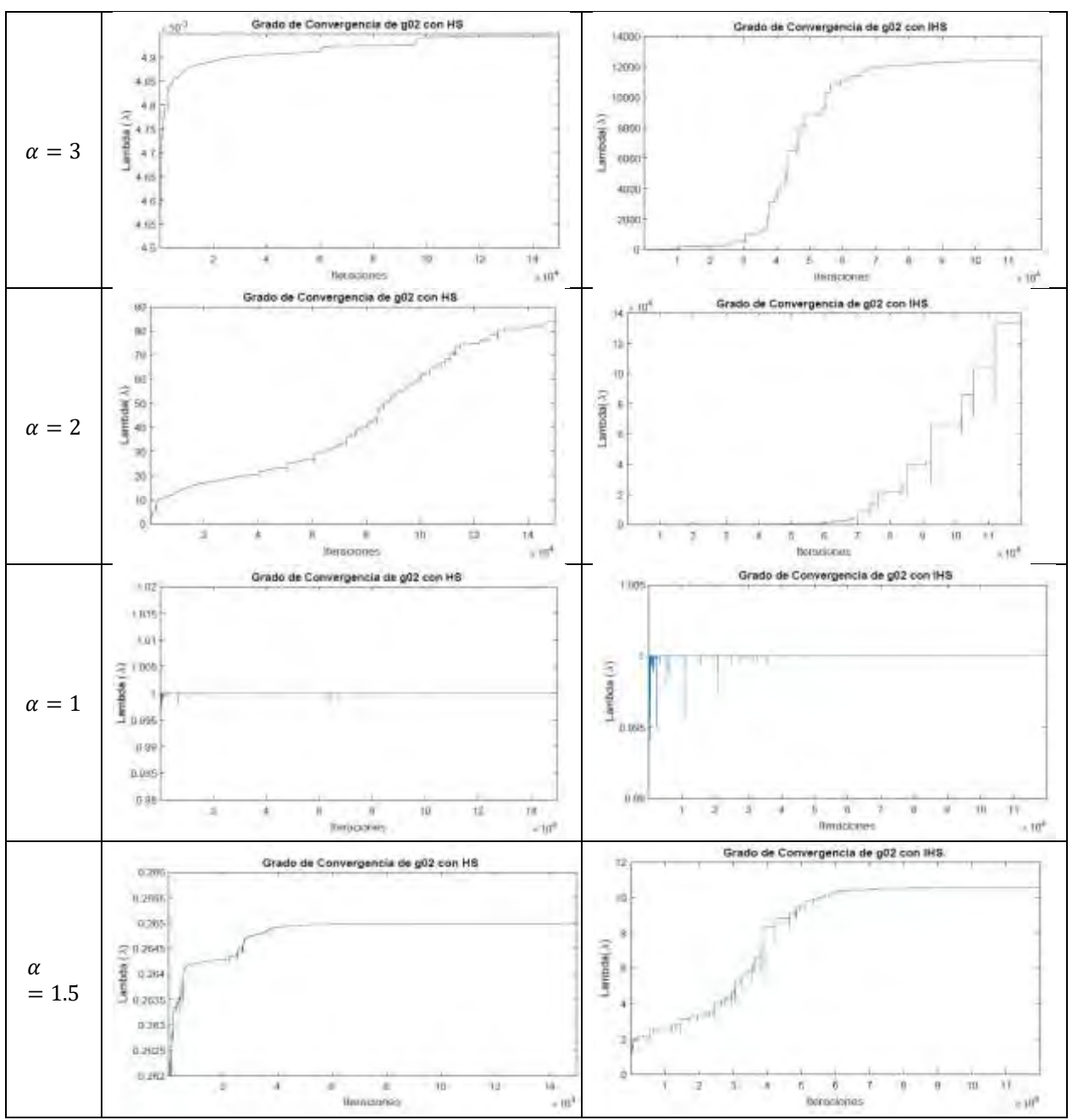

Cuadro 3. Grado de convergencia de HS e IHS con  $g02$ .

De la misma forma, se presenta el análisis de los algoritmos ImHS y SGHS en el Cuadro 4, aplicados al problema g02 sólo con  $\alpha = 1$ , ya que los resultados con  $\alpha = 1.5$ , 2 y 3 no presentan una convergencia constante de la sucesión dada en (10), similar a los casos presentados en el Cuadro 4.

En el Cuadro 5 se recopila el porcentaje cuando  $\lambda \to 1$  con  $\alpha = 1$ . Se observa que el algoritmo heurístico ImHS representa una linealidad más alta sin embargo todos los algoritmos son lineales con un porcentaje aceptable de confiabilidad, pues el promedio de todos está por encima del 99%.

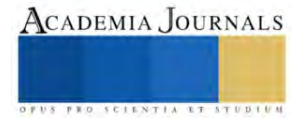

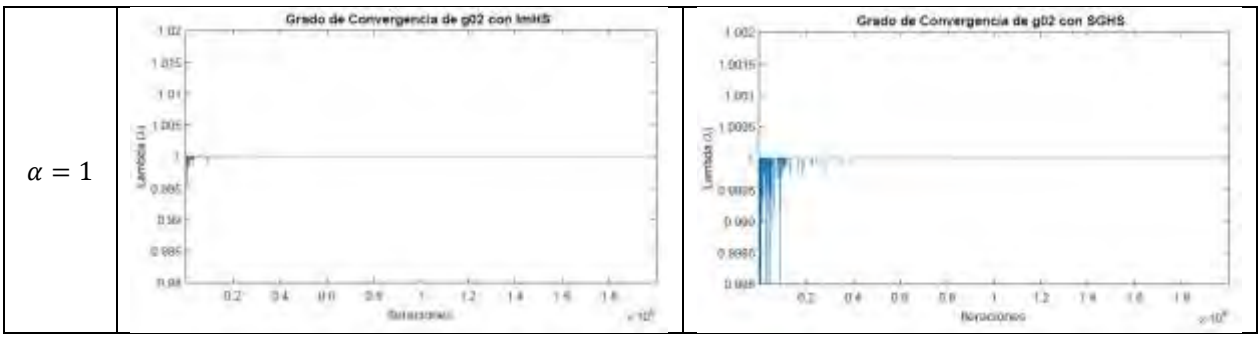

Cuadro 4. Grado de convergencia de ImHS y SGHS con  $q02$ .

| Algoritmo   | g02     | α |  |
|-------------|---------|---|--|
| НS          | 99.717% |   |  |
| <b>IHS</b>  | 99.933% |   |  |
| ImHS        | 99.965% |   |  |
| <b>SGHS</b> | 99.34%  |   |  |

Cuadro 5. Resultados del grado de convergencia de los algoritmos con  $q02$ .

## **Conclusiones**

Con base al análisis de grado de convergencia que se desarrolló con los algoritmos de búsqueda Armónica HS y las modificaciones IHS, ImHS y SGHS que se implementaron para resolver el problema de optimización numérico g02 de benchmarck propuestos en la literatura, se pudo observar que el orden de convergencia de los cuatro algoritmos es de orden lineal, lo que implica que no necesariamente un algoritmo es más rápido que otro al encontrar la solución óptima.

También podemos considerar que el tiempo computacional que un algoritmo alcanza puede depender de los datos iniciales que se calculan de forma aleatoria para formar la llamada memoria armónica inicial, es decir, si una solución inicial se encontrase relativamente cerca del optimo el converger a ese valor seria relativamente más rápido; sin embargo, es un tema abierto a la investigación.

## **Referencias**

Burden, R.L. y Faires, J. D. "Análisis Numérico", 7a Edición, México, CENAGE Learning, 2009.

- Herrera, F. y Cordón, O. "Metaheurísticas". España: Dpto. Ciencias de la Computación e Inteligencia Artificial, Plataforma de Docencia de *CCIA*, 2016.
- Hulley, B. S., Cummings, R.S., Browner, S.W., Grady, G. D., y Newman, B.T. "Designing Clinical Research". Edition Second , ISBN-13: 978-0- 7817-8210-4, USA, Lippincott Williams and Wilkins, 2007.
- Kulluk, S., Ozbakir, L. y Baykasoglu, A. "Self-adaptive global best harmony search algorithm for training neural networks," *Science Direct, ELSEVIER*, no. 3, pp. 282–286, 2011.
- Liang, J.J., Runarsso, T.P., Mesura-Montes, E., Clerc, T., Suganthan, P.N., Coello., C.C., Deb,K. (2006) "Problem Definitions and Evaluation Criteria for the CEC 2006 Special Session on Constrained Real-Parameter Optimization", Technical Report. Disponible en [https://www.lania.mx/~emezura/util/files/tr\\_cec06.pdf](https://www.lania.mx/~emezura/util/files/tr_cec06.pdf)
- Mahdavi, M., Fesanghary, M. y Damangir, E. "An improved harmony search algorithm for solving optimization problems," *Science Direct, ELSEVIER*, no. 188, pp. 1567–1579, 2007.
- Melián, B., Moreno, P.J. y Moreno, V.J. "Metaheurísticas: una visión global," *Revista Iberoamericana de Inteligencia Artificial*, Vol 7, no. 019, pp. 7– 28, 2003.
- Moreno, P.J.A., Campos, R.C. y Laguna, M. "Sobre la comparación de metaheurísticas mediante técnicas estadísticas no paramétricas," *MAEB*, no. 5, pp. 1–8, 2007.
- Muto, F. V. "Curso de métodos numéricos", España, Universidad del País Vasco, Facultad de Ciencia y Tecnología, Departamento de Matemática Aplicada y Estadística e Investigación Operativa, 2011.
- Rao, S. S. (2009), "Engineering Optimization: Theory and Practice", John Wiley & Sons.
- Sánchez, M.A. "Optimización de diseño de un mecanismo de 4 barras por medio de los algoritmos de búsqueda armónica y optimización basada en lluvia de ideas", Tesis doctoral, Universidad Autónoma de Tlaxcala, México, 2017.
- Torres, R.H., Mesa, M.I., Llanes‐Santiago, O., Câmara, L.D.T, Da Silva Neto, A.J. y De Cárdenas, L.M.Z. "Comparación de diferentes algoritmos metaheurísticos en la estimación de parámetros del modelo relacional general de cromatografía líquida en columna", *Ingeniare*. Revista Chilena De Ingeniería, 22(1), 14–25, (2014)[, https://doi.org/10.4067/s0718-33052014000100003](https://doi.org/10.4067/s0718-33052014000100003)
- Yang, X.-S "Harmony Search as a Metaheuristic Algorithm". Vol 191, doi:10.1007/978-3-642-00185-7, pp. 1-14, USA: Springer Berlin, Heidelberg, 2009.

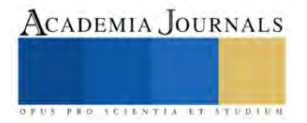

# **Análisis Estadístico en el Rendimiento de Extracción de Dos Solventes en Corteza de Pinus**

M.C. Miriam Sedano Mendoza<sup>1</sup>, P. Ing. Karina Gómez Maya<sup>2</sup>, M.C. Isaac Alfaro Trujillo<sup>3</sup>, Dra. Nancy E. Rodríguez Olalde<sup>4</sup>

*Resumen***—**El objetivo de este trabajo es definir la relación existente entre la concentración del solvente utilizado y la cantidad de extracto obtenido de la corteza de Pinus pseudostrobus. Para lograrlo se realizó un procedimiento experimental que consistió en extracción por maceración con dos tipos de solventes, metanol y etanol, a cinco concentraciones, 0%, 25%, 50%, 75%, 100%, y con tres réplicas. Por otro lado, se realizó un procedimiento estadístico de correlación entre las variables, primero se verificó la covariación lineal y después se utilizó el método de prueba correspondiente, Pearson o Spearman. Finalmente se comparó el efecto que tiene el uso del solvente frente a la cantidad de extracto obtenido.

*Palabras clave***—**capacidad extractiva, corteza de pino, correlación, método Pearson.

## **Introducción**

Los taninos son compuestos químicos producidos por las plantas como agentes agente protectores. Estos compuestos naturales han sido utilizados desde tiempos remotos como agentes químicos en el curado de pieles, en el añejamiento de los vinos y cervezas, pero también se han desarrollado nuevas aplicaciones como adhesivos, como absorbentes de minerales, como materiales anticorrosivos, como componentes bioactivos en la industria alimenticia y más (Atanu *et. al*, 2020). La obtención los taninos sigue siendo un reto para la industria por las variables que se involucran durante el proceso: origen, tipo de tanino (hidrolizable y condensado), temperatura, presión, tiempo, relación sólido-líquido y solución extractiva. Las soluciones extractivas más utilizadas van desde agua, acetona, metanol y etanol, en diferentes proporciones desde el 10-75%. (Atanu et. al, 2020; Ruth Alara et. al, 2021 y Fentanes Moura de Melo, 2023). Silva-Chandía (2012), estudió el efecto de las variables de extracción presión, temperatura y solvente sobre el rendimiento de los polifenoles en la vaina de tara y encontró que el rendimiento de extracción de los polifenoles presentó una relación directa con la presión y la temperatura. Por su parte, Onem et. al (2014) evaluó el rendimiento de extracción de taninos de bellotas con la relación metanol:agua (0-100%) con un tiempo de 2-10 h y encontró que el mejor resultado fue 6 horas con un 62% de metanol. Mientras que Faye et. al (2021) en su trabajo, extracción de taninos en la corteza del abedul amarillo canadiense, hace énfasis que los procesos de obtención con sulfito, bisulfito y carbonato de sodio no adecuados y sugiere métodos alternativos de bajo costo y que sean amigables con el medio ambiente.

En su libro, Gutierrez Pulido (2003) afirma que para el análisis de los procesos, con el fin de mejorar, es necesario investigar la relación existente entre los factores involucrados, también que la mejor vía es usar la estadística, en específico el análisis de correlación. La prueba de correlación es usada para evaluar la asociación entre dos variables; en específico, la prueba de correlación de Pearson (*r*) mide una dependencia lineal entre dos variables cuantitativas (*x* e *y*) (Vinuesa, 2016). También se conoce como prueba de correlación paramétrica porque depende de la distribución de los datos y sólo se puede utilizar cuando *x* e *y* pertenecen a una distribución normal, pero si no fuera el caso se tiene la prueba de correlación de Spearman (RStudio, 2023).

El objetivo de este trabajo es definir la relación existente entre la concentración del solvente utilizado y la cantidad de extracto obtenido de la corteza de Pinus pseudostrobus.

## **Metodología**

## *Procedimiento experimental*

Para este estudio se utilizó la corteza de *Pinus pseudostrobus*. El material se identificó, se recolectó y se secó a temperatura ambiente hasta un contenido de humedad de 7.5%. Se molió, se tamizó y se clasificó hasta obtener un material homogéneo con un tamaño de partícula de 425 µm (malla 40). Para la prueba de extracción fue por

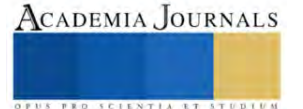

<sup>&</sup>lt;sup>1</sup> Miriam Sedano Mendoza es profesora de la Facultad de Ingeniería en Tecnología de la Madera dependiente de la Universidad Michoacana de San Nicolás de Hidalgo en la Unidad Profesional de Ciudad Hidalgo, Michoacán, México. [miriam.sedano@umich.mx](mailto:miriam.sedano@umich.mx) (**autor corresponsal)**

<sup>&</sup>lt;sup>2</sup> La P. Ing. Karina Lucero Gómez Maya es egresada de la Facultad de Ingeniería en Tecnología de la Madera dependiente de la Universidad Michoacana de San Nicolás de Hidalgo en la Unidad Profesional de Ciudad Hidalgo, Michoacán, México. [1614352f@umich.mx](mailto:1614352f@umich.mx)

<sup>&</sup>lt;sup>3</sup> El M.C. Isaac Alfaro Trujillo es profesor e investigador de la Facultad de Ingeniería en Tecnología de la Madera dependiente de la Universidad Michoacana de San Nicolás de Hidalgo en la Unidad Profesional de Ciudad Hidalgo, Michoacán, México. [isaac.alfaro@umich.mx](mailto:isaac.alfaro@umich.mx)

<sup>4</sup> La Dra. Nancy Eloísa Rodríguez Olalde es profesora e investigadora de la Facultad de Ingeniería en Tecnología de la Madera dependiente de la Universidad Michoacana de San Nicolás de Hidalgo en Morelia, Michoacán, México. [nancy.olalde@umich.mx](mailto:nancy.olalde@umich.mx)

maceración con dos tipos de solventes, metanol y etanol, a cinco concentraciones, 0%, 25%, 50%, 75%, 100%, y con tres replicas. El tiempo de extracción fue de 31 días, a temperatura ambiente y sin presencia de luz. Después, se filtraron, se llevaron a desecación en estufa a 50°C hasta peso constante. La cantidad de extracto obtenido se determinó por diferencia de peso.

*Procedimiento estadístico*

Los análisis estadísticos se realizaron en R versión 4.2.1 (2022-06-23 ucrt) y se usó el paquete plot versión 3.3.2 (R Core Team, 2020) para la realización de figuras.

Primero se realizó una prueba preliminar para comprobar los supuestos de la prueba. Para esto se verificó si la covariación es lineal mediante un gráfico de datos, mostrando el modelo tiene una relación lineal. Después, se plantea el cuestionamiento si los datos de cada una de las 2 variables (*x*, *y*) siguen una distribución normal. Para responder esto se realiza la Prueba de Shapiro-Wilks. El test de Shapiro-Wilks plantea la hipótesis nula que una muestra proviene de una distribución normal. Elegimos un nivel de significancia, por ejemplo 0,05, y tenemos una hipótesis alternativa que sostiene que la distribución no es normal.

- $H_0 = La$  distribución de los datos es normal ;  $H_0 = x \sim N(\mu, \sigma^2)$
- $H_0 = La$  distribución de los datos no es normal ;  $H_0 = x \star N(\mu, \sigma^2)$

Con la prueba de Shapiro-Wilks se intentó rechazar la hipótesis nula al nivel de significancia 0.05.

Si los datos de las muestras siguieron una distribución normal se utilizó la prueba de Pearson (*r*), que mide una dependencia lineal entre dos variables (*x* e *y*). A esta prueba también se conoce como prueba de correlación paramétrica porque depende de la distribución normal de los datos y sólo se puede utilizar cuando *x* e *y* pertenecen a una distribución normal. La gráfica de *y = f(x)* se denomina curva de regresión lineal.

La fórmula de correlación lineal de Pearson es:

$$
r = \left(\frac{\Sigma(x - m_x)(y - m_y)}{\sqrt{\Sigma(x - m_x)^2 \Sigma(y - m_y)^2}}\right)
$$

Donde  $m_x \, y \, m_y$  son las medias de las variables  $x \, y \, y$ . El valor de p (nivel de significancia) de la correlación puede ser determinada:

- 1. Usando la tabla del coeficiente de correlación para los grados de libertad: *df=n-2*, donde n es el número de observación en las variables *x* y *y*.
- 2. Calculando el valor de *t* como sigue:  $t = \frac{r}{\sqrt{2}}$  $\frac{1}{\sqrt{1-r^2}}\sqrt{n}$  – 2 y el valor de *p* se determina usando la tabla de distribución de *df=n-2*

Si el valor de *p* es menor a 5%, entonces la correlación entre las variables *x* y *y* es significante.

Por otro lado, si los datos de las muestras no siguieron una distribución normal se utilizó la prueba el método de análisis de Spearman rho, que es el análisis de los coeficientes de correlación basados en rangos (no paramétricos). Es decir, cuando los datos no siguen una distribución normal.

El método de correlación de Spearman calcula la correlación entre el rango de las variables *x* y *y*.

$$
rho = \frac{\Sigma(x' - m_{x'}) (y' - m_{y'})}{\sqrt{\Sigma(x' - m_{x'})^2 \Sigma(y' - m_{yx'})^2}}
$$

donde:

*x'* es el rango de *x*

*y'* es el rango de *y*

Finalmente se determinó la comparación que tiene el efecto del uso del solvente, metanol o etanol, frente a la cantidad de extracto obtenido.

## **Resultados**

Los resultados de los ensayos se muestran en la fig 1. donde se observa la distribución que presentaron los datos de la cantidad de extractos frente a la concentración del solvente.

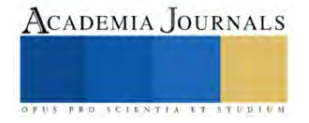

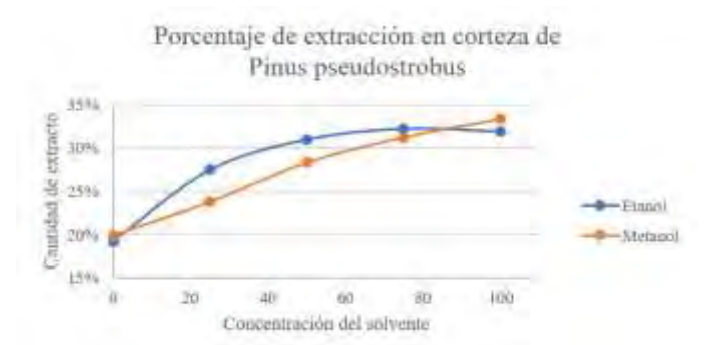

Figura 1. Porcentaje de extracción con dos solventes en corteza de *Pinus pseudostronbus.*

En la fig.1 se muestra el solvente que obtuvo la mayor cantidad de extracto fue el metanol al 100% de concentración, con un valor de 33.32%. El solvente que obtuvo la menor cantidad de extracto fue el etanol a 0% con un valor de 19.25%. Para el caso del etanol, el punto más alto de extracción fue a 75% con un valor de 32.25%.

Las dos líneas de dispersión que se dibujan en la gráfica muestran, de forma general, que entre mayor sea la concentración del solvente mayor será la cantidad de extracto obtenido. Solo para el solvente etanol, el mayor valor de la cantidad de extracto obtenido la presentó a 75% de concentración (Fig. 1).

Para determinar la fuerza de asociación entre la concentración del solvente y la cantidad de extracto obtenido se realizó la prueba de correlación. La fig. 2 muestra que el comportamiento de los datos, cada uno por separado, siguen un modelo lineal.

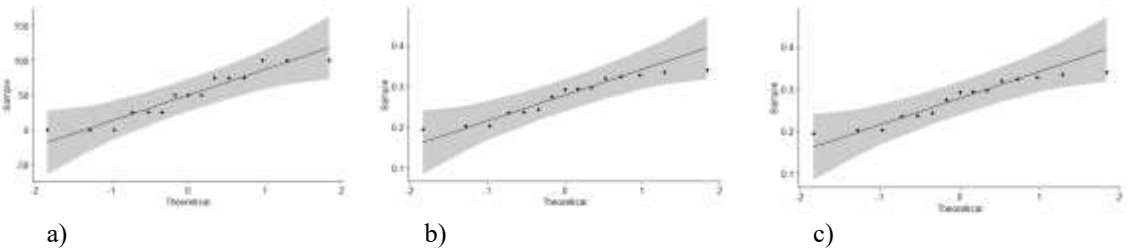

Figura 2. a) Comportamiento de los datos de la concentración del solvente: metanol y etanol, b) Comportamiento de los datos obtenidos de la extracción con el metanol y c) Comportamiento de los datos obtenidos de la extracción con el etanol.

En la fig. 3 se muestra los resultados del modelo de la concentración del solvente frente al extracto obtenido. Para el metanol la r<sup>2</sup> es de 0.9499 con un  $p = 4.847X10^{-10}$ ; mientras que para el etanol r<sup>2</sup> es 0.6618 con un  $p =$ 1.369X10<sup>-4</sup>. Usando el valor de p que arrojo el modelo lineal, se determinó la prueba de normalidad de los datos mediante la prueba Shapiro-Wilk.

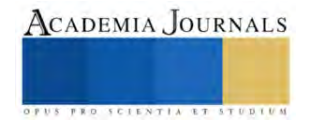

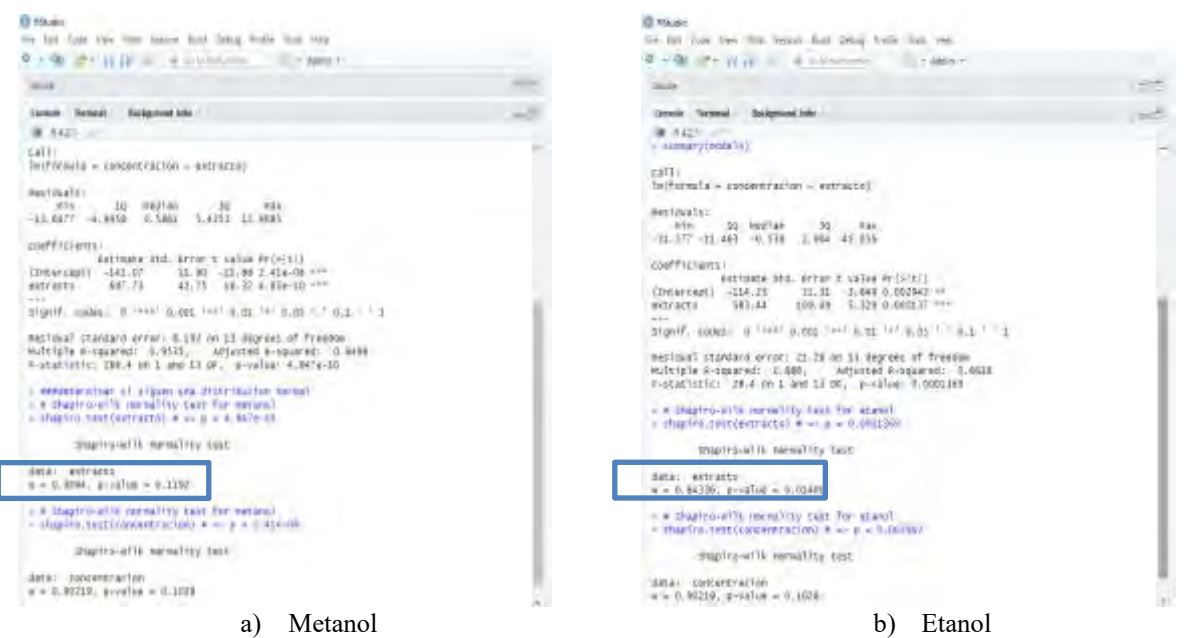

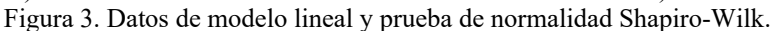

Los resultados de la prueba estadística Shapiro-Wilk, fig. 3, muestran que para el caso del metanol el nuevo valor de *p* es mayor que el nivel de significancia 0.05, lo que implica que la distribución de los datos sigue la normalidad; mientras que para el caso del solvente etanol el nuevo valor de *p* es menor que el nivel de significancia de 0.05, lo que representa que es significativamente diferente de la distribución normal.

Una vez que se verificó el comportamiento de los datos frente a la distribución normal, se realizó la prueba de correlación adecuada para cada caso. Para determinar la correlación del extracto con la concentración del metanol se utilizó la prueba de Pearson y para la correlación del extracto con el etanol se utilizó la prueba Spearman.

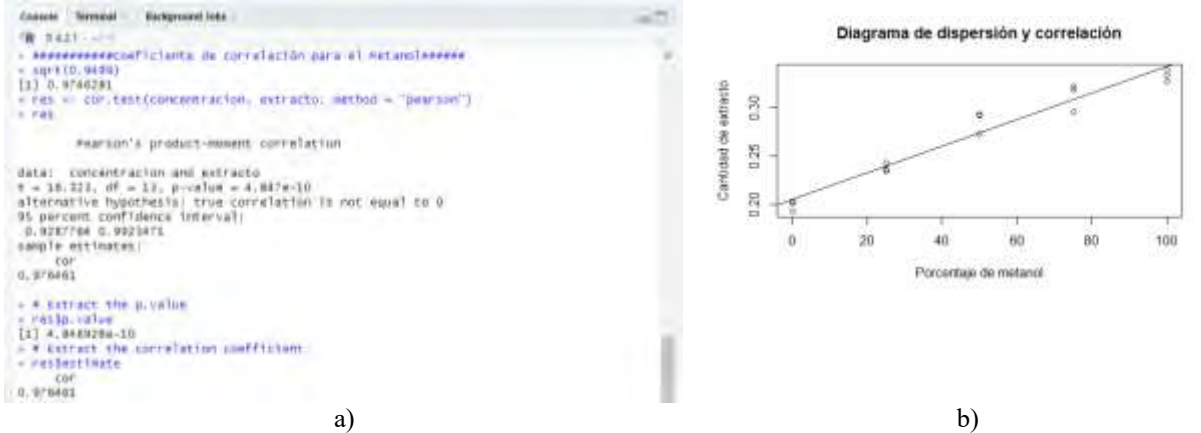

Figura 4. a) Resultados de los cálculos y b) la gráfica de la correlación de la cantidad entre extractos obtenidos con la concentración del metanol.

La fig. 4 muestra el resultado de la correlación entre la concentración del metanol con la cantidad de extracto obtenido, por el método Pearson. El valor de la correlación es de 0.976461, es un valor cercano a uno y representa una fuerte correlación positiva, es decir a medida que aumenta la concentración del solvente aumenta la cantidad de extracto obtenido. El resultado de  $p$  en la prueba de Pearson es de  $4.847 \times 10^{10}$ , este valor es menor que el nivel de significancia, alfa =0.5 ( $\alpha$ =0.05), por lo que se puede concluir que la concentración del solvente metanol y la cantidad de extracto obtenido están correlacionados significativamente con un coeficiente de correlación de 0.976461 y un valor de  $p$  de  $4.847x10^{10}$  .

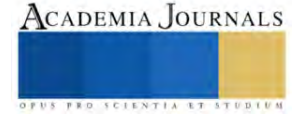

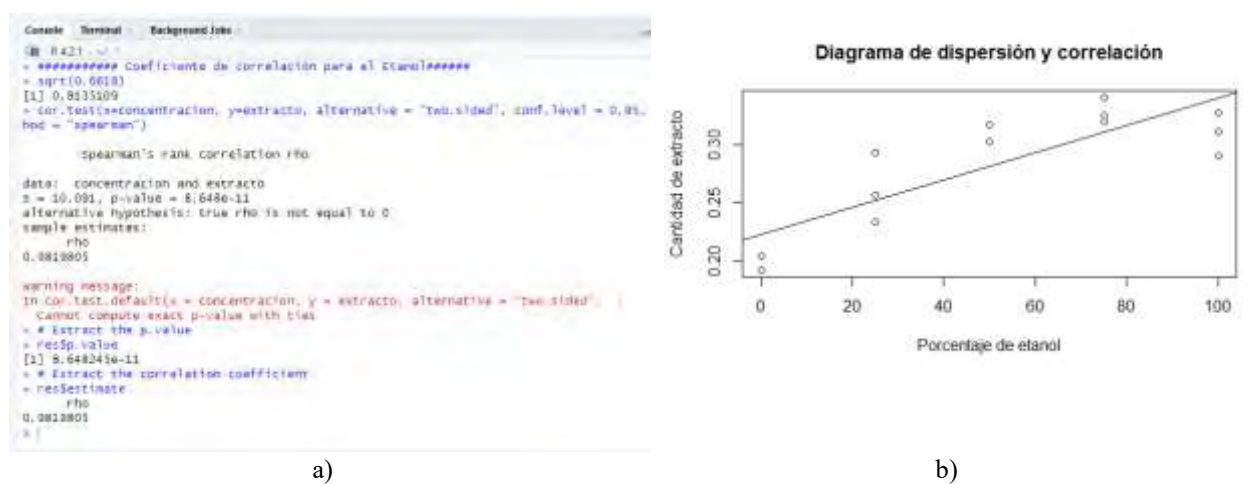

Figura 5. a) Resultados de los cálculos y b) la gráfica de la correlación entre la cantidad de extractos obtenidos con la concentración del etanol.

La fig. 5 muestra el resultado de la correlación entre la concentración del etanol con la cantidad de extracto obtenido, por el método Spearman. El valor de la correlación es de 0.98198805, es un valor cercano a uno y representa una fuerte correlación positiva, es decir a medida que aumenta la concentración del solvente aumenta la cantidad de extracto obtenido. El resultado de *p* en la prueba de Spearman es de 8.648245x10<sup>11</sup>, este valor es menor que el nivel de significancia, alfa =0.5 ( $\alpha$ =0.05), por lo que se puede concluir que la concentración del solvente etanol y la cantidad de extracto obtenido están correlacionados significativamente con un coeficiente de correlación de 0.9819805 y un valor de  $p$  de  $8.648245x10^{11}$ .

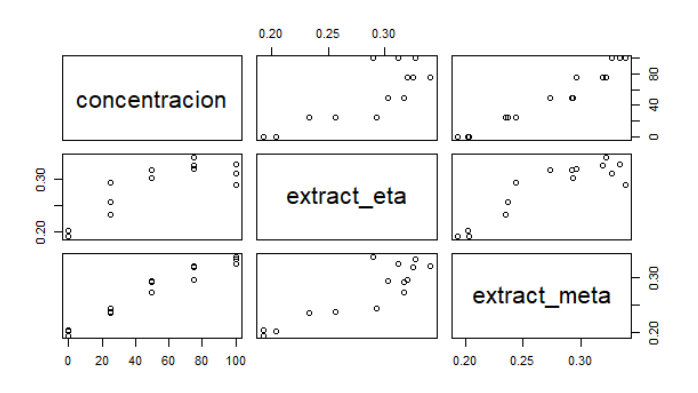

Fig. 6. Gráfica comparativa de la concentración de los solventes frente a la cantidad de extracto obtenido.

La fig. 6 compara el efecto que tiene el uso del solvente, metanol o etanol, frente a la cantidad de extracto obtenido. Cuando se usa metanol, los datos de la concentración del solvente y la cantidad de extractos obtenidos forman una línea casi perfecta lo que nos lleva a declarar que tienen una correlación lineal y muy definida. Mientras que cuando se usa etanol, los datos muestran una tendencia lineal y un poco desordenada.

## **Conclusiones**

En la extracción por maceración de la corteza de *Pinus pseudostrobus*, el solvente que obtuvo la mayor cantidad de extracto fue el metanol al 100% de concentración, mientras que el solvente que obtuvo la menor cantidad de extracto fue el etanol a 0%. El ensayo muestra que entre mayor sea la concentración del solvente mayor será la cantidad de extracto obtenido. Mediante los cálculos estadísticos con el programa R se obtuvo que el modelo es lineal y que los datos de la extracción con metanol siguen una distribución normal, pero no así para los datos con etanol. Por lo que se realizó la prueba de correlación Pearson para el metanol y la prueba Spearman para el etanol. Por el método Pearson se afirma, con un 95% de confiabilidad, que la concentración del solvente metanol y la cantidad de extracto obtenido están correlacionados significativamente con un coeficiente de correlación de 0.976461, un valor de *p* de 4.847 $x10^{10}$  y un valor de  $\alpha=0.05$ . Mientras que por el método Spearman se concluye, con un 95% de confiabilidad, que la concentración del solvente etanol y la cantidad de extracto obtenido están correlacionados

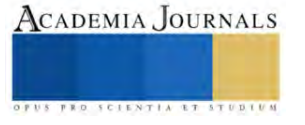

significativamente con un coeficiente de correlación de 0.9819805 y un valor de p de 8.648245x10<sup>11</sup> y un valor de  $α=0.05$ .

#### **Referencias**

Atanu KumarDas, A., Islamb, N., Faruk, O., Rudi Dungani, A. "Review on tannins: Extraction processes, applications and possibilities" *South African Journal of Botany,* Vol. 135, 2020.

Faye, A., Leung, A. C.W., Guyot-Reeb, S., Ton-That, M.T., Chimeni-Yomeni, D., Li, H., Stoeffler, K., Maillard, D., Benali M. "Extraction of tannins from yellow birch: Enhanced process for water conservation and energy savings" *Journal of Cleaner Production.* Vol. 299, 2021.

Fentanes Moura de Melo, L., Queiroz Aquino-Martins, V. G., Pereira da Silva, A., Oliveira Rocha, H. A., Castanho Scortecci, K. "Biological and pharmacological aspects of tannins and potential biotechnological applications" *Food Chemistry.* Vol. 414, 2023.

Gutierrez Pulido, H. y De la Vara Salazar, R. "Análisis y Diseño de Experimentos". Mc Graw Hill. México. 2003.

Onem, E., Gulumser, G., Akay, S., Yesil-Celiktas, O., "Optimization of tannin isolation from acorn and application in leather processing", *Industrial Crops and Products*, Vol. 53, 2014.

Silva Chandía, S. P. "Optimización del proceso de extracción supercrítica de los polifenoles de la vaina de Tara (Caesalpinia spinosa)" Tesis. Facultad de Ciencias Químicas y Farmacéuticas. Departamento de Ciencia de los Alimentos y Tecnología Química. Universidad de Chile. 2012.

RStudio Team (2023). RStudio: Integrated Development for R. RStudio, PBC, Boston, MA UR[L http://www.rstudio.com/.](http://www.rstudio.com/) 2023.

Ruth Alara R., Hamid Abdurahman, N., Ishamel Ukaegbu, Ch. "Extraction of phenolic compounds: A review" *Current Research in Food Science.* Vol. 4, 2021.

Vinuesa, P. "Correlación: teoría y práctica". CCG-UNAM. https://www.ccg.unam.mx/~vinuesa/R4biosciences/docs/Tema8\_correlacion.pdf. 2016.

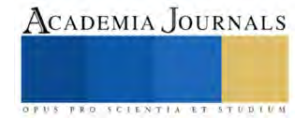

# **Maqueta Inteligente de un Gemelo Digital y la Simulación con FlexSim**

Dr. Isaías Simón-Marmolejo<sup>1</sup>, Dr. Isidro J. González-Hernández<sup>2</sup>, Dr. René Cruz-Guerrero<sup>3</sup> C. Mauricio Franco Escobar<sup>4</sup>, C. Alan Cortes Torres<sup>5</sup>

*Resumen***—**A nivel licenciatura, en los programas educativos de Ingeniería Industrial un Gemelo Digital (GD) sigue siendo un concepto relativamente nuevo pues los alumnos tienen diferentes perspectivas sobre cómo se definen sus capacidades y cuáles son sus limitaciones. Bajo esta premisa, el caso de estudio propuesto discute la integración de una maqueta de control inteligente en diferentes niveles de control con una sólida base semántica que pueda modelar, simular y sintetizar con precisión a un GD. La hipótesis implica probar que es posible crear una maqueta que emule el comportamiento de un GD donde sea posible la comunicación entre un sistema de manufactura real y un sistema de manufactura virtual. Los resultados muestran que, es posible fomentar un entorno de comunicación síncrono capaz de monitorear y controlar en tiempo real las necesidades de los objetos virtuales para indicar actividades de control estratégico sobre el estado de los recursos físicos.

*Palabras clave***—**Sistemas de Manufactura, Automatización, Control, Gemelo Digital, Simulación.

## **Introducción**

En los sistemas de manufactura automatizados y/o inteligentes, generalmente, una gran cantidad de actuadores y sensores trabajan juntos como una red de diferentes dispositivos. Los últimos avances en investigación y desarrollo muestran que estos dispositivos se están volviendo inteligentes, lo que significa que pueden realizar tareas de forma autónoma. Para dominar la complejidad de estos dispositivos altamente interconectados y colaborativos, se necesitan métodos y conceptos avanzados durante todo el ciclo de vida (planificación/ingeniería, operación, entre otros), (Leitão et al., 2016). Por ello, se están integrando nuevos modelos en toda la gama de actividades de fabricación, desde la recepción de pedidos hasta el diseño, pasando por la producción y la comercialización, como las basadas en entidades inteligentes. Un caso particular son los llamados Gemelos Digitales (GD), que se definen como una representación digital del activo físico que puede comunicar, coordinar y cooperar en el proceso de fabricación para mejorar la productividad y la eficiencia mediante el intercambio de conocimientos (Olender-Skora y Banas, 2022).

A nivel licenciatura en los programas educativos de Ingeniería Industrial un GD sigue siendo un concepto relativamente nuevo pues los alumnos tienen diferentes perspectivas sobre cómo se definen sus capacidades y cuáles son sus limitaciones.

Bajo esta premisa, el caso de estudio propuesto discute la integración de una arquitectura específica en diferentes niveles de control, soportada por un sistema de GD con el objetivo de contar con una maqueta de control inteligente con una sólida base semántica que pueda modelar, simular y sintetizar con precisión a un GD.

El resto de este documento está organizado de la siguiente manera. Marco Teórico, proporciona una breve introducción a la idea de utilizar Gemelos Digitales y analiza sus requisitos más importantes. En la Metodología, se presenta la técnica usada para crear la capa de control basada en dos importantes estándares de automatización definidos por la Comisión Electrotécnica Internacional (IEC, International Electrotechnical Commission) -IEC 61131-3 e IEC 61499. En Resultados, se proporciona un caso de estudio, y finalmente, se dan las conclusiones.

## *Industria 4.0*

## **Marco teórico**

En Machado M. (2023), se menciona que la Industria 4.0 puede implicar la aplicación de tecnologías apropiadas de automatización y análisis de datos para ayudar a reducir el tiempo de inactividad de las máquinas, lograr nuevas eficiencias y aumentar la productividad, y sólo con la Industria 4.0 es posible integrar sistemas físicos y cibernéticos, recibiendo información en tiempo real y promoviendo los ajustes necesarios para optimizar el trabajo, con lo que la "Industrial 4.0" buscaba llevar a la industria manufacturera a la fase inteligente mediante el uso pleno de Sistemas Ciberfísicos (CPS*,* Cyber-Physical Systems).

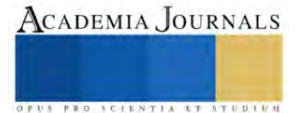

<sup>&</sup>lt;sup>1</sup> El Dr. Isaías Simón-Marmolejo es Profesor de la Universidad Autónoma del Estado de Hidalgo. Hidalgo, México[. isaiasm@uaeh.edu.mx](mailto:isaiasm@uaeh.edu.mx) (**autor corresponsal)**

<sup>&</sup>lt;sup>2</sup> El Dr. Isidro J. González-Hernández es Profesor de la Universidad Autónoma del Estado de Hidalgo. Hidalgo, México[. igonzalez@uaeh.edu.mx](mailto:igonzalez@uaeh.edu.mx) <sup>3</sup> El Dr. René Cruz-Guerrero es Profesor del Instituto Tecnológico Superior del Oriente del Estado de Hidalgo. Hidalgo, México.

[rcruz@itesa.edu.mx](mailto:rcruz@itesa.edu.mx) <sup>4</sup> El C. Mauricio Franco Escobar es Alumno de la Universidad Autónoma del Estado de Hidalgo. Hidalgo, México. f[r379](mailto:18030244@itesa.edu.mx)128@uaeh.edu.mx

<sup>&</sup>lt;sup>5</sup> El C. Alan Cortes Torres es Alumno de la Universidad Autónoma del Estado de Hidalgo. Hidalgo, México[. co445892@uaeh.edu.mx](mailto:co445892@uaeh.edu.mx)

## *Sistema Ciberfísico*

Es un mecanismo controlado o monitoreado por algoritmos informáticos y tiene como objetivo incorporar las 3C (capacidades, comunicación, control) en activos físicos para hacer converger el espacio físico con el espacio virtual o cibernético (Luścińskil y Vitalii, 2020). La tecnología de GD se refiere al proceso o método de describir y modelar las características, el comportamiento y el desempeño de una entidad física mediante tecnología digital. Representa un enfoque eficaz para lograr la interacción y la convergencia entre los mundos cibernético y físico. La tecnología de GD se considera una tecnología clave para realizar CPS (el núcleo para lograr la fabricación inteligente), ya que la función principal de CPS es realizar el mapeo de asociaciones, la interacción y la convergencia entre los espacios físicos y cibernéticos (Zhuang1 et al. 2018). Un Sistema Cibernético permitir que los sistemas de fabricación realicen tareas de forma autónoma y mejoren su rendimiento mediante el aprendizaje automático. Así bien, la tecnología de Gemelos Digitales aplica no sólo el conocimiento de la humanidad para establecer un modelo virtual, sino también tecnología de simulación de modelos virtuales para explorar y predecir el mundo desconocido pues puede comunicar, coordinar y cooperar en el proceso de fabricación para mejorar la productividad y la eficiencia mediante el intercambio de conocimientos (Olender-Skora y Banas, 2022)., con ello, la representación digital puede crearse como un modelo de simulación el cual buscara imitar el funcionamiento de un sistema del mundo real a lo largo del tiempo, mediante la generación y observación de un historias artificiales o bien de información actualizada que recibe del sistema real, misma con la que se hace inferencia sobre el funcionamiento del sistema real (Reed et al., 2021).

En un intento por crear una maqueta de control inteligente que emule el comportamiento de un Gemelo Digital, y probar que es posible la comunicación síncrona entre un sistema de manufactura real (tablero de control) y un sistema de manufactura virtual (simulador), una de las tareas importantes es entender cómo se da la comunicación entre ambos sistemas. Aquí, con frecuentemente se hace uso del protocolo de control de transmisión (TCP, Transmission Control Protocol) y del protocolo de internet (IP, Internet Protocol) para la comunicación de datos digitales. TCP/IP se clasifica funcionalmente a nivel de red según el modelo de sistema de interconexión abierta (OSI, Open Interconnection System).

# **Metodología**

## *Interfaz*

Para el desarrollo de la maqueta se hizo necesaria una adaptación de la interfaz de comunicación basada en agentes de dos niveles propuesta por Vrba et al., (2011). En la creación de los diferentes casos de estudio se empleó un tablero de control físico, un Controlador Lógico Programable (PLC) de la marca Allen-Bradley y un simulador de eventos discretos (software FexSim) donde se puede visualizar la emulación de una línea de producción con la finalidad de tomar decisiones para desarrollar e innovar una unidad de control distribuida, véase la Figura 1 y 2.

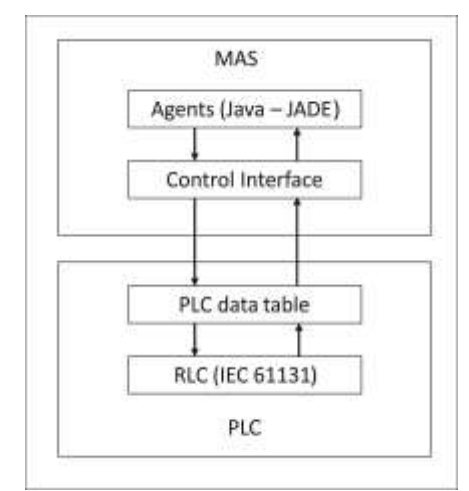

Figure 1. Interfaz de comunicación basada en agentes de dos niveles (Vrba et al., 2011).

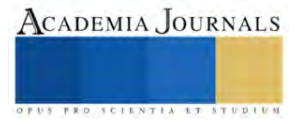

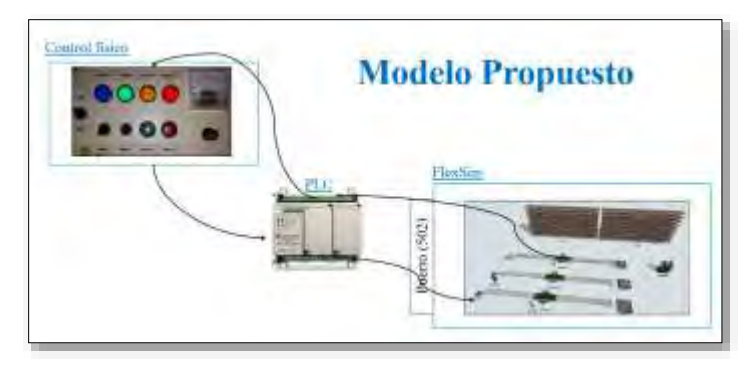

Figure 2. Modelo propuesto e interfaz de comunicación.

La interacción que se muestra en la Figura 1 incluye dos niveles de comunicación, el nivel superior es un sistema basado en agentes (JADE) que interactúa con una interfaz de control; y, el nivel inferior observa la inclusión de un PLC (Programmable Logic Controller) en comunicación con un RLC (Reactive Layer Control), que se basa en IEC 61131 (International Electrotechnical Commission). El sistema anterior permite que el Sistema Multiagente (MAS, Multi-Agent Systems) envíe solicitudes al RCL, quien procesa la información y envía un mensaje de respuesta adecuado. La Figura 2, representa únicamente al nivel inferior de la Figura 1, misma que muestra los avances de la investigación a la fecha.

Para desarrollo de la metodología, se dio seguimiento a los siguientes puntos:

- a) Análisis y comprensión teórica de la plataforma MAS.
- b) Razonamiento teórico de un GD.
- c) Configuración y control de un tablero físico representativo de un sistema de producción real.
- d) Configuración de un PLC y el ambiente de software necesario para uso del mismo PLC.
- e) Emulación de una línea de producción mediante la simulación de eventos discretos (FlexSim).
- f) Creación de código capaz de interconectar al sistema físico con el cibernético o simulador de eventos discretos para establecer un ambiente de comunicación adecuado entre estos últimos sistemas.
- g) Experimentación de un modelo básico con diferentes intervalos de tiempo para confirmar la viabilidad del sistema de control.

## **Resultados**

Los casos de estudio muestran que el control en tiempo real es posible utilizando el procesamiento de información distribuida que generan ambos sistemas (sistema físico y emulador virtual).

## *A. Conexiones*

En el software FlexSim se hace uso de modulo Connections para agregar una conexión. Las opciones disponibles para las conexiones son las mismas disponibles para una variable de conexión en el flujo del proceso (Figura  $3 \text{ y } 4$ ).

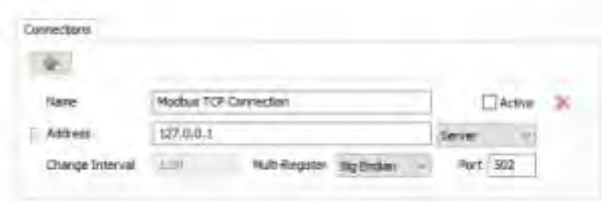

Figura 3. Modulo Connection de FlexSim.

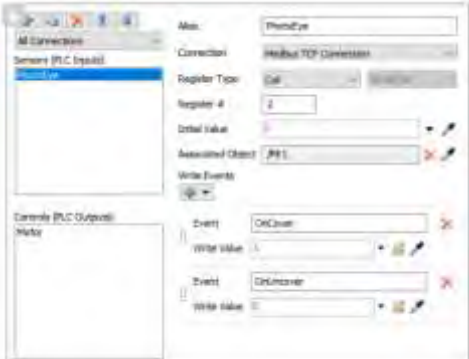

Figura 4. Modulo Connection de FlexSim.

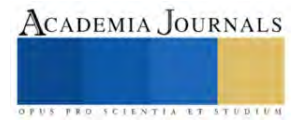

## *B. PLC*

Para la emulación (modulo Emulation Properties de FlexSim) se crea una lógica de controlador lógico programable (PLC) simulada. Está simula un sistema que eventualmente usará al PLC, véase la Figura 5.

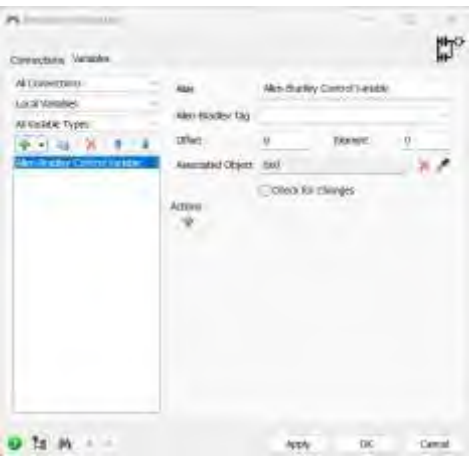

Figura 5. Modulo Emulation de FlexSim.

Después de implementada la lógica de escalera del PLC, se conecta FlexSim al sistema real y se determina si la lógica del PLC se ha programado correctamente. A medida que el modelo de simulación se ejecuta y recibe información del sistema real en tiempo real, se puede comparar el modelo de simulación con los resultados del sistema para validar que el PLC se programó correctamente.

# *C. Modelo*

Se creo el modelo virtual en el software FlexSim. La Figura 6 muestra el modelo propuesto, donde la comunicación entre el tablero de control y el modelo de simulación se realiza en modo síncrono, tal como se establece en las referencias (Vrba et al., 2011, Oztemel, 2010, Liraviasl et al., 2015).

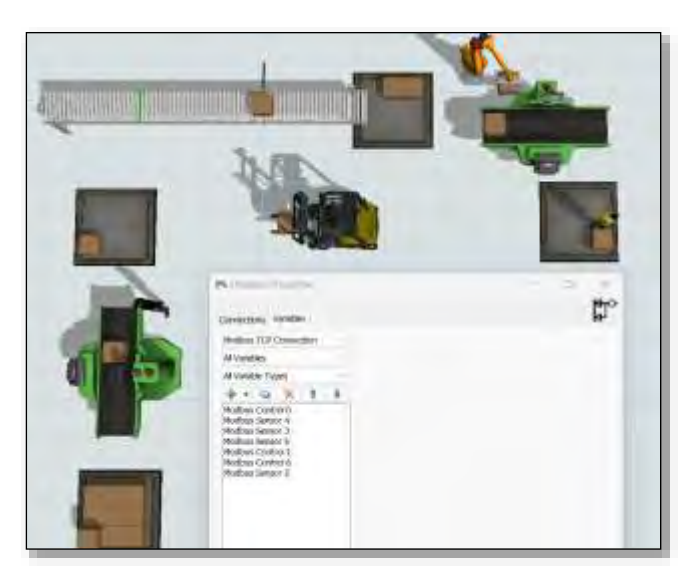

Figura 6. Modelo de FlexSim y conexión con el PLC.

Después del análisis de diferentes ejercicios se logró comunicar funcionalmente un modelo de entorno virtual con un sistema físico, la maqueta permitió ejemplificar estrategias de control para sistemas de manufactura simples, los casos de estudio probados muestran que el control en tiempo real es posible utilizando el procesamiento de información distribuida que generan ambos sistemas.

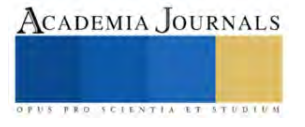

## **Conclusiones**

Las corridas de simulación realizadas validan que es posible mantener un conocimiento dinámico del entorno que rodea a los sistemas en estudio, el protocolo de comunicación TCP/IP garantiza la interacción de los recursos por medio de una red industrial típica a lo que se observa que la semántica de los mensajes intercambiados entre ellos es consistente. Los resultados muestran que, al hacer uso de una arquitectura multinivel, es posible fomentar un entorno de comunicación síncrono capaz de monitorear y controlar en tiempo real las necesidades de los objetos virtuales para indicar actividades de control estratégico sobre el estado de los recursos físicos de un tablero conectado con un controlador lógico programable.

#### *Limitaciones*

Una primera perspectiva de este trabajo fue aplicar los resultados de este estudio para la creación una maqueta de control inteligente de un modelo automatizado que emulara el comportamiento de un GD para comprensión del término en alumnos del PE de Ingeniería Industrial de la Universidad Autónoma del Estado de Hidalgo, sin embargo, aun no se concluye el proyecto, por lo que se espera seguir avanzando en la investigación a fin de facilitar la adquisición de conocimientos sobre el modelado, la operación y el control inteligente con un Sistema Multiagente.

#### **Referencias**

Leitão P., Karnouskos S., Ribeiro L., Lee J., Strasser T. y Colombo A. W. "Smart Agents in Industrial Cyber–Physical Systems," *Proceedings of the IEEE*, Vol. 104, No. 5. 2016. DOI: 10.1109/JPROC.2016.2521931.

Luściński1 S., Vitalii I. "A simulation study of Industry 4.0 factories based on the ontology on flexibility with using FlexSim® software," *Management and Production Engineering Review*. 2010. DOI: 10.24425/mper.2020.134934.

Liraviasl K. K., Elmaraghy H., Hanafy M. y Samy S. N. "A Framework for Modelling Reconfigurable Manufacturing Systems Using Hybridized Discrete-Event and Agent-based Simulation," *IFAC-PapersOnLine.* Vol. 48, No. 3, 2015.

Machado M. "Indústria 4.0: O Uso da Simulação e do Digital Twin na Manutenção Preditiva para Apoiar a Transformação Digital Bem-Sucedida," *Consultado* el 25 de agosto de 2023. http://www.flexsimbrasil.com.br/Downloads/DigitalTwineIndustria4.0.pdf.

Manufacturing Enterprises Management., Springer Series in Advanced Manufacturing. *Cardiff, United Kingdom*, pp. 1–41, 2010. ISBN 978-1- 84996-118–9.

Olender-Skora M., y Banas, W. "Application of a Digital Twin for Manufacturing Process Simulation," *Journal of Physics: Conference Series*, vol. 2198, no. 1. 2022. https://doi.org/10.1088/1742-6596/2198/1/012029.

Oztemel E. "Intelligent manufacturing systems," En: BENYOUCEF L., GRABOT B. (Eds.), *Artificial Intelligence Techniques for Networked*  Reed S., Löfstrand, M., y Andrews, J. "Modelling cycle for simulation digital twins. Manufacturing Letters," vol. 28. 2021. https://doi.org/10.1016/j.mfglet.2021.04.004.

Vrba P., Tichý V., Marík K. H., Hall R. J., Staron F. P., Maturama P., Kadera y Rockwell. "Autmation´s holonic and multiagent control systems compendium," *IEEE Trans*. Syst. Man Cybern., C Appl. Rev. Vol. 41, No. 1, 14-30. 2011.

Zhuang1 C., Liu1 J. y Xiong1 H. "Digital twin-based smart production management and control framework for the complex product assembly shop-floor," *The International Journal of Advanced Manufacturing Technology*. 2018. https://doi.org/10.1007/s00170-018-1617-6.

## **Notas Biográficas**

El **Dr. Isaias Simón Marmolejo** recibió el grado de doctor en Manufactura Avanzada por CIATEQ, México. Sus principales intereses de investigación incluyen Sistemas de Fabricación, Sistemas Holónicos, Inteligencia Artificial y Simulación de Eventos Discretos. Es autor del libro "Un primer paso para la simulación con FlexSim" publicado por la prestigiosa empresa internacional FlexSim Software Inc., en los Estados Unidos de América.

El **Dr. Isidro Jesús González Hernández** obtuve el doctorado en Planificación Estratégica y Gestión de Tecnología de la UPAEP. Actualmente es profesor e investigador de Ingeniería Industrial de la Universidad Autónoma del Estado de Hidalgo. Sus líneas de investigación están relacionadas con el Diseño, Simulación y Optimización de la Cadena de Suministro, Procesos Logísticos y Sistemas de Fabricación.

El **Dr. René Cruz Guerrero** recibió el grado de doctor en Ciencias de la Computación por la Universidad Autónoma del Estado de Hidalgo, México. Actualmente es profesor investigador en el Instituto Tecnológico ITESA. Sus principales intereses de investigación incluyen Inteligencia Artificial, Agentes Inteligentes, Big Data y Aprendizaje Profundo.

El **C. Mauricio Franco Escobar** es Alumno de Ingeniería Industrial de la Universidad Autónoma del Estado de Hidalgo. Hidalgo, México.

El **C. Alan Cortes Torres** es Alumno de Ingeniería Industrial de la Universidad Autónoma del Estado de Hidalgo. Hidalgo, México.

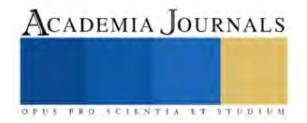

# **Dental QR, Aplicación Móvil para la Promoción de la Salud Bucodental de los Quintanarroenses**

Mtra. Mirelle del Carmen Sosa Caballero<sup>1</sup>, Mtro. Rafael Villegas Velasco<sup>2</sup>, TSU. Ana Gabriela Dzib Cen<sup>3</sup>, TSU. Lester David Uicab Góngora<sup>4</sup> y TSU. Arturo Martínez Polanco<sup>5</sup>

*Resumen***—** Al realizar un análisis de situación de la salud bucodental de los Quintanarroenses se detectó que la gran mayoría de la población cuenta con problemas bucodentales. Tanto niños como adultos se ven afectados en su calidad de vida por esta situación. Ante esta problemática se requiere mejorar la salud dental, de concientizar y volver más accesible la información sobre el tema, y es por ello que se propone a Dental QR como una aplicación móvil que contribuya a la educación y difusión de información para la salud bucodental en Quintana Roo. El proyecto fue desarrollado como parte de un cuerpo académico multidisciplinario de las carreras de Negocios y Desarrollo de Software.

*Palabras clave***—**aplicación móvil, salud bucodental, Quintanarroenses, herramienta digital.

## **Introducción**

Mediante la cavidad oral, se realizan varias funciones como masticar, deglutir e incluso, simplemente sonreír. Por lo que, el bienestar bucal juega un rol importante sobre la salud en general. Las enfermedades bucodentales pueden convertirse en un obstáculo importante para disfrutar de una vida plena.

El cómo y cuándo son cepillados los dientes, el uso incorrecto del hilo dental, los alimentos y bebidas que se consumen, si se fuma y sobre todo si no se asiste al dentista, son factores que afectan la salud y quizá muchas personas no se percatan de esto.

¿Por qué es tan importante ir con el odontólogo? Acudir al odontólogo con regularidad es imprescindible para mantener una buena salud bucodental y no derivar en enfermedades más graves. De acuerdo con la Clínica My Dentiss (2016), "Muchos pacientes sólo acuden a una consulta cuando detectan problemas en su boca como la inflamación en las encías, el sangrado, o la acumulación de sarro". Gran parte de ellos no son conscientes de la cantidad de complicaciones que se podrían evitar si acudiesen lo antes posible con un especialista, aunque no tengan ninguna molestia.

Aun con malestares en la cavidad bucal, para las personas es difícil acudir al dentista, y esto puede ser por distintas causas: el miedo, la mala educación respecto a estos temas, la falta de información confiable y la más común es el mito de "el dentista es demasiado caro"

Con el desarrollo de este proyecto se busca una solución a la barrera de comunicación entre un profesional de la salud bucodental y la población en general.

Puede que parezca complicado el consultar a uno o saber qué información es la adecuada para un buen cuidado, pero, gracias a los avances tecnológicos, hoy en día es posible mantener contacto directo con un profesional de la salud bucodental en el momento que se requiera por un precio accesible, además de obtener información confiable, útil y fácil de comprender en un mismo lugar, por lo tanto, se pueden tomar acciones preventivas de la salud bucal, en beneficio de los ciudadanos y del sector salud.

## **Antecedentes**

El cuidado bucodental siempre ha sido un tema importante para la familia, desde pequeños siempre nos han señalado que es necesario cepillarnos los dientes después de cada comida y al dormir, con el fin de evitar las caries, que a largo plazo se vuelven un problema de salud grave.

Como un asunto de salud pública, es imprescindible desarrollar una manera de poder evaluar la situación de

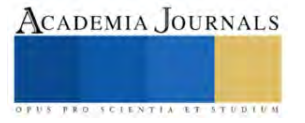

<sup>1</sup> Rafael Villegas Velasco es Profesor de Tiempo Completo de la Universidad Tecnológica de Cancún, Quintana Roo. [rvillegas@utcancun.edu.mx](mailto:rvillegas@utcancun.edu.mx)

<sup>&</sup>lt;sup>2</sup> Mirelle del Carmen Sosa Caballero es Profesora de Tiempo Completo de la Universidad Tecnológica de Cancún, Quintana Roo. msosa@utcancun.edu.mx

<sup>3</sup> Ana Gabriela Dzib Cen es estudiante de la carrera de Licenciatura en Innovación de Negocios y Mercadotecnia en la Universidad Tecnológica de Cancún, Quintana Roo. 20362171@utcancun.edu.mx

<sup>4</sup> Lester David Uicab Góngora es estudiante de la carrera de Ingeniería en Desarrollo y Gestión de Software en la Universidad Tecnológica de Cancún, Quintana Roo. 20393125@utcancun.edu.mx

<sup>5</sup> Arturo Martínez Polanco es estudiante de la carrera de Ingeniería en Desarrollo y Gestión de Software en la Universidad Tecnológica de Cancún, Quintana Roo. 20393160@utcancun.edu.mx

los mexicanos con respecto a la salud dental es por ello por lo que al final de la década de los 80's se implementó el Programa de Fluorización de la Sal, uniéndose Quintana Roo en el año 2007 (Buyoli, Mejía y Rodríguez 2015)

Para el año 2015 los resultados de este mismo estudio reflejaron que existía una prevalencia del 45% de caries en infantes. Por otra parte, la falta de interés de la población por participar en este tipo de programas preventivos se confirma debido a que más del 50% de los adultos no se registraron en la plataforma del Sistema Nacional de Vigilancia Epidemiológica (SINAVE) la cual se encarga de llevar un registro del estado de salud de la población en general.

En el año 2019 resultados emitidos por el Sistema de Vigilancia Epidemiológica de Patologías Bucales SIVEPAB reflejaron que la zona sureste del país (Campeche, Quintana Roo, Tabasco y Yucatán) se encontraba dentro la media nacional de salud bucal obteniendo un resultado de 5.1 de Índice de Salud Dental (DHI por sus siglas en inglés) ubicándola por debajo de la meta, la cual era acercarse a los índices de salud bucal de países desarrollados (Suecia, Estados Unidos de América y Reino Unido) que contaban con un DHI 2.26 en promedio , por otra parte su vecino suroeste (Chiapas, Guerrero y Oaxaca) el cual mantenía un rezago considerable con un resultado de DHI 5.7 siendo el más alto a nivel nacional. De manera general la situación de caries de niños de 12 años ha disminuido, sin embargo, las caries en dentición temporal entre niños y niñas de 5 y 6 años sigue siendo un problema. (Buyoli, Mejía y Rodríguez 2019).

Sin embargo, durante los últimos años no se ha mostrado una mejora relevante con relación a los casos de caries presentados por la población general, siendo esta una señal de que es necesario implementar alguna medida, herramienta o medio que facilite el mantener informados a los ciudadanos.

## **Metodología**

# *Diseño de la investigación*

Teniendo como objetivo principal del trabajo proponer una herramienta para contribuir a la difusión de la salud dental, se recurrió al modelo no experimental que se aplicará de manera longitudinal. El presente trabajo se trata una investigación de tipo exploratorio ya que es necesario el ponerse en contexto con la situación actual, tanto de los medios utilizados para promover la salud dental, como de la salud bucodental del estado de Quintana Roo.

## *Enfoque de la investigación*

Este trabajo se encuentra bajo un planteamiento de enfoque mixto, teniendo en consideración este ya que se adapta mejor al tipo de investigación, debido que se tendrán en cuenta datos cualitativos como cuantitativos. "En algunos estudios en donde se busca dar, tanto una explicación de los hechos (enfoque cuantitativo) como una comprensión de estos (enfoque cualitativo). Lo que puede contribuir a anular los posibles sesgos de la investigación y fortalecer el proceso investigativo" (Barrantes, 2014 citado en Salas,)

## *Población*

"El universo o población puede estar constituido por personas, animales, registros médicos, los nacimientos, las muestras de laboratorio, los accidentes viales entre otros". (PINEDA et al 1994 citado en López 2004) La población seleccionada para esta investigación es la población en general del estado de Quintana Roo y su salud bucodental.

## *Muestra y muestreo*

Según López (2004) La muestra "Es un subconjunto o parte del universo o población en que se llevará a cabo la investigación… La muestra es una parte representativa de la población."

Para esta investigación no se utiliza el muestreo no probabilístico por conveniencia, es decir, se hizo la invitación para responder la encuesta a personas que están en el entorno de los investigadores.

# *Técnicas de recolección de datos*

La primera técnica utilizada para investigación fue el análisis documental, tomando en cuenta reportes nacionales acerca del estado de salud bucodental de los mexicanos y estudios que mencionen el imparto de la salud bucodental en los individuos.

"Las técnicas documentales consisten en la identificación, recogida y análisis de documentos relacionados con el hecho o contexto estudiado… la información no nos la dan las personas investigadas directamente, sino a través de sus trabajos escritos, gráficos, etc." (Osso et al 2014)

Siendo la segunda técnica la entrevista, la cual fue aplicada un especialista en el área para conocer su punto de vista

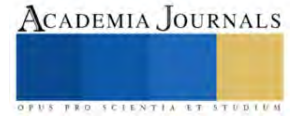

"La entrevista es una técnica de gran utilidad en la investigación cualitativa para recabar datos; se define como una conversación que se propone un fin determinado distinto al simple hecho de conversar" (Ruiz, 2013)

Siendo la última técnica una encuesta realizada a través de la plataforma de Google forms.

Parafraseando a WestreicherSegún (2020), una encuesta es una herramienta que ayuda a conocer la opinión de un tema en específicos de un grupo de personas.

# *Instrumentos de recolección de datos*

Para la entrevista de profundidad se redactaron las siguientes 11 preguntas relacionadas con la difusión hecha por los mismos profesionales de la salud hacia sus clínicas que se encuentran dentro del anexo 1 p. 46.

La encuesta de Google forms busca conocer la perfectiva de la población en general para conocer su punto de vista, con respecto a una aplicación móvil sobre la salud dental, este consta de un total de 10 preguntas que se encuentran en el anexo 2 p.48.

# *Herramientas para el procesamiento de datos*

La herramienta para ilustrar los resultados con base en las respuestas que se obtuvieron en la encuesta, serán gráficos que acuerdo con Westreicher (2021), "es una herramienta para representar una serie de datos por medio de un instrumento visual. De esta forma, se intenta ilustrar, entre otros, la relación entre variables estadísticas o la evolución de estas en el tiempo", que pueden llegar a ser de barras o de pastel, dichos gráficos fueron realizados gracias al informe realizado por Google forms.

# *Alcance del proyecto*

Este proyecto se encuentra bajo un planteamiento de enfoque mixto, teniendo en cuenta que es la adaptación de una investigación con bases cualitativas y cuantitativas. Mejorando su alcance con la tecnología, al ser una aplicación multiplataforma su alcance es cualquier persona que cuente con internet y un dispositivo móvil inteligente con las capacidades necesarias.

Está dirigido únicamente para las personas que necesiten información sobre salud e higiene dental, las áreas principales son escuelas, centros de salud y áreas comunes en centros comerciales.

# *Metodología de desarrollo*

La técnica utilizada es la metodología Scrum, es la adecuada ya que es un proceso que lleva a cabo distintas tareas con el objetivo principal de trabajar de forma conjunta. De forma más clara, esta tecnología es perfecta para el proyecto con más de una persona.

Fase inicio: Se realizó un análisis, identificando al master Scrum y a los stakeholders para formar un equipo de trabajo. Se procedió a listar los requerimientos y se planificó el lanzamiento de la aplicación, incluyendo un cronograma de objetivos que ese encuentran en la tabla 1.

Fase de planificación y estimación: Se planificaron las tareas, se plantearon las metas fijas con sus tiempos correspondientes, se delegaron tareas a cada grupo y se estimó el tiempo de entrega.

Fase de implementación: Se discutió cada una de las tareas para optimizar el trabajo de cada grupo y tener el proyecto en una versión definitiva, en la figura 8 en donde se puede observar parte de las tareas en la codificación de la aplicación. En esta fase únicamente se hicieron cambios en las tareas que presentan un éxito en algún sprint.

Fase de revisión y retrospectiva: Al tener la aplicación en un maquetado final, se hizo el proceso, los grupos hicieron una autocrítica y evaluaron todos los puntos del proyecto respecto a su participación. Se aportaron opiniones constructivas y soluciones.

Fase de lanzamiento: En esta última fase se envió la documentación y el producto, cumpliendo todos los objetivos y metas ilustrados en el cronograma de objetivos en la tabla 1.

Concluyendo de esta manera con la aplicación lista para su funcionamiento, que después de un largo proceso de trabajo el resultado del diseño de la aplicación se encuentra dentro del anexo número 1 en la página 49 de este mismo documento.

# *Referencias bibliográficas*

Las referencias bibliográficas se deben presentar por orden alfabético de primer autor: "El uso del método XZY ha resultado muy favorable en sistemas como el que propuesto por Wiley y Cabrera (2004). Otros autores (Puebla Romero et al. 2007 y Washington y Frank, 2000) prefieren el uso de las derivadas de Thomas. No fue sino hasta que Etxeberri y Blanco Gorrichoa (2007) propusieron sus radicales ideas que..." Nótese que el artículo donde

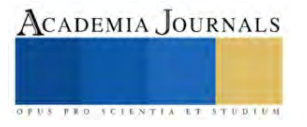

aparece Puebla Romero tiene tres autores y por esa razón se usa la abreviación latina *et al (*del latín, "y los demás"*.* Al final de este manuscrito mostramos la forma de citar las referencias.

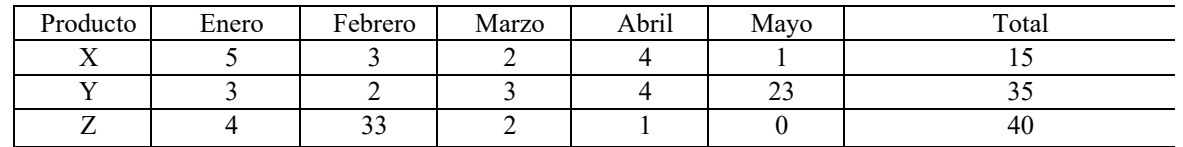

Cuadro 1. Producción total de unidades de los productos X, Y, y Z durante los primeros meses de 2007.

## **Comentarios Finales**

# *Resultados*

Teniendo en cuenta que la mayoría de los mexicanos no asisten al dentista aun presentando molestias, es necesario tener un medio en la cual se puedan informar acerca de salud bucodental de manera fácil, rápida, accesible y sobre todo segura.

Hoy en día, la tecnología es parte de la vida, por lo que el medio más adecuado es a través de una aplicación que brinde información validada y actualizada por profesionales de la salud dental.

Tomando en cuenta los resultados tanto de la entrevista como los de la encuesta para poder saber el punto de vista no solo de los quintanarroenses sino también del sector profesional, se le realizó una entrevista a una especialista en área de salud dental quien menciona que su principal manera de promocionarse es a través de fotos y flyers en las redes sociales de Facebook y WhatsApp, sin embargo, menciona no estar al pendiente del impacto de su promoción en redes sociales ya que considera que sus clientes son la mejor publicidad y además cuenta con un número telefónico específico para la atención de su consultorio. Por otro lado, al sector de la población que mayormente suele atender son los adolescentes, adultos y adultos mayores, siendo los principales tratamientos que realiza la cirugía menor, limpieza dental, extracciones, eliminación de caries y aplicaciones de resinas, coronas, puentes fijos, puentes removibles, blanqueamiento, placas totales y gingivectomías.

Con respecto al entorno social considera que es problema social la falta de asistencia al dentista, siendo sus principales causas la educación continua en casa sobre higiene bucal, la economía y el temor. Por último, ella considera existe la posibilidad de que una aplicación de un impacto positivo e impulse el cuido dental. Las sugerencias que ella realizó para la app son las siguientes:

- Señalizar ubicaciones exactas de los dentistas.
- Especificar especialidades.
- Si los dentistas son certificados y avalados por algún colegio o asociación que garantice un servicio de calidad.
- Colocar número para citas.
- Horarios disponibles.
- Fotos de los trabajos de los dentistas al ingresar a ver alguno en específico.
- Mencionar rango de precios.
- La aplicación permita que sean calificados y coloquen comentarios los pacientes de cada dentista.

Los resultados de la encuesta en línea, ilustrados de la figura 10 a la 17 reflejaron que no solo los quintanarroenses asisten escasamente al dentista, sino que también una aplicación móvil podría ser beneficiosa.

# *Conclusiones*

El presente documento tiene como objetivo proponer una solución a un problema de salud muy común pero no por eso menos importante en el estado de Quintana Roo, el cual es la falta de higiene bucal en niños y adultos que deriva en enfermedades tratables, pero con complicaciones a largo plazo si no son atendidas como es el caso de la caries, la gingivitis y otras antes mencionadas.

Las principales causas encontradas de este problema han sido la desinformación y mitos respecto a temas de la salud bucal y el mal hábito de no asistir con profesionales de la salud como un odontólogo de manera regular. Para solucionar el problema, se ha hecho la propuesta de una aplicación realizada por estudiantes pertenecientes a las carreras de Técnico Superior Universitario en Desarrollo de Negocios y en Tecnologías de la Información de la

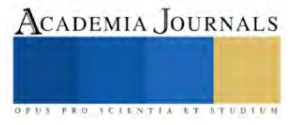

Universidad Tecnológica de Cancún en alianza con Medical Dental Peten, empresa cancunense experta en servicio dental.

La aplicación "Dental QR" propuesta tiene como finalidad ser un programa promocional preventivo de la salud bucodental para los quintanarroenses y difundir información correcta y verídica sobre el cuidado de la salud. Con intención también que está en un futuro contribuya a mejorar los hábitos de cuido dental en Quintana Roo.

#### **Referencias**

Bohner, M. (2016). Ionic Framework: Building Mobile Apps with Ionic Framework. CreateSpace Independent Publishing Platform, 2016. Cerón, X. A. (2018). Relación de calidad de vida y salud oral en la población adolescente. Relación de calidad de vida y salud oral en la población adolescente, 38–46.

CHAVEZ, L. (2019). Impacto De La Salud Oral En La Calidad De Vida (Ohip 14) En Los Pacientes Que Acuden A 2 Centros De Salud Del Departamento De Cajamarca En Los Meses De Mayo-Agosto Del 2019.

[https://repositorio.upch.edu.pe/bitstream/handle/20.500.12866/8535/Impacto\\_ChavezRivera\\_Alexandra.pdf?sequence=1&isAllowed=y](https://repositorio.upch.edu.pe/bitstream/handle/20.500.12866/8535/Impacto_ChavezRivera_Alexandra.pdf?sequence=1&isAllowed=y) Díaz-Bravo, L. (2013). La entrevista, recurso flexible y dinámico. scielo[. http://www.scielo.org.mx/scielo.php?script=sci\\_arttext&pid=S2007-](http://www.scielo.org.mx/scielo.php?script=sci_arttext&pid=S2007-50572013000300009) [50572013000300009](http://www.scielo.org.mx/scielo.php?script=sci_arttext&pid=S2007-50572013000300009)

Duque, F. (2022, 4 abril). Problemas de salud bucal afecta a ocho de cada 10 en Quintana Roo. sipse. [https://sipse.com/novedades/problemas](https://sipse.com/novedades/problemas-salud-bucal-afecta-quintana-roo-422081.html)[salud-bucal-afecta-quintana-roo-422081.html](https://sipse.com/novedades/problemas-salud-bucal-afecta-quintana-roo-422081.html)

Espinoza, E. M. (2013, junio). Programas preventivos promocionales de salud bucal en el Perú.

<https://www.redalyc.org/pdf/4215/421539377009.pdf>

López, P. L. (2004). POBLACIÓN MUESTRA Y MUESTREO. scielo. [http://www.scielo.org.bo/scielo.php?script=sci\\_arttext&pid=S1815-](http://www.scielo.org.bo/scielo.php?script=sci_arttext&pid=S1815-02762004000100012#:%7E:text=Es%20el%20conjunto%20de%20personas,los%20accidentes%20viales%20entre%20otros%22) [02762004000100012#:%7E:text=Es%20el%20conjunto%20de%20personas,los%20accidentes%20viales%20entre%20otros%22](http://www.scielo.org.bo/scielo.php?script=sci_arttext&pid=S1815-02762004000100012#:%7E:text=Es%20el%20conjunto%20de%20personas,los%20accidentes%20viales%20entre%20otros%22)

Medina, D. (2020, 7 julio). Enfermedades derivadas de una mala higiene bucal. Clinica Dental Doria Medina.

<https://clinicadentaldoriamedina.com/enfermedades-derivadas-de-una-mala-higiene-bucal/>

Miguel, M. (2013). Análisis de los Programas de Promocion de la Salud Bucal Imprementados en Mexico en el Perido 2007–2021. Universidad Autónima Metropolitana Xochimilco.<https://catalogoinsp.mx/files/tes/052980.pdf>

Noticias, L. V. (2018, 6 noviembre). 6 de cada 10 niños con caries en Cancún. La Verdad Noticias. https://laverdadnoticias.com/quintanaroo/6-decada-10-ninos-con-caries-en-%20Cancun-20181106-0062.html

Número de habitantes. Quintana Roo. (2020). INEGI.<https://cuentame.inegi.org.mx/monografias/informacion/qroo/poblacion/> Núñez, F. (2007, marzo). ¿Cómo se elabora un cuestionario? Universitat de Barcelona.

<https://www.ub.edu/idp/web/sites/default/files/fitxes/ficha8-cast.pdf>

Ocampo, D. S. (2020, 22 septiembre). El enfoque mixto de investigación: algunas características. Investigalia.

<https://investigaliacr.com/investigacion/el-enfoque-mixto-de-investigacion/#:%7E:text=El%20enfoque%20mixto%20puede%20ser,100>

Pintle, F. (2020, 17 junio). Mexicanos no confían en medios, prefieren redes sociales para informarse. Business Insider México | Noticias pensadas para ti.<https://businessinsider.mx/mexicanos-no-confian-medios-de-comuniciacion-redes-sociales-noticias/>

Revilla, E. (2019). Desarrollo de Aplicaciones Móviles Multiplataforma y PWAs con Ionic y Firebase Desde Cero. Amazon Digital Services LLC - KDP Print US.

Roo, R. N. Q. (2022, 10 junio). Ocho de cada 10 adultos de Cancún, tienen caries. sipse[. https://sipse.com/novedades/adultos-problemas-caries](https://sipse.com/novedades/adultos-problemas-caries-salud-dentista-cancunquintana-roo-315556.html)[salud-dentista-cancunquintana-roo-315556.html](https://sipse.com/novedades/adultos-problemas-caries-salud-dentista-cancunquintana-roo-315556.html)

Ruiz, O., Estupinan, S., Miller, T., Soto, A., & Hernández, F. (2020). Módulo Salud Oral. aipei[. https://www.paho.org/hq/dmdocuments/2009/si](https://www.paho.org/hq/dmdocuments/2009/si-oral1.pdf)[oral1.pdf](https://www.paho.org/hq/dmdocuments/2009/si-oral1.pdf)

Secretaría de Salud. (2014). Prevención, Detección y Control de los Problemas de Salud Bucal 2013–2018. Programa Sectorial de Salud. [http://www.cenaprece.salud.gob.mx/descargas/pdf/PAE\\_PrevencionDeteccionControlProblemasSaludBucal2013\\_2018.pdf](http://www.cenaprece.salud.gob.mx/descargas/pdf/PAE_PrevencionDeteccionControlProblemasSaludBucal2013_2018.pdf) Secretaria de Salud de Quintana Roo. (2021). PARA FOMENTAR LA SALUD BUCODENTAL, LA SESA IMPLEMENTA EL SERVICIO

"DOCTOR SONRISA SANA". SESA[. https://qroo.gob.mx/sesa/cecs/para-fomentar-la-salud-bucodental-la-sesa-implementa-el-servicio-doctor](https://qroo.gob.mx/sesa/cecs/para-fomentar-la-salud-bucodental-la-sesa-implementa-el-servicio-doctor-sonrisa-sana)sonrisa-san

Sinohui, D. C. (2020, 20 enero). Facilidades de pago o abono a plazos en el dentista | Avodent. Clínica Dental en Alcobendas | Avodent. <https://www.avodent.com/dentista-facilidades-de-pago/>

Statista. (2022, 13 mayo). México: porcentaje de usuarios por red social 2022[. https://es.statista.com/estadisticas/1035031/mexico-porcentaje-de](https://es.statista.com/estadisticas/1035031/mexico-porcentaje-de-usuarios-por-red-social/#:%7E:text=Een%20enero%20de%202022%2C%20revel%C3%B3,Messenger%2C%20con%20un%2080%25)[usuarios-por-red-social/#:%7E:text=Een%20enero%20de%202022%2C%20revel%C3%B3,Messenger%2C%20con%20un%2080%25.](https://es.statista.com/estadisticas/1035031/mexico-porcentaje-de-usuarios-por-red-social/#:%7E:text=Een%20enero%20de%202022%2C%20revel%C3%B3,Messenger%2C%20con%20un%2080%25)

Universidad Católica San Antonio, Granero, J. M., Jiménez, R., Riera, D., & Melendreras, R. (2020). Patología Dental Prontuario (N.o 1). Vicerrectorado de Extensión Universitaria. Campus de los Jerónimos No 135.

Westreicher, G. (2020, 7 mayo). Encuesta. Economipedia[. https://economipedia.com/definiciones/encuesta.html](https://economipedia.com/definiciones/encuesta.html)

Westreicher, G. (2021, 9 julio). Gráfico. Economipedia.<https://economipedia.com/definiciones/matematicas/grafico.html>

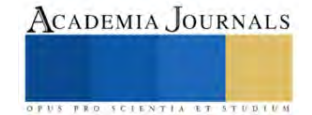

# **Metodología SMED en Área de Torno para Reducir Indicador de Tiempos de Setup en una Empresa de Giro Aeroespacial**

Mtro. Mtro. Francisco Javier Soto Valenzuela<sup>1</sup>, Ing. Karen Andrea García Gonzalez<sup>2</sup> Mtra. Claudia Álvarez Bernal<sup>3</sup>, Mtra. Rosa Maria Curiel Morales<sup>4</sup>

*Resumen***—**Este proyecto se aplico para una empresa del giro aeroespacial y se pretende reducir los tiempos de cambio y preparación de maquinado. La compañía cuenta con diferentes máquinas de precisión para realizar sus productos. Sin embargo, se ha observado que les toma mucho tiempo (set up), a los operadores para realizar la preparación del equipo a la hora de producir un modelo diferente. El procedimiento utilizado para la mejora del proceso es la técnica SMED con los cinco pasos que establece Mompó et al., (2020). El objetivo es reducir un 30% los tiempos de set up de la máquina HAAS 4 para mejorar la productividad. Como resultados se logro llegar a reducir hasta un 43.2%, lo que genera mayor tiempo de disponibilidad de la maquina haciendo así que la empresa obtenga grandes beneficios económicos ya que se puede producir un número mayor de piezas. Tras haber realizado el presente proyecto se llegó a la conclusión que el operador no era la única fuente causante de la demora y tiempos muertos en el proceso de set up, sino que había muchos más factores los cuales generaban retrasos en las actividades que desempeñaba el operador y pérdidas de tiempo que se reflejaban en la eficiencia del proceso de set up. *Palabras clave***—** tiempo, set-up, metodología.

## **Introducción**

La industria aeroespacial mexicana contribuye hoy en día a más del 3,5% de la actividad económica del país en 2019, rozando en este año los 10.000 millones de dólares en exportaciones de este sector. Actualmente cuenta con más de 350 empresas operando en el país que dan empleo a más de 60.000 personas, siendo el séptimo mayor exportador a los Estados Unidos. - La estrategia seguida por ahora por el gobierno de México es la de facilitar la entrada de empresas transnacionales y la de implementar sistemas educativos y de formación centrados en conseguir personal altamente cualificado para este sector Cobelo (2021)

Principalmente se encuentran ubicadas en cinco estados de la república los cuales son Baja California, Sonora, Querétaro, Chihuahua y Nuevo León. En la colección de estudios sectoriales y regionales de INEGI (2018) se hace mención al gran incremento de personal ocupado en la fabricación de equipo aeroespacial, el cual aumenta a un ritmo favorable a comparación con la industria manufacturera. Incluso durante la crisis económica de 2008-2009 el personal ocupado, a diferencia de lo que sucedió en las industrias manufactureras, en donde disminuyó. Existen diferentes tipos de técnicas, metodologías y herramientas a aplicar dentro de las industrias con el fin de mejorar su productividad. Lean Manufacturing según Hernández & Idoipe (2013) más que un conjunto de técnicas es una filosofía de trabajo la cual define la forma de mejora y optimización de un sistema de producción enfocándose en identificar y eliminar todos los tipos de desperdicios. Esta filosofía observa todo lo que no se debería de estar haciendo porque no agrega valor al cliente y lo elimina o en su defecto lo controla. El objetivo final es crear una nueva cultura de la mejora basada en el trabajo en equipo y la comunicación, si se desea que dicha cultura sea duradera y sostenible se debe de tratar como una transformación y no como algo que simplemente empieza y se acaba.

 El SMED (Single Minute Exchange of Die) es una de las técnicas la cual pertenece a la filosofía de Manufactura Esbelta y consta de reducir o eliminar los tiempos de desperdicios en los alistamientos de la máquina. El impacto al implementar esta técnica es muy visible ya que se obtiene una gran reducción de costos y tiempos. En el artículo "SMED: técnica de manufactura con gran impacto en la reducción de costos", elaborado por Fuentes Morales, M. C., et al., (2016), se tiene un caso de éxito al llevar a cabo esta técnica en una empresa maquiladora de vestiduras automotrices. La reducción total en los tiempos fue del 88.4% que refleja un ahorro anual de \$698,608 dólares.

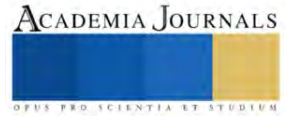

<sup>&</sup>lt;sup>1</sup> Mtro. Francisco Javier Soto Valenzuela es docente del programa educativo de Ingeniería Industrial del Instituto Tecnológico de Sonora, en la ciudad de Guaymas, Sonora, Méxic[o francisco.soto17870@potros.itson.edu.mx](mailto:francisco.soto17870@potros.itson.edu.mx) (autor corresponsal)

<sup>2</sup> Ing. Karen Andrea García Gonzalez es ingeniería industrial egresada del programa de Ingeniería Industrial y de Sistemas del Instituto Tecnológico deSonora.

<sup>3</sup> Mtra. Claudia Álvarez Bernal es docente del programa educativo de Ingeniería Industrial del InstitutoTecnológico de Sonora, en la ciudad de Guaymas, Sonora, México [claudia.alvarez19300@potros.itson.edu.mx](mailto:claudia.alvarez19300@potros.itson.edu.mx)

<sup>4</sup>Mtra. Rosa Maria Curiel Morales es docente del programa educativo de Ingeniería Industrial del InstitutoTecnológico de Sonora, en la ciudad de Guaymas, Sonora, México [rosa.curiel17771@potros.itson.edu.mx](mailto:rosa.curiel17771@potros.itson.edu.mx)

La metodología SMED (Single-Minute Exchange of Die) es una metodología con un conjunto de técnicas que hace posible realizar la preparación del equipamiento y las operaciones de cambio por debajo de 10 minutos. Se debe de saber que no siempre es posible lograr el cambio de preparación de máquinas y equipo por debajo de los diez minutos, sin embargo, el SMED reduce drásticamente en la mayoría de los casos estos tiempos de preparación logrando así un beneficio a la organización. Como parte de los síntomas del proceso se establece que la preparación del equipo a la hora de producir una pieza diferente requiere de diversas herramientas, componentes, instrumentos de medición, entre otros. Cuando se realiza el set up al operador se le deben de tener todos los componentes que necesite listos y a su alcance, sin la necesidad de que este haga desplazamientos innecesarios que solo generan pérdidas de tiempo. Sin embargo, el líder o la persona responsable de aproximar y proveer todo lo que se necesite para el set up no cumple con su tarea.

Otro punto importante a considerar es que la empresa utiliza un método tradicional para el alistamiento del equipo, dado que realizar la mayoría de las actividades de este requiere de destreza y conocimiento. Shingo S. (2017). Destreza para desmontar, montar, calibrar, alinear y medir cada una de loscomponentes de la torreta y del proceso de set up. Conocimiento en la estructura y funcionamiento de la máquina, los códigosque ésta utiliza y las herramientas. Por consecuencia la rapidez y eficiencia a la hora de realizar el Set up depende totalmente de las habilidades del operador. A pesar de lo anterior la empresa carece de un área y un plan de capacitación diseñado únicamente para preparar a los operadores al momento de realizar set up.

Por lo tanto se tiene la problemática de que los operadores que van a realizar un set up tienen que acercar todas las herramientas y equipo a utilizar, pero en caso de haber olvidado algún componente o herramienta deben de ir a tool crib por ella y en casos extremos buscar en diferentes estaciones y áreas. Así mismo, cualquier duda e inconveniente que se les presente respecto a la preparación del equipo deben de ir constantemente en busca de apoyo entre sus compañeros o con el líder. Todos los inconvenientes, desplazamientos y problemas que surgen a la hora de realizar el set up generan que el tiempo de este se extienda mucho más de lo esperado (8 horas) haciendo que llegue a tomar incluso 2 turnos el poder completar la preparación de la máquina. Estos tiempos muertos ocasionan grandes pérdidas monetarias a la empresa, ya que la máquina deja de producir bastante tiempo cuando se cambia de número de parte.

Si se compara la figura No. 1 y No. 2 se observa una gran diferencia en el porcentaje de tiempo que debe de tomar cada tarea del set up y lo que realmente tomó en el mes de septiembre.

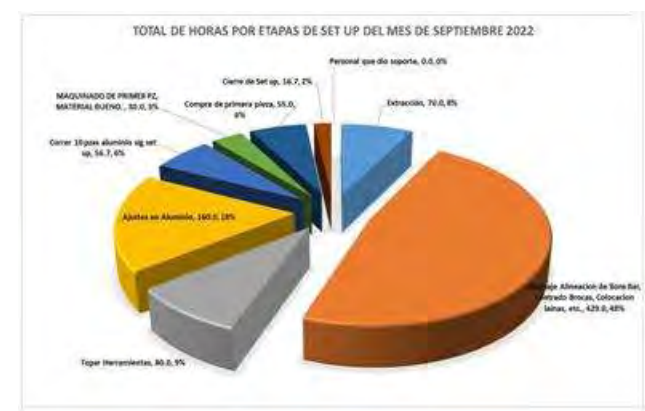

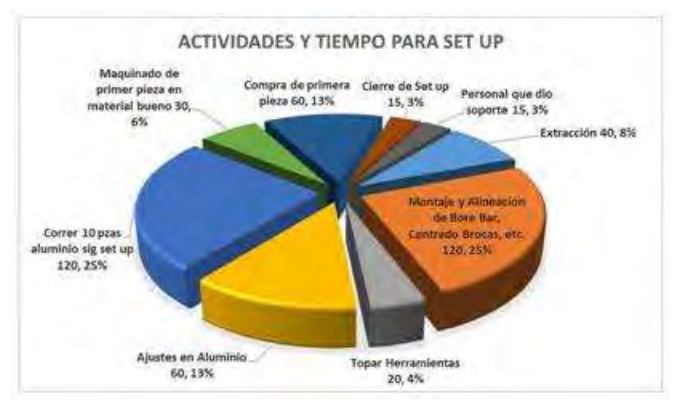

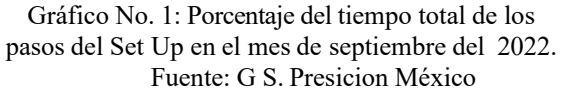

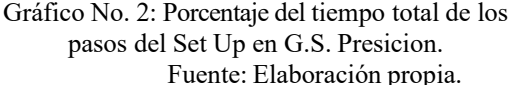

El objetivo de este proyecto es implementar la metodología SMED con el fin de reducir un 30% los tiempos de set up de la máquina HAAS 4 para mejorar la productividad. Existen distintas limitaciones las cuales restringen el avance del proyecto, sin embargo, la principal es el tiempo. El tiempo que se tiene para implementar dicho proyecto es limitado mientras que el tiempo y fechas de las mejoras a ejecutar son largas por lo que algunas de las mejoras presentadas no se podrán visualizar sino hasta un tiempo después. También la disponibilidad de la máquina es poca ya que se encuentra produciendo. Otra limitante es la disponibilidad del responsable del proyecto en la empresa, puesto que no es la única actividad que desempeña provocando así que el tiempo de secuencia de los proyectos sea prolongado. La confidencialidad de la empresa es uno de los obstáculos de mayor importancia dado que se restringe y limita mucha de la información con la que se podría comprender y obtener datos crudos de

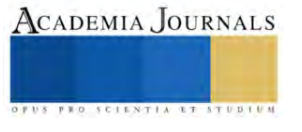

la problemática. El presente proyecto se realiza en el área de tornos en la máquina HAAS 4 de la empresa aeroespacial G.S. Precision la cual está ubicada en el parque industrial Maquilas Tetakawi.

En la tabla No. 1 se muestran los tiempos utilizados en los meses de enero a septiembre del año 2022 en cambios de alistamiento y los costos en dólares que representan estos tiempos de preparación del equipo de la máquina HAAS 4.

Tabla No. 1: Pérdidas económicas por set up teniendo en cuenta el costo por hora de la máquina HAAS 4, año 2022 Fuente: Elaboración propia

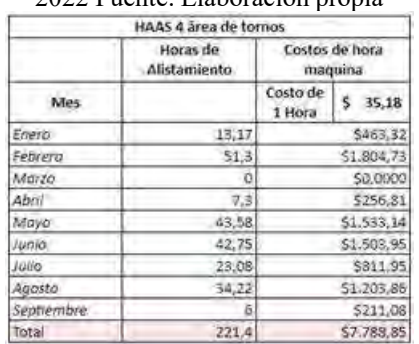

## **Descripción del Método**

El objeto bajo estudio en el actual proyecto es el proceso de cambio y preparación deherramientas de los números de parte 3873, 5078, 5857, 6144, 6156, 6602, 9379,9405, 9447, 10188, 10757, 11575, 12047, 13065, 13066, 13800, 14240, 14678, 15416, 9447, 16326, 16852, 17777, 19596 y 20212, específicamente la máquinaHAAS 4 en el área de tornos de la empresa G.S. Precision. El procedimiento utilizado para la mejora del proceso de alistamiento del equipo y máquina es la técnica SMED con los cinco pasos que establece Mompó et al., (2020), los cuales son:

*Paso 1. Observar y comprender el proceso de cambio de lote.* En el primer paso se realiza una observación detallada del proceso con el objetivo de comprender en qué consiste la preparación del equipo y el tiempo que se invierte preparándolo. En este paso se realizan 3 actividades importantes: *Grabación de la operación de preparación., Creación de un equipo de trabajo multidisciplinar., Elaboración del documento de trabajo.*

*Paso 2*. Identificar y separar operaciones internas y externas. Las tareas se pueden agrupar en 3 categorías: tareas externas, internas y no necesarias. Se define como tareas internas a aquellas que deben de realizarse mientras la máquina se encuentra parada, mientras que las tareas externas son lo opuesto a las internas ya que pueden realizarse mientras la máquina se encuentra en funcionamiento. Las tareas no necesarias como su mismo nombre indica son las actividades que no tienen nada que ver con el proceso de set up. Comúnmente se encuentran mezcladas y la mayoría son realizadas como si fuesen internas, por lo que es importante identificarlas y agruparlas correctamente.

*Paso 3.* Convertir las tareas internas en externas**.** Ya clasificadas las tareas es más sencillo determinar qué actividades pueden realizarse mientras la máquina está funcionando y cuales si son necesarias de hacer con la máquina detenida. De esta manera, el tiempo de cambio invertido se reduce drásticamente.

*Paso 4.* Perfeccionar con la metodología SMED las tareas internas y externas. En este paso se analizan con máximo detalle las actividades tanto internas y externas buscando la manera de optimizarlas de tal manera que las tareas se conviertan en las más simples y sencillas posibles.

*Paso 5*. Estandarizar los nuevos procedimientos implementados. Si el resultado alcanzado fue el esperado o mejoro un poco se plantea implementar en las demás máquinas los nuevos procedimientos, por lo que es necesaria la documentación de las nuevas técnicas con el fin de mantenerlas.

## **Resumen de Resultados**

Se muestran los resultados obtenidos tras haber implementado la metodología SMED. Se desarrollarán y podrán apreciarse cada una de las etapas de la metodología.

Paso 1. Observar y comprender el proceso de cambio de lote

En la primera etapa la cual consta de observar y comprender el proceso de alistamiento de la máquina, antes de dar inicio a cualquier actividad se formó un equipo que estuvo dando apoyo en cada uno de los aspectos que surgen al implementar el SMED, dicho equipo de trabajo fue principalmente conformado por dos personas de mejora continua, mantenimiento y calidad. Una vez el equipo formado se dio inicio a monitorear los set-ups y estar ahí observando y grabando cada una de las actividades que conforman la preparaciónde la máquina y cuanto es el

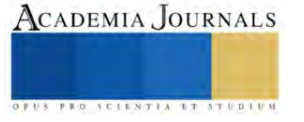

tiempo que toma cada tarea. Lo anterior mencionado se realizó durante un mes aproximadamente para obtener datos recientes y de esa manera elaborar diversos documentos de trabajo como lo son el cronograma de Gantt, gráficas y tablas para analizar los tiempos y actividades del operador, etc. En esta etapa es muy importante prestar atención a todas las actividades que realiza la persona que efectúa el set up, por lo que se elaboró una tabla (tabla No. 2) donde se muestra un listado detallado de cada tarea que lleva a cabo el operador durante la preparación del equipo.

Paso 2. Identificar y separar operaciones internas y externas Las operaciones que se realizan durante el set up se pueden clasificar en tresdiferentes categorías: tareas externas, internas y no necesarias. Sin embargo, las más importantes son las internas y externas. Comúnmente en el proceso todas las actividades se realizan como si fuesen internas, lo que genera pérdidas de tiempo. Paso3. Convertir las tareas internas en externas.

Una vez que se tienen las tareas clasificadas es más sencillo determinar si la actividad que se realiza con la máquina parada realmente es necesario hacerlo deesa manera. Para saber qué tareas se pueden convertir de internas a externas se analizaron con máximo detalle cada actividad del proceso. En la tabla No. 2 se muestran los resultados de las tareas que se establecieron como externas.

Paso 4. Perfeccionar con la metodología SMED las tareas internas y externas. El objetivo principal de esta etapa es reducir al mínimo el tiempo de alistamiento de lamáquina, buscando áreas de oportunidad donde se pueda optimizar o eliminar actividades externas e internas. Con esto en mente se analizaron las actividades y videos que se tomaron durante el set up, de dichos análisis se tiene que diversas de las tareas externas que efectuaba el operador no le correspondían, sino que su líder y diferentes departamentos eran los que deberían de realizar dicha actividad. Además de las tareas extras que realizaba el operador de la maquina también se notó que tenía diversos problemas en algunos aspectos del set up. En la tabla No. 3 se presentan los principales problemas a los que se enfrenta el operador y la frecuencia de ocurrencia de estas.

#### Tabla No. 2: Actividades externas en el proceso de set up

Fuente: Elaboración propia

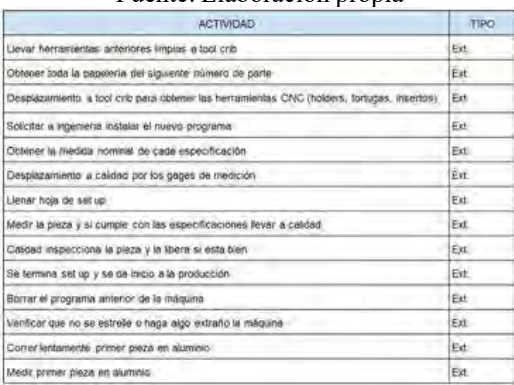

## Tabla No. 3: Problemas comunes en un set up Fuente: Elaboración propia.

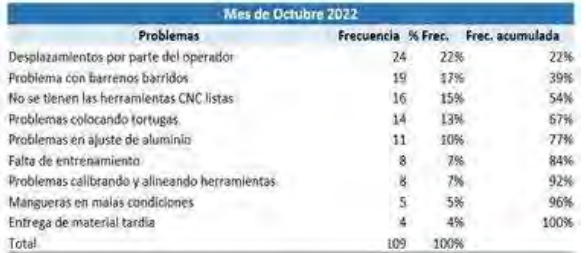

Al llegar a todas las conclusiones anteriores junto al equipo de mejora se elaboró una lluvia de ideas y se obtuvo como resultado el surgimiento de ideas creativas y muy buenas de largo y corto plazo, las cuales se colocaron a manera de lista y muestran en la tabla No. 4:

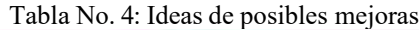

| <b>Ideas de Maluro</b>                                                           |  |
|----------------------------------------------------------------------------------|--|
| Cambio de mangueras por pivotes.                                                 |  |
| Calones sombra para las herramientas.                                            |  |
| Caretto de herrandentas.                                                         |  |
| Revisión a la torreta y reparación en caso de daño.                              |  |
| Convertir un operador en setupista u contratar un setupista.                     |  |
| Apoyo de logenlería cuando se corre en aluminio y se edita el programa.          |  |
| Pizarrón o correos con aviso a los diferentes departamentos de próximos set ops. |  |
| Estuche para rapida identificación de tamaños de llaves Allen.                   |  |
| Asignar ciertas actividades al líder para aligerar la carga del set up.          |  |
| Seguimiento continúo a los entrenamientos                                        |  |
| Capacitaciones sobre calibración y alioención.                                   |  |

Fuente: Elaboración propia

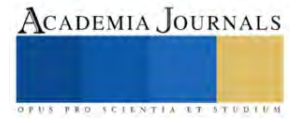

Como se observa en la figura No. 3 la torreta se encontraba dañada en varios barrenos, los lugares señalados con tinta roja eran las partes de la torreta que necesitaban reparación. Una vez reparada para evitar futuros daños se decidió pintar los tornillos pertenecientes a esta torreta de un color distintivo para no colocar otros equivocados y volver a causar daños, como se observa en la figura No. 4 es la torreta ya reparada con lo anterior mencionado.

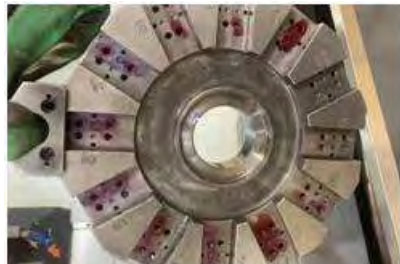

Figura No. 3: Torreta dañada Fuente: Elaboración propia

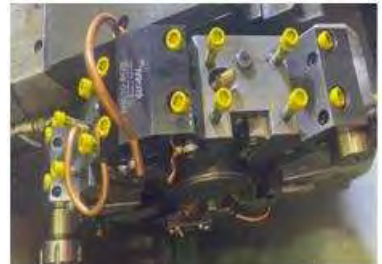

Figura No. 4: Torreta reparada Fuente: Elaboración propia

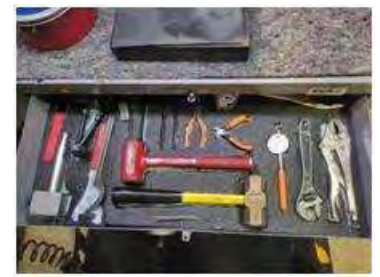

Figura No. 5: Cajón sombra Fuente: Elaboración propia

Elaborar cajones sombra. Ayuda a identificar fácilmente las herramientas que se necesiten o las faltantes, además los cajones sombra fueron acompañados de una lista donde el operador en cada turno verifica como se encuentran las herramientas. Se muestra en la figura No. 5 que los cajones sombra son una especie de Poka-Yoke ya que las herramientas tienen un lugar y manera determinada de colocarse.

Implementar carrito de set up. Un carrito en el que se encuentren diferentes herramientas y que se necesitan al momento del set up disminuirá los constantes desplazamientos del operador. En la figura No. 6 se muestra el carrito de set up ya implementado y en este se encuentran diversos componentes que se utilizan a la hora realizar el set up, por lo que se reducen algunos desplazamientos.

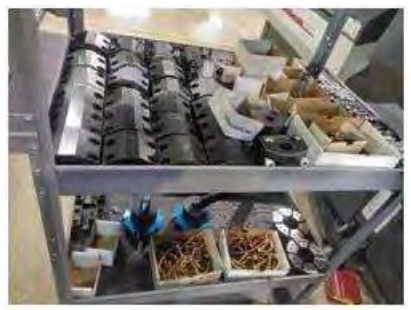

 Fig. No. 6: Carrito de set up. Fuente: Elaboración propia

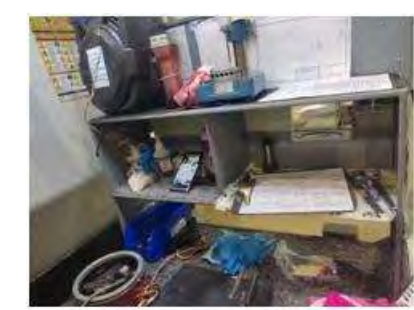

Fig. No. 7: Área de trabajo antes Fuente: Elaboración propia

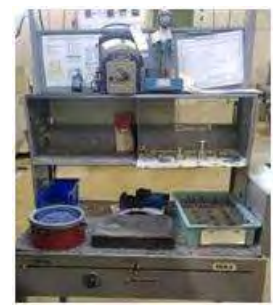

Fig. No. 8: Área de trabajo con 5's Fuente: Elaboración propia

5'S en el área de trabajo. No se mencionó en la lluvia de ideas, sin embargo,al observar el área de trabajo del operador como se ve en la figura No. 7 se decidió implementar la metodología 5's para que su área de trabajo esté más limpia y ordenada por lo que será más eficiente y sencillo realizar ciertas desus actividades. En la figura No. 8 se muestra el resultado de la aplicación de las 5'S. Las propuestas mencionadas anteriormente no solo tienen como objetivo la reducción de tiempo del set up, sino también tienen el fin de brindarle mayor comodidad al operador. Cada una de dichas propuestas se analizó a fondo para determinar el costo-beneficio de estas.

Paso 5. Estandarizar los nuevos procedimientos implementados.

El tiempo de preparación de la maquina se redujo, por lo que se planteó estandarizar los procedimientos implementados. Durante todo el proceso de implementación de la metodología SMED se ha ido documentando cada una de las mejoras que se llevaron a cabo, por lo que eso facilita el trabajo al desear estandarizar lo implementado. Los cajones sombra es la mejora de mayor alcance y menor costo, debido a lo anterior fue la primera que se realizó en el área de tornos una vez que los resultados del SMED fueron satisfactorios.

El impacto obtenido después de haber implementado todas las mejoras acordadas se tomó el tiempo de set up del número de parte 1777 y se realizó una comparación de los tiempos antes y después de la metodología SMED.

Como se muestra en la tabla No. 7 se desglosan los tiempos de cada actividad realizada en el set up antes

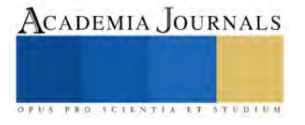

y después de implementar el SMED. Se logró obtener una reducción del 43.28% en el tiempo de preparación de la maquina HAAS 4.

Tabla No. 7: Tiempo de set up de No. De parte 1777 antes y después de SMED

|                                                           | <b>Después</b> | Antes |
|-----------------------------------------------------------|----------------|-------|
| <b>Actividad</b>                                          | Min            | Min   |
| Extracción                                                | 0.3            | 0.45  |
| Montaje, Alineacion de Bore Bar, centrado de brocas, etc. | 2.1            | 2.37  |
| <b>Topar Herramientas</b>                                 | 0.2            | 1.13  |
| Ajustes en aluminio                                       | 0.26           | 1.3   |
| Correr 10 pzas alimunio sig set                           | 0.13           | 0     |
| Maquinado de primer pza, material bueno                   | 0.3            | 1.3   |
| Compra de primera pieza                                   | 0.16           | 0.2   |
| Cierre de set un                                          | 0.17           | o     |
| Personal que dio soporte                                  | 0.1            |       |
| Total                                                     | 4.52           | 7.92  |

Elaboración propia.

#### Tabla No. 8: OEE mes de agosto y octubre.

|                       | OEE           |         |
|-----------------------|---------------|---------|
|                       | Agosto        |         |
| Dispinibilidad        | Productividad | Calidad |
| 100%                  | 52.79%        | 100%    |
| 100%                  | 73.80%        | 100%    |
| 97.25%                | 56.50%        | 98:18%  |
| 55,88%                | 62.20%        | 100%    |
| 45.05%                | 73.17%        | 100%    |
| 45.10%                | 49.85%        | 97.62%  |
| 88.10%                | 66.31%        | 99.15%  |
| 42.31%                | 60.21%        | 98.04%  |
| 72%                   | 62%           | 99%     |
|                       | Octubre       |         |
| <b>Dispinibilidad</b> | Productividad | Calidad |
| 72.27%                | 102.19%       | 96.43%  |
| 95.42%                | 95.05%        | 96.97%  |
| 100%                  | 97.06%        | 100%    |
| 80.77%                | 102.04%       | 96.67%  |
| 100%                  | 90.28%        | 100%    |
| 100%                  | 100%          | 100%    |
| 100%                  | 72.46%        | 93.75%  |
| 03.59%                | 98.03%        | 100%    |
| 93%                   | 93%           | 98%     |

Fuente: Elaboración propia.

Al haberse reducido el tiempo de set up se obtuvo como beneficio el aumento del tiempo de disponibilidad de la máquina y por ende la producción es mayor. Con ayuda del OEE (métrico con el que se puede conocer la eficiencia general del equipo) que se realiza semanalmente en la empresa, se recaudó información de la disponibilidad, productividad y calidad de la máquina del mes de agosto y del mes de octubre para realizar una comparación y poder validar si en realidad se obtuvieron los beneficios mencionados. En la tabla No. 8 se muestran los datos obtenidos del mes de octubre y agosto.

Según la tabla anterior se puede observar el resultado de la implementación de la metodología por medio del aumento de productividad y disponibilidad de la máquina HAAS 4, el mes de agosto cuando aún no se iniciaba con el presente proyecto se tenía una productividad del 62% y disponibilidad de la máquina del 72%. Sin embargo, en el mes de octubre se muestra un aumento de la disponibilidad del 21% mientras que la productividad aumento un 31%. Para poder determinar si cada una de las mejoras es rentable se necesita obtener loscostos y el beneficio de las propuestas.

## **Comentarios Finales**

Tras haber realizado el presente proyecto se llegó a la conclusión que el operador no era la única fuente causante de la demora y tiempos muertos en el proceso de set up, sino que había varios factores los cuales generaban retrasos en las actividades que desempeñaba el operador y pérdidas de tiempo que se reflejaban en la eficiencia del proceso de set up. Uno estos factores era que el operador efectuaba algunas actividades que no le correspondían, además la causa de muchos de los desplazamientos era porque no se tenían las herramientas listas.

Los objetivos esperados se lograron, ya que no se redujo solo el 30% el tiempo deset up que era lo esperado, sino que se logró llegar a reducir hasta un 43.2%, lo que genera mayor tiempo de disponibilidad de la maquina haciendo así que la empresa obtenga grandes beneficios económicos ya que se puede producir un número mayor de piezas. En términos económicos se tiene un ahorro anual de \$ 55,021.52 pesos. Se considera que aún existen mejoras por implementar dentro del procedimiento de preparación y alistamiento del equipo como lo es proporcionar mayor capacitación sobre este proceso a los operadores, principalmente a los que son relativamente nuevos. Se recomienda que para obtener los resultados mostrados con esta mejora se sigany respeten las actividades propuestas en este nuevo procedimiento, principalmente elacercamiento del equipo y herramientas a utilizar por parte del operador. Es recomendable que la persona que realizara el set up en la maquina HAAS 4 sea un operador con experiencia y conocimiento, ya que si es alguien nuevo e inexperto no se podrán obtener los tiempos esperados.

## **Referencias**

Cobelo, J. ( 2021). La Industria Aeroespacial en México. Antena Igape México Fuentes Morales, M. C., Flores García, S., González Quezada, M. D., Saucedo Silva, R., Herrera Chew, A., & Chávez Pierce, J. E. (2016). SMED: técnica de manufactura con gran impacto en la reducción de costos. Cultura Científica Y Tecnológica,(55). <https://erevistas.uacj.mx/ojs/index.php/culcyt/article/view/994> Hernández, J. C. H. & Idoipe, A. V. (2013). Lean manufacturing: concepto, técnicas e implantación. Fundación EOI.

Instituto Nacional de Estadística y Geografía. (2018). Colección de estudiossectoriales y regionales. Conociendo la Industria aeroespacial. INEGI.https://www.gob.mx/cms/uploads/attachment/file/315125/conociendo\_la\_industria\_aeroespacial\_23mar2018.pdf Mompó, J., Gisbert, V., Pérez, I. & Perez, E. (2020, diciembre). Cuadernos deinvestigación aplicada 2020.3Ciencias,Pag.

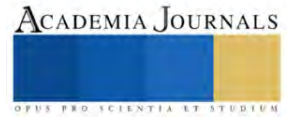

[\(https://www.3ciencias.com/libros/libro/cuadernos-de-investigacion-aplicada-](https://www.3ciencias.com/libros/libro/cuadernos-de-investigacion-aplicada-2020/) 2020/ ) Shingo, S. (2017). Una revolución en la producción: el sistema SMED, 3aEdición. Routledge, Pág. (8-15)

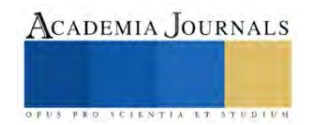

# **Diseño y Fabricación de Maquina Dispensadora de Líquidos**

*Design and Manufacture of a Liquid Dispensing Machine*

Roberto Javier Texis Aburto<sup>1</sup>, Erick Hassel Uribe Osuna<sup>2</sup>, Dr. Jun Antonio Sandoval Chiguil<sup>3</sup>, Dr. Alberto Delgado Hernández<sup>4</sup>, M. en E. Miguel Ángel Ávila Puc<sup>5</sup>, M. en C Benjamín González Vizcarra<sup>6</sup>

*Resumen:* El propósito de este trabajo es el diseño de un prototipo de dispensador de líquidos apoyándose en la teoría de control de lazo cerrado, el prototipo cuenta con un sistema capaz de suministrar la cantidad de líquidos que requiera el usuario, entregando la cantidad deseada con la menor variación posible. Se implementará un algoritmo en Arduino que sea capaz de optimizar la potencia entregada, haciendo uso de una ecuación diferencial. Se añadirá un sensor que nos permita dar lectura a la cantidad de liquido remanente en el depósito, buscando que la bomba del prototipo opere siempre con el caudal correcto.

*Palabras clave:* Dispensador, Liquido, Sistema, Control, Diferencial.

**Abstract:** The purpose of this work is the design of a liquid dispenser prototype based on the closed loop control theory, the prototype has a system capable of supplying the amount of liquids that the user requires, delivering the desired amount with the least possible variation. An algorithm will be implemented in Arduino that is capable of optimizing the delivered power, making use of a differential equation. A sensor will be added that allows us to read the amount of liquid remaining in the tank, looking for the prototype pump to always operate with the correct flow.

**Keywords:** Dispensing, Liquid, System, Control, Differential.

# **Introducción**

Existen muy pocas máquinas dispensadoras de líquidos en el mercado que lleguen a ofrecer un sistema de entrega de líquido eficiente, suelen deberse generalmente a una mala calibración del sistema o a un constante cambio dentro de los parámetros del sistema, esto último sucede como consecuencia al desgaste del propio de los componentes del dispensador. Es importante saber que estos dos puntos son los principales factores que hacen que una maquina dispensadora se vuelva mas un gasto que un negocio, provocando que la utilidad del negocio se vea reducida drásticamente, pues si se entrega liquido (producto) mayor al requerido, este se ve reflejado como un desperdicio, de la otra manera, si se entrega menos liquido del solicitado, se traduce como una estafa y muy probablemente perdida de cliente.

Este proyecto buscara suplir las carencias anteriormente mencionadas con la ayuda de la implementación de un sistema de control en lazo cerrado, haciendo que el sistema a diseñar (dispensador) este en función del caudal suministrado, es decir, se le dará lectura al caudal que entregue el dispensador y el mismo sistema tomara decisiones en base a la lectura que se le esté dando. Se busca implementar los conceptos de control en lazo cerrado por su gran confiabilidad y bajo consumo de energía.

Mecánicos en la Facultad de Ciencias de la Ingeniería y Tecnología, Universidad Autónoma de Baja California, Unidad Valle de las Palmas, Tijuana, Baja California, México. [delgado.alberto@uabc.edu.mx](mailto:delgado.alberto@uabc.edu.mx)

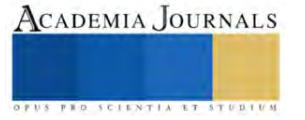

<sup>&</sup>lt;sup>1</sup> Roberto Javier Texis Aburto es estudiante de Ingeniería Mecatrónica en la Facultad de Ciencias de la Ingeniería y Tecnología, Universidad Autónoma deBaja California,Unidad Valle de las Palmas, Tijuana,Baja California,México. [rtexis@uabc.edu.mx](mailto:rtexis@uabc.edu.mx) **(autor corresponsal)**

<sup>2</sup> Erick Hassel Uribe Osuna es estudiante de Ingeniería Mecatrónica en la Facultad de Ciencias de la Ingeniería y Tecnología, Universidad Autónoma de Baja California, Unidad Valle de las Palmas, Tijuana, Baja California, México. [erick.uribe@uabc.edu.mx](mailto:erick.uribe@uabc.edu.mx) (**autor corresponsal)**

<sup>3</sup> El Dr. Juan Antonio Sandoval Chiguil es profesor de tiempo parcial y colaboradordel CA de Optimización de Sistemas Mecánicos en la Escuela de Ciencias de la Ingeniería y Tecnología, Universidad Autónoma de Baja California, Unidad Valle de las Palmas, Tijuana, Baja California, México. [antonnio.sandoval@uabc.edu.mx.](mailto:antonnio.sandoval@uabc.edu.mx)

<sup>4</sup> El Dr. Alberto Delgado Hernández es profesor de tiempo completo e integrante del CA de Optimización de Sistemas

<sup>&</sup>lt;sup>5</sup> El M.E. Miguel Ángel Ávila Puc es Técnico Académico de Tiempo completo y Colaborador del CA de Optimización de Sistemas Mecánicos en la Facultad de Ciencias de la Ingeniería y Tecnología, Universidad Autónoma de Baja California, Unidad Valle de las Palmas, Tijuana, Baja California, México. [avilam75@uabc.edu.mx](mailto:avilam75@uabc.edu.mx)

<sup>6</sup> El Dr. Benjamín González Vizcarra es Profesor de Tiempo completo y l í d e r del CA de Optimización de Sistemas Mecánicos en la Facultad deCiencias de la Ingeniería y Tecnología,UniversidadAutónoma de Baja California, Unidad Valle de las Palmas, Tijuana, Baja California, México. [bgonzalez79@uabc.edu.mx](mailto:bgonzalez79@uabc.edu.mx)

## **Antecedentes**

Actualmente en el mercado existen diferentes propuestas que buscan satisfacer la necesidad de reducir el consumo de plásticos de un solo uso vendidos en tiendas, a la hora de consumir agua o diferentes líquidos de limpieza para el hogar, estas propuestas pueden llevarse de manera manual o eléctrica dependiendo de la necesidad que se busque.

## **Dispensador de líquidos eléctrico**

Este dispensador de líquidos funciona mediante bombas que a diferencia de los manuales que requerían la intervención humana para su funcionamiento estas lo hacen mediante electricidad.

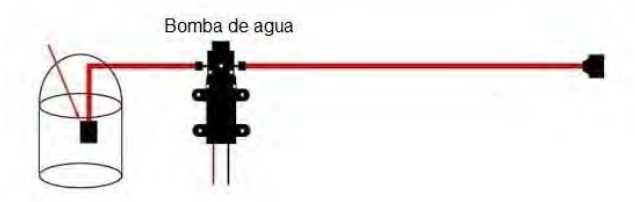

Figura 1.1 Bomba de agua eléctrica.

Estos dispensadores de agua eléctricos es justo lo que se necesita para nuestro proyecto, pero aún hay un largo camino para que pudiéramos llamar a esto una máquina dispensadora de líquidos ya que se tendría que controlar la cantidad y el tipo de líquido suministrado, así como el medio de pago por el cual podría ser sustentable el pago del mismo líquido.

Estas máquinas pueden basar su funcionamiento en sistemas conocidos como lazo abierto o lazo cerrado. En la construcción de nuestra máquina implementamos un sistema de lazo cerrado controlado por una ecuación diferencial. En las máquinas construidas mediante un sistema de lazo abierto, podemos observar que las mismas pueden arrojar cantidades de líquido erróneas, debido a que al no tener en cuenta diferentes variables que afectan el funcionamiento del sistema, cualquier cambio o perturbación en el sistema provocará que existan variaciones en el líquido recibido y será necesaria una calibración del equipo. Mientras que con las máquinas construidas mediante un sistema de lazo cerrado encontramos que al poder constantemente ver el error de la diferencia entre el líquido solicitado y el entregado mediante un sensor es más fácil entregar una cantidad exacta de líquido solicitado.

# **Planteamiento del problema**

Los principales problemas encontrados en las máquinas dispensadoras comerciales fueron desglosados en los siguientes puntos:

- 1 Las máquinas dispensadoras requieren de calibración (lazo abierto)
- 2 Las máquinas se descalibran constantemente

El principal objetivo del proyecto es lograr la optimización de los líquidos a dispensar, es por eso que se decidió incorporar una ecuación diferencial al microcontrolador Arduino, dicha ecuación buscará controlar la potencia de la bomba, por consiguiente, también se controlará el caudal de la bomba. Se busca que el caudal tenga un comportamiento de caída exponencial, de esta manera el error se ve reducido de manera drástica a que si la bomba actuará en un modo de encendido-apagado con su máxima potencia. Cuando hablamos de error nos referimos a lo siguiente:

$$
Error = \frac{Liquido\, solidicitado - Liquido\,entregado}{Liquido\, solidicitado}
$$

La implementación del algoritmo con características diferenciales buscará suplir los puntos 1 y 2, pues, al ser un sistema que nos permita sensar la salida, este se convierte en un sistema de lazo cerrado, por consiguiente, la calibración ya no es requerida, ya que el sistema actúa en función del caudal de salida y de la cantidad de litros elegida, y no del tiempo.

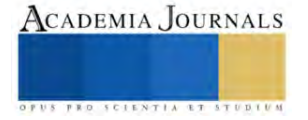

## **Marco teórico**

Para la obtención de la ecuación diferencial se consultaron diversas ecuaciones diferenciales en varias fuentes bibliográficas que pudieran describir el comportamiento deseado, esto es, se buscó que la ecuación diferencial nos pudiera proporcionar una variación en la potencia de la bomba de manera proporcional a los litros entregados entre los litros deseados, de entre todas las ecuaciones terminamos eligiendo la ecuación diferencial logística:

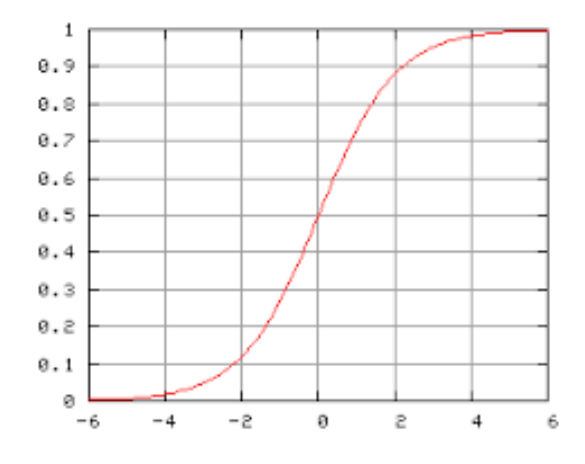

Figura 2.1 Ecuación diferencial logística

Podemos observar que la ecuación no es lineal, ya que el crecimiento de la ecuación se ve afectado por su propio crecimiento, la ecuación descrita de manera algebraica se presenta de la siguiente manera:

$$
dP/dt = rP(1 - P/k)
$$

Siendo:  $P =$ Población.

 $r =$ Tasa de crecimiento.  $k = Capacidad de carga.$ 

Podemos notar que la ecuación describe el comportamiento de un crecimiento poblacional, sin embargo, nosotros queremos que describa el comportamiento de un decaimiento proporcional en la potencia entregada a la bomba (caudal de salida), es por eso que se reescribió la ecuación de la siguiente manera:

$$
dy/dt = (1 - A/B)
$$

Donde:

dy/dt = Diferencial porcentual del caudal de salida en un tiempo "t".

A = Integración de la cantidad de litros que registra el sistema desde un tiempo "t0" hasta un tiempo "t".

B = Cantidad de litros deseada.

La razón por la que optamos dejar la velocidad en términos porcentuales se debió a que el voltaje a variar se hará por medio de PWM, de esta manera el microcontrolador arduino podrá realizar una conversión porcentual de los valores PWM (0 hasta 255) consiguiendo variar proporcionalmente el mismo porcentaje de voltaje hacia la bomba a controlar.

Así mismo, también se puede reescribir la ecuación de la siguiente forma:

$$
dv/dt = (1 - A/B)
$$

Siendo:

dv/dt = Diferencial porcentual del voltaje de salida en un tiempo "t".

A = Integración de la cantidad de litros que registra el sistema desde un tiempo "t0" hasta un tiempo "t".

B = Cantidad de litros deseados por el usuario.

**Proceso de control**

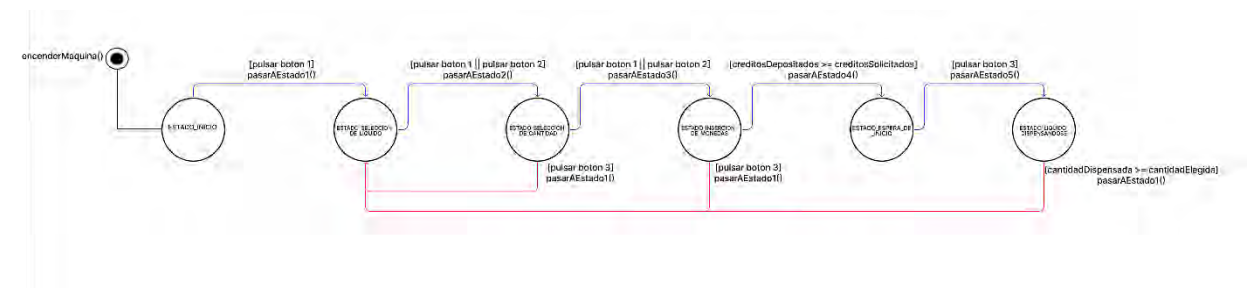

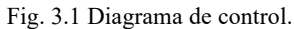

# **Estado del líquido dispensándose**

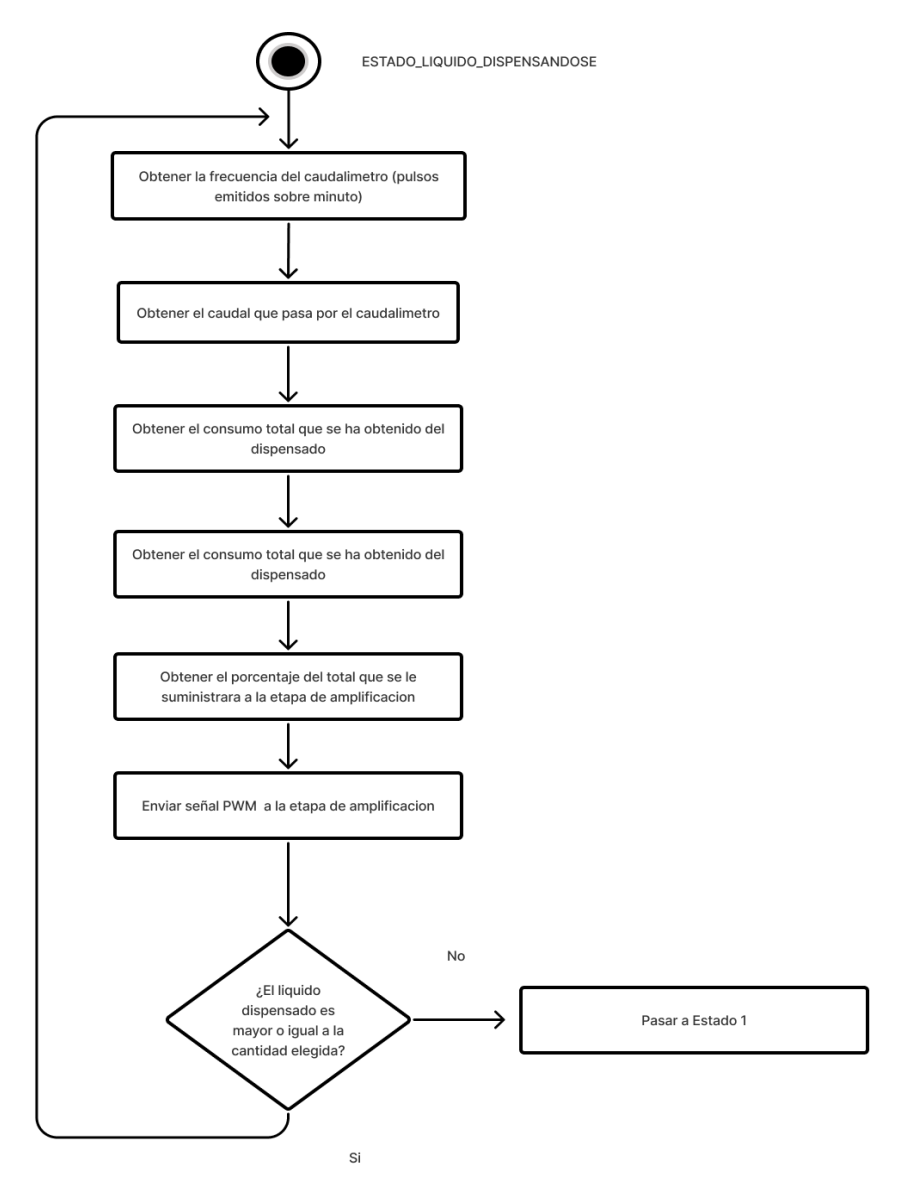

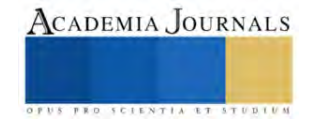

# **Obtener la frecuencia del caudalímetro**

La ecuación dada por el fabricante del caudalímetro es la siguiente:

 $f(hz) = K^*Q(L/min)$ 

Donde:

f(hz) = pulsos emitidos por el caudalímetro en un intervalo de tiempo en segundos  $K =$ constante otorgada por el fabricante  $Q(L/min) = Caudal$ 

El objetivo en esta etapa es obtener el caudal en un instante de tiempo definido por nosotros como "measureInterval", para obtenerlo tuvimos que hacer uso de las interrupciones en el Arduino. Por cada vez que el caudalímetro (que funciona por efecto hall) emita un pulso, el Arduino recibirá esa señal y aumentará el valor de una variable definida como pulseConter, dicha variable serán los pulsos contados en ese intervalo de tiempo. La anterior lógica nos deja con la siguiente ecuación:

 $f(hz) = (pulseContext1000) / measureInterval$ 

"La frecuencia de pulsos será igual a los números de pulsos almacenados en la variable pulseConter entre el intervalo de tiempo en el que se realizaron dichos pulsos. Se realiza la conversión de pulsos sobre milisegundo a pulsos sobre segundo multiplicando por mil"

## **Obtener el caudal que atraviesa el caudalímetro**

Una vez que el Arduino haya pasado por el anterior proceso y haya dado lectura a la frecuencia de pulsos emitida por el caudalímetro, se realizará el despeje del caudal a través de la ecuación propuesta por el fabricante, la ecuación despejada se muestra a continuación:

 $Q(L/min) = f(hz) / factorK$ 

## **Obtener el consumo total que se ha obtenido del dispensado**

El proceso para obtener el consumo total que se ha dispensado desde que inicio el estado hasta el momento en el que inicia este proceso está conformado por la siguiente ecuación:

cantidadDispensada  $+= Q(L/min) * 1 min/60 seg*$ tiempo actual - tiempo inicial\*1 seg/1000 miliseg

El tiempo actual hace referencia a la función millis() que viene integrada en el Arduino, esta función devuelve el tiempo en milisegundos desde que el Arduino realizó su primer encendido. El tiempo inicial es el tiempo en milisegundos después de que el arduino haya ejecutado este proceso, es decir, cuando se ejecute esta proceso, el Arduino tomará lectura del tiempo actual de la función millis() y al tiempo que tardó en ciclar hasta llegar otra vez al proceso actual, si el "ESTADO\_LIQUIDO\_DISPENSANDOSE" se encuentra realizando su primer ciclo entonces el tiempo inicial se iguala a cero, en caso contrario, el tiempo inicial toma el valor del tiempo actual de la iteración pasada del "ESTADO\_LIQUIDO\_DISPENSANDOSE".

Obtener el porcentaje de señal total que se le suministrará a la etapa de amplificación. En esta etapa recurrimos a la siguiente ecuación:

porcentaje  $=$ (1 - cantidadAcumulada/cantidadElegida)

Esta ecuación, descrita al inicio del marco teórico, nos da la ventaja de poder controlar la bomba en función de la cantidad que haya elegido el usuario y del consumo que registre el caudalímetro, proporcionándonos una seguridad mayor a que si solo estuviera en función de un tiempo establecido.

# **Enviar señal PWM a la etapa de amplificación**

Para este proceso se usó la siguiente ecuación:

```
signalPWM = (round(porcentaje * 250-PWMmin)) + PWMmin
```
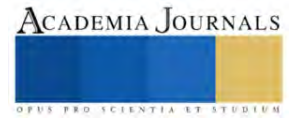

Donde signalPWM es el valor de la señal PWM destinado a la etapa de amplificación. PWMmin hace referencia a el valor de señal PWM mínima por la cual la bomba responde en su mínima potencia, ese es nuestro punto inicial de trabajo, la ecuación diferencial actuara a partir de la acotación entre el valor *250* (PWM máximo que puede otorgar el Arduino) y *250 - PWMmin* (PWM mínimo con la que trabaja la bomba).

A continuación, podemos observar una gráfica donde el color morado representa al decaimiento exponencial de la bomba y el color azul el PWMmin, el cual es un valor constante.

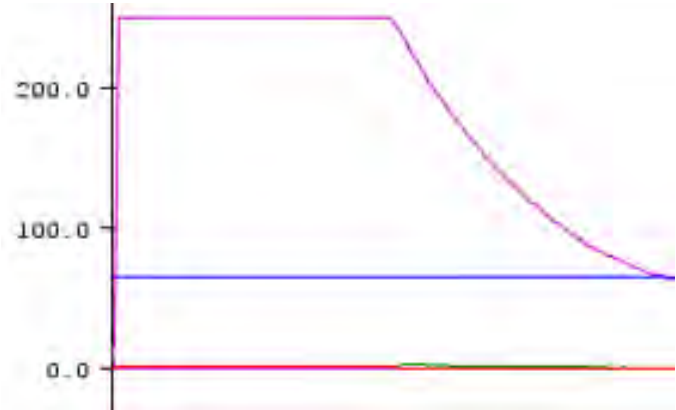

Fig. 3.6 Decaimiento proporcional en el dispensado.

# **¿El líquido dispensado es mayor o igual a la cantidad elegida?**

Este es el condicional para salir de nuestro ciclo de estado, si el líquido que ha entregado la maquina al cliente ha rebasado o igualado la cantidad que el cliente escogió, entonces el estado volverá a el "ESTADO\_SELECCION\_LIQUIDO", no sin antes igualar la cantidadDispensada a cero.

# **Instrumentación**

# **Etapa de amplificación**

Para poder controlar la bomba a través del PWM del Arduino se tuvo que usar el siguiente circuito como amplificación:

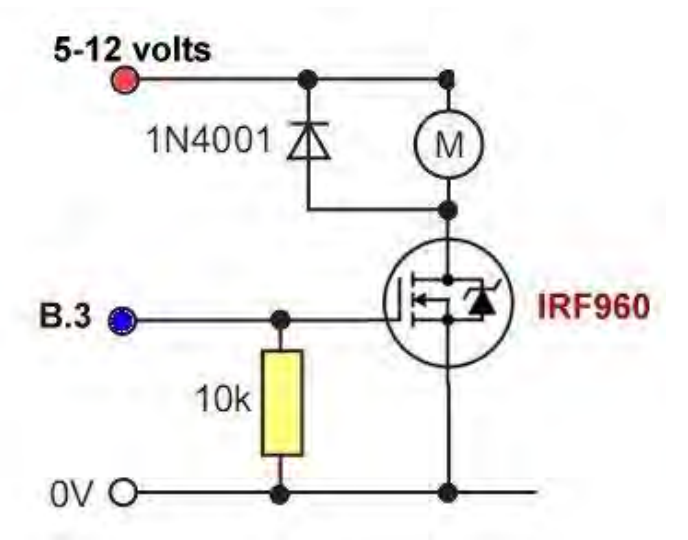

*Fig 4.1 Circuito usado para la amplificación de la señal*

Donde "B3" es el pin de salida que transmite la señal de PWM

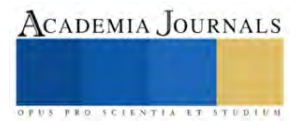
# **Materiales**

Caudalímetro, Fuente de poder, LCD, Arduino UNO, Push Button, Placa fenólica

# **CIRCUITOS**

Se montaron los circuitos realizados en protoboard en placas fenólicas con el objetivo de colocar la parte de control y la parte de potencia de la máquina en dos placas separadas. Se realizaron dos placas fenólicas, una para el control de 5 volts y otra para los circuitos controlados con 12 volts. A continuación, se muestran las placas realizadas.

# **ÚLTIMO PROTOTIPO MONTADO EN ESTRUCTURA METÁLICA**

Para la última fase del desarrollo de la maquina se monto todo el control en una estructura metálica, se le hicieron sus respectivos cortes y se adecuó para que fuera fácil de poner el control eléctrico en ella, a continuación, se muestra la maquina con el control puesto:

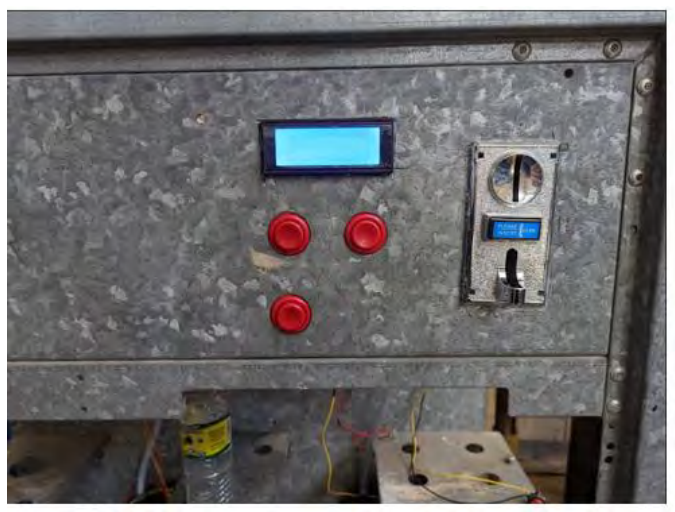

*Figura 6.10. Máquina dispensadora de líquidos.*

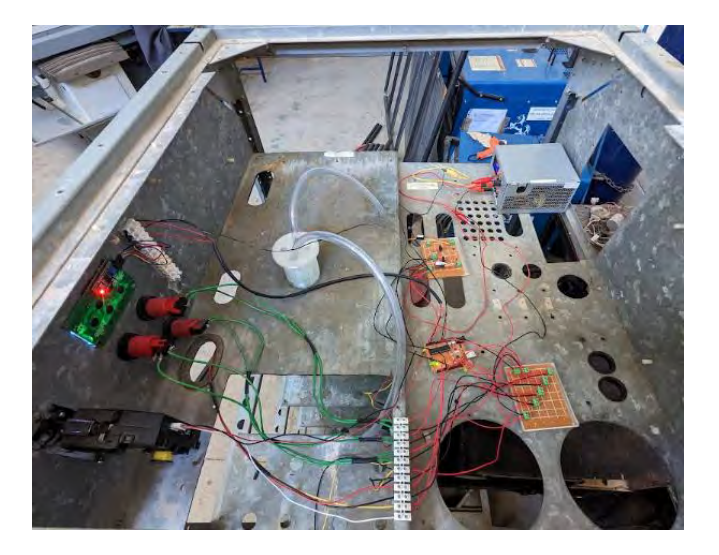

*Figura 6.11. Máquina dispensadora de líquidos.*

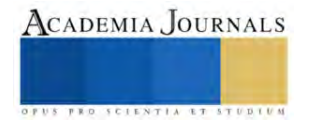

## **Conclusión**

La propuesta se basa en el desarrollo de una máquina dispensadora de líquidos con un diseño de estructura metálica previamente existente. El control eléctrico se realiza con conexiones de voltaje bajo, utilizando un controlador Arduino configurado como un controlador lógico programable. El prototipo obtenido tiene dimensiones específicas y un tiempo de construcción estimado de una semana. El costo unitario del control eléctrico es de 2,230 pesos MXN. Como trabajo futuro, se plantea el uso de sensores de tipo industrial de gama alta para mejorar la optimización del líquido dispensado.

#### **Referencias**

- 1. Zill, D., García Hernández, A., & Palacios Pastrana, E. Ecuaciones diferenciales con aplicaciones de modelado.
- 2. Llamas, L. (2022). Implementar una máquina de estados finitos en Arduino. Retrieved 22 June 2022, from https://www.luisllamas.es/maquina-deestados-finitos-arduino/
- 3. Visconti, P., Gianotta, G., Brama, R., Primiceri, P., De fazio, R., & Malvasi, A. (2017). Framework implementation, firmware development and characterization of Flex-SPI communication protocol: Energy consumption analysis and comparison with I2C standard. Retrieved 17 June 2022, from https://www.researchgate.net/figure/Slave-finite-state-machine\_fig3\_322041558
- 4. Llamas, L. (2022). Qué son y cómo usar interrupciones en Arduino. Retrieved 19 June 2016, from https://www.luisllamas.es/que-son-y-como-usarinterrupciones-en-arduino/#:~:text=Los%20pines%20susceptibles%20de%20generar,20%2C%2019%20y%2018%20respectivamente.
- 5. Na, N. (2022). Arduino Sleep Mode. Retrieved 19 June 2022, from https://aprendiendoarduino.wordpress.com/2016/11/16/arduino-sleep-mode/ 6. Aasvik, M. (2022). State Machines and Arduino Implementation – Norwegian Creations. Retrieved 1 June 2022, from
- https://www.norwegiancreations.com/2017/03/state-machines-and-arduino-implementation/
- 7. NA, N. (2022). ISR Aprendiendo Arduino. Retrieved 20 June 2022, from https://aprendiendoarduino.wordpress.com/tag/isr/
- Llamas, L. (2022). Medir caudal y consumo de agua con Arduino y caudalímetro. Retrieved 20 June 2022, from https://www.luisllamas.es/caudalconsumo-de-agua-con-arduino-y-

caudalimetro/#:~:text=La%20conexi%C3%B3n%20del%20caudal%C3%ADmetro%20es,digital%20que%20permita%20emplear%20interrupcione s.

- 9. Garcia, J. (2022). Diagrama de estados y su implementación con Arduino. Retrieved 15 June 2022, from https://youtu.be/W5USLALqWXw
- 10. Garcia, J. (2022). Pulsadores y estados con transiciones múltiples con Arduino. Retrieved 21 June 2022, from https://youtu.be/Yq51\_ak2eCQ
- 11. Castaño, S. (2022). Variar Velocidad Motor DC [BOMBA] PWM Arduino # 020. Retrieved 23 June 2022, from https://youtu.be/NtBNNOkqnrE
- 12. Cadenas, A. (2022). Como hacer trabajar al MOSFET en conmutacion (Clase 52.1). Retrieved 23 June 2022, from https://youtu.be/u6UeaLh8nUY
- 13. NA, N. (2022). Como controlar monedero electronico multimoneda por USB con ARDUINO 2019, El metodo mas sencillo. Retrieved 12 June 2022, from https://youtu.be/esbyrvKnNSs
- 14. NA, N. (2022). Monedero electronico multimoneda por USB con Arduino DEMO, Realmente funciona el codigo?. Retrieved 14 June 2022, from https://youtu.be/owP66Yu\_nc0
- 15. Higinio, H. (2022). Display LCD I2C 20 x 4 Conexiones y Programacion con Arduino. Retrieved 19 June 2022, from https://youtu.be/TED\_deoKkfo
- 16. Steren.com. 2022. Sensor de flujo de agua para placa de desarrollo y microcontroladores. [online] Available at:
- <https://www.steren.com.mx/sensor-de-flujo-de-agua-para-placa-de-desarrollo-y-microcontroladores.html> [Accessed 10 July 2022].
- 17. Steren.com. 2022. Placa de desarrollo. [online] Available at: <https://www.steren.com.mx/placa-de-desarrollo.html> [Accessed 10 July 2022].

#### **Agradecimientos**

Se agradece al CA de "*Optimización de sistemas Mec***ánicos"** con apoyo de los proyectos de la Convocatoria Interna de Proyectos sin financiamiento *351/3597 análisis comparativo de propiedades mecánicas en piezas impresas en 3d.*dela Universidad Autónoma de Baja California, M.C. Benjamín González Vizcarra, Dra. Miriam Siqueiros Hernández, M.C. Alberto Delgado Hernández, M.C. José Navarro Torres y M en E. Miguel Ávila Puc.

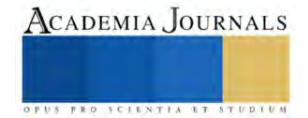

# **Estimación de Menores de Cinco Años en Pobreza Extrema en México, para 2023, mediante un Modelo de Pronóstico**

Dra. María del Consuelo Patricia Torres Falcón<sup>1</sup>, Fernando Canales Rico<sup>2</sup>,

Dr. Alejandro Flores Rangel<sup>3</sup>, Dr. Ernesto Christian Orozco Magdaleno<sup>4</sup>, Dra. Alondra Ortíz Verdín<sup>5</sup>, Dr. Omar Rodríguez Abreo<sup>6</sup>, Dr. José Luis Martínez Godoy<sup>7</sup>, Dr. Trinidad López Maldonado<sup>8</sup>, Dr. David Ramírez López<sup>9</sup>.

*Resumen***—** En este documento se presenta la estimación de menores de cinco años en pobreza extrema en México, para 2023, mediante un modelo de pronóstico, donde viene el concepto de la pobreza, sustentabilidad, la relación entre ambos y los tres tipos de pronóstico, los cuales servirán para calcular y pronosticar para el año 2023, dichos métodos son: Promedio móvil simple, promedio móvil ponderado y regresión lineal simple, donde se compararan una con otras, con el objetivo de saber el numero de personas que habrá para ese año, para que posteriormente se llegue a una conclusión y propuesta enfocada a la sustentabilidad para una posible solución al problema a partir de los resultados.

*Palabras clave***—** Pobreza, sustentabilidad, estadística, pronostico, propuesta.

# **Introducción**

La pobreza es uno de los problemas más conocidos a nivel mundial, siendo desafiante y compleja desde ya hace mucho tiempo, que, a pesar de los avances tecnológicos y económicos de la actualidad, millones de personas en todo el mundo siguen viviendo en condiciones de extrema pobreza, donde no solo son los adultos, sino también a los niños menores a los cuales están a su cuidado, siendo esto un gran impacto para ellos, ya que esto involucra el alimento, vivienda, salud y educación. Además, no solo es un problema económico, sino también un problema social, político y ético, por lo que requiere una atención constante y esfuerzo en conjunto de la sociedad para que no siga empeorando. Es por ello por lo que la estadística toma un papel importante en la comprensión y abordaje a la pobreza, y más cuando se trata de pronosticar y medir el alcance de esta, siendo esta una herramienta que permite medirla de manera precisa y pronosticar su progreso, donde se recopilan y analizan datos, ya sean demográficos, económicos y sociales para comprender la magnitud de la pobreza en una región o país en particular, así como también predecirlas. Esto no solo nos permite cuantificar la pobreza en cualquier momento, sino que también nos permite prever como podría cambiar en el futuro en función de diversas variables, con la cual también se podría llegar a diversos análisis donde se haga hincapié en posibles soluciones al problema.

Por lo que en este documento se presentarán los cálculos y pronóstico para el año 2023 de las personas menores de 5 años en pobreza en México con tres diferentes métodos: Promedio móvil simple, promedio móvil ponderado y regresión lineal simple, comparándolas una con otras, con el objetivo de saber el número de personas que habrá para ese año, para que de esta forma se realice una propuesta enfocada a la sustentabilidad a partir de los resultados.

Se establecerá una base de 31 datos, donde se mostrarán los años desde el 1992 hasta el año 2022 y el número de personas por cada año, la cual se obtuvo de la página "Trading Economics" (Economics, 2022)donde se aplicarán los tres métodos, que, a partir de los resultados de estos tres tipos de pronósticos, se realizará una propuesta para disminuir la pobreza, donde se tomarán en cuenta los tres métodos, gráficas, ponderaciones, agrupaciones y softwares para el análisis estadístico de estos y se pueda llegar a una conclusión.

# **Metodología**

### *Procedimiento* Para la implementación de la propuesta, se realizó una búsqueda de datos en una página que tiene como nombre "Trading Economics" del cual, se encontró una gráfica de la que se tomaron 31 datos, 31 años desde 1992 hasta el 2022, donde se muestra la cantidad de personas menores de 5 años en pobreza en México, donde se hicieron tres métodos para pronosticar el número de personas que habrá en el año 2023 y de esta forma analizarlos.

➢ *Para el primer pronóstico, se usó el método: "Promedio móvil simple":*

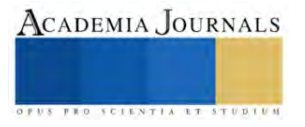

<sup>1</sup> María del Consuelo Patricia Torres Falcón. Universidad Politécnica de Querétaro. División Industriales. (**autor corresponsal)**  2,3,4,5,6,7,8,9 [alejandro.flores@upq.edu.mx,](mailto:alejandro.flores@upq.edu.mx) [omar.rodriguez@upq.mx,](mailto:omar.rodriguez@upq.mx) [david.ramirez@upq.edu.mx,alondra.ortiz@upq.mx,jose.martinez@upq.mx,](mailto:david.ramirez@upq.edu.mx,alondra.ortiz@upq.mx,jose.martinez@upq.mx) 121039922qupq.edu.mx (Fernando Canales Rico estudiante),ernesto.orozco@upq.edu.mx,jose.lopez@upq.edu.mx

Se registraron los 31 años con la cantidad de personas en cada uno, de la siguiente manera:

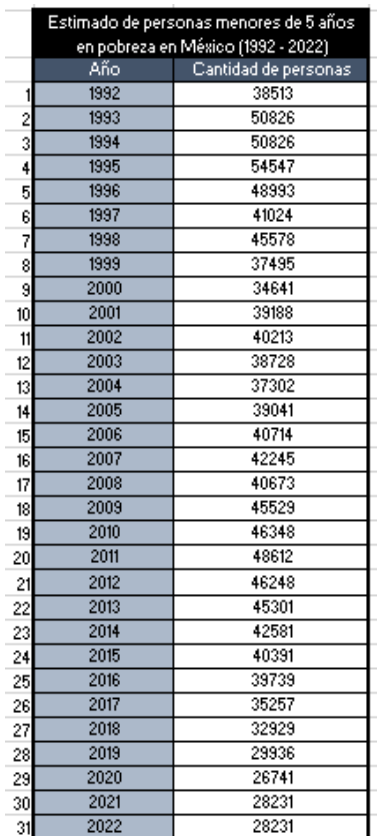

Tabla 1. Fuente: Elaboración Propia con datos de Trading Economics

Se pusieron en dos columnas verticales, donde se tienen los años en la primera columna de izquierda a derecha y en la segunda columna la cantidad de personas.

Se hizo una gráfica de barras para que sea más útil visualizar y representar los datos, para una mejor comprensión del movimiento que tienen y poder hacer una mejor interpretación:

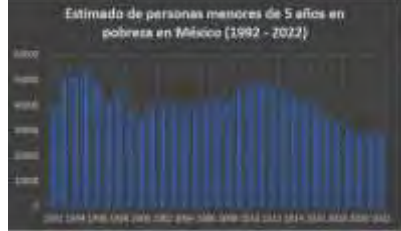

Gráfico 1. Se muestran los datos obtenidos en forma de grafica de barras.

Fuente: Elaboración Propia

Para el pronóstico del año del 2023, se usó la siguiente ecuación:

$$
\text{Ecuación (1)} \quad P_{t+1} = \sum_{t=1}^{n} \frac{X_t}{n}
$$

Al aplicar esta fórmula con los datos obtenidos, se realizó una proyección de 40,536 personas para el año 2023.

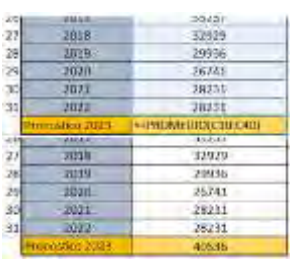

Tabla 1. Terminación de la tabla 1, formula y resultado. Fuente: Elaboración Propia

## **Interpretación.**

Como se puede observar en la gráfica, en el año 1995 hubo un total de 54,547 personas, siendo el año con más personas menores de 5 años en pobreza en México. Usando estos datos, se pronosticó que, para el 2023 habrá 40,536 personas menores de 5 años en pobreza por el método de promedio móvil simple, que, comprándola con el año 2022, serán más personas.

# ➢ *Para el segundo pronóstico, se usó el método: "Promedio móvil ponderado"*

Se registraron los 31 años con la cantidad de personas en cada uno, tal como se muestra en la tabla 2.

Se agruparon los datos en tres bloques de colores: El verde como los años con menos personas, siendo algo bueno, ya que significa que hubo menos personas en pobreza que los demás, el amarillo, como los que tuvieron un poco más

y el rojo como los peores años, ya que son los que tuvieron más personas.

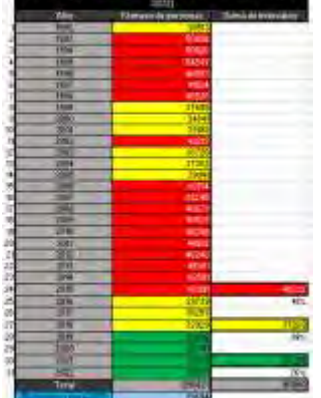

Para la selección de colores, a partir de los datos, se hizo una gráfica en la que se puede apreciar mejor los años y cantidad de personas, la cual se utilizo como referencia para agruparlos por colores, siendo el rojo con una ponderación del 44% ya que fueron los peores años. EL amarillo con una ponderación del 34% ya que fueron los mas moderados. Y por ultimo el verde, siendo "los mejores años"

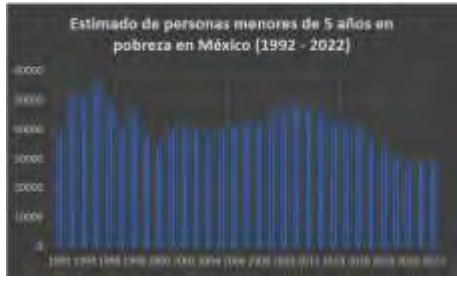

porque tuvieron menos personas, con una ponderación del 25%. Se agregaron los espacios de las ventas totales, la suma de intervalos por bloque, su total, los porcentajes a los que corresponde cada cantidad y por último, el pronóstico para el año 2023.

Usando la ecuación:

Ecuación (2)

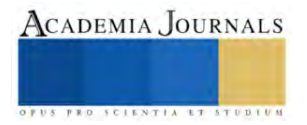

 $\hat{X}_t = \sum C_1 * X_{t-1}$ n  $t=1$ 

Se obtuvo un pronóstico de 39,694 personas para el año 2023.

#### **Interpretación**

Como se puede observar en la gráfica, en el año 1995 hubo un total de 54,547 personas, siendo el año con más personas menores de 5 años en pobreza en México. Usando estos datos, se pronosticó que, para el 2023 habrá 39,694 personas menores de 5 años en pobreza, que, comprándola con el año 2022, serán más personas, por lo que se debe de tomar como una advertencia, poniendo hincapié en hacer una propuesta para posibles soluciones y que la pobreza disminuya.

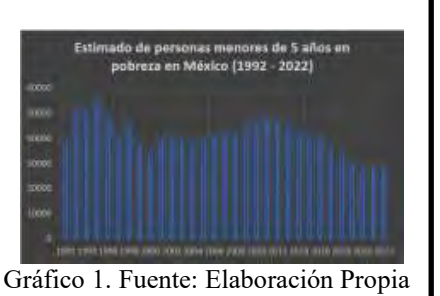

# ➢ *Para el tercer pronóstico, se usó el método: "Regresión lineal simple":*

Se registraron los 31 años con la cantidad de personas cada uno, de la siguiente manera:

|                 | $Ano(x_1)$ | Personas<br>$(y_1)$ | $(x_1 \cdot x)$    | $(y_1, y)$    | $(x_1 - \bar{x})^2$ | $(x_1 - \bar{x})(y_1 - \bar{y})$ |
|-----------------|------------|---------------------|--------------------|---------------|---------------------|----------------------------------|
|                 | 1992       | 26741               | $-15$              | -13795.1613   | 225                 | 206927.4194                      |
| 2               | 1993       | 28231               | $-14$              | -12305.1613   | 196                 | 172272.2581                      |
| 3               | 1994       | 28231               | $-13$              | -12305.1613   | 169                 | 159967.0968                      |
| 4               | 1995       | 29936               | $-12$              | $-10600.1613$ | 144                 | 127201.9355                      |
| 5               | 1996       | 32929               | $-11$              | -7607.16129   | 121                 | 83678.77419                      |
| 6               | 1997       | 34641               | $-10$              | -5895.16129   | 100                 | 58951.6129                       |
| 7               | 1998       | 35257               | -9                 | -5279.16129   | 81                  | 47512.45161                      |
| 8               | 1999       | 37302               | $\cdot$ 8          | -3234.16129   | 64                  | 25873.29032                      |
| 9               | 2000       | 37495               | -7                 | -3041,16129   | 49                  | 21288.12903                      |
| 10              | 2001       | 38513               | $\cdot 6$          | -2023.16129   | 36                  | 12138.96774                      |
| 11              | 2002       | 38728               | $-5$               | -1808.16129   | 25                  | 9040.806452                      |
| 12              | 2003       | 39041               | $-4$               | -1495.16129   | 16                  | 5980.645161                      |
| 13              | 2004       | 39188               | $\overline{\cdot}$ | -1348.16129   | $\overline{9}$      | 4044.483871                      |
| 14              | 2005       | 39739               | $\overline{.2}$    | -797.16129    | 4                   | 1594.322581                      |
| 15              | 2006       | 40213               | $-1$               | $-323.16129$  | 1                   | 323.1612903                      |
| 16              | 2007       | 40391               | $\overline{0}$     | $-145.16129$  | $\overline{0}$      | ñ                                |
| 17              | 2008       | 40673               | 1                  | 136.8387097   | 1                   | 136.8387097                      |
| 18              | 2009       | 40714               | $\overline{2}$     | 177.8387097   | 4                   | 355.6774194                      |
| 19              | 2010       | 41024               | $\overline{3}$     | 487.8387097   | $\overline{9}$      | 1463.516129                      |
| 20              | 2011       | 42245               | 4                  | 1708.83871    | 16                  | 6835.354839                      |
| $\overline{21}$ | 2012       | 42581               | 5                  | 2044.83871    | 25                  | 10224.19355                      |
| 22              | 2013       | 45301               | $\overline{6}$     | 4764.83871    | 36                  | 28589.03226                      |
| 23              | 2014       | 45529               | 7                  | 4992.83871    | 49                  | 34949,87097                      |
| 24              | 2015       | 45578               | $\overline{8}$     | 5041.83871    | 64                  | 40334.70968                      |
| 25              | 2016       | 46248               | 9                  | 5711.83871    | 81                  | 51406.54839                      |
| 26              | 2017       | 46348               | 10                 | 5811.83871    | 100                 | 58118.3871                       |
| 27              | 2018       | 48612               | $\overline{11}$    | 8075,83871    | 121                 | 88834.22581                      |
| 28              | 2019       | 48993               | 12                 | 8456.83871    | 144                 | 101482.0645                      |
| 29              | 2020       | 50826               | 13                 | 10289.83871   | 169                 | 133767.9032                      |
| 30              | 2021       | 50826               | 14                 | 10289.83871   | 196                 | 144057.7419                      |
| 31              | 2022       | 54547               | 15                 | 14010.83871   | 225                 | 210162.5806                      |
|                 |            |                     |                    |               | 2480                | 1847514                          |

Tabla 3. Fuente: Elaboración Propia con datos de Trading Economics

Para pronosticar, primero se calculó el  $b_1$  con la siguiente formula:

$$
\text{Equación (3)} \quad b_1 = \frac{\sum_{i=1}^{10} (x_1 - \bar{x})(y_1 - \bar{y})}{\sum_{i=1}^{10} (x_1 - \bar{x})^2}
$$

Que, para ello, se hizo lo siguiente:

Se calculo la  $\bar{x}$  y la  $\bar{y}$ , siendo únicamente el promedio de las  $x_1$  $y y_1$ :

Después, se realizaron las  $\bar{x}$ **PROMEDIO(** operaciones tal como vienen en  $\bar{y}$ 40536.1613 la tabla, hasta al final, sacar la sumatoria de  $((x_1 - \bar{x})(y_1 -$ Fuente: Elaboración Propia  $(\bar{y})$ ) y (( $x_1 - \bar{x}$ )<sup>2</sup>), los cuales se dividieron  $\frac{((x_1 - \bar{x})(y_1 - \bar{y}))}{((x_1 - \bar{x})^2)}$  dando  $b_1$ . Para el  $b_0$ , se usó la siguiente formula: Ecuación (4)  $b_0 = \hat{y} - b_1 \bar{x}$ 

Dicha formula se aplicó en una celda de Excel, específicamente hablando, en la celda a la que corresponde  $b_0$ :

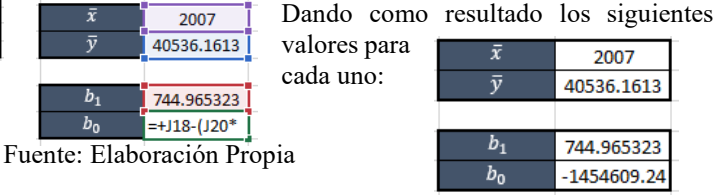

Fuente: Elaboración Propia

Dando los valores para nuestra ecuación, la cual se conforma de la siguiente manera:

Ecuación (5)  $\hat{y} = b_0 + b_1 x$ 

Quedando de esta forma al sustituir los valores:

Ecuación  $y = 744.97x - 1E+06$ 

Al poner el año del que se quiere pronosticar, en este caso para el 2023, queda de la siguiente manera: Propia

Fuente: Elaboración

Suttitudion y = 744.97(32) - 1F+06 Pronostico para el año 32 (2023) 57455

Fuente: Elaboración Propia

Dando una proyección para el año 2023 de 52,455 personas.

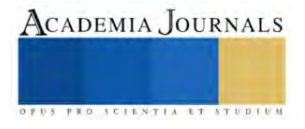

Todos estos datos calculados a mano se pueden comprobar haciendo un gráfico de los datos:  $x_1$  y  $y_2$  en el mismo Excel, en el cual, puede mostrar una línea de tendencia a la que se le puede agregar la ecuación y  $r^2$  de la misma:

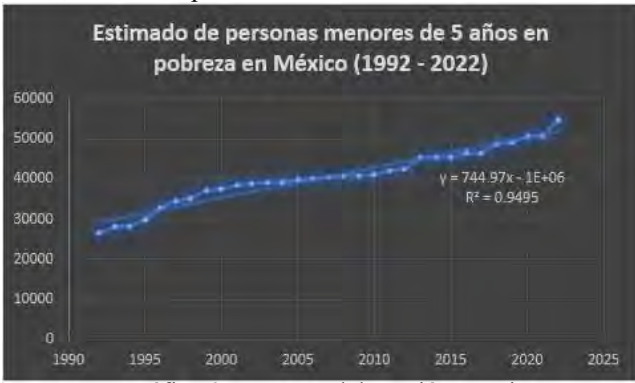

Gráfico 2. Fuente: Elaboración Propia

Al igual que en el Excel, se puede hacer uso de diferentes softwares, en este caso, se utilizó el POM, donde únicamente se registran los datos en el método que se desea, se selecciona la opción "SOLUTIONS" y se muestra el siguiente recuadro:

Dando al igual que los cálculos en Excel y el grafico, los datos a utilizar en la ecuación, así como también la  $r^2$ .

# **Interpretación**

Como se puede observar en los cálculos, gráfica, y tabla del software, se muestra la ecuación equivalente al pronóstico del siguiente año, siendo en este caso para el año 2023, donde también se muestra una r^2 0.9495, lo que significa que el 94.95% de los datos obtenidos son confiables para hacer el pronóstico más capaz de predecir la variable dependiente. Se pronostico que para el año 2023 se tendrán 52,455 personas menores de 5 años en situación de pobreza en México.

| ■■ Forecasting/Least Squares - Simple and    □   □   □ |          |  |  |  |  |
|--------------------------------------------------------|----------|--|--|--|--|
| Regresión Lineal - Personas menores de 5 años el       |          |  |  |  |  |
| Measure                                                | Value    |  |  |  |  |
| <b>Error Measures</b>                                  |          |  |  |  |  |
| Bias (Mean Error)                                      | n        |  |  |  |  |
| <b>MAD (Mean Absolute Deviation)</b>                   | 1293.718 |  |  |  |  |
| MSE (Mean Squared Error)                               | 2361085  |  |  |  |  |
| Standard Error (denom=n-2=29)                          | 1588.684 |  |  |  |  |
| <b>MAPE (Mean Absolute Percent Error)</b>              | .035     |  |  |  |  |
| Regression line                                        |          |  |  |  |  |
| Dpndnt var, $Y = -1454609.0$                           |          |  |  |  |  |
| $+744.965$ * X1                                        |          |  |  |  |  |
| <b>Statistics</b>                                      |          |  |  |  |  |
| <b>Correlation coefficient</b>                         | .981     |  |  |  |  |
| Coefficient of determination (r^2)                     | .961     |  |  |  |  |
|                                                        |          |  |  |  |  |

Tabla 4. Fuente: Elaboración Propia

# **Resultados**

Al finalizar la aplicación de estos tres métodos, se obtuvieron los siguientes resultados:

# ➢ *Promedio móvil simple: 40,536*

En el promedio móvil simple se obtuvo a partir del promedio de los valores de los periodos anteriores, siendo más bien un aproximado de las personas que habrá para el año 2023. Por lo tanto, se tiene que para el 2023, se tendrá un estimado de 40,536 personas menores de 5 años en situación de pobreza en México.

# ➢ *Promedio móvil ponderado: 39,694*

En el promedio móvil ponderado se obtuvo a partir de su respectiva ecuación, a la cual se le otorgan los valores o ponderación a cada bloque al criterio del analista, lo que significa que no es del todo fiable, pero si un poco más que la simple. Por lo tanto, se tendrá un aproximado de 39,694 personas menores de 5 años en situación de pobreza para el año 2023 en México.

# ➢ *Regresión lineal simple: 52,455*

En Regresión lineal simple se obtuvo a partir de su respectiva ecuación, donde se calcularon los valores a sustituir en ella, a partir de los datos registrados, siendo esta más precisa, ya que este método plantea un modelo matemático que puede capturar relaciones lineales entre las variables, siendo más eficiente si es línea, dicho modelo matemático o ecuación que este mismo método plantea, es a partir la línea de tendencia de todos los datos registrados, mostrándonos también su confiabilidad, la cual, en este caso fue del 94%. De esta forma se puede concluir que, a

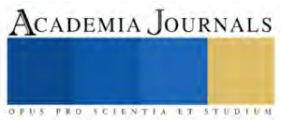

Como se puede observar, nos muestra los años y la cantidad de personas, así como también la ecuación y  $r<sup>2</sup> sin necesidad de hacer cálculos.$ 

partir del registro de información, se pronosticó que para el 2023, habrá 52,455 personas menores de 5 años en situación de pobreza en México.

Al comparar los resultados, se puede llegar a la conclusión de que, si o si habrá un aumento de personas menores de 5 años en situación de pobreza en México para el año 2023, es por ende que, a partir de estos resultados, se implementara una propuesta para una posible solución ya que estos resultados se toman como advertencia del futuro. Propuesta

De esta forma, se propone hacer una propagación de información gratuita, de la siguiente manera: se juntaran las organizaciones comprometidas a eliminar la pobreza y hambruna para mandar equipos de personas a todos los rincones de México donde se halla la pobreza, enviando a las personas al lugar más cercano donde se pueda cultivar, donde dichos equipos les darán el cocimiento de saber planear, preparar el terreno, analizar las enmiendas del suelo, el cómo sembrar, regar, cuidar, cosechar, almacenar y rotar los cultivos de alguna fruta, verdura, flor, grano o semilla, para que de esta forma, pongan en práctica dichos conocimientos, des esta forma, los padres le enseñen a sus hijos y así por generaciones, pero no solo del cultivo de alimentos o medicina, sino que también al mismo tiempo la plantación de más árboles, dando de esta forma más naturaleza que nos produzca oxígeno, siendo más sustentable, así no se cruza el límite de hombre-naturaleza, sin comprometer y preparando también para la siguiente generación, siendo un mecanismo en el que estos consiguen trabajo, ganan dinero, ya sea que cultiven sus propios alimentos, o compren, se evitara la hambruna, básica. De tal forma que se dé más tiempo para la actual o futuras generaciones de idear un filtro de agua total, que pueda subyugar el agua salada que es alrededor del 97.5% del agua total del planeta, representando un 67.5% de agua que de tierra.

#### **Conclusiones**

A través de este análisis, se puede concluir que cada uno de estos métodos se deben aplicar en situaciones específicas, por ejemplo, el en el promedio móvil simple, es útil cuando se quiere suavizar las fluctuaciones en los datos y resaltar tendencias a largo plazo, es fácil de entender e interpretar, siendo efectivo para datos con patrones simples, pero al mismo tiempo puede rezagarse en la detección de cambios abruptos o patrones más complejos. Se tiene al promedio móvil ponderad, donde es útil cuando ciertos puntos de datos tienen más importancia que otros, en donde se permite asignar pesos diferentes a diferentes puntos de datos, lo que puede ser útil para reflejar mejor las tendencias, pero al mismo tiempo, esta elección de pesos puede ser subjetiva y depende de la interpretación del analista. En cuanto a la regresión lineal, es útil cuando se busca modelar la relación entre dos variables y prever valores futuros, en el cual, ofrece un modelo matemático que puede capturar relaciones lineales entre las variables, pero al mismo tiempo también puede no funcionar si la relación entre las variables no es lineal, por ejemplo, una polinómica, ya sea de grado 2 o 6 y también puede ser sensible a valores que difieren significativamente del patrón general de los datos.

Al terminar de analizar los resultados de cada uno de estos métodos se puede concluir que, a partir del registro de datos, habrá un incremento de personas en el año 2023, es por eso por lo que es importante implementar métodos de estadística, para que de esta forma se puedan analizar los datos y puedan tomarse decisiones, como en este caso, se llegó a una propuesta de una posible solución o disminución de la pobreza y hambruna para las personas menores de 5 años en México.

#### **Referencias**

1.-

ECONOMICS, T. (2022). *TRADING ECONOMICS*. OBTENIDO DE ESTIMATE OF PEOPLE UNDER AGE 5 IN POVERTY FOR NEW MEXICO: HTTPS://TRADINGECONOMICS.COM/UNITED-STATES/ESTIMATE-OF-PEOPLE-UNDER-AGE-5-IN-POVERTY-FOR-NEW-MEXICO-FED-DATA.HTML

1. Abramo, L., (2016). El desarrollo social inclusivo es clave para superar la pobreza y reducir las desigualdades. Columna de opinión. CEPAL https://www.cepal.org/es/articulos/2016-desarrollosocial-inclusivo-es-clave-superar-la-pobreza-reducir-desigualdades

2. Ángeles, H. M., (2015). Pobreza y desarrollo sostenible, ¿Alguna relación/prelación? https://archivos.juridicas.unam.mx/www/bjv/libros/8/3984/7.pdf

3. Arrieta, Ever., (s.f.). Pobreza y desigualdad. Sociedad. Diferenciador. https://www.diferenciador.com/pobreza-y-desigualdad/

4. Brundtland., G.H., (1987). Our common future, Oxford, Oxford University Press. (Trad. En castellano, Nuestro future común, Madrid. Alianza ED., 1988).

5. Caloca, O., Leriche, C., Briseño, M. N., (2017). La pobreza desde las teorías de Ricardo y Sen.<br>6. Análisis Económico, XXXII (79), 149-176 https://www.redalyc.org/articulo.oa?id=413527810

6. Análisis Económico, XXXII (79), 149-176 https://www.redalyc.org/articulo.oa?id=41352781007

7. Castiblanco, C., (s.f.), Curso Internacional: cambio climático, economía ambiental y estilos de desarrollo. CEPAL, Universidad Nacional de Colombia.

8. https://www.cepal.org/sites/default/files/courses/files/presentacion\_carmenza\_castiblanco.pdf<br>9 Conseio Nacional de Evaluación de la Política de Desarrollo Social (CONEVAL) (2020) Di

9. Consejo Nacional de Evaluación de la Política de Desarrollo Social (CONEVAL) (2020). Dirección de Información y Comunicación Social. Comunicado Comunicado No. 23.

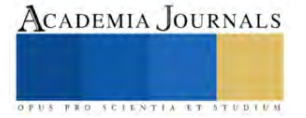

https://www.coneval.org.mx/SalaPrensa/Comunicadosprensa/Documents/2020/COMUNICADO\_23\_POBREZA\_LABORAL\_CON\_LA\_ETOE \_JUNIO.pdf

10. Consejo Nacional de Evaluación de la Política de Desarrollo Social, (CONEVAL) (2019). Nota técnica sobre la medición de la pobreza 2018, serie 2008-2018. 5 de agosto de 2019

https://www.coneval.org.mx/Medicion/MP/Documents/Pobreza\_18/Notas\_pobreza\_2018/Nota\_tecnica\_pobreza\_2018.pdf

11. Consejo Nacional de Evaluación de la Política de Desarrollo Social (CONEVAL), Medición de la Pobreza, 2008-2018, Programas de cálculo y bases de datos 2008, 2010, 2012, 2014, 2016 y 2018. https://www.coneval.org.mx/Medicion/MP/Paginas/Programas\_BD\_08\_10\_12\_14\_16\_18.aspx

12. Comisión Económica para América Latina y el Caribe (2016). Desarrollo social inclusivo. Una nueva generación de políticas para superar la pobreza y reducción de la desigualdad en América Latina y el Caribe. Santiago.

13. Comisión Económica para América Latina y el Caribe (2016). Horizontes 2030: la igualdad en el centro del desarrollo sostenible (LC/G.2660/Rev.1)

14. García, M. (s.f.). Tipos de pobreza. Promotora de Ayuda al Desarrollo Formación para el Sector no Lucrativo, https://www.asociacionproade.org/blog/tipos-de-pobreza/

15. Gil, M.A. (2007). Crónica Ambiental. Primera Edición, Editorial Fondo de Cultura Económica

16. Grupo Banco Mundial, (16 de abril de 2020). Entendiendo a la pobreza. Temas. Pobreza. Panorama general. https://www.bancomundial.org/es/topic/poverty/overview

17. Gutiérrez, G. E. (2007). De las teorías del desarrollo al desarrollo sustentable. Historia de la construcción de un enfoque multidisciplinario. Trayectorias, sep-dic, vol. IX (25), pp. 45-60.

18. Gutiérrez, G. E. (2008). De las teorías del desarrollo al desarrollo sustentable: Historia de la constitución de un enfoque mutidisciplinario. Ingenierías, abril-junio, vol. XI, (39), pp.21- 35.

19. Mathus, R., M.A. (2008). Principales aportaciones teóricas sobre la pobreza, en Contribuciones a las Ciencias Sociales, julio 2008. www.eumed.net/rev/cccss

20. ONU, (2020). Objetivos de Desarrollo Sostenible. https://www.un.org/sustainabledevelopment/es/poverty/

21. PNUD, (2019). Informe anual 2019. Nueva York, NY www.undp.org© 20UNDP 20www.undp.orghttp://www.ecominga.uqam.ca/PDF/BIBLIOGRAPHIE/GUIDE\_LECTURE\_1/CMMAD-Informe-Comision-Brundtland-sobre-Medio-Ambiente-Desarrollo.pdf

22. PNUD, (2019). Informe anual. http://www.undp.org/content/undp/es/home/librarypage/corporate/annual-report-2019.html

23. Ramírez Treviño A., Sánchez Núñez J. M. & García Camacho A. (2003). El desarrollo sustentable: Interpretación y Análisis. Revista del Centro de investigación, (21), pp. 55-59.

24. Ricardo, D. (1997). Principios de economía política y tributación. Fondo de Cultura Económica.<br>25. Rodríguez A. Mondaini, A. Hitschfeld, M. (2017). Bioeconomía en América Latina y el

25. Rodríguez, A., Mondaini, A., Hitschfeld, M. (2017). Bioeconomía en América Latina y el Caribe. Contexto global y regional perspectivas. Serie Desarrollo Productivo. CEPAL<br>26. Sen, K. (1992). Sobre conceptos y medi

Sen, K. (1992). Sobre conceptos y medidas de pobreza. Comercio Exterior, vol. 42, núm. 4.

27. Smith, A. (1958). Investigación sobre la naturaleza y causas de la riqueza de las naciones. Fondo de Cultura Económica. Amat Rodrigo J. Correlación lineal y regresión lineal simple. En: Estadística con R [en línea] [consultado el 20/12/2021]. Disponible en https://github.com/JoaquinAmatRodrigo/Estadistica-con-R/blob/master/PDF\_format/24\_Correlaci%C3%B3n\_y\_Regresi%C3%B3n\_lineal.pdf Molina Arias M, Ochoa Sangrador C, Ortega Páez E. Correlación. Modelos de regresión. Evid Pediatr. 2021;17:25.

28. Sánchez-Villegas A, Martín-Calvo N, Martínez-González MA. Correlación y regresión lineal simple. En: Martínez MA, Sánchez-Villegas A, Toledo EA, Faulin A (eds.). Bioestadística amigable. 3.ª ed. Barcelona: Elsevier; 2014. p. 269-326.

29. Solanas A, Guàrdia J. Modelos de regresión lineal. En: Peró M, Leiva D, Guàrdia J, Solanas A (eds.). Estadística aplicada a las ciencias sociales mediante R y R-Commander. Madrid: Ibergarceta Publicaciones; 2012. p. 434-97.

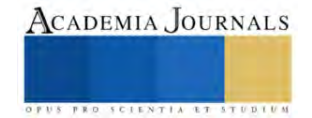

# **Utilización de Cáscara de Huevo como Sal Activadora en el Proceso de Cementación Sólida sobre un Acero Cold Rolled**

Dra. Yaret Gabriela Torres Hernández<sup>1</sup>, Edgar López Arreola<sup>2</sup>, M en C e I. Francisco Sandoval Pérez<sup>3</sup> y M en C e I. Alejandro Altamirano Torres<sup>4</sup>,

*Resumen*—El presente trabajo estudia el efecto de usar cascara de huevo como sal activadora en un tratamiento termoquímico de cementación sólida a un acero AISI/SAE 1018. Para esto se empleó una mezcla cementante con 80% de carbón vegetal y 20% de cáscara de huevo como sal activadora. Se realizó la cementación de tres muestras de acero llevándolas a una temperatura de 850°C por 6, 15 y 20 horas respectivamente, posteriormente se les aplico un tratamiento térmico de temple y revenido, con el propósito de obtener una capa superficial dura manteniendo un núcleo tenaz. Se realizó una comparación empleando una mezcla cementante compuesta por 100% carbón vegetal y se observó que la mezcla cementante compuesta por 100% carbón vegetal, presenta valores mayores de dureza y de espesor de la capa efectiva, además, mediante caracterización microestructural se observó que también presenta mayor contenido de austenita retenida en la capa efectiva obtenida.

*Palabras clave***—**cementación sólida, acero, sal activadora, carbón vegetal.

#### **Introducción**

Uno de los tratamientos termoquímicos mayormente empleados para incrementar la dureza superficial de un acero es la cementación, en donde se tiene como resultado una capa carburada con una alta dureza (Luna, 2005). Los principales aceros para cementar son aceros de bajo contenido de carbono con un porcentaje de carbono menor a 0.25%, una vez difundido el carbono en la superficie, estos materiales presentan una alta dureza superficial y una alta tenacidad (Alpha, et al, 2021). Actualmente los Investigadores se han enfocado en la búsqueda de nuevos componentes a emplear como mezcla cementante en este tipo de tratamiento termoquímico.

Investigaciones previas han realizado la aplicación de la cementación sólida en un acero AISI/ SAE 1020, donde se ocuparon cascaras de fruta como fuente de carbono y cáscara de huevo como catalizador, debido a su alto contenido de carbonato de calcio. Los resultados demostraron que se pueden obtener capas duras, pero con espesores de capa bajos. En la presente investigación se estudia el efecto en el incremento de la dureza superficial de un acero con bajo contenido de carbono, empleando una mezcla cementante compuesta por un residuo orgánico (Putra, et al, 2021).

#### **Metodología**

# *Preparación de la mezcla cementante*

Se realizó la limpieza de la cáscara de huevo con agua para eliminar cualquier tipo de suciedad o grasa y se secó utilizando una mufla a 100 °C X 1.5 hrs, para evitar tener humedad en el cascarón. Posteriormente se realizó la trituración de los componentes mediante molienda mecánica.

Se pesaron 400g de carbón vegetal y 100g de cáscara de huevo, manteniendo una relación 80% carbón vegetal + 20% de cáscara de huevo (M1). Posteriormente se vació en un contenedor y se realizó el mezclado mecánico de los componentes hasta observar una buena homogeneidad de la mezcla.

#### *Preparación de las probetas*

La investigación se realizó utilizando una barra de acero AISI/ SAE 1018; se llevó a cabo el corte de 13 probetas de 0.25 plg de diámetro x 0.6 plg de longitud, utilizando una cortadora de disco marca METACUT, modelo M250. Posteriormente se limpiaron las probetas utilizando un baño ultrasónico durante 20 minutos, con el fin de retirar la grasa o suciedad presente en la superficie de las probetas.

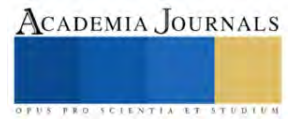

<sup>&</sup>lt;sup>1</sup> La Dra. Yaret Gabriela Torres Hernández, estudiante de Metalurgia en la Universidad Autónoma Metropolitana, Azcapotzalco, México. [ygth@azc.uam.mx](mailto:ygth@azc.uam.mx)

<sup>&</sup>lt;sup>2</sup> Edgar López Arreola es alumno de la carrera de Ingeniería Metalúrgica en la Universidad Autónoma Metropolitana, Azcapotzalco, México. [al2173001675@azc.uam.mx](mailto:al2173001675@azc.uam.mx)

<sup>&</sup>lt;sup>3</sup> M.en C e I.. Francisco Sandoval Pérez es Profesor - Investigador del Área de Ciencia de Materiales en la Universidad Autónoma Metropolitana, Azcapotzalco, México[. fsp@azc.uam.mx](mailto:fsp@azc.uam.mx)

<sup>4</sup> El M en .C e I.. Alejandro Altamirano Torres es Profesor - Investigador del Área de Ciencia de Materiales en la Universidad Autónoma Metropolitana, Azcapotzalco, México. [aat@azc.uam.mx](mailto:aat@azc.uam.mx) **(autor corresponsal)**

### *Proceso de cementación*

La cementación sólida se llevó a cabo en dos etapas como se observa en la figura 1; en la primera etapa se utilizaron tres tiempos de cementación, usando dos mezclas cementantes, una compuesta por 80% de carbón vegetal + 20% de cáscara de huevo (M1), y la otra mezcla con 100% de carbón vegetal (M2). Se escogió la temperatura de cementación de 850 °C y tiempos de permanencia de 6, 15 y 20 horas, después de cada tiempo establecido se enfriaron las probetas en el horno hasta temperatura ambiente; para cada tiempo de permanencia se utilizaron dos probetas.

En la segunda etapa se realizaron los tratamientos térmicos de temple y revenido. El temple se llevó a cabo a una temperatura de 800°C X 1 hora, con posterior temple en aceite con agitación, seguido de un revenido a 250 °C X 1 hora, dejando enfriar al aire. Los tratamientos térmicos se aplicaron en las mismas condiciones para cada tiempo de permanencia y para cada mezcla cementante.

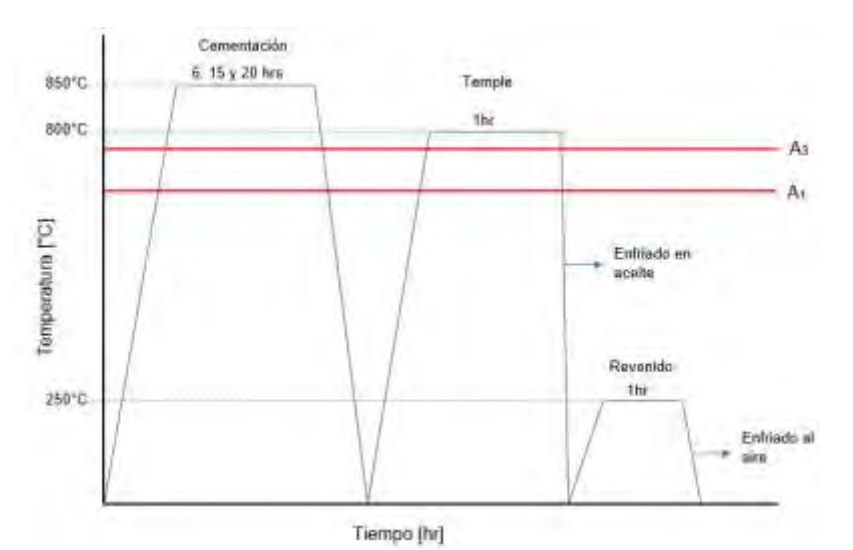

Figura 1. Diagrama Temperatura vs tiempo de los tratamientos termoquímicos y térmicos aplicados a las probetas con las dos mezclas cementantes.

# *Caracterización microestructural y mecánica*

El acero AISI/SAE 1018 se caracterizó, una vez en estado de suministro y después de cada uno de los tiempos de cementación, para determinar el efecto del uso de la cascara de huevo en el tamaño de la capa cementada y en la dureza alcanzada en dicha capa. Para observar la microestructura de la aleación se realizó un proceso metalográfico que permitió su observación utilizando un Microscopio Óptico Metalográfico marca Olympus; para la preparación de las muestras se siguió la norma ASTM E3-11; posterior al cementado, esta técnica se usó para determinar las fases presentes en el acero en los tres tiempos de cementación. Además, se realizó el ensayo de micro dureza Vickers utilizando un Microdurómetro marca Tukon, modelo 1102, usando 50gf de carga y dejando una distancia de 5 µm entre cada indentación; esto con el objetivo de determinar el perfil de durezas en la sección transversal de la capa superficial cementada y el núcleo de las muestras. Las indentaciones se dejaron de realizar a valores cercanos a una dureza de 20 HRC.

# **Resultados y análisis**

El análisis metalográfico de la muestra en estado de suministro reveló una microestructura compuesta por granos con morfología equiaxial de ferrita y perlita, lo cual es coherente con la microestructura típica de los aceros hipoeutectoides, como se muestra en la figura 2. Se puede observar una mayor presencia del constituyente ferrita α, debido al bajo contenido de carbono que presenta este acero. Adicionalmente se obtuvo la dureza en la sección transversal de la muestra, obteniendo un valor promedio de 5,48 HRC.

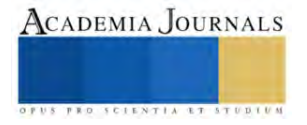

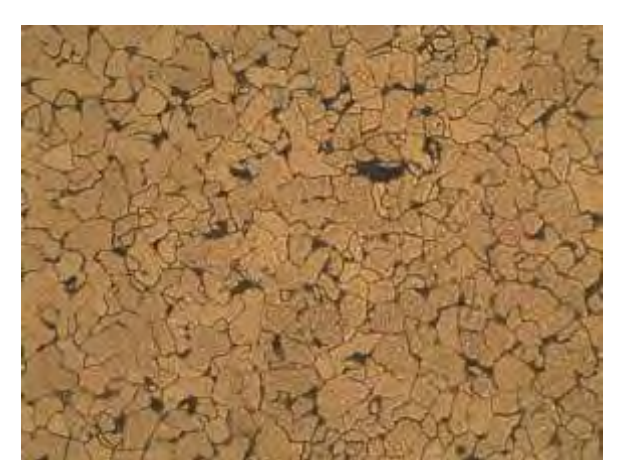

Figura 2. Micrografía de la sección transversal del acero AISI/SAE 1018 en estado de suministro.

Una probeta de cada uno de los tiempos de cementado, que fueron enfriadas en el horno sin realizarles el tratamiento de temple y revenido, se utilizaron para observar la microestructura de la capa saturada de carbono, tal como se muestra en la figura 3, para el tiempo de 6 horas.

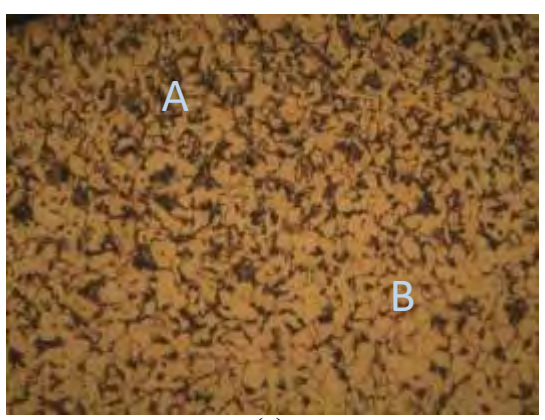

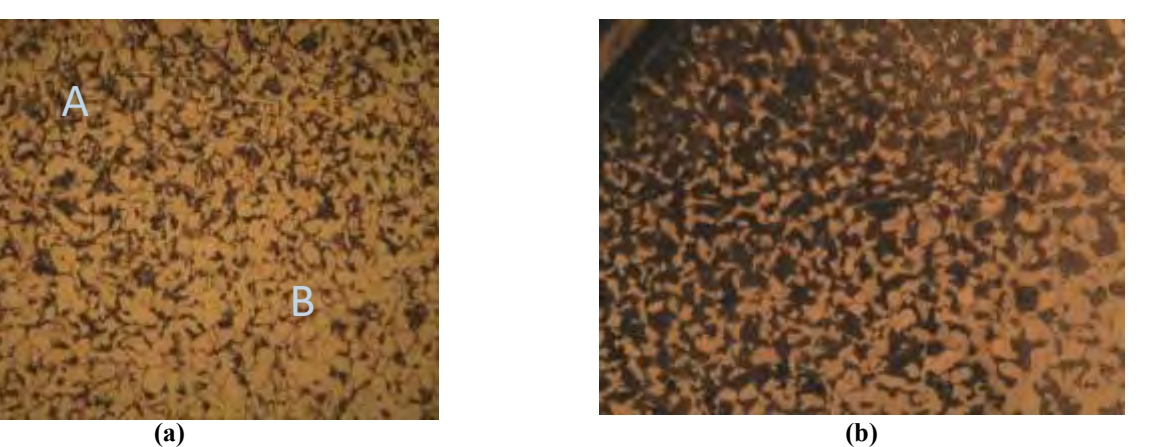

Figura 3. Micrografías de la sección transversal de las probetas cementadas por 6 horas utilizando la mezcla cementante compuesta por; **a)** 20 % de cáscara de huevo (M1) y **b)** 100% de carbón vegetal (M2), ambos casos sin tratamientos de temple y revenido.

 Para el caso de las probetas cementadas utilizando la mezcla con un contenido de 20% de cáscara de huevo, se observa la microestructura en la figura 3, inciso (a), la presencia de dos zonas; la primera zona (A), correspondiente al área subsuperficial del acero, donde se observa mayor cantidad del microconstituyente denominado perlita debido a que átomos de carbono difundieron en esta zona del material, sin embargo, conforme nos acercamos al núcleo de la probeta (zona B), se logra observar una zona con mayor cantidad de granos con morfología equiaxial correspondientes a la fase ferrita α, además, se muestra un mayor tamaño de grano en comparación con los granos presentes en la zona de difusión. De este modo se demuestra que la composición química en la subsuperficie cambio, debido a que hay una mayor cantidad del microconstituyente perlita y cuya fase requiere de concentraciones más altas de carbono para incrementar la presencia de este microconstituyente en la microestructura de la capa carburada.

Por otro lado, la figura 3, inciso (b), nos muestra que con el uso de la mezcla cementante que contiene solo carbón vegetal (100 %), hay un aumento del contenido de carbono en comparación con el obtenido utilizando la mezcla cementante que contiene 20% de cáscara de huevo. Esto es evidente, ya que hay un aumento significativo en la cantidad de perlita (P), en la microestructura de la capa carburada, lo que hace referencia que en esta zona se tiene una composición cercana a la eutectoide (aprox. 0.8 % de C).

En las tablas 1 y 2 se muestran los resultados de la medición del espesor de capa de los tres tiempos de cementado con ambas mezclas. Se observa que el espesor de la capa efectiva para los procesos de cementación realizados con la mezcla cementante que contiene 20% de cáscara de huevo es menor en comparación con los resultados obtenidos con la mezcla cementante que contiene 100% de carbón vegetal, cuyo máximo valor se obtuvo a un tiempo de 20 horas

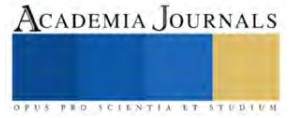

de cementado con un valor de 55 µm, lo cual nos muestra que el uso de la cáscara de huevo actuó como inhibidor a la libre difusión, debido a que los espesores de la capa efectiva obtenidos fueron inferiores, así como el contenido de carbono en la zona de difusión.

Tabla 1. Valores de los espesores de capa obtenidos utilizando la mezcla cementante con 20 % de cáscara de huevo.

| Tiempo de cementación. | Espesor de capa. |  |  |
|------------------------|------------------|--|--|
|                        | (um`             |  |  |
| 6 horas                |                  |  |  |
| 15 horas               |                  |  |  |
| 20 horas               |                  |  |  |
|                        |                  |  |  |

Tabla 2. Valores de los espesores de capa obtenidos utilizando la mezcla cementante con 100 % carbón vegetal.

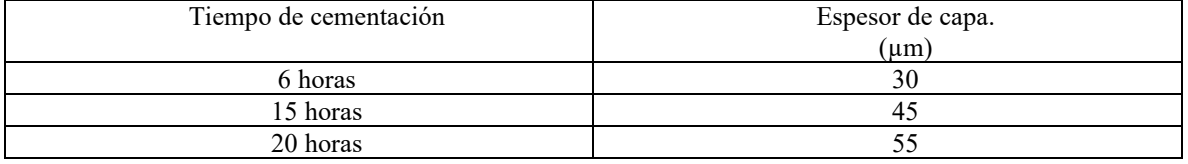

En la figura 4 se observa la microestructura de la probeta cementada por 6 horas utilizando la mezcla cementante compuesta por 80 % carbón vegetal + 20 % de cáscara de huevo (M1), con posterior temple, donde se aprecian 3 zonas las cuales son las siguientes; la zona A, correspondiente al área subsuperficial, donde se observa la presencia de una matriz martensítica y austenita retenida, que se muestran como granos embebidos en la matriz martensítica. Se considera que la presencia de la austenita retenida (γret), en la capa carburada se debe a que las altas concentraciones de carbono y al ser este elemento considerado como gammagénico, incrementan la resistencia de la austenita saturada de carbono a transformar a martensita durante la transformación atérmica (sin difusión).

La zona B correspondiente como la zona de transición entre la zona A y la C, se muestra una reducción en la cantidad de martensita, con presencia del microconstituyente denominado perlita (P) y la fase ferrita α, esta mezcla de fases hace que se tenga una reducción en la dureza de la aleación, como se observa en las figuras 5 y 6. La disminución de la fase martensita (M), la presencia de perlita (P) y de ferrita α, son indicativo que en la zona B hay menor concentración del elemento carbono, llegando a tener una composición hipoeutectoide.

Por último, la zona C ya corresponde a la microestructura del acero AISI/SAE 1018, donde se muestra la presencia de una matriz ferrítica con bajos porcentajes de perlita (P).

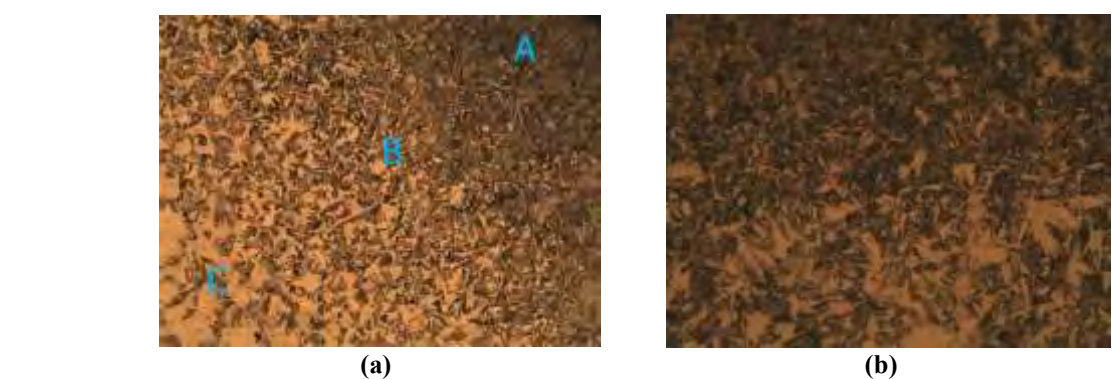

Figura 4. Micrografía de la sección transversal de la probeta cementada por 6 horas utilizando la mezcla 1 con posterior tratamiento de temple a; a) 10 X y b) 20 X.

 En las figuras 5 y 6 se pueden observar los resultados obtenidos del perfil de durezas de la sección transversal de cada una de las probetas sometidas a cementación a los tiempos de 6, 15 y 20 horas, con posterior temple y revenido. Se observa el decaimiento de la dureza conforme aumenta la profundidad de la capa cementada. Esto ocurre debido a que el proceso de cementación es un proceso de difusión en estado no estacionario, por lo que la cantidad de carbono

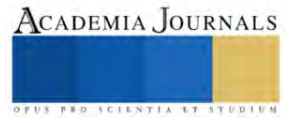

difundido va a depender con la posición. Por este motivo no toda la capa cementada logra transformar en martensita y, en consecuencia, se tiene una mezcla de fases en la capa templada y revenida.

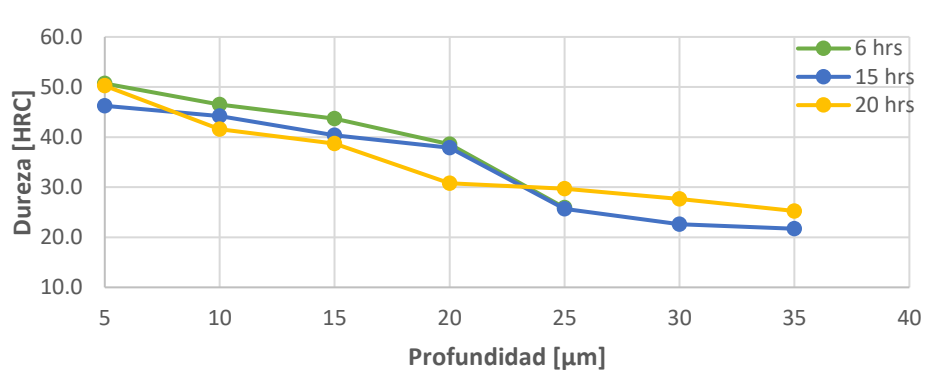

Dureza vs Profundida de capa

Figura 5. Gráfico del perfil de durezas correspondiente a la mezcla cementante con 20% de cáscara de huevo.

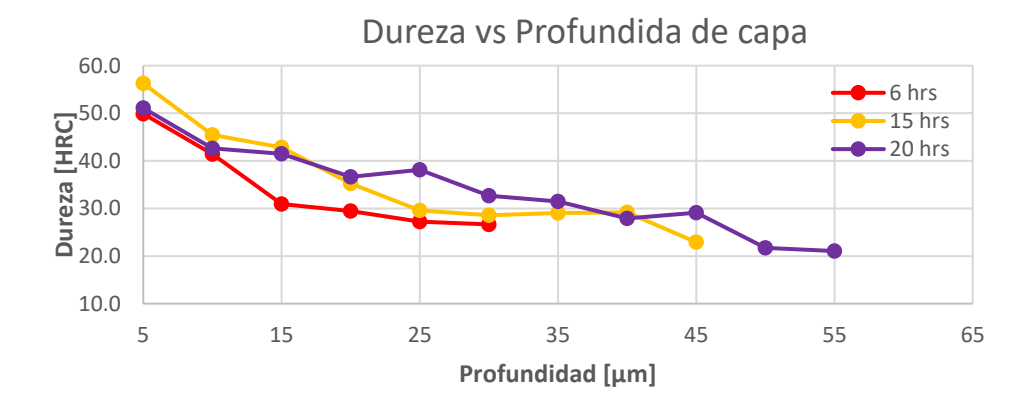

Figura 6. Gráfico del perfil de durezas correspondiente a la mezcla cementante con 100% de carbón vegetal.

 Se observa en la figura 5, que la muestra cementada durante 20 horas con la mezcla que contiene cáscara de huevo presenta una mayor dureza. Esta mayor dureza se puede relacionar con una mayor difusión de carbono en la probeta con tiempo de cementación de 20 horas, sin embargo, no solo el aumento del contenido de carbono determina la dureza mostrada, sino también las fases presentes, morfología y distribución de cada una de ellas.

 Finalmente se observa que la mayor dureza superficial se obtiene a las 15 horas de cementación empleando la mezcla que contiene 100% de carbón vegetal, como se observa en la figura 6 obteniéndose una dureza de 56.25 HRC.

#### **Conclusiones**

Se evidencio que emplear cáscara de huevo como sal activadora, no incrementó el potencial de carbono en la atmosfera ceméntate, debido a que la mezcla compuesta por 100% de carbón vegetal mostró valores mayores de dureza superficial y de espesor de la capa efectiva. Por lo que al sustituir una sal activadora con cáscara de huevo no se obtendrán composiciones hipereutectoides y, en consecuencia, no se obtendrá durezas mayores a 50 HRC el cual fue el valor máximo de dureza obtenido usando la mezcla cementante con 20% de cáscara de huevo. Además, se observó que el uso de la cáscara de huevo actuó como inhibidor a la libre difusión, debido a que los espesores de la capa efectiva obtenidos fueron inferiores, así como el contenido de carbono en la zona de difusión, en comparación con los resultados mostrados con la mezcla cementante de 100% carbón vegetal. Por otro lado, al realizar el perfil de durezas se evidencio que el tiempo de permanencia a la temperatura de cementación óptimo en estas condiciones, fue de 15 horas empleando la mezcla cementante de 100% carbón vegetal, obteniendo el valor máximo de dureza de 56.25HRC.

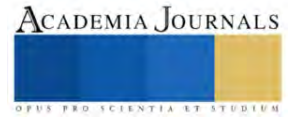

 Se mostro que a mayor tiempo de cementación se comenzó a tener la presencia de austenita retenida en la capa efectiva, esto está relacionado con el aumento del espesor de la capa cementada, es decir, el aumento del contenido de carbono para los tiempos de permanencia de 15 y 20 horas para ambas mezclas cementantes. Sin embargo, debido a que la mezcla cementante con 100% carbón vegetal promovió mayor potencial de carbono, se observó mayor contenido de austenita retenida para las muestras cementadas con esta mezcla. Estos resultados nos permiten determinar que el usar cáscara de huevo en la mezcla cementante puede ayudar a controlar el potencial de carbono generado, debido a que inhibió la libre difusión del carbono, de este modo, se disminuye el contenido de austenita retenida.

 Por otro lado, debido a los resultados obtenidos con la caracterización microestructural y el ensayo de micro dureza, se determinó que las probetas cementadas con la mezcla cementante de 100% carbón vegetal presentan mayor dureza, sin embargo, las durezas obtenidas son cercanas a las durezas obtenidas con la mezcla que contiene 20% de cascara de huevo, con la diferencia de que en la mezcla cementante con 100% de carbón vegetal se tuvo mayor espesor de la capa cementada. De este modo, al incluir inhibidores a la mezcla cementante se podrá controlar los espesores de capa cementada y poder respetar tolerancias especificadas, lo cual, comúnmente no se puede controlar con exactitud en este proceso.

#### **Referencias**

Alpha Dewanto, H., Aulia Tanjung, R., Putra Parmita, A. W., Erenst, H., Aditya Prayudi, R., & Mifthahul Rakhmat, A. "Characterization of AISI 1020 steel carburized whit variation of mass ratio between charcoal from Nypa fruticans Shell and CaCO<sub>3</sub> from chicken egg Shell, in association with its mechanical properties". *AIP Conference Procedings*, 040005-1 - 040005-6, 2021.

Luna, J. Cementación Sólida de Aceros. *(Tesis de Maestría).* Universidad Autónoma de Nuevo León, San Nicolás de los Garza, 2005

Putra Parmita, A. W., Aulia Tanjung, R., Alpha Dewanto, H., Ramadha, K., Mandela Manurung, N., & Oktavia, D. "ASTM A36 steel carburized whit charcoal from saba banana (M. acuminata x balbisiana) peels and CaCO3 from chicken (G. gallus domesticus) egg shell". *AIP Conference Proceedings*, 040006-1 - 040006-5, 2021

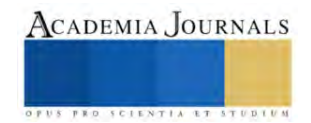

# **Influencia de la Temperatura de Cementación sobre la Dureza Superficial de un Acero Inoxidable 304**

Yaret Gabriela Torres Hernández<sup>1</sup>, Jorge Alberto Martínez Sepúlveda<sup>2</sup>, M en C e I. Francisco Sandoval Pérez<sup>3</sup> y M en C e I. Alejandro Altamirano Torres<sup>4</sup>

*Resumen*— El presente estudio demostró que la cementación sólida, provoca cambios significativos en la microestructura de la capa y dureza superficial del acero AISI 304. La difusión de carbono, la formación de capas cementadas y las modificaciones en la morfología de los granos se identifican como factores determinantes en las durezas resultantes. Estos hallazgos destacan la importancia de seleccionar adecuadamente la temperatura y tiempo de tratamiento a fin de alcanzar mejoras significativas en las propiedades mecánicas del acero AISI 304, sin comprometer su integridad estructural. En este sentido, incrementar la temperatura de cementación y tiempo, provoca cambios en la dureza superficial, de los 201.22 HV, en la muestra testigo, hasta los1325 HV, en la muestra cementada a 900 °C x 3 hrs. Estos resultados proporcionan un incremento en esta propiedad de aproximadamente el 600 %, información valiosa para el diseño y desarrollo de procesos termoquímicos en aceros inoxidables austeníticos.

*Palabras clave***—** Cementación, austenización, martensita, carburos.

#### **Introducción**

Los aceros inoxidables son aleaciones de hierro que contienen al menos un 10.5% de Cr en peso, lo cual le confiere una resistencia excepcional a la corrosión en diversos entornos (Krauss, 1990). Además del Cr, estos aceros pueden contener otros elementos de aleación como Ni, Mo, Mn, Ti, Cu, entre otros, con el fin de mejorar aún más sus propiedades mecánicas y de resistencia a la corrosión (Lula, 2004). Una de las características más destacadas de los aceros inoxidables es su resistencia a la corrosión. Esta propiedad los hace ideales para aplicaciones en entornos corrosivos, como la industria química, la industria alimentaria y la construcción de estructuras expuestas a la intemperie. Además, los aceros inoxidables exhiben una buena resistencia mecánica, lo que los convierte en materiales versátiles para aplicaciones de ingeniería estructural y en la fabricación de componentes sometidos a cargas (Roberge, 2008).

 Los tratamientos termoquímicos son procesos térmicos que implican la difusión de elementos químicos en la superficie de los materiales, en este caso, los aceros (D. E. Stutz, 2017). Estos tratamientos juegan un papel fundamental en la modificación de las propiedades de los aceros, mejorando su resistencia al desgaste, la dureza superficial, la resistencia a la corrosión y otras características importantes para diversas aplicaciones industriales (Lula, 1996). En esta sección, se describirán los principales tratamientos termoquímicos y su impacto en la mejora de las propiedades de los aceros.

 La cementación es un tratamiento termoquímico que involucra la difusión de carbono en la superficie de los aceros. Este proceso se lleva a cabo a altas temperaturas en atmósferas ricas en carbono, como gas metano o gases ricos en monóxido de carbono. Durante la cementación, el carbono difunde en la capa superficial del acero, formando carburos y aumentando la dureza en esta región. La cementación mejora la resistencia al desgaste y la capacidad de endurecimiento de los aceros, lo que los hace adecuados para aplicaciones que requieren una alta resistencia superficial, como engranajes, cojinetes y herramientas de corte (Podgomik, 2020).

 La carburación a baja temperatura endurece la superficie de aleaciones austeníticas que contienen Cr, en particular en aceros inoxidables austeníticos, el proceso implica la activación de la superficie seguida mediante un tratamiento de carburación en fase gaseosa, liquida o sólida, realizado a temperaturas lo suficientemente bajas como para evitar la formación de carburos (350, 550, 660°C), durante un tiempo suficiente (típicamente 20 a 60 h) para permitir que ocurra la difusión de carbono. El resultado es una composición uniformemente rica en carbono, y altamente uniforme, la capa superficial graduada de 10 a 40 µm de espesor, con una dureza cercana a la superficie que puede ser de 1200 HV (más de 70 HRC).

 Por lo anterior, es importante el estudio de la cementación sólida en aceros inoxidables, como el acero inoxidable austenítico 304, lo cual es importante en términos de mejorar las propiedades superficiales, aumentar la

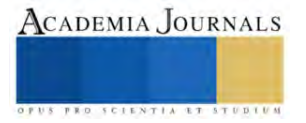

<sup>&</sup>lt;sup>1</sup> Yaret Gabriela Torres Hernández, estudiante en la Uam – Azcapotzalco, CDMX. yagheto@gmail.com

<sup>2</sup> Jorge Alberto Martínez Sepúlveda, estudiante en la UAM – Azcapotzalco, México, CDMX

<sup>&</sup>lt;sup>3</sup>Mtro. Francisco Sandoval Pérez, Profesor-Investigador en la UAM -Azcapotzalco, México, CDMX[. fsp@azc.uam.mx](mailto:fsp@azc.uam.mx)

<sup>4</sup>Mtro. Alejandro Altamirano Torres, Profesor – Investigador en la UAM – Azcapotzalco, México, CDMX. [aat@azc.uam.mx](mailto:aat@azc.uam.mx) **(Autor corresponsal)**

resistencia y durabilidad de los componentes, optimizar los procesos de producción, reducir costos y promover la seguridad en diversas industrias.

## **Metodología**

# *Preparación de las muestras*

Se cortaron 22 muestras cilíndricas de una barra de acero inoxidable AISI 304 de ½ plg de diámetro, cuya composición se muestra en la tabla 1. Las dimensiones de las muestras fueron de ½ plg, de diámetro x ½ plg, de longitud, como se ilustra en la figura 1. utilizando una cortadora de disco modelo METACUT 250,

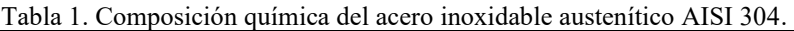

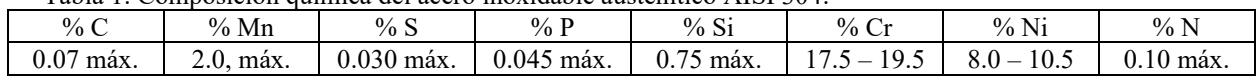

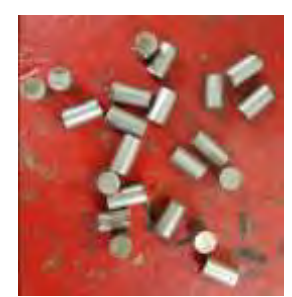

Fig. 1. Geometría y dimensiones de las muestras obtenidas de la barra de acero inoxidable AISI 304.

# *Preparación de la mezcla cementante*

 La composición de la mezcla cementante utilizada en este estudio consistió en carbón vegetal pulverizado (70% en peso), + carbonato de sodio monohidratado (20% en peso) y carbonato de calcio (10% en peso),

Para preparar la mezcla cementante, se pesaron cuidadosamente los ingredientes utilizando una balanza marca OHAUS modelo Triple Bleam TJ2611. Los ingredientes se pesaron de manera exacta según las cantidades establecidas para este experimento, es decir, se tomaron 700 gramos de carbón vegetal pulverizado + 200 gramos de carbonato de sodio monohidratado + 100 gramos de carbonato de calcio. Posteriormente los polvos se mezclaron mecánicamente por un tiempo de 15 minutos, para generar una mezcla homogénea de los mismos.

# *Tratamiento termoquímico de cementación sólida*

 En un recipiente cilíndrico de acero inoxidable, se colocó una capa de 1.5 cm de espesor de la mezcla cementante en el fondo. Posteriormente, las muestras del acero inoxidable AISI 304 se colocaron en el recipiente de cementación, como se observa en la figura 2 (a), asegurándose de dejar una separación entre los bordes del recipiente, es decir, en el centro de este. Esta separación permite una distribución uniforme de la mezcla cementante alrededor de cada muestra, evitando el contacto directo entre ellas y el recipiente.

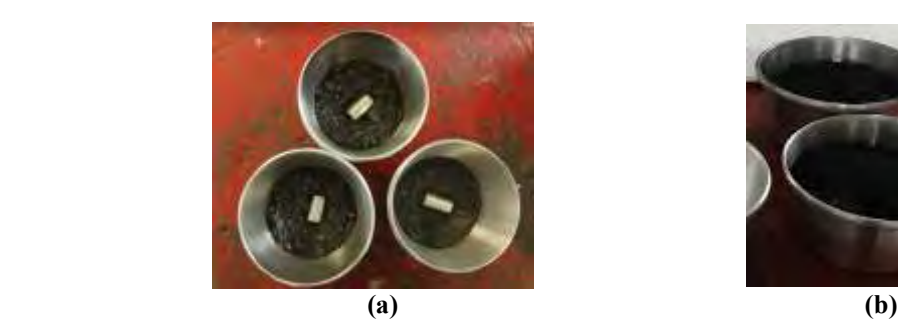

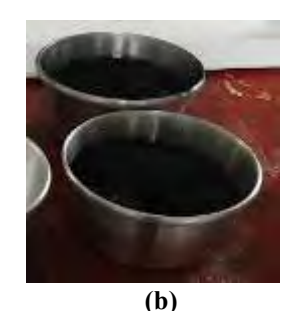

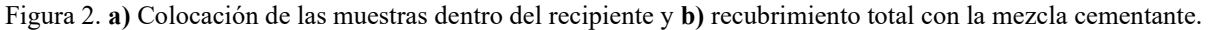

Posteriormente, las muestras se cubren completamente con aproximadamente 1.5 cm de la mezcla restante, como se muestra en la figura 2 (b). Esto garantiza que las probetas estén completamente expuestas al agente cementante y que la difusión del carbono sea uniforme en toda su superficie.

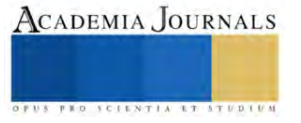

#### *Tratamiento termoquímico de cementación sólida*

 Se colocaron los recipientes dentro de un horno tipo mufla marca Lindberg, donde fueron sometidas al proceso de cementación sólida bajo las siguientes condiciones; Las temperaturas de cementación fueron 500, 600, 800 y 900 °C, x 1, 2 y 3 horas de permanencia a cada una de las temperaturas. Transcurridos los tiempos, las muestras se extrajeron de los recipientes y fueron templadas en agua con agitación.

#### *Caracterización microestructural*

 Las muestras fueron preparadas utilizando la técnica metalográfica, es decir, se realizó el montaje de las muestras en baquelita (montaje en caliente), posteriormente fueron sometidas a desbaste utilizando lijas con distintas granulometrías (80, 180, 220, 320, 400, 600 y 1500), después fueron sometidas al proceso de pulido utilizando un paño y alúmina de 0.05 micras, y finalmente se sometieron al ataque para revelar la microestructura utilizando glicerergía (3 partes de HCl, 2 partes de glicerol y 1 parte de HNO<sub>3</sub>), como reactivo.

#### *Perfiles de dureza*

 Se realizaron ensayos de micro dureza en la escala Vickers, utilizando un durómetro digital marca Wilson Hardness, para obtener un perfil de durezas de la capa cementada. Se uso un indentador con geometría piramidal con carga controlada para realizar los ensayos, la carga utilizada fue de 100 grf.

### **Resultados y Análisis**

 En la figura 3 se puede observar la microestructura correspondiente a la muestra testigo del acero inoxidable 304, se observa la presencia de granos con morfología poligonal correspondientes al constituyente de la austenita, además, la presencia de defectos (líneas paralelas que cortan los granos austeníticos), pertenecientes a las maclas (M), que son características de las fases con estructura cristalina FCC. Presenta una dureza promedio de 201.22 HV.

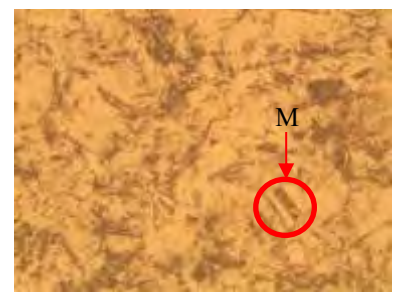

Figura 3. Microestructura del acero inoxidable AISI 304, testigo. donde se observa la presencia de granos poligonales correspondientes a la fase austenítica. 10 X.

 En la figura 4 inciso (a), correspondiente a la muestra cementada a 500 °C X 1 hr, se observa un cambio microestructural en la superficie, donde se aprecia una morfología distinta a la que presenta la austenita, indicando la efectiva difusión del carbono en esta zona. Mediante el análisis del perfil de durezas ha revelado un valor de 349.8 HV, como se observa en la figura 4, inciso (b), representando un aumento notable del 73.88 % en comparación con la dureza de la muestra de referencia (testigo), que presento una dureza de 201.22 HV.

 Al extender el tiempo de permanencia a dos y tres horas, se observa un incremento significativo en esta propiedad, alcanzando un valor de 669.7 HV, lo cual corresponde a un aumento sustancial del 232.87%, para la muestra cementada por dos horas, y de 774.3 HV, correspondiente a un incremento del 284.51 %, para la muestra cementada por tres hrs, como se muestra en los gráficos de la figura 4, incisos (c) y (d). Este aumento de la dureza se asocia a mayor concentración de carbono en la sub-superficie del acero.

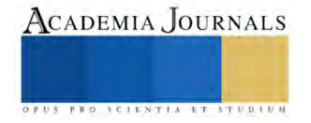

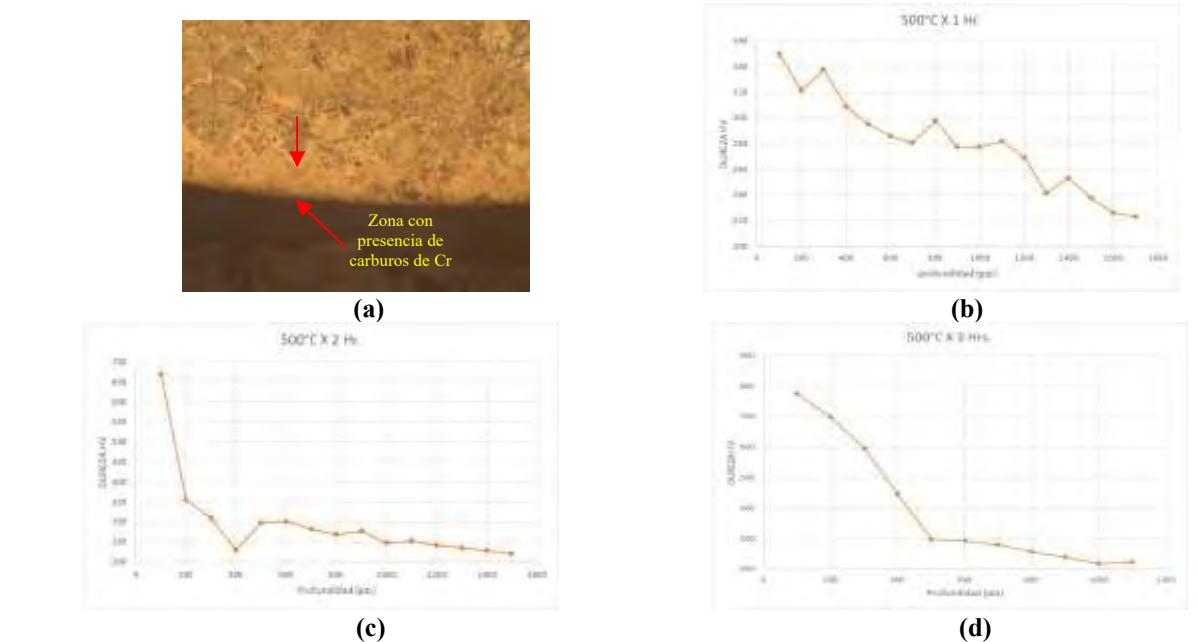

Figura 4. Muestra cementada a 500 °C por, **a)** 1 hr, se observa la zona cementada del acero inoxidable 304, a 10X, y los gráficos de los perfiles de dureza a **b)** 1 hr, **c)** 2 hrs, y **d)** 3 hrs, de tratamiento de cementación.

 En la figura 5, inciso (a) se muestra que no hay cambios significativos en la morfología de la microestructura de la capa. Sin embargo, el análisis de dureza ha revelado un incremento notable de esta propiedad en la capa superficial, alcanzando valores de 601.7 HV, que representa un aumento del 198.55%, de 714.1 HV, que tiene un incremento del 255.97% y de 901.8 HV, lo cual implica un aumento del 347.71%, para los tiempos de cementación de 1, 2 y 3 hrs, como se muestra en los gráficos de la figura 5, incisos (b), (c) y (d), respectivamente.

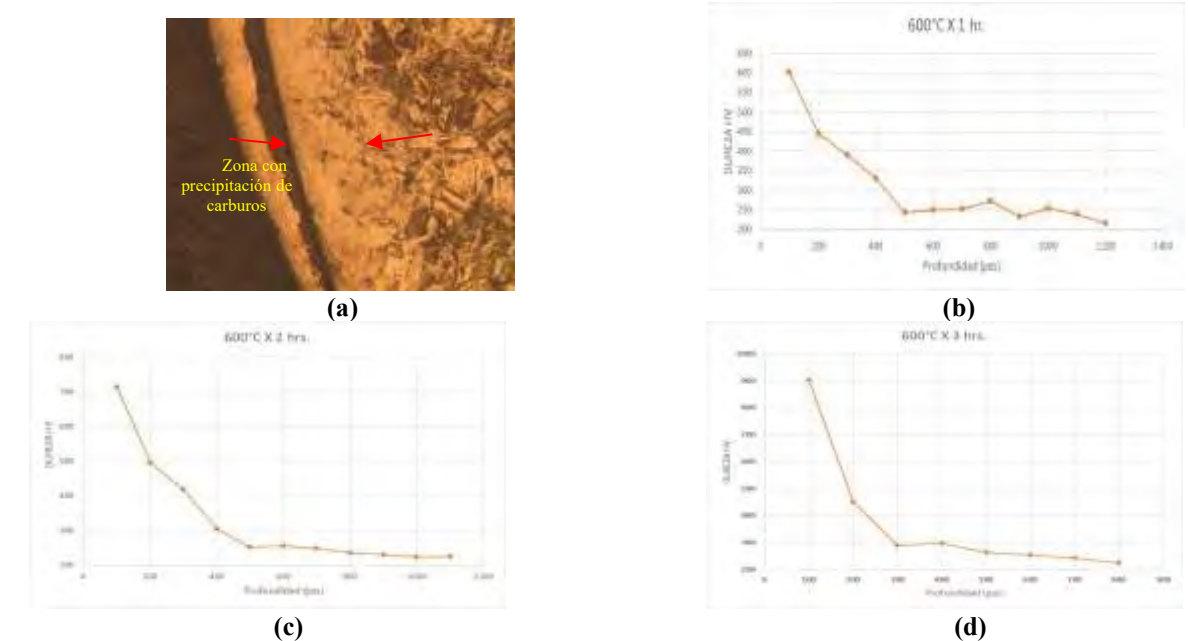

Figura 5. Muestra cementada a 600 °C por, **a)** 1hr, se observa la zona cementada en el acero inoxidable 304, y los gráficos de perfiles de dureza a **b)** 1 hr, **c)** 2 hrs, y **d)** 3 hrs, de tratamiento de cementación.

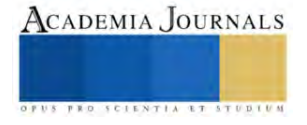

En la figura 6, inciso (a), se observa la microestructura de la capa cementada a 800°C, se muestra una capa bien definida en la superficie del acero inoxidable 304. Analizando los valores de dureza, es notable el incremento significativo de esta propiedad en la superficie de la aleación, los valores obtenidos son de 680.7, 853.7 y de 1151.5 HV, para los tiempos de 1, 2 y 3 hrs, respectivamente, como se muestra en los gráficos de la figura 6, incisos (b), (c) y (d).

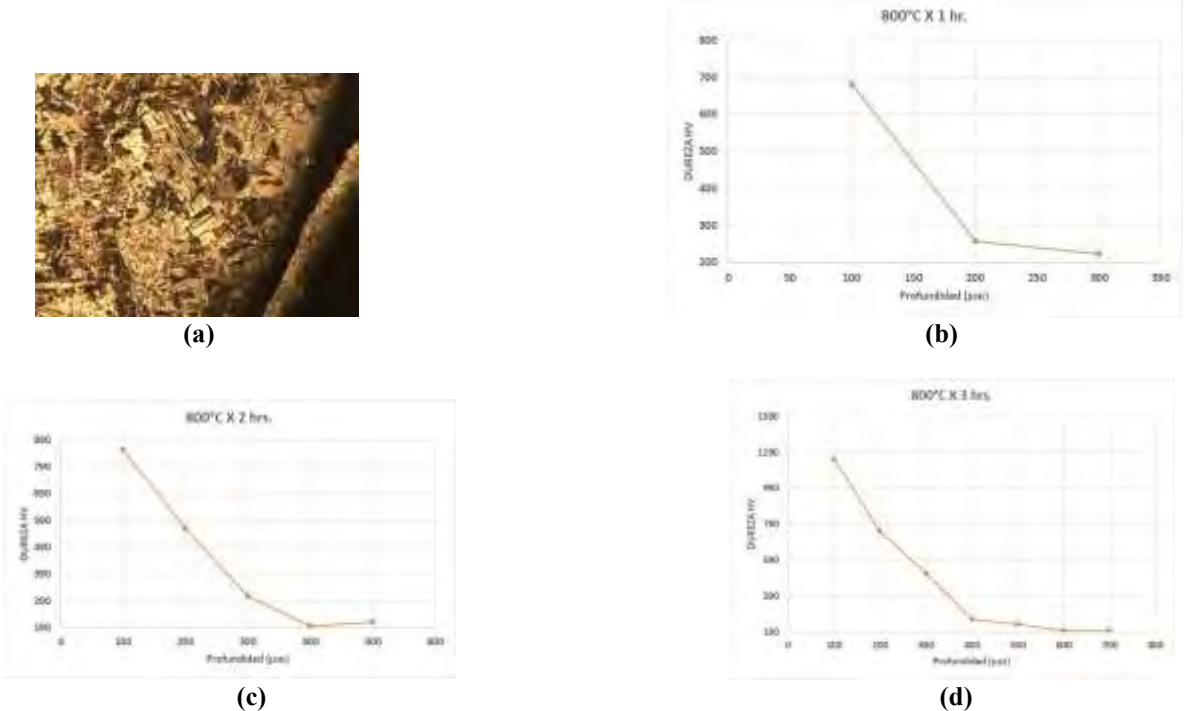

Figura 6. Muestra cementada a 800 °C por, **a)** 1hr, se observa la zona cementada en el acero inoxidable 304, y los gráficos de perfiles de dureza a **b)** 1 hr, **c)** 2 hrs, y **d)** 3 hrs, de tratamiento de cementación.

Los resultados obtenidos de las muestras sometidas a cementación a 900 °C x 1,2 y 3 hrs, se generó mayor difusión de carbono sobre la superficie, lo cual condujo a cambios en la morfología de los granos cercanos a la capa cementada. Estos granos experimentaron una transición de una forma un poco alargada a una forma más equiaxial en comparación con los granos presentes en la matriz del acero, como se observa en la microestructura del acero cementado por 1 hora, ilustrada en la figura 7, inciso (a).

Es importante destacar que los valores de dureza corresponden a 1113.5 HV a una profundidad de 100 µm, representando un incremento del 453.4% en comparación con la dureza de la muestra testigo. Sin embargo, a mayor profundidad de la capa, se evidenció un decaimiento de esta propiedad, es decir, a una distancia de 200 µm, la dureza disminuyo a 319.1 HV, implicando un decremento del 71.376%, como se observa en la figura 7, inciso (b).

Para el caso de 2 y 3 horas, los valores de dureza evaluados corresponden a 1131.8 HV, lo cual representó un incremento del 461.77% y de 1325 HV, representando un incremento del 558.26% en comparación con la dureza de la muestra testigo, respectivamente para los tiempos de cementación de 2 y 3 hrs, como se observa en los gráficos de la figura 7. Incisos (c) y (d).

En general, se puede comentar que estudios han demostrado que el carbono generado en la interfase atmósfera – metal durante la cementación, reacciona con el Cr de la superficie del acero para formar carburos de Cr, lo cual se muestra en las micrografías en donde se observa una microestructura con presencia de carburos de Cr en las zonas subsuperficiales. Estos carburos pueden precipitar tanto en las fronteras de grano como en el interior de los mimos. Lo anterior provoca que al incrementar las temperaturas de cementación, hay un aumento en el contenido de carbono en la capa sub-superficial del acero inoxidable, generando mayor precipitación de carburos, ocasionado este aumento de la dureza. Esto se hace evidente en el valor de dureza obtenido en la muestra cementada a 900 °C x 3 hrs, que corresponde a un valor de 1325 HV.

Además, en todas las muestras cementadas se observo la presencia de granos con morfología más o menos equiaxial, con tamaño de grano heterogéneo.

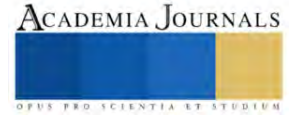

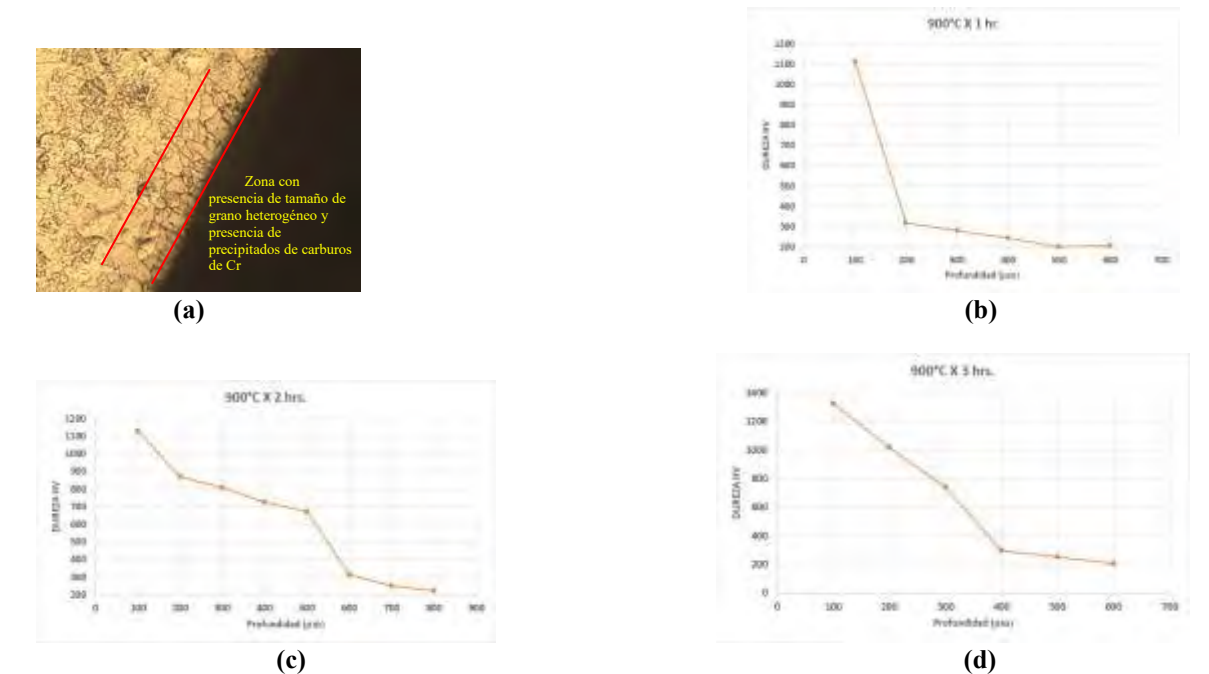

Figura 7. Muestra cementada a 900 °C por, **a)** 1hr, se observa la zona cementada en el acero inoxidable 304, y los gráficos de perfiles de dureza a **b)** 1 hr, **c)** 2 hrs, y **d)** 3 hrs, de tratamiento de cementación.

#### **Conclusiones**

En general, los resultados obtenidos en cada temperatura de tratamiento mostraron incrementos notables en la dureza en comparación con la muestra testigo, destacando el impacto del proceso de cementación sólida en la modificación de la dureza superficial. Estos hallazgos respaldan la eficacia del tratamiento termoquímico en la mejora de las propiedades mecánicas del acero inoxidable AISI 304.

Es importante tener en cuenta que el control del tiempo de tratamiento y la temperatura es crucial para obtener propiedades mecánicas mejoradas sin comprometer la integridad estructural del material a mayores profundidades. Estos hallazgos son relevantes para el desarrollo de procesos de tratamiento termoquímico eficaces y la mejora de las propiedades del acero inoxidable en aplicaciones que requieren una mayor dureza y resistencia al desgaste.

# **Referencias**

- D. E. Stutz. (2017). *Thermochemical Surface Engineering of Steels," in Surface Engineering of Metals: Principles, Equipment, Technologies.* J. A. V. Böhni and W. B. M. Kruijt, Woodhead Publishing.
- Krauss, G. (1990). *Steels: Processing, Structure, and Performance.* ASM International.
- Lula, R. A. (2004). *Stainless Steels: A Steel Products Manual.* ASM International.
- Lula, R. A. (1996). *"Thermochemical Treatment of Steel," in Heat Treater's Guide: Practices and Procedures for Nonferrous Alloys.* H. E. Boyer, ASM International.
- Podgornik, B. (2020). *"Thermochemical Surface Treatments of Steels," in Handbook of Modern Grinding Technology.* R. W. King and R. K. Tonshoff, Springer.

Roberge, P. (2008). *Handbook of corrosion engineering .* McGraw-Hill.

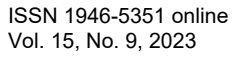

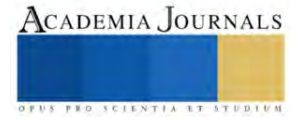

# **Desarrollo de un Almacén Refrigerado en la Zona Norte del Estado de México como Punto de Distribución mediante la Programación de Rutas a través de un Algoritmo Metaheurístico**

Alonso Trejo de Jesus<sup>1</sup>, Ing. I. Oscar Hernández Mercado<sup>2</sup>, Lic. Raquel Martínez Victoria<sup>3</sup>

*Resumen*. En la actualidad el problema de ruteo de vehículos (VRP), también conocido como problema de ruteo de vehículos con capacidad limitada (CVRP) se ha convertido en un problema para la logística sustentable, el concepto de VRP fue introducido en el año de 1959 por Dantzig y Ramser, quienes describieron una aplicación real de la entrega de gasolina a las estaciones de servicio y propusieron una formulación matemática. En el presente trabajo se abordará el problema de programación de rutas para vehículos que transportan mercancía de un punto "A" a un punto "B" mediante la aplicación de un algoritmo metaheurístico basado en las redes neuronales que permita optimizar la logística en las rutas, a partir de ello se tomará la decisión para elegir la ubicación más viable del almacén con el objetivo de reducir el tiempo de entrega, el costo, la emisión de contaminantes y congestionamiento vehicular en las vialidades.

En este artículo solo se describe la metodología a partir del planteamiento del problema, la justificación y objetivos y en un segundo momento se presentarán los resultados obtenidos a partir de la aplicación de las redes neuronales para la solución de este problema.

#### *Palabras clave: Redes Neuronales, Logística, Metaheurístico, Optimización, VRP.*

*Abstrac.* Currently the vehicle routing problem (VRP), also known as limited capacity vehicle routing problem (CVRP) has become a problem for sustainable logistics, the concept of VRP was introduced in 1959 by Dantzig and Ramser, who described a real application of gasoline delivery to service stations and proposed a mathematical formulation. In this work, the problem of route programming for vehicles that transport merchandise from point "A" to point "B" will be addressed through the application of a metaheuristic algorithm based on neural networks that allows optimizing logistics on the routes. From this, the decision will be made to choose the most viable location for the warehouse with the objective of reducing delivery time, cost, the emission of pollutants and traffic congestion on the roads.

This article only describes the methodology based on the problem statement, justification and objectives and in a second moment the results obtained from the application of neural networks to solve this problem will be presented.

#### *Keywords: Neural Networks, Logistics, Metaheuristic, Optimization, VRP.*

#### **Introducción**

La programación de rutas en la actualidad se ha vuelto una problemática para las empresas, siendo estas las principales vías que utiliza el transporte terrestre para mover las mercancías y materias prima de un lugar a otro, el problema del VRP surgió en el año de 1959 Y fue introducido por Dantzig y Ramser, quienes describieron una aplicación real de la entrega de gasolina a las estaciones de servicio y propusieron una formulación matemática.[1] Y es así como se dio comienzo a grandes investigaciones y trabajos en el área de ruteo de vehículos dando paso a problemas a causa de varios factores como lo son la sobrepoblación que causa un gran impacto a la hora de la circulación y más en zonas de gran afluencia vehicular, lo cual sucede más a menudo en las grandes ciudades y es en estas donde se encuentra la mayor concentración de tiendas o cedis que son los puntos a donde se dirige la mayoría de las materias primas o productos terminados.

Dicha sobrepoblación y aumento de inseguridad ha desencadenado que existan rutas o zonas peligrosas lo cual reta a las empresas a buscar rutas alternas y mejor optimizadas no solo para un trayecto más seguro para el producto, la unidad y el operador sino también para ahorrar en cuestión de gastos de operación y hasta la reducción de dióxido de carbono ayudando también al planeta que es un punto muy importante en la actualidad.

Con el presente trabajo se planea hacer una correcta programación de rutas para una correcta logística tomando en cuenta un punto de partida como lo es un almacén en la zona norte del estado de México, obteniendo con esto una mejor distribución y ahorro a la hora de transportar mercancía de un lugar a otro.

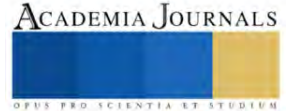

<sup>1</sup> Alonso Trejo de Jesus Egresado de la Carrea de Ingeniería en Gestión Empresarial de la Universidad Mexiquense del Bicentenario Jiquipilco, [realtrejo7@gmail.com](mailto:realtrejo7@gmail.com) (**autor corresponsal).**

<sup>&</sup>lt;sup>2</sup> Ing. I. Oscar Hernández Mercado es Profesor de Ingeniería en la Universidad Mexiquense del Bicentenario Jiquipilco, Estudios de Maestría en Ciencias en Ingeniería Industrial (toma de decisiones) en ITESCO Edo. De México y Especialidad en la UPN, CD. México, hernandez\_ing@yahoo.com.mx

<sup>&</sup>lt;sup>3</sup> Lic. Raquel Martínez Victoria es Profesora de la Universidad Autónoma del Estado de México, Plantel Atlacomulco, Estudios de Maestría en la UAEMéx, Especialidad en la UPN, CD. México, mavira\_22@hotmail.com

### **Planteamiento del Problema**

¿Cuáles serían las ventajas competitivas del desarrollo de un almacén refrigerado como punto de distribución mediante un algoritmo metaheurístico para la programación de rutas?

A menudo en las empresas logísticas se han identificado áreas de oportunidad como lo son, la mejor asignación de las unidades al momento de realizar los servicios, es decir que podamos programar una ruta de tal manera que esta pueda cubrir las entregas de 2 o más clientes, esto inicialmente hipotético, ya que se tiene la limitante de que los clientes con los que se trabaja tienen ciertas reglas y prohibiciones que no pueden hacer esto posible.

Por ejemplo, que la seguridad de sus productos está estrictamente controlada por candados de seguridad, sellos e incluso en algunas ocasiones custodia durante la ruta, provocando con esto que las rutas se tengan que realizar por separado, aunque en algunas ocasiones no cubra en volumen y peso la capacidad de la unidad solicitada.

Asimismo la falta de un almacén refrigerado en la zona impide que se pueda mejorar algunas rutas comprendidas por las empresa, ya que esto podría ayudan a la hora de apoyar a los clientes a la hora de almacenar productos que necesiten cierto control de temperatura que ayuda a conservar en buen estado los productos, para su posterior traslado, el cual al mismo tiempo podrá ayudar a la empresa para poder programar las diferentes rutas saliendo del almacén teniendo con esto varios beneficios como lo son la reducción de costos, el aprovechamiento de más unidades y también la reducción de emisiones contaminantes para tener un menor impacto ecológico.

Otro inconveniente que se busca mejorar es a la hora de realizar las rutas donde se tienen varios repartos, tomando en cuenta que por seguridad tanto de las unidades como de los operadores, es de vital importancia que estos circulen del punto de origen al destino sobre carreteras federales, loque hace que existan pocas opciones en esa cuestión, sin embargo a la hora de estar en la zona de repartos si bien no tienen gran distancia de diferencia se podrá diseñar una ruta la cual nos permita realizarla en un orden y tiempo donde nos beneficie a la hora del gasto de combustible y la reducción de tiempos.

#### **Problema de Ruteo de Vehículos (VRP)**

El VRP, es un problema generado por la combinación de dos situaciones, en primer lugar, el problema de Planeación de Capacidad Óptima (CCP) y en segunda instancia el Problema del Agente Viajero (TSP). Formalmente el CCP, consiste en cortar un rectángulo de dimensiones (L,W) que se denomina tablero, de longitud L y anchura W, un conjunto de rectángulos (li,wi) que se denominan piezas, de longitud li y anchura wi ( $i=1,...,m$ ). Cada pieza tiene orientación fija, es decir, no puede ser rotada, los cortes deben ser paralelos al tablero. El número de piezas de cada i debe estar dentro de unos límites Pi, Qi con ( $0 \leq Pi \leq Qi$ ). Por notación se define M= $\sum Qm i=1$  i y se puede suponer sin pérdida de generalidad que todas las dimensiones son enteras, cada tipo de pieza i tiene asociado un valor vi y el objetivo es maximizar el valor de las piezas cortadas.

En cuanto al TSP consiste en, dado un conjunto finito de ciudades, y costos de viaje entre todos los pares de ciudades, encontrar la forma más barata de visitar todas las ciudades exactamente una vez, y volver al punto de partida.

En el contexto del TSP, los ciclos Hamiltonianos son comúnmente llamados tours. Formalmente el TSP consiste en una gráfica en G en un conjunto de nodos  $V = (1, 2, \ldots, m)$ , para algunos enteros m, y por una función de costo asignando un cij para cada arco (i,j), para cualquier i,j en V. Uno de los primeros estudios que trataron el problema de VRP se remonta al año de 1959, en este trabajo Dantzig y Ramser tratan un problema de despacho de combustible con camiones, este problema surge como una generalización del problema clásico del agente viajero. El VRP pertenece a la clase de problemas NP-Hard, pues el TSP pertenece a esta clase, y es un caso particular del VRP, cuando existe sólo un vehículo disponible, y no hay restricciones de capacidad ni distancia total recorrida. El VRP, también conocido como el Problema de Ruteo de Vehículos con Capacidad limitada (CVRP), es descrito como aquel en el que vehículos ubicados en un depósito central son utilizados para visitar clientes localizados geográficamente dispersos para satisfacer las demandas (conocidas) de los clientes.

Así, se exige que cada cliente sea visitado una sola vez por uno de los vehículos, respetando las restricciones de capacidad de éstos, de tiempo máximo permitido de trabajo, distancia máxima recorrida, etc. El problema puede formularse como un modelo de programación lineal entero.

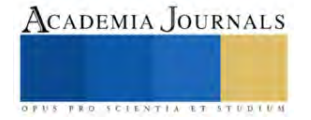

Si consideramos la siguiente definición de variables:  $c_{lm}$  = Costo de moverse desde l hasta m

 $k \in [1, S]$  el arco  $(l,m)$  es transitado por el vehículo k  $X_{lm}$  0. En otro caso

 $q_l$  = Demanda existente en l  $Q_k$  = Capacidad del vehiculo k

 $stt = Tiempo$  de servicio de la demanda l por el vehículo  $k$ 

tt $l_m$  = Tiempo de viaje desde *l* hasta *m* del vehículo *k*  $T_k$  = Máximo tiempo de ruta permitido para el vehículo  $k$ 

El modelo resultante es el siguiente:

$$
\sum_{i=1}^{n} \sum_{m=1}^{n} \sum_{k=1}^{K} c_{lm} x_{lm}
$$
 (1)

$$
\sum_{i=1}^{K} \sum_{k=1}^{K} x_{im} = 1, \quad m = 2, \ k, n \tag{2}
$$

$$
\sum_{l=1}^{n} \sum_{k=1}^{K} x_{lm} = 1, \quad l=2, k, n \tag{3}
$$

$$
\sum_{l=1}^{n} x_{lf} - \sum_{m=1}^{k} x_{fm} = 0, \quad k=1, K, K \quad f=1, k, n \tag{4}
$$

$$
\sum_{l=1}^{n} q_{l} \sum_{m=1}^{n} x_{l m} \leq Q_{k}, \quad k=1, K, K
$$
 (5)

 $k$   $n$   $k$  $k \nvert k$  $\overline{a}$  $\overline{\boldsymbol{n}}$  $\Sigma$   $S_{tl}$   $\Sigma$   $X_{lm}$  +  $\Sigma$   $\Sigma$   $t_{lm}$   $X_{lm}$   $\leq$   $T_k$ ,  $k=1$ ,  $K$ ,  $K$  (6)  $l=1$  $m=1$  $l = 1$   $m = 1$ 

$$
\sum_{m=2}^{n} x_{1m} \le 1, \qquad k=1, K, K \tag{7}
$$

$$
\sum_{i=1}^{n} x_{i1} \leq 1, \qquad k=1, K, K \tag{8}
$$

 $\equiv$  2

 $\overline{a}$ 

J

 $\overline{u}$ 

 $\lambda$ 

Así, la expresión (1) es la función objetivo a minimizar: la suma de las distancias recorridas por los vehículos. Las expresiones (2) y (3) garantizan que sólo un vehículo visite cada nodo de demanda. Por otra parte, con la expresión (4) se busca mantener la continuidad de las rutas, ya que se exige que, si un arco entra a un nodo, entonces tiene que salir. Además, con las expresiones (5) y (6) se respetan las capacidades de los vehículos, así como sus tiempos máximos de viaje. Finalmente, con las expresiones (7) y (8) se evita que se exceda la disponibilidad de vehículos (que realicen más de una ruta). Desde entonces ha sido motivo de considerable investigación en la literatura especializada.

Existen varios métodos de solución para el ruteo de vehículos como lo son los métodos exactos, métodos heurísticos, métodos metaheurísticos y métodos híbridos [2][3], pero el método que utilizaremos para la solución de dicho problema es el metaheurístico de redes neuronales.

# **Redes Neuronales**

Las redes neuronales son modelos computacionales compuestos de unidades altamente interconectadas a través de conexiones fuertes, como las neuronas en el cerebro humano: una señal es enviada de unidad a otra a través de una conexión y es modulada a través del peso asociado.

Aunque relacionadas superficialmente con su contraparte biológica, las redes neuronales artificiales presentan características relacionadas con el conocimiento humano. En particular, ellas pueden aprender de la experiencia e inducir conceptos generales a partir de ejemplos específicos a través de un ajuste incremental de sus pesos.

Recientemente, estos métodos han sido aplicados a problemas combinatorios como el TPS, de cuyas investigaciones se han desarrollado modelos como los de Hopfield Tank, malla elástica (elastic net, EN) y mapa autoorganizado (self organizing map, SOM). Los modelos EN y SOM están bastante distante de las redes neronales clásicas, pero han probado ser más efectivos en el TSP que el modelo de Hopfield Tank (Potvin, 1998) [4].

La mayoría de las redes neuronales aplicadas para resolver problemas de optimización son versiones de la red de Hopfield. La red de Hopfield puede auto ajustarse para alcanzar el estado de mínima energía. La idea básica consiste en transformar el problema de optimización en la minimización de la función de energía de la red de Hopfield y determinar la estructura de una red neuronal de forma que las situaciones de energía mínima correspondan al estado de equilibrio de la red [3].

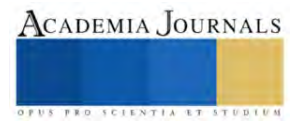

#### **Mapas Auto-Organizados**

Un mapa auto-organizado o SOM es un tipo de red neuronal artificial y difiere de otras redes neuronales en cuanto a que este tipo usa una función de vecindad, que permite mantener las propiedades topológicas, del espacio de entrada. Este tipo de red se entrena mediante aprendizaje no supervisado y produce un mapa. En el año de 2015 se publica el informe nombrado Software para la Implementación de Mapas Auto-Organizados de Kohonen (SOM) para la clasificación de las acciones de la bolsa de Chile, en el cual los autores mencionan que: Los Mapas Auto-organizados (SOM por su nombre en inglés Self Organizing Maps) fueron presentados por Teuvo Kohonen en 1982, por lo que también reciben el nombre de Mapas Auto-organizados de Kohonen o Redes Neuronales de Kohonen, estos mapas están inspirados en la capacidad del cerebro humano de reconocer y extraer rasgos y características relevantes del mundo que los rodea [7].

Ecuación general:

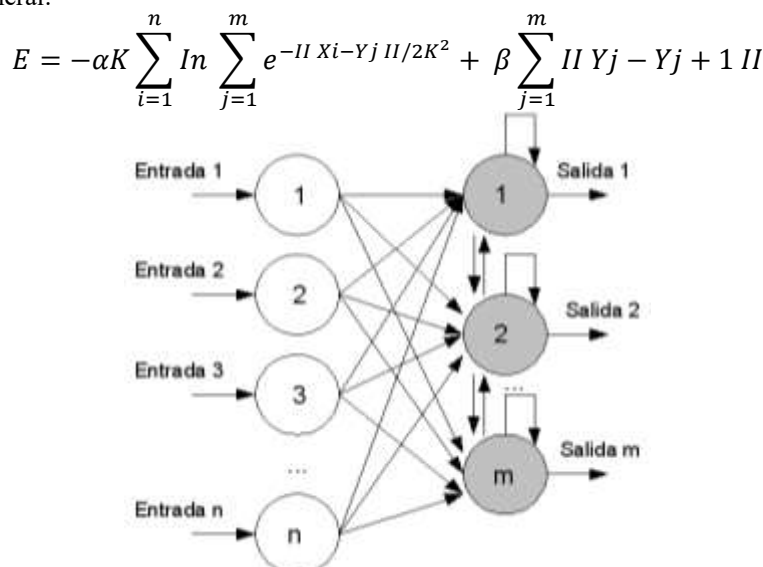

Figura 1: Arquitectura de una dimensión de una red neuronal de Mapas-Autoorganizados.

#### **Redes Elásticas**

La red elástica es un modelo probabilístico (mezcla gaussiana) con un tipo específico de antes (la suma de las longitudes de enlace al cuadrado) que los modelos de un espacio de alta dimensional ciudad en términos de un espacio de pocas dimensiones, Y puede ser visto como un probabilístico mapa de organización propia (SOM). Acerca de las redes elásticas los investigadores Carreira, Dayan, & Goodhill mencionan en su artículo publicado en 2005 que: La red elástica se introdujo originalmente como un método de optimización continua para el problema del viajante (TSP). La idea básica es la de representar un recorrido en el espacio continuo de la ciudad por un conjunto de centroides vinculados (la red elástica) que optimiza el equilibrio entre el juego de las ciudades dadas y manteniendo la suma de las longitudes de enlace al cuadrado pequeño. [6][7]

Ecuación general:

$$
m_i(t + 1) + m_i(t) + \alpha_i(t)h_{ci}[X(t) - m_i(t)]
$$

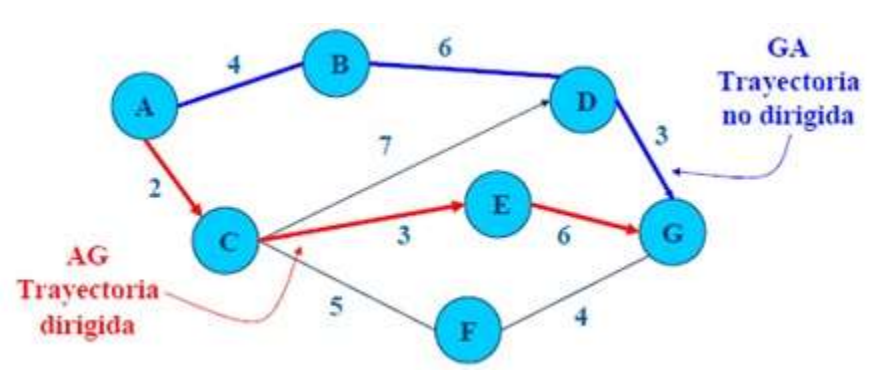

Figura 1: Arquitectura de una red neuronal de Redes Elasticas.

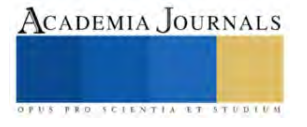

# **Logística verde**

Es el conjunto de medidas y políticas medioambientales sostenibles que adoptan las empresas con el objetivo de reducir al máximo el impacto negativo que sus actividades en esta área, pueden ocasionar en la naturaleza. En pocas palabras, la logística verde es un modelo de negocio que tiene como objetivo encontrar el equilibrio entre lo ecológico y lo económico en las diferentes actividades operativas de una empresa. [5]

### **Conclusión**

Después de la revisión de los diferentes métodos de solución se pudo plantear una hipótesis con las redes neuronales como el principal método para la resolución del problema, sin embargo, se deja abierto el problema del VRP dado que hasta el día de hoy sigue siendo un reto para la logística en general por muchos factores que intervienen.

#### **Referencias**

[1] Revista EIA, ISSN 1794-1237 Número 12, p. 23-38. diciembre 2009 Escuela de Ingeniería de Antioquia, Medellín (Colombia)

- [2] Hernández, Vázquez 2014, p. 1197-2202 Estado del arte para el problema de ruteo de vehículos
- [3] Hernández, Martínez 2015 p. 2659-2664 Metaheurísticas para el problema de ruteo de vehículos (VRP)

[4]Lupa empresarial 2017, Métodos exactos y heurísticos en la solución de problemas de redes de transporte en las cadenas de suministros [5]2023 Concur Technologies, Inc. ¿Qué es la logística verde?

Recuperado de: [¿Qué es la logística verde? Claves para entenderla | SAP Concur](https://www.concur.com.mx/blog/article/logistica-verde-mx#:~:text=hasta%20el%20final!-,%C2%BFQu%C3%A9%20es%20la%20log%C3%ADstica%20verde%3F,pueden%20ocasionar%20en%20la%20naturaleza.)

[6] Carreira, M. A., Dayan, P., & Goodhill, G. (2005). Diferencial Priors for Elastic Nets.

[7] Perez 2016, "Solución basada en Redes Neuronales para el Problema de Ruteo de Vehículos con Capacidad limitada (CVRP) Parte II"

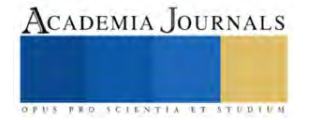

# **Diseño de un Mecanismo de Pierna en un Robot Bípedo Sub-Actuado**

Ing. Trujeque Rugerio Fernando, Dra. Morin Castillo María Monserrat, M.C. Ordaz Rivera Alberto Jesús, Dr. Gutiérrez Arias Eligio José.

*Resumen***—** En este trabajo se presenta el desarrollo de un mecanismo de miembro inferior para un robot bípedo, que integra los movimientos de cadera y rodilla para lograr un desplazamiento de manera autónoma mediante un único actuador. En lo siguiente se expondrán diversas aplicaciones de los robots bípedos y se abordarán algunas de sus categorías, como la distinción entre un robot bípedo donde cada articulación es actuada (cadera, rodilla, tobillo) y uno donde solo contenga un único actuador, que desempeñará un papel crucial en la propuesta del mencionado mecanismo. Para alcanzar el objetivo, partiremos de un mecanismo plano mediante la utilización de la herramienta GeoGebra® para diseñar y simular un mecanismo de cuatro barras que emule el comportamiento angular de las articulaciones que interfieren en la marcha humana. Se obtuvieron las medidas necesarias para el correcto funcionamiento del mecanismo, así como una simulación exitosa del movimiento de la cadera y rodilla.

*Palabras clave***—** Mecanismo, cinemática, modelo matemático, GeoGebra.

#### **Introducción**

Para mejorar la comprensión de la lectura de este trabajo se definen a continuación algunos conceptos que se usaran a lo largo de este trabajo (Hall S., 2015, David H., 2012 y Reyes F, 2011).

- Plano anatómico sagital: Plano imaginario que divide el cuerpo humano en mitades derecha e izquierda, extendiéndose verticalmente de adelante hacia atrás.
- Flexión de una articulación: implica la aproximación entre sí de los huesos que conforman la articulación.
- Extensión de una articulación: implica la separación entre sí de los huesos que conforman la articulación.
- Mecanismo plano: Su movimiento se limita en un espacio bidimensional a lo largo de dos ejes, es decir, a lo largo de los ejes X y Y.
- Eslabón: elementos rígidos que conectan dos o más partes de un sistema mecánico y permiten el movimiento relativo entre ellas.
- Eslabón fijo: El eslabón fijo es el eslabón que no se mueve. Se utiliza como punto de referencia para medir el movimiento de los otros eslabones. En el mecanismo de cuatro barras, el eslabón fijo suele representar la base del mecanismo.
- Eslabón motriz: El eslabón motriz es el eslabón que se mueve a través de una fuerza externa. Es el eslabón que controla el movimiento de los otros eslabones.
- Eslabón acoplador: El eslabón acoplador es el eslabón que conecta el eslabón motriz con el eslabón seguidor. Es el eslabón que transmite el movimiento del eslabón motriz al eslabón seguidor.
- Eslabón seguidor: El eslabón seguidor es el eslabón que se mueve en respuesta al movimiento del eslabón motriz. Es el eslabón que realiza el trabajo útil del mecanismo.
- Pares cinemáticos: Conexión entre dos o más eslabones en sus nodos que permiten un movimiento.
- Actuador: es un dispositivo que convierte una forma de energía, como la energía eléctrica, neumática o hidráulica, en movimiento.
- Robot humanoide o androide: Su principal aplicación consiste en imitar los movimientos que realizan los seres humanos, debido a esto cuentan con características humanas: piernas, manos, torso, etc., esto con la intención de que sean capaces de realizar actividades cotidianas como levantar objetos, caminar como es el caso de los robots bípedos o incluso otras actividades de mayor complejidad.

Los robots humanoides han encontrado una amplia variedad de aplicaciones en la actualidad debido a su diseño y función principal, que implica el desplazamiento utilizando dos extremidades inferiores que se asemejan a las piernas humanas. Estas aplicaciones abarcan diversos campos, como la industria, los servicios, la asistencia en el

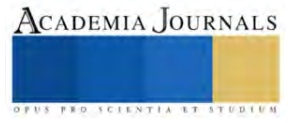

hogar, la investigación, la medicina, entre otros. En el ámbito de la robótica, han surgido numerosos proyectos a nivel internacional que se centran en desarrollar robots humanoides adaptados para su uso en entornos domésticos o laborales, con el propósito de desempeñar funciones de servicio. Esto se debe a que estos robots pueden ofrecer una mayor maniobrabilidad y facilidad para moverse en lugares con superficies irregulares, escaleras y situaciones similares (Mora D., 2010), a continuación, se clasifican los robots bípedos según su sistema de locomoción, movilidad y funcionalidad.

- Robot Bípedo Dinámico: Robot cuyo sistema de locomoción está basado en dos piernas y que es capaz de realizar movimientos activos y dinámicos para mantener su equilibrio durante la locomoción.
- Robot Bípedo Estático: Robot cuyo sistema de locomoción está basado en dos piernas y necesita detenerse periódicamente durante su desplazamiento para mantener el equilibrio lo que resulta en restricciones en su capacidad de movimiento.
- Pasivos: Estos robots bípedos puede moverse sin necesidad de actuadores que los impulsen.
- Activos o completamente actuados: Su caminata es posible gracias la presencia de actuadores en cada una de sus articulaciones.
- Semiactivos o sub-actuados: Estos se destacan por combinar las características de los robots los activos y pasivos (Mora D., 2010).
- Industriales: Los robots industriales son utilizados para trabajos específicos, ya sea trabajos que implican un alto riesgo para los trabajadores, trabajos repetitivos o acciones que impliquen un alto grado de precisión y exactitud (Mora D., 2010 y Ruiz J., 2007).
- De investigación: Los robots de investigación son dispositivos diseñados para llevar a cabo tareas relacionadas con la exploración y el estudio de entornos o fenómenos específicos, donde el hombre no tiene fácil acceso o donde le es imposible acceder y así desarrollar nuevas tecnologías (Ruiz J., 2007).
- Médicos: Ayudan a médicos y enfermeras entregando suministros médicos y medicamentos, además de proporcionar información vital sobre los pacientes, incluyendo los signos vitales (Mora D., 2010).

En este trabajo, se enfoca a los robots de soporte médico. En este contexto, los robots bipedales desempeñan un papel crucial al proporcionar servicios de cuidado y asistencia a pacientes. Ayudan a médicos y enfermeras en diferentes áreas y actividades como son: entregando suministros médicos y medicamentos, monitoreo de signos vitales, prótesis entre otras. Una las tareas esenciales, de estos robots son las aplicaciones terapéuticas, especialmente en la rehabilitación de pacientes que han sufrido lesiones en la zona lumbar que limitan su movilidad, ya que ofrecen equilibrio y soporte, facilitando los movimientos necesarios durante el proceso de recuperación.

Actualmente, se han realizados avances significativos en la propuesta y desarrollo de mecanismos para las piernas de los robots bípedos humanoides para mejorar su funcionalidad y desempeño. Estos desarrollos han impactado principalmente en el ámbito comercial e investigación, sin embargo, muchos de estos mecanismos requieren una gran cantidad de actuadores y sensores para lograr la funcionalidad deseada. Esto da lugar a cadenas cinemáticas y sistemas de control complejos, así como a un alto costo asociado que muchas veces limita su aplicación en los diversos sectores.

En este contexto se propone un mecanismo para una sola pierna del tipo plano sub-actuado, es decir implementar un número de actuadores menor al número de grados de libertad (GDL) (Ruiz J., 2007). Esta categoría, a diferencia de mecanismos que cuentan con un actuador en cada una de sus articulaciones móviles, permite que el mecanismo funcione eficazmente con un solo actuador. Esto nos lleva a emplear una cadena cinemática abierta con 2 GDL y únicamente un actuador.

# **Metodología**

Para diseñar un mecanismo que reproduzca la marcha humana, es necesario conocer cómo se mueve el cuerpo humano durante la marcha. Para ello, analizaremos el modelo cinemático de la marcha humana. Este modelo nos permitirá identificar las necesidades motrices del mecanismo, es decir, los movimientos que debe realizar para reproducir la marcha de forma aproximada.

Para realizar el análisis cinemático, utilizaremos el software GeoGebra®. Este software nos permite visualizar los movimientos del modelo cinemático y analizar sus características. En base a los resultados del análisis

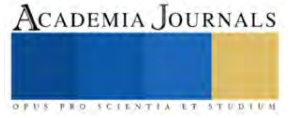

cinemático, estimamos que podremos controlar dos movimientos independientes utilizando un solo actuador ubicado en la sección de la cadera. El actuador se encargará de mover la extremidad inferior a lo largo del plano anatómico sagital, en una sola dirección.

#### *La marcha humana*

La marcha humana implica el uso de ambas piernas de manera alternante y la necesidad de mantener un equilibrio en constante movimiento (Váldez J., 2022). Este proceso se compone de una serie de acciones que se repiten continuamente para lograr el desplazamiento ver Cuadro 1. Tradicionalmente, se considera que el ciclo comienza cuando un miembro hace contacto con el suelo y finaliza cuando ese mismo miembro vuelve a hacer contacto con el suelo (Váldez J., 2022).

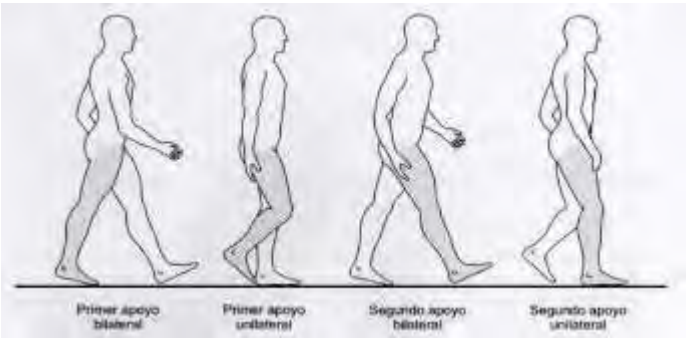

Cuadro 1. Tiempos de la marcha (Viladot A., 2001).

El proceso de la marcha comienza con un apoyo bilateral en el que ambos pies están en contacto con el suelo, sosteniéndose tanto en el talón como en el antepié. Luego, pasamos a un apoyo unilateral, donde el cuerpo se sostiene en una sola pierna, adoptando una posición plantígrada. Durante este tiempo, la pierna opuesta se mantiene en el aire y se balancea hacia adelante hasta tocar nuevamente el suelo, apoyándose en el talón. Este movimiento da lugar a un segundo apoyo bilateral hasta que la pierna en movimiento regresa a la posición plantígrada, lo que permite que el ciclo se repita.

El plano anatómico sagital se extiende longitudinalmente de manera vertical y atraviesa el cuerpo desde la parte frontal hacia la parte posterior, dividiéndolo en dos secciones simétricas (Viladot A., 2001 y Taboadela C., 2007). Podemos encontrar los movimientos de flexión, extensión, dorsiflexión, flexión plantar. Estos movimientos de la cadera y rodilla pueden describirse angularmente el siguiente Cuadro.

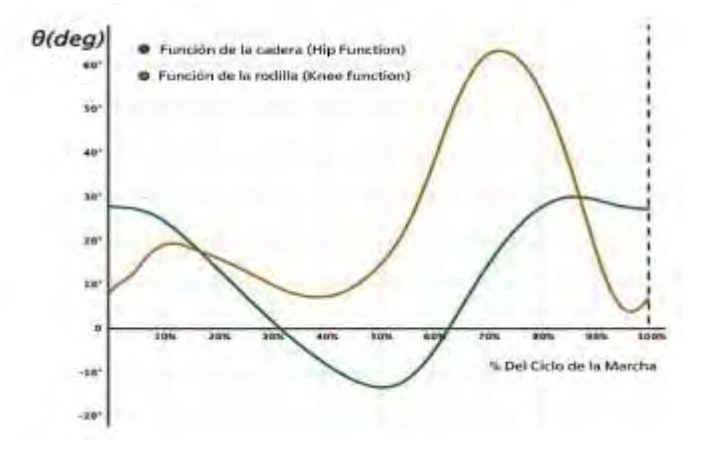

Cuadro 2. Funciones angulares de las articulaciones de cadera y rodilla.

#### *Análisis de la marcha*

Para comprender de manera adecuada cómo funciona la marcha, es esencial examinar tanto la forma en que se mueven las trayectorias como el funcionamiento de las articulaciones en el plano sagital. Esto se logra al trazar y

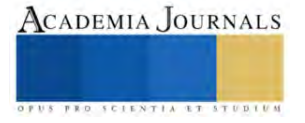

analizar las rutas de movimiento, que se representan como vectores. En el Cuadro 3 se muestra el comportamiento vectorial de la rodilla junto con los componentes que constituirán los eslabones del mecanismo.

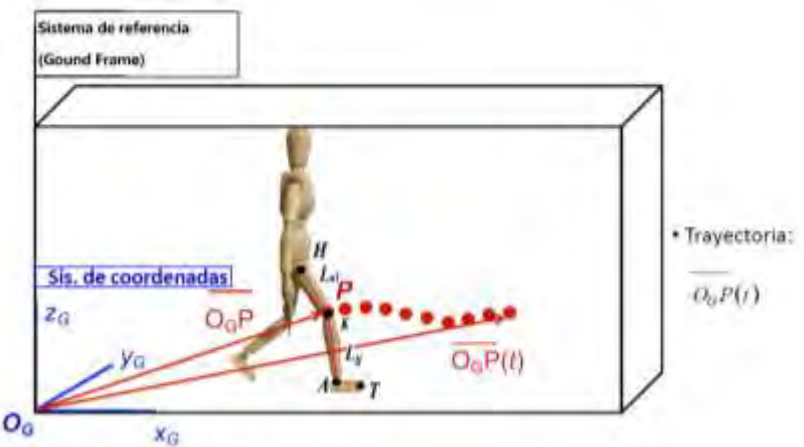

Cuadro 3. Representación de la trayectoria con respecto al tiempo de la rodilla y limitaciones antropométricas.

Una vez descrita la trayectoria de la marcha humana con respecto al tiempo, se formulan las ecuaciones antropométricas (1-3) que limitan las medidas de los eslabones que conformarán las piernas de nuestro mecanismo. Estas ecuaciones se basan en la consideración de los eslabones como sólidos rígidos, y se fundamentan en los límites de movimiento de las articulaciones humanas, conocidos como "Rango de Movimiento" (RoM).

$$
(X_G(H) - X_G(K))^2 + (Z_G(H) - Z_G(K))^2 = L_{ul}^2
$$
 (1)  
\n
$$
(X_G(K) - X_G(A))^2 + (Z_G(K) - Z_G(A))^2 = L_{ul}^2
$$
 (2)  
\n
$$
(X_G(A) - X_G(T))^2 + (Z_G(A) - Z_G(T))^2 = L_f^2
$$
 (3)

Donde:

- 
- 
- **A:** Representa el tobillo, T: representa la punta del pie.
- **Lul**: Representa el eslabón que conecta la cadera con la rodilla.
- **H:** Representa la articulación de la cadera. **Lu**: el eslabón que conecta la rodilla con el tobillo.
- **K:** Representa la articulación de la rodilla. **Lf:** el eslabón que conecta el tobillo con la punta del pie.
	- **XG:** Pertenece al sistema de coordenadas representando el eje x.
	- **ZG:** Pertenece al sistema de coordenadas representando el eje z.

 $[(-30^{\circ}) < \theta_{Hflex} < 110^{\circ})][0 < \theta_{Kflex} < 160^{\circ}][(-50) < \theta_{Adors} < 20^{\circ}]$ 

Las ecuaciones (1-3) ofrecen una descripción detallada de cómo se comportan las articulaciones al fijar los extremos tanto mínimo como máximo de su capacidad rotativa. Estos parámetros son fundamentales para mantener la movilidad y el funcionamiento adecuado de las piernas, lo que permite llevar a cabo actividades cotidianas como caminar. A continuación, representa los alcances de movimiento de las articulaciones en la pierna. "Hflex" se refiere a los ROM de la cadera, "Kflex" abarca los de la rodilla, y "Adors" se relaciona con los movimientos del tobillo.

$$
\big[ \big( -30^\circ \big) < \theta_{Hflex} < 110^\circ \big) \big] \big[ 0 < \theta_{Kflex} < 160^\circ \big] \big[ (-50) < \theta_{Adors} < 20^\circ \big] \text{(Viladot A., 2001)}
$$

Los mecanismos de cuatro barras son una herramienta versátil que se utiliza en una amplia gama de aplicaciones, desde máquinas industriales hasta juguetes. En este trabajo, se presenta un mecanismo de cuatro barras para simular el movimiento de la marcha humana. Para la propuesta del mecanismo, se opta por utilizar un diseño plano debido a sus características particulares. Este mecanismo se conforma como un sistema de cuatro eslabones compuesto por los siguientes elementos: un eslabón fijo, un eslabón motriz, un eslabón acoplador y un eslabón seguidor o de salida. A continuación, podemos observar en el Cuadro 4 la propuesta del mecanismo que definirá a la pierna.

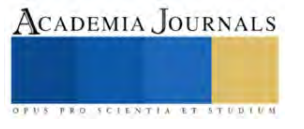

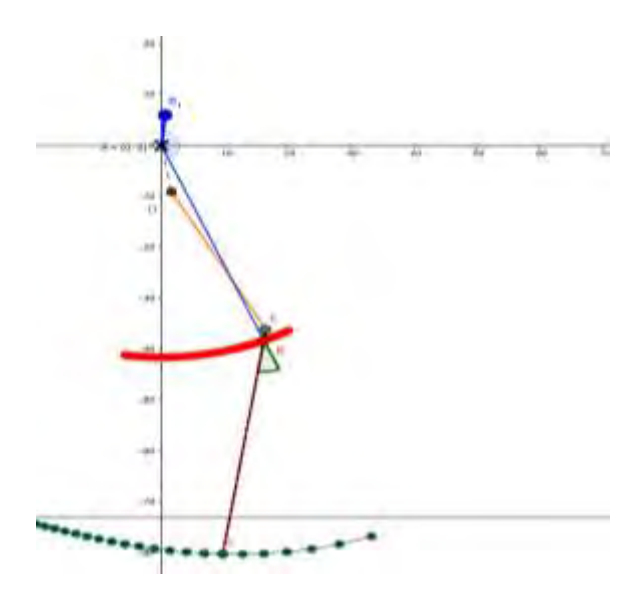

Cuadro 4. Mecanismo de 4 barras que conforma la pierna.

En este diseño, el eslabón AB se establece como fijo representando la cadera. El eslabón motriz está representado por los puntos B1, A, B, que representan el movimiento que seguiría el muslo anterior. El eslabón acoplador es DE, que representa el muslo posterior. Por último, el eslabón seguidor es BC, que simula el comportamiento desde la rodilla hasta el tobillo.

También se puede observar la trayectoria del punto B en color rojo, que representa la articulación de la rodilla. La trayectoria del punto C en color verde representa la trayectoria de la articulación del talón. La estructura mostrada en el cuadro 8 también puede describirse como un mecanismo de cuatro barras de péndulo. Este mecanismo está compuesto por cuatro barras rígidas conectadas entre sí por cuatro pares cinemáticos de revoluta. Gracias a esto, se puede aplicar un control de posición para controlar el movimiento de las articulaciones de tal manera que permita emular el movimiento análogo a la marcha humana.

# **Resultados**

El análisis de la marcha humana permitió obtener los parámetros que definen las medidas de los eslabones y las posiciones de los pares cinemáticos. Estos parámetros permitieron obtener un movimiento similar de desplazamiento al que emula una pierna humana a nivel de simulación. En la siguiente etapa del proyecto se buscará la forma de realizar las pruebas necesarias para comparar el comportamiento del mecanismo con respecto a la pierna físicamente.

GeoGebra® permitió modificar los parámetros del mecanismo para ajustar su comportamiento al esperado. Esto facilitó la identificación de cambios necesarios, y gracias a ello se pudo trasladar el mecanismo a SolidWorks® para adaptar las dimensiones obtenidas en GeoGebra® a las necesidades de la construcción.

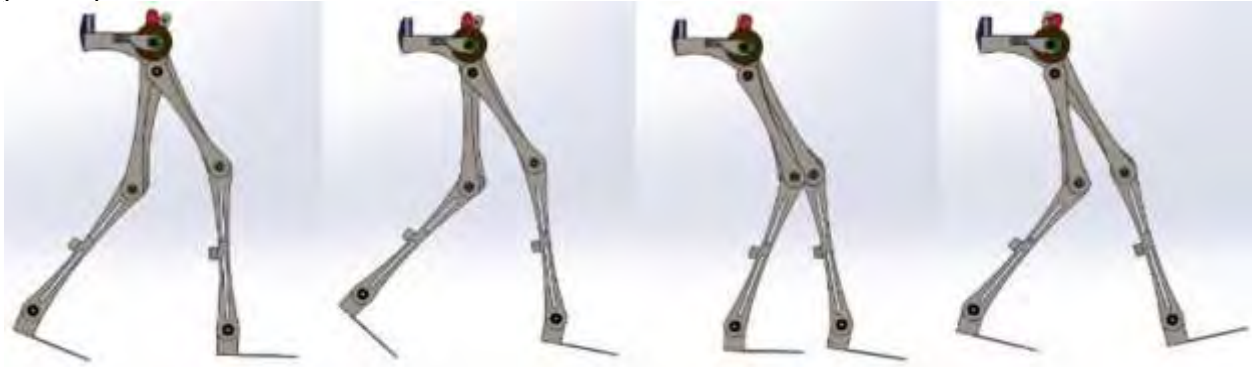

Cuadro 5. Simulaciones del mecanismo en SolidWorks®.

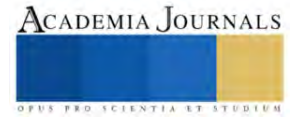

#### **Conclusiones**

En este trabajo se desarrolló un mecanismo de cuatro barras capaz de simular el movimiento de la pierna humana. Este mecanismo se utilizó para estudiar el comportamiento del ser humano al desplazarse, con el fin de aplicar sus resultados en el campo de la biomecánica en México. Obteniendo los parámetros necesarios para llevar acabo un diseño con la herramienta SolidWorks® donde se pueden efectuar pruebas más acordes a la fabricación de del mecanismo.

#### *Limitaciones*

E estudio se basó solo en un movimiento de balanceo en la zona de la cadera, omitiendo otros tipos de movimientos que realiza esta zona del cuerpo a como lo haría normalmente para obtener una simplificación adecuada del mecanismo.

#### **Referencias**

David H. Myszka. Machines and mechanisms: applied kinematic analysis. Pearson/Prentice-Hall, 4. ed., internat. ed edition, Boston, Mass. Munich, 2012

Hall S. "Basic biomechanics". McGraw-Hill Education. 7ma edición, New York, Estados Unidos. (2015).

Maceira E. "Análisis cinemático y cinético de la marcha humana." Rev Pie Tobillo, Vol. 1, Núm. 1, 2003.

Mora D. "Prediseño de un mecanismo desmodrómico para un robot bípedo (Bachelor's thesis)", España, 2010.

Reyes F., "Robótica: control de robots manipuladores." Alfaomega, 2011.

Ruiz, J. y R. Salazar. "Introducción a la robótica.", Chile, 2007.

Taboadela C. "Goniometría. Una herramienta para la evaluación de las incapacidades laborales". Buenos Aires: Asociart ART, 2007.

Váldez J. "Sistemas sub-actuados: El futuro de la robótica", MagazIEEE Ecuador, marzo de 2022. Accedido el 11 de julio de 2023. [En línea]. Disponible[: https://r9.ieee.org/ecuador-magaz/sistemas-sub-actuados/.](https://r9.ieee.org/ecuador-magaz/sistemas-sub-actuados/)

Viladot A. "Lecciones básicas de biomecánica del aparato locomotor". Springer-Verlag Ibérica, España, 2da edición, 2001.

#### **Notas Biográficas**

**Ing. Fernando Trujeque Rugerio.** Obtuvo el grado de Ingeniería Mecatrónica por la Universidad del Valle de México (UVM), Es actualmente estudiante en la Facultad de Ciencias de la Electrónica de la Benemérita Universidad Autónoma de Puebla (BUAP) para obtener el grado Maestro en Ingeniería Electrónica, opción en Instrumentación Electrónica. Sus intereses de investigación se centran en el campo de la robótica y la biomecánica, específicamente en el diseño e innovación.

La **Dra. María Monserrat Morin Castillo** estudió licenciatura, maestría y doctorado en la Facultad de Ciencia Físico Matemáticas de la BUAP. Desde 1998 trabaja en la Facultad de Ciencias de la Electrónica de la misma universidad, impartiendo cursos en diversas licenciaturas y maestrías. Fue responsable del Cuerpo Académico Consolidado: Sistemas No Lineales de 2011 a 2020 y es miembro fundador del Centro de Modelación Matemática y Computacional (CEMMAC) en colaboración con la Facultad de Ciencias Fisicomatemáticas. Ha sido reconocida como miembro del Sistema Nacional de Investigadores. Su especialidad es el análisis de modelos matemáticos aplicados a ciencias de la salud. Ha publicado 28 trabajos en revistas indexadas, dirigido 16 tesis y participado en varios proyectos de investigación.

**J. A. Ordaz Rivera, Maestro en Ingeniería Electrónica, opción en Instrumentación Electrónica** por la Benemérita Universidad Autónoma de Puebla (BUAP), México e Ingeniero en Mecatrónica por la misma institución. Cuenta con estancias de investigación a nivel internacional como Miembro del Laboratorio de Ingeniería Biomecánica de la Universidad Politécnica de Cataluña, España. Actualmente es Profesor de la Facultad de Ciencias de la Electrónica de la BUAP en el programa de Ingeniería en Mecatrónica y Asesor Honorífico de la División de Ingenierías de la Universidad del Valle de Puebla en los programas de Ingeniería Mecánica y Diseño Automotriz e Ingeniería en Mecatrónica.

**Dr. Cs. José Eligio Moisés Gutiérrez Arias**. Obtuvo el grado de Maestro en Ciencias Matemáticas en diciembre de 1997 y el grado de Doctor en Ciencias Matemáticas en agosto del 2003, ambos en la Benemérita Universidad Autónoma de Puebla. Es actualmente profesor Investigador Titular de la misma Institución. Las líneas de investigación que desarrolla son: Modelación Matemática, Teoría Óptimo de Control y Sensores y Transductores. Creador e integrante del Cuerpo Académico consolidado: Sistemas no lineales, modelado, simulación e Implementación. Profesor con Perfil PRODEP, pertenece al padrón de investigadores de la Benemérita Universidad Autónoma de Puebla y pertenece al Sistema Nacional de Investigadores nivel 1. Ha realizado estancias de investigación en Los Países Bajos, España y Rusia.

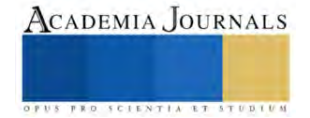

# **Estudio del Proceso HEBM al Monitorear el tiempo de molienda en diferentes MMNC de IN718/Al2O<sup>3</sup>**

Ing. Jorge Bernardino Vargas Noriega<sup>1</sup>, Dr. Ángel Iván García Moreno<sup>1</sup>, Dr. Christian Félix Martínez<sup>1</sup>, Dr. Enrique Martínez Franco $1$ 

<sup>1</sup>Centro de Ingeniería y Desarrollo Industrial, Qro, México.

*Resumen***—***Este trabajo estudia la influencia de incorporar alúmina en la matriz metálica de Inconel 718, mediante la técnica de molienda mecánica de alta energía (HEBM, siglas en inglés). Se fabricaron nanocompuestos de matriz metálica (MMNC, siglas en inglés) con diferentes concentraciones en peso de alúmina nanométrica (1 wt%, 3 wt%, 5 wt% y 10 wt%) utilizando HEBM. Se evaluó el tiempo de fabricación en contraste con el tamaño y forma de partículas resultantes. Los resultados muestran una reducción en tiempo de molienda y aun que el polvo resultante no fluyo según la norma ASTM-B213, se logró hacer fluir a través del cabezal cladding. Este estudio contribuye a la comprensión de los fenómenos involucrados en la fabricación de MMNC reforzados por alúmina, así como la optimización de los tiempos en el proceso de HEBM para aplicaciones de manufactura aditiva (AM, siglas en inglés), especialmente en depósitos de metal asistido por láser.*

*Palabras clave***—**HEBM, MMNC, LMD, AM.

#### **Introducción**

En el competitivo y exigente sector aeroespacial, la búsqueda constante de materiales avanzados que ofrezcan una combinación única de resistencia a altas temperaturas, corrosión y propiedades mecánicas excepcionales es imperativa. En este contexto, la superaleación IN718 ha sido una elección confiable y ampliamente utilizada para componentes críticos en motores de aeronaves, turbinas de gas y otras aplicaciones sometidas a condiciones extremas. Sin embargo, la necesidad de mejorar aún más sus propiedades para enfrentar desafíos tecnológicos emergentes es un objetivo constante en la industria aeroespacial.

Este trabajo se enfoca en un aspecto relevante para las mejoras mencionadas previamente mediante *la incorporación de partículas de alúmina en la matriz metálica de Inconel 718 (IN718) como agente de reforzamiento de esta superaleación*. La alúmina es conocida por sus propiedades de alta resistencia a la temperatura, lo que la convierte en un reforzante potencialmente valioso para esta superaleación. La técnica de molienda mecánica de alta energía, se presenta como una vía efectiva para lograr esta incorporación, abriendo la puerta a la fabricación de MMNC avanzados de pequeños lotes.

La relevancia de este estudio radica en su potencial para proporcionar soluciones innovadoras en la industria aeroespacial, donde las mejoras en la eficiencia y el rendimiento de los materiales pueden traducirse en un avance significativo en la eficiencia de motores, la reducción de peso de componentes críticos y la durabilidad en condiciones extremas. Además, la optimización del proceso de HEBM para la fabricación de MMNC reforzados con alúmina tiene un gran impacto en la manufactura aditiva (MA), específicamente en la técnica de deposición de energía dirigida (LMD, siglas en inglés) en donde la calidad de los polvos de partida, es un factor determinante para la calidad de las piezas finales.

#### **Metodología**

Para llevar a cabo el estudio de la influencia que tiene incorporar el reforzante cerámico en el compuesto utilizando la técnica de fabricación HEBM, se diseña la siguiente metodología descrita en la figura 1.

# Etapas para el desarrollo del proyecto

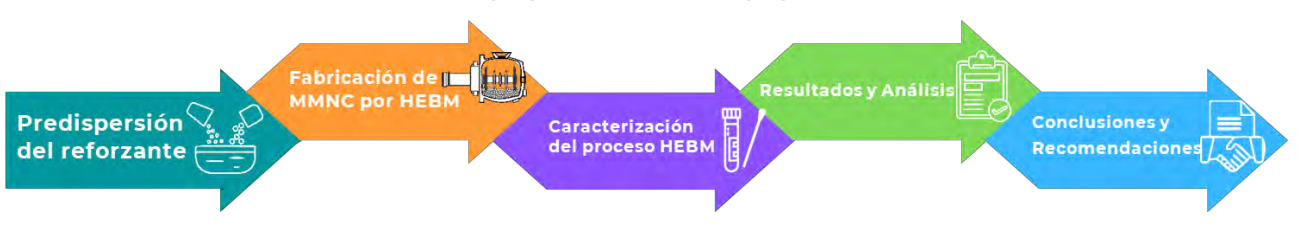

**Figura 1.- Metodología del proyecto**

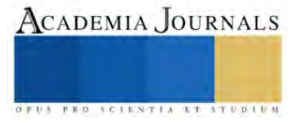

# *Etapa 1 – Predispersión del reforzante*

En esta primera etapa se busca mejorar la dispersión del reforzante nano-cerámico antes del proceso de molienda. Esta predispersión es importante para dispersar y homogeneizar las partículas cerámicas sobre de las partículas de IN718 y para lograrlo se utiliza la técnica de sonicación. La sonicación es una técnica basada en la aplicación de ondas ultrasónicas de alta frecuencia y energía, que genera cavitación y turbulencias en la solución, lo que produce la dispersión y homogeneización de las nanopartículas (Jaime Puech, 2014). Esta técnica de dispersión se ha utilizado para dispersar y homogeneizar nanopartículas de sílice y nanotubos de carbono en una matriz de éster vinílico (Kapole, S. A et al 2014).

Para este caso en particular, se utilizó etanol como medio para predispersar las nanopartículas de alúmina sobre las partículas de IN718. Dentro de un baño ultrasónico se deposita un vaso de precipitado con 150 ml de etanol, pequeñas porciones de IN718 se depositan dentro del vaso con etanol, seguido de pequeñas porciones de alúmina; este proceso se va alternando hasta mezclar ambos materiales. Después de 40 min en el baño ultrasónico, se pasa a un horno a 85 °C hasta que el etanol se evapore por completo (alrededor de 4 h) y se tenga una mezcla de polvo metálico sin etanol. En la figura 2, se observa el proceso de predispersión descrito anteriormente.

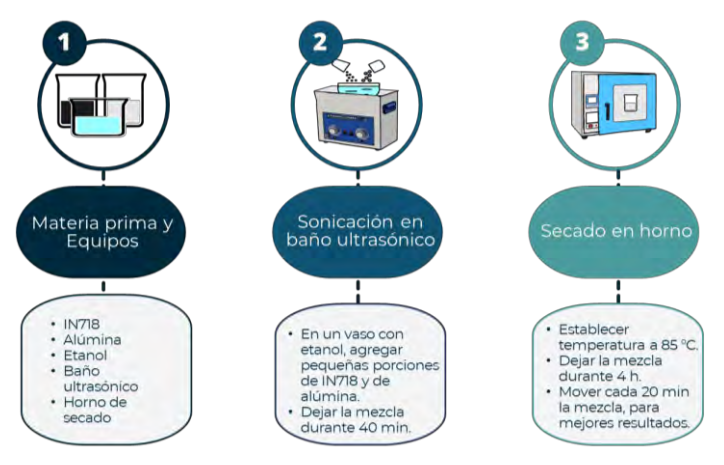

**Figura 2.- Etapas de la predispersión del reforzante**

# *Etapa 2 – Fabricación de MMNC por HEBM*

La molienda mecánica de alta energía es una técnica novedosa que está ganando popularidad para la fabricación de nanocompuestos de matriz metálica de pequeños lotes. Esta técnica consiste en depositar el polvo premezclado en el contenedor del molino junto con unas bolas de 5 mm de acero, las cuales, al iniciar el proceso de molienda, impactan repetidamente las partículas de polvo hasta alearlas y reducirlas de tamaño. Esta mezcla de polvo es molida por un determinado tiempo o hasta que se alcanza un estado estable, en otras palabras, cuando la composición química de cada partícula del polvo final, es igual a la proporción estequiométrica de los polvos previamente mezclados (Juan José 2022).

Para fabricar los 4 MMNC se utilizaron los mismos parámetros de molienda, con el fin de estandarizar el proceso de fabricación y tener como variable de control únicamente el tiempo de molienda. En la figura 3, se muestran los parámetros de fabricación y en la figura 4, las partes que conforman HEBM.

| $IN718 + Al, O,$        | $1$ wt% de Al <sub>2</sub> O <sub>3</sub> | 3 wt% de Al,O,           | 5 wt% de Al, O,          | 10 wt% de Al, O,         |
|-------------------------|-------------------------------------------|--------------------------|--------------------------|--------------------------|
| Bolas en q              | 1200                                      | 1200                     | 1200                     | 1200                     |
| Polvo en q              | 240                                       | 240                      | 240                      | 240                      |
| Relación<br>Bolas-Polvo | 5:1                                       | 5:1                      | 5:1                      | 5:1                      |
| Temperatura             | $-20$ °C                                  | $-20^{\circ}C$           | $-20^{\circ}$ C          | $-20^{\circ}$ C          |
| $RPM - min$             | 86o/25o RPM a 5/1<br>min                  | 86o/25o RPM a 5/1<br>min | 86o/25o RPM a 5/1<br>min | 86o/25o RPM a 5/1<br>min |
| <b>Muestras</b>         | Cada 30 min                               | Cada 30 min              | Cada 30 min              | Cada 30 min              |

**Figura 4.- Parámetros de fabricación en HEBM Figura 3.- Partes de HEBM**

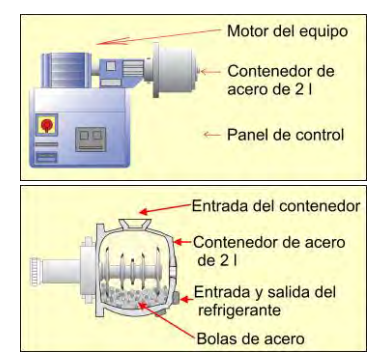

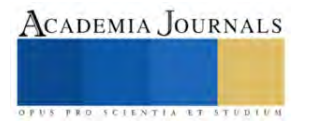

## *Etapa 3 – Caracterización del proceso HEBM*

Para caracterizar el proceso de molienda con los parámetros establecidos anteriormente, se tomaron muestras cada 30 min para el caso de los 3 primeros compuestos (1 wt%, 3 wt% y 5wt%) y cada 15 min para el último compuesto (10 wt%). Se tomaron muestras para observar y medir el cambio en la forma y tamaño de las partículas a lo largo del proceso de molienda. Para los 3 primeros compuestos se estimó un tiempo de 8 h, y 4 h para el ultimo, ya que un aumento en la proporción del reforzante dentro de MMNC en el proceso de HEBM aumenta los fenómenos de fractura y de soldadura en frío, provocando una disminución en el tiempo de molienda (Sánchez Caballero 2014 y Karla Verónica 2017). En la figura 5a se observa el equipo preparado para el proceso de molienda, en 5b el aditamento que se le agrega al equipo para poder extraer las muestras de polvo, en 5c las muestras de polvo tomadas a lo largo de todos los procesos de molienda, en 5d la medición del flujo según la norma ASTM-B213, y en 5e las pruebas de fluidez en el cabezal cladding.

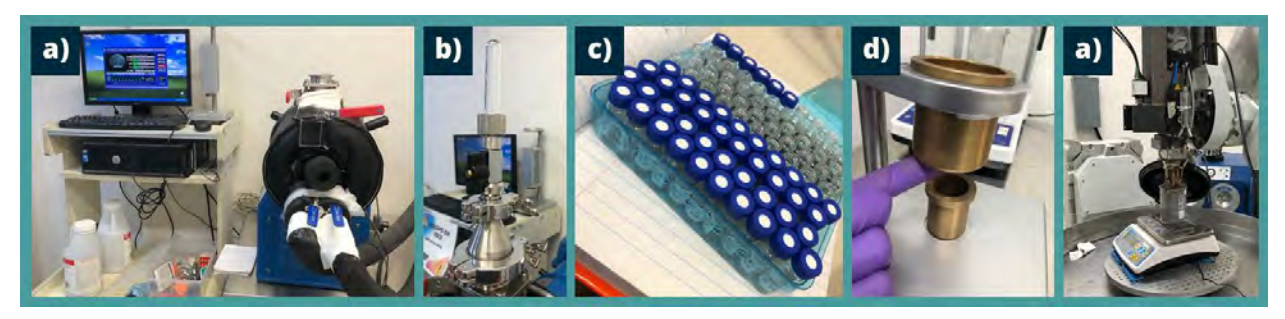

**Figura 5.- Secciones de la caracterización: a) Equipo HEBM en proceso de molienda, b) Aditamento para tomar muestras de polvo, c) Muestras de polvo tomadas durante la molienda, d) Aplicación de la norma ASTM-B213, e) Pruebas de fluidez en cabezal Cladding.**

# *Etapa 4 – Resultados y Análisis*

Los resultados que se obtuvieron del análisis, se lograron utilizando las muestras de polvo recolectadas a lo largo de los 4 proceso de molienda. Las muestras se analizaron en el Microscopio *Opto Digital Olympus Dsx510*, en donde se tomaron imágenes del tamaño y morfología de las partículas. Después estas imágenes se procesaron utilizando los softwares *ImageJ* y *Origin*, para obtener los datos de la evolución de tamaño y morfología de las partículas.

En cuanto a los resultados de fluidez, se realizaron pruebas según la norma ASTM-B213. Aunque los resultados al aplicar la norma no fueron favorables, se optó por utilizar directamente el cabezal cladding para conocer la fluidez del polvo.

# *Etapa 5 – Conclusiones y Recomendaciones*

En esta última etapa, se realizó un análisis exhaustivo de todos los datos recopilados a lo largo de la experimentación, incluyendo los datos sobre tamaño y morfología de las partículas, y los obtenidos por la norma ASTM-B213. Así como la búsqueda de información que correlacione el aumento del reforzante dentro de MMNC, con el tiempo de molienda y su valor de fluidez.

El conjunto de estos elementos ayuda a generar conclusiones sólidas y significativas que agreguen valor al campo de estudio y proporcionen directrices claras para futuras investigaciones y aplicaciones en el ámbito de la manufactura aditiva.

#### **Resultados**

Las partículas de polvo recopiladas durante los cuatro procesos de molienda se sometieron a un análisis utilizando el Microscopio *Opto Digital Olympus Dsx510*, lo que permitió la observación del tamaño y la morfología de las partículas en cada muestra. Las imágenes capturadas en el microscopio se procesaron utilizando el software *ImageJ*, y los datos resultantes se representaron gráficamente mediante el software *Origin*. Como se muestra en la Figura 6, se presenta la evolución en el tamaño de partícula de cada MMNC fabricado por HEBM. En la figura 7a, la cantidad de polvo resultante dentro de rango para LMD, en 7b el tamaño y forma de las partículas de IN718 antes del proceso de molienda, y en 7c el tamaño y morfología de partícula resultantes después de la molienda.

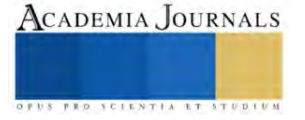

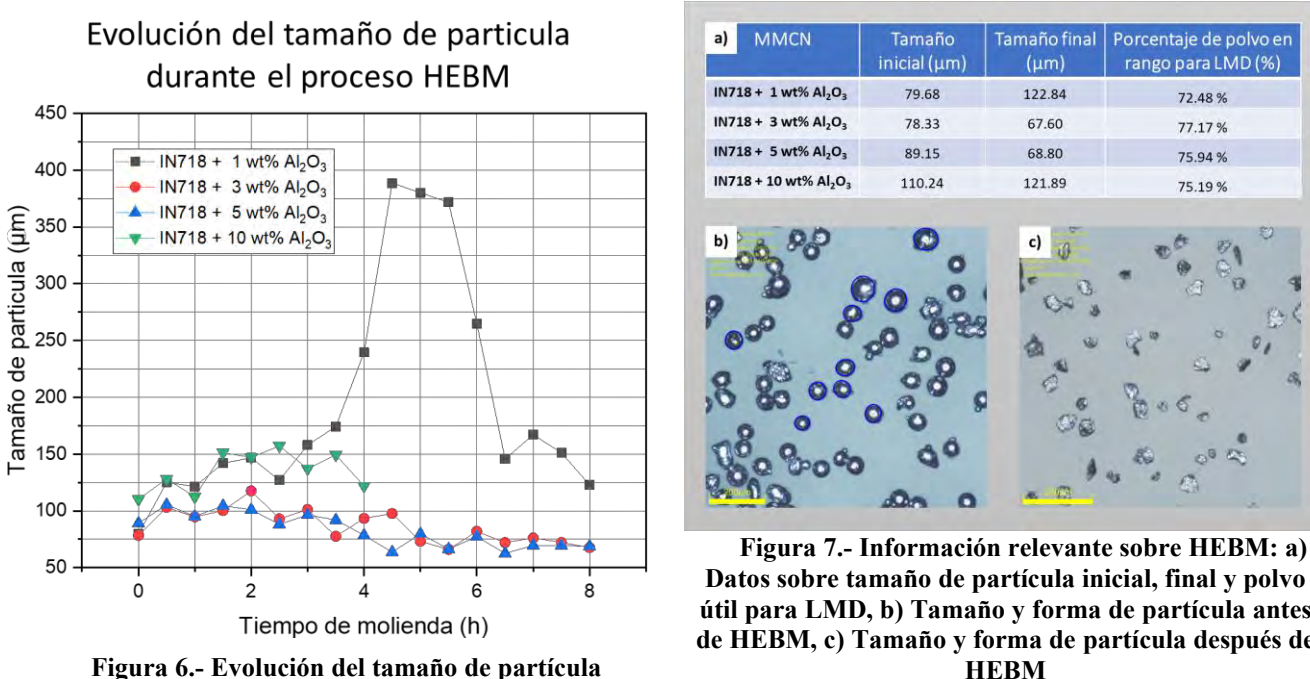

**durante el proceso HEBM**

**Datos sobre tamaño de partícula inicial, final y polvo útil para LMD, b) Tamaño y forma de partícula antes de HEBM, c) Tamaño y forma de partícula después de HEBM**

La molienda mecánica de alta energía, provoca un proceso repetitivo de deformación, soldadura en frío, fractura y resoldadura de las partículas de polvo metálico donde las bolas de acero colisionan (usadas como medio de molienda) con las partículas de polvo, provocando los fenómenos descritos (Sánchez Caballero 2014).

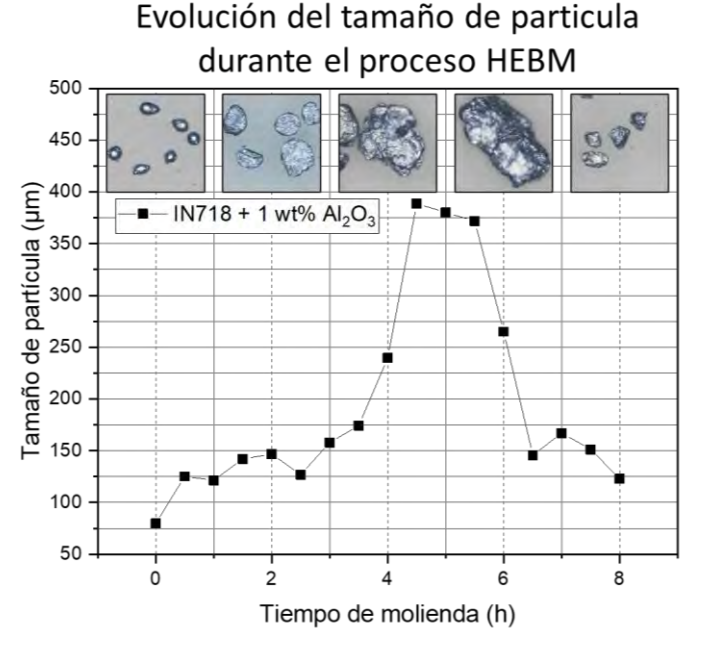

**Figura 8.- Evolución del tamaño de partícula en IN718 + 1 wt% Al2O<sup>3</sup> durante HEBM**

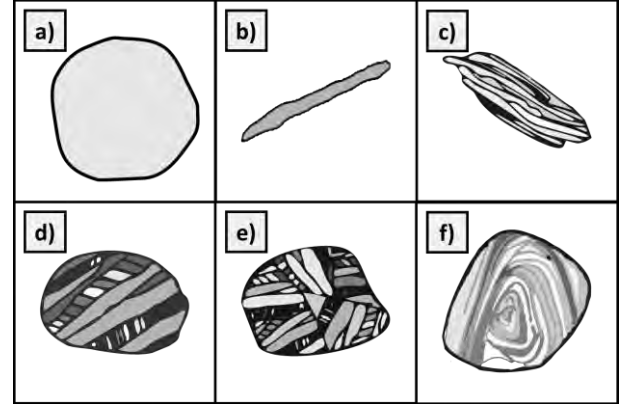

**Figura 9.- Evolución de la morfología en el proceso HEBM. a) Partículas iniciales, b) Partículas laminares, c) Partículas con estructura laminar por soldadura en frio, d) Partículas con forma equiaxial, e) Partículas con orientación aleatoria de soldadura,** 

**f) Partículas con estructura de convolución.**

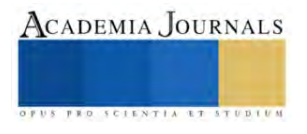

El proceso de fabricación mediante molienda mecánica de alta energía involucra varios fenómenos importantes, como se puede observar en la figura 8 y 9. Se inicia este proceso teniendo partículas con forma regular, conforme pasa el tiempo las partículas son deformadas adquiriendo una forma de *escama o laminilla*, al continuar con el proceso de deformación en frio se provoca un endurecimiento, lo que provoca que las partículas se vuelvan frágiles y se empiecen a romper y unir, adquiriendo una morfología equiaxial. Estos fenómenos se vuelven a repetir hasta que, tras un determinado tiempo, se alcanza un estado de equilibrio, en donde la dureza y el tamaño de partícula se homogenizan (Da Costa 2000). Para el primer compuesto se sugiere un tiempo de molienda de 8 h, para el segundo de 6 h, para el tercero de 5.5 h, y para el ultimo de 4 h.

Otro factor importante que es de interés para la fabricación de MMNC, es el de fluidez de los polvos. Esta propiedad es importante, ya que para la fabricación de piezas 3D o recubrimientos utilizando la técnica LMD, se hace fluir la materia prima a través del cabezal cladding mediante una manguera de alimentación, utilizando un gas (típicamente argón) como medio de transporte (Thompson 2015) . Como primer acercamiento para conocer la fluidez del polvo, se utilizó la Norma ASTM-B213. En esta norma se agregan 50 g de polvo al *embudo del caudalímetro Hall* (Figura 8a)*,* y se toma el tiempo que tarda en salir todo el polvo del embudo. Este método es usualmente utilizado para determinar la fluidez de polvos metálicos y mezclas de polvos (como MMNC fabricados por HEBM). La capacidad del polvo para fluir está en función de la fricción entre partículas, a medida que aumenta la fricción entre partículas, el flujo se ralentiza (ASTM 2020).

Para este caso de estudio, los compuestos fabricados por HEBM no fluyeron a través del embudo de la norma ASTM B213, debido al amplio rango de tamaño de partículas que contenían los compuestos (Rango de tamaño de partícula de 150 µm a 25 µm). Es por ello que se decidió llevar los MMNC a la celda cladding.

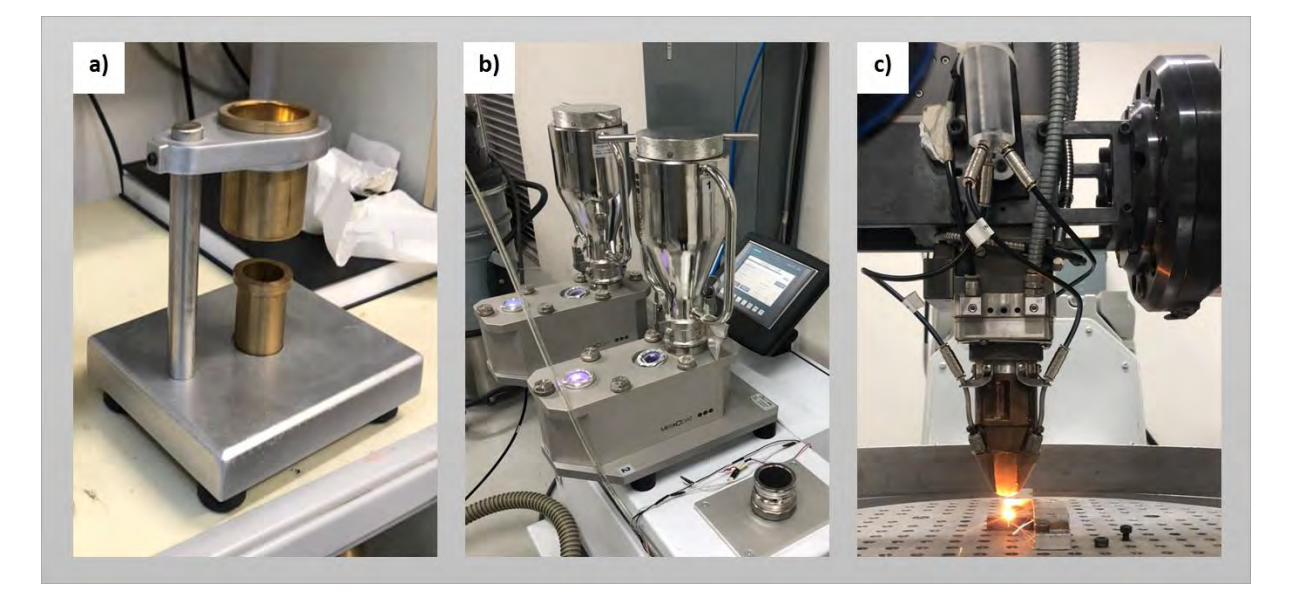

# **Figura 10.- Caracterización de fluidez. a) Prueba de fluidez Norma ASTM-B213, b) Tolva de polvos en LMD, c) Deposito de cordón mediante LDM**

En la celda cladding, se utiliza una tolva de polvos como mecanismo para hacer fluir el polvo a través del cabezal cladding. Se utiliza la vibración y un gas de arrastre como mecanismo de fluidez, es por ello que, aunque los compuestos fabricados no fluyeran según la norma, se pudieron hacer fluir a través del cabezal Cladding.

Se depositaron nueve cordones del compuesto  $IN718 + 1wt\%$  Al<sub>2</sub>O<sub>3</sub> sobre un sustrato de IN718, para conocer la viabilidad de los compuestos fabricados mediante HEBM. Cada cordón depositado por LMD, se depositó cambiando la densidad de energía con el fin de observar la fusión del compuesto con el sustrato y la calidad del cordón.

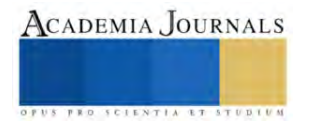
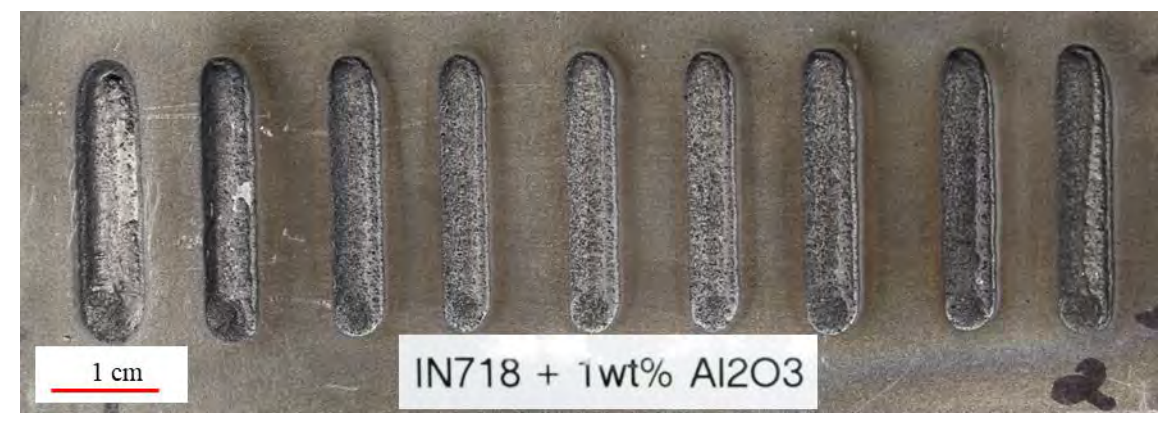

**Conclusiones Figura 11.- Cordones depositados mediante LMD**

En conclusión, se realizó el estudio del proceso de molienda mecánica de alta energía mediante la toma de pequeñas porciones del polvo durante el proceso de fabricación de los compuestos. Dichas muestras se analizaron con ayuda del Microscopio *Opto Digital Olympus Dsx510*, donde se observó la evolución en el tamaño y morfología de las partículas.

Se propone un tiempo de molienda óptimo para cada porcentaje de reforzante, con el fin de optimizar el proceso de molienda y agilizar la fabricación de MMNC de pequeños lotes.

Se implementó la norma ASTM-B213 como primera aproximación para conocer la fluidez de los MMNC fabricados, y se concluyó que, aunque los polvos no puedan fluir según la norma, se pueden hacer fluir a través del cabezal cladding.

Y, por último, se logró comprobar la viabilidad y usabilidad de los polvos fabricados por la técnica HEBM al depositar 9 cordones con parámetros diferentes, mostrando de esta forma que la materia prima se puede utilizar en la técnica LMD.

#### **Referencias**

Cavada de la Serna, V. F. (2015). Materiales Compuestos de Matriz de Aluminio para Aplicaciones Aeronáuticas. Departamento de Ciencia e Ingeniería de Materiales.

Da Costa, C. E., Velasco, F., & Castelló, M. T. (2000). Materiales compuestos de matriz metálica. II parte. Métodos de procesado y consolidación de MMCs reforzados con partículas. Revista De Metalurgia, 36(3), 193-197. https://doi.org/10.3989/revmetalm.2000.v36.i3.571

Jaime Puech Magaña. (2014). Efecto de ultrasonicación de alta potencia en las propiedades de un nanocomposite de matriz epoxi reforzado con sílice. Universidad Carlos III de Madrid, Departamento de Ciencias e Ingeniería de Materiales e Ingeniería Química.

Juan José Sánchez Cuevas, M. (2022). Síntesis de nanocompuestos de matriz metálica (al-mg) reforzados con nanoestructuras de carbono para aplicaciones en el sector automotriz. Universidad michoacana de san Nicolás de hidalgo.

Kapole, S. A., Bhanvase, B. A., Pinjari, D. V., Gogate, P. R., Kulkarni, R. D., Sonawane, S. H., & Pandit, A. B. (2014). Investigation of corrosión inhibition performance of ultrasonically prepared sodium zinc molybdate nanopigment in two-pack epoxy-polyamide coating. Composite Interfaces, 21(9), 833-852. https://doi.org/10.1080/15685543.2014.963479.

Karla Verónica López Reyes (2017). Efecto Del Ciclado De Absorción-Desorción De Hidrógeno En El Composito Mg-Nbfe Preparado Por Molienda Mecánica.

Sánchez Caballero, E. (2014). MMCS de aluminio nanoestructurado obtenidos mediante molienda en flujo de amoniaco gaseoso. (Tesis Doctoral). Universidad de Sevilla, Sevilla.

Standard test methods for flow rate of metal powders using the Hall Flowmeter funnel. (s. f.-b). https://www.astm.org/b0213-20.html

Thompson, S. M., Bian, L., Shamsaei, N., & Yadollahi, A. (2015). An Overview of Direct Laser deposition for Additive Manufacturing; Part I: Transport Phenomena, Modeling and Diagnostics. Additive Manufacturing, 8, 36-62. https://doi.org/10.1016/j.addma.2015.07.001

Zanzarin, S. Z. (2015). Laser Cladding with metallic powders. Department of Industrial Engineering University of Trento, Italy.

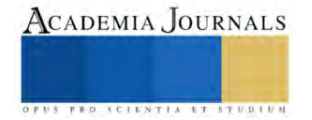

# **Dispositivo Electromecánico de Puntos en Relieve Actualizable para Reproducción de Caracteres del Sistema Braille**

Ing. Jorge Agustín Velázquez Villegas<sup>1</sup>, Dr. Miguel Trejo Hernández<sup>2</sup>, Dr. Roque Alfredo Osornio Rios<sup>3</sup>, Dr. Irving Armando Cruz Albarrán<sup>4</sup>, Dr. Martin Valtierra Rodríguez<sup>5</sup> y Dr. J. Jesús de Santiago Pérez<sup>6</sup>.

*Resumen***—** El acceso a la información es algo imprescindible para que una persona pueda desarrollarse. El medio por el cual se transmite también es un aspecto importante, por eso, el sistema Braille de lectoescritura es una manera en que las personas invidentes son capaces de leer. En este trabajo se presenta el desarrollo de un sistema que permite traducir texto digital en español a caracteres en sistema Braille. Este proceso se realiza por medio de la intercomunicación entre una interfaz de computadora, un microprocesador y un dispositivo electromecánico conformado por actuadores, dispuestos en una celda Braille e implementada con manufactura aditiva. Este dispositivo permite que se actualicen los puntos en relieve del sistema Braille de acuerdo con el carácter a representar, es así como un usuario puede verificar el carácter formado en la celda. El desempeño del sistema es bueno para traducir palabras en párrafos escritos desde la interfaz desarrollada.

*Palabras clave***—** Braille, traducción, celda braille, español.

#### **Introducción**

El Braille es un sistema de lectura y escritura táctil para personas con discapacidad visual, ésta forma de comunicación por medio del tacto permite que las personas con deficiencia visual accedan a información, sin embargo, los textos escritos en este sistema no son fáciles de obtener o en el caso de documentos digitales, se requieren de aparatos con un alto costo. Aunque existen algunas iniciativas en la forma de mostrar una celda braille, la manera más común consta de puntos que sobresalen de una superficie, cada celda tiene desde uno hasta seis puntos y están ordenados en tres filas y dos columnas; el orden en que unos puntos sobresalen genera 64 combinaciones, incluyendo cuando ninguno de ellos está en alto.

Se han realizado diversas investigaciones para trasladar, a Braille, información procedente de diferentes medios, con el propósito de ayudar a las personas con discapacidad visual. Entre estos trabajos desarrollados se encuentran el de Liu et al. (2016), Rahimi et al. (2022), Adnan et al. (2017), Hossain et al. (2018), Hassan et al. (2019), Sameia et al. (2019), Kumari et al. (2020) y Ramos-García et al. (2022); cada uno de estos trabajos adquirió información de distinta forma y la representó en Braille por medio de una sola celda. En el caso de Liu et al. (2016) trasladaron, a partir imágenes, el texto y lo representaron en una celda que consta de seis puntos, estos puntos están en contacto con el dedo índice y cada vez que se genera un signo Braille una pequeña descarga eléctrica es liberada en los puntos que simbolizan el carácter; Adnan et al. (2017) enviaron desde una computadora el texto a un aparato con seis puntos, este último es una arreglo de seis solenoides que en el momento de formar un signo en Braille se levantan los puntos correspondientes al símbolo. Hossain et al. (2018) tambien convirtieron documentos de texto a Braille por medio de una aplicación en un teléfono inteligente, el resultado es enviado via Bluetooth a una celda Braille, sin embargo, este aparato lo hace por medio de dos motores de corriente directa, los cuales hacen mover de manera horizontal dos placas con puntos en ellas, el movimiento permite hacer combinaciones entre las placas y de esta manera dar formar al simbolo Braille. El trabajo de Hassan et al. (2019) traslada imágenes con texto en Bengalí a Braille, y para representar la traslación, también utilizaron un arreglo de seis solenoides; en la investigación de Sameia et al. (2019) también mostraron en un arreglo de seis solenoides los símbolos Braille, pero la información proviene de imágenes de las cuales el sistema debe interpretar el contexto de las mismas en las fotografías, además de identificar texto en las capturas; Kumari et al. (2020) también trasladaron de imágenes con texto a Braille, y al igual que los trabajos anteriores utilizaron un arreglo de seis solenoides para dar forma al símbolo Braille. El trabajo de Rahimi et al. (2022) trasladó texto que se encuentra en imágenes a Braille y, al igual que Liu et al. (2016) los representan en una celda que genera pequeñas descargas en el dedo para simbolizar el carácter Braille, además una cámara es colocada en el mismo dedo donde está la celda. Ramos-García et al. (2022) crearon un sistema que transmite, vía Wifi, documentos de texto desde

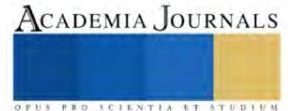

<sup>1</sup> Ing. Jorge Agustín Velázquez Villegas es estudiante de la Maestría en Ciencias Mecatrónica en la Universidad Autónoma de Querétaro. [jvelazquez31@alumnos.uaq.mx](mailto:jvelazquez31@alumnos.uaq.mx)

<sup>2</sup> Dr. Miguel Trejo Hernández es Profesor-Investigador de la Universidad Autónoma de Querétaro. [mtrejo@hspdigital.org](mailto:mtrejo@hspdigital.org) (**autor corresponsal).**

<sup>&</sup>lt;sup>3</sup> Dr. Roque Alfredo Osornio Rios es Profesor-Investigador de la Universidad Autónoma de Querétaro. [raosornio@hspdigital.org](mailto:raosornio@hspdigital.org)

<sup>4</sup> Dr. Irving Armando Cruz Albarrán es Profesor-Investigador de la Universidad Autónoma de Querétaro. [irving.cruz@uaq.mx](mailto:irving.cruz@uaq.mx)

<sup>&</sup>lt;sup>5</sup> Dr. Martin Valtierra Rodríguez es Profesor-Investigador de la Universidad Autónoma de Querétaro. [martin.valtierra@uaq.mx](mailto:martin.valtierra@uaq.mx)

<sup>&</sup>lt;sup>6</sup> Dr. J. Jesús de Santiago Pérez es Profesor-Investigador de la Universidad Autónoma de Querétaro. [sapjj@uaq.mx](mailto:sapjj@uaq.mx)

dispositivos inteligentes: computadoras, teléfonos y tabletas hacia una tarjeta donde éstos son convertidos a Braille y posteriormente representados en una celda impulsada por seis solenoides.

Los trabajos de Liu et al. (2016) y Rahimi et al. (2022) utilizaron un mismo tipo de celda para representar un símbolo Braille, esta se encuentra en contacto con la piel de un dedo de la persona que usa la celda y, cada vez que se reproduce un carácter en ella, se genera una descarga, los problemas que se pueden presentar el aparato son incomodidades y pequeñas lesiones en la piel. En el caso de Hossain et al. (2018) la celda Braille es representada por medio dos placas con una serie de puntos en ellas, estas placas se mueven paralelamente entre ellas y de esta manera se da forma a un símbolo Braille, sin embargo, esta celda tiene diferentes tiempos para representar un carácter Braille, ya que las placas deben tener alineados los puntos, y reproducir cada uno de los caracteres, puede variar en duración dependiendo de la posición actual de las placas, por ende el tiempo de lectura entre caracteres es inconsistente. En los trabajos de Adnan et al. (2017), Hassan et al. (2019), Sameia et al. (2019) y Kumari et al. (2020) el carácter Braille es representado en una celda, la cual tiene un arreglo de seis solenoides, sin embargo, en el proyecto de Adnan et al. (2017) se envía un símbolo a la vez desde la computadora al aparato, pero si se quiere representar otro carácter en la celda, desde la computadora debe volverse a escribir y enviar, esto es un problema ya que la persona debe estar repetitivamente escribiendo un carácter y enviarlo desde la computadora. Hassan et al. (2019) capturan imágenes de texto, pero la desventaja de que las capturas son afectadas por la iluminación del entorno, es decir, el texto en la imagen puede que no se fotografiado bien y esto afecte al procesamiento, además si la imagen esta rotada con respecto a la horizontal del texto, este último no será procesado ya que se carece de un método de corrección de ángulo; estos problemas también ocurren en los trabajos de Liu et al. (2016), Kumari et al. (2020), Rahimi et al. (2022) y Sameia et al. (2019). En el trabajo de Ramos-García et al. (2022) la comunicación depende de una señal wifi entre los dispositivos inteligentes y la tarjeta de control para los solenoides, esta señal puede ser interrumpida por interferencias, problemas con la red, obstáculos o el aparato de red está muy lejos, la información no se transmitirá.

Se puede ver que se han realizado varios esfuerzos con el fin de apoyar en la transferencia de información hacia las personas con deficiencia visual que así lo requieren. Es por esto, que en el presente trabajo se desarrolla una interfaz en software que traslada texto digital en español al sistema Braille, los caracteres son mostrados físicamente por una celda pequeña formada con un arreglo de seis solenoides, los cuales son controlados de manera electrónica por un microcontrolador. El sistema consta de dos partes, la primera es una interfaz de computadora donde se escribe texto en español, la segunda parte es el dispositivo electrónico donde se representan los símbolos Braille, el cual está conectado a la computadora. En la interfaz se escribe el texto a traducir, así como también, se determina el intervalo de tiempo en el que se ira realizando la traducción. El manejo de este tiempo permite que la celda represente un carácter durante ese periodo determinado, ya sea mayor o menor dependiendo de la persona que lea el signo, el tiempo de representación se aplica para todos los caracteres con excepción del espacio, esto con el propósito de que el tiempo de lectura sea consistente. El texto que se encuentre dentro del recuadro de edición en la interfaz pasa por una serie de reglas, cada letra, signo y número es revisado individualmente y enviado continuamente a la celda; la información es transferida a una tarjeta electrónica con un microcontrolador, este interpreta la información y activa los solenoides para dar forma a un carácter en Braille.

# *El signo Braille*

# **El sistema Braille en español**

En l[a Figura 1,](#page-398-0) de acuerdo con Calvo (2006), se muestra la forma de representar un signo Braille, en ella los puntos en negro indican cuales deben resaltar sobre una superficie plana para ser percibidos, en este caso los seis puntos estarán en alto. Este formato tiene 64 combinaciones para simbolizar las distintas letras del alfabeto español, los signos de puntuación, signos auxiliares y, dependiendo la forma en que estén dispuestas una celda después de otra, la secuencia representará un número, una letra en mayúscula u otros signos especiales. Los puntos de un signo Braille tienen una numeración, siendo los de la columna izquierda del 1 al 3 en orden descendente, y los de la columna derechas del 4 al 6, igualmente descendente.

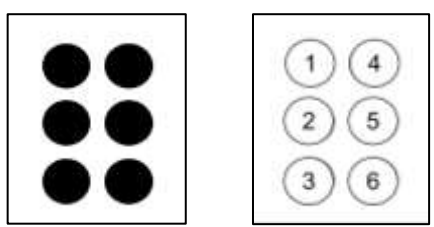

<span id="page-398-0"></span>**Figura 1.** Signo Braille de seis puntos y su numeración (Calvo, 2006).

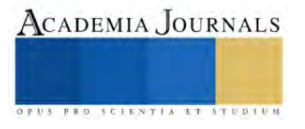

#### *Signos Braille en español*

Los signos braille son definidos por la CBE (Comisión Braille Española) (2023), para tener un estándar en el idioma español, las 27 letras del alfabeto tienen su conversión al sistema Braille, incluso las vocales con acento y la *ü* se representan con su propio signo braille, esto se observa en la [Figura 2a](#page-399-0), los números debajo de cada símbolo indican los puntos de la celda que deben formar un relieve, como se vio en la [Figura 1.](#page-398-0) Los signos de puntuación también poseen un signo para ser identificados en el sistema Braille, la imagen de la [Figura 2b](#page-399-0) muestra su conversión y el número de los que sobresalen en la superficie, una observación a estos es que el signo de interrogación de apertura y cerradura son el mismo en Braille, igualmente es el caso para los signos de admiración, las comillas dobles y las comillas simples.

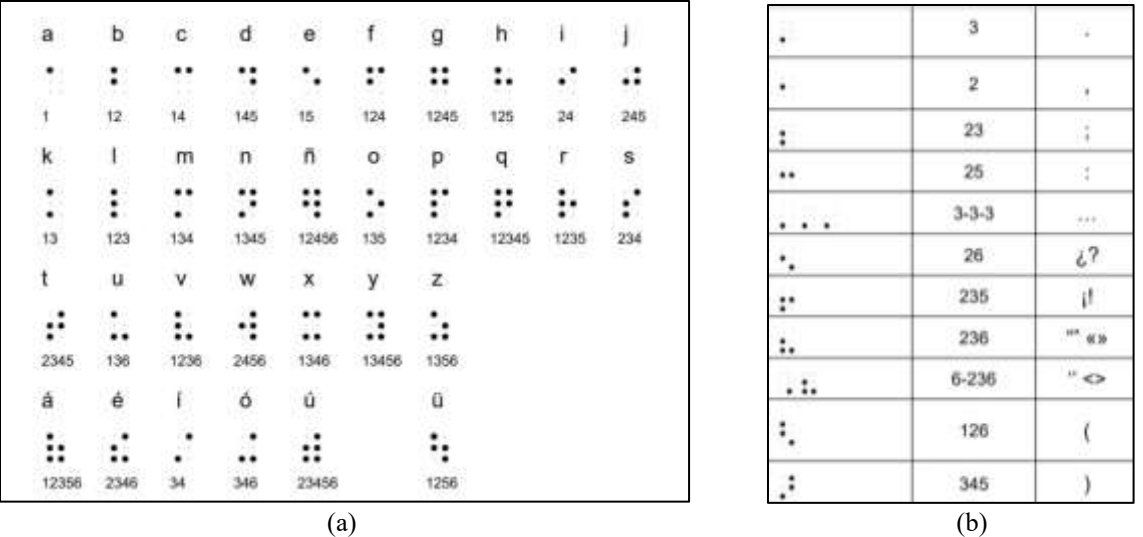

<span id="page-399-0"></span>**Figura 2.** Signos Braille para el idioma español: (a) signos Braille de las letras minúsculas del alfabeto; (b) signos Braille de los signos de puntuación (CBE, 2023).

Los números en Braille requieren del signo que representa un número, este es mostrado en la [Figura 3a](#page-399-1), cada dígito del 1 al 9 utiliza los signos de la *a* hasta la *i* respectivamente para simbolizar tal número y, el 0 implementa el signo de la *j*; escribir el '1' en Braille requiere primero utilizar el signo del número y después el signo de la letra *a*, otro ejemplo es 203, donde primero se escribe el signo del número y para seguir con los otros tres signos correspondientes al dígito.

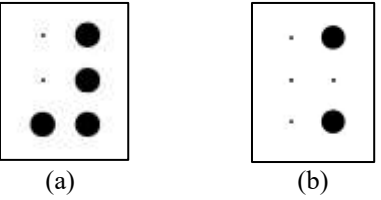

**Figura 3.** Signos Braille: (a) signo del número; (b) signo para la letra mayúscula (CBE, 2023).

<span id="page-399-1"></span>Las letras mayúsculas en Braille son un caso similar a los números, requieren del signo mayúscula que se observa en la imagen (b) de la [Figura 3,](#page-399-1) sin embargo, este signo puede ser utilizado de dos formas: la primera es colocarlo antes de cada signo para cada letra, esta opción genera que una palabra en mayúsculas tenga el doble de signos Braille; la segunda forma es escribir al principio de una palabra en mayúsculas el signo mayúscula, parar posteriormente seguir con los signos de las letras.

# **Metodología**

# *Proceso de traducción*

El diagrama metodológico empleado en el trabajo se muestra en la [Figura 4.](#page-400-0) El primer paso de la metodología consiste en escribir texto en la interfaz de software, este programa, desarrollado en Visual Studio, identifica los caracteres y los convierte a los signos Braille correspondientes con cada letra, signo de puntuación o número, basándose en las codificaciones ASCII de cada carácter y una base de conocimiento en el mismo. El siguiente paso es la conexión entre la computadora y la tarjeta con el microcontrolador basado en Arduino Uno, los dos dispositivos

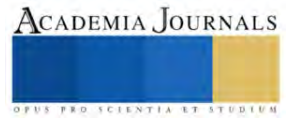

reciben y envían datos el uno al otro. Subsecuente a lo anterior el microcontrolador interpreta la información de entrada y la transforma en señales, estas últimas se mantendrán por tiempo determinado, el cual es elegido desde el programa de computadora, al terminarse este periodo, la tarjeta mandará un dato a la computadora para que la aplicación envíe otro signo Braille, o bien, termine el proceso. El penúltimo paso consiste en activar los relevadores de un circuito de potencia con las señales del microcontrolador, esto permite que los actuadores electromecánicos sean alimentados con el suficiente voltaje para ser accionados; por último, los solenoides se mueven de arriba para abajo dependiendo de las señales y se mantienen, en la posición, hasta que el tiempo marcado por el programa de computadora termine. El tiempo que puede elegir el usuario varía entre 1 a 5 segundos dependiendo de la habilidad y conocimiento para la lectura de los caracteres por parte de él.

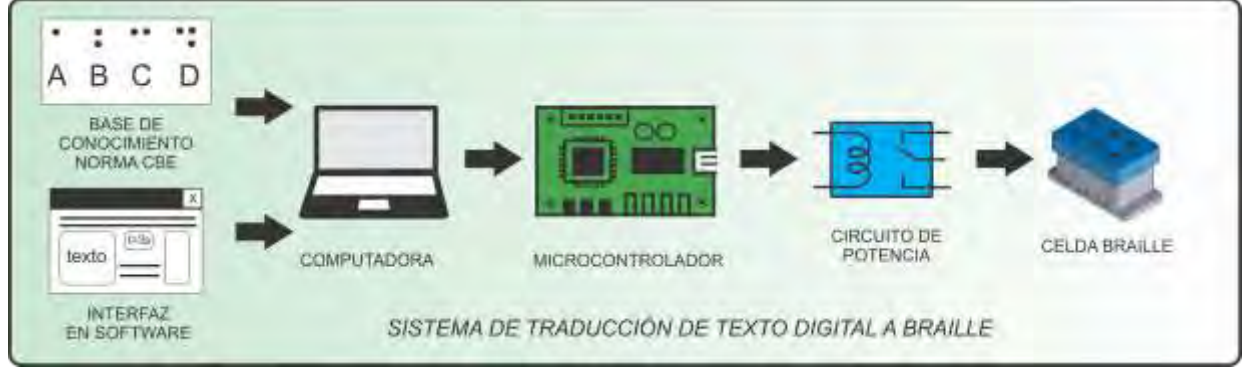

**Figura 4.** Metodología del sistema de traducción.

# <span id="page-400-0"></span>*Sistema de traducción*

El sistema que se ha desarrollado convierte un texto digital en español a Braille de manera continua, el texto es representado en una celda con un arreglo de actuadores electromecánicos, estos mismos, son accionados de acuerdo con el signo Braille que simboliza una letra o carácter del texto. El sistema se compone de dos partes, la primera consiste en una interfaz de software desarrollada en Visual Studio, este se muestra en la imagen (a) de la [Figura 5,](#page-400-1) y la segunda parte es un microcontrolador (Arduino Uno) para accionar a través de una etapa de potencia compuesta por relevadores de 5V, los 6 solenoides, a su vez, son de DC12V, 0,2 A, con potencia de 2,4W y un peso de 11g cada uno. Estos últimos dispuestos en un arreglo de 6 en un elemento impreso con manufactura aditiva, se observa en la imagen (b) de la misma [Figura 5.](#page-400-1)

En la interfaz, el usuario escribe el texto en el cuadro de edición, o bien, lo pega de otra fuente. Este es convertido a Braille cuando el botón de "Traducir texto" es presionado; Se anexa también un menú de opciones de tiempo "Tiempo de espera para el signo", es el periodo en el que los actuadores se mantendrán en una posición, las opciones a elegir van de 1 a 5 segundos. Debajo del menú se muestra el renglón donde se encuentra el carácter que es enviado a la tarjeta, la palabra que lo contiene y el carácter de texto en sí. La transmisión del texto convertido es continua, por lo tanto, el usuario solamente presiona el botón de traducción en el software una sola vez.

El microcontrolador recibe un dato que representa un signo Braille, la tarjeta lo convierte en una cadena de 6 bits y, dependiendo del signo Braille, el valor de cada bit será 0 o 1; estos valores se extraen de la cadena y son convertidos a señales eléctricas, mismas que activarán los relevadores de la etapa de potencia correspondientes y al mismo tiempo permiten alimentar a cada actuador para que cambien de posición, elevando o bajando su vástago, cuya carrera es de 4mm.

<span id="page-400-1"></span>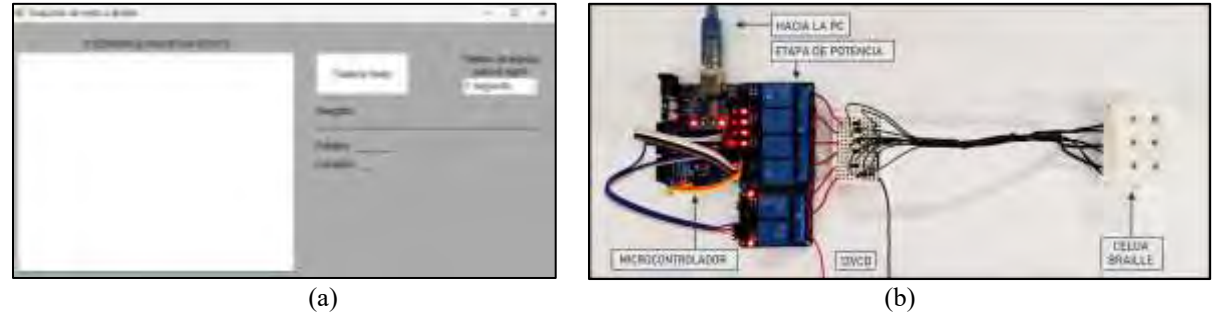

**Figura 5.** Sistema: (a) Interfaz de software; (b) Dispositivos electrónicos y electromecánicos para la celda Braille.

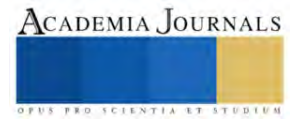

#### **Resultados**

La repuesta del sistema tuvo buenos resultados de acuerdo con cada valor de tiempo elegido en la interfaz. El accionamiento de la celda respondió de manera adecuada acorde a los caracteres que se transmitieron a la tarjeta. El tiempo de representación de cada signo estuvo acorde a la opción seleccionada en el menú, mismo que debe oscilar entre 2 y 3 segundos si se tiene conocimiento adecuado de los símbolos, o de 4 a 5 segundos si apenas se comienza con el aprendizaje del método. Como ejemplo, uno de los textos probados en el sistema se muestra en la [Figura 6,](#page-401-0) las palabras y los signos que se tienen como evidencia se encuentran en la [Figura 7.](#page-401-1) En ésta misma, se muestran las palabras, su representación en Braille, y la evidencia fotográfica de cada signo empleado para representar las palabras que aparecen en el escrito: *Sueño*, *rocío* con una coma al final y *alegre*. Como se puede observar, cada letra tiene su correspondiente signo Braille en la celda, así como también, el signo para una letra mayúscula se reprodujo al principio de la palabra *Sueño*.

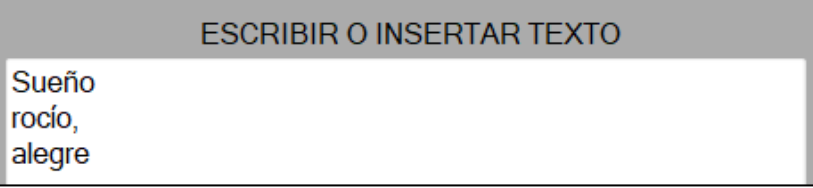

**Figura 6.** Texto de prueba para la celda Braille.

<span id="page-401-0"></span>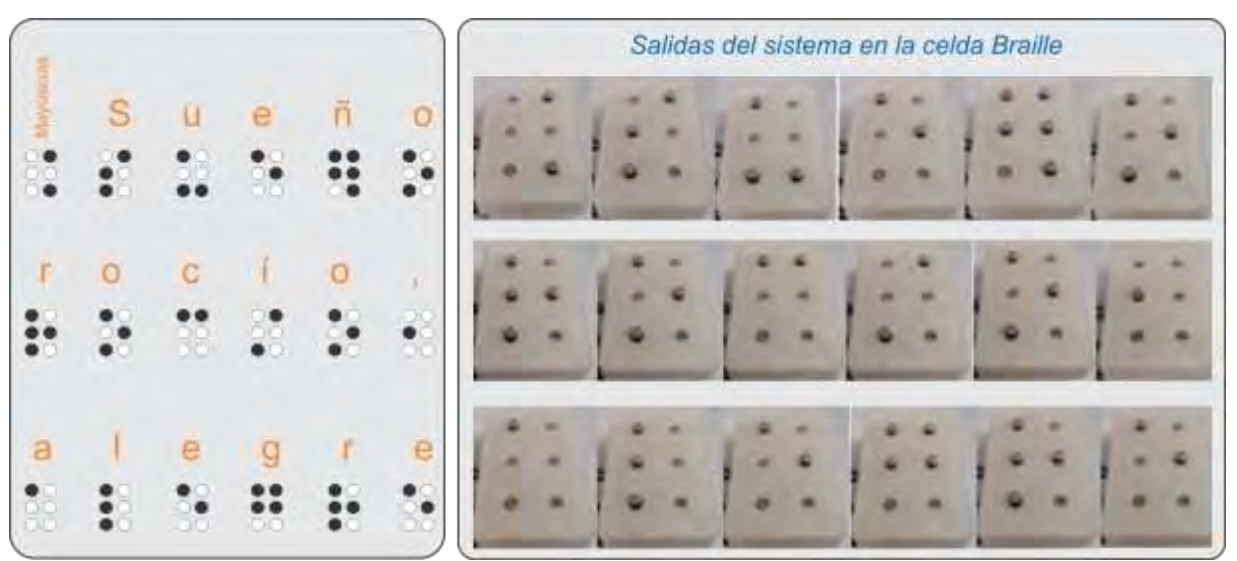

**Figura 7.** Resultados de la traducción de caracteres de las palabras en la celda Braille.

# **Discusión**

<span id="page-401-1"></span>Como se pudo observar, el sistema de traducción de caracteres, a partir de texto digital, muestra buen desempeño en la traducción cuando se envía texto en diversos renglones. El manejo de los tiempos brinda flexibilidad al usuario dependiendo del nivel de aprendizaje o conocimiento del sistema. Durante el entrenamiento en el conocimiento de los signos, el usuario elige la rapidez en la muestra de los signos en la celda Braille desarrollada y la puede ir aumentando de acuerdo con su habilidad. El consumo de corriente por parte del sistema hace que éste se caliente si el tiempo de uso es prolongado, por lo que un área de oportunidad es diseñar una nueva carcasa, y producirla en manufactura aditiva, que incluya un sistema de enfriamiento con un pequeño ventilador. La miniaturización de la celda es otro reto importante, sin embargo, el buen desempeño, hasta ahora, en las pruebas realizadas es muy notoria.

# **Conclusión**

El aporte del presente trabajo se enfoca principalmente en la traducción de caracteres de texto vía softwarehardware para su reproducción en un dispositivo electromecánico, con una matriz de puntos de relieve de 3x2, actualizable en la altura de los puntos en relieve, de acuerdo con el carácter a representar, como una manera de apoyo en el aprendizaje y lectura de caracteres en español en sistema Braille. A partir del uso y traducción de una base de conocimiento de los signos Braille, los resultados en la utilización del sistema, muestran un excelente desempeño, aunado a que se puede indicar el tiempo en el que los signos se reproducen dependiendo de la habilidad del usuario.

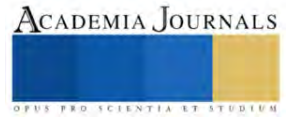

No toda la información ni conocimiento se encuentra disponible en formato Braille, debido a que el acceso a este tipo de materiales de lectura-escritura es escaso, o los que existen suelen tener un alto costo. De las personas con alguna discapacidad en México, alrededor del 44% cuentan con alguna discapacidad visual según datos del INEGI (Instituto Nacional de Estadística y Geografía) (2020), y a la mayoría, está tecnología es aún desconocida, por lo que es de suma importancia no dejar de investigar y producir conocimiento en estos ámbitos.

#### **Referencias**

Adnan, M. E., Dastagir, N. M., Jabin, J., Chowdhury, A. M., y Islam, M. R. "A cost effective electronic braille for visually impaired individuals". *2017 IEEE Region 10 Humanitarian Technology Conference (R10-HTC)*, IEEE , 175–178. Dhaka, Bangladesh. 2017.

Calvo, F. J. "Características de la rotulación para personas con discapacidad visual". *Organización Nacional de Ciegos Españoles (ONCE)*, Madrid, España. 2006.

Comisión Braille Española (CBE), "Documento técnico B 2: Signografía básica de las lenguas cooficiales españolas". *Documentos técnicos relacionados con el Braille* (en línea), Versión 3, 2023, consultada por Internet el 16 de agosto de 2023. Dirección de internet: https://www.once.es/servicios-sociales/braille/comision-braille-espanola/documentos-tecnicos/documentos-tecnicos-relacionados-con-elbraille/documentos-tecnicos-relacionados-con-el-braille

Hassan, K. M. N., Biswas, S. K., Anwar, M. S., Siam, M. S. I., & Shahnaz, C. *"*A Dual-Purpose Refreshable Braille Display Based on Real Time Object Detection and Optical Character Recognition", *2019 IEEE International Conference on Signal Processing, Information, Communication & Systems (SPICSCON)*, IEEE, 78–81, Dhaka, Bangladech. 2019.

Hossain, S., Raied, A. A., Rahman, A., Abdullah, Z. R., Adhikary, D., Khan, A. R., Bhattacharjee, A., Shahnaz, C., & Fattah, S. A. "Text to Braille Scanner with Ultra Low Cost Refreshable Braille Display", *2018 IEEE Global Humanitarian Technology Conference (GHTC)*, IEEE, 1–6, San Jose, CA, EE. UU., 2018.

Instituto Nacional de Estadística y Geografía (INEGI). " Población con discapacidad o limitación en la actividad cotidiana por entidad federativa y tipo de actividad realiza según sexo, 2020" *Discapacidad* (en línea), 2020, consultada por Internet el 22 de febrero de 2023. Dirección de internet: [https://www.inegi.org.mx/app/tabulados/interactivos/?pxq=Discapacidad\\_Discapacidad\\_02\\_2c111b6a-6152-40ce-bd39-](https://www.inegi.org.mx/app/tabulados/interactivos/?pxq=Discapacidad_Discapacidad_02_2c111b6a-6152-40ce-bd39-6fab2c4908e3&idrt=151&opc=t) [6fab2c4908e3&idrt=151&opc=t](https://www.inegi.org.mx/app/tabulados/interactivos/?pxq=Discapacidad_Discapacidad_02_2c111b6a-6152-40ce-bd39-6fab2c4908e3&idrt=151&opc=t)

Kumari, S., Akole, A., Pallavi, A., Yash, B., & Zaid, N. "Enhanced Braille Display Use of OCR and Solenoid to Improve Text to Braille Conversion", *2020 International Conference for Emerging Technology (INCET)*, IEEE, 1–5, Belgaum, India, 2020.

Liu, Z., Luo, Y., Cordero, J., Zhao, N., & Shen, Y. "Finger-eye: A wearable text reading assistive system for the blind and visually impaired", *2016 IEEE International Conference on Real-Time Computing and Robotics (RCAR)*, IEEE, 123–128, Angkor Wat, Camboya, 2016.

Rahimi, M., Shen, Y., Peng, C., Liu, Z., & Jiang, F. "Opto-electrotactile Feedback Enabled Text-line Tracking Control for A Finger-wearable Reading Aid for the Blind", *2022 IEEE International Conference on Robotics and Automation (ICRA)*, IEEE, 7007–701, Filadelfia, PA, EE. UU., 2022.

Ramos-García, O. I., Vuelvas-Alvarado, A. A., Osorio-Pérez, N. A., Ruiz-Torres, M., Estrada-González, F., Gaytan-Lugo, L. S., Fajardo-Flores, S. B., & Santana-Mancilla, P. C. "An IoT Braille Display towards Assisting Visually Impaired Students in Mexico", *Engineering Proceedings*, MDPI, Volumen 27 ECSA-9, 1–5, 2022.

Sameia, Z., Abid, A. M., Muntasir, H. M., & Islam, A. N. M. N. "A Recurrent Neural Network ApproachtoImage Captioning in Braille for Blind-Deaf People", *2019 IEEE International Conference on Signal Processing, Information, Communication & Systems (SPICSCON)*, IEEE, 49–53, Dhaka, Bangladech, 2019.

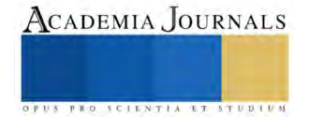

# **Automatización y Control del Sistema de Riego de Lombricomposta para el Aprovechamiento de Residuos Orgánicos**

José Paulo Zamarripa Torres<sup>1</sup>, Javier Contreras Chacón<sup>2</sup>, Dra. Mónica Hernández López<sup>3</sup> y M.E. Raymundo Adame Delgado<sup>4</sup>

*Resumen***—** En la actualidad en el instituto se cuenta con la generación de lombricomposta utilizando los residuos orgánicos que se generan en las instalaciones, donde la automatización del sistema de riego utilizando el controlador Arduino, instrumentos de medición y actuadores han contribuido en el control de las variables de temperatura y humedad que son necesarias para el buen desarrollo de la lombriz Roja Californiana, la cual es fundamental en la generación de lombricomposta. Se seleccionaron los instrumentos de medición siendo compatibles con la tarjeta Arduino los cuales fueron sensor de humedad y temperatura que establecen las condiciones óptimas en la producción, el sensor de nivel para el uso del tanque de lixiviado o el de agua limpia, y la instalación de un módulo wifi para el monitoreo de las condiciones. Por último se desarrolló el código de la placa y el diseño de la instalación completa del sistema de riego.

*Palabras clave***—**Automatización, lombricomposta, desechos orgánico, sensores, hidráulico, control eléctrico y electrónico.

#### **Introducción**

La automatización como elemento de modernidad busca desplazar la mano humana de tareas que pueden llegar a ser tediosas y/o peligrosas, reduciendo además los costos en procesos de producción y mejorando la cantidad y la calidad de lo producido (Corporación Universitaria del Huila, 2017). La automatización es algo que vemos ya en todos lados, ya que busca optimizar tiempo y recursos, factores que nos afectan a todos. Por lo mismo es algo con lo que vivimos diariamente, lo podemos observar desde sistemas de alarmas, iluminación que enciende por presencia, hasta procesos industriales donde se utilizan robots o maquinas programadas que realizan las tareas por si solas. Con la automatización tenemos la capacidad de mejorar lo que hacemos y aumentamos nuestras capacidades (Néstor Agudelo, 2018).

 En la realización de la investigación tenemos el factor ambiental del proceso de lombricomposta el cual consiste en un proceso de estabilización de la materia orgánica, mediado por la acción combinada de lombrices (Roja Californiana) de tierra y microorganismos, del que se obtiene un producto final estabilizado, homogéneo y de granulometría fina denominado vermicomposta, muy apreciado actualmente en el mercado.

 Las condiciones más importantes para cuidar en el proceso de producción de la lombricomposta son la humedad y la temperatura, por lo que en esta investigación abordaremos la automatización del sistema de riego, el cual nos ayudara a crear las condiciones necesarias para tener un producto de calidad con mínima supervisión humando, pero con la información del estado del sistema al alcance de nuestras manos.

# **Conceptos fundamentales**

#### *Sensores*

 Un sensor es un dispositivo que, a partir de la energía del medio donde se mide, da una señal de salida transducible que es función de la variable medida. Tiene como significado la ampliación de los sentido para adquirir conocimiento de cantidades físicas que, por su naturaleza o tamaño, no pueden ser percibidas directamente por los sentidos (Areny, 2003).

 Los sensores convierten la variable física leída y proporcionan una salida útil que es usada como señal de entrada al sistema de procesamiento de la información (Ramirez, 2014).

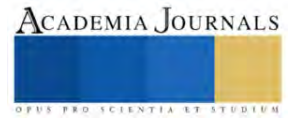

<sup>1</sup> José Paulo Zamarripa Torres es estudiante de Ingeniería Electromecánica en el Instituto Tecnológico Superior de Lerdo. 192310627@itslerdo.edu.mx

<sup>2</sup> Javier Contreras Chacón es estudiante de Ingeniería Electromecánica en el Instituto Tecnológico Superior de Lerdo 192310518@itslerdo.edu.mx

<sup>&</sup>lt;sup>3</sup> Dra. Mónica Hernández López es Profesor Investigadora de la División de Ingeniería Ambiental, en el Instituto Tecnológico Superior de Lerdo. [monica.hl@itslerdo.edu.mx](mailto:monica.hl@itslerdo.edu.mx) (**autor corresponsal)**

<sup>4</sup> M.E. Raymundo Adame Delgado es Profesor Investigador de la División de Ingeniería Electromecánica, en el Instituto Tecnológico Superior de Lerdo. raymundo.ad@itslerdo.edu.mx

#### *Automatización*

 Se define un sistema (máquina o proceso) automatizado como aquel capaz de reaccionar de forma automática (sin la intervención del operario) ante los cambios que se producen en el mismo, realizando las acciones adecuadas para cumplir la función para la que ha sido diseñado. La Figura 1 muestra la estructura típica de un sistema automatizado (Llopis, 2010).

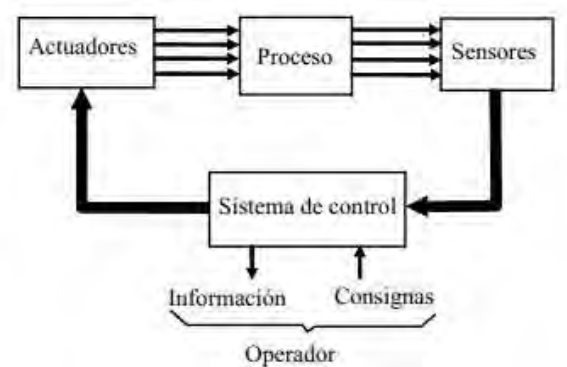

Figura 1. Estructura de un sistema automatizado (Llopis, 2010).

#### *Lombricomposta y lixiviado*

 La lombricomposta es un material similar a la tierra, producido a partir de residuos orgánicos, altos en nutrientes y utilizado comúnmente como mejorador de suelos o sustitutos de fertilizantes.

 El lixiviado son los líquidos producidos durante la descomposición de la materia orgánica, usualmente de olor desagradable (Morales, 2011).

#### **Metodología**

#### *Problemática*

 En el instituto tecnológico superior de Lerdo se lleva a cabo la producción de lombricomposta, aprovechando los residuos orgánicos de alimentos generados por alumnos, docente y personal administrativo. Parte del proceso es el control de las condiciones ideales para la lombriz roja, control que es realizado por los alumnos y docentes del área de ingeniería ambiental, sin embargo este control no es del todo eficiente, puesto que no se miden los niveles de humedad ni de temperatura para agregar la cantidad correcta de agua, además de que la actividad del riego solo se hace en horario escolar, dejando sin la mínima supervisión por las noches, días festivos, fines de semana y vacaciones. Dando como resultado unas condiciones que merman la reproducción de las lombrices y la generación de una composta de calidad.

# *Justificación*

 Con el desarrollo de esta investigación se busca encontrar una solución en el control del riego de la lombricomposta, para mantener las condiciones óptimas que estas requieren. Creando una solución de bajo costo, pero totalmente funcional que considera las necesidades y restricciones que ocasiona el ambiente donde se instalara.

# *Diseño*

 En la Figura 2 se muestra el diseño en 3D de las características físicas que tiene el prototipo, diseño realizado en el software NX SIEMENS, que nos servirá para un mejor entendimiento de la automatización del riego. El diseño consta de la cama donde se realizará la lombricomposta, la red hidráulica de tubería de 1/2in, el sistema de capatción del lixiviado será con tubería de 2in donde se captará en un tanque de 150 L. Se dispondrá de otro tanque de la misma capacidad para almacenar agua limpia, los aspersores, un dispensador y una bomba de 3/4hp que impulsarán el agua o el lixiviado en todo el sistema.

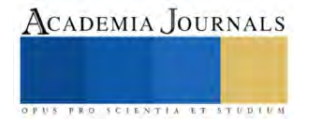

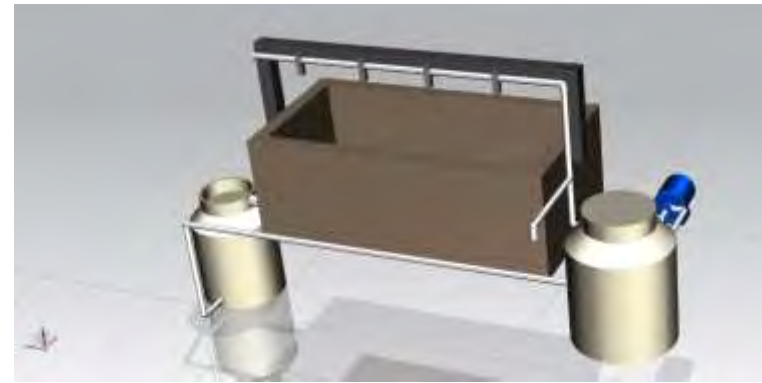

Figura 2. Diseño en NX SIEMENS.

# *Controlador*

Para controlar el riego de manera automática se analizarán las variables de humedad, temperatura y el nivel de los tanques, así como el monitoreo de los valores y se seleccionará la tarjeta Arduino MEGA 2560, En la Figura 3 se observa la placa de desarrollo basada en el microcontrolador ATmega2560. Tiene 54 entradas/salidas digitales (de las cuales 15 pueden ser usadas como salidas PWM), 16 entradas analógicas, 4 UARTs, un cristal de 16Mhz, [conexión](https://www.mcielectronics.cl/shop/product/cable-usb-a-macho-b-macho-6ft-1-82m-9602) USB, Jack para [alimentación](https://www.mcielectronics.cl/shop/product/transformador-ac-dc-9v-650ma-regulado-jack-dc-5-5x2-1mm-9591) DC, conector ICSP, y un botón de reseteo. La placa Mega 2560 es compatible con la mayoría de shields compatibles para Arduino UNO (Arduino, s.f.). En la figura 3 se muestra la configuración de los pines.

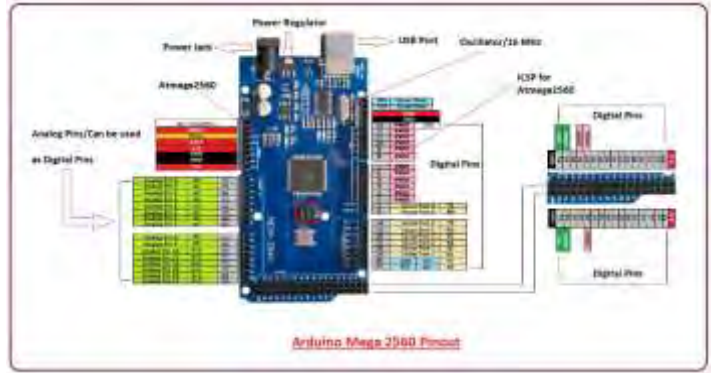

Figura 3. Configuración de pines.

# *Instrumentos de medición*

Dadas las condiciones en las que se encuentra el sistema manual de producción de lombricomposta se elegirá el sensor de temperatura DS18B20 ya que tiene compatibilidad con la tarjeta Arduino MEGA, y cuenta con la capacidad de estar expuesto a las condiciones de humedad y temperatura que se requieren en el sistema, dado que la temperatura que debe mantenerse esta entre los 15 y 25°C. Para la conexión de este sensor a la placa Arduino se conecta el cable rojo al Vcc, el cable negro al GND y el cable amarillo que es el de datos se conecta a un pin digital de la tarjeta, colocando una resistencia entre el cable de datos y el de Vcc, esto lo vemos representado en la Figura 4.

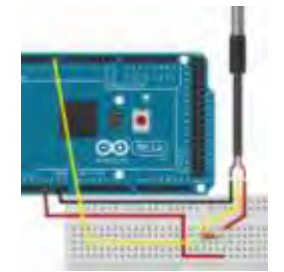

Figura 4. Conexión sensor DS18B20

En cuanto a la medición de la humedad en la Figura 5 se observa que se manejará el sensor FC-28, que igual que el otro es compatible y de buen rango de funcionamiento. En este segundo caso el sensor se conecta igual a Vcc y

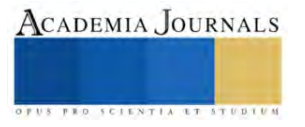

GND, con la diferencia que al tener una señal analógica es conectado a uno de los pines analógicos de la placa Arduino, en la Figura 5 tenemos la representación de la conexión.

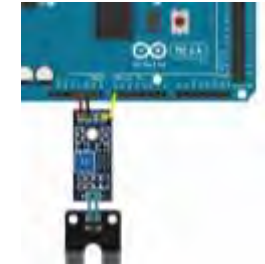

Figura 5. Conexión sensor FC-28

Se seleccionará un flotador interruptor ZP5210, con el cual mediremos el nivel de los tanques para la activación de la bomba y la apertura de las electroválvulas indicadas. Para la conexión de este último se conecta el cable rojo a Vcc, pero el cable negro se conecta a un pin digital, con una resistencia de 10KΩ conectada a GND, se muestra en la Figura 6.

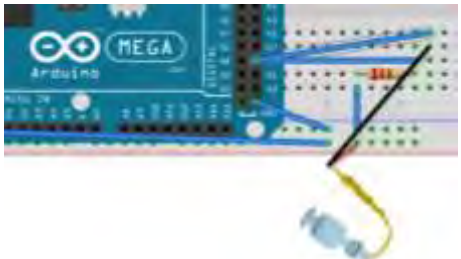

Figura 6. Flotador interruptor

# *Monitoreo de las variables*

 Para el monitoreo de las variables que se tienen en el control de riego se creó una aplicación móvil, la cual se puede apreciar en la Figura 7, esta es de un diseño sencillo pero funcional para apreciar los valores que están siendo medidos en tiempo real.

 Para mostrar los valores de la humedad y la temperatura en la aplicación se utilizó el módulo de wifi ESP8266, para almacenar los datos en la nube y mostrarlos en la aplicación móvil con conexión a internet, facilitando el monitoreo del sistema. La configuración de conexión del módulo se aprecia en la Figura 8, en donde el pin 1 se conecta a GND, el pin 4 se conecta a TXD, el pin 5 se conecta a RXD, el pin 6 se conecta a 3.3v y por último el pin 8 se conecta a 3.3v.

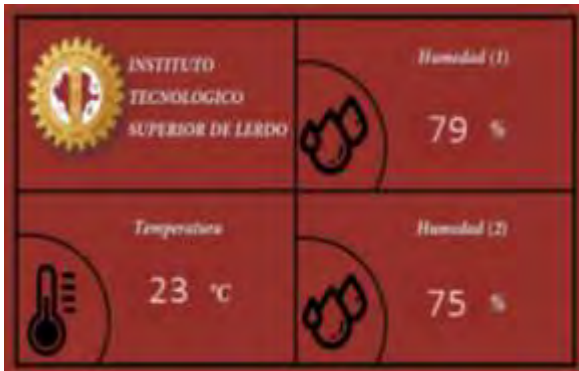

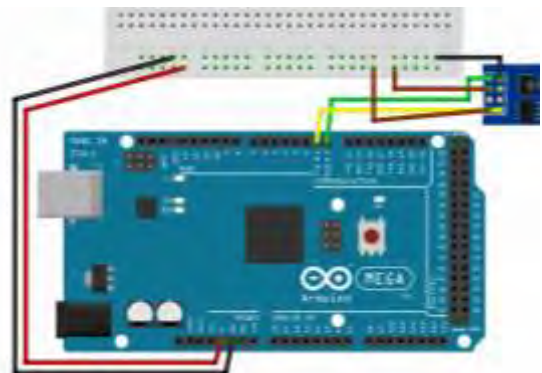

Figura 7. Interfaz de aplicación móvil. Figura 8. Conexión del módulo wifi ESP8266.

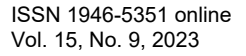

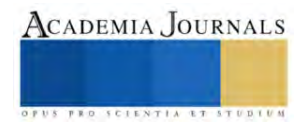

Ë

En la Figura 9 se muestra el diagrama de bloques realizado en LabVIEW para la descripción del funcionamiento que efectuara el sistema diseñado.

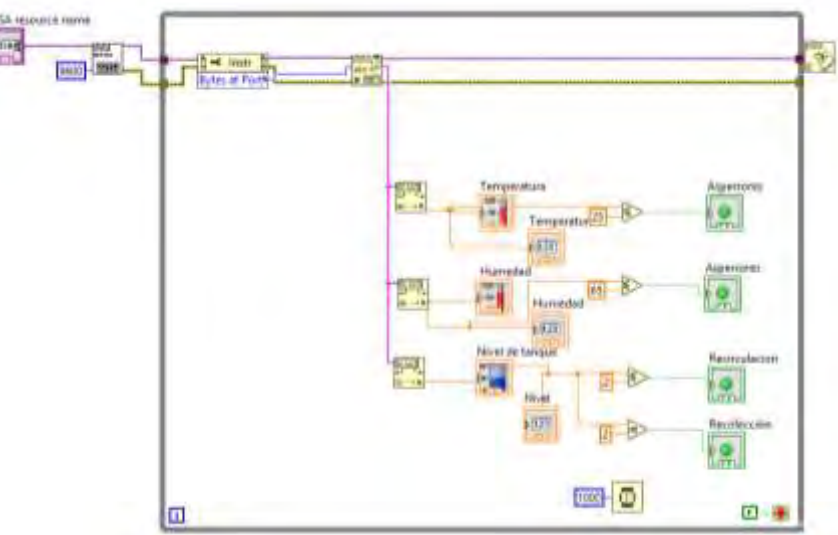

Figura 9. Diseño de simulación en LABVIEW

En la Figura 10 se muestra parte del código de la placa Arduino, desarrollado en el software oficial. Este contiene las librerías de los sensores, así como del módulo de wifi y el protocolo para subir los datos a internet.

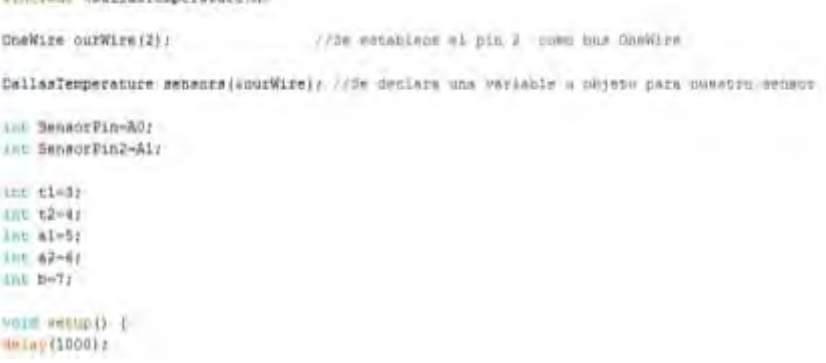

Figura 10. Código de Arduino

# **Resultados**

Se desarrolló el prototipo a escala como simulador de funcionamiento físico, representado en la Figura 11, teniendo éxito en el diseño y la selección de los elementos de control de la automatización.

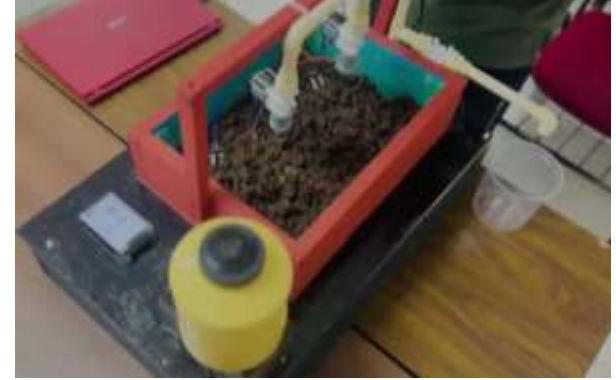

Figura 11. Maqueta

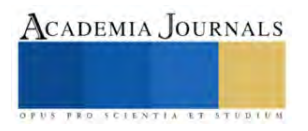

Como se Observa en la Figura 12 se muestran las conexiones de los sensores de humedad, temperatura y nivel a nuestro controlador de Arduino, variables que son medidas para el control de la activación de las electroválvulas y la bomba que provén el riego para mantener la humedad en un rango de 65 a 80% y temperatura de 15 a 25°C

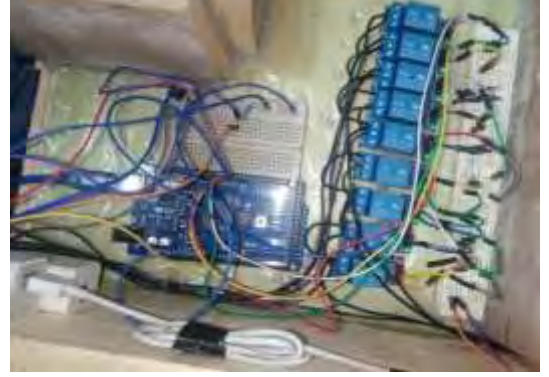

Figura 12. Conexiones internas del Prototipo

#### **Conclusiones**

Nos encontramos con una solución que cumplió con las necesidades que se tenía en el Instituto Tecnológico Superior de Lerdo. Con un prototipo funcional y de bajo costo que realiza de manera correcta la medición de la humedad y la temperatura de la lombricomposta, activando el riego de manera automática si los niveles de las variables están fuera de los rangos óptimos. También se creó una herramienta digital para monitorear de manera remota que las condiciones de la lombricomposta sean las correctas, a través de una aplicación móvil conectada a internet. Todo esto nos deja ver el cómo las nuevas tecnologías están para ayudarnos a eficientizar los procesos, brindándonos también mayor libertad.

# **Referencias**

Arduino. (s.f.). *Arduino.cl*. Obtenido de Arduino.cl: https://arduino.cl/arduino-mega-2560/

Areny, R. P. (2003). *Sensores y Acondicionadores de señal.* Barcelona, España: Marcombo.

Corporación Universitaria del Huila. (2017). Diseño de un sistema de control y automatización de temperatura, humedad del suelo y humedad relativa para optimizar el rendimiento de cultivos bajo cubierta en CORHUILA. *Congreso internacional AmITIC*.

Llopis, R. S. (2010). *Automatización industrial.* Castellón de la Plana España: Sapientia.

Morales, M. R. (2011). *Talles de elaboración de lombricomposta.* México, DF: Universidad Iberoamericana.

Néstor Agudelo, G. T. (2018). *HISTORIA DE LA AUTOMATIZACIÓN.* Cundinamarca, Colombia: Universidad ECCI. Ramirez, L. G. (2014). *Sensores y actuadores.* Ciudad de México: Patria.

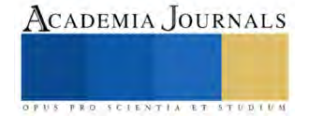